<span id="page-0-0"></span>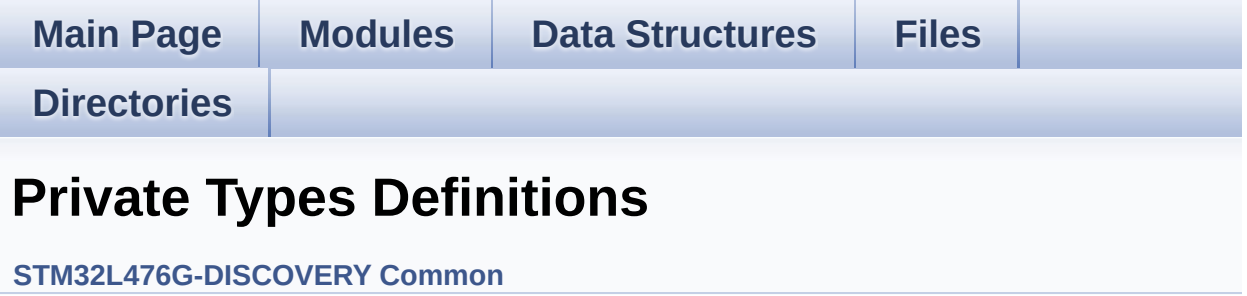

This file provides firmware functions to manage Leds, push-buttons, COM ports, SD card on SPI and temperature sensor (TS751) available on STM32L476G-DISCOVERY discoveryuation board from STMicroelectronics. [More...](#page-0-0)

This file provides firmware functions to manage Leds, push-buttons, COM ports, SD card on SPI and temperature sensor (TS751) available on STM32L476G-DISCOVERY discoveryuation board from STMicroelectronics.

Generated on Tue Jun 23 2015 17:15:45 for STM32L476G-Discovery BSP User Manual by  $\sqrt{2}$  Manual by  $\sqrt{2}$ 

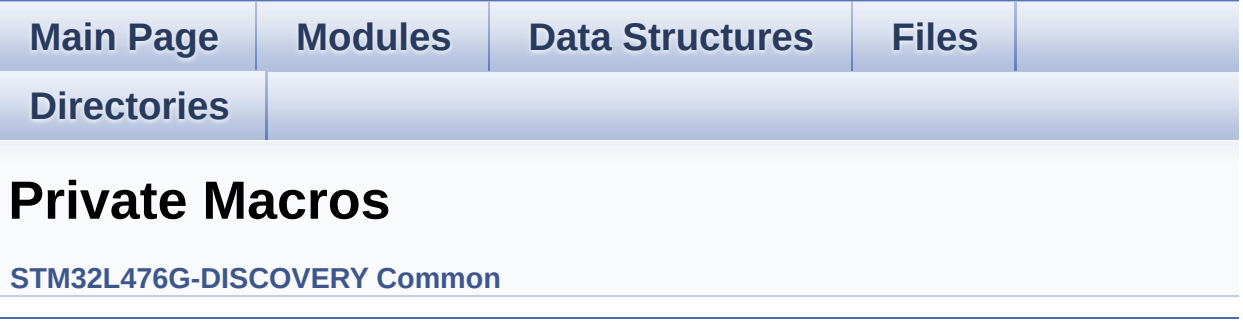

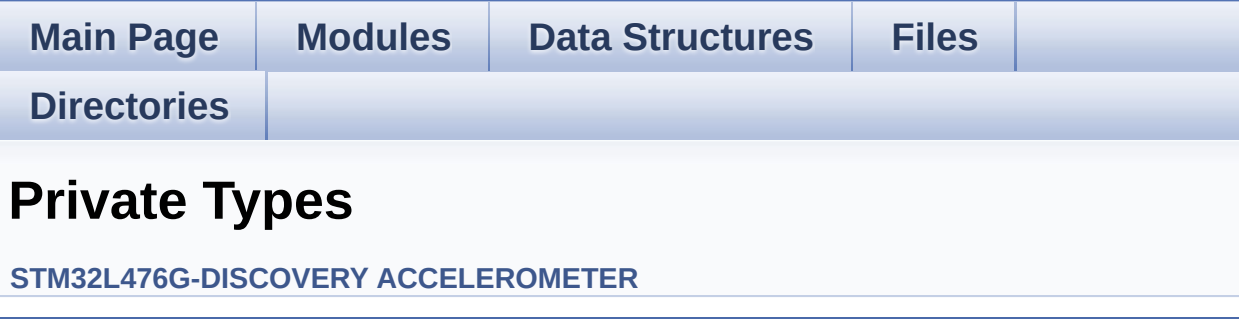

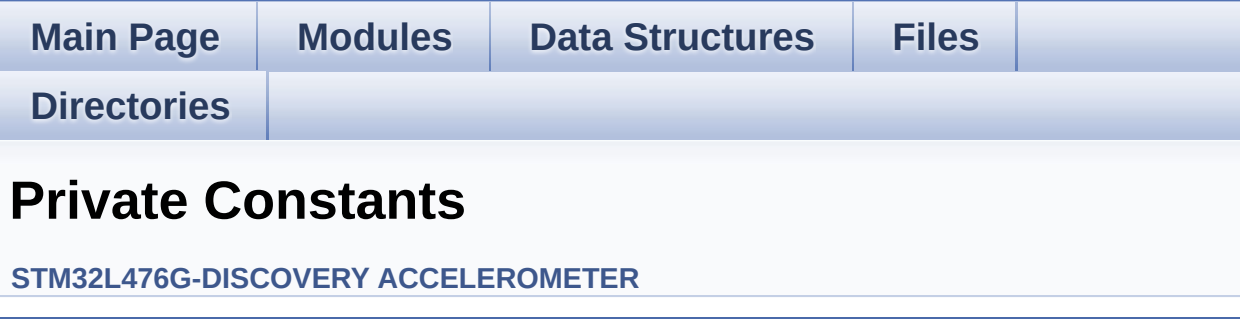

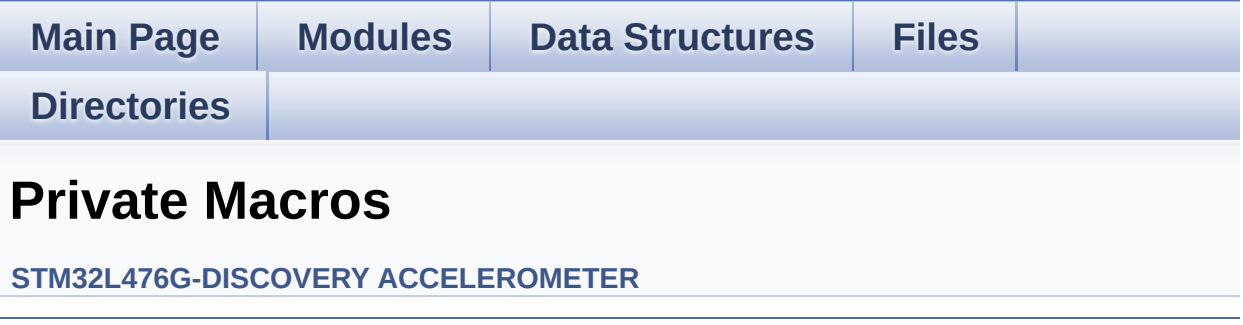

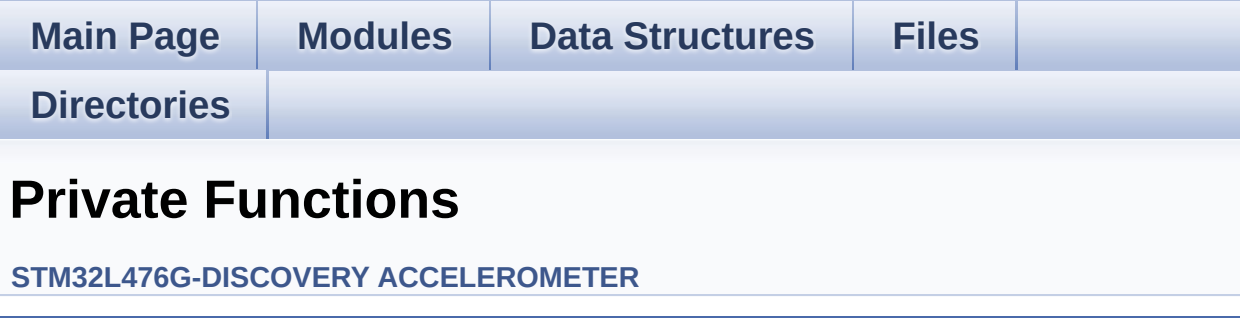

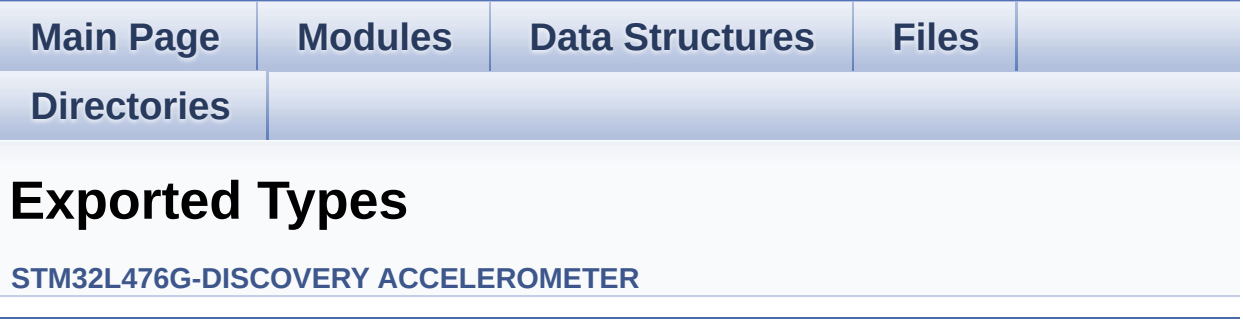

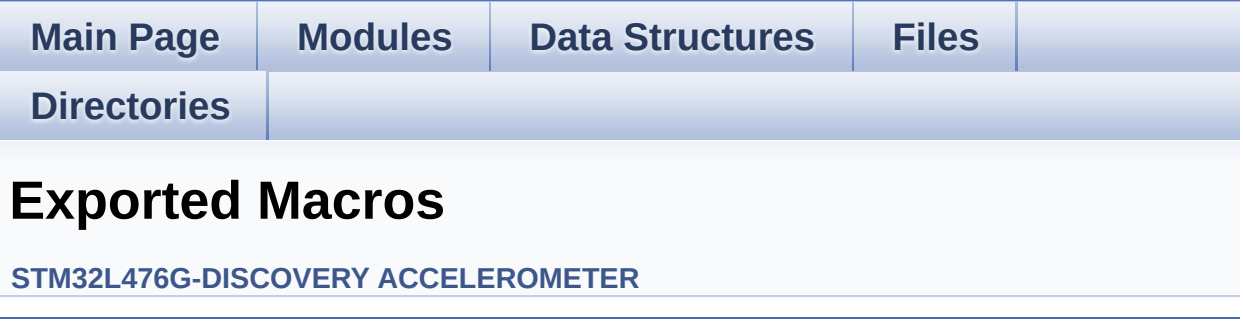

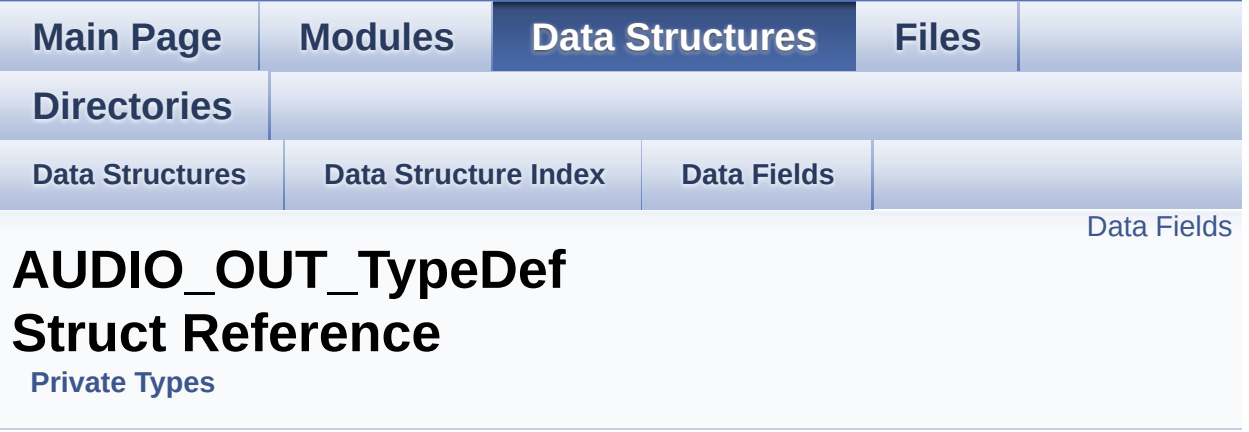

#### <span id="page-9-0"></span>**Data Fields**

AUDIO\_DrvTypeDef \* **[AudioDrv](#page-11-0) [Audio\\_CallbackTypeDef](#page-273-0) [CbError](#page-11-1) [Audio\\_CallbackTypeDef](#page-273-0) [CbHalfTransfer](#page-11-2) [Audio\\_CallbackTypeDef](#page-273-0) [CbTransferComplete](#page-11-3)**

#### **Detailed Description**

Definition at line **[148](#page-274-0)** of file **[stm32l476g\\_discovery\\_audio.c](#page-274-1)**.

#### **Field Documentation**

<span id="page-11-0"></span>**AUDIO\_DrvTypeDef\* [AUDIO\\_OUT\\_TypeDef::AudioDrv](#page-11-0)**

Definition at line **[150](#page-274-0)** of file **[stm32l476g\\_discovery\\_audio.c](#page-274-1)**.

Referenced by **[AUDIO\\_CODEC\\_Reset\(\)](#page-274-0)**, **[BSP\\_AUDIO\\_OUT\\_DeInit\(\)](#page-274-0)**, **[BSP\\_AUDIO\\_OUT\\_Init\(\)](#page-274-0)**, **[BSP\\_AUDIO\\_OUT\\_Pause\(\)](#page-274-0)**, **[BSP\\_AUDIO\\_OUT\\_Play\(\)](#page-274-0)**, **[BSP\\_AUDIO\\_OUT\\_Resume\(\)](#page-274-0)**, **[BSP\\_AUDIO\\_OUT\\_SetMute\(\)](#page-274-0)**, **[BSP\\_AUDIO\\_OUT\\_SetOutputMode\(\)](#page-274-0)**, **[BSP\\_AUDIO\\_OUT\\_SetVolume\(\)](#page-274-0)**, and **[BSP\\_AUDIO\\_OUT\\_Stop\(\)](#page-274-0)**.

<span id="page-11-1"></span>**[Audio\\_CallbackTypeDef](#page-273-0) [AUDIO\\_OUT\\_TypeDef::CbError](#page-11-1)**

Definition at line **[151](#page-274-0)** of file **[stm32l476g\\_discovery\\_audio.c](#page-274-1)**.

Referenced by **[BSP\\_AUDIO\\_OUT\\_Init\(\)](#page-274-0)**, **[BSP\\_AUDIO\\_OUT\\_RegisterCallbacks\(\)](#page-274-0)**, and **[HAL\\_SAI\\_ErrorCallback\(\)](#page-274-0)**.

<span id="page-11-2"></span>**[Audio\\_CallbackTypeDef](#page-273-0) [AUDIO\\_OUT\\_TypeDef::CbHalfTransfer](#page-11-2)**

Definition at line **[152](#page-274-0)** of file **[stm32l476g\\_discovery\\_audio.c](#page-274-1)**.

Referenced by **[BSP\\_AUDIO\\_OUT\\_Init\(\)](#page-274-0)**, **[BSP\\_AUDIO\\_OUT\\_RegisterCallbacks\(\)](#page-274-0)**, and **[HAL\\_SAI\\_TxHalfCpltCallback\(\)](#page-274-0)**.

<span id="page-11-3"></span>**[Audio\\_CallbackTypeDef](#page-273-0) [AUDIO\\_OUT\\_TypeDef::CbTransferComplet](#page-11-3)e**

Definition at line **[153](#page-274-0)** of file **[stm32l476g\\_discovery\\_audio.c](#page-274-1)**.

Referenced by **[BSP\\_AUDIO\\_OUT\\_Init\(\)](#page-274-0)**, **[BSP\\_AUDIO\\_OUT\\_RegisterCallbacks\(\)](#page-274-0)**, and **[HAL\\_SAI\\_TxCpltCallback\(\)](#page-274-0)**.

The documentation for this struct was generated from the following file:

**[stm32l476g\\_discovery\\_audio.c](#page-274-1)**

Generated on Tue Jun 23 2015 17:15:46 for STM32L476G-Discovery BSP User Manual by doxygem 1.7.6.1

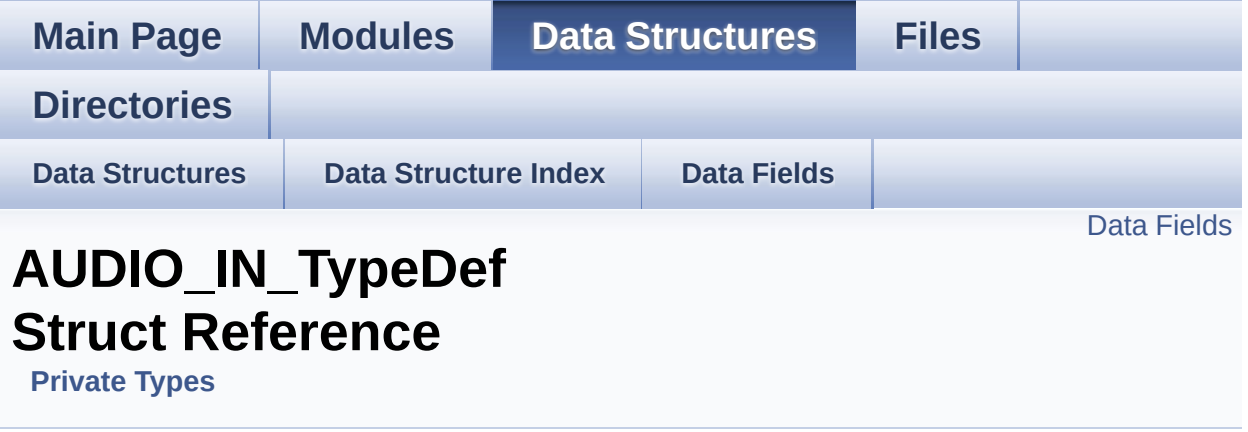

#### <span id="page-14-0"></span>**Data Fields**

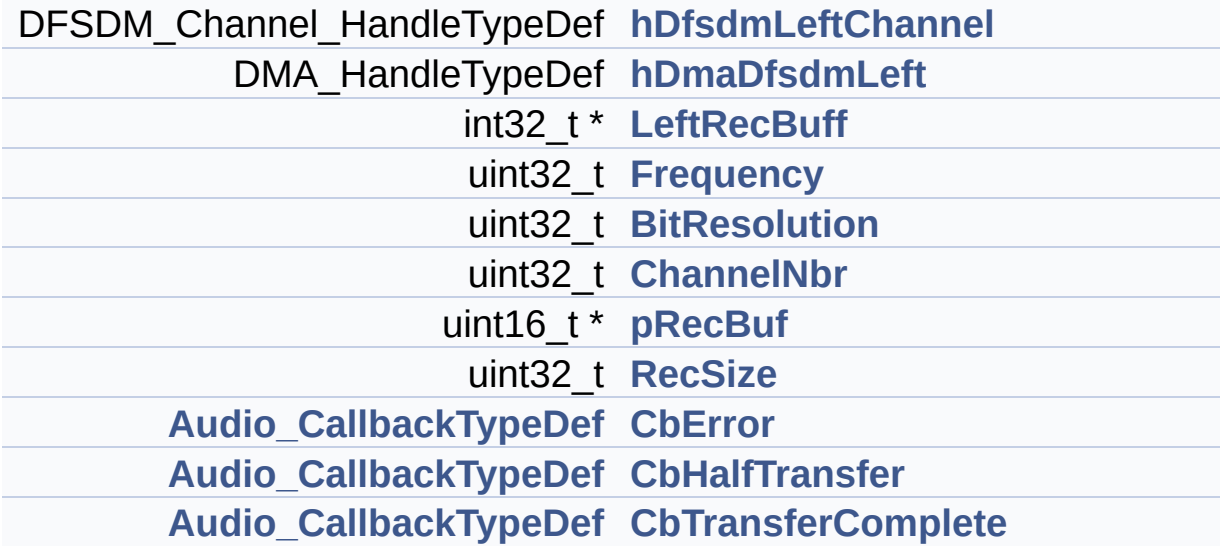

#### **Detailed Description**

Definition at line **[156](#page-274-0)** of file **[stm32l476g\\_discovery\\_audio.c](#page-274-1)**.

#### **Field Documentation**

<span id="page-16-0"></span>**uint32\_t [AUDIO\\_IN\\_TypeDef::BitResolution](#page-16-0)**

Definition at line **[162](#page-274-0)** of file **[stm32l476g\\_discovery\\_audio.c](#page-274-1)**.

Referenced by **[BSP\\_AUDIO\\_IN\\_Init\(\)](#page-274-0)**.

<span id="page-16-2"></span>**[Audio\\_CallbackTypeDef](#page-273-0) [AUDIO\\_IN\\_TypeDef::CbError](#page-16-2)**

Definition at line **[166](#page-274-0)** of file **[stm32l476g\\_discovery\\_audio.c](#page-274-1)**.

Referenced by **[BSP\\_AUDIO\\_IN\\_Init\(\)](#page-274-0)**, **[BSP\\_AUDIO\\_IN\\_RegisterCallbacks\(\)](#page-274-0)**, and **[HAL\\_DFSDM\\_FilterErrorCallback\(\)](#page-274-0)**.

<span id="page-16-3"></span>**[Audio\\_CallbackTypeDef](#page-273-0) [AUDIO\\_IN\\_TypeDef::CbHalfTransfer](#page-16-3)**

Definition at line **[167](#page-274-0)** of file **[stm32l476g\\_discovery\\_audio.c](#page-274-1)**.

Referenced by **[BSP\\_AUDIO\\_IN\\_Init\(\)](#page-274-0)**, **[BSP\\_AUDIO\\_IN\\_RegisterCallbacks\(\)](#page-274-0)**, and **[HAL\\_DFSDM\\_FilterRegConvHalfCpltCallback\(\)](#page-274-0)**.

<span id="page-16-4"></span>**[Audio\\_CallbackTypeDef](#page-273-0) [AUDIO\\_IN\\_TypeDef::CbTransferComplete](#page-16-4)**

Definition at line **[168](#page-274-0)** of file **[stm32l476g\\_discovery\\_audio.c](#page-274-1)**.

<span id="page-16-1"></span>Referenced by **[BSP\\_AUDIO\\_IN\\_Init\(\)](#page-274-0)**, **[BSP\\_AUDIO\\_IN\\_RegisterCallbacks\(\)](#page-274-0)**, and **[HAL\\_DFSDM\\_FilterRegConvCpltCallback\(\)](#page-274-0)**.

#### **uint32\_t [AUDIO\\_IN\\_TypeDef::ChannelNbr](#page-16-1)**

Definition at line **[163](#page-274-0)** of file **[stm32l476g\\_discovery\\_audio.c](#page-274-1)**.

Referenced by **[BSP\\_AUDIO\\_IN\\_Init\(\)](#page-274-0)**.

<span id="page-17-3"></span>**uint32\_t [AUDIO\\_IN\\_TypeDef::Frequency](#page-17-3)**

Definition at line **[161](#page-274-0)** of file **[stm32l476g\\_discovery\\_audio.c](#page-274-1)**.

Referenced by **[BSP\\_AUDIO\\_IN\\_Init\(\)](#page-274-0)**.

#### <span id="page-17-0"></span>**DFSDM\_Channel\_HandleTypeDef\_AUDIO\_IN\_TypeDef::hDfsdmLeft**

Definition at line **[158](#page-274-0)** of file **[stm32l476g\\_discovery\\_audio.c](#page-274-1)**.

Referenced by **[AUDIO\\_DFSDMx\\_DeInit\(\)](#page-274-0)**, and **[AUDIO\\_DFSDMx\\_Init\(\)](#page-274-0)**.

#### <span id="page-17-1"></span>**DMA\_HandleTypeDef [AUDIO\\_IN\\_TypeDef::hDmaDfsdmLeft](#page-17-1)**

Definition at line **[159](#page-274-0)** of file **[stm32l476g\\_discovery\\_audio.c](#page-274-1)**.

Referenced by **[HAL\\_DFSDM\\_FilterMspDeInit\(\)](#page-274-0)**, and **[HAL\\_DFSDM\\_FilterMspInit\(\)](#page-274-0)**.

<span id="page-17-2"></span>**int32\_t\* [AUDIO\\_IN\\_TypeDef::LeftRecBuff](#page-17-2)**

Definition at line **[160](#page-274-0)** of file **[stm32l476g\\_discovery\\_audio.c](#page-274-1)**.

Referenced by **[BSP\\_AUDIO\\_IN\\_Record\(\)](#page-274-0)**, **[BSP\\_AUDIO\\_IN\\_Resume\(\)](#page-274-0)**, **[BSP\\_AUDIO\\_IN\\_Stop\(\)](#page-274-0)**, **[HAL\\_DFSDM\\_FilterRegConvCpltCallback\(\)](#page-274-0)**, and

**[HAL\\_DFSDM\\_FilterRegConvHalfCpltCallback\(\)](#page-274-0)**.

```
uint16_t* AUDIO_IN_TypeDef::pRecBuf
```
Definition at line **[164](#page-274-0)** of file **[stm32l476g\\_discovery\\_audio.c](#page-274-1)**.

```
Referenced by BSP_AUDIO_IN_Record(),
HAL_DFSDM_FilterRegConvCpltCallback(), and
HAL_DFSDM_FilterRegConvHalfCpltCallback().
```
<span id="page-18-1"></span>**uint32\_t [AUDIO\\_IN\\_TypeDef::RecSize](#page-18-1)**

Definition at line **[165](#page-274-0)** of file **[stm32l476g\\_discovery\\_audio.c](#page-274-1)**.

Referenced by **[BSP\\_AUDIO\\_IN\\_Record\(\)](#page-274-0)**, **[BSP\\_AUDIO\\_IN\\_Resume\(\)](#page-274-0)**, **[HAL\\_DFSDM\\_FilterRegConvCpltCallback\(\)](#page-274-0)**, and **[HAL\\_DFSDM\\_FilterRegConvHalfCpltCallback\(\)](#page-274-0)**.

The documentation for this struct was generated from the following file:

**[stm32l476g\\_discovery\\_audio.c](#page-274-1)**

Generated on Tue Jun 23 2015 17:15:46 for STM32L476G-Discovery BSP User Manual by  $\sqrt{2}$  Manual by  $\sqrt{2}$ 

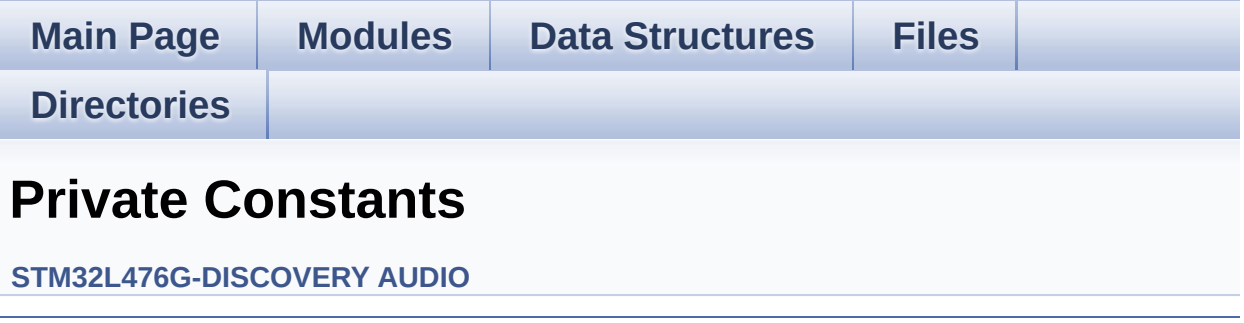

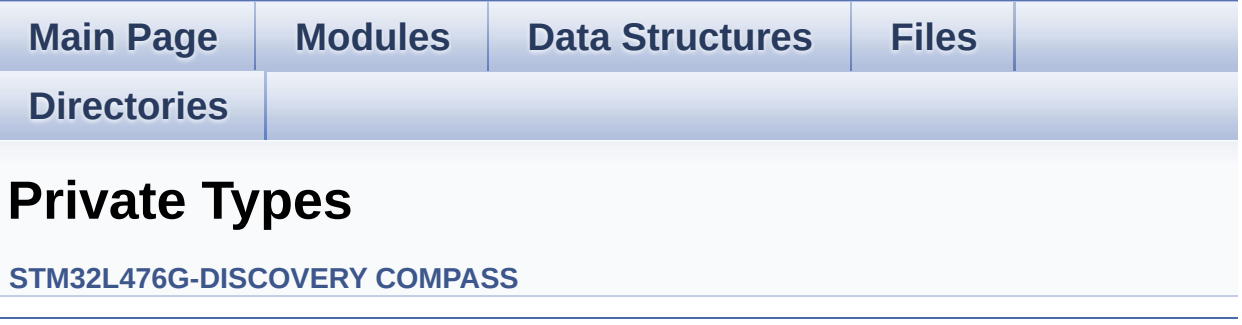

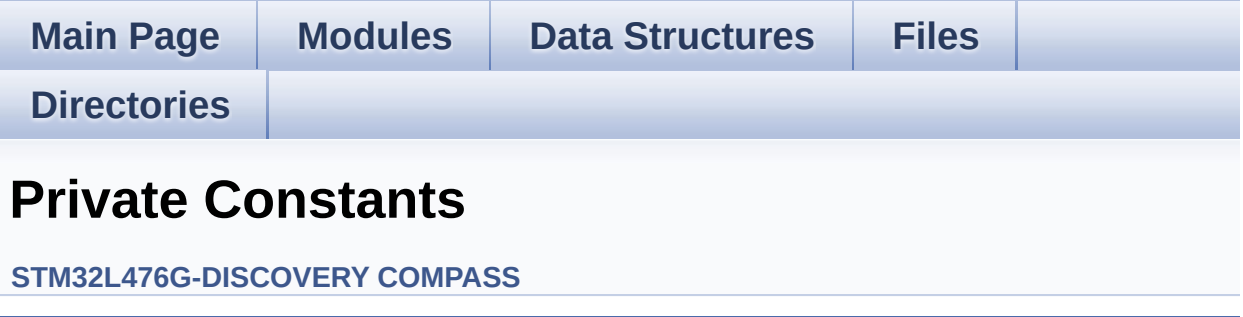

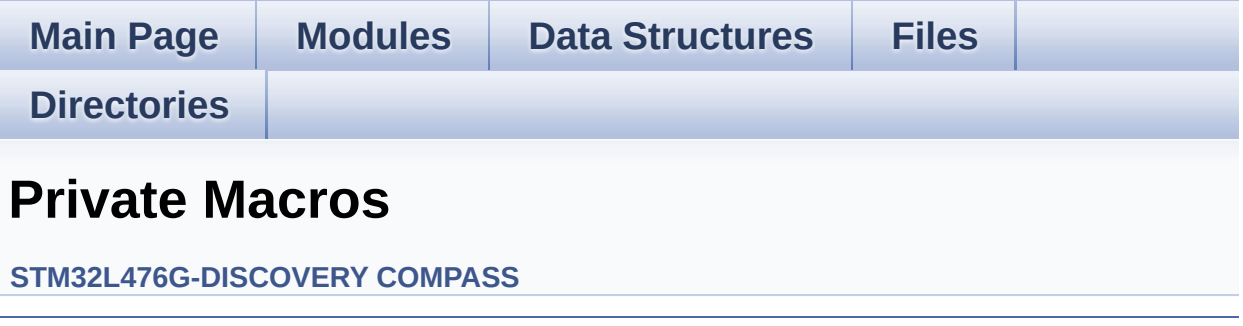

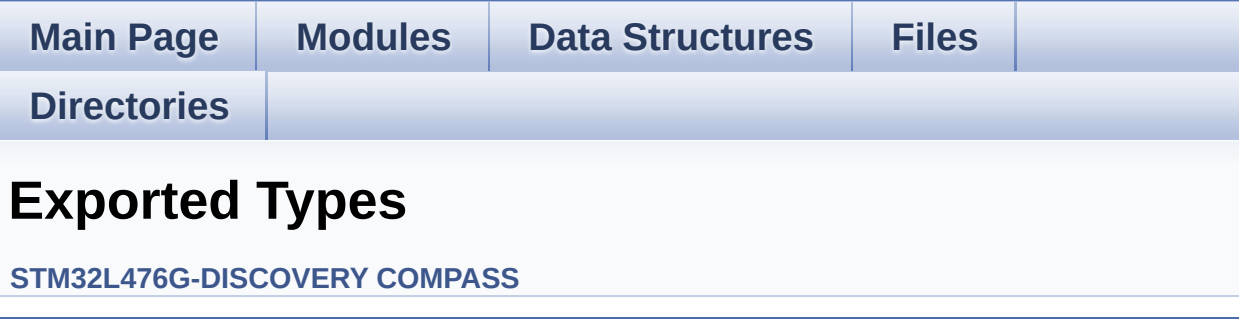

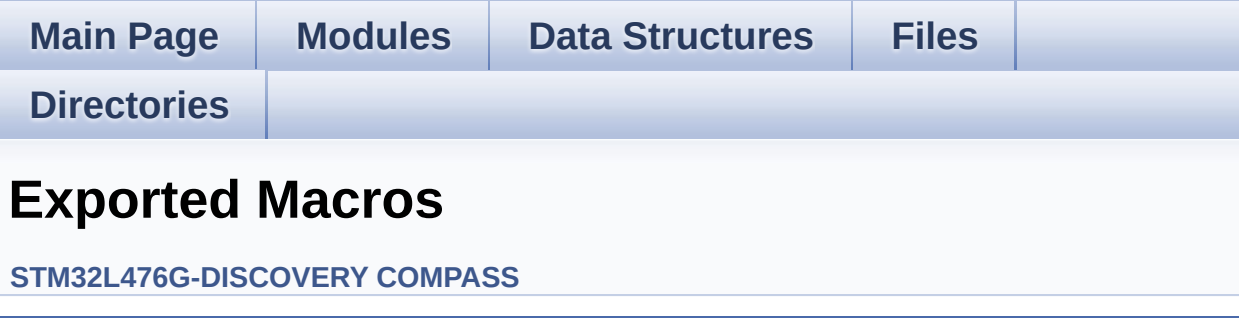

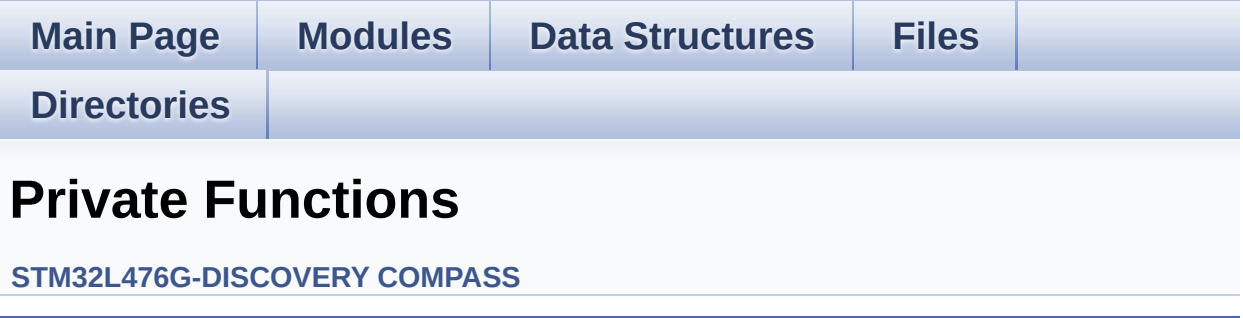

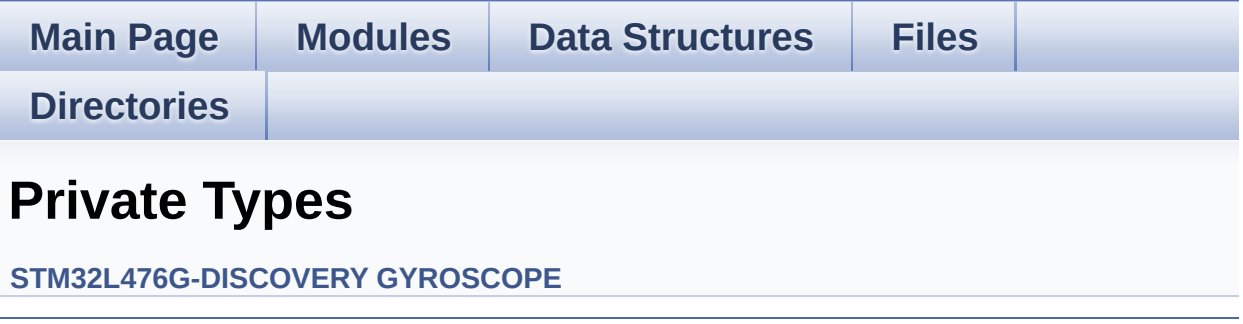

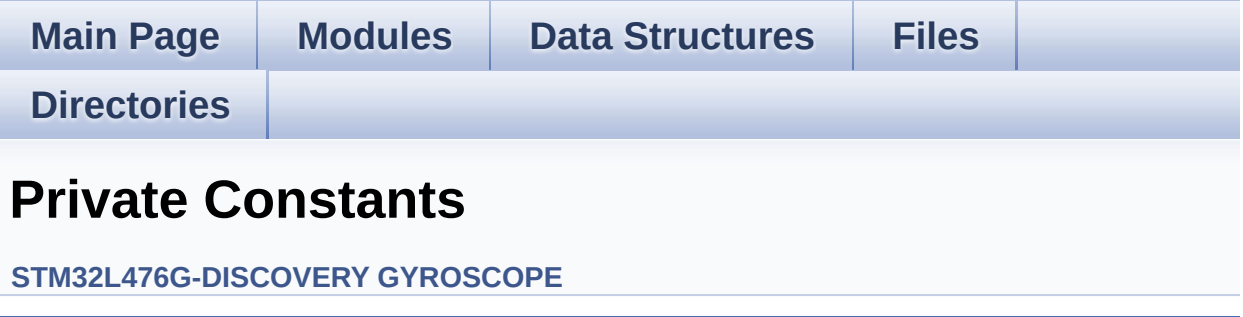

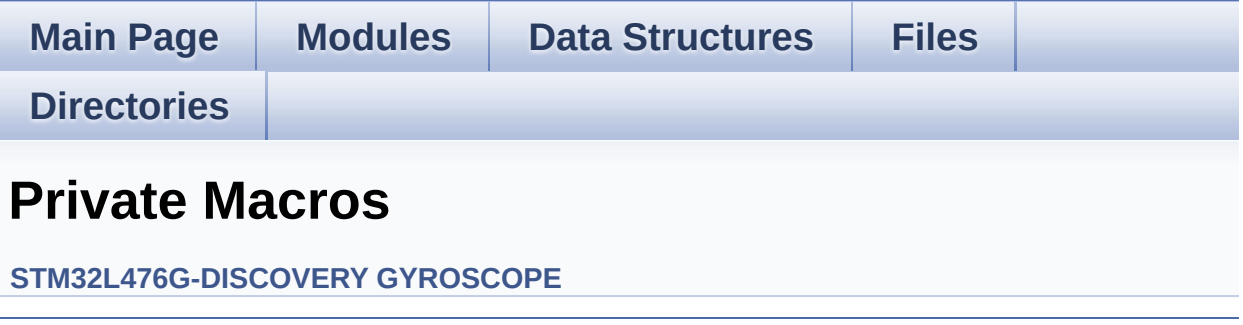

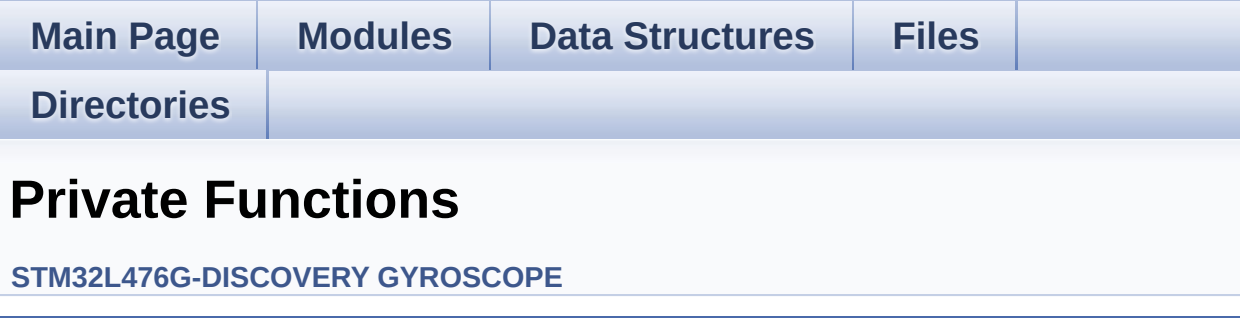

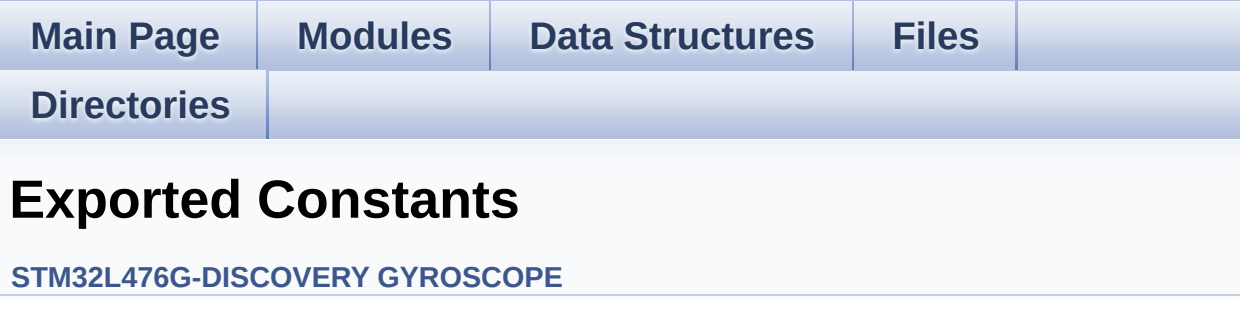

Generated on Tue Jun 23 2015 17:15:46 for STM32L476G-Discovery BSP User Manual by doxygem 1.7.6.1

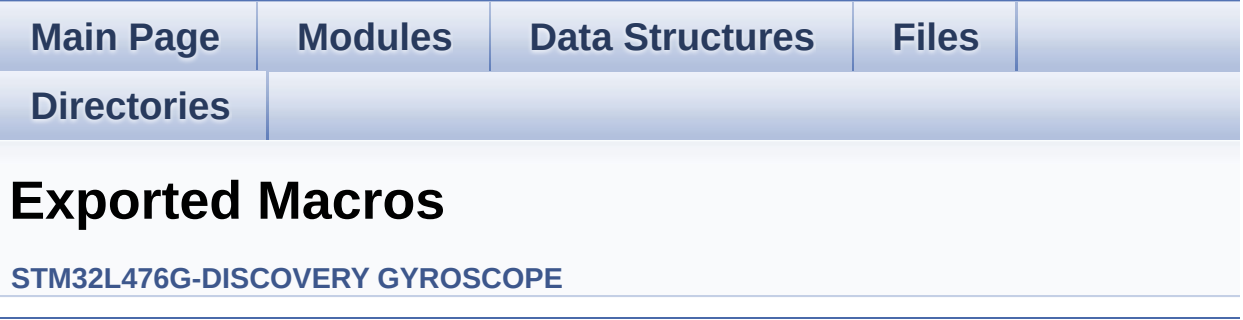

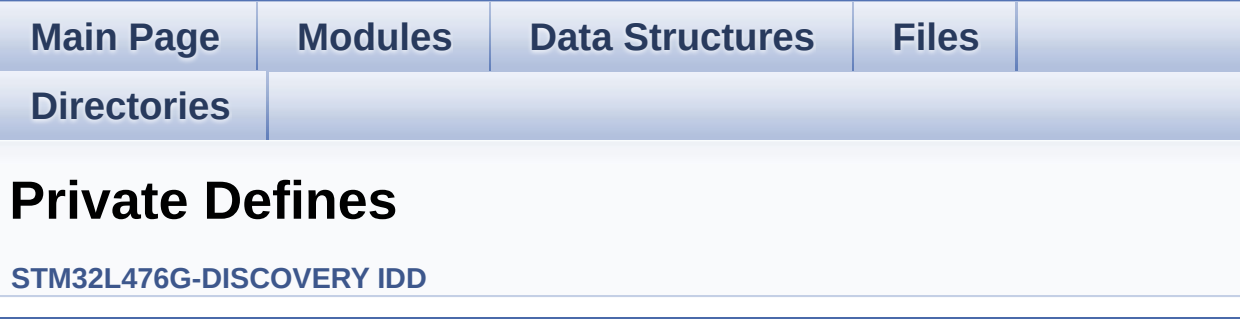

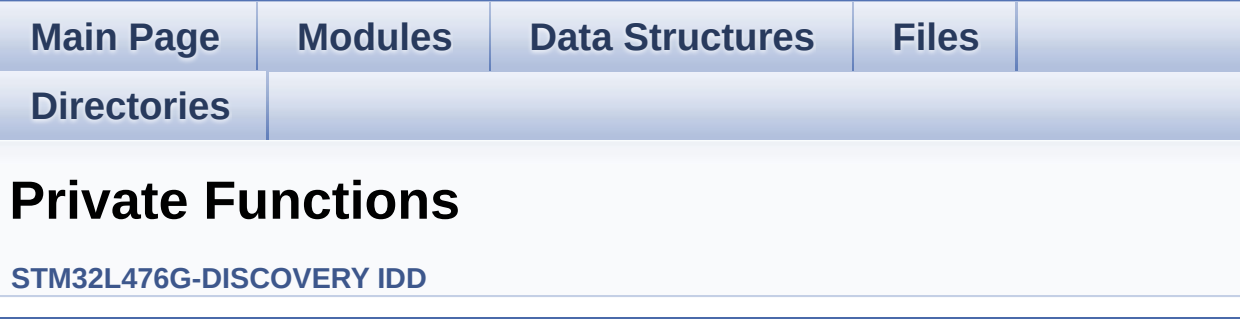

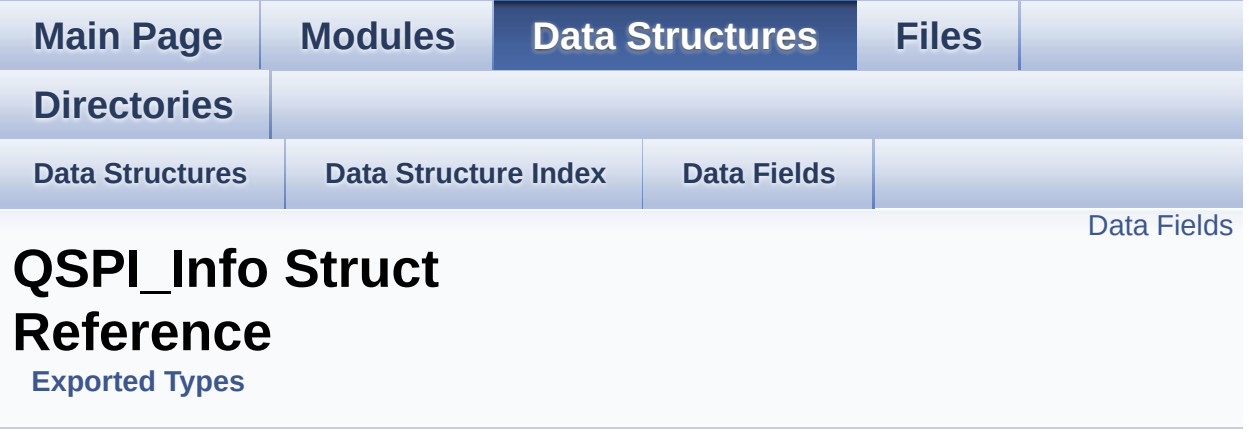

#include <**[stm32l476g\\_discovery\\_qspi.h](#page-341-0)**>

#### <span id="page-35-0"></span>**Data Fields**

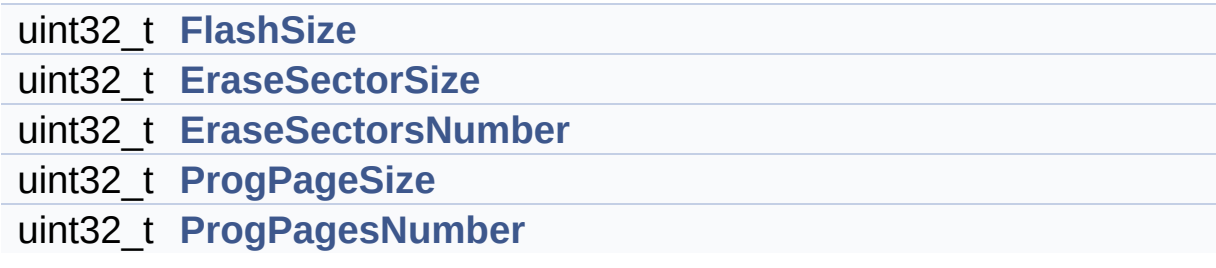
#### **Detailed Description**

Definition at line **[83](#page-341-0)** of file **[stm32l476g\\_discovery\\_qspi.h](#page-341-1)**.

#### **Field Documentation**

<span id="page-37-0"></span>**uint32\_t [QSPI\\_Info::EraseSectorSize](#page-37-0)**

Size of sectors for the erase operation

Definition at line **[85](#page-341-0)** of file **[stm32l476g\\_discovery\\_qspi.h](#page-341-1)**.

Referenced by **[BSP\\_QSPI\\_GetInfo\(\)](#page-347-0)**.

<span id="page-37-1"></span>**uint32\_t [QSPI\\_Info::EraseSectorsNumber](#page-37-1)**

Number of sectors for the erase operation

Definition at line **[86](#page-341-0)** of file **[stm32l476g\\_discovery\\_qspi.h](#page-341-1)**.

Referenced by **[BSP\\_QSPI\\_GetInfo\(\)](#page-347-0)**.

#### <span id="page-37-2"></span>**uint32\_t [QSPI\\_Info::FlashSize](#page-37-2)**

Size of the flash

Definition at line **[84](#page-341-0)** of file **[stm32l476g\\_discovery\\_qspi.h](#page-341-1)**.

Referenced by **[BSP\\_QSPI\\_GetInfo\(\)](#page-347-0)**.

#### <span id="page-37-3"></span>**uint32\_t [QSPI\\_Info::ProgPageSize](#page-37-3)**

Size of pages for the program operation

Definition at line **[87](#page-341-0)** of file **[stm32l476g\\_discovery\\_qspi.h](#page-341-1)**.

Referenced by **[BSP\\_QSPI\\_GetInfo\(\)](#page-347-0)**.

#### <span id="page-38-0"></span>**uint32\_t [QSPI\\_Info::ProgPagesNumber](#page-38-0)**

Number of pages for the program operation

Definition at line **[88](#page-341-0)** of file **[stm32l476g\\_discovery\\_qspi.h](#page-341-1)**.

Referenced by **[BSP\\_QSPI\\_GetInfo\(\)](#page-347-0)**.

The documentation for this struct was generated from the following file:

**[stm32l476g\\_discovery\\_qspi.h](#page-341-1)**

Generated on Tue Jun 23 2015 17:15:46 for STM32L476G-Discovery BSP User Manual by  $\sqrt{2}$  Manual by  $\sqrt{2}$ 

<span id="page-39-0"></span>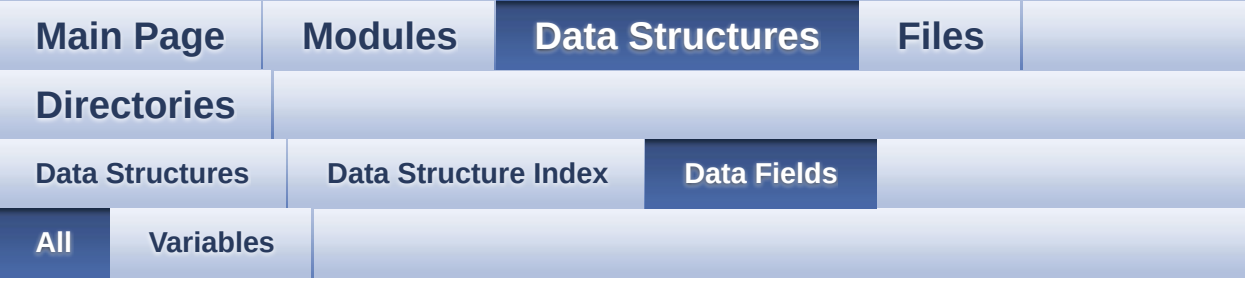

Here is a list of all struct and union fields with links to the structures/unions they belong to:

- AudioDrv : **[AUDIO\\_OUT\\_TypeDef](#page-11-0)**
- BitResolution : **[AUDIO\\_IN\\_TypeDef](#page-16-0)**
- CbError : **[AUDIO\\_OUT\\_TypeDef](#page-11-1)** , **[AUDIO\\_IN\\_TypeDef](#page-16-1)**
- CbHalfTransfer : **[AUDIO\\_IN\\_TypeDef](#page-16-2)** , **[AUDIO\\_OUT\\_TypeDef](#page-11-2)**
- CbTransferComplete : **[AUDIO\\_IN\\_TypeDef](#page-16-3)** , **[AUDIO\\_OUT\\_TypeDef](#page-11-3)**
- ChannelNbr : **[AUDIO\\_IN\\_TypeDef](#page-16-4)**
- EraseSectorSize : **[QSPI\\_Info](#page-37-0)**
- EraseSectorsNumber : **[QSPI\\_Info](#page-37-1)**
- FlashSize : **[QSPI\\_Info](#page-37-2)**
- Frequency : **[AUDIO\\_IN\\_TypeDef](#page-17-0)**
- hDfsdmLeftChannel : **[AUDIO\\_IN\\_TypeDef](#page-17-1)**
- hDmaDfsdmLeft : **[AUDIO\\_IN\\_TypeDef](#page-17-2)**
- LeftRecBuff : **[AUDIO\\_IN\\_TypeDef](#page-17-3)**
- pRecBuf : **[AUDIO\\_IN\\_TypeDef](#page-18-0)**
- ProgPageSize : **[QSPI\\_Info](#page-37-3)**
- ProgPagesNumber : **[QSPI\\_Info](#page-38-0)**
- RecSize : **[AUDIO\\_IN\\_TypeDef](#page-18-1)**

Generated on Tue Jun 23 2015 17:15:46 for STM32L476G-Discovery BSP User Manual by  $\sqrt{2}$  OXY GO 1.7.6.1

<span id="page-40-0"></span>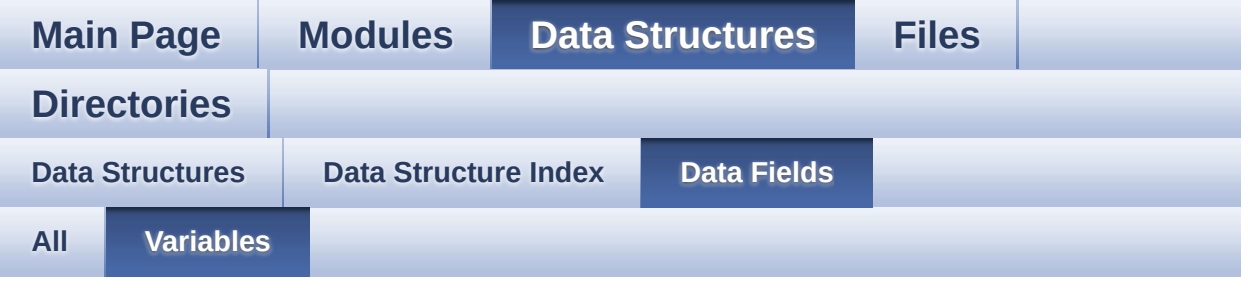

- AudioDrv : **[AUDIO\\_OUT\\_TypeDef](#page-11-0)**
- BitResolution : **[AUDIO\\_IN\\_TypeDef](#page-16-0)**
- CbError : **[AUDIO\\_OUT\\_TypeDef](#page-11-1)** , **[AUDIO\\_IN\\_TypeDef](#page-16-1)**
- CbHalfTransfer : **[AUDIO\\_IN\\_TypeDef](#page-16-2)** , **[AUDIO\\_OUT\\_TypeDef](#page-11-2)**
- CbTransferComplete : **[AUDIO\\_IN\\_TypeDef](#page-16-3)** , **[AUDIO\\_OUT\\_TypeDef](#page-11-3)**
- ChannelNbr : **[AUDIO\\_IN\\_TypeDef](#page-16-4)**
- EraseSectorSize : **[QSPI\\_Info](#page-37-0)**
- EraseSectorsNumber : **[QSPI\\_Info](#page-37-1)**
- FlashSize : **[QSPI\\_Info](#page-37-2)**
- Frequency : **[AUDIO\\_IN\\_TypeDef](#page-17-0)**
- hDfsdmLeftChannel : **[AUDIO\\_IN\\_TypeDef](#page-17-1)**
- hDmaDfsdmLeft : **[AUDIO\\_IN\\_TypeDef](#page-17-2)**
- LeftRecBuff : **[AUDIO\\_IN\\_TypeDef](#page-17-3)**
- pRecBuf : **[AUDIO\\_IN\\_TypeDef](#page-18-0)**
- ProgPageSize : **[QSPI\\_Info](#page-37-3)**
- ProgPagesNumber : **[QSPI\\_Info](#page-38-0)**
- RecSize : **[AUDIO\\_IN\\_TypeDef](#page-18-1)**

Generated on Tue Jun 23 2015 17:15:46 for STM32L476G-Discovery BSP User Manual by  $\sqrt{2}$  0 2 3 4 5 1 7 1 6 1 5 1 6 1  $\sqrt{2}$ 

<span id="page-41-0"></span>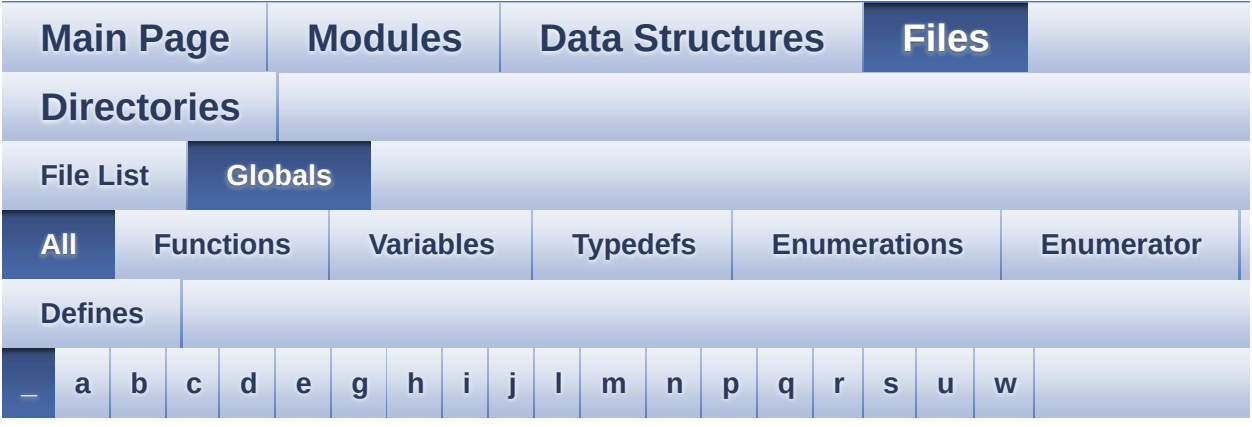

Here is a list of all functions, variables, defines, enums, and typedefs with links to the files they belong to:

<span id="page-41-1"></span>**- \_ -**

- \_\_SPI\_DIRECTION\_1LINE\_RX : **[stm32l476g\\_discovery.c](#page-384-0)**
- \_\_SPI\_DIRECTION\_1LINE\_TX : **[stm32l476g\\_discovery.c](#page-384-1)**
- \_\_SPI\_DIRECTION\_2LINES : **[stm32l476g\\_discovery.c](#page-385-0)**
- \_\_SPI\_DIRECTION\_2LINES\_RXONLY : **[stm32l476g\\_discovery.c](#page-385-1)**
- $\bullet$  STM32L476G DISCOVERY BSP VERSION : **[stm32l476g\\_discovery.c](#page-392-0)**
- $\bullet$  \_STM32L476G\_DISCOVERY\_BSP\_VERSION\_MAIN : **[stm32l476g\\_discovery.c](#page-392-1)**
- $\bullet$  STM32L476G DISCOVERY BSP VERSION RC : **[stm32l476g\\_discovery.c](#page-392-2)**
- $\bullet$  STM32L476G DISCOVERY BSP VERSION SUB1 : **[stm32l476g\\_discovery.c](#page-392-3)**
- $\bullet$  STM32L476G DISCOVERY BSP VERSION SUB2 : **[stm32l476g\\_discovery.c](#page-393-0)**

Generated on Tue Jun 23 2015 17:15:46 for STM32L476G-Discovery BSP User Manual by  $\sqrt{a}$  oxyqem 1.7.6.1

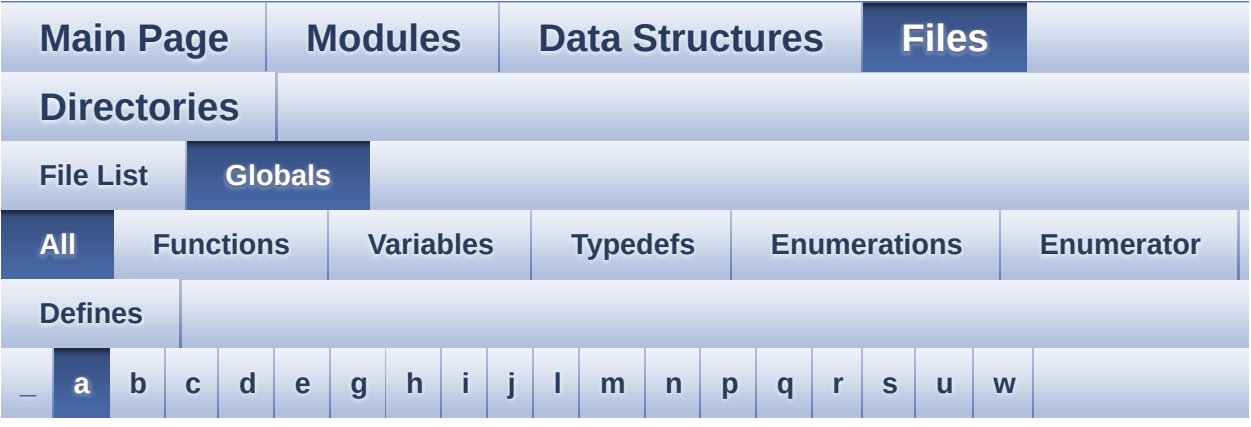

Here is a list of all functions, variables, defines, enums, and typedefs with links to the files they belong to:

<span id="page-42-0"></span>**- a -**

- ACCELERO CS GPIO CLK DISABLE : **[stm32l476g\\_discovery.h](#page-399-0)**
- ACCELERO CS GPIO CLK ENABLE : **[stm32l476g\\_discovery.h](#page-399-1)**
- ACCELERO\_CS\_GPIO\_PORT : **[stm32l476g\\_discovery.h](#page-399-2)**
- ACCELERO\_CS\_HIGH : **[stm32l476g\\_discovery.h](#page-399-3)**
- ACCELERO\_CS\_LOW : **[stm32l476g\\_discovery.h](#page-399-4)**
- ACCELERO\_CS\_PIN : **[stm32l476g\\_discovery.h](#page-400-0)**
- ACCELERO\_ERROR : **[stm32l476g\\_discovery\\_accelerometer.h](#page-422-0)**
- ACCELERO\_IO\_DeInit() : **[stm32l476g\\_discovery.c](#page-429-0)** , **[stm32l476g\\_discovery\\_compass.c](#page-457-0)**
- ACCELERO\_IO\_Init() : **[stm32l476g\\_discovery.c](#page-429-1)**
- ACCELERO\_IO\_ITConfig() : **[stm32l476g\\_discovery.c](#page-429-2)**
- ACCELERO\_IO\_Read() : **[stm32l476g\\_discovery.c](#page-430-0)**
- ACCELERO\_IO\_Write() : **[stm32l476g\\_discovery.c](#page-430-1)**
- ACCELERO\_OK : **[stm32l476g\\_discovery\\_accelerometer.h](#page-422-1)**
- ACCELERO StatusTypeDef : **[stm32l476g\\_discovery\\_accelerometer.h](#page-422-2)**
- **ACCELERO TIMEOUT :**

**[stm32l476g\\_discovery\\_accelerometer.h](#page-422-3)**

- ACCELERO\_XLINT\_EXTI\_IRQn : **[stm32l476g\\_discovery.h](#page-400-1)**
- ACCELERO XLINT GPIO CLK DISABLE : **[stm32l476g\\_discovery.h](#page-400-2)**
- ACCELERO XLINT GPIO CLK ENABLE : **[stm32l476g\\_discovery.h](#page-400-3)**
- ACCELERO\_XLINT\_GPIO\_PORT : **[stm32l476g\\_discovery.h](#page-400-4)**
- ACCELERO\_XLINT\_PIN : **[stm32l476g\\_discovery.h](#page-401-0)**
- AccelerometerDrv : **[stm32l476g\\_discovery\\_accelerometer.c](#page-462-0)** , **[stm32l476g\\_discovery\\_compass.c](#page-465-0)**
- ASCII\_CHAR\_0 : **[stm32l476g\\_discovery\\_glass\\_lcd.c](#page-468-0)**
- ASCII CHAR APOSTROPHE : **[stm32l476g\\_discovery\\_glass\\_lcd.c](#page-468-1)**
- ASCII CHAR AT SYMBOL : **[stm32l476g\\_discovery\\_glass\\_lcd.c](#page-468-2)**
- ASCII CHAR LEFT OPEN BRACE : **[stm32l476g\\_discovery\\_glass\\_lcd.c](#page-468-3)**
- ASCII CHAR LEFT OPEN BRACKET : **[stm32l476g\\_discovery\\_glass\\_lcd.c](#page-468-4)**
- Audio\_CallbackTypeDef : **[stm32l476g\\_discovery\\_audio.h](#page-273-0)**
- AUDIO\_CODEC\_Reset() : **[stm32l476g\\_discovery\\_audio.c](#page-473-0)**
- AUDIO DFSDM DMAx LEFT IRQHandler : **[stm32l476g\\_discovery\\_audio.h](#page-484-0)**
- AUDIO DFSDMx CKOUT DMIC DATIN AF : **[stm32l476g\\_discovery\\_audio.h](#page-484-1)**
- AUDIO DFSDMx CKOUT DMIC DATIN GPIO CLK DISABLE : **[stm32l476g\\_discovery\\_audio.h](#page-484-2)**
- AUDIO DFSDMx CKOUT DMIC DATIN GPIO CLK ENABLE : **[stm32l476g\\_discovery\\_audio.h](#page-484-3)**
- AUDIO DFSDMx CKOUT DMIC DATIN GPIO PORT : **[stm32l476g\\_discovery\\_audio.h](#page-484-4)**
- AUDIO\_DFSDMx\_CKOUT\_PIN : **[stm32l476g\\_discovery\\_audio.h](#page-484-5)**
- AUDIO DFSDMx CLK DISABLE : **[stm32l476g\\_discovery\\_audio.h](#page-485-0)**
- AUDIO DFSDMx CLK ENABLE : **[stm32l476g\\_discovery\\_audio.h](#page-485-1)**
- AUDIO\_DFSDMx\_DeInit() : **[stm32l476g\\_discovery\\_audio.c](#page-473-1)**
- AUDIO DFSDMx DMAx CLK DISABLE : **[stm32l476g\\_discovery\\_audio.h](#page-485-2)**
- AUDIO DFSDMx DMAx CLK ENABLE : **[stm32l476g\\_discovery\\_audio.h](#page-485-3)**
- AUDIO DFSDMx DMAx LEFT CHANNEL : **[stm32l476g\\_discovery\\_audio.h](#page-485-4)**
- AUDIO DFSDMx DMAx LEFT IRQ : **[stm32l476g\\_discovery\\_audio.h](#page-486-0)**
- AUDIO DFSDMx DMAx MEM DATA SIZE : **[stm32l476g\\_discovery\\_audio.h](#page-486-1)**
- AUDIO DFSDMx DMAx PERIPH DATA SIZE : **[stm32l476g\\_discovery\\_audio.h](#page-486-2)**
- AUDIO DFSDMx DMIC DATIN PIN : **[stm32l476g\\_discovery\\_audio.h](#page-486-3)**
- AUDIO\_DFSDMx\_Init() : **[stm32l476g\\_discovery\\_audio.c](#page-474-0)**
- AUDIO DFSDMx LEFT CHANNEL : **[stm32l476g\\_discovery\\_audio.h](#page-486-4)**
- AUDIO DFSDMx LEFT FILTER : **[stm32l476g\\_discovery\\_audio.h](#page-487-0)**
- AUDIO\_ERROR : **[stm32l476g\\_discovery\\_audio.h](#page-487-1)**
- AUDIO\_I2C\_ADDRESS : **[stm32l476g\\_discovery.h](#page-401-1)**
- AUDIO\_IN\_IRQ\_PREPRIO : **[stm32l476g\\_discovery\\_audio.h](#page-487-2)**
- AUDIO\_IO\_DeInit() : **[stm32l476g\\_discovery.c](#page-431-0)**
- AUDIO\_IO\_Delay() : **[stm32l476g\\_discovery.c](#page-431-1)**
- AUDIO\_IO\_Init() : **[stm32l476g\\_discovery.c](#page-431-2)**
- AUDIO\_IO\_Read() : **[stm32l476g\\_discovery.c](#page-432-0)**
- AUDIO\_IO\_Write() : **[stm32l476g\\_discovery.c](#page-432-1)**
- AUDIO\_OK : **[stm32l476g\\_discovery\\_audio.h](#page-487-3)**
- AUDIO\_OUT\_IRQ\_PREPRIO : **[stm32l476g\\_discovery\\_audio.h](#page-488-0)**
- AUDIO\_RESET\_GPIO : **[stm32l476g\\_discovery.h](#page-401-2)**
- AUDIO\_RESET\_GPIO\_CLK\_DISABLE : **[stm32l476g\\_discovery.h](#page-401-3)**
- AUDIO\_RESET\_GPIO\_CLK\_ENABLE : **[stm32l476g\\_discovery.h](#page-401-4)**
- AUDIO\_RESET\_PIN : **[stm32l476g\\_discovery.h](#page-401-5)**
- AUDIO\_SAIPLLConfig() : **[stm32l476g\\_discovery\\_audio.c](#page-474-1)**
- AUDIO\_SAIx : **[stm32l476g\\_discovery\\_audio.h](#page-488-1)**
- AUDIO\_SAIx\_CLK\_DISABLE : **[stm32l476g\\_discovery\\_audio.h](#page-488-2)**
- AUDIO\_SAIx\_CLK\_ENABLE : **[stm32l476g\\_discovery\\_audio.h](#page-488-3)**
- AUDIO\_SAIx\_DeInit() : **[stm32l476g\\_discovery\\_audio.c](#page-475-0)**
- AUDIO SAIx DMAx CHANNEL : **[stm32l476g\\_discovery\\_audio.h](#page-489-0)**
- AUDIO SAIx DMAx CLK DISABLE : **[stm32l476g\\_discovery\\_audio.h](#page-489-1)**
- AUDIO SAIx DMAx CLK ENABLE : **[stm32l476g\\_discovery\\_audio.h](#page-489-2)**
- AUDIO\_SAIx\_DMAx\_IRQ : **[stm32l476g\\_discovery\\_audio.h](#page-489-3)**
- AUDIO SAIx DMAx IRQHandler : **[stm32l476g\\_discovery\\_audio.h](#page-489-4)**
- AUDIO SAIx DMAx MEM DATA SIZE : **[stm32l476g\\_discovery\\_audio.h](#page-489-5)**
- AUDIO SAIx DMAx PERIPH DATA SIZE : **[stm32l476g\\_discovery\\_audio.h](#page-490-0)**
- AUDIO\_SAIx\_FS\_PIN : **[stm32l476g\\_discovery\\_audio.h](#page-490-1)**
- AUDIO\_SAIx\_Init() : **[stm32l476g\\_discovery\\_audio.c](#page-475-1)**
- AUDIO\_SAIx\_MCK\_PIN : **[stm32l476g\\_discovery\\_audio.h](#page-490-2)**
- AUDIO\_SAIx\_MCK\_SCK\_SD\_FS\_AF : **[stm32l476g\\_discovery\\_audio.h](#page-490-3)**
- AUDIO\_SAIx\_MCK\_SCK\_SD\_FS\_DISABLE : **[stm32l476g\\_discovery\\_audio.h](#page-490-4)**
- AUDIO SAIx MCK SCK SD FS ENABLE : **[stm32l476g\\_discovery\\_audio.h](#page-491-0)**
- AUDIO\_SAIx\_MCK\_SCK\_SD\_FS\_GPIO\_PORT : **[stm32l476g\\_discovery\\_audio.h](#page-491-1)**
- AUDIO\_SAIx\_PLL\_DISABLE : **[stm32l476g\\_discovery\\_audio.h](#page-491-2)**
- AUDIO\_SAIx\_SCK\_PIN : **[stm32l476g\\_discovery\\_audio.h](#page-491-3)**
- AUDIO\_SAIx\_SD\_PIN : **[stm32l476g\\_discovery\\_audio.h](#page-491-4)**
- AUDIO\_TIMEOUT : **[stm32l476g\\_discovery\\_audio.h](#page-492-0)**
- AUDIODATA\_SIZE : **[stm32l476g\\_discovery\\_audio.h](#page-492-1)**

Generated on Tue Jun 23 2015 17:15:46 for STM32L476G-Discovery BSP User Manual by doxygem 1.7.6.1

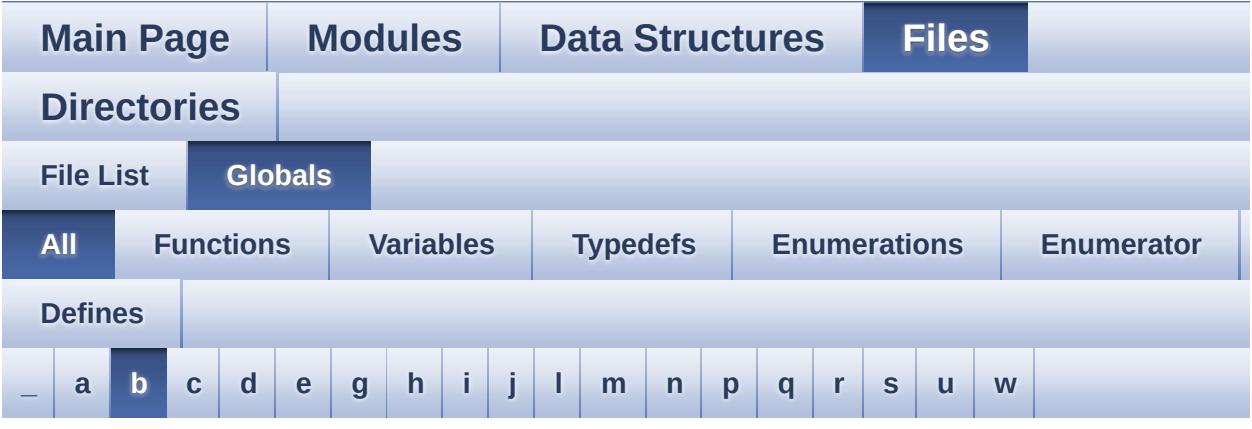

Here is a list of all functions, variables, defines, enums, and typedefs with links to the files they belong to:

#### <span id="page-46-0"></span>**- b -**

- BarId\_Typedef : **[stm32l476g\\_discovery\\_glass\\_lcd.h](#page-496-0)**
- BATTERY DETECTION GPIO CLK DISABLE : **[stm32l476g\\_discovery.h](#page-501-0)**
- BATTERY\_DETECTION\_GPIO\_CLK\_ENABLE : **[stm32l476g\\_discovery.h](#page-501-1)**
- BATTERY\_DETECTION\_GPIO\_PORT : **[stm32l476g\\_discovery.h](#page-501-2)**
- BATTERY\_DETECTION\_PIN : **[stm32l476g\\_discovery.h](#page-501-3)**
- BATTERYLEVEL\_1\_2 : **[stm32l476g\\_discovery\\_glass\\_lcd.h](#page-496-1)**
- BATTERYLEVEL\_1\_4 : **[stm32l476g\\_discovery\\_glass\\_lcd.h](#page-496-2)**
- BATTERYLEVEL\_3\_4 : **[stm32l476g\\_discovery\\_glass\\_lcd.h](#page-496-3)**
- BATTERYLEVEL\_FULL : **[stm32l476g\\_discovery\\_glass\\_lcd.h](#page-496-4)**
- BATTERYLEVEL\_OFF : **[stm32l476g\\_discovery\\_glass\\_lcd.h](#page-496-5)**
- BatteryLevel\_Typedef : **[stm32l476g\\_discovery\\_glass\\_lcd.h](#page-496-6)**
- bLCDGlass\_KeyPressed : **[stm32l476g\\_discovery\\_glass\\_lcd.c](#page-504-0)**
- BSP\_ACCELERO\_GetXYZ(): **[stm32l476g\\_discovery\\_accelerometer.c](#page-510-0)**
- BSP ACCELERO Init() : **[stm32l476g\\_discovery\\_accelerometer.c](#page-510-1)**
- BSP\_ACCELERO\_Reset():

**[stm32l476g\\_discovery\\_accelerometer.c](#page-510-2)**

- BSP\_AUDIO\_FREQUENCY\_11K : **[stm32l476g\\_discovery\\_audio.h](#page-514-0)**
- BSP\_AUDIO\_FREQUENCY\_16K : **[stm32l476g\\_discovery\\_audio.h](#page-514-1)**
- BSP\_AUDIO\_FREQUENCY\_22K : **[stm32l476g\\_discovery\\_audio.h](#page-514-2)**
- BSP\_AUDIO\_FREQUENCY\_32K : **[stm32l476g\\_discovery\\_audio.h](#page-514-3)**
- BSP\_AUDIO\_FREQUENCY\_44K : **[stm32l476g\\_discovery\\_audio.h](#page-514-4)**
- BSP\_AUDIO\_FREQUENCY\_48K : **[stm32l476g\\_discovery\\_audio.h](#page-514-5)**
- BSP\_AUDIO\_FREQUENCY\_8K : **[stm32l476g\\_discovery\\_audio.h](#page-514-6)**
- BSP\_AUDIO\_FREQUENCY\_96K : **[stm32l476g\\_discovery\\_audio.h](#page-515-0)**
- BSP\_AUDIO\_hDfsdmLeftFilter : **[stm32l476g\\_discovery\\_audio.c](#page-518-0)** , **[stm32l476g\\_discovery\\_audio.h](#page-518-0)**
- BSP\_AUDIO\_hSai : **[stm32l476g\\_discovery\\_audio.c](#page-518-1)** , **[stm32l476g\\_discovery\\_audio.h](#page-518-1)**
- BSP\_AUDIO\_IN\_DeInit() : **[stm32l476g\\_discovery\\_audio.c](#page-522-0)** , **[stm32l476g\\_discovery\\_audio.h](#page-531-0)**
- BSP\_AUDIO\_IN\_Init() : **[stm32l476g\\_discovery\\_audio.c](#page-522-1)** , **[stm32l476g\\_discovery\\_audio.h](#page-531-1)**
- BSP\_AUDIO\_IN\_Pause() : **[stm32l476g\\_discovery\\_audio.c](#page-523-0)** , **[stm32l476g\\_discovery\\_audio.h](#page-532-0)**
- BSP\_AUDIO\_IN\_Record() : **[stm32l476g\\_discovery\\_audio.c](#page-523-1)** , **[stm32l476g\\_discovery\\_audio.h](#page-532-1)**
- BSP\_AUDIO\_IN\_RegisterCallbacks(): **[stm32l476g\\_discovery\\_audio.c](#page-524-0)** , **[stm32l476g\\_discovery\\_audio.h](#page-533-0)**
- BSP\_AUDIO\_IN\_Resume() : **[stm32l476g\\_discovery\\_audio.c](#page-525-0)** , **[stm32l476g\\_discovery\\_audio.h](#page-534-0)**
- BSP\_AUDIO\_IN\_SetFrequency() : **[stm32l476g\\_discovery\\_audio.c](#page-525-1)** , **[stm32l476g\\_discovery\\_audio.h](#page-534-1)**
- BSP COMPASS MagGetXYZ(): **[stm32l476g\\_discovery\\_compass.c](#page-458-2)**
- BSP COMPASS LowPower(): **[stm32l476g\\_discovery\\_compass.c](#page-458-1)**
- BSP\_COMPASS\_Init() : **[stm32l476g\\_discovery\\_compass.c](#page-458-0)**
- BSP\_COMPASS\_DeInit() : **[stm32l476g\\_discovery\\_compass.c](#page-457-2)**
- BSP\_COMPASS\_AccGetXYZ(): **[stm32l476g\\_discovery\\_compass.c](#page-457-1)**
- BSP\_AUDIO\_OUT\_Stop() : **[stm32l476g\\_discovery\\_audio.c](#page-542-0)**
- **[stm32l476g\\_discovery\\_audio.c](#page-541-1)** • BSP\_AUDIO\_OUT\_STEREOMODE : **[stm32l476g\\_discovery\\_audio.h](#page-547-3)**
- BSP\_AUDIO\_OUT\_SetVolume() :
- BSP\_AUDIO\_OUT\_SetOutputMode() : **[stm32l476g\\_discovery\\_audio.c](#page-541-0)**
- BSP\_AUDIO\_OUT\_SetMute() : **[stm32l476g\\_discovery\\_audio.c](#page-540-1)**
- BSP\_AUDIO\_OUT\_SetFrequency() : **[stm32l476g\\_discovery\\_audio.c](#page-540-0)**
- BSP\_AUDIO\_OUT\_Resume() : **[stm32l476g\\_discovery\\_audio.c](#page-539-0)**
- BSP\_AUDIO\_OUT\_RegisterCallbacks(): **[stm32l476g\\_discovery\\_audio.c](#page-538-1)**
- BSP\_AUDIO\_OUT\_Play() : **[stm32l476g\\_discovery\\_audio.c](#page-538-0)**
- **[stm32l476g\\_discovery\\_audio.h](#page-547-2)** BSP\_AUDIO\_OUT\_Pause() : **[stm32l476g\\_discovery\\_audio.c](#page-537-0)**
- BSP\_AUDIO\_OUT\_MONOMODE : **[stm32l476g\\_discovery\\_audio.h](#page-547-1)** • BSP\_AUDIO\_OUT\_NORMALMODE :
- BSP\_AUDIO\_OUT\_Init() : **[stm32l476g\\_discovery\\_audio.c](#page-536-2)**

BSP\_AUDIO\_OUT\_DeInit() : **[stm32l476g\\_discovery\\_audio.c](#page-536-1)**

- **[stm32l476g\\_discovery\\_audio.c](#page-536-0)** • BSP\_AUDIO\_OUT\_CIRCULARMODE : **[stm32l476g\\_discovery\\_audio.h](#page-547-0)**
- BSP\_AUDIO\_OUT\_ChangeBuffer():
- **[stm32l476g\\_discovery\\_audio.c](#page-535-1)**
- **[stm32l476g\\_discovery\\_audio.h](#page-535-0)** • BSP\_AUDIO\_OUT\_ChangeAudioConfig():
- BSP\_AUDIO\_IN\_Stop() : **[stm32l476g\\_discovery\\_audio.c](#page-526-0)** ,
- BSP\_GetVersion() : **[stm32l476g\\_discovery.c](#page-550-0)**
- BSP\_GYRO\_DeInit() : **[stm32l476g\\_discovery\\_gyroscope.c](#page-557-0)**
- BSP\_GYRO\_DisableIT() : **[stm32l476g\\_discovery\\_gyroscope.c](#page-557-1)**
- BSP\_GYRO\_EnableIT() : **[stm32l476g\\_discovery\\_gyroscope.c](#page-557-2)**
- BSP\_GYRO\_GetXYZ() : **[stm32l476g\\_discovery\\_gyroscope.c](#page-558-0)**
- BSP\_GYRO\_Init() : **[stm32l476g\\_discovery\\_gyroscope.c](#page-558-1)**
- BSP\_GYRO\_ITConfig() : **[stm32l476g\\_discovery\\_gyroscope.c](#page-559-0)**
- BSP\_GYRO\_LowPower() : **[stm32l476g\\_discovery\\_gyroscope.c](#page-559-1)**
- BSP\_GYRO\_ReadID() : **[stm32l476g\\_discovery\\_gyroscope.c](#page-559-2)**
- BSP\_GYRO\_Reset() : **[stm32l476g\\_discovery\\_gyroscope.c](#page-560-0)**
- BSP\_IDD\_ClearIT() : **[stm32l476g\\_discovery\\_idd.c](#page-564-0)**
- BSP\_IDD\_Config() : **[stm32l476g\\_discovery\\_idd.c](#page-564-1)**
- BSP\_IDD\_DeInit() : **[stm32l476g\\_discovery\\_idd.c](#page-564-2)**
- BSP\_IDD\_DisableIT() : **[stm32l476g\\_discovery\\_idd.c](#page-565-0)**
- BSP\_IDD\_EnableIT() : **[stm32l476g\\_discovery\\_idd.c](#page-565-1)**
- BSP\_IDD\_ErrorClearIT() : **[stm32l476g\\_discovery\\_idd.c](#page-565-2)**
- BSP\_IDD\_ErrorDisableIT() : **[stm32l476g\\_discovery\\_idd.c](#page-566-0)**
- BSP\_IDD\_ErrorEnableIT() : **[stm32l476g\\_discovery\\_idd.c](#page-566-1)**
- BSP\_IDD\_ErrorGetCode() : **[stm32l476g\\_discovery\\_idd.c](#page-566-2)**
- BSP\_IDD\_ErrorGetITStatus() : **[stm32l476g\\_discovery\\_idd.c](#page-567-0)**
- BSP\_IDD\_GetITStatus() : **[stm32l476g\\_discovery\\_idd.c](#page-567-1)**
- BSP\_IDD\_GetValue() : **[stm32l476g\\_discovery\\_idd.c](#page-567-2)**
- BSP\_IDD\_Init() : **[stm32l476g\\_discovery\\_idd.c](#page-568-0)**
- BSP\_IDD\_LowPower() : **[stm32l476g\\_discovery\\_idd.c](#page-568-1)**
- BSP\_IDD\_Reset() : **[stm32l476g\\_discovery\\_idd.c](#page-569-0)**
- BSP\_IDD\_StartMeasure() : **[stm32l476g\\_discovery\\_idd.c](#page-569-1)**
- BSP\_IDD\_WakeUp() : **[stm32l476g\\_discovery\\_idd.c](#page-569-2)**
- BSP\_JOY\_DeInit() : **[stm32l476g\\_discovery.c](#page-550-1)**
- BSP\_JOY\_GetState() : **[stm32l476g\\_discovery.c](#page-550-2)**
- BSP\_JOY\_Init() : **[stm32l476g\\_discovery.c](#page-551-0)**
- BSP\_LCD\_GLASS\_BarLevelConfig(): **[stm32l476g\\_discovery\\_glass\\_lcd.c](#page-574-0)**
- BSP\_LCD\_GLASS\_BlinkConfig(): **[stm32l476g\\_discovery\\_glass\\_lcd.c](#page-574-1)**
- BSP\_LCD\_GLASS\_Clear() : **[stm32l476g\\_discovery\\_glass\\_lcd.c](#page-576-0)**
- BSP LCD GLASS ClearBar(): **[stm32l476g\\_discovery\\_glass\\_lcd.c](#page-576-1)**
- BSP LCD GLASS Contrast(): **[stm32l476g\\_discovery\\_glass\\_lcd.c](#page-577-0)**
- BSP\_LCD\_GLASS\_DeInit():
- 
- 
- **[stm32l476g\\_discovery\\_glass\\_lcd.c](#page-577-1)** • BSP LCD GLASS DisplayBar():
- **[stm32l476g\\_discovery\\_glass\\_lcd.c](#page-578-0)**
- BSP LCD GLASS DisplayChar(): **[stm32l476g\\_discovery\\_glass\\_lcd.c](#page-578-1)**
- BSP LCD GLASS DisplayStrDeci() : **[stm32l476g\\_discovery\\_glass\\_lcd.c](#page-579-0)**
- BSP LCD GLASS DisplayString(): **[stm32l476g\\_discovery\\_glass\\_lcd.c](#page-580-0)**
- BSP\_LCD\_GLASS\_Init() : **[stm32l476g\\_discovery\\_glass\\_lcd.c](#page-581-0)**
- BSP\_LCD\_GLASS\_ScrollSentence() : **[stm32l476g\\_discovery\\_glass\\_lcd.c](#page-581-1)**
- BSP\_LED\_DeInit() : **[stm32l476g\\_discovery.c](#page-551-1)**
- BSP\_LED\_Init() : **[stm32l476g\\_discovery.c](#page-552-0)**
- BSP\_LED\_Off() : **[stm32l476g\\_discovery.c](#page-552-1)**
- BSP\_LED\_On() : **[stm32l476g\\_discovery.c](#page-553-0)**
- BSP\_LED\_Toggle() : **[stm32l476g\\_discovery.c](#page-553-1)**
- BSP\_QSPI\_DeInit() : **[stm32l476g\\_discovery\\_qspi.c](#page-585-0)**
- BSP QSPI EnableMemoryMappedMode() : **[stm32l476g\\_discovery\\_qspi.c](#page-585-1)**
- BSP\_QSPI\_Erase\_Block() : **[stm32l476g\\_discovery\\_qspi.c](#page-585-2)**
- BSP\_QSPI\_Erase\_Chip() : **[stm32l476g\\_discovery\\_qspi.c](#page-586-0)**
- BSP\_QSPI\_Erase\_Sector() : **[stm32l476g\\_discovery\\_qspi.c](#page-586-1)**
- BSP\_QSPI\_GetInfo() : **[stm32l476g\\_discovery\\_qspi.c](#page-587-0)**
- BSP\_QSPI\_GetStatus() : **[stm32l476g\\_discovery\\_qspi.c](#page-587-1)**
- BSP\_QSPI\_Init() : **[stm32l476g\\_discovery\\_qspi.c](#page-587-2)**
- BSP\_QSPI\_Read() : **[stm32l476g\\_discovery\\_qspi.c](#page-588-0)**
- BSP\_QSPI\_ResumeErase() : **[stm32l476g\\_discovery\\_qspi.c](#page-588-1)**
- BSP\_QSPI\_SuspendErase() : **[stm32l476g\\_discovery\\_qspi.c](#page-589-0)**
- BSP\_QSPI\_Write() : **[stm32l476g\\_discovery\\_qspi.c](#page-589-1)**
- BSP\_SupplyModeDetection() : **[stm32l476g\\_discovery.c](#page-554-0)**

Generated on Tue Jun 23 2015 17:15:46 for STM32L476G-Discovery

BSP User Manual by doxygem 1.7.6.1

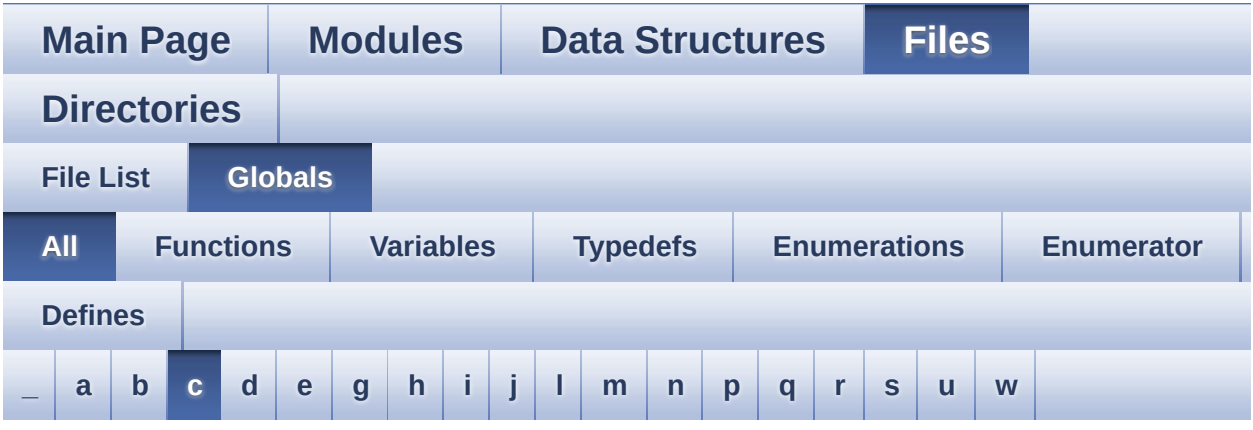

Here is a list of all functions, variables, defines, enums, and typedefs with links to the files they belong to:

<span id="page-52-0"></span>**- c -**

- C\_CLOSEPARMAP : **[stm32l476g\\_discovery\\_glass\\_lcd.h](#page-603-0)**
- C\_DMAP : **[stm32l476g\\_discovery\\_glass\\_lcd.h](#page-603-1)**
- C\_FULL : **[stm32l476g\\_discovery\\_glass\\_lcd.h](#page-603-2)**
- C\_MINUS : **[stm32l476g\\_discovery\\_glass\\_lcd.h](#page-603-3)**
- C\_MMAP : **[stm32l476g\\_discovery\\_glass\\_lcd.h](#page-603-4)**
- C\_NMAP : **[stm32l476g\\_discovery\\_glass\\_lcd.h](#page-603-5)**
- C\_OPENPARMAP : **[stm32l476g\\_discovery\\_glass\\_lcd.h](#page-604-0)**
- C\_PERCENT\_1 : **[stm32l476g\\_discovery\\_glass\\_lcd.h](#page-604-1)**
- C\_PERCENT\_2 : **[stm32l476g\\_discovery\\_glass\\_lcd.h](#page-604-2)**
- C\_PLUS : **[stm32l476g\\_discovery\\_glass\\_lcd.h](#page-604-3)**
- C\_SLATCH : **[stm32l476g\\_discovery\\_glass\\_lcd.h](#page-604-4)**
- C\_STAR : **[stm32l476g\\_discovery\\_glass\\_lcd.h](#page-605-0)**
- C\_UMAP : **[stm32l476g\\_discovery\\_glass\\_lcd.h](#page-605-1)**
- CapLetterMap : **[stm32l476g\\_discovery\\_glass\\_lcd.c](#page-504-1)**
- CODEC\_AUDIO\_POWER\_OFF : **[stm32l476g\\_discovery.h](#page-402-0)**
- CODEC\_AUDIO\_POWER\_ON : **[stm32l476g\\_discovery.h](#page-402-1)**
- CODEC\_RESET\_DELAY : **[stm32l476g\\_discovery\\_audio.h](#page-492-2)**
- COM\_PER\_DIGIT\_NB : **[stm32l476g\\_discovery\\_glass\\_lcd.h](#page-605-2)**
- COMPASS\_ERROR : **[stm32l476g\\_discovery\\_compass.h](#page-651-0)**
- COMPASS\_OK : **[stm32l476g\\_discovery\\_compass.h](#page-651-1)**
- COMPASS\_StatusTypeDef : **[stm32l476g\\_discovery\\_compass.h](#page-651-2)**
- COMPASS\_TIMEOUT : **[stm32l476g\\_discovery\\_compass.h](#page-651-3)**
- Convert() : **[stm32l476g\\_discovery\\_glass\\_lcd.c](#page-654-0)**

Generated on Tue Jun 23 2015 17:15:46 for STM32L476G-Discovery BSP User Manual by 1.7.6.1

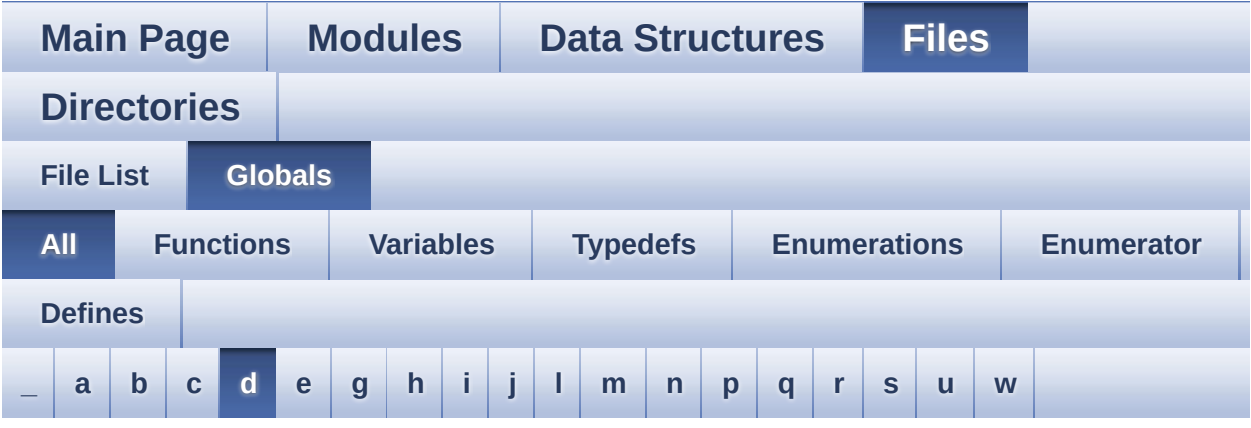

Here is a list of all functions, variables, defines, enums, and typedefs with links to the files they belong to:

#### <span id="page-54-0"></span>**- d -**

- DEFAULT\_AUDIO\_IN\_BIT\_RESOLUTION : **[stm32l476g\\_discovery\\_audio.h](#page-492-3)**
- DEFAULT\_AUDIO\_IN\_CHANNEL\_NBR : **[stm32l476g\\_discovery\\_audio.h](#page-492-4)**
- DEFAULT\_AUDIO\_IN\_FREQ : **[stm32l476g\\_discovery\\_audio.h](#page-492-5)**
- DEFAULT AUDIO IN VOLUME : **[stm32l476g\\_discovery\\_audio.h](#page-493-0)**
- DFSDMClockDivider : **[stm32l476g\\_discovery\\_audio.c](#page-660-0)**
- DFSDMFilterOrder : **[stm32l476g\\_discovery\\_audio.c](#page-660-1)**
- DFSDMOverSampling : **[stm32l476g\\_discovery\\_audio.c](#page-661-0)**
- DFSDMRightBitShift : **[stm32l476g\\_discovery\\_audio.c](#page-661-1)**
- Digit : **[stm32l476g\\_discovery\\_glass\\_lcd.c](#page-504-2)**
- DigitPosition\_Typedef : **[stm32l476g\\_discovery\\_glass\\_lcd.h](#page-496-7)**
- DISCOVERY\_I2C1 : **[stm32l476g\\_discovery.h](#page-402-2)**
- DISCOVERY\_I2C1\_CLK\_DISABLE : **[stm32l476g\\_discovery.h](#page-402-3)**
- DISCOVERY\_I2C1\_CLK\_ENABLE : **[stm32l476g\\_discovery.h](#page-402-4)**
- DISCOVERY\_I2C1\_ER\_IRQHandler : **[stm32l476g\\_discovery.h](#page-403-0)**
- DISCOVERY\_I2C1\_ER\_IRQn : **[stm32l476g\\_discovery.h](#page-403-1)**
- DISCOVERY\_I2C1\_EV\_IRQHandler : **[stm32l476g\\_discovery.h](#page-403-2)**

DISCOVERY\_I2C1\_EV\_IRQn : **[stm32l476g\\_discovery.h](#page-403-3)**

DISCOVERY\_I2C1\_SCL\_PIN : **[stm32l476g\\_discovery.h](#page-404-3)**

DISCOVERY\_I2C1\_SDA\_PIN : **[stm32l476g\\_discovery.h](#page-405-2)**

DISCOVERY\_I2C2\_ER\_IRQn : **[stm32l476g\\_discovery.h](#page-406-1)** DISCOVERY\_I2C2\_EV\_IRQn : **[stm32l476g\\_discovery.h](#page-406-2)**

DISCOVERY\_I2C2\_SCL\_PIN : **[stm32l476g\\_discovery.h](#page-407-2)**

DISCOVERY\_I2C2\_SCL\_SDA\_AF : **[stm32l476g\\_discovery.h](#page-407-3)**

DISCOVERY\_I2C1\_TIMEOUT\_MAX : **[stm32l476g\\_discovery.h](#page-405-3)**

DISCOVERY\_I2C2\_CLK\_DISABLE : **[stm32l476g\\_discovery.h](#page-405-5)** DISCOVERY\_I2C2\_CLK\_ENABLE : **[stm32l476g\\_discovery.h](#page-406-0)**

DISCOVERY\_I2C2\_FORCE\_RESET : **[stm32l476g\\_discovery.h](#page-406-3)**

DISCOVERY\_I2C1\_SCL\_SDA\_AF : **[stm32l476g\\_discovery.h](#page-404-4)**

- DISCOVERY\_I2C1\_FORCE\_RESET : **[stm32l476g\\_discovery.h](#page-403-4)**
- · DISCOVERY I2C1 RELEASE RESET :

· DISCOVERY I2C1 SCL GPIO CLK DISABLE :

· DISCOVERY I2C1 SCL GPIO CLK ENABLE :

• DISCOVERY I2C1 SDA GPIO CLK DISABLE :

• DISCOVERY I2C1 SDA GPIO CLK ENABLE :

DISCOVERY\_I2C2 : **[stm32l476g\\_discovery.h](#page-405-4)**

• DISCOVERY I2C1 SCL GPIO PORT :

• DISCOVERY I2C1 SDA GPIO PORT :

• DISCOVERY I2C2 RELEASE RESET :

• DISCOVERY I2C2 SCL GPIO PORT :

· DISCOVERY I2C2 SCL GPIO CLK DISABLE :

• DISCOVERY I2C2 SCL GPIO CLK ENABLE :

• DISCOVERY I2C2 SDA GPIO CLK DISABLE :

**[stm32l476g\\_discovery.h](#page-403-5)**

**[stm32l476g\\_discovery.h](#page-404-0)**

**[stm32l476g\\_discovery.h](#page-404-1)**

**[stm32l476g\\_discovery.h](#page-404-2)**

**[stm32l476g\\_discovery.h](#page-404-5)**

**[stm32l476g\\_discovery.h](#page-405-0)**

**[stm32l476g\\_discovery.h](#page-405-1)**

**[stm32l476g\\_discovery.h](#page-406-4)**

**[stm32l476g\\_discovery.h](#page-406-5)**

**[stm32l476g\\_discovery.h](#page-407-0)**

**[stm32l476g\\_discovery.h](#page-407-1)**

- 
- 
- 

**[stm32l476g\\_discovery.h](#page-407-4)**

**[stm32l476g\\_discovery.h](#page-408-0)**

**[stm32l476g\\_discovery\\_idd.h](#page-666-1)**

**[stm32l476g\\_discovery\\_idd.h](#page-666-2)**

**[stm32l476g\\_discovery\\_idd.h](#page-666-3)**

**[stm32l476g\\_discovery\\_idd.h](#page-667-0)**

**[stm32l476g\\_discovery\\_idd.h](#page-667-1)**

**[stm32l476g\\_discovery\\_idd.h](#page-667-2)**

**[stm32l476g\\_discovery\\_idd.h](#page-667-3)**

**[stm32l476g\\_discovery\\_idd.h](#page-668-0)**

**[stm32l476g\\_discovery.h](#page-409-2)**

**[stm32l476g\\_discovery.h](#page-409-3)**

**[stm32l476g\\_discovery.h](#page-409-4)**

DISCOVERY\_IDD\_SHUNT0\_VALUE :

. DISCOVERY IDD SHUNT1 VALUE :

DISCOVERY\_IDD\_SHUNT2\_VALUE :

• DISCOVERY IDD SHUNT4 VALUE :

• DISCOVERY I2C2 SDA GPIO CLK ENABLE : **[stm32l476g\\_discovery.h](#page-407-5)**

DISCOVERY\_I2C2\_SDA\_PIN : **[stm32l476g\\_discovery.h](#page-408-1)**

DISCOVERY\_I2C2\_TIMEOUT\_MAX : **[stm32l476g\\_discovery.h](#page-408-2)** DISCOVERY\_IDD\_AMPLI\_GAIN : **[stm32l476g\\_discovery\\_idd.h](#page-666-0)**

DISCOVERY\_IDD\_VDD\_MIN : **[stm32l476g\\_discovery\\_idd.h](#page-668-1)**

DISCOVERY\_SPIx\_GPIO\_PORT : **[stm32l476g\\_discovery.h](#page-409-5)**

DISCOVERY\_SPIx\_CLOCK\_DISABLE : **[stm32l476g\\_discovery.h](#page-409-0)** DISCOVERY\_SPIx\_CLOCK\_ENABLE : **[stm32l476g\\_discovery.h](#page-409-1)**

- DISCOVERY\_I2C2\_SDA\_GPIO\_PORT :
- 
- 
- 
- 

DISCOVERY\_IDD\_SHUNT0\_STABDELAY :

• DISCOVERY IDD SHUNT1 STABDELAY :

• DISCOVERY IDD SHUNT2 STABDELAY :

DISCOVERY\_IDD\_SHUNT4\_STABDELAY :

DISCOVERY\_SPIx : **[stm32l476g\\_discovery.h](#page-408-3)**

• DISCOVERY SPIx GPIO CLK DISABLE :

• DISCOVERY SPIx GPIO CLK ENABLE :

DISCOVERY\_SPIx\_GPIO\_FORCE\_RESET :

• DISCOVERY SPIx GPIO RELEASE RESET :

DISCOVERY\_SPIx\_AF : **[stm32l476g\\_discovery.h](#page-408-4)**

#### **[stm32l476g\\_discovery.h](#page-410-0)**

- DISCOVERY\_SPIx\_MISO\_PIN : **[stm32l476g\\_discovery.h](#page-410-1)**
- DISCOVERY\_SPIx\_MOSI\_PIN : **[stm32l476g\\_discovery.h](#page-410-2)**
- DISCOVERY\_SPIx\_SCK\_PIN : **[stm32l476g\\_discovery.h](#page-410-3)**
- DMA\_MAX : **[stm32l476g\\_discovery\\_audio.h](#page-671-0)**
- DMA\_MAX\_SZE : **[stm32l476g\\_discovery\\_audio.h](#page-493-1)**
- DOT : **[stm32l476g\\_discovery\\_glass\\_lcd.h](#page-605-3)**
- DOUBLE\_DOT : **[stm32l476g\\_discovery\\_glass\\_lcd.h](#page-605-4)**
- DOUBLEPOINT\_OFF : **[stm32l476g\\_discovery\\_glass\\_lcd.h](#page-497-0)**
- DOUBLEPOINT\_ON : **[stm32l476g\\_discovery\\_glass\\_lcd.h](#page-497-1)**
- DoublePoint\_Typedef : **[stm32l476g\\_discovery\\_glass\\_lcd.h](#page-497-2)**
- DOWN\_JOY\_EXTI\_IRQn : **[stm32l476g\\_discovery.h](#page-675-0)**
- DOWN\_JOY\_GPIO\_CLK\_DISABLE : **[stm32l476g\\_discovery.h](#page-675-1)**
- DOWN\_JOY\_GPIO\_CLK\_ENABLE : **[stm32l476g\\_discovery.h](#page-675-2)**
- DOWN\_JOY\_GPIO\_PORT : **[stm32l476g\\_discovery.h](#page-675-3)**
- DOWN\_JOY\_PIN : **[stm32l476g\\_discovery.h](#page-675-4)**
- DUMMY\_BYTE : **[stm32l476g\\_discovery.h](#page-410-4)**

Generated on Tue Jun 23 2015 17:15:46 for STM32L476G-Discovery BSP User Manual by  $\sqrt{2}$  0 2 3 4 5 1 7 1 6 1 5 1 6 1  $\sqrt{2}$ 

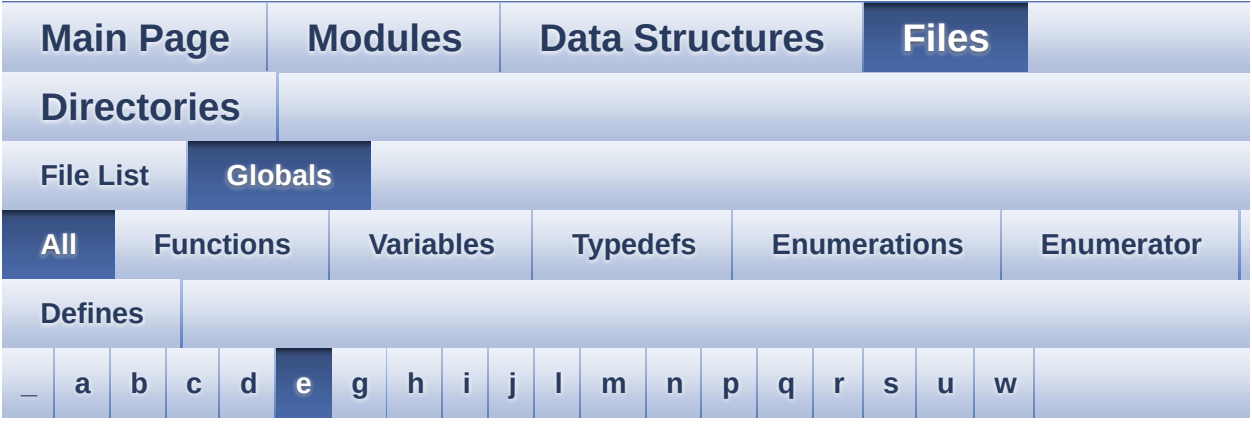

Here is a list of all functions, variables, defines, enums, and typedefs with links to the files they belong to:

<span id="page-58-0"></span>**- e -**

- EEPROM\_I2C\_IO\_Init() : **[stm32l476g\\_discovery.c](#page-683-0)**
- EEPROM\_I2C\_IO\_IsDeviceReady() : **[stm32l476g\\_discovery.c](#page-683-1)**
- EEPROM\_I2C\_IO\_ReadData() : **[stm32l476g\\_discovery.c](#page-683-2)**
- EEPROM\_I2C\_IO\_WriteData() : **[stm32l476g\\_discovery.c](#page-683-3)**

Generated on Tue Jun 23 2015 17:15:46 for STM32L476G-Discovery BSP User Manual by  $\phi$  60 and 1.7.6.1

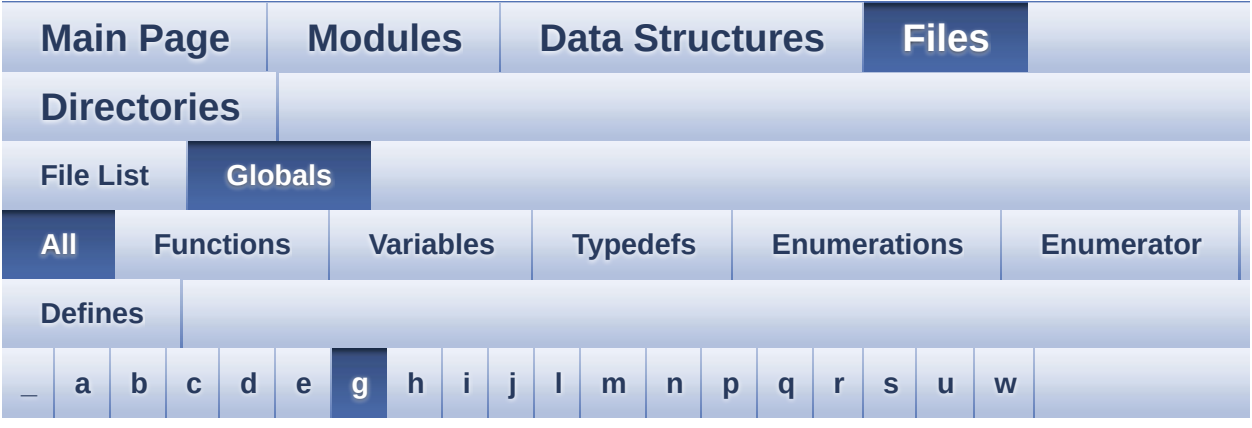

Here is a list of all functions, variables, defines, enums, and typedefs with links to the files they belong to:

#### <span id="page-59-0"></span>**- g -**

- GYRO\_CS\_GPIO\_CLK\_DISABLE : **[stm32l476g\\_discovery.h](#page-410-5)**
- GYRO\_CS\_GPIO\_CLK\_ENABLE : **[stm32l476g\\_discovery.h](#page-411-0)**
- GYRO\_CS\_GPIO\_PORT : **[stm32l476g\\_discovery.h](#page-411-1)**
- GYRO\_CS\_HIGH : **[stm32l476g\\_discovery.h](#page-411-2)**
- GYRO\_CS\_LOW : **[stm32l476g\\_discovery.h](#page-411-3)**
- GYRO\_CS\_PIN : **[stm32l476g\\_discovery.h](#page-411-4)**
- GYRO\_ERROR : **[stm32l476g\\_discovery\\_gyroscope.h](#page-687-0)**
- GYRO\_INT1\_EXTI\_IRQn : **[stm32l476g\\_discovery.h](#page-412-0)**
- GYRO\_INT1\_GPIO\_CLK\_DISABLE : **[stm32l476g\\_discovery.h](#page-412-1)**
- GYRO\_INT1\_GPIO\_CLK\_ENABLE : **[stm32l476g\\_discovery.h](#page-412-2)**
- GYRO\_INT1\_GPIO\_PORT : **[stm32l476g\\_discovery.h](#page-412-3)**
- GYRO\_INT1\_PIN : **[stm32l476g\\_discovery.h](#page-412-4)**
- GYRO\_INT2\_EXTI\_IRQn : **[stm32l476g\\_discovery.h](#page-413-0)**
- GYRO\_INT2\_GPIO\_CLK\_DISABLE : **[stm32l476g\\_discovery.h](#page-413-1)**
- GYRO\_INT2\_GPIO\_CLK\_ENABLE : **[stm32l476g\\_discovery.h](#page-413-2)**
- GYRO\_INT2\_GPIO\_PORT : **[stm32l476g\\_discovery.h](#page-413-3)**
- GYRO\_INT2\_PIN : **[stm32l476g\\_discovery.h](#page-413-4)**
- GYRO\_IO\_DeInit() : **[stm32l476g\\_discovery.c](#page-433-0)**
- GYRO\_IO\_Init() : **[stm32l476g\\_discovery.c](#page-433-1)**
- GYRO\_IO\_Read() : **[stm32l476g\\_discovery.c](#page-434-0)**
- GYRO\_IO\_Write() : **[stm32l476g\\_discovery.c](#page-435-0)**
- GYRO\_OK : **[stm32l476g\\_discovery\\_gyroscope.h](#page-687-1)**
- GYRO\_StatusTypeDef : **[stm32l476g\\_discovery\\_gyroscope.h](#page-687-2)**
- GYRO\_TIMEOUT : **[stm32l476g\\_discovery\\_gyroscope.h](#page-687-3)**
- GyroscopeDrv : **[stm32l476g\\_discovery\\_gyroscope.c](#page-690-0)**

Generated on Tue Jun 23 2015 17:15:46 for STM32L476G-Discovery BSP User Manual by  $\sqrt{a}$   $\sqrt{a}$   $\sqrt$ 

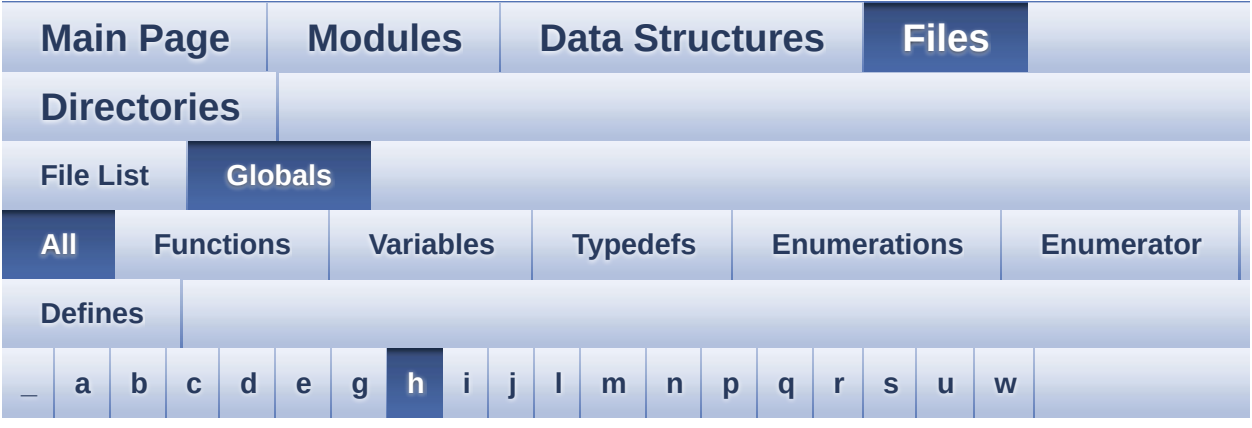

Here is a list of all functions, variables, defines, enums, and typedefs with links to the files they belong to:

<span id="page-61-0"></span>**- h -**

- HAL DFSDM ChannelMspDeInit() : **[stm32l476g\\_discovery\\_audio.c](#page-476-0)**
- HAL DFSDM ChannelMspInit() : **[stm32l476g\\_discovery\\_audio.c](#page-476-1)**
- HAL DFSDM FilterErrorCallback() : **[stm32l476g\\_discovery\\_audio.c](#page-526-1)**
- HAL\_DFSDM\_FilterMspDeInit() : **[stm32l476g\\_discovery\\_audio.c](#page-477-0)**
- HAL\_DFSDM\_FilterMspInit() : **[stm32l476g\\_discovery\\_audio.c](#page-477-1)**
- HAL DFSDM FilterRegConvCpltCallback(): **[stm32l476g\\_discovery\\_audio.c](#page-526-2)**
- HAL DFSDM FilterRegConvHalfCpltCallback(): **[stm32l476g\\_discovery\\_audio.c](#page-527-0)**
- HAL\_SAI\_ErrorCallback() : **[stm32l476g\\_discovery\\_audio.c](#page-542-1)**
- HAL\_SAI\_MspDeInit() : **[stm32l476g\\_discovery\\_audio.c](#page-478-0)**
- HAL\_SAI\_MspInit() : **[stm32l476g\\_discovery\\_audio.c](#page-478-1)**
- HAL\_SAI\_TxCpltCallback() : **[stm32l476g\\_discovery\\_audio.c](#page-543-0)**
- HAL\_SAI\_TxHalfCpltCallback() : **[stm32l476g\\_discovery\\_audio.c](#page-543-1)**
- hAudioIn : **[stm32l476g\\_discovery\\_audio.c](#page-693-0)**
- hAudioOut : **[stm32l476g\\_discovery\\_audio.c](#page-693-1)**

hDmaSai : **[stm32l476g\\_discovery\\_audio.c](#page-693-2)**

Generated on Tue Jun 23 2015 17:15:46 for STM32L476G-Discovery BSP User Manual by doxygem 1.7.6.1

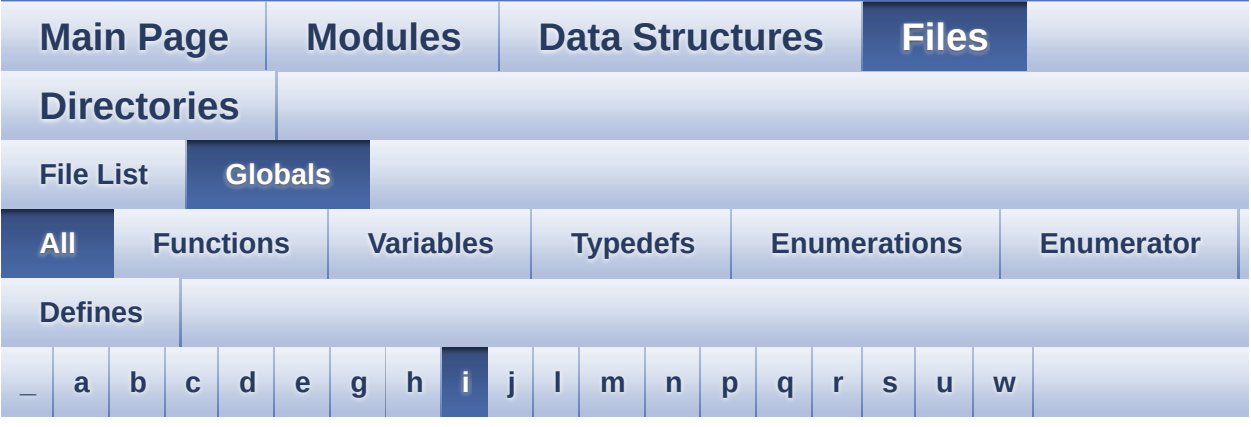

Here is a list of all functions, variables, defines, enums, and typedefs with links to the files they belong to:

<span id="page-63-0"></span>**- i -**

- I2C1\_DeInit() : **[stm32l476g\\_discovery.c](#page-435-1)**
- I2C1\_Error() : **[stm32l476g\\_discovery.c](#page-436-0)**
- I2C1\_Init() : **[stm32l476g\\_discovery.c](#page-436-1)**
- I2C1\_MspDeInit() : **[stm32l476g\\_discovery.c](#page-436-2)**
- I2C1\_MspInit() : **[stm32l476g\\_discovery.c](#page-437-0)**
- I2C1\_ReadBuffer() : **[stm32l476g\\_discovery.c](#page-438-0)**
- I2C1\_WriteBuffer() : **[stm32l476g\\_discovery.c](#page-438-1)**
- I2c1Handle : **[stm32l476g\\_discovery.c](#page-386-0)**
- I2c1Timeout : **[stm32l476g\\_discovery.c](#page-386-1)**
- I2C2\_DeInit() : **[stm32l476g\\_discovery.c](#page-439-0)**
- I2C2\_Error() : **[stm32l476g\\_discovery.c](#page-439-1)**
- I2C2\_Init() : **[stm32l476g\\_discovery.c](#page-440-0)**
- I2C2\_MspDeInit() : **[stm32l476g\\_discovery.c](#page-440-1)**
- I2C2\_MspInit() : **[stm32l476g\\_discovery.c](#page-441-0)**
- I2C2\_ReadBuffer() : **[stm32l476g\\_discovery.c](#page-442-0)**
- I2C2\_ReadData() : **[stm32l476g\\_discovery.c](#page-442-1)**
- I2C2\_WriteBuffer() : **[stm32l476g\\_discovery.c](#page-443-0)**
- I2C2\_WriteData() : **[stm32l476g\\_discovery.c](#page-444-0)**
- I2c2Handle : **[stm32l476g\\_discovery.c](#page-386-2)**
- I2c2Timeout : **[stm32l476g\\_discovery.c](#page-386-3)**
- IDD\_ERROR : **[stm32l476g\\_discovery\\_idd.h](#page-696-0)**
- IDD\_I2C\_ADDRESS : **[stm32l476g\\_discovery.h](#page-413-5)**
- IDD\_INT\_EXTI\_IRQn : **[stm32l476g\\_discovery.h](#page-414-0)**
- IDD\_INT\_GPIO\_CLK\_DISABLE : **[stm32l476g\\_discovery.h](#page-414-1)**
- IDD\_INT\_GPIO\_CLK\_ENABLE : **[stm32l476g\\_discovery.h](#page-414-2)**
- IDD\_INT\_GPIO\_PORT : **[stm32l476g\\_discovery.h](#page-414-3)**
- IDD\_INT\_PIN : **[stm32l476g\\_discovery.h](#page-414-4)**
- IDD\_OK : **[stm32l476g\\_discovery\\_idd.h](#page-696-1)**
- IDD\_StatusTypeDef : **[stm32l476g\\_discovery\\_idd.h](#page-696-2)**
- IDD\_TIMEOUT : **[stm32l476g\\_discovery\\_idd.h](#page-696-3)**
- IDD\_WAKEUP\_GPIO\_CLK\_DISABLE : **[stm32l476g\\_discovery.h](#page-415-0)**
- IDD\_WAKEUP\_GPIO\_CLK\_ENABLE : **[stm32l476g\\_discovery.h](#page-415-1)**
- IDD\_WAKEUP\_GPIO\_PORT : **[stm32l476g\\_discovery.h](#page-415-2)**
- IDD\_WAKEUP\_PIN : **[stm32l476g\\_discovery.h](#page-415-3)**
- IDD\_ZERO\_VALUE : **[stm32l476g\\_discovery\\_idd.h](#page-696-4)**
- IddDrv : **[stm32l476g\\_discovery\\_idd.c](#page-699-0)**
- IOE\_Delay() : **[stm32l476g\\_discovery.c](#page-683-4)**
- IOE\_Init() : **[stm32l476g\\_discovery.c](#page-683-5)**
- IOE\_ITConfig() : **[stm32l476g\\_discovery.c](#page-683-6)**
- IOE\_Read() : **[stm32l476g\\_discovery.c](#page-683-7)**
- IOE\_ReadMultiple() : **[stm32l476g\\_discovery.c](#page-683-8)**
- IOE\_Write() : **[stm32l476g\\_discovery.c](#page-684-0)**

Generated on Tue Jun 23 2015 17:15:46 for STM32L476G-Discovery BSP User Manual by  $\phi$  60 and 1.7.6.1

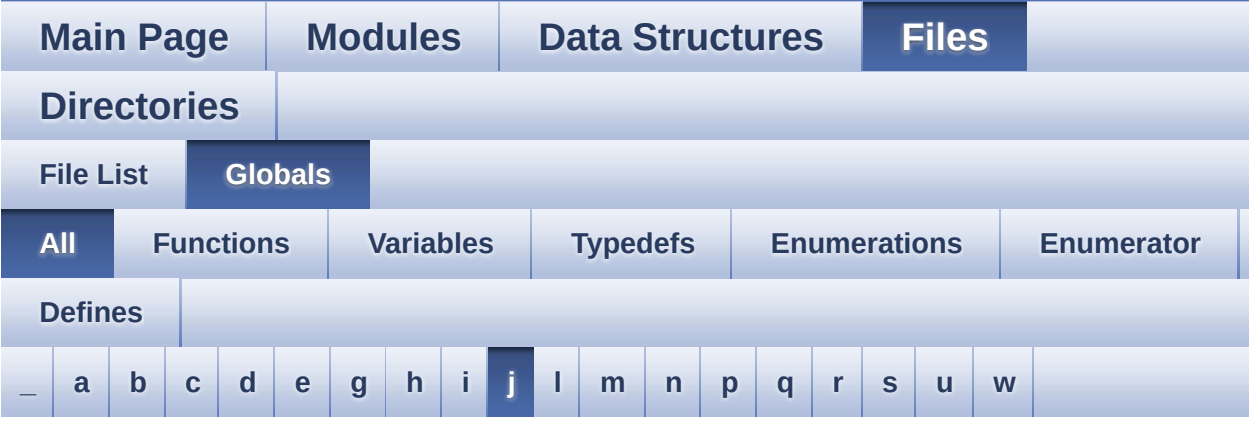

Here is a list of all functions, variables, defines, enums, and typedefs with links to the files they belong to:

<span id="page-65-0"></span>**- j -**

- JOY\_ALL\_PINS : **[stm32l476g\\_discovery.h](#page-675-5)**
- JOY\_DOWN : **[stm32l476g\\_discovery.h](#page-702-0)**
- JOY\_IRQn : **[stm32l476g\\_discovery.c](#page-386-4)**
- JOY\_LEFT : **[stm32l476g\\_discovery.h](#page-702-1)**
- JOY\_MODE\_EXTI : **[stm32l476g\\_discovery.h](#page-702-2)**
- JOY\_MODE\_GPIO : **[stm32l476g\\_discovery.h](#page-702-3)**
- JOY\_NONE : **[stm32l476g\\_discovery.h](#page-702-4)**
- JOY\_PIN : **[stm32l476g\\_discovery.c](#page-387-0)**
- JOY\_PORT : **[stm32l476g\\_discovery.c](#page-387-1)**
- JOY\_RIGHT : **[stm32l476g\\_discovery.h](#page-702-5)**
- JOY\_SEL : **[stm32l476g\\_discovery.h](#page-702-6)**
- JOY\_UP : **[stm32l476g\\_discovery.h](#page-702-7)**
- JOYMode\_TypeDef : **[stm32l476g\\_discovery.h](#page-702-8)**
- JOYn : **[stm32l476g\\_discovery.h](#page-675-6)**
- JOYState\_TypeDef : **[stm32l476g\\_discovery.h](#page-702-9)**
- JOYx\_GPIO\_CLK\_DISABLE : **[stm32l476g\\_discovery.h](#page-676-0)**
- JOYx\_GPIO\_CLK\_ENABLE : **[stm32l476g\\_discovery.h](#page-676-1)**

Generated on Tue Jun 23 2015 17:15:46 for STM32L476G-Discovery BSP User Manual by doxygem 1.7.6.1

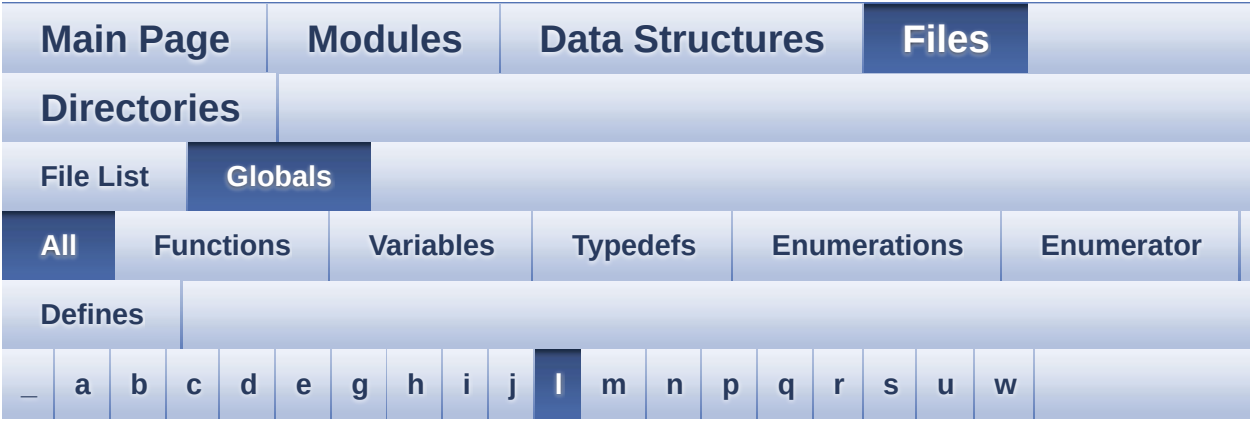

Here is a list of all functions, variables, defines, enums, and typedefs with links to the files they belong to:

<span id="page-67-0"></span>**- l -**

- LCD\_BAR0\_2\_COM : **[stm32l476g\\_discovery\\_glass\\_lcd.h](#page-606-0)**
- LCD\_BAR0\_2\_SEG\_MASK : **[stm32l476g\\_discovery\\_glass\\_lcd.h](#page-606-1)**
- LCD\_BAR0\_SEG : **[stm32l476g\\_discovery\\_glass\\_lcd.h](#page-606-2)**
- LCD\_BAR1\_3\_COM : **[stm32l476g\\_discovery\\_glass\\_lcd.h](#page-606-3)**
- LCD\_BAR1\_3\_SEG\_MASK : **[stm32l476g\\_discovery\\_glass\\_lcd.h](#page-607-0)**
- LCD\_BAR1\_SEG : **[stm32l476g\\_discovery\\_glass\\_lcd.h](#page-607-1)**
- LCD\_BAR2\_SEG : **[stm32l476g\\_discovery\\_glass\\_lcd.h](#page-607-2)**
- LCD\_BAR3\_SEG : **[stm32l476g\\_discovery\\_glass\\_lcd.h](#page-607-3)**
- LCD\_BAR\_0 : **[stm32l476g\\_discovery\\_glass\\_lcd.h](#page-496-8)**
- LCD\_BAR\_1 : **[stm32l476g\\_discovery\\_glass\\_lcd.h](#page-496-9)**
- LCD\_BAR\_2 : **[stm32l476g\\_discovery\\_glass\\_lcd.h](#page-496-10)**
- LCD\_BAR\_3 : **[stm32l476g\\_discovery\\_glass\\_lcd.h](#page-496-11)**
- LCD\_BAR\_NONE : **[stm32l476g\\_discovery\\_glass\\_lcd.h](#page-496-12)**
- LCD\_COM0 : **[stm32l476g\\_discovery\\_glass\\_lcd.h](#page-607-4)**
- LCD\_COM0\_1 : **[stm32l476g\\_discovery\\_glass\\_lcd.h](#page-608-0)**
- LCD\_COM1 : **[stm32l476g\\_discovery\\_glass\\_lcd.h](#page-608-1)**
- LCD\_COM1\_1 : **[stm32l476g\\_discovery\\_glass\\_lcd.h](#page-608-2)**
- LCD\_COM2 : **[stm32l476g\\_discovery\\_glass\\_lcd.h](#page-608-3)**
- LCD\_COM2\_1 : **[stm32l476g\\_discovery\\_glass\\_lcd.h](#page-608-4)**
- LCD\_COM3 : **[stm32l476g\\_discovery\\_glass\\_lcd.h](#page-608-5)**
- LCD\_COM3\_1 : **[stm32l476g\\_discovery\\_glass\\_lcd.h](#page-608-6)**
- LCD\_DIGIT1\_COM0 : **[stm32l476g\\_discovery\\_glass\\_lcd.h](#page-609-0)**
- LCD DIGIT1 COM0 SEG MASK : **[stm32l476g\\_discovery\\_glass\\_lcd.h](#page-609-1)**
- LCD\_DIGIT1\_COM1 : **[stm32l476g\\_discovery\\_glass\\_lcd.h](#page-609-2)**
- LCD DIGIT1 COM1 SEG MASK : **[stm32l476g\\_discovery\\_glass\\_lcd.h](#page-609-3)**
- LCD\_DIGIT1\_COM2 : **[stm32l476g\\_discovery\\_glass\\_lcd.h](#page-609-4)**
- LCD\_DIGIT1\_COM2\_SEG\_MASK : **[stm32l476g\\_discovery\\_glass\\_lcd.h](#page-610-0)**
- LCD\_DIGIT1\_COM3 : **[stm32l476g\\_discovery\\_glass\\_lcd.h](#page-610-1)**
- LCD DIGIT1 COM3 SEG MASK : **[stm32l476g\\_discovery\\_glass\\_lcd.h](#page-610-2)**
- LCD\_DIGIT2\_COM0 : **[stm32l476g\\_discovery\\_glass\\_lcd.h](#page-610-3)**
- LCD\_DIGIT2\_COM0\_SEG\_MASK : **[stm32l476g\\_discovery\\_glass\\_lcd.h](#page-610-4)**
- LCD\_DIGIT2\_COM1 : **[stm32l476g\\_discovery\\_glass\\_lcd.h](#page-610-5)**
- LCD DIGIT2 COM1 SEG MASK : **[stm32l476g\\_discovery\\_glass\\_lcd.h](#page-611-0)**
- LCD\_DIGIT2\_COM2 : **[stm32l476g\\_discovery\\_glass\\_lcd.h](#page-611-1)**
- LCD\_DIGIT2\_COM2\_SEG\_MASK : **[stm32l476g\\_discovery\\_glass\\_lcd.h](#page-611-2)**
- LCD\_DIGIT2\_COM3 : **[stm32l476g\\_discovery\\_glass\\_lcd.h](#page-611-3)**
- LCD DIGIT2 COM3 SEG MASK : **[stm32l476g\\_discovery\\_glass\\_lcd.h](#page-611-4)**
- LCD\_DIGIT3\_COM0 : **[stm32l476g\\_discovery\\_glass\\_lcd.h](#page-612-0)**
- LCD DIGIT3 COM0 SEG MASK : **[stm32l476g\\_discovery\\_glass\\_lcd.h](#page-612-1)**
- LCD\_DIGIT3\_COM1 : **[stm32l476g\\_discovery\\_glass\\_lcd.h](#page-612-2)**
- LCD DIGIT3 COM1 SEG MASK : **[stm32l476g\\_discovery\\_glass\\_lcd.h](#page-612-3)**
- LCD\_DIGIT3\_COM2 : **[stm32l476g\\_discovery\\_glass\\_lcd.h](#page-612-4)**
- LCD DIGIT3 COM2 SEG MASK : **[stm32l476g\\_discovery\\_glass\\_lcd.h](#page-613-0)**
- LCD\_DIGIT3\_COM3 : **[stm32l476g\\_discovery\\_glass\\_lcd.h](#page-613-1)**
- LCD DIGIT3 COM3 SEG MASK : **[stm32l476g\\_discovery\\_glass\\_lcd.h](#page-613-2)**
- LCD\_DIGIT4\_COM0 : **[stm32l476g\\_discovery\\_glass\\_lcd.h](#page-613-3)**
- LCD\_DIGIT4\_COM0\_1 : **[stm32l476g\\_discovery\\_glass\\_lcd.h](#page-613-4)**
- LCD DIGIT4 COM0 1 SEG MASK : **[stm32l476g\\_discovery\\_glass\\_lcd.h](#page-613-5)**
- LCD DIGIT4 COM0 SEG MASK : **[stm32l476g\\_discovery\\_glass\\_lcd.h](#page-614-0)**
- LCD\_DIGIT4\_COM1 : **[stm32l476g\\_discovery\\_glass\\_lcd.h](#page-614-1)**
- LCD\_DIGIT4\_COM1\_1 : **[stm32l476g\\_discovery\\_glass\\_lcd.h](#page-614-2)**
- LCD DIGIT4 COM1 1 SEG MASK : **[stm32l476g\\_discovery\\_glass\\_lcd.h](#page-614-3)**
- LCD DIGIT4 COM1 SEG MASK : **[stm32l476g\\_discovery\\_glass\\_lcd.h](#page-614-4)**
- LCD\_DIGIT4\_COM2 : **[stm32l476g\\_discovery\\_glass\\_lcd.h](#page-615-0)**
- LCD\_DIGIT4\_COM2\_1 : **[stm32l476g\\_discovery\\_glass\\_lcd.h](#page-615-1)**
- LCD DIGIT4 COM2 1 SEG MASK : **[stm32l476g\\_discovery\\_glass\\_lcd.h](#page-615-2)**
- LCD DIGIT4 COM2 SEG MASK : **[stm32l476g\\_discovery\\_glass\\_lcd.h](#page-615-3)**
- LCD\_DIGIT4\_COM3 : **[stm32l476g\\_discovery\\_glass\\_lcd.h](#page-615-4)**
- LCD\_DIGIT4\_COM3\_1 : **[stm32l476g\\_discovery\\_glass\\_lcd.h](#page-616-0)**
- LCD DIGIT4 COM3 1 SEG MASK : **[stm32l476g\\_discovery\\_glass\\_lcd.h](#page-616-1)**
- LCD DIGIT4 COM3 SEG MASK : **[stm32l476g\\_discovery\\_glass\\_lcd.h](#page-616-2)**
- LCD\_DIGIT5\_COM0 : **[stm32l476g\\_discovery\\_glass\\_lcd.h](#page-616-3)**
- LCD\_DIGIT5\_COM0\_1 : **[stm32l476g\\_discovery\\_glass\\_lcd.h](#page-616-4)**
- LCD DIGIT5 COM0 1 SEG MASK : **[stm32l476g\\_discovery\\_glass\\_lcd.h](#page-616-5)**
- LCD DIGIT5 COM0 SEG MASK : **[stm32l476g\\_discovery\\_glass\\_lcd.h](#page-617-0)**
- LCD\_DIGIT5\_COM1 : **[stm32l476g\\_discovery\\_glass\\_lcd.h](#page-617-1)**
- LCD\_DIGIT5\_COM1\_1 : **[stm32l476g\\_discovery\\_glass\\_lcd.h](#page-617-2)**
- LCD DIGIT5 COM1 1 SEG MASK : **[stm32l476g\\_discovery\\_glass\\_lcd.h](#page-617-3)**
- LCD\_DIGIT5\_COM1 SEG MASK : **[stm32l476g\\_discovery\\_glass\\_lcd.h](#page-617-4)**
- LCD\_DIGIT5\_COM2 : **[stm32l476g\\_discovery\\_glass\\_lcd.h](#page-618-0)**
- LCD\_DIGIT5\_COM2\_1 : **[stm32l476g\\_discovery\\_glass\\_lcd.h](#page-618-1)**
- LCD DIGIT5 COM2 1 SEG MASK : **[stm32l476g\\_discovery\\_glass\\_lcd.h](#page-618-2)**
- LCD DIGIT5 COM2 SEG MASK : **[stm32l476g\\_discovery\\_glass\\_lcd.h](#page-618-3)**
- LCD\_DIGIT5\_COM3 : **[stm32l476g\\_discovery\\_glass\\_lcd.h](#page-618-4)**
- LCD\_DIGIT5\_COM3\_1 : **[stm32l476g\\_discovery\\_glass\\_lcd.h](#page-619-0)**
- LCD\_DIGIT5\_COM3\_1\_SEG\_MASK : **[stm32l476g\\_discovery\\_glass\\_lcd.h](#page-619-1)**
- LCD DIGIT5 COM3 SEG MASK : **[stm32l476g\\_discovery\\_glass\\_lcd.h](#page-619-2)**
- LCD\_DIGIT6\_COM0 : **[stm32l476g\\_discovery\\_glass\\_lcd.h](#page-619-3)**
- LCD DIGIT6 COM0 SEG MASK : **[stm32l476g\\_discovery\\_glass\\_lcd.h](#page-619-4)**
- LCD\_DIGIT6\_COM1 : **[stm32l476g\\_discovery\\_glass\\_lcd.h](#page-619-5)**
- LCD DIGIT6 COM1 SEG MASK : **[stm32l476g\\_discovery\\_glass\\_lcd.h](#page-620-0)**
- LCD\_DIGIT6\_COM2 : **[stm32l476g\\_discovery\\_glass\\_lcd.h](#page-620-1)**
- LCD DIGIT6 COM2 SEG MASK : **[stm32l476g\\_discovery\\_glass\\_lcd.h](#page-620-2)**
- LCD\_DIGIT6\_COM3 : **[stm32l476g\\_discovery\\_glass\\_lcd.h](#page-620-3)**
- LCD DIGIT6 COM3 SEG MASK : **[stm32l476g\\_discovery\\_glass\\_lcd.h](#page-620-4)**
- LCD DIGIT MAX NUMBER : **[stm32l476g\\_discovery\\_glass\\_lcd.h](#page-497-3)**
- LCD\_DIGIT\_POSITION\_1 : **[stm32l476g\\_discovery\\_glass\\_lcd.h](#page-497-4)**
- LCD\_DIGIT\_POSITION\_2 : **[stm32l476g\\_discovery\\_glass\\_lcd.h](#page-497-5)**
- LCD\_DIGIT\_POSITION\_3 : **[stm32l476g\\_discovery\\_glass\\_lcd.h](#page-497-6)**
- LCD\_DIGIT\_POSITION\_4 : **[stm32l476g\\_discovery\\_glass\\_lcd.h](#page-497-7)**
- LCD\_DIGIT\_POSITION\_5 : **[stm32l476g\\_discovery\\_glass\\_lcd.h](#page-497-8)**
- LCD\_DIGIT\_POSITION\_6 : **[stm32l476g\\_discovery\\_glass\\_lcd.h](#page-497-9)**
- LCD\_GPIO\_BANKA\_PINS : **[stm32l476g\\_discovery\\_glass\\_lcd.h](#page-621-0)**
- LCD\_GPIO\_BANKB\_PINS : **[stm32l476g\\_discovery\\_glass\\_lcd.h](#page-621-1)**
- LCD\_GPIO\_BANKC\_PINS : **[stm32l476g\\_discovery\\_glass\\_lcd.h](#page-621-2)**
- LCD\_GPIO\_BANKD\_PINS : **[stm32l476g\\_discovery\\_glass\\_lcd.h](#page-622-0)**
- LCD MAP CHAR COM0 SEG 1ST POS : **[stm32l476g\\_discovery\\_glass\\_lcd.h](#page-622-1)**
- LCD MAP CHAR COM0 SEG 1ST SHIFT : **[stm32l476g\\_discovery\\_glass\\_lcd.h](#page-622-2)**
- LCD MAP CHAR COM0 SEG 2ND POS : **[stm32l476g\\_discovery\\_glass\\_lcd.h](#page-622-3)**
- LCD MAP CHAR COM0 SEG 2ND SHIFT : **[stm32l476g\\_discovery\\_glass\\_lcd.h](#page-622-4)**
- LCD MAP CHAR COM0 SEG 3RD POS : **[stm32l476g\\_discovery\\_glass\\_lcd.h](#page-623-0)**
- LCD MAP CHAR COM0 SEG 3RD SHIFT : **[stm32l476g\\_discovery\\_glass\\_lcd.h](#page-623-1)**
- LCD MAP CHAR COM0 SEG 4TH POS : **[stm32l476g\\_discovery\\_glass\\_lcd.h](#page-623-2)**
- LCD MAP CHAR COM0 SEG 4TH SHIFT : **[stm32l476g\\_discovery\\_glass\\_lcd.h](#page-623-3)**
- LCD MAP CHAR COM1 SEG 1ST POS : **[stm32l476g\\_discovery\\_glass\\_lcd.h](#page-623-4)**
- LCD MAP CHAR COM1 SEG 1ST SHIFT : **[stm32l476g\\_discovery\\_glass\\_lcd.h](#page-623-5)**
- LCD MAP CHAR COM1 SEG 2ND POS : **[stm32l476g\\_discovery\\_glass\\_lcd.h](#page-623-6)**
- LCD\_MAP\_CHAR\_COM1\_SEG\_2ND\_SHIFT : **[stm32l476g\\_discovery\\_glass\\_lcd.h](#page-624-0)**
- LCD MAP CHAR COM1 SEG 3RD POS : **[stm32l476g\\_discovery\\_glass\\_lcd.h](#page-624-1)**
- LCD MAP CHAR COM1 SEG 3RD SHIFT : **[stm32l476g\\_discovery\\_glass\\_lcd.h](#page-624-2)**
- LCD MAP CHAR COM1 SEG 4TH POS : **[stm32l476g\\_discovery\\_glass\\_lcd.h](#page-624-3)**
- LCD MAP CHAR COM1 SEG 4TH SHIFT : **[stm32l476g\\_discovery\\_glass\\_lcd.h](#page-624-4)**
- LCD MAP CHAR COM2 SEG 1ST POS : **[stm32l476g\\_discovery\\_glass\\_lcd.h](#page-624-5)**
- LCD MAP CHAR COM2 SEG 1ST SHIFT : **[stm32l476g\\_discovery\\_glass\\_lcd.h](#page-624-6)**
- LCD MAP CHAR COM2 SEG 2ND POS : **[stm32l476g\\_discovery\\_glass\\_lcd.h](#page-624-0)**
- LCD MAP CHAR COM2 SEG 2ND SHIFT : **[stm32l476g\\_discovery\\_glass\\_lcd.h](#page-625-0)**
- LCD MAP CHAR COM2 SEG 3RD POS : **[stm32l476g\\_discovery\\_glass\\_lcd.h](#page-625-1)**
- LCD MAP CHAR COM2 SEG 3RD SHIFT : **[stm32l476g\\_discovery\\_glass\\_lcd.h](#page-625-2)**
- LCD MAP CHAR COM2 SEG 4TH POS : **[stm32l476g\\_discovery\\_glass\\_lcd.h](#page-625-3)**
- LCD MAP CHAR COM2 SEG 4TH SHIFT : **[stm32l476g\\_discovery\\_glass\\_lcd.h](#page-625-4)**
- LCD MAP CHAR COM3 SEG 1ST POS : **[stm32l476g\\_discovery\\_glass\\_lcd.h](#page-625-5)**
- LCD MAP CHAR COM3 SEG 1ST SHIFT : **[stm32l476g\\_discovery\\_glass\\_lcd.h](#page-625-6)**
- LCD\_MAP\_CHAR\_COM3\_SEG\_2ND\_POS : **[stm32l476g\\_discovery\\_glass\\_lcd.h](#page-626-0)**
- LCD MAP CHAR COM3 SEG 2ND SHIFT : **[stm32l476g\\_discovery\\_glass\\_lcd.h](#page-626-1)**
- LCD MAP CHAR COM3 SEG 3RD POS : **[stm32l476g\\_discovery\\_glass\\_lcd.h](#page-626-2)**
- LCD MAP CHAR COM3 SEG 3RD SHIFT : **[stm32l476g\\_discovery\\_glass\\_lcd.h](#page-626-3)**
- LCD MAP CHAR COM3 SEG 4TH POS : **[stm32l476g\\_discovery\\_glass\\_lcd.h](#page-626-4)**
- LCD MAP CHAR COM3 SEG 4TH SHIFT : **[stm32l476g\\_discovery\\_glass\\_lcd.h](#page-626-5)**
- LCD\_MspDeInit() : **[stm32l476g\\_discovery\\_glass\\_lcd.c](#page-654-0)**
- LCD\_MspInit() : **[stm32l476g\\_discovery\\_glass\\_lcd.c](#page-655-0)**
- LCD\_SEG0 : **[stm32l476g\\_discovery\\_glass\\_lcd.h](#page-626-6)**
- LCD\_SEG0\_SHIFT : **[stm32l476g\\_discovery\\_glass\\_lcd.h](#page-627-0)**
- LCD\_SEG1 : **[stm32l476g\\_discovery\\_glass\\_lcd.h](#page-627-1)**
- LCD\_SEG10 : **[stm32l476g\\_discovery\\_glass\\_lcd.h](#page-627-2)**
- LCD\_SEG10\_SHIFT : **[stm32l476g\\_discovery\\_glass\\_lcd.h](#page-627-3)**
- LCD\_SEG11 : **[stm32l476g\\_discovery\\_glass\\_lcd.h](#page-627-4)**
- LCD\_SEG11\_SHIFT : **[stm32l476g\\_discovery\\_glass\\_lcd.h](#page-627-5)**

LCD\_SEG12 : **[stm32l476g\\_discovery\\_glass\\_lcd.h](#page-627-6)** LCD\_SEG12\_SHIFT : **[stm32l476g\\_discovery\\_glass\\_lcd.h](#page-628-0)** LCD\_SEG13 : **[stm32l476g\\_discovery\\_glass\\_lcd.h](#page-628-1)** LCD\_SEG13\_SHIFT : **[stm32l476g\\_discovery\\_glass\\_lcd.h](#page-628-2)** LCD\_SEG14 : **[stm32l476g\\_discovery\\_glass\\_lcd.h](#page-628-3)** LCD\_SEG14\_SHIFT : **[stm32l476g\\_discovery\\_glass\\_lcd.h](#page-628-4)** LCD\_SEG15 : **[stm32l476g\\_discovery\\_glass\\_lcd.h](#page-628-5)** LCD\_SEG15\_SHIFT : **[stm32l476g\\_discovery\\_glass\\_lcd.h](#page-629-0)** LCD\_SEG16 : **[stm32l476g\\_discovery\\_glass\\_lcd.h](#page-629-1)** LCD\_SEG16\_SHIFT : **[stm32l476g\\_discovery\\_glass\\_lcd.h](#page-629-2)** LCD\_SEG17 : **[stm32l476g\\_discovery\\_glass\\_lcd.h](#page-629-3)** LCD\_SEG17\_SHIFT : **[stm32l476g\\_discovery\\_glass\\_lcd.h](#page-629-4)** LCD\_SEG18 : **[stm32l476g\\_discovery\\_glass\\_lcd.h](#page-629-5)** LCD\_SEG18\_SHIFT : **[stm32l476g\\_discovery\\_glass\\_lcd.h](#page-630-0)** LCD\_SEG19 : **[stm32l476g\\_discovery\\_glass\\_lcd.h](#page-630-1)** LCD\_SEG19\_SHIFT : **[stm32l476g\\_discovery\\_glass\\_lcd.h](#page-630-2)** LCD\_SEG1\_SHIFT : **[stm32l476g\\_discovery\\_glass\\_lcd.h](#page-630-3)** LCD\_SEG2 : **[stm32l476g\\_discovery\\_glass\\_lcd.h](#page-630-4)** LCD\_SEG20 : **[stm32l476g\\_discovery\\_glass\\_lcd.h](#page-630-5)** LCD\_SEG20\_SHIFT : **[stm32l476g\\_discovery\\_glass\\_lcd.h](#page-631-0)** LCD\_SEG21 : **[stm32l476g\\_discovery\\_glass\\_lcd.h](#page-631-1)** LCD\_SEG21\_SHIFT : **[stm32l476g\\_discovery\\_glass\\_lcd.h](#page-631-2)** LCD\_SEG22 : **[stm32l476g\\_discovery\\_glass\\_lcd.h](#page-631-3)** LCD\_SEG22\_SHIFT : **[stm32l476g\\_discovery\\_glass\\_lcd.h](#page-631-4)** LCD\_SEG23 : **[stm32l476g\\_discovery\\_glass\\_lcd.h](#page-631-5)** LCD\_SEG23\_SHIFT : **[stm32l476g\\_discovery\\_glass\\_lcd.h](#page-632-0)** LCD\_SEG2\_SHIFT : **[stm32l476g\\_discovery\\_glass\\_lcd.h](#page-632-1)** LCD\_SEG3 : **[stm32l476g\\_discovery\\_glass\\_lcd.h](#page-632-2)** LCD\_SEG3\_SHIFT : **[stm32l476g\\_discovery\\_glass\\_lcd.h](#page-632-3)** LCD\_SEG4 : **[stm32l476g\\_discovery\\_glass\\_lcd.h](#page-632-4)** LCD\_SEG4\_SHIFT : **[stm32l476g\\_discovery\\_glass\\_lcd.h](#page-632-5)** LCD\_SEG5 : **[stm32l476g\\_discovery\\_glass\\_lcd.h](#page-633-0)** LCD\_SEG5\_SHIFT : **[stm32l476g\\_discovery\\_glass\\_lcd.h](#page-633-1)** LCD\_SEG6 : **[stm32l476g\\_discovery\\_glass\\_lcd.h](#page-633-2)** LCD\_SEG6\_SHIFT : **[stm32l476g\\_discovery\\_glass\\_lcd.h](#page-633-3)** LCD\_SEG7 : **[stm32l476g\\_discovery\\_glass\\_lcd.h](#page-633-4)** LCD\_SEG7\_SHIFT : **[stm32l476g\\_discovery\\_glass\\_lcd.h](#page-633-5)**

- LCD\_SEG8 : **[stm32l476g\\_discovery\\_glass\\_lcd.h](#page-634-0)**
- LCD\_SEG8\_SHIFT : **[stm32l476g\\_discovery\\_glass\\_lcd.h](#page-634-1)**
- LCD\_SEG9 : **[stm32l476g\\_discovery\\_glass\\_lcd.h](#page-634-2)**
- LCD\_SEG9\_SHIFT : **[stm32l476g\\_discovery\\_glass\\_lcd.h](#page-634-3)**
- LCDBar : **[stm32l476g\\_discovery\\_glass\\_lcd.c](#page-504-0)**
- LCDHandle : **[stm32l476g\\_discovery\\_glass\\_lcd.c](#page-505-0)**
- LED4 : **[stm32l476g\\_discovery.h](#page-702-0)**
- LED4\_GPIO\_CLK\_DISABLE : **[stm32l476g\\_discovery.h](#page-706-0)**
- LED4\_GPIO\_CLK\_ENABLE : **[stm32l476g\\_discovery.h](#page-706-1)**
- LED4\_GPIO\_PORT : **[stm32l476g\\_discovery.h](#page-706-2)**
- LED4\_PIN : **[stm32l476g\\_discovery.h](#page-706-3)**
- LED5 : **[stm32l476g\\_discovery.h](#page-702-1)**
- LED5\_GPIO\_CLK\_DISABLE : **[stm32l476g\\_discovery.h](#page-706-4)**
- LED5\_GPIO\_CLK\_ENABLE : **[stm32l476g\\_discovery.h](#page-706-5)**
- LED5\_GPIO\_PORT : **[stm32l476g\\_discovery.h](#page-706-6)**
- LED5\_PIN : **[stm32l476g\\_discovery.h](#page-707-0)**
- LED\_GREEN : **[stm32l476g\\_discovery.h](#page-702-2)**
- LED\_PIN : **[stm32l476g\\_discovery.c](#page-388-0)**
- LED\_PORT : **[stm32l476g\\_discovery.c](#page-388-1)**
- LED\_RED : **[stm32l476g\\_discovery.h](#page-702-3)**
- Led\_TypeDef : **[stm32l476g\\_discovery.h](#page-702-4)**
- LEDn : **[stm32l476g\\_discovery.h](#page-707-1)**
- LEDx\_GPIO\_CLK\_DISABLE : **[stm32l476g\\_discovery.h](#page-707-2)**
- LEDx\_GPIO\_CLK\_ENABLE : **[stm32l476g\\_discovery.h](#page-707-3)**
- LEFT\_JOY\_EXTI\_IRQn : **[stm32l476g\\_discovery.h](#page-677-0)**
- LEFT\_JOY\_GPIO\_CLK\_DISABLE : **[stm32l476g\\_discovery.h](#page-677-1)**
- LEFT\_JOY\_GPIO\_CLK\_ENABLE : **[stm32l476g\\_discovery.h](#page-677-2)**
- LEFT\_JOY\_GPIO\_PORT : **[stm32l476g\\_discovery.h](#page-677-3)**
- LEFT\_JOY\_PIN : **[stm32l476g\\_discovery.h](#page-677-4)**

Generated on Tue Jun 23 2015 17:15:46 for STM32L476G-Discovery BSP User Manual by  $\phi$  60 and 1.7.6.1

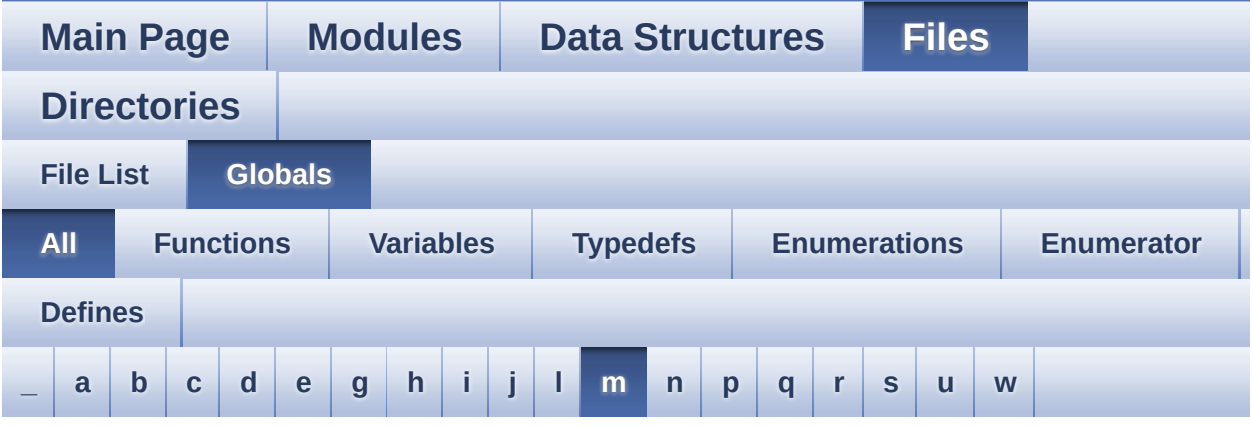

Here is a list of all functions, variables, defines, enums, and typedefs with links to the files they belong to:

#### <span id="page-75-0"></span>**- m -**

- MAGNETO\_CS\_GPIO\_CLK\_DISABLE : **[stm32l476g\\_discovery.h](#page-415-0)**
- MAGNETO\_CS\_GPIO\_CLK\_ENABLE : **[stm32l476g\\_discovery.h](#page-415-1)**
- MAGNETO\_CS\_GPIO\_PORT : **[stm32l476g\\_discovery.h](#page-416-0)**
- MAGNETO\_CS\_HIGH : **[stm32l476g\\_discovery.h](#page-416-1)**
- MAGNETO\_CS\_LOW : **[stm32l476g\\_discovery.h](#page-416-2)**
- MAGNETO\_CS\_PIN : **[stm32l476g\\_discovery.h](#page-416-3)**
- MAGNETO DRDY GPIO CLK DISABLE : **[stm32l476g\\_discovery.h](#page-417-0)**
- MAGNETO DRDY GPIO CLK ENABLE : **[stm32l476g\\_discovery.h](#page-417-1)**
- MAGNETO\_DRDY\_GPIO\_PORT : **[stm32l476g\\_discovery.h](#page-417-2)**
- MAGNETO\_DRDY\_PIN : **[stm32l476g\\_discovery.h](#page-417-3)**
- MAGNETO\_INT1\_EXTI\_IRQn : **[stm32l476g\\_discovery.h](#page-417-4)**
- MAGNETO\_INT1\_PIN : **[stm32l476g\\_discovery.h](#page-417-5)**
- $\bullet$  MAGNETO INT GPIO CLK DISABLE : **[stm32l476g\\_discovery.h](#page-418-0)**
- MAGNETO\_INT\_GPIO\_CLK\_ENABLE : **[stm32l476g\\_discovery.h](#page-418-1)**
- MAGNETO\_INT\_GPIO\_PORT : **[stm32l476g\\_discovery.h](#page-418-2)**
- MAGNETO\_IO\_DeInit() : **[stm32l476g\\_discovery.c](#page-444-0)** ,

#### **[stm32l476g\\_discovery\\_compass.c](#page-459-0)**

- MAGNETO\_IO\_Init() : **[stm32l476g\\_discovery.c](#page-445-0)**
- MAGNETO\_IO\_ITConfig() : **[stm32l476g\\_discovery.c](#page-684-0)**
- MAGNETO\_IO\_Read() : **[stm32l476g\\_discovery.c](#page-445-1)**
- MAGNETO\_IO\_Write() : **[stm32l476g\\_discovery.c](#page-446-0)**
- MagnetoDrv : **[stm32l476g\\_discovery\\_compass.c](#page-465-0)**
- MCU\_LCD\_COM0 : **[stm32l476g\\_discovery\\_glass\\_lcd.h](#page-634-4)**
- MCU\_LCD\_COM0\_1 : **[stm32l476g\\_discovery\\_glass\\_lcd.h](#page-634-5)**
- MCU\_LCD\_COM1 : **[stm32l476g\\_discovery\\_glass\\_lcd.h](#page-635-0)**
- MCU\_LCD\_COM1\_1 : **[stm32l476g\\_discovery\\_glass\\_lcd.h](#page-635-1)**
- MCU\_LCD\_COM2 : **[stm32l476g\\_discovery\\_glass\\_lcd.h](#page-635-2)**
- MCU\_LCD\_COM2\_1 : **[stm32l476g\\_discovery\\_glass\\_lcd.h](#page-635-3)**
- MCU\_LCD\_COM3 : **[stm32l476g\\_discovery\\_glass\\_lcd.h](#page-635-4)**
- MCU\_LCD\_COM3\_1 : **[stm32l476g\\_discovery\\_glass\\_lcd.h](#page-635-5)**
- MCU\_LCD\_COM4 : **[stm32l476g\\_discovery\\_glass\\_lcd.h](#page-635-6)**
- MCU\_LCD\_COM4\_1 : **[stm32l476g\\_discovery\\_glass\\_lcd.h](#page-636-0)**
- MCU\_LCD\_COM5 : **[stm32l476g\\_discovery\\_glass\\_lcd.h](#page-636-1)**
- MCU\_LCD\_COM5\_1 : **[stm32l476g\\_discovery\\_glass\\_lcd.h](#page-636-2)**
- MCU\_LCD\_COM6 : **[stm32l476g\\_discovery\\_glass\\_lcd.h](#page-636-3)**
- MCU\_LCD\_COM6\_1 : **[stm32l476g\\_discovery\\_glass\\_lcd.h](#page-636-4)**
- MCU\_LCD\_COM7 : **[stm32l476g\\_discovery\\_glass\\_lcd.h](#page-636-5)**
- MCU\_LCD\_COM7\_1 : **[stm32l476g\\_discovery\\_glass\\_lcd.h](#page-636-6)**
- MCU\_LCD\_SEG0 : **[stm32l476g\\_discovery\\_glass\\_lcd.h](#page-637-0)**
- MCU\_LCD\_SEG0\_SHIFT : **[stm32l476g\\_discovery\\_glass\\_lcd.h](#page-637-1)**
- MCU\_LCD\_SEG1 : **[stm32l476g\\_discovery\\_glass\\_lcd.h](#page-637-2)**
- MCU\_LCD\_SEG10 : **[stm32l476g\\_discovery\\_glass\\_lcd.h](#page-637-3)**
- MCU\_LCD\_SEG10\_SHIFT : **[stm32l476g\\_discovery\\_glass\\_lcd.h](#page-637-4)**
- MCU\_LCD\_SEG11 : **[stm32l476g\\_discovery\\_glass\\_lcd.h](#page-637-5)**
- MCU\_LCD\_SEG11\_SHIFT : **[stm32l476g\\_discovery\\_glass\\_lcd.h](#page-637-6)**
- MCU\_LCD\_SEG12 : **[stm32l476g\\_discovery\\_glass\\_lcd.h](#page-637-7)**
- MCU\_LCD\_SEG12\_SHIFT : **[stm32l476g\\_discovery\\_glass\\_lcd.h](#page-638-0)**
- MCU\_LCD\_SEG13 : **[stm32l476g\\_discovery\\_glass\\_lcd.h](#page-638-1)**
- MCU\_LCD\_SEG13\_SHIFT : **[stm32l476g\\_discovery\\_glass\\_lcd.h](#page-638-2)**
- MCU\_LCD\_SEG14 : **[stm32l476g\\_discovery\\_glass\\_lcd.h](#page-638-3)**
- MCU\_LCD\_SEG14\_SHIFT : **[stm32l476g\\_discovery\\_glass\\_lcd.h](#page-638-4)**
- MCU\_LCD\_SEG15 : **[stm32l476g\\_discovery\\_glass\\_lcd.h](#page-638-5)**
- MCU\_LCD\_SEG15\_SHIFT : **[stm32l476g\\_discovery\\_glass\\_lcd.h](#page-638-6)**
- MCU\_LCD\_SEG16 : **[stm32l476g\\_discovery\\_glass\\_lcd.h](#page-639-0)**
- MCU\_LCD\_SEG16\_SHIFT : **[stm32l476g\\_discovery\\_glass\\_lcd.h](#page-639-1)**
- MCU\_LCD\_SEG17 : **[stm32l476g\\_discovery\\_glass\\_lcd.h](#page-639-2)**
- MCU\_LCD\_SEG17\_SHIFT : **[stm32l476g\\_discovery\\_glass\\_lcd.h](#page-639-3)**
- MCU\_LCD\_SEG18 : **[stm32l476g\\_discovery\\_glass\\_lcd.h](#page-639-4)**
- MCU\_LCD\_SEG18\_SHIFT : **[stm32l476g\\_discovery\\_glass\\_lcd.h](#page-639-5)**
- MCU\_LCD\_SEG19 : **[stm32l476g\\_discovery\\_glass\\_lcd.h](#page-639-6)**
- MCU\_LCD\_SEG19\_SHIFT : **[stm32l476g\\_discovery\\_glass\\_lcd.h](#page-640-0)**
- MCU\_LCD\_SEG1\_SHIFT : **[stm32l476g\\_discovery\\_glass\\_lcd.h](#page-640-1)**
- MCU\_LCD\_SEG2 : **[stm32l476g\\_discovery\\_glass\\_lcd.h](#page-640-2)**
- MCU\_LCD\_SEG20 : **[stm32l476g\\_discovery\\_glass\\_lcd.h](#page-640-3)**
- MCU\_LCD\_SEG20\_SHIFT : **[stm32l476g\\_discovery\\_glass\\_lcd.h](#page-640-4)**
- MCU\_LCD\_SEG21 : **[stm32l476g\\_discovery\\_glass\\_lcd.h](#page-640-5)**
- MCU\_LCD\_SEG21\_SHIFT : **[stm32l476g\\_discovery\\_glass\\_lcd.h](#page-640-6)**
- MCU\_LCD\_SEG22 : **[stm32l476g\\_discovery\\_glass\\_lcd.h](#page-640-7)**
- MCU\_LCD\_SEG22\_SHIFT : **[stm32l476g\\_discovery\\_glass\\_lcd.h](#page-641-0)**
- MCU\_LCD\_SEG23 : **[stm32l476g\\_discovery\\_glass\\_lcd.h](#page-641-1)**
- MCU\_LCD\_SEG23\_SHIFT : **[stm32l476g\\_discovery\\_glass\\_lcd.h](#page-641-2)**
- MCU\_LCD\_SEG24 : **[stm32l476g\\_discovery\\_glass\\_lcd.h](#page-641-3)**
- MCU\_LCD\_SEG24\_SHIFT : **[stm32l476g\\_discovery\\_glass\\_lcd.h](#page-641-4)**
- MCU\_LCD\_SEG25 : **[stm32l476g\\_discovery\\_glass\\_lcd.h](#page-641-5)**
- MCU\_LCD\_SEG25\_SHIFT : **[stm32l476g\\_discovery\\_glass\\_lcd.h](#page-641-6)**
- MCU\_LCD\_SEG26 : **[stm32l476g\\_discovery\\_glass\\_lcd.h](#page-642-0)**
- MCU\_LCD\_SEG26\_SHIFT : **[stm32l476g\\_discovery\\_glass\\_lcd.h](#page-642-1)**
- MCU\_LCD\_SEG27 : **[stm32l476g\\_discovery\\_glass\\_lcd.h](#page-642-2)**
- MCU\_LCD\_SEG27\_SHIFT : **[stm32l476g\\_discovery\\_glass\\_lcd.h](#page-642-3)**
- MCU\_LCD\_SEG28 : **[stm32l476g\\_discovery\\_glass\\_lcd.h](#page-642-4)**
- MCU\_LCD\_SEG28\_SHIFT : **[stm32l476g\\_discovery\\_glass\\_lcd.h](#page-642-5)**
- MCU\_LCD\_SEG29 : **[stm32l476g\\_discovery\\_glass\\_lcd.h](#page-642-6)**
- MCU\_LCD\_SEG29\_SHIFT : **[stm32l476g\\_discovery\\_glass\\_lcd.h](#page-643-0)**
- MCU\_LCD\_SEG2\_SHIFT : **[stm32l476g\\_discovery\\_glass\\_lcd.h](#page-643-1)**
- MCU\_LCD\_SEG3 : **[stm32l476g\\_discovery\\_glass\\_lcd.h](#page-643-2)**
- MCU\_LCD\_SEG30 : **[stm32l476g\\_discovery\\_glass\\_lcd.h](#page-643-3)**
- MCU\_LCD\_SEG30\_SHIFT : **[stm32l476g\\_discovery\\_glass\\_lcd.h](#page-643-4)**
- MCU\_LCD\_SEG31 : **[stm32l476g\\_discovery\\_glass\\_lcd.h](#page-643-5)**
- MCU\_LCD\_SEG31\_SHIFT : **[stm32l476g\\_discovery\\_glass\\_lcd.h](#page-643-6)**
- MCU\_LCD\_SEG32 : **[stm32l476g\\_discovery\\_glass\\_lcd.h](#page-643-7)**
- MCU\_LCD\_SEG32\_SHIFT : **[stm32l476g\\_discovery\\_glass\\_lcd.h](#page-644-0)**
- MCU\_LCD\_SEG33 : **[stm32l476g\\_discovery\\_glass\\_lcd.h](#page-644-1)**
- MCU\_LCD\_SEG33\_SHIFT : **[stm32l476g\\_discovery\\_glass\\_lcd.h](#page-644-2)**
- MCU\_LCD\_SEG34 : **[stm32l476g\\_discovery\\_glass\\_lcd.h](#page-644-3)**
- MCU\_LCD\_SEG34\_SHIFT : **[stm32l476g\\_discovery\\_glass\\_lcd.h](#page-644-4)**
- MCU\_LCD\_SEG35 : **[stm32l476g\\_discovery\\_glass\\_lcd.h](#page-644-5)**
- MCU\_LCD\_SEG35\_SHIFT : **[stm32l476g\\_discovery\\_glass\\_lcd.h](#page-644-6)**
- MCU\_LCD\_SEG36 : **[stm32l476g\\_discovery\\_glass\\_lcd.h](#page-645-0)**
- MCU\_LCD\_SEG36\_SHIFT : **[stm32l476g\\_discovery\\_glass\\_lcd.h](#page-645-1)**
- MCU\_LCD\_SEG37 : **[stm32l476g\\_discovery\\_glass\\_lcd.h](#page-645-2)**
- MCU\_LCD\_SEG37\_SHIFT : **[stm32l476g\\_discovery\\_glass\\_lcd.h](#page-645-3)**
- MCU\_LCD\_SEG38 : **[stm32l476g\\_discovery\\_glass\\_lcd.h](#page-645-4)**
- MCU\_LCD\_SEG38\_SHIFT : **[stm32l476g\\_discovery\\_glass\\_lcd.h](#page-645-5)**
- MCU\_LCD\_SEG39\_SHIFT : **[stm32l476g\\_discovery\\_glass\\_lcd.h](#page-645-6)**
- MCU\_LCD\_SEG3\_SHIFT : **[stm32l476g\\_discovery\\_glass\\_lcd.h](#page-646-0)**
- MCU\_LCD\_SEG4 : **[stm32l476g\\_discovery\\_glass\\_lcd.h](#page-646-1)**
- MCU\_LCD\_SEG40\_SHIFT : **[stm32l476g\\_discovery\\_glass\\_lcd.h](#page-646-2)**
- MCU\_LCD\_SEG41\_SHIFT : **[stm32l476g\\_discovery\\_glass\\_lcd.h](#page-646-3)**
- MCU\_LCD\_SEG42\_SHIFT : **[stm32l476g\\_discovery\\_glass\\_lcd.h](#page-646-4)**
- MCU\_LCD\_SEG43\_SHIFT : **[stm32l476g\\_discovery\\_glass\\_lcd.h](#page-646-5)**
- MCU\_LCD\_SEG4\_SHIFT : **[stm32l476g\\_discovery\\_glass\\_lcd.h](#page-646-6)**
- MCU\_LCD\_SEG5 : **[stm32l476g\\_discovery\\_glass\\_lcd.h](#page-646-7)**
- MCU\_LCD\_SEG5\_SHIFT : **[stm32l476g\\_discovery\\_glass\\_lcd.h](#page-647-0)**
- MCU\_LCD\_SEG6 : **[stm32l476g\\_discovery\\_glass\\_lcd.h](#page-647-1)**
- MCU\_LCD\_SEG6\_SHIFT : **[stm32l476g\\_discovery\\_glass\\_lcd.h](#page-647-2)**
- MCU\_LCD\_SEG7 : **[stm32l476g\\_discovery\\_glass\\_lcd.h](#page-647-3)**
- MCU\_LCD\_SEG7\_SHIFT : **[stm32l476g\\_discovery\\_glass\\_lcd.h](#page-647-4)**
- MCU\_LCD\_SEG8 : **[stm32l476g\\_discovery\\_glass\\_lcd.h](#page-647-5)**
- MCU\_LCD\_SEG8\_SHIFT : **[stm32l476g\\_discovery\\_glass\\_lcd.h](#page-647-6)**
- MCU\_LCD\_SEG9 : **[stm32l476g\\_discovery\\_glass\\_lcd.h](#page-648-0)**
- MCU\_LCD\_SEG9\_SHIFT : **[stm32l476g\\_discovery\\_glass\\_lcd.h](#page-648-1)**
- MFX\_IO\_DeInit() : **[stm32l476g\\_discovery.c](#page-446-1)**
- MFX\_IO\_Delay() : **[stm32l476g\\_discovery.c](#page-447-0)**
- MFX\_IO\_EnableWakeupPin() : **[stm32l476g\\_discovery.c](#page-447-1)**
- MFX\_IO\_Init() : **[stm32l476g\\_discovery.c](#page-447-2)**
- MFX\_IO\_ITConfig() : **[stm32l476g\\_discovery.c](#page-448-0)**
- MFX\_IO\_Read() : **[stm32l476g\\_discovery.c](#page-448-1)**
- MFX\_IO\_ReadMultiple() : **[stm32l476g\\_discovery.c](#page-448-2)**
- MFX\_IO\_Wakeup() : **[stm32l476g\\_discovery.c](#page-449-0)**
- MFX\_IO\_Write() : **[stm32l476g\\_discovery.c](#page-449-1)**
- MFX\_IO\_WriteMultiple() : **[stm32l476g\\_discovery.c](#page-450-0)**
- MULTIPLEBYTE\_CMD : **[stm32l476g\\_discovery.h](#page-418-3)**

Generated on Tue Jun 23 2015 17:15:46 for STM32L476G-Discovery BSP User Manual by  $0$   $\sqrt{0}$   $\sqrt{9}$   $\sqrt{9}$   $\sqrt{17.6.1}$ 

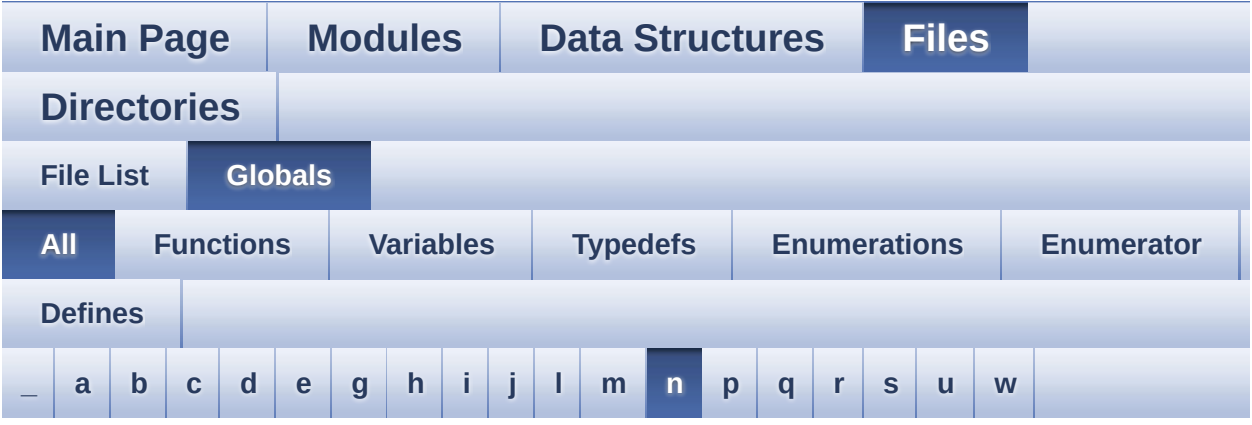

Here is a list of all functions, variables, defines, enums, and typedefs with links to the files they belong to:

<span id="page-80-0"></span>**- n -**

NumberMap : **[stm32l476g\\_discovery\\_glass\\_lcd.c](#page-506-0)**

Generated on Tue Jun 23 2015 17:15:46 for STM32L476G-Discovery BSP User Manual by  $0$   $0$   $\sqrt{0}$   $\sqrt{0}$   $1.7.6.1$ 

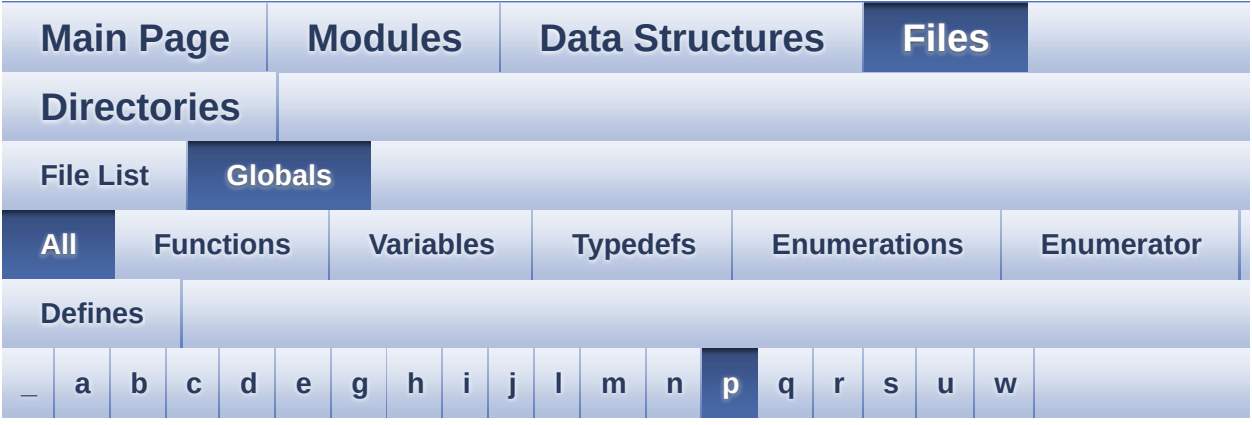

Here is a list of all functions, variables, defines, enums, and typedefs with links to the files they belong to:

<span id="page-81-0"></span>**- p -**

- POINT\_OFF : **[stm32l476g\\_discovery\\_glass\\_lcd.h](#page-497-0)**
- POINT\_ON : **[stm32l476g\\_discovery\\_glass\\_lcd.h](#page-497-1)**
- Point\_Typedef : **[stm32l476g\\_discovery\\_glass\\_lcd.h](#page-497-2)**

Generated on Tue Jun 23 2015 17:15:46 for STM32L476G-Discovery BSP User Manual by  $0$   $0$   $\sqrt{0}$   $\sqrt{0}$   $1.7.6.1$ 

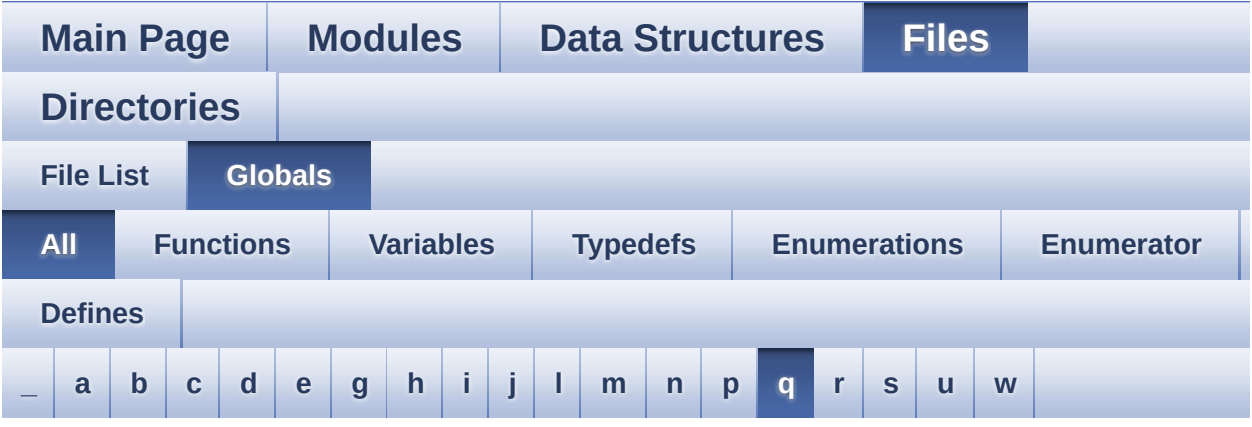

Here is a list of all functions, variables, defines, enums, and typedefs with links to the files they belong to:

### <span id="page-82-0"></span>**- q -**

- QSPI\_AutoPollingMemReady() : **[stm32l476g\\_discovery\\_qspi.c](#page-711-0)**
- QSPI\_BUSY : **[stm32l476g\\_discovery\\_qspi.h](#page-716-0)**
- QSPI\_DummyCyclesCfg() : **[stm32l476g\\_discovery\\_qspi.c](#page-711-1)**
- QSPI\_ERROR : **[stm32l476g\\_discovery\\_qspi.h](#page-716-1)**
- QSPI\_MspDeInit() : **[stm32l476g\\_discovery\\_qspi.c](#page-712-0)**
- QSPI\_MspInit() : **[stm32l476g\\_discovery\\_qspi.c](#page-712-1)**
- QSPI\_NOT\_SUPPORTED : **[stm32l476g\\_discovery\\_qspi.h](#page-716-2)**
- QSPI\_OK : **[stm32l476g\\_discovery\\_qspi.h](#page-716-3)**
- QSPI\_ResetMemory() : **[stm32l476g\\_discovery\\_qspi.c](#page-712-2)**
- QSPI\_SUSPENDED : **[stm32l476g\\_discovery\\_qspi.h](#page-717-0)**
- QSPI\_WriteEnable() : **[stm32l476g\\_discovery\\_qspi.c](#page-713-0)**
- QSPIHandle : **[stm32l476g\\_discovery\\_qspi.c](#page-720-0)**

Generated on Tue Jun 23 2015 17:15:46 for STM32L476G-Discovery BSP User Manual by  $\sqrt{2}$  OXY GO 1.7.6.1

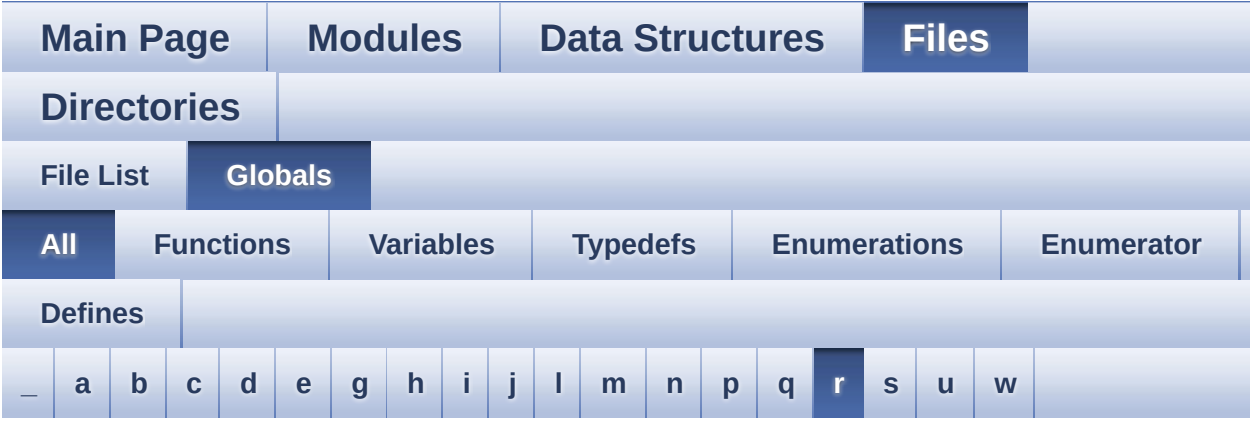

Here is a list of all functions, variables, defines, enums, and typedefs with links to the files they belong to:

<span id="page-83-0"></span>**- r -**

- READWRITE\_CMD : **[stm32l476g\\_discovery.h](#page-418-4)**
- RIGHT\_JOY\_EXTI\_IRQn : **[stm32l476g\\_discovery.h](#page-678-0)**
- RIGHT\_JOY\_GPIO\_CLK\_DISABLE : **[stm32l476g\\_discovery.h](#page-678-1)**
- RIGHT\_JOY\_GPIO\_CLK\_ENABLE : **[stm32l476g\\_discovery.h](#page-678-2)**
- RIGHT\_JOY\_GPIO\_PORT : **[stm32l476g\\_discovery.h](#page-678-3)**
- RIGHT\_JOY\_PIN : **[stm32l476g\\_discovery.h](#page-678-4)**

Generated on Tue Jun 23 2015 17:15:46 for STM32L476G-Discovery BSP User Manual by doxy and 1.7.6.1

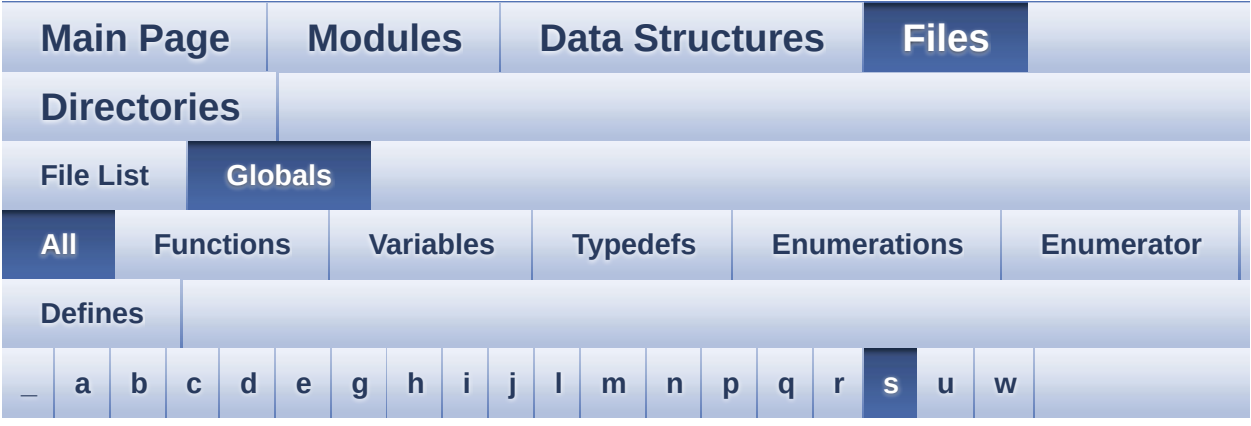

Here is a list of all functions, variables, defines, enums, and typedefs with links to the files they belong to:

<span id="page-84-0"></span>**- s -**

- SAIClockDivider : **[stm32l476g\\_discovery\\_audio.c](#page-662-0)**
- SaturaLH : **[stm32l476g\\_discovery\\_audio.c](#page-663-0)**
- SCROLL\_SPEED\_HIGH : **[stm32l476g\\_discovery\\_glass\\_lcd.h](#page-648-2)**
- SCROLL\_SPEED\_LOW : **[stm32l476g\\_discovery\\_glass\\_lcd.h](#page-648-3)**
- SCROLL SPEED MEDIUM : **[stm32l476g\\_discovery\\_glass\\_lcd.h](#page-648-4)**
- SEG\_PER\_DIGIT\_NB : **[stm32l476g\\_discovery\\_glass\\_lcd.h](#page-648-5)**
- SEL\_JOY\_EXTI\_IRQn : **[stm32l476g\\_discovery.h](#page-678-5)**
- SEL\_JOY\_GPIO\_CLK\_DISABLE : **[stm32l476g\\_discovery.h](#page-678-6)**
- SEL\_JOY\_GPIO\_CLK\_ENABLE : **[stm32l476g\\_discovery.h](#page-679-0)**
- SEL\_JOY\_GPIO\_PORT : **[stm32l476g\\_discovery.h](#page-679-1)**
- SEL\_JOY\_PIN : **[stm32l476g\\_discovery.h](#page-679-2)**
- SpiHandle : **[stm32l476g\\_discovery.c](#page-389-0)**
- SPIx\_DeInit() : **[stm32l476g\\_discovery.c](#page-451-0)**
- SPIx\_Init() : **[stm32l476g\\_discovery.c](#page-451-1)**
- SPIx\_MspDeInit() : **[stm32l476g\\_discovery.c](#page-451-2)**
- SPIx\_MspInit() : **[stm32l476g\\_discovery.c](#page-452-0)**
- SPIx\_Read() : **[stm32l476g\\_discovery.c](#page-452-1)**
- SPIx\_TIMEOUT\_MAX : **[stm32l476g\\_discovery.h](#page-418-5)**
- SPIx\_Write() : **[stm32l476g\\_discovery.c](#page-453-0)**
- SPIx\_WriteRead() : **[stm32l476g\\_discovery.c](#page-453-1)**
- SpixTimeout : **[stm32l476g\\_discovery.c](#page-389-1)**
- SUPPLY\_MODE\_BATTERY : **[stm32l476g\\_discovery.h](#page-703-0)**
- SUPPLY\_MODE\_ERROR : **[stm32l476g\\_discovery.h](#page-703-1)**
- SUPPLY\_MODE\_EXTERNAL : **[stm32l476g\\_discovery.h](#page-703-2)**
- SupplyMode\_TypeDef : **[stm32l476g\\_discovery.h](#page-703-3)**

Generated on Tue Jun 23 2015 17:15:46 for STM32L476G-Discovery BSP User Manual by  $0$ <sub>0</sub> 3 3 4 5 5 6 7 6 1 5 8 5 8 9 5 8 7 8 9 10 7 8 9 9 10 7 8 9 10 1 7 8 9 10 1 7 8 10 1 7 8 10 1 7 8 10 1 7 8 10 1 7 8 10 1 7 8 10 1 7 8 10 1 7 8 10 1 7 8 10 1 7 8 10 1 7 8 10 1 7 8 10 1 8 10 1 8 10 1

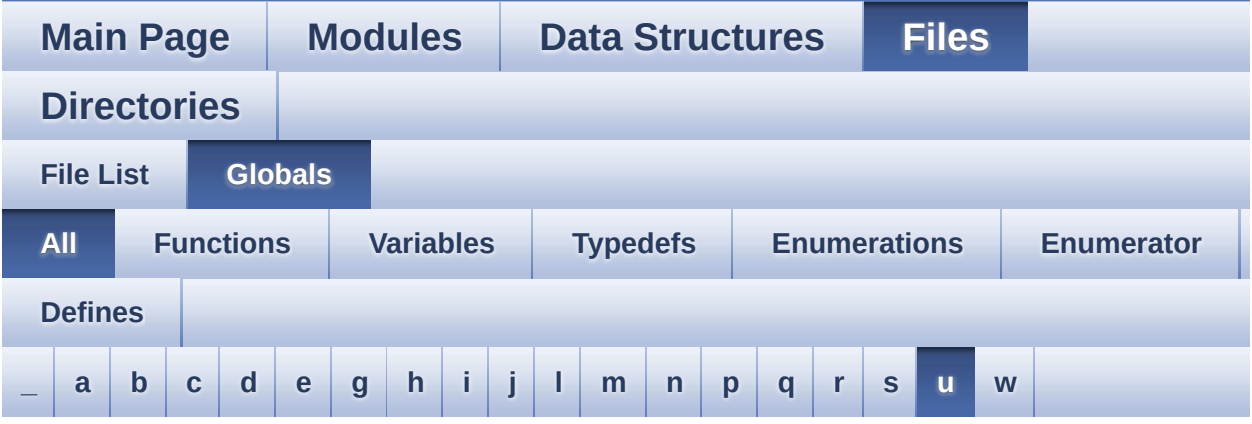

Here is a list of all functions, variables, defines, enums, and typedefs with links to the files they belong to:

<span id="page-86-0"></span>**- u -**

- UP\_JOY\_EXTI\_IRQn : **[stm32l476g\\_discovery.h](#page-679-3)**
- UP\_JOY\_GPIO\_CLK\_DISABLE : **[stm32l476g\\_discovery.h](#page-679-4)**
- UP\_JOY\_GPIO\_CLK\_ENABLE : **[stm32l476g\\_discovery.h](#page-679-5)**
- UP\_JOY\_GPIO\_PORT : **[stm32l476g\\_discovery.h](#page-679-6)**
- UP\_JOY\_PIN : **[stm32l476g\\_discovery.h](#page-680-0)**

Generated on Tue Jun 23 2015 17:15:46 for STM32L476G-Discovery BSP User Manual by  $\sqrt{a}$   $\sqrt{a}$   $\sqrt$ 

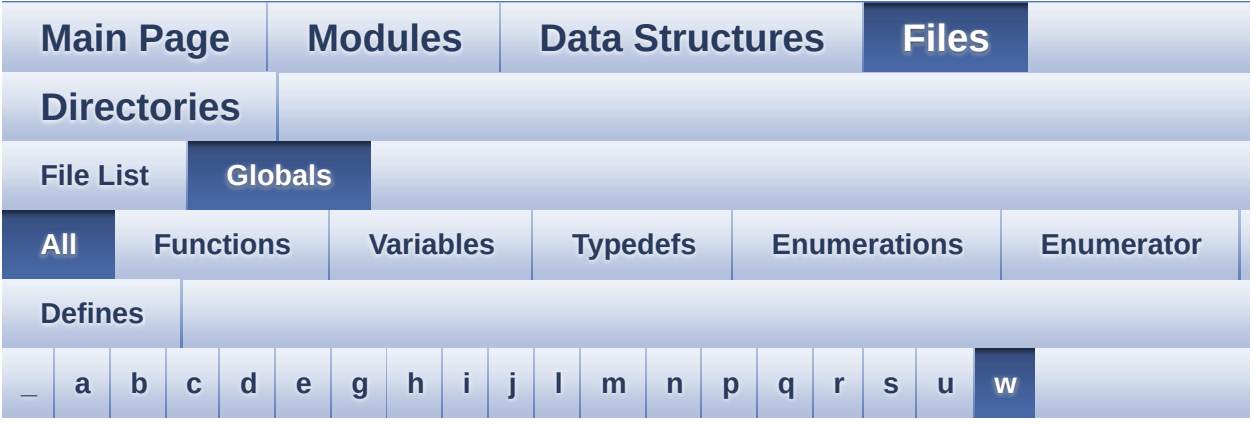

Here is a list of all functions, variables, defines, enums, and typedefs with links to the files they belong to:

<span id="page-87-0"></span>**- w -**

WriteChar() : **[stm32l476g\\_discovery\\_glass\\_lcd.c](#page-655-1)**

Generated on Tue Jun 23 2015 17:15:46 for STM32L476G-Discovery BSP User Manual by  $0$   $0$   $\sqrt{0}$   $\sqrt{0}$   $1.7.6.1$ 

<span id="page-88-0"></span>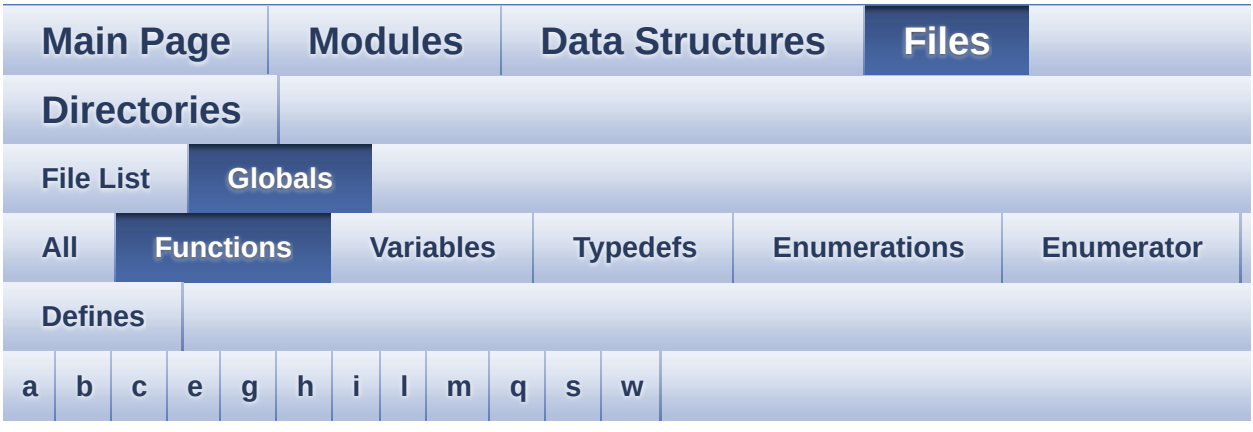

<span id="page-88-1"></span>**- a -**

- ACCELERO\_IO\_DeInit() : **[stm32l476g\\_discovery.c](#page-429-0)** , **[stm32l476g\\_discovery\\_compass.c](#page-457-0)**
- ACCELERO\_IO\_Init() : **[stm32l476g\\_discovery.c](#page-429-1)**
- ACCELERO\_IO\_ITConfig() : **[stm32l476g\\_discovery.c](#page-429-2)**
- ACCELERO\_IO\_Read() : **[stm32l476g\\_discovery.c](#page-430-0)**
- ACCELERO\_IO\_Write() : **[stm32l476g\\_discovery.c](#page-430-1)**
- AUDIO\_CODEC\_Reset() : **[stm32l476g\\_discovery\\_audio.c](#page-473-0)**
- AUDIO\_DFSDMx\_DeInit() : **[stm32l476g\\_discovery\\_audio.c](#page-473-1)**
- AUDIO\_DFSDMx\_Init() : **[stm32l476g\\_discovery\\_audio.c](#page-474-0)**
- AUDIO\_IO\_DeInit() : **[stm32l476g\\_discovery.c](#page-431-0)**
- AUDIO\_IO\_Delay() : **[stm32l476g\\_discovery.c](#page-431-1)**
- AUDIO\_IO\_Init() : **[stm32l476g\\_discovery.c](#page-431-2)**
- AUDIO\_IO\_Read() : **[stm32l476g\\_discovery.c](#page-432-0)**
- AUDIO\_IO\_Write() : **[stm32l476g\\_discovery.c](#page-432-1)**
- AUDIO\_SAIPLLConfig() : **[stm32l476g\\_discovery\\_audio.c](#page-474-1)**
- AUDIO\_SAIx\_DeInit() : **[stm32l476g\\_discovery\\_audio.c](#page-475-0)**
- AUDIO\_SAIx\_Init() : **[stm32l476g\\_discovery\\_audio.c](#page-475-1)**

<span id="page-88-2"></span>**- b -**

- BSP\_ACCELERO\_GetXYZ() : **[stm32l476g\\_discovery\\_accelerometer.c](#page-510-0)**
- BSP\_ACCELERO\_Init(): **[stm32l476g\\_discovery\\_accelerometer.c](#page-510-1)**
- BSP ACCELERO Reset() : **[stm32l476g\\_discovery\\_accelerometer.c](#page-510-2)**
- BSP\_AUDIO\_IN\_DeInit() : **[stm32l476g\\_discovery\\_audio.c](#page-522-0)** , **[stm32l476g\\_discovery\\_audio.h](#page-531-0)**
- BSP\_AUDIO\_IN\_Init() : **[stm32l476g\\_discovery\\_audio.c](#page-522-1)** , **[stm32l476g\\_discovery\\_audio.h](#page-531-1)**
- BSP\_AUDIO\_IN\_Pause() : **[stm32l476g\\_discovery\\_audio.c](#page-523-0)** , **[stm32l476g\\_discovery\\_audio.h](#page-532-0)**
- BSP\_AUDIO\_IN\_Record() : **[stm32l476g\\_discovery\\_audio.c](#page-523-1)** , **[stm32l476g\\_discovery\\_audio.h](#page-532-1)**
- BSP\_AUDIO\_IN\_RegisterCallbacks(): **[stm32l476g\\_discovery\\_audio.c](#page-524-0)** , **[stm32l476g\\_discovery\\_audio.h](#page-533-0)**
- BSP\_AUDIO\_IN\_Resume() : **[stm32l476g\\_discovery\\_audio.c](#page-525-0)** , **[stm32l476g\\_discovery\\_audio.h](#page-534-0)**
- BSP\_AUDIO\_IN\_SetFrequency() : **[stm32l476g\\_discovery\\_audio.c](#page-525-1)** , **[stm32l476g\\_discovery\\_audio.h](#page-534-1)**
- BSP\_AUDIO\_IN\_Stop() : **[stm32l476g\\_discovery\\_audio.c](#page-526-0)** , **[stm32l476g\\_discovery\\_audio.h](#page-535-0)**
- BSP\_AUDIO\_OUT\_ChangeAudioConfig() : **[stm32l476g\\_discovery\\_audio.c](#page-535-1)**
- BSP\_AUDIO\_OUT\_ChangeBuffer(): **[stm32l476g\\_discovery\\_audio.c](#page-536-0)**
- BSP\_AUDIO\_OUT\_DeInit() : **[stm32l476g\\_discovery\\_audio.c](#page-536-1)**
- BSP\_AUDIO\_OUT\_Init() : **[stm32l476g\\_discovery\\_audio.c](#page-536-2)**
- BSP\_AUDIO\_OUT\_Pause() : **[stm32l476g\\_discovery\\_audio.c](#page-537-0)**
- BSP\_AUDIO\_OUT\_Play() : **[stm32l476g\\_discovery\\_audio.c](#page-538-0)**
- BSP\_AUDIO\_OUT\_RegisterCallbacks(): **[stm32l476g\\_discovery\\_audio.c](#page-538-1)**
- BSP\_AUDIO\_OUT\_Resume() : **[stm32l476g\\_discovery\\_audio.c](#page-539-0)**
- BSP\_AUDIO\_OUT\_SetFrequency() : **[stm32l476g\\_discovery\\_audio.c](#page-540-0)**
- BSP\_AUDIO\_OUT\_SetMute() : **[stm32l476g\\_discovery\\_audio.c](#page-540-1)**
- BSP\_AUDIO\_OUT\_SetOutputMode() :

BSP\_AUDIO\_OUT\_Stop() : **[stm32l476g\\_discovery\\_audio.c](#page-542-0)**

BSP\_COMPASS\_DeInit() : **[stm32l476g\\_discovery\\_compass.c](#page-457-2)** BSP\_COMPASS\_Init() : **[stm32l476g\\_discovery\\_compass.c](#page-458-0)**

BSP\_GYRO\_DeInit() : **[stm32l476g\\_discovery\\_gyroscope.c](#page-557-0)**

BSP\_GYRO\_DisableIT() : **[stm32l476g\\_discovery\\_gyroscope.c](#page-557-1)** BSP\_GYRO\_EnableIT() : **[stm32l476g\\_discovery\\_gyroscope.c](#page-557-2)** BSP\_GYRO\_GetXYZ() : **[stm32l476g\\_discovery\\_gyroscope.c](#page-558-0)**

BSP\_GYRO\_ITConfig() : **[stm32l476g\\_discovery\\_gyroscope.c](#page-559-0)** BSP\_GYRO\_LowPower() : **[stm32l476g\\_discovery\\_gyroscope.c](#page-559-1)**

**[stm32l476g\\_discovery\\_audio.c](#page-541-0)** • BSP\_AUDIO\_OUT\_SetVolume() : **[stm32l476g\\_discovery\\_audio.c](#page-541-1)**

• BSP\_COMPASS\_AccGetXYZ():

• BSP COMPASS LowPower() :

• BSP COMPASS MagGetXYZ():

**[stm32l476g\\_discovery\\_compass.c](#page-457-1)**

**[stm32l476g\\_discovery\\_compass.c](#page-458-1)**

**[stm32l476g\\_discovery\\_compass.c](#page-458-2)**

BSP\_GetVersion() : **[stm32l476g\\_discovery.c](#page-550-0)**

- BSP\_GYRO\_ReadID() : **[stm32l476g\\_discovery\\_gyroscope.c](#page-559-2)** BSP\_GYRO\_Reset() : **[stm32l476g\\_discovery\\_gyroscope.c](#page-560-0)**
- 

BSP\_GYRO\_Init() : **[stm32l476g\\_discovery\\_gyroscope.c](#page-558-1)**

- BSP\_IDD\_ClearIT() : **[stm32l476g\\_discovery\\_idd.c](#page-564-0)**
- BSP\_IDD\_Config() : **[stm32l476g\\_discovery\\_idd.c](#page-564-1)**
- BSP\_IDD\_DeInit() : **[stm32l476g\\_discovery\\_idd.c](#page-564-2)**
- 
- BSP\_IDD\_DisableIT() : **[stm32l476g\\_discovery\\_idd.c](#page-565-0)**
- BSP\_IDD\_EnableIT() : **[stm32l476g\\_discovery\\_idd.c](#page-565-1)**
- 
- BSP\_IDD\_ErrorClearIT() : **[stm32l476g\\_discovery\\_idd.c](#page-565-2)**
- BSP\_IDD\_ErrorDisableIT() : **[stm32l476g\\_discovery\\_idd.c](#page-566-0)**
- BSP\_IDD\_ErrorEnableIT() : **[stm32l476g\\_discovery\\_idd.c](#page-566-1)**
- BSP\_IDD\_ErrorGetCode() : **[stm32l476g\\_discovery\\_idd.c](#page-566-2)**
- BSP\_IDD\_ErrorGetITStatus() : **[stm32l476g\\_discovery\\_idd.c](#page-567-0)**
- BSP\_IDD\_GetITStatus() : **[stm32l476g\\_discovery\\_idd.c](#page-567-1)**
- BSP\_IDD\_GetValue() : **[stm32l476g\\_discovery\\_idd.c](#page-567-2)**
- BSP\_IDD\_Init() : **[stm32l476g\\_discovery\\_idd.c](#page-568-0)**
- BSP QSPI EnableMemoryMappedMode() : **[stm32l476g\\_discovery\\_qspi.c](#page-585-1)**
- 
- 
- BSP\_QSPI\_DeInit() : **[stm32l476g\\_discovery\\_qspi.c](#page-585-0)**
- BSP\_LED\_Toggle() : **[stm32l476g\\_discovery.c](#page-553-1)**
- 
- BSP\_LED\_On() : **[stm32l476g\\_discovery.c](#page-553-0)**
- 
- BSP\_LED\_Off() : **[stm32l476g\\_discovery.c](#page-552-1)**
- BSP\_LED\_Init() : **[stm32l476g\\_discovery.c](#page-552-0)**
- BSP\_LED\_DeInit() : **[stm32l476g\\_discovery.c](#page-551-1)**
- BSP\_LCD\_GLASS\_ScrollSentence() : **[stm32l476g\\_discovery\\_glass\\_lcd.c](#page-581-1)**
- BSP\_LCD\_GLASS\_Init() : **[stm32l476g\\_discovery\\_glass\\_lcd.c](#page-581-0)**
- BSP LCD GLASS DisplayString(): **[stm32l476g\\_discovery\\_glass\\_lcd.c](#page-580-0)**
- BSP\_LCD\_GLASS\_DisplayStrDeci(): **[stm32l476g\\_discovery\\_glass\\_lcd.c](#page-579-0)**
- **[stm32l476g\\_discovery\\_glass\\_lcd.c](#page-578-0)** • BSP LCD GLASS DisplayChar(): **[stm32l476g\\_discovery\\_glass\\_lcd.c](#page-578-1)**
- BSP LCD GLASS DisplayBar():
- BSP LCD GLASS Delnit() : **[stm32l476g\\_discovery\\_glass\\_lcd.c](#page-577-1)**
- BSP\_LCD\_GLASS\_Contrast(): **[stm32l476g\\_discovery\\_glass\\_lcd.c](#page-577-0)**
- BSP LCD GLASS ClearBar(): **[stm32l476g\\_discovery\\_glass\\_lcd.c](#page-576-1)**
- BSP\_LCD\_GLASS\_Clear() : **[stm32l476g\\_discovery\\_glass\\_lcd.c](#page-576-0)**
- BSP LCD GLASS BlinkConfig(): **[stm32l476g\\_discovery\\_glass\\_lcd.c](#page-574-1)**
- BSP LCD GLASS BarLevelConfig() : **[stm32l476g\\_discovery\\_glass\\_lcd.c](#page-574-0)**
- BSP\_JOY\_Init() : **[stm32l476g\\_discovery.c](#page-551-0)**
- BSP\_JOY\_GetState() : **[stm32l476g\\_discovery.c](#page-550-2)**
- BSP\_JOY\_DeInit() : **[stm32l476g\\_discovery.c](#page-550-1)**
- BSP\_IDD\_WakeUp() : **[stm32l476g\\_discovery\\_idd.c](#page-569-2)**
- BSP\_IDD\_StartMeasure() : **[stm32l476g\\_discovery\\_idd.c](#page-569-1)**
- BSP\_IDD\_Reset() : **[stm32l476g\\_discovery\\_idd.c](#page-569-0)**
- BSP\_IDD\_LowPower() : **[stm32l476g\\_discovery\\_idd.c](#page-568-1)**
- BSP\_QSPI\_Erase\_Block() : **[stm32l476g\\_discovery\\_qspi.c](#page-585-2)**
- BSP\_QSPI\_Erase\_Chip() : **[stm32l476g\\_discovery\\_qspi.c](#page-586-0)**
- BSP\_QSPI\_Erase\_Sector() : **[stm32l476g\\_discovery\\_qspi.c](#page-586-1)**
- BSP\_QSPI\_GetInfo() : **[stm32l476g\\_discovery\\_qspi.c](#page-587-0)**
- BSP\_QSPI\_GetStatus() : **[stm32l476g\\_discovery\\_qspi.c](#page-587-1)**
- BSP\_QSPI\_Init() : **[stm32l476g\\_discovery\\_qspi.c](#page-587-2)**
- BSP\_QSPI\_Read() : **[stm32l476g\\_discovery\\_qspi.c](#page-588-0)**
- BSP\_QSPI\_ResumeErase() : **[stm32l476g\\_discovery\\_qspi.c](#page-588-1)**
- BSP\_QSPI\_SuspendErase() : **[stm32l476g\\_discovery\\_qspi.c](#page-589-0)**
- BSP\_QSPI\_Write() : **[stm32l476g\\_discovery\\_qspi.c](#page-589-1)**
- BSP\_SupplyModeDetection() : **[stm32l476g\\_discovery.c](#page-554-0)**

<span id="page-92-0"></span>**- c -**

Convert() : **[stm32l476g\\_discovery\\_glass\\_lcd.c](#page-654-1)**

#### <span id="page-92-1"></span>**- e -**

- EEPROM\_I2C\_IO\_Init() : **[stm32l476g\\_discovery.c](#page-683-0)**
- EEPROM\_I2C\_IO\_IsDeviceReady() : **[stm32l476g\\_discovery.c](#page-683-1)**
- EEPROM\_I2C\_IO\_ReadData() : **[stm32l476g\\_discovery.c](#page-683-2)**
- EEPROM\_I2C\_IO\_WriteData() : **[stm32l476g\\_discovery.c](#page-683-3)**

### <span id="page-92-2"></span>**- g -**

- GYRO\_IO\_DeInit() : **[stm32l476g\\_discovery.c](#page-433-0)**
- GYRO\_IO\_Init() : **[stm32l476g\\_discovery.c](#page-433-1)**
- GYRO\_IO\_Read() : **[stm32l476g\\_discovery.c](#page-434-0)**
- GYRO\_IO\_Write() : **[stm32l476g\\_discovery.c](#page-435-0)**

### <span id="page-92-3"></span>**- h -**

- HAL DFSDM ChannelMspDeInit(): **[stm32l476g\\_discovery\\_audio.c](#page-476-0)**
- HAL DFSDM ChannelMspInit(): **[stm32l476g\\_discovery\\_audio.c](#page-476-1)**
- HAL DFSDM FilterErrorCallback() : **[stm32l476g\\_discovery\\_audio.c](#page-526-1)**
- HAL\_DFSDM\_FilterMspDeInit() : **[stm32l476g\\_discovery\\_audio.c](#page-477-0)**
- HAL\_DFSDM\_FilterMspInit() : **[stm32l476g\\_discovery\\_audio.c](#page-477-1)**
- HAL DFSDM FilterRegConvCpltCallback(): **[stm32l476g\\_discovery\\_audio.c](#page-526-2)**
- HAL DFSDM FilterRegConvHalfCpltCallback(): **[stm32l476g\\_discovery\\_audio.c](#page-527-0)**
- HAL\_SAI\_ErrorCallback() : **[stm32l476g\\_discovery\\_audio.c](#page-542-1)**
- HAL\_SAI\_MspDeInit() : **[stm32l476g\\_discovery\\_audio.c](#page-478-0)**
- HAL\_SAI\_MspInit() : **[stm32l476g\\_discovery\\_audio.c](#page-478-1)**
- HAL\_SAI\_TxCpltCallback() : **[stm32l476g\\_discovery\\_audio.c](#page-543-0)**
- HAL\_SAI\_TxHalfCpltCallback() : **[stm32l476g\\_discovery\\_audio.c](#page-543-1)**

### <span id="page-93-0"></span>**- i -**

- I2C1\_DeInit() : **[stm32l476g\\_discovery.c](#page-435-1)**
- I2C1\_Error() : **[stm32l476g\\_discovery.c](#page-436-0)**
- I2C1\_Init() : **[stm32l476g\\_discovery.c](#page-436-1)**
- I2C1\_MspDeInit() : **[stm32l476g\\_discovery.c](#page-436-2)**
- I2C1\_MspInit() : **[stm32l476g\\_discovery.c](#page-437-0)**
- I2C1\_ReadBuffer() : **[stm32l476g\\_discovery.c](#page-438-0)**
- I2C1\_WriteBuffer() : **[stm32l476g\\_discovery.c](#page-438-1)**
- I2C2\_DeInit() : **[stm32l476g\\_discovery.c](#page-439-0)**
- I2C2\_Error() : **[stm32l476g\\_discovery.c](#page-439-1)**
- I2C2\_Init() : **[stm32l476g\\_discovery.c](#page-440-0)**
- I2C2\_MspDeInit() : **[stm32l476g\\_discovery.c](#page-440-1)**
- I2C2\_MspInit() : **[stm32l476g\\_discovery.c](#page-441-0)**
- I2C2\_ReadBuffer() : **[stm32l476g\\_discovery.c](#page-442-0)**
- I2C2\_ReadData() : **[stm32l476g\\_discovery.c](#page-442-1)**
- I2C2\_WriteBuffer() : **[stm32l476g\\_discovery.c](#page-443-0)**
- I2C2\_WriteData() : **[stm32l476g\\_discovery.c](#page-444-1)**
- IOE\_Delay() : **[stm32l476g\\_discovery.c](#page-683-4)**
- IOE\_Init() : **[stm32l476g\\_discovery.c](#page-683-5)**
- IOE\_ITConfig() : **[stm32l476g\\_discovery.c](#page-683-6)**
- IOE\_Read() : **[stm32l476g\\_discovery.c](#page-683-7)**
- IOE\_ReadMultiple() : **[stm32l476g\\_discovery.c](#page-683-8)**
- <span id="page-93-1"></span>IOE\_Write() : **[stm32l476g\\_discovery.c](#page-684-1)**
- LCD\_MspDeInit() : **[stm32l476g\\_discovery\\_glass\\_lcd.c](#page-654-0)**
- LCD\_MspInit() : **[stm32l476g\\_discovery\\_glass\\_lcd.c](#page-655-0)**

<span id="page-94-0"></span>**- m -**

- MAGNETO\_IO\_DeInit() : **[stm32l476g\\_discovery.c](#page-444-0)** , **[stm32l476g\\_discovery\\_compass.c](#page-459-0)**
- MAGNETO\_IO\_Init() : **[stm32l476g\\_discovery.c](#page-445-0)**
- MAGNETO\_IO\_ITConfig() : **[stm32l476g\\_discovery.c](#page-684-0)**
- MAGNETO\_IO\_Read() : **[stm32l476g\\_discovery.c](#page-445-1)**
- MAGNETO\_IO\_Write() : **[stm32l476g\\_discovery.c](#page-446-0)**
- MFX\_IO\_DeInit() : **[stm32l476g\\_discovery.c](#page-446-1)**
- MFX\_IO\_Delay() : **[stm32l476g\\_discovery.c](#page-447-0)**
- MFX\_IO\_EnableWakeupPin() : **[stm32l476g\\_discovery.c](#page-447-1)**
- MFX\_IO\_Init() : **[stm32l476g\\_discovery.c](#page-447-2)**
- MFX\_IO\_ITConfig() : **[stm32l476g\\_discovery.c](#page-448-0)**
- MFX\_IO\_Read() : **[stm32l476g\\_discovery.c](#page-448-1)**
- MFX\_IO\_ReadMultiple() : **[stm32l476g\\_discovery.c](#page-448-2)**
- MFX\_IO\_Wakeup() : **[stm32l476g\\_discovery.c](#page-449-0)**
- MFX\_IO\_Write() : **[stm32l476g\\_discovery.c](#page-449-1)**
- MFX\_IO\_WriteMultiple() : **[stm32l476g\\_discovery.c](#page-450-0)**

<span id="page-94-1"></span>**- q -**

- QSPI\_AutoPollingMemReady() : **[stm32l476g\\_discovery\\_qspi.c](#page-711-0)**
- QSPI\_DummyCyclesCfg() : **[stm32l476g\\_discovery\\_qspi.c](#page-711-1)**
- QSPI\_MspDeInit() : **[stm32l476g\\_discovery\\_qspi.c](#page-712-0)**
- QSPI\_MspInit() : **[stm32l476g\\_discovery\\_qspi.c](#page-712-1)**
- QSPI\_ResetMemory() : **[stm32l476g\\_discovery\\_qspi.c](#page-712-2)**
- QSPI\_WriteEnable() : **[stm32l476g\\_discovery\\_qspi.c](#page-713-0)**

### <span id="page-94-2"></span>**- s -**

- SPIx\_DeInit() : **[stm32l476g\\_discovery.c](#page-451-0)**
- SPIx\_Init() : **[stm32l476g\\_discovery.c](#page-451-1)**
- SPIx\_MspDeInit() : **[stm32l476g\\_discovery.c](#page-451-2)**
- SPIx\_MspInit() : **[stm32l476g\\_discovery.c](#page-452-0)**
- SPIx\_Read() : **[stm32l476g\\_discovery.c](#page-452-1)**
- SPIx\_Write() : **[stm32l476g\\_discovery.c](#page-453-0)**
- SPIx\_WriteRead() : **[stm32l476g\\_discovery.c](#page-453-1)**

<span id="page-95-0"></span>**- w -**

WriteChar() : **[stm32l476g\\_discovery\\_glass\\_lcd.c](#page-655-1)**

Generated on Tue Jun 23 2015 17:15:46 for STM32L476G-Discovery BSP User Manual by <u>doxygem</u> 1.7.6.1

<span id="page-96-0"></span>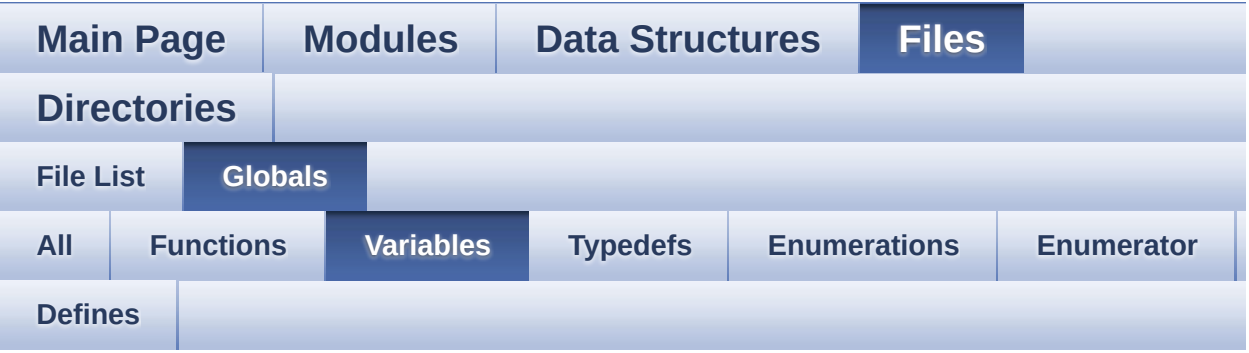

- AccelerometerDrv : **[stm32l476g\\_discovery\\_accelerometer.c](#page-462-0)** , **[stm32l476g\\_discovery\\_compass.c](#page-465-1)**
- bLCDGlass\_KeyPressed : **[stm32l476g\\_discovery\\_glass\\_lcd.c](#page-504-1)**
- BSP\_AUDIO\_hDfsdmLeftFilter : **[stm32l476g\\_discovery\\_audio.c](#page-518-0)** , **[stm32l476g\\_discovery\\_audio.h](#page-518-0)**
- BSP\_AUDIO\_hSai : **[stm32l476g\\_discovery\\_audio.c](#page-518-1)** , **[stm32l476g\\_discovery\\_audio.h](#page-518-1)**
- CapLetterMap : **[stm32l476g\\_discovery\\_glass\\_lcd.c](#page-504-2)**
- Digit : **[stm32l476g\\_discovery\\_glass\\_lcd.c](#page-504-3)**
- GyroscopeDrv : **[stm32l476g\\_discovery\\_gyroscope.c](#page-690-0)**
- hAudioIn : **[stm32l476g\\_discovery\\_audio.c](#page-693-0)**
- hAudioOut : **[stm32l476g\\_discovery\\_audio.c](#page-693-1)**
- hDmaSai : **[stm32l476g\\_discovery\\_audio.c](#page-693-2)**
- I2c1Handle : **[stm32l476g\\_discovery.c](#page-386-0)**
- I2c1Timeout : **[stm32l476g\\_discovery.c](#page-386-1)**
- I2c2Handle : **[stm32l476g\\_discovery.c](#page-386-2)**
- I2c2Timeout : **[stm32l476g\\_discovery.c](#page-386-3)**
- IddDrv : **[stm32l476g\\_discovery\\_idd.c](#page-699-0)**
- JOY\_IRQn : **[stm32l476g\\_discovery.c](#page-386-4)**
- JOY\_PIN : **[stm32l476g\\_discovery.c](#page-387-0)**
- JOY\_PORT : **[stm32l476g\\_discovery.c](#page-387-1)**
- LCDBar : **[stm32l476g\\_discovery\\_glass\\_lcd.c](#page-504-0)**
- LCDHandle : **[stm32l476g\\_discovery\\_glass\\_lcd.c](#page-505-0)**
- LED\_PIN : **[stm32l476g\\_discovery.c](#page-388-0)**
- LED\_PORT : **[stm32l476g\\_discovery.c](#page-388-1)**
- MagnetoDrv : **[stm32l476g\\_discovery\\_compass.c](#page-465-0)**
- NumberMap : **[stm32l476g\\_discovery\\_glass\\_lcd.c](#page-506-0)**
- QSPIHandle : **[stm32l476g\\_discovery\\_qspi.c](#page-720-0)**
- SpiHandle : **[stm32l476g\\_discovery.c](#page-389-0)**
- SpixTimeout : **[stm32l476g\\_discovery.c](#page-389-1)**

Generated on Tue Jun 23 2015 17:15:46 for STM32L476G-Discovery BSP User Manual by  $\sqrt{2}$  Manual by  $\sqrt{2}$  Manual by  $\sqrt{2}$  Manual by  $\sqrt{2}$  Manual 1.7.6.1

<span id="page-98-0"></span>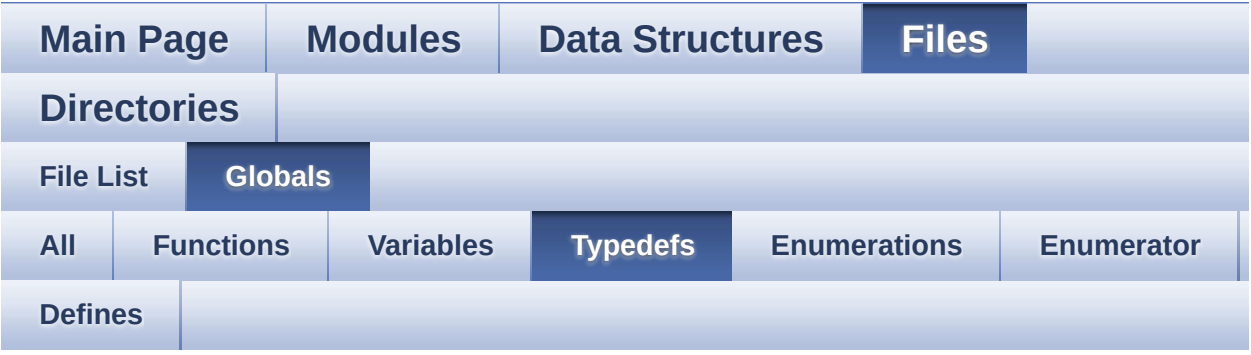

Audio\_CallbackTypeDef : **[stm32l476g\\_discovery\\_audio.h](#page-273-0)**

Generated on Tue Jun 23 2015 17:15:46 for STM32L476G-Discovery BSP User Manual by  $0$ <sub>0</sub> 3 4 5 1.7.6.1

<span id="page-99-0"></span>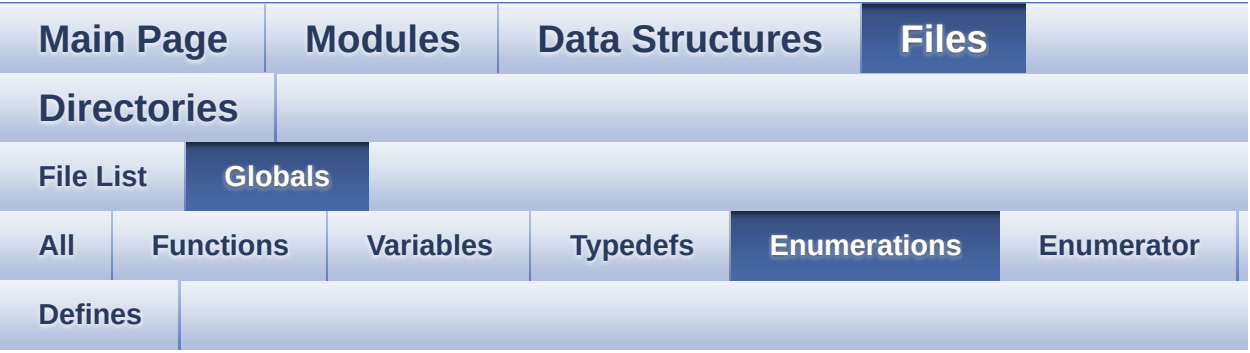

- ACCELERO StatusTypeDef : **[stm32l476g\\_discovery\\_accelerometer.h](#page-422-0)**
- BarId\_Typedef : **[stm32l476g\\_discovery\\_glass\\_lcd.h](#page-496-0)**
- BatteryLevel\_Typedef : **[stm32l476g\\_discovery\\_glass\\_lcd.h](#page-496-1)**
- COMPASS\_StatusTypeDef : **[stm32l476g\\_discovery\\_compass.h](#page-651-0)**
- DigitPosition\_Typedef : **[stm32l476g\\_discovery\\_glass\\_lcd.h](#page-496-2)**
- DoublePoint\_Typedef : **[stm32l476g\\_discovery\\_glass\\_lcd.h](#page-497-3)**
- GYRO\_StatusTypeDef : **[stm32l476g\\_discovery\\_gyroscope.h](#page-687-0)**
- IDD\_StatusTypeDef : **[stm32l476g\\_discovery\\_idd.h](#page-696-0)**
- JOYMode\_TypeDef : **[stm32l476g\\_discovery.h](#page-702-5)**
- JOYState\_TypeDef : **[stm32l476g\\_discovery.h](#page-702-6)**
- Led\_TypeDef : **[stm32l476g\\_discovery.h](#page-702-4)**
- Point\_Typedef : **[stm32l476g\\_discovery\\_glass\\_lcd.h](#page-497-2)**
- SupplyMode\_TypeDef : **[stm32l476g\\_discovery.h](#page-703-3)**

Generated on Tue Jun 23 2015 17:15:46 for STM32L476G-Discovery BSP User Manual by doxygem 1.7.6.1

<span id="page-100-0"></span>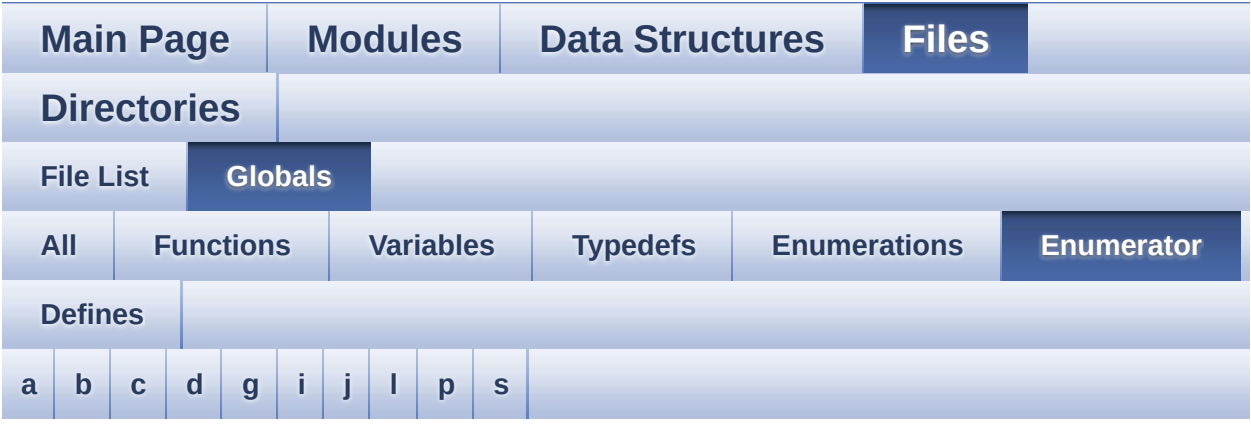

#### <span id="page-100-1"></span>**- a -**

- ACCELERO\_ERROR : **[stm32l476g\\_discovery\\_accelerometer.h](#page-422-1)**
- ACCELERO\_OK : **[stm32l476g\\_discovery\\_accelerometer.h](#page-422-2)**
- ACCELERO TIMEOUT : **[stm32l476g\\_discovery\\_accelerometer.h](#page-422-3)**

<span id="page-100-2"></span>**- b -**

- BATTERYLEVEL\_1\_2 : **[stm32l476g\\_discovery\\_glass\\_lcd.h](#page-496-3)**
- BATTERYLEVEL\_1\_4 : **[stm32l476g\\_discovery\\_glass\\_lcd.h](#page-496-4)**
- BATTERYLEVEL\_3\_4 : **[stm32l476g\\_discovery\\_glass\\_lcd.h](#page-496-5)**
- BATTERYLEVEL\_FULL : **[stm32l476g\\_discovery\\_glass\\_lcd.h](#page-496-6)**
- BATTERYLEVEL\_OFF : **[stm32l476g\\_discovery\\_glass\\_lcd.h](#page-496-7)**

<span id="page-100-3"></span>**- c -**

- COMPASS\_ERROR : **[stm32l476g\\_discovery\\_compass.h](#page-651-1)**
- COMPASS\_OK : **[stm32l476g\\_discovery\\_compass.h](#page-651-2)**
- COMPASS\_TIMEOUT : **[stm32l476g\\_discovery\\_compass.h](#page-651-3)**

<span id="page-100-4"></span>**- d -**

- DOUBLEPOINT\_OFF : **[stm32l476g\\_discovery\\_glass\\_lcd.h](#page-497-4)**
- DOUBLEPOINT\_ON : **[stm32l476g\\_discovery\\_glass\\_lcd.h](#page-497-5)**

<span id="page-101-0"></span>**- g -**

- GYRO\_ERROR : **[stm32l476g\\_discovery\\_gyroscope.h](#page-687-1)**
- GYRO\_OK : **[stm32l476g\\_discovery\\_gyroscope.h](#page-687-2)**
- GYRO\_TIMEOUT : **[stm32l476g\\_discovery\\_gyroscope.h](#page-687-3)**

<span id="page-101-1"></span>**- i -**

- IDD\_ERROR : **[stm32l476g\\_discovery\\_idd.h](#page-696-1)**
- IDD\_OK : **[stm32l476g\\_discovery\\_idd.h](#page-696-2)**
- IDD\_TIMEOUT : **[stm32l476g\\_discovery\\_idd.h](#page-696-3)**
- IDD\_ZERO\_VALUE : **[stm32l476g\\_discovery\\_idd.h](#page-696-4)**

<span id="page-101-2"></span>**- j -**

- JOY\_DOWN : **[stm32l476g\\_discovery.h](#page-702-7)**
- JOY\_LEFT : **[stm32l476g\\_discovery.h](#page-702-8)**
- JOY\_MODE\_EXTI : **[stm32l476g\\_discovery.h](#page-702-9)**
- JOY\_MODE\_GPIO : **[stm32l476g\\_discovery.h](#page-702-10)**
- JOY\_NONE : **[stm32l476g\\_discovery.h](#page-702-11)**
- JOY\_RIGHT : **[stm32l476g\\_discovery.h](#page-702-12)**
- JOY\_SEL : **[stm32l476g\\_discovery.h](#page-702-13)**
- JOY\_UP : **[stm32l476g\\_discovery.h](#page-702-14)**

<span id="page-101-3"></span>**- l -**

- LCD\_BAR\_0 : **[stm32l476g\\_discovery\\_glass\\_lcd.h](#page-496-8)**
- LCD\_BAR\_1 : **[stm32l476g\\_discovery\\_glass\\_lcd.h](#page-496-9)**
- LCD\_BAR\_2 : **[stm32l476g\\_discovery\\_glass\\_lcd.h](#page-496-10)**
- LCD\_BAR\_3 : **[stm32l476g\\_discovery\\_glass\\_lcd.h](#page-496-11)**
- LCD\_BAR\_NONE : **[stm32l476g\\_discovery\\_glass\\_lcd.h](#page-496-12)**
- LCD DIGIT MAX NUMBER : **[stm32l476g\\_discovery\\_glass\\_lcd.h](#page-497-6)**
- LCD\_DIGIT\_POSITION\_1 : **[stm32l476g\\_discovery\\_glass\\_lcd.h](#page-497-7)**
- LCD\_DIGIT\_POSITION\_2 : **[stm32l476g\\_discovery\\_glass\\_lcd.h](#page-497-8)**
- LCD\_DIGIT\_POSITION\_3 : **[stm32l476g\\_discovery\\_glass\\_lcd.h](#page-497-9)**
- LCD\_DIGIT\_POSITION\_4 : **[stm32l476g\\_discovery\\_glass\\_lcd.h](#page-497-10)**
- LCD\_DIGIT\_POSITION\_5 : **[stm32l476g\\_discovery\\_glass\\_lcd.h](#page-497-11)**
- LCD\_DIGIT\_POSITION\_6 : **[stm32l476g\\_discovery\\_glass\\_lcd.h](#page-497-12)**
- LED4 : **[stm32l476g\\_discovery.h](#page-702-0)**
- LED5 : **[stm32l476g\\_discovery.h](#page-702-1)**
- LED\_GREEN : **[stm32l476g\\_discovery.h](#page-702-2)**
- LED\_RED : **[stm32l476g\\_discovery.h](#page-702-3)**

<span id="page-102-0"></span>**- p -**

- POINT\_OFF : **[stm32l476g\\_discovery\\_glass\\_lcd.h](#page-497-0)**
- POINT\_ON : **[stm32l476g\\_discovery\\_glass\\_lcd.h](#page-497-1)**

<span id="page-102-1"></span>**- s -**

- SUPPLY\_MODE\_BATTERY : **[stm32l476g\\_discovery.h](#page-703-0)**
- SUPPLY\_MODE\_ERROR : **[stm32l476g\\_discovery.h](#page-703-1)**
- SUPPLY\_MODE\_EXTERNAL : **[stm32l476g\\_discovery.h](#page-703-2)**

Generated on Tue Jun 23 2015 17:15:46 for STM32L476G-Discovery BSP User Manual by  $\sqrt{2}$  Manual by  $\sqrt{2}$ 

<span id="page-103-0"></span>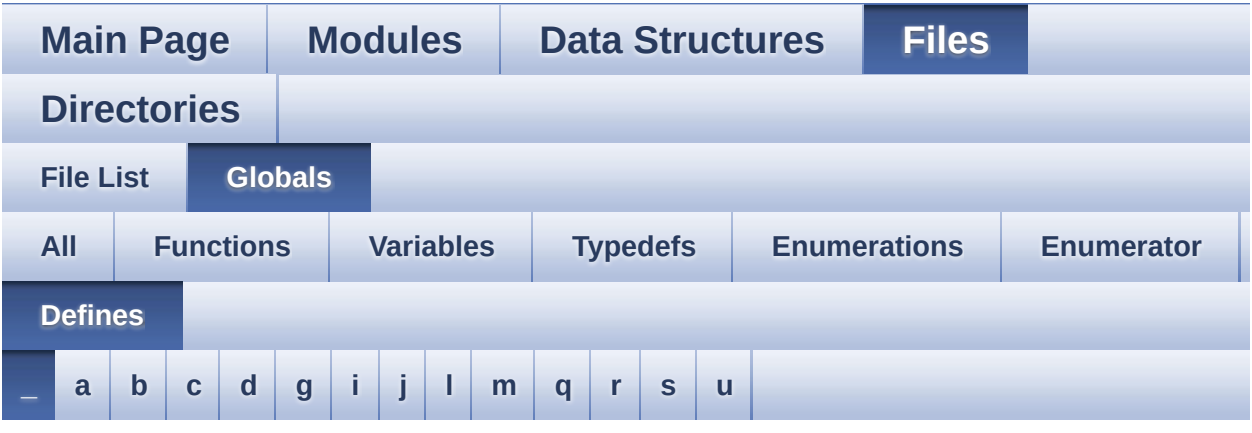

<span id="page-103-1"></span>**- \_ -**

- \_\_SPI\_DIRECTION\_1LINE\_RX : **[stm32l476g\\_discovery.c](#page-384-0)**
- \_\_SPI\_DIRECTION\_1LINE\_TX : **[stm32l476g\\_discovery.c](#page-384-1)**
- \_\_SPI\_DIRECTION\_2LINES : **[stm32l476g\\_discovery.c](#page-385-0)**
- \_\_SPI\_DIRECTION\_2LINES\_RXONLY : **[stm32l476g\\_discovery.c](#page-385-1)**
- $\bullet$  STM32L476G DISCOVERY BSP VERSION : **[stm32l476g\\_discovery.c](#page-392-0)**
- \_\_STM32L476G\_DISCOVERY\_BSP\_VERSION\_MAIN : **[stm32l476g\\_discovery.c](#page-392-1)**
- $\bullet$  STM32L476G DISCOVERY BSP VERSION RC : **[stm32l476g\\_discovery.c](#page-392-2)**
- $\bullet$  STM32L476G DISCOVERY BSP VERSION SUB1 : **[stm32l476g\\_discovery.c](#page-392-3)**
- $\bullet$  STM32L476G DISCOVERY BSP VERSION SUB2 : **[stm32l476g\\_discovery.c](#page-393-0)**

Generated on Tue Jun 23 2015 17:15:46 for STM32L476G-Discovery BSP User Manual by  $\sqrt{a}$  oxygem 1.7.6.1

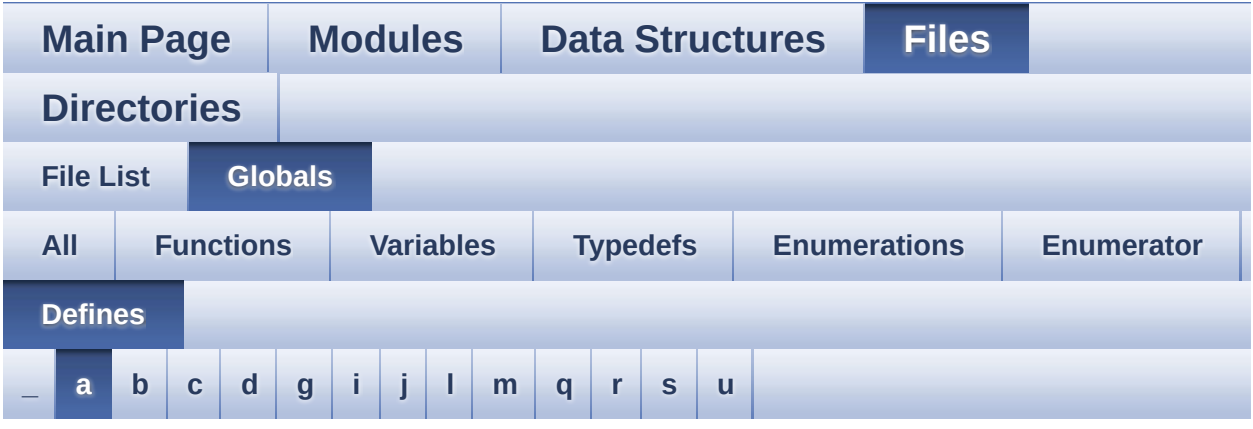

<span id="page-104-0"></span>**- a -**

- ACCELERO CS GPIO CLK DISABLE : **[stm32l476g\\_discovery.h](#page-399-0)**
- ACCELERO\_CS\_GPIO\_CLK\_ENABLE : **[stm32l476g\\_discovery.h](#page-399-1)**
- ACCELERO\_CS\_GPIO\_PORT : **[stm32l476g\\_discovery.h](#page-399-2)**
- ACCELERO\_CS\_HIGH : **[stm32l476g\\_discovery.h](#page-399-3)**
- ACCELERO\_CS\_LOW : **[stm32l476g\\_discovery.h](#page-399-4)**
- ACCELERO\_CS\_PIN : **[stm32l476g\\_discovery.h](#page-400-0)**
- ACCELERO\_XLINT\_EXTI\_IRQn : **[stm32l476g\\_discovery.h](#page-400-1)**
- ACCELERO\_XLINT GPIO CLK DISABLE : **[stm32l476g\\_discovery.h](#page-400-2)**
- ACCELERO XLINT GPIO CLK ENABLE : **[stm32l476g\\_discovery.h](#page-400-3)**
- ACCELERO\_XLINT\_GPIO\_PORT : **[stm32l476g\\_discovery.h](#page-400-4)**
- ACCELERO\_XLINT\_PIN : **[stm32l476g\\_discovery.h](#page-401-0)**
- ASCII\_CHAR\_0 : **[stm32l476g\\_discovery\\_glass\\_lcd.c](#page-468-0)**
- ASCII CHAR APOSTROPHE : **[stm32l476g\\_discovery\\_glass\\_lcd.c](#page-468-1)**
- ASCII CHAR AT SYMBOL : **[stm32l476g\\_discovery\\_glass\\_lcd.c](#page-468-2)**
- ASCII CHAR LEFT OPEN BRACE : **[stm32l476g\\_discovery\\_glass\\_lcd.c](#page-468-3)**
- ASCII CHAR LEFT OPEN BRACKET : **[stm32l476g\\_discovery\\_glass\\_lcd.c](#page-468-4)**
- AUDIO DFSDM DMAx LEFT IRQHandler : **[stm32l476g\\_discovery\\_audio.h](#page-484-0)**
- AUDIO DFSDMx CKOUT DMIC DATIN AF : **[stm32l476g\\_discovery\\_audio.h](#page-484-1)**
- AUDIO DFSDMx CKOUT DMIC DATIN GPIO CLK DISABLE : **[stm32l476g\\_discovery\\_audio.h](#page-484-2)**
- AUDIO DFSDMx CKOUT DMIC DATIN GPIO CLK ENABLE : **[stm32l476g\\_discovery\\_audio.h](#page-484-3)**
- AUDIO DFSDMx CKOUT DMIC DATIN GPIO PORT : **[stm32l476g\\_discovery\\_audio.h](#page-484-4)**
- AUDIO\_DFSDMx\_CKOUT\_PIN : **[stm32l476g\\_discovery\\_audio.h](#page-484-5)**
- AUDIO DFSDMx CLK DISABLE : **[stm32l476g\\_discovery\\_audio.h](#page-485-0)**
- AUDIO DFSDMx CLK ENABLE : **[stm32l476g\\_discovery\\_audio.h](#page-485-1)**
- AUDIO DFSDMx DMAx CLK DISABLE : **[stm32l476g\\_discovery\\_audio.h](#page-485-2)**
- AUDIO DFSDMx DMAx CLK ENABLE : **[stm32l476g\\_discovery\\_audio.h](#page-485-3)**
- AUDIO DFSDMx DMAx LEFT CHANNEL : **[stm32l476g\\_discovery\\_audio.h](#page-485-4)**
- AUDIO DFSDMx DMAx LEFT IRQ : **[stm32l476g\\_discovery\\_audio.h](#page-486-0)**
- AUDIO DFSDMx DMAx MEM DATA SIZE : **[stm32l476g\\_discovery\\_audio.h](#page-486-1)**
- AUDIO DFSDMx DMAx PERIPH DATA SIZE : **[stm32l476g\\_discovery\\_audio.h](#page-486-2)**
- AUDIO DFSDMx DMIC DATIN PIN : **[stm32l476g\\_discovery\\_audio.h](#page-486-3)**
- AUDIO DFSDMx LEFT CHANNEL : **[stm32l476g\\_discovery\\_audio.h](#page-486-4)**
- AUDIO DFSDMx LEFT FILTER : **[stm32l476g\\_discovery\\_audio.h](#page-487-0)**
- AUDIO\_ERROR : **[stm32l476g\\_discovery\\_audio.h](#page-487-1)**
- AUDIO\_I2C\_ADDRESS : **[stm32l476g\\_discovery.h](#page-401-1)**
- AUDIO\_IN\_IRQ\_PREPRIO : **[stm32l476g\\_discovery\\_audio.h](#page-487-2)**
- AUDIO\_OK : **[stm32l476g\\_discovery\\_audio.h](#page-487-3)**
- AUDIO\_OUT\_IRQ\_PREPRIO : **[stm32l476g\\_discovery\\_audio.h](#page-488-0)**
- AUDIO\_RESET\_GPIO : **[stm32l476g\\_discovery.h](#page-401-2)**
- AUDIO\_RESET\_GPIO\_CLK\_DISABLE : **[stm32l476g\\_discovery.h](#page-401-3)**
- AUDIO\_RESET\_GPIO\_CLK\_ENABLE : **[stm32l476g\\_discovery.h](#page-401-4)**
- AUDIO\_RESET\_PIN : **[stm32l476g\\_discovery.h](#page-401-5)**
- AUDIO\_SAIx : **[stm32l476g\\_discovery\\_audio.h](#page-488-1)**
- AUDIO\_SAIx\_CLK\_DISABLE : **[stm32l476g\\_discovery\\_audio.h](#page-488-2)**
- AUDIO\_SAIx\_CLK\_ENABLE : **[stm32l476g\\_discovery\\_audio.h](#page-488-3)**
- AUDIO SAIx DMAx CHANNEL : **[stm32l476g\\_discovery\\_audio.h](#page-489-0)**
- AUDIO SAIx DMAx CLK DISABLE : **[stm32l476g\\_discovery\\_audio.h](#page-489-1)**
- AUDIO SAIx DMAx CLK ENABLE : **[stm32l476g\\_discovery\\_audio.h](#page-489-2)**
- AUDIO\_SAIx\_DMAx\_IRQ : **[stm32l476g\\_discovery\\_audio.h](#page-489-3)**
- AUDIO\_SAIx\_DMAx\_IRQHandler : **[stm32l476g\\_discovery\\_audio.h](#page-489-4)**
- AUDIO\_SAIx\_DMAx\_MEM\_DATA\_SIZE : **[stm32l476g\\_discovery\\_audio.h](#page-489-5)**
- AUDIO\_SAIx\_DMAx\_PERIPH\_DATA\_SIZE : **[stm32l476g\\_discovery\\_audio.h](#page-490-0)**
- AUDIO\_SAIx\_FS\_PIN : **[stm32l476g\\_discovery\\_audio.h](#page-490-1)**
- AUDIO\_SAIx\_MCK\_PIN : **[stm32l476g\\_discovery\\_audio.h](#page-490-2)**
- AUDIO\_SAIx\_MCK\_SCK\_SD\_FS\_AF : **[stm32l476g\\_discovery\\_audio.h](#page-490-3)**
- AUDIO\_SAIx\_MCK\_SCK\_SD\_FS\_DISABLE : **[stm32l476g\\_discovery\\_audio.h](#page-490-4)**
- AUDIO SAIx MCK SCK SD FS ENABLE : **[stm32l476g\\_discovery\\_audio.h](#page-491-0)**
- AUDIO SAIx MCK SCK SD FS GPIO PORT : **[stm32l476g\\_discovery\\_audio.h](#page-491-1)**
- AUDIO\_SAIx\_PLL\_DISABLE : **[stm32l476g\\_discovery\\_audio.h](#page-491-2)**
- AUDIO\_SAIx\_SCK\_PIN : **[stm32l476g\\_discovery\\_audio.h](#page-491-3)**
- AUDIO\_SAIx\_SD\_PIN : **[stm32l476g\\_discovery\\_audio.h](#page-491-4)**
- AUDIO\_TIMEOUT : **[stm32l476g\\_discovery\\_audio.h](#page-492-0)**
- AUDIODATA\_SIZE : **[stm32l476g\\_discovery\\_audio.h](#page-492-1)**

Generated on Tue Jun 23 2015 17:15:46 for STM32L476G-Discovery BSP User Manual by  $0$   $\sqrt{0}$   $\sqrt{9}$   $\sqrt{9}$   $\sqrt{17}$   $\sqrt{6}$   $\sqrt{11}$
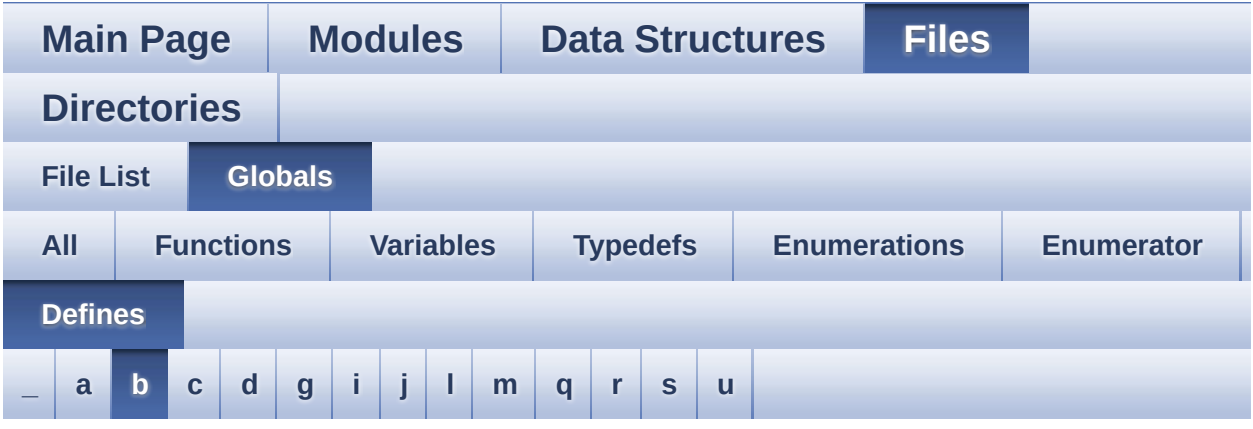

#### <span id="page-108-0"></span>**- b -**

- BATTERY DETECTION GPIO CLK DISABLE : **[stm32l476g\\_discovery.h](#page-501-0)**
- BATTERY\_DETECTION\_GPIO\_CLK\_ENABLE : **[stm32l476g\\_discovery.h](#page-501-1)**
- BATTERY\_DETECTION\_GPIO\_PORT : **[stm32l476g\\_discovery.h](#page-501-2)**
- BATTERY\_DETECTION\_PIN : **[stm32l476g\\_discovery.h](#page-501-3)**
- BSP\_AUDIO\_FREQUENCY\_11K : **[stm32l476g\\_discovery\\_audio.h](#page-514-0)**
- BSP\_AUDIO\_FREQUENCY\_16K : **[stm32l476g\\_discovery\\_audio.h](#page-514-1)**
- BSP\_AUDIO\_FREQUENCY\_22K : **[stm32l476g\\_discovery\\_audio.h](#page-514-2)**
- BSP\_AUDIO\_FREQUENCY\_32K : **[stm32l476g\\_discovery\\_audio.h](#page-514-3)**
- BSP\_AUDIO\_FREQUENCY\_44K : **[stm32l476g\\_discovery\\_audio.h](#page-514-4)**
- BSP\_AUDIO\_FREQUENCY\_48K : **[stm32l476g\\_discovery\\_audio.h](#page-514-5)**
- **BSP\_AUDIO\_FREQUENCY\_8K: [stm32l476g\\_discovery\\_audio.h](#page-514-6)**
- BSP\_AUDIO\_FREQUENCY\_96K : **[stm32l476g\\_discovery\\_audio.h](#page-515-0)**
- BSP\_AUDIO\_OUT\_CIRCULARMODE : **[stm32l476g\\_discovery\\_audio.h](#page-547-0)**
- BSP\_AUDIO\_OUT\_MONOMODE : **[stm32l476g\\_discovery\\_audio.h](#page-547-1)**
- BSP\_AUDIO\_OUT\_NORMALMODE : **[stm32l476g\\_discovery\\_audio.h](#page-547-2)**
- BSP\_AUDIO\_OUT\_STEREOMODE : **[stm32l476g\\_discovery\\_audio.h](#page-547-3)**

Generated on Tue Jun 23 2015 17:15:46 for STM32L476G-Discovery BSP User Manual by  $0$ <sub>0</sub> 3 4 5 1.7.6.1

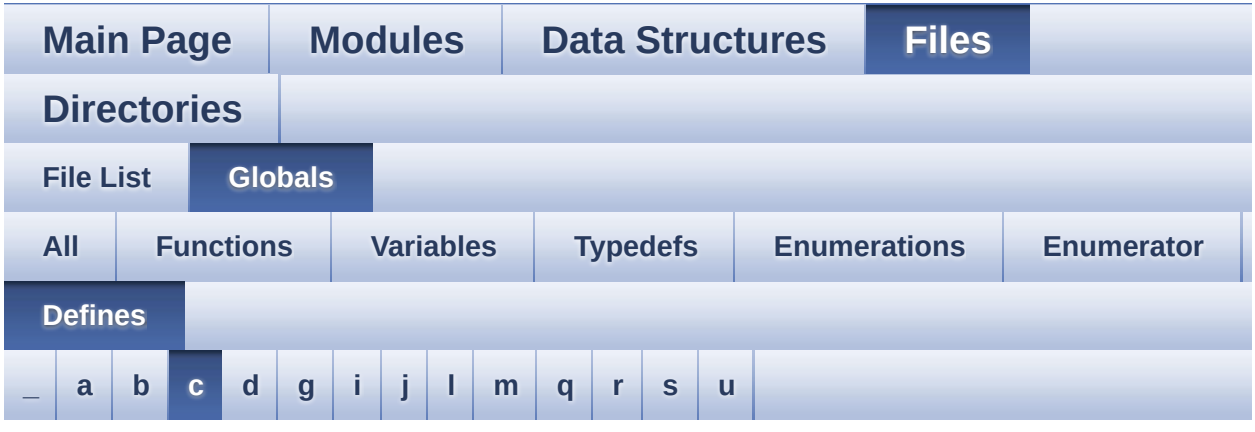

#### <span id="page-110-0"></span>**- c -**

- C\_CLOSEPARMAP : **[stm32l476g\\_discovery\\_glass\\_lcd.h](#page-603-0)**
- C\_DMAP : **[stm32l476g\\_discovery\\_glass\\_lcd.h](#page-603-1)**
- C\_FULL : **[stm32l476g\\_discovery\\_glass\\_lcd.h](#page-603-2)**
- C\_MINUS : **[stm32l476g\\_discovery\\_glass\\_lcd.h](#page-603-3)**
- C\_MMAP : **[stm32l476g\\_discovery\\_glass\\_lcd.h](#page-603-4)**
- C\_NMAP : **[stm32l476g\\_discovery\\_glass\\_lcd.h](#page-603-5)**
- C\_OPENPARMAP : **[stm32l476g\\_discovery\\_glass\\_lcd.h](#page-604-0)**
- C\_PERCENT\_1 : **[stm32l476g\\_discovery\\_glass\\_lcd.h](#page-604-1)**
- C\_PERCENT\_2 : **[stm32l476g\\_discovery\\_glass\\_lcd.h](#page-604-2)**
- C\_PLUS : **[stm32l476g\\_discovery\\_glass\\_lcd.h](#page-604-3)**
- C\_SLATCH : **[stm32l476g\\_discovery\\_glass\\_lcd.h](#page-604-4)**
- C\_STAR : **[stm32l476g\\_discovery\\_glass\\_lcd.h](#page-605-0)**
- C\_UMAP : **[stm32l476g\\_discovery\\_glass\\_lcd.h](#page-605-1)**
- CODEC\_AUDIO\_POWER\_OFF : **[stm32l476g\\_discovery.h](#page-402-0)**
- CODEC\_AUDIO\_POWER\_ON : **[stm32l476g\\_discovery.h](#page-402-1)**
- CODEC\_RESET\_DELAY : **[stm32l476g\\_discovery\\_audio.h](#page-492-0)**
- COM\_PER\_DIGIT\_NB : **[stm32l476g\\_discovery\\_glass\\_lcd.h](#page-605-2)**

Generated on Tue Jun 23 2015 17:15:46 for STM32L476G-Discovery

BSP User Manual by doxygem 1.7.6.1

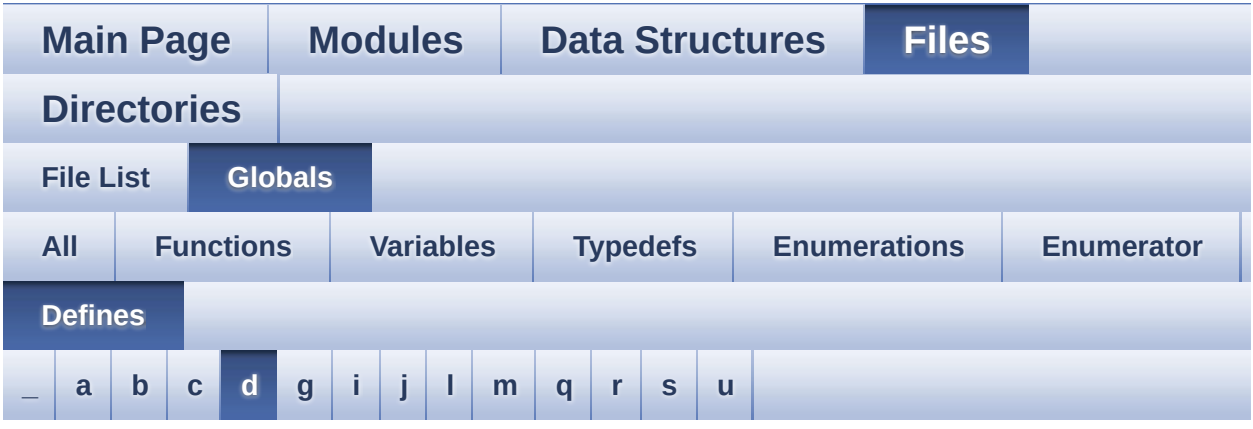

#### <span id="page-112-0"></span>**- d -**

- DEFAULT AUDIO IN BIT RESOLUTION : **[stm32l476g\\_discovery\\_audio.h](#page-492-1)**
- DEFAULT AUDIO IN CHANNEL NBR : **[stm32l476g\\_discovery\\_audio.h](#page-492-2)**
- DEFAULT\_AUDIO\_IN\_FREQ : **[stm32l476g\\_discovery\\_audio.h](#page-492-3)**
- DEFAULT AUDIO IN VOLUME : **[stm32l476g\\_discovery\\_audio.h](#page-493-0)**
- DFSDMClockDivider : **[stm32l476g\\_discovery\\_audio.c](#page-660-0)**
- DFSDMFilterOrder : **[stm32l476g\\_discovery\\_audio.c](#page-660-1)**
- DFSDMOverSampling : **[stm32l476g\\_discovery\\_audio.c](#page-661-0)**
- DFSDMRightBitShift : **[stm32l476g\\_discovery\\_audio.c](#page-661-1)**
- DISCOVERY\_I2C1 : **[stm32l476g\\_discovery.h](#page-402-2)**
- DISCOVERY\_I2C1\_CLK\_DISABLE : **[stm32l476g\\_discovery.h](#page-402-3)**
- DISCOVERY\_I2C1\_CLK\_ENABLE : **[stm32l476g\\_discovery.h](#page-402-4)**
- DISCOVERY\_I2C1\_ER\_IRQHandler : **[stm32l476g\\_discovery.h](#page-403-0)**
- DISCOVERY\_I2C1\_ER\_IRQn : **[stm32l476g\\_discovery.h](#page-403-1)**
- DISCOVERY\_I2C1\_EV\_IRQHandler : **[stm32l476g\\_discovery.h](#page-403-2)**
- DISCOVERY\_I2C1\_EV\_IRQn : **[stm32l476g\\_discovery.h](#page-403-3)**
- DISCOVERY\_I2C1\_FORCE\_RESET : **[stm32l476g\\_discovery.h](#page-403-4)**
- $\bullet$  DISCOVERY I2C1 RELEASE RESET :
- DISCOVERY\_I2C2\_SDA\_GPIO\_CLK\_ENABLE : **[stm32l476g\\_discovery.h](#page-407-5)**
- DISCOVERY\_I2C2\_SCL\_SDA\_AF : **[stm32l476g\\_discovery.h](#page-407-3)** • DISCOVERY I2C2 SDA GPIO CLK DISABLE : **[stm32l476g\\_discovery.h](#page-407-4)**
- DISCOVERY I2C2 SCL GPIO PORT : **[stm32l476g\\_discovery.h](#page-407-1)** DISCOVERY\_I2C2\_SCL\_PIN : **[stm32l476g\\_discovery.h](#page-407-2)**
- DISCOVERY\_I2C2\_SCL\_GPIO\_CLK\_ENABLE : **[stm32l476g\\_discovery.h](#page-407-0)**
- **[stm32l476g\\_discovery.h](#page-406-4)** • DISCOVERY I2C2 SCL GPIO CLK DISABLE : **[stm32l476g\\_discovery.h](#page-406-5)**
- DISCOVERY I2C2 RELEASE RESET :
- DISCOVERY\_I2C2\_FORCE\_RESET : **[stm32l476g\\_discovery.h](#page-406-3)**
- DISCOVERY\_I2C2\_EV\_IRQn : **[stm32l476g\\_discovery.h](#page-406-2)**
- DISCOVERY\_I2C2\_ER\_IRQn : **[stm32l476g\\_discovery.h](#page-406-1)**
- DISCOVERY\_I2C2\_CLK\_ENABLE : **[stm32l476g\\_discovery.h](#page-406-0)**
- DISCOVERY\_I2C2\_CLK\_DISABLE : **[stm32l476g\\_discovery.h](#page-405-5)**
- DISCOVERY\_I2C2 : **[stm32l476g\\_discovery.h](#page-405-4)**
- 
- **[stm32l476g\\_discovery.h](#page-405-1)** DISCOVERY\_I2C1\_SDA\_PIN : **[stm32l476g\\_discovery.h](#page-405-2)** DISCOVERY\_I2C1\_TIMEOUT\_MAX : **[stm32l476g\\_discovery.h](#page-405-3)**
- **[stm32l476g\\_discovery.h](#page-405-0)** DISCOVERY\_I2C1\_SDA\_GPIO\_PORT :
- **[stm32l476g\\_discovery.h](#page-404-5)** • DISCOVERY I2C1 SDA GPIO CLK ENABLE :
- DISCOVERY I2C1 SDA GPIO CLK DISABLE :
- DISCOVERY\_I2C1\_SCL\_PIN : **[stm32l476g\\_discovery.h](#page-404-3)** DISCOVERY\_I2C1\_SCL\_SDA\_AF : **[stm32l476g\\_discovery.h](#page-404-4)**
- · DISCOVERY I2C1 SCL GPIO PORT : **[stm32l476g\\_discovery.h](#page-404-2)**
- **[stm32l476g\\_discovery.h](#page-404-0)** DISCOVERY\_I2C1\_SCL\_GPIO\_CLK\_ENABLE : **[stm32l476g\\_discovery.h](#page-404-1)**
- **[stm32l476g\\_discovery.h](#page-403-5)** • DISCOVERY I2C1 SCL GPIO CLK DISABLE :
- DISCOVERY I2C2 SDA GPIO PORT : **[stm32l476g\\_discovery.h](#page-408-0)**
- DISCOVERY\_I2C2\_SDA\_PIN : **[stm32l476g\\_discovery.h](#page-408-1)**
- DISCOVERY\_I2C2\_TIMEOUT\_MAX : **[stm32l476g\\_discovery.h](#page-408-2)**
- DISCOVERY\_IDD\_AMPLI\_GAIN : **[stm32l476g\\_discovery\\_idd.h](#page-666-0)**
- DISCOVERY IDD SHUNT0 STABDELAY : **[stm32l476g\\_discovery\\_idd.h](#page-666-1)**
- DISCOVERY IDD SHUNT0 VALUE : **[stm32l476g\\_discovery\\_idd.h](#page-666-2)**
- DISCOVERY IDD SHUNT1 STABDELAY : **[stm32l476g\\_discovery\\_idd.h](#page-666-3)**
- . DISCOVERY IDD SHUNT1 VALUE : **[stm32l476g\\_discovery\\_idd.h](#page-667-0)**
- DISCOVERY\_IDD\_SHUNT2\_STABDELAY : **[stm32l476g\\_discovery\\_idd.h](#page-667-1)**
- DISCOVERY\_IDD\_SHUNT2\_VALUE : **[stm32l476g\\_discovery\\_idd.h](#page-667-2)**
- DISCOVERY IDD SHUNT4 STABDELAY : **[stm32l476g\\_discovery\\_idd.h](#page-667-3)**
- DISCOVERY IDD SHUNT4 VALUE : **[stm32l476g\\_discovery\\_idd.h](#page-668-0)**
- DISCOVERY\_IDD\_VDD\_MIN : **[stm32l476g\\_discovery\\_idd.h](#page-668-1)**
- DISCOVERY\_SPIx : **[stm32l476g\\_discovery.h](#page-408-3)**
- DISCOVERY\_SPIx\_AF : **[stm32l476g\\_discovery.h](#page-408-4)**
- DISCOVERY\_SPIx\_CLOCK\_DISABLE : **[stm32l476g\\_discovery.h](#page-409-0)**
- DISCOVERY\_SPIx\_CLOCK\_ENABLE : **[stm32l476g\\_discovery.h](#page-409-1)**
- DISCOVERY SPIx GPIO CLK DISABLE :
- **[stm32l476g\\_discovery.h](#page-409-2)**
- 
- 
- DISCOVERY\_SPIx\_GPIO\_CLK\_ENABLE :
- 
- 
- 
- 
- 
- **[stm32l476g\\_discovery.h](#page-409-3)**
- 
- 
- 
- 
- 

• DISCOVERY SPIx GPIO FORCE RESET :

• DISCOVERY SPIx GPIO RELEASE RESET :

**[stm32l476g\\_discovery.h](#page-409-4)**

**[stm32l476g\\_discovery.h](#page-410-0)**

- 
- 
- 

DISCOVERY\_SPIx\_GPIO\_PORT : **[stm32l476g\\_discovery.h](#page-409-5)**

DISCOVERY\_SPIx\_MISO\_PIN : **[stm32l476g\\_discovery.h](#page-410-1)** DISCOVERY\_SPIx\_MOSI\_PIN : **[stm32l476g\\_discovery.h](#page-410-2)**

- DISCOVERY\_SPIx\_SCK\_PIN : **[stm32l476g\\_discovery.h](#page-410-3)**
- DMA\_MAX : **[stm32l476g\\_discovery\\_audio.h](#page-671-0)**
- DMA\_MAX\_SZE : **[stm32l476g\\_discovery\\_audio.h](#page-493-1)**
- DOT : **[stm32l476g\\_discovery\\_glass\\_lcd.h](#page-605-3)**
- DOUBLE\_DOT : **[stm32l476g\\_discovery\\_glass\\_lcd.h](#page-605-4)**
- DOWN\_JOY\_EXTI\_IRQn : **[stm32l476g\\_discovery.h](#page-675-0)**
- DOWN\_JOY\_GPIO\_CLK\_DISABLE : **[stm32l476g\\_discovery.h](#page-675-1)**
- DOWN\_JOY\_GPIO\_CLK\_ENABLE : **[stm32l476g\\_discovery.h](#page-675-2)**
- DOWN\_JOY\_GPIO\_PORT : **[stm32l476g\\_discovery.h](#page-675-3)**
- DOWN\_JOY\_PIN : **[stm32l476g\\_discovery.h](#page-675-4)**
- DUMMY\_BYTE : **[stm32l476g\\_discovery.h](#page-410-4)**

Generated on Tue Jun 23 2015 17:15:46 for STM32L476G-Discovery BSP User Manual by  $\sqrt{2}$  Manual by  $\sqrt{2}$ 

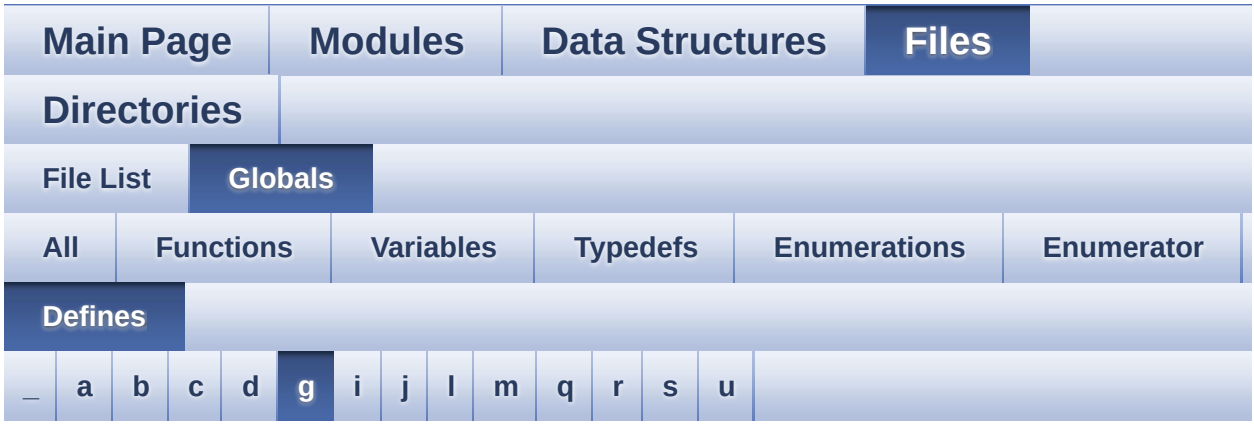

#### <span id="page-116-0"></span>**- g -**

- GYRO\_CS\_GPIO\_CLK\_DISABLE : **[stm32l476g\\_discovery.h](#page-410-5)**
- GYRO\_CS\_GPIO\_CLK\_ENABLE : **[stm32l476g\\_discovery.h](#page-411-0)**
- GYRO\_CS\_GPIO\_PORT : **[stm32l476g\\_discovery.h](#page-411-1)**
- GYRO\_CS\_HIGH : **[stm32l476g\\_discovery.h](#page-411-2)**
- GYRO\_CS\_LOW : **[stm32l476g\\_discovery.h](#page-411-3)**
- GYRO\_CS\_PIN : **[stm32l476g\\_discovery.h](#page-411-4)**
- GYRO\_INT1\_EXTI\_IRQn : **[stm32l476g\\_discovery.h](#page-412-0)**
- GYRO\_INT1\_GPIO\_CLK\_DISABLE : **[stm32l476g\\_discovery.h](#page-412-1)**
- GYRO\_INT1\_GPIO\_CLK\_ENABLE : **[stm32l476g\\_discovery.h](#page-412-2)**
- GYRO\_INT1\_GPIO\_PORT : **[stm32l476g\\_discovery.h](#page-412-3)**
- GYRO\_INT1\_PIN : **[stm32l476g\\_discovery.h](#page-412-4)**
- GYRO\_INT2\_EXTI\_IRQn : **[stm32l476g\\_discovery.h](#page-413-0)**
- GYRO\_INT2\_GPIO\_CLK\_DISABLE : **[stm32l476g\\_discovery.h](#page-413-1)**
- GYRO\_INT2\_GPIO\_CLK\_ENABLE : **[stm32l476g\\_discovery.h](#page-413-2)**
- GYRO\_INT2\_GPIO\_PORT : **[stm32l476g\\_discovery.h](#page-413-3)**
- GYRO\_INT2\_PIN : **[stm32l476g\\_discovery.h](#page-413-4)**

Generated on Tue Jun 23 2015 17:15:46 for STM32L476G-Discovery BSP User Manual by  $\sqrt{a}$  oxygem 1.7.6.1

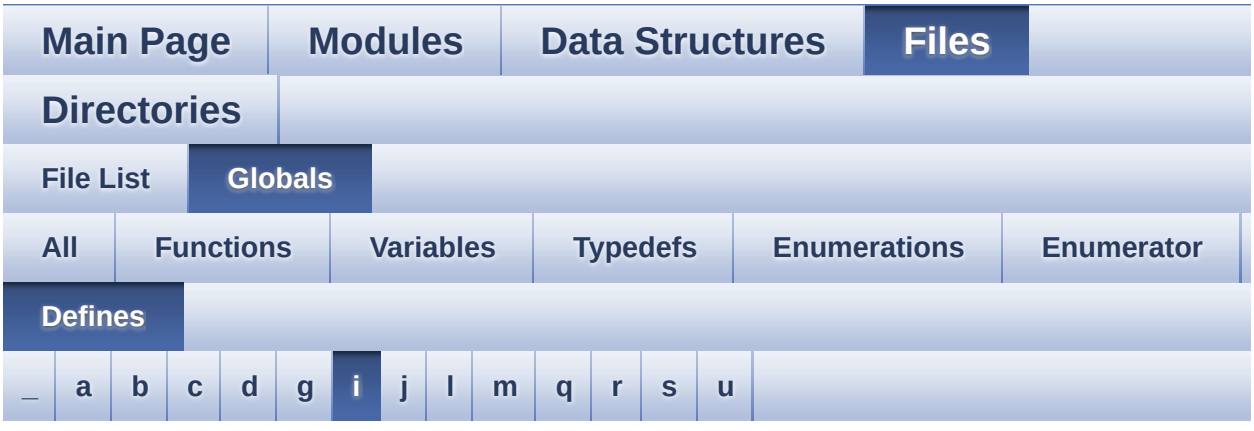

#### <span id="page-117-0"></span>**- i -**

- IDD\_I2C\_ADDRESS : **[stm32l476g\\_discovery.h](#page-413-5)**
- IDD\_INT\_EXTI\_IRQn : **[stm32l476g\\_discovery.h](#page-414-0)**
- IDD\_INT\_GPIO\_CLK\_DISABLE : **[stm32l476g\\_discovery.h](#page-414-1)**
- IDD\_INT\_GPIO\_CLK\_ENABLE : **[stm32l476g\\_discovery.h](#page-414-2)**
- IDD\_INT\_GPIO\_PORT : **[stm32l476g\\_discovery.h](#page-414-3)**
- IDD\_INT\_PIN : **[stm32l476g\\_discovery.h](#page-414-4)**
- IDD\_WAKEUP\_GPIO\_CLK\_DISABLE : **[stm32l476g\\_discovery.h](#page-415-0)**
- IDD\_WAKEUP\_GPIO\_CLK\_ENABLE : **[stm32l476g\\_discovery.h](#page-415-1)**
- IDD\_WAKEUP\_GPIO\_PORT : **[stm32l476g\\_discovery.h](#page-415-2)**
- IDD\_WAKEUP\_PIN : **[stm32l476g\\_discovery.h](#page-415-3)**

Generated on Tue Jun 23 2015 17:15:46 for STM32L476G-Discovery BSP User Manual by  $\sqrt{a}$   $\sqrt{a}$   $\sqrt$ 

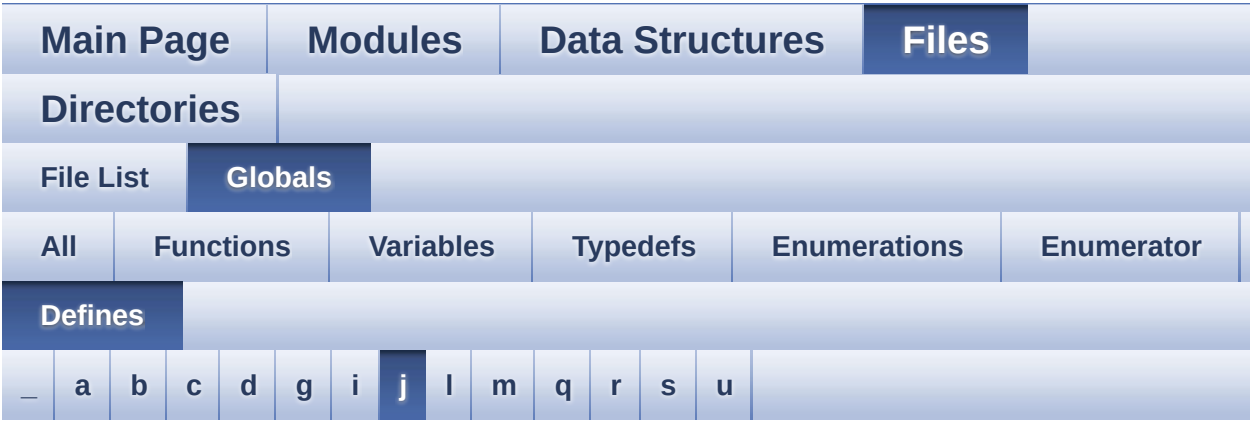

<span id="page-118-0"></span>**- j -**

- JOY\_ALL\_PINS : **[stm32l476g\\_discovery.h](#page-675-5)**
- JOYn : **[stm32l476g\\_discovery.h](#page-675-6)**
- JOYx\_GPIO\_CLK\_DISABLE : **[stm32l476g\\_discovery.h](#page-676-0)**
- JOYx\_GPIO\_CLK\_ENABLE : **[stm32l476g\\_discovery.h](#page-676-1)**

Generated on Tue Jun 23 2015 17:15:46 for STM32L476G-Discovery BSP User Manual by doxygem 1.7.6.1

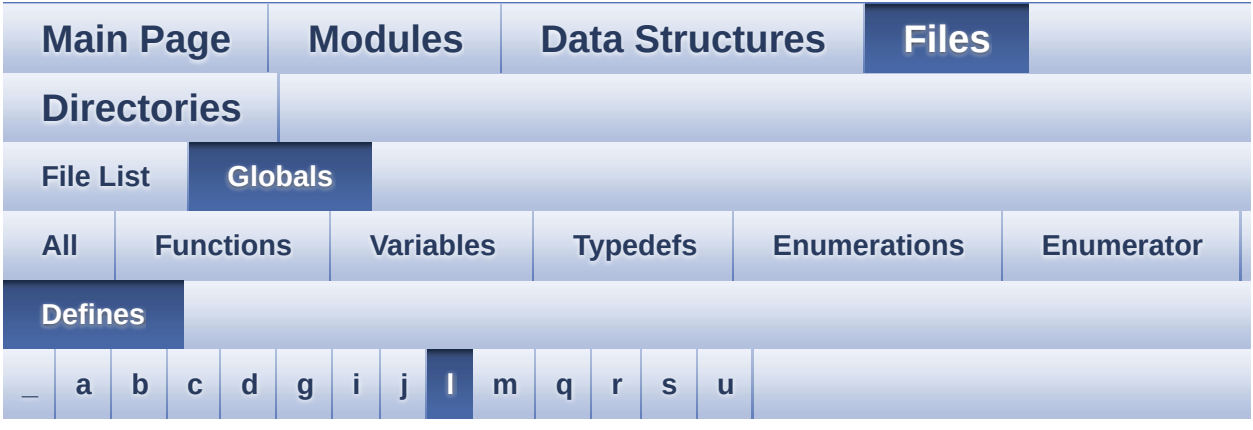

#### <span id="page-119-0"></span>**- l -**

- LCD\_BAR0\_2\_COM : **[stm32l476g\\_discovery\\_glass\\_lcd.h](#page-606-0)**
- LCD BAR0 2 SEG MASK : **[stm32l476g\\_discovery\\_glass\\_lcd.h](#page-606-1)**
- LCD\_BAR0\_SEG : **[stm32l476g\\_discovery\\_glass\\_lcd.h](#page-606-2)**
- LCD\_BAR1\_3\_COM : **[stm32l476g\\_discovery\\_glass\\_lcd.h](#page-606-3)**
- LCD BAR1 3 SEG MASK : **[stm32l476g\\_discovery\\_glass\\_lcd.h](#page-607-0)**
- LCD\_BAR1\_SEG : **[stm32l476g\\_discovery\\_glass\\_lcd.h](#page-607-1)**
- LCD\_BAR2\_SEG : **[stm32l476g\\_discovery\\_glass\\_lcd.h](#page-607-2)**
- LCD\_BAR3\_SEG : **[stm32l476g\\_discovery\\_glass\\_lcd.h](#page-607-3)**
- LCD\_COM0 : **[stm32l476g\\_discovery\\_glass\\_lcd.h](#page-607-4)**
- LCD\_COM0\_1 : **[stm32l476g\\_discovery\\_glass\\_lcd.h](#page-608-0)**
- LCD\_COM1 : **[stm32l476g\\_discovery\\_glass\\_lcd.h](#page-608-1)**
- LCD\_COM1\_1 : **[stm32l476g\\_discovery\\_glass\\_lcd.h](#page-608-2)**
- LCD\_COM2 : **[stm32l476g\\_discovery\\_glass\\_lcd.h](#page-608-3)**
- LCD\_COM2\_1 : **[stm32l476g\\_discovery\\_glass\\_lcd.h](#page-608-4)**
- LCD\_COM3 : **[stm32l476g\\_discovery\\_glass\\_lcd.h](#page-608-5)**
- LCD\_COM3\_1 : **[stm32l476g\\_discovery\\_glass\\_lcd.h](#page-608-6)**
- LCD\_DIGIT1\_COM0 : **[stm32l476g\\_discovery\\_glass\\_lcd.h](#page-609-0)**
- LCD DIGIT1 COM0 SEG MASK :

**[stm32l476g\\_discovery\\_glass\\_lcd.h](#page-609-1)**

- LCD\_DIGIT1\_COM1 : **[stm32l476g\\_discovery\\_glass\\_lcd.h](#page-609-2)**
- LCD\_DIGIT1\_COM1\_SEG\_MASK : **[stm32l476g\\_discovery\\_glass\\_lcd.h](#page-609-3)**
- LCD\_DIGIT1\_COM2 : **[stm32l476g\\_discovery\\_glass\\_lcd.h](#page-609-4)**
- LCD DIGIT1 COM2 SEG MASK : **[stm32l476g\\_discovery\\_glass\\_lcd.h](#page-610-0)**
- LCD\_DIGIT1\_COM3 : **[stm32l476g\\_discovery\\_glass\\_lcd.h](#page-610-1)**
- LCD DIGIT1 COM3 SEG MASK : **[stm32l476g\\_discovery\\_glass\\_lcd.h](#page-610-2)**
- LCD\_DIGIT2\_COM0 : **[stm32l476g\\_discovery\\_glass\\_lcd.h](#page-610-3)**
- LCD DIGIT2 COM0 SEG MASK : **[stm32l476g\\_discovery\\_glass\\_lcd.h](#page-610-4)**
- LCD\_DIGIT2\_COM1 : **[stm32l476g\\_discovery\\_glass\\_lcd.h](#page-610-5)**
- LCD DIGIT2 COM1 SEG MASK : **[stm32l476g\\_discovery\\_glass\\_lcd.h](#page-611-0)**
- LCD\_DIGIT2\_COM2 : **[stm32l476g\\_discovery\\_glass\\_lcd.h](#page-611-1)**
- LCD DIGIT2 COM2 SEG MASK : **[stm32l476g\\_discovery\\_glass\\_lcd.h](#page-611-2)**
- LCD\_DIGIT2\_COM3 : **[stm32l476g\\_discovery\\_glass\\_lcd.h](#page-611-3)**
- LCD DIGIT2 COM3 SEG MASK : **[stm32l476g\\_discovery\\_glass\\_lcd.h](#page-611-4)**
- LCD\_DIGIT3\_COM0 : **[stm32l476g\\_discovery\\_glass\\_lcd.h](#page-612-0)**
- LCD DIGIT3 COM0 SEG MASK : **[stm32l476g\\_discovery\\_glass\\_lcd.h](#page-612-1)**
- LCD\_DIGIT3\_COM1 : **[stm32l476g\\_discovery\\_glass\\_lcd.h](#page-612-2)**
- LCD DIGIT3 COM1 SEG MASK : **[stm32l476g\\_discovery\\_glass\\_lcd.h](#page-612-3)**
- LCD\_DIGIT3\_COM2 : **[stm32l476g\\_discovery\\_glass\\_lcd.h](#page-612-4)**
- LCD DIGIT3 COM2 SEG MASK : **[stm32l476g\\_discovery\\_glass\\_lcd.h](#page-613-0)**
- LCD\_DIGIT3\_COM3 : **[stm32l476g\\_discovery\\_glass\\_lcd.h](#page-613-1)**
- LCD DIGIT3 COM3 SEG MASK : **[stm32l476g\\_discovery\\_glass\\_lcd.h](#page-613-2)**
- LCD\_DIGIT4\_COM0 : **[stm32l476g\\_discovery\\_glass\\_lcd.h](#page-613-3)**
- LCD\_DIGIT4\_COM0\_1 : **[stm32l476g\\_discovery\\_glass\\_lcd.h](#page-613-4)**
- LCD DIGIT4 COM0 1 SEG MASK :

**[stm32l476g\\_discovery\\_glass\\_lcd.h](#page-613-5)**

- LCD DIGIT4 COM0 SEG MASK : **[stm32l476g\\_discovery\\_glass\\_lcd.h](#page-614-0)**
- LCD\_DIGIT4\_COM1 : **[stm32l476g\\_discovery\\_glass\\_lcd.h](#page-614-1)**
- LCD\_DIGIT4\_COM1\_1 : **[stm32l476g\\_discovery\\_glass\\_lcd.h](#page-614-2)**
- LCD DIGIT4 COM1 1 SEG MASK : **[stm32l476g\\_discovery\\_glass\\_lcd.h](#page-614-3)**
- LCD DIGIT4 COM1 SEG MASK : **[stm32l476g\\_discovery\\_glass\\_lcd.h](#page-614-4)**
- LCD\_DIGIT4\_COM2 : **[stm32l476g\\_discovery\\_glass\\_lcd.h](#page-615-0)**
- LCD\_DIGIT4\_COM2\_1 : **[stm32l476g\\_discovery\\_glass\\_lcd.h](#page-615-1)**
- LCD DIGIT4 COM2 1 SEG MASK : **[stm32l476g\\_discovery\\_glass\\_lcd.h](#page-615-2)**
- LCD DIGIT4 COM2 SEG MASK : **[stm32l476g\\_discovery\\_glass\\_lcd.h](#page-615-3)**
- LCD\_DIGIT4\_COM3 : **[stm32l476g\\_discovery\\_glass\\_lcd.h](#page-615-4)**
- LCD\_DIGIT4\_COM3\_1 : **[stm32l476g\\_discovery\\_glass\\_lcd.h](#page-616-0)**
- LCD DIGIT4 COM3 1 SEG MASK : **[stm32l476g\\_discovery\\_glass\\_lcd.h](#page-616-1)**
- LCD DIGIT4 COM3 SEG MASK : **[stm32l476g\\_discovery\\_glass\\_lcd.h](#page-616-2)**
- LCD\_DIGIT5\_COM0 : **[stm32l476g\\_discovery\\_glass\\_lcd.h](#page-616-3)**
- LCD\_DIGIT5\_COM0\_1 : **[stm32l476g\\_discovery\\_glass\\_lcd.h](#page-616-4)**
- LCD DIGIT5 COM0 1 SEG MASK : **[stm32l476g\\_discovery\\_glass\\_lcd.h](#page-616-5)**
- LCD DIGIT5 COM0 SEG MASK : **[stm32l476g\\_discovery\\_glass\\_lcd.h](#page-617-0)**
- LCD\_DIGIT5\_COM1 : **[stm32l476g\\_discovery\\_glass\\_lcd.h](#page-617-1)**
- LCD\_DIGIT5\_COM1\_1 : **[stm32l476g\\_discovery\\_glass\\_lcd.h](#page-617-2)**
- LCD\_DIGIT5\_COM1\_1\_SEG\_MASK : **[stm32l476g\\_discovery\\_glass\\_lcd.h](#page-617-3)**
- LCD DIGIT5 COM1 SEG MASK : **[stm32l476g\\_discovery\\_glass\\_lcd.h](#page-617-4)**
- LCD\_DIGIT5\_COM2 : **[stm32l476g\\_discovery\\_glass\\_lcd.h](#page-618-0)**
- LCD\_DIGIT5\_COM2\_1 : **[stm32l476g\\_discovery\\_glass\\_lcd.h](#page-618-1)**
- LCD DIGIT5 COM2 1 SEG MASK : **[stm32l476g\\_discovery\\_glass\\_lcd.h](#page-618-2)**
- LCD DIGIT5 COM2 SEG MASK : **[stm32l476g\\_discovery\\_glass\\_lcd.h](#page-618-3)**
- LCD\_DIGIT5\_COM3 : **[stm32l476g\\_discovery\\_glass\\_lcd.h](#page-618-4)**
- LCD\_DIGIT5\_COM3\_1 : **[stm32l476g\\_discovery\\_glass\\_lcd.h](#page-619-0)**
- LCD\_DIGIT5\_COM3\_1\_SEG\_MASK : **[stm32l476g\\_discovery\\_glass\\_lcd.h](#page-619-1)**
- LCD DIGIT5 COM3 SEG MASK : **[stm32l476g\\_discovery\\_glass\\_lcd.h](#page-619-2)**
- LCD\_DIGIT6\_COM0 : **[stm32l476g\\_discovery\\_glass\\_lcd.h](#page-619-3)**
- LCD DIGIT6 COM0 SEG MASK : **[stm32l476g\\_discovery\\_glass\\_lcd.h](#page-619-4)**
- LCD\_DIGIT6\_COM1 : **[stm32l476g\\_discovery\\_glass\\_lcd.h](#page-619-5)**
- LCD DIGIT6 COM1 SEG MASK : **[stm32l476g\\_discovery\\_glass\\_lcd.h](#page-620-0)**
- LCD\_DIGIT6\_COM2 : **[stm32l476g\\_discovery\\_glass\\_lcd.h](#page-620-1)**
- LCD DIGIT6 COM2 SEG MASK : **[stm32l476g\\_discovery\\_glass\\_lcd.h](#page-620-2)**
- LCD\_DIGIT6\_COM3 : **[stm32l476g\\_discovery\\_glass\\_lcd.h](#page-620-3)**
- LCD DIGIT6 COM3 SEG MASK : **[stm32l476g\\_discovery\\_glass\\_lcd.h](#page-620-4)**
- LCD\_GPIO\_BANKA\_PINS : **[stm32l476g\\_discovery\\_glass\\_lcd.h](#page-621-0)**
- LCD\_GPIO\_BANKB\_PINS : **[stm32l476g\\_discovery\\_glass\\_lcd.h](#page-621-1)**
- LCD\_GPIO\_BANKC\_PINS : **[stm32l476g\\_discovery\\_glass\\_lcd.h](#page-621-2)**
- LCD\_GPIO\_BANKD\_PINS : **[stm32l476g\\_discovery\\_glass\\_lcd.h](#page-622-0)**
- LCD MAP CHAR COM0 SEG 1ST POS : **[stm32l476g\\_discovery\\_glass\\_lcd.h](#page-622-1)**
- LCD MAP CHAR COM0 SEG 1ST SHIFT : **[stm32l476g\\_discovery\\_glass\\_lcd.h](#page-622-2)**
- LCD MAP CHAR COM0 SEG 2ND POS : **[stm32l476g\\_discovery\\_glass\\_lcd.h](#page-622-3)**
- LCD MAP CHAR COM0 SEG 2ND SHIFT : **[stm32l476g\\_discovery\\_glass\\_lcd.h](#page-622-4)**
- LCD MAP CHAR COM0 SEG 3RD POS : **[stm32l476g\\_discovery\\_glass\\_lcd.h](#page-623-0)**
- LCD MAP CHAR COM0 SEG 3RD SHIFT : **[stm32l476g\\_discovery\\_glass\\_lcd.h](#page-623-1)**
- LCD MAP CHAR COM0 SEG 4TH POS :

**[stm32l476g\\_discovery\\_glass\\_lcd.h](#page-623-2)**

- LCD MAP CHAR COM0 SEG 4TH SHIFT : **[stm32l476g\\_discovery\\_glass\\_lcd.h](#page-623-3)**
- LCD MAP CHAR COM1 SEG 1ST POS : **[stm32l476g\\_discovery\\_glass\\_lcd.h](#page-623-4)**
- LCD MAP CHAR COM1 SEG 1ST SHIFT : **[stm32l476g\\_discovery\\_glass\\_lcd.h](#page-623-5)**
- LCD MAP CHAR COM1 SEG 2ND POS : **[stm32l476g\\_discovery\\_glass\\_lcd.h](#page-623-6)**
- LCD MAP CHAR COM1 SEG 2ND SHIFT : **[stm32l476g\\_discovery\\_glass\\_lcd.h](#page-624-0)**
- LCD MAP CHAR COM1 SEG 3RD POS : **[stm32l476g\\_discovery\\_glass\\_lcd.h](#page-624-1)**
- LCD MAP CHAR COM1 SEG 3RD SHIFT : **[stm32l476g\\_discovery\\_glass\\_lcd.h](#page-624-2)**
- LCD MAP CHAR COM1 SEG 4TH POS : **[stm32l476g\\_discovery\\_glass\\_lcd.h](#page-624-3)**
- LCD MAP CHAR COM1 SEG 4TH SHIFT : **[stm32l476g\\_discovery\\_glass\\_lcd.h](#page-624-4)**
- LCD MAP CHAR COM2 SEG 1ST POS : **[stm32l476g\\_discovery\\_glass\\_lcd.h](#page-624-5)**
- LCD MAP CHAR COM2 SEG 1ST SHIFT : **[stm32l476g\\_discovery\\_glass\\_lcd.h](#page-624-6)**
- LCD MAP CHAR COM2 SEG 2ND POS : **[stm32l476g\\_discovery\\_glass\\_lcd.h](#page-624-7)**
- LCD MAP CHAR COM2 SEG 2ND SHIFT : **[stm32l476g\\_discovery\\_glass\\_lcd.h](#page-625-0)**
- LCD MAP CHAR COM2 SEG 3RD POS : **[stm32l476g\\_discovery\\_glass\\_lcd.h](#page-625-1)**
- LCD MAP CHAR COM2 SEG 3RD SHIFT : **[stm32l476g\\_discovery\\_glass\\_lcd.h](#page-625-2)**
- LCD MAP CHAR COM2 SEG 4TH POS : **[stm32l476g\\_discovery\\_glass\\_lcd.h](#page-625-3)**
- LCD MAP CHAR COM2 SEG 4TH SHIFT : **[stm32l476g\\_discovery\\_glass\\_lcd.h](#page-625-4)**
- LCD MAP CHAR COM3 SEG 1ST POS : **[stm32l476g\\_discovery\\_glass\\_lcd.h](#page-625-5)**
- LCD MAP CHAR COM3 SEG 1ST SHIFT : **[stm32l476g\\_discovery\\_glass\\_lcd.h](#page-625-6)**
- LCD MAP CHAR COM3 SEG 2ND POS : **[stm32l476g\\_discovery\\_glass\\_lcd.h](#page-626-0)**
- LCD MAP CHAR COM3 SEG 2ND SHIFT : **[stm32l476g\\_discovery\\_glass\\_lcd.h](#page-626-1)**
- LCD MAP CHAR COM3 SEG 3RD POS : **[stm32l476g\\_discovery\\_glass\\_lcd.h](#page-626-2)**
- LCD MAP CHAR COM3 SEG 3RD SHIFT : **[stm32l476g\\_discovery\\_glass\\_lcd.h](#page-626-3)**
- LCD MAP CHAR COM3 SEG 4TH POS : **[stm32l476g\\_discovery\\_glass\\_lcd.h](#page-626-4)**
- LCD MAP CHAR COM3 SEG 4TH SHIFT : **[stm32l476g\\_discovery\\_glass\\_lcd.h](#page-626-5)**
- LCD\_SEG0 : **[stm32l476g\\_discovery\\_glass\\_lcd.h](#page-626-6)**
- LCD\_SEG0\_SHIFT : **[stm32l476g\\_discovery\\_glass\\_lcd.h](#page-627-0)**
- LCD\_SEG1 : **[stm32l476g\\_discovery\\_glass\\_lcd.h](#page-627-1)**
- LCD\_SEG10 : **[stm32l476g\\_discovery\\_glass\\_lcd.h](#page-627-2)**
- LCD\_SEG10\_SHIFT : **[stm32l476g\\_discovery\\_glass\\_lcd.h](#page-627-3)**
- LCD\_SEG11 : **[stm32l476g\\_discovery\\_glass\\_lcd.h](#page-627-4)**
- LCD\_SEG11\_SHIFT : **[stm32l476g\\_discovery\\_glass\\_lcd.h](#page-627-5)**
- LCD\_SEG12 : **[stm32l476g\\_discovery\\_glass\\_lcd.h](#page-627-6)**
- LCD\_SEG12\_SHIFT : **[stm32l476g\\_discovery\\_glass\\_lcd.h](#page-628-0)**
- LCD\_SEG13 : **[stm32l476g\\_discovery\\_glass\\_lcd.h](#page-628-1)**
- LCD\_SEG13\_SHIFT : **[stm32l476g\\_discovery\\_glass\\_lcd.h](#page-628-2)**
- LCD\_SEG14 : **[stm32l476g\\_discovery\\_glass\\_lcd.h](#page-628-3)**
- LCD\_SEG14\_SHIFT : **[stm32l476g\\_discovery\\_glass\\_lcd.h](#page-628-4)**
- LCD\_SEG15 : **[stm32l476g\\_discovery\\_glass\\_lcd.h](#page-628-5)**
- LCD\_SEG15\_SHIFT : **[stm32l476g\\_discovery\\_glass\\_lcd.h](#page-629-0)**
- LCD\_SEG16 : **[stm32l476g\\_discovery\\_glass\\_lcd.h](#page-629-1)**
- LCD\_SEG16\_SHIFT : **[stm32l476g\\_discovery\\_glass\\_lcd.h](#page-629-2)**
- LCD\_SEG17 : **[stm32l476g\\_discovery\\_glass\\_lcd.h](#page-629-3)**
- LCD\_SEG17\_SHIFT : **[stm32l476g\\_discovery\\_glass\\_lcd.h](#page-629-4)**
- LCD\_SEG18 : **[stm32l476g\\_discovery\\_glass\\_lcd.h](#page-629-5)**
- LCD\_SEG18\_SHIFT : **[stm32l476g\\_discovery\\_glass\\_lcd.h](#page-630-0)**
- LCD\_SEG19 : **[stm32l476g\\_discovery\\_glass\\_lcd.h](#page-630-1)**
- LCD\_SEG19\_SHIFT : **[stm32l476g\\_discovery\\_glass\\_lcd.h](#page-630-2)**
- LCD\_SEG1\_SHIFT : **[stm32l476g\\_discovery\\_glass\\_lcd.h](#page-630-3)**
- LCD\_SEG2 : **[stm32l476g\\_discovery\\_glass\\_lcd.h](#page-630-4)**
- LCD\_SEG20 : **[stm32l476g\\_discovery\\_glass\\_lcd.h](#page-630-5)**
- LCD\_SEG20\_SHIFT : **[stm32l476g\\_discovery\\_glass\\_lcd.h](#page-631-0)**
- LCD\_SEG21 : **[stm32l476g\\_discovery\\_glass\\_lcd.h](#page-631-1)**
- LCD\_SEG21\_SHIFT : **[stm32l476g\\_discovery\\_glass\\_lcd.h](#page-631-2)**
- LCD\_SEG22 : **[stm32l476g\\_discovery\\_glass\\_lcd.h](#page-631-3)**
- LCD\_SEG22\_SHIFT : **[stm32l476g\\_discovery\\_glass\\_lcd.h](#page-631-4)**
- LCD\_SEG23 : **[stm32l476g\\_discovery\\_glass\\_lcd.h](#page-631-5)**
- LCD\_SEG23\_SHIFT : **[stm32l476g\\_discovery\\_glass\\_lcd.h](#page-632-0)**
- LCD\_SEG2\_SHIFT : **[stm32l476g\\_discovery\\_glass\\_lcd.h](#page-632-1)**
- LCD\_SEG3 : **[stm32l476g\\_discovery\\_glass\\_lcd.h](#page-632-2)**
- LCD\_SEG3\_SHIFT : **[stm32l476g\\_discovery\\_glass\\_lcd.h](#page-632-3)**
- LCD\_SEG4 : **[stm32l476g\\_discovery\\_glass\\_lcd.h](#page-632-4)**
- LCD\_SEG4\_SHIFT : **[stm32l476g\\_discovery\\_glass\\_lcd.h](#page-632-5)**
- LCD\_SEG5 : **[stm32l476g\\_discovery\\_glass\\_lcd.h](#page-633-0)**
- LCD\_SEG5\_SHIFT : **[stm32l476g\\_discovery\\_glass\\_lcd.h](#page-633-1)**
- LCD\_SEG6 : **[stm32l476g\\_discovery\\_glass\\_lcd.h](#page-633-2)**
- LCD\_SEG6\_SHIFT : **[stm32l476g\\_discovery\\_glass\\_lcd.h](#page-633-3)**
- LCD\_SEG7 : **[stm32l476g\\_discovery\\_glass\\_lcd.h](#page-633-4)**
- LCD\_SEG7\_SHIFT : **[stm32l476g\\_discovery\\_glass\\_lcd.h](#page-633-5)**
- LCD\_SEG8 : **[stm32l476g\\_discovery\\_glass\\_lcd.h](#page-634-0)**
- LCD\_SEG8\_SHIFT : **[stm32l476g\\_discovery\\_glass\\_lcd.h](#page-634-1)**
- LCD\_SEG9 : **[stm32l476g\\_discovery\\_glass\\_lcd.h](#page-634-2)**
- LCD\_SEG9\_SHIFT : **[stm32l476g\\_discovery\\_glass\\_lcd.h](#page-634-3)**
- LED4\_GPIO\_CLK\_DISABLE : **[stm32l476g\\_discovery.h](#page-706-0)**
- LED4\_GPIO\_CLK\_ENABLE : **[stm32l476g\\_discovery.h](#page-706-1)**
- LED4\_GPIO\_PORT : **[stm32l476g\\_discovery.h](#page-706-2)**
- LED4\_PIN : **[stm32l476g\\_discovery.h](#page-706-3)**
- LED5\_GPIO\_CLK\_DISABLE : **[stm32l476g\\_discovery.h](#page-706-4)**
- LED5\_GPIO\_CLK\_ENABLE : **[stm32l476g\\_discovery.h](#page-706-5)**
- LED5\_GPIO\_PORT : **[stm32l476g\\_discovery.h](#page-706-6)**
- LED5\_PIN : **[stm32l476g\\_discovery.h](#page-707-0)**
- LEDn : **[stm32l476g\\_discovery.h](#page-707-1)**
- LEDx\_GPIO\_CLK\_DISABLE : **[stm32l476g\\_discovery.h](#page-707-2)**
- LEDx\_GPIO\_CLK\_ENABLE : **[stm32l476g\\_discovery.h](#page-707-3)**
- LEFT\_JOY\_EXTI\_IRQn : **[stm32l476g\\_discovery.h](#page-677-0)**
- LEFT\_JOY\_GPIO\_CLK\_DISABLE : **[stm32l476g\\_discovery.h](#page-677-1)**
- LEFT\_JOY\_GPIO\_CLK\_ENABLE : **[stm32l476g\\_discovery.h](#page-677-2)**
- LEFT\_JOY\_GPIO\_PORT : **[stm32l476g\\_discovery.h](#page-677-3)**
- LEFT\_JOY\_PIN : **[stm32l476g\\_discovery.h](#page-677-4)**

Generated on Tue Jun 23 2015 17:15:46 for STM32L476G-Discovery BSP User Manual by doxygem 1.7.6.1

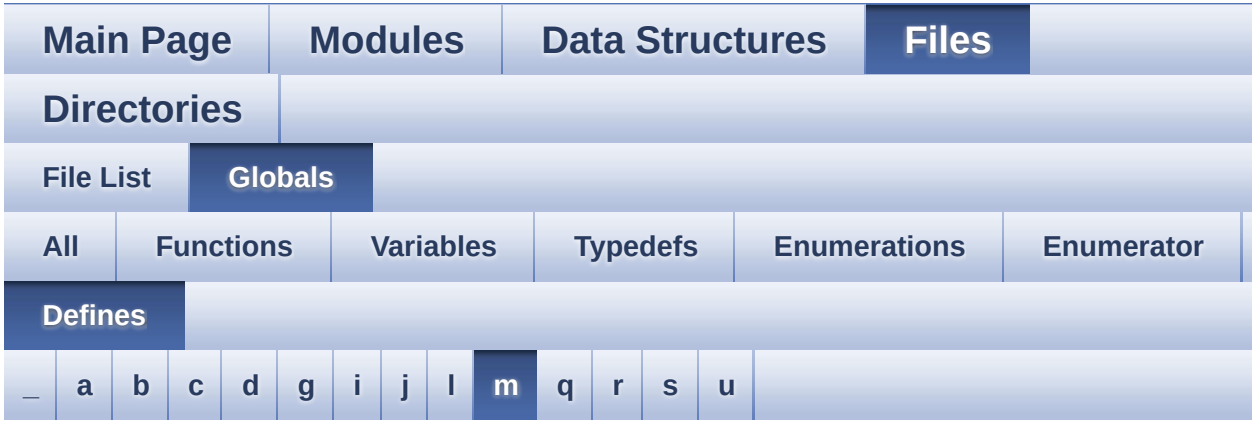

<span id="page-127-0"></span>**- m -**

- MAGNETO\_CS\_GPIO\_CLK\_DISABLE : **[stm32l476g\\_discovery.h](#page-415-4)**
- MAGNETO\_CS\_GPIO\_CLK\_ENABLE : **[stm32l476g\\_discovery.h](#page-415-5)**
- MAGNETO\_CS\_GPIO\_PORT : **[stm32l476g\\_discovery.h](#page-416-0)**
- MAGNETO\_CS\_HIGH : **[stm32l476g\\_discovery.h](#page-416-1)**
- MAGNETO\_CS\_LOW : **[stm32l476g\\_discovery.h](#page-416-2)**
- MAGNETO\_CS\_PIN : **[stm32l476g\\_discovery.h](#page-416-3)**
- MAGNETO DRDY GPIO CLK DISABLE : **[stm32l476g\\_discovery.h](#page-417-0)**
- MAGNETO DRDY GPIO CLK ENABLE : **[stm32l476g\\_discovery.h](#page-417-1)**
- MAGNETO\_DRDY\_GPIO\_PORT : **[stm32l476g\\_discovery.h](#page-417-2)**
- MAGNETO\_DRDY\_PIN : **[stm32l476g\\_discovery.h](#page-417-3)**
- MAGNETO\_INT1\_EXTI\_IRQn : **[stm32l476g\\_discovery.h](#page-417-4)**
- MAGNETO\_INT1\_PIN : **[stm32l476g\\_discovery.h](#page-417-5)**
- MAGNETO INT GPIO CLK DISABLE : **[stm32l476g\\_discovery.h](#page-418-0)**
- MAGNETO\_INT\_GPIO\_CLK\_ENABLE : **[stm32l476g\\_discovery.h](#page-418-1)**
- MAGNETO\_INT\_GPIO\_PORT : **[stm32l476g\\_discovery.h](#page-418-2)**
- MCU\_LCD\_COM0 : **[stm32l476g\\_discovery\\_glass\\_lcd.h](#page-634-4)**
- MCU\_LCD\_COM0\_1 : **[stm32l476g\\_discovery\\_glass\\_lcd.h](#page-634-5)**

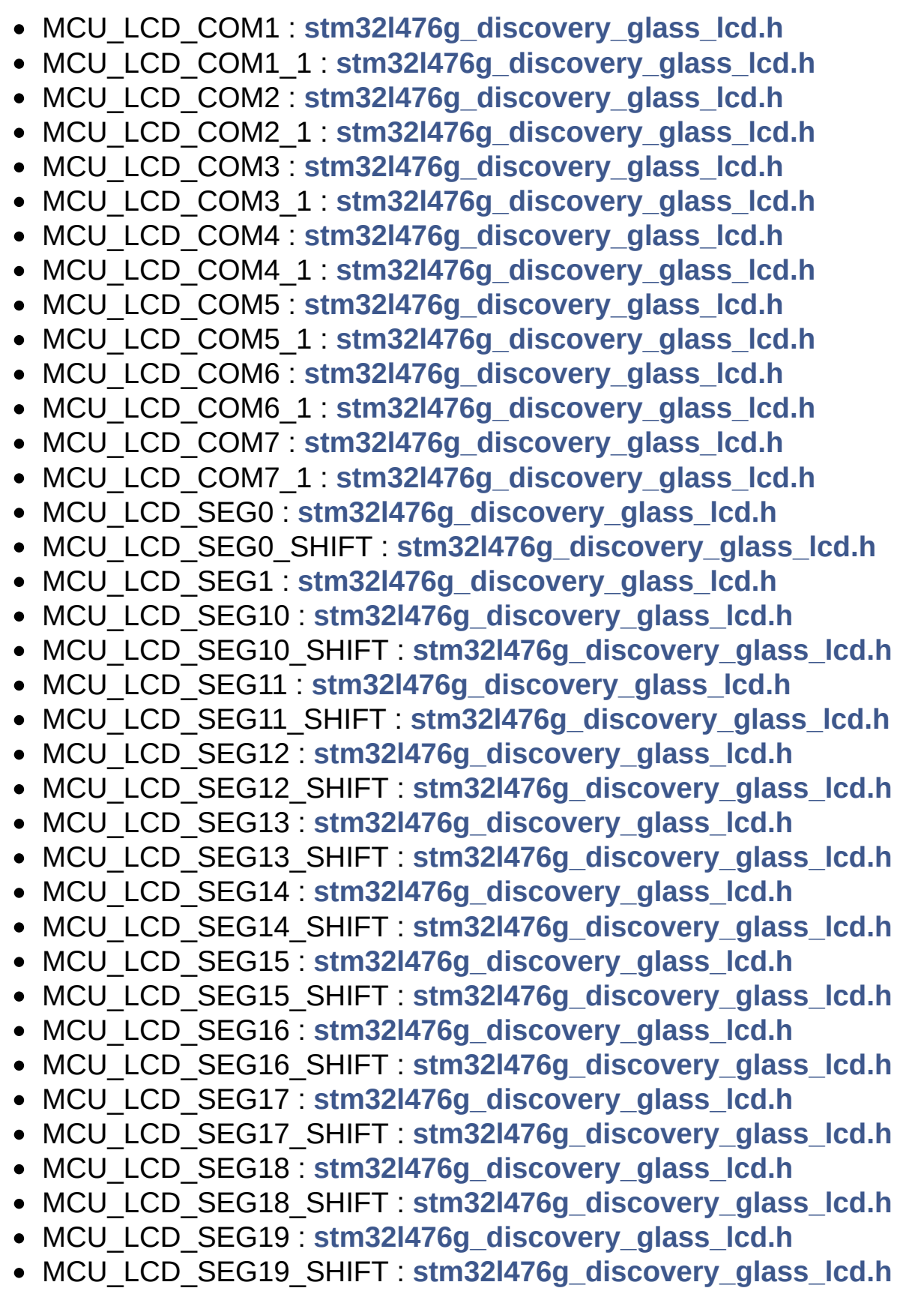

- MCU\_LCD\_SEG1\_SHIFT : **[stm32l476g\\_discovery\\_glass\\_lcd.h](#page-640-1)**
- MCU\_LCD\_SEG2 : **[stm32l476g\\_discovery\\_glass\\_lcd.h](#page-640-2)**
- MCU\_LCD\_SEG20 : **[stm32l476g\\_discovery\\_glass\\_lcd.h](#page-640-3)**
- MCU\_LCD\_SEG20\_SHIFT : **[stm32l476g\\_discovery\\_glass\\_lcd.h](#page-640-4)**
- MCU\_LCD\_SEG21 : **[stm32l476g\\_discovery\\_glass\\_lcd.h](#page-640-5)**
- MCU\_LCD\_SEG21\_SHIFT : **[stm32l476g\\_discovery\\_glass\\_lcd.h](#page-640-6)**
- MCU\_LCD\_SEG22 : **[stm32l476g\\_discovery\\_glass\\_lcd.h](#page-640-7)**
- MCU\_LCD\_SEG22\_SHIFT : **[stm32l476g\\_discovery\\_glass\\_lcd.h](#page-641-0)**
- MCU\_LCD\_SEG23 : **[stm32l476g\\_discovery\\_glass\\_lcd.h](#page-641-1)**
- MCU\_LCD\_SEG23\_SHIFT : **[stm32l476g\\_discovery\\_glass\\_lcd.h](#page-641-2)**
- MCU\_LCD\_SEG24 : **[stm32l476g\\_discovery\\_glass\\_lcd.h](#page-641-3)**
- MCU\_LCD\_SEG24\_SHIFT : **[stm32l476g\\_discovery\\_glass\\_lcd.h](#page-641-4)**
- MCU\_LCD\_SEG25 : **[stm32l476g\\_discovery\\_glass\\_lcd.h](#page-641-5)**
- MCU\_LCD\_SEG25\_SHIFT : **[stm32l476g\\_discovery\\_glass\\_lcd.h](#page-641-6)**
- MCU\_LCD\_SEG26 : **[stm32l476g\\_discovery\\_glass\\_lcd.h](#page-642-0)**
- MCU\_LCD\_SEG26\_SHIFT : **[stm32l476g\\_discovery\\_glass\\_lcd.h](#page-642-1)**
- MCU\_LCD\_SEG27 : **[stm32l476g\\_discovery\\_glass\\_lcd.h](#page-642-2)**
- MCU\_LCD\_SEG27\_SHIFT : **[stm32l476g\\_discovery\\_glass\\_lcd.h](#page-642-3)**
- MCU\_LCD\_SEG28 : **[stm32l476g\\_discovery\\_glass\\_lcd.h](#page-642-4)**
- MCU\_LCD\_SEG28\_SHIFT : **[stm32l476g\\_discovery\\_glass\\_lcd.h](#page-642-5)**
- MCU\_LCD\_SEG29 : **[stm32l476g\\_discovery\\_glass\\_lcd.h](#page-642-6)**
- MCU\_LCD\_SEG29\_SHIFT : **[stm32l476g\\_discovery\\_glass\\_lcd.h](#page-643-0)**
- MCU\_LCD\_SEG2\_SHIFT : **[stm32l476g\\_discovery\\_glass\\_lcd.h](#page-643-1)**
- MCU\_LCD\_SEG3 : **[stm32l476g\\_discovery\\_glass\\_lcd.h](#page-643-2)**
- MCU\_LCD\_SEG30 : **[stm32l476g\\_discovery\\_glass\\_lcd.h](#page-643-3)**
- MCU\_LCD\_SEG30\_SHIFT : **[stm32l476g\\_discovery\\_glass\\_lcd.h](#page-643-4)**
- MCU\_LCD\_SEG31 : **[stm32l476g\\_discovery\\_glass\\_lcd.h](#page-643-5)**
- MCU\_LCD\_SEG31\_SHIFT : **[stm32l476g\\_discovery\\_glass\\_lcd.h](#page-643-6)**
- MCU\_LCD\_SEG32 : **[stm32l476g\\_discovery\\_glass\\_lcd.h](#page-643-7)**
- MCU\_LCD\_SEG32\_SHIFT : **[stm32l476g\\_discovery\\_glass\\_lcd.h](#page-644-0)**
- MCU\_LCD\_SEG33 : **[stm32l476g\\_discovery\\_glass\\_lcd.h](#page-644-1)**
- MCU\_LCD\_SEG33\_SHIFT : **[stm32l476g\\_discovery\\_glass\\_lcd.h](#page-644-2)**
- MCU\_LCD\_SEG34 : **[stm32l476g\\_discovery\\_glass\\_lcd.h](#page-644-3)**
- MCU\_LCD\_SEG34\_SHIFT : **[stm32l476g\\_discovery\\_glass\\_lcd.h](#page-644-4)**
- MCU\_LCD\_SEG35 : **[stm32l476g\\_discovery\\_glass\\_lcd.h](#page-644-5)**
- MCU\_LCD\_SEG35\_SHIFT : **[stm32l476g\\_discovery\\_glass\\_lcd.h](#page-644-6)**
- MCU\_LCD\_SEG36 : **[stm32l476g\\_discovery\\_glass\\_lcd.h](#page-645-0)**
- MCU\_LCD\_SEG36\_SHIFT : **[stm32l476g\\_discovery\\_glass\\_lcd.h](#page-645-1)**
- MCU\_LCD\_SEG37 : **[stm32l476g\\_discovery\\_glass\\_lcd.h](#page-645-2)**
- MCU\_LCD\_SEG37\_SHIFT : **[stm32l476g\\_discovery\\_glass\\_lcd.h](#page-645-3)**
- MCU\_LCD\_SEG38 : **[stm32l476g\\_discovery\\_glass\\_lcd.h](#page-645-4)**
- MCU\_LCD\_SEG38\_SHIFT : **[stm32l476g\\_discovery\\_glass\\_lcd.h](#page-645-5)**
- MCU\_LCD\_SEG39\_SHIFT : **[stm32l476g\\_discovery\\_glass\\_lcd.h](#page-645-6)**
- MCU\_LCD\_SEG3\_SHIFT : **[stm32l476g\\_discovery\\_glass\\_lcd.h](#page-646-0)**
- MCU\_LCD\_SEG4 : **[stm32l476g\\_discovery\\_glass\\_lcd.h](#page-646-1)**
- MCU\_LCD\_SEG40\_SHIFT : **[stm32l476g\\_discovery\\_glass\\_lcd.h](#page-646-2)**
- MCU\_LCD\_SEG41\_SHIFT : **[stm32l476g\\_discovery\\_glass\\_lcd.h](#page-646-3)**
- MCU\_LCD\_SEG42\_SHIFT : **[stm32l476g\\_discovery\\_glass\\_lcd.h](#page-646-4)**
- MCU\_LCD\_SEG43\_SHIFT : **[stm32l476g\\_discovery\\_glass\\_lcd.h](#page-646-5)**
- MCU\_LCD\_SEG4\_SHIFT : **[stm32l476g\\_discovery\\_glass\\_lcd.h](#page-646-6)**
- MCU\_LCD\_SEG5 : **[stm32l476g\\_discovery\\_glass\\_lcd.h](#page-646-7)**
- MCU\_LCD\_SEG5\_SHIFT : **[stm32l476g\\_discovery\\_glass\\_lcd.h](#page-647-0)**
- MCU\_LCD\_SEG6 : **[stm32l476g\\_discovery\\_glass\\_lcd.h](#page-647-1)**
- MCU\_LCD\_SEG6\_SHIFT : **[stm32l476g\\_discovery\\_glass\\_lcd.h](#page-647-2)**
- MCU\_LCD\_SEG7 : **[stm32l476g\\_discovery\\_glass\\_lcd.h](#page-647-3)**
- MCU\_LCD\_SEG7\_SHIFT : **[stm32l476g\\_discovery\\_glass\\_lcd.h](#page-647-4)**
- MCU\_LCD\_SEG8 : **[stm32l476g\\_discovery\\_glass\\_lcd.h](#page-647-5)**
- MCU\_LCD\_SEG8\_SHIFT : **[stm32l476g\\_discovery\\_glass\\_lcd.h](#page-647-6)**
- MCU\_LCD\_SEG9 : **[stm32l476g\\_discovery\\_glass\\_lcd.h](#page-648-0)**
- MCU\_LCD\_SEG9\_SHIFT : **[stm32l476g\\_discovery\\_glass\\_lcd.h](#page-648-1)**
- MULTIPLEBYTE\_CMD : **[stm32l476g\\_discovery.h](#page-418-3)**

Generated on Tue Jun 23 2015 17:15:46 for STM32L476G-Discovery BSP User Manual by doxygem 1.7.6.1

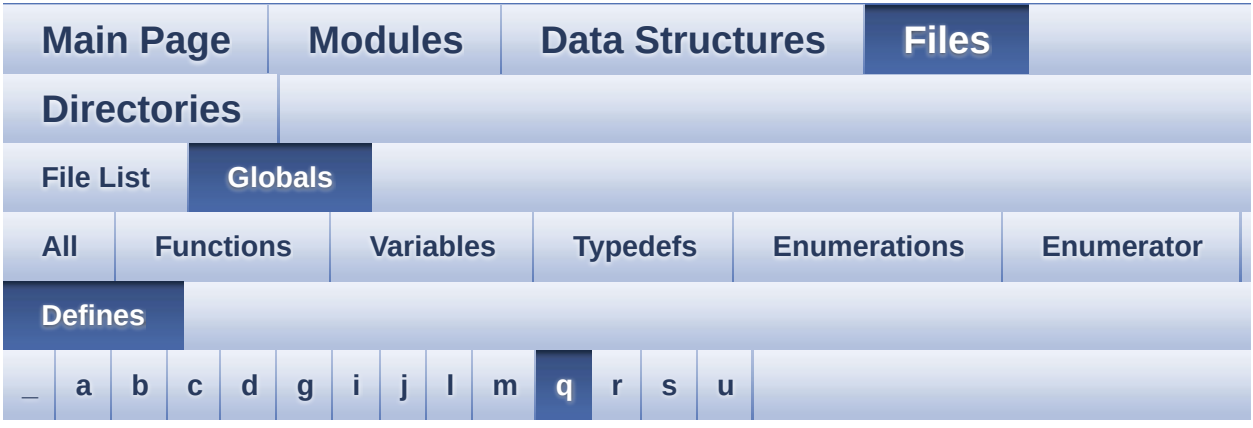

<span id="page-131-0"></span>**- q -**

- QSPI\_BUSY : **[stm32l476g\\_discovery\\_qspi.h](#page-716-0)**
- QSPI\_ERROR : **[stm32l476g\\_discovery\\_qspi.h](#page-716-1)**
- QSPI\_NOT\_SUPPORTED : **[stm32l476g\\_discovery\\_qspi.h](#page-716-2)**
- QSPI\_OK : **[stm32l476g\\_discovery\\_qspi.h](#page-716-3)**
- QSPI\_SUSPENDED : **[stm32l476g\\_discovery\\_qspi.h](#page-717-0)**

Generated on Tue Jun 23 2015 17:15:46 for STM32L476G-Discovery BSP User Manual by  $\phi$  60 and 1.7.6.1

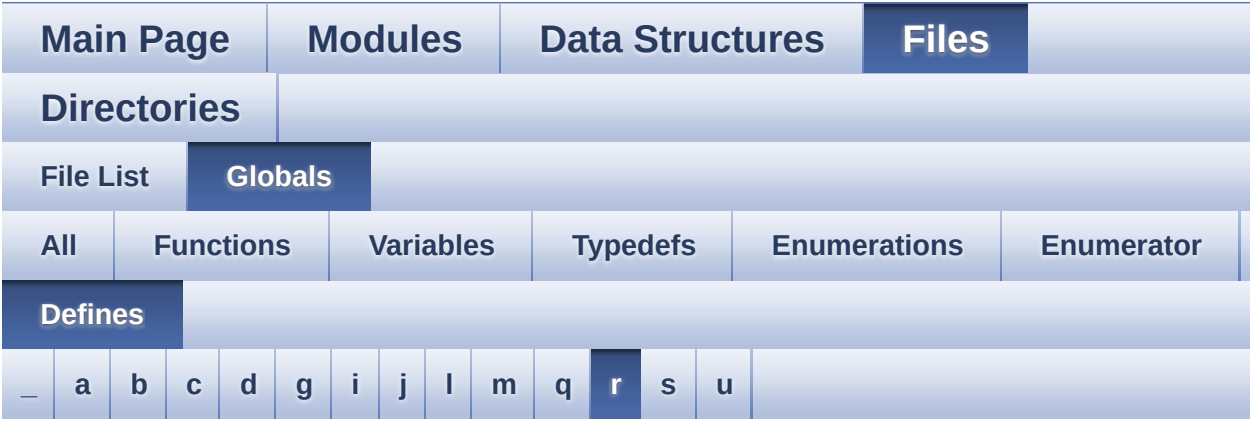

<span id="page-132-0"></span>**- r -**

- READWRITE\_CMD : **[stm32l476g\\_discovery.h](#page-418-4)**
- RIGHT\_JOY\_EXTI\_IRQn : **[stm32l476g\\_discovery.h](#page-678-0)**
- RIGHT\_JOY\_GPIO\_CLK\_DISABLE : **[stm32l476g\\_discovery.h](#page-678-1)**
- RIGHT\_JOY\_GPIO\_CLK\_ENABLE : **[stm32l476g\\_discovery.h](#page-678-2)**
- RIGHT\_JOY\_GPIO\_PORT : **[stm32l476g\\_discovery.h](#page-678-3)**
- RIGHT\_JOY\_PIN : **[stm32l476g\\_discovery.h](#page-678-4)**

Generated on Tue Jun 23 2015 17:15:46 for STM32L476G-Discovery BSP User Manual by doxygem 1.7.6.1

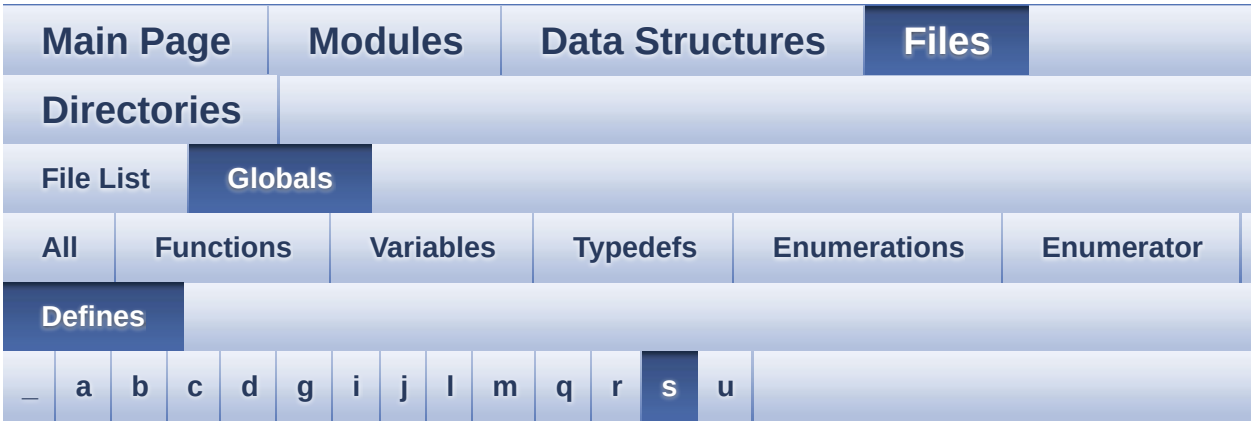

#### <span id="page-133-0"></span>**- s -**

- SAIClockDivider : **[stm32l476g\\_discovery\\_audio.c](#page-662-0)**
- SaturaLH : **[stm32l476g\\_discovery\\_audio.c](#page-663-0)**
- SCROLL\_SPEED\_HIGH : **[stm32l476g\\_discovery\\_glass\\_lcd.h](#page-648-2)**
- SCROLL\_SPEED\_LOW : **[stm32l476g\\_discovery\\_glass\\_lcd.h](#page-648-3)**
- SCROLL SPEED MEDIUM : **[stm32l476g\\_discovery\\_glass\\_lcd.h](#page-648-4)**
- SEG\_PER\_DIGIT\_NB : **[stm32l476g\\_discovery\\_glass\\_lcd.h](#page-648-5)**
- SEL\_JOY\_EXTI\_IRQn : **[stm32l476g\\_discovery.h](#page-678-5)**
- SEL\_JOY\_GPIO\_CLK\_DISABLE : **[stm32l476g\\_discovery.h](#page-678-6)**
- SEL\_JOY\_GPIO\_CLK\_ENABLE : **[stm32l476g\\_discovery.h](#page-679-0)**
- SEL\_JOY\_GPIO\_PORT : **[stm32l476g\\_discovery.h](#page-679-1)**
- SEL\_JOY\_PIN : **[stm32l476g\\_discovery.h](#page-679-2)**
- SPIx\_TIMEOUT\_MAX : **[stm32l476g\\_discovery.h](#page-418-5)**

Generated on Tue Jun 23 2015 17:15:46 for STM32L476G-Discovery BSP User Manual by  $\sqrt{2}$  Manual by  $\sqrt{2}$ 

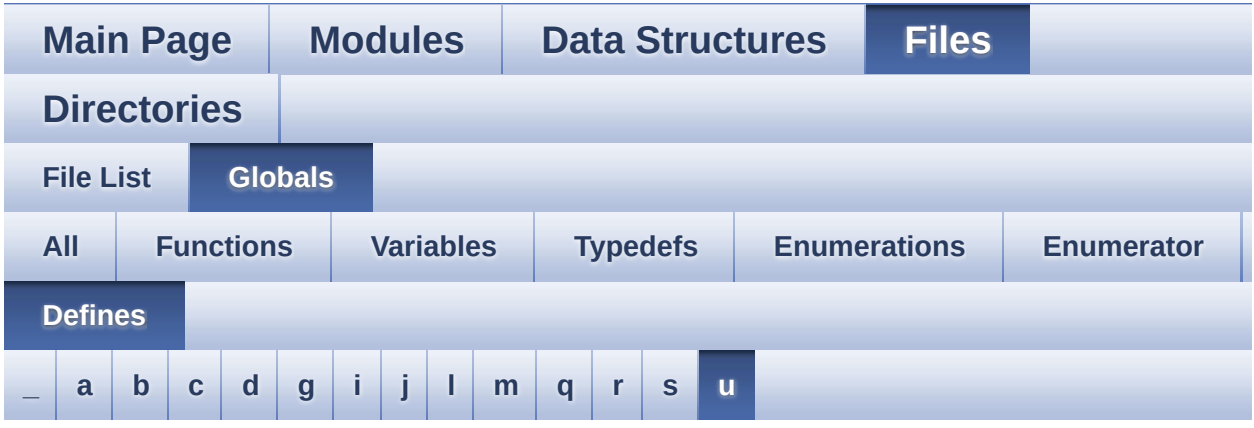

<span id="page-134-0"></span>**- u -**

- UP\_JOY\_EXTI\_IRQn : **[stm32l476g\\_discovery.h](#page-679-3)**
- UP\_JOY\_GPIO\_CLK\_DISABLE : **[stm32l476g\\_discovery.h](#page-679-4)**
- UP\_JOY\_GPIO\_CLK\_ENABLE : **[stm32l476g\\_discovery.h](#page-679-5)**
- UP\_JOY\_GPIO\_PORT : **[stm32l476g\\_discovery.h](#page-679-6)**
- UP\_JOY\_PIN : **[stm32l476g\\_discovery.h](#page-680-0)**

Generated on Tue Jun 23 2015 17:15:46 for STM32L476G-Discovery BSP User Manual by  $\phi$  60 and 1.7.6.1

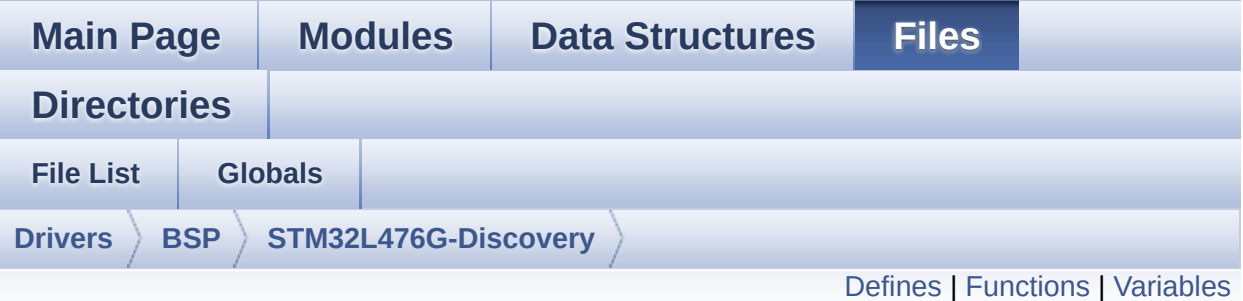

#### **stm32l476g\_discovery.c File Reference**

This file provides a set of firmware functions to manage Leds, pushbutton and joystick of STM32L476G-Discovery board (MB1184) [More...](#page-143-1)

#include "**[stm32l476g\\_discovery.h](#page-729-0)**"

Go to the [source](#page-754-0) code of this file.

#### <span id="page-136-0"></span>**Defines**

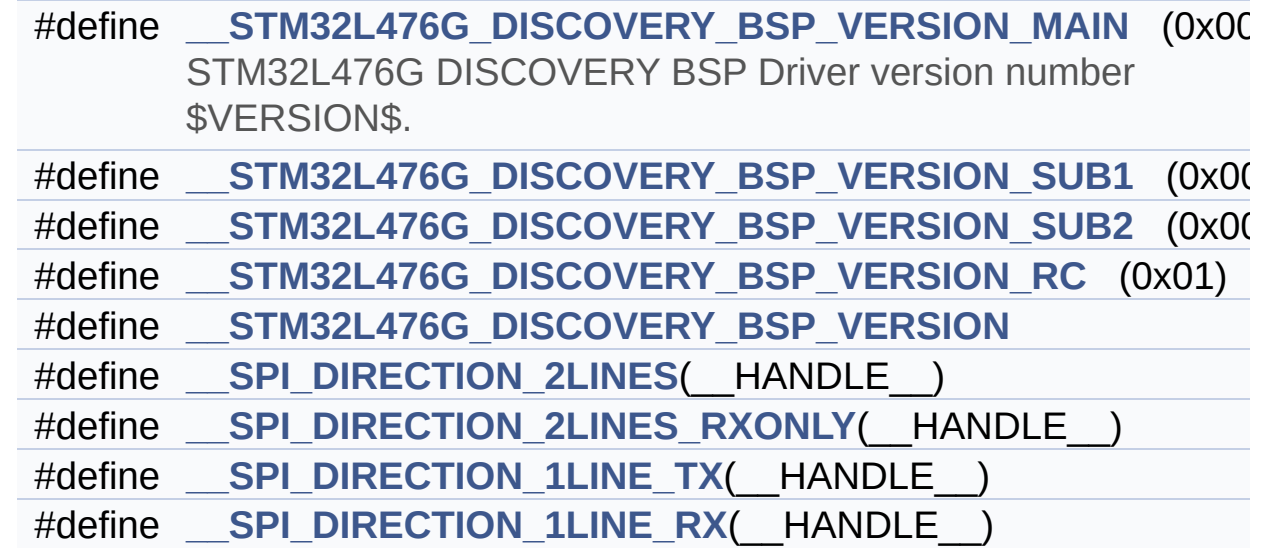

#### <span id="page-137-0"></span>**Functions**

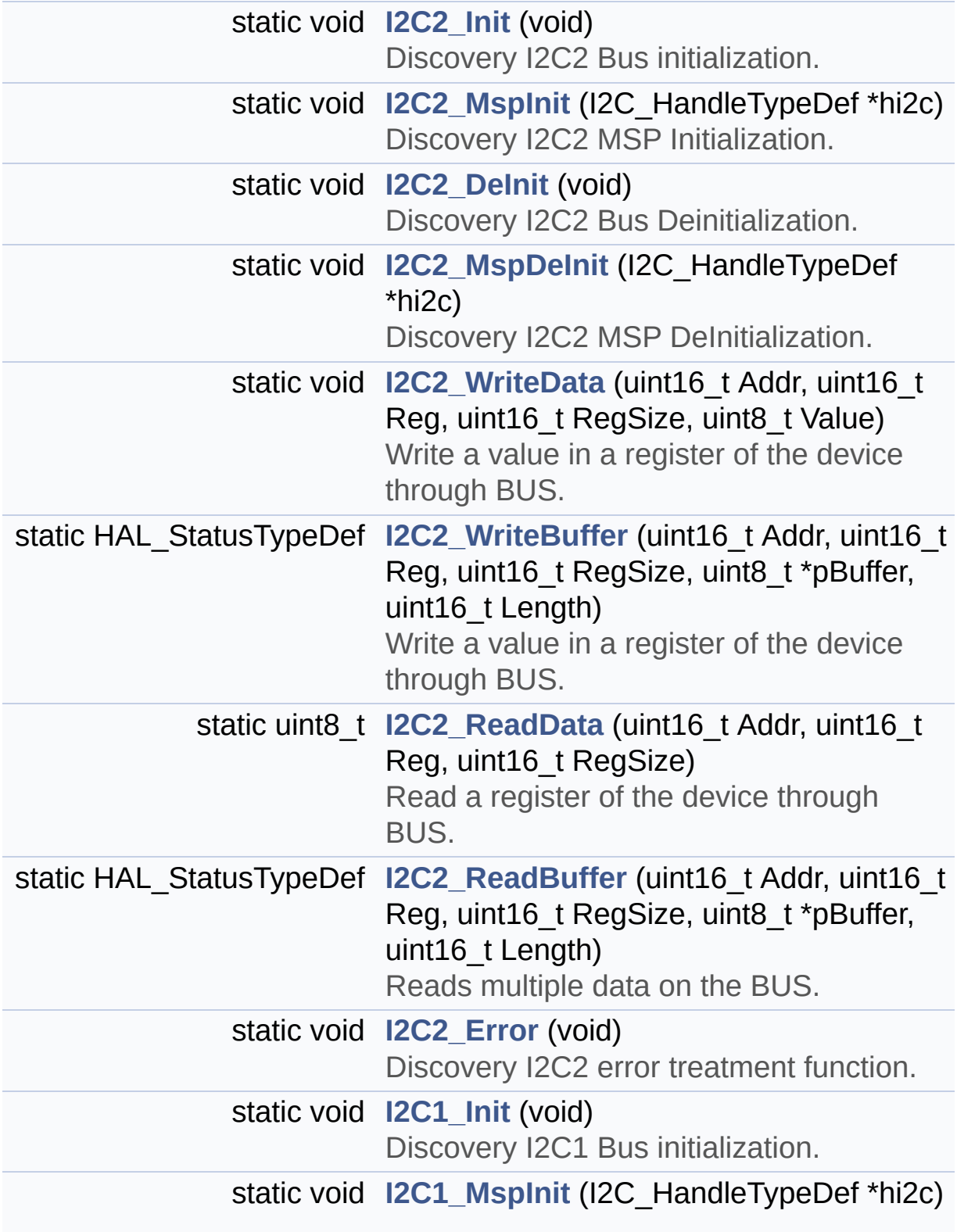

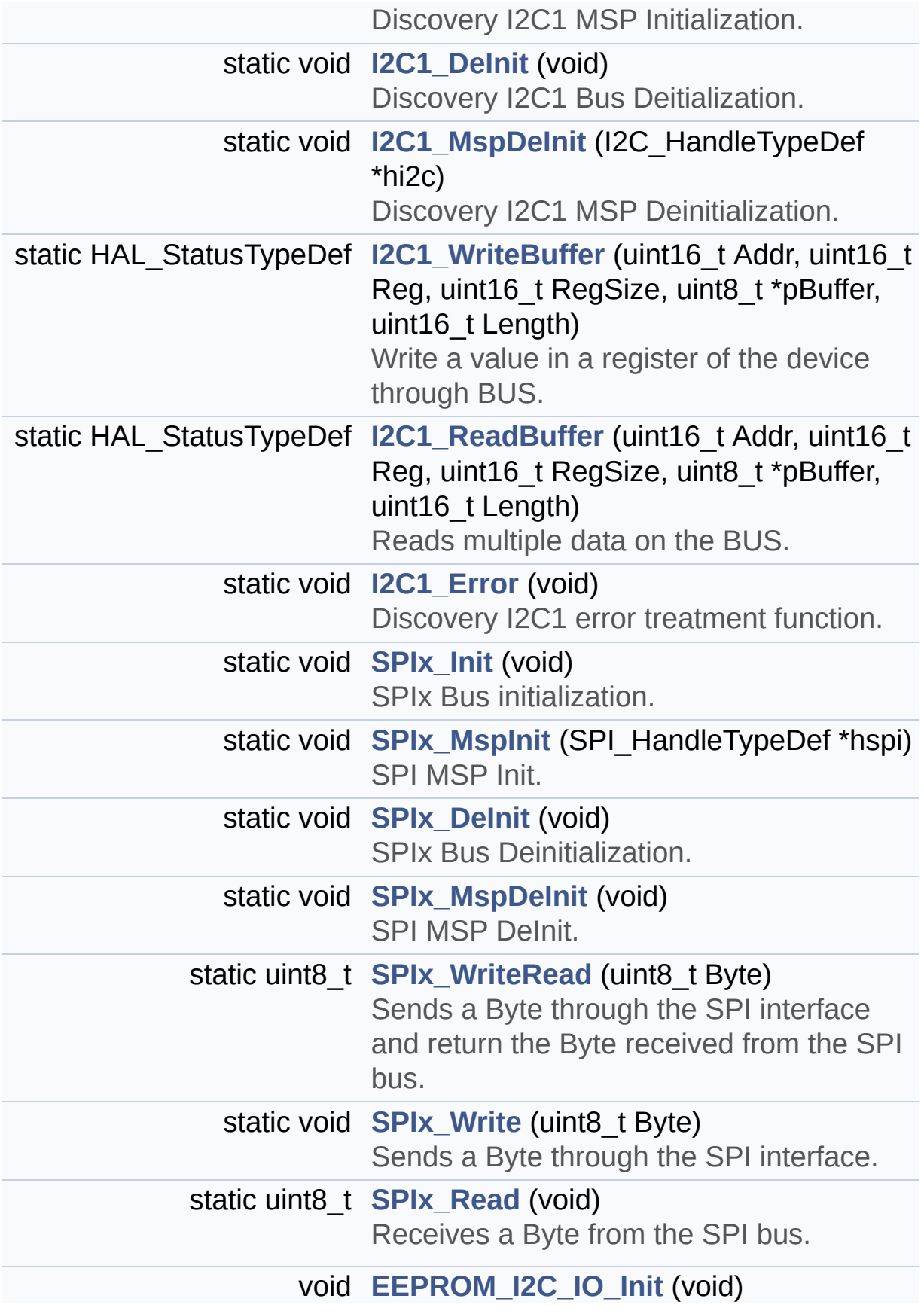

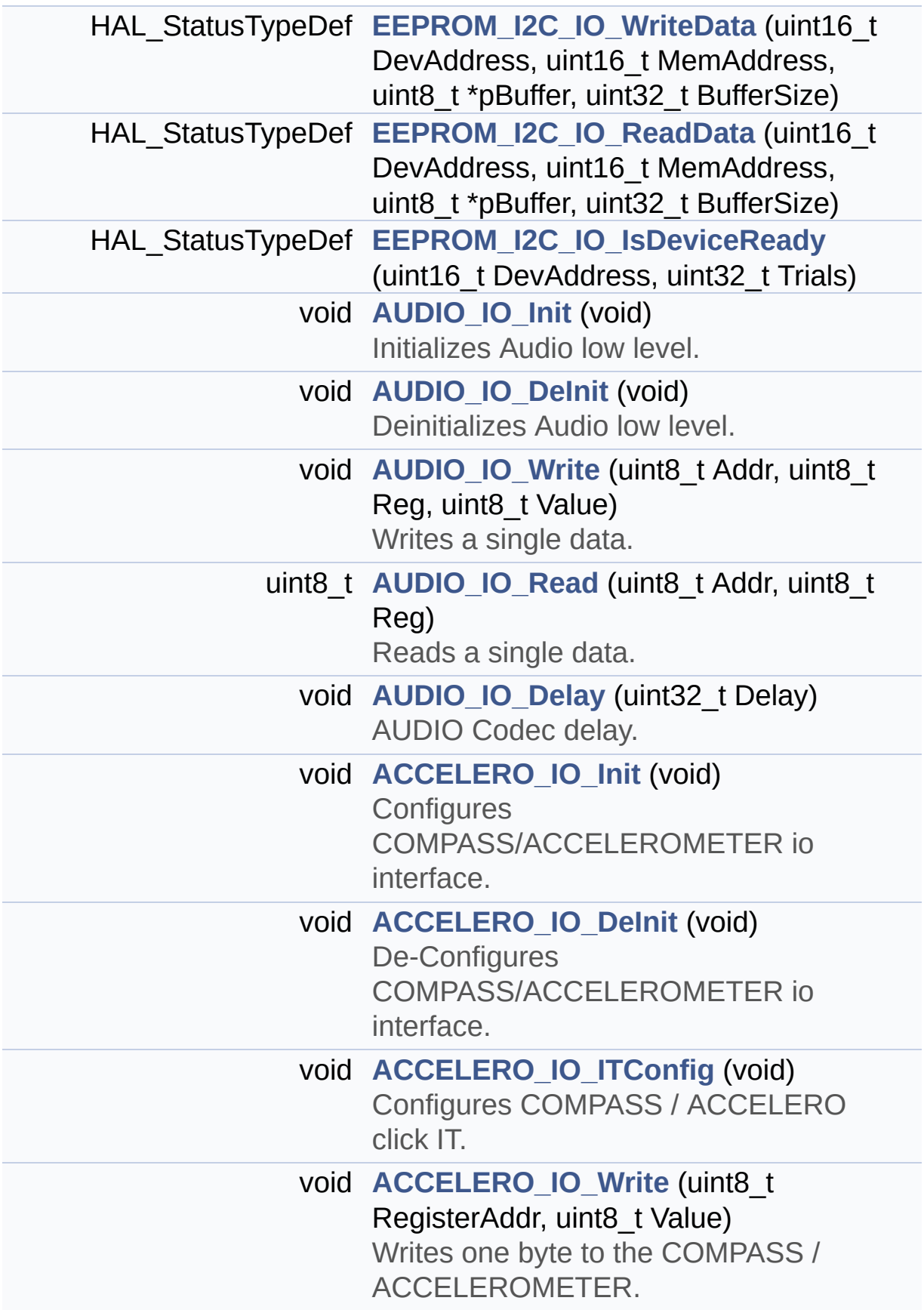

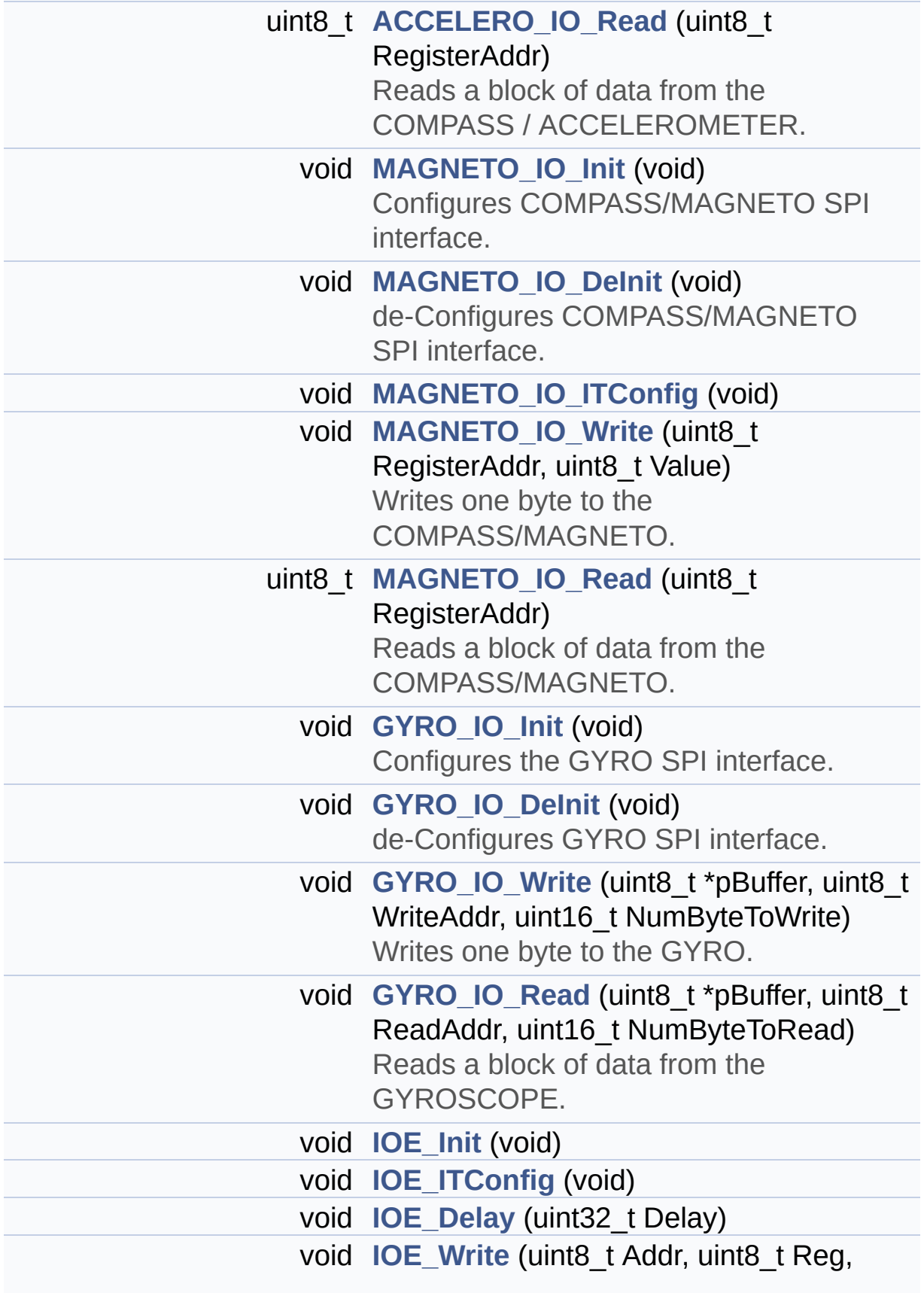

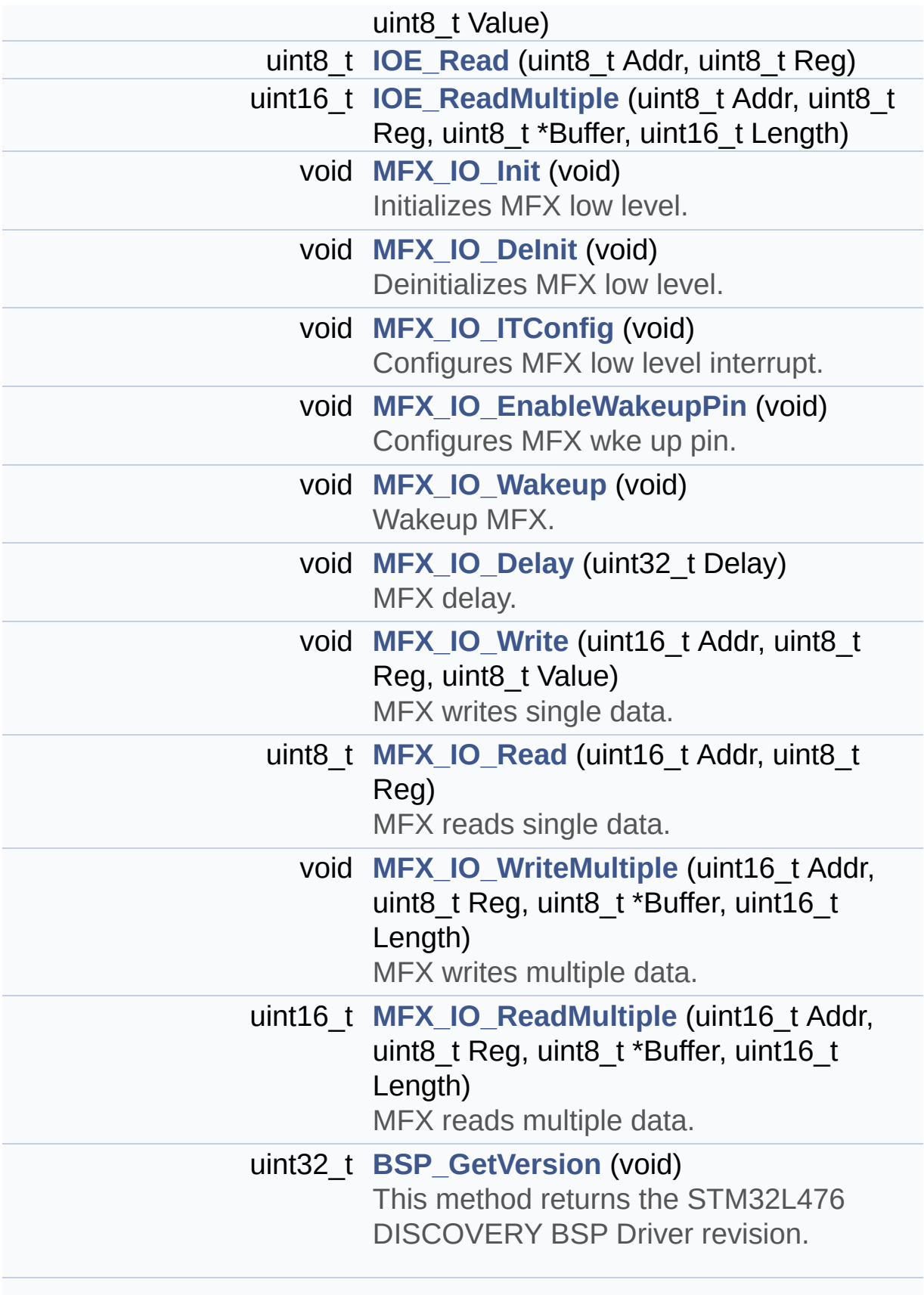

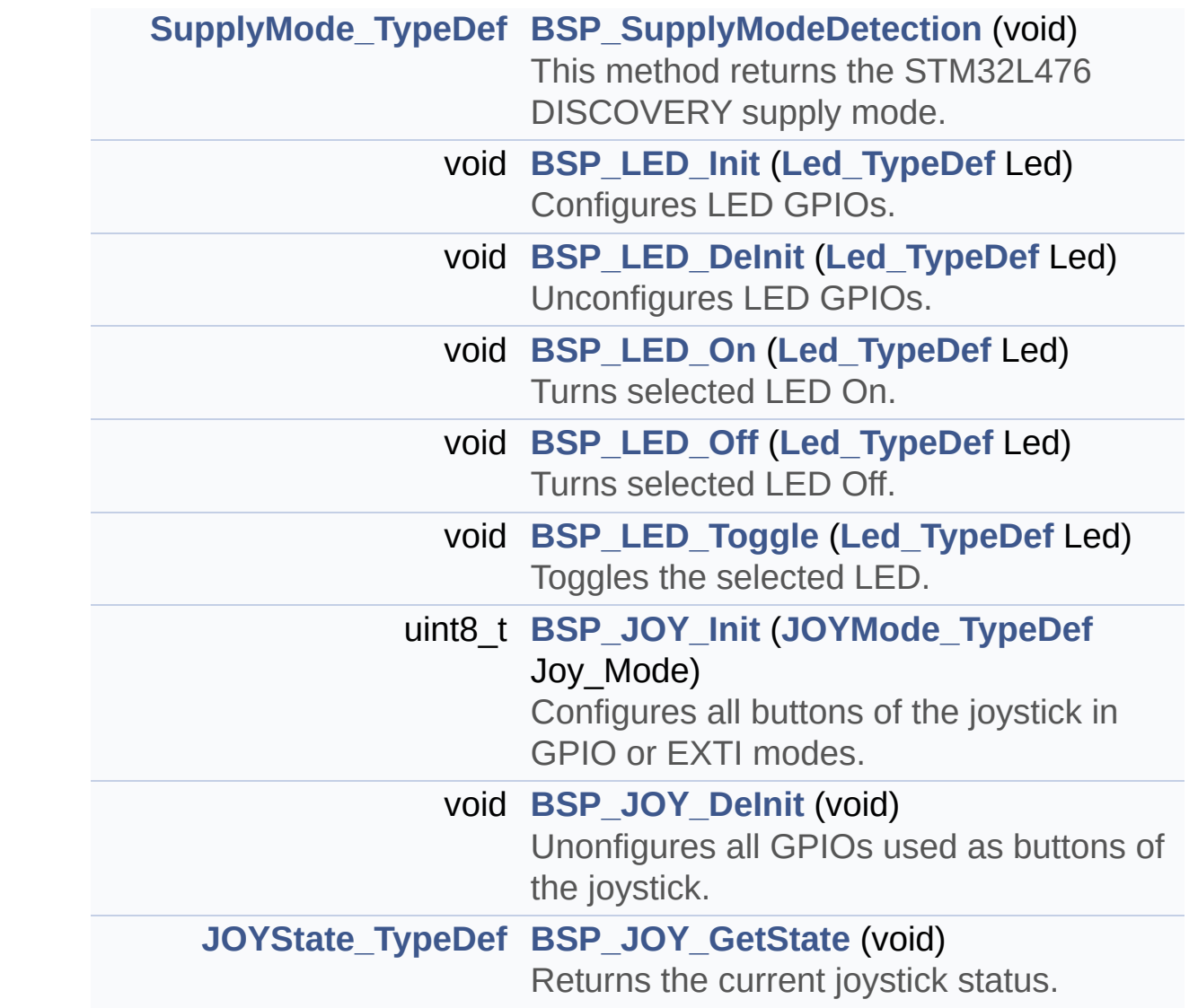

#### <span id="page-143-0"></span>**Variables**

<span id="page-143-1"></span>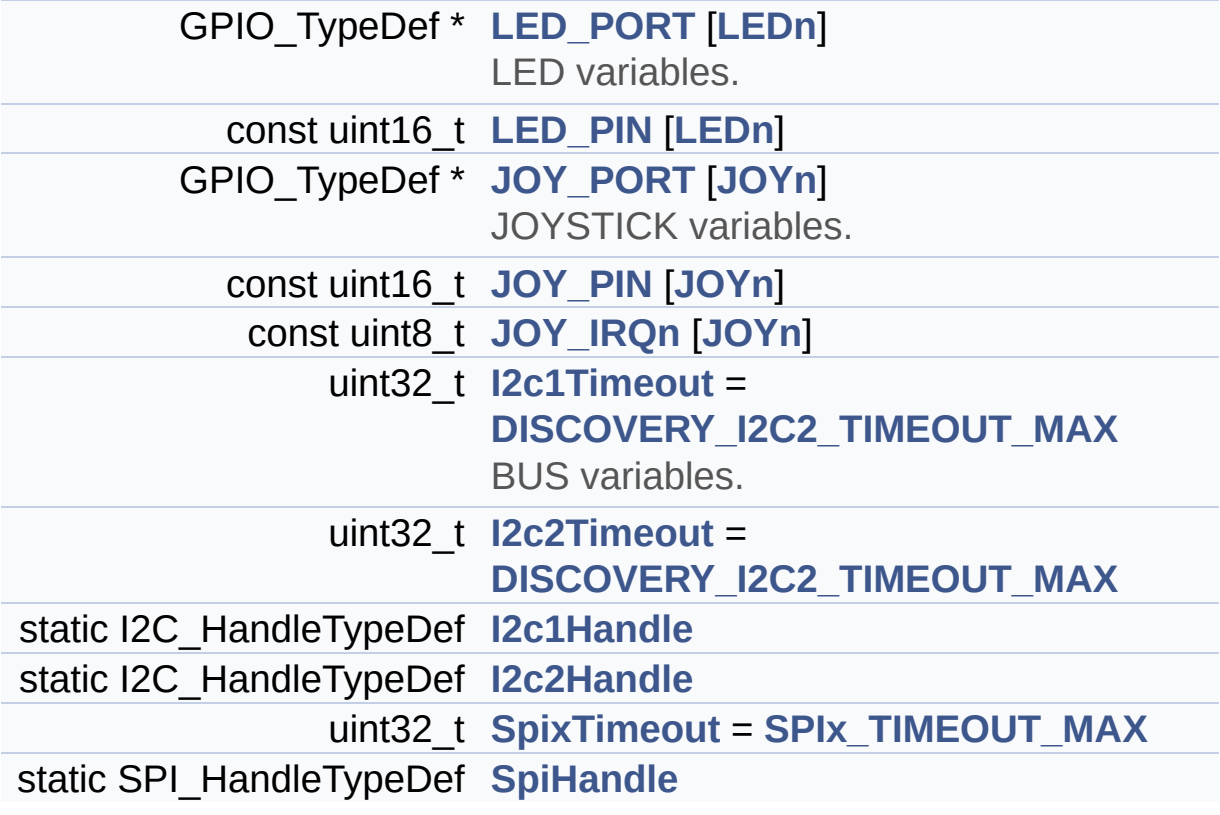
#### **Detailed Description**

This file provides a set of firmware functions to manage Leds, pushbutton and joystick of STM32L476G-Discovery board (MB1184)

**Author:**

MCD Application Team

**Version:** \$VERSION\$

**Date:**

\$DATE\$

**Attention:**

# **© COPYRIGHT(c) 2015 STMicroelectronics**

Redistribution and use in source and binary forms, with or without modification, are permitted provided that the following conditions are met: 1. Redistributions of source code must retain the above copyright notice, this list of conditions and the following disclaimer. 2. Redistributions in binary form must reproduce the above copyright notice, this list of conditions and the following disclaimer in the documentation and/or other materials provided with the distribution. 3. Neither the name of STMicroelectronics nor the names of its contributors may be used to endorse or promote products derived from this software without specific prior written permission.

THIS SOFTWARE IS PROVIDED BY THE COPYRIGHT HOLDERS AND CONTRIBUTORS "AS IS" AND ANY EXPRESS OR IMPLIED WARRANTIES, INCLUDING, BUT NOT LIMITED TO, THE IMPLIED WARRANTIES OF MERCHANTABILITY AND FITNESS FOR A PARTICULAR PURPOSE ARE DISCLAIMED. IN NO EVENT SHALL THE COPYRIGHT HOLDER OR CONTRIBUTORS BE LIABLE FOR ANY DIRECT, INDIRECT, INCIDENTAL, SPECIAL, EXEMPLARY, OR CONSEQUENTIAL DAMAGES (INCLUDING, BUT NOT LIMITED TO, PROCUREMENT OF SUBSTITUTE GOODS OR SERVICES; LOSS OF USE, DATA, OR PROFITS; OR BUSINESS INTERRUPTION) HOWEVER CAUSED AND ON ANY THEORY OF LIABILITY, WHETHER IN CONTRACT, STRICT LIABILITY, OR TORT (INCLUDING NEGLIGENCE OR OTHERWISE) ARISING IN ANY WAY OUT OF THE USE OF THIS SOFTWARE, EVEN IF ADVISED OF THE POSSIBILITY OF SUCH DAMAGE.

Definition in file **[stm32l476g\\_discovery.c](#page-754-0)**.

Generated on Tue Jun 23 2015 17:15:45 for STM32L476G-Discovery BSP User Manual by doxygem 1.7.6.1

# STM32L476G-Discovery BSP User Manual

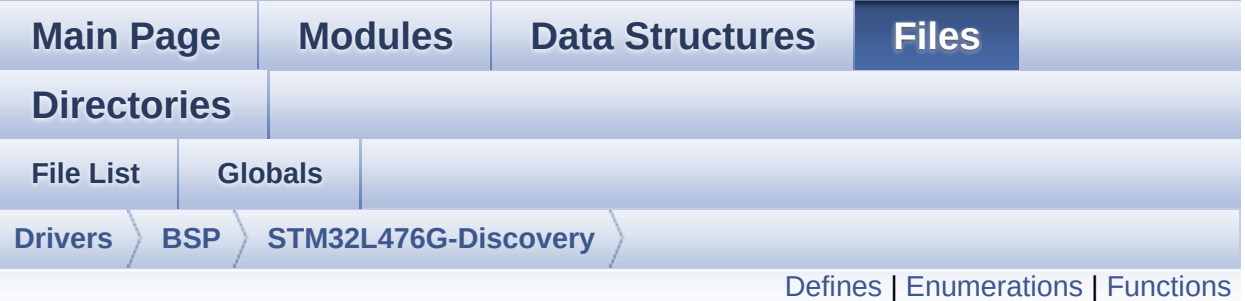

# **stm32l476g\_discovery.h File Reference**

This file contains definitions for STM32L476G\_DISCOVERY's LEDs, push-buttons hardware resources (MB1184). [More...](#page-154-1)

#include "stm32l4xx\_hal.h"

Go to the [source](#page-729-0) code of this file.

#### <span id="page-147-0"></span>**Defines**

```
#define BATTERY_DETECTION_PIN GPIO_PIN_3
#define BATTERY_DETECTION_GPIO_PORT GPIOB
#define BATTERY DETECTION GPIO CLK ENABLE() HAL RC
#define BATTERY_DETECTION_GPIO_CLK_DISABLE() HAL RC
#define LEDn 2
#define LED4_PIN GPIO_PIN_2
#define LED4_GPIO_PORT GPIOB
LED4_GPIO_CLK_ENABLE() HAL RCC GPIOB CLK E
#define LED4 GPIO CLK DISABLE() HAL RCC GPIOB CLK D
#define LED5_PIN GPIO_PIN_8
#define LED5_GPIO_PORT GPIOE
#define LED5 GPIO CLK ENABLE() HAL RCC GPIOE CLK E
#define LED5_GPIO_CLK_DISABLE() __HAL_RCC_GPIOE_CLK_DISABLE()
#define LEDx_GPIO_CLK_ENABLE(__LED__)
#define LEDx_GPIO_CLK_DISABLE(__LED__)
#define JOYn 5
#define RIGHT_JOY_PIN GPIO_PIN_2 /* PA.02 */
      Joystick Right push-button.
#define RIGHT_JOY_GPIO_PORT GPIOA
#define RIGHT JOY GPIO CLK ENABLE() HAL RCC GPIOA (
#define RIGHT JOY GPIO CLK DISABLE() HAL RCC GPIOA
#define RIGHT_JOY_EXTI_IRQn EXTI2_IRQn
#define LEFT_JOY_PIN GPIO_PIN_1 /* PA.01 */
      Joystick Left push-button.
#define LEFT_JOY_GPIO_PORT GPIOA
#define LEFT_JOY_GPIO_CLK_ENABLE() __HAL_RCC_GPIOA_CLK_ENABLE()
#define LEFT JOY GPIO CLK DISABLE() HAL RCC GPIOA C
LEFT_JOY_EXTI_IRQn EXTI1_IRQn
#define UP_JOY_PIN GPIO_PIN_3 /* PA.03 */
      Joystick Up push-button.
#define UP_JOY_GPIO_PORT GPIOA
```

```
#define UP_JOY_GPIO_CLK_ENABLE() __HAL_RCC_GPIOA_CLK_ENABLE()
#define UP_JOY_GPIO_CLK_DISABLE() __HAL_RCC_GPIOA_CLK_DISABLE()
#define UP_JOY_EXTI_IRQn EXTI3_IRQn
#define DOWN_JOY_PIN GPIO_PIN_5 /* PA.05 */
      Joystick Down push-button.
#define DOWN_JOY_GPIO_PORT GPIOA
#define DOWN_JOY_GPIO_CLK_ENABLE() __HAL_RCC_GPIOA_
#define DOWN_JOY_GPIO_CLK_DISABLE() HAL RCC GPIOA
#define DOWN_JOY_EXTI_IRQn EXTI9_5_IRQn
#define SEL_JOY_PIN GPIO_PIN_0 /* PA.00 */
      Joystick Sel push-button.
#define SEL_JOY_GPIO_PORT GPIOA
#define SEL_JOY_GPIO_CLK_ENABLE() __HAL_RCC_GPIOA_CLK_ENABLE()
#define SEL_JOY_GPIO_CLK_DISABLE() HAL RCC GPIOA CL
#define SEL_JOY_EXTI_IRQn EXTI0_IRQn
#define JOYx_GPIO_CLK_ENABLE(__JOY__)
#define JOYx_GPIO_CLK_DISABLE(__JOY__)
#define JOY_ALL_PINS (RIGHT_JOY_PIN | LEFT_JOY_PIN | UP_JOY_PIN
      | SEL_JOY_PIN)
#define DISCOVERY_SPIx SPI2
DISCOVERY_SPIx_CLOCK_ENABLE() __HAL_RCC_SPI2_
#define DISCOVERY SPIx CLOCK DISABLE() HAL RCC SPI2
#define DISCOVERY SPIx GPIO PORT GPIOD /* GPIOD */
#define DISCOVERY_SPIx_AF GPIO_AF5_SPI2
DISCOVERY_SPIx_GPIO_CLK_ENABLE() _HAL_RCC_GI
DISCOVERY_SPIx_GPIO_CLK_DISABLE() __HAL_RCC_G
DISCOVERY_SPIx_GPIO_FORCE_RESET() HAL RCC \
#define DISCOVERY_SPIx_GPIO_RELEASE_RESET() HAL RCC
#define DISCOVERY_SPIx_SCK_PIN GPIO_PIN_1 /* PD.01*/
#define DISCOVERY_SPIx_MISO_PIN GPIO_PIN_3 /* PD.03 */
#define DISCOVERY_SPIx_MOSI_PIN GPIO_PIN_4 /* PD.04 */
#define SPIx_TIMEOUT_MAX ((uint32_t)0x1000)
#define READWRITE CMD ((uint8 t)0x80)
#define MULTIPLEBYTE_CMD ((uint8_t)0x40)
```

```
#define DUMMY_BYTE ((uint8_t)0x00)
#define DISCOVERY_I2C1_SCL_GPIO_PORT GPIOB
#define DISCOVERY_I2C1_SDA_GPIO_PORT GPIOB
#define DISCOVERY_I2C1_SCL_PIN GPIO_PIN_6
#define DISCOVERY_I2C1_SDA_PIN GPIO_PIN_7
#define DISCOVERY_I2C1_SCL_SDA_AF GPIO_AF4_I2C1
#define DISCOVERY_I2C1 I2C1
#define DISCOVERY_I2C1_CLK_ENABLE() __HAL_RCC_I2C1_CLI
#define DISCOVERY I2C1 CLK DISABLE() HAL RCC I2C1 CL
#define DISCOVERY I2C1 SDA GPIO CLK ENABLE() HAL RC
#define DISCOVERY_I2C1_SCL_GPIO_CLK_ENABLE() __HAL_RC
DISCOVERY_I2C1_SDA_GPIO_CLK_DISABLE() HAL RO
DISCOVERY_I2C1_SCL_GPIO_CLK_DISABLE() HAL RO
#define DISCOVERY I2C1 FORCE RESET() HAL RCC I2C1 FOR
#define DISCOVERY I2C1 RELEASE RESET() HAL RCC I2C1
#define DISCOVERY_I2C1_EV_IRQn I2C1_EV_IRQn
#define DISCOVERY_I2C1_EV_IRQHandler I2C1_EV_IRQHandler
#define DISCOVERY_I2C1_ER_IRQn I2C1_ER_IRQn
#define DISCOVERY_I2C1_ER_IRQHandler I2C1_ER_IRQHandler
#define AUDIO_I2C_ADDRESS ((uint16_t) 0x94)
#define DISCOVERY_I2C1_TIMEOUT_MAX 3000
#define DISCOVERY_I2C2_SCL_PIN GPIO_PIN_10
#define DISCOVERY_I2C2_SCL_GPIO_PORT GPIOB
#define DISCOVERY_I2C2_SDA_PIN GPIO_PIN_11
#define DISCOVERY_I2C2_SDA_GPIO_PORT GPIOB
#define DISCOVERY_I2C2_SCL_SDA_AF GPIO_AF4_I2C2
#define DISCOVERY_I2C2 I2C2
#define DISCOVERY_I2C2_CLK_ENABLE() __HAL_RCC_I2C2_CLK_ENABLE()
DISCOVERY_I2C2_CLK_DISABLE() __HAL_RCC_I2C2_CL
#define DISCOVERY I2C2 SDA GPIO CLK ENABLE() HAL RC
#define DISCOVERY_I2C2_SCL_GPIO_CLK_ENABLE() HAL RC
#define DISCOVERY I2C2 SDA GPIO CLK DISABLE() HAL RO
DISCOVERY_I2C2_SCL_GPIO_CLK_DISABLE() HAL RO
#define DISCOVERY I2C2 FORCE RESET() HAL RCC I2C2 FOR
```
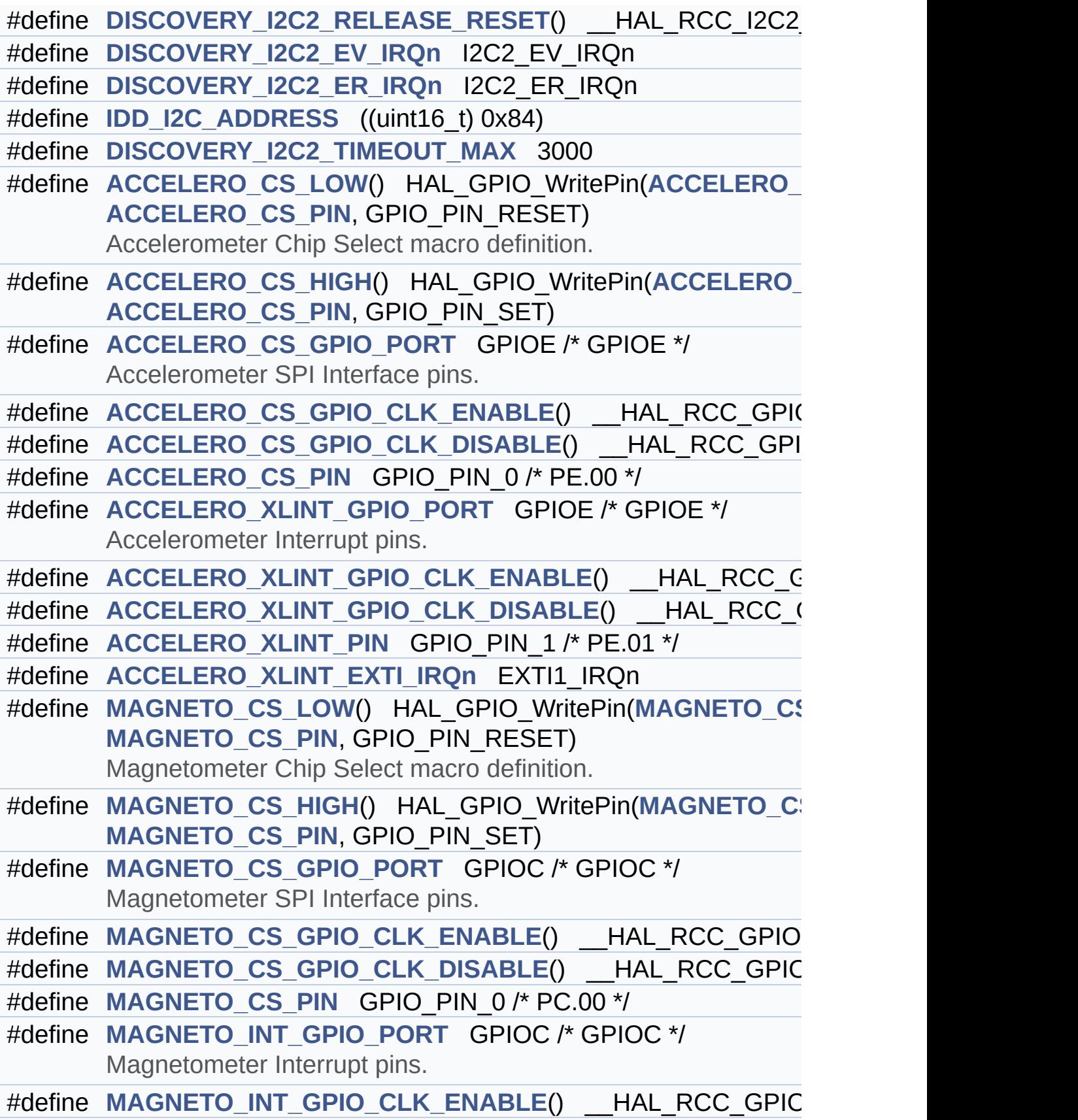

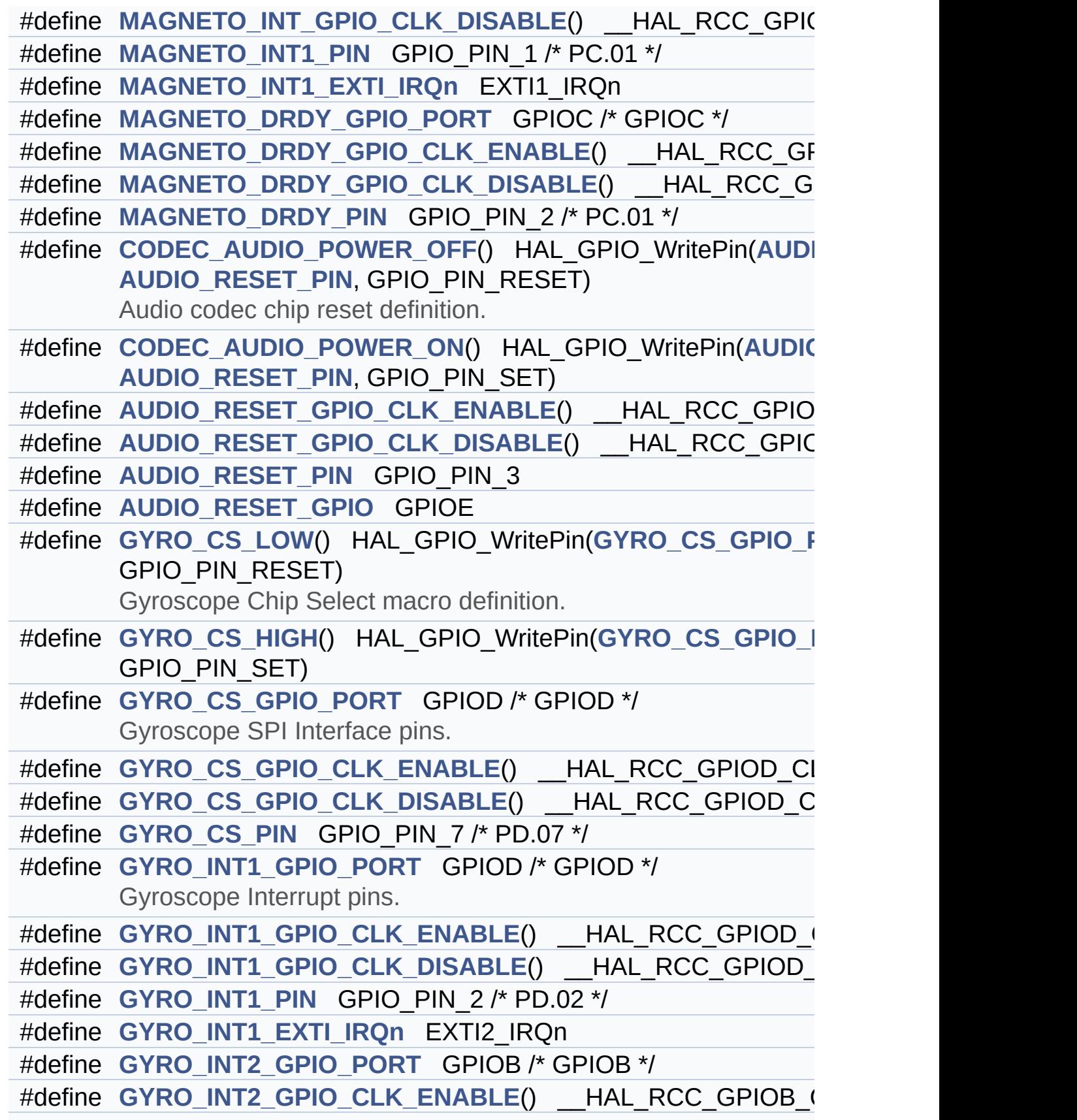

```
#define GYRO_INT2_GPIO_CLK_DISABLE() __HAL_RCC_GPIOB_CLK_DISABLE()
#define GYRO_INT2_PIN GPIO_PIN_8 /* PB.08 */
#define GYRO_INT2_EXTI_IRQn EXTI9_5_IRQn
#define IDD_INT_GPIO_PORT GPIOC /* GPIOC */
       Idd current measurement interface pins.
#define IDD_INT_GPIO_CLK_ENABLE() __HAL_RCC_GPIOC_CLK_ENABLE()
#define IDD_INT_GPIO_CLK_DISABLE() __HAL_RCC_GPIOC_CLK_DISABLE()
#define IDD_INT_PIN GPIO_PIN_13 /* PC.13 */
#define IDD_INT_EXTI_IRQn EXTI15_10_IRQn
#define IDD_WAKEUP_GPIO_PORT GPIOA /* GPIOA */
#define IDD_WAKEUP_GPIO_CLK_ENABLE() HAL RCC GPIOA
#define IDD_WAKEUP_GPIO_CLK_DISABLE() __HAL_RCC_GPIO.
#define IDD_WAKEUP_PIN GPIO_PIN_4 /* PA.04 */
```
### <span id="page-153-0"></span>**Enumerations**

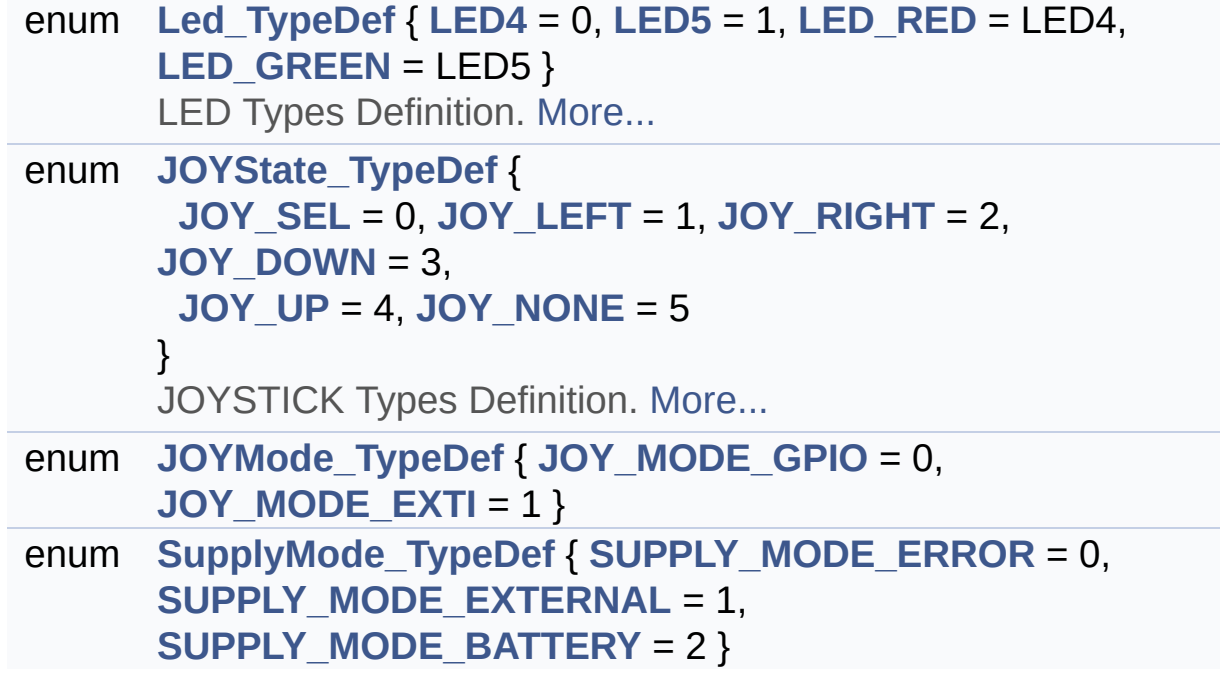

# <span id="page-154-0"></span>**Functions**

<span id="page-154-1"></span>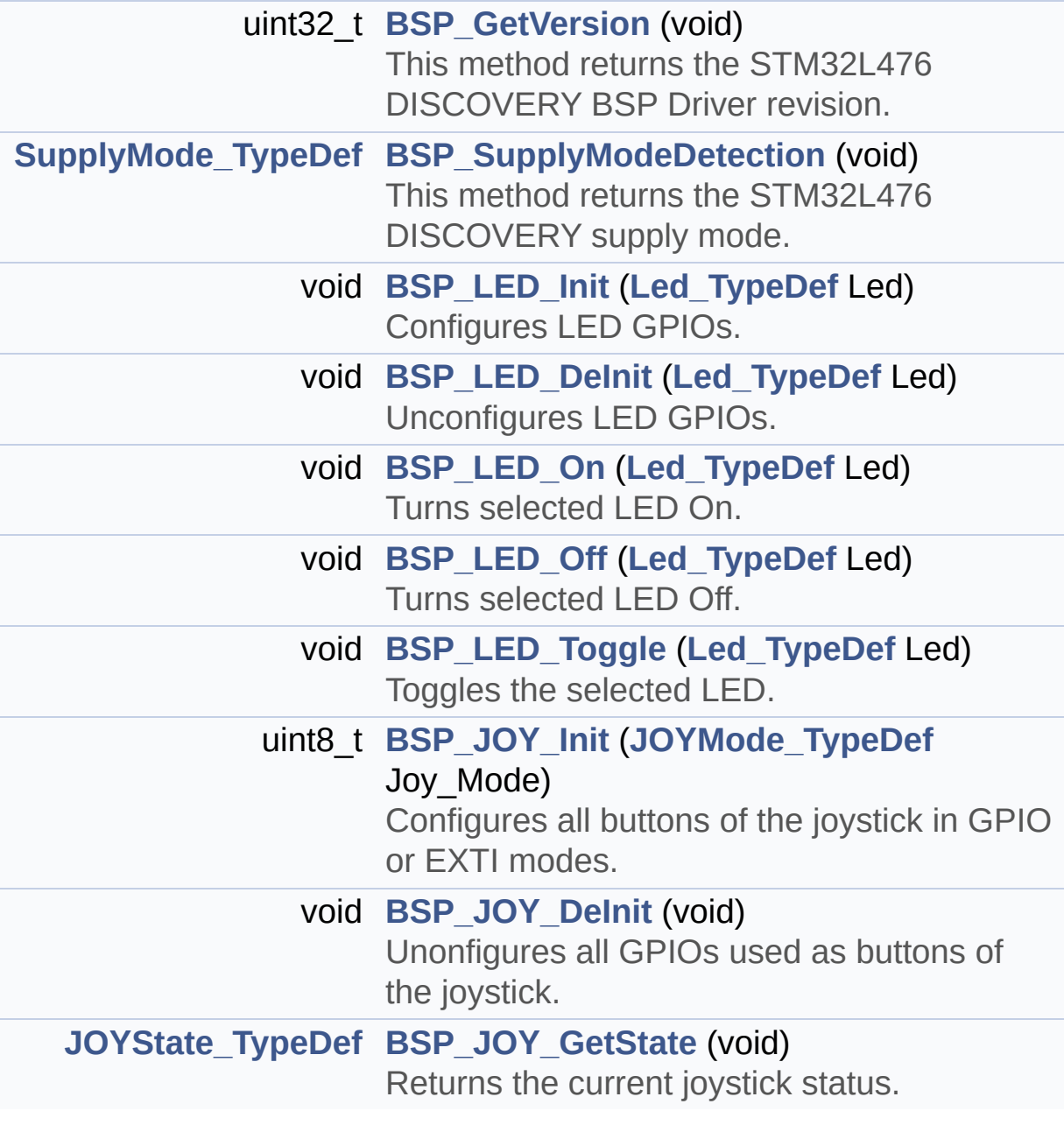

#### **Detailed Description**

This file contains definitions for STM32L476G\_DISCOVERY's LEDs, push-buttons hardware resources (MB1184).

**Author:** MCD Application Team

**Version:** \$VERSION\$

**Date:**

\$DATE\$

**Attention:**

# **© COPYRIGHT(c) 2015 STMicroelectronics**

Redistribution and use in source and binary forms, with or without modification, are permitted provided that the following conditions are met: 1. Redistributions of source code must retain the above copyright notice, this list of conditions and the following disclaimer. 2. Redistributions in binary form must reproduce the above copyright notice, this list of conditions and the following disclaimer in the documentation and/or other materials provided with the distribution. 3. Neither the name of STMicroelectronics nor the names of its contributors may be used to endorse or promote products derived from this software without specific prior written permission.

THIS SOFTWARE IS PROVIDED BY THE COPYRIGHT HOLDERS AND CONTRIBUTORS "AS IS" AND ANY EXPRESS OR IMPLIED WARRANTIES, INCLUDING, BUT NOT LIMITED TO, THE IMPLIED WARRANTIES OF MERCHANTABILITY AND FITNESS FOR A PARTICULAR PURPOSE ARE DISCLAIMED. IN NO EVENT SHALL THE COPYRIGHT HOLDER OR CONTRIBUTORS BE LIABLE FOR ANY DIRECT, INDIRECT, INCIDENTAL, SPECIAL, EXEMPLARY, OR CONSEQUENTIAL DAMAGES (INCLUDING, BUT NOT LIMITED TO, PROCUREMENT OF SUBSTITUTE GOODS OR SERVICES; LOSS OF USE, DATA, OR PROFITS; OR BUSINESS INTERRUPTION) HOWEVER CAUSED AND ON ANY THEORY OF LIABILITY, WHETHER IN CONTRACT, STRICT LIABILITY, OR TORT (INCLUDING NEGLIGENCE OR OTHERWISE) ARISING IN ANY WAY OUT OF THE USE OF THIS SOFTWARE, EVEN IF ADVISED OF THE POSSIBILITY OF SUCH DAMAGE.

Definition in file **[stm32l476g\\_discovery.h](#page-729-0)**.

Generated on Tue Jun 23 2015 17:15:45 for STM32L476G-Discovery BSP User Manual by doxygem 1.7.6.1

# <span id="page-157-0"></span>STM32L476G-Discovery BSP User Manual

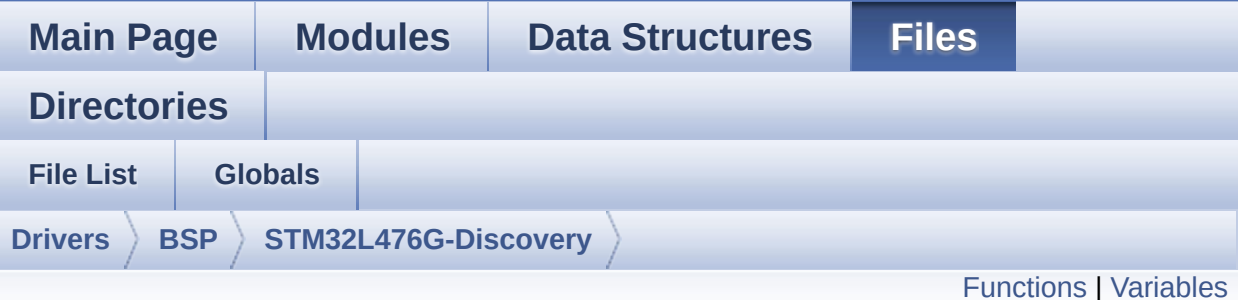

# **stm32l476g\_discovery\_accelerometer.c File Reference**

This file provides a set of functions needed to manage the ACCELEROMETER MEMS available on STM32L476G-Discovery Kit. [More...](#page-159-1)

#include "**[stm32l476g\\_discovery\\_accelerometer.h](#page-818-0)**"

Go to the [source](#page-823-0) code of this file.

# <span id="page-158-0"></span>**Functions**

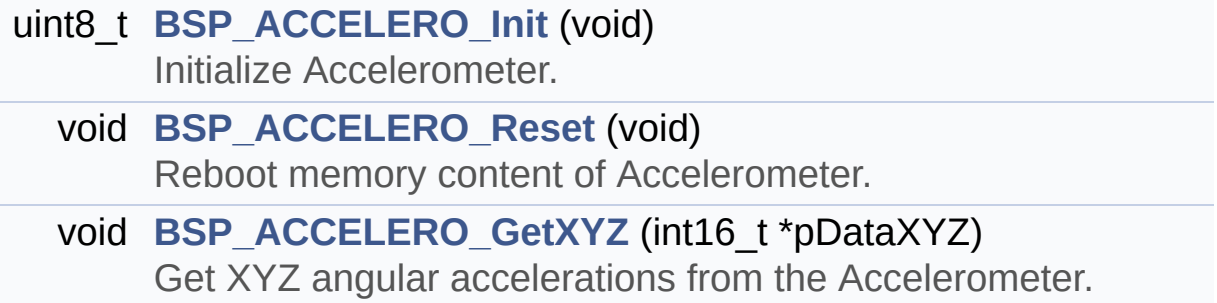

### <span id="page-159-0"></span>**Variables**

<span id="page-159-1"></span>static ACCELERO\_DrvTypeDef \* **[AccelerometerDrv](#page-462-0)**

#### **Detailed Description**

This file provides a set of functions needed to manage the ACCELEROMETER MEMS available on STM32L476G-Discovery Kit.

**Author:**

MCD Application Team

**Version:** \$VERSION\$

**Date:**

\$DATE\$

**Attention:**

# **© COPYRIGHT(c) 2015 STMicroelectronics**

Redistribution and use in source and binary forms, with or without modification, are permitted provided that the following conditions are met: 1. Redistributions of source code must retain the above copyright notice, this list of conditions and the following disclaimer. 2. Redistributions in binary form must reproduce the above copyright notice, this list of conditions and the following disclaimer in the documentation and/or other materials provided with the distribution. 3. Neither the name of STMicroelectronics nor the names of its contributors may be used to endorse or promote products derived from this software without specific prior written permission.

THIS SOFTWARE IS PROVIDED BY THE COPYRIGHT HOLDERS AND CONTRIBUTORS "AS IS" AND ANY EXPRESS OR IMPLIED WARRANTIES, INCLUDING, BUT NOT LIMITED TO, THE IMPLIED WARRANTIES OF MERCHANTABILITY AND FITNESS FOR A PARTICULAR PURPOSE ARE DISCLAIMED. IN NO EVENT SHALL THE COPYRIGHT HOLDER OR CONTRIBUTORS BE LIABLE FOR ANY DIRECT, INDIRECT, INCIDENTAL, SPECIAL, EXEMPLARY, OR CONSEQUENTIAL DAMAGES (INCLUDING, BUT NOT LIMITED TO, PROCUREMENT OF SUBSTITUTE GOODS OR SERVICES; LOSS OF USE, DATA, OR PROFITS; OR BUSINESS INTERRUPTION) HOWEVER CAUSED AND ON ANY THEORY OF LIABILITY, WHETHER IN CONTRACT, STRICT LIABILITY, OR TORT (INCLUDING NEGLIGENCE OR OTHERWISE) ARISING IN ANY WAY OUT OF THE USE OF THIS SOFTWARE, EVEN IF ADVISED OF THE POSSIBILITY OF SUCH DAMAGE.

Definition in file **[stm32l476g\\_discovery\\_accelerometer.c](#page-823-0)**.

Generated on Tue Jun 23 2015 17:15:45 for STM32L476G-Discovery BSP User Manual by  $\sqrt{a}$  Maxward 1.7.6.1

# STM32L476G-Discovery BSP User Manual

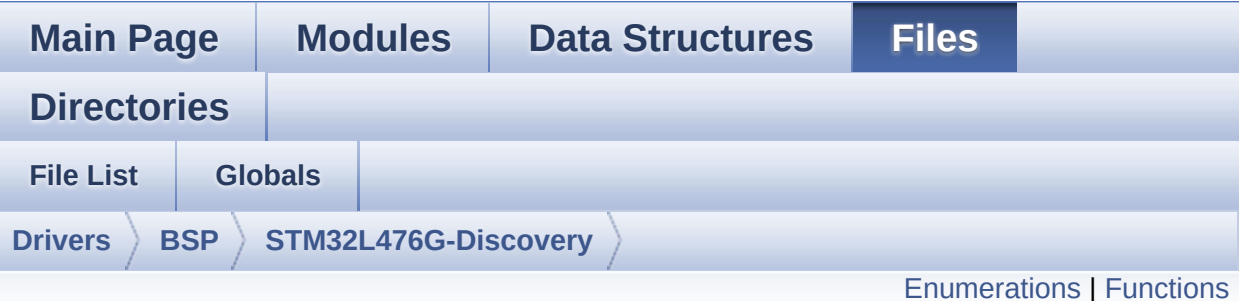

# **stm32l476g\_discovery\_accelerometer.h File Reference**

This file contains definitions for **[stm32l476g\\_discovery\\_accelerometer.c](#page-157-0)** firmware driver. [More...](#page-164-1)

#include "**[stm32l476g\\_discovery.h](#page-729-0)**" #include "../Components/lsm303dlhc/lsm303dlhc.h"

Go to the [source](#page-818-0) code of this file.

#### <span id="page-163-0"></span>**Enumerations**

enum **[ACCELERO\\_StatusTypeDef](#page-422-0)** { **[ACCELERO\\_OK](#page-422-1)** = 0, **[ACCELERO\\_ERROR](#page-422-2)** = 1, **[ACCELERO\\_TIMEOUT](#page-422-3)** = 2 }

# <span id="page-164-0"></span>**Functions**

<span id="page-164-1"></span>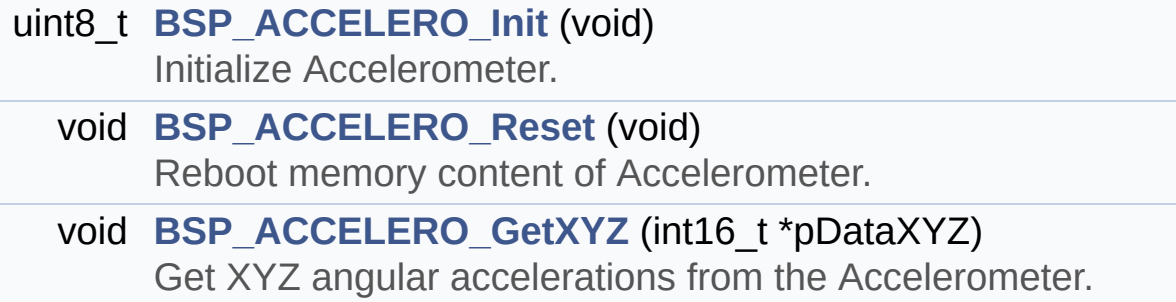

#### **Detailed Description**

This file contains definitions for **[stm32l476g\\_discovery\\_accelerometer.c](#page-157-0)** firmware driver.

**Author:** MCD Application Team

**Version:** \$VERSION\$

**Date:**

\$DATE\$

**Attention:**

# **© COPYRIGHT(c) 2015 STMicroelectronics**

Redistribution and use in source and binary forms, with or without modification, are permitted provided that the following conditions are met: 1. Redistributions of source code must retain the above copyright notice, this list of conditions and the following disclaimer. 2. Redistributions in binary form must reproduce the above copyright notice, this list of conditions and the following disclaimer in the documentation and/or other materials provided with the distribution. 3. Neither the name of STMicroelectronics nor the names of its contributors may be used to endorse or promote products derived from this software without specific prior written permission.

THIS SOFTWARE IS PROVIDED BY THE COPYRIGHT HOLDERS AND CONTRIBUTORS "AS IS" AND ANY EXPRESS OR IMPLIED WARRANTIES, INCLUDING, BUT NOT LIMITED TO, THE IMPLIED WARRANTIES OF MERCHANTABILITY AND FITNESS FOR A PARTICULAR PURPOSE ARE DISCLAIMED. IN NO EVENT SHALL THE COPYRIGHT HOLDER OR CONTRIBUTORS BE LIABLE FOR ANY DIRECT, INDIRECT, INCIDENTAL, SPECIAL, EXEMPLARY, OR CONSEQUENTIAL DAMAGES (INCLUDING, BUT NOT LIMITED TO, PROCUREMENT OF SUBSTITUTE GOODS OR SERVICES; LOSS OF USE, DATA, OR PROFITS; OR BUSINESS INTERRUPTION) HOWEVER CAUSED AND ON ANY THEORY OF LIABILITY, WHETHER IN CONTRACT, STRICT LIABILITY, OR TORT (INCLUDING NEGLIGENCE OR OTHERWISE) ARISING IN ANY WAY OUT OF THE USE OF THIS SOFTWARE, EVEN IF ADVISED OF THE POSSIBILITY OF SUCH DAMAGE.

Definition in file **[stm32l476g\\_discovery\\_accelerometer.h](#page-818-0)**.

Generated on Tue Jun 23 2015 17:15:45 for STM32L476G-Discovery BSP User Manual by  $\sqrt{a}$  Maxward 1.7.6.1

# <span id="page-167-0"></span>STM32L476G-Discovery BSP User Manual

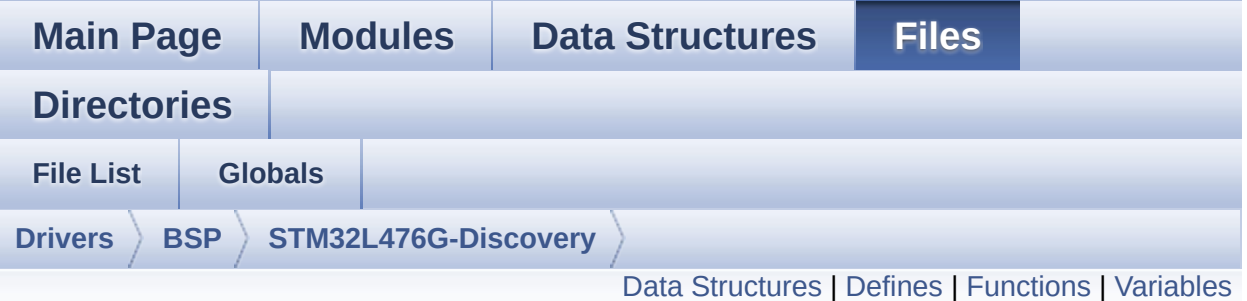

# **stm32l476g\_discovery\_audio.c File Reference**

This file provides a set of functions needed to manage the Audio driver for the STM32L476G-Discovery board. [More...](#page-174-1)

#include <string.h> #include "**[stm32l476g\\_discovery\\_audio.h](#page-832-0)**"

Go to the [source](#page-274-0) code of this file.

### <span id="page-168-0"></span>**Data Structures**

struct **[AUDIO\\_OUT\\_TypeDef](#page-8-0)** struct **[AUDIO\\_IN\\_TypeDef](#page-13-0)**

# <span id="page-169-0"></span>**Defines**

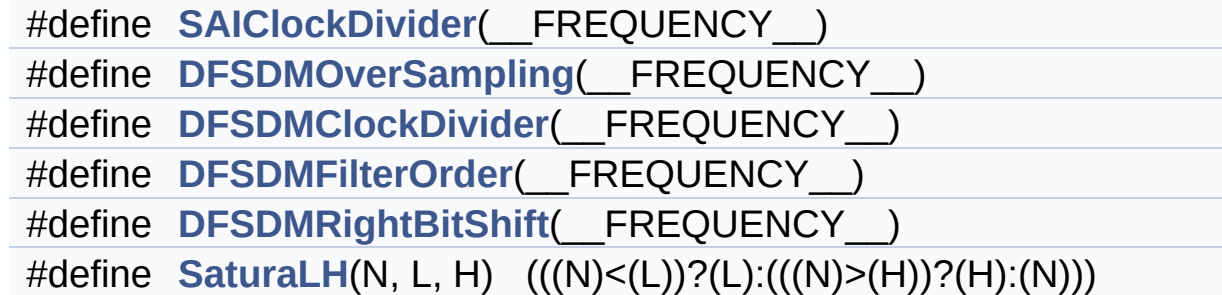

# <span id="page-170-0"></span>**Functions**

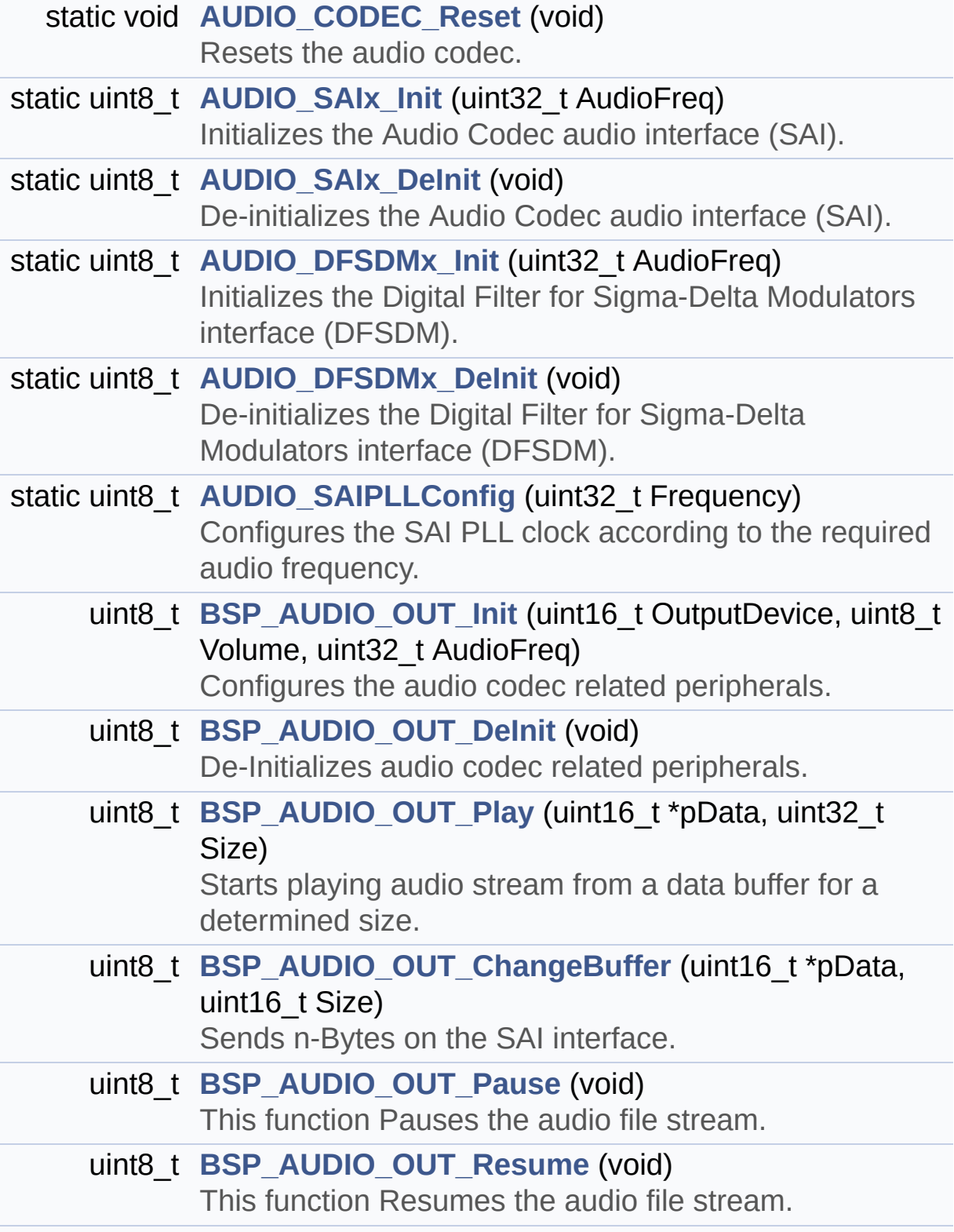

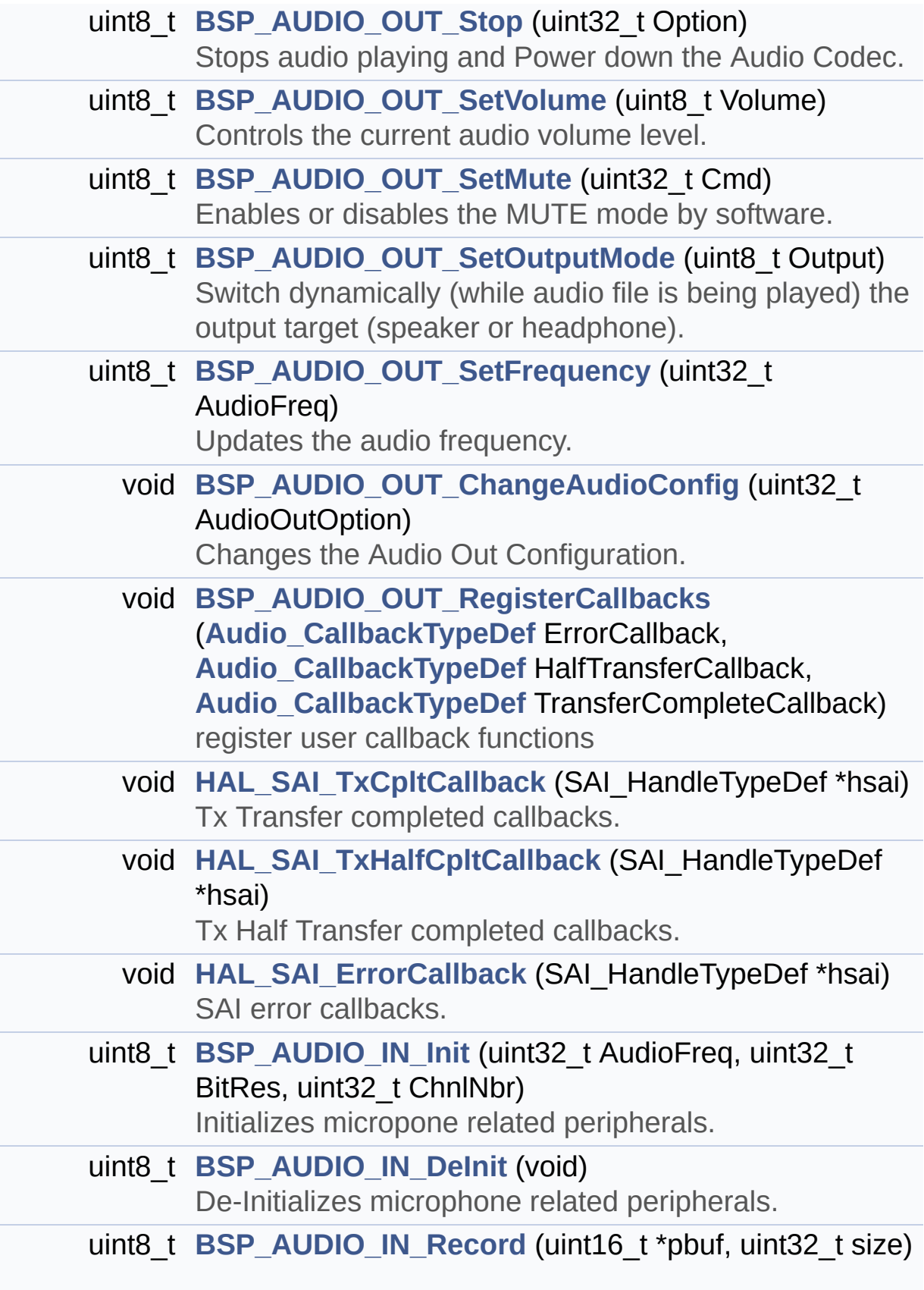

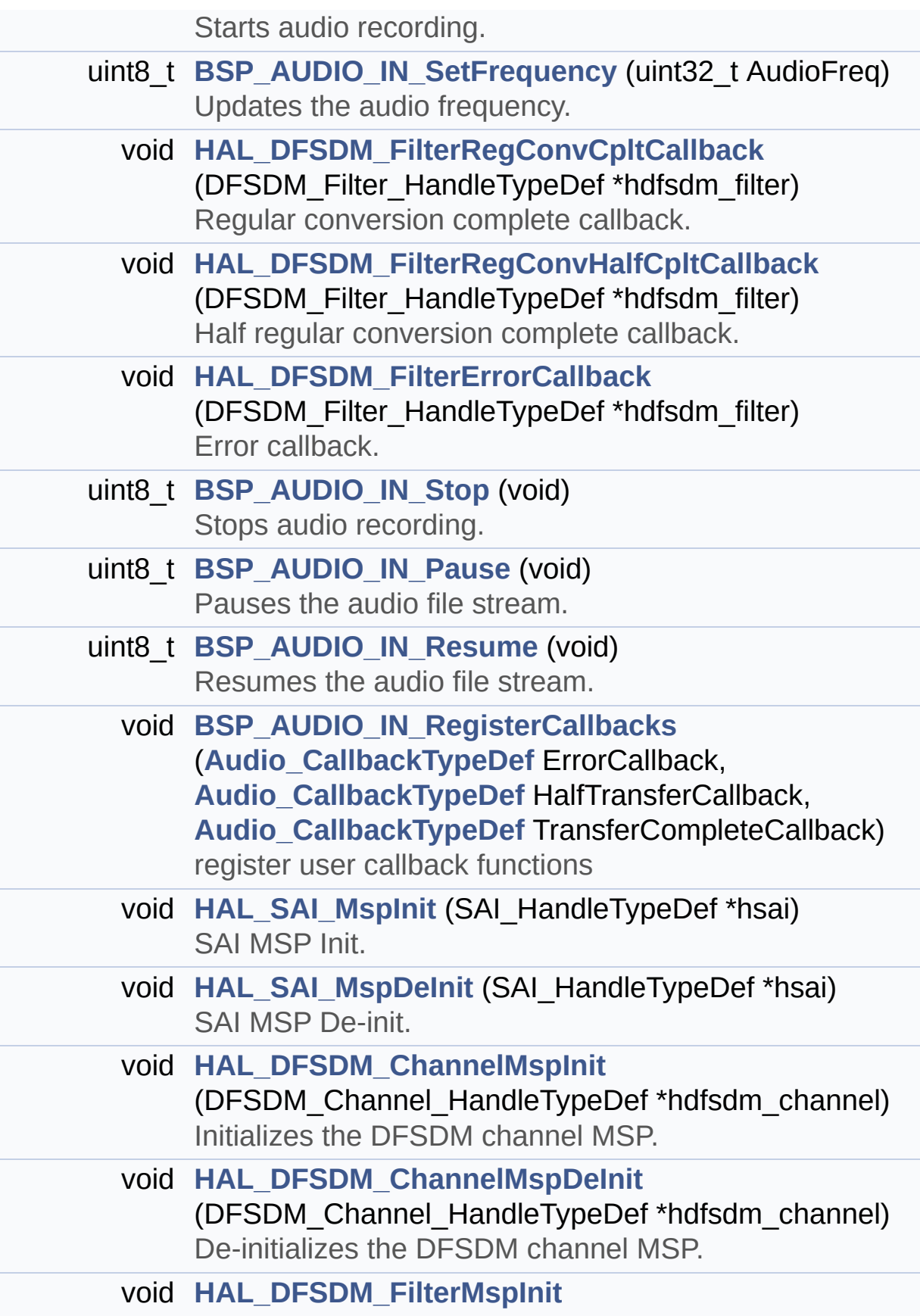

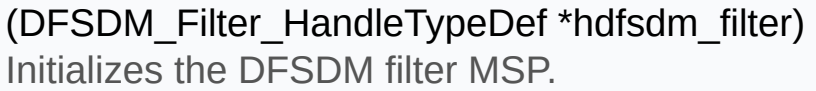

void **[HAL\\_DFSDM\\_FilterMspDeInit](#page-477-1)** (DFSDM\_Filter\_HandleTypeDef \*hdfsdm\_filter) De-initializes the DFSDM filter MSP.

#### <span id="page-174-0"></span>**Variables**

<span id="page-174-1"></span>static **[AUDIO\\_OUT\\_TypeDef](#page-8-0) [hAudioOut](#page-693-0)** static **[AUDIO\\_IN\\_TypeDef](#page-13-0) [hAudioIn](#page-693-1)** static DMA\_HandleTypeDef **[hDmaSai](#page-693-2)** SAI\_HandleTypeDef **[BSP\\_AUDIO\\_hSai](#page-518-0)** DFSDM\_Filter\_HandleTypeDef **[BSP\\_AUDIO\\_hDfsdmLeftFilter](#page-518-1)**

#### **Detailed Description**

This file provides a set of functions needed to manage the Audio driver for the STM32L476G-Discovery board.

**Author:** MCD Application Team

**Version:** \$VERSION\$

**Date:**

\$DATE\$

**Attention:**

# **© COPYRIGHT(c) 2015 STMicroelectronics**

Redistribution and use in source and binary forms, with or without modification, are permitted provided that the following conditions are met: 1. Redistributions of source code must retain the above copyright notice, this list of conditions and the following disclaimer. 2. Redistributions in binary form must reproduce the above copyright notice, this list of conditions and the following disclaimer in the documentation and/or other materials provided with the distribution. 3. Neither the name of STMicroelectronics nor the names of its contributors may be used to endorse or promote products derived from this software without specific prior written permission.

THIS SOFTWARE IS PROVIDED BY THE COPYRIGHT HOLDERS AND CONTRIBUTORS "AS IS" AND ANY EXPRESS OR IMPLIED WARRANTIES, INCLUDING, BUT NOT LIMITED TO, THE IMPLIED WARRANTIES OF MERCHANTABILITY AND FITNESS FOR A PARTICULAR PURPOSE ARE DISCLAIMED. IN NO EVENT SHALL THE COPYRIGHT HOLDER OR CONTRIBUTORS BE LIABLE FOR ANY DIRECT, INDIRECT, INCIDENTAL, SPECIAL, EXEMPLARY, OR CONSEQUENTIAL DAMAGES (INCLUDING, BUT NOT LIMITED TO, PROCUREMENT OF SUBSTITUTE GOODS OR SERVICES; LOSS OF USE, DATA, OR PROFITS; OR BUSINESS INTERRUPTION) HOWEVER CAUSED AND ON ANY THEORY OF LIABILITY, WHETHER IN CONTRACT, STRICT LIABILITY, OR TORT (INCLUDING NEGLIGENCE OR OTHERWISE) ARISING IN ANY WAY OUT OF THE USE OF THIS SOFTWARE, EVEN IF ADVISED OF THE POSSIBILITY OF SUCH DAMAGE.

Definition in file **[stm32l476g\\_discovery\\_audio.c](#page-274-0)**.

Generated on Tue Jun 23 2015 17:15:45 for STM32L476G-Discovery BSP User Manual by doxygem 1.7.6.1

# STM32L476G-Discovery BSP User Manual

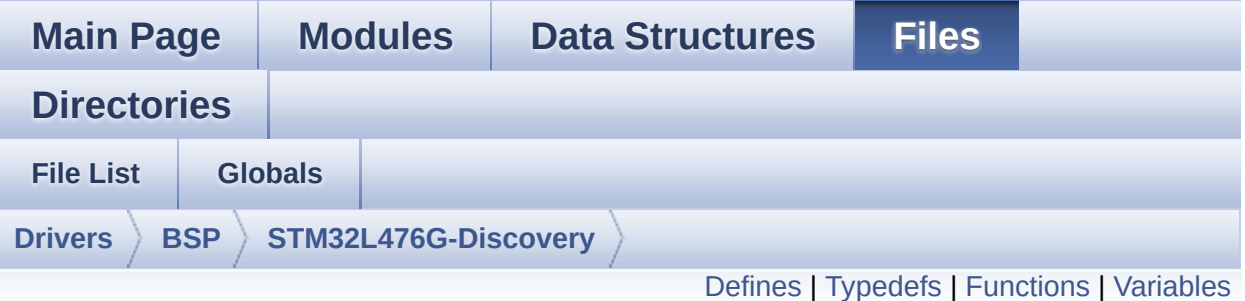

# **stm32l476g\_discovery\_audio.h File Reference**

This file contains the common defines and functions prototypes for the **[stm32l476g\\_discovery\\_audio.c](#page-167-0)** driver. [More...](#page-183-1)

#include <stdlib.h> #include "../Components/cs43122/cs43122.h" #include "**[stm32l476g\\_discovery.h](#page-729-0)**"

Go to the [source](#page-832-0) code of this file.

# <span id="page-178-0"></span>**Defines**

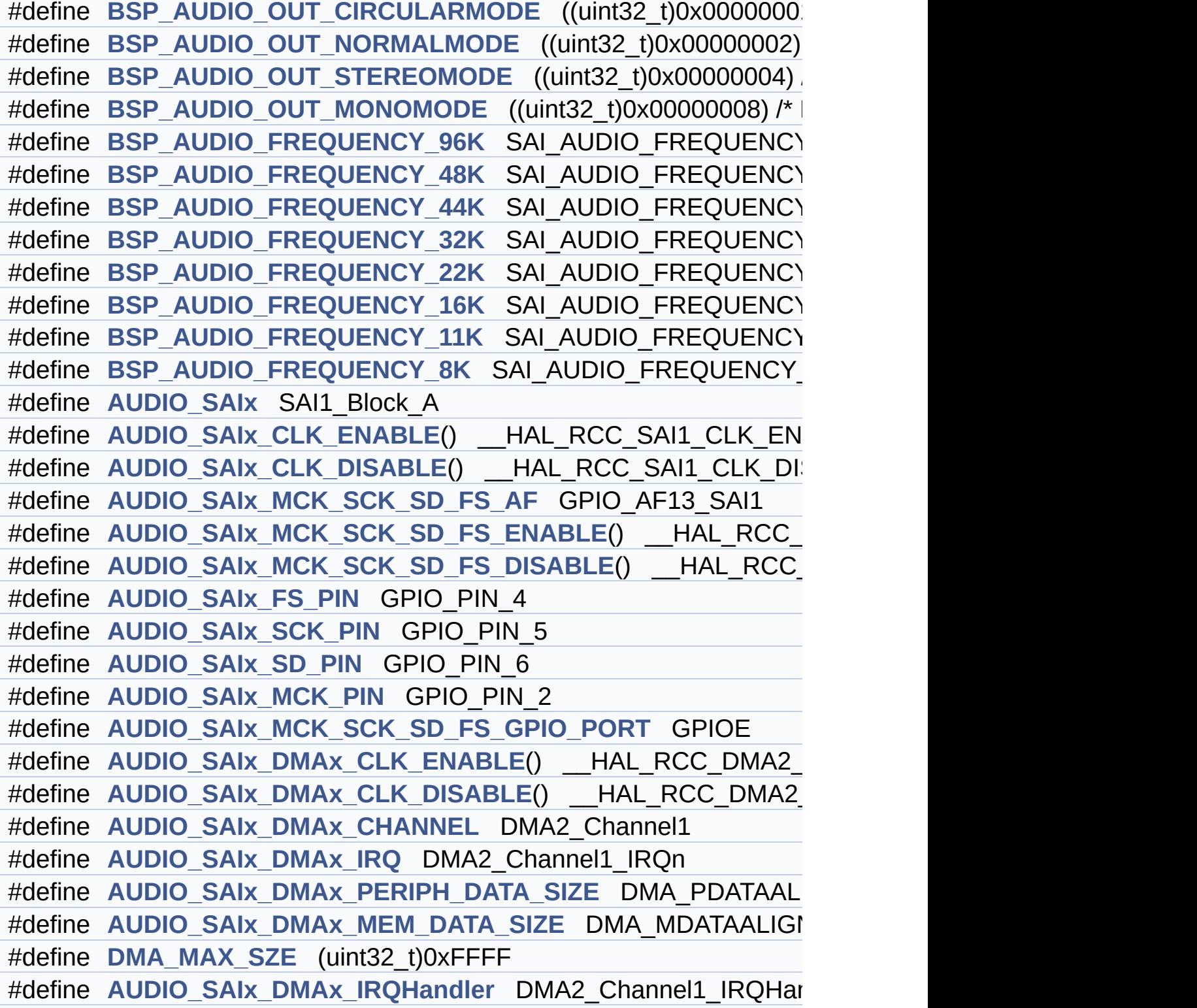

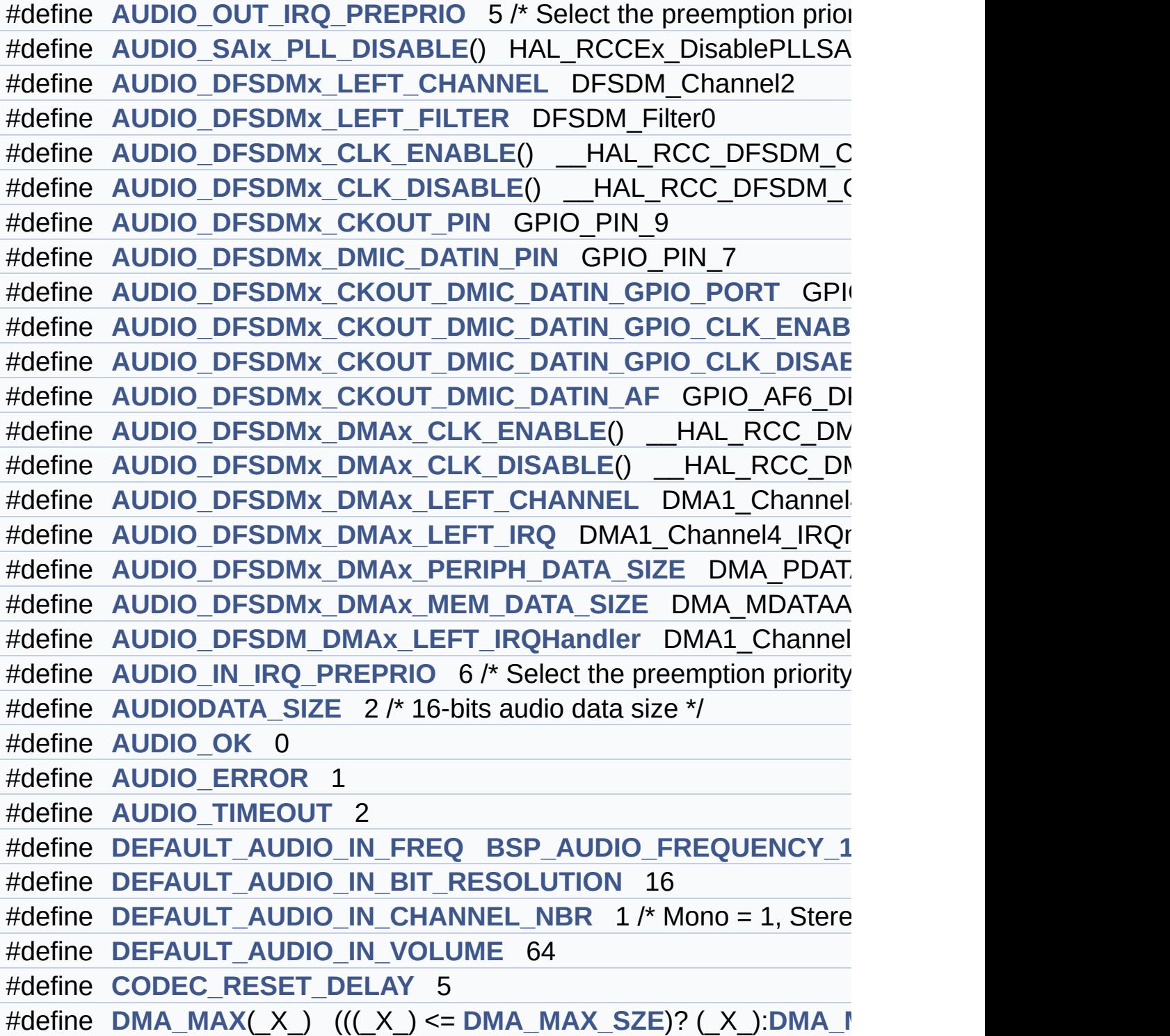
# **Typedefs**

typedef void(\* **[Audio\\_CallbackTypeDef](#page-273-0)** )(void)

# **Functions**

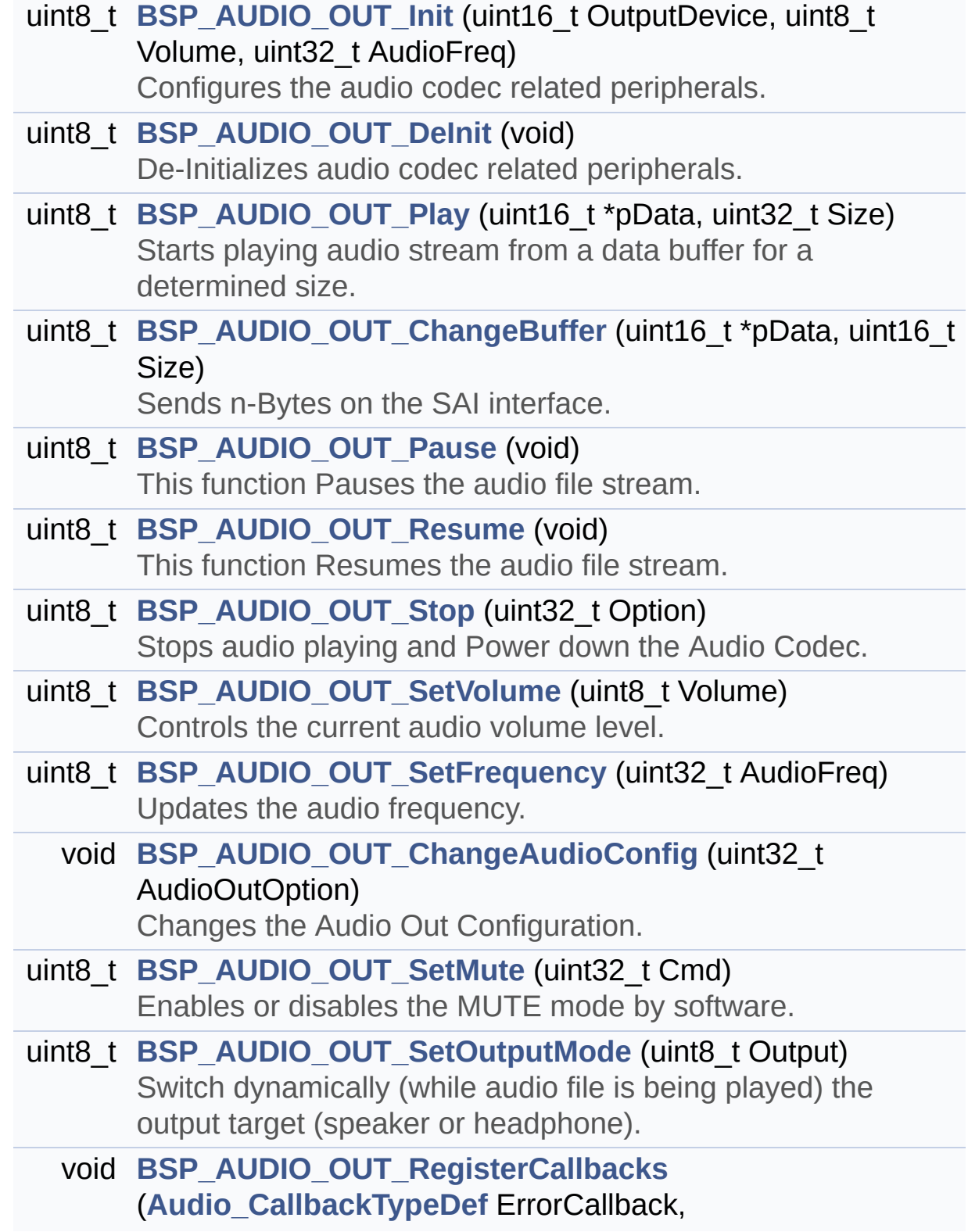

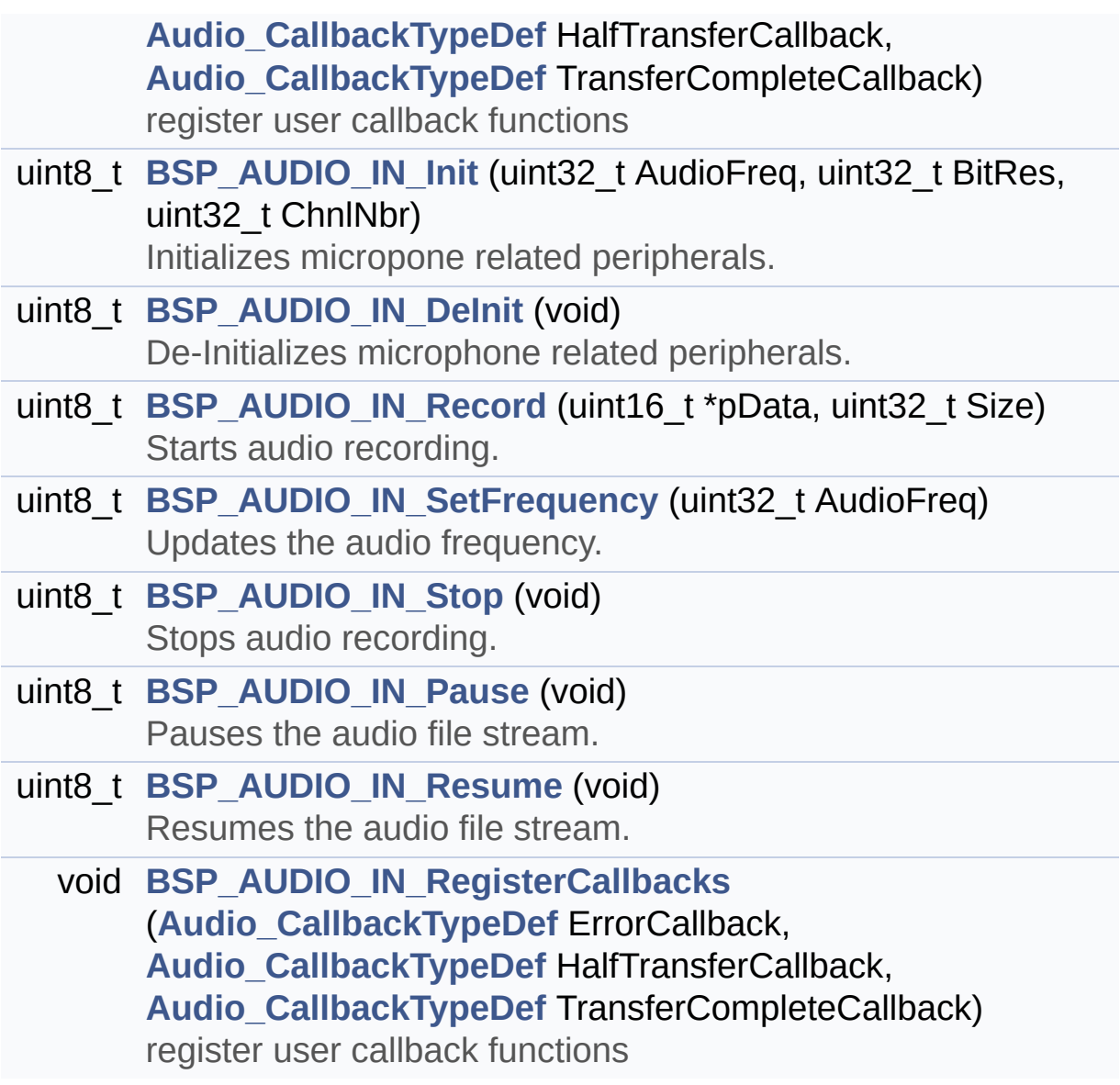

## **Variables**

SAI\_HandleTypeDef **[BSP\\_AUDIO\\_hSai](#page-518-0)** DFSDM\_Filter\_HandleTypeDef **[BSP\\_AUDIO\\_hDfsdmLeftFilter](#page-518-1)**

#### **Detailed Description**

This file contains the common defines and functions prototypes for the **[stm32l476g\\_discovery\\_audio.c](#page-167-0)** driver.

**Author:** MCD Application Team

**Version:** \$VERSION\$

**Date:**

\$DATE\$

**Attention:**

# **© COPYRIGHT(c) 2015 STMicroelectronics**

Redistribution and use in source and binary forms, with or without modification, are permitted provided that the following conditions are met: 1. Redistributions of source code must retain the above copyright notice, this list of conditions and the following disclaimer. 2. Redistributions in binary form must reproduce the above copyright notice, this list of conditions and the following disclaimer in the documentation and/or other materials provided with the distribution. 3. Neither the name of STMicroelectronics nor the names of its contributors may be used to endorse or promote products derived from this software without specific prior written permission.

THIS SOFTWARE IS PROVIDED BY THE COPYRIGHT HOLDERS AND CONTRIBUTORS "AS IS" AND ANY EXPRESS OR IMPLIED WARRANTIES, INCLUDING, BUT NOT LIMITED TO, THE IMPLIED WARRANTIES OF MERCHANTABILITY AND FITNESS FOR A PARTICULAR PURPOSE ARE DISCLAIMED. IN NO EVENT SHALL THE COPYRIGHT HOLDER OR CONTRIBUTORS BE LIABLE FOR ANY DIRECT, INDIRECT, INCIDENTAL, SPECIAL, EXEMPLARY, OR CONSEQUENTIAL DAMAGES (INCLUDING, BUT NOT LIMITED TO, PROCUREMENT OF SUBSTITUTE GOODS OR SERVICES; LOSS OF USE, DATA, OR PROFITS; OR BUSINESS INTERRUPTION) HOWEVER CAUSED AND ON ANY THEORY OF LIABILITY, WHETHER IN CONTRACT, STRICT LIABILITY, OR TORT (INCLUDING NEGLIGENCE OR OTHERWISE) ARISING IN ANY WAY OUT OF THE USE OF THIS SOFTWARE, EVEN IF ADVISED OF THE POSSIBILITY OF SUCH DAMAGE.

Definition in file **[stm32l476g\\_discovery\\_audio.h](#page-832-0)**.

Generated on Tue Jun 23 2015 17:15:45 for STM32L476G-Discovery BSP User Manual by doxygem 1.7.6.1

# <span id="page-186-0"></span>STM32L476G-Discovery BSP User Manual

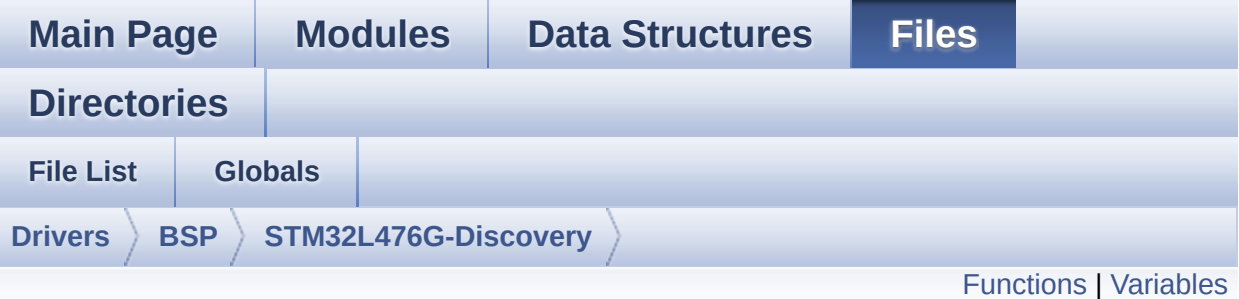

# **stm32l476g\_discovery\_compass.c File Reference**

This file provides a set of functions needed to manage the E-Compass (ACCELEROMETER + MAGNETOMETER) MEMS LSM303C available on STM32L476G-Discovery board. [More...](#page-188-1)

```
#include "stm32l476g_discovery.h" #include
"stm32l476g_discovery_compass.h"
#include "../Components/lsm303c/lsm303c.h"
#include <math.h>
```
Go to the [source](#page-849-0) code of this file.

## <span id="page-187-0"></span>**Functions**

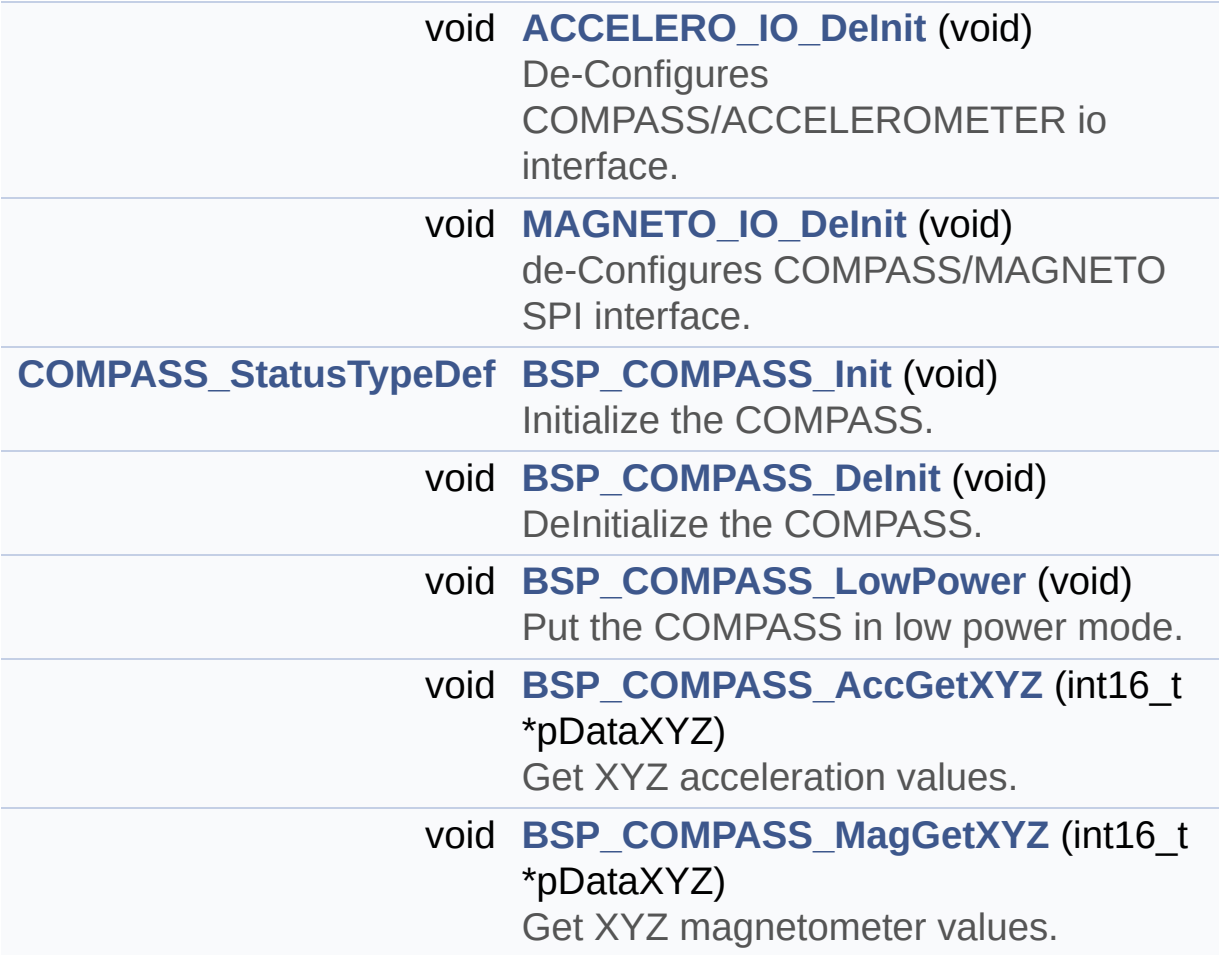

# <span id="page-188-0"></span>**Variables**

<span id="page-188-1"></span>static ACCELERO\_DrvTypeDef \* **[AccelerometerDrv](#page-465-0)** static MAGNETO\_DrvTypeDef \* **[MagnetoDrv](#page-465-1)**

#### **Detailed Description**

This file provides a set of functions needed to manage the E-Compass (ACCELEROMETER + MAGNETOMETER) MEMS LSM303C available on STM32L476G-Discovery board.

**Author:** MCD Application Team

**Version:** \$VERSION\$

**Date:**

\$DATE\$

**Attention:**

# **© COPYRIGHT(c) 2015 STMicroelectronics**

Redistribution and use in source and binary forms, with or without modification, are permitted provided that the following conditions are met: 1. Redistributions of source code must retain the above copyright notice, this list of conditions and the following disclaimer. 2. Redistributions in binary form must reproduce the above copyright notice, this list of conditions and the following disclaimer in the documentation and/or other materials provided with the distribution. 3. Neither the name of STMicroelectronics nor the names of its contributors may be used to endorse or promote products derived from this software without specific prior written permission.

THIS SOFTWARE IS PROVIDED BY THE COPYRIGHT HOLDERS AND CONTRIBUTORS "AS IS" AND ANY EXPRESS OR IMPLIED WARRANTIES, INCLUDING, BUT NOT LIMITED TO, THE IMPLIED WARRANTIES OF MERCHANTABILITY AND FITNESS FOR A PARTICULAR PURPOSE ARE DISCLAIMED. IN NO EVENT SHALL THE COPYRIGHT HOLDER OR CONTRIBUTORS BE LIABLE FOR ANY DIRECT, INDIRECT, INCIDENTAL, SPECIAL, EXEMPLARY, OR CONSEQUENTIAL DAMAGES (INCLUDING, BUT NOT LIMITED TO, PROCUREMENT OF SUBSTITUTE GOODS OR SERVICES; LOSS OF USE, DATA, OR PROFITS; OR BUSINESS INTERRUPTION) HOWEVER CAUSED AND ON ANY THEORY OF LIABILITY, WHETHER IN CONTRACT, STRICT LIABILITY, OR TORT (INCLUDING NEGLIGENCE OR OTHERWISE) ARISING IN ANY WAY OUT OF THE USE OF THIS SOFTWARE, EVEN IF ADVISED OF THE POSSIBILITY OF SUCH DAMAGE.

Definition in file **[stm32l476g\\_discovery\\_compass.c](#page-849-0)**.

Generated on Tue Jun 23 2015 17:15:45 for STM32L476G-Discovery BSP User Manual by doxygem 1.7.6.1

# STM32L476G-Discovery BSP User Manual

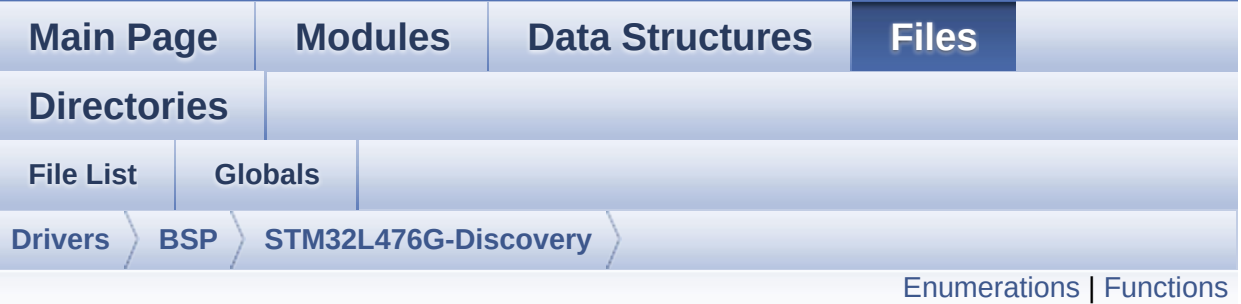

# **stm32l476g\_discovery\_compass.h File Reference**

This file contains definitions for **[stm32l476g\\_discovery\\_compass.c](#page-186-0)** firmware driver. [More...](#page-193-1)

#include "**[stm32l476g\\_discovery.h](#page-729-0)**"

Go to the [source](#page-844-0) code of this file.

#### <span id="page-192-0"></span>**Enumerations**

enum **[COMPASS\\_StatusTypeDef](#page-651-0)** { **[COMPASS\\_OK](#page-651-1)** = 0, **[COMPASS\\_ERROR](#page-651-2)** = 1, **[COMPASS\\_TIMEOUT](#page-651-3)** = 2 }

## <span id="page-193-0"></span>**Functions**

<span id="page-193-1"></span>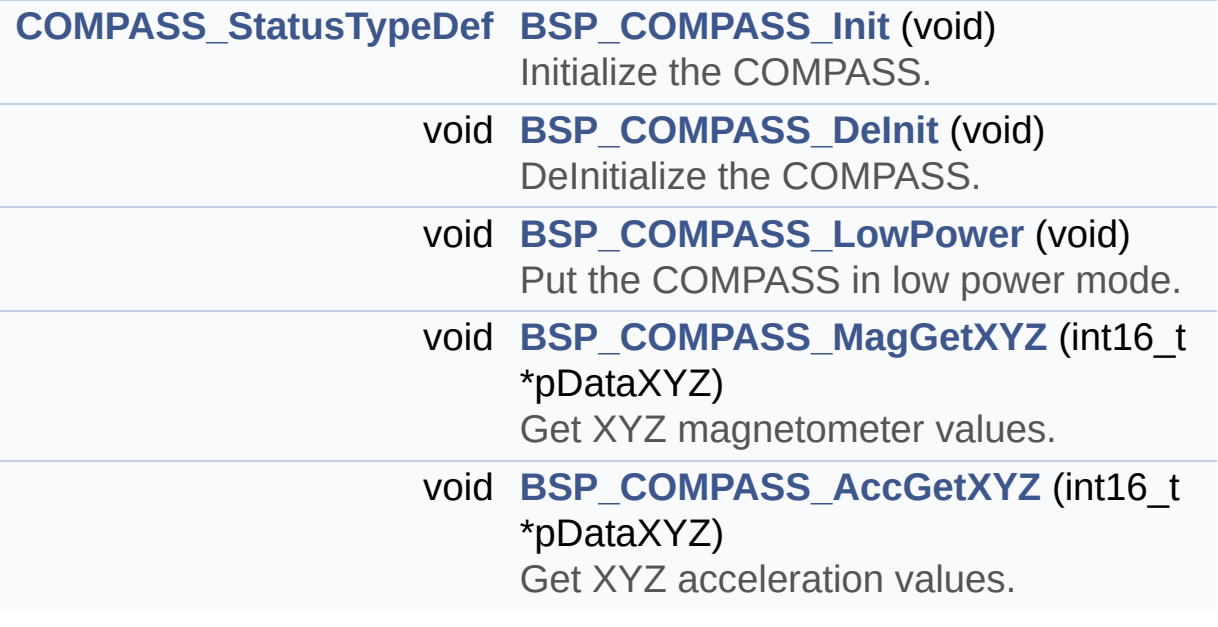

#### **Detailed Description**

This file contains definitions for **[stm32l476g\\_discovery\\_compass.c](#page-186-0)** firmware driver.

**Author:** MCD Application Team

**Version:** \$VERSION\$

**Date:**

\$DATE\$

**Attention:**

# **© COPYRIGHT(c) 2015 STMicroelectronics**

Redistribution and use in source and binary forms, with or without modification, are permitted provided that the following conditions are met: 1. Redistributions of source code must retain the above copyright notice, this list of conditions and the following disclaimer. 2. Redistributions in binary form must reproduce the above copyright notice, this list of conditions and the following disclaimer in the documentation and/or other materials provided with the distribution. 3. Neither the name of STMicroelectronics nor the names of its contributors may be used to endorse or promote products derived from this software without specific prior written permission.

THIS SOFTWARE IS PROVIDED BY THE COPYRIGHT HOLDERS AND CONTRIBUTORS "AS IS" AND ANY EXPRESS OR IMPLIED WARRANTIES, INCLUDING, BUT NOT LIMITED TO, THE IMPLIED WARRANTIES OF MERCHANTABILITY AND FITNESS FOR A PARTICULAR PURPOSE ARE DISCLAIMED. IN NO EVENT SHALL THE COPYRIGHT HOLDER OR CONTRIBUTORS BE LIABLE FOR ANY DIRECT, INDIRECT, INCIDENTAL, SPECIAL, EXEMPLARY, OR CONSEQUENTIAL DAMAGES (INCLUDING, BUT NOT LIMITED TO, PROCUREMENT OF SUBSTITUTE GOODS OR SERVICES; LOSS OF USE, DATA, OR PROFITS; OR BUSINESS INTERRUPTION) HOWEVER CAUSED AND ON ANY THEORY OF LIABILITY, WHETHER IN CONTRACT, STRICT LIABILITY, OR TORT (INCLUDING NEGLIGENCE OR OTHERWISE) ARISING IN ANY WAY OUT OF THE USE OF THIS SOFTWARE, EVEN IF ADVISED OF THE POSSIBILITY OF SUCH DAMAGE.

Definition in file **[stm32l476g\\_discovery\\_compass.h](#page-844-0)**.

Generated on Tue Jun 23 2015 17:15:45 for STM32L476G-Discovery BSP User Manual by doxygem 1.7.6.1

# <span id="page-196-0"></span>STM32L476G-Discovery BSP User Manual

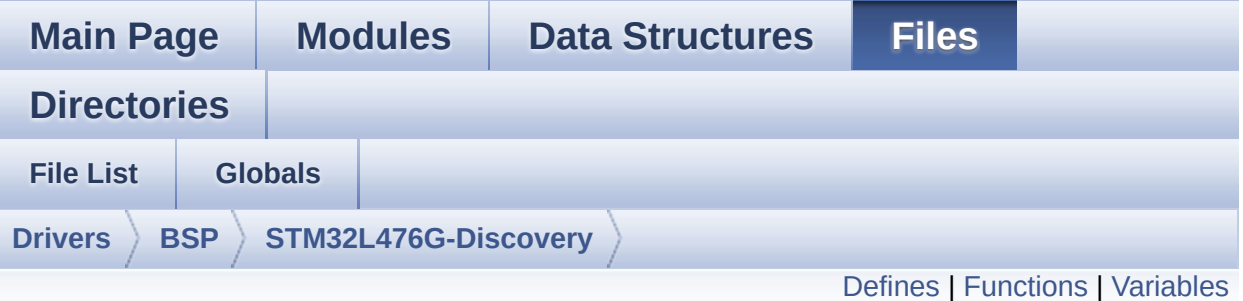

# **stm32l476g\_discovery\_glass\_lcd.c File Reference**

This file provides a set of functions needed to manage the LCD Glass driver for the STM32L476G-Discovery board. [More...](#page-200-1)

#include "**[stm32l476g\\_discovery\\_glass\\_lcd.h](#page-860-0)**"

Go to the [source](#page-883-0) code of this file.

#### <span id="page-197-0"></span>**Defines**

```
#define ASCII_CHAR_0 0x30 /* 0 */
#define ASCII_CHAR_AT_SYMBOL 0x40 /* @ */
#define ASCII_CHAR_LEFT_OPEN_BRACKET 0x5B /* [ */
#define ASCII_CHAR_APOSTROPHE 0x60 /* ` */
#define ASCII_CHAR_LEFT_OPEN_BRACE 0x7B /* ( */
```
## <span id="page-198-0"></span>**Functions**

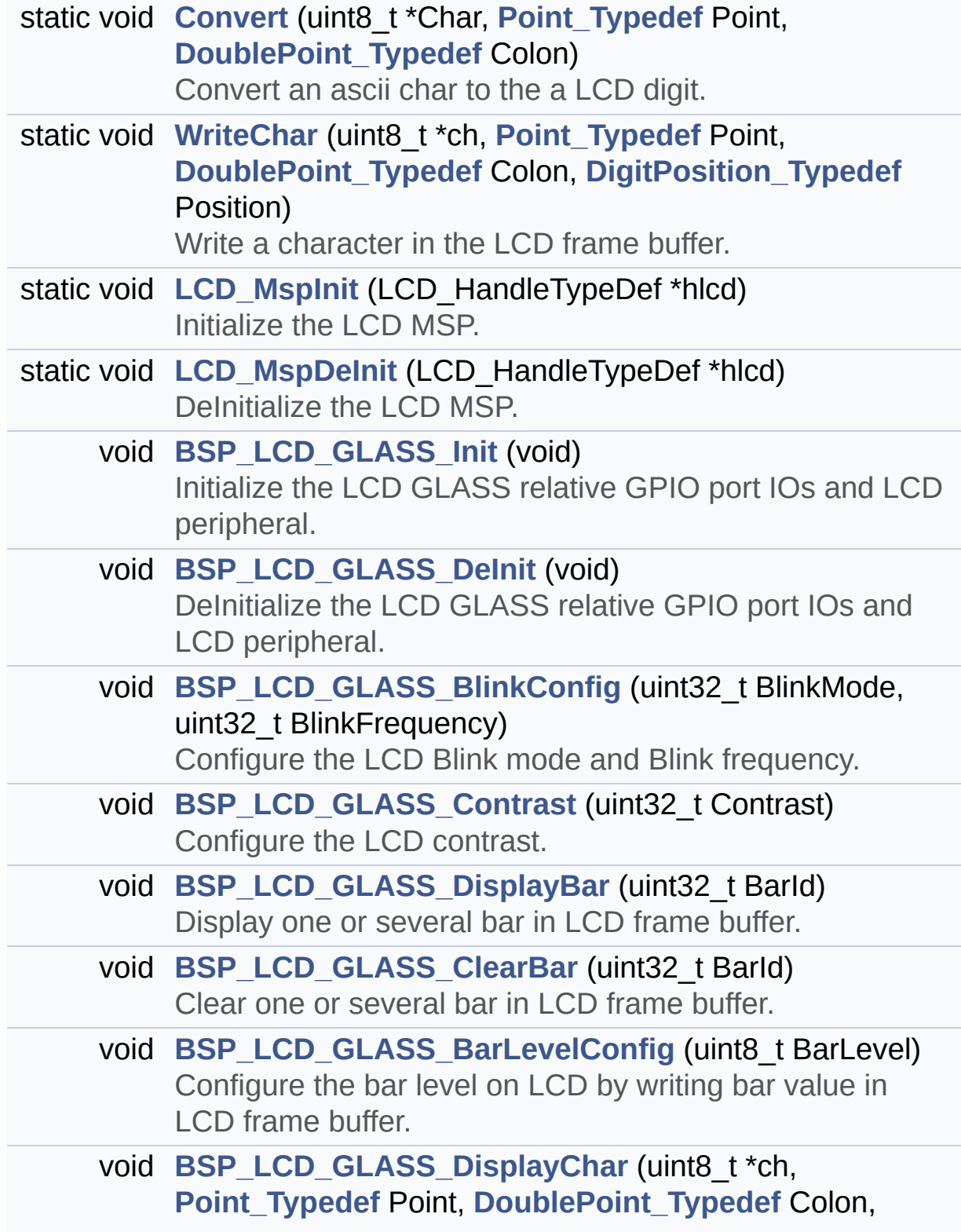

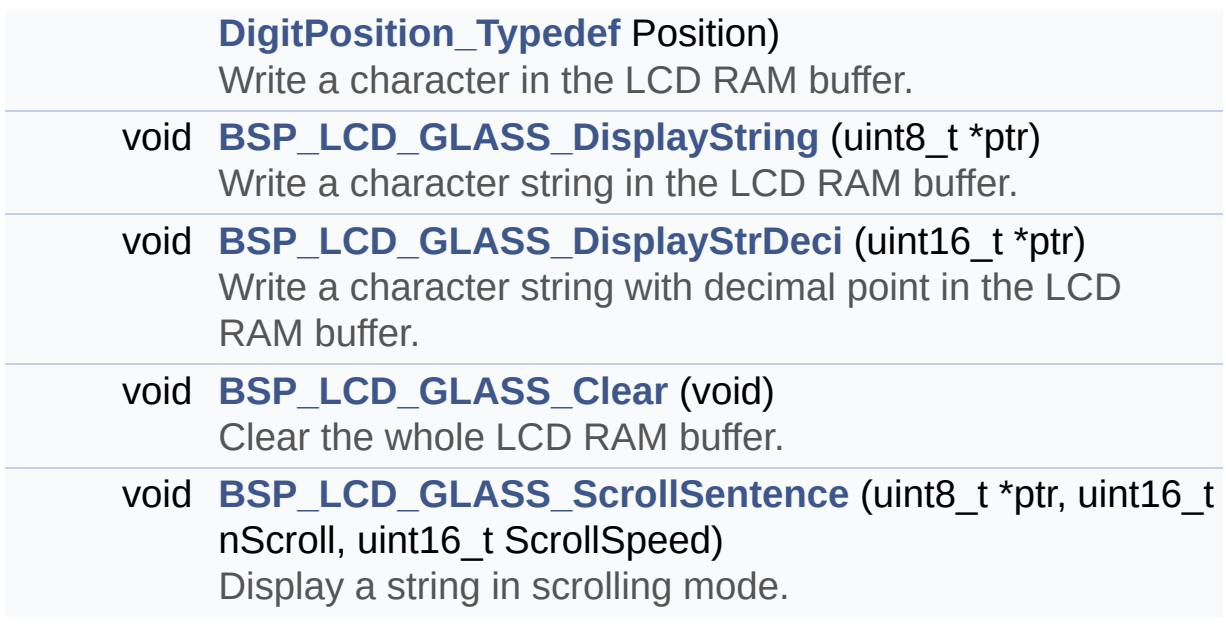

#### <span id="page-200-0"></span>**Variables**

<span id="page-200-1"></span>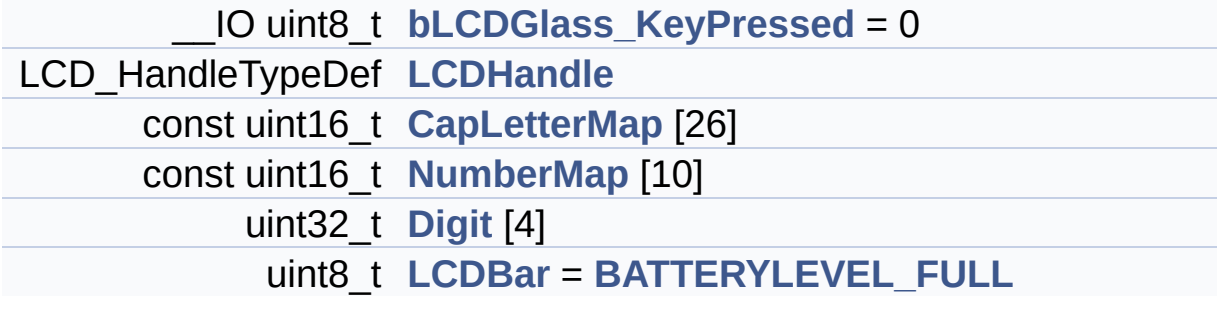

#### **Detailed Description**

This file provides a set of functions needed to manage the LCD Glass driver for the STM32L476G-Discovery board.

**Author:**

MCD Application Team

**Version:** \$VERSION\$

**Date:**

\$DATE\$

**Attention:**

# **© COPYRIGHT(c) 2015 STMicroelectronics**

Redistribution and use in source and binary forms, with or without modification, are permitted provided that the following conditions are met: 1. Redistributions of source code must retain the above copyright notice, this list of conditions and the following disclaimer. 2. Redistributions in binary form must reproduce the above copyright notice, this list of conditions and the following disclaimer in the documentation and/or other materials provided with the distribution. 3. Neither the name of STMicroelectronics nor the names of its contributors may be used to endorse or promote products derived from this software without specific prior written permission.

THIS SOFTWARE IS PROVIDED BY THE COPYRIGHT HOLDERS AND CONTRIBUTORS "AS IS" AND ANY EXPRESS OR IMPLIED WARRANTIES, INCLUDING, BUT NOT LIMITED TO, THE IMPLIED WARRANTIES OF MERCHANTABILITY AND FITNESS FOR A PARTICULAR PURPOSE ARE DISCLAIMED. IN NO EVENT SHALL THE COPYRIGHT HOLDER OR CONTRIBUTORS BE LIABLE FOR ANY DIRECT, INDIRECT, INCIDENTAL, SPECIAL, EXEMPLARY, OR CONSEQUENTIAL DAMAGES (INCLUDING, BUT NOT LIMITED TO, PROCUREMENT OF SUBSTITUTE GOODS OR SERVICES; LOSS OF USE, DATA, OR PROFITS; OR BUSINESS INTERRUPTION) HOWEVER CAUSED AND ON ANY THEORY OF LIABILITY, WHETHER IN CONTRACT, STRICT LIABILITY, OR TORT (INCLUDING NEGLIGENCE OR OTHERWISE) ARISING IN ANY WAY OUT OF THE USE OF THIS SOFTWARE, EVEN IF ADVISED OF THE POSSIBILITY OF SUCH DAMAGE.

Definition in file **[stm32l476g\\_discovery\\_glass\\_lcd.c](#page-883-0)**.

Generated on Tue Jun 23 2015 17:15:45 for STM32L476G-Discovery BSP User Manual by doxygem 1.7.6.1

# STM32L476G-Discovery BSP User Manual

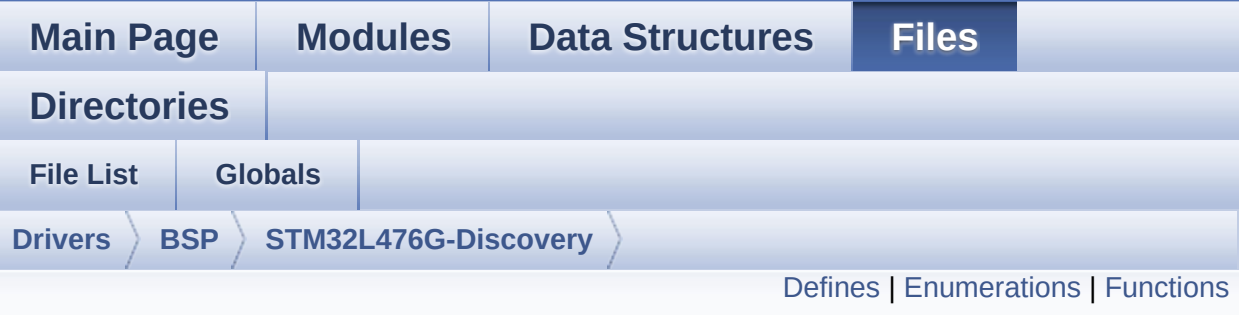

# **stm32l476g\_discovery\_glass\_lcd.h File Reference**

Header file for **[stm32l476g\\_discovery\\_glass\\_lcd.c](#page-196-0)** module. [More...](#page-217-0)

#include "**[stm32l476g\\_discovery.h](#page-729-0)**"

Go to the [source](#page-860-0) code of this file.

# <span id="page-204-0"></span>**Defines**

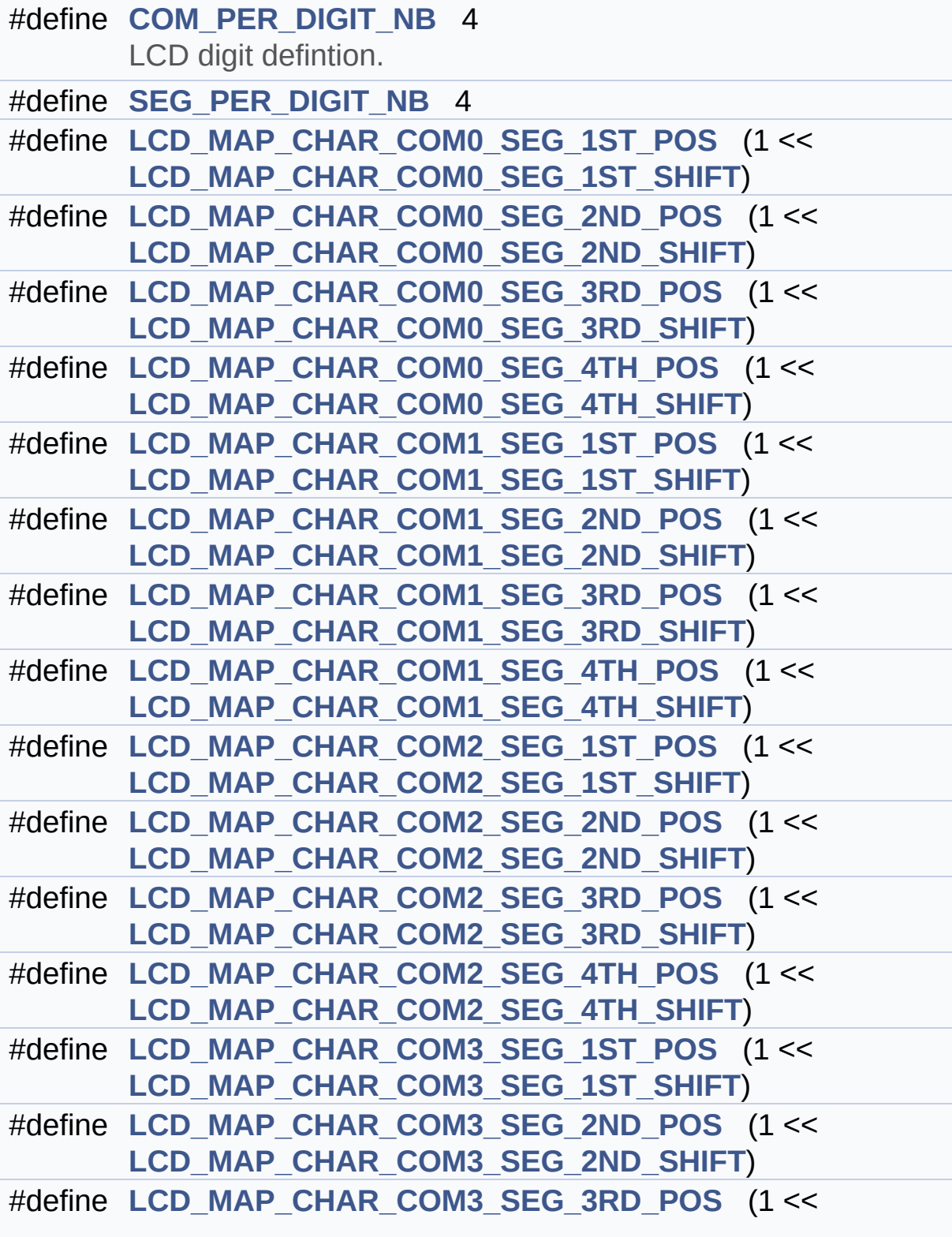

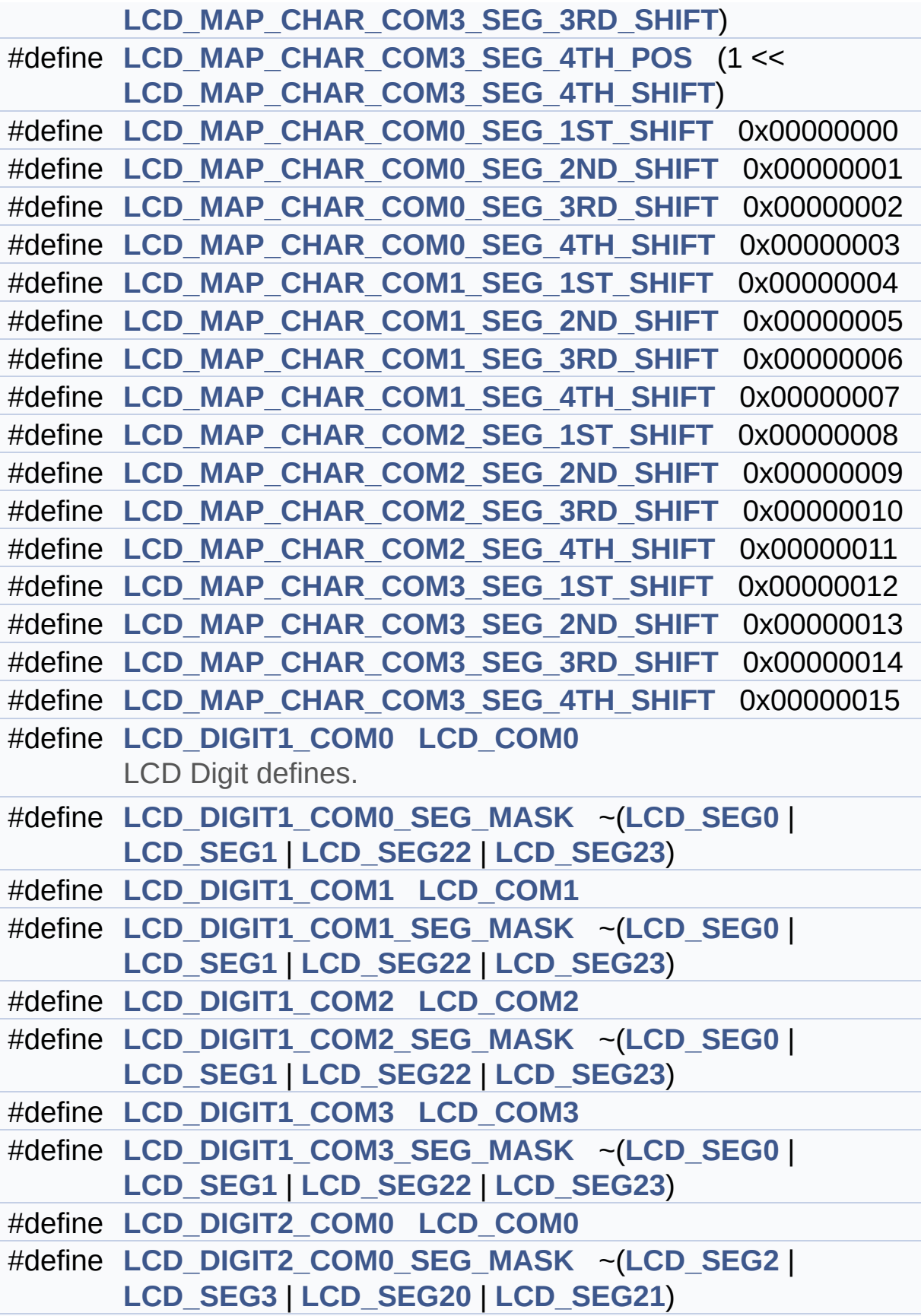

```
#define LCD_DIGIT2_COM1 LCD_COM1
#define LCD_DIGIT2_COM1_SEG_MASK ~(LCD_SEG2 |
      LCD_SEG3 | LCD_SEG20 | LCD_SEG21)
#define LCD_DIGIT2_COM2 LCD_COM2
#define LCD_DIGIT2_COM2_SEG_MASK ~(LCD_SEG2 |
      LCD_SEG3 | LCD_SEG20 | LCD_SEG21)
#define LCD_DIGIT2_COM3 LCD_COM3
#define LCD_DIGIT2_COM3_SEG_MASK ~(LCD_SEG2 |
      LCD_SEG3 | LCD_SEG20 | LCD_SEG21)
#define LCD_DIGIT3_COM0 LCD_COM0
#define LCD_DIGIT3_COM0_SEG_MASK ~(LCD_SEG4 |
      LCD_SEG5 | LCD_SEG18 | LCD_SEG19)
#define LCD_DIGIT3_COM1 LCD_COM1
#define LCD_DIGIT3_COM1_SEG_MASK ~(LCD_SEG4 |
      LCD_SEG5 | LCD_SEG18 | LCD_SEG19)
#define LCD_DIGIT3_COM2 LCD_COM2
#define LCD_DIGIT3_COM2_SEG_MASK ~(LCD_SEG4 |
      LCD_SEG5 | LCD_SEG18 | LCD_SEG19)
#define LCD_DIGIT3_COM3 LCD_COM3
#define LCD_DIGIT3_COM3_SEG_MASK ~(LCD_SEG4 |
      LCD_SEG5 | LCD_SEG18 | LCD_SEG19)
#define LCD_DIGIT4_COM0 LCD_COM0
#define LCD_DIGIT4_COM0_SEG_MASK ~(LCD_SEG6 |
      LCD_SEG17)
#define LCD_DIGIT4_COM0_1 LCD_COM0_1
#define LCD_DIGIT4_COM0_1_SEG_MASK ~(LCD_SEG7 |
      LCD_SEG16)
#define LCD_DIGIT4_COM1 LCD_COM1
#define LCD_DIGIT4_COM1_SEG_MASK ~(LCD_SEG6 |
      LCD_SEG17)
#define LCD_DIGIT4_COM1_1 LCD_COM1_1
#define LCD_DIGIT4_COM1_1_SEG_MASK ~(LCD_SEG7 |
      LCD_SEG16)
#define LCD_DIGIT4_COM2 LCD_COM2
```
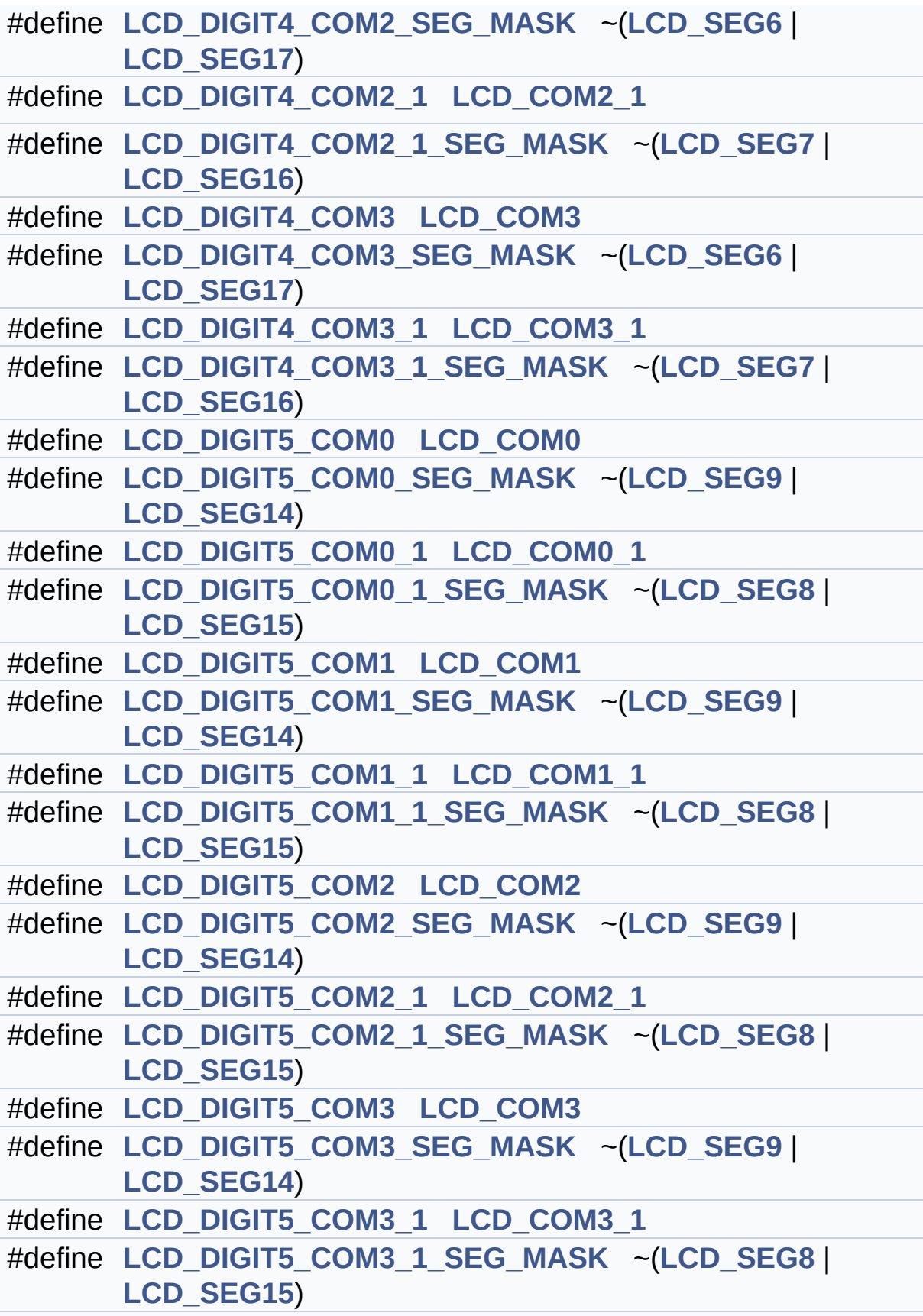

```
#define LCD_DIGIT6_COM0 LCD_COM0
#define LCD_DIGIT6_COM0_SEG_MASK ~(LCD_SEG10 |
      LCD_SEG11 | LCD_SEG12 | LCD_SEG13)
#define LCD_DIGIT6_COM1 LCD_COM1
#define LCD_DIGIT6_COM1_SEG_MASK ~(LCD_SEG10 |
      LCD_SEG11 | LCD_SEG12 | LCD_SEG13)
#define LCD_DIGIT6_COM2 LCD_COM2
#define LCD_DIGIT6_COM2_SEG_MASK ~(LCD_SEG10 |
      LCD_SEG11 | LCD_SEG12 | LCD_SEG13)
#define LCD_DIGIT6_COM3 LCD_COM3
#define LCD_DIGIT6_COM3_SEG_MASK ~(LCD_SEG10 |
      LCD_SEG11 | LCD_SEG12 | LCD_SEG13)
#define LCD_BAR0_2_COM LCD_COM3
      LCD Bar location.
#define LCD_BAR1_3_COM LCD_COM2
#define LCD_BAR0_SEG LCD_SEG11
#define LCD_BAR1_SEG LCD_SEG11
#define LCD_BAR2_SEG LCD_SEG9
#define LCD_BAR3_SEG LCD_SEG9
#define LCD_BAR0_2_SEG_MASK ~(LCD_BAR0_SEG |
      LCD_BAR2_SEG)
#define LCD_BAR1_3_SEG_MASK ~(LCD_BAR1_SEG |
      LCD_BAR3_SEG)
#define LCD_COM0 MCU_LCD_COM0
      LCD segments & coms redefinition.
#define LCD_COM0_1 MCU_LCD_COM0_1
#define LCD_COM1 MCU_LCD_COM1
#define LCD_COM1_1 MCU_LCD_COM1_1
#define LCD_COM2 MCU_LCD_COM2
#define LCD_COM2_1 MCU_LCD_COM2_1
#define LCD_COM3 MCU_LCD_COM3
#define LCD_COM3_1 MCU_LCD_COM3_1
#define LCD_SEG0 MCU_LCD_SEG4
#define LCD_SEG1 MCU_LCD_SEG23
```
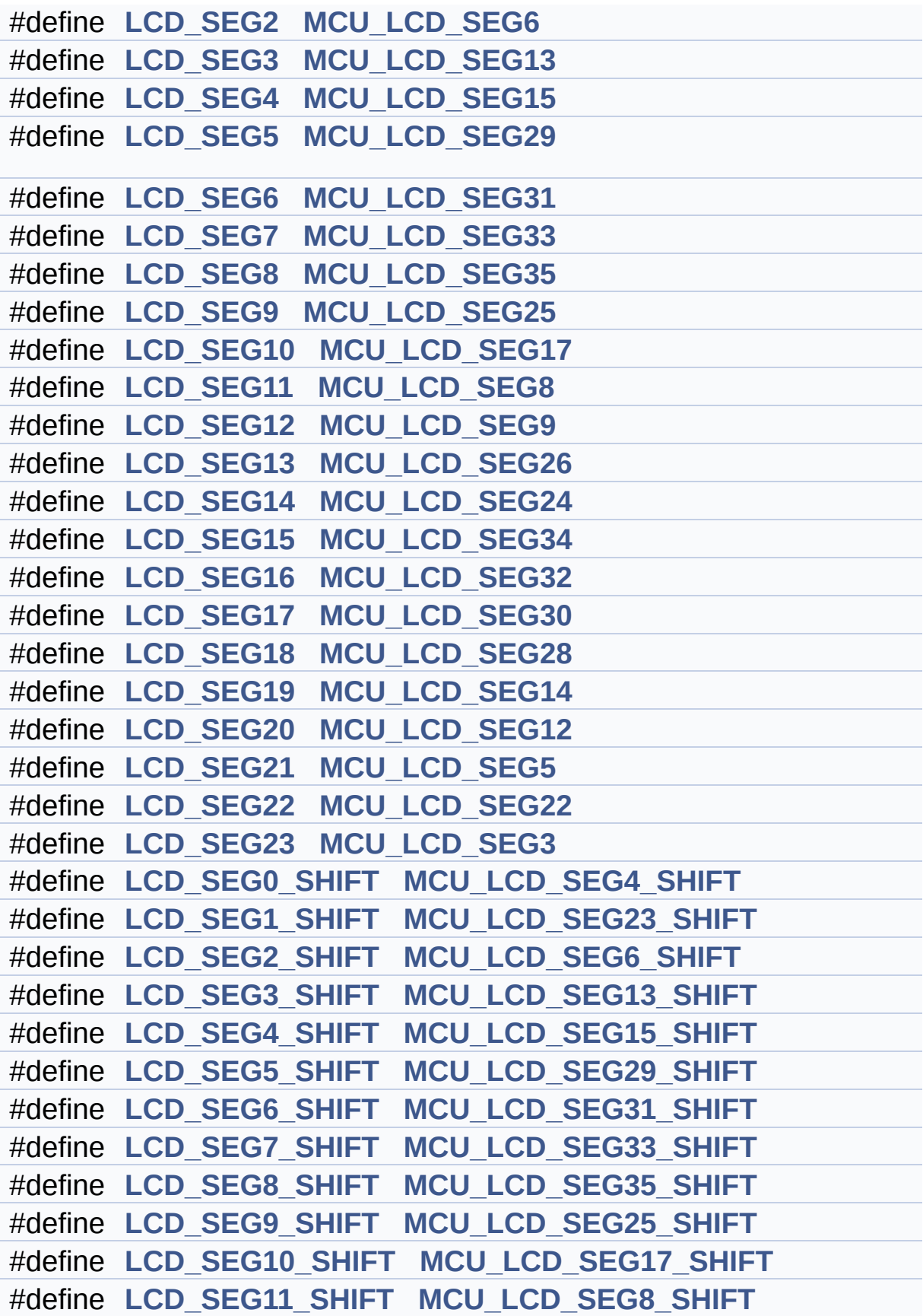

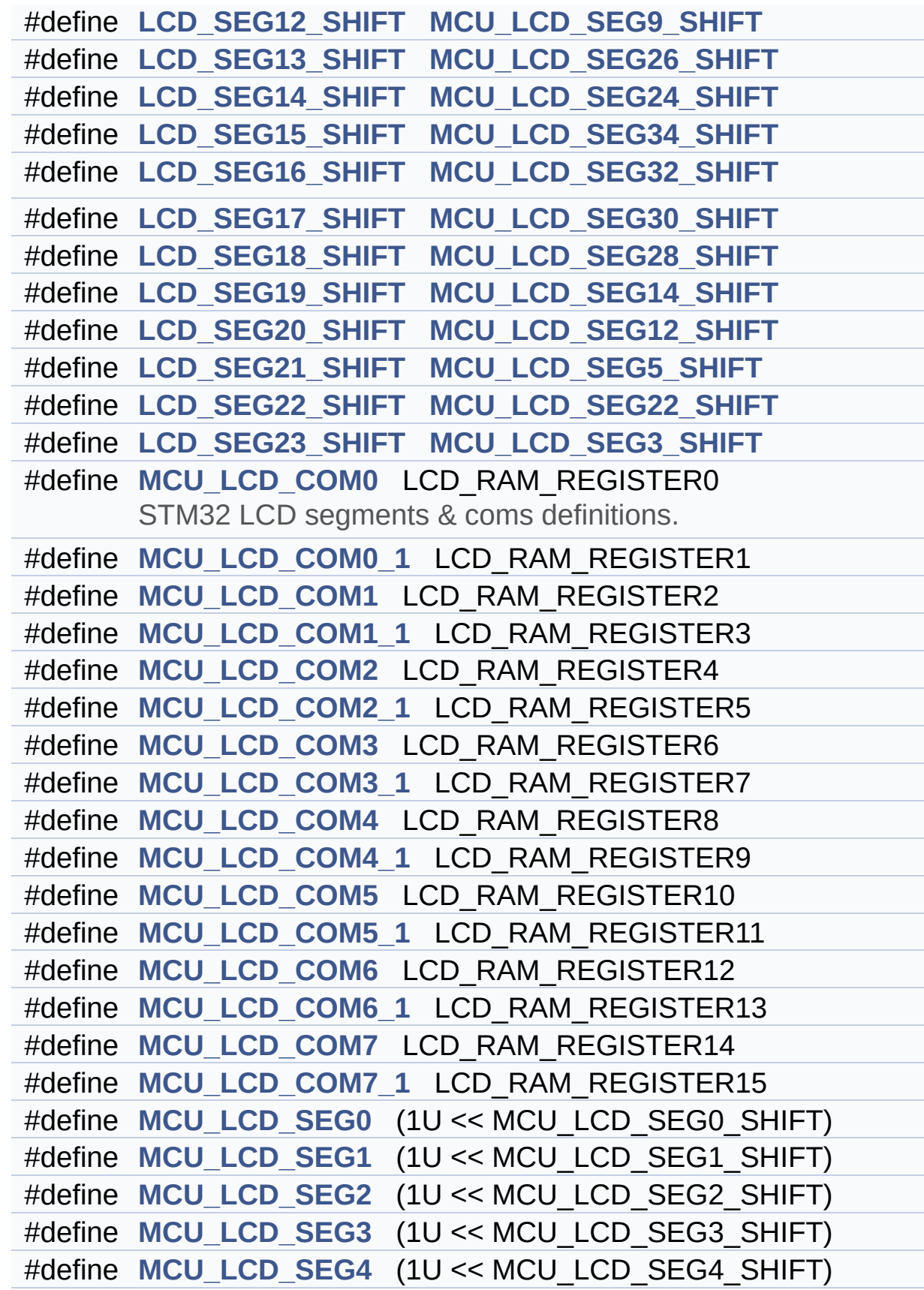

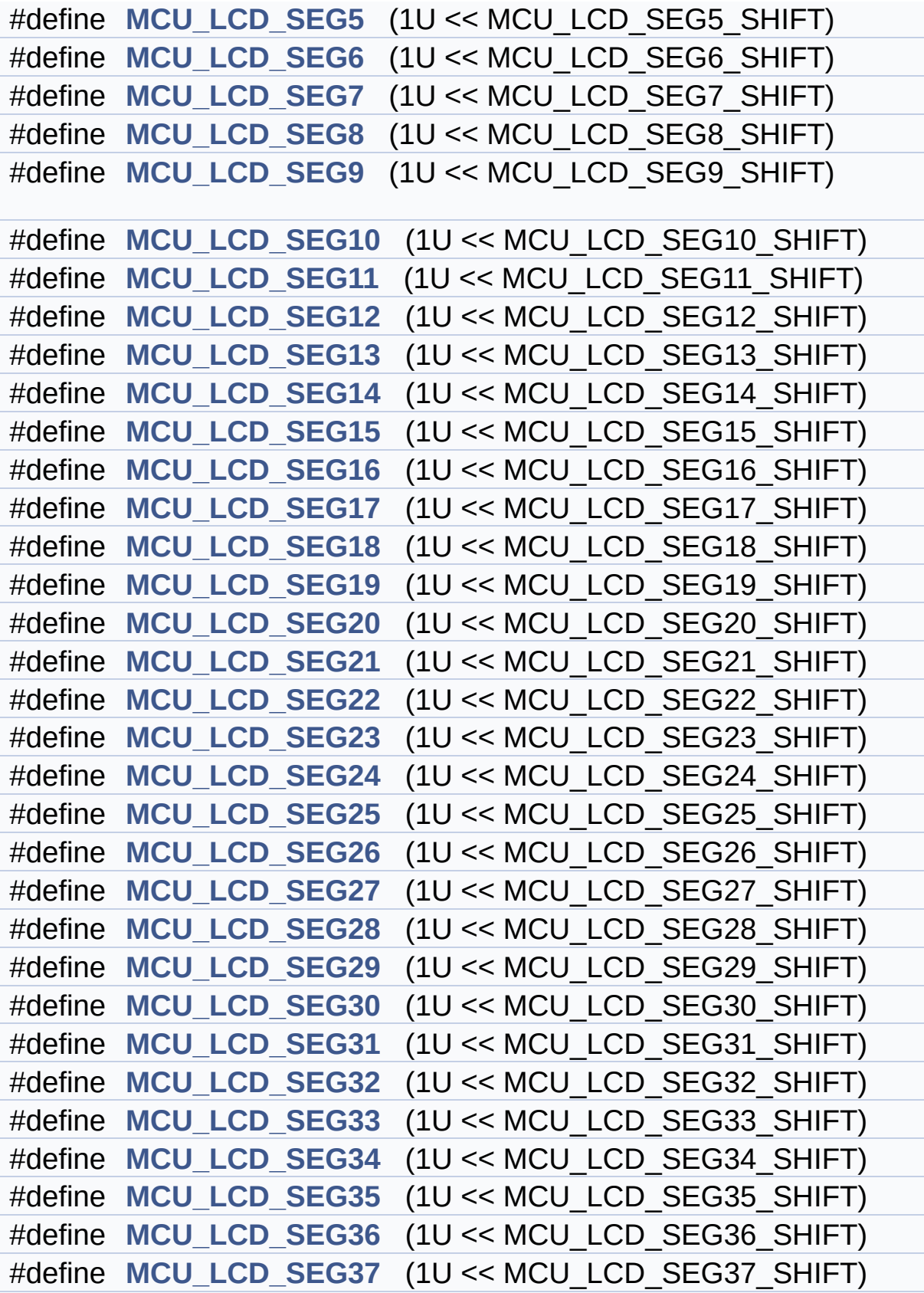

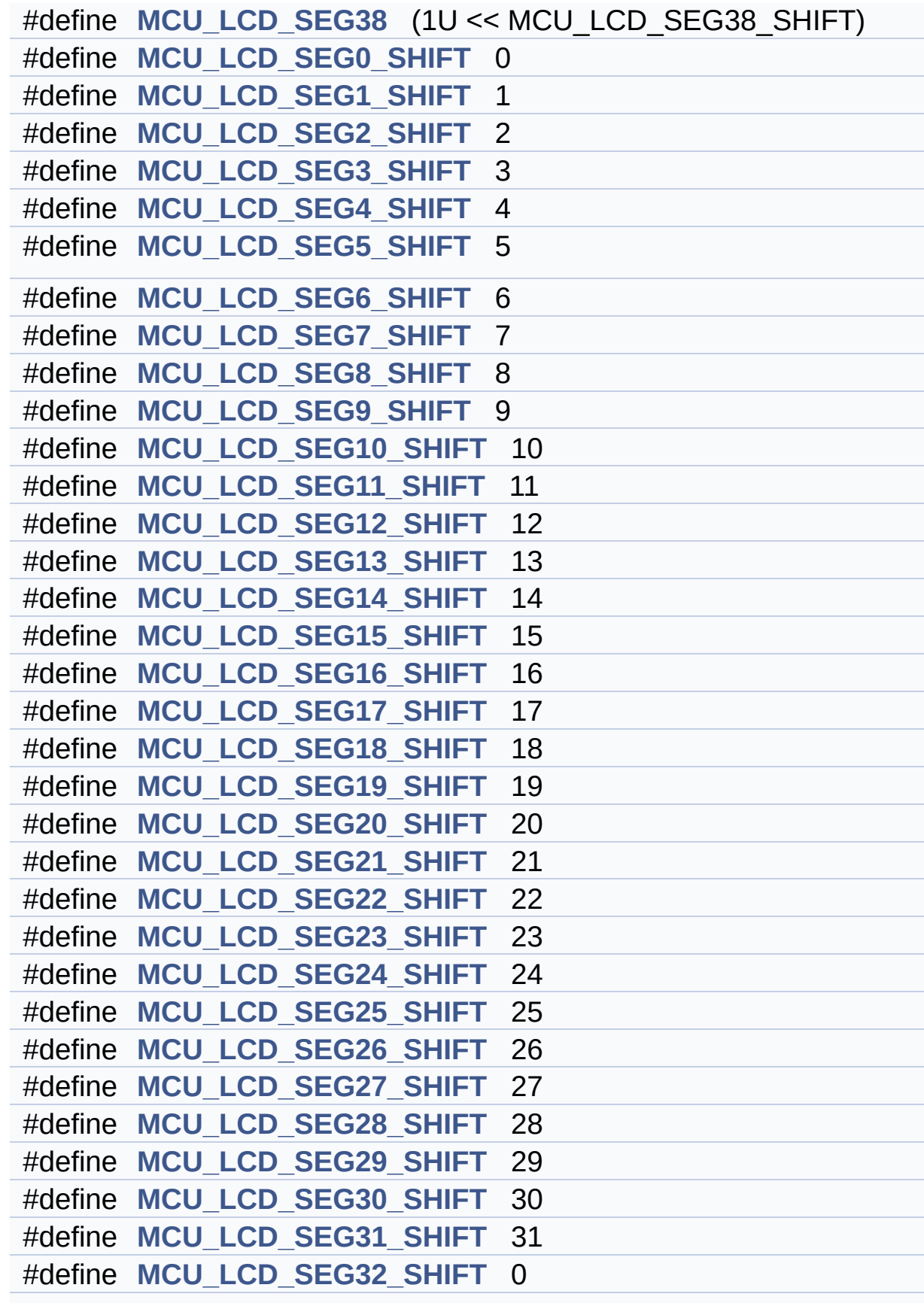

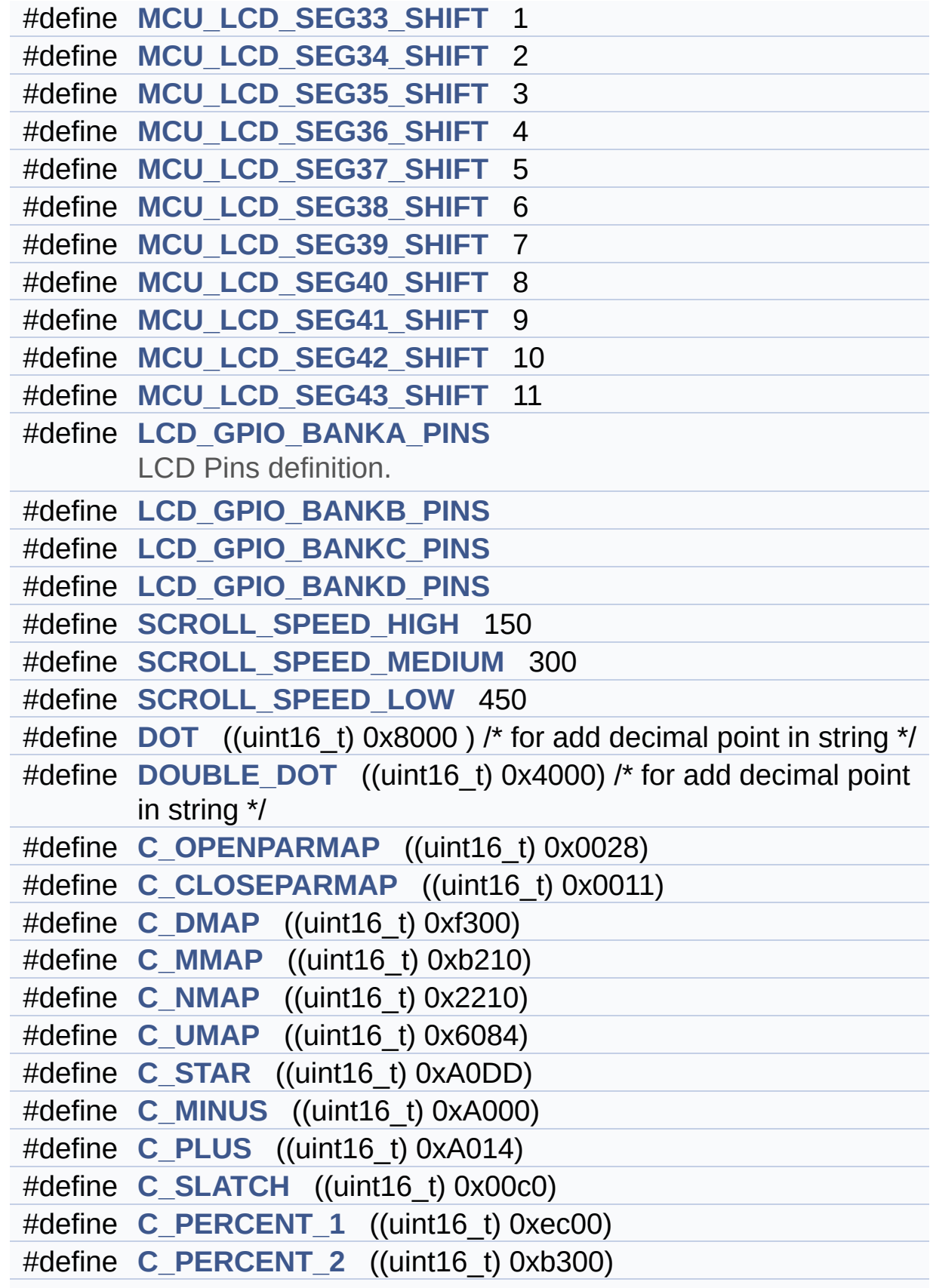

#define **[C\\_FULL](#page-603-5)** ((uint16\_t) 0xffdd)

## <span id="page-215-0"></span>**Enumerations**

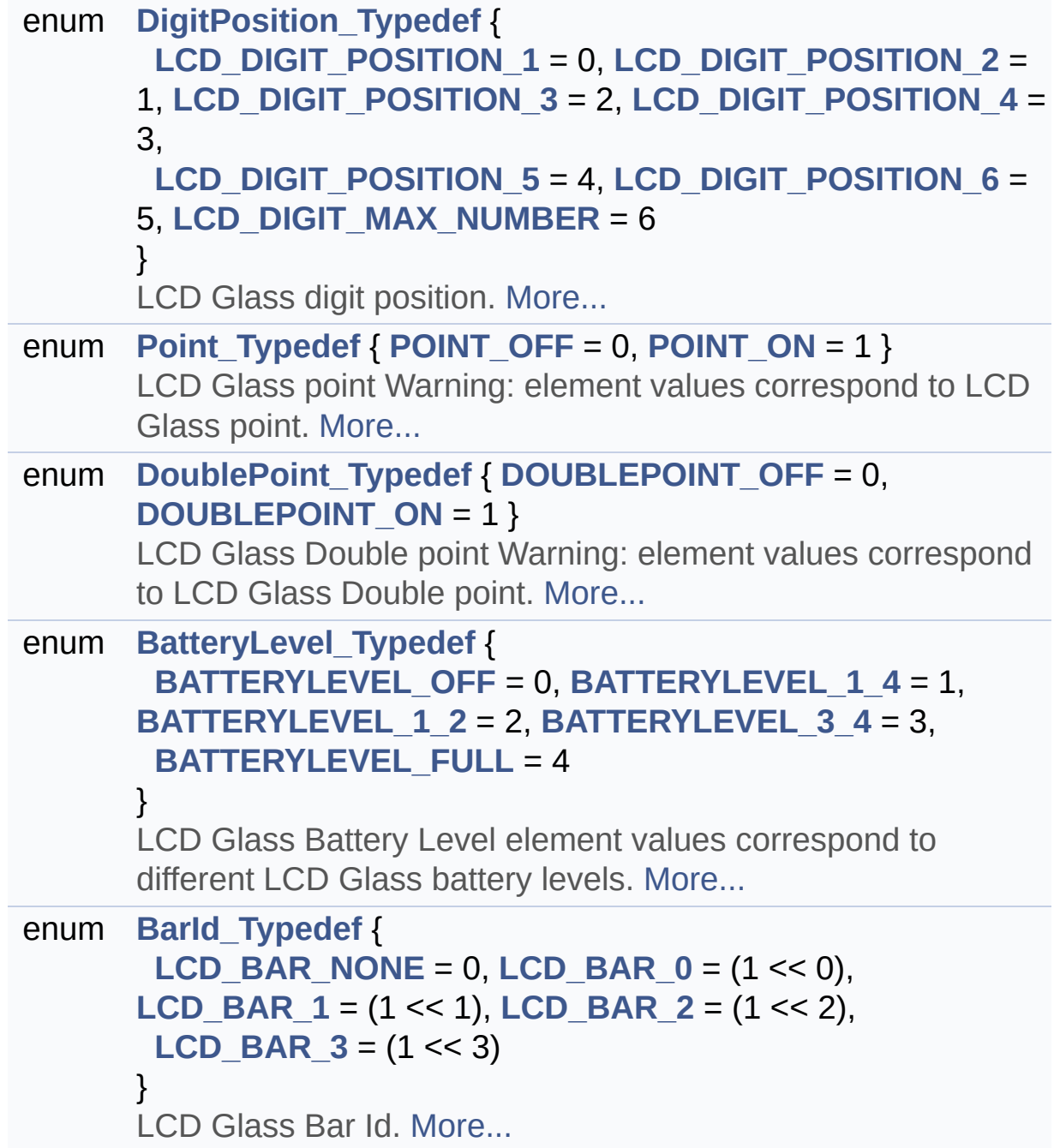
### **Functions**

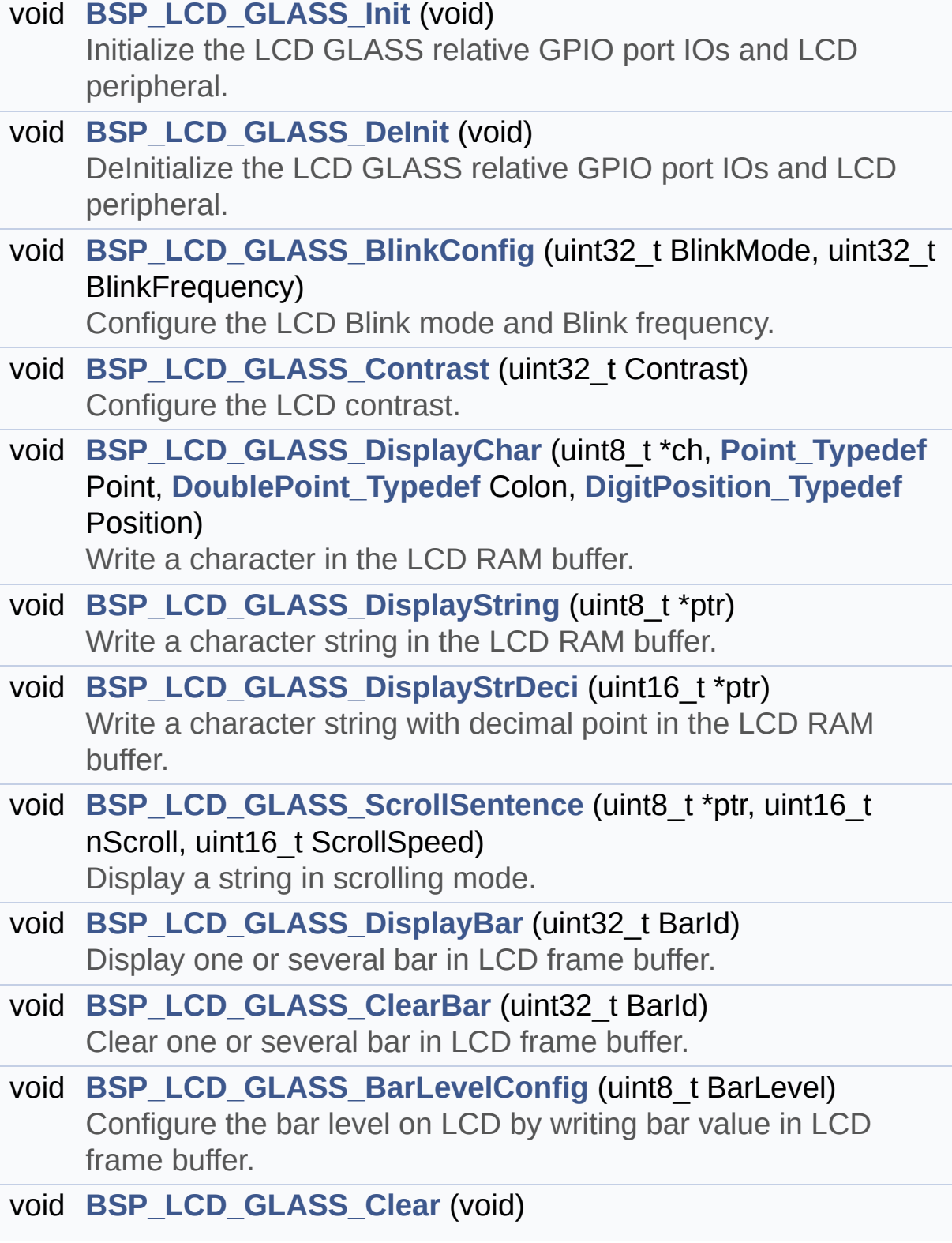

Clear the whole LCD RAM buffer.

### **Detailed Description**

Header file for **[stm32l476g\\_discovery\\_glass\\_lcd.c](#page-196-0)** module.

**Author:** MCD Application Team

**Version:** \$VERSION\$

**Date:**

\$DATE\$

**Attention:**

### **© COPYRIGHT(c) 2015 STMicroelectronics**

Redistribution and use in source and binary forms, with or without modification, are permitted provided that the following conditions are met: 1. Redistributions of source code must retain the above copyright notice, this list of conditions and the following disclaimer. 2. Redistributions in binary form must reproduce the above copyright notice, this list of conditions and the following disclaimer in the documentation and/or other materials provided with the distribution. 3. Neither the name of STMicroelectronics nor the names of its contributors may be used to endorse or promote products derived from this software without specific prior written permission.

THIS SOFTWARE IS PROVIDED BY THE COPYRIGHT HOLDERS AND CONTRIBUTORS "AS IS" AND ANY EXPRESS OR IMPLIED WARRANTIES, INCLUDING, BUT NOT LIMITED TO, THE IMPLIED WARRANTIES OF MERCHANTABILITY AND FITNESS FOR A PARTICULAR PURPOSE ARE DISCLAIMED. IN NO EVENT SHALL THE COPYRIGHT HOLDER OR CONTRIBUTORS BE LIABLE FOR ANY DIRECT, INDIRECT, INCIDENTAL, SPECIAL, EXEMPLARY, OR CONSEQUENTIAL DAMAGES (INCLUDING, BUT NOT LIMITED TO, PROCUREMENT OF SUBSTITUTE GOODS OR SERVICES; LOSS OF USE, DATA, OR PROFITS; OR BUSINESS INTERRUPTION) HOWEVER CAUSED AND ON ANY THEORY OF LIABILITY, WHETHER IN CONTRACT, STRICT LIABILITY, OR TORT (INCLUDING NEGLIGENCE OR OTHERWISE) ARISING IN ANY WAY OUT OF THE USE OF THIS SOFTWARE, EVEN IF ADVISED OF THE POSSIBILITY OF SUCH DAMAGE.

Definition in file **[stm32l476g\\_discovery\\_glass\\_lcd.h](#page-860-0)**.

Generated on Tue Jun 23 2015 17:15:45 for STM32L476G-Discovery BSP User Manual by doxygem 1.7.6.1

# <span id="page-220-0"></span>STM32L476G-Discovery BSP User Manual

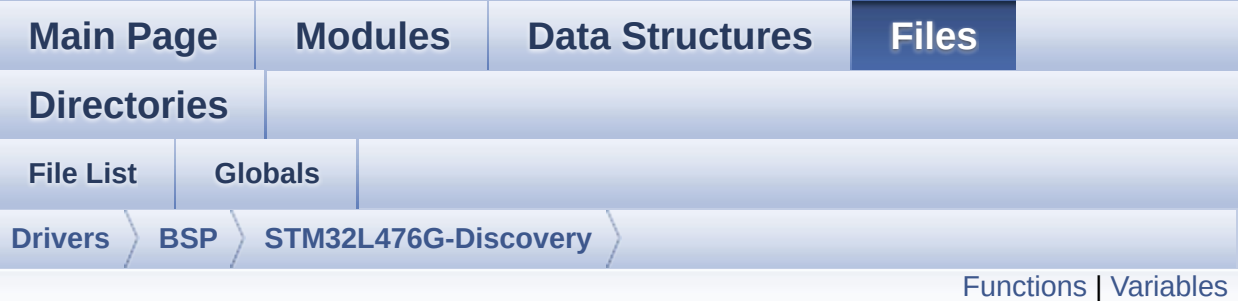

## **stm32l476g\_discovery\_gyroscope.c File Reference**

This file provides a set of functions needed to manage the L3GD20 MEMS accelerometer available on STM32L476G-Discovery board. [More...](#page-222-1)

#include "**[stm32l476g\\_discovery\\_gyroscope.h](#page-922-0)**"

Go to the [source](#page-928-0) code of this file.

### <span id="page-221-0"></span>**Functions**

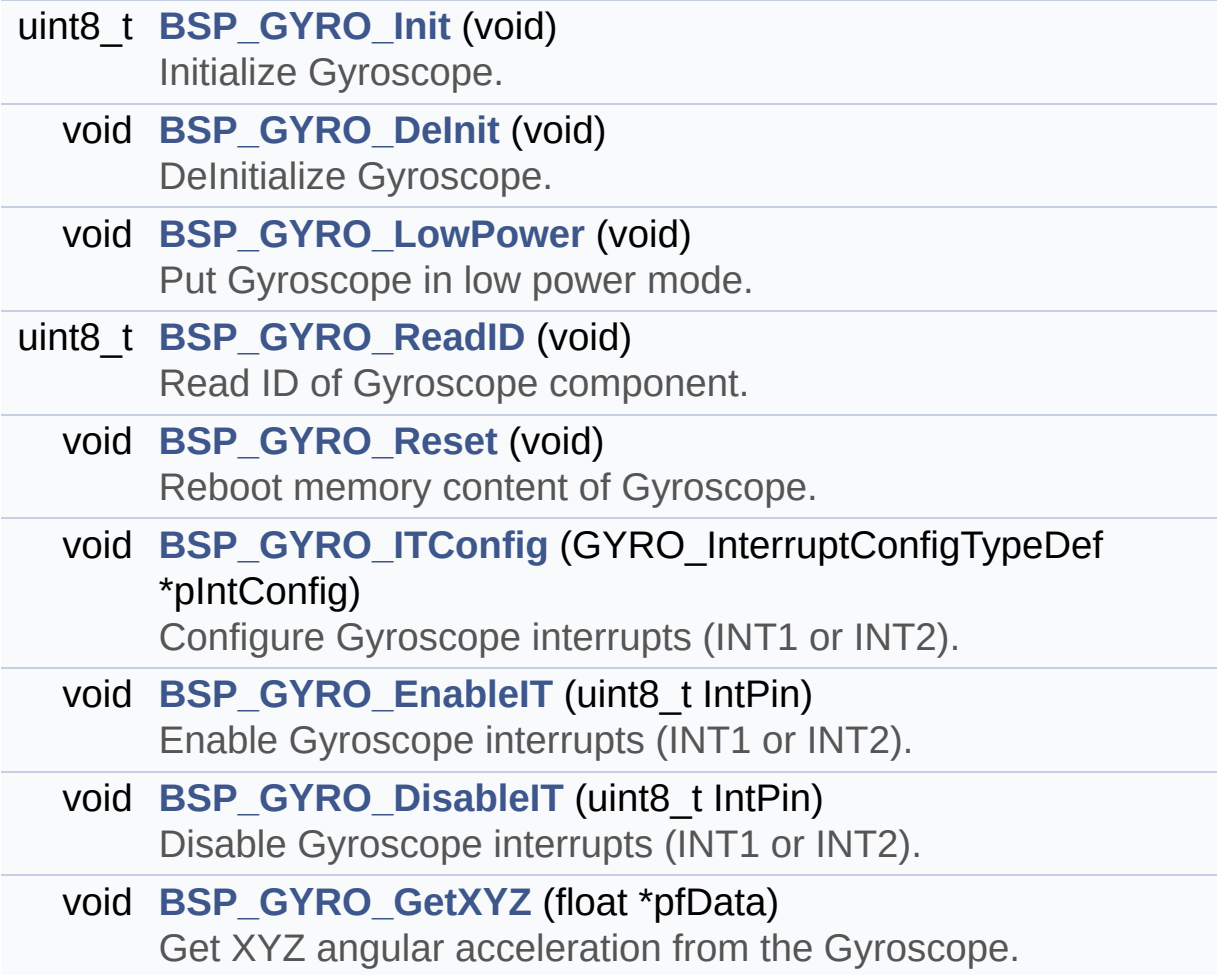

### <span id="page-222-0"></span>**Variables**

<span id="page-222-1"></span>static GYRO\_DrvTypeDef \* **[GyroscopeDrv](#page-690-0)**

#### **Detailed Description**

This file provides a set of functions needed to manage the L3GD20 MEMS accelerometer available on STM32L476G-Discovery board.

**Author:** MCD Application Team

**Version:** \$VERSION\$

**Date:**

\$DATE\$

**Attention:**

### **© COPYRIGHT(c) 2015 STMicroelectronics**

Redistribution and use in source and binary forms, with or without modification, are permitted provided that the following conditions are met: 1. Redistributions of source code must retain the above copyright notice, this list of conditions and the following disclaimer. 2. Redistributions in binary form must reproduce the above copyright notice, this list of conditions and the following disclaimer in the documentation and/or other materials provided with the distribution. 3. Neither the name of STMicroelectronics nor the names of its contributors may be used to endorse or promote products derived from this software without specific prior written permission.

THIS SOFTWARE IS PROVIDED BY THE COPYRIGHT HOLDERS AND CONTRIBUTORS "AS IS" AND ANY EXPRESS OR IMPLIED WARRANTIES, INCLUDING, BUT NOT LIMITED TO, THE IMPLIED WARRANTIES OF MERCHANTABILITY AND FITNESS FOR A PARTICULAR PURPOSE ARE DISCLAIMED. IN NO EVENT SHALL THE COPYRIGHT HOLDER OR CONTRIBUTORS BE LIABLE FOR ANY DIRECT, INDIRECT, INCIDENTAL, SPECIAL, EXEMPLARY, OR CONSEQUENTIAL DAMAGES (INCLUDING, BUT NOT LIMITED TO, PROCUREMENT OF SUBSTITUTE GOODS OR SERVICES; LOSS OF USE, DATA, OR PROFITS; OR BUSINESS INTERRUPTION) HOWEVER CAUSED AND ON ANY THEORY OF LIABILITY, WHETHER IN CONTRACT, STRICT LIABILITY, OR TORT (INCLUDING NEGLIGENCE OR OTHERWISE) ARISING IN ANY WAY OUT OF THE USE OF THIS SOFTWARE, EVEN IF ADVISED OF THE POSSIBILITY OF SUCH DAMAGE.

Definition in file **[stm32l476g\\_discovery\\_gyroscope.c](#page-928-0)**.

Generated on Tue Jun 23 2015 17:15:45 for STM32L476G-Discovery BSP User Manual by doxygem 1.7.6.1

# STM32L476G-Discovery BSP User Manual

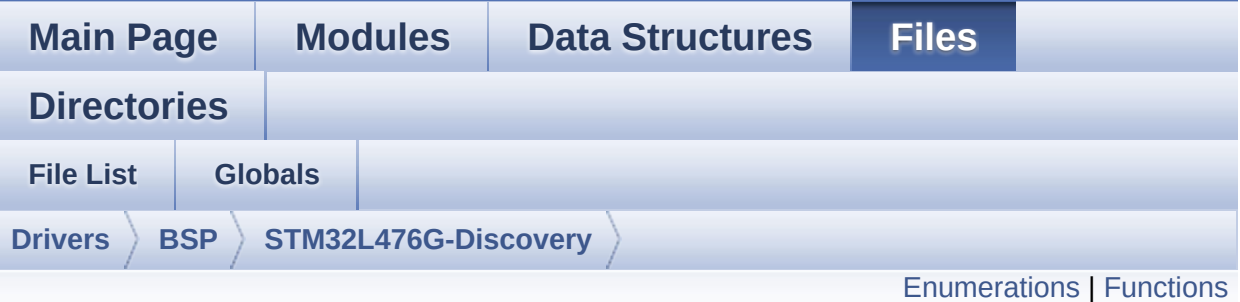

### **stm32l476g\_discovery\_gyroscope.h File Reference**

This file contains definitions for **[stm32l476g\\_discovery\\_gyroscope.c](#page-220-0)** firmware driver. [More...](#page-227-1)

#include "**[stm32l476g\\_discovery.h](#page-729-0)**" #include "../Components/l3gd20/l3gd20.h"

Go to the [source](#page-922-0) code of this file.

### <span id="page-226-0"></span>**Enumerations**

enum **[GYRO\\_StatusTypeDef](#page-687-0)** { **[GYRO\\_OK](#page-687-1)** = 0, **[GYRO\\_ERROR](#page-687-2)** = 1, **[GYRO\\_TIMEOUT](#page-687-3)** = 2 }

### <span id="page-227-0"></span>**Functions**

<span id="page-227-1"></span>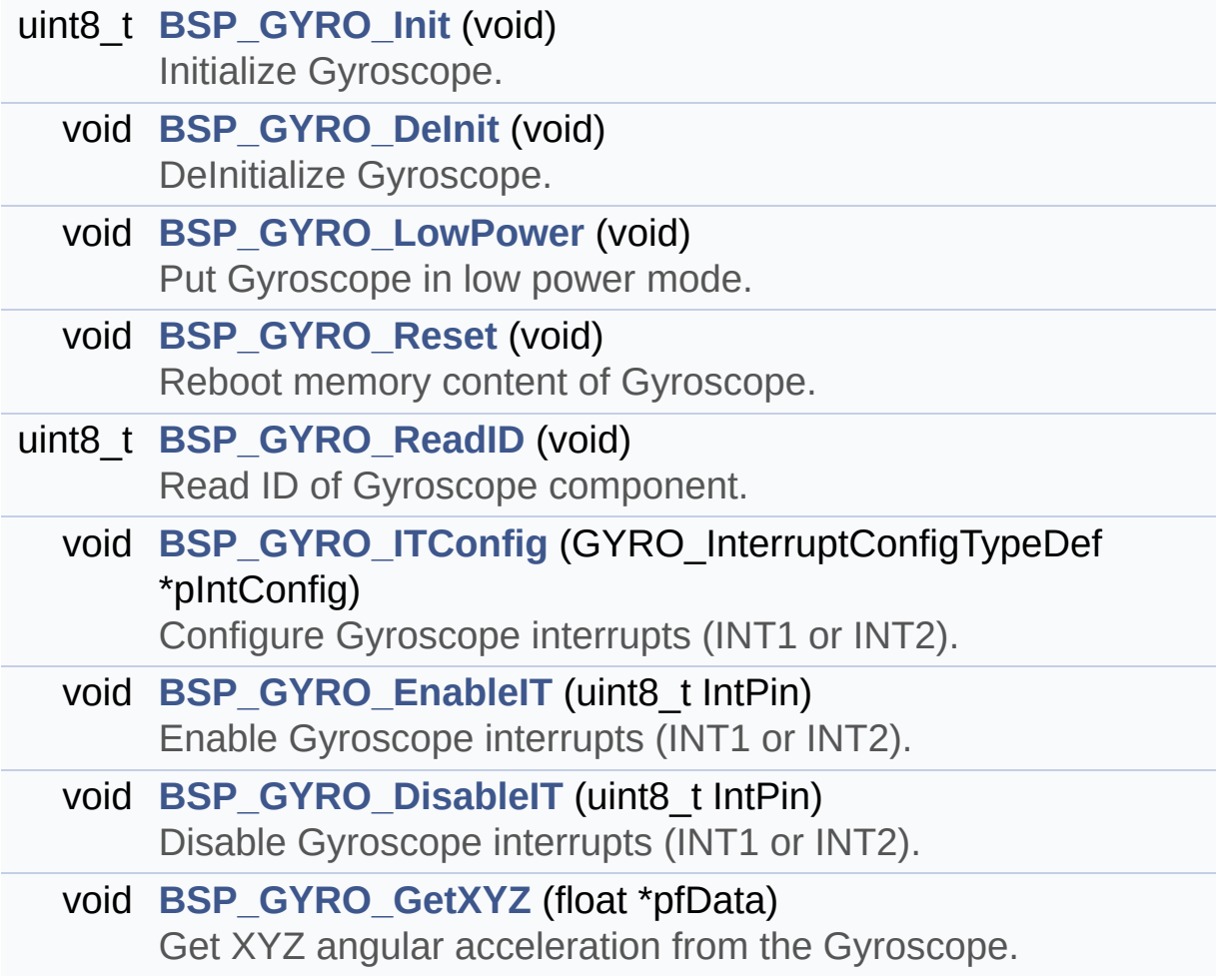

### **Detailed Description**

This file contains definitions for **[stm32l476g\\_discovery\\_gyroscope.c](#page-220-0)** firmware driver.

**Author:** MCD Application Team

**Version:** \$VERSION\$

**Date:**

\$DATE\$

**Attention:**

### **© COPYRIGHT(c) 2015 STMicroelectronics**

Redistribution and use in source and binary forms, with or without modification, are permitted provided that the following conditions are met: 1. Redistributions of source code must retain the above copyright notice, this list of conditions and the following disclaimer. 2. Redistributions in binary form must reproduce the above copyright notice, this list of conditions and the following disclaimer in the documentation and/or other materials provided with the distribution. 3. Neither the name of STMicroelectronics nor the names of its contributors may be used to endorse or promote products derived from this software without specific prior written permission.

THIS SOFTWARE IS PROVIDED BY THE COPYRIGHT HOLDERS AND CONTRIBUTORS "AS IS" AND ANY EXPRESS OR IMPLIED WARRANTIES, INCLUDING, BUT NOT LIMITED TO, THE IMPLIED WARRANTIES OF MERCHANTABILITY AND FITNESS FOR A PARTICULAR PURPOSE ARE DISCLAIMED. IN NO EVENT SHALL THE COPYRIGHT HOLDER OR CONTRIBUTORS BE LIABLE FOR ANY DIRECT, INDIRECT, INCIDENTAL, SPECIAL, EXEMPLARY, OR CONSEQUENTIAL DAMAGES (INCLUDING, BUT NOT LIMITED TO, PROCUREMENT OF SUBSTITUTE GOODS OR SERVICES; LOSS OF USE, DATA, OR PROFITS; OR BUSINESS INTERRUPTION) HOWEVER CAUSED AND ON ANY THEORY OF LIABILITY, WHETHER IN CONTRACT, STRICT LIABILITY, OR TORT (INCLUDING NEGLIGENCE OR OTHERWISE) ARISING IN ANY WAY OUT OF THE USE OF THIS SOFTWARE, EVEN IF ADVISED OF THE POSSIBILITY OF SUCH DAMAGE.

Definition in file **[stm32l476g\\_discovery\\_gyroscope.h](#page-922-0)**.

Generated on Tue Jun 23 2015 17:15:45 for STM32L476G-Discovery BSP User Manual by doxygem 1.7.6.1

# <span id="page-230-0"></span>STM32L476G-Discovery BSP User Manual

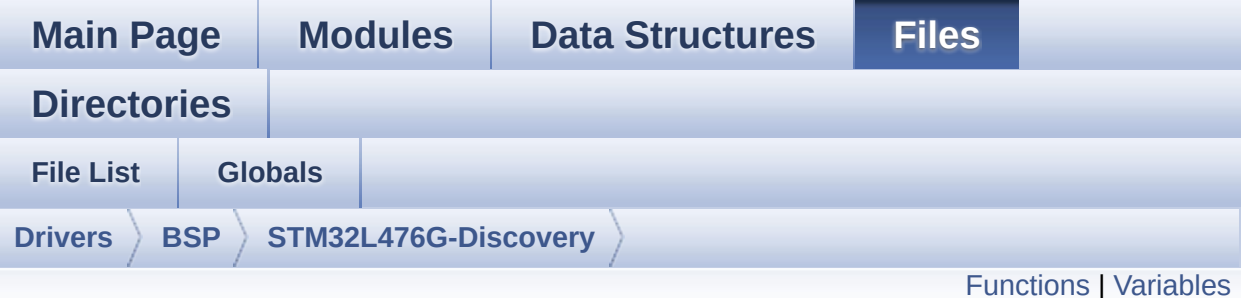

## **stm32l476g\_discovery\_idd.c File Reference**

This file provides a set of firmware functions to manage the Idd measurement driver for STM32L476G-Discovery board. [More...](#page-233-1)

#include "**[stm32l476g\\_discovery\\_idd.h](#page-939-0)**"

Go to the [source](#page-946-0) code of this file.

### <span id="page-231-0"></span>**Functions**

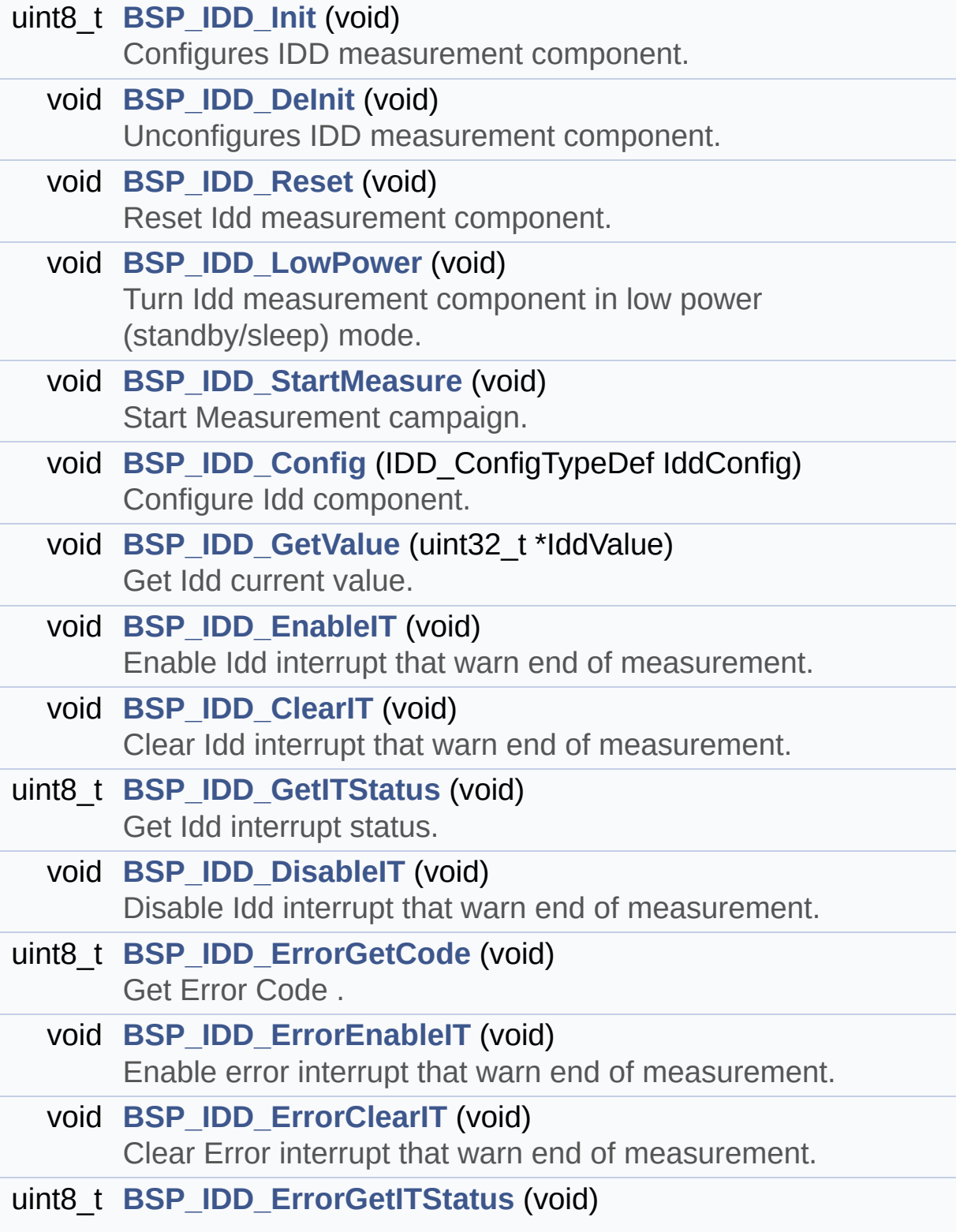

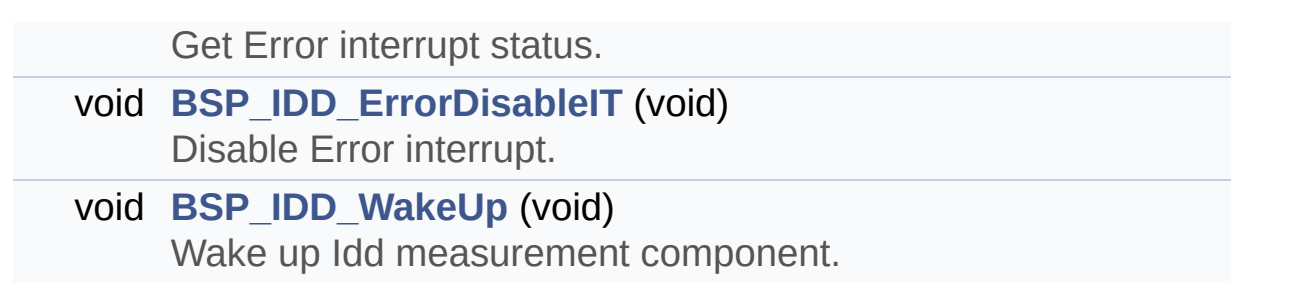

### <span id="page-233-0"></span>**Variables**

<span id="page-233-1"></span>static IDD\_DrvTypeDef \* **[IddDrv](#page-699-0)**

### **Detailed Description**

This file provides a set of firmware functions to manage the Idd measurement driver for STM32L476G-Discovery board.

**Author:**

MCD Application Team

**Version:** \$VERSION\$

**Date:**

\$DATE\$

**Attention:**

### **© COPYRIGHT(c) 2015 STMicroelectronics**

Redistribution and use in source and binary forms, with or without modification, are permitted provided that the following conditions are met: 1. Redistributions of source code must retain the above copyright notice, this list of conditions and the following disclaimer. 2. Redistributions in binary form must reproduce the above copyright notice, this list of conditions and the following disclaimer in the documentation and/or other materials provided with the distribution. 3. Neither the name of STMicroelectronics nor the names of its contributors may be used to endorse or promote products derived from this software without specific prior written permission.

THIS SOFTWARE IS PROVIDED BY THE COPYRIGHT HOLDERS AND CONTRIBUTORS "AS IS" AND ANY EXPRESS OR IMPLIED WARRANTIES, INCLUDING, BUT NOT LIMITED TO, THE IMPLIED WARRANTIES OF MERCHANTABILITY AND FITNESS FOR A PARTICULAR PURPOSE ARE DISCLAIMED. IN NO EVENT SHALL THE COPYRIGHT HOLDER OR CONTRIBUTORS BE LIABLE FOR ANY DIRECT, INDIRECT, INCIDENTAL, SPECIAL, EXEMPLARY, OR CONSEQUENTIAL DAMAGES (INCLUDING, BUT NOT LIMITED TO, PROCUREMENT OF SUBSTITUTE GOODS OR SERVICES; LOSS OF USE, DATA, OR PROFITS; OR BUSINESS INTERRUPTION) HOWEVER CAUSED AND ON ANY THEORY OF LIABILITY, WHETHER IN CONTRACT, STRICT LIABILITY, OR TORT (INCLUDING NEGLIGENCE OR OTHERWISE) ARISING IN ANY WAY OUT OF THE USE OF THIS SOFTWARE, EVEN IF ADVISED OF THE POSSIBILITY OF SUCH DAMAGE.

Definition in file **[stm32l476g\\_discovery\\_idd.c](#page-946-0)**.

Generated on Tue Jun 23 2015 17:15:45 for STM32L476G-Discovery BSP User Manual by doxygem 1.7.6.1

# STM32L476G-Discovery BSP User Manual

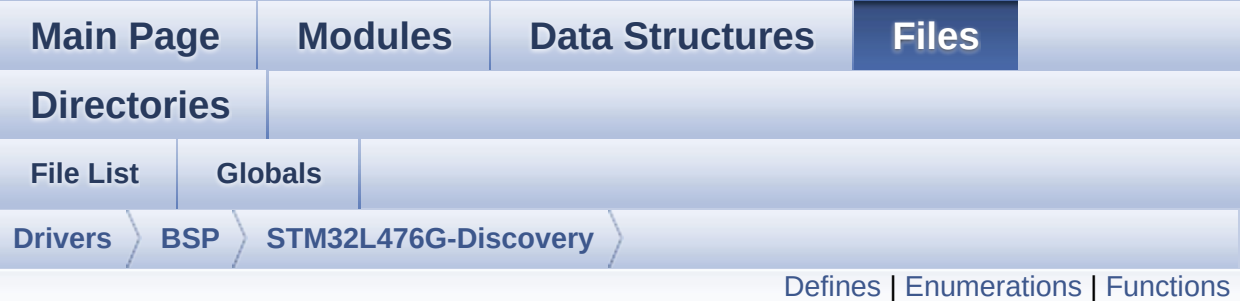

## **stm32l476g\_discovery\_idd.h File Reference**

Header file for **[stm32l476g\\_discovery\\_idd.c](#page-230-0)** module. [More...](#page-240-0)

#include "**[stm32l476g\\_discovery.h](#page-729-0)**" #include "../Components/mfxstm32l152/mfxstm32l152.h"

Go to the [source](#page-939-0) code of this file.

### <span id="page-237-0"></span>**Defines**

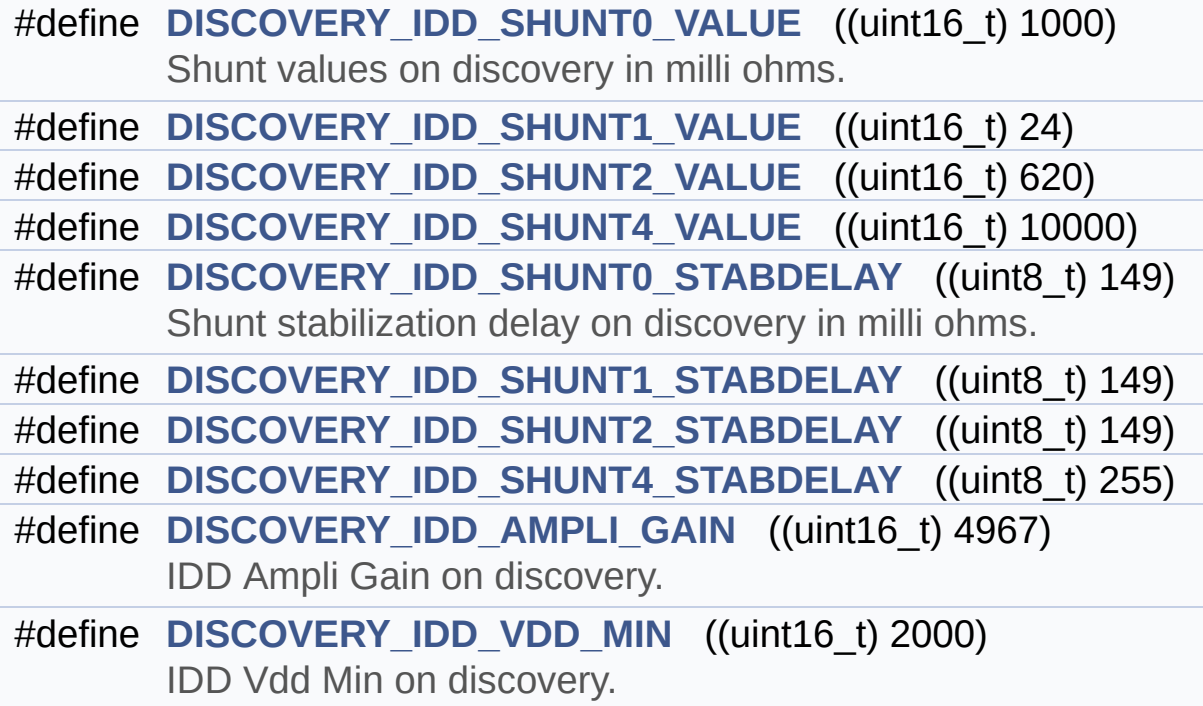

### <span id="page-238-0"></span>**Enumerations**

```
enum IDD_StatusTypeDef { IDD_OK = 0, IDD_TIMEOUT = 1,
      IDD_ZERO_VALUE = 2, IDD_ERROR = 0xFF }
```
### <span id="page-239-0"></span>**Functions**

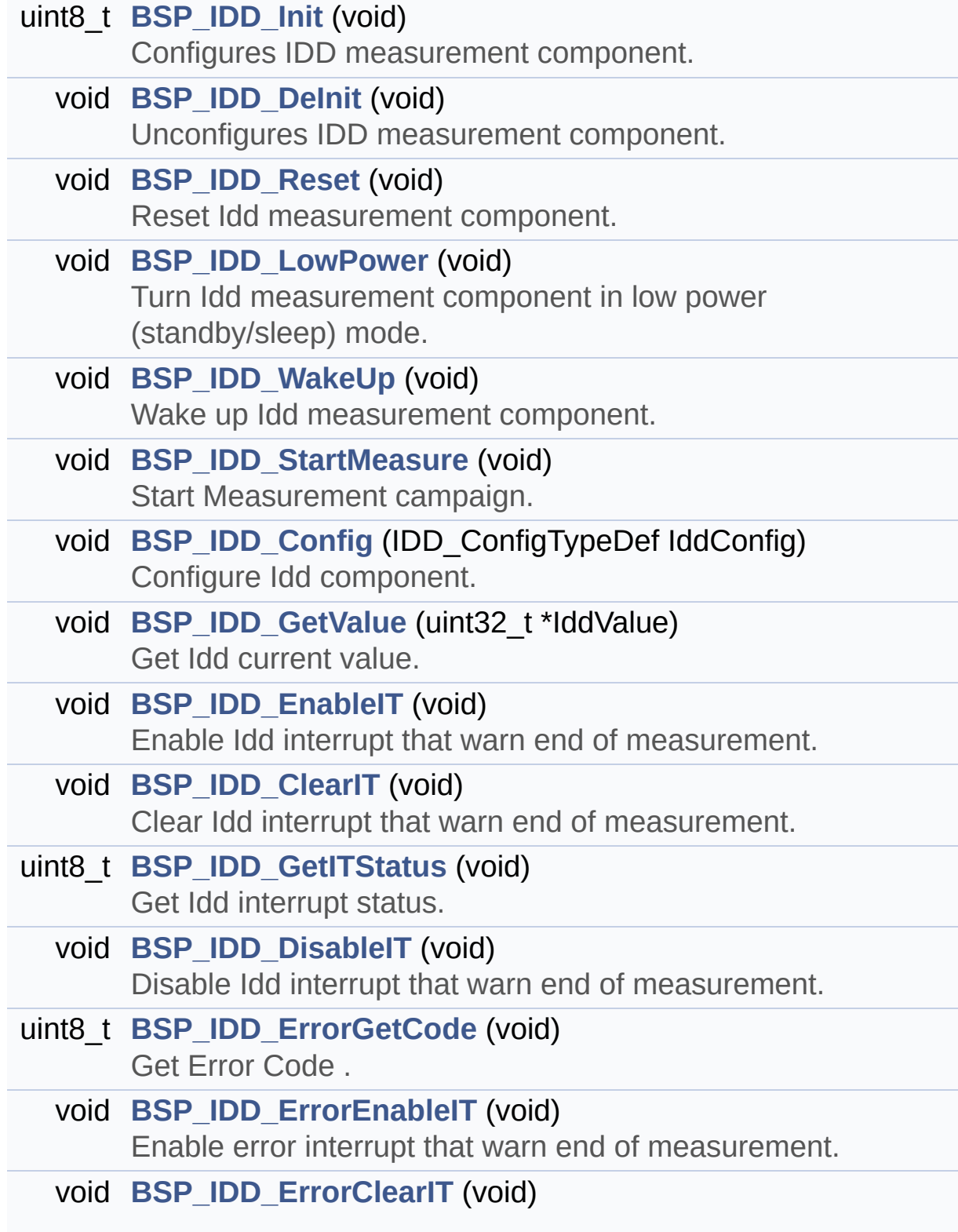

<span id="page-240-0"></span>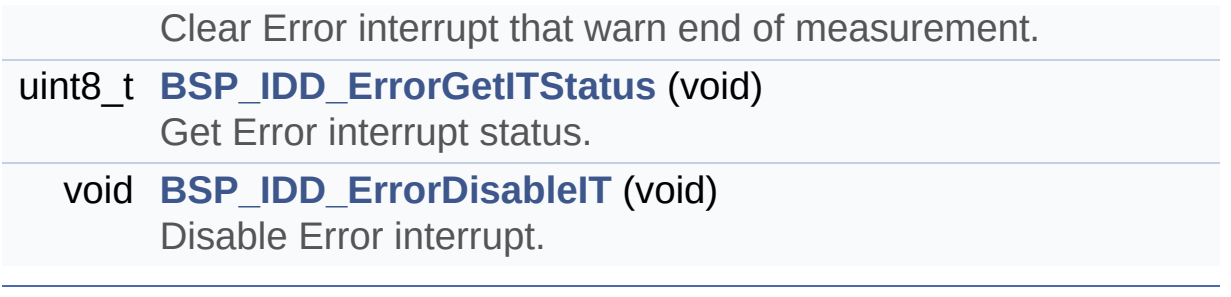

### **Detailed Description**

Header file for **[stm32l476g\\_discovery\\_idd.c](#page-230-0)** module.

**Author:** MCD Application Team

**Version:** \$VERSION\$

**Date:**

\$DATE\$

**Attention:**

### **© COPYRIGHT(c) 2015 STMicroelectronics**

Redistribution and use in source and binary forms, with or without modification, are permitted provided that the following conditions are met: 1. Redistributions of source code must retain the above copyright notice, this list of conditions and the following disclaimer. 2. Redistributions in binary form must reproduce the above copyright notice, this list of conditions and the following disclaimer in the documentation and/or other materials provided with the distribution. 3. Neither the name of STMicroelectronics nor the names of its contributors may be used to endorse or promote products derived from this software without specific prior written permission.

THIS SOFTWARE IS PROVIDED BY THE COPYRIGHT HOLDERS AND CONTRIBUTORS "AS IS" AND ANY EXPRESS OR IMPLIED WARRANTIES, INCLUDING, BUT NOT LIMITED TO, THE IMPLIED WARRANTIES OF MERCHANTABILITY AND FITNESS FOR A PARTICULAR PURPOSE ARE DISCLAIMED. IN NO EVENT SHALL THE COPYRIGHT HOLDER OR CONTRIBUTORS BE LIABLE FOR ANY DIRECT, INDIRECT, INCIDENTAL, SPECIAL, EXEMPLARY, OR CONSEQUENTIAL DAMAGES (INCLUDING, BUT NOT LIMITED TO, PROCUREMENT OF SUBSTITUTE GOODS OR SERVICES; LOSS OF USE, DATA, OR PROFITS; OR BUSINESS INTERRUPTION) HOWEVER CAUSED AND ON ANY THEORY OF LIABILITY, WHETHER IN CONTRACT, STRICT LIABILITY, OR TORT (INCLUDING NEGLIGENCE OR OTHERWISE) ARISING IN ANY WAY OUT OF THE USE OF THIS SOFTWARE, EVEN IF ADVISED OF THE POSSIBILITY OF SUCH DAMAGE.

Definition in file **[stm32l476g\\_discovery\\_idd.h](#page-939-0)**.

Generated on Tue Jun 23 2015 17:15:45 for STM32L476G-Discovery BSP User Manual by doxygem 1.7.6.1

# <span id="page-243-0"></span>STM32L476G-Discovery BSP User Manual

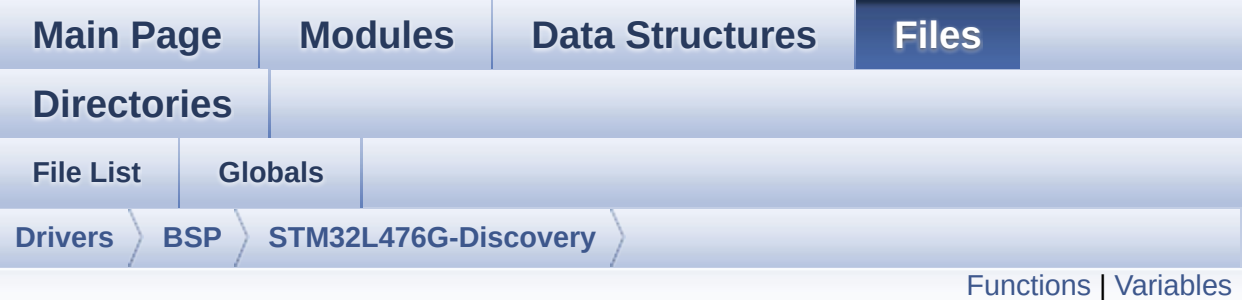

## **stm32l476g\_discovery\_qspi.c File Reference**

This file includes a standard driver for the N25Q128A QSPI memory mounted on STM32L476G-Discovery board. [More...](#page-246-1)

#include "**[stm32l476g\\_discovery\\_qspi.h](#page-341-0)**"

Go to the [source](#page-347-0) code of this file.

### <span id="page-244-0"></span>**Functions**

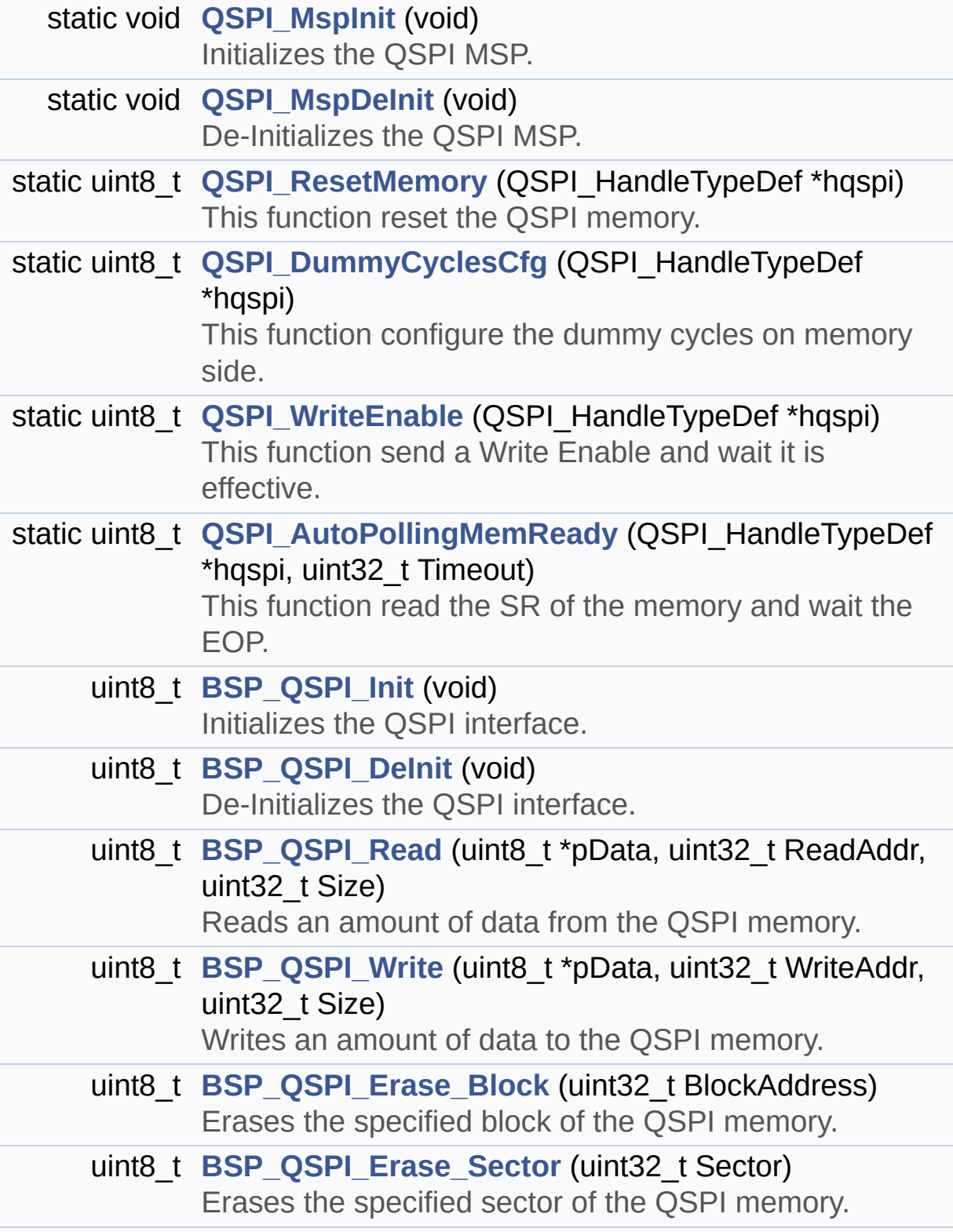

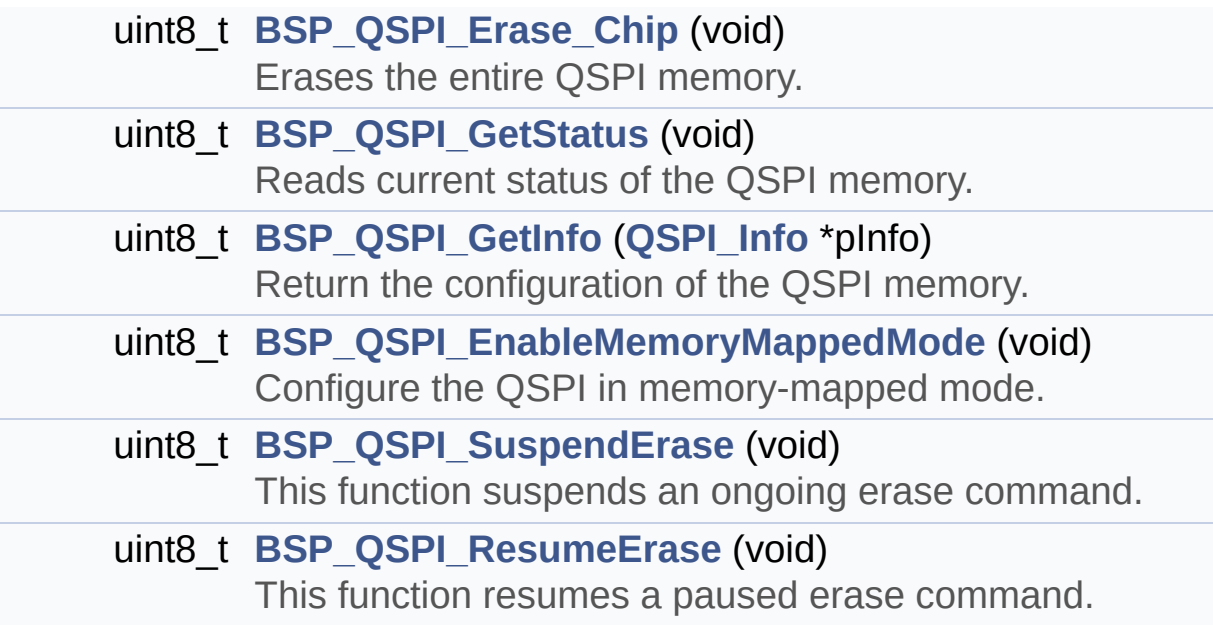

### <span id="page-246-0"></span>**Variables**

<span id="page-246-1"></span>QSPI\_HandleTypeDef **[QSPIHandle](#page-720-0)**

#### **Detailed Description**

This file includes a standard driver for the N25Q128A QSPI memory mounted on STM32L476G-Discovery board.

#### **Author:**

MCD Application Team

#### **Version:**

\$VERSION\$

#### **Date:**

\$DATE\$

```
===============================
==================================
                     ##### How to use this dri
ver #####
  ============================================
==================================
  [..]
   (#) This driver is used to drive the N25Q12
8A QSPI external
       memory mounted on STM32L476G-DISCO eval
uation board.
   (#) This driver need a specific component d
river (N25Q128A) to be included with.
   (#) Initialization steps:
       (++) Initialize the QPSI external memor
y using the BSP_QSPI_Init() function. This
            function includes the MSP layer ha
rdware resources initialization and the
            QSPI interface with the external m
emory.
```
(#) QSPI memory operations (++) QSPI memory can be accessed with r ead/write operations once it is initialized. Read/write operation can be perfor med with AHB access using the functions BSP\_QSPI\_Read()/BSP\_QSPI\_Write(). (++) The function BSP\_QSPI\_GetInfo() re turns the configuration of the QSPI memory. (see the QSPI memory data sheet) (++) Perform erase block operation usin g the function BSP\_QSPI\_Erase\_Block() and by specifying the block address. You can perform an erase operation of the whole chip by calling the function BSP\_Q SPI\_Erase\_Chip(). (++) The function BSP\_QSPI\_GetStatus() returns the current status of the QSPI memory. (see the QSPI memory data sheet)

**Attention:**

### **© COPYRIGHT(c) 2015 STMicroelectronics**

Redistribution and use in source and binary forms, with or without modification, are permitted provided that the following conditions are met: 1. Redistributions of source code must retain the above copyright notice, this list of conditions and the following disclaimer. 2. Redistributions in binary form must reproduce the above copyright notice, this list of conditions and the following disclaimer in the documentation and/or other materials provided with the distribution. 3. Neither the name of STMicroelectronics nor the names of its contributors may be used to endorse or promote products derived from this software without specific prior written permission.

THIS SOFTWARE IS PROVIDED BY THE COPYRIGHT HOLDERS AND CONTRIBUTORS "AS IS" AND ANY EXPRESS OR IMPLIED WARRANTIES, INCLUDING, BUT NOT LIMITED TO, THE IMPLIED WARRANTIES OF MERCHANTABILITY AND FITNESS FOR A PARTICULAR PURPOSE ARE DISCLAIMED. IN NO EVENT SHALL THE COPYRIGHT HOLDER OR CONTRIBUTORS BE LIABLE FOR ANY DIRECT, INDIRECT, INCIDENTAL, SPECIAL, EXEMPLARY, OR CONSEQUENTIAL DAMAGES (INCLUDING, BUT NOT LIMITED TO, PROCUREMENT OF SUBSTITUTE GOODS OR SERVICES; LOSS OF USE, DATA, OR PROFITS; OR BUSINESS INTERRUPTION) HOWEVER CAUSED AND ON ANY THEORY OF LIABILITY, WHETHER IN CONTRACT, STRICT LIABILITY, OR TORT (INCLUDING NEGLIGENCE OR OTHERWISE) ARISING IN ANY WAY OUT OF THE USE OF THIS SOFTWARE, EVEN IF ADVISED OF THE POSSIBILITY OF SUCH DAMAGE.

Definition in file **[stm32l476g\\_discovery\\_qspi.c](#page-347-0)**.

Generated on Tue Jun 23 2015 17:15:45 for STM32L476G-Discovery BSP User Manual by doxygem 1.7.6.1

# STM32L476G-Discovery BSP User Manual

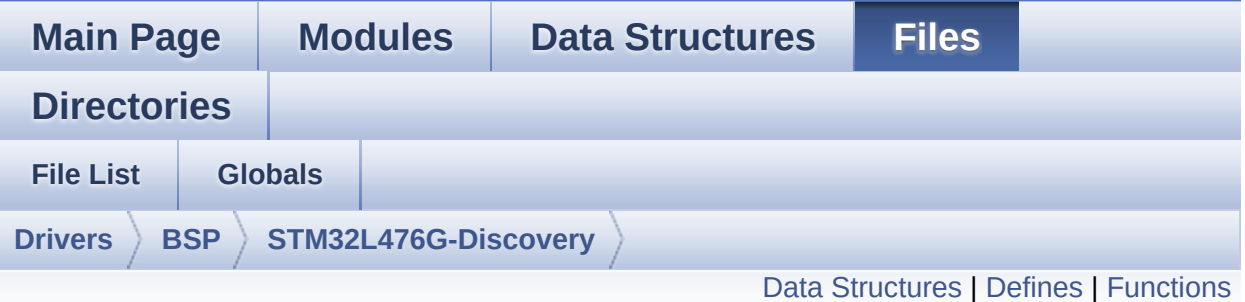

# **stm32l476g\_discovery\_qspi.h File Reference**

This file contains the common defines and functions prototypes for the **[stm32l476g\\_discovery\\_qspi.c](#page-243-0)** driver. [More...](#page-253-1)

#include "stm32l4xx\_hal.h" #include "../Components/n25q128a/n25q128a.h"

Go to the [source](#page-341-0) code of this file.

### <span id="page-251-0"></span>**Data Structures**

struct **[QSPI\\_Info](#page-34-0)**
### **Defines**

#define **[QSPI\\_OK](#page-716-0)** ((uint8\_t)0x00) #define **[QSPI\\_ERROR](#page-716-1)** ((uint8\_t)0x01) #define **[QSPI\\_BUSY](#page-716-2)** ((uint8\_t)0x02) #define **[QSPI\\_NOT\\_SUPPORTED](#page-716-3)** ((uint8\_t)0x04) #define **[QSPI\\_SUSPENDED](#page-717-0)** ((uint8\_t)0x08)

### **Functions**

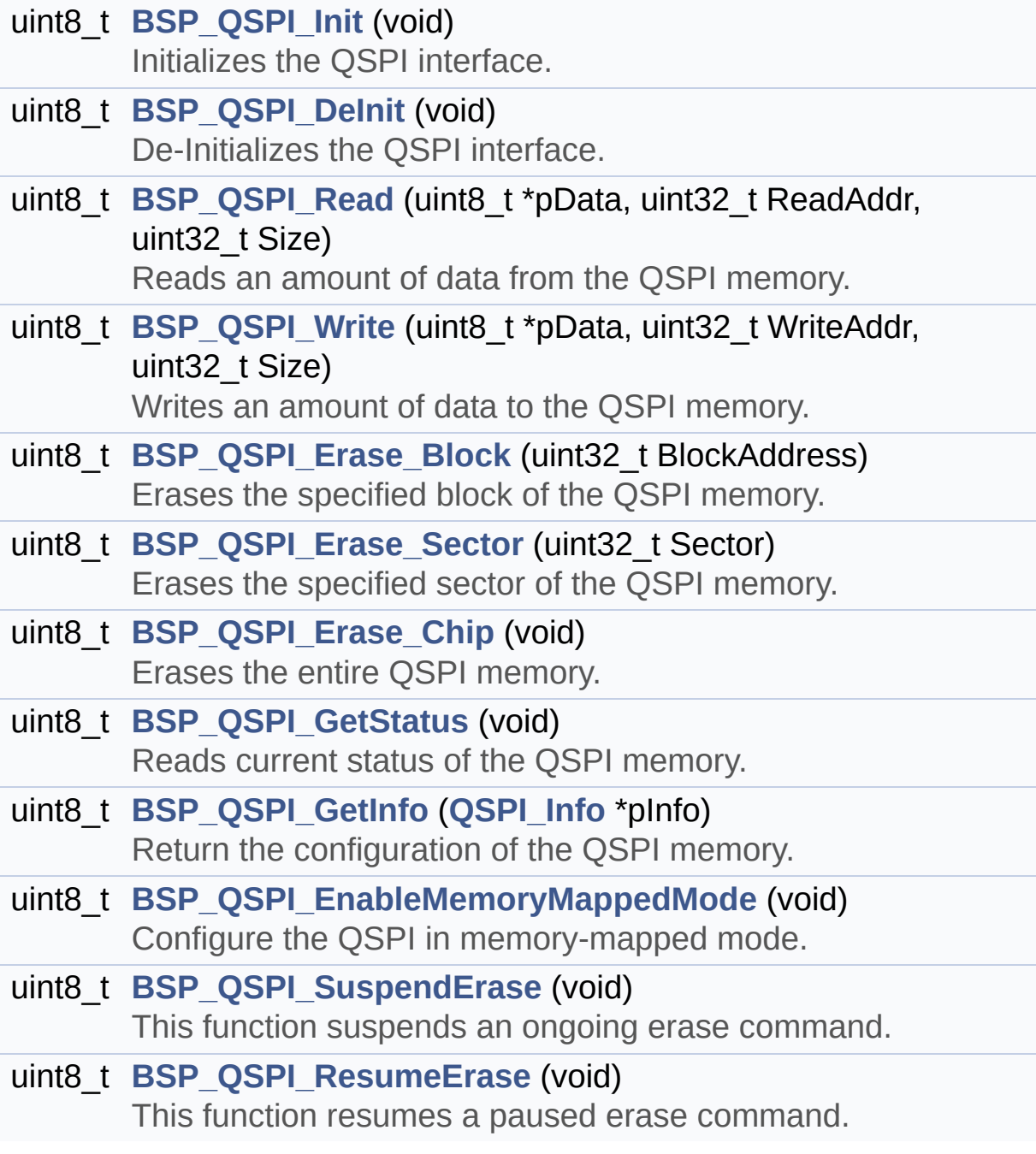

### **Detailed Description**

This file contains the common defines and functions prototypes for the **[stm32l476g\\_discovery\\_qspi.c](#page-243-0)** driver.

**Author:** MCD Application Team

**Version:** \$VERSION\$

**Date:**

\$DATE\$

**Attention:**

### **© COPYRIGHT(c) 2015 STMicroelectronics**

Redistribution and use in source and binary forms, with or without modification, are permitted provided that the following conditions are met: 1. Redistributions of source code must retain the above copyright notice, this list of conditions and the following disclaimer. 2. Redistributions in binary form must reproduce the above copyright notice, this list of conditions and the following disclaimer in the documentation and/or other materials provided with the distribution. 3. Neither the name of STMicroelectronics nor the names of its contributors may be used to endorse or promote products derived from this software without specific prior written permission.

THIS SOFTWARE IS PROVIDED BY THE COPYRIGHT HOLDERS AND CONTRIBUTORS "AS IS" AND ANY EXPRESS OR IMPLIED WARRANTIES, INCLUDING, BUT NOT LIMITED TO, THE IMPLIED WARRANTIES OF MERCHANTABILITY AND FITNESS FOR A PARTICULAR PURPOSE ARE DISCLAIMED. IN NO EVENT SHALL THE COPYRIGHT HOLDER OR CONTRIBUTORS BE LIABLE FOR ANY DIRECT, INDIRECT, INCIDENTAL, SPECIAL, EXEMPLARY, OR CONSEQUENTIAL DAMAGES (INCLUDING, BUT NOT LIMITED TO, PROCUREMENT OF SUBSTITUTE GOODS OR SERVICES; LOSS OF USE, DATA, OR PROFITS; OR BUSINESS INTERRUPTION) HOWEVER CAUSED AND ON ANY THEORY OF LIABILITY, WHETHER IN CONTRACT, STRICT LIABILITY, OR TORT (INCLUDING NEGLIGENCE OR OTHERWISE) ARISING IN ANY WAY OUT OF THE USE OF THIS SOFTWARE, EVEN IF ADVISED OF THE POSSIBILITY OF SUCH DAMAGE.

Definition in file **[stm32l476g\\_discovery\\_qspi.h](#page-341-0)**.

Generated on Tue Jun 23 2015 17:15:45 for STM32L476G-Discovery BSP User Manual by doxygem 1.7.6.1

<span id="page-256-0"></span>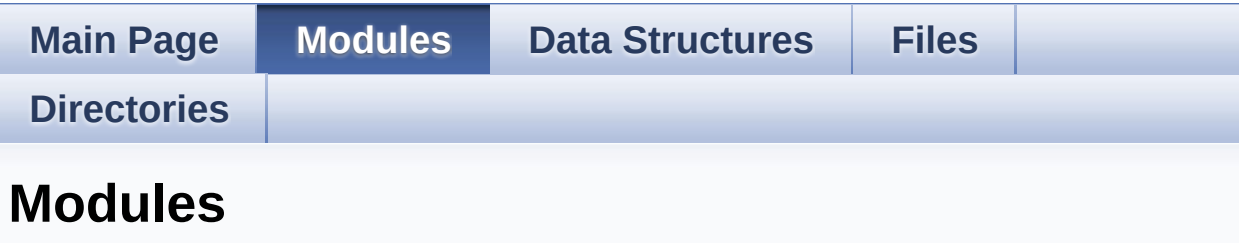

Here is a list of all modules:

#### **[BSP](#page-960-0)**

- **[STM32L476G-DISCOVERY](#page-963-0)**
	- **[STM32L476G-DISCOVERY](#page-264-0) Common**
		- **Private Types [Definitions](#page-0-0)**
		- **Private [Defines](#page-390-0)**
		- **Private [Macros](#page-1-0)**
		- **Exported [Variables](#page-381-0)**
		- **Private [Functions](#page-681-0)**
		- **Exported [Functions](#page-548-0)**
		- **Bus [Operations](#page-423-0) Functions**
		- **[Exported](#page-700-0) Types**
		- **Exported [Constants](#page-965-0)**
			- **BATTERY Detection [Constants](#page-499-0)**
			- **LED [Constants](#page-704-0)**
			- **BUTTON [Constants](#page-672-0)**
			- **BUS [Constants](#page-394-0)**
	- **[STM32L476G-DISCOVERY](#page-266-0) ACCELEROMETER**
		- **[Private](#page-2-0) Types**
		- **Private [Constants](#page-3-0)**
		- **Private [Macros](#page-4-0)**
		- **Private [Variables](#page-460-0)**
		- **Private [Functions](#page-5-0)**
		- **[Exported](#page-6-0) Types**
		- **Exported [Constants](#page-420-0)**
		- **[Exported](#page-7-0) Macros**
- **Exported [Functions](#page-508-0)**
- **[STM32L476G-DISCOVERY](#page-329-0) AUDIO**
	- **[Private](#page-269-0) Types**
	- **Private [Constants](#page-19-0)**
	- **Private [Macros](#page-658-0)**
	- **Private [Variables](#page-691-0)**
	- **Exported [Variables](#page-516-0)**
	- **Private [Functions](#page-470-0)**
	- **[Exported](#page-271-0) Types**
	- **Exported [Constants](#page-480-0)**
		- **BSP Audio Out [Option](#page-545-0)**
		- **BSP Audio [Sample](#page-512-0) Rate**
	- **[Exported](#page-669-0) Macros**
	- **Exported [Functions](#page-528-0)**
	- **[STM32L476G\\_EVAL\\_AUDIO\\_Exported\\_Functions](#page-520-0)**
- **[STM32L476G-DISCOVERY](#page-332-0) COMPASS**
	- **[Private](#page-20-0) Types**
	- **Private [Constants](#page-21-0)**
	- **Private [Macros](#page-22-0)**
	- **Private [Variables](#page-463-0)**
	- **[Exported](#page-23-0) Types**
	- **Exported [Constants](#page-649-0)**
	- **[Exported](#page-24-0) Macros**
	- **Exported [Functions](#page-455-0)**
	- **Private [Functions](#page-25-0)**
- **[STM32L476G-DISCOVERY](#page-967-0) GLASS LCD**
	- **Private [Constants](#page-466-0)**
	- **Private [Variables](#page-502-0)**
	- **Private [Functions](#page-652-0)**
	- **[Exported](#page-494-0) Types**
	- **Exported [Constants](#page-591-0)**
	- **Exported [Functions](#page-571-0)**
- **[STM32L476G-DISCOVERY](#page-334-0) GYROSCOPE**
	- **[Private](#page-26-0) Types**
	- **Private [Constants](#page-27-0)**
	- **Private [Macros](#page-28-0)**
	- **Private [Variables](#page-688-0)**
- **Private [Functions](#page-29-0)**
- **[Exported](#page-685-0) Types**
- **Exported [Constants](#page-30-0)**
- **[Exported](#page-31-0) Macros**
- **Exported [Functions](#page-555-0)**
- **[STM32L476G-DISCOVERY](#page-336-0) IDD**
	- **Private [Defines](#page-32-0)**
	- **Private [Variables](#page-697-0)**
	- **Private [Functions](#page-33-0)**
	- **Exported [Functions](#page-561-0)**
	- **[Exported](#page-970-0) Types**
		- **IDD [Config](#page-694-0)**
	- **[Exported](#page-664-0) Defines**
- **[STM32L476G-DISCOVERY](#page-972-0) QSPI**
	- **Private [Variables](#page-718-0)**
	- **Private [Functions](#page-709-0)**
	- **Exported [Constants](#page-714-0)**
	- **[Exported](#page-339-0) Types**
	- **Exported [Functions](#page-583-0)**

Generated on Tue Jun 23 2015 17:15:46 for STM32L476G-Discovery BSP User Manual by doxygem 1.7.6.1

<span id="page-259-0"></span>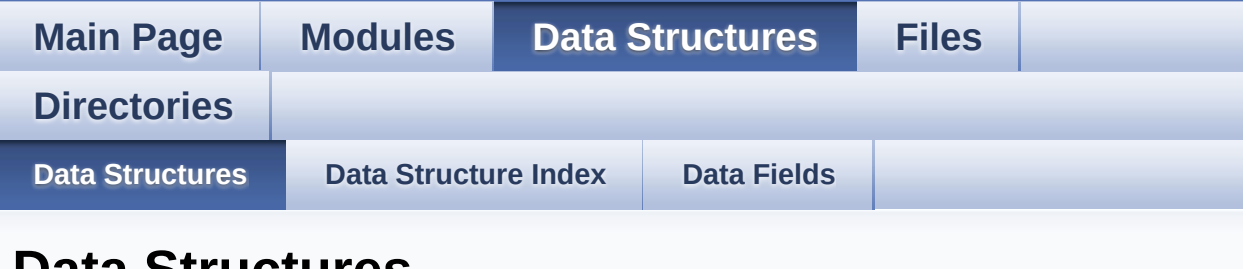

**Data Structures**

Here are the data structures with brief descriptions:

**[AUDIO\\_IN\\_TypeDef](#page-13-0)**

**[AUDIO\\_OUT\\_TypeDef](#page-8-0)**

**[QSPI\\_Info](#page-34-0)**

Generated on Tue Jun 23 2015 17:15:46 for STM32L476G-Discovery BSP User Manual by doxygem 1.7.6.1

<span id="page-260-0"></span>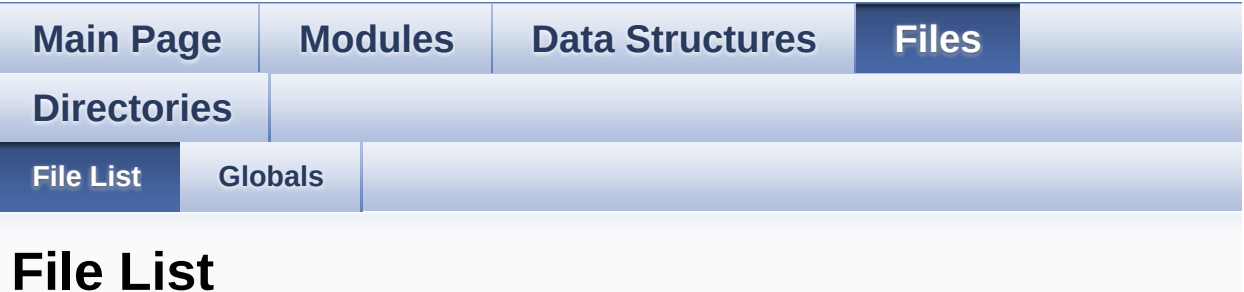

Here is a list of all files with brief descriptions:

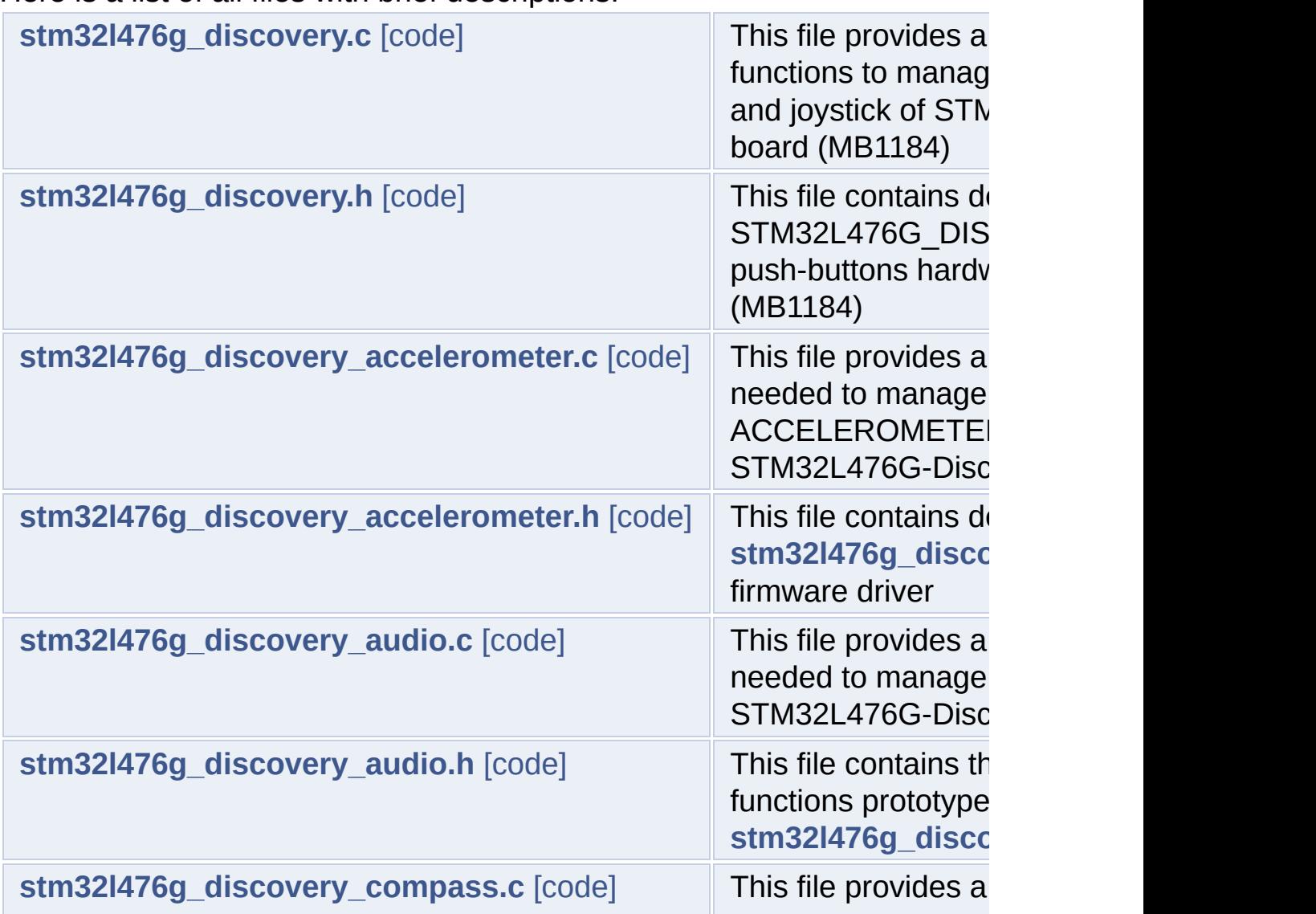

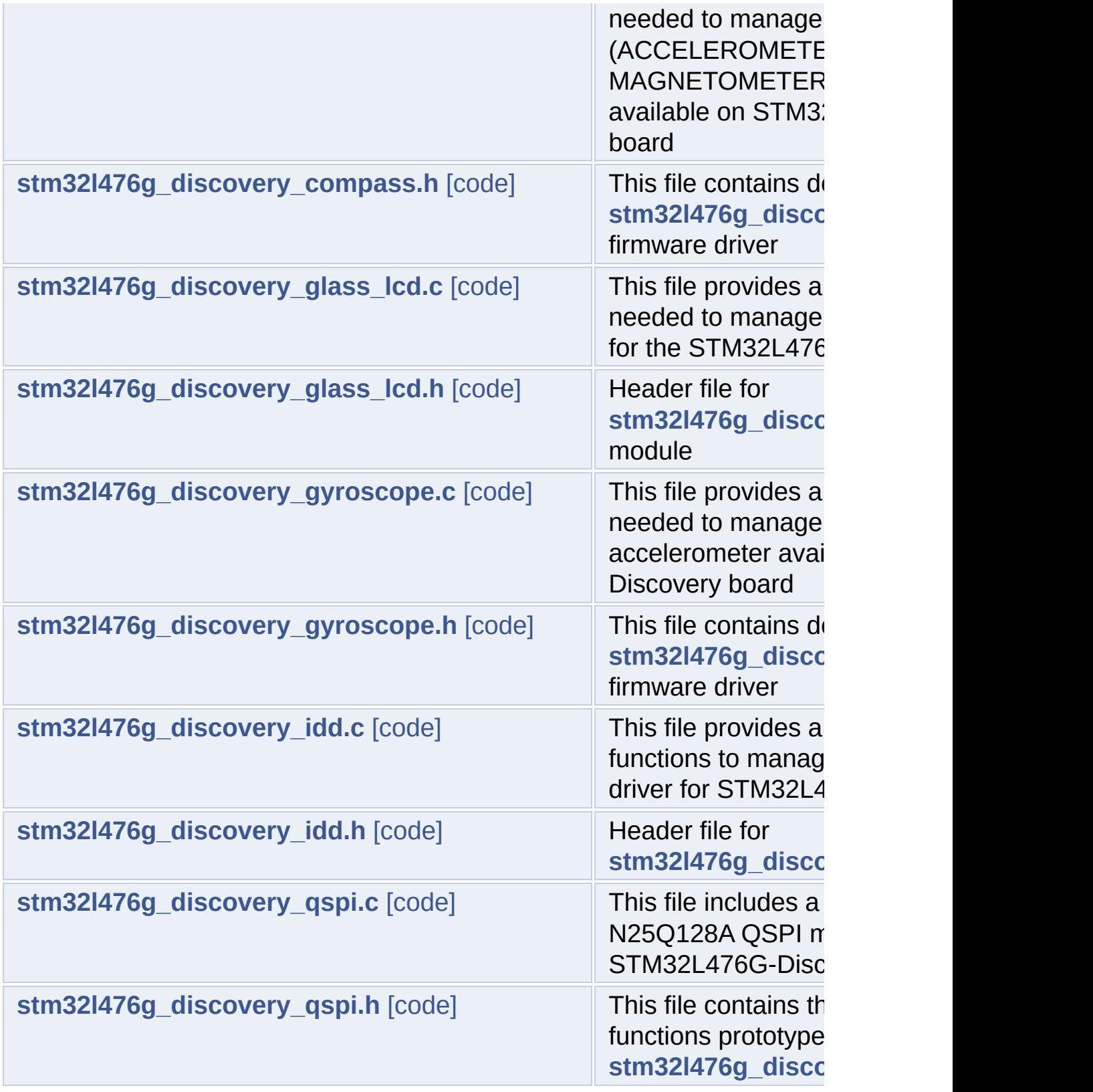

Generated on Tue Jun 23 2015 17:15:46 for STM32L476G-Discovery

BSP User Manual by doxygem 1.7.6.1

<span id="page-263-0"></span>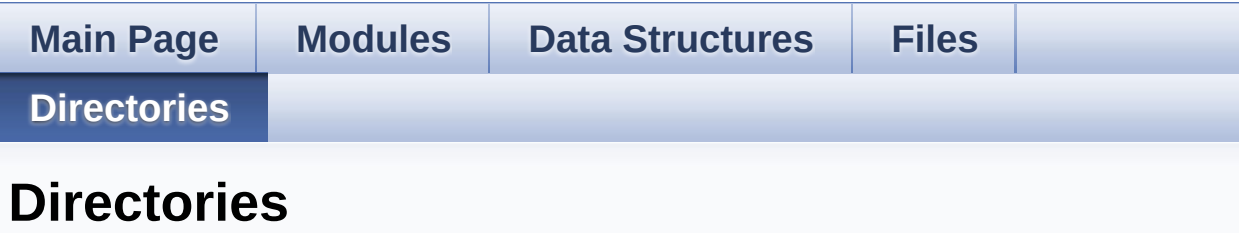

This directory hierarchy is sorted roughly, but not completely, alphabetically:

- **[Drivers](#page-721-0)**
	- **[BSP](#page-723-0)**
		- **[STM32L476G-Discovery](#page-725-0)**

Generated on Tue Jun 23 2015 17:15:46 for STM32L476G-Discovery BSP User Manual by  $\phi$  60 and 1.7.6.1

<span id="page-264-0"></span>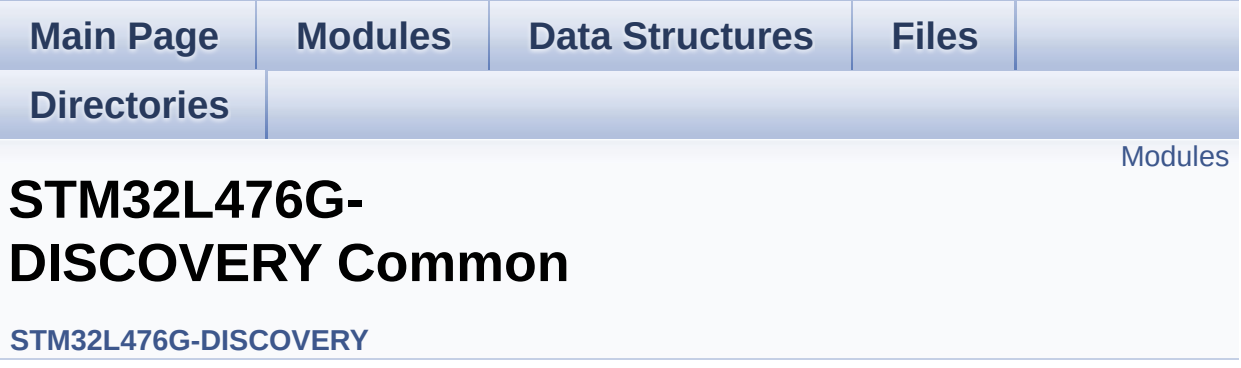

#### <span id="page-265-0"></span>**Modules**

#### **Private Types [Definitions](#page-0-0)**

This file provides firmware functions to manage Leds, pushbuttons, COM ports, SD card on SPI and temperature sensor (TS751) available on STM32L476G-DISCOVERY discoveryuation board from STMicroelectronics.

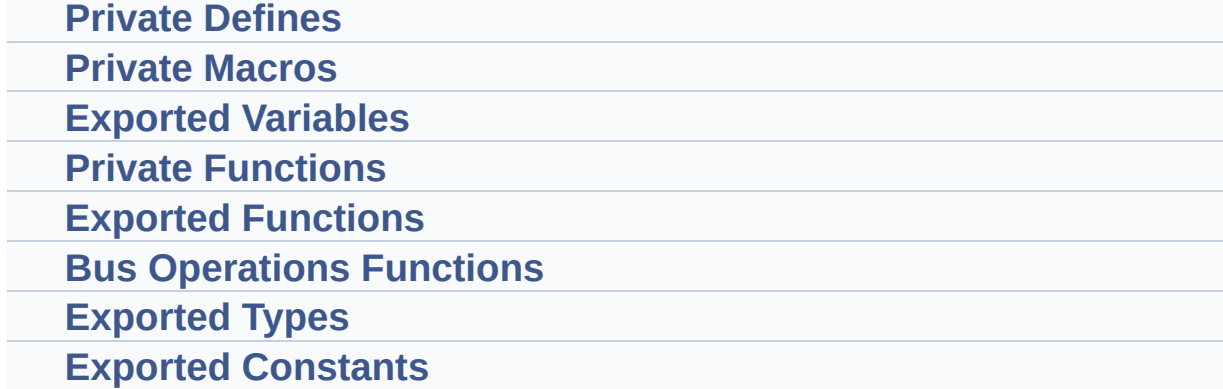

#### Generated on Tue Jun 23 2015 17:15:45 for STM32L476G-Discovery BSP User Manual by  $\phi$  60 and 1.7.6.1

<span id="page-266-0"></span>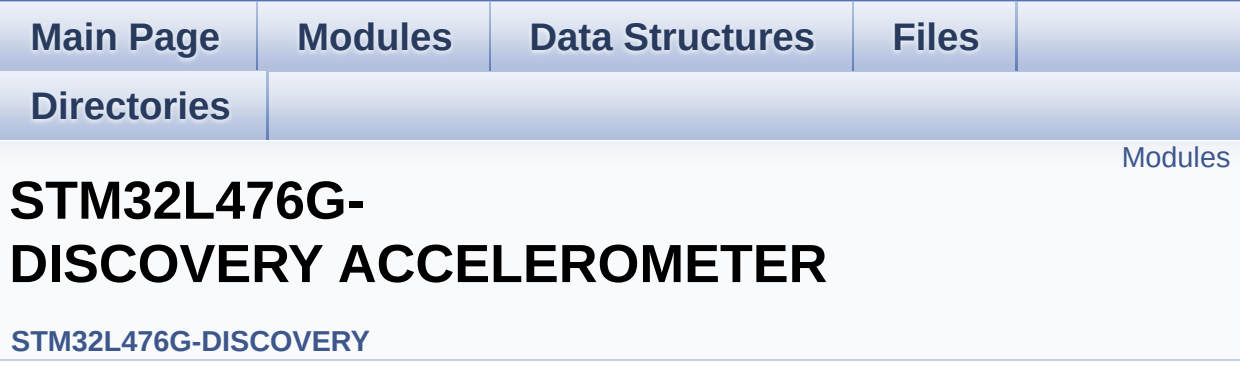

### <span id="page-267-0"></span>**Modules**

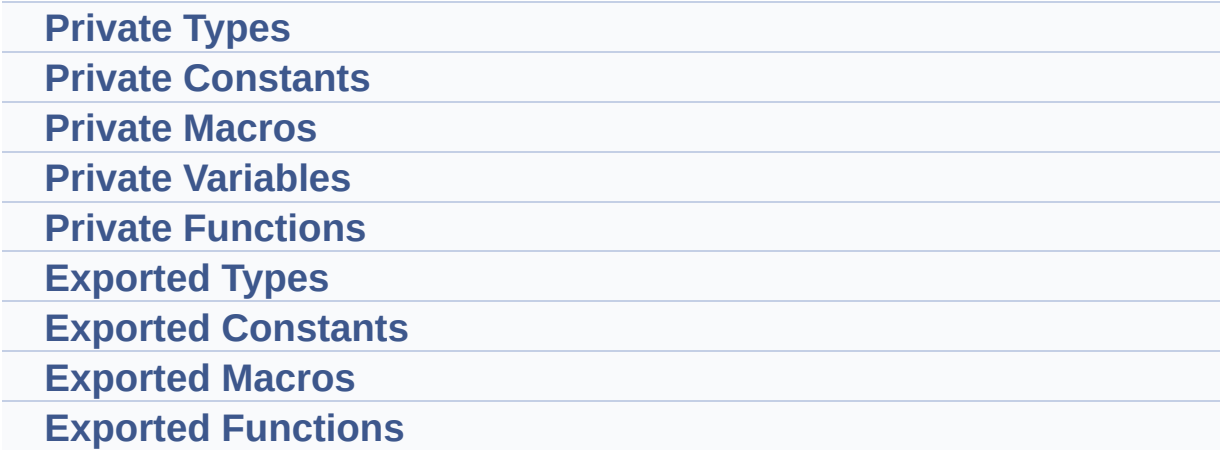

Generated on Tue Jun 23 2015 17:15:45 for STM32L476G-Discovery BSP User Manual by doxygem 1.7.6.1

<span id="page-268-1"></span><span id="page-268-0"></span>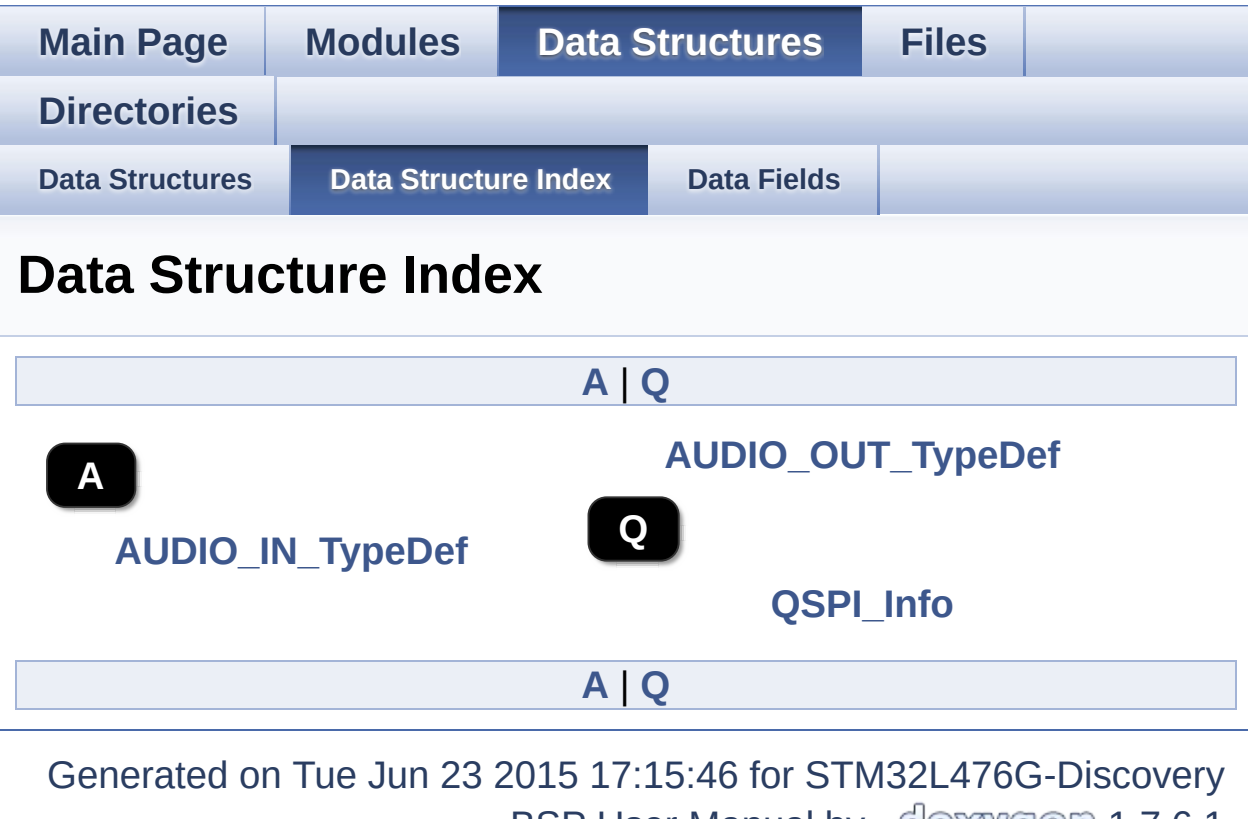

<span id="page-268-2"></span>BSP User Manual by  $\underline{\text{QOXY}}\text{Q}\text{R}$  1.7.6.1

<span id="page-269-0"></span>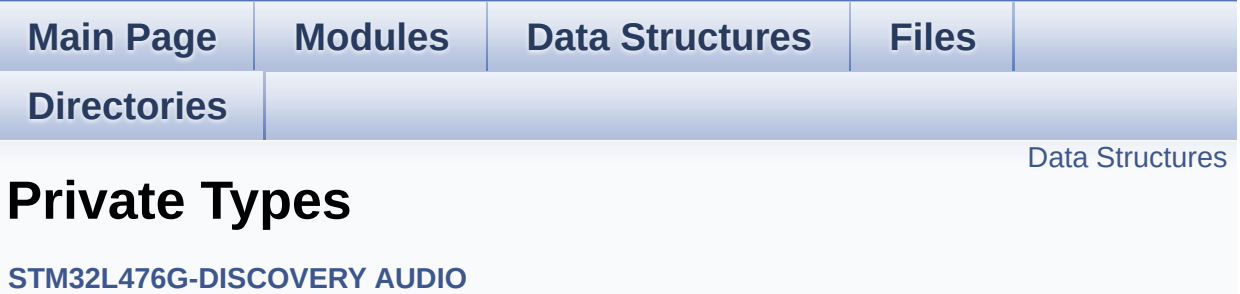

#### <span id="page-270-0"></span>**Data Structures**

struct **[AUDIO\\_OUT\\_TypeDef](#page-8-0)** struct **[AUDIO\\_IN\\_TypeDef](#page-13-0)**

Generated on Tue Jun 23 2015 17:15:45 for STM32L476G-Discovery BSP User Manual by doxygem 1.7.6.1

<span id="page-271-0"></span>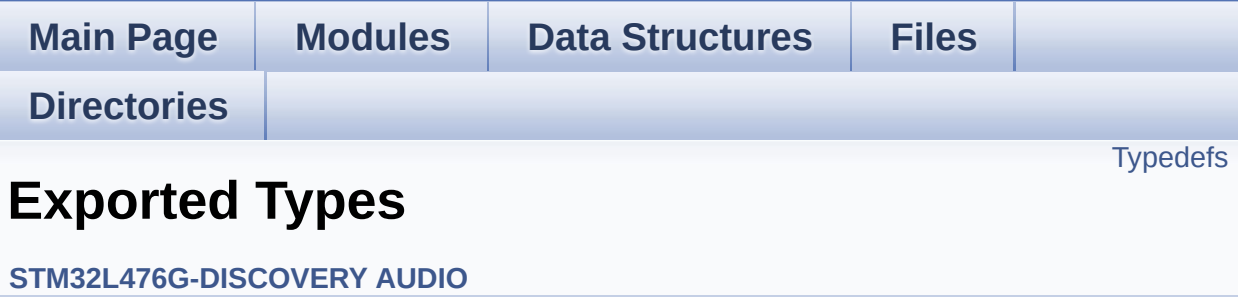

### <span id="page-272-0"></span>**Typedefs**

typedef void(\* **[Audio\\_CallbackTypeDef](#page-273-0)** )(void)

### **Typedef Documentation**

<span id="page-273-0"></span>**typedef void(\* [Audio\\_CallbackTypeDef\)](#page-273-0)(void)**

Definition at line **[72](#page-832-1)** of file **[stm32l476g\\_discovery\\_audio.h](#page-832-0)**.

Generated on Tue Jun 23 2015 17:15:46 for STM32L476G-Discovery BSP User Manual by  $0$   $0$   $\sqrt{9}$   $\sqrt{9}$   $\sqrt{9}$  1.7.6.1

<span id="page-274-0"></span>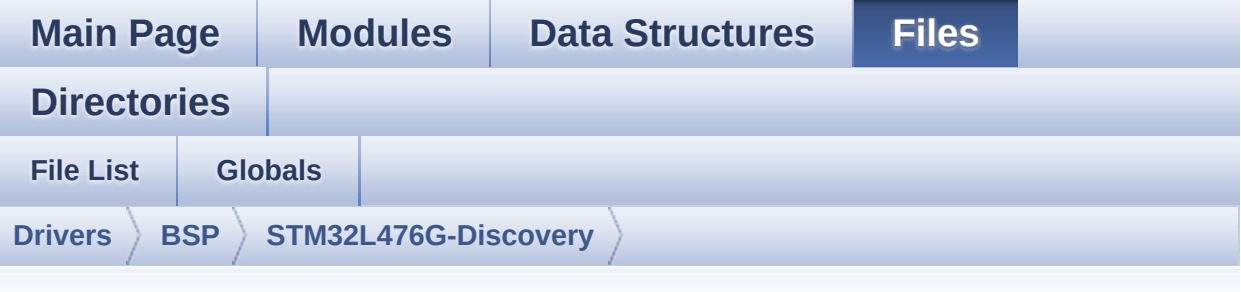

### **stm32l476g\_discovery\_audio.c**

Go to the [documentation](#page-167-0) of this file.

00001 /\*\* 00002 \*\*\*\*\*\*\*\*\*\*\*\*\*\*\*\*\*\*\*\*\*\*\*\*\*\*\*\*\*\*\*\*\*\*\*\*\*\*\*\*\*\* \*\*\*\*\*\*\*\*\*\*\*\*\*\*\*\*\*\*\*\*\*\*\*\*\*\*\*\*\*\*\*\*\*\*\*\* 00003 \* @file stm32l476g\_discovery\_audio.c 00004 \* @author MCD Application Team 00005 \* @version \$VERSION\$ 00006 \* @date \$DATE\$ 00007 \* @brief This file provides a set of fun ctions needed to manage the 00008 \* Audio driver for the STM32L476G -Discovery board. 00009 \*\*\*\*\*\*\*\*\*\*\*\*\*\*\*\*\*\*\*\*\*\*\*\*\*\*\*\*\*\*\*\*\*\*\*\*\*\*\*\*\*\* \*\*\*\*\*\*\*\*\*\*\*\*\*\*\*\*\*\*\*\*\*\*\*\*\*\*\*\*\*\*\*\*\*\*\*\* 00010 \* @attention 00011 00012 \* <h2><center>&copy; COPYRIGHT(c) 2015 STM icroelectronics</center></h2> 00013 00014 \* Redistribution and use in source and bin ary forms, with or without modification, 00015 \* are permitted provided that the followin g conditions are met:

00016 \* 1. Redistributions of source code must retain the above copyright notice, 00017 \* this list of conditions and the fol lowing disclaimer. 00018 \* 2. Redistributions in binary form must reproduce the above copyright notice, 00019 \* this list of conditions and the fol lowing disclaimer in the documentation 00020 \* and/or other materials provided wit h the distribution. 00021 \* 3. Neither the name of STMicroelectron ics nor the names of its contributors 00022 \* may be used to endorse or promote p roducts derived from this software 00023 \* without specific prior written perm ission. 00024 00025 \* THIS SOFTWARE IS PROVIDED BY THE COPYRIG HT HOLDERS AND CONTRIBUTORS "AS IS" 00026 \* AND ANY EXPRESS OR IMPLIED WARRANTIES, I NCLUDING, BUT NOT LIMITED TO, THE 00027 \* IMPLIED WARRANTIES OF MERCHANTABILITY AN D FITNESS FOR A PARTICULAR PURPOSE ARE 00028 \* DISCLAIMED. IN NO EVENT SHALL THE COPYRI GHT HOLDER OR CONTRIBUTORS BE LIABLE 00029 \* FOR ANY DIRECT, INDIRECT, INCIDENTAL, SP ECIAL, EXEMPLARY, OR CONSEQUENTIAL 00030 \* DAMAGES (INCLUDING, BUT NOT LIMITED TO, PROCUREMENT OF SUBSTITUTE GOODS OR 00031 \* SERVICES; LOSS OF USE, DATA, OR PROFITS; OR BUSINESS INTERRUPTION) HOWEVER 00032 \* CAUSED AND ON ANY THEORY OF LIABILITY, W HETHER IN CONTRACT, STRICT LIABILITY, 00033 \* OR TORT (INCLUDING NEGLIGENCE OR OTHERWI SE) ARISING IN ANY WAY OUT OF THE USE 00034 \* OF THIS SOFTWARE, EVEN IF ADVISED OF THE POSSIBILITY OF SUCH DAMAGE.

00035 00036 \*\*\*\*\*\*\*\*\*\*\*\*\*\*\*\*\*\*\*\*\*\*\*\*\*\*\*\*\*\*\*\*\*\*\*\*\*\*\*\*\*\* \*\*\*\*\*\*\*\*\*\*\*\*\*\*\*\*\*\*\*\*\*\*\*\*\*\*\*\*\*\*\*\*\*\*\*\* 00037 \*/ 00038 00039 /\*========================================== ==================================== 00040 User NOTES 00041 00042 1. How To use this driver:  $00043 - - -$ 00044 + This driver supports STM32L4xx devices on STM32L476G-Discovery (MB1184) Discovery boards. 00045 a) to play an audio file (all functi ons names start by BSP\_AUDIO\_OUT\_xxx) 00046 b) to record an audio file through M P34DT01TR, ST MEMS (all functions names start by B SP\_AUDIO\_IN\_xxx) 00047 00048 a) PLAY A FILE: 00049 ============== 00050 + Call the function BSP\_AUDIO\_OUT\_Init( 00051 OutputDe vice: physical output mode (OUTPUT\_DEVICE\_SPEAKER, 00052 OUTPUT DEVICE HEADPHONE or OUTPUT DEVICE BOT H) 00053 Volume : Initial volume to be set (0 is min (mute), 1 00 is max (100%) 00054 AudioFre q : Audio frequency in Hz (8000, 16000, 22500, 3 2000...) 00055 this parameter is relative to the audio file /stream type.

00056 ) 00057 This function configures all the hardw are required for the audio application (codec, I2C , SAI, 00058 GPIOs, DMA and interrupt if needed). T his function returns AUDIO\_OK if configuration is OK. 00059 If the returned value is different fro m AUDIO OK or the function is stuck then the commu nication with 00060 the audio codec has failed. 00061 - OUTPUT DEVICE SPEAKER : only speake r will be set as output for the audio stream. 00062 - OUTPUT DEVICE HEADPHONE: only headph ones will be set as output for the audio stream. 00063 - OUTPUT DEVICE BOTH : both Speake r and Headphone are used as outputs for the audio stream 00064 at the same of  $\alpha$ time. 00065 00066 + Call the function BSP AUDIO OUT Registe rCallbacks to register user callbacks 00067 required to manage audio data streaming towards the audio codec (ErrorCallback(), 00068 HalfTransfer\_CallBack() and TransferCom plete\_CallBack()). 00069 00070 + Call the function BSP\_AUDIO\_OUT\_Play() to start audio playback (for the first time). 00071 + Call the function BSP\_AUDIO\_OUT\_Pause() to pause audio playabck 00072 + Call the function BSP\_AUDIO\_OUT\_Resume( ) to resume audio playback. 00073 Note. After calling BSP\_AUDIO\_OUT\_Pau se() function for pause, only BSP\_AUDIO\_OUT\_Resume () should be called

00074 for resume (it is not allowed to c all BSP\_AUDIO\_OUT\_Play() in this case). 00075 Note. This function should be called only when the audio file is played or paused (not stopped). 00076 + Call the function BSP\_AUDIO\_OUT\_Stop() to stop audio playback. 00077 + To modify the volume level, the samplin g frequency, the device output mode, 00078 the mute status or the audio configura tion or the stop, use the functions: BSP\_AUDIO\_OUT \_SetVolume(), 00079 AUDIO\_OUT\_SetFrequency(), BSP\_AUDIO\_OU T\_SetOutputMode(), BSP\_AUDIO\_OUT\_SetMute()and 00080 BSP AUDIO OUT ChangeAudioConfig(). 00081 00082 Driver architecture: 00083 -------------------- 00084 + This driver provides the audio layer hi gh level API: it consists in functions 00085 exported in the stm32l476g\_discovery\_au dio.h file (e.g. BSP\_AUDIO\_OUT\_Init(), 00086 BSP\_AUDIO\_OUT\_Play(), ...). 00087 + This driver also includes the Media Acc ess Layer (MAL): it consists in 00088 functions allowing to access setup the audio devices. These functions 00089 are included as local functions into t he stm32l476g\_discovery\_audio.c file 00090 (e.g. AUDIO\_SAIx\_Init()). 00091 00092 Known Limitations: 00093 ------------------ 00094 1- Communication with the audio codec (th rough I2C) may be corrupted if it is interrupted b y some 00095 user interrupt routines (in this case,

interrupts could be disabled just before the star t of 00096 communication then re-enabled when it is over). Note that this communication is only don e at 00097 the configuration phase (BSP\_AUDIO\_OUT \_Init() or BSP\_AUDIO\_OUT\_Stop()) and when Volume c ontrol modification is 00098 performed (BSP\_AUDIO\_OUT\_SetVolume() o r BSP\_AUDIO\_OUT\_SetMute()or BSP\_AUDIO\_OUT\_SetOutpu tMode()). 00099 When the audio data is played, no comm unication is required with the audio codec. 00100 2- Parsing of audio file is not implement ed (in order to determine audio file properties: M ono/Stereo, Data size, 00101 File size, Audio Frequency, Audio Data header size ...). The configuration is fixed for the given audio file. 00102 3- Supports only 16-bits audio data size. 00103 00104 b) RECORD A FILE: 00105 ================ 00106 + Call the function BSP AUDIO IN Init( 00107 AudioFre q: Audio frequency in Hz (8000, 16000, 22500, 3200  $\Theta$  ... 00108 ) 00109 This function configures all the hardw are required for the audio application (DFSDM, 00110 GPIOs, DMA and interrupt if needed). T his function returns AUDIO\_OK if the 00111 configuration completes successfully. 00112 00113 + Call the function BSP\_AUDIO\_IN\_Register Callbacks to register user callbacks 00114 used to stream audio data toward the re

```
cord buffer (ErrorCallback(),
00115 HalfTransfer_CallBack() and TransferCom
plete_CallBack()).
00116
00117 + Call the function BSP AUDIO IN Record(
00118 pbuf Main buffer
pointer for the recorded data storing
00119 size Current siz
e of the recorded buffer
00120 )
00121 to start recording from the microphone.
00122
00123 + Call the function AUDIO_IN_STOP() to st
op recording
00124 ============================================
==================================*/
00125
00126 /* Includes -------------------------------
----------------------------------*/
00127 #include <string.h>
00128 #include "stm32l476g_discovery_audio.h"
00129
00130 /** @addtogroup BSP
00131 * @{
00132 */
00133
00134 /** @addtogroup STM32L476G_DISCOVERY
00135 * @{
00136 */
00137
00138 /** @defgroup STM32L476G_DISCOVERY_AUDIO STM
32L476G-DISCOVERY AUDIO
00139 * @brief This file includes the low layer
driver for cs43l22 Audio Codec
00140 * available on STM32L476G-Discovery
board(MB1184).
```

```
00141 * @{
00142 */
00143
00144 /* Private typedef ---------------------
----------------------------------*/
00145 /** @defgroup STM32L476G_DISCOVERY_AUDIO_Pri
vate_Types Private Types
00146 * @{
00147 */
00148 typedef struct
00149 {
00150 AUDIO_DrvTypeDef * AudioDrv;
/* Audio codec driver */
00151 Audio_CallbackTypeDef CbError;
/* pointer to the callback function invoked when .
.. */
00152 Audio_CallbackTypeDef CbHalfTransfer;
/* pointer to the callback function invoked when .
.. */
00153CbTransferComplete;
/* pointer to the callback function invoked when .
.. */
00154 } AUDIO_OUT_TypeDef;
00155
00156 typedef struct
00157 {
00158 DFSDM_Channel_HandleTypeDef hDfsdmLeftChan
nel; /* DFSDM channel handle used for left channe
1 * /00159 DMA_HandleTypeDef hDmaDfsdmLeft;
     /* DMA handle used for DFSDM regular convers
ions on left channel */
00160LeftRecBuff;
     /* Buffers for left samples */
00161Frequency;
/* Record Frequency */
00162BitResolution;
```

```
/* Record bit resolution */
00163ChannelNbr;
/* Record Channel Number */
00164pRecBuf;
/* Pointer to record user buffer */
00165RecSize;
/* Size to record in mono, double size to record i
n stereo */
00166Audio_CallbackTypeDefCbError;
     /* pointer to the callback function invoked
when a DMA transfer fails */
00167 Audio_CallbackTypeDef CbHalfTransfer
    \frac{1}{2} pointer to the callback function invoked
when half of the DMA transfer is completed */
00168 Audio CallbackTypeDef CbTransferComp
lete; /* pointer to the callback function invoked
when the DMA transfer is completed */
00169 } AUDIO_IN_TypeDef;
00170
00171 /**
00172 * @}
00173 */
00174
00175 /* Private defines -------------------------
  -----------------------------------*/
00176 /** @defgroup STM32L476G_DISCOVERY_AUDIO_Pri
vate Constants Private Constants
00177 * @{
00178 */
00179 /**
00180 * @}
00181 */
00182
00183 /* Private macros -------
                          ----------------------------------*/
00184 /** @defgroup STM32L476G_DISCOVERY_AUDIO_Pri
vate Macros Private Macros
```
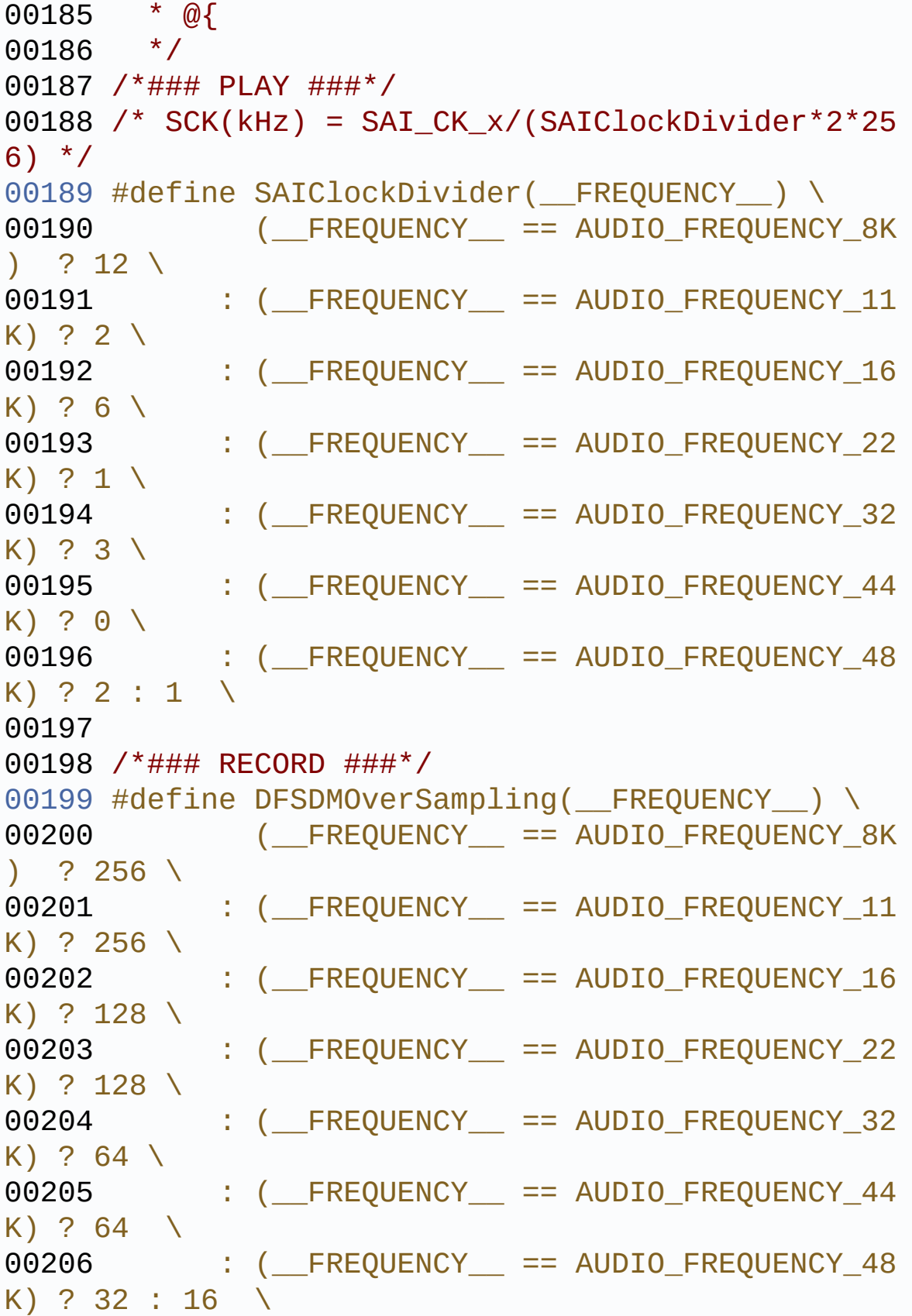

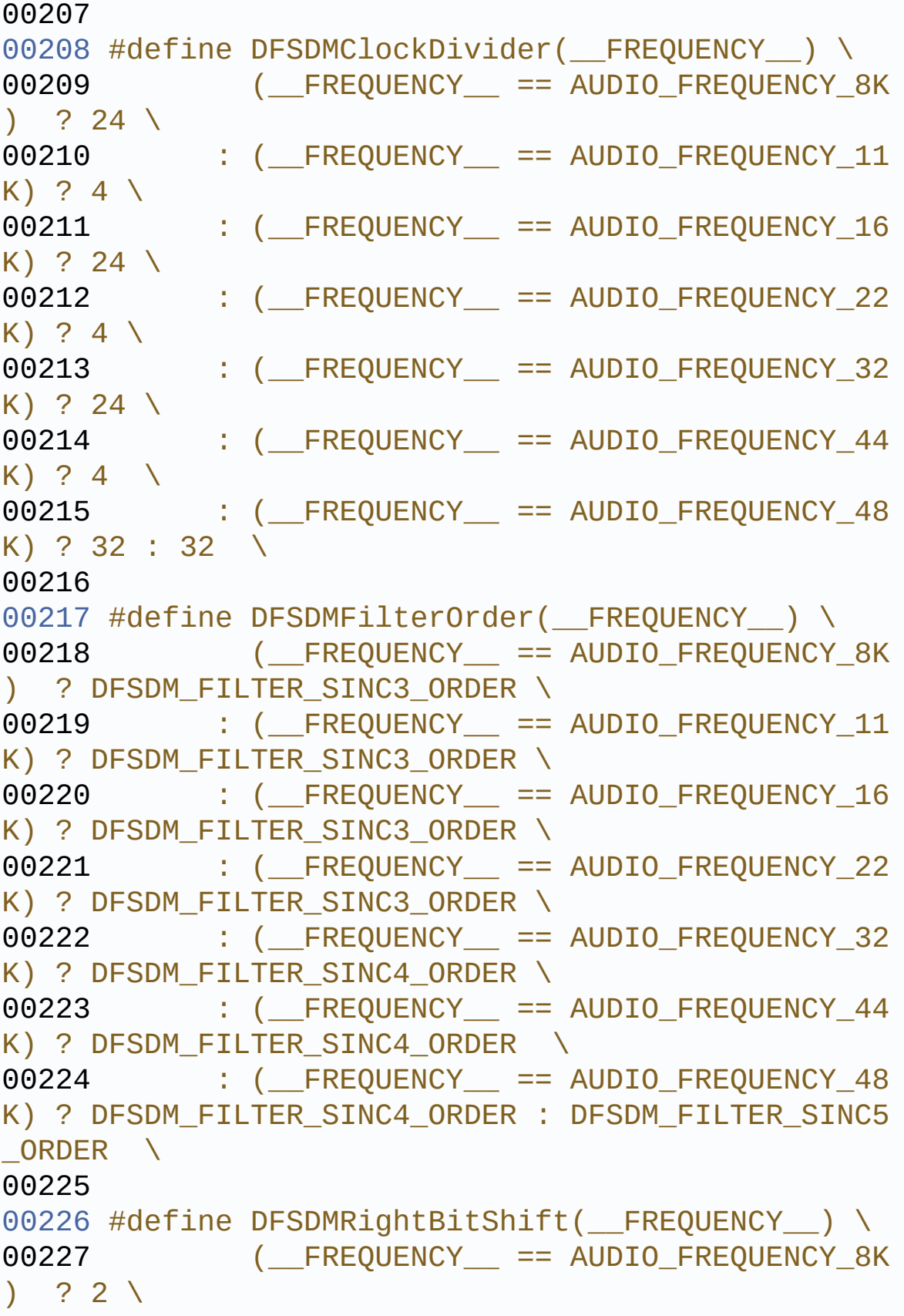

```
00228 : (FREQUENCY == AUDIO_FREQUENCY_11
K) ? 3 \backslash00229 : (FREQUENCY == AUDIO_FREQUENCY_16
K) ? 2 \backslash00230 : ( FREQUENCY == AUDIO FREQUENCY 22
K) ? 0 \backslash00231 : (FREQUENCY == AUDIO_FREQUENCY_32
K) ? 3 \backslash00232 : (FREQUENCY_ == AUDIO_FREQUENCY_44
K) ? 3 \ \ \ \ \ \ \ \ \ \00233 : (FREQUENCY_ == AUDIO_FREQUENCY_48
K) ? 7 : 0 \
00234
00235 /* Saturate the record PCM sample */
00236 #define SaturaLH(N, L, H) (((N)<(L))?(L):(((
N)>(H))?(H):(N)))
00237
00238 /**
00239 * @}
00240 */
00241
00242 /* Private variables ------
----------------------------------*/
00243 /** @defgroup STM32L476G_DISCOVERY_AUDIO_Pri
vate Variables Private Variables
00244 * @{
00245 */
00246 /* Audio output context information */
00247hAudioOut;
00248
00249 /* Audio input context information */
00250 static AUDIO_IN_TypeDef hAudioIn;
00251
00252 /* SAI DMA handle */
00253 static DMA_HandleTypeDef hDmaSai;
00254 /*00255 * @}
```

```
00256 */
00257
00258 /* Exported variables ----------------------
-----------------------------------*/
00259 /** @defgroup STM32L476G_DISCOVERY_AUDIO_Exp
orted_Variables Exported Variables
00260 * @{
00261 */
00262 /* SAIx handle */
00263SAI_HandleTypeDef BSP_AUDIO_hS
ai;
00264
00265 /* DFSDM filter handle */
00266DFSDM_Filter_HandleTypeDef BSP_AUDIO_hD
fsdmLeftFilter;
00267 / **00268 * @}
00269 */
00270
00271 /* Private function prototypes -------------
----------------------------------*/
00272 /** @defgroup STM32L476G_DISCOVERY_AUDIO_Pri
vate_Functions Private Functions
00273 * @{
00274 */
00275 static void AUDIO CODEC Reset(void);
00276 static uint8_t AUDIO_SAIx_Init(uint32_t Audi
oFreq);
00277 static uint8 t AUDIO SAIx DeInit(void);
00278 static uint8_t AUDIO_DFSDMx_Init(uint32_t Au
dioFreq);
00279 static uint8_t AUDIO_DFSDMx_DeInit(void);
00280 static uint8_t AUDIO_SAIPLLConfig(uint32_t A
udioFreq);
00281 /**
00282 * @}
00283 */
```

```
00284
00285 /* Exported functions ----------------------
  ----------------------------------*/
00286 /** @addtogroup STM32L476G_DISCOVERY_AUDIO_E
xported_Functions
00287 * @{
00288 */
00289
00290 /**
00291 * @brief Configures the audio codec relat
ed peripherals.
00292 * @param OutputDevice: OUTPUT_DEVICE_SPEA
KER, OUTPUT DEVICE HEADPHONE,
00293 * or OUTPUT DEVICE B
OTH.
00294 * @param Volume: Initial volume level (fr
om 0 (Mute) to 100 (Max))
00295 * @param AudioFreq: Audio frequency used
to play the audio stream.ion.
00296 * @retval BSP AUDIO status
00297 * @note The SAI PLL input clock must be
configure in the user application.
00298 * The SAI PLL configuration done w
ithin this function assumes that
00299 * the SAI PLL input clock runs at
8 MHz.
00300 */
00301 uint8_t BSP_AUDIO_OUT_Init(uint16_t OutputDe
vice,
00302 uint8_t Volume,
00303 uint32_t AudioFre
q)
00304 {
00305 /* Initialize the audio output context */
AudioDrv = &cs43122 dr
V;
CbError = (Audio Call
```
```
backTypeDef)NULL;
hAudioOut.CbHalfTransfer = (Audio Call
backTypeDef)NULL;
00309 hAudioOut.CbTransferComplete = (Audio_Call
backTypeDef)NULL;
00310
00311 /* Configure the SAI PLL according to the
requested audio frequency */
00312 if (AUDIO_SAIPLLConfig(AudioFreq) != AUDIO
\_OK)
00313 {
00314 return AUDIO ERROR;
00315 }
00316
00317 /* SAI data transfer preparation: prepare
the Media to be used for the audio
00318 transfer from memory to SAI peripheral.
 */
00319 if (AUDIO_SAIx_Init(AudioFreq) != AUDIO_OK
\lambda00320 {
00321 return AUDIO_ERROR;
00322 }
00323
00324 /* Retieve audio codec identifier */
00325 if (cs43122 drv.ReadID(AUDIO I2C ADDRESS)
!= CS43L22 ID)
00326 {
00327 return AUDIO_ERROR;
00328 }
00329
00330 /* Reset the audio codec Registers */
00331 AUDIO_CODEC_Reset();
00332
00333 /* Initialize the audio codec internal reg
isters */
00334 if (hAudioOut.AudioDrv->Init(AUDIO_I2C_ADD
```

```
RESS,
00335 OutputDevice,
00336 Volume,
00337 AudioFreq) !=
0)
00338 {
00339 return AUDIO_ERROR;
00340 }
00341
00342 /* Set the requested volume */
BSP_AUDIO_OUT_SetVolume(Volume);
00344
00345 return AUDIO_OK;
00346 }
00347
00348 /**
00349 * @brief De-Initializes audio codec relat
ed peripherals
00350 * @retval BSP AUDIO status
00351
00352 */
00353 uint8_t BSP_AUDIO_OUT_DeInit(void)
00354 {
00355 /* De-initializes the Audio Codec audio in
terface */
00356 if (AUDIO_SAIx_DeInit() != AUDIO_OK)
00357 {
00358 return AUDIO_ERROR;
00359 }
00360
00361 /* DeInit Audio component interface */
00362 hAudioOut.AudioDrv->DeInit();
00363
00364 /* Reset the audio output context */
00365 memset(&hAudioOut, 0, sizeof(hAudioOut));
00366
```

```
00367 return AUDIO_OK;
00368 }
00369
00370 /**
00371 * @brief Starts playing audio stream from
 a data buffer for a determined size.
00372 * @param pData: pointer on PCM samples bu
ffer
00373 * @param Size: Number of audio data BYTES.
00374 * @retval BSP AUDIO status
00375 */
00376 uint8 t BSP AUDIO OUT Play(uint16 t* pData,
uint32_t Size)
00377 {
00378 /* Call the audio Codec Play function */
00379 if (hAudioOut.AudioDrv->Play(AUDIO_I2C_ADD
RESS, pData, Size) != 0)
00380 {
00381 return AUDIO ERROR;
00382 }
00383
00384 /* Initiate a DMA transfer of PCM samples
towards the serial audio interface */
00385 if (HAL_SAI_Transmit_DMA(&BSP_AUDIO_hSai,
(uint8 t *)pData, DMA MAX(Size))!= HAL OK)
00386 {
00387 return AUDIO ERROR;
00388 }
00389
00390 return AUDIO_OK;
00391 }
00392
00393 /**
00394 * @brief Sends n-Bytes on the SAI interfa
ce.
00395 * @param pData: pointer on PCM samples bu
```

```
ffer
00396 * @param Size: number of data to be writt
en
00397 * @retval BSP AUDIO status
00398 */
00399 uint8_t BSP_AUDIO_OUT_ChangeBuffer(uint16_t
*pData, uint16_t Size)
00400 {
00401 /* Initiate a DMA transfer of PCM samples
towards the serial audio interface */
00402 if (HAL_SAI_Transmit_DMA(&BSP_AUDIO_hSai,
(uint8 t *)pData, Size)!= HAL OK)
00403 {
00404 return AUDIO_ERROR;
00405 }
00406
00407 return AUDIO_OK;
00408 }
00409
00410 /**
00411 * @brief This function Pauses the audio f
ile stream. In case
00412 * of using DMA, the DMA Pause feat
ure is used.
00413 * @note When calling BSP_AUDIO_OUT_Pause()
function for pause, only
00414 * BSP_AUDIO_OUT_Resume() function sh
ould be called for resume
00415 * (use of BSP_AUDIO_OUT_Play() funct
ion for resume could lead
00416 * to unexpected behavior).
00417 * @retval BSP AUDIO status
00418 */
00419 uint8_t BSP_AUDIO_OUT_Pause(void)
00420 {
00421 /* Call the Audio Codec Pause function */
00422 if (hAudioOut.AudioDrv->Pause(AUDIO_I2C_AD
```

```
DRESS) != 0)
00423 {
00424 return AUDIO_ERROR;
00425 }
00426
00427 /* Pause DMA transfer of PCM samples towar
ds the serial audio interface */
00428 if (HAL_SAI_DMAPause(&BSP_AUDIO_hSai)!= HA
L_OK)
00429 {
00430 return AUDIO_ERROR;
00431 }
00432
00433 return AUDIO_OK;
00434 }
00435
00436 /**
00437 * @brief This function Resumes the audio
file stream.
00438 * @note When calling BSP_AUDIO_OUT_Pause()
function for pause, only
00439 * BSP_AUDIO_OUT_Resume() function sh
ould be called for resume
00440 * (use of BSP_AUDIO_OUT_Play() funct
ion for resume could lead to
00441 * unexpected behavior).
00442 * @retval BSP AUDIO status
00443 */
00444 uint8_t BSP_AUDIO_OUT_Resume(void)
00445 {
00446 /* Call the Audio Codec Resume function */
00447 if (hAudioOut.AudioDrv->Resume(AUDIO_I2C_A
DDRESS) != 0)
00448 {
00449 return AUDIO_ERROR;
00450 }
00451
```

```
00452 /* Resume DMA transfer of PCM samples towa
rds the serial audio interface */
00453 if (HAL_SAI_DMAResume(&BSP_AUDIO_hSai)!= H
AL_OK)
00454 {
00455 return AUDIO_ERROR;
00456 }
00457
00458 return AUDIO_OK;
00459 }
00460
00461 /**
00462 * @brief Stops audio playing and Power do
wn the Audio Codec.
00463 * @param Option: could be one of the foll
owing parameters
00464 * - CODEC PDWN SW: for software
power off (by writing registers).
00465 * Then no need
to reconfigure the Codec after power on.
00466 * - CODEC PDWN HW: completely sh
ut down the codec (physically).
00467 * Then need to
reconfigure the Codec after power on.
00468 * @retval BSP AUDIO status
00469 */
00470 uint8_t BSP_AUDIO_OUT_Stop(uint32_t Option)
00471 {
00472 /* Stop DMA transfer of PCM samples toward
s the serial audio interface */
00473 if (HAL_SAI_DMAStop(&BSP_AUDIO_hSai)!= HAL
\_OK)
00474 {
00475 return AUDIO_ERROR;
00476 }
00477
00478 /* Call Audio Codec Stop function */
```

```
00479 if (hAudioOut.AudioDrv->Stop(AUDIO_I2C_ADD
RESS, Option) != 0)
00480 {
00481 return AUDIO_ERROR;
00482 }
00483
00484 if(Option == CODEC_PDWN_HW)
00485 {
00486 /* Wait at least 100us */
00487 HAL_Delay(1);
00488 }
00489
00490 return AUDIO_OK;
00491 }
00492
00493 /**
00494 * @brief Controls the current audio volum
e level.
00495 * @param Volume: Volume level to be set i
n percentage from 0% to 100% (0 for
00496 * Mute and 100 for Max volume leve
l).
00497 * @retval BSP AUDIO status
00498 */
00499 uint8_t BSP_AUDIO_OUT_SetVolume(uint8_t Volu
me)
00500 {
00501 /* Call the codec volume control function
with converted volume value */
00502 if (hAudioOut.AudioDrv->SetVolume(AUDIO_I2
C_ADDRESS, Volume) != 0)
00503 {
00504 return AUDIO_ERROR;
00505 }
00506
00507 return AUDIO_OK;
00508 }
```

```
00509
00510 /**
00511 * @brief Enables or disables the MUTE mod
e by software
00512 * @param Cmd: Could be AUDIO MUTE ON to m
ute sound or AUDIO_MUTE_OFF to
00513 * unmute the codec and restore pre
vious volume level.
00514 * @retval BSP AUDIO status
00515 */
00516 uint8_t BSP_AUDIO_OUT_SetMute(uint32_t Cmd)
00517 {
00518 /* Call the Codec Mute function */
00519 if (hAudioOut.AudioDrv->SetMute(AUDIO_I2C_
ADDRESS, Cmd) != 0)
00520 {
00521 return AUDIO_ERROR;
00522 }
00523
00524 return AUDIO_OK;
00525 }
00526
00527 /**
00528 * @brief Switch dynamically (while audio
file is being played) the output
00529 * target (speaker or headphone).
00530 * @param Output: The audio output target:
OUTPUT DEVICE SPEAKER,
00531 * OUTPUT_DEVICE_HEADPHONE or OUTPU
T_DEVICE_BOTH
00532 * @retval BSP AUDIO status
00533 */
00534 uint8_t BSP_AUDIO_OUT_SetOutputMode(uint8_t
Output)
00535 {
00536 /* Call the Codec output device function */
```

```
00537 if (hAudioOut.AudioDrv->SetOutputMode(AUDI
O_I2C_ADDRESS, Output) != 0)
00538 {
00539 return AUDIO_ERROR;
00540 }
00541
00542 return AUDIO_OK;
00543 }
00544
00545 /**
00546 * @brief Updates the audio frequency.
00547 * @param AudioFreq: Audio frequency used
to play the audio stream.
00548 * @note The SAI PLL input clock must be
configure in the user application.
00549 * The SAI PLL configuration done w
ithin this function assumes that
00550 * the SAI PLL input clock runs at
8 MHz.
00551 * @retval BSP AUDIO status
00552 */
00553 uint8_t BSP_AUDIO_OUT_SetFrequency(uint32_t
AudioFreq)
00554 {
00555 /* Configure the SAI PLL according to the
requested audio frequency */
00556 if (AUDIO_SAIPLLConfig(AudioFreq) != AUDIO
_OK)
00557 {
00558 return AUDIO_ERROR;
00559 }
00560
00561 /* Disable SAI peripheral to allow access
to SAI internal registers */
BSP_AUDIO_hSai);
00563
00564 /* Update the SAI audio frequency configur
```

```
ation */
i.Init.Mckdiv = SAIClockDivid
er(AudioFreq);
00566 HAL_SAI_Init(&BSP_AUDIO_hSai);
00567
00568 /* Enable SAI peripheral to generate MCLK
*/
BSP_AUDIO_hSai);
00570
00571 return AUDIO_OK;
00572 }
00573
00574 /**
00575 * @brief Changes the Audio Out Configurat
ion.
00576 * @param AudioOutOption: specifies the au
dio out new configuration
00577 * This parameter can be any value
of @ref BSP_Audio_Out_Option
00578 * @note This API should be called after
the BSP_AUDIO_OUT_Init() to adjust the
00579 * audio out configuration.
00580 * @retval None
00581 */
00582 void BSP_AUDIO_OUT_ChangeAudioConfig(uint32_
t AudioOutOption)
00583 {
00584 /********** Playback Buffer circular/norma
l mode **********/
00585 if(AudioOutOption & BSP_AUDIO_OUT_CIRCULAR
MODE)
00586 {
00587 /* Deinitialize the Stream to update DMA
mode */
00588 HAL_DMA_DeInit(BSP_AUDIO_hSai.hdmatx);
00589
00590 /* Update the SAI audio Transfer DMA mod
```

```
e */
00591 BSP_AUDIO_hSai.hdmatx->Init.Mode = DMA_C
IRCULAR;
00592
00593 /* Configure the DMA Stream with new Tra
nsfer DMA mode */
00594 HAL_DMA_Init(BSP_AUDIO_hSai.hdmatx);
00595 }
00596 else /* BSP_AUDIO_OUT_NORMALMODE */
00597 {
00598 /* Deinitialize the Stream to update DMA
mode */
00599 HAL_DMA_DeInit(BSP_AUDIO_hSai.hdmatx);
00600
00601 /* Update the SAI audio Transfer DMA mod
e */
00602 BSP_AUDIO_hSai.hdmatx->Init.Mode = DMA_N
ORMAL;
00603
00604 /* Configure the DMA Stream with new Tra
nsfer DMA mode */
00605 HAL_DMA_Init(BSP_AUDIO_hSai.hdmatx);
00606 }
00607
00608 /********** Playback Buffer stereo/mono mo
de **********/
00609 if(AudioOutOption & BSP_AUDIO_OUT_STEREOMO
DE)
00610 {
00611 /* Disable SAI peripheral to allow acces
s to SAI internal registers */
BSP_AUDIO_hSai);
00613
00614 /* Update the SAI audio frame slot confi
guration */
```

```
00615 BSP_AUDIO_hSai.Init.MonoStereoMode = SAI
STEREOMODE;
00616 HAL_SAI_Init(&BSP_AUDIO_hSai);
00617
00618 /* Enable SAI peripheral to generate MCL
K */
&BSP_AUDIO_hSai);
00620 }
00621 else /* BSP_AUDIO_OUT_MONOMODE */
00622 {
00623 /* Disable SAI peripheral to allow acces
s to SAI internal registers */
00624 __HAL_SAI_DISABLE(&BSP_AUDIO_hSai);
00625
00626 /* Update the SAI audio frame slot confi
guration */
00627 BSP_AUDIO_hSai.Init.MonoStereoMode = SAI
_MONOMODE;
00628 HAL SAI Init(&BSP AUDIO hSai);
00629
00630 /* Enable SAI peripheral to generate MCL
K */
&BSP_AUDIO_hSai);
00632 }
00633 }
00634
00635 /**
00636 * @brief register user callback functions
00637 * @param ErrorCallback: pointer to the er
ror callback function
00638 * @param HalfTransferCallback: pointer to
the half transfer callback function
00639 * @param TransferCompleteCallback: pointe
r to the transfer complete callback function
00640 * @retval None
00641 */
```

```
00642 void BSP_AUDIO_OUT_RegisterCallbacks(Audio_C
allbackTypeDef ErrorCallback,
00643 Audio C
allbackTypeDef HalfTransferCallback,
00644    Audio C
allbackTypeDef TransferCompleteCallback)
00645 {
CbError = ErrorCallba
ck;
CbHalfTransfer = HalfTransfe
rCallback;
00648 hAudioOut.CbTransferComplete = TransferCom
pleteCallback;
00649 }
00650
00651 /**
00652 * @brief Tx Transfer completed callbacks.
00653 * @param hsai: SAI handle
00654 * @retval None
00655 */
00656 void HAL_SAI_TxCpltCallback(SAI_HandleTypeDe
f *hsai)
00657 {
00658 /* Invoke the registered 'TransferComplete
' function (if any) */
00659 if (hAudioOut.CbTransferComplete != (Audio
_CallbackTypeDef)NULL)
00660 {
00661 hAudioOut.CbTransferComplete();
00662 }
00663 }
00664
00665 /**
00666 * @brief Tx Half Transfer completed callb
acks.
00667 * @param hsai: SAI handle
00668 * @retval None
```

```
00669 */
00670 void HAL_SAI_TxHalfCpltCallback(SAI_HandleTy
peDef *hsai)
00671 {
00672 /* Invoke the registered 'HalfTransfer' ca
llback function (if any) */
00673 if (hAudioOut.CbHalfTransfer != (Audio_Cal
lbackTypeDef)NULL)
00674 {
00675 hAudioOut.CbHalfTransfer();
00676 }
00677 }
00678
00679 /**
00680 * @brief SAI error callbacks.
00681 * @param hsai: SAI handle
00682 * @retval None
00683 */
00684 void HAL SAI ErrorCallback(SAI HandleTypeDef
 *hsai)
00685 {
00686 /* Invoke the registered 'ErrorCallback' c
allback function (if any) */
00687 if (hAudioOut.CbError != (Audio_CallbackTy
peDef)NULL)
00688 {
00689 hAudioOut.CbError();
00690 }
00691 }
00692
00693 /**
00694 * @}
00695 */
00696
00697 /** @addtogroup STM32L476G_EVAL_AUDIO_Export
ed_Functions
00698 * @{
```

```
00699 */
00700
00701 /**
00702 * @brief Initializes micropone related pe
ripherals.
00703 * @note This function assumes that the S
AI input clock (through PLL_M)
00704 * is already configured and ready
to be used.
00705 * @param AudioFreq: Audio frequency to be
configured for the SAI peripheral.
00706 * @param BitRes: Audio frequency to be co
nfigured for the SAI peripheral.
00707 * @param ChnlNbr: Audio frequency to be c
onfigured for the SAI peripheral.
00708 * @retval BSP AUDIO status
00709 */
00710 uint8_t BSP_AUDIO_IN_Init(uint32_t AudioFreq
, uint32_t BitRes, uint32_t ChnlNbr)
00711 {
00712 /* Update the audio input context */
00713 hAudioIn.Frequency = AudioFreq;
.BitResolution = BitRes;<br>00715 hAudioIn.ChannelNbr = ChnlNbr;
.ChannelNbr
.CbError = (Audio_Callb
ackTypeDef)NULL;
hAudioIn.CbHalfTransfer = (Audio_Callb
ackTypeDef)NULL;
00718 hAudioIn.CbTransferComplete = (Audio_Callb
ackTypeDef)NULL;
00719
00720 /* Configure the SAI PLL according to the
requested audio frequency */
00721 if (AUDIO_SAIPLLConfig(AudioFreq) != AUDIO
\_ OK )00722 {
00723 return AUDIO_ERROR;
```

```
00724 }
00725
00726 /* Initializes the Digital Filter for Sigm
a-Delta Modulators interface */
00727 if(AUDIO_DFSDMx_Init(AudioFreq) != AUDIO_OK
\lambda00728 {
00729 return AUDIO_ERROR;
00730 }
00731
00732 return AUDIO_OK;
00733 }
00734
00735 /**
00736 * @brief De-Initializes microphone relate
d peripherals.
00737 * @retval BSP AUDIO status
00738
00739 */
00740 uint8 t BSP AUDIO IN DeInit(void)
00741 {
00742 /* De-initializes the Digital Filter for S
igma-Delta Modulators interface */
00743 if (AUDIO_DFSDMx_DeInit() != AUDIO_OK)
00744 {
00745 return AUDIO ERROR;
00746 }
00747
00748 /* Reset the audio input context */
00749 memset(&hAudioIn, 0, sizeof(hAudioIn));
00750
00751 return AUDIO_OK;
00752 }
00753
00754 /**
00755 * @brief Starts audio recording.
00756 * @param pbuf: Main buffer pointer for th
```

```
e recorded data storing
00757 * @param size: Current size of the record
ed buffer
00758 * @note The Right channel is start at fi
rst with synchro on start of Left channel
00759 * @retval BSP AUDIO status
00760 */
00761 uint8_t BSP_AUDIO_IN_Record(uint16_t* pbuf,
uint32_t size)
00762 {
00763 hAudioIn.pRecBuf = pbuf;
00764 hAudioIn.RecSize = size;
00765
00766 /* Allocate hAudioIn.LeftRecBuff buffer */
00767 #if defined(BSP_AUDIO_USE_RTOS)
00768 hAudioIn.LeftRecBuff = (int32_t *)k_mallo
c(size * sizeof(int32_t));00769 #else
.LeftRecBuff = (int32 t * )malloc(size * sizeof(int32 t));
00771 #endif
00772 if(hAudioIn.LeftRecBuff == NULL)
00773 {
00774 return AUDIO_ERROR;
00775 }
00776
00777 /* Call the Media layer start function for
left channel */
00778 if(HAL_DFSDM_FilterRegularStart_DMA(&BSP_A
UDIO_hDfsdmLeftFilter,
00779 (int32
_t*)hAudioIn.LeftRecBuff,
00780 (hAudi
oIn.RecSize/DEFAULT_AUDIO_IN_CHANNEL_NBR)) != HAL_
OK)
00781 {
00782 return AUDIO_ERROR;
```

```
00783 }
00784
00785 return AUDIO_OK;
00786 }
00787
00788 /**
00789 * @brief Updates the audio frequency.
00790 * @param AudioFreq: Audio frequency used
to record the audio stream.
00791 * @note This API should be called after
the BSP_AUDIO_IN_Init() to adjust the
00792 * audio frequency.
00793 * @retval BSP AUDIO status
00794 */
00795 uint8 t BSP AUDIO IN SetFrequency(uint32 t A
udioFreq)
00796 {
00797 /* Configure the SAI PLL according to the
requested audio frequency */
00798 if (AUDIO_SAIPLLConfig(AudioFreq) != AUDIO
OK)00799 {
00800 return AUDIO_ERROR;
00801 }
00802
00803 /* De-initializes the Digital Filter for S
igma-Delta Modulators interface */
00804 if(AUDIO_DFSDMx_DeInit() != AUDIO_OK)
00805 {
00806 return AUDIO_ERROR;
00807 }
00808
00809 /* Initializes the Digital Filter for Sigm
a-Delta Modulators interface */
00810 if(AUDIO_DFSDMx_Init(AudioFreq) != AUDIO_OK
\left( \right)00811 {
```

```
00812 return AUDIO_ERROR;
00813 }
00814
00815 return AUDIO_OK;
00816 }
00817
00818 /**
00819 * @brief Regular conversion complete call
back.
00820 * @note In interrupt mode, user has to r
ead conversion value in this function
00821 using HAL_DFSDM_FilterGetRegular
Value.
00822 * @param hdfsdm_filter : DFSDM filter han
dle.
00823 * @retval None
00824 */
00825 void HAL_DFSDM_FilterRegConvCpltCallback(DFS
DM Filter HandleTypeDef *hdfsdm filter)
00826 {
00827 uint32_t index;
00828 uint32_t recbufsize = (hAudioIn.RecSize/DE
FAULT_AUDIO_IN_CHANNEL_NBR);
00829
00830 for(index = (recbufsize/2); index < recbuf
size; index++)
00831 {
00832 hAudioIn.pRecBuf[index] = (uint16_t)(Sat
uraLH((hAudioIn.LeftRecBuff[index] >> 8), -32760,
32760));
00833 }
00834
00835 /* Invoke the registered 'TransferComplete
' function (if any) */
00836 if (hAudioIn.CbTransferComplete != (Audio_
CallbackTypeDef)NULL)
00837 {
```

```
00838 hAudioIn.CbTransferComplete();
00839 }
00840 }
00841
00842 /**
00843 * @brief Half regular conversion complete
callback.
00844 * @param hdfsdm_filter : DFSDM filter han
dle.
00845 * @retval None
00846 */
00847 void HAL DFSDM FilterRegConvHalfCpltCallback
(DFSDM_Filter_HandleTypeDef *hdfsdm_filter)
00848 {
00849 uint32_t index;
00850 uint32_t recbufsize = (hAudioIn.RecSize/DE
FAULT_AUDIO_IN_CHANNEL_NBR);
00851
00852
00853 for(index = 0; index < (recbufsize/2); ind
ex++)00854 {
00855 hAudioIn.pRecBuf[index] = (uint16_t)(Sat
uraLH((hAudioIn.LeftRecBuff[index] >> 8), -32760,
32760));
00856 }
00857
00858 /* Invoke the registered 'HalfTransfer' ca
llback function (if any) */
00859 if (hAudioIn.CbHalfTransfer != (Audio_Call
backTypeDef)NULL)
00860 {
00861 hAudioIn.CbHalfTransfer();
00862 }
00863 }
00864
00865 /**
```

```
00866 * @brief Error callback.
00867 * @param hdfsdm filter : DFSDM filter han
dle.
00868 * @retval None
00869 */
00870 void HAL_DFSDM_FilterErrorCallback(DFSDM_Fil
ter_HandleTypeDef *hdfsdm_filter)
00871 {
00872 /* Invoke the registered 'ErrorCallback' c
allback function (if any) */
00873 if (hAudioIn.CbError != (Audio_CallbackTyp
eDef)NULL)
00874 {
00875 hAudioIn.CbError();
00876 }
00877 }
00878
00879 /**
00880 * @brief Stops audio recording.
00881 * @retval BSP AUDIO status
00882 */
00883 uint8_t BSP_AUDIO_IN_Stop(void)
00884 {
00885 /* Call the Media layer stop function for
left channel */
00886 if(HAL DFSDM FilterRegularStop DMA(&BSP AU
DIO hDfsdmLeftFilter) != HAL OK )
00887 {
00888 return AUDIO ERROR;
00889 }
00890
00891 /* Free hAudioIn.LeftRecBuff buffer */
00892 #if defined(BSP_AUDIO_USE_RTOS)
00893 k_free((void *)hAudioIn.LeftRecBuff);
00894 #else
00895 free((void *)hAudioIn.LeftRecBuff);
00896 #endif
```

```
00897
00898 return AUDIO_OK;
00899 }
00900
00901 /**
00902 * @brief Pauses the audio file stream.
00903 * @retval BSP AUDIO status
00904 */
00905 uint8_t BSP_AUDIO_IN_Pause(void)
00906 {
00907 /* Call the Media layer stop function */
00908 if(HAL DFSDM FilterRegularStop DMA(&BSP AU
DIO hDfsdmLeftFilter) != HAL OK)
00909 {
00910 return AUDIO ERROR;
00911 }
00912
00913 return AUDIO_OK;
00914 }
00915
00916 /**
00917 * @brief Resumes the audio file stream.
00918 * @retval BSP AUDIO status
00919 */
00920 uint8_t BSP_AUDIO_IN_Resume(void)
00921 {
00922 /* Call the Media layer start function for
left channel */
00923 if(HAL_DFSDM_FilterRegularStart_DMA(&BSP_A
UDIO_hDfsdmLeftFilter,
00924 (int32
_t*)hAudioIn.LeftRecBuff,
00925 (hAudi
oIn.RecSize/DEFAULT_AUDIO_IN_CHANNEL_NBR)) != HAL_
OK)
00926 {
00927 return AUDIO_ERROR;
```

```
00928 }
00929
00930 return AUDIO_OK;
00931 }
00932
00933 /**
00934 * @brief register user callback functions
00935 * @param ErrorCallback: pointer to the er
ror callback function
00936 * @param HalfTransferCallback: pointer to
the half transfer callback function
00937 * @param TransferCompleteCallback: pointe
r to the transfer complete callback function
00938 * @retval None
00939 */
00940 void BSP_AUDIO_IN_RegisterCallbacks(Audio_Ca
llbackTypeDef ErrorCallback,
00941 Audio_Ca
llbackTypeDef HalfTransferCallback,
00942 Audio_Ca
llbackTypeDef TransferCompleteCallback)
00943 {
.CbError = ErrorCallbac
k;
.CbHalfTransfer = HalfTransfer
Callback;
00946 hAudioIn.CbTransferComplete = TransferComp
leteCallback;
00947 }
00948 /**
00949 * @}
00950 */
00951
00952 /* private functions ------
                     -----*/00953 /** @addtogroup STM32L476G_DISCOVERY_AUDIO_P
```

```
rivate_Functions
00954 * @{
00955 */
00956 /**
00957 * @brief Initializes the Audio Codec audi
o interface (SAI).
00958 * @param AudioFreq: Audio frequency to be
configured for the SAI peripheral.
00959 * @note The default SlotActive configura
tion is set to CODEC_AUDIOFRAME_SLOT_0123
00960 * and user can update this configu
ration using
00961 * @retval BSP AUDIO status
00962 */
00963 static uint8 t AUDIO SAIx Init(uint32 t Audi
oFreq)
00964 {
00965 /* Disable SAI peripheral to allow access
to SAI internal registers */
BSP_AUDIO_hSai);
00967
00968 /* Initialize the BSP AUDIO hSai Instance
parameter */
00969 BSP AUDIO hSai.Instance = AUDIO SAIx;
00970
00971 /* Configure SAI Block x
00972 LSBFirst: Disabled
00973 DataSize: 16 */
00974 BSP AUDIO hSai.Init.AudioMode = SAI M
ODEMASTER_TX;
BSP_AUDIO_hSai.Init.Synchro = SAI_A
SYNCHRONOUS;
00976BSP_AUDIO_hSai.Init.SynchroExt = SAI_S
YNCEXT_DISABLE;
00977 BSP_AUDIO_hSai.Init.OutputDrive = SAI_O
UTPUTDRIVE_ENABLE;
00978 BSP AUDIO hSai.Init.NoDivider = SAI M
```

```
ASTERDIVIDER_ENABLE;
00979 BSP AUDIO hSai.Init.FIFOThreshold = SAI F
IFOTHRESHOLD_1QF;
00980 BSP_AUDIO_hSai.Init.AudioFrequency = SAI_A
UDIO_FREQUENCY_MCKDIV;
BSP_AUDIO_hSai.Init.Mckdiv = SAICl
ockDivider(AudioFreq);
00982 BSP_AUDIO_hSai.Init.MonoStereoMode = SAI_S
TEREOMODE;
00983 BSP_AUDIO_hSai.Init.CompandingMode = SAI_N
OCOMPANDING;
00984 BSP AUDIO hSai.Init.TriState = SAI 0
UTPUT_NOTRELEASED;
00985 BSP AUDIO hSai.Init.Protocol = SAI F
REE_PROTOCOL;
00986 BSP_AUDIO_hSai.Init.DataSize = SAI_D
ATASIZE_16;
BSP_AUDIO_hSai.Init.FirstBit = SAI_F
IRSTBIT_MSB;
00988 BSP_AUDIO_hSai.Init.ClockStrobing = SAI_C
LOCKSTROBING_RISINGEDGE;
00989
00990 /* Configure SAI_Block_x Frame
00991 Frame Length: 32
00992 Frame active Length: 16
00993 FS Definition: Start frame + Channel Side
identification
00994 FS Polarity: FS active Low
00995 FS Offset: FS asserted one bit before the
first bit of slot 0 */00996 BSP_AUDIO_hSai.FrameInit.FrameLength = 32;
00997 BSP_AUDIO_hSai.FrameInit.ActiveFrameLength
= 16;00998 BSP_AUDIO_hSai.FrameInit.FSDefinition = SA
I_FS_CHANNEL_IDENTIFICATION;
00999 BSP_AUDIO_hSai.FrameInit.FSPolarity = SAI_
FS ACTIVE LOW;
```

```
01000 BSP AUDIO hSai.FrameInit.FSOffset = SAI FS
_BEFOREFIRSTBIT;
01001
01002 /* Configure SAI Block_x Slot
01003 Slot First Bit Offset: 0
01004 Slot Size : 16
01005 Slot Number: 2
01006 Slot Active: Slots 0 and 1 actives */
01007 BSP AUDIO hSai.SlotInit.FirstBitOffset = 0
;
01008 BSP_AUDIO_hSai.SlotInit.SlotSize = SAI_SLO
TSIZE_DATASIZE;
01009 BSP AUDIO hSai.SlotInit.SlotNumber = 2;
01010 BSP AUDIO hSai.SlotInit.SlotActive = SAI S
LOTACTIVE_0 | SAI_SLOTACTIVE_1;
01011
01012 /* Initializes the SAI peripheral*/
01013 if (HAL_SAI_Init(&BSP_AUDIO_hSai) != HAL_O
K)
01014 {
01015 return AUDIO ERROR;
01016 }
01017
01018 /* Enable SAI peripheral to generate MCLK
*/
01019 __HAL_SAI_ENABLE(&BSP_AUDIO_hSai);
01020
01021 return AUDIO_OK;
01022
01023 }
01024
01025 /**
01026 * @brief De-initializes the Audio Codec a
udio interface (SAI).
01027 * @retval BSP AUDIO status
01028 */
01029 static uint8_t AUDIO_SAIx_DeInit(void)
```

```
01030 {
01031 /* Disable the SAI audio block */
BSP_AUDIO_hSai);
01033
01034 /* De-initializes the SAI peripheral */
&BSP_AUDIO_hSai) != HAL
\_OK)
01036 {
01037 return AUDIO_ERROR;
01038 }
01039
01040 /* Disable SAIx PLL */
01041 if (AUDIO_SAIx_PLL_DISABLE() != AUDIO_OK)
01042 {
01043 return AUDIO_ERROR;
01044 }
01045
01046 return AUDIO_OK;
01047 }
01048
01049 /**
01050 * @brief SAI MSP Init
01051 * @param hsai : pointer to a SAI_HandleTy
peDef structure
01052 * @retval None
01053 */
01054 void HAL SAI MspInit(SAI HandleTypeDef *hsai
\lambda01055 {
01056 GPIO_InitTypeDef GPIO_InitStruct;
01057
01058 /* Enable SAI clock */
01059 AUDIO_SAIx_CLK_ENABLE();
01060
01061 /* Enable GPIO clock */
01062 AUDIO_SAIX_MCK_SCK_SD_FS_ENABLE();
01063
```

```
01064 /* CODEC_SAI pins configuration: FS, SCK,
MCK and SD pins ------------------*/
01065 GPIO InitStruct.Pin = AUDIO SAIX FS PIN |
AUDIO_SAIx_SCK_PIN | AUDIO_SAIx_SD_PIN | AUDIO_SAI
x_MCK_PIN;
01066 GPIO_InitStruct.Mode = GPIO_MODE_AF_PP;
01067 GPIO_InitStruct.Pull = GPIO_NOPULL;
01068 GPIO_InitStruct.Speed = GPIO_SPEED_HIGH;
01069 GPIO_InitStruct.Alternate = AUDIO_SAIx_MCK
_SCK_SD_FS_AF;
01070 HAL_GPIO_Init(AUDIO_SAIx_MCK_SCK_SD_FS_GPI
O_PORT, &GPIO_InitStruct);
01071
01072 /* Enable the DMA clock */
01073 AUDIO_SAIx_DMAx_CLK_ENABLE();
01074
01075AUDIO_SAIx)
01076 {
01077 /* Configure the hDmaSai handle paramete
rs */
hDmaSai.Init.Request = DMA_R
EQUEST_1;
hDmaSai.Init.Direction = DMA M
EMORY_TO_PERIPH;
hDmaSai.Init.PeriphInc = DMA_P
INC_DISABLE;
hDmaSai.Init.MemInc = DMA M
INC_ENABLE;
01082 hDmaSai.Init.PeriphDataAlignment = AUDIO
_SAIx_DMAx_PERIPH_DATA_SIZE;
hDmaSai.Init.MemDataAlignment = AUDIO
_SAIx_DMAx_MEM_DATA_SIZE;
hDmaSai.Init.Mode = DMA_N
ORMAL;
01085 hDmaSai.Init.Priority = DMA_P
RIORITY_HIGH;
01086
```

```
01087 hDmaSai.Instance = AUDIO_SAIx_DMAx_CHANN
EL;
01088
01089 /* Associate the DMA handle */
hDmaSai);
01091
01092 /* Deinitialize the Stream for new trans
fer */
01093 HAL_DMA_DeInit(&hDmaSai);
01094
01095 /* Configure the DMA Stream */
hDmaSai);
01097 }
01098
01099 /* SAI DMA IRQ Channel configuration */
01100 HAL_NVIC_SetPriority(AUDIO_SAIx_DMAx_IRQ,
AUDIO_OUT_IRQ_PREPRIO, 0);
01101 HAL_NVIC_EnableIRQ(AUDIO_SAIX_DMAX_IRQ);
01102 }
01103
01104 / **01105 * @brief SAI MSP De-init
01106 * @param hsai : pointer to a SAI_HandleTy
peDef structure
01107 * @retval None
01108 */
01109 void HAL SAI MspDeInit(SAI HandleTypeDef *hs
ai)
01110 {
01111 /* Disable SAI DMA Channel IRO */
01112 HAL_NVIC_DisableIRQ(AUDIO_SAIx_DMAx_IRQ);
01113
01114 /* Reset the DMA Stream configuration*/
01115 HAL_DMA_DeInit(&hDmaSai);
01116
01117 /* Disable the DMA clock */
01118 AUDIO SAIX DMAX CLK DISABLE();
```

```
01119
01120 /* De-initialize FS, SCK, MCK and SD pins*/
01121 HAL_GPIO_DeInit(AUDIO_SAIX_MCK_SCK_SD_FS_G
PIO_PORT,
01122 AUDIO_SAIx_FS_PIN | AUDIO_
SAIx_SCK_PIN | AUDIO_SAIx_SD_PIN | AUDIO_SAIx_MCK_
PIN);
01123
01124 /* Disable GPIO clock */
01125 AUDIO_SAIx_MCK_SCK_SD_FS_DISABLE();
01126
01127 /* Disable SAI clock */
01128 AUDIO SAIX CLK DISABLE();
01129 }
01130
01131 / **01132 * @brief Resets the audio codec. It resto
res the default configuration of the
01133 * codec (this function shall be ca
lled before initializing the codec).
01134 * @retval None
01135 */
01136 static void AUDIO CODEC Reset(void)
01137 {
01138 /* Initialize the audio driver structure */
01139 hAudioOut.AudioDrv = &cs43l22_drv;
01140
01141 hAudioOut.AudioDrv->Reset(AUDIO_I2C_ADDRESS
);
01142 }
01143
01144 / **01145 * @}
01146 */
01147
```

```
01148 /** @addtogroup STM32L476G_DISCOVERY_AUDIO_P
rivate_Functions
01149 * @{
01150 */
01151
01152 / **01153 * @brief Initializes the Digital Filter f
or Sigma-Delta Modulators interface (DFSDM).
01154 * @param AudioFreq: Audio frequency to be
used to set correctly the DFSDM peripheral.
01155 * @retval BSP AUDIO status
01156 */
01157 static uint8_t AUDIO_DFSDMx_Init(uint32_t Au
dioFreq)
01158 {
01159 /*####CHANNEL 2####*/
01160 hAudioIn.hDfsdmLeftChannel.Init.OutputCloc
k.Activation = ENABLE;01161 hAudioIn.hDfsdmLeftChannel.Init.OutputCloc
k.Selection = DFSDM_CHANNEL_OUTPUT_CLOCK_AUDIO;
01162 /* Set the DFSDM clock OUT audio frequency
configuration */
01163 hAudioIn.hDfsdmLeftChannel.Init.OutputCloc
DFSDMClockDivider(AudioFreq);
01164 hAudioIn.hDfsdmLeftChannel.Init.Input.Mult
iplexer = DFSDM CHANNEL EXTERNAL INPUTS;
01165 hAudioIn.hDfsdmLeftChannel.Init.Input.Data
Packing = DFSDM CHANNEL STANDARD MODE;
01166 hAudioIn.hDfsdmLeftChannel.Init.Input.Pins
              = DFSDM_CHANNEL_SAME_CHANNEL_PINS;
01167 /* Request to sample stable data for LEFT
micro on Rising edge */
01168 hAudioIn.hDfsdmLeftChannel.Init.SerialInte
rface.Type = DFSDM_CHANNEL_SPI_RISING;
01169 hAudioIn.hDfsdmLeftChannel.Init.SerialInte
rface.SpiClock = DFSDM_CHANNEL_SPI_CLOCK_INTERNAL;
01170 hAudioIn.hDfsdmLeftChannel.Init.Awd.Filter
```

```
Order = DFSDM_CHANNEL_SINC1_ORDER;
01171 hAudioIn.hDfsdmLeftChannel.Init.Awd.Oversa
mpling = 10;01172 hAudioIn.hDfsdmLeftChannel.Init.Offset
             = 0;
01173 hAudioIn.hDfsdmLeftChannel.Init.RightBitSh
if = DFSDMRightBitShift(AudioFreq);01174
01175 hAudioIn.hDfsdmLeftChannel.Instance
             = DFSDM_Channel2;
01176
01177 /* Init the DFSDM Channel */
01178 if (HAL DFSDM ChannelInit(&hAudioIn.hDfsdm
LeftChannel) != HAL OK)
01179 {
01180 return AUDIO_ERROR;
01181 }
01182
01183 /*####FILTER 0####*/
01184 BSP AUDIO hDfsdmLeftFilter.Init.RegularPar
am.Triqqer = DFSDM FLITER SW TRIGGER;01185 BSP AUDIO hDfsdmLeftFilter.Init.RegularPar
am.FastMode = ENABLE;01186 BSP_AUDIO_hDfsdmLeftFilter.Init.RegularPar
am.DmaMode = ENABLE;01187 BSP AUDIO_hDfsdmLeftFilter.Init.InjectedPa
ram.Trigger = DFSDM_FILTER_SW_TRIGGER;
01188 BSP AUDIO hDfsdmLeftFilter.Init.InjectedPa
ram.ScanMode = DISABLE;
01189 BSP_AUDIO_hDfsdmLeftFilter.Init.InjectedPa
ram.DmaMode = DISABLE;01190 BSP_AUDIO_hDfsdmLeftFilter.Init.InjectedPa
ram.ExtTrigger = DFSDM_FILTER_EXT_TRIG_TIM8_TR
GO;
01191 BSP_AUDIO_hDfsdmLeftFilter.Init.InjectedPa
ram.ExtTriggerEdge = DFSDM_FILTER_EXT_TRIG_BOTH_ED
GES;
```

```
BSP_AUDIO_hDfsdmLeftFilter.Init.FilterPara
m.SincOrderDFSDMFilterOrder(AudioFreq);
01193 /* Set the DFSDM Filters Oversampling to h
ave correct sample rate */
01194 BSP AUDIO hDfsdmLeftFilter.Init.FilterPara
m.0DFSDMOverSampling(AudioFreq);
01195 BSP AUDIO hDfsdmLeftFilter.Init.FilterPara
m.IntOversampling = 1;01196
01197 BSP_AUDIO_hDfsdmLeftFilter.Instance
                = AUDIO_DFSDMx_LEFT_FILTER;
01198
01199 /* Init the DFSDM Filter */
01200 if (HAL DFSDM FilterInit(&BSP AUDIO hDfsdm
LeftFilter) != HAL OK)
01201 {
01202 return AUDIO_ERROR;
01203 }
01204
01205 /* Configure regular channel */
(HAL_DFSDM_FilterConfigRegChannel(&BSP_
AUDIO_hDfsdmLeftFilter,
01207 DFSDM_
CHANNEL_2,
01208 DFSDM_
CONTINUOUS CONV ON) != HAL OK)
01209 {
01210 return AUDIO_ERROR;
01211 }
01212
01213 return AUDIO_OK;
01214 }
01215
01216 /**
01217 * @brief De-initializes the Digital Filte
r for Sigma-Delta Modulators interface (DFSDM).
01218 * @retval BSP AUDIO status
```

```
01219 */
01220 static uint8 t AUDIO DFSDMx DeInit(void)
01221 {
01222 /* De-initializes the DFSDM filters to all
ow access to DFSDM internal registers */
01223 if (HAL_DFSDM_FilterDeInit(&BSP_AUDIO_hDfs
dmLeftFilter) != HAL_OK)
01224 {
01225 return AUDIO_ERROR;
01226 }
01227
01228 /* De-initializes the DFSDM channels to al
low access to DFSDM internal registers */
01229 if (HAL DFSDM ChannelDeInit(&hAudioIn.hDfs
dmLeftChannel) != HAL OK)
01230 {<br>01231AUDIO_ERROR;
01232 }
01233
01234 /* Disable DFSDM clock */
01235 AUDIO_DFSDMx_CLK_DISABLE();
01236
01237 /* Disable SAIx PLL */
01238 if (AUDIO_SAIx_PLL_DISABLE() != AUDIO_OK)
01239 {
01240 return AUDIO ERROR;
01241 }
01242
01243 /* DFSDM reset */
01244 ___HAL_RCC_DFSDM_FORCE_RESET();
01245 ___HAL_RCC_DFSDM_RELEASE_RESET();
01246
01247 return AUDIO_OK;
01248 }
01249
01250 /*01251 * @brief Initializes the DFSDM channel MS
```

```
P.
01252 * @param hdfsdm channel : DFSDM channel h
andle.
01253 * @retval None
01254 */
01255HAL_DFSDM_ChannelMspInit(DFSDM_Channel_
HandleTypeDef *hdfsdm_channel)
01256 {
01257 GPIO_InitTypeDef GPIO_InitStruct;
01258
01259 /* Enable DFSDM clock */
01260 AUDIO DFSDMx CLK ENABLE();
01261
01262 /* Enable GPIO clock */
01263 AUDIO DFSDMx CKOUT DMIC DATIN GPIO CLK ENA
BLE();
01264
01265 /* DFSDM pins configuration: DFSDM_CKOUT,
DMIC DATIN pins ------------------*/01266 GPIO InitStruct.Pin = AUDIO DFSDMx CKOUT P
IN | AUDIO_DFSDMx_DMIC_DATIN_PIN;
01267 GPIO InitStruct.Mode = GPIO MODE AF PP;
01268 GPIO InitStruct.Pull = GPIO NOPULL;
01269 GPIO InitStruct.Speed = GPIO SPEED HIGH;
01270 GPIO InitStruct.Alternate = AUDIO DFSDMx C
KOUT_DMIC_DATIN_AF;
01271 HAL GPIO Init(AUDIO DFSDMx CKOUT DMIC DATI
N_GPIO_PORT, &GPIO_InitStruct);
01272 }
01273
01274 / **01275 * @brief De-initializes the DFSDM channel
MSP.
01276 * @param hdfsdm_channel : DFSDM channel h
andle.
01277 * @retval None
01278 */
```

```
01279HAL_DFSDM_ChannelMspDeInit(DFSDM_Channe
l_HandleTypeDef *hdfsdm_channel)
01280 {
01281 GPIO_InitTypeDef GPIO_InitStruct;
01282
01283 /* Enable GPIO clock */
01284 AUDIO_DFSDMx_CKOUT_DMIC_DATIN_GPIO_CLK_ENA
BLE();
01285
01286 /* DFSDM pins configuration: DFSDM_CKOUT */
01287 GPIO InitStruct.Pin = AUDIO DFSDMx CKOUT P
IN;
01288 GPIO InitStruct.Mode = GPIO MODE OUTPUT PP
;
01289 GPIO InitStruct.Pull = GPIO NOPULL;
01290 GPIO_InitStruct.Speed = GPIO_SPEED_LOW;
01291 HAL_GPIO_Init(AUDIO_DFSDMx_CKOUT_DMIC_DATI
N GPIO PORT, &GPIO InitStruct);
01292 HAL GPIO WritePin(AUDIO DFSDMx CKOUT DMIC
DATIN GPIO PORT, AUDIO DFSDMx CKOUT PIN, GPIO PIN
RESET);
01293
01294
01295 /* De-initialize DMIC_DATIN pin */
01296 HAL GPIO DeInit(AUDIO DFSDMx CKOUT DMIC DA
TIN GPIO PORT, AUDIO DFSDMx DMIC DATIN PIN);
01297 }
01298
01299 / **01300 * @brief Initializes the DFSDM filter MSP.
01301 * @param hdfsdm_filter : DFSDM filter han
dle.
01302 * @retval None
01303 */
01304 void HAL_DFSDM_FilterMspInit(DFSDM_Filter_Ha
```
```
ndleTypeDef *hdfsdm_filter)
01305 {
01306 /* Enable DFSDM clock */
01307 AUDIO_DFSDMx_CLK_ENABLE();
01308
01309 /* Enable the DMA clock */
01310 AUDIO_DFSDMx_DMAx_CLK_ENABLE();
01311
01312 /* Configure the hAudioIn.hDmaDfsdmLeft ha
ndle parameters */
01313 hAudioIn.hDmaDfsdmLeft.Init.Request
     = DMA REQUEST 0;
01314 hAudioIn.hDmaDfsdmLeft.Init.Direction
     = DMA_PERIPH_TO_MEMORY;
01315 hAudioIn.hDmaDfsdmLeft.Init.PeriphInc
     = DMA_PINC_DISABLE;
01316 hAudioIn.hDmaDfsdmLeft.Init.MemInc
     = DMA MINC ENABLE;
01317 hAudioIn.hDmaDfsdmLeft.Init.PeriphDataAlig
nment = AUDIO DFSDMx DMAx PERIPH DATA SIZE;
01318 hAudioIn.hDmaDfsdmLeft.Init.MemDataAlignme
nt = AUDIO DFSDMx DMAx MEM DATA SIZE;
01319 hAudioIn.hDmaDfsdmLeft.Init.Mode
    = DMA_CIRCULAR;
01320 hAudioIn.hDmaDfsdmLeft.Init.Priority
     = DMA_PRIORITY_HIGH;
01321
.hDmaDfsdmLeft.Instance
   = AUDIO_DFSDMx_DMAx_LEFT_CHANNEL;
01323
01324 /* Associate the DMA handle */
01325 __HAL_LINKDMA(hdfsdm_filter, hdmaReg, hAud
ioIn.hDmaDfsdmLeft);
01326
01327 /* Reset DMA handle state */
__HAL_DMA_RESET_HANDLE_STATE(&hAudioIn.hDm
aDfsdmLeft);
```

```
01329
01330 /* Configure the DMA Channel */
.hDmaDfsdmLeft);
01332
01333 /* DMA IRQ Channel configuration */
01334 HAL_NVIC_SetPriority(AUDIO_DFSDMx_DMAx_L
EFT_IRQ, AUDIO_OUT_IRQ_PREPRIO, 0);
01335 HAL_NVIC_EnableIRQ(AUDIO_DFSDMx_DMAx_LEF
T_IRQ);
01336 }
01337
01338 /**
01339 * @brief De-initializes the DFSDM filter
MSP.
01340 * @param hdfsdm_filter : DFSDM filter han
dle.
01341 * @retval None
01342 */
01343 void HAL DFSDM FilterMspDeInit(DFSDM Filter
HandleTypeDef *hdfsdm_filter)
01344 {
01345 /* Disable DMA Channel IRQ */
01346 HAL NVIC DisableIRQ(AUDIO DFSDMx DMAx LEFT
\mathsf{IRO});
01347
01348 /* De-initialize the DMA Channel */
.hDmaDfsdmLeft);
01350
01351 /* Disable the DMA clock */
01352 AUDIO_DFSDMx_DMAx_CLK_DISABLE();
01353 }
01354
01355 /**
01356 * @brief Configures the SAI PLL clock acc
ording to the required audio frequency.
```

```
01357 * @param Frequency: Audio frequency.
01358 * @retval BSP AUDIO status
01359 * @note The SAI PLL input clock must be
configured in the user application.
01360 * The SAI PLL configuration done w
ithin this function assumes that
01361 * the SAI PLL input clock runs at
8 MHz.
01362 */
01363 static uint8_t AUDIO_SAIPLLConfig(uint32_t F
requency)
01364 {
01365 RCC PeriphCLKInitTypeDef RCC ExCLKInitStru
ct;
01366
01367 /* Retreive actual RCC configuration */
01368 HAL_RCCEx_GetPeriphCLKConfig(&RCC_ExCLKIni
tStruct);
01369
01370 if ( (Frequency == AUDIO FREQUENCY 11K)
\lambda01371 || (Frequency == AUDIO_FREQUENCY_22K
\lambda01372 || (Frequency == AUDIO_FREQUENCY_44K
) )
01373 {
01374 /* Configure PLLSAI prescalers */
01375 /* SAI clock config
01376 PLLSAI1 VCO= 8 Mhz * PLLSAI1N = 8 * 24 =VCO_192M
01377 SAI_CK_x = PLLSAI1_VCO/PLLSAI1P = 192/17
= 11.294 Mhz */01378 RCC_ExCLKInitStruct.PeriphClockSelection
   = RCC_PERIPHCLK_SAI1;
01379 RCC_ExCLKInitStruct.PLLSAI1.PLLSAI1N
   = 24;01380 RCC ExCLKInitStruct.PLLSAI1.PLLSAI1P
```

```
= 17;01381 RCC ExCLKInitStruct.PLLSAI1.PLLSAI1Clock
Out = RCC_PLLSAI1_SAI1CLK;
01382 RCC_ExCLKInitStruct.Sai1ClockSelection
   = RCC_SAI1CLKSOURCE_PLLSAI1;
01383 }
01384 else /* AUDIO_FREQUENCY_8K, AUDIO_FREQUENC
Y_16K, AUDIO_FREQUENCY_48K, AUDIO_FREQUENCY_96K */
01385 {
01386 /* SAI clock config
01387 PLLSAI1_VCO= 8 Mhz * PLLSAI1N = 8 * 43 =
VCO_344M
01388 SAI CK x = PLLSAI1 VCO/PLLSAI1P = 344/7
= 49.142 Mhz */
01389 RCC_ExCLKInitStruct.PeriphClockSelection
   = RCC_PERIPHCLK_SAI1;
01390 RCC ExCLKInitStruct.PLLSAI1.PLLSAI1N
   = 43;01391 RCC ExCLKInitStruct.PLLSAI1.PLLSAI1P
   = 7;
01392 RCC ExCLKInitStruct.PLLSAI1.PLLSAI1Clock
Out = RCC_PLLSAI1_SAI1CLK;
01393 RCC ExCLKInitStruct.Sai1ClockSelection
   = RCC_SAI1CLKSOURCE_PLLSAI1;
01394 }
01395
01396 if (HAL RCCEx PeriphCLKConfig(&RCC ExCLKIn
itstruct) != HAL_0K01397 {
01398 return AUDIO_ERROR;
01399 }
01400
AUDIO_OK;
01402 }
01403
01404 /**01405 * @}
```
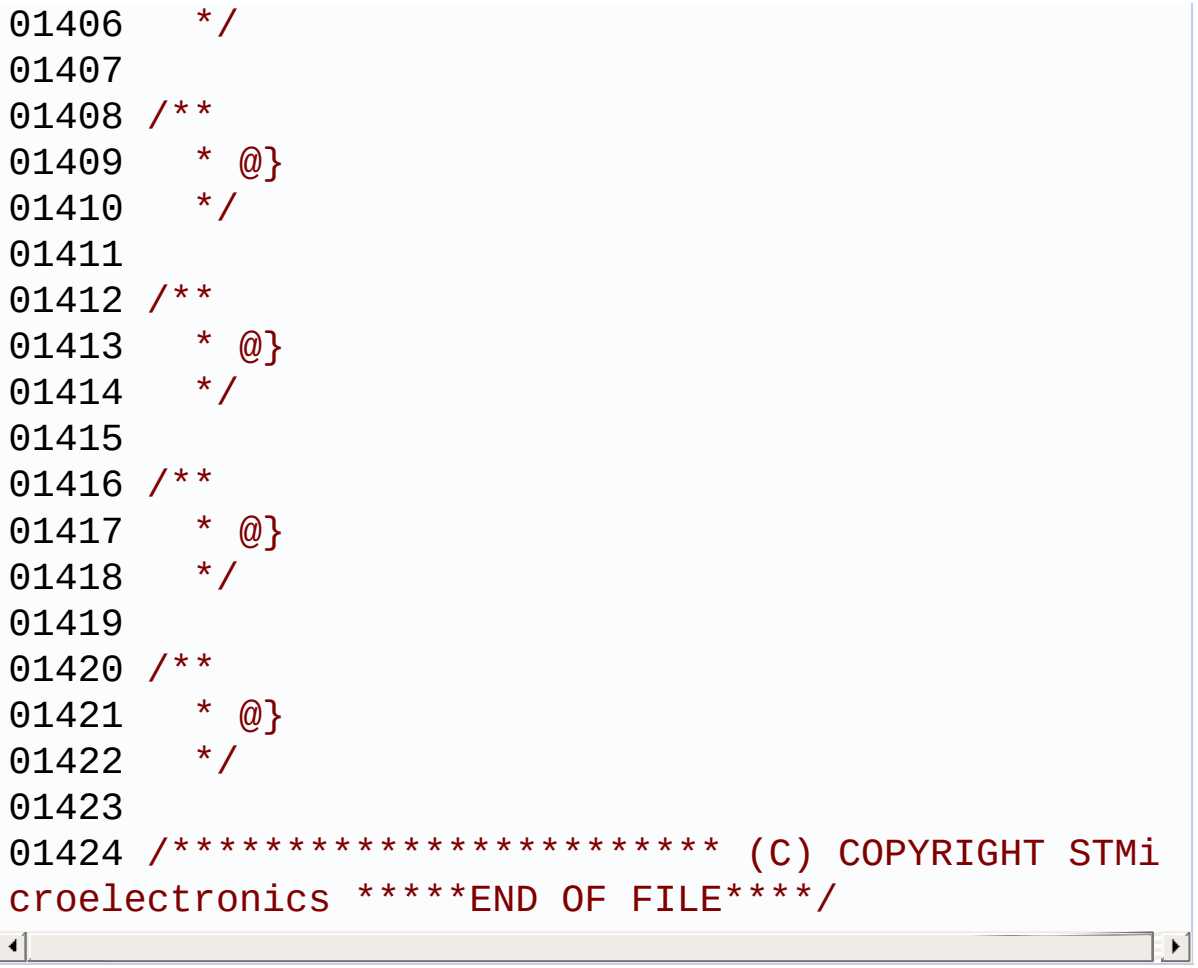

Generated on Tue Jun 23 2015 17:15:45 for STM32L476G-Discovery BSP User Manual by doxygem 1.7.6.1

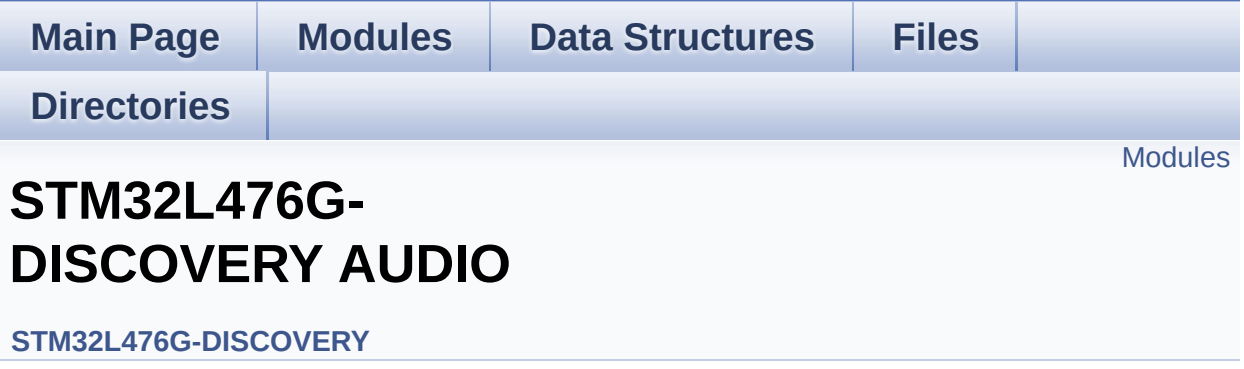

This file includes the low layer driver for cs43l22 Audio Codec available on STM32L476G-Discovery board(MB1184). [More...](#page-330-1)

<span id="page-330-1"></span><span id="page-330-0"></span>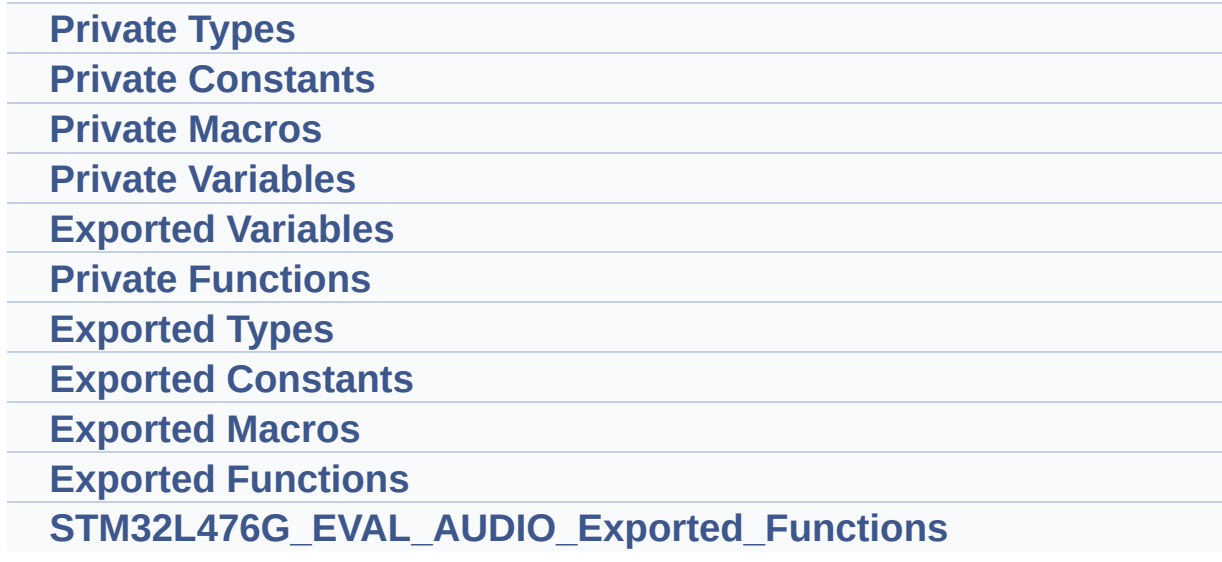

#### **Detailed Description**

This file includes the low layer driver for cs43l22 Audio Codec available on STM32L476G-Discovery board(MB1184).

Generated on Tue Jun 23 2015 17:15:45 for STM32L476G-Discovery BSP User Manual by doxygem 1.7.6.1

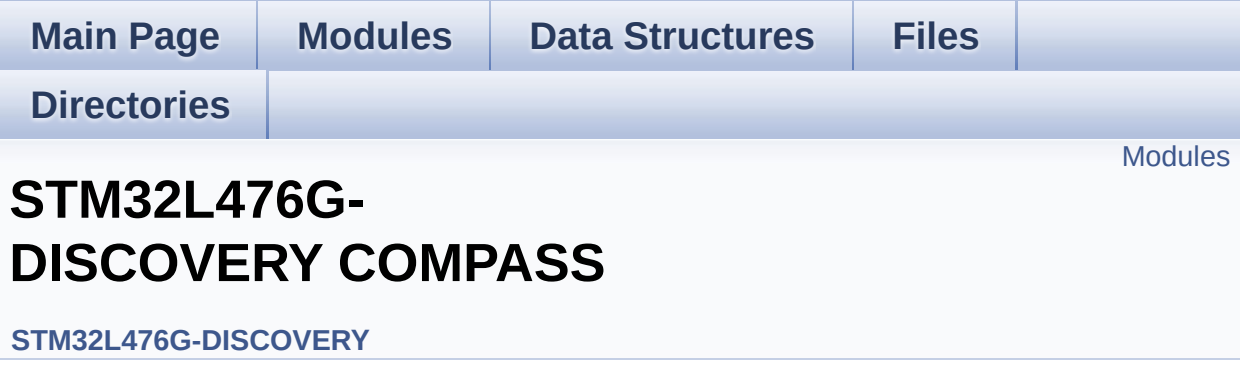

<span id="page-333-0"></span>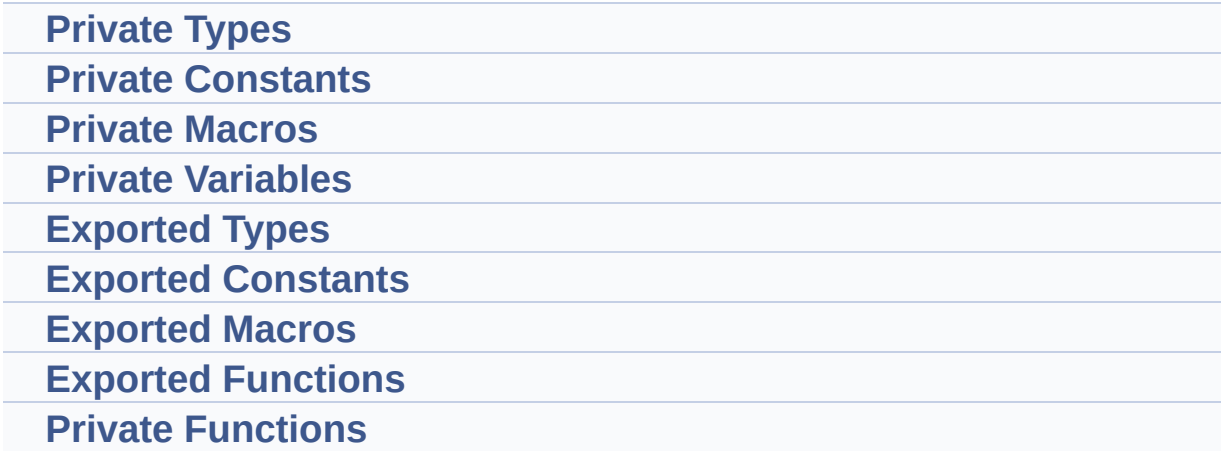

Generated on Tue Jun 23 2015 17:15:46 for STM32L476G-Discovery BSP User Manual by doxygem 1.7.6.1

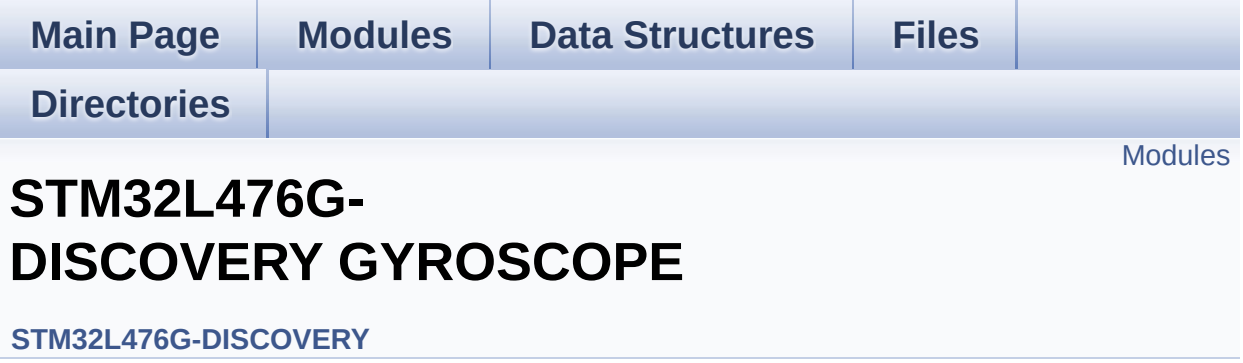

<span id="page-335-0"></span>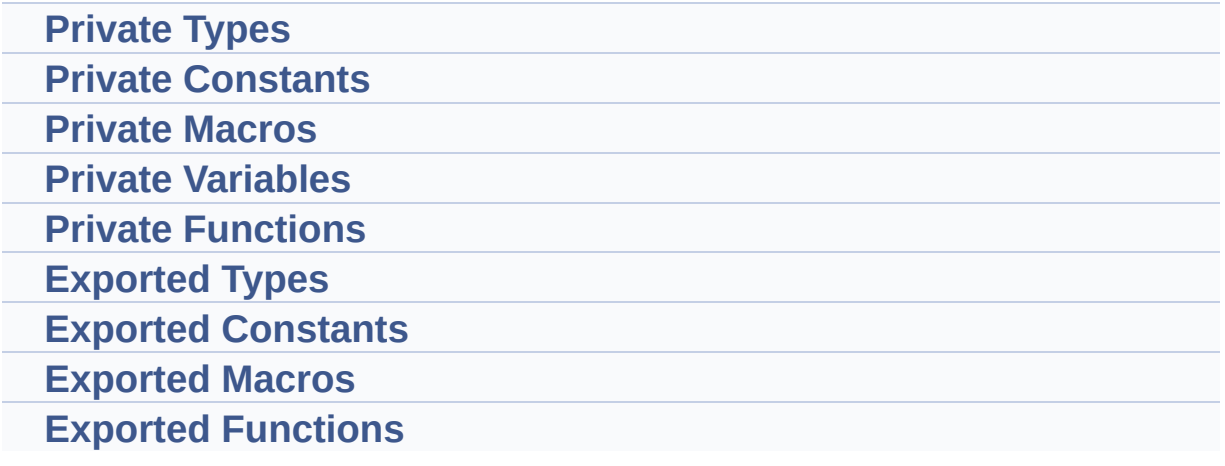

Generated on Tue Jun 23 2015 17:15:46 for STM32L476G-Discovery BSP User Manual by doxygem 1.7.6.1

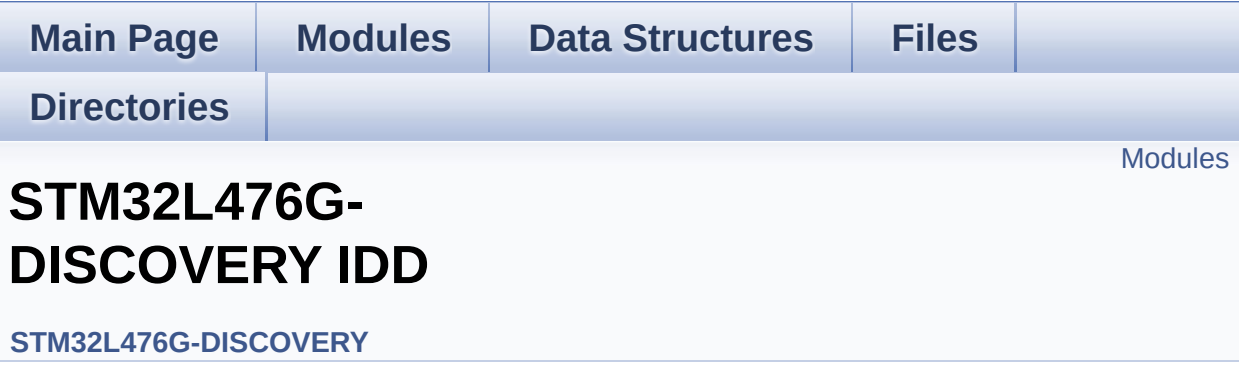

This file includes the Idd driver for STM32L476G-DISCOVERY board. [More...](#page-337-1)

<span id="page-337-1"></span><span id="page-337-0"></span>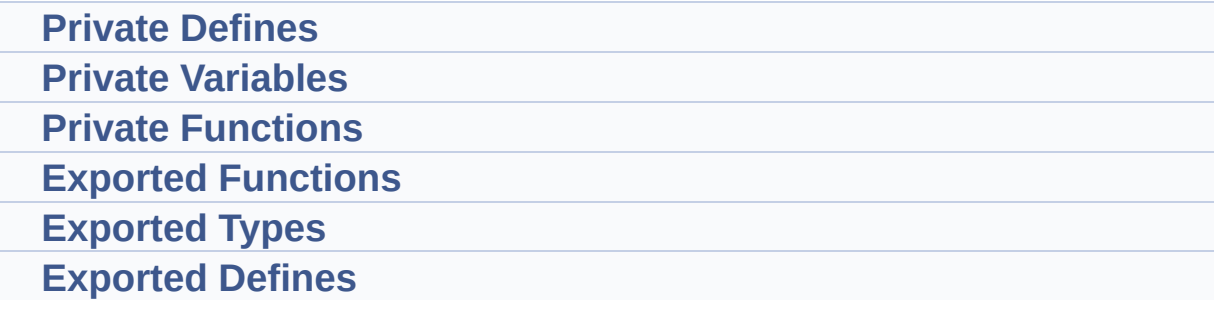

#### **Detailed Description**

This file includes the Idd driver for STM32L476G-DISCOVERY board.

It allows user to measure MCU Idd current on board, especially in different low power modes.

Generated on Tue Jun 23 2015 17:15:46 for STM32L476G-Discovery BSP User Manual by doxygem 1.7.6.1

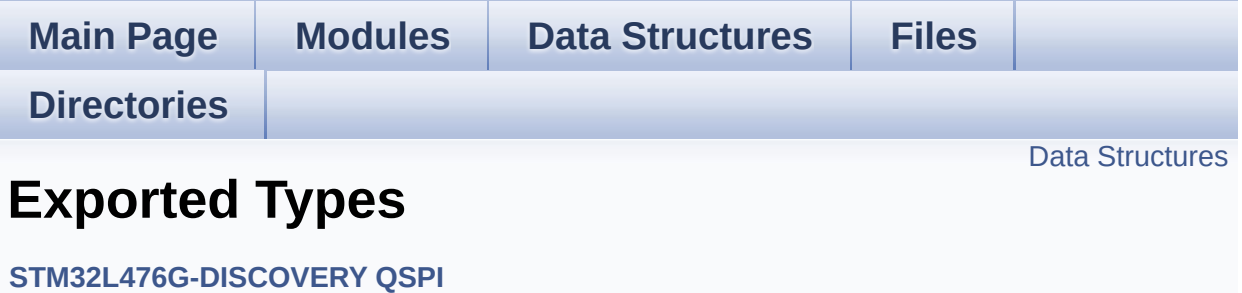

#### <span id="page-340-0"></span>**Data Structures**

struct **[QSPI\\_Info](#page-34-0)**

Generated on Tue Jun 23 2015 17:15:46 for STM32L476G-Discovery BSP User Manual by doxygen 1.7.6.1

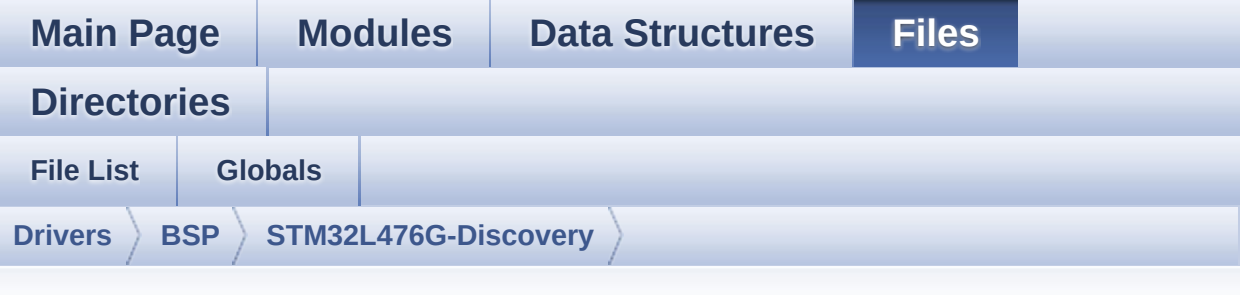

### **stm32l476g\_discovery\_qspi.h**

Go to the [documentation](#page-250-0) of this file.

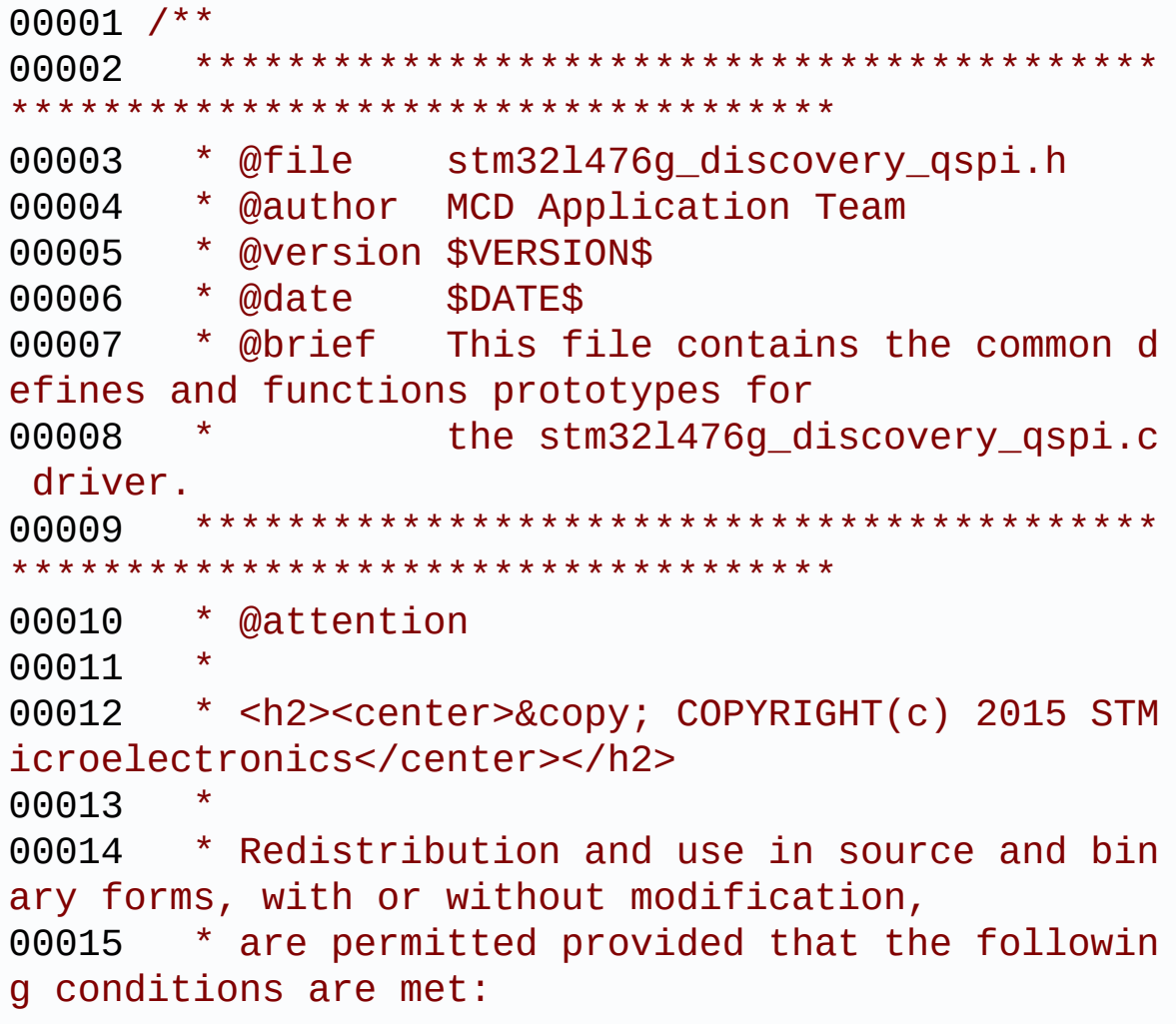

00016 \* 1. Redistributions of source code must retain the above copyright notice, 00017 \* this list of conditions and the fol lowing disclaimer. 00018 \* 2. Redistributions in binary form must reproduce the above copyright notice, 00019 \* this list of conditions and the fol lowing disclaimer in the documentation 00020 \* and/or other materials provided wit h the distribution. 00021 \* 3. Neither the name of STMicroelectron ics nor the names of its contributors 00022 \* may be used to endorse or promote p roducts derived from this software 00023 \* without specific prior written perm ission. 00024 00025 \* THIS SOFTWARE IS PROVIDED BY THE COPYRIG HT HOLDERS AND CONTRIBUTORS "AS IS" 00026 \* AND ANY EXPRESS OR IMPLIED WARRANTIES, I NCLUDING, BUT NOT LIMITED TO, THE 00027 \* IMPLIED WARRANTIES OF MERCHANTABILITY AN D FITNESS FOR A PARTICULAR PURPOSE ARE 00028 \* DISCLAIMED. IN NO EVENT SHALL THE COPYRI GHT HOLDER OR CONTRIBUTORS BE LIABLE 00029 \* FOR ANY DIRECT, INDIRECT, INCIDENTAL, SP ECIAL, EXEMPLARY, OR CONSEQUENTIAL 00030 \* DAMAGES (INCLUDING, BUT NOT LIMITED TO, PROCUREMENT OF SUBSTITUTE GOODS OR 00031 \* SERVICES; LOSS OF USE, DATA, OR PROFITS; OR BUSINESS INTERRUPTION) HOWEVER 00032 \* CAUSED AND ON ANY THEORY OF LIABILITY, W HETHER IN CONTRACT, STRICT LIABILITY, 00033 \* OR TORT (INCLUDING NEGLIGENCE OR OTHERWI SE) ARISING IN ANY WAY OUT OF THE USE 00034 \* OF THIS SOFTWARE, EVEN IF ADVISED OF THE POSSIBILITY OF SUCH DAMAGE.

```
00035
00036 ******************************************
************************************
00037 */
00038
00039 /* Define to prevent recursive inclusion ---
           ----------------------------------*/
00040 #ifndef __STM32L476G_DISCOVERY_QSPI_H
00041 #define __STM32L476G_DISCOVERY_QSPI_H
00042
00043 #ifdef __cplusplus
00044 extern "C" {
00045 #endif
00046
00047 /* Includes -----------------
----------------------------------*/
00048 #include "stm3214xx hal.h"
00049 #include "../Components/n25q128a/n25q128a.h"
00050
00051 /** @addtogroup BSP
00052 * @{
00053 */
00054
00055 /** @addtogroup STM32L476G_DISCOVERY
00056 * @{
00057 */
00058
00059 /** @addtogroup STM32L476G_DISCOVERY_QSPI
00060 * @{
00061 */
00062
00063 /* Exported constants -------------------
----------------------------------*/
00064 /** @defgroup STM32L476G_DISCOVERY_QSPI_Expo
rted_Constants Exported Constants
00065 * @{
00066 */
```

```
00067 /* QSPI Error codes */
00068 #define QSPI_OK ((uint8_t)0x00)
00069 #define QSPI_ERROR ((uint8_t)0x01)
00070 #define QSPI_BUSY ((uint8_t)0x02)
00071 #define QSPI_NOT_SUPPORTED ((uint8_t)0x04)
00072 #define QSPI_SUSPENDED ((uint8_t)0x08)
00073
00074 /**
00075 * @}
00076 */
00077
00078 /* Exported types --------
                            -----*/
00079 /** @defgroup STM32L476G_DISCOVERY_QSPI_Expo
rted_Types Exported Types
00080 * @{
00081 */
00082 /* QSPI Info */
00083 typedef struct {
00084 uint32_t FlashSize; /*!< Size of
the flash */
00085 uint32_t EraseSectorSize; /*!< Size of
sectors for the erase operation */
00086 uint32_t EraseSectorsNumber; /*!< Number o
f sectors for the erase operation */
00087 uint32_t ProgPageSize; /*!< Size of
pages for the program operation */
00088 uint32_t ProgPagesNumber; /*!< Number o
f pages for the program operation */
00089 } QSPI_Info;
00090
00091 /**
00092 * @}
00093 */
00094
00095 /* Exported functions ----------------------
----------------------------------*/
```

```
00096 /** @defgroup STM32L476G_DISCOVERY_QSPI_Expo
rted_Functions Exported Functions
00097 * @{
00098 */
BSP_QSPI_Init (void);
BSP_QSPI_DeInit (void);
00101 uint8_t BSP_QSPI_Read (uint8_t* pData
, uint32_t ReadAddr, uint32_t Size);
00102 uint8_t BSP_QSPI_Write (uint8_t* pData
, uint32_t WriteAddr, uint32_t Size);
00103 uint8_t BSP_QSPI_Erase_Block (uint32_t Block
Address);
00104 uint8_t BSP_QSPI_Erase_Sector(uint32_t Secto
r);
00105 uint8_t BSP_QSPI_Erase_Chip (void);
00106 uint8_t BSP_QSPI_GetStatus (void);
00107 uint8_t BSP_QSPI_GetInfo (QSPI_Info* pIn
fo);
00108 uint8 t BSP OSPI EnableMemoryMappedMode(void
);
00109 uint8_t BSP_QSPI_SuspendErase(void);
00110 uint8_t BSP_QSPI_ResumeErase (void);
00111
00112 /**
00113 * @}
00114 */
00115
00116 /**
00117 * @}
00118 */
00119
00120 /**
00121 * @}
00122 */
00123
00124 /**
00125 * @}
```

```
00126 */
00127
00128 #ifdef __cplusplus
00129 }
00130 #endif
00131
00132 #endif /* __STM32L476G_DISCOVERY_QSPI_H */
00133
00134 /************************ (C) COPYRIGHT STMi
croelectronics *****END OF FILE****/
```
Generated on Tue Jun 23 2015 17:15:45 for STM32L476G-Discovery BSP User Manual by doxygem 1.7.6.1

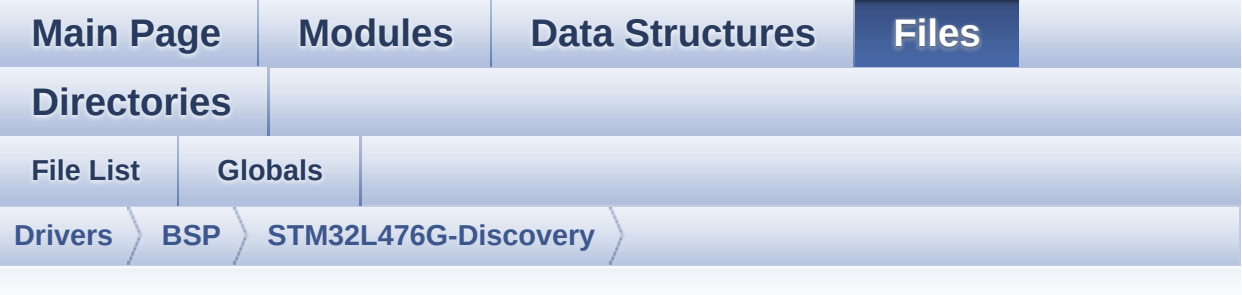

### **stm32l476g\_discovery\_qspi.c**

Go to the [documentation](#page-243-0) of this file.

00001 /\*\* 00002 \*\*\*\*\*\*\*\*\*\*\*\*\*\*\*\*\*\*\*\*\*\*\*\*\*\*\*\*\*\*\*\*\*\*\*\*\*\*\*\*\*\* \*\*\*\*\*\*\*\*\*\*\*\*\*\*\*\*\*\*\*\*\*\*\*\*\*\*\*\*\*\*\*\*\*\*\*\* 00003 \* @file stm32l476g\_discovery\_qspi.c 00004 \* @author MCD Application Team 00005 \* @version \$VERSION\$ 00006 \* @date \$DATE\$ 00007 \* @brief This file includes a standard d river for the N25Q128A QSPI 00008 \* memory mounted on STM32L476G-Di scovery board. 00009 @verbatim 00010 ========================================== ==================================== 00011 ##### How to use this d river ##### 00012 ========================================== ==================================== 00013 [..] 00014 (#) This driver is used to drive the N25Q 128A QSPI external 00015 memory mounted on STM32L476G-DISCO ev

```
aluation board.
00016
00017 (#) This driver need a specific component
driver (N25Q128A) to be included with.
00018
00019 (#) Initialization steps:
00020 (++) Initialize the QPSI external mem
ory using the BSP_QSPI_Init() function. This
00021 function includes the MSP layer
hardware resources initialization and the
00022 QSPI interface with the external
memory.
00023
00024 (#) QSPI memory operations
00025 (++) QSPI memory can be accessed with
read/write operations once it is
00026 initialized.
00027 Read/write operation can be perf
ormed with AHB access using the functions
00028 BSP_QSPI_Read()/BSP_QSPI_Write()
.
00029 (++) The function BSP_QSPI_GetInfo()
returns the configuration of the QSPI memory.
00030 (see the QSPI memory data sheet)
00031 (++) Perform erase block operation us
ing the function BSP OSPI Erase Block() and by
00032 specifying the block address. Yo
u can perform an erase operation of the whole
00033 chip by calling the function BSP
_QSPI_Erase_Chip().
00034 (++) The function BSP_QSPI_GetStatus(
) returns the current status of the QSPI memory.
00035 (see the QSPI memory data sheet)
00036 @endverbatim
00037 ******************************************
************************************
00038 * @attention
```
00039 00040 \* <h2><center>&copy; COPYRIGHT(c) 2015 STM icroelectronics</center></h2> 00041 00042 \* Redistribution and use in source and bin ary forms, with or without modification, 00043 \* are permitted provided that the followin g conditions are met: 00044 \* 1. Redistributions of source code must retain the above copyright notice, 00045 \* this list of conditions and the fol lowing disclaimer. 00046 \* 2. Redistributions in binary form must reproduce the above copyright notice, 00047 \* this list of conditions and the fol lowing disclaimer in the documentation 00048 \* and/or other materials provided wit h the distribution. 00049 \* 3. Neither the name of STMicroelectron ics nor the names of its contributors 00050 \* may be used to endorse or promote p roducts derived from this software 00051 \* without specific prior written perm ission. 00052 00053 \* THIS SOFTWARE IS PROVIDED BY THE COPYRIG HT HOLDERS AND CONTRIBUTORS "AS IS" 00054 \* AND ANY EXPRESS OR IMPLIED WARRANTIES, I NCLUDING, BUT NOT LIMITED TO, THE 00055 \* IMPLIED WARRANTIES OF MERCHANTABILITY AN D FITNESS FOR A PARTICULAR PURPOSE ARE 00056 \* DISCLAIMED. IN NO EVENT SHALL THE COPYRI GHT HOLDER OR CONTRIBUTORS BE LIABLE 00057 \* FOR ANY DIRECT, INDIRECT, INCIDENTAL, SP ECIAL, EXEMPLARY, OR CONSEQUENTIAL 00058 \* DAMAGES (INCLUDING, BUT NOT LIMITED TO, PROCUREMENT OF SUBSTITUTE GOODS OR

```
00059 * SERVICES; LOSS OF USE, DATA, OR PROFITS;
OR BUSINESS INTERRUPTION) HOWEVER
00060 * CAUSED AND ON ANY THEORY OF LIABILITY, W
HETHER IN CONTRACT, STRICT LIABILITY,
00061 * OR TORT (INCLUDING NEGLIGENCE OR OTHERWI
SE) ARISING IN ANY WAY OUT OF THE USE
00062 * OF THIS SOFTWARE, EVEN IF ADVISED OF THE
POSSIBILITY OF SUCH DAMAGE.
00063
00064 ******************************************
************************************
00065 */
00066
00067 /* Includes -------
----------------------------------*/
00068 #include "stm32l476g_discovery_qspi.h"
00069
00070 /** @addtogroup BSP
00071 * @{
00072 */
00073
00074 /** @addtogroup STM32L476G_DISCOVERY
00075 * @{
00076 */
00077
00078 /** @defgroup STM32L476G_DISCOVERY_QSPI STM3
2L476G-DISCOVERY QSPI
00079 * @{
00080 */
00081
00082 /* Private variables -----------------------
----------------------------------*/
00083
00084 /** @defgroup STM32L476G_DISCOVERY_QSPI_Priv
ate_Variables Private Variables
00085 * @{
00086 */
```

```
00087 QSPI_HandleTypeDef QSPIHandle;
00088
00089 /**
00090 * @}
00091 */
00092
00093
00094 /* Private functions -------------------
----------------------------------*/
00095
00096 /** @defgroup STM32L476G_DISCOVERY_QSPI_Priv
ate Functions Private Functions
00097 * @{
00098 */
00099 static void QSPI_MspInit (void
);
00100 static void QSPI_MspDeInit (void
);
00101 static uint8 t OSPI ResetMemory (OSPI
_HandleTypeDef *hqspi);
00102 static uint8_t QSPI_DummyCyclesCfg (QSPI
_HandleTypeDef *hqspi);
00103 static uint8_t QSPI_WriteEnable (QSPI
_HandleTypeDef *hqspi);
00104 static uint8_t QSPI_AutoPollingMemReady(QSPI
HandleTypeDef *hqspi, uint32 t Timeout);
00105
00106 /**
00107 * @}
00108 */
00109
00110 /* Exported functions ----------------------
-----------------------------------*/
00111
00112 /** @addtogroup STM32L476G_DISCOVERY_QSPI_Ex
ported_Functions
00113 * @{
```

```
00114 */
00115
00116 /**
00117 * @brief Initializes the QSPI interface.
00118 * @retval QSPI memory status
00119 */
00120 uint8_t BSP_QSPI_Init(void)
00121 {
00122 QSPIHandle.Instance = QUADSPI;
00123
00124 /* Call the DeInit function to reset the d
river */
00125 if (HAL_QSPI_DeInit(&QSPIHandle) != HAL_OK
\lambda00126 {
00127 return QSPI_ERROR;
00128 }
00129
00130 /* System level initialization */
00131 QSPI_MspInit();
00132
00133 /* QSPI initialization */
QSPIHandle.Init.ClockPrescaler = 0; /*
Clock = Fabb = 80 MHz */
00135 OSPIHandle.Init.FifoThreshold = 4;
00136QSPIHandle.Init.SampleShifting = QSPISAMPLE SHIFTING NONE;
00137 QSPIHandle.Init.FlashSize = POSIT
ION_VAL(N25Q128A_FLASH_SIZE) - 1;
00138 QSPIHandle.Init.ChipSelectHighTime = QSPI_
CS_HIGH_TIME_1_CYCLE;
00139 QSPIHandle.Init.ClockMode = QSPI_
CLOCK_MODE_0;
00140
00141 if (HAL_QSPI_Init(&QSPIHandle) != HAL_OK)
00142 {
00143 return QSPI_ERROR;
```

```
00144 }
00145
00146 /* QSPI memory reset */
00147 if (QSPI_ResetMemory(&QSPIHandle) != QSPI_
OK)
00148 {
00149 return QSPI_NOT_SUPPORTED;
00150 }
00151
00152 /* Configuration of the dummy cucles on QS
PI memory side */
00153 if (QSPI_DummyCyclesCfg(&QSPIHandle) != QS
PI<sub>OK</sub>)
00154 {
00155 return QSPI_NOT_SUPPORTED;
00156 }
00157
00158 return QSPI_OK;
00159 }
00160
00161 /**
00162 * @brief De-Initializes the QSPI interfac
e.
00163 * @retval QSPI memory status
00164 */
00165 uint8_t BSP_QSPI_DeInit(void)
00166 {
00167 QSPIHandle.Instance = QUADSPI;
00168
00169 /* Call the DeInit function to reset the d
river */
00170 if (HAL_QSPI_DeInit(&QSPIHandle) != HAL_OK
\lambda00171 {
00172 return QSPI_ERROR;
00173 }
00174
```

```
00175 /* System level De-initialization */
00176 QSPI_MspDeInit();
00177
00178 return QSPI_OK;
00179 }
00180
00181 /**
00182 * @brief Reads an amount of data from the
QSPI memory.
00183 * @param pData: Pointer to data to be read
00184 * @param ReadAddr: Read start address
00185 * @param Size: Size of data to read
00186 * @retval QSPI memory status
00187 */
00188 uint8_t BSP_QSPI_Read(uint8_t* pData, uint32
_t ReadAddr, uint32_t Size)
00189 {
00190    QSPI CommandTypeDef sCommand;
00191
00192 /* Initialize the read command */
00193 sCommand.InstructionMode = QSPI_INSTRUCT
ION 1 LINE;
00194 sCommand.Instruction = QUAD_INOUT_FA
ST_READ_CMD;
00195 sCommand.AddressMode = OSPI_ADDRESS
4_LINES;
00196 sCommand.AddressSize = QSPI_ADDRESS_
24_BITS;
00197 sCommand.Address = ReadAddr;
00198 sCommand.AlternateByteMode = QSPI_ALTERNAT
E_BYTES_NONE;
00199 sCommand.DataMode = QSPI_DATA_4_L
INES;
00200 sCommand.DummyCycles = N25Q128A_DUMM
Y_CYCLES_READ_QUAD;
00201 sCommand.NbData = Size;
```

```
00202 sCommand.DdrMode = QSPI_DDR_MODE_DISABLE;
00203 sCommand.DdrHoldHalfCycle = QSPI_DDR_HHC_
ANALOG_DELAY;
00204 sCommand.SIOOMode = 0SPI_SIOO_INS
T_EVERY_CMD;
00205
00206 /* Configure the command */
00207 if (HAL_QSPI_Command(&QSPIHandle, &sComman
d, HAL_QPSI_TIMEOUT_DEFAULT_VALUE) != HAL_OK)
00208 {
00209 return QSPI_ERROR;
00210 }
00211
00212 /* Reception of the data */
00213 if (HAL_QSPI_Receive(&QSPIHandle, pData, H
AL_QPSI_TIMEOUT_DEFAULT_VALUE) != HAL_OK)
00214 {
00215 return OSPI ERROR;
00216 }
00217
00218 return QSPI_OK;
00219 }
00220
00221 /**
00222 * @brief Writes an amount of data to the
QSPI memory.
00223 * @param pData: Pointer to data to be wri
tten
00224 * @param WriteAddr: Write start address
00225 * @param Size: Size of data to write
00226 * @retval QSPI memory status
00227 */
00228 uint8_t BSP_QSPI_Write(uint8_t* pData, uint3
2_t WriteAddr, uint32_t Size)
00229 {
00230 QSPI_CommandTypeDef sCommand;
```

```
00231 uint32_t end_addr, current_size, current_a
ddr;
00232
00233 /* Calculation of the size between the wri
te address and the end of the page */
00234 current_addr = 0;
00235
00236 while (current_addr <= WriteAddr)
00237 {
00238 current_addr += N25Q128A_PAGE_SIZE;
00239 }
00240 current size = current addr - WriteAddr;
00241
00242 /* Check if the size of the data is less t
han the remaining place in the page */
00243 if (current_size > Size)
00244 {
00245 current_size = Size;
00246 }
00247
00248 /* Initialize the adress variables */
00249 current_addr = WriteAddr;
00250 end_addr = WriteAddr + Size;
00251
00252 /* Initialize the program command */
00253 sCommand.InstructionMode = QSPI_INSTRUCT
ION 1 LINE;
00254 sCommand.Instruction = EXT_QUAD_IN_F
AST_PROG_CMD;
00255 sCommand.AddressMode = QSPI_ADDRESS
4_LINES;
00256 sCommand.AddressSize = QSPI_ADDRESS_
24_BITS;
00257 sCommand.AlternateByteMode = QSPI_ALTERNAT
E_BYTES_NONE;
00258 sCommand.DataMode = QSPI_DATA_4_L
INES;
```

```
00259 sCommand.DummyCycles = 0;
00260 sCommand.DdrMode = QSPI_DDR_MODE
_DISABLE;
00261 sCommand.DdrHoldHalfCycle = QSPI_DDR_HHC_
ANALOG_DELAY;
00262 sCommand.SIOOMode = QSPI_SIOO_INS
T_EVERY_CMD;
00263
00264 /* Perform the write page by page */
00265 do
00266 {
00267 sCommand.Address = current_addr;
00268 sCommand.NbData = current size;
00269
00270 /* Enable write operations */
00271 if (QSPI_WriteEnable(&QSPIHandle) != QSP
I_OK)
00272 {
00273 return QSPI ERROR;
00274 }
00275
00276 /* Configure the command */
00277 if (HAL_QSPI_Command(&QSPIHandle, &sComm
and, HAL_QPSI_TIMEOUT_DEFAULT_VALUE) != HAL_OK)
00278 {
00279 return OSPI ERROR;
00280 }
00281<br>00282
         \gamma^* Transmission of the data \gamma00283 if (HAL_QSPI_Transmit(&QSPIHandle, pData
, HAL_QPSI_TIMEOUT_DEFAULT_VALUE) != HAL_OK)
00284 {
00285 return QSPI_ERROR;
00286 }
00287
00288 /* Configure automatic polling mode to w
ait for end of program */
```

```
00289 if (QSPI_AutoPollingMemReady(&QSPIHandle
, HAL_QPSI_TIMEOUT_DEFAULT_VALUE) != QSPI_OK)
00290 {
00291 return QSPI_ERROR;
00292 }
00293
00294 /* Update the address and size variables
for next page programming */
00295 current_addr += current_size;
00296 pData += current_size;
00297 current_size = ((current_addr + N25Q128A
PAGE SIZE) > end addr) ? (end addr - current addr
) : N25Q128A_PAGE_SIZE;
00298 } while (current_addr < end_addr);
00299
00300 return QSPI_OK;
00301 }
00302
00303 /**
00304 * @brief Erases the specified block of th
e QSPI memory.
00305 * @param BlockAddress: Block address to e
rase
00306 * @retval QSPI memory status
00307 */
00308 uint8 t BSP_0SPI_Erase_Block(uint32_t BlockA
ddress)
00309 {
00310 QSPI_CommandTypeDef sCommand;
00311
00312 /* Initialize the erase command */
00313 sCommand.InstructionMode = QSPI_INSTRUCT
ION_1_LINE;
00314 sCommand.Instruction = SUBSECTOR_ERA
SE_CMD;
00315 sCommand.AddressMode = QSPI_ADDRESS_
1_LINE;
```

```
00316 sCommand.AddressSize = QSPI_ADDRESS_
24_BITS;
00317 sCommand.Address = BlockAddress;
00318 sCommand.AlternateByteMode = QSPI_ALTERNAT
E_BYTES_NONE;
00319 sCommand.DataMode = 0SPI_DATA_NON
E;
00320 sCommand.DummyCycles = 0;
00321 sCommand.DdrMode = QSPI_DDR_MODE_DISABLE;
00322 sCommand.DdrHoldHalfCycle = QSPI_DDR_HHC_
ANALOG_DELAY;
00323 sCommand.SIOOMode = QSPI_SIOO_INS
T_EVERY_CMD;
00324
00325 /* Enable write operations */
00326 if (QSPI_WriteEnable(&QSPIHandle) != QSPI_
OK)
00327 {
00328 return QSPI_ERROR;
00329 }
00330
00331 /* Send the command */
00332 if (HAL_QSPI_Command(&QSPIHandle, &sComman
d, HAL_QPSI_TIMEOUT_DEFAULT_VALUE) != HAL_OK)
00333 {
00334 return QSPI_ERROR;
00335 }
00336
00337 /* Configure automatic polling mode to wai
t for end of erase */
00338 if (QSPI_AutoPollingMemReady(&QSPIHandle,
N25Q128A_SUBSECTOR_ERASE_MAX_TIME) != QSPI_OK)
00339 {
00340 return QSPI_ERROR;
00341 }
00342
```
```
00343 return QSPI_OK;
00344 }
00345
00346 /**
00347 * @brief Erases the specified sector of t
he QSPI memory.
00348 * @param Sector: Sector address to erase
(0 to 255)
00349 * @retval QSPI memory status
00350 * @note This function is non blocking mean
ing that sector erase
00351 * operation is started but not compl
eted when the function
00352 * returns. Application has to call B
SP_QSPI_GetStatus()
00353 * to know when the device is availab
le again (i.e. erase operation
00354 * completed).
00355 */
00356 uint8_t BSP_QSPI_Erase_Sector(uint32_t Secto
r)
00357 {
00358 QSPI_CommandTypeDef sCommand;
00359
00360 if (Sector >= (uint32_t)(N25Q128A_FLASH_SI
ZE/N25Q128A_SECTOR_SIZE))
00361 {
00362 return QSPI_ERROR;
00363 }
00364
00365 /* Initialize the erase command */
00366 sCommand.InstructionMode = QSPI_INSTRUCT
ION_1_LINE;
00367 sCommand.Instruction = SECTOR_ERASE_
CMD;
00368 sCommand.AddressMode = QSPI_ADDRESS
1_LINE;
```

```
00369 sCommand.AddressSize = QSPI_ADDRESS_
24_BITS;
00370 sCommand.Address = (Sector * N25
Q128A_SECTOR_SIZE);
00371 sCommand.AlternateByteMode = QSPI_ALTERNAT
E_BYTES_NONE;
00372 sCommand.DataMode = QSPI_DATA_NONE;
00373 sCommand.DummyCycles = 0;
00374 sCommand.DdrMode = QSPI_DDR_MODE
_DISABLE;
00375 sCommand.DdrHoldHalfCycle = QSPI_DDR_HHC_
ANALOG_DELAY;
00376 sCommand.SIOOMode = 0SPI_SIOO_INS
T_EVERY_CMD;
00377
00378 /* Enable write operations */
00379 if (QSPI_WriteEnable(&QSPIHandle) != QSPI_
OK)
00380 {
00381 return QSPI_ERROR;
00382 }
00383
00384 /* Send the command */
      &QSPIHandle, &sComman
d, HAL OPSI TIMEOUT DEFAULT VALUE) != HAL OK)
00386 {
00387 return QSPI_ERROR;
00388 }
00389
00390 return QSPI_OK;
00391 }
00392
00393 /**
00394 * @brief Erases the entire QSPI memory.
00395 * @retval QSPI memory status
00396 */
```

```
00397 uint8_t BSP_QSPI_Erase_Chip(void)
00398 {
00399 QSPI_CommandTypeDef sCommand;
00400
00401 /* Initialize the erase command */
00402 sCommand.InstructionMode = QSPI_INSTRUCT
ION_1_LINE;
00403 sCommand.Instruction = BULK_ERASE_CM
D;00404 sCommand.AddressMode = QSPI_ADDRESS_
NONE;
00405 sCommand.AlternateByteMode = QSPI_ALTERNAT
E_BYTES_NONE;
00406 sCommand.DataMode = 0SPI DATA NON
E;
00407 sCommand.DummyCycles = 0;
00408 sCommand.DdrMode = QSPI_DDR_MODE_DISABLE;
00409 sCommand.DdrHoldHalfCycle = QSPI_DDR_HHC_
ANALOG_DELAY;
00410 sCommand.SIOOMode = 0SPI_SIOO_INS
T_EVERY_CMD;
00411
00412 /* Enable write operations */
00413 if (QSPI_WriteEnable(&QSPIHandle) != QSPI_
OK)
00414 {
QSPI_ERROR;
00416 }
00417
00418 /* Send the command */
00419 if (HAL_QSPI_Command(&QSPIHandle, &sComman
d, HAL_QPSI_TIMEOUT_DEFAULT_VALUE) != HAL_OK)
00420 {
00421 return QSPI_ERROR;
00422 }
00423
```

```
00424 /* Configure automatic polling mode to wai
t for end of erase */
00425 if (QSPI_AutoPollingMemReady(&QSPIHandle,
N25Q128A_BULK_ERASE_MAX_TIME) != QSPI_OK)
00426 {
00427 return QSPI_ERROR;
00428 }
00429
00430 return QSPI_OK;
00431 }
00432
00433 /**
00434 * @brief Reads current status of the QSPI
memory.
00435 * @retval QSPI memory status
00436 */
00437 uint8_t BSP_QSPI_GetStatus(void)
00438 {
00439    QSPI CommandTypeDef sCommand;
00440 uint8_t reg;
00441
00442 /* Initialize the read flag status registe
r command */
00443 sCommand.InstructionMode = QSPI_INSTRUCT
ION 1 LINE;
00444 sCommand.Instruction = READ_FLAG_STA
TUS REG CMD;
00445 sCommand.AddressMode = 0SPI_ADDRESS
NONE;
00446 sCommand.AlternateByteMode = QSPI_ALTERNAT
E_BYTES_NONE;
00447 sCommand.DataMode = QSPI_DATA_1_L
INE;
00448 sCommand.DummyCycles = 0;
00449 sCommand.NbData = 1;
00450 sCommand.DdrMode = QSPI_DDR_MODE
_DISABLE;
```

```
00451 sCommand.DdrHoldHalfCycle = QSPI_DDR_HHC_
ANALOG_DELAY;
00452 sCommand.SIOOMode = QSPI_SIOO_INS
T_EVERY_CMD;
00453
00454 /* Configure the command */
00455 if (HAL_QSPI_Command(&QSPIHandle, &sComman
d, HAL_QPSI_TIMEOUT_DEFAULT_VALUE) != HAL_OK)
00456 {
00457 return QSPI_ERROR;
00458 }
00459
00460 /* Reception of the data */
&QSPIHandle, &reg, HA
L QPSI TIMEOUT DEFAULT VALUE) != HAL OK)
00462 {
00463 return QSPI_ERROR;
00464 }
00465
00466 /* Check the value of the register */
00467 if ((reg & (N25Q128A_FSR_PRERR | N25Q128A_
FSR_VPPERR | N25Q128A_FSR_PGERR | N25Q128A_FSR_ERE
RR)) != 0)
00468 {
00469 return QSPI_ERROR;
00470 }
00471 else if ((reg & (N25Q128A_FSR_PGSUS | N25Q
128A_FSR_ERSUS)) != 0)
00472 {
00473 return QSPI_SUSPENDED;
00474 }
00475 else if ((reg & N25Q128A_FSR_READY) != 0)
00476 {
00477 return QSPI_OK;
00478 }
00479 else
00480 {
```

```
QSPI_BUSY;
00482 }
00483 }
00484
00485 /**
00486 * @brief Return the configuration of the
QSPI memory.
00487 * @param pInfo: pointer on the configurat
ion structure
00488 * @retval QSPI memory status
00489 */
00490 uint8_t BSP_QSPI_GetInfo(QSPI_Info* pInfo)
00491 {
00492 /* Configure the structure with the memory
configuration */
00493FlashSize = N25Q128A_FLASH
_SIZE;
00494 pInfo->EraseSectorSize = N25Q128A_SUBSE
CTOR_SIZE;
00495 pInfo->EraseSectorsNumber = (N25Q128A_FLAS
H_SIZE/N25Q128A_SUBSECTOR_SIZE);
00496ProgPageSize = N25Q128A_PAGE_
SIZE;
ProgPagesNumber = (N25Q128A_FLAS
H_SIZE/N25Q128A_PAGE_SIZE);
00498
00499 return OSPI OK;
00500 }
00501
00502 /**
00503 * @brief Configure the QSPI in memory-map
ped mode
00504 * @retval QSPI memory status
00505 */
00506 uint8_t BSP_QSPI_EnableMemoryMappedMode(void
\mathcal{L}00507 {
```
00508 QSPI\_CommandTypeDef sCommand; 00509 QSPI\_MemoryMappedTypeDef sMemMappedCfg; 00510 00511 /\* Configure the command for the read inst ruction \*/ 00512 sCommand.InstructionMode = QSPI\_INSTRUCT ION\_1\_LINE; 00513 sCommand.Instruction = QUAD\_INOUT\_FA ST\_READ\_CMD; 00514 sCommand.AddressMode = QSPI\_ADDRESS\_ 4\_LINES; 00515 sCommand.AddressSize = QSPI\_ADDRESS 24\_BITS; 00516 sCommand.AlternateByteMode = QSPI\_ALTERNAT E\_BYTES\_NONE; 00517 sCommand.DataMode = QSPI\_DATA\_4\_L INES; 00518 sCommand.DummyCycles = N25Q128A\_DUMM Y CYCLES READ QUAD; 00519 sCommand.DdrMode = QSPI\_DDR\_MODE \_DISABLE; 00520 sCommand.DdrHoldHalfCycle = QSPI\_DDR\_HHC\_ ANALOG\_DELAY; 00521 sCommand.SIOOMode = QSPI\_SIOO\_INS T\_EVERY\_CMD; 00522 00523 /\* Configure the memory mapped mode \*/ 00524 sMemMappedCfg.TimeOutActivation = QSPI\_TIM EOUT COUNTER ENABLE; 00525 sMemMappedCfg.TimeOutPeriod = 4;  $\frac{4}{50}$ ns (4 periods of a 80 MHz clock) \*/ 00526 00527 if (HAL\_QSPI\_MemoryMapped(&[QSPIHandle](#page-720-0), &sC ommand, &sMemMappedCfg) != HAL\_OK) 00528 { 00529 return [QSPI\\_ERROR;](#page-716-1) 00530 }

```
00531
00532 return QSPI_OK;
00533 }
00534
00535 /**
00536 * @brief This function suspends an ongoin
g erase command.
00537 * @retval QSPI memory status
00538 */
00539 uint8_t BSP_QSPI_SuspendErase(void)
00540 {
00541    QSPI CommandTypeDef sCommand;
00542
00543 /* Check whether the device is busy (erase
operation is
00544 in progress).
00545 */
00546 if (BSP_QSPI_GetStatus() == QSPI_BUSY)
00547 {
00548 /* Initialize the erase command */
00549 sCommand.InstructionMode = QSPI_INSTRU
CTION 1 LINE;
00550 sCommand.Instruction = PROG_ERASE
SUSPEND_CMD;
00551 sCommand.AddressMode = QSPI_ADDRES
S_NONE;
00552 sCommand.AlternateByteMode = QSPI_ALTERN
ATE_BYTES_NONE;
00553 sCommand.DataMode = 0SPI_DATA_N
ONE;
00554 sCommand.DummyCycles = 0;
00555 sCommand.DdrMode = QSPI_DDR_MO
DE_DISABLE;
00556 sCommand.DdrHoldHalfCycle = QSPI_DDR_HH
C_ANALOG_DELAY;
00557 sCommand.SIOOMode = QSPI_SIOO_I
NST_EVERY_CMD;
```

```
00558
00559 /* Enable write operations */
00560 if (QSPI_WriteEnable(&QSPIHandle) != QSP
I_0K)
00561 {
00562 return QSPI_ERROR;
00563 }
00564
00565 /* Send the command */
00566 if (HAL_QSPI_Command(&QSPIHandle, &sComm
and, HAL_QPSI_TIMEOUT_DEFAULT_VALUE) != HAL_OK)
00567 {
00568 return OSPI ERROR;
00569 }
00570
00571 if (BSP_QSPI_GetStatus() == QSPI_SUSPEND
ED)
00572 {
00573 return QSPI OK;
00574 }
00575
00576 return QSPI_ERROR;
00577 }
00578
00579 return QSPI_OK;
00580 }
00581
00582 /**
00583 * @brief This function resumes a paused e
rase command.
00584 * @retval QSPI memory status
00585 */
00586 uint8_t BSP_QSPI_ResumeErase(void)
00587 {
00588 QSPI_CommandTypeDef sCommand;
00589
00590 /* Check whether the device is in suspende
```

```
d state */
00591 if (BSP_QSPI_GetStatus() == QSPI_SUSPENDED
\lambda00592 {
00593 /* Initialize the erase command */
00594 sCommand.InstructionMode = QSPI_INSTRU
CTION_1_LINE;
00595 sCommand.Instruction = PROG_ERASE_
RESUME_CMD;
00596 sCommand.AddressMode = QSPI_ADDRES
S_NONE;
00597 sCommand.AlternateByteMode = QSPI_ALTERN
ATE_BYTES_NONE;
00598 sCommand.DataMode = 0SPI_DATA_N
ONE;
00599 sCommand.DummyCycles = 0;
00600 sCommand.DdrMode = QSPI_DDR_MO
DE_DISABLE;
00601 sCommand.DdrHoldHalfCycle = QSPI_DDR_HH
C_ANALOG_DELAY;
00602 sCommand.SIOOMode = 0SPI_SIOO_I
NST_EVERY_CMD;
00603
00604 /* Enable write operations */
        00605 if (QSPI_WriteEnable(&QSPIHandle) != QSP
I_OK)
00606 {
QSPI_ERROR;
00608 }
00609
00610 /* Send the command */
00611 if (HAL_QSPI_Command(&QSPIHandle, &sComm
and, HAL_QPSI_TIMEOUT_DEFAULT_VALUE) != HAL_OK)
00612 {
00613 return QSPI_ERROR;
00614 }
00615
```

```
00616 /*
00617 When this command is executed, the statu
s register write in progress bit is set to 1, and
00618 the flag status register program erase c
ontroller bit is set to 0. This command is ignored
00619 if the device is not in a suspended stat
e.
00620 */
00621
00622 if (BSP_QSPI_GetStatus() == QSPI_BUSY)
00623 {
00624 return QSPI OK;
00625 }
00626
00627 return QSPI_ERROR;
00628 }
00629
00630 return QSPI_OK;
00631 }
00632
00633 /**
00634 * @}
00635 */
00636
00637 /** @addtogroup STM32L476G_DISCOVERY_QSPI_Pr
ivate_Functions
00638 * @{
00639 */
00640
00641 /**
00642 * @brief Initializes the QSPI MSP.
00643 * @retval None
00644 */
00645 static void QSPI_MspInit(void)
00646 {
00647 GPIO_InitTypeDef GPIO_InitStruct;
00648
```

```
00649 /* Enable the QuadSPI memory interface clo
ck * /00650 ___HAL_RCC_QSPI_CLK_ENABLE();
00651
00652 /* Reset the QuadSPI memory interface */
00653 __HAL_RCC_QSPI_FORCE_RESET();
00654 __HAL_RCC_QSPI_RELEASE_RESET();
00655
00656 /* Enable GPIO clocks */
00657 ___HAL_RCC_GPIOE_CLK_ENABLE();
00658
00659 /* QSPI CS GPIO pin configuration */
00660    GPIO_InitStruct.Pin        = GPIO_PIN_11;
00661 GPIO_InitStruct.Mode = GPIO_MODE_AF_P
P;
00662 GPIO_InitStruct.Pull = GPIO_PULLUP;
00663 GPIO_InitStruct.Speed = GPIO_SPEED_HIG
H;
00664 GPIO InitStruct.Alternate = GPIO AF10 QUAD
SPI;
00665 HAL_GPIO_Init(GPIOE, &GPIO_InitStruct);
00666
00667 /* QSPI CLK, D0, D1, D2 and D3 GPIO pins c
onfiguration */
00668 GPIO_InitStruct.Pin = (GPIO_PIN_10 |
GPIO_PIN_12 | GPIO_PIN_13 | GPIO_PIN_14 | GPIO_PI
N_15);
00669 GPIO InitStruct.Pull = GPIO_NOPULL;
00670 HAL GPIO Init(GPIOE, &GPIO InitStruct);
00671 }
00672
00673 /**
00674 * @brief De-Initializes the QSPI MSP.
00675 * @retval None
00676 */
00677 static void QSPI_MspDeInit(void)
00678 {
```

```
00679 GPIO_InitTypeDef GPIO_InitStruct;
00680
00681 /* QSPI CLK, CS, PE10 - PE15 GPIO pins de-
configuration */
00682
00683 ___HAL_RCC_GPIOE_CLK_ENABLE();
00684 HAL_GPIO_DeInit(GPIOE, (GPIO_PIN_12 |
GPIO_PIN_13 | GPIO_PIN_14 | GPIO_PIN_15));
00685 /* Set GPIOE pin 11 in pull up mode (optim
um default setting) */
00686 GPIO_InitStruct.Mode = GPIO_MODE_INPU
T;
00687 GPIO_InitStruct.Pin = GPIO_PIN_11;
00688 GPIO_InitStruct.Pull = GPIO_NOPULL;
00689    GPIO_InitStruct.Speed = GPIO_SPEED_LOW
\frac{1}{\sqrt{2}}00690 HAL_GPIO_Init(GPIOE, &GPIO_InitStruct);
00691
00692 /* Set GPIOE pin 10 in no pull, low state
(optimum default setting) */
00693 GPIO_InitStruct.Mode = GPIO_MODE_OUTP
UT PP
00694 GPIO_InitStruct.Pull = GPIO_NOPULL;
00695 GPIO InitStruct.Pin = (GPIO PIN 10);
00696 HAL_GPIO_Init(GPIOE, &GPIO_InitStruct);
00697 HAL GPIO WritePin(GPIOE, GPIO PIN 10, GPIO
_PIN_RESET);
00698
00699 /* Reset the QuadSPI memory interface */
00700 ___ HAL_RCC_QSPI_FORCE_RESET();
00701 __HAL_RCC_QSPI_RELEASE_RESET();
00702
00703 /* Disable the QuadSPI memory interface cl
ock */
00704 __HAL_RCC_QSPI_CLK_DISABLE();
00705 }
00706
```

```
00707 /**
00708 * @brief This function reset the QSPI mem
ory.
00709 * @param hqspi: QSPI handle
00710 * @retval None
00711 */
00712 static uint8_t QSPI_ResetMemory(QSPI_HandleT
ypeDef *hqspi)
00713 {
00714 QSPI_CommandTypeDef sCommand;
00715
00716 /* Initialize the reset enable command */
00717 sCommand.InstructionMode = QSPI_INSTRUCT
ION 1 LINE;
00718 sCommand.Instruction = RESET ENABLE
CMD;
00719 sCommand.AddressMode = QSPI_ADDRESS_
NONE;
00720 sCommand.AlternateByteMode = QSPI_ALTERNAT
E_BYTES_NONE;
00721 sCommand.DataMode = 0SPI DATA NON
E;
00722 sCommand.DummyCycles = 0;
00723 sCommand.DdrMode = QSPI_DDR_MODE
_DISABLE;
00724 sCommand.DdrHoldHalfCycle = QSPI_DDR_HHC_
ANALOG_DELAY;
00725 sCommand.SIOOMode = 0SPI_SIOO_INS
T_EVERY_CMD;
00726
00727 /* Send the command */
00728 if (HAL_QSPI_Command(&QSPIHandle, &sComman
d, HAL_QPSI_TIMEOUT_DEFAULT_VALUE) != HAL_OK)
00729 {
00730 return QSPI_ERROR;
00731 }
00732
```

```
00733 /* Send the reset memory command */
00734 sCommand.Instruction = RESET_MEMORY_CMD;<br>00735 if (HAL_QSPI_Command(&OSPIHandle. &sComm
       &QSPIHandle, &sComman
d, HAL_QPSI_TIMEOUT_DEFAULT_VALUE) != HAL_OK)
00736 {
00737 return QSPI_ERROR;
00738 }
00739
00740 /* Configure automatic polling mode to wai
t the memory is ready */
00741 if (QSPI_AutoPollingMemReady(&QSPIHandle,
HAL QPSI TIMEOUT DEFAULT VALUE) != QSPI OK)
00742 {
00743 return QSPI_ERROR;
00744 }
00745
00746 return QSPI_OK;
00747 }
00748
00749 /**
00750 * @brief This function configure the dumm
y cycles on memory side.
00751 * @param hqspi: QSPI handle
00752 * @retval None
00753 */
00754 static uint8_t QSPI_DummyCyclesCfg(QSPI_Hand
leTypeDef *hqspi)
00755 {
        00756 QSPI_CommandTypeDef sCommand;
00757 uint8_t reg;
00758
00759 /* Initialize the read volatile configurat
ion register command */
00760 sCommand.InstructionMode = QSPI_INSTRUCT
ION_1_LINE;
00761 sCommand.Instruction = READ_VOL_CFG_
REG_CMD;
```

```
00762 sCommand.AddressMode = QSPI_ADDRESS
NONE;
00763 sCommand.AlternateByteMode = QSPI_ALTERNAT
E_BYTES_NONE;
00764 sCommand.DataMode = 0SPI DATA 1 L
INE;
00765 sCommand.DummyCycles = 0;
00766 sCommand.NbData = 1;
00767 sCommand.DdrMode = QSPI_DDR_MODE
_DISABLE;
00768 sCommand.DdrHoldHalfCycle = QSPI_DDR_HHC_
ANALOG_DELAY;
00769 sCommand.SIOOMode = QSPI_SIOO_INS
T_EVERY_CMD;
00770
00771 /* Configure the command */
&QSPIHandle, &sComman
d, HAL_QPSI_TIMEOUT_DEFAULT_VALUE) != HAL_OK)
00773 {
00774 return OSPI ERROR;
00775 }
00776
00777 /* Reception of the data */
&QSPIHandle, &reg, HA
L_QPSI_TIMEOUT_DEFAULT_VALUE) != HAL_OK)
00779 {
00780 return QSPI_ERROR;
00781 }
00782
00783 /* Enable write operations */
00784 if (QSPI_WriteEnable(&QSPIHandle) != QSPI_
OK)
00785 {
00786 return QSPI_ERROR;
00787 }
00788
00789 /* Update volatile configuration register
```

```
(with new dummy cycles) */
00790 sCommand.Instruction = WRITE VOL CFG REG C
MD;
00791 MODIFY_REG(reg, N25Q128A_VCR_NB_DUMMY, (N2
5Q128A_DUMMY_CYCLES_READ_QUAD << POSITION_VAL(N25Q
128A_VCR_NB_DUMMY)));
00792
00793 /* Configure the write volatile configurat
ion register command */
00794 if (HAL_QSPI_Command(&QSPIHandle, &sComman
d, HAL_QPSI_TIMEOUT_DEFAULT_VALUE) != HAL_OK)
00795 {
00796 return OSPI ERROR;
00797 }
00798
00799 /* Transmission of the data */
&QSPIHandle, &reg, H
AL_QPSI_TIMEOUT_DEFAULT_VALUE) != HAL_OK)
00801 {
00802 return OSPI ERROR;
00803 }
00804
00805 return QSPI_OK;
00806 }
00807
00808 /**
00809 * @brief This function send a Write Enabl
e and wait it is effective.
00810 * @param hqspi: QSPI handle
00811 * @retval None
00812 */
00813 static uint8_t QSPI_WriteEnable(QSPI_HandleT
ypeDef *hqspi)
00814 {
00815  QSPI_CommandTypeDef  sCommand;
00816 QSPI_AutoPollingTypeDef sConfig;
00817
```
00818 /\* Enable write operations \*/ 00819 sCommand.InstructionMode = QSPI\_INSTRUCT ION 1 LINE; 00820 sCommand.Instruction = WRITE ENABLE CMD; 00821 sCommand.AddressMode = QSPI\_ADDRESS NONE; 00822 sCommand.AlternateByteMode = QSPI\_ALTERNAT E\_BYTES\_NONE; 00823 sCommand.DataMode = QSPI\_DATA\_NON E;  $00824$  sCommand.DummyCycles = 0; 00825 sCommand.DdrMode = QSPI\_DDR\_MODE \_DISABLE; 00826 sCommand.DdrHoldHalfCycle = QSPI\_DDR\_HHC\_ ANALOG\_DELAY; 00827 sCommand.SIOOMode = QSPI\_SIOO\_INS T\_EVERY\_CMD; 00828 00829 if (HAL\_QSPI\_Command([&QSPIHandle,](#page-720-0) &sComman d, HAL\_QPSI\_TIMEOUT\_DEFAULT\_VALUE) != HAL\_OK) 00830 { 00831 return [QSPI\\_ERROR;](#page-716-1) 00832 } 00833 00834 /\* Configure automatic polling mode to wai t for write enabling \*/  $00835$  sConfig.Match = N25Q128A\_SR\_WREN ;  $00836$  sConfig.Mask = N25Q128A\_SR\_WREN ; 00837 sConfig.MatchMode = QSPI\_MATCH\_MODE\_ AND; 00838 sConfig.StatusBytesSize = 1;  $00839$  sConfig.Interval =  $0x10$ ; 00840 sConfig.AutomaticStop = QSPI\_AUTOMATIC\_S TOP ENABLE;

```
00841
00842 sCommand.Instruction = READ STATUS REG
CMD;
00843 sCommand.DataMode = QSPI_DATA_1_LINE
;
00844
00845 if (HAL_QSPI_AutoPolling(&QSPIHandle, &sCo
mmand, &sConfig, HAL_QPSI_TIMEOUT_DEFAULT_VALUE) !
= HAL_0K)
00846 {
00847 return QSPI_ERROR;
00848 }
00849
00850 return QSPI_OK;
00851 }
00852
00853 /**
00854 * @brief This function read the SR of the
memory and wait the EOP.
00855 * @param hqspi: QSPI handle
00856 * @param Timeout: Timeout for auto-polling
00857 * @retval None
00858 */
00859 static uint8_t QSPI_AutoPollingMemReady(QSPI
HandleTypeDef *hqspi, uint32 t Timeout)
00860 {
00861 OSPI CommandTypeDef sCommand;
00862 QSPI_AutoPollingTypeDef sConfig;
00863
00864 /* Configure automatic polling mode to wai
t for memory ready */
00865 sCommand.InstructionMode = QSPI_INSTRUCT
ION_1_LINE;
00866 sCommand.Instruction = READ STATUS R
EG_CMD;
00867 sCommand.AddressMode = 0SPI_ADDRESS
```

```
NONE;
00868 sCommand.AlternateByteMode = QSPI_ALTERNAT
E_BYTES_NONE;
00869 sCommand.DataMode = QSPI_DATA_1_LINE;
00870 sCommand.DummyCycles = 0;
00871 sCommand.DdrMode = QSPI_DDR_MODE
_DISABLE;
00872 sCommand.DdrHoldHalfCycle = QSPI_DDR_HHC_
ANALOG_DELAY;
00873 sCommand.SIOOMode = QSPI_SIOO_INS
T_EVERY_CMD;
00874
00875 sConfig.Match = 0;00876 sConfig.Mask = N25Q128A_SR_WIP;
00877   sConfig.MatchMode     = QSPI_MATCH_MODE_
AND;
00878 sConfig.StatusBytesSize = 1;
00879 sConfig.Interval = 0x10;
00880 \overrightarrow{S} sConfig.AutomaticStop = QSPI_AUTOMATIC_S
TOP_ENABLE;
00881
00882 if (HAL_QSPI_AutoPolling(&QSPIHandle, &sCo
mmand, &sConfig, Timeout) != HAL_OK)
00883 {
00884 return QSPI_ERROR;
00885 }
00886
00887 return QSPI_OK;
00888 }
00889
00890 /**
00891 * @}
00892 */
00893
00894 /**
00895 * @}
```

```
00896 */
00897
00898 /**
00899 * @}
00900 */
00901
00902 /**
00903 * @}<br>00904 */
00904
00905
00906 /************************** (C) COPYRIGHT STMi
croelectronics *****END OF FILE****/
00907
\left[ \begin{matrix} 4 \end{matrix} \right]\mathbb{P}^1
```
Generated on Tue Jun 23 2015 17:15:45 for STM32L476G-Discovery BSP User Manual by doxygem 1.7.6.1

# STM32L476G-Discovery BSP User Manual

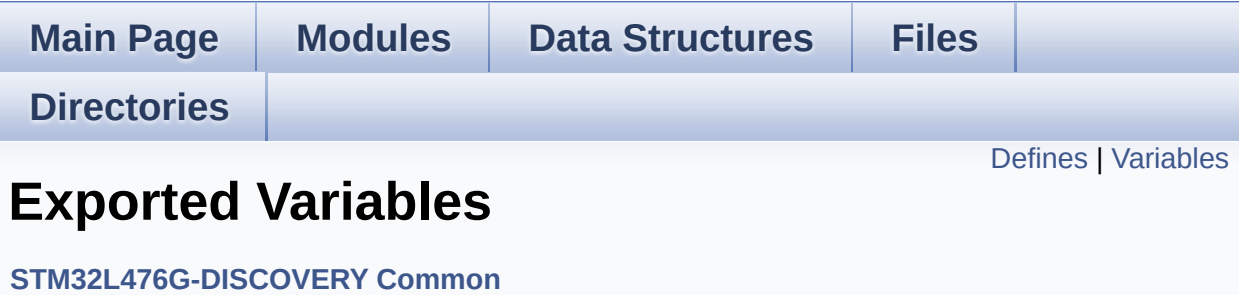

## <span id="page-382-0"></span>**Defines**

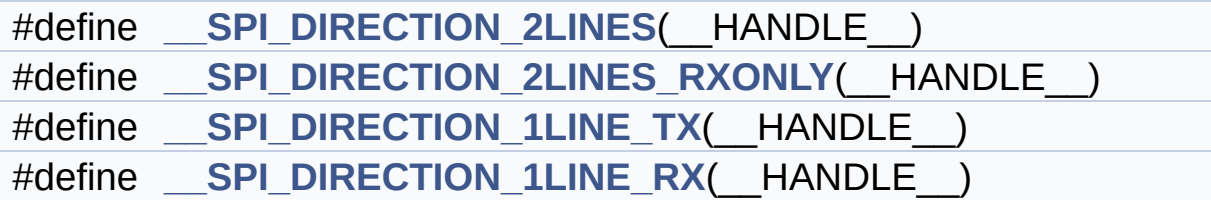

## <span id="page-383-0"></span>**Variables**

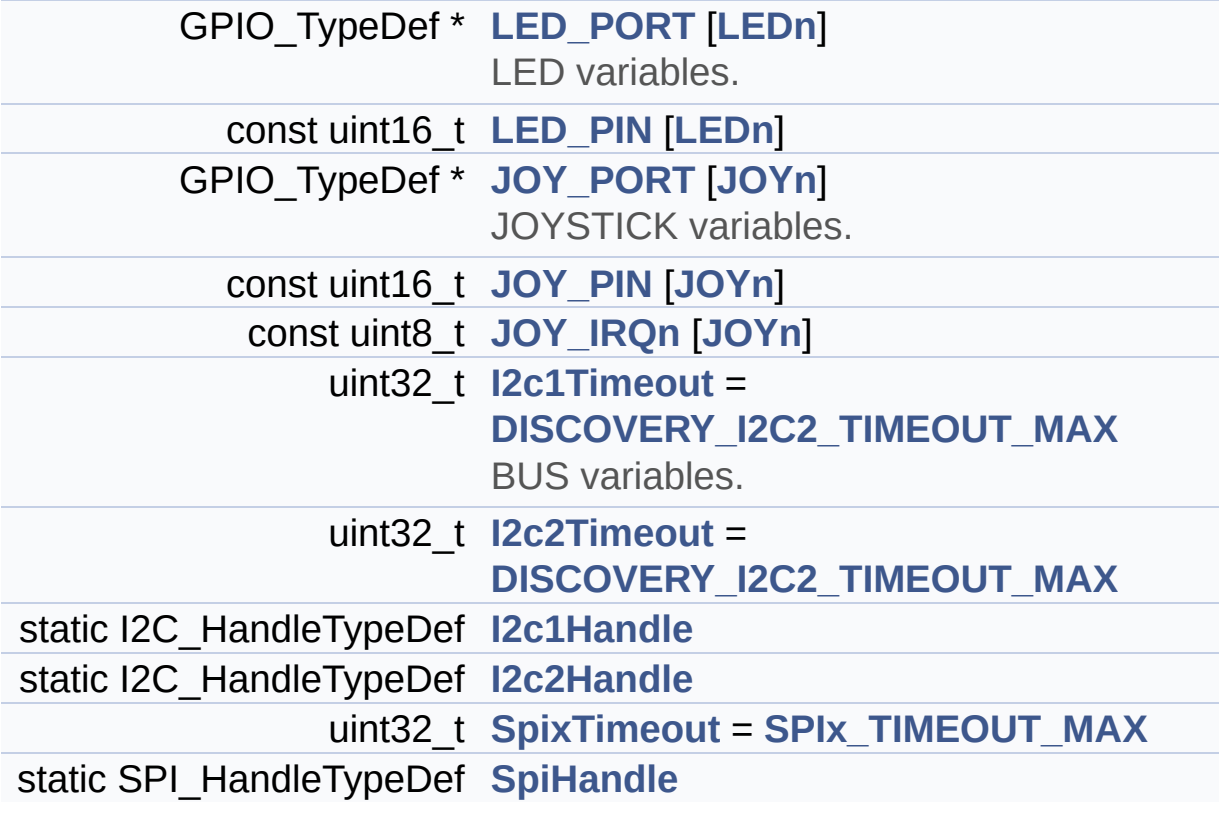

## **Define Documentation**

<span id="page-384-1"></span>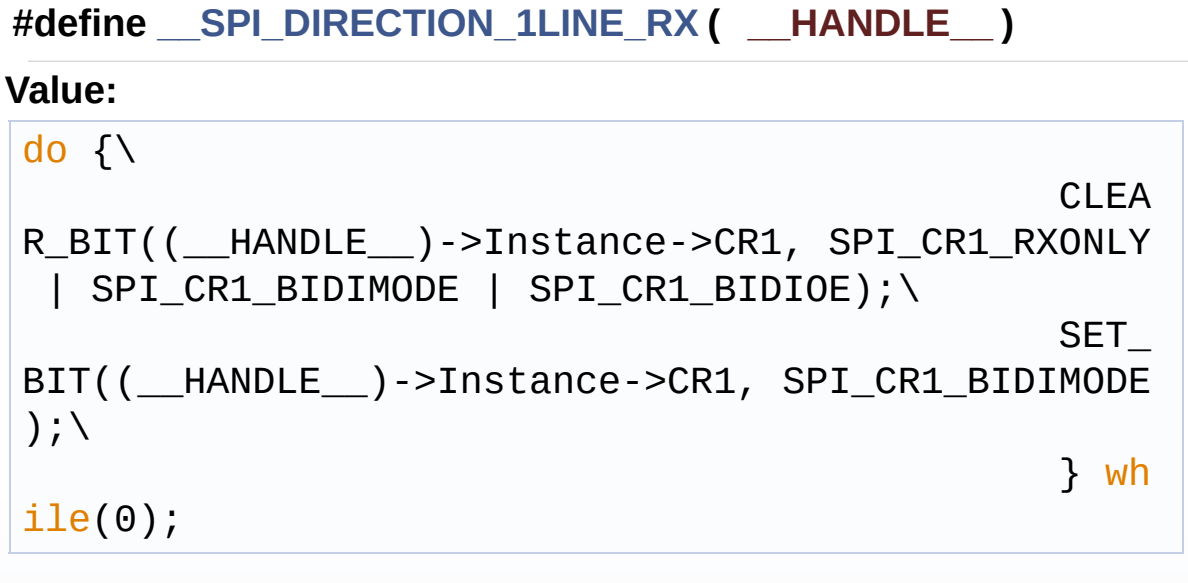

Definition at line **[164](#page-754-0)** of file **[stm32l476g\\_discovery.c](#page-754-1)**.

Referenced by **[ACCELERO\\_IO\\_Read\(\)](#page-754-0)**, and **[MAGNETO\\_IO\\_Read\(\)](#page-754-0)**.

<span id="page-384-0"></span>**#define [\\_\\_SPI\\_DIRECTION\\_1LINE\\_TX](#page-384-0) ( \_\_HANDLE\_\_ )**

**Value:**

```
do{\setminusCLEA
R_BIT((__HANDLE__)->Instance->CR1, SPI_CR1_RXONLY
| SPI_CR1_BIDIMODE | SPI_CR1_BIDIOE);\
                                               SET
BIT((__HANDLE__)->Instance->CR1, SPI_CR1_BIDIMODE
 | SPI_CR1_BIDIOE);\
                                               }whi
le(0);
```
Definition at line **[159](#page-754-0)** of file **[stm32l476g\\_discovery.c](#page-754-1)**.

Referenced by **[ACCELERO\\_IO\\_Read\(\)](#page-754-0)**, **[ACCELERO\\_IO\\_Write\(\)](#page-754-0)**, **[MAGNETO\\_IO\\_Read\(\)](#page-754-0)**, and **[MAGNETO\\_IO\\_Write\(\)](#page-754-0)**.

#### <span id="page-385-0"></span>**#define [\\_\\_SPI\\_DIRECTION\\_2LINES](#page-385-0) ( \_\_HANDLE\_\_ )**

### **Value:**

 $do\{\setminus\}$ 

```
R_BIT((__HANDLE__)->Instance->CR1, SPI_CR1_RXONLY
 | SPI_CR1_BIDIMODE | SPI_CR1_BIDIOE);\
                                             }whi
```
CLEA

 $le(0)$ ;

Definition at line **[150](#page-754-0)** of file **[stm32l476g\\_discovery.c](#page-754-1)**.

Referenced by **[GYRO\\_IO\\_Read\(\)](#page-754-0)**, and **[GYRO\\_IO\\_Write\(\)](#page-754-0)**.

<span id="page-385-1"></span>**#define [\\_\\_SPI\\_DIRECTION\\_2LINES\\_RXONLY](#page-385-1) ( \_\_HANDLE\_\_ )**

### **Value:**

 $do\{\setminus\}$ 

```
CLEAR_BIT((__HANDLE__)->Instance->CR1, SPI_CR1_
RXONLY | SPI CR1 BIDIMODE | SPI CR1 BIDIOE);\
```

```
SET_BIT((__HANDLE__)->Instance->CR1, SPI_CR1_RX
ONLY);
```
}while(0);

Definition at line **[154](#page-754-0)** of file **[stm32l476g\\_discovery.c](#page-754-1)**.

## **Variable Documentation**

<span id="page-386-3"></span>**I2C\_HandleTypeDef [I2c1Handle](#page-386-3) [static]**

Definition at line **[143](#page-754-0)** of file **[stm32l476g\\_discovery.c](#page-754-1)**.

```
Referenced by I2C1_DeInit(), I2C1_Error(), I2C1_Init(),
I2C1_ReadBuffer(), and I2C1_WriteBuffer().
```
#### <span id="page-386-1"></span>**uint32\_t [I2c1Timeout](#page-386-1) = [DISCOVERY\\_I2C2\\_TIMEOUT\\_MAX](#page-408-0)**

BUS variables.

Definition at line **[141](#page-754-0)** of file **[stm32l476g\\_discovery.c](#page-754-1)**.

Referenced by **[I2C1\\_ReadBuffer\(\)](#page-754-0)**, and **[I2C1\\_WriteBuffer\(\)](#page-754-0)**.

## <span id="page-386-4"></span>**I2C\_HandleTypeDef [I2c2Handle](#page-386-4) [static]**

Definition at line **[144](#page-754-0)** of file **[stm32l476g\\_discovery.c](#page-754-1)**.

Referenced by **[I2C2\\_DeInit\(\)](#page-754-0)**, **[I2C2\\_Error\(\)](#page-754-0)**, **[I2C2\\_Init\(\)](#page-754-0)**, **[I2C2\\_ReadBuffer\(\)](#page-754-0)**, **[I2C2\\_ReadData\(\)](#page-754-0)**, **[I2C2\\_WriteBuffer\(\)](#page-754-0)**, and **[I2C2\\_WriteData\(\)](#page-754-0)**.

#### <span id="page-386-2"></span>**uint32\_t [I2c2Timeout](#page-386-2) = [DISCOVERY\\_I2C2\\_TIMEOUT\\_MAX](#page-408-0)**

Definition at line **[142](#page-754-0)** of file **[stm32l476g\\_discovery.c](#page-754-1)**.

<span id="page-386-0"></span>Referenced by **[I2C2\\_ReadBuffer\(\)](#page-754-0)**, **[I2C2\\_ReadData\(\)](#page-754-0)**, **[I2C2\\_WriteBuffer\(\)](#page-754-0)**, and **[I2C2\\_WriteData\(\)](#page-754-0)**.

## **const uint8\_t [JOY\\_IRQn](#page-386-0)[\[JOYn\]](#page-675-0) Initial value:** [{SEL\\_JOY\\_EXTI\\_IRQn](#page-678-0), [LEFT\\_JOY\\_EXTI\\_I](#page-677-0) RQn, [RIGHT\\_JOY\\_EXTI\\_](#page-678-1) IRQn, [DOWN\\_JOY\\_EXTI\\_I](#page-675-1) RQn, [UP\\_JOY\\_EXTI\\_IRQn](#page-679-0) }  $\vert \cdot \vert$  $\blacktriangleright$ Definition at line **[131](#page-754-0)** of file **[stm32l476g\\_discovery.c](#page-754-1)**. Referenced by **[BSP\\_JOY\\_Init\(\)](#page-754-0)**.

## <span id="page-387-1"></span>**const uint16\_t [JOY\\_PIN](#page-387-1)[\[JOYn\]](#page-675-0)**

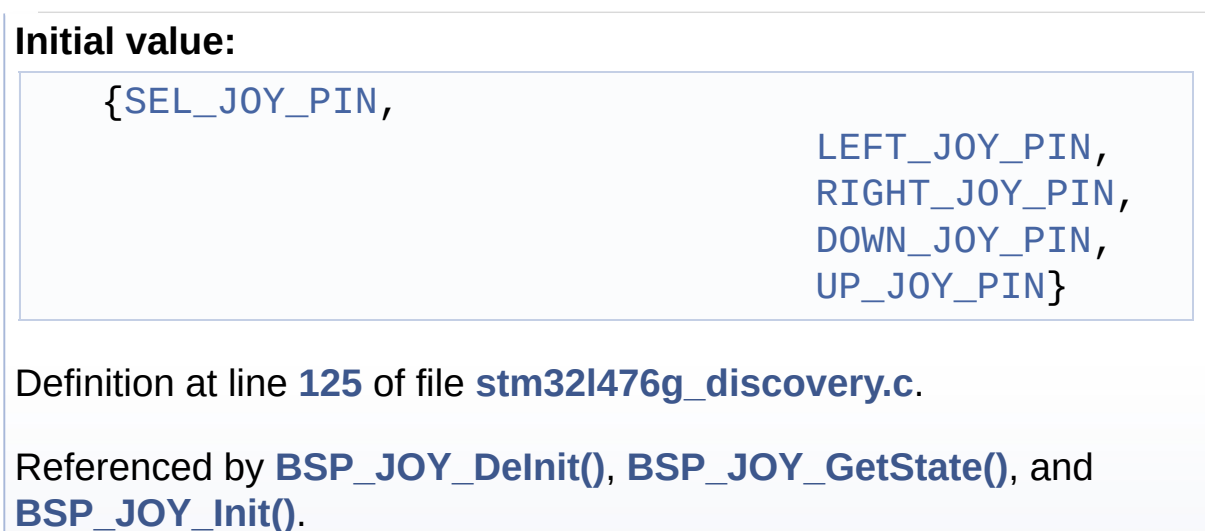

## <span id="page-387-0"></span>**GPIO\_TypeDef\* [JOY\\_PORT\[](#page-387-0)[JOYn](#page-675-0)]**

**Initial value:**

[{SEL\\_JOY\\_GPIO\\_PORT](#page-679-2),

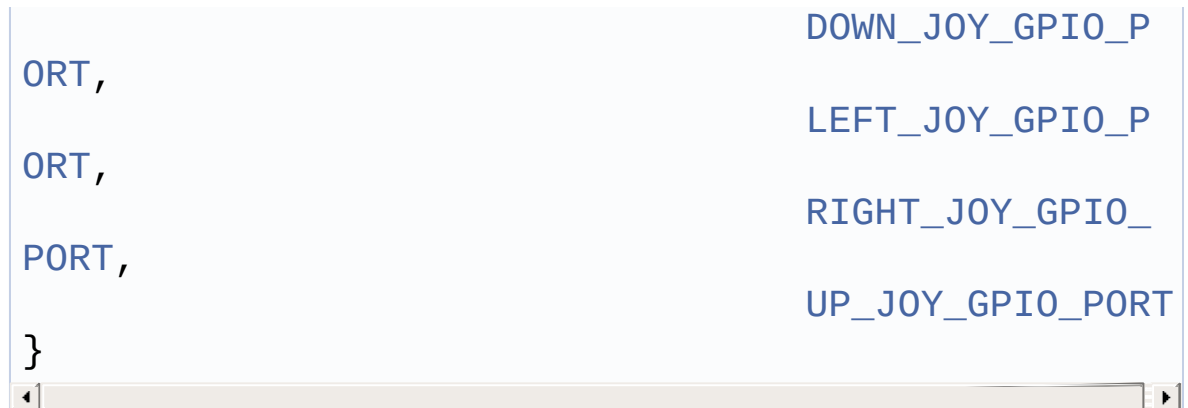

JOYSTICK variables.

Definition at line **[119](#page-754-0)** of file **[stm32l476g\\_discovery.c](#page-754-1)**.

```
Referenced by BSP_JOY_DeInit(), BSP_JOY_GetState(), and
BSP_JOY_Init().
```
## <span id="page-388-1"></span>**const uint16\_t [LED\\_PIN](#page-388-1)[\[LEDn\]](#page-707-0)**

**Initial value:**

[{LED4\\_PIN](#page-706-0),

[LED5\\_PIN](#page-707-1)}

Definition at line **[105](#page-754-0)** of file **[stm32l476g\\_discovery.c](#page-754-1)**.

```
Referenced by BSP_LED_DeInit(), BSP_LED_Init(),
BSP_LED_Off(), BSP_LED_On(), and BSP_LED_Toggle().
```
## <span id="page-388-0"></span>**GPIO\_TypeDef\* [LED\\_PORT\[](#page-388-0)[LEDn](#page-707-0)]**

#### **Initial value:**

[{LED4\\_GPIO\\_PORT](#page-706-1),

[LED5\\_GPIO\\_PORT](#page-706-2)}

LED variables.

Definition at line **[102](#page-754-0)** of file **[stm32l476g\\_discovery.c](#page-754-1)**.

Referenced by **[BSP\\_LED\\_DeInit\(\)](#page-754-0)**, **[BSP\\_LED\\_Init\(\)](#page-754-0)**, **[BSP\\_LED\\_Off\(\)](#page-754-0)**, **[BSP\\_LED\\_On\(\)](#page-754-0)**, and **[BSP\\_LED\\_Toggle\(\)](#page-754-0)**.

### <span id="page-389-1"></span>**SPI\_HandleTypeDef [SpiHandle](#page-389-1) [static]**

Definition at line **[171](#page-754-0)** of file **[stm32l476g\\_discovery.c](#page-754-1)**.

Referenced by **[ACCELERO\\_IO\\_Read\(\)](#page-754-0)**, **[ACCELERO\\_IO\\_Write\(\)](#page-754-0)**, **[GYRO\\_IO\\_Read\(\)](#page-754-0)**, **[GYRO\\_IO\\_Write\(\)](#page-754-0)**, **[MAGNETO\\_IO\\_Read\(\)](#page-754-0)**, **[MAGNETO\\_IO\\_Write\(\)](#page-754-0)**, **[SPIx\\_DeInit\(\)](#page-754-0)**, **[SPIx\\_Init\(\)](#page-754-0)**, **[SPIx\\_Read\(\)](#page-754-0)**, **[SPIx\\_Write\(\)](#page-754-0)**, and **[SPIx\\_WriteRead\(\)](#page-754-0)**.

<span id="page-389-0"></span>**uint32\_t [SpixTimeout](#page-389-0) = [SPIx\\_TIMEOUT\\_MAX](#page-418-0)**

Definition at line **[170](#page-754-0)** of file **[stm32l476g\\_discovery.c](#page-754-1)**.

Generated on Tue Jun 23 2015 17:15:45 for STM32L476G-Discovery BSP User Manual by  $\sqrt{2}$  Manual by  $\sqrt{2}$ 

# STM32L476G-Discovery BSP User Manual

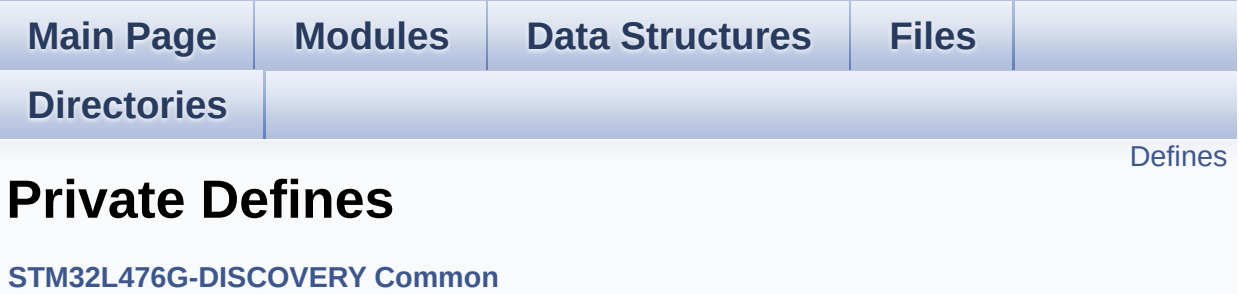

## <span id="page-391-0"></span>**Defines**

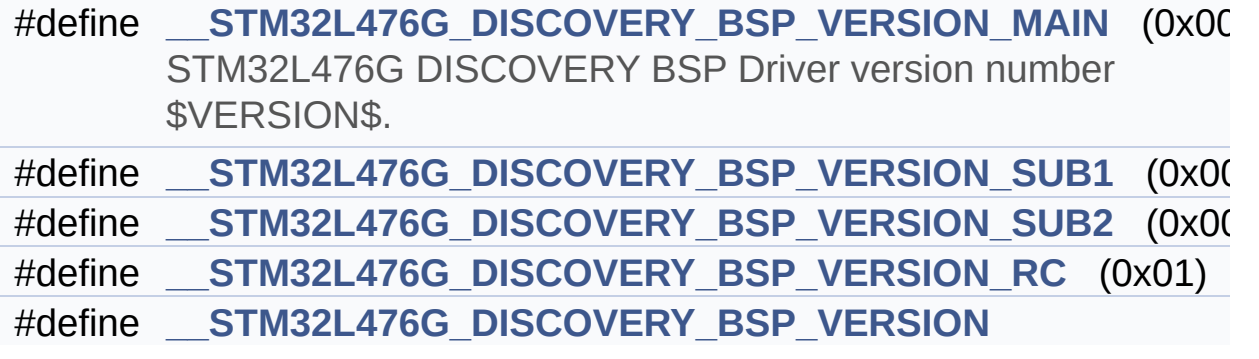

## **Define Documentation**

```
#define __STM32L476G_DISCOVERY_BSP_VERSION
Value:
((__STM32L476G_DISCOVERY_BSP_VERSION_MAIN << 24)\
      |(__STM32L476G_DISCOVERY_BSP_VERSION_SUB1 <<
 16)|(__STM32L476G_DISCOVERY_BSP_VERSION_SUB2 <<
 8 )\
      |(__STM32L476G_DISCOVERY_BSP_VERSION_RC))
Definition at line 76 of file stm32l476g_discovery.c.
Referenced by BSP_GetVersion().
```
<span id="page-392-0"></span>**#define [\\_\\_STM32L476G\\_DISCOVERY\\_BSP\\_VERSION\\_MAIN](#page-392-0) (0x00)**

STM32L476G DISCOVERY BSP Driver version number \$VERSION\$.

[31:24] main version

Definition at line **[72](#page-754-0)** of file **[stm32l476g\\_discovery.c](#page-754-1)**.

#### <span id="page-392-2"></span>**#define [\\_\\_STM32L476G\\_DISCOVERY\\_BSP\\_VERSION\\_RC](#page-392-2) (0x01)**

[7:0] release candidate

Definition at line **[75](#page-754-0)** of file **[stm32l476g\\_discovery.c](#page-754-1)**.

<span id="page-392-1"></span>**#define [\\_\\_STM32L476G\\_DISCOVERY\\_BSP\\_VERSION\\_SUB1](#page-392-1) (0x00)**

[23:16] sub1 version

Definition at line **[73](#page-754-0)** of file **[stm32l476g\\_discovery.c](#page-754-1)**.

### <span id="page-393-0"></span>**#define [\\_\\_STM32L476G\\_DISCOVERY\\_BSP\\_VERSION\\_SUB2](#page-393-0) (0x00)**

[15:8] sub2 version

Definition at line **[74](#page-754-0)** of file **[stm32l476g\\_discovery.c](#page-754-1)**.

Generated on Tue Jun 23 2015 17:15:45 for STM32L476G-Discovery BSP User Manual by doxygem 1.7.6.1

# STM32L476G-Discovery BSP User Manual

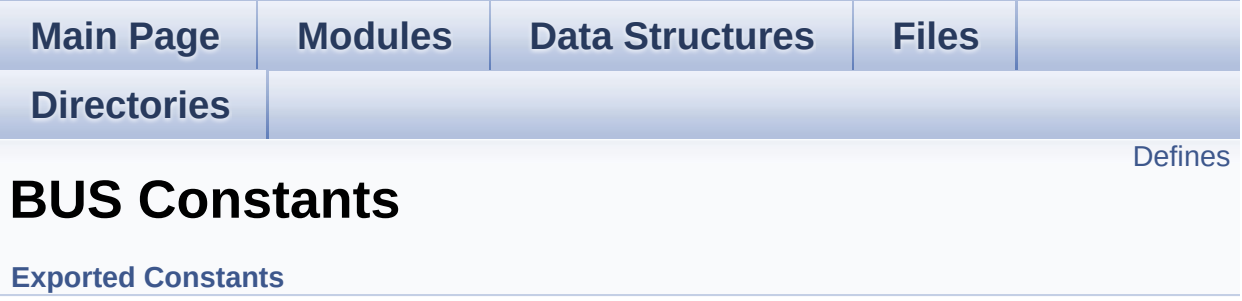

# <span id="page-395-0"></span>**Defines**

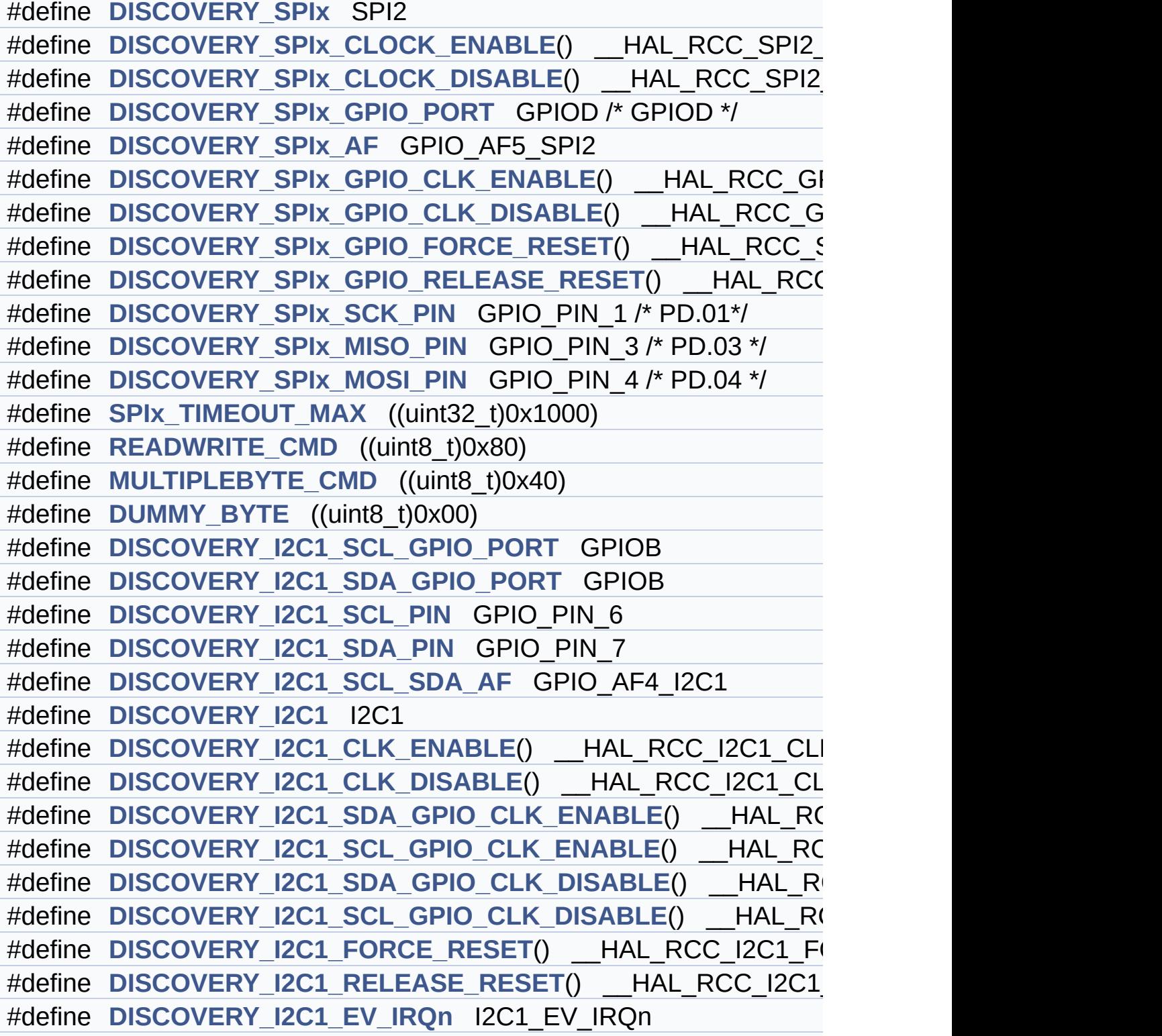
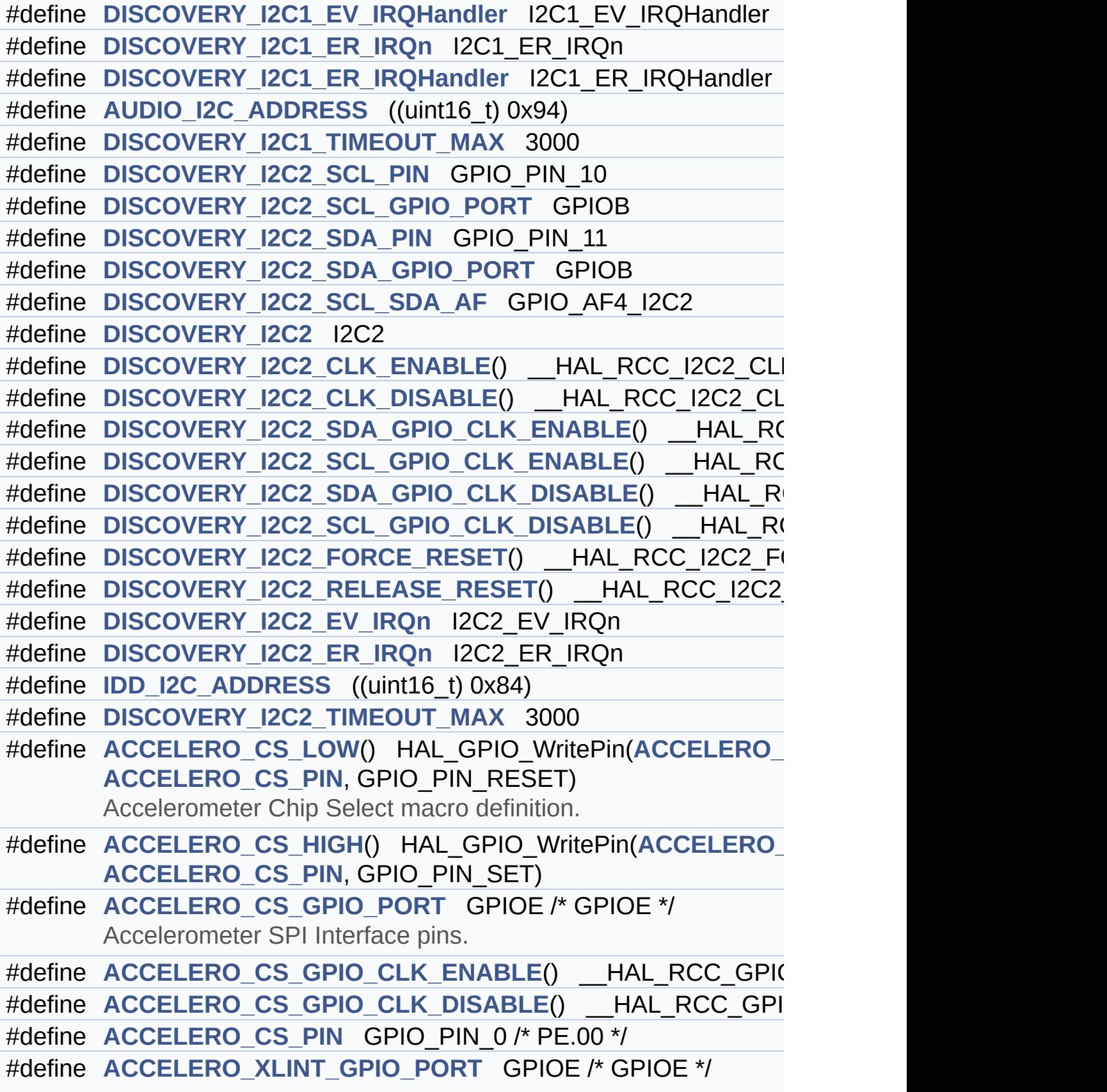

Accelerometer Interrupt pins.

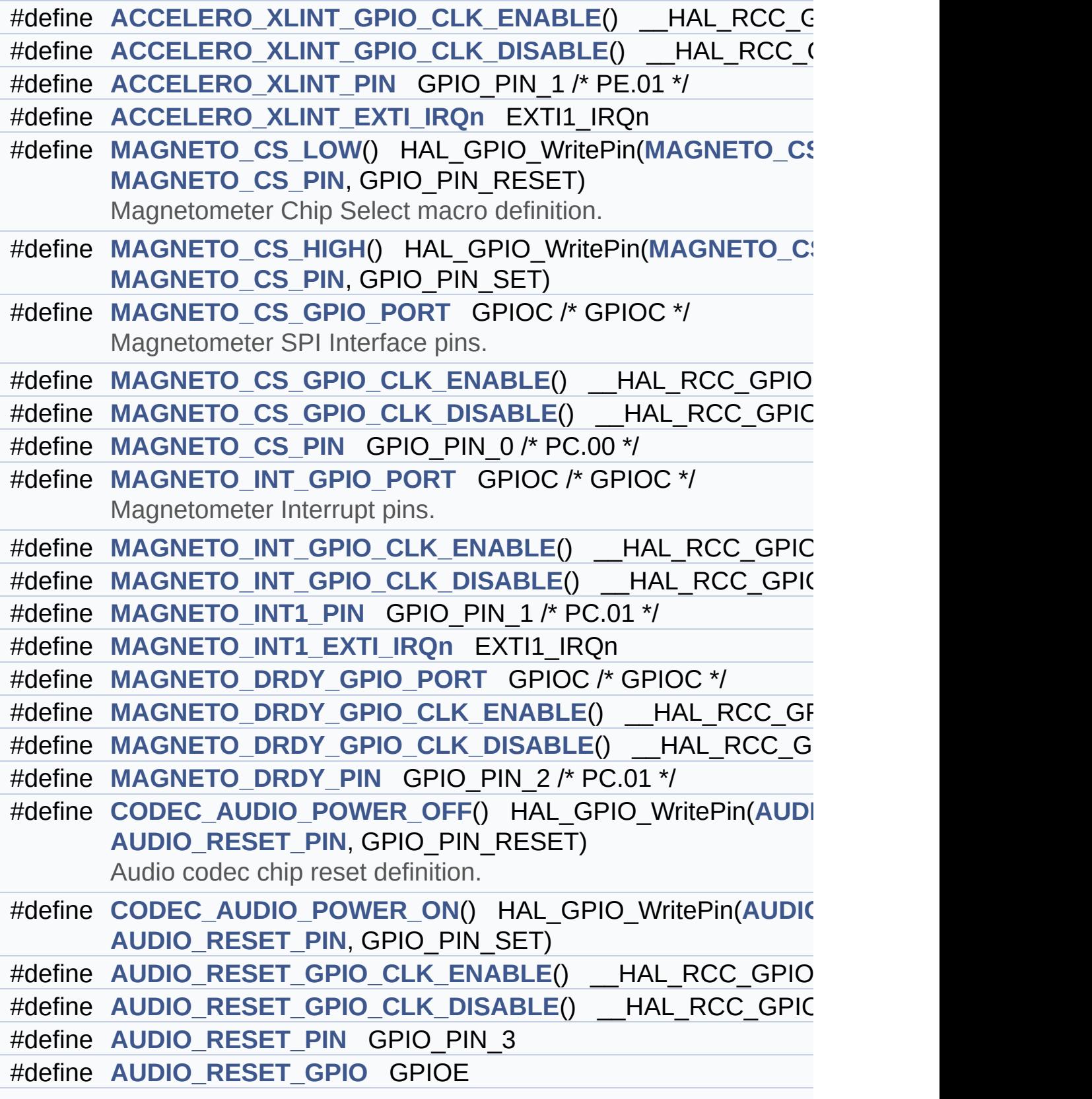

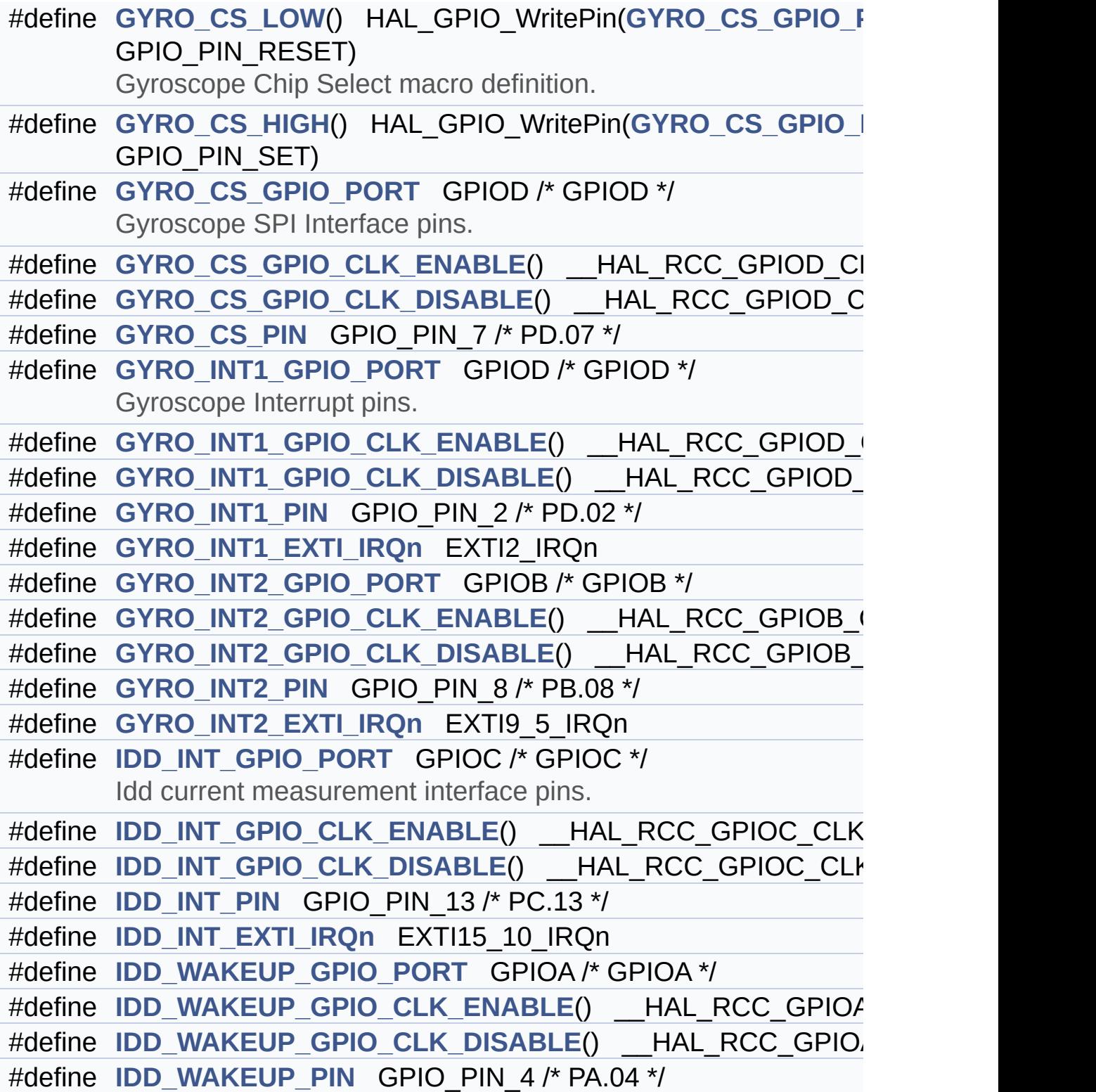

## **Define Documentation**

<span id="page-399-4"></span>**#define [ACCELERO\\_CS\\_GPIO\\_CLK\\_DISABLE](#page-399-4) ( ) \_\_HAL\_RCC\_GPIOE\_CLK\_DISABLE()**

Definition at line **[406](#page-729-0)** of file **[stm32l476g\\_discovery.h](#page-729-1)**.

<span id="page-399-3"></span>**#define [ACCELERO\\_CS\\_GPIO\\_CLK\\_ENABLE](#page-399-3) ( ) \_\_HAL\_RCC\_GPIOE\_CLK\_ENABLE()**

Definition at line **[405](#page-729-0)** of file **[stm32l476g\\_discovery.h](#page-729-1)**.

Referenced by **[ACCELERO\\_IO\\_DeInit\(\)](#page-754-0)**, **[ACCELERO\\_IO\\_Init\(\)](#page-754-0)**, and **[GYRO\\_IO\\_Init\(\)](#page-754-0)**.

<span id="page-399-1"></span>**#define [ACCELERO\\_CS\\_GPIO\\_PORT](#page-399-1) GPIOE /\* GPIOE \*/**

Accelerometer SPI Interface pins.

Definition at line **[404](#page-729-0)** of file **[stm32l476g\\_discovery.h](#page-729-1)**.

Referenced by **[ACCELERO\\_IO\\_DeInit\(\)](#page-754-0)**, **[ACCELERO\\_IO\\_Init\(\)](#page-754-0)**, and **[GYRO\\_IO\\_Init\(\)](#page-754-0)**.

<span id="page-399-2"></span>**#define [ACCELERO\\_CS\\_HIGH](#page-399-2) ( ) HAL\_GPIO\_WritePin[\(ACCELERO](#page-399-1)\_CS\_GPIO\_PORT**

Definition at line **[399](#page-729-0)** of file **[stm32l476g\\_discovery.h](#page-729-1)**.

Referenced by **[ACCELERO\\_IO\\_DeInit\(\)](#page-754-0)**, **[ACCELERO\\_IO\\_Init\(\)](#page-754-0)**, **[ACCELERO\\_IO\\_Read\(\)](#page-754-0)**, **[ACCELERO\\_IO\\_Write\(\)](#page-754-0)**, and **[GYRO\\_IO\\_Init\(\)](#page-754-0)**.

<span id="page-399-0"></span>**#define [ACCELERO\\_CS\\_LOW](#page-399-0) ( ) HAL\_GPIO\_WritePin[\(ACCELERO](#page-399-1)\_CS\_GPIO\_PORT**

Accelerometer Chip Select macro definition.

Definition at line **[398](#page-729-0)** of file **[stm32l476g\\_discovery.h](#page-729-1)**.

Referenced by **[ACCELERO\\_IO\\_Read\(\)](#page-754-0)**, and **[ACCELERO\\_IO\\_Write\(\)](#page-754-0)**.

<span id="page-400-0"></span>**#define [ACCELERO\\_CS\\_PIN](#page-400-0) GPIO\_PIN\_0 /\* PE.00 \*/**

Definition at line **[407](#page-729-0)** of file **[stm32l476g\\_discovery.h](#page-729-1)**.

Referenced by **[ACCELERO\\_IO\\_DeInit\(\)](#page-754-0)**, **[ACCELERO\\_IO\\_Init\(\)](#page-754-0)**, and **[GYRO\\_IO\\_Init\(\)](#page-754-0)**.

<span id="page-400-4"></span>**#define [ACCELERO\\_XLINT\\_EXTI\\_IRQn](#page-400-4) EXTI1\_IRQn**

Definition at line **[416](#page-729-0)** of file **[stm32l476g\\_discovery.h](#page-729-1)**.

<span id="page-400-3"></span>**#define [ACCELERO\\_XLINT\\_GPIO\\_CLK\\_DISABLE](#page-400-3) ( ) \_\_HAL\_RCC\_GPIOE\_CLK\_DISABLE()**

Definition at line **[414](#page-729-0)** of file **[stm32l476g\\_discovery.h](#page-729-1)**.

<span id="page-400-2"></span>#define [ACCELERO\\_XLINT\\_GPIO\\_CLK\\_ENABLE](#page-400-2) () \_\_HAL\_RCC

Definition at line **[413](#page-729-0)** of file **[stm32l476g\\_discovery.h](#page-729-1)**.

<span id="page-400-1"></span>**#define [ACCELERO\\_XLINT\\_GPIO\\_PORT](#page-400-1) GPIOE /\* GPIOE \*/**

Accelerometer Interrupt [pins.](#page-400-0)

Definition at line **[412](#page-729-0)** of file **[stm32l476g\\_discovery.h](#page-729-1)**.

### <span id="page-401-1"></span>**#define [ACCELERO\\_XLINT\\_PIN](#page-401-1) GPIO\_PIN\_1 /\* PE.01 \*/**

Definition at line **[415](#page-729-0)** of file **[stm32l476g\\_discovery.h](#page-729-1)**.

<span id="page-401-0"></span>**#define [AUDIO\\_I2C\\_ADDRESS](#page-401-0) ((uint16\_t) 0x94)**

Definition at line **[335](#page-729-0)** of file **[stm32l476g\\_discovery.h](#page-729-1)**.

Referenced by **[AUDIO\\_CODEC\\_Reset\(\)](#page-274-0)**, **[BSP\\_AUDIO\\_OUT\\_Init\(\)](#page-274-0)**, **[BSP\\_AUDIO\\_OUT\\_Pause\(\)](#page-274-0)**, **[BSP\\_AUDIO\\_OUT\\_Play\(\)](#page-274-0)**, **[BSP\\_AUDIO\\_OUT\\_Resume\(\)](#page-274-0)**, **[BSP\\_AUDIO\\_OUT\\_SetMute\(\)](#page-274-0)**, **[BSP\\_AUDIO\\_OUT\\_SetOutputMode\(\)](#page-274-0)**, **[BSP\\_AUDIO\\_OUT\\_SetVolume\(\)](#page-274-0)**, and **[BSP\\_AUDIO\\_OUT\\_Stop\(\)](#page-274-0)**.

<span id="page-401-2"></span>**#define [AUDIO\\_RESET\\_GPIO](#page-401-2) GPIOE**

Definition at line **[461](#page-729-0)** of file **[stm32l476g\\_discovery.h](#page-729-1)**.

Referenced by **[AUDIO\\_IO\\_Init\(\)](#page-754-0)**.

<span id="page-401-5"></span>**#define [AUDIO\\_RESET\\_GPIO\\_CLK\\_DISABLE](#page-401-5) ( ) \_\_HAL\_RCC\_GPIOE\_CLK\_DISABLE()**

Definition at line **[459](#page-729-0)** of file **[stm32l476g\\_discovery.h](#page-729-1)**.

<span id="page-401-4"></span>**#define [AUDIO\\_RESET\\_GPIO\\_CLK\\_ENABLE](#page-401-4) ( ) \_\_HAL\_RCC\_GPIOE\_CLK\_ENABLE()**

Definition at line **[458](#page-729-0)** of file **[stm32l476g\\_discovery.h](#page-729-1)**.

Referenced by **[AUDIO\\_IO\\_Init\(\)](#page-754-0)**.

<span id="page-401-3"></span>**#define [AUDIO\\_RESET\\_PIN](#page-401-3) GPIO\_PIN\_3**

Definition at line **[460](#page-729-0)** of file **[stm32l476g\\_discovery.h](#page-729-1)**.

Referenced by **[AUDIO\\_IO\\_Init\(\)](#page-754-0)**.

<span id="page-402-0"></span> $#define \text{ } CODEC\_AUDIO\_POWER\_OFF()$  $#define \text{ } CODEC\_AUDIO\_POWER\_OFF()$  $#define \text{ } CODEC\_AUDIO\_POWER\_OFF()$  HAL\_GPIO\_WritePin(AL

Audio codec chip reset definition.

Definition at line **[454](#page-729-0)** of file **[stm32l476g\\_discovery.h](#page-729-1)**.

Referenced by **[AUDIO\\_IO\\_Init\(\)](#page-754-0)**.

<span id="page-402-1"></span> $#define$  **[CODEC\\_AUDIO\\_POWER\\_ON](#page-402-1)()\_HAL\_GPIO\_WritePin(AUI** 

Definition at line **[455](#page-729-0)** of file **[stm32l476g\\_discovery.h](#page-729-1)**.

Referenced by **[AUDIO\\_IO\\_Init\(\)](#page-754-0)**.

<span id="page-402-2"></span>**#define [DISCOVERY\\_I2C1](#page-402-2) I2C1**

Definition at line **[302](#page-729-0)** of file **[stm32l476g\\_discovery.h](#page-729-1)**.

Referenced by **[I2C1\\_Init\(\)](#page-754-0)**, **[I2C1\\_MspDeInit\(\)](#page-754-0)**, and **[I2C1\\_MspInit\(\)](#page-754-0)**.

<span id="page-402-3"></span>**#define [DISCOVERY\\_I2C1\\_CLK\\_DISABLE](#page-402-3) ( ) \_\_HAL\_RCC\_I2C1\_CLK\_DISABLE()**

Definition at line **[304](#page-729-0)** of file **[stm32l476g\\_discovery.h](#page-729-1)**.

Referenced by **[I2C1\\_MspDeInit\(\)](#page-754-0)**.

<span id="page-402-4"></span>**#define [DISCOVERY\\_I2C1\\_CLK\\_ENABLE](#page-402-4) ( ) \_\_HAL\_RCC\_I2C1\_CLK\_ENABLE()**

Definition at line **[303](#page-729-0)** of file **[stm32l476g\\_discovery.h](#page-729-1)**.

Referenced by **[I2C1\\_MspInit\(\)](#page-754-0)**.

<span id="page-403-2"></span>**#define [DISCOVERY\\_I2C1\\_ER\\_IRQHandler](#page-403-2) I2C1\_ER\_IRQHandler**

Definition at line **[316](#page-729-0)** of file **[stm32l476g\\_discovery.h](#page-729-1)**.

<span id="page-403-1"></span>**#define [DISCOVERY\\_I2C1\\_ER\\_IRQn](#page-403-1) I2C1\_ER\_IRQn**

Definition at line **[315](#page-729-0)** of file **[stm32l476g\\_discovery.h](#page-729-1)**.

Referenced by **[I2C1\\_MspDeInit\(\)](#page-754-0)**, and **[I2C1\\_MspInit\(\)](#page-754-0)**.

<span id="page-403-0"></span>**#define [DISCOVERY\\_I2C1\\_EV\\_IRQHandler](#page-403-0) I2C1\_EV\_IRQHandler**

Definition at line **[314](#page-729-0)** of file **[stm32l476g\\_discovery.h](#page-729-1)**.

<span id="page-403-3"></span>**#define [DISCOVERY\\_I2C1\\_EV\\_IRQn](#page-403-3) I2C1\_EV\_IRQn**

Definition at line **[313](#page-729-0)** of file **[stm32l476g\\_discovery.h](#page-729-1)**.

Referenced by **[I2C1\\_MspDeInit\(\)](#page-754-0)**, and **[I2C1\\_MspInit\(\)](#page-754-0)**.

<span id="page-403-4"></span>**#define [DISCOVERY\\_I2C1\\_FORCE\\_RESET](#page-403-4) ( ) \_\_HAL\_RCC\_I2C1\_FORCE\_RESET()**

Definition at line **[309](#page-729-0)** of file **[stm32l476g\\_discovery.h](#page-729-1)**.

Referenced by **[I2C1\\_MspDeInit\(\)](#page-754-0)**, and **[I2C1\\_MspInit\(\)](#page-754-0)**.

<span id="page-403-5"></span>**#define [DISCOVERY\\_I2C1\\_RELEASE\\_RESET](#page-403-5) ( ) \_\_HAL\_RCC\_I2C1\_RELEASE\_RESET()**

Definition at line **[310](#page-729-0)** of file **[stm32l476g\\_discovery.h](#page-729-1)**.

Referenced by **[I2C1\\_MspDeInit\(\)](#page-754-0)**, and **[I2C1\\_MspInit\(\)](#page-754-0)**.

<span id="page-404-0"></span>#define DISCOVERY I2C1\_SCL\_GPIO\_CLK\_DISABLE() HAL\_I

Definition at line **[308](#page-729-0)** of file **[stm32l476g\\_discovery.h](#page-729-1)**.

### <span id="page-404-1"></span>#define DISCOVERY I2C1\_SCL\_GPIO\_CLK\_ENABLE() HAL\_F

Definition at line **[306](#page-729-0)** of file **[stm32l476g\\_discovery.h](#page-729-1)**.

Referenced by **[I2C1\\_MspDeInit\(\)](#page-754-0)**, and **[I2C1\\_MspInit\(\)](#page-754-0)**.

<span id="page-404-2"></span>**#define [DISCOVERY\\_I2C1\\_SCL\\_GPIO\\_PORT](#page-404-2) GPIOB**

Definition at line **[290](#page-729-0)** of file **[stm32l476g\\_discovery.h](#page-729-1)**.

Referenced by **[I2C1\\_MspDeInit\(\)](#page-754-0)**, and **[I2C1\\_MspInit\(\)](#page-754-0)**.

<span id="page-404-3"></span>**#define [DISCOVERY\\_I2C1\\_SCL\\_PIN](#page-404-3) GPIO\_PIN\_6**

Definition at line **[293](#page-729-0)** of file **[stm32l476g\\_discovery.h](#page-729-1)**.

Referenced by **[I2C1\\_MspDeInit\(\)](#page-754-0)**, and **[I2C1\\_MspInit\(\)](#page-754-0)**.

<span id="page-404-4"></span>**#define [DISCOVERY\\_I2C1\\_SCL\\_SDA\\_AF](#page-404-4) GPIO\_AF4\_I2C1**

Definition at line **[299](#page-729-0)** of file **[stm32l476g\\_discovery.h](#page-729-1)**.

Referenced by **[I2C1\\_MspInit\(\)](#page-754-0)**.

<span id="page-404-5"></span>**#define [DISCOVERY\\_I2C1\\_SDA\\_GPIO\\_CLK\\_DISABLE](#page-404-5) ( ) \_\_HAL\_RCC\_GPIOB\_CLK\_DISABLE()**

Definition at line **[307](#page-729-0)** of file **[stm32l476g\\_discovery.h](#page-729-1)**.

### <span id="page-405-3"></span>#define DISCOVERY I2C1\_SDA\_GPIO\_CLK\_ENABLE() HAL\_I

Definition at line **[305](#page-729-0)** of file **[stm32l476g\\_discovery.h](#page-729-1)**.

Referenced by **[I2C1\\_MspDeInit\(\)](#page-754-0)**, and **[I2C1\\_MspInit\(\)](#page-754-0)**.

<span id="page-405-4"></span>**#define [DISCOVERY\\_I2C1\\_SDA\\_GPIO\\_PORT](#page-405-4) GPIOB**

Definition at line **[291](#page-729-0)** of file **[stm32l476g\\_discovery.h](#page-729-1)**.

<span id="page-405-5"></span>**#define [DISCOVERY\\_I2C1\\_SDA\\_PIN](#page-405-5) GPIO\_PIN\_7**

Definition at line **[294](#page-729-0)** of file **[stm32l476g\\_discovery.h](#page-729-1)**.

Referenced by **[I2C1\\_MspDeInit\(\)](#page-754-0)**, and **[I2C1\\_MspInit\(\)](#page-754-0)**.

<span id="page-405-0"></span>**#define [DISCOVERY\\_I2C1\\_TIMEOUT\\_MAX](#page-405-0) 3000**

Definition at line **[342](#page-729-0)** of file **[stm32l476g\\_discovery.h](#page-729-1)**.

<span id="page-405-1"></span>**#define [DISCOVERY\\_I2C2](#page-405-1) I2C2**

Definition at line **[355](#page-729-0)** of file **[stm32l476g\\_discovery.h](#page-729-1)**.

Referenced by **[I2C2\\_Init\(\)](#page-754-0)**, **[I2C2\\_MspDeInit\(\)](#page-754-0)**, and **[I2C2\\_MspInit\(\)](#page-754-0)**.

<span id="page-405-2"></span>**#define [DISCOVERY\\_I2C2\\_CLK\\_DISABLE](#page-405-2) ( ) \_\_HAL\_RCC\_I2C2\_CLK\_DISABLE()**

Definition at line **[357](#page-729-0)** of file **[stm32l476g\\_discovery.h](#page-729-1)**.

Referenced by **[I2C2\\_MspDeInit\(\)](#page-754-0)**.

<span id="page-406-0"></span>**#define [DISCOVERY\\_I2C2\\_CLK\\_ENABLE](#page-406-0) ( ) \_\_HAL\_RCC\_I2C2\_CLK\_ENABLE()**

Definition at line **[356](#page-729-0)** of file **[stm32l476g\\_discovery.h](#page-729-1)**.

Referenced by **[I2C2\\_MspInit\(\)](#page-754-0)**.

<span id="page-406-5"></span>**#define [DISCOVERY\\_I2C2\\_ER\\_IRQn](#page-406-5) I2C2\_ER\_IRQn**

Definition at line **[367](#page-729-0)** of file **[stm32l476g\\_discovery.h](#page-729-1)**.

Referenced by **[I2C2\\_MspDeInit\(\)](#page-754-0)**, and **[I2C2\\_MspInit\(\)](#page-754-0)**.

<span id="page-406-4"></span>**#define [DISCOVERY\\_I2C2\\_EV\\_IRQn](#page-406-4) I2C2\_EV\_IRQn**

Definition at line **[366](#page-729-0)** of file **[stm32l476g\\_discovery.h](#page-729-1)**.

Referenced by **[I2C2\\_MspDeInit\(\)](#page-754-0)**, and **[I2C2\\_MspInit\(\)](#page-754-0)**.

<span id="page-406-2"></span>**#define [DISCOVERY\\_I2C2\\_FORCE\\_RESET](#page-406-2) ( ) \_\_HAL\_RCC\_I2C2\_FORCE\_RESET()**

Definition at line **[362](#page-729-0)** of file **[stm32l476g\\_discovery.h](#page-729-1)**.

Referenced by **[I2C2\\_MspDeInit\(\)](#page-754-0)**, and **[I2C2\\_MspInit\(\)](#page-754-0)**.

<span id="page-406-3"></span>**#define [DISCOVERY\\_I2C2\\_RELEASE\\_RESET](#page-406-3) ( ) \_\_HAL\_RCC\_I2C2\_RELEASE\_RESET()**

Definition at line **[363](#page-729-0)** of file **[stm32l476g\\_discovery.h](#page-729-1)**.

<span id="page-406-1"></span>Referenced by **[I2C2\\_MspDeInit\(\)](#page-754-0)**, and **[I2C2\\_MspInit\(\)](#page-754-0)**.

#define [DISCOVERY\\_I2C2\\_SCL\\_GPIO\\_CLK\\_DISABLE](#page-406-1)() \_\_HAL\_I

Definition at line **[361](#page-729-0)** of file **[stm32l476g\\_discovery.h](#page-729-1)**.

<span id="page-407-4"></span>**#define [DISCOVERY\\_I2C2\\_SCL\\_GPIO\\_CLK\\_ENABLE](#page-407-4) ( ) \_\_HAL\_RCC\_GPIOB\_CLK\_ENABLE()**

Definition at line **[359](#page-729-0)** of file **[stm32l476g\\_discovery.h](#page-729-1)**.

Referenced by **[I2C2\\_MspDeInit\(\)](#page-754-0)**, and **[I2C2\\_MspInit\(\)](#page-754-0)**.

<span id="page-407-1"></span>**#define [DISCOVERY\\_I2C2\\_SCL\\_GPIO\\_PORT](#page-407-1) GPIOB**

Definition at line **[350](#page-729-0)** of file **[stm32l476g\\_discovery.h](#page-729-1)**.

Referenced by **[I2C2\\_MspDeInit\(\)](#page-754-0)**, and **[I2C2\\_MspInit\(\)](#page-754-0)**.

<span id="page-407-0"></span>**#define [DISCOVERY\\_I2C2\\_SCL\\_PIN](#page-407-0) GPIO\_PIN\_10**

Definition at line **[349](#page-729-0)** of file **[stm32l476g\\_discovery.h](#page-729-1)**.

Referenced by **[I2C2\\_MspDeInit\(\)](#page-754-0)**, and **[I2C2\\_MspInit\(\)](#page-754-0)**.

<span id="page-407-2"></span>**#define [DISCOVERY\\_I2C2\\_SCL\\_SDA\\_AF](#page-407-2) GPIO\_AF4\_I2C2**

Definition at line **[353](#page-729-0)** of file **[stm32l476g\\_discovery.h](#page-729-1)**.

Referenced by **[I2C2\\_MspInit\(\)](#page-754-0)**.

<span id="page-407-5"></span>**#define [DISCOVERY\\_I2C2\\_SDA\\_GPIO\\_CLK\\_DISABLE](#page-407-5) ( ) \_\_HAL\_RCC\_GPIOB\_CLK\_DISABLE()**

<span id="page-407-3"></span>Definition at line **[360](#page-729-0)** of file **[stm32l476g\\_discovery.h](#page-729-1)**.

**#define [DISCOVERY\\_I2C2\\_SDA\\_GPIO\\_CLK\\_ENABLE](#page-407-3) ( ) \_\_HAL\_RCC\_GPIOB\_CLK\_ENABLE()**

Definition at line **[358](#page-729-0)** of file **[stm32l476g\\_discovery.h](#page-729-1)**.

Referenced by **[I2C2\\_MspDeInit\(\)](#page-754-0)**, and **[I2C2\\_MspInit\(\)](#page-754-0)**.

<span id="page-408-1"></span>**#define [DISCOVERY\\_I2C2\\_SDA\\_GPIO\\_PORT](#page-408-1) GPIOB**

Definition at line **[352](#page-729-0)** of file **[stm32l476g\\_discovery.h](#page-729-1)**.

<span id="page-408-0"></span>**#define [DISCOVERY\\_I2C2\\_SDA\\_PIN](#page-408-0) GPIO\_PIN\_11**

Definition at line **[351](#page-729-0)** of file **[stm32l476g\\_discovery.h](#page-729-1)**.

Referenced by **[I2C2\\_MspDeInit\(\)](#page-754-0)**, and **[I2C2\\_MspInit\(\)](#page-754-0)**.

<span id="page-408-2"></span>**#define [DISCOVERY\\_I2C2\\_TIMEOUT\\_MAX](#page-408-2) 3000**

Definition at line **[391](#page-729-0)** of file **[stm32l476g\\_discovery.h](#page-729-1)**.

<span id="page-408-3"></span>**#define [DISCOVERY\\_SPIx](#page-408-3) SPI2**

Definition at line **[257](#page-729-0)** of file **[stm32l476g\\_discovery.h](#page-729-1)**.

Referenced by **[SPIx\\_Init\(\)](#page-754-0)**.

<span id="page-408-4"></span>**#define [DISCOVERY\\_SPIx\\_AF](#page-408-4) GPIO\_AF5\_SPI2**

Definition at line **[261](#page-729-0)** of file **[stm32l476g\\_discovery.h](#page-729-1)**.

Referenced by **[SPIx\\_MspInit\(\)](#page-754-0)**.

<span id="page-409-0"></span>**#define [DISCOVERY\\_SPIx\\_CLOCK\\_DISABLE](#page-409-0) ( ) \_\_HAL\_RCC\_SPI2\_CLK\_DISABLE()**

Definition at line **[259](#page-729-0)** of file **[stm32l476g\\_discovery.h](#page-729-1)**.

Referenced by **[SPIx\\_MspDeInit\(\)](#page-754-0)**.

<span id="page-409-1"></span>**#define [DISCOVERY\\_SPIx\\_CLOCK\\_ENABLE](#page-409-1) ( ) \_\_HAL\_RCC\_SPI2\_CLK\_ENABLE()**

Definition at line **[258](#page-729-0)** of file **[stm32l476g\\_discovery.h](#page-729-1)**.

Referenced by **[SPIx\\_MspInit\(\)](#page-754-0)**.

<span id="page-409-2"></span>**#define [DISCOVERY\\_SPIx\\_GPIO\\_CLK\\_DISABLE](#page-409-2) ( ) \_\_HAL\_RCC\_GPIOD\_CLK\_DISABLE()**

Definition at line **[263](#page-729-0)** of file **[stm32l476g\\_discovery.h](#page-729-1)**.

<span id="page-409-3"></span> $\#$ define [DISCOVERY\\_SPIx\\_GPIO\\_CLK\\_ENABLE](#page-409-3)() \_\_HAL\_RCC\_O

Definition at line **[262](#page-729-0)** of file **[stm32l476g\\_discovery.h](#page-729-1)**.

Referenced by **[SPIx\\_MspDeInit\(\)](#page-754-0)**, and **[SPIx\\_MspInit\(\)](#page-754-0)**.

<span id="page-409-4"></span>**#define [DISCOVERY\\_SPIx\\_GPIO\\_FORCE\\_RESET](#page-409-4) ( ) \_\_HAL\_RCC\_SPI2\_FORCE\_RESET()**

Definition at line **[264](#page-729-0)** of file **[stm32l476g\\_discovery.h](#page-729-1)**.

Referenced by **[SPIx\\_MspDeInit\(\)](#page-754-0)**.

<span id="page-409-5"></span>**#define [DISCOVERY\\_SPIx\\_GPIO\\_PORT](#page-409-5) GPIOD /\* GPIOD \*/**

Definition at line **[260](#page-729-0)** of file **[stm32l476g\\_discovery.h](#page-729-1)**.

Referenced by **[SPIx\\_MspDeInit\(\)](#page-754-0)**, and **[SPIx\\_MspInit\(\)](#page-754-0)**.

<span id="page-410-1"></span>**#define [DISCOVERY\\_SPIx\\_GPIO\\_RELEASE\\_RESET](#page-410-1) ( ) \_\_HAL\_RCC\_SPI2\_RELEASE\_RESET()**

Definition at line **[265](#page-729-0)** of file **[stm32l476g\\_discovery.h](#page-729-1)**.

Referenced by **[SPIx\\_MspDeInit\(\)](#page-754-0)**.

<span id="page-410-2"></span>**#define [DISCOVERY\\_SPIx\\_MISO\\_PIN](#page-410-2) GPIO\_PIN\_3 /\* PD.03 \*/**

Definition at line **[267](#page-729-0)** of file **[stm32l476g\\_discovery.h](#page-729-1)**.

Referenced by **[SPIx\\_MspDeInit\(\)](#page-754-0)**, and **[SPIx\\_MspInit\(\)](#page-754-0)**.

<span id="page-410-3"></span>**#define [DISCOVERY\\_SPIx\\_MOSI\\_PIN](#page-410-3) GPIO\_PIN\_4 /\* PD.04 \*/**

Definition at line **[268](#page-729-0)** of file **[stm32l476g\\_discovery.h](#page-729-1)**.

Referenced by **[SPIx\\_MspDeInit\(\)](#page-754-0)**, and **[SPIx\\_MspInit\(\)](#page-754-0)**.

<span id="page-410-4"></span>**#define [DISCOVERY\\_SPIx\\_SCK\\_PIN](#page-410-4) GPIO\_PIN\_1 /\* PD.01\*/**

Definition at line **[266](#page-729-0)** of file **[stm32l476g\\_discovery.h](#page-729-1)**.

Referenced by **[SPIx\\_MspDeInit\(\)](#page-754-0)**, and **[SPIx\\_MspInit\(\)](#page-754-0)**.

<span id="page-410-5"></span>**#define [DUMMY\\_BYTE](#page-410-5) ((uint8\_t)0x00)**

Definition at line **[281](#page-729-0)** of file **[stm32l476g\\_discovery.h](#page-729-1)**.

<span id="page-410-0"></span>**#define [GYRO\\_CS\\_GPIO\\_CLK\\_DISABLE](#page-410-0) ( ) \_\_HAL\_RCC\_GPIOD\_CLK\_DISABLE()**

Definition at line **[475](#page-729-0)** of file **[stm32l476g\\_discovery.h](#page-729-1)**.

<span id="page-411-4"></span>**#define [GYRO\\_CS\\_GPIO\\_CLK\\_ENABLE](#page-411-4) ( ) \_\_HAL\_RCC\_GPIOD\_CLK\_ENABLE()**

Definition at line **[474](#page-729-0)** of file **[stm32l476g\\_discovery.h](#page-729-1)**.

Referenced by **[GYRO\\_IO\\_DeInit\(\)](#page-754-0)**, and **[GYRO\\_IO\\_Init\(\)](#page-754-0)**.

<span id="page-411-1"></span>**#define [GYRO\\_CS\\_GPIO\\_PORT](#page-411-1) GPIOD /\* GPIOD \*/**

Gyroscope SPI Interface pins.

Definition at line **[473](#page-729-0)** of file **[stm32l476g\\_discovery.h](#page-729-1)**.

Referenced by **[GYRO\\_IO\\_DeInit\(\)](#page-754-0)**, and **[GYRO\\_IO\\_Init\(\)](#page-754-0)**.

<span id="page-411-3"></span> $\#$ define [GYRO\\_CS\\_HIGH](#page-411-3) () HAL\_GPIO\_WritePin(GYRO\_CS\_GPIC

Definition at line **[468](#page-729-0)** of file **[stm32l476g\\_discovery.h](#page-729-1)**.

Referenced by **[GYRO\\_IO\\_DeInit\(\)](#page-754-0)**, **[GYRO\\_IO\\_Init\(\)](#page-754-0)**, **[GYRO\\_IO\\_Read\(\)](#page-754-0)**, and **[GYRO\\_IO\\_Write\(\)](#page-754-0)**.

<span id="page-411-0"></span> $\#$ **define [GYRO\\_CS\\_LOW](#page-411-0)() HAL\_GPIO\_WritePin(GYRO\_CS\_GPIC** 

Gyroscope Chip Select macro definition.

Definition at line **[467](#page-729-0)** of file **[stm32l476g\\_discovery.h](#page-729-1)**.

Referenced by **[GYRO\\_IO\\_Read\(\)](#page-754-0)**, and **[GYRO\\_IO\\_Write\(\)](#page-754-0)**.

<span id="page-411-2"></span>**#define [GYRO\\_CS\\_PIN](#page-411-2) GPIO\_PIN\_7 /\* PD.07 \*/**

Definition at line **[476](#page-729-0)** of file **[stm32l476g\\_discovery.h](#page-729-1)**.

Referenced by **[GYRO\\_IO\\_DeInit\(\)](#page-754-0)**, and **[GYRO\\_IO\\_Init\(\)](#page-754-0)**.

<span id="page-412-4"></span>**#define [GYRO\\_INT1\\_EXTI\\_IRQn](#page-412-4) EXTI2\_IRQn**

Definition at line **[486](#page-729-0)** of file **[stm32l476g\\_discovery.h](#page-729-1)**.

<span id="page-412-2"></span>**#define [GYRO\\_INT1\\_GPIO\\_CLK\\_DISABLE](#page-412-2) ( ) \_\_HAL\_RCC\_GPIOD\_CLK\_DISABLE()**

Definition at line **[484](#page-729-0)** of file **[stm32l476g\\_discovery.h](#page-729-1)**.

<span id="page-412-1"></span>**#define [GYRO\\_INT1\\_GPIO\\_CLK\\_ENABLE](#page-412-1) ( ) \_\_HAL\_RCC\_GPIOD\_CLK\_ENABLE()**

Definition at line **[483](#page-729-0)** of file **[stm32l476g\\_discovery.h](#page-729-1)**.

Referenced by **[GYRO\\_IO\\_DeInit\(\)](#page-754-0)**, and **[GYRO\\_IO\\_Init\(\)](#page-754-0)**.

<span id="page-412-0"></span>**#define [GYRO\\_INT1\\_GPIO\\_PORT](#page-412-0) GPIOD /\* GPIOD \*/**

Gyroscope Interrupt pins.

Definition at line **[482](#page-729-0)** of file **[stm32l476g\\_discovery.h](#page-729-1)**.

Referenced by **[GYRO\\_IO\\_DeInit\(\)](#page-754-0)**, and **[GYRO\\_IO\\_Init\(\)](#page-754-0)**.

<span id="page-412-3"></span>**#define [GYRO\\_INT1\\_PIN](#page-412-3) GPIO\_PIN\_2 /\* PD.02 \*/**

Definition at line **[485](#page-729-0)** of file **[stm32l476g\\_discovery.h](#page-729-1)**.

Referenced by **[GYRO\\_IO\\_DeInit\(\)](#page-754-0)**, and **[GYRO\\_IO\\_Init\(\)](#page-754-0)**.

#### <span id="page-413-5"></span>**#define [GYRO\\_INT2\\_EXTI\\_IRQn](#page-413-5) EXTI9\_5\_IRQn**

Definition at line **[491](#page-729-0)** of file **[stm32l476g\\_discovery.h](#page-729-1)**.

<span id="page-413-3"></span>**#define [GYRO\\_INT2\\_GPIO\\_CLK\\_DISABLE](#page-413-3) ( ) \_\_HAL\_RCC\_GPIOB\_CLK\_DISABLE()**

Definition at line **[489](#page-729-0)** of file **[stm32l476g\\_discovery.h](#page-729-1)**.

<span id="page-413-2"></span>**#define [GYRO\\_INT2\\_GPIO\\_CLK\\_ENABLE](#page-413-2) ( ) \_\_HAL\_RCC\_GPIOB\_CLK\_ENABLE()**

Definition at line **[488](#page-729-0)** of file **[stm32l476g\\_discovery.h](#page-729-1)**.

Referenced by **[GYRO\\_IO\\_DeInit\(\)](#page-754-0)**, and **[GYRO\\_IO\\_Init\(\)](#page-754-0)**.

<span id="page-413-1"></span>**#define [GYRO\\_INT2\\_GPIO\\_PORT](#page-413-1) GPIOB /\* GPIOB \*/**

Definition at line **[487](#page-729-0)** of file **[stm32l476g\\_discovery.h](#page-729-1)**.

Referenced by **[GYRO\\_IO\\_DeInit\(\)](#page-754-0)**, and **[GYRO\\_IO\\_Init\(\)](#page-754-0)**.

<span id="page-413-4"></span>**#define [GYRO\\_INT2\\_PIN](#page-413-4) GPIO\_PIN\_8 /\* PB.08 \*/**

Definition at line **[490](#page-729-0)** of file **[stm32l476g\\_discovery.h](#page-729-1)**.

Referenced by **[GYRO\\_IO\\_DeInit\(\)](#page-754-0)**, and **[GYRO\\_IO\\_Init\(\)](#page-754-0)**.

<span id="page-413-0"></span>**#define [IDD\\_I2C\\_ADDRESS](#page-413-0) ((uint16\_t) 0x84)**

Definition at line **[384](#page-729-0)** of file **[stm32l476g\\_discovery.h](#page-729-1)**.

Referenced by **[BSP\\_IDD\\_ClearIT\(\)](#page-946-0)**, **[BSP\\_IDD\\_Config\(\)](#page-946-0)**, **[BSP\\_IDD\\_DeInit\(\)](#page-946-0)**, **[BSP\\_IDD\\_DisableIT\(\)](#page-946-0)**, **[BSP\\_IDD\\_EnableIT\(\)](#page-946-0)**, **[BSP\\_IDD\\_ErrorClearIT\(\)](#page-946-0)**, **[BSP\\_IDD\\_ErrorDisableIT\(\)](#page-946-0)**, **[BSP\\_IDD\\_ErrorEnableIT\(\)](#page-946-0)**, **[BSP\\_IDD\\_ErrorGetCode\(\)](#page-946-0)**, **[BSP\\_IDD\\_ErrorGetITStatus\(\)](#page-946-0)**, **[BSP\\_IDD\\_GetITStatus\(\)](#page-946-0)**, **[BSP\\_IDD\\_GetValue\(\)](#page-946-0)**, **[BSP\\_IDD\\_Init\(\)](#page-946-0)**, **[BSP\\_IDD\\_LowPower\(\)](#page-946-0)**, **[BSP\\_IDD\\_Reset\(\)](#page-946-0)**, **[BSP\\_IDD\\_StartMeasure\(\)](#page-946-0)**, and **[BSP\\_IDD\\_WakeUp\(\)](#page-946-0)**.

<span id="page-414-4"></span>**#define [IDD\\_INT\\_EXTI\\_IRQn](#page-414-4) EXTI15\_10\_IRQn**

Definition at line **[513](#page-729-0)** of file **[stm32l476g\\_discovery.h](#page-729-1)**.

Referenced by **[MFX\\_IO\\_DeInit\(\)](#page-754-0)**, and **[MFX\\_IO\\_ITConfig\(\)](#page-754-0)**.

<span id="page-414-2"></span>**#define [IDD\\_INT\\_GPIO\\_CLK\\_DISABLE](#page-414-2) ( ) \_\_HAL\_RCC\_GPIOC\_CLK\_DISABLE()**

Definition at line **[511](#page-729-0)** of file **[stm32l476g\\_discovery.h](#page-729-1)**.

<span id="page-414-1"></span>**#define [IDD\\_INT\\_GPIO\\_CLK\\_ENABLE](#page-414-1) ( ) \_\_HAL\_RCC\_GPIOC\_CLK\_ENABLE()**

Definition at line **[510](#page-729-0)** of file **[stm32l476g\\_discovery.h](#page-729-1)**.

Referenced by **[MFX\\_IO\\_DeInit\(\)](#page-754-0)**, and **[MFX\\_IO\\_ITConfig\(\)](#page-754-0)**.

<span id="page-414-0"></span>**#define [IDD\\_INT\\_GPIO\\_PORT](#page-414-0) GPIOC /\* GPIOC \*/**

Idd current measurement interface pins.

Definition at line **[509](#page-729-0)** of file **[stm32l476g\\_discovery.h](#page-729-1)**.

Referenced by **[MFX\\_IO\\_DeInit\(\)](#page-754-0)**, and **[MFX\\_IO\\_ITConfig\(\)](#page-754-0)**.

<span id="page-414-3"></span>**#define [IDD\\_INT\\_PIN](#page-414-3) GPIO\_PIN\_13 /\* PC.13 \*/**

Definition at line **[512](#page-729-0)** of file **[stm32l476g\\_discovery.h](#page-729-1)**.

Referenced by **[MFX\\_IO\\_DeInit\(\)](#page-754-0)**, and **[MFX\\_IO\\_ITConfig\(\)](#page-754-0)**.

<span id="page-415-4"></span>**#define [IDD\\_WAKEUP\\_GPIO\\_CLK\\_DISABLE](#page-415-4) ( ) \_\_HAL\_RCC\_GPIOA\_CLK\_DISABLE()**

Definition at line **[517](#page-729-0)** of file **[stm32l476g\\_discovery.h](#page-729-1)**.

<span id="page-415-3"></span>#define [IDD\\_WAKEUP\\_GPIO\\_CLK\\_ENABLE](#page-415-3)() HAL\_RCC\_GPIO

Definition at line **[516](#page-729-0)** of file **[stm32l476g\\_discovery.h](#page-729-1)**.

Referenced by **[MFX\\_IO\\_DeInit\(\)](#page-754-0)**, and **[MFX\\_IO\\_EnableWakeupPin\(\)](#page-754-0)**.

<span id="page-415-2"></span>**#define [IDD\\_WAKEUP\\_GPIO\\_PORT](#page-415-2) GPIOA /\* GPIOA \*/**

Definition at line **[515](#page-729-0)** of file **[stm32l476g\\_discovery.h](#page-729-1)**.

Referenced by **[MFX\\_IO\\_DeInit\(\)](#page-754-0)**, **[MFX\\_IO\\_EnableWakeupPin\(\)](#page-754-0)**, and **[MFX\\_IO\\_Wakeup\(\)](#page-754-0)**.

<span id="page-415-5"></span>**#define [IDD\\_WAKEUP\\_PIN](#page-415-5) GPIO\_PIN\_4 /\* PA.04 \*/**

Definition at line **[518](#page-729-0)** of file **[stm32l476g\\_discovery.h](#page-729-1)**.

Referenced by **[MFX\\_IO\\_DeInit\(\)](#page-754-0)**, **[MFX\\_IO\\_EnableWakeupPin\(\)](#page-754-0)**, and **[MFX\\_IO\\_Wakeup\(\)](#page-754-0)**.

<span id="page-415-1"></span>**#define [MAGNETO\\_CS\\_GPIO\\_CLK\\_DISABLE](#page-415-1) ( ) \_\_HAL\_RCC\_GPIOC\_CLK\_DISABLE()**

<span id="page-415-0"></span>Definition at line **[430](#page-729-0)** of file **[stm32l476g\\_discovery.h](#page-729-1)**.

 $\#$ define [MAGNETO\\_CS\\_GPIO\\_CLK\\_ENABLE](#page-415-0)() \_\_HAL\_RCC\_GPI

Definition at line **[429](#page-729-0)** of file **[stm32l476g\\_discovery.h](#page-729-1)**.

Referenced by **[GYRO\\_IO\\_Init\(\)](#page-754-0)**, **[MAGNETO\\_IO\\_DeInit\(\)](#page-754-0)**, and **[MAGNETO\\_IO\\_Init\(\)](#page-754-0)**.

<span id="page-416-1"></span>**#define [MAGNETO\\_CS\\_GPIO\\_PORT](#page-416-1) GPIOC /\* GPIOC \*/**

Magnetometer SPI Interface pins.

Definition at line **[428](#page-729-0)** of file **[stm32l476g\\_discovery.h](#page-729-1)**.

Referenced by **[GYRO\\_IO\\_Init\(\)](#page-754-0)**, **[MAGNETO\\_IO\\_DeInit\(\)](#page-754-0)**, and **[MAGNETO\\_IO\\_Init\(\)](#page-754-0)**.

<span id="page-416-3"></span>**#define [MAGNETO\\_CS\\_HIGH](#page-416-3) ( ) HAL\_GPIO\_WritePin[\(MAGNETO\\_](#page-416-1)CS\_GPIO\_PORT**

Definition at line **[423](#page-729-0)** of file **[stm32l476g\\_discovery.h](#page-729-1)**.

Referenced by **[GYRO\\_IO\\_Init\(\)](#page-754-0)**, **[MAGNETO\\_IO\\_DeInit\(\)](#page-754-0)**, **[MAGNETO\\_IO\\_Init\(\)](#page-754-0)**, **[MAGNETO\\_IO\\_Read\(\)](#page-754-0)**, and **[MAGNETO\\_IO\\_Write\(\)](#page-754-0)**.

<span id="page-416-0"></span>**#define [MAGNETO\\_CS\\_LOW](#page-416-0) ( ) HAL\_GPIO\_WritePin[\(MAGNETO\\_](#page-416-1)CS\_GPIO\_PORT**

Magnetometer Chip Select macro definition.

Definition at line **[422](#page-729-0)** of file **[stm32l476g\\_discovery.h](#page-729-1)**.

Referenced by **[MAGNETO\\_IO\\_Read\(\)](#page-754-0)**, and **[MAGNETO\\_IO\\_Write\(\)](#page-754-0)**.

<span id="page-416-2"></span>**#define [MAGNETO\\_CS\\_PIN](#page-416-2) GPIO\_PIN\_0 /\* PC.00 \*/**

Definition at line **[431](#page-729-0)** of file **[stm32l476g\\_discovery.h](#page-729-1)**.

Referenced by **[GYRO\\_IO\\_Init\(\)](#page-754-0)**, **[MAGNETO\\_IO\\_DeInit\(\)](#page-754-0)**, and **[MAGNETO\\_IO\\_Init\(\)](#page-754-0)**.

<span id="page-417-4"></span>#define [MAGNETO\\_DRDY\\_GPIO\\_CLK\\_DISABLE](#page-417-4)() \_\_HAL\_RCC\_

Definition at line **[445](#page-729-0)** of file **[stm32l476g\\_discovery.h](#page-729-1)**.

<span id="page-417-3"></span> $\#$ define [MAGNETO\\_DRDY\\_GPIO\\_CLK\\_ENABLE](#page-417-3)() \_\_HAL\_RCC\_O

Definition at line **[444](#page-729-0)** of file **[stm32l476g\\_discovery.h](#page-729-1)**.

<span id="page-417-2"></span>**#define [MAGNETO\\_DRDY\\_GPIO\\_PORT](#page-417-2) GPIOC /\* GPIOC \*/**

Definition at line **[443](#page-729-0)** of file **[stm32l476g\\_discovery.h](#page-729-1)**.

<span id="page-417-5"></span>**#define [MAGNETO\\_DRDY\\_PIN](#page-417-5) GPIO\_PIN\_2 /\* PC.01 \*/**

Definition at line **[446](#page-729-0)** of file **[stm32l476g\\_discovery.h](#page-729-1)**.

Referenced by **[MAGNETO\\_IO\\_DeInit\(\)](#page-754-0)**.

<span id="page-417-1"></span>**#define [MAGNETO\\_INT1\\_EXTI\\_IRQn](#page-417-1) EXTI1\_IRQn**

Definition at line **[441](#page-729-0)** of file **[stm32l476g\\_discovery.h](#page-729-1)**.

<span id="page-417-0"></span>**#define [MAGNETO\\_INT1\\_PIN](#page-417-0) GPIO\_PIN\_1 /\* PC.01 \*/**

Definition at line **[440](#page-729-0)** of file **[stm32l476g\\_discovery.h](#page-729-1)**.

Referenced by **[MAGNETO\\_IO\\_DeInit\(\)](#page-754-0)**.

<span id="page-418-2"></span>**#define [MAGNETO\\_INT\\_GPIO\\_CLK\\_DISABLE](#page-418-2) ( ) \_\_HAL\_RCC\_GPIOC\_CLK\_DISABLE()**

Definition at line **[439](#page-729-0)** of file **[stm32l476g\\_discovery.h](#page-729-1)**.

### <span id="page-418-1"></span>**#define [MAGNETO\\_INT\\_GPIO\\_CLK\\_ENABLE](#page-418-1) ( ) \_\_HAL\_RCC\_GPIOC\_CLK\_ENABLE()**

Definition at line **[438](#page-729-0)** of file **[stm32l476g\\_discovery.h](#page-729-1)**.

<span id="page-418-0"></span>**#define [MAGNETO\\_INT\\_GPIO\\_PORT](#page-418-0) GPIOC /\* GPIOC \*/**

Magnetometer Interrupt pins.

Definition at line **[437](#page-729-0)** of file **[stm32l476g\\_discovery.h](#page-729-1)**.

<span id="page-418-3"></span>**#define [MULTIPLEBYTE\\_CMD](#page-418-3) ((uint8\_t)0x40)**

Definition at line **[279](#page-729-0)** of file **[stm32l476g\\_discovery.h](#page-729-1)**.

Referenced by **[GYRO\\_IO\\_Read\(\)](#page-754-0)**, and **[GYRO\\_IO\\_Write\(\)](#page-754-0)**.

<span id="page-418-4"></span>**#define [READWRITE\\_CMD](#page-418-4) ((uint8\_t)0x80)**

Definition at line **[277](#page-729-0)** of file **[stm32l476g\\_discovery.h](#page-729-1)**.

Referenced by **[GYRO\\_IO\\_Read\(\)](#page-754-0)**.

<span id="page-418-5"></span>**#define [SPIx\\_TIMEOUT\\_MAX](#page-418-5) ((uint32\_t)0x1000)**

Definition at line **[275](#page-729-0)** of file **[stm32l476g\\_discovery.h](#page-729-1)**.

Generated on Tue Jun 23 2015 17:15:45 for STM32L476G-Discovery BSP User Manual by <u>doxygem</u> 1.7.6.1

# STM32L476G-Discovery BSP User Manual

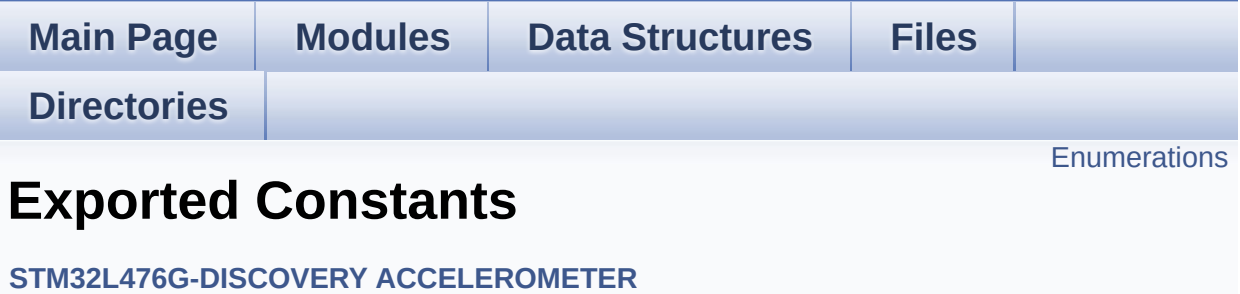

## <span id="page-421-0"></span>**Enumerations**

enum **[ACCELERO\\_StatusTypeDef](#page-422-0)** { **[ACCELERO\\_OK](#page-422-1)** = 0, **[ACCELERO\\_ERROR](#page-422-2)** = 1, **[ACCELERO\\_TIMEOUT](#page-422-3)** = 2 }

## **Enumeration Type Documentation**

<span id="page-422-0"></span>**enum [ACCELERO\\_StatusTypeDef](#page-422-0)**

<span id="page-422-2"></span><span id="page-422-1"></span>**Enumerator:** *ACCELERO\_OK ACCELERO\_ERROR ACCELERO\_TIMEOUT*

<span id="page-422-3"></span>Definition at line **[75](#page-818-0)** of file **[stm32l476g\\_discovery\\_accelerometer.h](#page-818-1)**.

Generated on Tue Jun 23 2015 17:15:45 for STM32L476G-Discovery BSP User Manual by  $0$   $0$   $\sqrt{9}$   $\sqrt{9}$   $1.7.6.1$ 

# STM32L476G-Discovery BSP User Manual

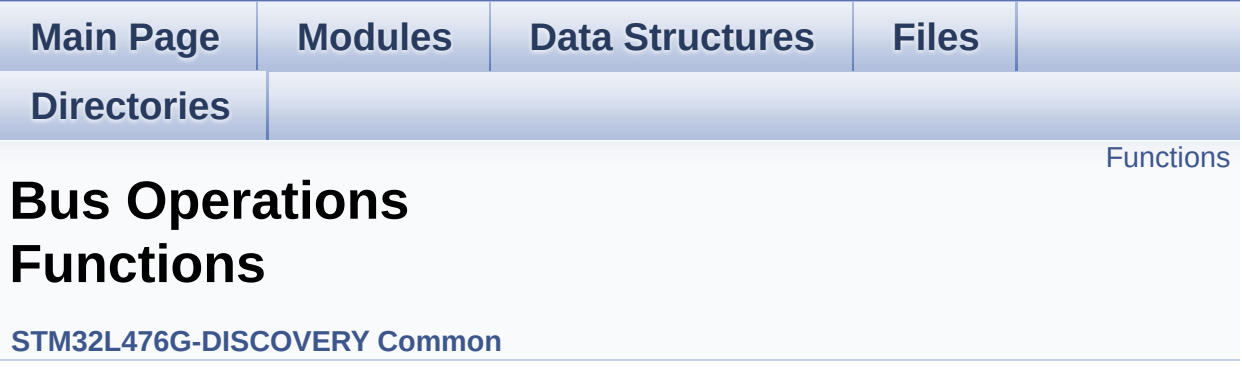

## <span id="page-424-0"></span>**Functions**

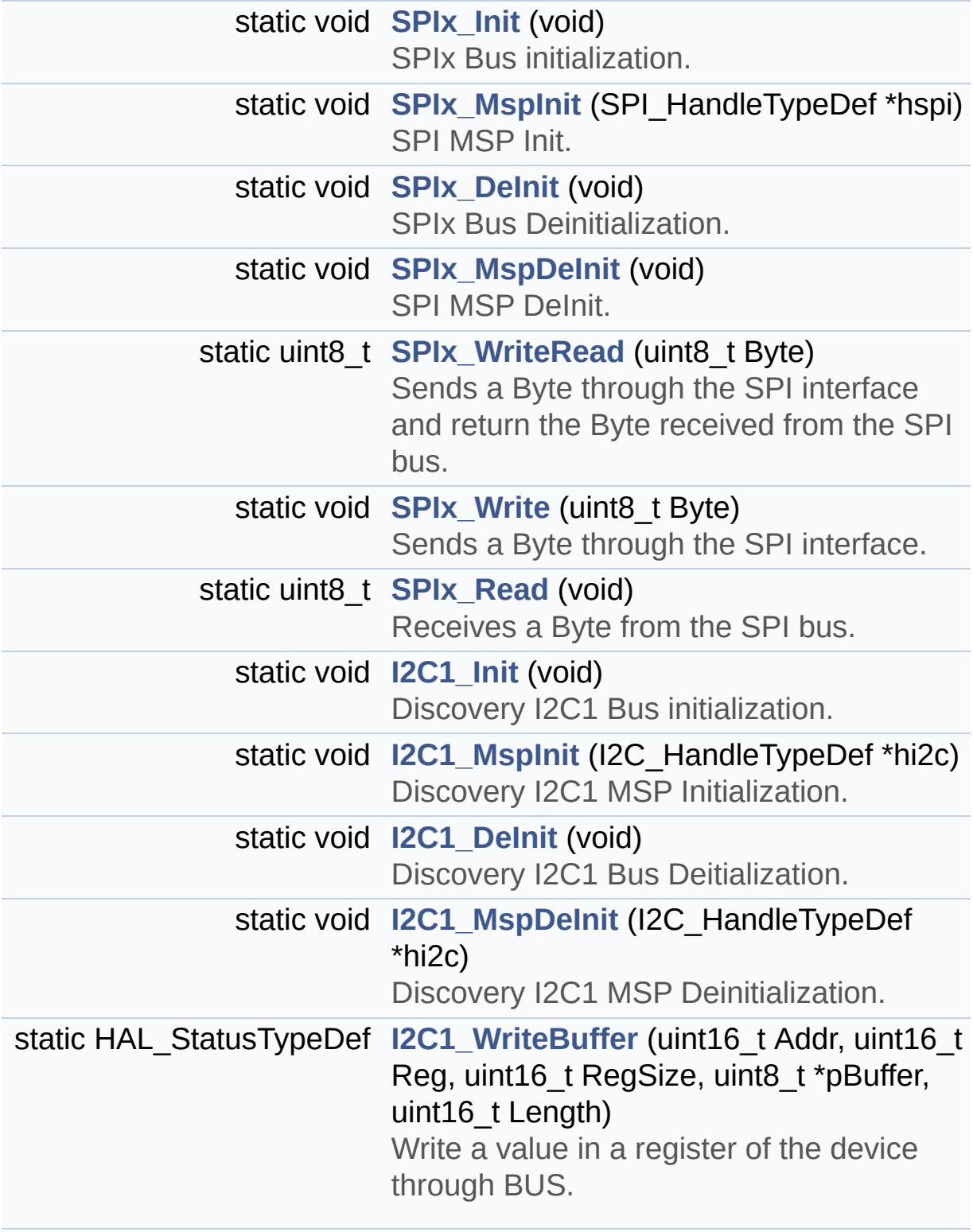

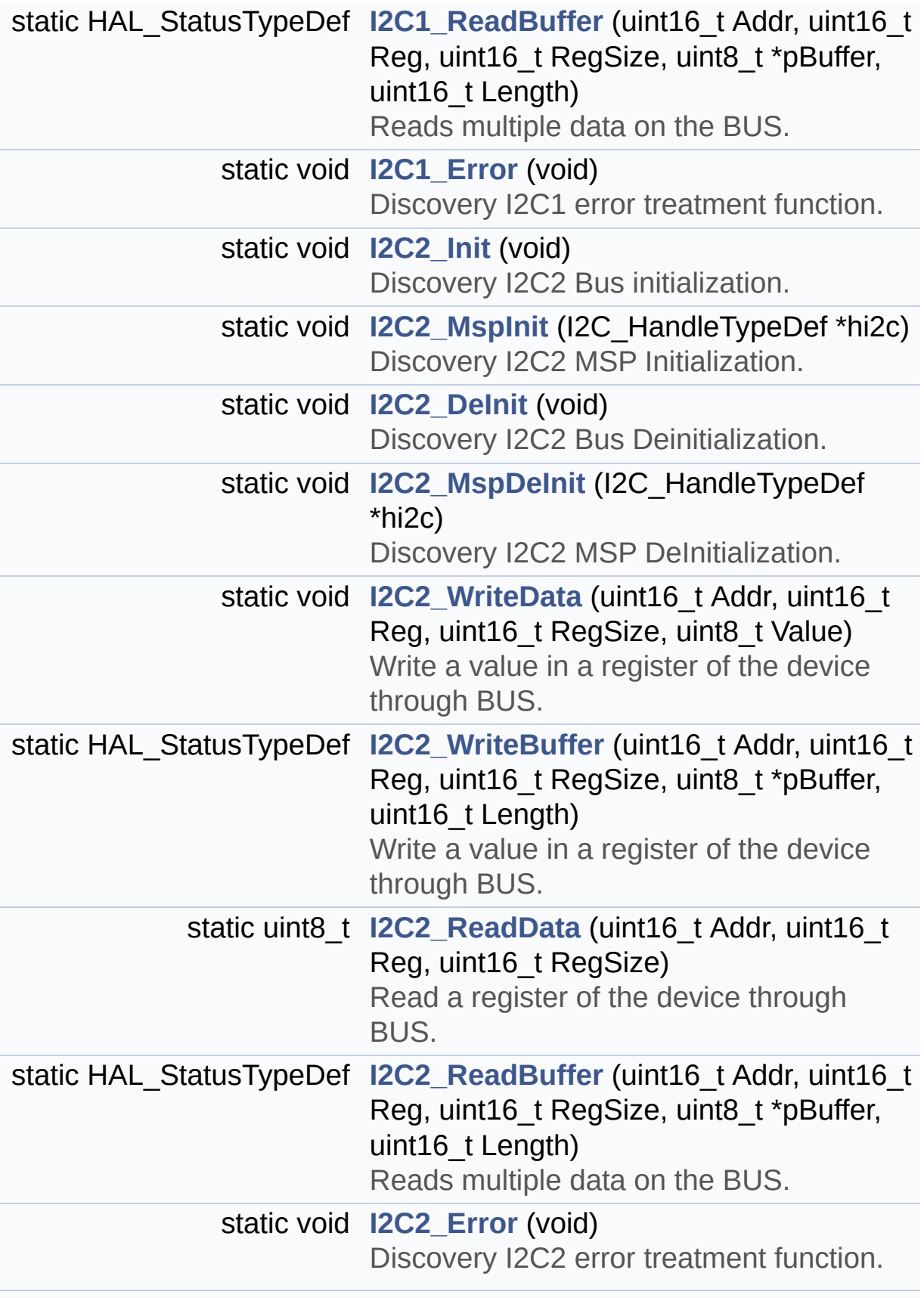

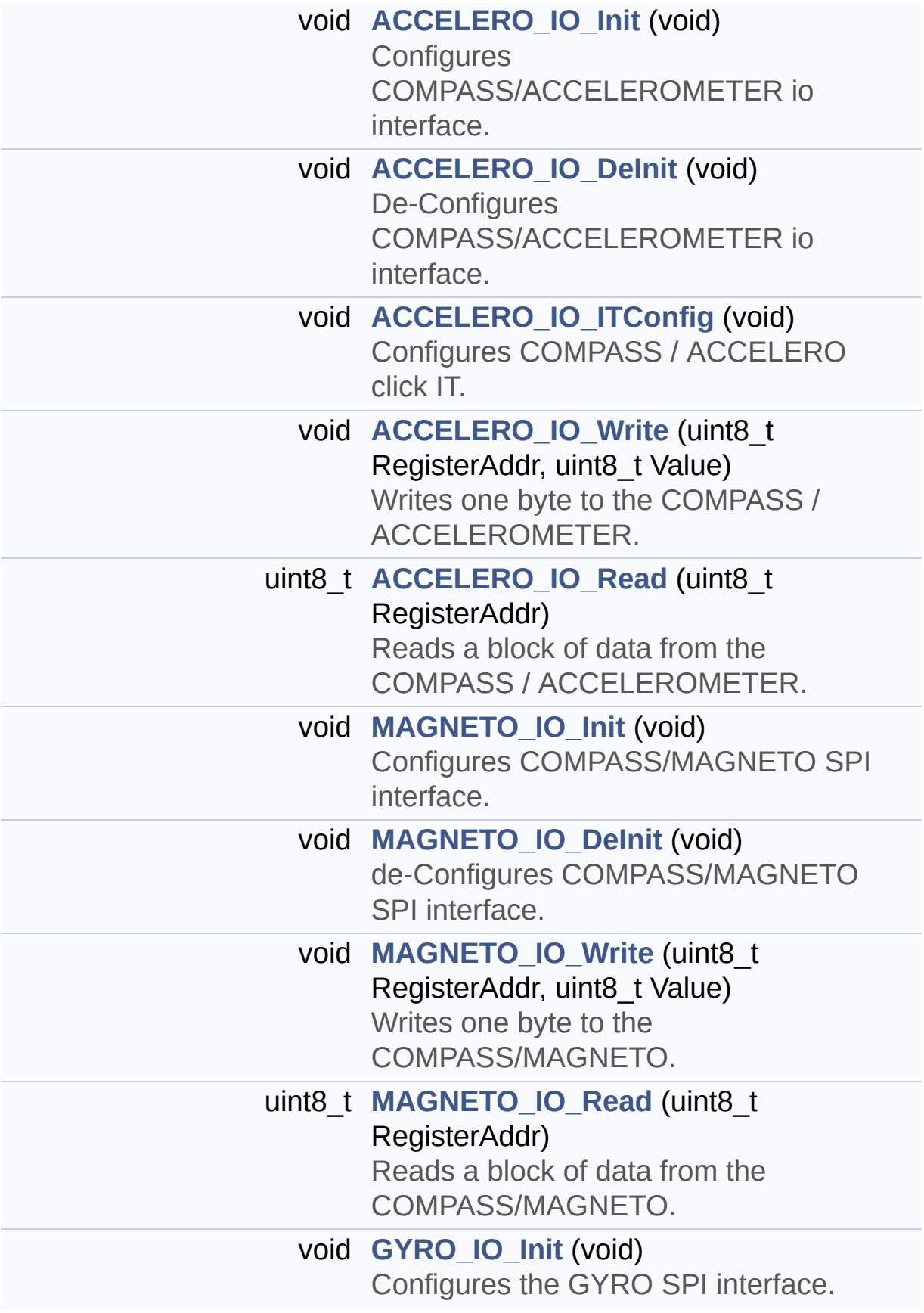

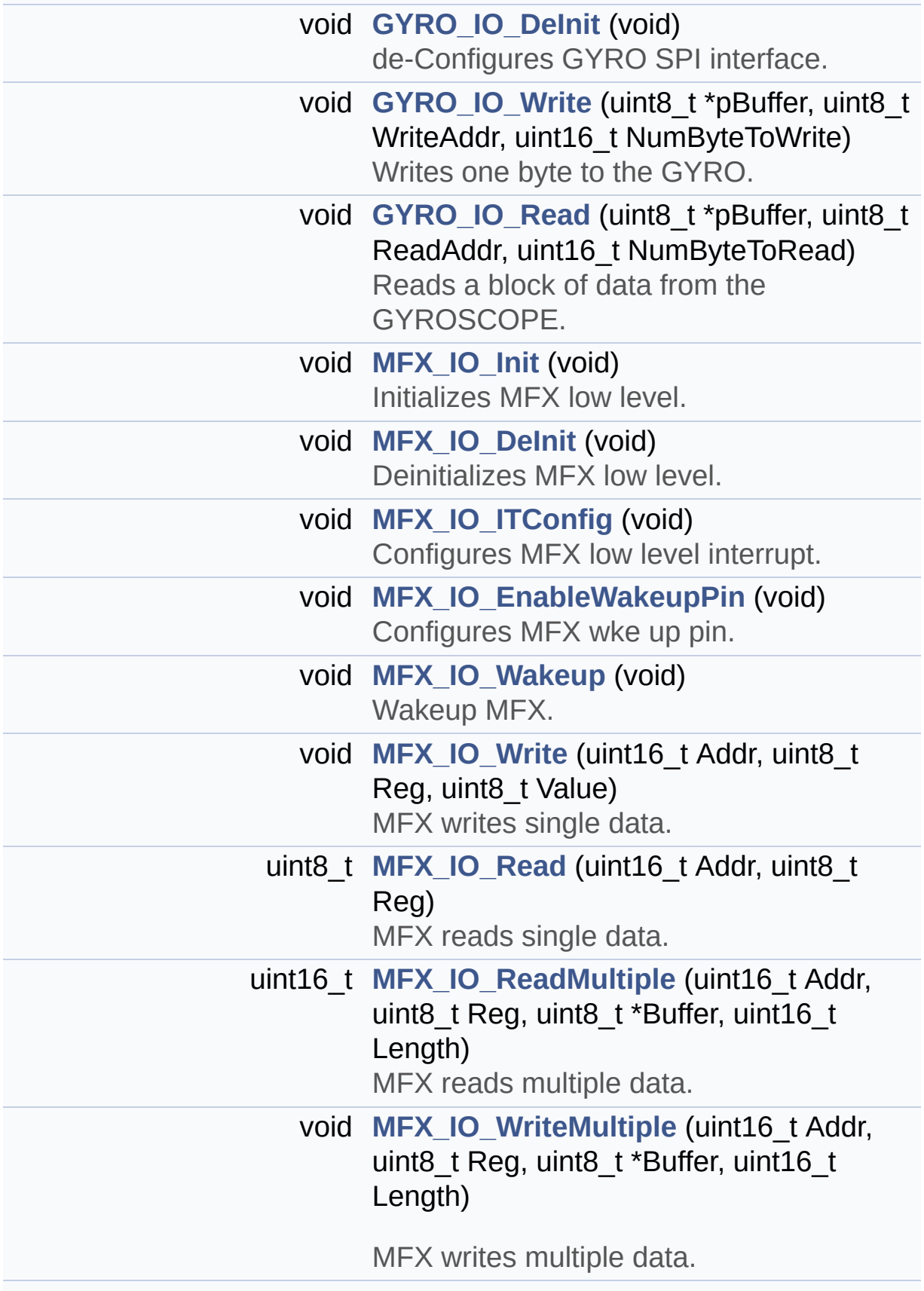

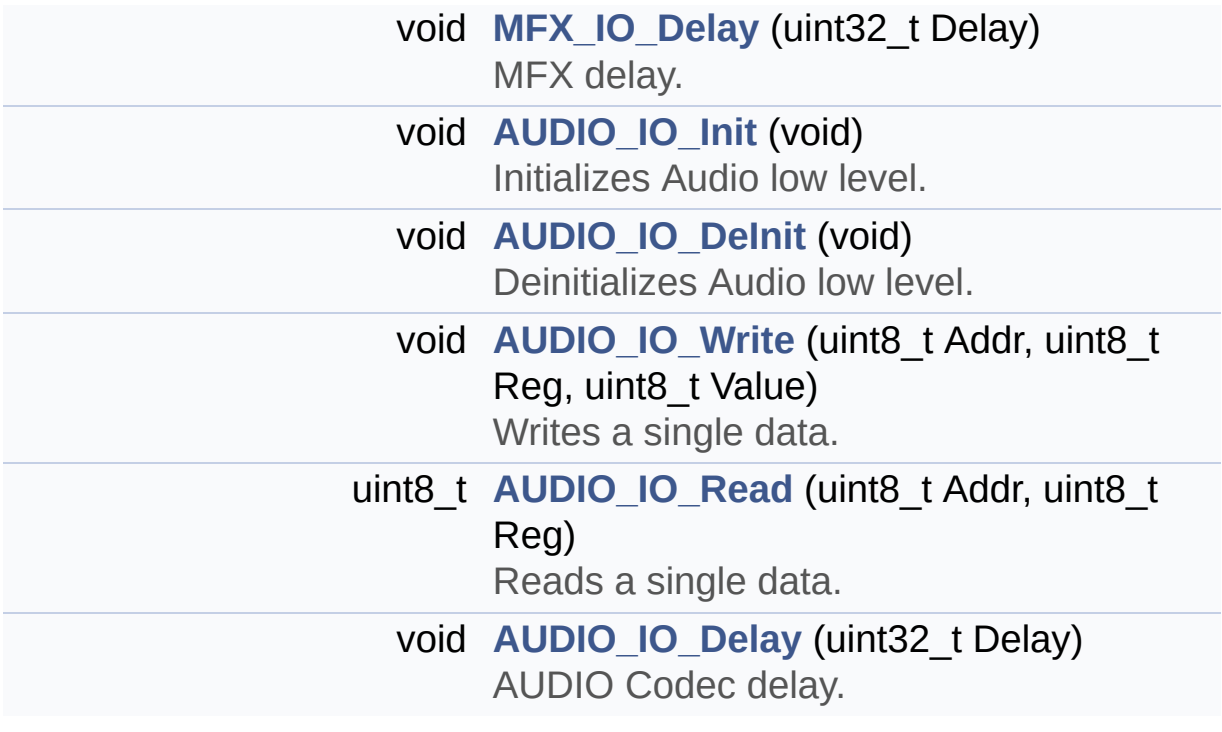

## **Function Documentation**

```
void ACCELERO_IO_DeInit ( void )
```
De-Configures COMPASS/ACCELEROMETER io interface.

### **Return values: None**

Definition at line **[1188](#page-754-0)** of file **[stm32l476g\\_discovery.c](#page-754-1)**.

References **[ACCELERO\\_CS\\_GPIO\\_CLK\\_ENABLE](#page-729-0)**, **[ACCELERO\\_CS\\_GPIO\\_PORT](#page-729-0)**, **[ACCELERO\\_CS\\_HIGH](#page-729-0)**, **[ACCELERO\\_CS\\_PIN](#page-729-0)**, and **[SPIx\\_DeInit\(\)](#page-754-0)**.

Referenced by **[BSP\\_COMPASS\\_DeInit\(\)](#page-849-0)**.

<span id="page-429-0"></span>**void [ACCELERO\\_IO\\_Init](#page-429-0) ( void )**

Configures COMPASS/ACCELEROMETER io interface.

### **Return values:**

**None**

Definition at line **[1166](#page-754-0)** of file **[stm32l476g\\_discovery.c](#page-754-1)**.

```
References ACCELERO_CS_GPIO_CLK_ENABLE,
ACCELERO_CS_GPIO_PORT, ACCELERO_CS_HIGH,
ACCELERO_CS_PIN, and SPIx_Init().
```
<span id="page-429-2"></span>**void [ACCELERO\\_IO\\_ITConfig](#page-429-2) ( void )**

Configures COMPASS / ACCELERO click IT.

## **Return values:**

#### **None**

Definition at line **[1211](#page-754-0)** of file **[stm32l476g\\_discovery.c](#page-754-1)**.

## <span id="page-430-1"></span>**uint8\_t [ACCELERO\\_IO\\_Read](#page-430-1) ( uint8\_t RegisterAddr )**

Reads a block of data from the COMPASS / ACCELEROMETER.

**Parameters:**

**RegisterAddr** : specifies the COMPASS / ACCELEROMETER internal address register to read from

**Return values:**

**ACCELEROMETER** register value

Definition at line **[1236](#page-754-0)** of file **[stm32l476g\\_discovery.c](#page-754-1)**.

References **[\\_\\_SPI\\_DIRECTION\\_1LINE\\_RX](#page-754-0)**, **[\\_\\_SPI\\_DIRECTION\\_1LINE\\_TX](#page-754-0)**, **[ACCELERO\\_CS\\_HIGH](#page-729-0)**, **[ACCELERO\\_CS\\_LOW](#page-729-0)**, **[SpiHandle](#page-754-0)**, **[SPIx\\_Read\(\)](#page-754-0)**, and **[SPIx\\_Write\(\)](#page-754-0)**.

<span id="page-430-0"></span>**void [ACCELERO\\_IO\\_Write](#page-430-0) ( uint8\_t RegisterAddr,**

**uint8\_t Value**

Writes one byte to the COMPASS / ACCELEROMETER.

**)**

### **Parameters:**

**RegisterAddr** specifies the COMPASS / ACCELEROMETER register to be written.

**Value** : Data to be written

**Return values:**

**None**

Definition at line **[1221](#page-754-0)** of file **[stm32l476g\\_discovery.c](#page-754-1)**.

References **[\\_\\_SPI\\_DIRECTION\\_1LINE\\_TX](#page-754-0)**, **[ACCELERO\\_CS\\_HIGH](#page-729-0)**, **[ACCELERO\\_CS\\_LOW](#page-729-0)**, **[SpiHandle](#page-754-0)**, and **[SPIx\\_Write\(\)](#page-754-0)**.

<span id="page-431-1"></span>**void [AUDIO\\_IO\\_DeInit](#page-431-1) ( void )**

Deinitializes Audio low level.

**Return values: None**

Definition at line **[1692](#page-754-0)** of file **[stm32l476g\\_discovery.c](#page-754-1)**.

References **[I2C1\\_DeInit\(\)](#page-754-0)**.

<span id="page-431-2"></span>**void [AUDIO\\_IO\\_Delay](#page-431-2) ( uint32\_t Delay )**

AUDIO Codec delay.

**Parameters: Delay,:** Delay in ms

**Return values: None**

Definition at line **[1748](#page-754-0)** of file **[stm32l476g\\_discovery.c](#page-754-1)**.

<span id="page-431-0"></span>**void [AUDIO\\_IO\\_Init](#page-431-0) ( void )**

Initializes Audio low level.
#### **Return values:**

**None**

Definition at line **[1658](#page-754-0)** of file **[stm32l476g\\_discovery.c](#page-754-1)**.

References **[AUDIO\\_RESET\\_GPIO](#page-729-0)**, **[AUDIO\\_RESET\\_GPIO\\_CLK\\_ENABLE](#page-729-0)**, **[AUDIO\\_RESET\\_PIN](#page-729-0)**, **[CODEC\\_AUDIO\\_POWER\\_OFF](#page-729-0)**, **[CODEC\\_AUDIO\\_POWER\\_ON](#page-729-0)**, and **[I2C1\\_Init\(\)](#page-754-0)**.

<span id="page-432-0"></span>**uint8\_t [AUDIO\\_IO\\_Read](#page-432-0) ( uint8\_t Addr, uint8\_t Reg )**

Reads a single data.

**Parameters: Addr,:** I2C address **Reg,:** Reg address

**Return values:**

**Data** to be read

Definition at line **[1734](#page-754-0)** of file **[stm32l476g\\_discovery.c](#page-754-1)**.

References **[I2C1\\_ReadBuffer\(\)](#page-754-0)**.

```
void AUDIO_IO_Write ( uint8_t Addr,
                      uint8_t Reg,
                      uint8_t Value
                     )
```
Writes a single data.

#### **Parameters:**

**Addr,:** I2C address **Reg,:** Reg address **Value,:** Data to be written

#### **Return values:**

**None**

Definition at line **[1723](#page-754-0)** of file **[stm32l476g\\_discovery.c](#page-754-1)**.

References **[I2C1\\_WriteBuffer\(\)](#page-754-0)**.

<span id="page-433-0"></span>**void [GYRO\\_IO\\_DeInit](#page-433-0) ( void )**

de-Configures GYRO SPI interface.

**Return values: None**

Definition at line **[1398](#page-754-0)** of file **[stm32l476g\\_discovery.c](#page-754-1)**.

```
References GYRO_CS_GPIO_CLK_ENABLE,
GYRO_CS_GPIO_PORT, GYRO_CS_HIGH, GYRO_CS_PIN,
GYRO_INT1_GPIO_CLK_ENABLE, GYRO_INT1_GPIO_PORT,
GYRO_INT1_PIN, GYRO_INT2_GPIO_CLK_ENABLE,
GYRO_INT2_GPIO_PORT, GYRO_INT2_PIN, and SPIx_DeInit().
```
Referenced by **[BSP\\_GYRO\\_DeInit\(\)](#page-928-0)**.

<span id="page-433-1"></span>**void [GYRO\\_IO\\_Init](#page-433-1) ( void )**

Configures the GYRO SPI interface.

**Return values: None**

Definition at line **[1334](#page-754-0)** of file **[stm32l476g\\_discovery.c](#page-754-1)**.

References **[ACCELERO\\_CS\\_GPIO\\_CLK\\_ENABLE](#page-729-0)**, **[ACCELERO\\_CS\\_GPIO\\_PORT](#page-729-0)**, **[ACCELERO\\_CS\\_HIGH](#page-729-0)**, **[ACCELERO\\_CS\\_PIN](#page-729-0)**, **[GYRO\\_CS\\_GPIO\\_CLK\\_ENABLE](#page-729-0)**, **[GYRO\\_CS\\_GPIO\\_PORT](#page-729-0)**, **[GYRO\\_CS\\_HIGH](#page-729-0)**, **[GYRO\\_CS\\_PIN](#page-729-0)**, **[GYRO\\_INT1\\_GPIO\\_CLK\\_ENABLE](#page-729-0)**, **[GYRO\\_INT1\\_GPIO\\_PORT](#page-729-0)**, **[GYRO\\_INT1\\_PIN](#page-729-0)**, **[GYRO\\_INT2\\_GPIO\\_CLK\\_ENABLE](#page-729-0)**, **[GYRO\\_INT2\\_GPIO\\_PORT](#page-729-0)**, **[GYRO\\_INT2\\_PIN](#page-729-0)**, **[MAGNETO\\_CS\\_GPIO\\_CLK\\_ENABLE](#page-729-0)**, **[MAGNETO\\_CS\\_GPIO\\_PORT](#page-729-0)**, **[MAGNETO\\_CS\\_HIGH](#page-729-0)**, **[MAGNETO\\_CS\\_PIN](#page-729-0)**, and **[SPIx\\_Init\(\)](#page-754-0)**.

<span id="page-434-0"></span>**void [GYRO\\_IO\\_Read](#page-434-0) ( uint8\_t \* pBuffer, uint8\_t ReadAddr, uint16\_t NumByteToRead )**

Reads a block of data from the GYROSCOPE.

#### **Parameters:**

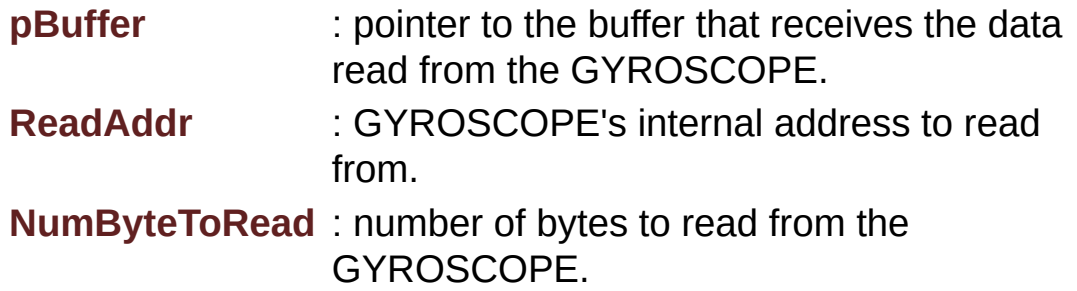

#### **Return values:**

**None**

Definition at line **[1467](#page-754-0)** of file **[stm32l476g\\_discovery.c](#page-754-1)**.

References **[\\_\\_SPI\\_DIRECTION\\_2LINES](#page-754-0)**, **[GYRO\\_CS\\_HIGH](#page-729-0)**, **[GYRO\\_CS\\_LOW](#page-729-0)**, **[MULTIPLEBYTE\\_CMD](#page-729-0)**, **[READWRITE\\_CMD](#page-729-0)**, **[SpiHandle](#page-754-0)**, and **[SPIx\\_WriteRead\(\)](#page-754-0)**.

<span id="page-435-0"></span>**void [GYRO\\_IO\\_Write](#page-435-0) ( uint8\_t \* pBuffer, uint8\_t WriteAddr, uint16\_t NumByteToWrite )**

Writes one byte to the GYRO.

**Parameters:**

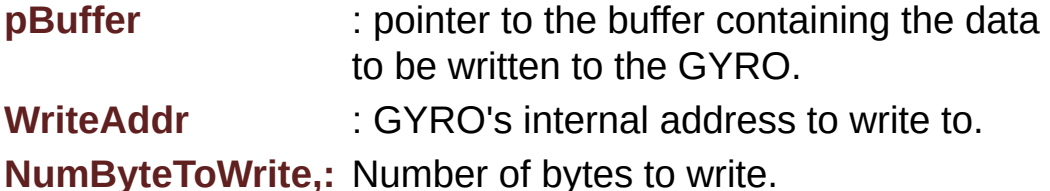

**Return values:**

**None**

Definition at line **[1431](#page-754-0)** of file **[stm32l476g\\_discovery.c](#page-754-1)**.

```
References __SPI_DIRECTION_2LINES, GYRO_CS_HIGH,
GYRO_CS_LOW, MULTIPLEBYTE_CMD, SpiHandle, and
SPIx_WriteRead().
```
<span id="page-435-1"></span>**static void [I2C1\\_DeInit](#page-435-1) ( void ) [static]**

Discovery I2C1 Bus Deitialization.

## **Return values:**

**None**

Definition at line **[825](#page-754-0)** of file **[stm32l476g\\_discovery.c](#page-754-1)**.

References **[I2C1\\_MspDeInit\(\)](#page-754-0)**, and **[I2c1Handle](#page-754-0)**.

Referenced by **[AUDIO\\_IO\\_DeInit\(\)](#page-754-0)**.

<span id="page-436-0"></span>**static void [I2C1\\_Error](#page-436-0) ( void ) [static]**

Discovery I2C1 error treatment function.

#### **Return values: None**

Definition at line **[921](#page-754-0)** of file **[stm32l476g\\_discovery.c](#page-754-1)**.

References **[I2C1\\_Init\(\)](#page-754-0)**, and **[I2c1Handle](#page-754-0)**.

Referenced by **[I2C1\\_ReadBuffer\(\)](#page-754-0)**, and **[I2C1\\_WriteBuffer\(\)](#page-754-0)**.

<span id="page-436-1"></span>**static void [I2C1\\_Init](#page-436-1) ( void ) [static]**

Discovery I2C1 Bus initialization.

**Return values: None**

Definition at line **[750](#page-754-0)** of file **[stm32l476g\\_discovery.c](#page-754-1)**.

References **[DISCOVERY\\_I2C1](#page-729-0)**, **[I2C1\\_MspInit\(\)](#page-754-0)**, and **[I2c1Handle](#page-754-0)**.

Referenced by **[AUDIO\\_IO\\_Init\(\)](#page-754-0)**, and **[I2C1\\_Error\(\)](#page-754-0)**.

<span id="page-436-2"></span>**static void [I2C1\\_MspDeInit](#page-436-2) ( I2C\_HandleTypeDef \* hi2c ) [static]**

Discovery I2C1 MSP Deinitialization.

#### **Parameters:**

**hi2c,:** I2C handle

#### **Return values:**

#### **None**

Definition at line **[840](#page-754-0)** of file **[stm32l476g\\_discovery.c](#page-754-1)**.

References **[DISCOVERY\\_I2C1](#page-729-0)**, **[DISCOVERY\\_I2C1\\_CLK\\_DISABLE](#page-729-0)**, **[DISCOVERY\\_I2C1\\_ER\\_IRQn](#page-729-0)**, **[DISCOVERY\\_I2C1\\_EV\\_IRQn](#page-729-0)**, **[DISCOVERY\\_I2C1\\_FORCE\\_RESET](#page-729-0)**, **[DISCOVERY\\_I2C1\\_RELEASE\\_RESET](#page-729-0)**, **[DISCOVERY\\_I2C1\\_SCL\\_GPIO\\_CLK\\_ENABLE](#page-729-0)**, **[DISCOVERY\\_I2C1\\_SCL\\_GPIO\\_PORT](#page-729-0)**, **[DISCOVERY\\_I2C1\\_SCL\\_PIN](#page-729-0)**, **[DISCOVERY\\_I2C1\\_SDA\\_GPIO\\_CLK\\_ENABLE](#page-729-0)**, and **[DISCOVERY\\_I2C1\\_SDA\\_PIN](#page-729-0)**.

Referenced by **[I2C1\\_DeInit\(\)](#page-754-0)**.

#### <span id="page-437-0"></span>**static void [I2C1\\_MspInit](#page-437-0) ( I2C\_HandleTypeDef \* hi2c ) [static]**

Discovery I2C1 MSP Initialization.

#### **Parameters:**

**hi2c,:** I2C handle

### **Return values:**

**None**

Definition at line **[774](#page-754-0)** of file **[stm32l476g\\_discovery.c](#page-754-1)**.

References **[DISCOVERY\\_I2C1](#page-729-0)**, **[DISCOVERY\\_I2C1\\_CLK\\_ENABLE](#page-729-0)**, **[DISCOVERY\\_I2C1\\_ER\\_IRQn](#page-729-0)**, **[DISCOVERY\\_I2C1\\_EV\\_IRQn](#page-729-0)**, **[DISCOVERY\\_I2C1\\_FORCE\\_RESET](#page-729-0)**, **[DISCOVERY\\_I2C1\\_RELEASE\\_RESET](#page-729-0)**, **[DISCOVERY\\_I2C1\\_SCL\\_GPIO\\_CLK\\_ENABLE](#page-729-0)**, **[DISCOVERY\\_I2C1\\_SCL\\_GPIO\\_PORT](#page-729-0)**, **[DISCOVERY\\_I2C1\\_SCL\\_PIN](#page-729-0)**, **[DISCOVERY\\_I2C1\\_SCL\\_SDA\\_AF](#page-729-0)**,

**[DISCOVERY\\_I2C1\\_SDA\\_GPIO\\_CLK\\_ENABLE](#page-729-0)**, and **[DISCOVERY\\_I2C1\\_SDA\\_PIN](#page-729-0)**.

Referenced by **[I2C1\\_Init\(\)](#page-754-0)**.

<span id="page-438-0"></span>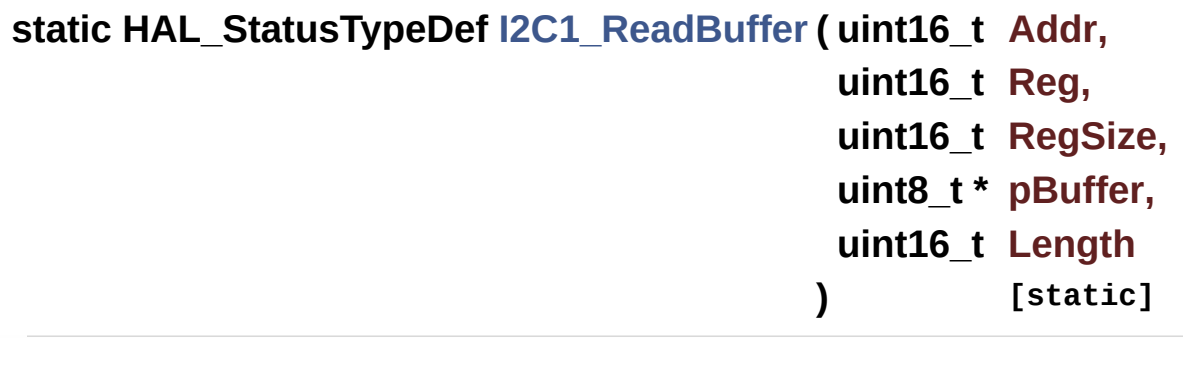

Reads multiple data on the BUS.

#### **Parameters:**

**Addr,:** I2C Address **Reg,:** Reg Address **RegSize** : The target register size (can be 8BIT or 16BIT) **pBuffer,:** pointer to read data buffer **Length,:** length of the data

#### **Return values:**

**0** if no problems to read multiple data

Definition at line **[902](#page-754-0)** of file **[stm32l476g\\_discovery.c](#page-754-1)**.

References **[I2C1\\_Error\(\)](#page-754-0)**, **[I2c1Handle](#page-754-0)**, and **[I2c1Timeout](#page-754-0)**.

Referenced by **[AUDIO\\_IO\\_Read\(\)](#page-754-0)**.

<span id="page-438-1"></span>**static HAL\_StatusTypeDef [I2C1\\_WriteBuffer](#page-438-1) ( uint16\_t Addr, uint16\_t Reg, uint16\_t RegSize, uint8\_t \* pBuffer,**

Write a value in a register of the device through BUS.

#### **Parameters:**

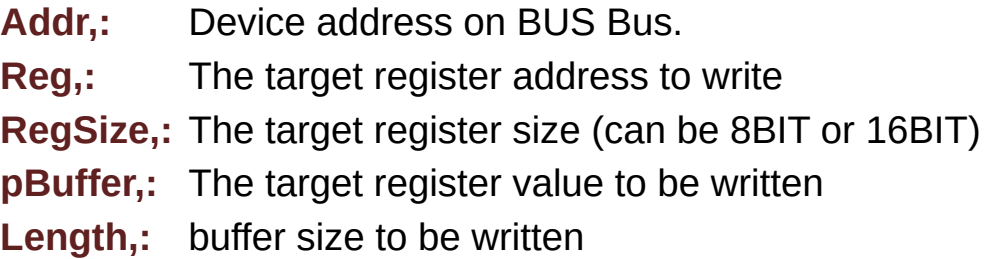

#### **Return values:**

**None**

Definition at line **[878](#page-754-0)** of file **[stm32l476g\\_discovery.c](#page-754-1)**.

References **[I2C1\\_Error\(\)](#page-754-0)**, **[I2c1Handle](#page-754-0)**, and **[I2c1Timeout](#page-754-0)**.

Referenced by **[AUDIO\\_IO\\_Write\(\)](#page-754-0)**.

#### <span id="page-439-0"></span>**static void [I2C2\\_DeInit](#page-439-0) ( void ) [static]**

Discovery I2C2 Bus Deinitialization.

**Return values: None**

Definition at line **[1005](#page-754-0)** of file **[stm32l476g\\_discovery.c](#page-754-1)**.

References **[I2C2\\_MspDeInit\(\)](#page-754-0)**, and **[I2c2Handle](#page-754-0)**.

Referenced by **[MFX\\_IO\\_DeInit\(\)](#page-754-0)**.

<span id="page-439-1"></span>**static void [I2C2\\_Error](#page-439-1) ( void ) [static]**

Discovery I2C2 error treatment function.

#### **Return values: None**

Definition at line **[1146](#page-754-0)** of file **[stm32l476g\\_discovery.c](#page-754-1)**.

References **[I2C2\\_Init\(\)](#page-754-0)**, and **[I2c2Handle](#page-754-0)**.

Referenced by **[I2C2\\_ReadBuffer\(\)](#page-754-0)**, **[I2C2\\_ReadData\(\)](#page-754-0)**, **[I2C2\\_WriteBuffer\(\)](#page-754-0)**, and **[I2C2\\_WriteData\(\)](#page-754-0)**.

<span id="page-440-0"></span>**static void [I2C2\\_Init](#page-440-0) ( void ) [static]**

Discovery I2C2 Bus initialization.

**Return values: None**

Definition at line **[934](#page-754-0)** of file **[stm32l476g\\_discovery.c](#page-754-1)**.

References **[DISCOVERY\\_I2C2](#page-729-0)**, **[I2C2\\_MspInit\(\)](#page-754-0)**, and **[I2c2Handle](#page-754-0)**.

Referenced by **[I2C2\\_Error\(\)](#page-754-0)**, and **[MFX\\_IO\\_Init\(\)](#page-754-0)**.

<span id="page-440-1"></span>**static void [I2C2\\_MspDeInit](#page-440-1) ( I2C\_HandleTypeDef \* hi2c ) [static]**

Discovery I2C2 MSP DeInitialization.

**Parameters: hi2c,:** I2C2 handle

**Return values: None**

Definition at line **[1020](#page-754-0)** of file **[stm32l476g\\_discovery.c](#page-754-1)**.

References **[DISCOVERY\\_I2C2](#page-729-0)**, **[DISCOVERY\\_I2C2\\_CLK\\_DISABLE](#page-729-0)**, **[DISCOVERY\\_I2C2\\_ER\\_IRQn](#page-729-0)**, **[DISCOVERY\\_I2C2\\_EV\\_IRQn](#page-729-0)**, **[DISCOVERY\\_I2C2\\_FORCE\\_RESET](#page-729-0)**, **[DISCOVERY\\_I2C2\\_RELEASE\\_RESET](#page-729-0)**, **[DISCOVERY\\_I2C2\\_SCL\\_GPIO\\_CLK\\_ENABLE](#page-729-0)**, **[DISCOVERY\\_I2C2\\_SCL\\_GPIO\\_PORT](#page-729-0)**, **[DISCOVERY\\_I2C2\\_SCL\\_PIN](#page-729-0)**, **[DISCOVERY\\_I2C2\\_SDA\\_GPIO\\_CLK\\_ENABLE](#page-729-0)**, and **[DISCOVERY\\_I2C2\\_SDA\\_PIN](#page-729-0)**.

Referenced by **[I2C2\\_DeInit\(\)](#page-754-0)**.

<span id="page-441-0"></span>**static void [I2C2\\_MspInit](#page-441-0) ( I2C\_HandleTypeDef \* hi2c ) [static]**

Discovery I2C2 MSP Initialization.

**Parameters: hi2c,:** I2C2 handle

### **Return values:**

**None**

Definition at line **[958](#page-754-0)** of file **[stm32l476g\\_discovery.c](#page-754-1)**.

References **[DISCOVERY\\_I2C2](#page-729-0)**, **[DISCOVERY\\_I2C2\\_CLK\\_ENABLE](#page-729-0)**, **[DISCOVERY\\_I2C2\\_ER\\_IRQn](#page-729-0)**, **[DISCOVERY\\_I2C2\\_EV\\_IRQn](#page-729-0)**, **[DISCOVERY\\_I2C2\\_FORCE\\_RESET](#page-729-0)**, **[DISCOVERY\\_I2C2\\_RELEASE\\_RESET](#page-729-0)**, **[DISCOVERY\\_I2C2\\_SCL\\_GPIO\\_CLK\\_ENABLE](#page-729-0)**, **[DISCOVERY\\_I2C2\\_SCL\\_GPIO\\_PORT](#page-729-0)**, **[DISCOVERY\\_I2C2\\_SCL\\_PIN](#page-729-0)**, **[DISCOVERY\\_I2C2\\_SCL\\_SDA\\_AF](#page-729-0)**, **[DISCOVERY\\_I2C2\\_SDA\\_GPIO\\_CLK\\_ENABLE](#page-729-0)**, and **[DISCOVERY\\_I2C2\\_SDA\\_PIN](#page-729-0)**.

Referenced by **[I2C2\\_Init\(\)](#page-754-0)**.

<span id="page-442-0"></span>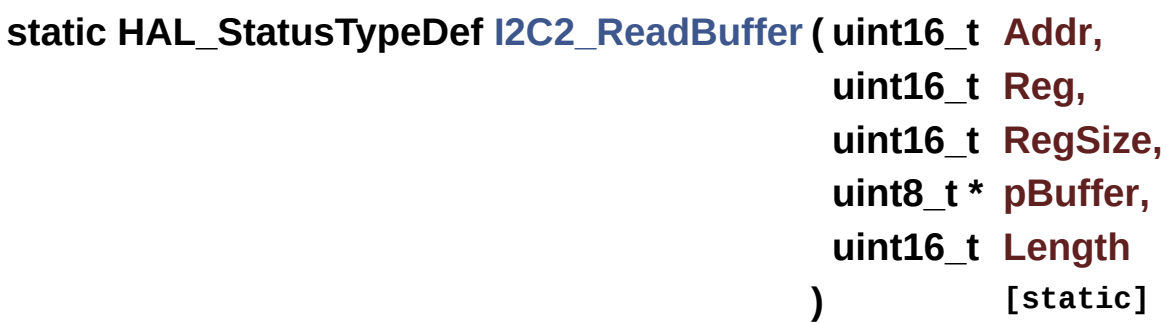

Reads multiple data on the BUS.

#### **Parameters:**

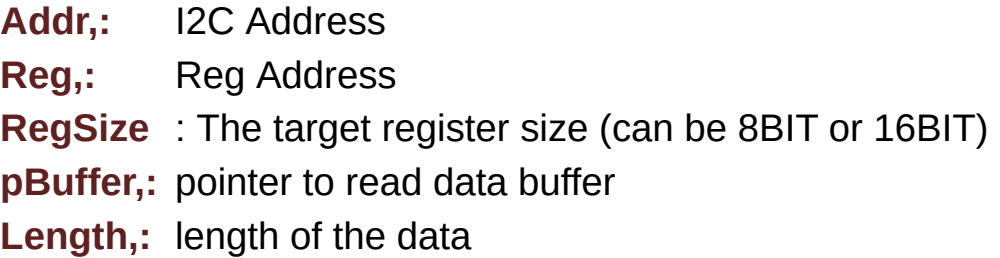

#### **Return values:**

**0** if no problems to read multiple data

Definition at line **[1126](#page-754-0)** of file **[stm32l476g\\_discovery.c](#page-754-1)**.

References **[I2C2\\_Error\(\)](#page-754-0)**, **[I2c2Handle](#page-754-0)**, and **[I2c2Timeout](#page-754-0)**.

Referenced by **[MFX\\_IO\\_ReadMultiple\(\)](#page-754-0)**.

<span id="page-442-1"></span>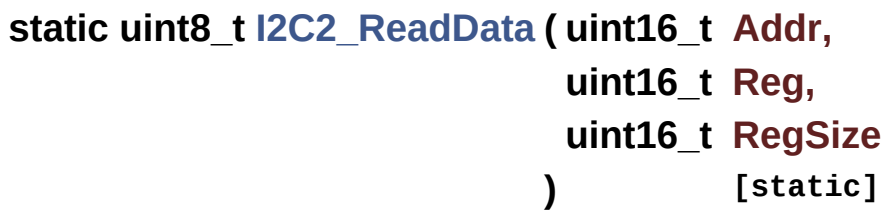

Read a register of the device through BUS.

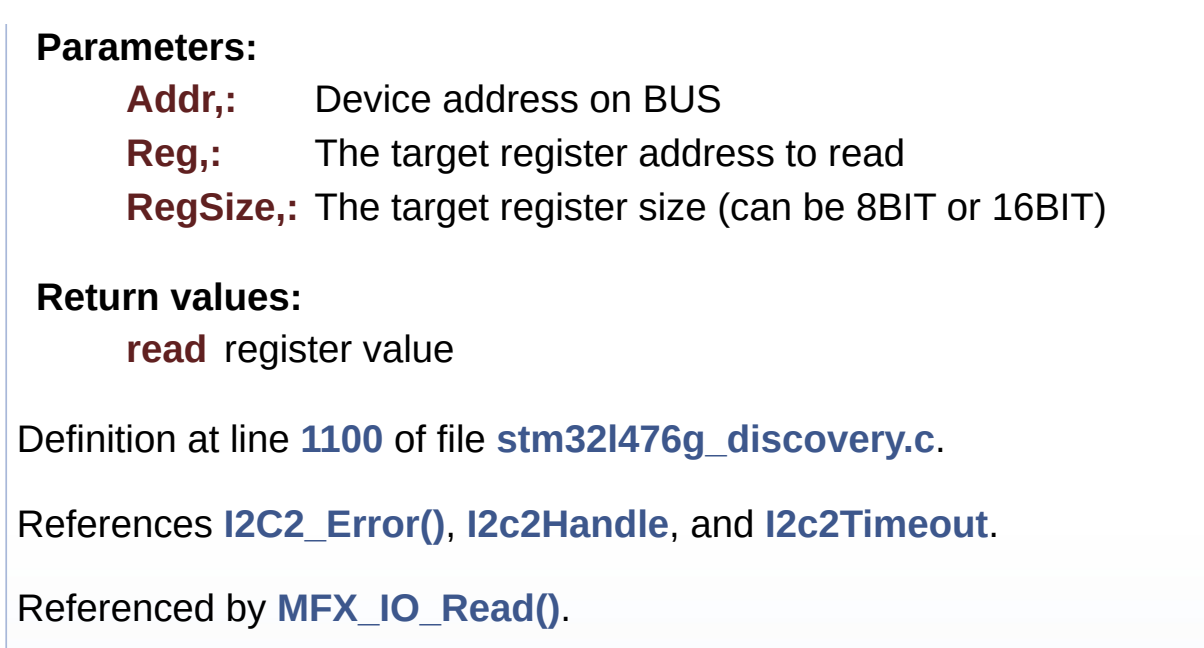

<span id="page-443-0"></span>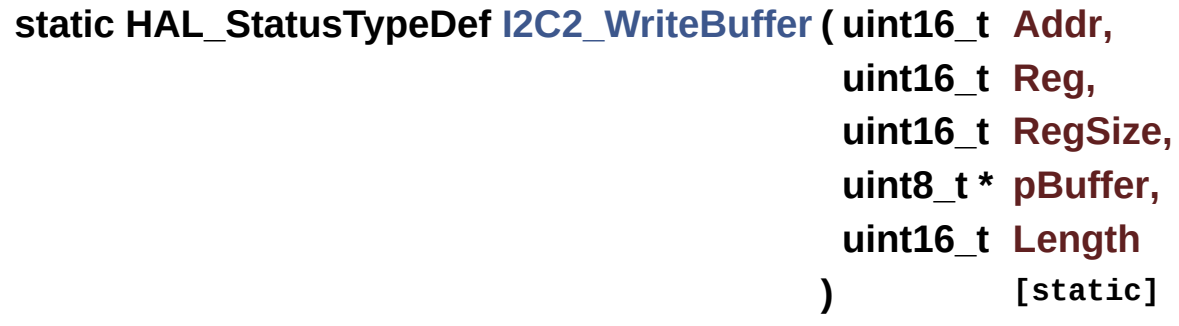

Write a value in a register of the device through BUS.

#### **Parameters:**

**Addr,:** Device address on BUS Bus. **Reg,:** The target register address to write **RegSize,:** The target register size (can be 8BIT or 16BIT) **pBuffer,:** The target register value to be written Length,: buffer size to be written

#### **Return values:**

**None**

Definition at line **[1077](#page-754-0)** of file **[stm32l476g\\_discovery.c](#page-754-1)**.

References **[I2C2\\_Error\(\)](#page-754-0)**, **[I2c2Handle](#page-754-0)**, and **[I2c2Timeout](#page-754-0)**.

Referenced by **[MFX\\_IO\\_WriteMultiple\(\)](#page-754-0)**.

<span id="page-444-0"></span>**static void [I2C2\\_WriteData](#page-444-0) ( uint16\_t Addr, uint16\_t Reg, uint16\_t RegSize, uint8\_t Value ) [static]**

Write a value in a register of the device through BUS.

**Parameters:**

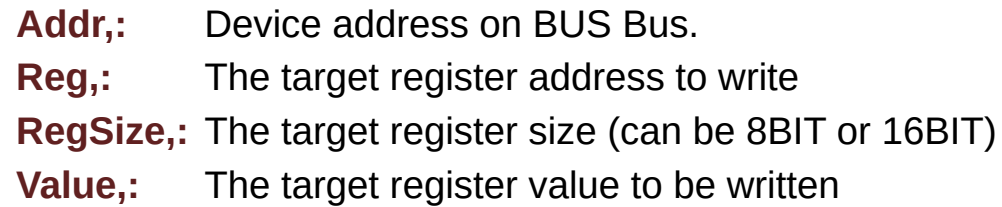

#### **Return values:**

**None**

Definition at line **[1054](#page-754-0)** of file **[stm32l476g\\_discovery.c](#page-754-1)**.

References **[I2C2\\_Error\(\)](#page-754-0)**, **[I2c2Handle](#page-754-0)**, and **[I2c2Timeout](#page-754-0)**.

Referenced by **[MFX\\_IO\\_Write\(\)](#page-754-0)**.

#### **void [MAGNETO\\_IO\\_DeInit](#page-459-0) ( void )**

de-Configures COMPASS/MAGNETO SPI interface.

**Return values: None**

Definition at line **[1275](#page-754-0)** of file **[stm32l476g\\_discovery.c](#page-754-1)**.

References **[MAGNETO\\_CS\\_GPIO\\_CLK\\_ENABLE](#page-729-0)**, **[MAGNETO\\_CS\\_GPIO\\_PORT](#page-729-0)**, **[MAGNETO\\_CS\\_HIGH](#page-729-0)**, **[MAGNETO\\_CS\\_PIN](#page-729-0)**, **[MAGNETO\\_DRDY\\_PIN](#page-729-0)**, **[MAGNETO\\_INT1\\_PIN](#page-729-0)**, and **[SPIx\\_DeInit\(\)](#page-754-0)**.

Referenced by **[BSP\\_COMPASS\\_DeInit\(\)](#page-849-0)**.

<span id="page-445-0"></span>**void [MAGNETO\\_IO\\_Init](#page-445-0) ( void )**

Configures COMPASS/MAGNETO SPI interface.

**Return values: None**

Definition at line **[1253](#page-754-0)** of file **[stm32l476g\\_discovery.c](#page-754-1)**.

References **[MAGNETO\\_CS\\_GPIO\\_CLK\\_ENABLE](#page-729-0)**, **[MAGNETO\\_CS\\_GPIO\\_PORT](#page-729-0)**, **[MAGNETO\\_CS\\_HIGH](#page-729-0)**, **[MAGNETO\\_CS\\_PIN](#page-729-0)**, and **[SPIx\\_Init\(\)](#page-754-0)**.

<span id="page-445-1"></span>**uint8\_t [MAGNETO\\_IO\\_Read](#page-445-1) ( uint8\_t RegisterAddr )**

Reads a block of data from the COMPASS/MAGNETO.

#### **Parameters:**

**RegisterAddr** : specifies the COMPASS/MAGNETO internal address register to read from

#### **Return values:**

**ACCELEROMETER** register value

Definition at line **[1318](#page-754-0)** of file **[stm32l476g\\_discovery.c](#page-754-1)**.

References **[\\_\\_SPI\\_DIRECTION\\_1LINE\\_RX](#page-754-0)**,

#### **[\\_\\_SPI\\_DIRECTION\\_1LINE\\_TX](#page-754-0)**, **[MAGNETO\\_CS\\_HIGH](#page-729-0)**, **[MAGNETO\\_CS\\_LOW](#page-729-0)**, **[SpiHandle](#page-754-0)**, **[SPIx\\_Read\(\)](#page-754-0)**, and **[SPIx\\_Write\(\)](#page-754-0)**.

## <span id="page-446-0"></span>**void [MAGNETO\\_IO\\_Write](#page-446-0) ( uint8\_t RegisterAddr, uint8\_t Value**

**)** Writes one byte to the COMPASS/MAGNETO. **Parameters: RegisterAddr** specifies the COMPASS/MAGNETO register to be written. **Value** : Data to be written **Return values: None** Definition at line **[1303](#page-754-0)** of file **[stm32l476g\\_discovery.c](#page-754-1)**. References **[\\_\\_SPI\\_DIRECTION\\_1LINE\\_TX](#page-754-0)**, **[MAGNETO\\_CS\\_HIGH](#page-729-0)**, **[MAGNETO\\_CS\\_LOW](#page-729-0)**, **[SpiHandle](#page-754-0)**, and **[SPIx\\_Write\(\)](#page-754-0)**.

<span id="page-446-1"></span>**void [MFX\\_IO\\_DeInit](#page-446-1) ( void )**

Deinitializes MFX low level.

#### **Return values: None**

Definition at line **[1512](#page-754-0)** of file **[stm32l476g\\_discovery.c](#page-754-1)**.

```
References I2C2_DeInit(), IDD_INT_EXTI_IRQn,
IDD_INT_GPIO_CLK_ENABLE, IDD_INT_GPIO_PORT,
IDD_INT_PIN, IDD_WAKEUP_GPIO_CLK_ENABLE,
IDD_WAKEUP_GPIO_PORT, and IDD_WAKEUP_PIN.
```
<span id="page-447-0"></span>**void [MFX\\_IO\\_Delay](#page-447-0) ( uint32\_t Delay )**

MFX delay.

**Parameters: Delay,:** Delay in ms

**Return values: None**

Definition at line **[1647](#page-754-0)** of file **[stm32l476g\\_discovery.c](#page-754-1)**.

<span id="page-447-1"></span>**void [MFX\\_IO\\_EnableWakeupPin](#page-447-1) ( void )**

Configures MFX wke up pin.

**Return values: None**

Definition at line **[1562](#page-754-0)** of file **[stm32l476g\\_discovery.c](#page-754-1)**.

References **[IDD\\_WAKEUP\\_GPIO\\_CLK\\_ENABLE](#page-729-0)**, **[IDD\\_WAKEUP\\_GPIO\\_PORT](#page-729-0)**, and **[IDD\\_WAKEUP\\_PIN](#page-729-0)**.

<span id="page-447-2"></span>**void [MFX\\_IO\\_Init](#page-447-2) ( void )**

Initializes MFX low level.

**Return values: None**

Definition at line **[1503](#page-754-0)** of file **[stm32l476g\\_discovery.c](#page-754-1)**.

References **[I2C2\\_Init\(\)](#page-754-0)**.

#### <span id="page-448-0"></span>**void [MFX\\_IO\\_ITConfig](#page-448-0) ( void )**

Configures MFX low level interrupt.

#### **Return values: None**

Definition at line **[1539](#page-754-0)** of file **[stm32l476g\\_discovery.c](#page-754-1)**.

References **[IDD\\_INT\\_EXTI\\_IRQn](#page-729-0)**, **[IDD\\_INT\\_GPIO\\_CLK\\_ENABLE](#page-729-0)**, **[IDD\\_INT\\_GPIO\\_PORT](#page-729-0)**, and **[IDD\\_INT\\_PIN](#page-729-0)**.

## <span id="page-448-1"></span>**uint8\_t [MFX\\_IO\\_Read](#page-448-1) ( uint16\_t Addr, uint8\_t Reg**

**)**

MFX reads single data.

#### **Parameters:**

**Addr,:** I2C address **Reg,:** Register address

**Return values:**

**Read** data

Definition at line **[1611](#page-754-0)** of file **[stm32l476g\\_discovery.c](#page-754-1)**.

References **[I2C2\\_ReadData\(\)](#page-754-0)**.

<span id="page-448-2"></span>**uint16\_t [MFX\\_IO\\_ReadMultiple](#page-448-2) ( uint16\_t Addr, uint8\_t Reg, uint8\_t \* Buffer,**

#### **uint16\_t Length**

**)**

MFX reads multiple data.

#### **Parameters:**

**Addr,:** I2C address **Reg,:** Register address **Buffer,:** Pointer to data buffer **Length,:** Length of the data

#### **Return values:**

**Number** of read data

Definition at line **[1624](#page-754-0)** of file **[stm32l476g\\_discovery.c](#page-754-1)**.

References **[I2C2\\_ReadBuffer\(\)](#page-754-0)**.

#### <span id="page-449-0"></span>**void [MFX\\_IO\\_Wakeup](#page-449-0) ( void )**

Wakeup MFX.

#### **Return values: None**

Definition at line **[1581](#page-754-0)** of file **[stm32l476g\\_discovery.c](#page-754-1)**.

References **[IDD\\_WAKEUP\\_GPIO\\_PORT](#page-729-0)**, and **[IDD\\_WAKEUP\\_PIN](#page-729-0)**.

<span id="page-449-1"></span>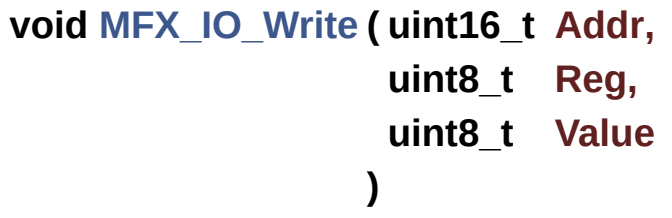

MFX writes single data.

## **Parameters:**

**Addr,:** I2C address **Reg,:** Register address **Value,:** Data to be written

#### **Return values:**

**None**

Definition at line **[1600](#page-754-0)** of file **[stm32l476g\\_discovery.c](#page-754-1)**.

```
References I2C2_WriteData().
```

```
void MFX_IO_WriteMultiple ( uint16_t Addr,
                            uint8_t Reg,
                            uint8_t * Buffer,
                            uint16_t Length
                          )
```
MFX writes multiple data.

#### **Parameters:**

**Addr,:** I2C address **Reg,:** Register address **Buffer,:** Pointer to data buffer **Length,:** Length of the data

#### **Return values:**

**None**

Definition at line **[1637](#page-754-0)** of file **[stm32l476g\\_discovery.c](#page-754-1)**.

References **[I2C2\\_WriteBuffer\(\)](#page-754-0)**.

#### <span id="page-451-0"></span>**void [SPIx\\_DeInit](#page-451-0) ( void ) [static]**

SPIx Bus Deinitialization.

**Return values: None**

Definition at line **[627](#page-754-0)** of file **[stm32l476g\\_discovery.c](#page-754-1)**.

References **[SpiHandle](#page-754-0)**, and **[SPIx\\_MspDeInit\(\)](#page-754-0)**.

Referenced by **[ACCELERO\\_IO\\_DeInit\(\)](#page-754-0)**, **[GYRO\\_IO\\_DeInit\(\)](#page-754-0)**, and **[MAGNETO\\_IO\\_DeInit\(\)](#page-754-0)**.

#### <span id="page-451-1"></span>**static void [SPIx\\_Init](#page-451-1) ( void ) [static]**

SPIx Bus initialization.

**Return values: None**

Definition at line **[571](#page-754-0)** of file **[stm32l476g\\_discovery.c](#page-754-1)**.

References **[DISCOVERY\\_SPIx](#page-729-0)**, **[SpiHandle](#page-754-0)**, and **[SPIx\\_MspInit\(\)](#page-754-0)**.

Referenced by **[ACCELERO\\_IO\\_Init\(\)](#page-754-0)**, **[GYRO\\_IO\\_Init\(\)](#page-754-0)**, and **[MAGNETO\\_IO\\_Init\(\)](#page-754-0)**.

#### <span id="page-451-2"></span>**static void [SPIx\\_MspDeInit](#page-451-2) ( void ) [static]**

SPI MSP DeInit.

**Return values: None**

Definition at line **[641](#page-754-0)** of file **[stm32l476g\\_discovery.c](#page-754-1)**.

References **[DISCOVERY\\_SPIx\\_CLOCK\\_DISABLE](#page-729-0)**, **[DISCOVERY\\_SPIx\\_GPIO\\_CLK\\_ENABLE](#page-729-0)**, **[DISCOVERY\\_SPIx\\_GPIO\\_FORCE\\_RESET](#page-729-0)**, **[DISCOVERY\\_SPIx\\_GPIO\\_PORT](#page-729-0)**, **[DISCOVERY\\_SPIx\\_GPIO\\_RELEASE\\_RESET](#page-729-0)**, **[DISCOVERY\\_SPIx\\_MISO\\_PIN](#page-729-0)**, **[DISCOVERY\\_SPIx\\_MOSI\\_PIN](#page-729-0)**, and **[DISCOVERY\\_SPIx\\_SCK\\_PIN](#page-729-0)**.

Referenced by **[SPIx\\_DeInit\(\)](#page-754-0)**.

#### <span id="page-452-0"></span>**static void [SPIx\\_MspInit](#page-452-0) ( SPI\_HandleTypeDef \* hspi ) [static]**

SPI MSP Init.

**Parameters:**

**hspi,:** SPI handle

**Return values: None**

Definition at line **[604](#page-754-0)** of file **[stm32l476g\\_discovery.c](#page-754-1)**.

```
References DISCOVERY_SPIx_AF,
DISCOVERY_SPIx_CLOCK_ENABLE,
DISCOVERY_SPIx_GPIO_CLK_ENABLE,
DISCOVERY_SPIx_GPIO_PORT, DISCOVERY_SPIx_MISO_PIN,
DISCOVERY_SPIx_MOSI_PIN, and DISCOVERY_SPIx_SCK_PIN.
```
Referenced by **[SPIx\\_Init\(\)](#page-754-0)**.

<span id="page-452-1"></span>**static uint8\_t [SPIx\\_Read](#page-452-1) ( void ) [static]**

Receives a Byte from the SPI bus.

#### **Return values:**

**The** received byte value

Definition at line **[716](#page-754-0)** of file **[stm32l476g\\_discovery.c](#page-754-1)**.

References **[SpiHandle](#page-754-0)**.

Referenced by **[ACCELERO\\_IO\\_Read\(\)](#page-754-0)**, and **[MAGNETO\\_IO\\_Read\(\)](#page-754-0)**.

<span id="page-453-0"></span>**static void [SPIx\\_Write](#page-453-0) ( uint8\_t Byte ) [static]**

Sends a Byte through the SPI interface.

**Parameters: Byte** : Byte to send.

**Return values: none.**

Definition at line **[692](#page-754-0)** of file **[stm32l476g\\_discovery.c](#page-754-1)**.

References **[SpiHandle](#page-754-0)**.

Referenced by **[ACCELERO\\_IO\\_Read\(\)](#page-754-0)**, **[ACCELERO\\_IO\\_Write\(\)](#page-754-0)**, **[MAGNETO\\_IO\\_Read\(\)](#page-754-0)**, and **[MAGNETO\\_IO\\_Write\(\)](#page-754-0)**.

<span id="page-453-1"></span>**static uint8\_t [SPIx\\_WriteRead](#page-453-1) ( uint8\_t Byte ) [static]**

Sends a Byte through the SPI interface and return the Byte received from the SPI bus.

#### **Parameters:**

**Byte** : Byte send.

#### **Return values:**

**none.**

Definition at line **[662](#page-754-0)** of file **[stm32l476g\\_discovery.c](#page-754-1)**.

References **[SpiHandle](#page-754-0)**.

Referenced by **[GYRO\\_IO\\_Read\(\)](#page-754-0)**, and **[GYRO\\_IO\\_Write\(\)](#page-754-0)**.

Generated on Tue Jun 23 2015 17:15:45 for STM32L476G-Discovery BSP User Manual by doxygem 1.7.6.1

# STM32L476G-Discovery BSP User Manual

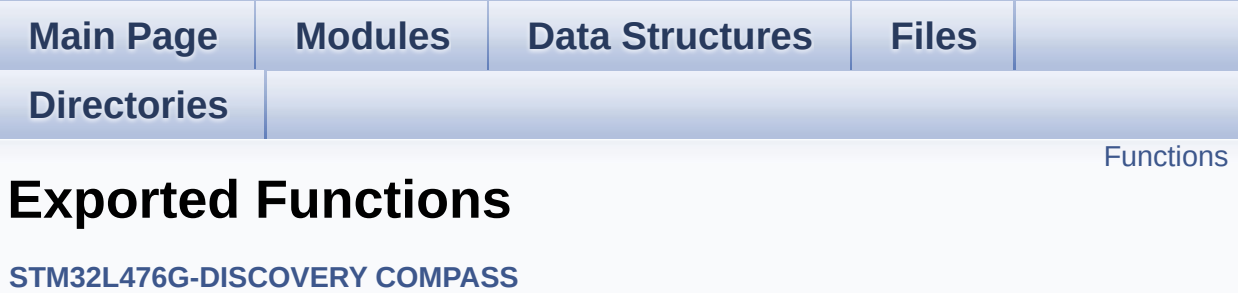

## <span id="page-456-0"></span>**Functions**

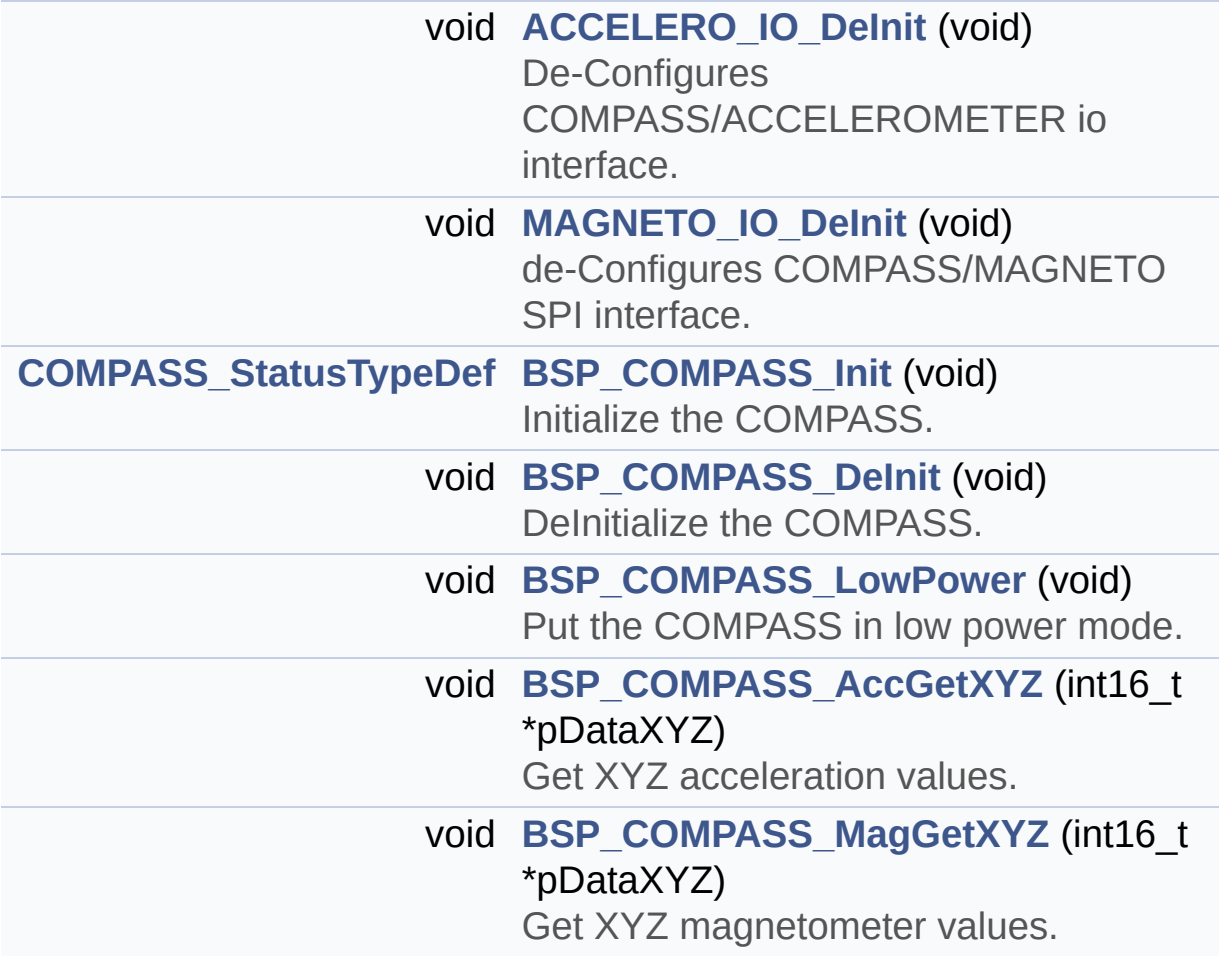

## **Function Documentation**

```
void ACCELERO_IO_DeInit ( void )
```
De-Configures COMPASS/ACCELEROMETER io interface.

#### **Return values: None**

Definition at line **[1188](#page-754-0)** of file **[stm32l476g\\_discovery.c](#page-754-1)**.

References **[ACCELERO\\_CS\\_GPIO\\_CLK\\_ENABLE](#page-729-0)**, **[ACCELERO\\_CS\\_GPIO\\_PORT](#page-729-0)**, **[ACCELERO\\_CS\\_HIGH](#page-729-0)**, **[ACCELERO\\_CS\\_PIN](#page-729-0)**, and **[SPIx\\_DeInit\(\)](#page-754-0)**.

Referenced by **[BSP\\_COMPASS\\_DeInit\(\)](#page-849-0)**.

<span id="page-457-2"></span>**void [BSP\\_COMPASS\\_AccGetXYZ](#page-457-2) ( int16\_t \* pDataXYZ )**

Get XYZ acceleration values.

#### **Parameters:**

**pDataXYZ** Pointer on 3 angular accelerations table with  $pDataXYZ[0] = X axis$ ,  $pDataXYZ[1] = Y axis$ , pDataXYZ[2] = Z axis

**Return values:**

**None**

Definition at line **[219](#page-849-0)** of file **[stm32l476g\\_discovery\\_compass.c](#page-849-1)**.

References **[AccelerometerDrv](#page-849-0)**.

<span id="page-457-1"></span>**void [BSP\\_COMPASS\\_DeInit](#page-457-1) ( void )**

DeInitialize the COMPASS.

#### **Return values: None.**

Definition at line **[188](#page-849-0)** of file **[stm32l476g\\_discovery\\_compass.c](#page-849-1)**.

References **[ACCELERO\\_IO\\_DeInit\(\)](#page-754-0)**, and **[MAGNETO\\_IO\\_DeInit\(\)](#page-754-0)**.

<span id="page-458-0"></span>**[COMPASS\\_StatusTypeDef](#page-651-0) [BSP\\_COMPASS\\_Init](#page-458-0) ( void )**

Initialize the COMPASS.

**Return values: COMPASS\_OK** or COMPASS\_ERROR

Definition at line **[112](#page-849-0)** of file **[stm32l476g\\_discovery\\_compass.c](#page-849-1)**.

References **[AccelerometerDrv](#page-849-0)**, **[COMPASS\\_ERROR](#page-844-0)**, **[COMPASS\\_OK](#page-844-0)**, and **[MagnetoDrv](#page-849-0)**.

<span id="page-458-1"></span>**void [BSP\\_COMPASS\\_LowPower](#page-458-1) ( void )**

Put the COMPASS in low power mode.

**Return values: None**

Definition at line **[199](#page-849-0)** of file **[stm32l476g\\_discovery\\_compass.c](#page-849-1)**.

References **[AccelerometerDrv](#page-849-0)**, and **[MagnetoDrv](#page-849-0)**.

<span id="page-458-2"></span>**void [BSP\\_COMPASS\\_MagGetXYZ](#page-458-2) ( int16\_t \* pDataXYZ )**

Get XYZ magnetometer values.

**Parameters:**

**pDataXYZ** Pointer on 3 magnetometer values table with  $p$ DataXYZ[0] = X axis,  $p$ DataXYZ[1] = Y axis,  $pDataXYZ[2] = Z axis$ 

## **Return values:**

**None**

Definition at line **[233](#page-849-0)** of file **[stm32l476g\\_discovery\\_compass.c](#page-849-1)**.

References **[MagnetoDrv](#page-849-0)**.

#### <span id="page-459-0"></span>**void [MAGNETO\\_IO\\_DeInit](#page-459-0) ( void )**

de-Configures COMPASS/MAGNETO SPI interface.

**Return values: None**

Definition at line **[1275](#page-754-0)** of file **[stm32l476g\\_discovery.c](#page-754-1)**.

References **[MAGNETO\\_CS\\_GPIO\\_CLK\\_ENABLE](#page-729-0)**, **[MAGNETO\\_CS\\_GPIO\\_PORT](#page-729-0)**, **[MAGNETO\\_CS\\_HIGH](#page-729-0)**, **[MAGNETO\\_CS\\_PIN](#page-729-0)**, **[MAGNETO\\_DRDY\\_PIN](#page-729-0)**, **[MAGNETO\\_INT1\\_PIN](#page-729-0)**, and **[SPIx\\_DeInit\(\)](#page-754-0)**.

Referenced by **[BSP\\_COMPASS\\_DeInit\(\)](#page-849-0)**.

Generated on Tue Jun 23 2015 17:15:46 for STM32L476G-Discovery BSP User Manual by  $\sqrt{2}$  Manual by  $\sqrt{2}$ 

# STM32L476G-Discovery BSP User Manual

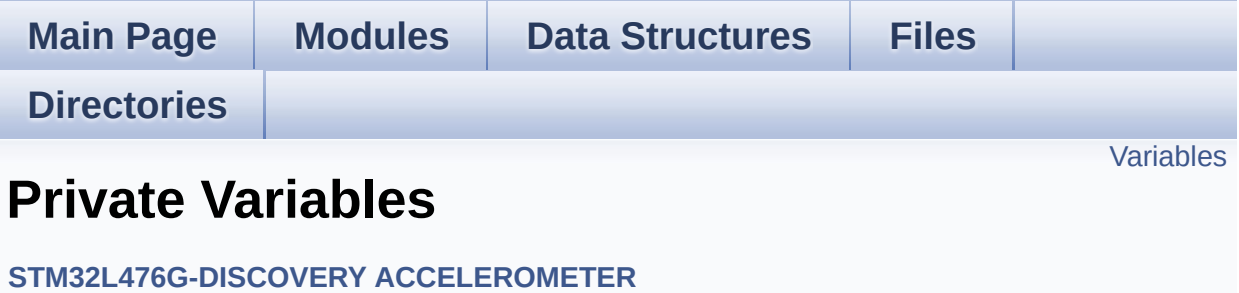

## <span id="page-461-0"></span>**Variables**

static ACCELERO\_DrvTypeDef \* **[AccelerometerDrv](#page-462-0)**

## **Variable Documentation**

<span id="page-462-0"></span>**ACCELERO\_DrvTypeDef\* [AccelerometerDrv](#page-465-0) [static]**

Definition at line **[82](#page-823-0)** of file **[stm32l476g\\_discovery\\_accelerometer.c](#page-823-1)**.

Referenced by **[BSP\\_ACCELERO\\_GetXYZ\(\)](#page-823-0)**, **[BSP\\_ACCELERO\\_Init\(\)](#page-823-0)**, and **[BSP\\_ACCELERO\\_Reset\(\)](#page-823-0)**.

Generated on Tue Jun 23 2015 17:15:45 for STM32L476G-Discovery BSP User Manual by doxygem 1.7.6.1

# STM32L476G-Discovery BSP User Manual

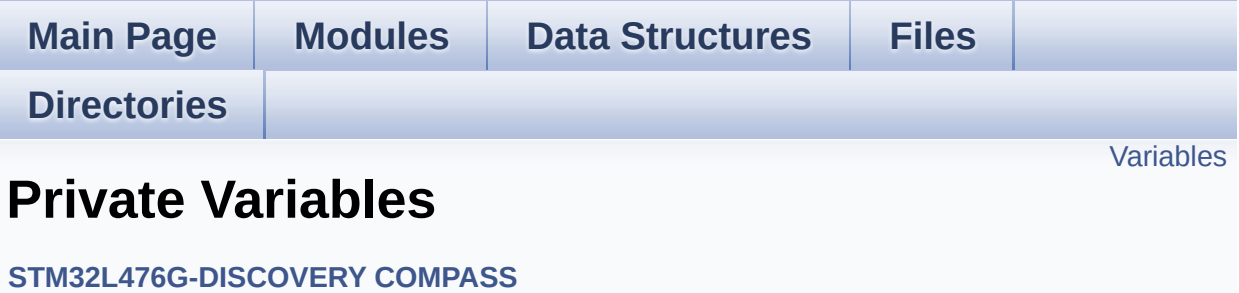

## <span id="page-464-0"></span>**Variables**

static ACCELERO\_DrvTypeDef \* **[AccelerometerDrv](#page-465-0)** static MAGNETO\_DrvTypeDef \* **[MagnetoDrv](#page-465-1)**

## **Variable Documentation**

<span id="page-465-0"></span>**ACCELERO\_DrvTypeDef\* [AccelerometerDrv](#page-465-0) [static]**

Definition at line **[86](#page-849-0)** of file **[stm32l476g\\_discovery\\_compass.c](#page-849-1)**.

Referenced by **[BSP\\_COMPASS\\_AccGetXYZ\(\)](#page-849-0)**, **[BSP\\_COMPASS\\_Init\(\)](#page-849-0)**, and **[BSP\\_COMPASS\\_LowPower\(\)](#page-849-0)**.

<span id="page-465-1"></span>**MAGNETO\_DrvTypeDef\* [MagnetoDrv](#page-465-1) [static]**

Definition at line **[87](#page-849-0)** of file **[stm32l476g\\_discovery\\_compass.c](#page-849-1)**.

Referenced by **[BSP\\_COMPASS\\_Init\(\)](#page-849-0)**, **[BSP\\_COMPASS\\_LowPower\(\)](#page-849-0)**, and **[BSP\\_COMPASS\\_MagGetXYZ\(\)](#page-849-0)**.

Generated on Tue Jun 23 2015 17:15:46 for STM32L476G-Discovery BSP User Manual by  $\sqrt{2}$  Manual by  $\sqrt{2}$ 

# STM32L476G-Discovery BSP User Manual

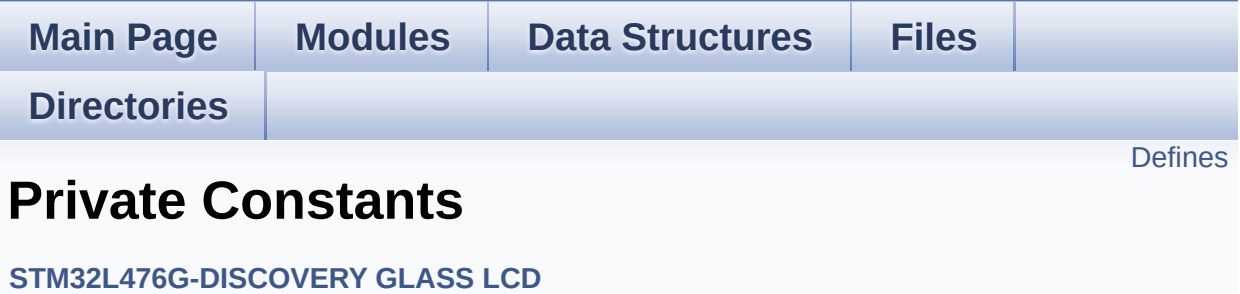

## <span id="page-467-0"></span>**Defines**

```
#define ASCII_CHAR_0 0x30 /* 0 */
#define ASCII_CHAR_AT_SYMBOL 0x40 /* @ */
#define ASCII_CHAR_LEFT_OPEN_BRACKET 0x5B /* [ */
#define ASCII_CHAR_APOSTROPHE 0x60 /* ` */
#define ASCII_CHAR_LEFT_OPEN_BRACE 0x7B /* ( */
```
# **Define Documentation**

<span id="page-468-0"></span>**#define [ASCII\\_CHAR\\_0](#page-468-0) 0x30 /\* 0 \*/**

Definition at line **[61](#page-883-0)** of file **[stm32l476g\\_discovery\\_glass\\_lcd.c](#page-883-1)**.

Referenced by **[Convert\(\)](#page-883-0)**.

<span id="page-468-1"></span>**#define [ASCII\\_CHAR\\_APOSTROPHE](#page-468-1) 0x60 /\* ` \*/**

Definition at line **[64](#page-883-0)** of file **[stm32l476g\\_discovery\\_glass\\_lcd.c](#page-883-1)**.

Referenced by **[Convert\(\)](#page-883-0)**.

<span id="page-468-2"></span>**#define [ASCII\\_CHAR\\_AT\\_SYMBOL](#page-468-2) 0x40 /\* @ \*/**

Definition at line **[62](#page-883-0)** of file **[stm32l476g\\_discovery\\_glass\\_lcd.c](#page-883-1)**.

Referenced by **[Convert\(\)](#page-883-0)**.

<span id="page-468-3"></span>**#define [ASCII\\_CHAR\\_LEFT\\_OPEN\\_BRACE](#page-468-3) 0x7B /\* ( \*/**

Definition at line **[65](#page-883-0)** of file **[stm32l476g\\_discovery\\_glass\\_lcd.c](#page-883-1)**.

Referenced by **[Convert\(\)](#page-883-0)**.

<span id="page-468-4"></span>**#define [ASCII\\_CHAR\\_LEFT\\_OPEN\\_BRACKET](#page-468-4) 0x5B /\* [ \*/**

Definition at line **[63](#page-883-0)** of file **[stm32l476g\\_discovery\\_glass\\_lcd.c](#page-883-1)**.

Referenced by **[Convert\(\)](#page-883-0)**.

Generated on Tue Jun 23 2015 17:15:46 for STM32L476G-Discovery BSP User Manual by doxygem 1.7.6.1

# STM32L476G-Discovery BSP User Manual

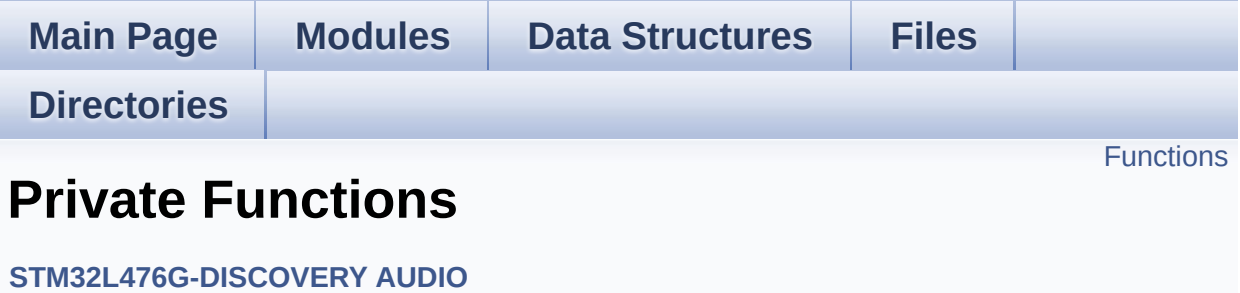

# <span id="page-471-0"></span>**Functions**

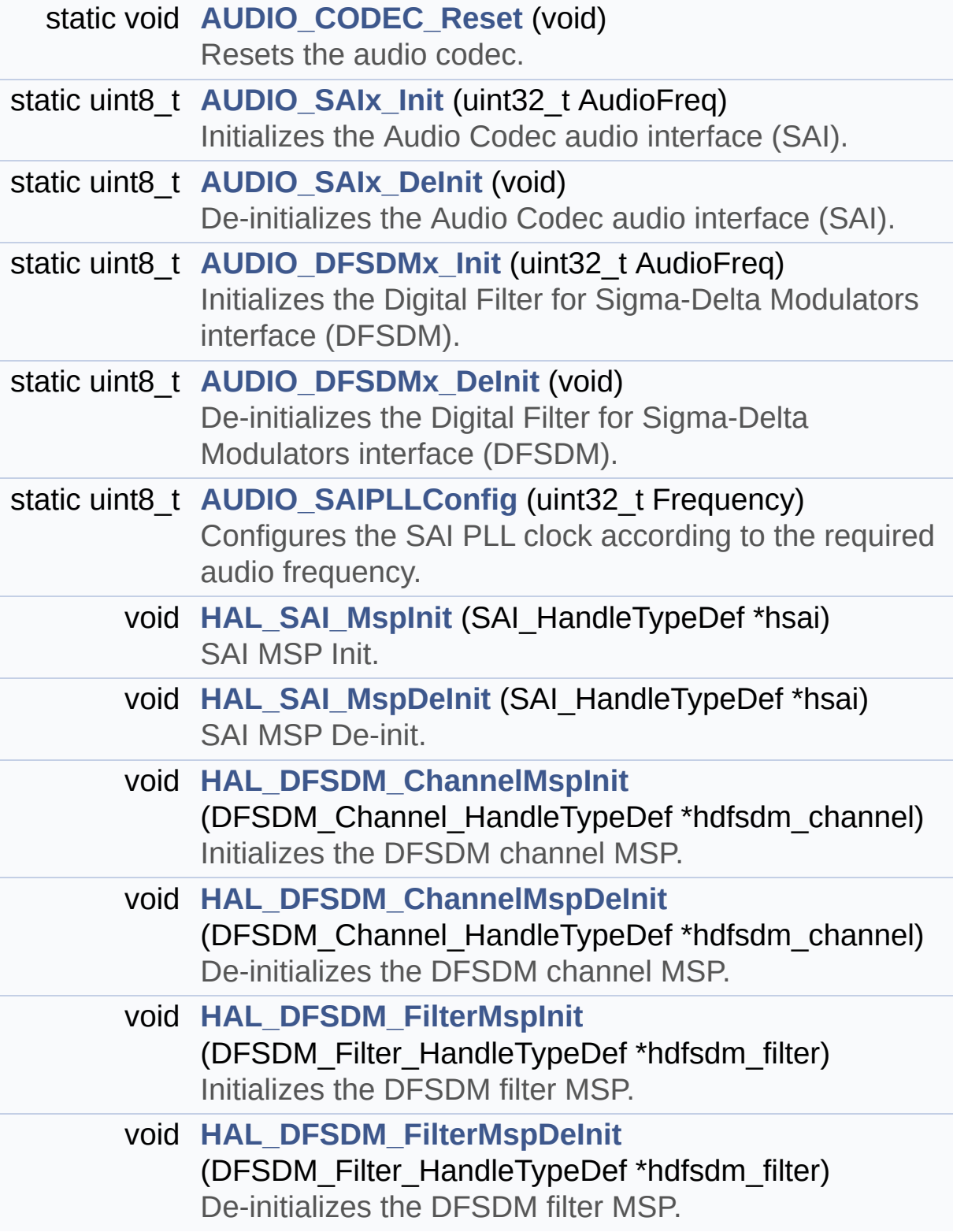

# **Function Documentation**

<span id="page-473-0"></span>**static void [AUDIO\\_CODEC\\_Reset](#page-473-0) ( void ) [static]**

Resets the audio codec.

It restores the default configuration of the codec (this function shall be called before initializing the codec).

**Return values:**

**None**

Definition at line **[1136](#page-274-0)** of file **[stm32l476g\\_discovery\\_audio.c](#page-274-1)**.

References **[AUDIO\\_I2C\\_ADDRESS](#page-729-0)**, and **[AUDIO\\_OUT\\_TypeDef::AudioDrv](#page-274-0)**.

Referenced by **[BSP\\_AUDIO\\_OUT\\_Init\(\)](#page-274-0)**.

<span id="page-473-1"></span>**static uint8\_t [AUDIO\\_DFSDMx\\_DeInit](#page-473-1) ( void ) [static]**

De-initializes the Digital Filter for Sigma-Delta Modulators interface (DFSDM).

## **Return values:**

**BSP** AUDIO status

Definition at line **[1220](#page-274-0)** of file **[stm32l476g\\_discovery\\_audio.c](#page-274-1)**.

References **[AUDIO\\_DFSDMx\\_CLK\\_DISABLE](#page-832-0)**, **[AUDIO\\_ERROR](#page-832-0)**, **[AUDIO\\_OK](#page-832-0)**, **[AUDIO\\_SAIx\\_PLL\\_DISABLE](#page-832-0)**, **[BSP\\_AUDIO\\_hDfsdmLeftFilter](#page-274-0)**, and **[AUDIO\\_IN\\_TypeDef::hDfsdmLeftChannel](#page-274-0)**.

Referenced by **[BSP\\_AUDIO\\_IN\\_DeInit\(\)](#page-274-0)**, and **[BSP\\_AUDIO\\_IN\\_SetFrequency\(\)](#page-274-0)**.

## <span id="page-474-0"></span>**static uint8\_t [AUDIO\\_DFSDMx\\_Init](#page-474-0) ( uint32\_t AudioFreq ) [static]**

Initializes the Digital Filter for Sigma-Delta Modulators interface (DFSDM).

#### **Parameters:**

**AudioFreq,:** Audio frequency to be used to set correctly the DFSDM peripheral.

#### **Return values:**

**BSP** AUDIO status

Definition at line **[1157](#page-274-0)** of file **[stm32l476g\\_discovery\\_audio.c](#page-274-1)**.

References **[AUDIO\\_DFSDMx\\_LEFT\\_FILTER](#page-832-0)**, **[AUDIO\\_ERROR](#page-832-0)**, **[AUDIO\\_OK](#page-832-0)**, **[BSP\\_AUDIO\\_hDfsdmLeftFilter](#page-274-0)**, **[DFSDMClockDivider](#page-274-0)**, **[DFSDMFilterOrder](#page-274-0)**, **[DFSDMOverSampling](#page-274-0)**, **[DFSDMRightBitShift](#page-274-0)**, and **[AUDIO\\_IN\\_TypeDef::hDfsdmLeftChannel](#page-274-0)**.

Referenced by **[BSP\\_AUDIO\\_IN\\_Init\(\)](#page-274-0)**, and **[BSP\\_AUDIO\\_IN\\_SetFrequency\(\)](#page-274-0)**.

## <span id="page-474-1"></span>**static uint8\_t [AUDIO\\_SAIPLLConfig](#page-474-1) ( uint32\_t Frequency ) [static]**

Configures the SAI PLL clock according to the required audio frequency.

## **Parameters:**

**Frequency,:** Audio frequency.

## **Return values:**

**BSP** AUDIO status

**Note:**

The SAI PLL input clock must be configured in the user application. The SAI PLL configuration done within this function assumes that the SAI PLL input clock runs at 8 MHz.

Definition at line **[1363](#page-274-0)** of file **[stm32l476g\\_discovery\\_audio.c](#page-274-1)**.

References **[AUDIO\\_ERROR](#page-832-0)**, and **[AUDIO\\_OK](#page-832-0)**.

Referenced by **[BSP\\_AUDIO\\_IN\\_Init\(\)](#page-274-0)**, **[BSP\\_AUDIO\\_IN\\_SetFrequency\(\)](#page-274-0)**, **[BSP\\_AUDIO\\_OUT\\_Init\(\)](#page-274-0)**, and **[BSP\\_AUDIO\\_OUT\\_SetFrequency\(\)](#page-274-0)**.

<span id="page-475-1"></span>**static uint8\_t [AUDIO\\_SAIx\\_DeInit](#page-475-1) ( void ) [static]**

De-initializes the Audio Codec audio interface (SAI).

**Return values: BSP** AUDIO status

Definition at line **[1029](#page-274-0)** of file **[stm32l476g\\_discovery\\_audio.c](#page-274-1)**.

References **[AUDIO\\_ERROR](#page-832-0)**, **[AUDIO\\_OK](#page-832-0)**, **[AUDIO\\_SAIx\\_PLL\\_DISABLE](#page-832-0)**, and **[BSP\\_AUDIO\\_hSai](#page-274-0)**.

Referenced by **[BSP\\_AUDIO\\_OUT\\_DeInit\(\)](#page-274-0)**.

<span id="page-475-0"></span>**static uint8\_t [AUDIO\\_SAIx\\_Init](#page-475-0) ( uint32\_t AudioFreq ) [static]**

Initializes the Audio Codec audio interface (SAI).

## **Parameters:**

**AudioFreq,:** Audio frequency to be configured for the SAI peripheral.

## **Note:**

The default SlotActive configuration is set to

CODEC\_AUDIOFRAME\_SLOT\_0123 and user can update this configuration using

**Return values: BSP** AUDIO status

Definition at line **[963](#page-274-0)** of file **[stm32l476g\\_discovery\\_audio.c](#page-274-1)**.

References **[AUDIO\\_ERROR](#page-832-0)**, **[AUDIO\\_OK](#page-832-0)**, **[AUDIO\\_SAIx](#page-832-0)**, **[BSP\\_AUDIO\\_hSai](#page-274-0)**, and **[SAIClockDivider](#page-274-0)**.

Referenced by **[BSP\\_AUDIO\\_OUT\\_Init\(\)](#page-274-0)**.

<span id="page-476-1"></span> $\blacksquare$  **void [HAL\\_DFSDM\\_ChannelMspDeInit](#page-476-1) ( DFSDM\_Channel\_HandleTy** 

De-initializes the DFSDM channel MSP.

**Parameters:**

**hdfsdm\_channel** : DFSDM channel handle.

**Return values: None**

Definition at line **[1279](#page-274-0)** of file **[stm32l476g\\_discovery\\_audio.c](#page-274-1)**.

```
References
AUDIO_DFSDMx_CKOUT_DMIC_DATIN_GPIO_CLK_ENABLE,
AUDIO_DFSDMx_CKOUT_DMIC_DATIN_GPIO_PORT,
AUDIO_DFSDMx_CKOUT_PIN, and
AUDIO_DFSDMx_DMIC_DATIN_PIN.
```
<span id="page-476-0"></span>**void [HAL\\_DFSDM\\_ChannelMspInit](#page-476-0) ( DFSDM\_Channel\_HandleTypel** 

Initializes the DFSDM channel MSP.

**Parameters:**

**hdfsdm\_channel** : DFSDM channel handle.

## **Return values:**

**None**

Definition at line **[1255](#page-274-0)** of file **[stm32l476g\\_discovery\\_audio.c](#page-274-1)**.

References **[AUDIO\\_DFSDMx\\_CKOUT\\_DMIC\\_DATIN\\_AF](#page-832-0)**, **[AUDIO\\_DFSDMx\\_CKOUT\\_DMIC\\_DATIN\\_GPIO\\_CLK\\_ENABLE](#page-832-0)**, **[AUDIO\\_DFSDMx\\_CKOUT\\_DMIC\\_DATIN\\_GPIO\\_PORT](#page-832-0)**, **[AUDIO\\_DFSDMx\\_CKOUT\\_PIN](#page-832-0)**, **[AUDIO\\_DFSDMx\\_CLK\\_ENABLE](#page-832-0)**, and **[AUDIO\\_DFSDMx\\_DMIC\\_DATIN\\_PIN](#page-832-0)**.

# <span id="page-477-1"></span>**void [HAL\\_DFSDM\\_FilterMspDeInit](#page-477-1) ( DFSDM\_Filter\_HandleTypeDef \***

De-initializes the DFSDM filter MSP.

**Parameters: hdfsdm\_filter** : DFSDM filter handle.

#### **Return values: None**

Definition at line **[1343](#page-274-0)** of file **[stm32l476g\\_discovery\\_audio.c](#page-274-1)**.

References **[AUDIO\\_DFSDMx\\_DMAx\\_CLK\\_DISABLE](#page-832-0)**, **[AUDIO\\_DFSDMx\\_DMAx\\_LEFT\\_IRQ](#page-832-0)**, and **[AUDIO\\_IN\\_TypeDef::hDmaDfsdmLeft](#page-274-0)**.

## <span id="page-477-0"></span>**void [HAL\\_DFSDM\\_FilterMspInit](#page-477-0) ( DFSDM\_Filter\_HandleTypeDef \* h**

Initializes the DFSDM filter MSP.

## **Parameters:**

**hdfsdm\_filter** : DFSDM filter handle.

#### **Return values:**

#### **None**

Definition at line **[1304](#page-274-0)** of file **[stm32l476g\\_discovery\\_audio.c](#page-274-1)**.

References **[AUDIO\\_DFSDMx\\_CLK\\_ENABLE](#page-832-0)**, **[AUDIO\\_DFSDMx\\_DMAx\\_CLK\\_ENABLE](#page-832-0)**, **[AUDIO\\_DFSDMx\\_DMAx\\_LEFT\\_CHANNEL](#page-832-0)**, **[AUDIO\\_DFSDMx\\_DMAx\\_LEFT\\_IRQ](#page-832-0)**, **[AUDIO\\_DFSDMx\\_DMAx\\_MEM\\_DATA\\_SIZE](#page-832-0)**, **[AUDIO\\_DFSDMx\\_DMAx\\_PERIPH\\_DATA\\_SIZE](#page-832-0)**, **[AUDIO\\_OUT\\_IRQ\\_PREPRIO](#page-832-0)**, and **[AUDIO\\_IN\\_TypeDef::hDmaDfsdmLeft](#page-274-0)**.

## <span id="page-478-1"></span>**void [HAL\\_SAI\\_MspDeInit](#page-478-1) ( SAI\_HandleTypeDef \* hsai )**

SAI MSP De-init.

**Parameters:**

**hsai** : pointer to a SAI\_HandleTypeDef structure

## **Return values:**

**None**

Definition at line **[1109](#page-274-0)** of file **[stm32l476g\\_discovery\\_audio.c](#page-274-1)**.

```
References AUDIO_SAIx_CLK_DISABLE,
AUDIO_SAIx_DMAx_CLK_DISABLE, AUDIO_SAIx_DMAx_IRQ,
AUDIO_SAIx_FS_PIN, AUDIO_SAIx_MCK_PIN,
AUDIO_SAIx_MCK_SCK_SD_FS_DISABLE,
AUDIO_SAIx_MCK_SCK_SD_FS_GPIO_PORT,
AUDIO_SAIx_SCK_PIN, AUDIO_SAIx_SD_PIN, and hDmaSai.
```
<span id="page-478-0"></span>**void [HAL\\_SAI\\_MspInit](#page-478-0) ( SAI\_HandleTypeDef \* hsai )**

SAI MSP Init.

**Parameters:**

**hsai** : pointer to a SAI\_HandleTypeDef structure

## **Return values:**

**None**

Definition at line **[1054](#page-274-0)** of file **[stm32l476g\\_discovery\\_audio.c](#page-274-1)**.

References **[AUDIO\\_OUT\\_IRQ\\_PREPRIO](#page-832-0)**, **[AUDIO\\_SAIx](#page-832-0)**, **[AUDIO\\_SAIx\\_CLK\\_ENABLE](#page-832-0)**, **[AUDIO\\_SAIx\\_DMAx\\_CHANNEL](#page-832-0)**, **[AUDIO\\_SAIx\\_DMAx\\_CLK\\_ENABLE](#page-832-0)**, **[AUDIO\\_SAIx\\_DMAx\\_IRQ](#page-832-0)**, **[AUDIO\\_SAIx\\_DMAx\\_MEM\\_DATA\\_SIZE](#page-832-0)**, **[AUDIO\\_SAIx\\_DMAx\\_PERIPH\\_DATA\\_SIZE](#page-832-0)**, **[AUDIO\\_SAIx\\_FS\\_PIN](#page-832-0)**, **[AUDIO\\_SAIx\\_MCK\\_PIN](#page-832-0)**, **[AUDIO\\_SAIx\\_MCK\\_SCK\\_SD\\_FS\\_AF](#page-832-0)**, **[AUDIO\\_SAIx\\_MCK\\_SCK\\_SD\\_FS\\_ENABLE](#page-832-0)**, **[AUDIO\\_SAIx\\_MCK\\_SCK\\_SD\\_FS\\_GPIO\\_PORT](#page-832-0)**, **[AUDIO\\_SAIx\\_SCK\\_PIN](#page-832-0)**, **[AUDIO\\_SAIx\\_SD\\_PIN](#page-832-0)**, and **[hDmaSai](#page-274-0)**.

Generated on Tue Jun 23 2015 17:15:46 for STM32L476G-Discovery BSP User Manual by  $\sqrt{a}$   $\sqrt{a}$   $\sqrt$ 

# STM32L476G-Discovery BSP User Manual

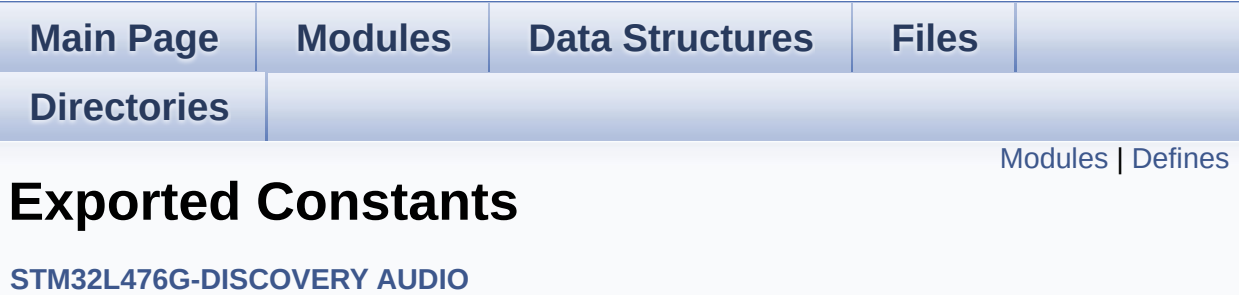

# <span id="page-481-0"></span>**Modules**

**BSP Audio Out [Option](#page-545-0) BSP Audio [Sample](#page-512-0) Rate**

# <span id="page-482-0"></span>**Defines**

```
#define AUDIO_SAIx SAI1_Block_A
#define AUDIO SAIx CLK ENABLE() HAL RCC SAI1 CLK EN
#define AUDIO_SAIx_CLK_DISABLE() HAL RCC SAI1 CLK DIS
#define AUDIO_SAIx_MCK_SCK_SD_FS_AF GPIO_AF13_SAI1
#define AUDIO SAIx MCK SCK SD FS ENABLE() HAL RCC
#define AUDIO SAIx MCK SCK SD FS DISABLE() HAL RCC
#define AUDIO_SAIx_FS_PIN GPIO_PIN_4
#define AUDIO_SAIx_SCK_PIN GPIO_PIN_5
#define AUDIO SAIx SD PIN GPIO PIN 6
#define AUDIO_SAIx_MCK_PIN GPIO_PIN_2
#define AUDIO_SAIx_MCK_SCK_SD_FS_GPIO_PORT GPIOE
AUDIO_SAIx_DMAx_CLK_ENABLE() __HAL_RCC_DMA2_
#define AUDIO_SAIx_DMAx_CLK_DISABLE() __HAL_RCC_DMA2
#define AUDIO_SAIx_DMAx_CHANNEL DMA2_Channel1
#define AUDIO_SAIx_DMAx_IRQ DMA2_Channel1_IRQn
#define AUDIO_SAIx_DMAx_PERIPH_DATA_SIZE DMA_PDATAALIGN_HALFWORD
#define AUDIO SAIx DMAx MEM DATA SIZE DMA MDATAALIGI
#define DMA_MAX_SZE (uint32_t)0xFFFF
#define AUDIO SAIx DMAx IRQHandler DMA2 Channel1 IRQHar
#define AUDIO OUT IRO PREPRIO 5 /* Select the preemption prior
#define AUDIO SAIx PLL DISABLE() HAL RCCEx DisablePLLSA
#define AUDIO_DFSDMx_LEFT_CHANNEL DFSDM_Channel2
#define AUDIO_DFSDMx_LEFT_FILTER DFSDM_Filter0
#define AUDIO DFSDMx CLK ENABLE() HAL RCC DFSDM C
#define AUDIO DFSDMx CLK DISABLE() HAL RCC DFSDM (
#define AUDIO_DFSDMx_CKOUT_PIN GPIO_PIN_9
#define AUDIO_DFSDMx_DMIC_DATIN_PIN GPIO_PIN_7
#define AUDIO_DFSDMx_CKOUT_DMIC_DATIN_GPIO_PORT GPIO
#define AUDIO_DFSDMx_CKOUT_DMIC_DATIN_GPIO_CLK_ENABLE
#define AUDIO_DFSDMx_CKOUT_DMIC_DATIN_GPIO_CLK_DISABLE
#define AUDIO DFSDMx CKOUT DMIC DATIN AF GPIO AF6 DI
```

```
#define AUDIO DFSDMx DMAx CLK ENABLE() HAL RCC DM
#define AUDIO_DFSDMx_DMAx_CLK_DISABLE() __HAL_RCC_DM
#define AUDIO DFSDMx DMAx LEFT CHANNEL DMA1 Channel
#define AUDIO_DFSDMx_DMAx_LEFT_IRQ DMA1_Channel4_IRQn
#define AUDIO DFSDMx DMAx PERIPH DATA SIZE DMA PDAT
#define AUDIO DFSDMx DMAx MEM DATA SIZE DMA MDATAA
#define AUDIO DFSDM DMAx LEFT IRQHandler DMA1 Channel
#define AUDIO_IN_IRQ_PREPRIO 6 /* Select the preemption priority
#define AUDIODATA_SIZE 2 /* 16-bits audio data size */
#define AUDIO_OK 0
#define AUDIO_ERROR 1
#define AUDIO_TIMEOUT 2
#define DEFAULT_AUDIO_IN_FREQ BSP_AUDIO_FREQUENCY_16K
#define DEFAULT_AUDIO_IN_BIT_RESOLUTION 16
#define DEFAULT AUDIO IN CHANNEL NBR 1 /* Mono = 1, Stere
#define DEFAULT_AUDIO_IN_VOLUME 64
#define CODEC_RESET_DELAY 5
```
# **Define Documentation**

<span id="page-484-5"></span>#define **AUDIO\_DFSDM\_DMAx\_LEFT\_IROHandler\_DMA1\_Channel** 

Definition at line **[163](#page-832-0)** of file **[stm32l476g\\_discovery\\_audio.h](#page-832-1)**.

<span id="page-484-4"></span>**#define [AUDIO\\_DFSDMx\\_CKOUT\\_DMIC\\_DATIN\\_AF](#page-484-4) GPIO\_AF6\_DFSDM**

Definition at line **[153](#page-832-0)** of file **[stm32l476g\\_discovery\\_audio.h](#page-832-1)**.

Referenced by **[HAL\\_DFSDM\\_ChannelMspInit\(\)](#page-274-0)**.

<span id="page-484-3"></span>**#define [AUDIO\\_DFSDMx\\_CKOUT\\_DMIC\\_DATIN\\_GPIO\\_CLK\\_DISAB](#page-484-3)LE**

Definition at line **[152](#page-832-0)** of file **[stm32l476g\\_discovery\\_audio.h](#page-832-1)**.

<span id="page-484-2"></span>**#define [AUDIO\\_DFSDMx\\_CKOUT\\_DMIC\\_DATIN\\_GPIO\\_CLK\\_ENABL](#page-484-2)E**

Definition at line **[151](#page-832-0)** of file **[stm32l476g\\_discovery\\_audio.h](#page-832-1)**.

Referenced by **[HAL\\_DFSDM\\_ChannelMspDeInit\(\)](#page-274-0)**, and **[HAL\\_DFSDM\\_ChannelMspInit\(\)](#page-274-0)**.

<span id="page-484-1"></span>**#define [AUDIO\\_DFSDMx\\_CKOUT\\_DMIC\\_DATIN\\_GPIO\\_PORT](#page-484-1) GPIOE**

Definition at line **[150](#page-832-0)** of file **[stm32l476g\\_discovery\\_audio.h](#page-832-1)**.

Referenced by **[HAL\\_DFSDM\\_ChannelMspDeInit\(\)](#page-274-0)**, and **[HAL\\_DFSDM\\_ChannelMspInit\(\)](#page-274-0)**.

<span id="page-484-0"></span>**#define [AUDIO\\_DFSDMx\\_CKOUT\\_PIN](#page-484-0) GPIO\_PIN\_9**

Definition at line **[148](#page-832-0)** of file **[stm32l476g\\_discovery\\_audio.h](#page-832-1)**.

Referenced by **[HAL\\_DFSDM\\_ChannelMspDeInit\(\)](#page-274-0)**, and **[HAL\\_DFSDM\\_ChannelMspInit\(\)](#page-274-0)**.

<span id="page-485-1"></span>**#define [AUDIO\\_DFSDMx\\_CLK\\_DISABLE](#page-485-1) ( ) \_\_HAL\_RCC\_DFSDM\_CLK\_DISABLE()**

Definition at line **[147](#page-832-0)** of file **[stm32l476g\\_discovery\\_audio.h](#page-832-1)**.

Referenced by **[AUDIO\\_DFSDMx\\_DeInit\(\)](#page-274-0)**.

<span id="page-485-0"></span>**#define [AUDIO\\_DFSDMx\\_CLK\\_ENABLE](#page-485-0) ( ) \_\_HAL\_RCC\_DFSDM\_CLK\_ENABLE()**

Definition at line **[146](#page-832-0)** of file **[stm32l476g\\_discovery\\_audio.h](#page-832-1)**.

Referenced by **[HAL\\_DFSDM\\_ChannelMspInit\(\)](#page-274-0)**, and **[HAL\\_DFSDM\\_FilterMspInit\(\)](#page-274-0)**.

<span id="page-485-3"></span>**#define [AUDIO\\_DFSDMx\\_DMAx\\_CLK\\_DISABLE](#page-485-3) ( ) \_\_HAL\_RCC\_DMA1\_CLK\_DISABLE()**

Definition at line **[157](#page-832-0)** of file **[stm32l476g\\_discovery\\_audio.h](#page-832-1)**.

Referenced by **[HAL\\_DFSDM\\_FilterMspDeInit\(\)](#page-274-0)**.

<span id="page-485-2"></span>#define [AUDIO\\_DFSDMx\\_DMAx\\_CLK\\_ENABLE](#page-485-2)() \_\_HAL\_RCC\_L

Definition at line **[156](#page-832-0)** of file **[stm32l476g\\_discovery\\_audio.h](#page-832-1)**.

Referenced by **[HAL\\_DFSDM\\_FilterMspInit\(\)](#page-274-0)**.

<span id="page-485-4"></span>**#define [AUDIO\\_DFSDMx\\_DMAx\\_LEFT\\_CHANNEL](#page-485-4) DMA1\_Channel4**

Definition at line **[158](#page-832-0)** of file **[stm32l476g\\_discovery\\_audio.h](#page-832-1)**.

Referenced by **[HAL\\_DFSDM\\_FilterMspInit\(\)](#page-274-0)**.

<span id="page-486-2"></span>**#define [AUDIO\\_DFSDMx\\_DMAx\\_LEFT\\_IRQ](#page-486-2) DMA1\_Channel4\_IRQn**

Definition at line **[159](#page-832-0)** of file **[stm32l476g\\_discovery\\_audio.h](#page-832-1)**.

Referenced by **[HAL\\_DFSDM\\_FilterMspDeInit\(\)](#page-274-0)**, and **[HAL\\_DFSDM\\_FilterMspInit\(\)](#page-274-0)**.

<span id="page-486-4"></span>**#define [AUDIO\\_DFSDMx\\_DMAx\\_MEM\\_DATA\\_SIZE](#page-486-4) DMA\_MDATAALIGN\_WORD**

Definition at line **[161](#page-832-0)** of file **[stm32l476g\\_discovery\\_audio.h](#page-832-1)**.

Referenced by **[HAL\\_DFSDM\\_FilterMspInit\(\)](#page-274-0)**.

<span id="page-486-3"></span>#define **[AUDIO\\_DFSDMx\\_DMAx\\_PERIPH\\_DATA\\_SIZE](#page-486-3)\_DMA\_PDAT** 

Definition at line **[160](#page-832-0)** of file **[stm32l476g\\_discovery\\_audio.h](#page-832-1)**.

Referenced by **[HAL\\_DFSDM\\_FilterMspInit\(\)](#page-274-0)**.

<span id="page-486-1"></span>**#define [AUDIO\\_DFSDMx\\_DMIC\\_DATIN\\_PIN](#page-486-1) GPIO\_PIN\_7**

Definition at line **[149](#page-832-0)** of file **[stm32l476g\\_discovery\\_audio.h](#page-832-1)**.

Referenced by **[HAL\\_DFSDM\\_ChannelMspDeInit\(\)](#page-274-0)**, and **[HAL\\_DFSDM\\_ChannelMspInit\(\)](#page-274-0)**.

<span id="page-486-0"></span>**#define [AUDIO\\_DFSDMx\\_LEFT\\_CHANNEL](#page-486-0) DFSDM\_Channel2**

Definition at line **[144](#page-832-0)** of file **[stm32l476g\\_discovery\\_audio.h](#page-832-1)**.

## <span id="page-487-0"></span>**#define [AUDIO\\_DFSDMx\\_LEFT\\_FILTER](#page-487-0) DFSDM\_Filter0**

Definition at line **[145](#page-832-0)** of file **[stm32l476g\\_discovery\\_audio.h](#page-832-1)**.

Referenced by **[AUDIO\\_DFSDMx\\_Init\(\)](#page-274-0)**.

## <span id="page-487-3"></span>**#define [AUDIO\\_ERROR](#page-487-3) 1**

Definition at line **[176](#page-832-0)** of file **[stm32l476g\\_discovery\\_audio.h](#page-832-1)**.

Referenced by **[AUDIO\\_DFSDMx\\_DeInit\(\)](#page-274-0)**, **[AUDIO\\_DFSDMx\\_Init\(\)](#page-274-0)**, **[AUDIO\\_SAIPLLConfig\(\)](#page-274-0)**, **[AUDIO\\_SAIx\\_DeInit\(\)](#page-274-0)**, **[AUDIO\\_SAIx\\_Init\(\)](#page-274-0)**, **[BSP\\_AUDIO\\_IN\\_DeInit\(\)](#page-274-0)**, **[BSP\\_AUDIO\\_IN\\_Init\(\)](#page-274-0)**, **[BSP\\_AUDIO\\_IN\\_Pause\(\)](#page-274-0)**, **[BSP\\_AUDIO\\_IN\\_Record\(\)](#page-274-0)**, **[BSP\\_AUDIO\\_IN\\_Resume\(\)](#page-274-0)**, **[BSP\\_AUDIO\\_IN\\_SetFrequency\(\)](#page-274-0)**, **[BSP\\_AUDIO\\_IN\\_Stop\(\)](#page-274-0)**, **[BSP\\_AUDIO\\_OUT\\_ChangeBuffer\(\)](#page-274-0)**, **[BSP\\_AUDIO\\_OUT\\_DeInit\(\)](#page-274-0)**, **[BSP\\_AUDIO\\_OUT\\_Init\(\)](#page-274-0)**, **[BSP\\_AUDIO\\_OUT\\_Pause\(\)](#page-274-0)**, **[BSP\\_AUDIO\\_OUT\\_Play\(\)](#page-274-0)**, **[BSP\\_AUDIO\\_OUT\\_Resume\(\)](#page-274-0)**, **[BSP\\_AUDIO\\_OUT\\_SetFrequency\(\)](#page-274-0)**, **[BSP\\_AUDIO\\_OUT\\_SetMute\(\)](#page-274-0)**, **[BSP\\_AUDIO\\_OUT\\_SetOutputMode\(\)](#page-274-0)**, **[BSP\\_AUDIO\\_OUT\\_SetVolume\(\)](#page-274-0)**, and **[BSP\\_AUDIO\\_OUT\\_Stop\(\)](#page-274-0)**.

<span id="page-487-1"></span>**#define [AUDIO\\_IN\\_IRQ\\_PREPRIO](#page-487-1) 6 /\* Select the preemption priority level(0 is the highest) \*/**

Definition at line **[166](#page-832-0)** of file **[stm32l476g\\_discovery\\_audio.h](#page-832-1)**.

## <span id="page-487-2"></span>**#define [AUDIO\\_OK](#page-487-2) 0**

Definition at line **[175](#page-832-0)** of file **[stm32l476g\\_discovery\\_audio.h](#page-832-1)**.

Referenced by **[AUDIO\\_DFSDMx\\_DeInit\(\)](#page-274-0)**, **[AUDIO\\_DFSDMx\\_Init\(\)](#page-274-0)**, **[AUDIO\\_SAIPLLConfig\(\)](#page-274-0)**, **[AUDIO\\_SAIx\\_DeInit\(\)](#page-274-0)**, **[AUDIO\\_SAIx\\_Init\(\)](#page-274-0)**, **[BSP\\_AUDIO\\_IN\\_DeInit\(\)](#page-274-0)**, **[BSP\\_AUDIO\\_IN\\_Init\(\)](#page-274-0)**, **[BSP\\_AUDIO\\_IN\\_Pause\(\)](#page-274-0)**, **[BSP\\_AUDIO\\_IN\\_Record\(\)](#page-274-0)**, **[BSP\\_AUDIO\\_IN\\_Resume\(\)](#page-274-0)**, **[BSP\\_AUDIO\\_IN\\_SetFrequency\(\)](#page-274-0)**, **[BSP\\_AUDIO\\_IN\\_Stop\(\)](#page-274-0)**, **[BSP\\_AUDIO\\_OUT\\_ChangeBuffer\(\)](#page-274-0)**, **[BSP\\_AUDIO\\_OUT\\_DeInit\(\)](#page-274-0)**, **[BSP\\_AUDIO\\_OUT\\_Init\(\)](#page-274-0)**, **[BSP\\_AUDIO\\_OUT\\_Pause\(\)](#page-274-0)**, **[BSP\\_AUDIO\\_OUT\\_Play\(\)](#page-274-0)**, **[BSP\\_AUDIO\\_OUT\\_Resume\(\)](#page-274-0)**, **[BSP\\_AUDIO\\_OUT\\_SetFrequency\(\)](#page-274-0)**, **[BSP\\_AUDIO\\_OUT\\_SetMute\(\)](#page-274-0)**, **[BSP\\_AUDIO\\_OUT\\_SetOutputMode\(\)](#page-274-0)**, **[BSP\\_AUDIO\\_OUT\\_SetVolume\(\)](#page-274-0)**, and **[BSP\\_AUDIO\\_OUT\\_Stop\(\)](#page-274-0)**.

## <span id="page-488-3"></span>**#define AUDIO OUT IRQ PREPRIO 5** *\** **Select the preemption priority <b>example**

Definition at line **[135](#page-832-0)** of file **[stm32l476g\\_discovery\\_audio.h](#page-832-1)**.

Referenced by **[HAL\\_DFSDM\\_FilterMspInit\(\)](#page-274-0)**, and **[HAL\\_SAI\\_MspInit\(\)](#page-274-0)**.

<span id="page-488-0"></span>**#define [AUDIO\\_SAIx](#page-488-0) SAI1\_Block\_A**

Definition at line **[110](#page-832-0)** of file **[stm32l476g\\_discovery\\_audio.h](#page-832-1)**.

Referenced by **[AUDIO\\_SAIx\\_Init\(\)](#page-274-0)**, and **[HAL\\_SAI\\_MspInit\(\)](#page-274-0)**.

<span id="page-488-2"></span>**#define [AUDIO\\_SAIx\\_CLK\\_DISABLE](#page-488-2) ( ) \_\_HAL\_RCC\_SAI1\_CLK\_DISABLE()**

Definition at line **[112](#page-832-0)** of file **[stm32l476g\\_discovery\\_audio.h](#page-832-1)**.

Referenced by **[HAL\\_SAI\\_MspDeInit\(\)](#page-274-0)**.

<span id="page-488-1"></span>**#define [AUDIO\\_SAIx\\_CLK\\_ENABLE](#page-488-1) ( ) \_\_HAL\_RCC\_SAI1\_CLK\_ENABLE()**

Definition at line **[111](#page-832-0)** of file **[stm32l476g\\_discovery\\_audio.h](#page-832-1)**.

Referenced by **[HAL\\_SAI\\_MspInit\(\)](#page-274-0)**.

<span id="page-489-2"></span>**#define [AUDIO\\_SAIx\\_DMAx\\_CHANNEL](#page-489-2) DMA2\_Channel1**

Definition at line **[126](#page-832-0)** of file **[stm32l476g\\_discovery\\_audio.h](#page-832-1)**.

Referenced by **[HAL\\_SAI\\_MspInit\(\)](#page-274-0)**.

<span id="page-489-1"></span>**#define [AUDIO\\_SAIx\\_DMAx\\_CLK\\_DISABLE](#page-489-1) ( ) \_\_HAL\_RCC\_DMA2\_CLK\_DISABLE()**

Definition at line **[125](#page-832-0)** of file **[stm32l476g\\_discovery\\_audio.h](#page-832-1)**.

Referenced by **[HAL\\_SAI\\_MspDeInit\(\)](#page-274-0)**.

<span id="page-489-0"></span>**#define [AUDIO\\_SAIx\\_DMAx\\_CLK\\_ENABLE](#page-489-0) ( ) \_\_HAL\_RCC\_DMA2\_CLK\_ENABLE()**

Definition at line **[124](#page-832-0)** of file **[stm32l476g\\_discovery\\_audio.h](#page-832-1)**.

Referenced by **[HAL\\_SAI\\_MspInit\(\)](#page-274-0)**.

<span id="page-489-3"></span>**#define [AUDIO\\_SAIx\\_DMAx\\_IRQ](#page-489-3) DMA2\_Channel1\_IRQn**

Definition at line **[127](#page-832-0)** of file **[stm32l476g\\_discovery\\_audio.h](#page-832-1)**.

Referenced by **[HAL\\_SAI\\_MspDeInit\(\)](#page-274-0)**, and **[HAL\\_SAI\\_MspInit\(\)](#page-274-0)**.

<span id="page-489-5"></span>**#define [AUDIO\\_SAIx\\_DMAx\\_IRQHandler](#page-489-5) DMA2\_Channel1\_IRQHandler**

<span id="page-489-4"></span>Definition at line **[132](#page-832-0)** of file **[stm32l476g\\_discovery\\_audio.h](#page-832-1)**.

#define **[AUDIO\\_SAIx\\_DMAx\\_MEM\\_DATA\\_SIZE](#page-489-4)\_DMA\_MDATAALIG** 

Definition at line **[129](#page-832-0)** of file **[stm32l476g\\_discovery\\_audio.h](#page-832-1)**.

Referenced by **[HAL\\_SAI\\_MspInit\(\)](#page-274-0)**.

<span id="page-490-4"></span>**#define [AUDIO\\_SAIx\\_DMAx\\_PERIPH\\_DATA\\_SIZE](#page-490-4) DMA\_PDATAALIGN\_HALFWORD**

Definition at line **[128](#page-832-0)** of file **[stm32l476g\\_discovery\\_audio.h](#page-832-1)**.

Referenced by **[HAL\\_SAI\\_MspInit\(\)](#page-274-0)**.

<span id="page-490-2"></span>**#define [AUDIO\\_SAIx\\_FS\\_PIN](#page-490-2) GPIO\_PIN\_4**

Definition at line **[117](#page-832-0)** of file **[stm32l476g\\_discovery\\_audio.h](#page-832-1)**.

Referenced by **[HAL\\_SAI\\_MspDeInit\(\)](#page-274-0)**, and **[HAL\\_SAI\\_MspInit\(\)](#page-274-0)**.

<span id="page-490-3"></span>**#define [AUDIO\\_SAIx\\_MCK\\_PIN](#page-490-3) GPIO\_PIN\_2**

Definition at line **[120](#page-832-0)** of file **[stm32l476g\\_discovery\\_audio.h](#page-832-1)**.

Referenced by **[HAL\\_SAI\\_MspDeInit\(\)](#page-274-0)**, and **[HAL\\_SAI\\_MspInit\(\)](#page-274-0)**.

<span id="page-490-0"></span>**#define [AUDIO\\_SAIx\\_MCK\\_SCK\\_SD\\_FS\\_AF](#page-490-0) GPIO\_AF13\_SAI1**

Definition at line **[113](#page-832-0)** of file **[stm32l476g\\_discovery\\_audio.h](#page-832-1)**.

Referenced by **[HAL\\_SAI\\_MspInit\(\)](#page-274-0)**.

<span id="page-490-1"></span>#define [AUDIO\\_SAIx\\_MCK\\_SCK\\_SD\\_FS\\_DISABLE](#page-490-1)() HAL\_RC

Definition at line **[116](#page-832-0)** of file **[stm32l476g\\_discovery\\_audio.h](#page-832-1)**.

Referenced by **[HAL\\_SAI\\_MspDeInit\(\)](#page-274-0)**.

<span id="page-491-0"></span>#define [AUDIO\\_SAIx\\_MCK\\_SCK\\_SD\\_FS\\_ENABLE](#page-491-0)() HAL\_RCC

Definition at line **[115](#page-832-0)** of file **[stm32l476g\\_discovery\\_audio.h](#page-832-1)**.

Referenced by **[HAL\\_SAI\\_MspInit\(\)](#page-274-0)**.

<span id="page-491-3"></span>**#define [AUDIO\\_SAIx\\_MCK\\_SCK\\_SD\\_FS\\_GPIO\\_PORT](#page-491-3) GPIOE**

Definition at line **[121](#page-832-0)** of file **[stm32l476g\\_discovery\\_audio.h](#page-832-1)**.

Referenced by **[HAL\\_SAI\\_MspDeInit\(\)](#page-274-0)**, and **[HAL\\_SAI\\_MspInit\(\)](#page-274-0)**.

<span id="page-491-4"></span>**#define [AUDIO\\_SAIx\\_PLL\\_DISABLE](#page-491-4) ( ) HAL\_RCCEx\_DisablePLLSAI1()**

Definition at line **[138](#page-832-0)** of file **[stm32l476g\\_discovery\\_audio.h](#page-832-1)**.

Referenced by **[AUDIO\\_DFSDMx\\_DeInit\(\)](#page-274-0)**, and **[AUDIO\\_SAIx\\_DeInit\(\)](#page-274-0)**.

<span id="page-491-1"></span>**#define [AUDIO\\_SAIx\\_SCK\\_PIN](#page-491-1) GPIO\_PIN\_5**

Definition at line **[118](#page-832-0)** of file **[stm32l476g\\_discovery\\_audio.h](#page-832-1)**.

Referenced by **[HAL\\_SAI\\_MspDeInit\(\)](#page-274-0)**, and **[HAL\\_SAI\\_MspInit\(\)](#page-274-0)**.

<span id="page-491-2"></span>**#define [AUDIO\\_SAIx\\_SD\\_PIN](#page-491-2) GPIO\_PIN\_6**

Definition at line **[119](#page-832-0)** of file **[stm32l476g\\_discovery\\_audio.h](#page-832-1)**.

Referenced by **[HAL\\_SAI\\_MspDeInit\(\)](#page-274-0)**, and **[HAL\\_SAI\\_MspInit\(\)](#page-274-0)**.

<span id="page-492-1"></span>**#define [AUDIO\\_TIMEOUT](#page-492-1) 2**

Definition at line **[177](#page-832-0)** of file **[stm32l476g\\_discovery\\_audio.h](#page-832-1)**.

<span id="page-492-0"></span>**#define [AUDIODATA\\_SIZE](#page-492-0) 2 /\* 16-bits audio data size \*/**

Definition at line **[172](#page-832-0)** of file **[stm32l476g\\_discovery\\_audio.h](#page-832-1)**.

<span id="page-492-5"></span>**#define [CODEC\\_RESET\\_DELAY](#page-492-5) 5**

Definition at line **[190](#page-832-0)** of file **[stm32l476g\\_discovery\\_audio.h](#page-832-1)**.

<span id="page-492-3"></span>**#define [DEFAULT\\_AUDIO\\_IN\\_BIT\\_RESOLUTION](#page-492-3) 16**

Definition at line **[181](#page-832-0)** of file **[stm32l476g\\_discovery\\_audio.h](#page-832-1)**.

<span id="page-492-4"></span>**#define DEFAULT AUDIO IN CHANNEL NBR 1/\* Mono = 1, Stere** 

Definition at line **[182](#page-832-0)** of file **[stm32l476g\\_discovery\\_audio.h](#page-832-1)**.

Referenced by **[BSP\\_AUDIO\\_IN\\_Record\(\)](#page-274-0)**, **[BSP\\_AUDIO\\_IN\\_Resume\(\)](#page-274-0)**, **[HAL\\_DFSDM\\_FilterRegConvCpltCallback\(\)](#page-274-0)**, and **[HAL\\_DFSDM\\_FilterRegConvHalfCpltCallback\(\)](#page-274-0)**.

<span id="page-492-2"></span>**#define [DEFAULT\\_AUDIO\\_IN\\_FREQ](#page-492-2) [BSP\\_AUDIO\\_FREQUENCY\\_16](#page-514-0)K**

Definition at line **[180](#page-832-0)** of file **[stm32l476g\\_discovery\\_audio.h](#page-832-1)**.

## <span id="page-493-1"></span>**#define [DEFAULT\\_AUDIO\\_IN\\_VOLUME](#page-493-1) 64**

Definition at line **[183](#page-832-0)** of file **[stm32l476g\\_discovery\\_audio.h](#page-832-1)**.

<span id="page-493-0"></span>**#define [DMA\\_MAX\\_SZE](#page-493-0) (uint32\_t)0xFFFF**

Definition at line **[130](#page-832-0)** of file **[stm32l476g\\_discovery\\_audio.h](#page-832-1)**.

Generated on Tue Jun 23 2015 17:15:46 for STM32L476G-Discovery BSP User Manual by  $0$   $\frac{1}{2}$   $\frac{1}{2}$  1.7.6.1

# STM32L476G-Discovery BSP User Manual

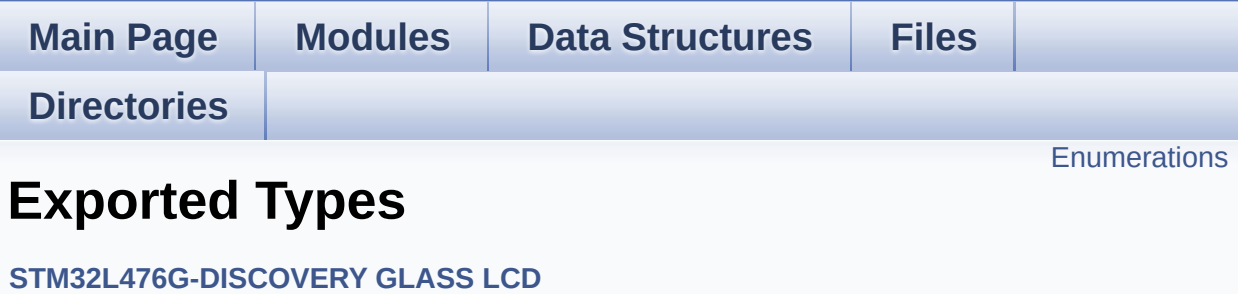

# <span id="page-495-0"></span>**Enumerations**

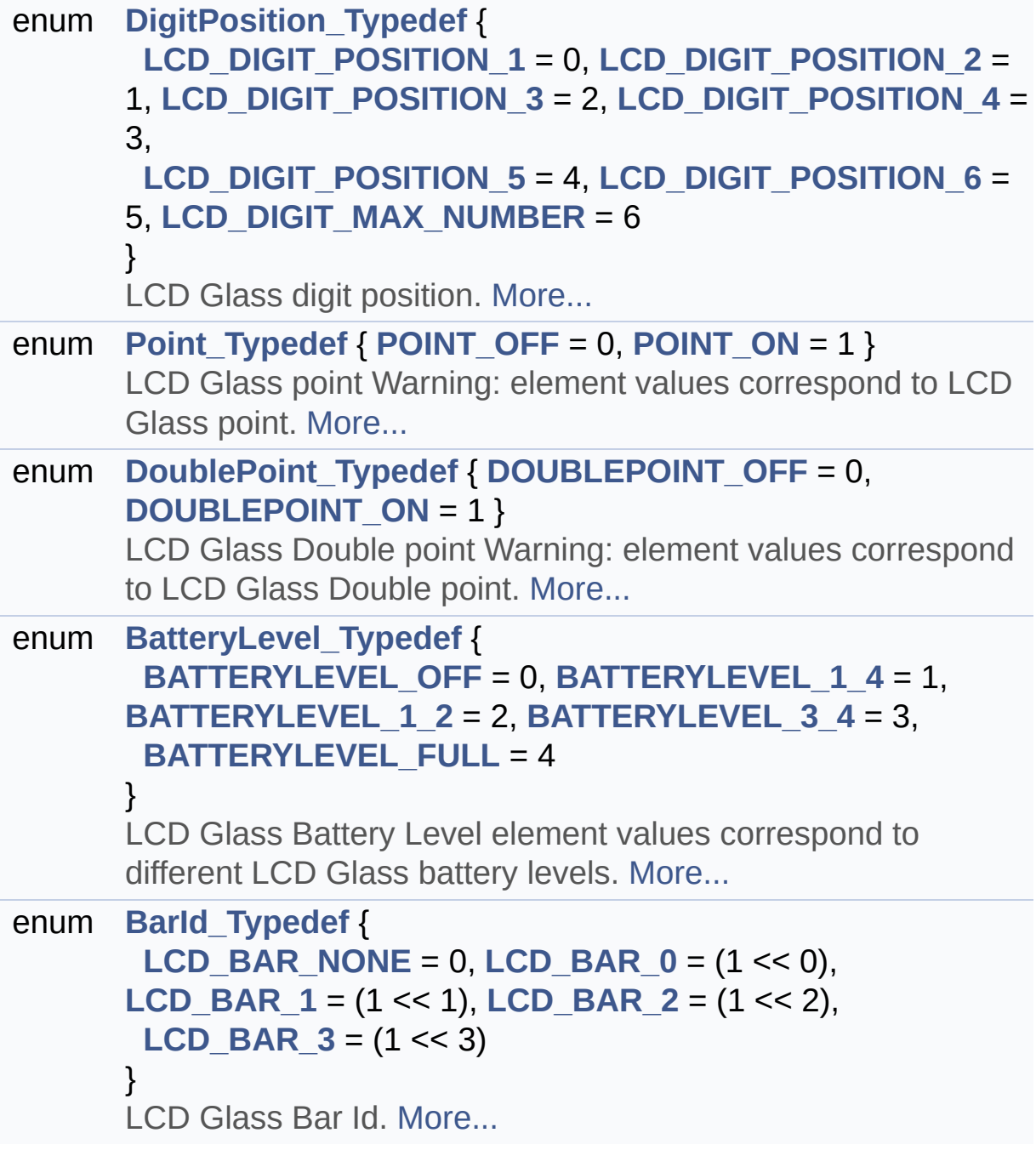

# **Enumeration Type Documentation**

## <span id="page-496-7"></span>**enum [BarId\\_Typedef](#page-496-7)**

LCD Glass Bar Id.

# **Enumerator:**

<span id="page-496-11"></span><span id="page-496-10"></span><span id="page-496-9"></span><span id="page-496-8"></span>*LCD\_BAR\_NONE LCD\_BAR\_0 LCD\_BAR\_1 LCD\_BAR\_2 LCD\_BAR\_3*

<span id="page-496-12"></span>Definition at line **[116](#page-860-0)** of file **[stm32l476g\\_discovery\\_glass\\_lcd.h](#page-860-1)**.

## <span id="page-496-1"></span>**enum [BatteryLevel\\_Typedef](#page-496-1)**

LCD Glass Battery Level element values correspond to different LCD Glass battery levels.

## **Enumerator:**

<span id="page-496-5"></span><span id="page-496-4"></span><span id="page-496-3"></span><span id="page-496-2"></span>*BATTERYLEVEL\_OFF BATTERYLEVEL\_1\_4 BATTERYLEVEL\_1\_2 BATTERYLEVEL\_3\_4 BATTERYLEVEL\_FULL*

<span id="page-496-6"></span>Definition at line **[104](#page-860-0)** of file **[stm32l476g\\_discovery\\_glass\\_lcd.h](#page-860-1)**.

## <span id="page-496-0"></span>**enum [DigitPosition\\_Typedef](#page-496-0)**

LCD Glass digit position.

## **Enumerator:**

<span id="page-497-4"></span><span id="page-497-3"></span><span id="page-497-2"></span><span id="page-497-1"></span><span id="page-497-0"></span>*LCD\_DIGIT\_POSITION\_1 LCD\_DIGIT\_POSITION\_2 LCD\_DIGIT\_POSITION\_3 LCD\_DIGIT\_POSITION\_4 LCD\_DIGIT\_POSITION\_5 LCD\_DIGIT\_POSITION\_6 LCD\_DIGIT\_MAX\_NUMBER*

<span id="page-497-6"></span><span id="page-497-5"></span>Definition at line **[69](#page-860-0)** of file **[stm32l476g\\_discovery\\_glass\\_lcd.h](#page-860-1)**.

## <span id="page-497-10"></span>**enum [DoublePoint\\_Typedef](#page-497-10)**

LCD Glass Double point Warning: element values correspond to LCD Glass Double point.

<span id="page-497-12"></span><span id="page-497-11"></span>**Enumerator:** *DOUBLEPOINT\_OFF DOUBLEPOINT\_ON*

Definition at line **[94](#page-860-0)** of file **[stm32l476g\\_discovery\\_glass\\_lcd.h](#page-860-1)**.

## <span id="page-497-7"></span>**enum [Point\\_Typedef](#page-497-7)**

LCD Glass point Warning: element values correspond to LCD Glass point.

## **Enumerator:**

<span id="page-497-9"></span><span id="page-497-8"></span>*POINT\_OFF POINT\_ON*

Definition at line **[84](#page-860-0)** of file **[stm32l476g\\_discovery\\_glass\\_lcd.h](#page-860-1)**.

Generated on Tue Jun 23 2015 17:15:46 for STM32L476G-Discovery BSP User Manual by doxygem 1.7.6.1

# STM32L476G-Discovery BSP User Manual

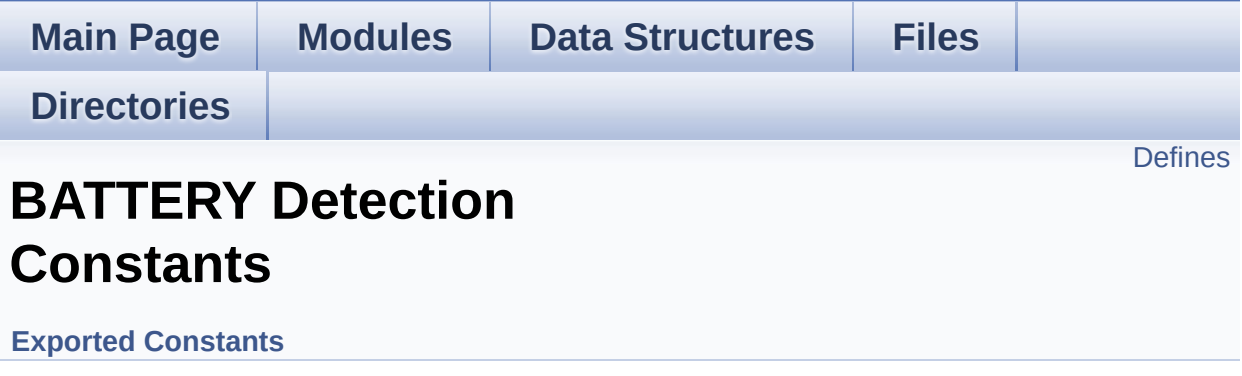

# <span id="page-500-0"></span>**Defines**

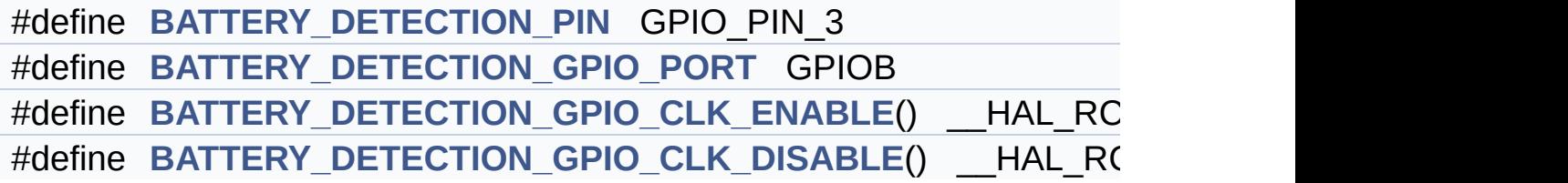

# **Define Documentation**

<span id="page-501-3"></span>**#define [BATTERY\\_DETECTION\\_GPIO\\_CLK\\_DISABLE](#page-501-3) ( ) \_\_HAL\_RCC\_GPIOB\_CLK\_DISABLE()**

Definition at line **[135](#page-729-0)** of file **[stm32l476g\\_discovery.h](#page-729-1)**.

<span id="page-501-2"></span>**#define [BATTERY\\_DETECTION\\_GPIO\\_CLK\\_ENABLE](#page-501-2) ( ) \_\_HAL\_RCC\_GPIOB\_CLK\_ENABLE()**

Definition at line **[134](#page-729-0)** of file **[stm32l476g\\_discovery.h](#page-729-1)**.

Referenced by **[BSP\\_SupplyModeDetection\(\)](#page-754-0)**.

<span id="page-501-1"></span>**#define [BATTERY\\_DETECTION\\_GPIO\\_PORT](#page-501-1) GPIOB**

Definition at line **[133](#page-729-0)** of file **[stm32l476g\\_discovery.h](#page-729-1)**.

Referenced by **[BSP\\_SupplyModeDetection\(\)](#page-754-0)**.

<span id="page-501-0"></span>**#define [BATTERY\\_DETECTION\\_PIN](#page-501-0) GPIO\_PIN\_3**

Definition at line **[132](#page-729-0)** of file **[stm32l476g\\_discovery.h](#page-729-1)**.

Referenced by **[BSP\\_SupplyModeDetection\(\)](#page-754-0)**.

Generated on Tue Jun 23 2015 17:15:45 for STM32L476G-Discovery BSP User Manual by  $\sqrt{2}$  Manual by  $\sqrt{2}$ 

# STM32L476G-Discovery BSP User Manual

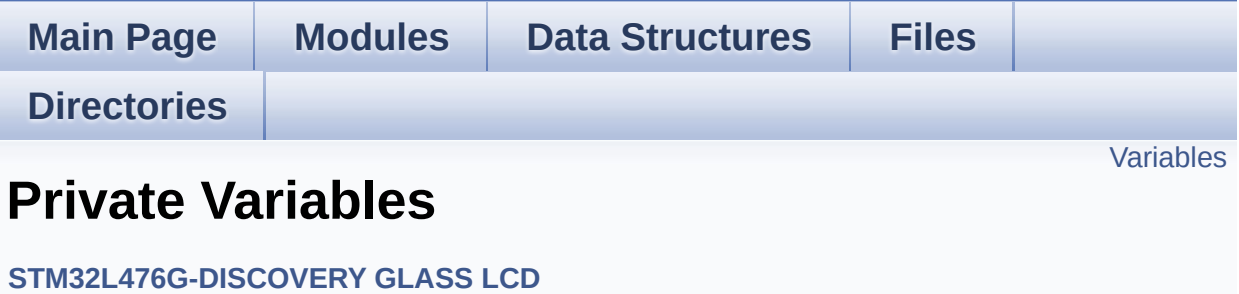

# <span id="page-503-0"></span>**Variables**

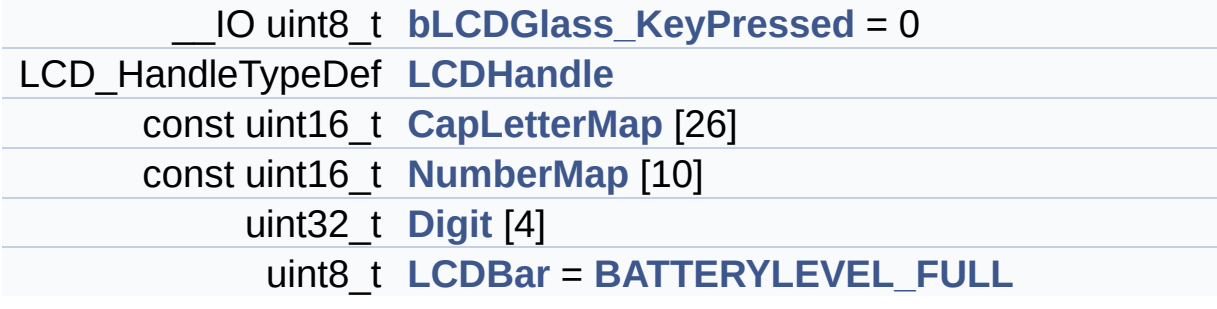
# **Variable Documentation**

<span id="page-504-0"></span>**\_\_IO uint8\_t [bLCDGlass\\_KeyPressed](#page-504-0) = 0**

Definition at line **[77](#page-883-0)** of file **[stm32l476g\\_discovery\\_glass\\_lcd.c](#page-883-1)**.

Referenced by **[BSP\\_LCD\\_GLASS\\_ScrollSentence\(\)](#page-883-0)**.

```
const uint16_t CapLetterMap[26]
```
**Initial value:**

{

```
0xFE00, 0x6714, 0x1D00, 0x4714, 0x9D00, 0
x9C00, 0x3F00, 0xFA00, 0x0014,
        0x5300, 0x9841, 0x1900, 0x5A48, 0x5A09, 0
x5F00, 0xFC00, 0x5F01, 0xFC01,
        0xAF00, 0x0414, 0x5b00, 0x18C0, 0x5A81, 0
x00C9, 0x0058, 0x05C0
    }
```
Definition at line **[128](#page-883-0)** of file **[stm32l476g\\_discovery\\_glass\\_lcd.c](#page-883-1)**.

Referenced by **[Convert\(\)](#page-883-0)**.

## <span id="page-504-2"></span>**uint32\_t [Digit](#page-504-2)[4]**

Definition at line **[145](#page-883-0)** of file **[stm32l476g\\_discovery\\_glass\\_lcd.c](#page-883-1)**.

<span id="page-504-3"></span>Referenced by **[Convert\(\)](#page-883-0)**, and **[WriteChar\(\)](#page-883-0)**.

### **uint8\_t [LCDBar](#page-504-3) = [BATTERYLEVEL\\_FULL](#page-496-0)**

Definition at line **[148](#page-883-0)** of file **[stm32l476g\\_discovery\\_glass\\_lcd.c](#page-883-1)**.

Referenced by **[BSP\\_LCD\\_GLASS\\_BarLevelConfig\(\)](#page-883-0)**.

## <span id="page-505-0"></span>**LCD\_HandleTypeDef [LCDHandle](#page-505-0)**

```
=================================================
======================================
                            GLASS LCD MAPPING
=================================================
===============================
LCD allows to display informations on six 14-segm
ent digits and 4 bars:
 1 2 3 4 5 6
----- ----- ----- ----- ----- -----
|\|/| o |\|/| o |\|/| o |\|/| o |\|/| |\|/| B
AR3
-- -- -- -- -- -- -- -- -- -- -- -- B
AR<sub>2</sub>
|/|\| o |/|\| o |/|\| o |/|\| o |/|\| |/|\| B
AR1
----- * ----- * ----- * ----- * ----- ----- B
AR0
LCD segment mapping:
--------------------
 ---A---|\ | /| COL |_|
 F H J K B
 |\ \ \setminus | / |-6- - -M- COL \vert \_| / | \ |E Q P N C
```
 $|/$  | \| .<br>-----D----- DP |\_| An LCD character coding is based on the followin g matrix: COM 0 1 2 3 SEG(n) { E , D , P , N } SEG(n+1) { M , C , COL , DP } SEG(23-n-1) { B , A , K , J } SEG(23-n) { G , F , Q , H } with n positive odd number. The character 'A' for example is: ------------------------------- LSB { 1, 0, 0, 0 }  ${1, 1, 0, 0}$  ${1, 1, 0, 0}$ MSB { 1 , 1 , 0 , 0 } -------------------  $'A' = F$   $E$  0 0 hexa

Definition at line **[125](#page-883-0)** of file **[stm32l476g\\_discovery\\_glass\\_lcd.c](#page-883-1)**.

```
Referenced by BSP_LCD_GLASS_BarLevelConfig(),
BSP_LCD_GLASS_BlinkConfig(), BSP_LCD_GLASS_Clear(),
BSP_LCD_GLASS_ClearBar(), BSP_LCD_GLASS_Contrast(),
BSP_LCD_GLASS_DeInit(), BSP_LCD_GLASS_DisplayBar(),
BSP_LCD_GLASS_DisplayChar(),
BSP_LCD_GLASS_DisplayStrDeci(),
BSP_LCD_GLASS_DisplayString(), BSP_LCD_GLASS_Init(), and
WriteChar().
```
#### <span id="page-506-0"></span>**const uint16\_t [NumberMap\[](#page-506-0)10]**

**Initial value:**

{ 0x5F00,0x4200,0xF500,0x6700,0xEa00,0xAF00 ,0xBF00,0x04600,0xFF00,0xEF00 }

Definition at line **[139](#page-883-0)** of file **[stm32l476g\\_discovery\\_glass\\_lcd.c](#page-883-1)**.

Referenced by **[Convert\(\)](#page-883-0)**.

Generated on Tue Jun 23 2015 17:15:46 for STM32L476G-Discovery BSP User Manual by 1.7.6.1

# STM32L476G-Discovery BSP User Manual

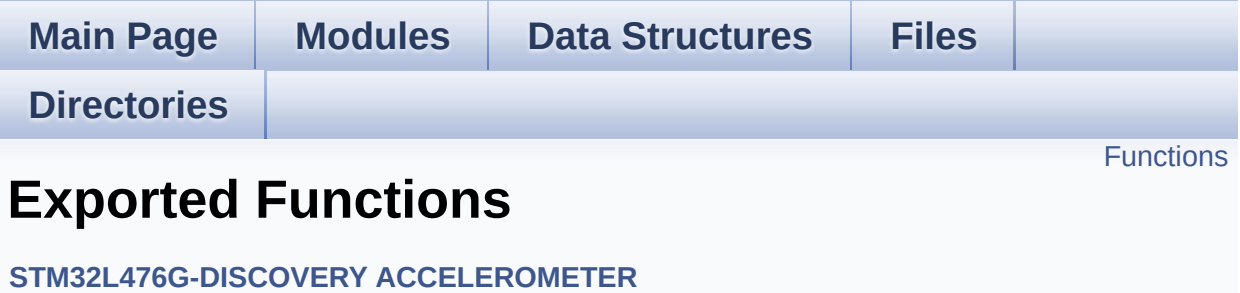

# <span id="page-509-0"></span>**Functions**

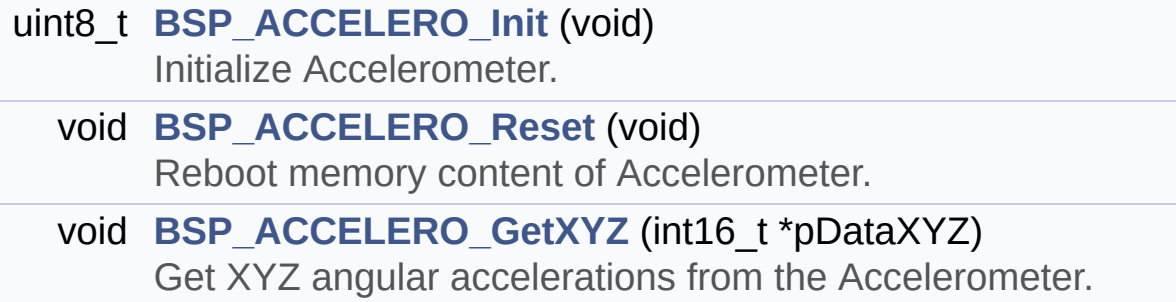

# **Function Documentation**

```
void BSP_ACCELERO_GetXYZ ( int16_t * pDataXYZ )
```
Get XYZ angular accelerations from the Accelerometer.

## **Parameters:**

**pDataXYZ** Pointer on 3 angular accelerations table with  $p$ DataXYZ[0] = X axis,  $p$ DataXYZ[1] = Y axis, pDataXYZ[2] = Z axis

## **Return values:**

**None**

Definition at line **[180](#page-823-0)** of file **[stm32l476g\\_discovery\\_accelerometer.c](#page-823-1)**.

References **[AccelerometerDrv](#page-823-0)**.

## <span id="page-510-0"></span>**uint8\_t [BSP\\_ACCELERO\\_Init](#page-510-0) ( void )**

Initialize Accelerometer.

**Return values:**

**ACCELERO\_OK** or ACCELERO\_ERROR

Definition at line **[105](#page-823-0)** of file **[stm32l476g\\_discovery\\_accelerometer.c](#page-823-1)**.

References **[ACCELERO\\_ERROR](#page-818-0)**, **[ACCELERO\\_OK](#page-818-0)**, and **[AccelerometerDrv](#page-823-0)**.

## <span id="page-510-1"></span>**void [BSP\\_ACCELERO\\_Reset](#page-510-1) ( void )**

Reboot memory content of Accelerometer.

#### **Return values: None**

Definition at line **[166](#page-823-0)** of file **[stm32l476g\\_discovery\\_accelerometer.c](#page-823-1)**.

References **[AccelerometerDrv](#page-823-0)**.

Generated on Tue Jun 23 2015 17:15:45 for STM32L476G-Discovery BSP User Manual by doxygem 1.7.6.1

# STM32L476G-Discovery BSP User Manual

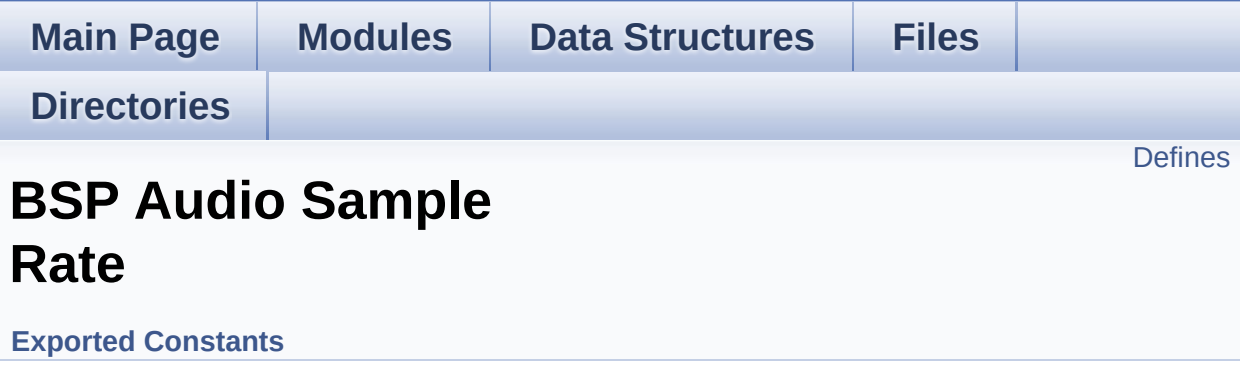

# <span id="page-513-0"></span>**Defines**

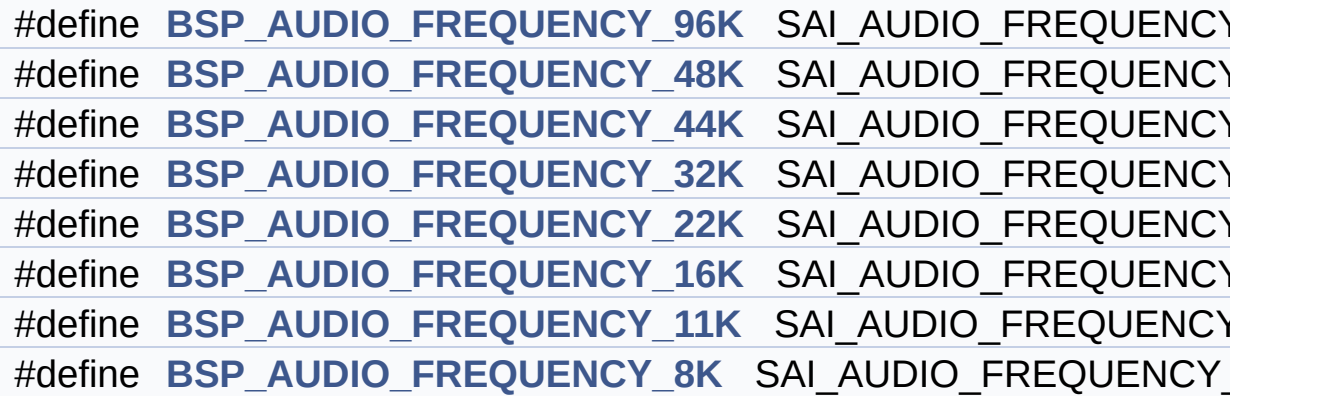

## **Define Documentation**

<span id="page-514-5"></span>**#define [BSP\\_AUDIO\\_FREQUENCY\\_11K](#page-514-5) SAI\_AUDIO\_FREQUENCY\_11K**

Definition at line **[101](#page-832-0)** of file **[stm32l476g\\_discovery\\_audio.h](#page-832-1)**.

<span id="page-514-4"></span>**#define [BSP\\_AUDIO\\_FREQUENCY\\_16K](#page-514-4) SAI\_AUDIO\_FREQUENCY\_16K**

Definition at line **[100](#page-832-0)** of file **[stm32l476g\\_discovery\\_audio.h](#page-832-1)**.

<span id="page-514-3"></span>**#define [BSP\\_AUDIO\\_FREQUENCY\\_22K](#page-514-3) SAI\_AUDIO\_FREQUENCY\_22K**

Definition at line **[99](#page-832-0)** of file **[stm32l476g\\_discovery\\_audio.h](#page-832-1)**.

<span id="page-514-2"></span>**#define [BSP\\_AUDIO\\_FREQUENCY\\_32K](#page-514-2) SAI\_AUDIO\_FREQUENCY\_32K**

Definition at line **[98](#page-832-0)** of file **[stm32l476g\\_discovery\\_audio.h](#page-832-1)**.

<span id="page-514-1"></span>**#define [BSP\\_AUDIO\\_FREQUENCY\\_44K](#page-514-1) SAI\_AUDIO\_FREQUENCY\_44K**

Definition at line **[97](#page-832-0)** of file **[stm32l476g\\_discovery\\_audio.h](#page-832-1)**.

<span id="page-514-0"></span>**#define [BSP\\_AUDIO\\_FREQUENCY\\_48K](#page-514-0) SAI\_AUDIO\_FREQUENCY\_48K**

Definition at line **[96](#page-832-0)** of file **[stm32l476g\\_discovery\\_audio.h](#page-832-1)**.

<span id="page-514-6"></span>**#define [BSP\\_AUDIO\\_FREQUENCY\\_8K](#page-514-6) SAI\_AUDIO\_FREQUENCY\_8K**

Definition at line **[102](#page-832-0)** of file **[stm32l476g\\_discovery\\_audio.h](#page-832-1)**.

## <span id="page-515-0"></span>**#define [BSP\\_AUDIO\\_FREQUENCY\\_96K](#page-515-0) SAI\_AUDIO\_FREQUENCY\_96K**

Definition at line **[95](#page-832-0)** of file **[stm32l476g\\_discovery\\_audio.h](#page-832-1)**.

Generated on Tue Jun 23 2015 17:15:46 for STM32L476G-Discovery BSP User Manual by  $0$   $\sqrt{0}$   $\sqrt{9}$   $\sqrt{9}$   $\sqrt{17.6.1}$ 

# STM32L476G-Discovery BSP User Manual

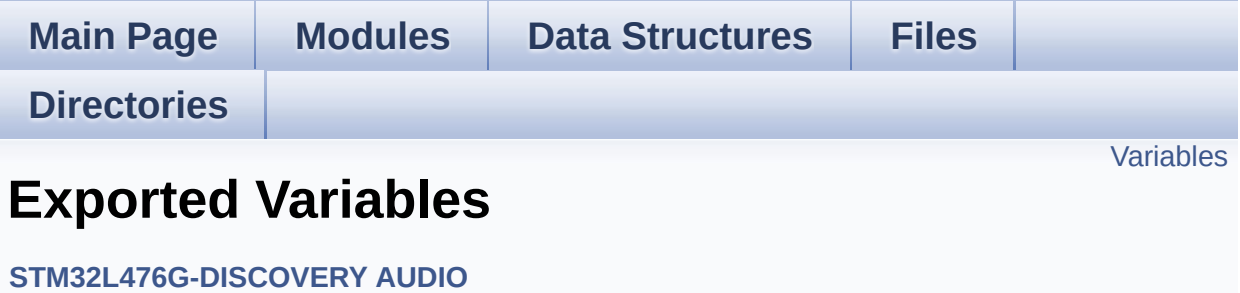

# <span id="page-517-0"></span>**Variables**

SAI\_HandleTypeDef **[BSP\\_AUDIO\\_hSai](#page-518-0)** DFSDM\_Filter\_HandleTypeDef **[BSP\\_AUDIO\\_hDfsdmLeftFilter](#page-518-1)** SAI\_HandleTypeDef **[BSP\\_AUDIO\\_hSai](#page-518-0)** DFSDM\_Filter\_HandleTypeDef **[BSP\\_AUDIO\\_hDfsdmLeftFilter](#page-518-1)**

# **Variable Documentation**

<span id="page-518-1"></span>**DFSDM\_Filter\_HandleTypeDef [BSP\\_AUDIO\\_hDfsdmLeftFilter](#page-518-1)**

Definition at line **[266](#page-274-0)** of file **[stm32l476g\\_discovery\\_audio.c](#page-274-1)**.

Referenced by **[AUDIO\\_DFSDMx\\_DeInit\(\)](#page-274-0)**, **[AUDIO\\_DFSDMx\\_Init\(\)](#page-274-0)**, **[BSP\\_AUDIO\\_IN\\_Pause\(\)](#page-274-0)**, **[BSP\\_AUDIO\\_IN\\_Record\(\)](#page-274-0)**, **[BSP\\_AUDIO\\_IN\\_Resume\(\)](#page-274-0)**, and **[BSP\\_AUDIO\\_IN\\_Stop\(\)](#page-274-0)**.

## **DFSDM\_Filter\_HandleTypeDef [BSP\\_AUDIO\\_hDfsdmLeftFilter](#page-518-1)**

Definition at line **[266](#page-274-0)** of file **[stm32l476g\\_discovery\\_audio.c](#page-274-1)**.

Referenced by **[AUDIO\\_DFSDMx\\_DeInit\(\)](#page-274-0)**, **[AUDIO\\_DFSDMx\\_Init\(\)](#page-274-0)**, **[BSP\\_AUDIO\\_IN\\_Pause\(\)](#page-274-0)**, **[BSP\\_AUDIO\\_IN\\_Record\(\)](#page-274-0)**, **[BSP\\_AUDIO\\_IN\\_Resume\(\)](#page-274-0)**, and **[BSP\\_AUDIO\\_IN\\_Stop\(\)](#page-274-0)**.

## <span id="page-518-0"></span>**SAI\_HandleTypeDef [BSP\\_AUDIO\\_hSai](#page-518-0)**

Definition at line **[263](#page-274-0)** of file **[stm32l476g\\_discovery\\_audio.c](#page-274-1)**.

Referenced by **[AUDIO\\_SAIx\\_DeInit\(\)](#page-274-0)**, **[AUDIO\\_SAIx\\_Init\(\)](#page-274-0)**, **[BSP\\_AUDIO\\_OUT\\_ChangeAudioConfig\(\)](#page-274-0)**, **[BSP\\_AUDIO\\_OUT\\_ChangeBuffer\(\)](#page-274-0)**, **[BSP\\_AUDIO\\_OUT\\_Pause\(\)](#page-274-0)**, **[BSP\\_AUDIO\\_OUT\\_Play\(\)](#page-274-0)**, **[BSP\\_AUDIO\\_OUT\\_Resume\(\)](#page-274-0)**, **[BSP\\_AUDIO\\_OUT\\_SetFrequency\(\)](#page-274-0)**, and **[BSP\\_AUDIO\\_OUT\\_Stop\(\)](#page-274-0)**.

## **SAI\_HandleTypeDef [BSP\\_AUDIO\\_hSai](#page-518-0)**

Definition at line **[263](#page-274-0)** of file **[stm32l476g\\_discovery\\_audio.c](#page-274-1)**.

Referenced by **[AUDIO\\_SAIx\\_DeInit\(\)](#page-274-0)**, **[AUDIO\\_SAIx\\_Init\(\)](#page-274-0)**,

## **[BSP\\_AUDIO\\_OUT\\_ChangeAudioConfig\(\)](#page-274-0)**, **[BSP\\_AUDIO\\_OUT\\_ChangeBuffer\(\)](#page-274-0)**, **[BSP\\_AUDIO\\_OUT\\_Pause\(\)](#page-274-0)**, **[BSP\\_AUDIO\\_OUT\\_Play\(\)](#page-274-0)**, **[BSP\\_AUDIO\\_OUT\\_Resume\(\)](#page-274-0)**, **[BSP\\_AUDIO\\_OUT\\_SetFrequency\(\)](#page-274-0)**, and **[BSP\\_AUDIO\\_OUT\\_Stop\(\)](#page-274-0)**.

Generated on Tue Jun 23 2015 17:15:45 for STM32L476G-Discovery BSP User Manual by doxygem 1.7.6.1

# STM32L476G-Discovery BSP User Manual

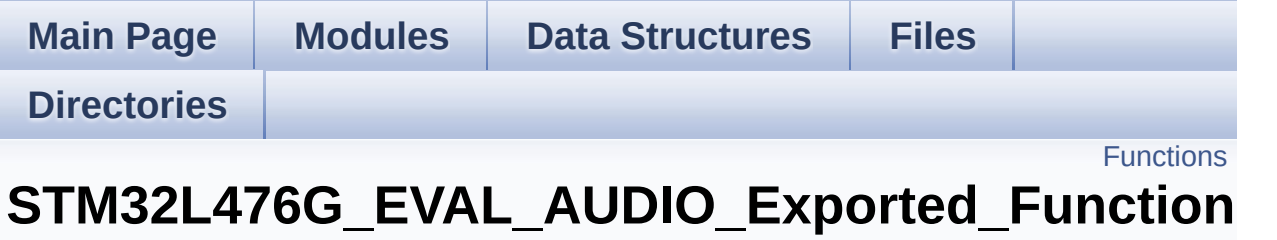

**[STM32L476G-DISCOVERY](#page-329-0) AUDIO**

# <span id="page-521-0"></span>**Functions**

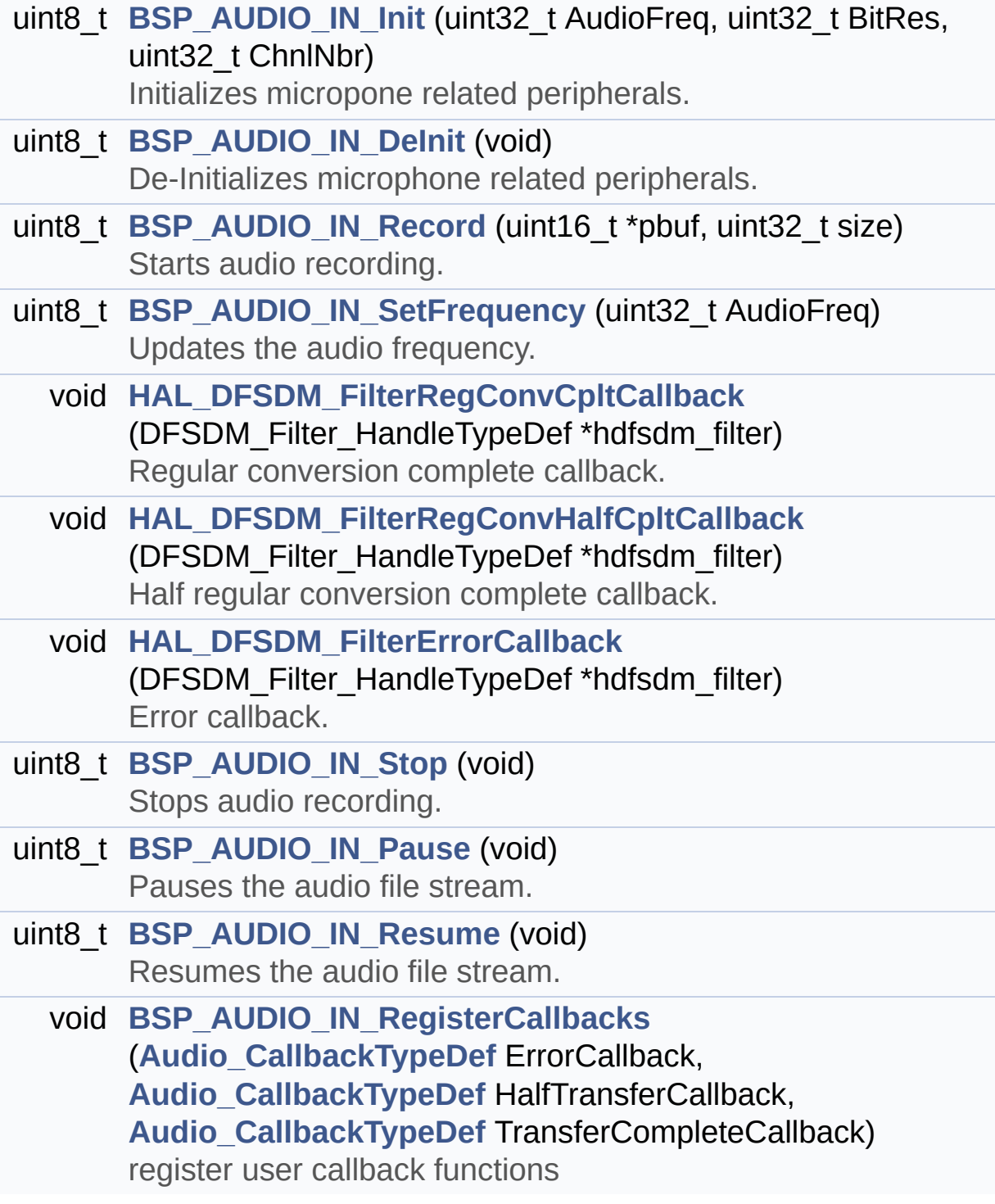

# **Function Documentation**

```
uint8_t BSP_AUDIO_IN_DeInit ( void )
```
De-Initializes microphone related peripherals.

**Return values: BSP** AUDIO status

Definition at line **[740](#page-274-0)** of file **[stm32l476g\\_discovery\\_audio.c](#page-274-1)**.

References **[AUDIO\\_DFSDMx\\_DeInit\(\)](#page-274-0)**, **[AUDIO\\_ERROR](#page-832-0)**, and **[AUDIO\\_OK](#page-832-0)**.

<span id="page-522-0"></span>**uint8\_t [BSP\\_AUDIO\\_IN\\_Init](#page-531-1) ( uint32\_t AudioFreq, uint32\_t BitRes, uint32\_t ChnlNbr )**

Initializes micropone related peripherals.

#### **Note:**

This function assumes that the SAI input clock (through PLL\_M) is already configured and ready to be used.

#### **Parameters:**

- **AudioFreq,:** Audio frequency to be configured for the SAI peripheral.
- **BitRes,:** Audio frequency to be configured for the SAI peripheral.
- **ChnlNbr,:** Audio frequency to be configured for the SAI peripheral.

#### **Return values:**

**BSP** AUDIO status

Definition at line **[710](#page-274-0)** of file **[stm32l476g\\_discovery\\_audio.c](#page-274-1)**.

References **[AUDIO\\_DFSDMx\\_Init\(\)](#page-274-0)**, **[AUDIO\\_ERROR](#page-832-0)**, **[AUDIO\\_OK](#page-832-0)**, **[AUDIO\\_SAIPLLConfig\(\)](#page-274-0)**, **[AUDIO\\_IN\\_TypeDef::BitResolution](#page-274-0)**, **[AUDIO\\_IN\\_TypeDef::CbError](#page-274-0)**, **[AUDIO\\_IN\\_TypeDef::CbHalfTransfer](#page-274-0)**, **[AUDIO\\_IN\\_TypeDef::CbTransferComplete](#page-274-0)**, **[AUDIO\\_IN\\_TypeDef::ChannelNbr](#page-274-0)**, and **[AUDIO\\_IN\\_TypeDef::Frequency](#page-274-0)**.

<span id="page-523-1"></span>**uint8\_t [BSP\\_AUDIO\\_IN\\_Pause](#page-532-0) ( void )**

Pauses the audio file stream.

**Return values:**

**BSP** AUDIO status

Definition at line **[905](#page-274-0)** of file **[stm32l476g\\_discovery\\_audio.c](#page-274-1)**.

References **[AUDIO\\_ERROR](#page-832-0)**, **[AUDIO\\_OK](#page-832-0)**, and **[BSP\\_AUDIO\\_hDfsdmLeftFilter](#page-274-0)**.

<span id="page-523-0"></span>**uint8\_t [BSP\\_AUDIO\\_IN\\_Record](#page-532-1) ( uint16\_t \* pbuf, uint32\_t size**

**)**

Starts audio recording.

**Parameters:**

**pbuf,:** Main buffer pointer for the recorded data storing **size,:** Current size of the recorded buffer

**Note:**

The Right channel is start at first with synchro on start of Left channel

# **Return values:**

**BSP** AUDIO status

Definition at line **[761](#page-274-0)** of file **[stm32l476g\\_discovery\\_audio.c](#page-274-1)**.

References **[AUDIO\\_ERROR](#page-832-0)**, **[AUDIO\\_OK](#page-832-0)**, **[BSP\\_AUDIO\\_hDfsdmLeftFilter](#page-274-0)**, **[DEFAULT\\_AUDIO\\_IN\\_CHANNEL\\_NBR](#page-832-0)**, **[AUDIO\\_IN\\_TypeDef::LeftRecBuff](#page-274-0)**, **[AUDIO\\_IN\\_TypeDef::pRecBuf](#page-274-0)**, and **[AUDIO\\_IN\\_TypeDef::RecSize](#page-274-0)**.

<span id="page-524-0"></span>**void [BSP\\_AUDIO\\_IN\\_RegisterCallbacks](#page-533-0) ( [Audio\\_CallbackTypeDef](#page-273-0) | | Audio CallbackTypeDef H [Audio\\_CallbackTypeDef](#page-273-0) )**

register user callback functions

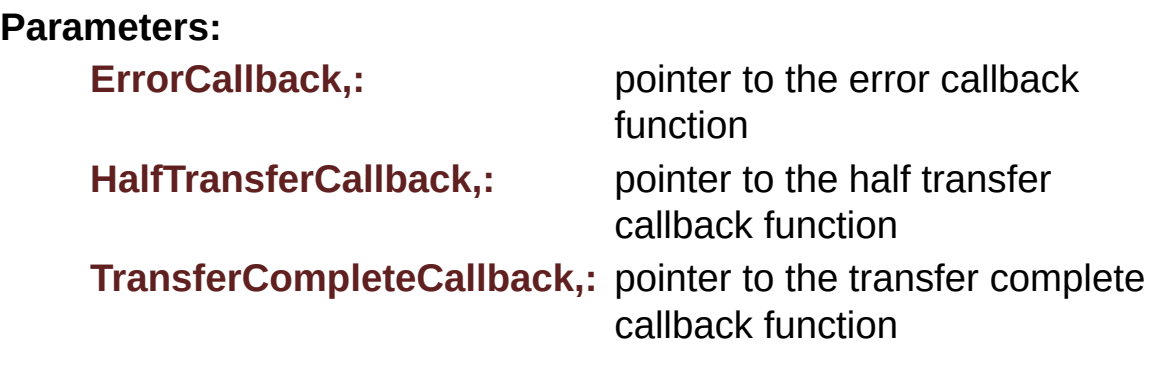

#### **Return values:**

**None**

Definition at line **[940](#page-274-0)** of file **[stm32l476g\\_discovery\\_audio.c](#page-274-1)**.

References **[AUDIO\\_IN\\_TypeDef::CbError](#page-274-0)**, **[AUDIO\\_IN\\_TypeDef::CbHalfTransfer](#page-274-0)**, and **[AUDIO\\_IN\\_TypeDef::CbTransferComplete](#page-274-0)**.

<span id="page-525-1"></span>**uint8\_t [BSP\\_AUDIO\\_IN\\_Resume](#page-534-0) ( void )**

Resumes the audio file stream.

**Return values: BSP** AUDIO status

Definition at line **[920](#page-274-0)** of file **[stm32l476g\\_discovery\\_audio.c](#page-274-1)**.

References **[AUDIO\\_ERROR](#page-832-0)**, **[AUDIO\\_OK](#page-832-0)**, **[BSP\\_AUDIO\\_hDfsdmLeftFilter](#page-274-0)**, **[DEFAULT\\_AUDIO\\_IN\\_CHANNEL\\_NBR](#page-832-0)**, **[AUDIO\\_IN\\_TypeDef::LeftRecBuff](#page-274-0)**, and **[AUDIO\\_IN\\_TypeDef::RecSize](#page-274-0)**.

<span id="page-525-0"></span>**uint8\_t [BSP\\_AUDIO\\_IN\\_SetFrequency](#page-534-1) ( uint32\_t AudioFreq )**

Updates the audio frequency.

#### **Parameters:**

**AudioFreq,:** Audio frequency used to record the audio stream.

#### **Note:**

This API should be called after the **[BSP\\_AUDIO\\_IN\\_Init\(\)](#page-522-0)** to adjust the audio frequency.

#### **Return values:**

**BSP** AUDIO status

Definition at line **[795](#page-274-0)** of file **[stm32l476g\\_discovery\\_audio.c](#page-274-1)**.

References **[AUDIO\\_DFSDMx\\_DeInit\(\)](#page-274-0)**, **[AUDIO\\_DFSDMx\\_Init\(\)](#page-274-0)**,

**[AUDIO\\_ERROR](#page-832-0)**, **[AUDIO\\_OK](#page-832-0)**, and **[AUDIO\\_SAIPLLConfig\(\)](#page-274-0)**.

<span id="page-526-2"></span>**uint8\_t [BSP\\_AUDIO\\_IN\\_Stop](#page-535-0) ( void )**

Stops audio recording.

**Return values: BSP** AUDIO status

Definition at line **[883](#page-274-0)** of file **[stm32l476g\\_discovery\\_audio.c](#page-274-1)**.

References **[AUDIO\\_ERROR](#page-832-0)**, **[AUDIO\\_OK](#page-832-0)**, **[BSP\\_AUDIO\\_hDfsdmLeftFilter](#page-274-0)**, and **[AUDIO\\_IN\\_TypeDef::LeftRecBuff](#page-274-0)**.

<span id="page-526-1"></span>**void [HAL\\_DFSDM\\_FilterErrorCallback](#page-526-1) ( DFSDM\_Filter\_HandleTypel)** 

Error callback.

**Parameters: hdfsdm\_filter** : DFSDM filter handle.

**Return values:**

**None**

Definition at line **[870](#page-274-0)** of file **[stm32l476g\\_discovery\\_audio.c](#page-274-1)**.

References **[AUDIO\\_IN\\_TypeDef::CbError](#page-274-0)**.

<span id="page-526-0"></span> $\blacksquare$ void [HAL\\_DFSDM\\_FilterRegConvCpltCallback](#page-526-0) ( DFSDM\_Filter\_Han

Regular conversion complete callback.

**Note:**

In interrupt mode, user has to read conversion value in this function using HAL\_DFSDM\_FilterGetRegularValue.

#### **Parameters:**

**hdfsdm\_filter** : DFSDM filter handle.

#### **Return values:**

**None**

Definition at line **[825](#page-274-0)** of file **[stm32l476g\\_discovery\\_audio.c](#page-274-1)**.

References **[AUDIO\\_IN\\_TypeDef::CbTransferComplete](#page-274-0)**, **[DEFAULT\\_AUDIO\\_IN\\_CHANNEL\\_NBR](#page-832-0)**, **[AUDIO\\_IN\\_TypeDef::LeftRecBuff](#page-274-0)**, **[AUDIO\\_IN\\_TypeDef::pRecBuf](#page-274-0)**, **[AUDIO\\_IN\\_TypeDef::RecSize](#page-274-0)**, and **[SaturaLH](#page-274-0)**.

<span id="page-527-0"></span> $\blacksquare$  **void [HAL\\_DFSDM\\_FilterRegConvHalfCpltCallback](#page-527-0) (DFSDM\_Filter\_** 

Half regular conversion complete callback.

**Parameters: hdfsdm\_filter** : DFSDM filter handle.

**Return values:**

**None**

Definition at line **[847](#page-274-0)** of file **[stm32l476g\\_discovery\\_audio.c](#page-274-1)**.

References **[AUDIO\\_IN\\_TypeDef::CbHalfTransfer](#page-274-0)**, **[DEFAULT\\_AUDIO\\_IN\\_CHANNEL\\_NBR](#page-832-0)**, **[AUDIO\\_IN\\_TypeDef::LeftRecBuff](#page-274-0)**, **[AUDIO\\_IN\\_TypeDef::pRecBuf](#page-274-0)**, **[AUDIO\\_IN\\_TypeDef::RecSize](#page-274-0)**, and **[SaturaLH](#page-274-0)**.

Generated on Tue Jun 23 2015 17:15:46 for STM32L476G-Discovery BSP User Manual by doxween 1.7.6.1

# STM32L476G-Discovery BSP User Manual

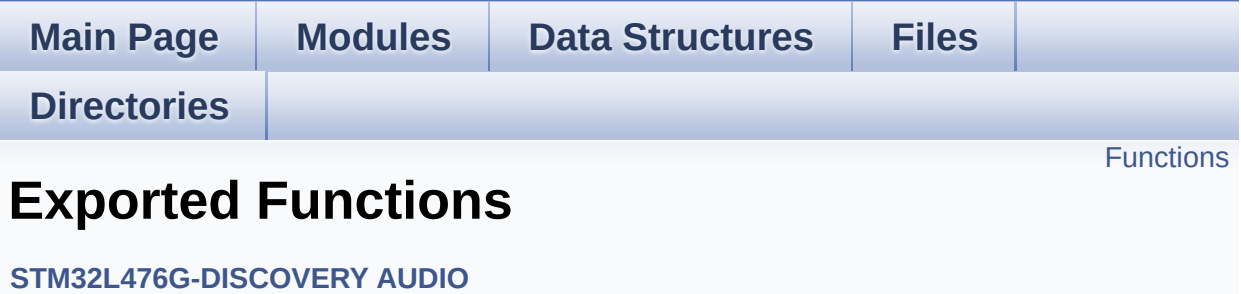

# <span id="page-529-0"></span>**Functions**

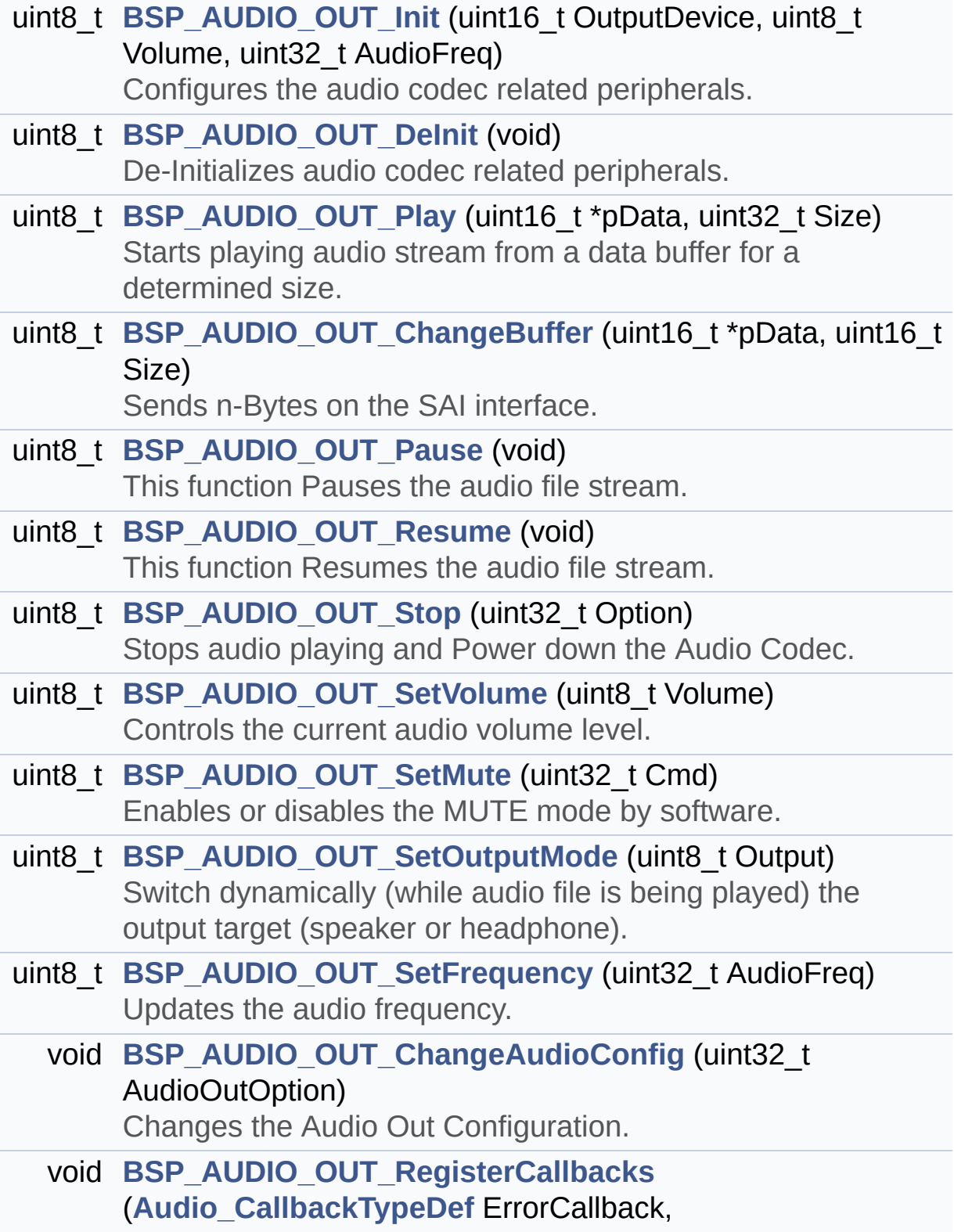

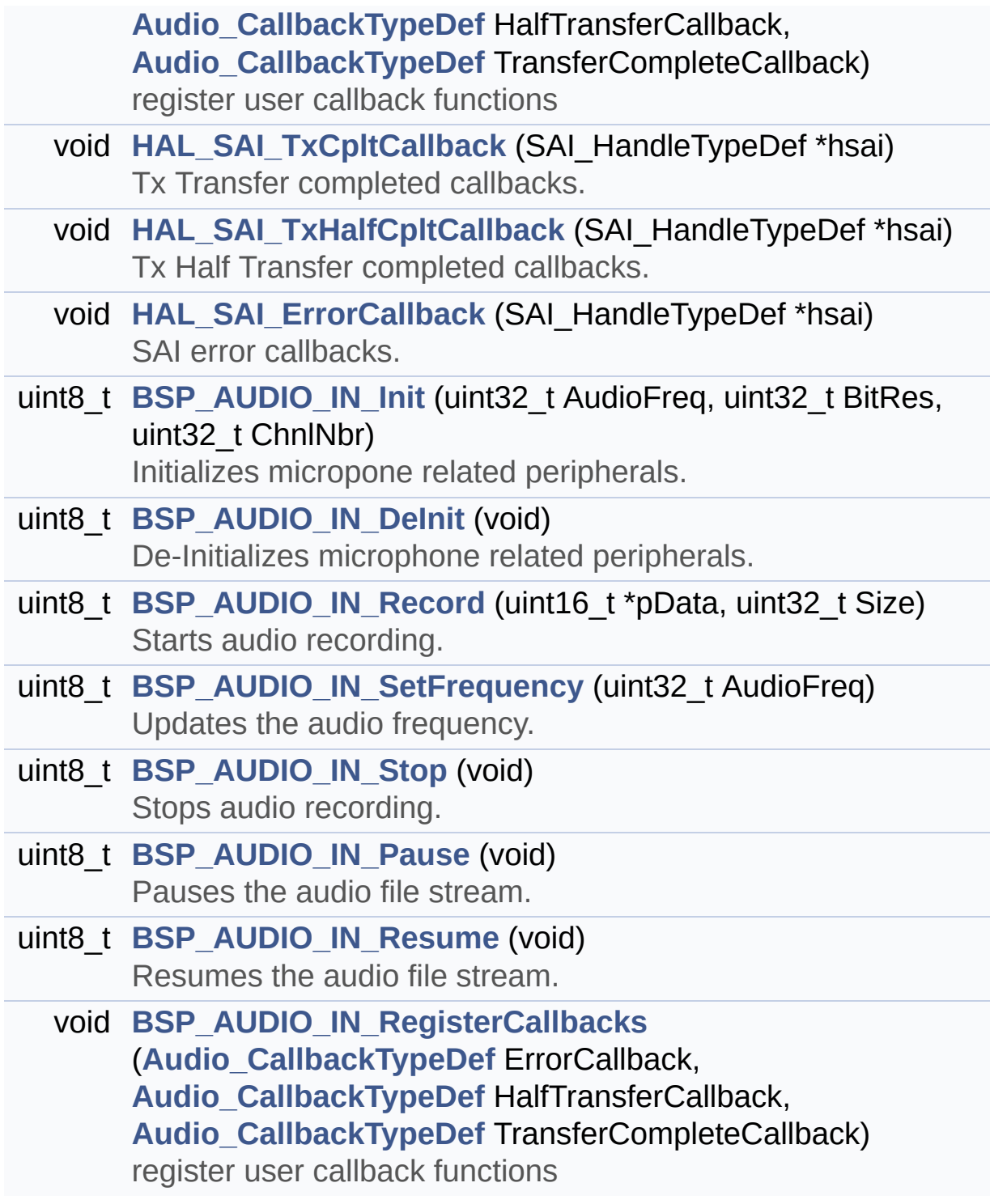

# **Function Documentation**

```
uint8_t BSP_AUDIO_IN_DeInit ( void )
```
De-Initializes microphone related peripherals.

**Return values: BSP** AUDIO status

Definition at line **[740](#page-274-0)** of file **[stm32l476g\\_discovery\\_audio.c](#page-274-1)**.

References **[AUDIO\\_DFSDMx\\_DeInit\(\)](#page-274-0)**, **[AUDIO\\_ERROR](#page-832-0)**, and **[AUDIO\\_OK](#page-832-0)**.

<span id="page-531-1"></span>**uint8\_t [BSP\\_AUDIO\\_IN\\_Init](#page-531-1) ( uint32\_t AudioFreq, uint32\_t BitRes, uint32\_t ChnlNbr )**

Initializes micropone related peripherals.

#### **Note:**

This function assumes that the SAI input clock (through PLL\_M) is already configured and ready to be used.

#### **Parameters:**

- **AudioFreq,:** Audio frequency to be configured for the SAI peripheral.
- **BitRes,:** Audio frequency to be configured for the SAI peripheral.
- **ChnlNbr,:** Audio frequency to be configured for the SAI peripheral.

#### **Return values:**

**BSP** AUDIO status

Definition at line **[710](#page-274-0)** of file **[stm32l476g\\_discovery\\_audio.c](#page-274-1)**.

References **[AUDIO\\_DFSDMx\\_Init\(\)](#page-274-0)**, **[AUDIO\\_ERROR](#page-832-0)**, **[AUDIO\\_OK](#page-832-0)**, **[AUDIO\\_SAIPLLConfig\(\)](#page-274-0)**, **[AUDIO\\_IN\\_TypeDef::BitResolution](#page-274-0)**, **[AUDIO\\_IN\\_TypeDef::CbError](#page-274-0)**, **[AUDIO\\_IN\\_TypeDef::CbHalfTransfer](#page-274-0)**, **[AUDIO\\_IN\\_TypeDef::CbTransferComplete](#page-274-0)**, **[AUDIO\\_IN\\_TypeDef::ChannelNbr](#page-274-0)**, and **[AUDIO\\_IN\\_TypeDef::Frequency](#page-274-0)**.

<span id="page-532-0"></span>**uint8\_t [BSP\\_AUDIO\\_IN\\_Pause](#page-532-0) ( void )**

Pauses the audio file stream.

**Return values:**

**BSP** AUDIO status

Definition at line **[905](#page-274-0)** of file **[stm32l476g\\_discovery\\_audio.c](#page-274-1)**.

References **[AUDIO\\_ERROR](#page-832-0)**, **[AUDIO\\_OK](#page-832-0)**, and **[BSP\\_AUDIO\\_hDfsdmLeftFilter](#page-274-0)**.

<span id="page-532-1"></span>**uint8\_t [BSP\\_AUDIO\\_IN\\_Record](#page-532-1) ( uint16\_t \* pbuf, uint32\_t size**

**)**

Starts audio recording.

**Parameters:**

**pbuf,:** Main buffer pointer for the recorded data storing **size,:** Current size of the recorded buffer

**Note:**

The Right channel is start at first with synchro on start of Left channel

# **Return values:**

**BSP** AUDIO status

Definition at line **[761](#page-274-0)** of file **[stm32l476g\\_discovery\\_audio.c](#page-274-1)**.

References **[AUDIO\\_ERROR](#page-832-0)**, **[AUDIO\\_OK](#page-832-0)**, **[BSP\\_AUDIO\\_hDfsdmLeftFilter](#page-274-0)**, **[DEFAULT\\_AUDIO\\_IN\\_CHANNEL\\_NBR](#page-832-0)**, **[AUDIO\\_IN\\_TypeDef::LeftRecBuff](#page-274-0)**, **[AUDIO\\_IN\\_TypeDef::pRecBuf](#page-274-0)**, and **[AUDIO\\_IN\\_TypeDef::RecSize](#page-274-0)**.

<span id="page-533-0"></span>**void [BSP\\_AUDIO\\_IN\\_RegisterCallbacks](#page-533-0) ( [Audio\\_CallbackTypeDef](#page-273-0) | | Audio CallbackTypeDef H [Audio\\_CallbackTypeDef](#page-273-0) )**

register user callback functions

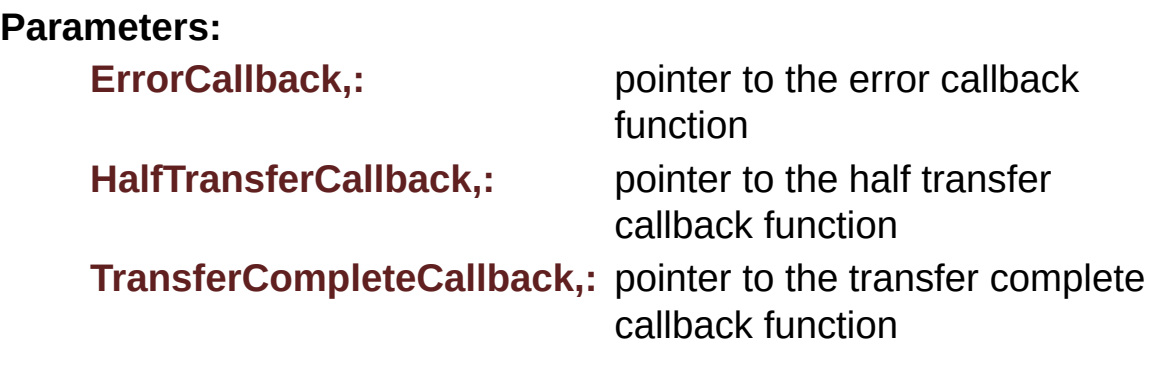

#### **Return values:**

**None**

Definition at line **[940](#page-274-0)** of file **[stm32l476g\\_discovery\\_audio.c](#page-274-1)**.

References **[AUDIO\\_IN\\_TypeDef::CbError](#page-274-0)**, **[AUDIO\\_IN\\_TypeDef::CbHalfTransfer](#page-274-0)**, and **[AUDIO\\_IN\\_TypeDef::CbTransferComplete](#page-274-0)**.

<span id="page-534-0"></span>**uint8\_t [BSP\\_AUDIO\\_IN\\_Resume](#page-534-0) ( void )**

Resumes the audio file stream.

**Return values: BSP** AUDIO status

Definition at line **[920](#page-274-0)** of file **[stm32l476g\\_discovery\\_audio.c](#page-274-1)**.

References **[AUDIO\\_ERROR](#page-832-0)**, **[AUDIO\\_OK](#page-832-0)**, **[BSP\\_AUDIO\\_hDfsdmLeftFilter](#page-274-0)**, **[DEFAULT\\_AUDIO\\_IN\\_CHANNEL\\_NBR](#page-832-0)**, **[AUDIO\\_IN\\_TypeDef::LeftRecBuff](#page-274-0)**, and **[AUDIO\\_IN\\_TypeDef::RecSize](#page-274-0)**.

<span id="page-534-1"></span>**uint8\_t [BSP\\_AUDIO\\_IN\\_SetFrequency](#page-534-1) ( uint32\_t AudioFreq )**

Updates the audio frequency.

#### **Parameters:**

**AudioFreq,:** Audio frequency used to record the audio stream.

#### **Note:**

This API should be called after the **[BSP\\_AUDIO\\_IN\\_Init\(\)](#page-522-0)** to adjust the audio frequency.

#### **Return values:**

**BSP** AUDIO status

Definition at line **[795](#page-274-0)** of file **[stm32l476g\\_discovery\\_audio.c](#page-274-1)**.

References **[AUDIO\\_DFSDMx\\_DeInit\(\)](#page-274-0)**, **[AUDIO\\_DFSDMx\\_Init\(\)](#page-274-0)**,

**[AUDIO\\_ERROR](#page-832-0)**, **[AUDIO\\_OK](#page-832-0)**, and **[AUDIO\\_SAIPLLConfig\(\)](#page-274-0)**.

<span id="page-535-0"></span>**uint8\_t [BSP\\_AUDIO\\_IN\\_Stop](#page-535-0) ( void )**

Stops audio recording.

**Return values: BSP** AUDIO status

Definition at line **[883](#page-274-0)** of file **[stm32l476g\\_discovery\\_audio.c](#page-274-1)**.

References **[AUDIO\\_ERROR](#page-832-0)**, **[AUDIO\\_OK](#page-832-0)**, **[BSP\\_AUDIO\\_hDfsdmLeftFilter](#page-274-0)**, and **[AUDIO\\_IN\\_TypeDef::LeftRecBuff](#page-274-0)**.

<span id="page-535-1"></span>**void [BSP\\_AUDIO\\_OUT\\_ChangeAudioConfig](#page-535-1) ( uint32 t\_AudioOutO)** 

Changes the Audio Out Configuration.

#### **Parameters:**

**AudioOutOption,:** specifies the audio out new configuration This [parameter](#page-545-0) can be any value of **BSP Audio Out Option**

#### **Note:**

This API should be called after the **[BSP\\_AUDIO\\_OUT\\_Init\(\)](#page-536-0)** to adjust the audio out configuration.

# **Return values:**

**None**

Definition at line **[582](#page-274-0)** of file **[stm32l476g\\_discovery\\_audio.c](#page-274-1)**.

References **[BSP\\_AUDIO\\_hSai](#page-274-0)**, **[BSP\\_AUDIO\\_OUT\\_CIRCULARMODE](#page-832-0)**, and **[BSP\\_AUDIO\\_OUT\\_STEREOMODE](#page-832-0)**.

<span id="page-536-2"></span>**uint8\_t [BSP\\_AUDIO\\_OUT\\_ChangeBuffer](#page-536-2) ( uint16\_t \* pData, uint16\_t Size**

**)**

Sends n-Bytes on the SAI interface.

**Parameters:**

**pData,:** pointer on PCM samples buffer **Size,:** number of data to be written

**Return values:**

**BSP** AUDIO status

Definition at line **[399](#page-274-0)** of file **[stm32l476g\\_discovery\\_audio.c](#page-274-1)**.

References **[AUDIO\\_ERROR](#page-832-0)**, **[AUDIO\\_OK](#page-832-0)**, and **[BSP\\_AUDIO\\_hSai](#page-274-0)**.

<span id="page-536-1"></span>**uint8\_t [BSP\\_AUDIO\\_OUT\\_DeInit](#page-536-1) ( void )**

De-Initializes audio codec related peripherals.

**Return values:**

**BSP** AUDIO status

Definition at line **[353](#page-274-0)** of file **[stm32l476g\\_discovery\\_audio.c](#page-274-1)**.

References **[AUDIO\\_ERROR](#page-832-0)**, **[AUDIO\\_OK](#page-832-0)**, **[AUDIO\\_SAIx\\_DeInit\(\)](#page-274-0)**, and **[AUDIO\\_OUT\\_TypeDef::AudioDrv](#page-274-0)**.

<span id="page-536-0"></span>**uint8\_t [BSP\\_AUDIO\\_OUT\\_Init](#page-536-0) ( uint16\_t OutputDevice, uint8\_t Volume, uint32\_t AudioFreq**

Configures the audio codec related peripherals.

#### **Parameters:**

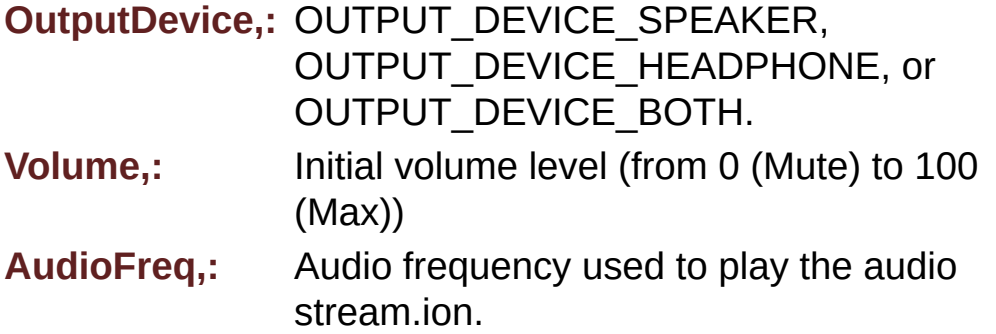

#### **Return values:**

**BSP** AUDIO status

#### **Note:**

The SAI PLL input clock must be configure in the user application. The SAI PLL configuration done within this function assumes that the SAI PLL input clock runs at 8 MHz.

Definition at line **[301](#page-274-0)** of file **[stm32l476g\\_discovery\\_audio.c](#page-274-1)**.

References **[AUDIO\\_CODEC\\_Reset\(\)](#page-274-0)**, **[AUDIO\\_ERROR](#page-832-0)**, **[AUDIO\\_I2C\\_ADDRESS](#page-729-0)**, **[AUDIO\\_OK](#page-832-0)**, **[AUDIO\\_SAIPLLConfig\(\)](#page-274-0)**, **[AUDIO\\_SAIx\\_Init\(\)](#page-274-0)**, **[AUDIO\\_OUT\\_TypeDef::AudioDrv](#page-274-0)**, **[BSP\\_AUDIO\\_OUT\\_SetVolume\(\)](#page-274-0)**, **[AUDIO\\_OUT\\_TypeDef::CbError](#page-274-0)**, **[AUDIO\\_OUT\\_TypeDef::CbHalfTransfer](#page-274-0)**, and **[AUDIO\\_OUT\\_TypeDef::CbTransferComplete](#page-274-0)**.

## <span id="page-537-0"></span>**uint8\_t [BSP\\_AUDIO\\_OUT\\_Pause](#page-537-0) ( void )**

This function Pauses the audio file stream.

In case of using DMA, the DMA Pause feature is used.

**Note:**

When calling **[BSP\\_AUDIO\\_OUT\\_Pause\(\)](#page-537-0)** function for pause, only **[BSP\\_AUDIO\\_OUT\\_Resume\(\)](#page-539-0)** function should be called for resume (use of **[BSP\\_AUDIO\\_OUT\\_Play\(\)](#page-538-0)** function for resume could lead to unexpected behavior).

## **Return values:**

**BSP** AUDIO status

Definition at line **[419](#page-274-0)** of file **[stm32l476g\\_discovery\\_audio.c](#page-274-1)**.

References **[AUDIO\\_ERROR](#page-832-0)**, **[AUDIO\\_I2C\\_ADDRESS](#page-729-0)**, **[AUDIO\\_OK](#page-832-0)**, **[AUDIO\\_OUT\\_TypeDef::AudioDrv](#page-274-0)**, and **[BSP\\_AUDIO\\_hSai](#page-274-0)**.

## <span id="page-538-0"></span>**uint8\_t [BSP\\_AUDIO\\_OUT\\_Play](#page-538-0) ( uint16\_t \* pData, uint32\_t Size**

Starts playing audio stream from a data buffer for a determined size.

**)**

**Parameters:**

**pData,:** pointer on PCM samples buffer

**Size,:** Number of audio data BYTES.

**Return values:**

**BSP** AUDIO status

Definition at line **[376](#page-274-0)** of file **[stm32l476g\\_discovery\\_audio.c](#page-274-1)**.

References **[AUDIO\\_ERROR](#page-832-0)**, **[AUDIO\\_I2C\\_ADDRESS](#page-729-0)**, **[AUDIO\\_OK](#page-832-0)**, **[AUDIO\\_OUT\\_TypeDef::AudioDrv](#page-274-0)**, **[BSP\\_AUDIO\\_hSai](#page-274-0)**, and **[DMA\\_MAX](#page-832-0)**.

<span id="page-538-1"></span>**void [BSP\\_AUDIO\\_OUT\\_RegisterCallbacks](#page-538-1) ( [Audio\\_CallbackTypeDe](#page-273-0)f [Audio\\_CallbackTypeDe](#page-273-0)f**

## **[Audio\\_CallbackTypeDe](#page-273-0)f**

register user callback functions

#### **Parameters:**

**ErrorCallback,:** pointer to the error callback function **HalfTransferCallback,:** pointer to the half transfer callback function

**)**

**TransferCompleteCallback,:** pointer to the transfer complete callback function

#### **Return values:**

**None**

Definition at line **[642](#page-274-0)** of file **[stm32l476g\\_discovery\\_audio.c](#page-274-1)**.

References **[AUDIO\\_OUT\\_TypeDef::CbError](#page-274-0)**, **[AUDIO\\_OUT\\_TypeDef::CbHalfTransfer](#page-274-0)**, and **[AUDIO\\_OUT\\_TypeDef::CbTransferComplete](#page-274-0)**.

<span id="page-539-0"></span>**uint8\_t [BSP\\_AUDIO\\_OUT\\_Resume](#page-539-0) ( void )**

This function Resumes the audio file stream.

## **Note:**

When calling **[BSP\\_AUDIO\\_OUT\\_Pause\(\)](#page-537-0)** function for pause, only **[BSP\\_AUDIO\\_OUT\\_Resume\(\)](#page-539-0)** function should be called for resume (use of **[BSP\\_AUDIO\\_OUT\\_Play\(\)](#page-538-0)** function for resume could lead to unexpected behavior).

## **Return values:**

**BSP** AUDIO status

Definition at line **[444](#page-274-0)** of file **[stm32l476g\\_discovery\\_audio.c](#page-274-1)**.
References **[AUDIO\\_ERROR](#page-832-0)**, **[AUDIO\\_I2C\\_ADDRESS](#page-729-0)**, **[AUDIO\\_OK](#page-832-0)**, **[AUDIO\\_OUT\\_TypeDef::AudioDrv](#page-274-0)**, and **[BSP\\_AUDIO\\_hSai](#page-274-0)**.

### <span id="page-540-0"></span>**uint8\_t [BSP\\_AUDIO\\_OUT\\_SetFrequency](#page-540-0) ( uint32\_t AudioFreq )**

Updates the audio frequency.

#### **Parameters:**

**AudioFreq,:** Audio frequency used to play the audio stream.

#### **Note:**

The SAI PLL input clock must be configure in the user application. The SAI PLL configuration done within this function assumes that the SAI PLL input clock runs at 8 MHz.

#### **Return values:**

**BSP** AUDIO status

Definition at line **[553](#page-274-0)** of file **[stm32l476g\\_discovery\\_audio.c](#page-274-1)**.

References **[AUDIO\\_ERROR](#page-832-0)**, **[AUDIO\\_OK](#page-832-0)**, **[AUDIO\\_SAIPLLConfig\(\)](#page-274-0)**, **[BSP\\_AUDIO\\_hSai](#page-274-0)**, and **[SAIClockDivider](#page-274-0)**.

<span id="page-540-1"></span>**uint8\_t [BSP\\_AUDIO\\_OUT\\_SetMute](#page-540-1) ( uint32\_t Cmd )**

Enables or disables the MUTE mode by software.

#### **Parameters:**

**Cmd,:** Could be AUDIO\_MUTE\_ON to mute sound or AUDIO\_MUTE\_OFF to unmute the codec and restore previous volume level.

#### **Return values:**

**BSP** AUDIO status

Definition at line **[516](#page-274-0)** of file **[stm32l476g\\_discovery\\_audio.c](#page-274-1)**.

References **[AUDIO\\_ERROR](#page-832-0)**, **[AUDIO\\_I2C\\_ADDRESS](#page-729-0)**, **[AUDIO\\_OK](#page-832-0)**, and **[AUDIO\\_OUT\\_TypeDef::AudioDrv](#page-274-0)**.

# <span id="page-541-0"></span>**uint8\_t [BSP\\_AUDIO\\_OUT\\_SetOutputMode](#page-541-0) ( uint8\_t Output )**

Switch dynamically (while audio file is being played) the output target (speaker or headphone).

# **Parameters:**

**Output,:** The audio output target: OUTPUT\_DEVICE\_SPEAKER, OUTPUT\_DEVICE\_HEADPHONE or OUTPUT DEVICE BOTH

# **Return values:**

**BSP** AUDIO status

Definition at line **[534](#page-274-0)** of file **[stm32l476g\\_discovery\\_audio.c](#page-274-1)**.

References **[AUDIO\\_ERROR](#page-832-0)**, **[AUDIO\\_I2C\\_ADDRESS](#page-729-0)**, **[AUDIO\\_OK](#page-832-0)**, and **[AUDIO\\_OUT\\_TypeDef::AudioDrv](#page-274-0)**.

<span id="page-541-1"></span>**uint8\_t [BSP\\_AUDIO\\_OUT\\_SetVolume](#page-541-1) ( uint8\_t Volume )**

Controls the current audio volume level.

# **Parameters:**

**Volume,:** Volume level to be set in percentage from 0% to 100% (0 for Mute and 100 for Max volume level).

# **Return values:**

**BSP** AUDIO status

Definition at line **[499](#page-274-0)** of file **[stm32l476g\\_discovery\\_audio.c](#page-274-1)**.

References **[AUDIO\\_ERROR](#page-832-0)**, **[AUDIO\\_I2C\\_ADDRESS](#page-729-0)**, **[AUDIO\\_OK](#page-832-0)**, and **[AUDIO\\_OUT\\_TypeDef::AudioDrv](#page-274-0)**.

Referenced by **[BSP\\_AUDIO\\_OUT\\_Init\(\)](#page-274-0)**.

# <span id="page-542-0"></span>**uint8\_t [BSP\\_AUDIO\\_OUT\\_Stop](#page-542-0) ( uint32\_t Option )**

Stops audio playing and Power down the Audio Codec.

**Parameters:**

**Option,:** could be one of the following parameters

- CODEC PDWN SW: for software power off (by writing registers). Then no need to reconfigure the Codec after power on.
- CODEC PDWN HW: completely shut down the codec (physically). Then need to reconfigure the Codec after power on.

# **Return values:**

**BSP** AUDIO status

Definition at line **[470](#page-274-0)** of file **[stm32l476g\\_discovery\\_audio.c](#page-274-1)**.

References **[AUDIO\\_ERROR](#page-832-0)**, **[AUDIO\\_I2C\\_ADDRESS](#page-729-0)**, **[AUDIO\\_OK](#page-832-0)**, **[AUDIO\\_OUT\\_TypeDef::AudioDrv](#page-274-0)**, and **[BSP\\_AUDIO\\_hSai](#page-274-0)**.

<span id="page-542-1"></span>**void [HAL\\_SAI\\_ErrorCallback](#page-542-1) ( SAI\_HandleTypeDef \* hsai )**

SAI error callbacks.

# **Parameters:**

**hsai,:** SAI handle

# **Return values:**

**None**

Definition at line **[684](#page-274-0)** of file **[stm32l476g\\_discovery\\_audio.c](#page-274-1)**.

References **[AUDIO\\_OUT\\_TypeDef::CbError](#page-274-0)**.

<span id="page-543-0"></span>**void [HAL\\_SAI\\_TxCpltCallback](#page-543-0) ( SAI\_HandleTypeDef \* hsai )**

Tx Transfer completed callbacks.

**Parameters: hsai,:** SAI handle

**Return values: None**

Definition at line **[656](#page-274-0)** of file **[stm32l476g\\_discovery\\_audio.c](#page-274-1)**.

References **[AUDIO\\_OUT\\_TypeDef::CbTransferComplete](#page-274-0)**.

<span id="page-543-1"></span>**void [HAL\\_SAI\\_TxHalfCpltCallback](#page-543-1) ( SAI\_HandleTypeDef \* hsai )**

Tx Half Transfer completed callbacks.

**Parameters: hsai,:** SAI handle

**Return values: None**

Definition at line **[670](#page-274-0)** of file **[stm32l476g\\_discovery\\_audio.c](#page-274-1)**.

References **[AUDIO\\_OUT\\_TypeDef::CbHalfTransfer](#page-274-0)**.

Generated on Tue Jun 23 2015 17:15:46 for STM32L476G-Discovery BSP User Manual by doxygem 1.7.6.1

# STM32L476G-Discovery BSP User Manual

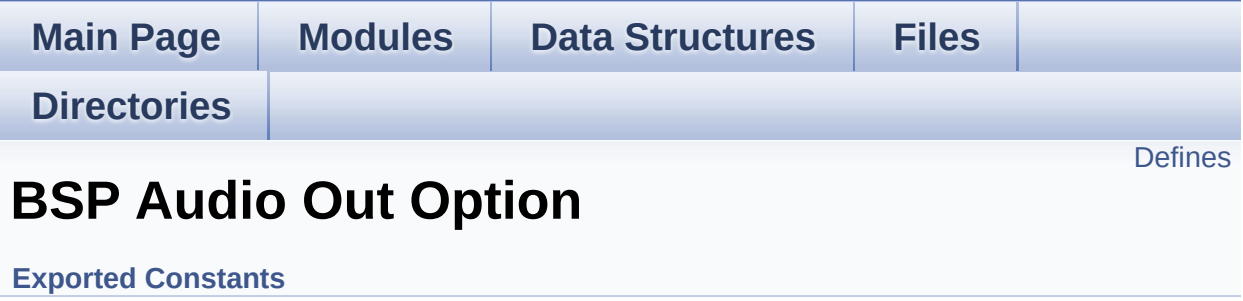

# <span id="page-546-0"></span>**Defines**

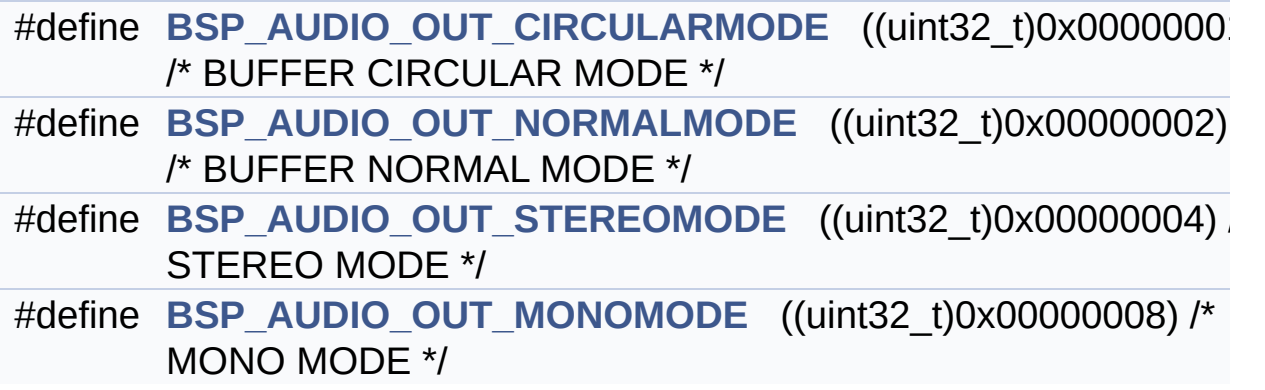

# **Define Documentation**

<span id="page-547-0"></span>**#define [BSP\\_AUDIO\\_OUT\\_CIRCULARMODE](#page-547-0) ((uint32\_t)0x00000001) /\* BUFFER CIRCULAR MODE \*/**

Definition at line **[84](#page-832-0)** of file **[stm32l476g\\_discovery\\_audio.h](#page-832-1)**.

Referenced by **[BSP\\_AUDIO\\_OUT\\_ChangeAudioConfig\(\)](#page-274-0)**.

<span id="page-547-3"></span>**#define [BSP\\_AUDIO\\_OUT\\_MONOMODE](#page-547-3) ((uint32\_t)0x00000008) /\* MONO MODE**

Definition at line **[87](#page-832-0)** of file **[stm32l476g\\_discovery\\_audio.h](#page-832-1)**.

<span id="page-547-1"></span>**#define [BSP\\_AUDIO\\_OUT\\_NORMALMODE](#page-547-1) ((uint32\_t)0x00000002) /\* BUFFER NORMAL MODE**

Definition at line **[85](#page-832-0)** of file **[stm32l476g\\_discovery\\_audio.h](#page-832-1)**.

<span id="page-547-2"></span>**#define [BSP\\_AUDIO\\_OUT\\_STEREOMODE](#page-547-2) ((uint32\_t)0x00000004) /\* STEREO MODE**

Definition at line **[86](#page-832-0)** of file **[stm32l476g\\_discovery\\_audio.h](#page-832-1)**.

Referenced by **[BSP\\_AUDIO\\_OUT\\_ChangeAudioConfig\(\)](#page-274-0)**.

Generated on Tue Jun 23 2015 17:15:46 for STM32L476G-Discovery BSP User Manual by doxygem 1.7.6.1

# STM32L476G-Discovery BSP User Manual

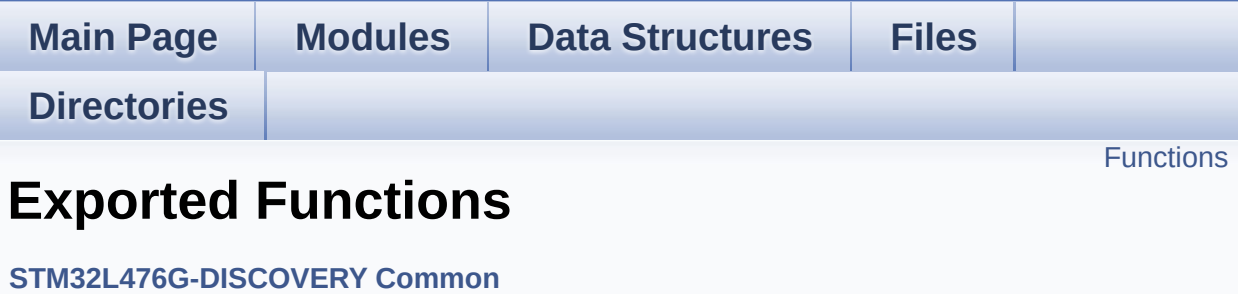

# <span id="page-549-0"></span>**Functions**

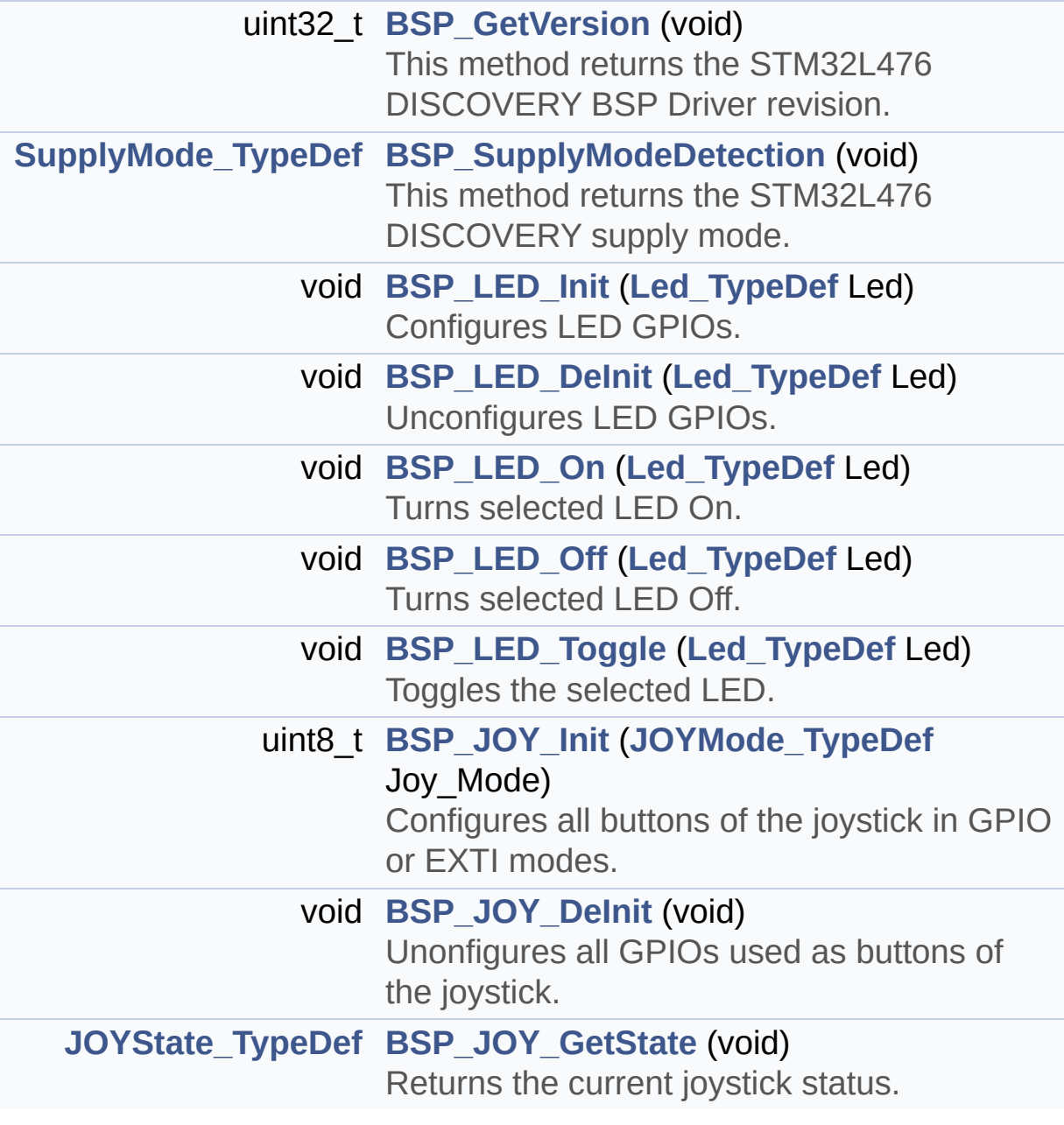

# **Function Documentation**

```
uint32_t BSP_GetVersion ( void )
```
This method returns the STM32L476 DISCOVERY BSP Driver revision.

# **Return values:**

**version** : 0xXYZR (8bits for each decimal, R for RC)

Definition at line **[286](#page-754-0)** of file **[stm32l476g\\_discovery.c](#page-754-1)**.

References **[\\_\\_STM32L476G\\_DISCOVERY\\_BSP\\_VERSION](#page-754-0)**.

<span id="page-550-1"></span>**void [BSP\\_JOY\\_DeInit](#page-550-1) ( void )**

Unonfigures all GPIOs used as buttons of the joystick.

**Return values: None.**

Definition at line **[512](#page-754-0)** of file **[stm32l476g\\_discovery.c](#page-754-1)**.

References **[JOY\\_PIN](#page-754-0)**, **[JOY\\_PORT](#page-754-0)**, **[JOY\\_SEL](#page-729-0)**, **[JOYn](#page-729-0)**, and **[JOYx\\_GPIO\\_CLK\\_ENABLE](#page-729-0)**.

<span id="page-550-2"></span>**[JOYState\\_TypeDef](#page-702-2) [BSP\\_JOY\\_GetState](#page-550-2) ( void )**

Returns the current joystick status.

# **Return values:**

**Code** of the joystick key pressed This code can be one of the following values:

• JOY NONE

- JOY SEL
- JOY\_DOWN
- JOY LEFT
- JOY RIGHT
- JOY UP

Definition at line **[537](#page-754-0)** of file **[stm32l476g\\_discovery.c](#page-754-1)**.

References **[JOY\\_NONE](#page-729-0)**, **[JOY\\_PIN](#page-754-0)**, **[JOY\\_PORT](#page-754-0)**, **[JOY\\_SEL](#page-729-0)**, and **[JOYn](#page-729-0)**.

<span id="page-551-1"></span>**uint8\_t [BSP\\_JOY\\_Init](#page-551-1) ( [JOYMode\\_TypeDef](#page-702-1) Joy\_Mode )**

Configures all buttons of the joystick in GPIO or EXTI modes.

#### **Parameters:**

**Joy\_Mode,:** Joystick mode. This parameter can be one of the following values:

- JOY MODE GPIO: Joystick pins will be used as simple IOs
- JOY MODE EXTI: Joystick pins will be connected to EXTI line with interrupt generation capability

# **Return values:**

HAL OK,: if all initializations are OK. Other value if error.

Definition at line **[472](#page-754-0)** of file **[stm32l476g\\_discovery.c](#page-754-1)**.

References **[JOY\\_IRQn](#page-754-0)**, **[JOY\\_MODE\\_EXTI](#page-729-0)**, **[JOY\\_MODE\\_GPIO](#page-729-0)**, **[JOY\\_PIN](#page-754-0)**, **[JOY\\_PORT](#page-754-0)**, **[JOY\\_SEL](#page-729-0)**, **[JOYn](#page-729-0)**, and **[JOYx\\_GPIO\\_CLK\\_ENABLE](#page-729-0)**.

<span id="page-551-0"></span>**void [BSP\\_LED\\_DeInit](#page-551-0) ( [Led\\_TypeDef](#page-702-0) Led )**

Unconfigures LED GPIOs.

# **Parameters:**

**Led,:** Specifies the Led to be unconfigured. This parameter can be one of following parameters:

- $\bullet$  LED4
- LED5

# **Return values:**

**None**

Definition at line **[383](#page-754-0)** of file **[stm32l476g\\_discovery.c](#page-754-1)**.

References **[LED\\_PIN](#page-754-0)**, **[LED\\_PORT](#page-754-0)**, and **[LEDx\\_GPIO\\_CLK\\_ENABLE](#page-729-0)**.

<span id="page-552-0"></span>**void [BSP\\_LED\\_Init](#page-552-0) ( [Led\\_TypeDef](#page-702-0) Led )**

Configures LED GPIOs.

# **Parameters:**

**Led,:** Specifies the Led to be configured. This parameter can be one of following parameters:

- $\bullet$  LED4
- $\bullet$  LED5

**Return values:**

**None**

Definition at line **[346](#page-754-0)** of file **[stm32l476g\\_discovery.c](#page-754-1)**.

<span id="page-552-1"></span>References **[LED\\_PIN](#page-754-0)**, **[LED\\_PORT](#page-754-0)**, and **[LEDx\\_GPIO\\_CLK\\_ENABLE](#page-729-0)**.

# **void [BSP\\_LED\\_Off](#page-552-1) ( [Led\\_TypeDef](#page-702-0) Led )**

Turns selected LED Off.

#### **Parameters:**

**Led,:** Specifies the Led to be set off. This parameter can be one of following parameters:

- $\bullet$  LED4
- $\cdot$  LED5

**Return values:**

**None**

Definition at line **[434](#page-754-0)** of file **[stm32l476g\\_discovery.c](#page-754-1)**.

References **[LED\\_PIN](#page-754-0)**, and **[LED\\_PORT](#page-754-0)**.

# <span id="page-553-0"></span>**void [BSP\\_LED\\_On](#page-553-0) ( [Led\\_TypeDef](#page-702-0) Led )**

Turns selected LED On.

#### **Parameters:**

- **Led,:** Specifies the Led to be set on. This parameter can be one of following parameters:
	- LED4
	- LED5

**Return values:**

**None**

Definition at line **[410](#page-754-0)** of file **[stm32l476g\\_discovery.c](#page-754-1)**.

References **[LED\\_PIN](#page-754-0)**, and **[LED\\_PORT](#page-754-0)**.

<span id="page-553-1"></span>**void [BSP\\_LED\\_Toggle](#page-553-1) ( [Led\\_TypeDef](#page-702-0) Led )**

Toggles the selected LED.

# **Parameters:**

**Led,:** Specifies the Led to be toggled. This parameter can be one of following parameters:

- $\bullet$  LED4
- LED5

**Return values:**

**None**

Definition at line **[458](#page-754-0)** of file **[stm32l476g\\_discovery.c](#page-754-1)**.

References **[LED\\_PIN](#page-754-0)**, and **[LED\\_PORT](#page-754-0)**.

<span id="page-554-0"></span>**[SupplyMode\\_TypeDef](#page-703-0) [BSP\\_SupplyModeDetection](#page-554-0) ( void )**

This method returns the STM32L476 DISCOVERY supply mode.

# **Return values:**

**Code** of current supply mode This code can be one of following:

- SUPPLY MODE EXTERNAL
- SUPPLY MODE BATTERY

Definition at line **[298](#page-754-0)** of file **[stm32l476g\\_discovery.c](#page-754-1)**.

References **[BATTERY\\_DETECTION\\_GPIO\\_CLK\\_ENABLE](#page-729-0)**, **[BATTERY\\_DETECTION\\_GPIO\\_PORT](#page-729-0)**, **[BATTERY\\_DETECTION\\_PIN](#page-729-0)**, **[SUPPLY\\_MODE\\_BATTERY](#page-729-0)**, **[SUPPLY\\_MODE\\_ERROR](#page-729-0)**, and **[SUPPLY\\_MODE\\_EXTERNAL](#page-729-0)**.

Generated on Tue Jun 23 2015 17:15:45 for STM32L476G-Discovery BSP User Manual by  $\sqrt{2}$  Manual by  $\sqrt{2}$ 

# STM32L476G-Discovery BSP User Manual

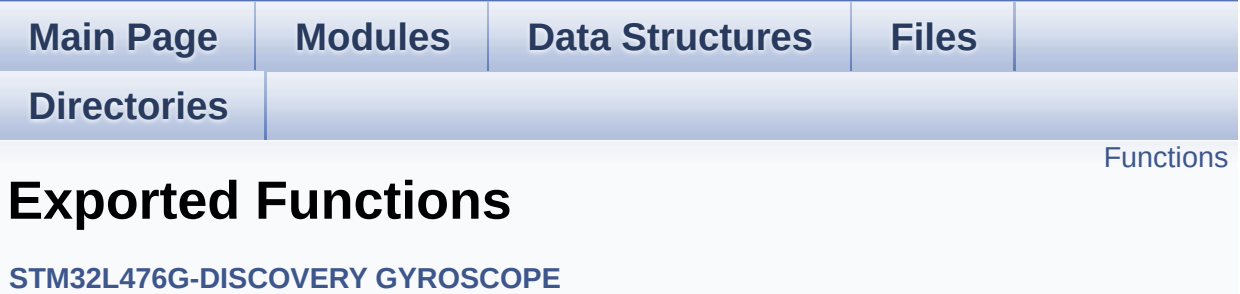

# <span id="page-556-0"></span>**Functions**

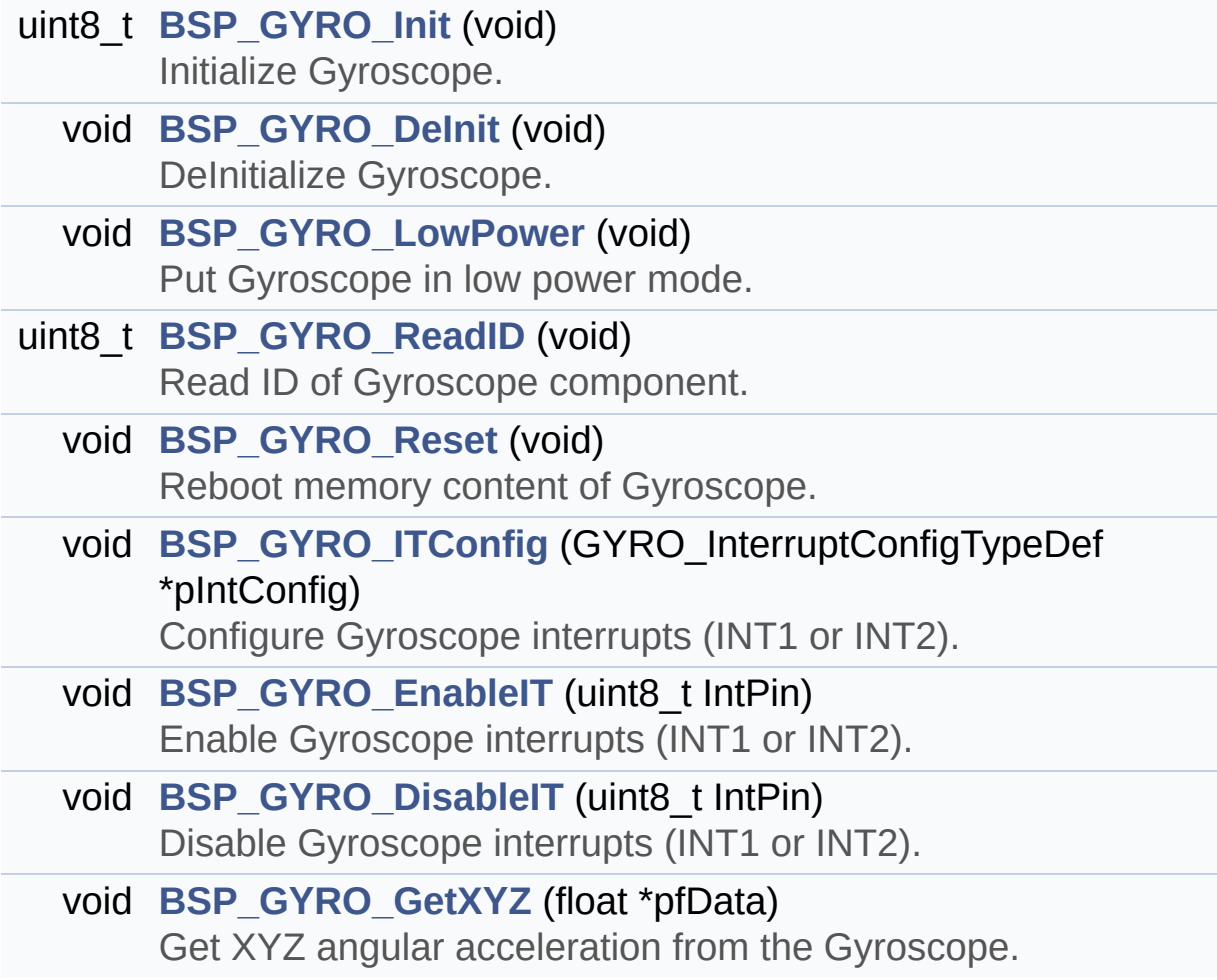

# **Function Documentation**

<span id="page-557-0"></span>**void [BSP\\_GYRO\\_DeInit](#page-557-0) ( void )**

DeInitialize Gyroscope.

**Return values: None**

Definition at line **[163](#page-928-0)** of file **[stm32l476g\\_discovery\\_gyroscope.c](#page-928-1)**.

References **[GYRO\\_IO\\_DeInit\(\)](#page-754-0)**.

<span id="page-557-2"></span>**void [BSP\\_GYRO\\_DisableIT](#page-557-2) ( uint8\_t IntPin )**

Disable Gyroscope interrupts (INT1 or INT2).

**Parameters: IntPin,:** Interrupt pin This parameter can be:

- L3GD20 INT1
- L3GD20 INT2

**Return values:**

**None**

Definition at line **[262](#page-928-0)** of file **[stm32l476g\\_discovery\\_gyroscope.c](#page-928-1)**.

References **[GyroscopeDrv](#page-928-0)**.

<span id="page-557-1"></span>**void [BSP\\_GYRO\\_EnableIT](#page-557-1) ( uint8\_t IntPin )**

Enable Gyroscope interrupts (INT1 or INT2).

**Parameters:**

**IntPin,:** Interrupt pin This parameter can be:

- L3GD20 INT1
- L3GD20 INT2

**Return values:**

**None**

Definition at line **[246](#page-928-0)** of file **[stm32l476g\\_discovery\\_gyroscope.c](#page-928-1)**.

References **[GyroscopeDrv](#page-928-0)**.

<span id="page-558-1"></span>**void [BSP\\_GYRO\\_GetXYZ](#page-558-1) ( float \* pfData )**

Get XYZ angular acceleration from the Gyroscope.

**Parameters:**

**pfData,:** pointer on floating array

**Return values: None**

Definition at line **[275](#page-928-0)** of file **[stm32l476g\\_discovery\\_gyroscope.c](#page-928-1)**.

References **[GyroscopeDrv](#page-928-0)**.

<span id="page-558-0"></span>**uint8\_t [BSP\\_GYRO\\_Init](#page-558-0) ( void )**

Initialize Gyroscope.

**Return values: GYRO\_OK** or GYRO\_ERROR

Definition at line **[105](#page-928-0)** of file **[stm32l476g\\_discovery\\_gyroscope.c](#page-928-1)**.

References **[GYRO\\_ERROR](#page-922-0)**, **[GYRO\\_OK](#page-922-0)**, and **[GyroscopeDrv](#page-928-0)**.

<span id="page-559-2"></span>**void [BSP\\_GYRO\\_ITConfig](#page-559-2) ( GYRO\_InterruptConfigTypeDef \* pIntConfig**

Configure Gyroscope interrupts (INT1 or INT2).

**Parameters:**

**pIntConfig,:** pointer to a GYRO\_InterruptConfigTypeDef structure that contains the configuration setting for the L3GD20 Interrupt.

**Return values: None**

Definition at line **[222](#page-928-0)** of file **[stm32l476g\\_discovery\\_gyroscope.c](#page-928-1)**.

References **[GyroscopeDrv](#page-928-0)**.

<span id="page-559-0"></span>**void [BSP\\_GYRO\\_LowPower](#page-559-0) ( void )**

Put Gyroscope in low power mode.

**Return values: None**

Definition at line **[173](#page-928-0)** of file **[stm32l476g\\_discovery\\_gyroscope.c](#page-928-1)**.

References **[GyroscopeDrv](#page-928-0)**.

<span id="page-559-1"></span>**uint8\_t [BSP\\_GYRO\\_ReadID](#page-559-1) ( void )**

Read ID of Gyroscope component.

**Return values:**

**ID**

Definition at line **[193](#page-928-0)** of file **[stm32l476g\\_discovery\\_gyroscope.c](#page-928-1)**.

References **[GyroscopeDrv](#page-928-0)**.

# <span id="page-560-0"></span>**void [BSP\\_GYRO\\_Reset](#page-560-0) ( void )**

Reboot memory content of Gyroscope.

# **Return values: None**

Definition at line **[208](#page-928-0)** of file **[stm32l476g\\_discovery\\_gyroscope.c](#page-928-1)**.

References **[GyroscopeDrv](#page-928-0)**.

Generated on Tue Jun 23 2015 17:15:46 for STM32L476G-Discovery BSP User Manual by  $\phi$  60 and 1.7.6.1

# STM32L476G-Discovery BSP User Manual

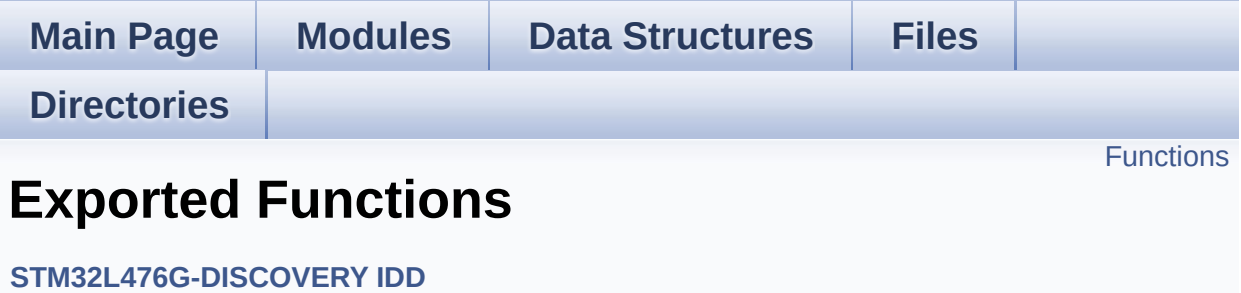

# <span id="page-562-0"></span>**Functions**

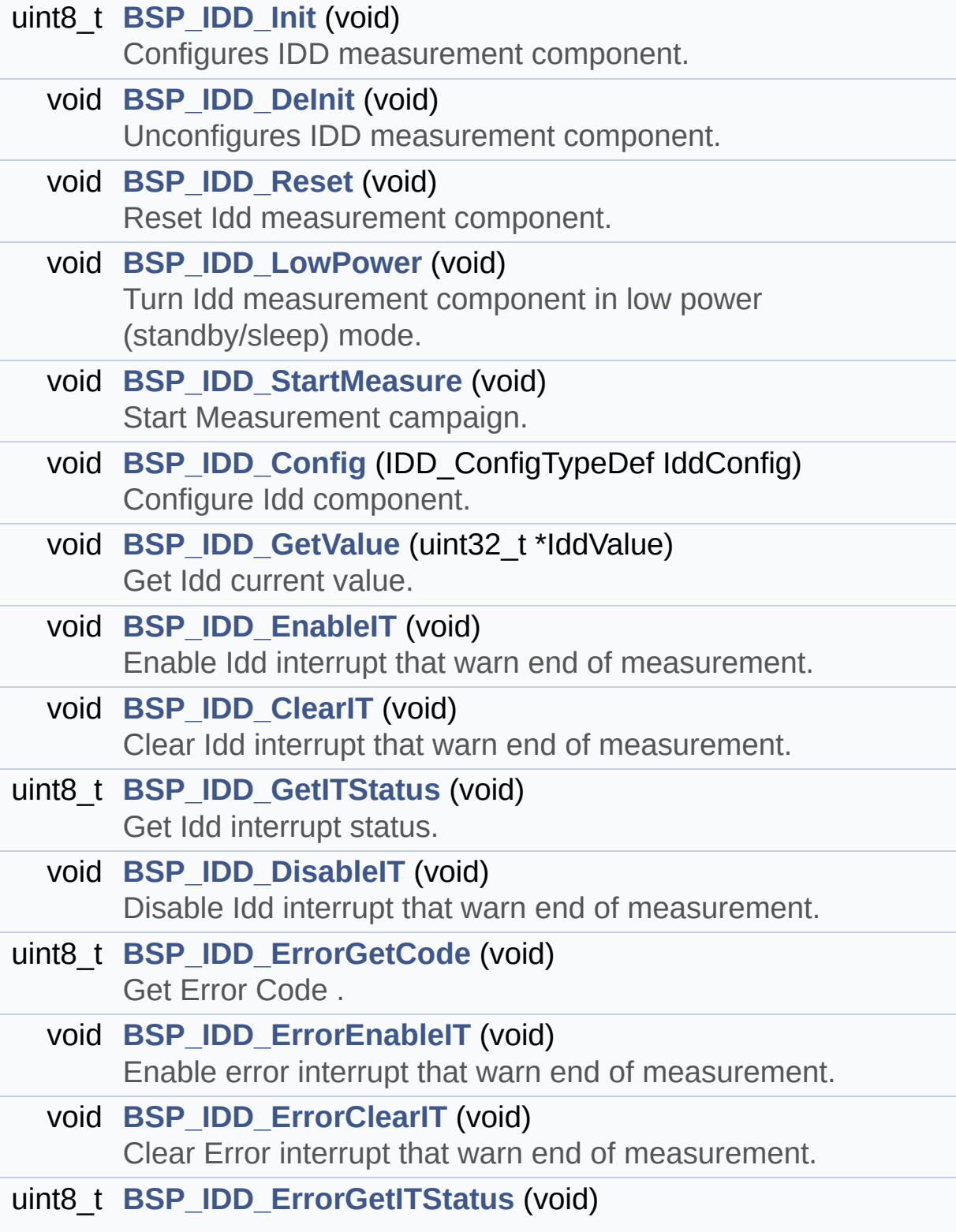

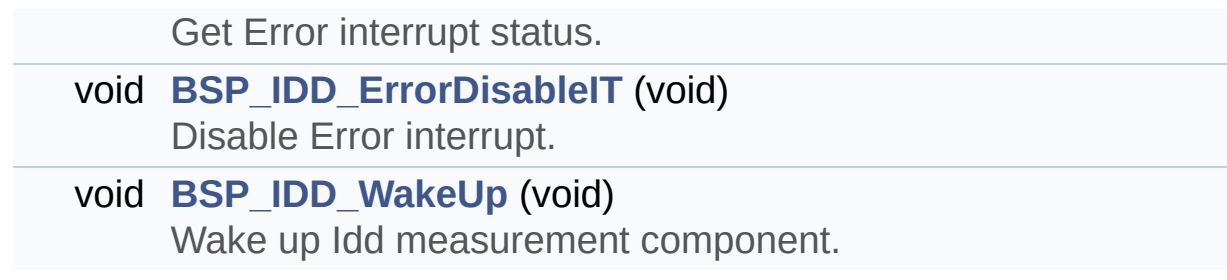

# **Function Documentation**

```
void BSP_IDD_ClearIT ( void )
```
Clear Idd interrupt that warn end of measurement.

**Return values: None**

Definition at line **[239](#page-946-0)** of file **[stm32l476g\\_discovery\\_idd.c](#page-946-1)**.

References **[IDD\\_I2C\\_ADDRESS](#page-729-0)**, and **[IddDrv](#page-946-0)**.

<span id="page-564-1"></span>**void [BSP\\_IDD\\_Config](#page-564-1) ( IDD\_ConfigTypeDef IddConfig )**

Configure Idd component.

**Parameters: IddConfig,:** structure of idd parameters

**Return values: None**

Definition at line **[202](#page-946-0)** of file **[stm32l476g\\_discovery\\_idd.c](#page-946-1)**.

References **[IDD\\_I2C\\_ADDRESS](#page-729-0)**, and **[IddDrv](#page-946-0)**.

Referenced by **[BSP\\_IDD\\_Init\(\)](#page-946-0)**.

<span id="page-564-0"></span>**void [BSP\\_IDD\\_DeInit](#page-564-0) ( void )**

Unconfigures IDD measurement component.

**Return values:**

**IDD\_OK** if no problem during deinitialization

Definition at line **[153](#page-946-0)** of file **[stm32l476g\\_discovery\\_idd.c](#page-946-1)**.

References **[IDD\\_I2C\\_ADDRESS](#page-729-0)**, and **[IddDrv](#page-946-0)**.

<span id="page-565-1"></span>**void [BSP\\_IDD\\_DisableIT](#page-565-1) ( void )**

Disable Idd interrupt that warn end of measurement.

**Return values: None**

Definition at line **[267](#page-946-0)** of file **[stm32l476g\\_discovery\\_idd.c](#page-946-1)**.

References **[IDD\\_I2C\\_ADDRESS](#page-729-0)**, and **[IddDrv](#page-946-0)**.

<span id="page-565-0"></span>**void [BSP\\_IDD\\_EnableIT](#page-565-0) ( void )**

Enable Idd interrupt that warn end of measurement.

**Return values: None**

Definition at line **[227](#page-946-0)** of file **[stm32l476g\\_discovery\\_idd.c](#page-946-1)**.

References **[IDD\\_I2C\\_ADDRESS](#page-729-0)**, and **[IddDrv](#page-946-0)**.

<span id="page-565-2"></span>**void [BSP\\_IDD\\_ErrorClearIT](#page-565-2) ( void )**

Clear Error interrupt that warn end of measurement.

**Return values: None**

Definition at line **[322](#page-946-0)** of file **[stm32l476g\\_discovery\\_idd.c](#page-946-1)**.

References **[IDD\\_I2C\\_ADDRESS](#page-729-0)**, and **[IddDrv](#page-946-0)**.

```
void BSP_IDD_ErrorDisableIT ( void )
```
Disable Error interrupt.

**Return values: None**

Definition at line **[350](#page-946-0)** of file **[stm32l476g\\_discovery\\_idd.c](#page-946-1)**.

References **[IDD\\_I2C\\_ADDRESS](#page-729-0)**, and **[IddDrv](#page-946-0)**.

<span id="page-566-1"></span>**void [BSP\\_IDD\\_ErrorEnableIT](#page-566-1) ( void )**

Enable error interrupt that warn end of measurement.

**Return values: None**

Definition at line **[310](#page-946-0)** of file **[stm32l476g\\_discovery\\_idd.c](#page-946-1)**.

References **[IDD\\_I2C\\_ADDRESS](#page-729-0)**, and **[IddDrv](#page-946-0)**.

<span id="page-566-0"></span>**uint8\_t [BSP\\_IDD\\_ErrorGetCode](#page-566-0) ( void )**

Get Error Code .

# **Return values:**

**Error** code or error status

Definition at line **[279](#page-946-0)** of file **[stm32l476g\\_discovery\\_idd.c](#page-946-1)**.

References **[IDD\\_ERROR](#page-939-0)**, **[IDD\\_I2C\\_ADDRESS](#page-729-0)**, and **[IddDrv](#page-946-0)**.

<span id="page-567-2"></span>**uint8\_t [BSP\\_IDD\\_ErrorGetITStatus](#page-567-2) ( void )**

Get Error interrupt status.

**Return values: Status**

Definition at line **[334](#page-946-0)** of file **[stm32l476g\\_discovery\\_idd.c](#page-946-1)**.

References **[IDD\\_I2C\\_ADDRESS](#page-729-0)**, and **[IddDrv](#page-946-0)**.

<span id="page-567-1"></span>**uint8\_t [BSP\\_IDD\\_GetITStatus](#page-567-1) ( void )**

Get Idd interrupt status.

**Return values: status**

Definition at line **[251](#page-946-0)** of file **[stm32l476g\\_discovery\\_idd.c](#page-946-1)**.

References **[IDD\\_ERROR](#page-939-0)**, **[IDD\\_I2C\\_ADDRESS](#page-729-0)**, and **[IddDrv](#page-946-0)**.

<span id="page-567-0"></span>**void [BSP\\_IDD\\_GetValue](#page-567-0) ( uint32\_t \* IddValue )**

Get Idd current value.

**Parameters:**

**IddValue,:** Pointer on u32 to store Idd. Value unit is 10 nA.

**Return values:**

**None**

Definition at line **[215](#page-946-0)** of file **[stm32l476g\\_discovery\\_idd.c](#page-946-1)**.

References **[IDD\\_I2C\\_ADDRESS](#page-729-0)**, and **[IddDrv](#page-946-0)**.

# <span id="page-568-0"></span>**uint8\_t [BSP\\_IDD\\_Init](#page-568-0) ( void )**

Configures IDD measurement component.

# **Return values:**

**IDD\_OK** if no problem during initialization

Definition at line **[91](#page-946-0)** of file **[stm32l476g\\_discovery\\_idd.c](#page-946-1)**.

References **[BSP\\_IDD\\_Config\(\)](#page-946-0)**, **[DISCOVERY\\_IDD\\_AMPLI\\_GAIN](#page-939-0)**, **[DISCOVERY\\_IDD\\_SHUNT0\\_STABDELAY](#page-939-0)**, **[DISCOVERY\\_IDD\\_SHUNT0\\_VALUE](#page-939-0)**, **[DISCOVERY\\_IDD\\_SHUNT1\\_STABDELAY](#page-939-0)**, **[DISCOVERY\\_IDD\\_SHUNT1\\_VALUE](#page-939-0)**, **[DISCOVERY\\_IDD\\_SHUNT2\\_STABDELAY](#page-939-0)**, **[DISCOVERY\\_IDD\\_SHUNT2\\_VALUE](#page-939-0)**, **[DISCOVERY\\_IDD\\_SHUNT4\\_STABDELAY](#page-939-0)**, **[DISCOVERY\\_IDD\\_SHUNT4\\_VALUE](#page-939-0)**, **[DISCOVERY\\_IDD\\_VDD\\_MIN](#page-939-0)**, **[IDD\\_ERROR](#page-939-0)**, **[IDD\\_I2C\\_ADDRESS](#page-729-0)**, **[IDD\\_OK](#page-939-0)**, and **[IddDrv](#page-946-0)**.

# <span id="page-568-1"></span>**void [BSP\\_IDD\\_LowPower](#page-568-1) ( void )**

Turn Idd measurement component in low power (standby/sleep) mode.

# **Return values:**

**None**

Definition at line **[177](#page-946-0)** of file **[stm32l476g\\_discovery\\_idd.c](#page-946-1)**.

References **[IDD\\_I2C\\_ADDRESS](#page-729-0)**, and **[IddDrv](#page-946-0)**.

<span id="page-569-0"></span>**void [BSP\\_IDD\\_Reset](#page-569-0) ( void )**

Reset Idd measurement component.

**Return values: None**

Definition at line **[165](#page-946-0)** of file **[stm32l476g\\_discovery\\_idd.c](#page-946-1)**.

References **[IDD\\_I2C\\_ADDRESS](#page-729-0)**, and **[IddDrv](#page-946-0)**.

<span id="page-569-1"></span>**void [BSP\\_IDD\\_StartMeasure](#page-569-1) ( void )**

Start Measurement campaign.

**Return values: None**

Definition at line **[189](#page-946-0)** of file **[stm32l476g\\_discovery\\_idd.c](#page-946-1)**.

References **[IDD\\_I2C\\_ADDRESS](#page-729-0)**, and **[IddDrv](#page-946-0)**.

<span id="page-569-2"></span>**void [BSP\\_IDD\\_WakeUp](#page-569-2) ( void )**

Wake up Idd measurement component.

**Return values: None**

Definition at line **[362](#page-946-0)** of file **[stm32l476g\\_discovery\\_idd.c](#page-946-1)**.

References **[IDD\\_I2C\\_ADDRESS](#page-729-0)**, and **[IddDrv](#page-946-0)**.

Generated on Tue Jun 23 2015 17:15:46 for STM32L476G-Discovery

BSP User Manual by doxygem 1.7.6.1

# STM32L476G-Discovery BSP User Manual

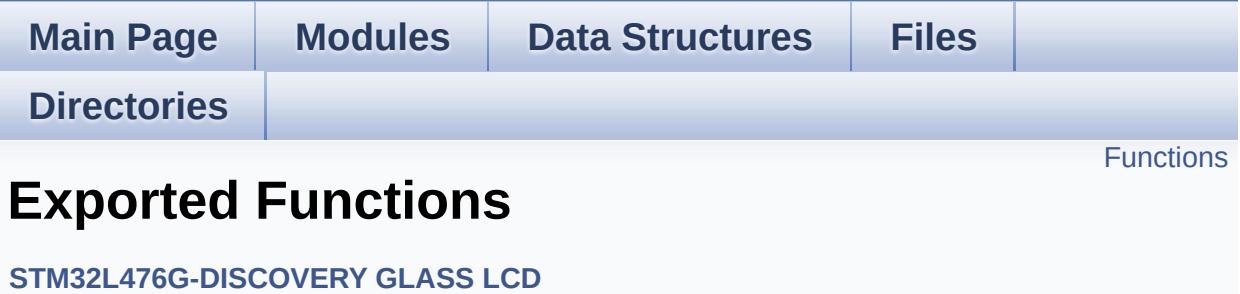

# <span id="page-572-0"></span>**Functions**

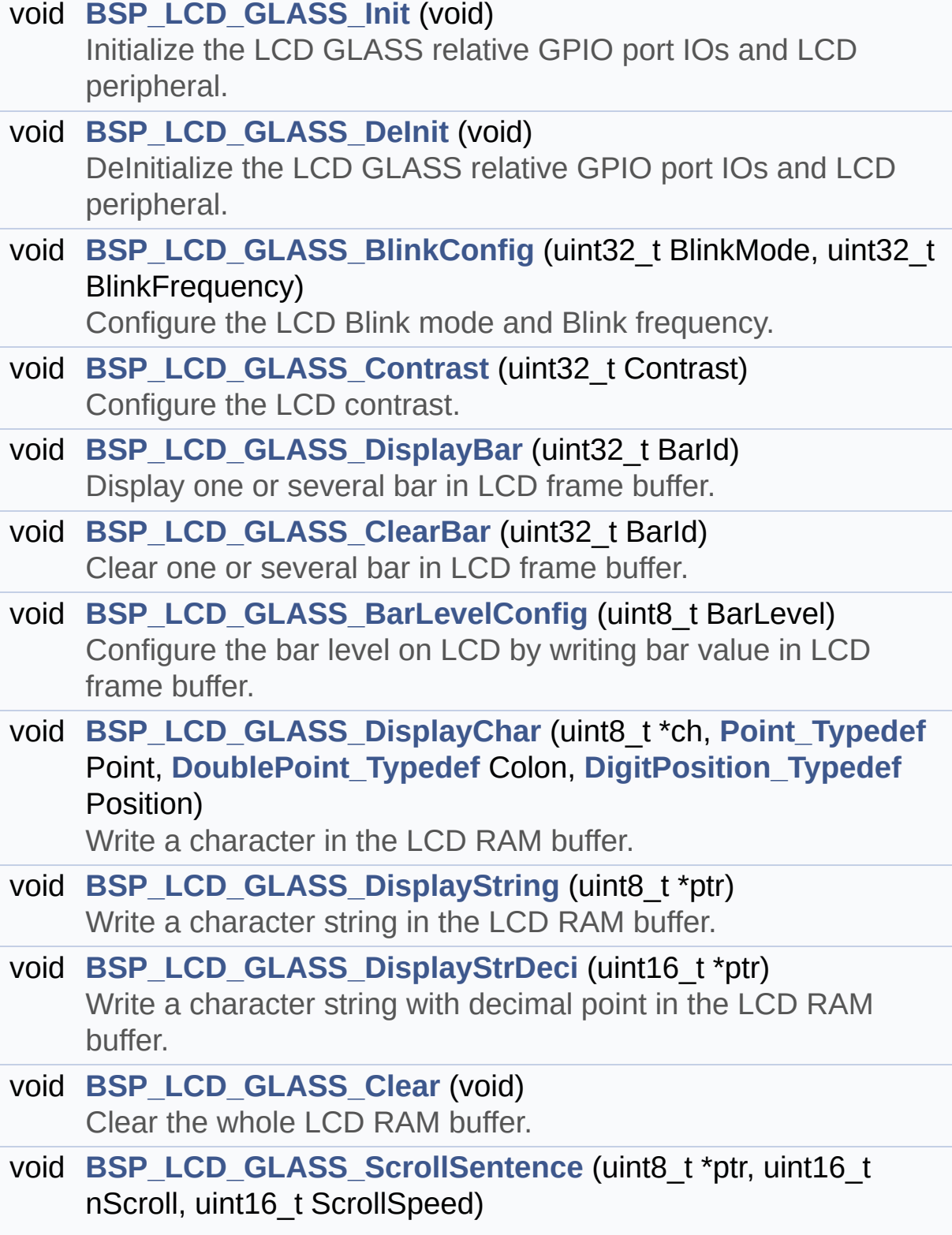

Display a string in scrolling mode.

# **Function Documentation**

# <span id="page-574-1"></span>**void [BSP\\_LCD\\_GLASS\\_BarLevelConfig](#page-574-1) ( uint8\_t BarLevel )**

Configure the bar level on LCD by writing bar value in LCD frame buffer.

#### **Parameters:**

**BarLevel,:** specifies the LCD GLASS Battery Level. This parameter can be one of the following values:

- BATTERYLEVEL OFF: LCD GLASS Battery Empty
- BATTERYLEVEL 1 4: LCD GLASS Battery 1/4 Full
- BATTERYLEVEL 1 2: LCD GLASS Battery 1/2 Full
- BATTERYLEVEL 3 4: LCD GLASS Battery 3/4 Full
- BATTERYLEVEL FULL: LCD GLASS Battery Full

# **Return values:**

**None**

Definition at line **[377](#page-883-0)** of file **[stm32l476g\\_discovery\\_glass\\_lcd.c](#page-883-1)**.

References **[BATTERYLEVEL\\_1\\_2](#page-860-0)**, **[BATTERYLEVEL\\_1\\_4](#page-860-0)**, **[BATTERYLEVEL\\_3\\_4](#page-860-0)**, **[BATTERYLEVEL\\_FULL](#page-860-0)**, **[BATTERYLEVEL\\_OFF](#page-860-0)**, **[LCD\\_BAR0\\_2\\_COM](#page-860-0)**, **[LCD\\_BAR0\\_SEG](#page-860-0)**, **[LCD\\_BAR1\\_3\\_COM](#page-860-0)**, **[LCD\\_BAR1\\_SEG](#page-860-0)**, **[LCD\\_BAR2\\_SEG](#page-860-0)**, **[LCD\\_BAR3\\_SEG](#page-860-0)**, **[LCDBar](#page-883-0)**, and **[LCDHandle](#page-883-0)**.

<span id="page-574-0"></span>**void [BSP\\_LCD\\_GLASS\\_BlinkConfig](#page-574-0) ( uint32\_t BlinkMode, uint32\_t BlinkFrequency** Configure the LCD Blink mode and Blink frequency.

# **Parameters:**

**BlinkMode,:** specifies the LCD blink mode. This parameter can be one of the following values:

- LCD BLINKMODE OFF: Blink disabled
- LCD BLINKMODE SEG0 COM0: Blink enabled on SEG[0], COM[0] (1 pixel)
- LCD BLINKMODE SEG0 ALLCOM: Blink enabled on SEG[0], all COM (up to 8 pixels according to the programmed duty)
- LCD BLINKMODE ALLSEG ALLCOM: Blink enabled on all SEG and all COM (all pixels)

**BlinkFrequency,:** specifies the LCD blink frequency.

- LCD BLINKFREQUENCY DIV8: The Blink frequency = fLcd/8
- LCD BLINKFREQUENCY\_DIV16: The Blink frequency = fLcd/16
- LCD BLINKFREQUENCY DIV32: The Blink frequency = fLcd/32
- LCD BLINKFREQUENCY DIV64: The Blink frequency = fLcd/64
- LCD BLINKFREQUENCY DIV128: The Blink frequency =  $f<sub>Lcd/128</sub>$
- LCD BLINKFREQUENCY DIV256: The Blink frequency  $=$  fLcd/256
- LCD BLINKFREQUENCY DIV512: The Blink frequency  $=$  fLcd/512
- LCD BLINKFREOUENCY DIV1024: The Blink frequency = fLcd/1024

**Return values:**

**None**
Definition at line **[234](#page-883-0)** of file **[stm32l476g\\_discovery\\_glass\\_lcd.c](#page-883-1)**.

References **[LCDHandle](#page-883-0)**.

```
void BSP_LCD_GLASS_Clear ( void )
```
Clear the whole LCD RAM buffer.

### **Return values: None**

Definition at line **[528](#page-883-0)** of file **[stm32l476g\\_discovery\\_glass\\_lcd.c](#page-883-1)**.

References **[LCDHandle](#page-883-0)**.

Referenced by **[BSP\\_LCD\\_GLASS\\_Init\(\)](#page-883-0)**, and **[BSP\\_LCD\\_GLASS\\_ScrollSentence\(\)](#page-883-0)**.

<span id="page-576-1"></span>**void [BSP\\_LCD\\_GLASS\\_ClearBar](#page-576-1) ( uint32\_t BarId )**

Clear one or several bar in LCD frame buffer.

### **Parameters:**

- **BarId,:** specifies the LCD GLASS Bar to display This parameter can be combination of one of the following values:
	- LCD\_BAR\_0: LCD GLASS Bar 0
	- LCD BAR 1: LCD GLASS Bar 1
	- LCD BAR 2: LCD GLASS Bar 2
	- LCD BAR 3: LCD GLASS Bar 3

### **Return values:**

### **None**

Definition at line **[322](#page-883-0)** of file **[stm32l476g\\_discovery\\_glass\\_lcd.c](#page-883-1)**.

References **[LCD\\_BAR0\\_2\\_COM](#page-860-0)**, **[LCD\\_BAR0\\_SEG](#page-860-0)**, **[LCD\\_BAR1\\_3\\_COM](#page-860-0)**, **[LCD\\_BAR1\\_SEG](#page-860-0)**, **[LCD\\_BAR2\\_SEG](#page-860-0)**, **[LCD\\_BAR3\\_SEG](#page-860-0)**, **[LCD\\_BAR\\_0](#page-860-0)**, **[LCD\\_BAR\\_1](#page-860-0)**, **[LCD\\_BAR\\_2](#page-860-0)**, **[LCD\\_BAR\\_3](#page-860-0)**, and **[LCDHandle](#page-883-0)**.

### <span id="page-577-0"></span>**void [BSP\\_LCD\\_GLASS\\_Contrast](#page-577-0) ( uint32\_t Contrast )**

Configure the LCD contrast.

**Parameters:**

**Contrast,:** specifies the LCD contrast value. This parameter can be one of the following values:

- LCD CONTRASTLEVEL 0: Maximum Voltage  $= 2.60V$
- LCD CONTRASTLEVEL 1: Maximum Voltage  $= 2.73V$
- LCD CONTRASTLEVEL 2: Maximum Voltage  $= 2.86V$
- LCD CONTRASTLEVEL 3: Maximum Voltage  $= 2.99V$
- LCD CONTRASTLEVEL 4: Maximum Voltage  $= 3.12V$
- LCD CONTRASTLEVEL 5: Maximum Voltage  $= 3.25V$
- LCD CONTRASTLEVEL 6: Maximum Voltage  $= 3.38V$
- LCD CONTRASTLEVEL 7: Maximum Voltage  $= 3.51V$

**Return values:**

**None**

Definition at line **[253](#page-883-0)** of file **[stm32l476g\\_discovery\\_glass\\_lcd.c](#page-883-1)**.

<span id="page-577-1"></span>References **[LCDHandle](#page-883-0)**.

### **void [BSP\\_LCD\\_GLASS\\_DeInit](#page-577-1) ( void )**

DeInitialize the LCD GLASS relative GPIO port IOs and LCD peripheral.

### **Return values: None**

Definition at line **[205](#page-883-0)** of file **[stm32l476g\\_discovery\\_glass\\_lcd.c](#page-883-1)**.

References **[LCD\\_MspDeInit\(\)](#page-883-0)**, and **[LCDHandle](#page-883-0)**.

<span id="page-578-0"></span>**void [BSP\\_LCD\\_GLASS\\_DisplayBar](#page-578-0) ( uint32\_t BarId )**

Display one or several bar in LCD frame buffer.

**Parameters:**

**BarId,:** specifies the LCD GLASS Bar to display This parameter can be one of the following values:

- BAR0: LCD GLASS Bar 0
- BAR0: LCD GLASS Bar 1
- BAR0: LCD GLASS Bar 2
- BAR0: LCD GLASS Bar 3

**Return values:**

**None**

Definition at line **[268](#page-883-0)** of file **[stm32l476g\\_discovery\\_glass\\_lcd.c](#page-883-1)**.

References **[LCD\\_BAR0\\_2\\_COM](#page-860-0)**, **[LCD\\_BAR0\\_SEG](#page-860-0)**, **[LCD\\_BAR1\\_3\\_COM](#page-860-0)**, **[LCD\\_BAR1\\_SEG](#page-860-0)**, **[LCD\\_BAR2\\_SEG](#page-860-0)**, **[LCD\\_BAR3\\_SEG](#page-860-0)**, **[LCD\\_BAR\\_0](#page-860-0)**, **[LCD\\_BAR\\_1](#page-860-0)**, **[LCD\\_BAR\\_2](#page-860-0)**, **[LCD\\_BAR\\_3](#page-860-0)**, and **[LCDHandle](#page-883-0)**.

<span id="page-578-1"></span>**void [BSP\\_LCD\\_GLASS\\_DisplayChar](#page-578-1) ( uint8\_t \* ch,**

**[Point\\_Typedef](#page-497-0) Point [DoublePoint\\_Typedef](#page-497-1) Colon DigitPosition Typedef Posit** 

Write a character in the LCD RAM buffer.

### **Parameters:**

- **ch,:** The character to display.
- **Point,:** A point to add in front of char. This parameter can be one of the following values:
	- POINT OFF: No point to add in front of char.
	- POINT ON: Add a point in front of char.

**)**

- **Colon,:** Flag indicating if a colon character has to be added in front of displayed character. This parameter can be one of the following values:
	- DOUBLEPOINT OFF: No colon to add in back of char.
	- DOUBLEPOINT ON: Add an colon in back of char.
- **Position,:** Position in the LCD of the character to write. This parameter can be any value in range [1:6].

### **Return values:**

### **None**

### **Note:**

Required preconditions: The LCD should be cleared before to start the write operation.

Definition at line **[452](#page-883-0)** of file **[stm32l476g\\_discovery\\_glass\\_lcd.c](#page-883-1)**.

References **[LCDHandle](#page-883-0)**, and **[WriteChar\(\)](#page-883-0)**.

<span id="page-579-0"></span>**void [BSP\\_LCD\\_GLASS\\_DisplayStrDeci](#page-579-0) ( uint16\_t \* ptr )**

Write a character string with decimal point in the LCD RAM buffer.

### **Parameters:**

**ptr,:** Pointer to string to display on the LCD Glass.

### **Return values:**

**None**

## **Note:**

Required preconditions: Char is ASCCI value "ORed" with decimal point or Colon flag

Definition at line **[491](#page-883-0)** of file **[stm32l476g\\_discovery\\_glass\\_lcd.c](#page-883-1)**.

References **[DOT](#page-860-0)**, **[DOUBLE\\_DOT](#page-860-0)**, **[DOUBLEPOINT\\_OFF](#page-860-0)**, **[DOUBLEPOINT\\_ON](#page-860-0)**, **[LCD\\_DIGIT\\_POSITION\\_1](#page-860-0)**, **[LCD\\_DIGIT\\_POSITION\\_6](#page-860-0)**, **[LCDHandle](#page-883-0)**, **[POINT\\_OFF](#page-860-0)**, **[POINT\\_ON](#page-860-0)**, and **[WriteChar\(\)](#page-883-0)**.

# <span id="page-580-0"></span>**void [BSP\\_LCD\\_GLASS\\_DisplayString](#page-580-0) ( uint8\_t \* ptr )**

Write a character string in the LCD RAM buffer.

### **Parameters:**

**ptr,:** Pointer to string to display on the LCD Glass.

### **Return values:**

**None**

Definition at line **[465](#page-883-0)** of file **[stm32l476g\\_discovery\\_glass\\_lcd.c](#page-883-1)**.

References **[DOUBLEPOINT\\_OFF](#page-860-0)**, **[LCD\\_DIGIT\\_POSITION\\_1](#page-860-0)**, **[LCD\\_DIGIT\\_POSITION\\_6](#page-860-0)**, **[LCDHandle](#page-883-0)**, **[POINT\\_OFF](#page-860-0)**, and **[WriteChar\(\)](#page-883-0)**.

Referenced by **[BSP\\_LCD\\_GLASS\\_ScrollSentence\(\)](#page-883-0)**.

### <span id="page-581-0"></span>**void [BSP\\_LCD\\_GLASS\\_Init](#page-581-0) ( void )**

Initialize the LCD GLASS relative GPIO port IOs and LCD peripheral.

# **Return values:**

**None**

Definition at line **[174](#page-883-0)** of file **[stm32l476g\\_discovery\\_glass\\_lcd.c](#page-883-1)**.

References **[BSP\\_LCD\\_GLASS\\_Clear\(\)](#page-883-0)**, **[LCD\\_MspInit\(\)](#page-883-0)**, and **[LCDHandle](#page-883-0)**.

<span id="page-581-1"></span>**void [BSP\\_LCD\\_GLASS\\_ScrollSentence](#page-581-1) ( uint8\_t \* ptr, uint16\_t nScroll, uint16\_t ScrollSpeed )**

Display a string in scrolling mode.

### **Parameters:**

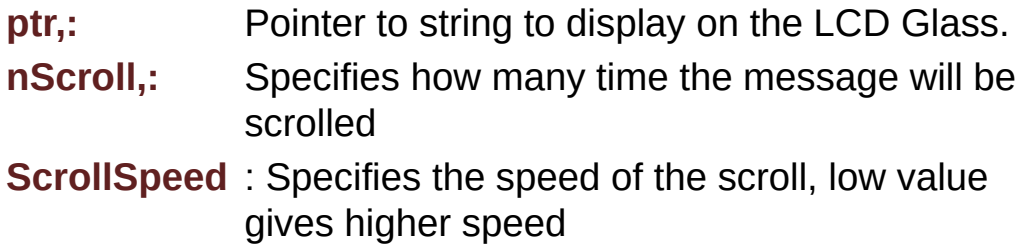

### **Return values:**

**None**

### **Note:**

Required preconditions: The LCD should be cleared before to start the write operation.

Definition at line **[543](#page-883-0)** of file **[stm32l476g\\_discovery\\_glass\\_lcd.c](#page-883-1)**.

References **[bLCDGlass\\_KeyPressed](#page-883-0)**, **[BSP\\_LCD\\_GLASS\\_Clear\(\)](#page-883-0)**, and **[BSP\\_LCD\\_GLASS\\_DisplayString\(\)](#page-883-0)**.

Generated on Tue Jun 23 2015 17:15:46 for STM32L476G-Discovery BSP User Manual by  $0$   $0$   $\sqrt{9}$   $\sqrt{9}$   $\sqrt{9}$   $1.7.6.1$ 

# STM32L476G-Discovery BSP User Manual

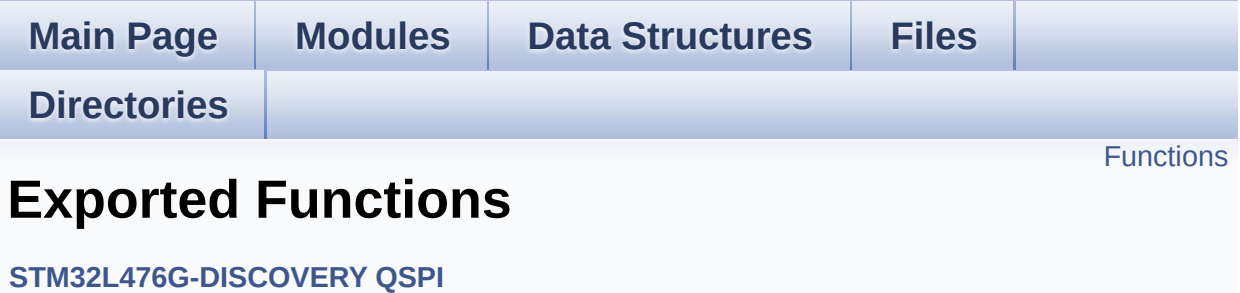

# <span id="page-584-0"></span>**Functions**

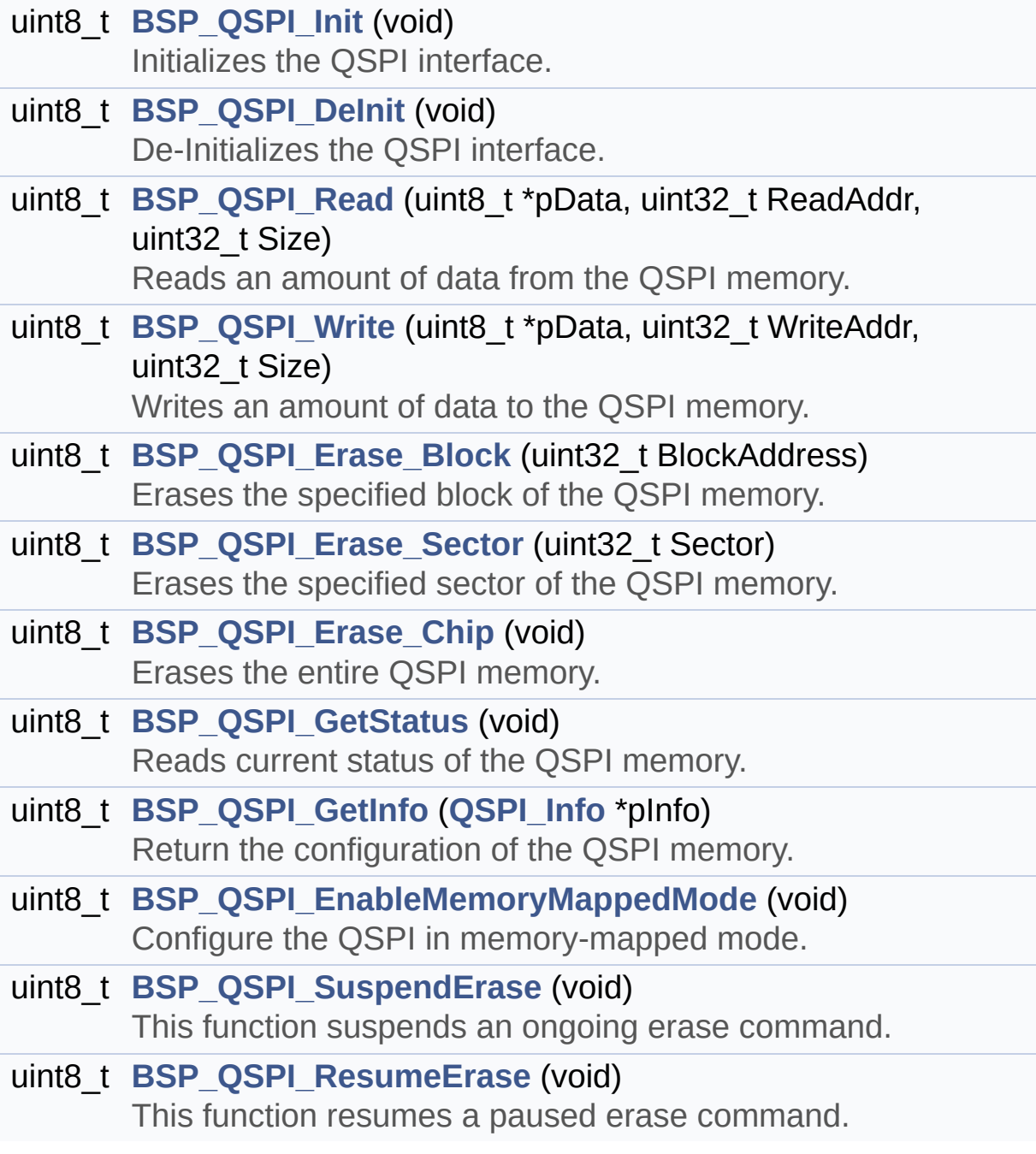

# **Function Documentation**

<span id="page-585-0"></span>**uint8\_t [BSP\\_QSPI\\_DeInit](#page-585-0) ( void )**

De-Initializes the QSPI interface.

**Return values: QSPI** memory status

Definition at line **[165](#page-347-0)** of file **[stm32l476g\\_discovery\\_qspi.c](#page-347-1)**.

References **[QSPI\\_ERROR](#page-341-0)**, **[QSPI\\_MspDeInit\(\)](#page-347-0)**, **[QSPI\\_OK](#page-341-0)**, and **[QSPIHandle](#page-347-0)**.

<span id="page-585-2"></span>**uint8\_t [BSP\\_QSPI\\_EnableMemoryMappedMode](#page-585-2) ( void )**

Configure the QSPI in memory-mapped mode.

**Return values: QSPI** memory status

Definition at line **[506](#page-347-0)** of file **[stm32l476g\\_discovery\\_qspi.c](#page-347-1)**.

References **[QSPI\\_ERROR](#page-341-0)**, **[QSPI\\_OK](#page-341-0)**, and **[QSPIHandle](#page-347-0)**.

<span id="page-585-1"></span>**uint8\_t [BSP\\_QSPI\\_Erase\\_Block](#page-585-1) ( uint32\_t BlockAddress )**

Erases the specified block of the QSPI memory.

**Parameters:**

**BlockAddress,:** Block address to erase

### **Return values:**

**QSPI** memory status

Definition at line **[308](#page-347-0)** of file **[stm32l476g\\_discovery\\_qspi.c](#page-347-1)**.

References **[QSPI\\_AutoPollingMemReady\(\)](#page-347-0)**, **[QSPI\\_ERROR](#page-341-0)**, **[QSPI\\_OK](#page-341-0)**, **[QSPI\\_WriteEnable\(\)](#page-347-0)**, and **[QSPIHandle](#page-347-0)**.

```
uint8_t BSP_QSPI_Erase_Chip ( void )
```
Erases the entire QSPI memory.

**Return values: QSPI** memory status

Definition at line **[397](#page-347-0)** of file **[stm32l476g\\_discovery\\_qspi.c](#page-347-1)**.

References **[QSPI\\_AutoPollingMemReady\(\)](#page-347-0)**, **[QSPI\\_ERROR](#page-341-0)**, **[QSPI\\_OK](#page-341-0)**, **[QSPI\\_WriteEnable\(\)](#page-347-0)**, and **[QSPIHandle](#page-347-0)**.

### <span id="page-586-0"></span>**uint8\_t [BSP\\_QSPI\\_Erase\\_Sector](#page-586-0) ( uint32\_t Sector )**

Erases the specified sector of the QSPI memory.

### **Parameters:**

**Sector,:** Sector address to erase (0 to 255)

### **Return values:**

**QSPI** memory status

### **Note:**

This function is non blocking meaning that sector erase operation is started but not completed when the function returns. Application has to call **[BSP\\_QSPI\\_GetStatus\(\)](#page-587-1)** to know when the device is available again (i.e. erase operation completed).

Definition at line **[356](#page-347-0)** of file **[stm32l476g\\_discovery\\_qspi.c](#page-347-1)**.

References **[QSPI\\_ERROR](#page-341-0)**, **[QSPI\\_OK](#page-341-0)**, **[QSPI\\_WriteEnable\(\)](#page-347-0)**, and

**[QSPIHandle](#page-347-0)**.

```
uint8_t BSP_QSPI_GetInfo ( QSPI_Info * pInfo )
```
Return the configuration of the QSPI memory.

**Parameters: pInfo,:** pointer on the configuration structure

**Return values: QSPI** memory status

Definition at line **[490](#page-347-0)** of file **[stm32l476g\\_discovery\\_qspi.c](#page-347-1)**.

References **[QSPI\\_Info::EraseSectorSize](#page-341-0)**, **[QSPI\\_Info::EraseSectorsNumber](#page-341-0)**, **[QSPI\\_Info::FlashSize](#page-341-0)**, **[QSPI\\_Info::ProgPageSize](#page-341-0)**, **[QSPI\\_Info::ProgPagesNumber](#page-341-0)**, and **[QSPI\\_OK](#page-341-0)**.

### <span id="page-587-1"></span>**uint8\_t [BSP\\_QSPI\\_GetStatus](#page-587-1) ( void )**

Reads current status of the QSPI memory.

**Return values:**

**QSPI** memory status

Definition at line **[437](#page-347-0)** of file **[stm32l476g\\_discovery\\_qspi.c](#page-347-1)**.

References **[QSPI\\_BUSY](#page-341-0)**, **[QSPI\\_ERROR](#page-341-0)**, **[QSPI\\_OK](#page-341-0)**, **[QSPI\\_SUSPENDED](#page-341-0)**, and **[QSPIHandle](#page-347-0)**.

Referenced by **[BSP\\_QSPI\\_ResumeErase\(\)](#page-347-0)**, and **[BSP\\_QSPI\\_SuspendErase\(\)](#page-347-0)**.

<span id="page-587-0"></span>**uint8\_t [BSP\\_QSPI\\_Init](#page-587-0) ( void )**

Initializes the QSPI interface.

### **Return values: QSPI** memory status

Definition at line **[120](#page-347-0)** of file **[stm32l476g\\_discovery\\_qspi.c](#page-347-1)**.

```
References QSPI_DummyCyclesCfg(), QSPI_ERROR,
QSPI_MspInit(), QSPI_NOT_SUPPORTED, QSPI_OK,
QSPI_ResetMemory(), and QSPIHandle.
```

```
uint8_t BSP_QSPI_Read ( uint8_t * pData,
                         uint32_t ReadAddr,
                         uint32_t Size
                        )
```
Reads an amount of data from the QSPI memory.

**Parameters:**

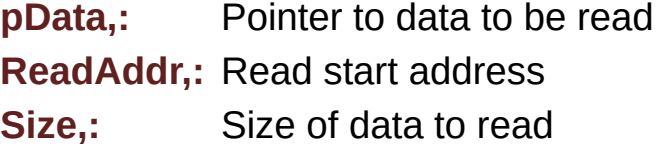

**Return values:**

**QSPI** memory status

Definition at line **[188](#page-347-0)** of file **[stm32l476g\\_discovery\\_qspi.c](#page-347-1)**.

References **[QSPI\\_ERROR](#page-341-0)**, **[QSPI\\_OK](#page-341-0)**, and **[QSPIHandle](#page-347-0)**.

```
uint8_t BSP_QSPI_ResumeErase ( void )
```
This function resumes a paused erase command.

### **Return values:**

**QSPI** memory status

Definition at line **[586](#page-347-0)** of file **[stm32l476g\\_discovery\\_qspi.c](#page-347-1)**.

References **[BSP\\_QSPI\\_GetStatus\(\)](#page-347-0)**, **[QSPI\\_BUSY](#page-341-0)**, **[QSPI\\_ERROR](#page-341-0)**, **[QSPI\\_OK](#page-341-0)**, **[QSPI\\_SUSPENDED](#page-341-0)**, **[QSPI\\_WriteEnable\(\)](#page-347-0)**, and **[QSPIHandle](#page-347-0)**.

<span id="page-589-1"></span>**uint8\_t [BSP\\_QSPI\\_SuspendErase](#page-589-1) ( void )**

This function suspends an ongoing erase command.

**Return values:**

**QSPI** memory status

Definition at line **[539](#page-347-0)** of file **[stm32l476g\\_discovery\\_qspi.c](#page-347-1)**.

References **[BSP\\_QSPI\\_GetStatus\(\)](#page-347-0)**, **[QSPI\\_BUSY](#page-341-0)**, **[QSPI\\_ERROR](#page-341-0)**, **[QSPI\\_OK](#page-341-0)**, **[QSPI\\_SUSPENDED](#page-341-0)**, **[QSPI\\_WriteEnable\(\)](#page-347-0)**, and **[QSPIHandle](#page-347-0)**.

<span id="page-589-0"></span>**uint8\_t [BSP\\_QSPI\\_Write](#page-589-0) ( uint8\_t \* pData, uint32\_t WriteAddr, uint32\_t Size )**

Writes an amount of data to the QSPI memory.

### **Parameters:**

**pData,:** Pointer to data to be written **WriteAddr,:** Write start address **Size,:** Size of data to write

**Return values:**

**QSPI** memory status

Definition at line **[228](#page-347-0)** of file **[stm32l476g\\_discovery\\_qspi.c](#page-347-1)**.

References **[QSPI\\_AutoPollingMemReady\(\)](#page-347-0)**, **[QSPI\\_ERROR](#page-341-0)**, **[QSPI\\_OK](#page-341-0)**, **[QSPI\\_WriteEnable\(\)](#page-347-0)**, and **[QSPIHandle](#page-347-0)**.

Generated on Tue Jun 23 2015 17:15:46 for STM32L476G-Discovery BSP User Manual by doxygem 1.7.6.1

# STM32L476G-Discovery BSP User Manual

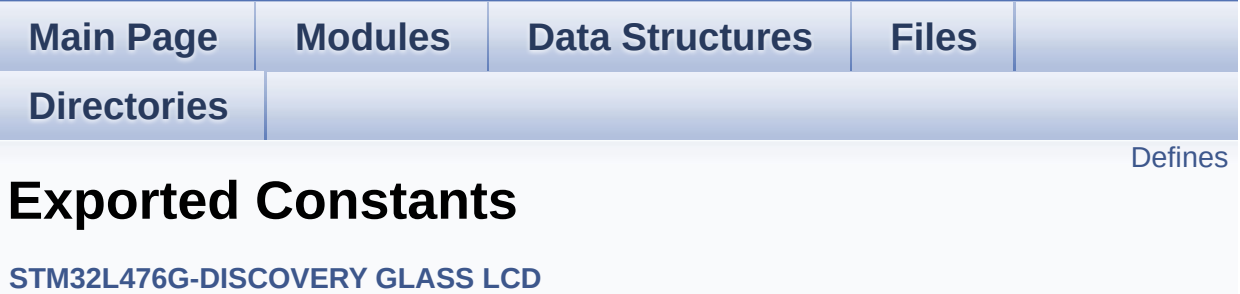

# <span id="page-592-0"></span>**Defines**

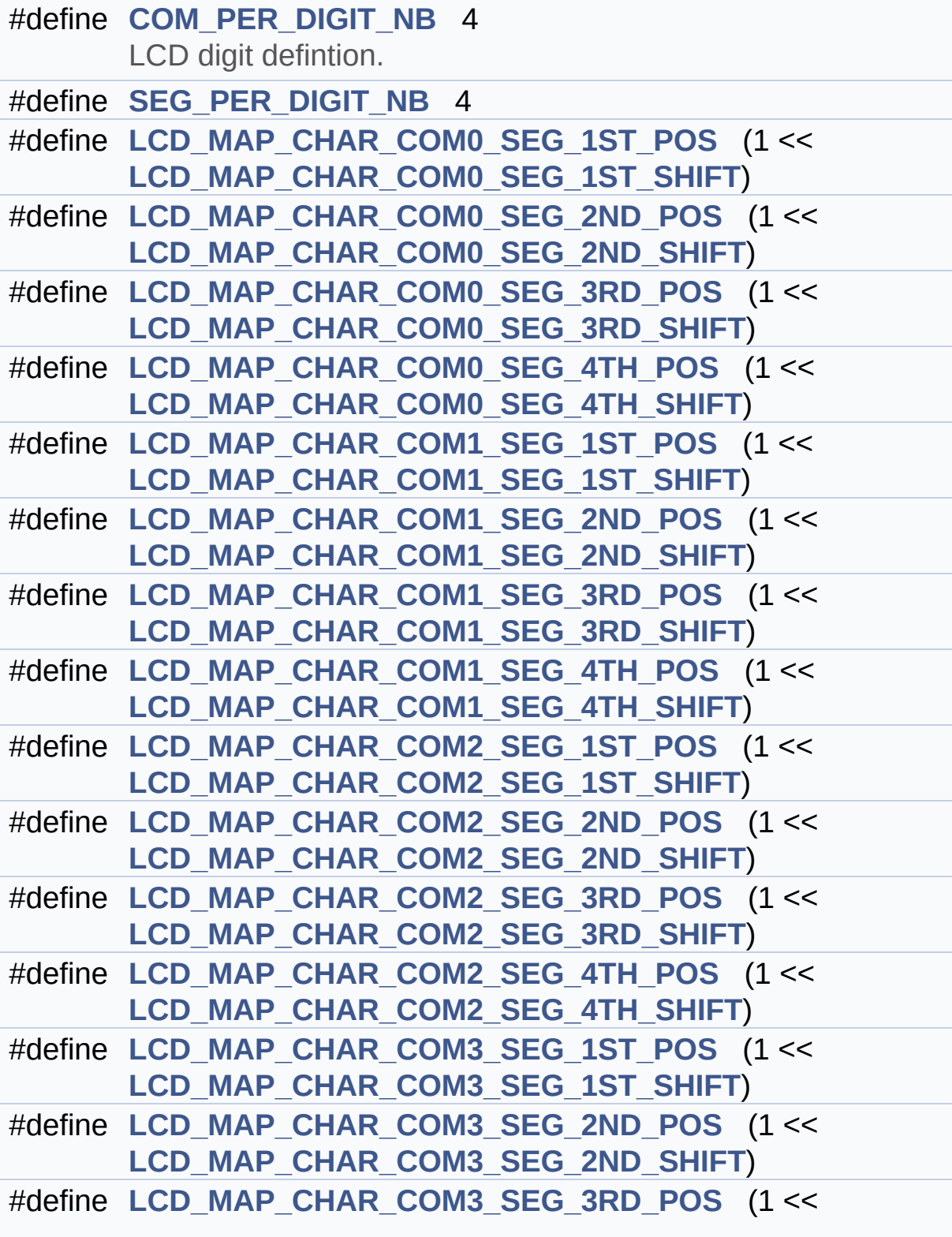

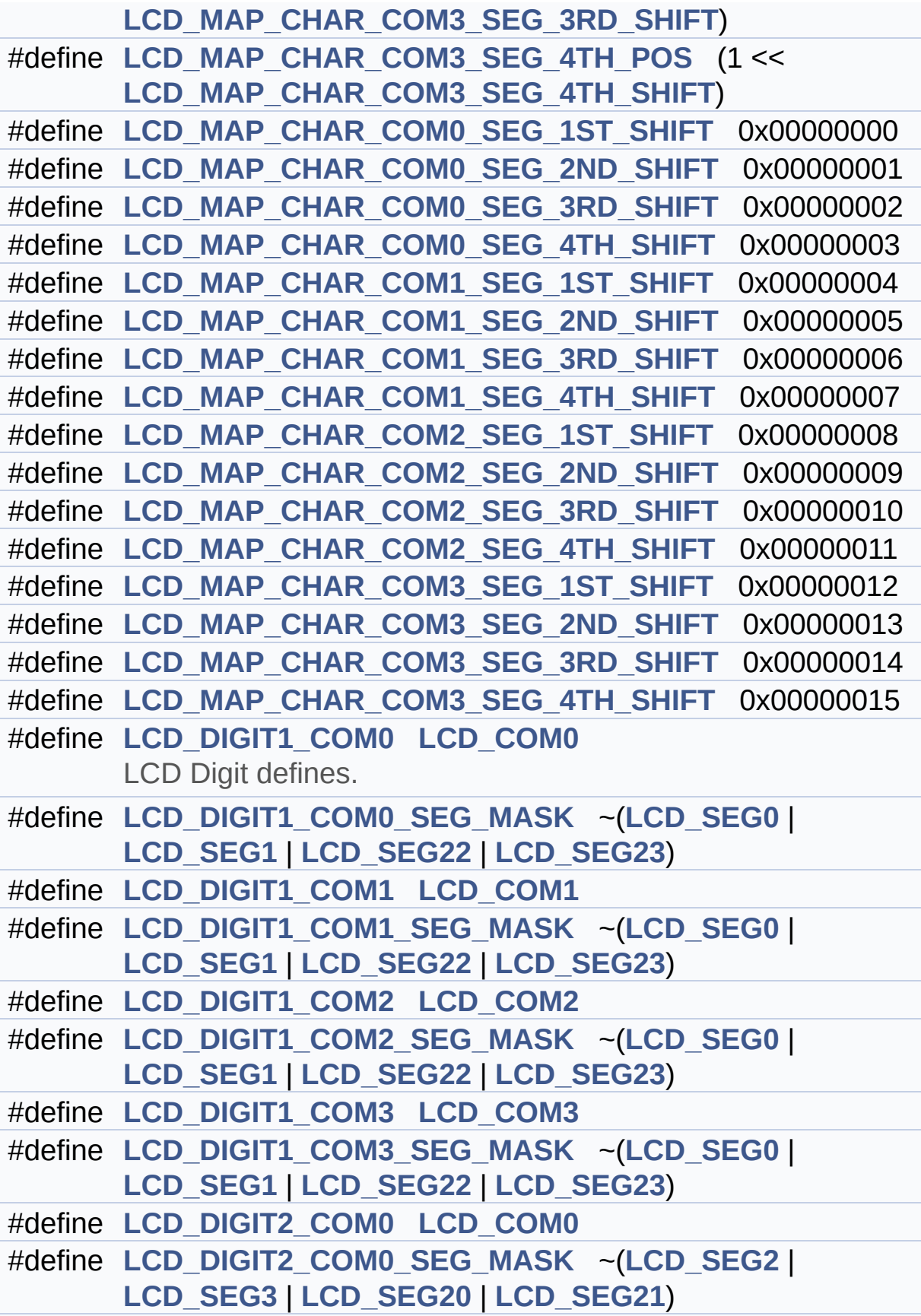

```
#define LCD_DIGIT2_COM1 LCD_COM1
#define LCD_DIGIT2_COM1_SEG_MASK ~(LCD_SEG2 |
      LCD_SEG3 | LCD_SEG20 | LCD_SEG21)
#define LCD_DIGIT2_COM2 LCD_COM2
#define LCD_DIGIT2_COM2_SEG_MASK ~(LCD_SEG2 |
      LCD_SEG3 | LCD_SEG20 | LCD_SEG21)
#define LCD_DIGIT2_COM3 LCD_COM3
#define LCD_DIGIT2_COM3_SEG_MASK ~(LCD_SEG2 |
      LCD_SEG3 | LCD_SEG20 | LCD_SEG21)
#define LCD_DIGIT3_COM0 LCD_COM0
#define LCD_DIGIT3_COM0_SEG_MASK ~(LCD_SEG4 |
      LCD_SEG5 | LCD_SEG18 | LCD_SEG19)
#define LCD_DIGIT3_COM1 LCD_COM1
#define LCD_DIGIT3_COM1_SEG_MASK ~(LCD_SEG4 |
      LCD_SEG5 | LCD_SEG18 | LCD_SEG19)
#define LCD_DIGIT3_COM2 LCD_COM2
#define LCD_DIGIT3_COM2_SEG_MASK ~(LCD_SEG4 |
      LCD_SEG5 | LCD_SEG18 | LCD_SEG19)
#define LCD_DIGIT3_COM3 LCD_COM3
#define LCD_DIGIT3_COM3_SEG_MASK ~(LCD_SEG4 |
      LCD_SEG5 | LCD_SEG18 | LCD_SEG19)
#define LCD_DIGIT4_COM0 LCD_COM0
#define LCD_DIGIT4_COM0_SEG_MASK ~(LCD_SEG6 |
      LCD_SEG17)
#define LCD_DIGIT4_COM0_1 LCD_COM0_1
#define LCD_DIGIT4_COM0_1_SEG_MASK ~(LCD_SEG7 |
      LCD_SEG16)
#define LCD_DIGIT4_COM1 LCD_COM1
#define LCD_DIGIT4_COM1_SEG_MASK ~(LCD_SEG6 |
      LCD_SEG17)
#define LCD_DIGIT4_COM1_1 LCD_COM1_1
#define LCD_DIGIT4_COM1_1_SEG_MASK ~(LCD_SEG7 |
      LCD_SEG16)
#define LCD_DIGIT4_COM2 LCD_COM2
```
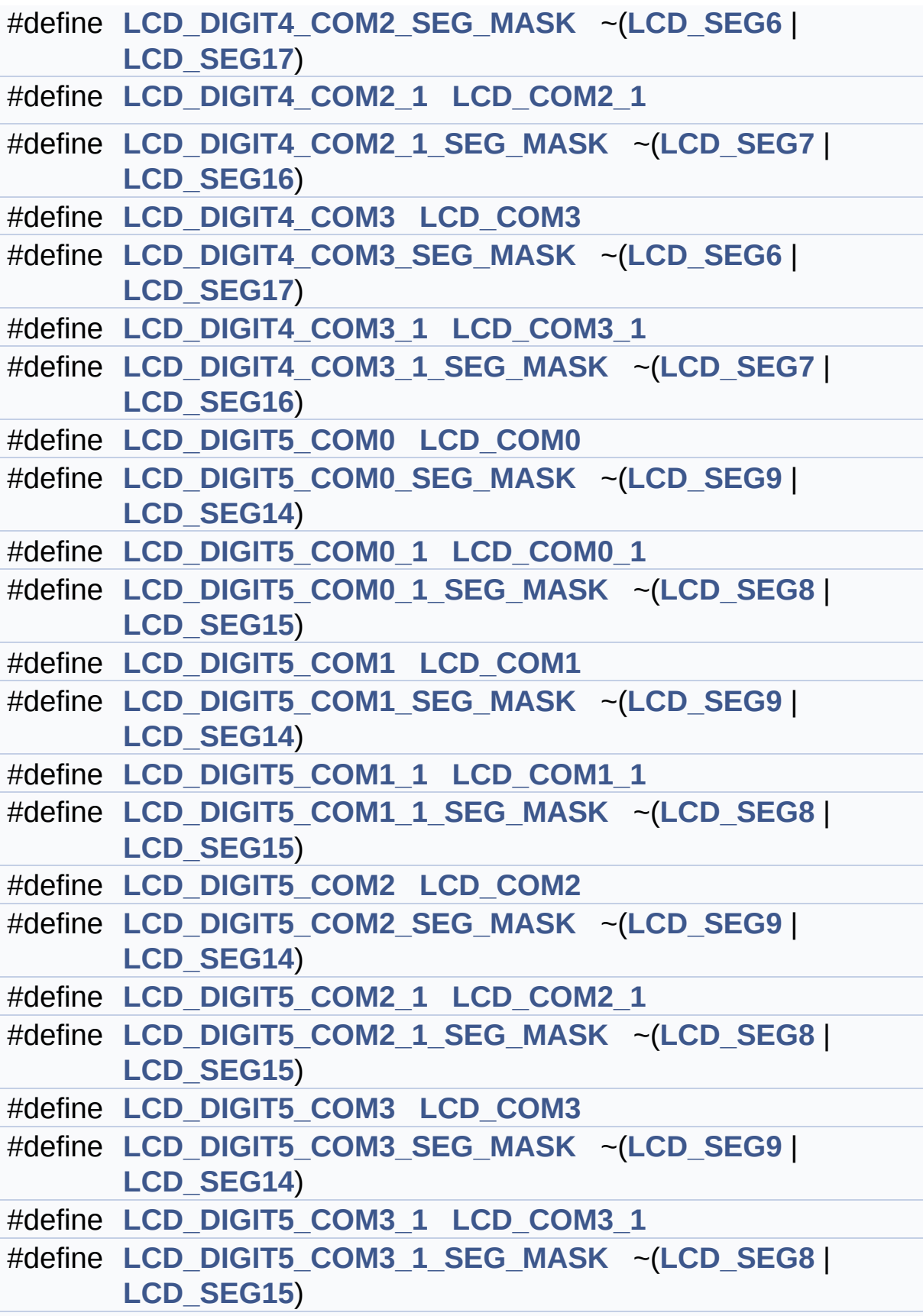

```
#define LCD_DIGIT6_COM0 LCD_COM0
#define LCD_DIGIT6_COM0_SEG_MASK ~(LCD_SEG10 |
      LCD_SEG11 | LCD_SEG12 | LCD_SEG13)
#define LCD_DIGIT6_COM1 LCD_COM1
#define LCD_DIGIT6_COM1_SEG_MASK ~(LCD_SEG10 |
      LCD_SEG11 | LCD_SEG12 | LCD_SEG13)
#define LCD_DIGIT6_COM2 LCD_COM2
#define LCD_DIGIT6_COM2_SEG_MASK ~(LCD_SEG10 |
      LCD_SEG11 | LCD_SEG12 | LCD_SEG13)
#define LCD_DIGIT6_COM3 LCD_COM3
#define LCD_DIGIT6_COM3_SEG_MASK ~(LCD_SEG10 |
      LCD_SEG11 | LCD_SEG12 | LCD_SEG13)
#define LCD_BAR0_2_COM LCD_COM3
      LCD Bar location.
#define LCD_BAR1_3_COM LCD_COM2
#define LCD_BAR0_SEG LCD_SEG11
#define LCD_BAR1_SEG LCD_SEG11
#define LCD_BAR2_SEG LCD_SEG9
#define LCD_BAR3_SEG LCD_SEG9
#define LCD_BAR0_2_SEG_MASK ~(LCD_BAR0_SEG |
      LCD_BAR2_SEG)
#define LCD_BAR1_3_SEG_MASK ~(LCD_BAR1_SEG |
      LCD_BAR3_SEG)
#define LCD_COM0 MCU_LCD_COM0
      LCD segments & coms redefinition.
#define LCD_COM0_1 MCU_LCD_COM0_1
#define LCD_COM1 MCU_LCD_COM1
#define LCD_COM1_1 MCU_LCD_COM1_1
#define LCD_COM2 MCU_LCD_COM2
#define LCD_COM2_1 MCU_LCD_COM2_1
#define LCD_COM3 MCU_LCD_COM3
#define LCD_COM3_1 MCU_LCD_COM3_1
#define LCD_SEG0 MCU_LCD_SEG4
#define LCD_SEG1 MCU_LCD_SEG23
```
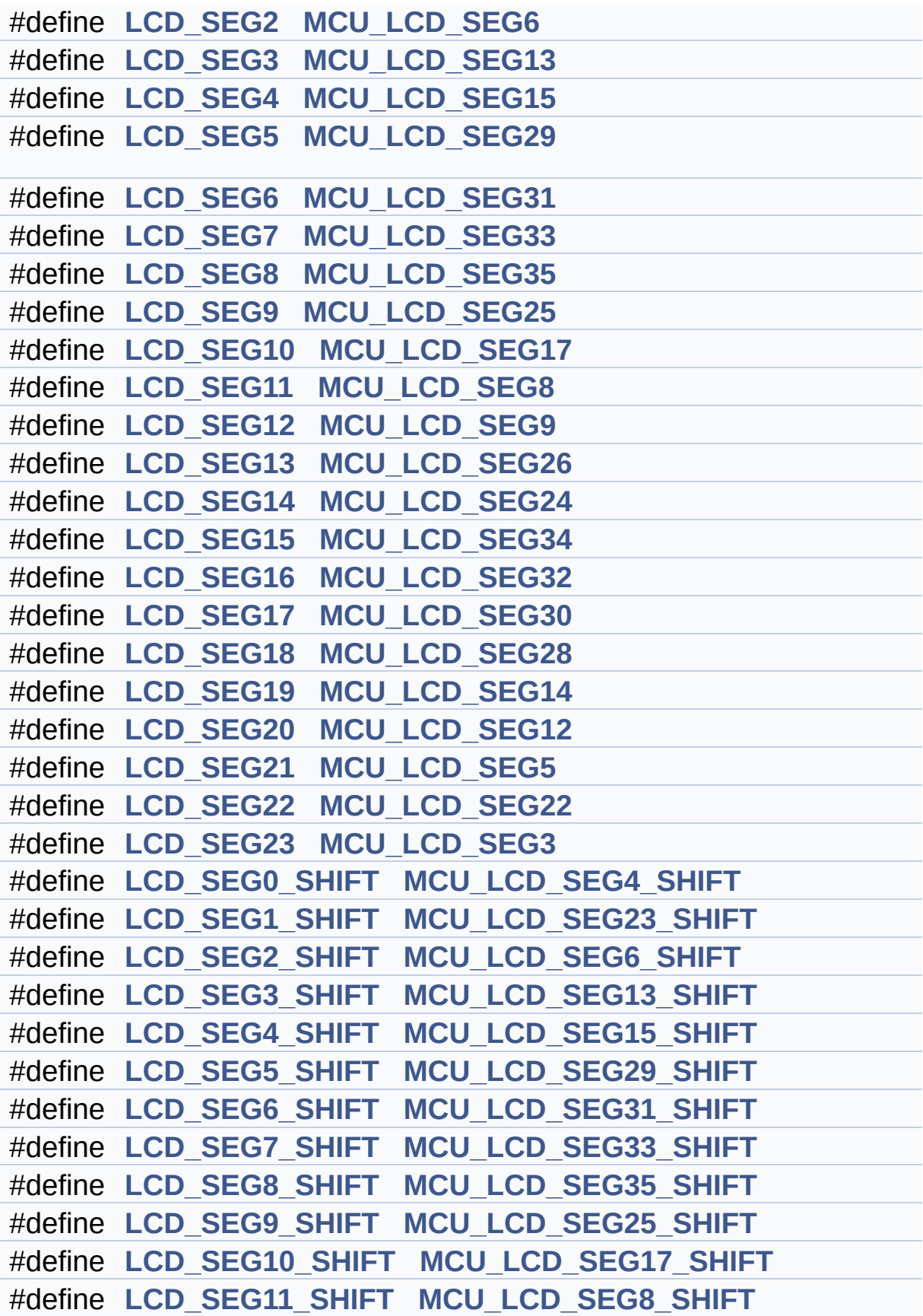

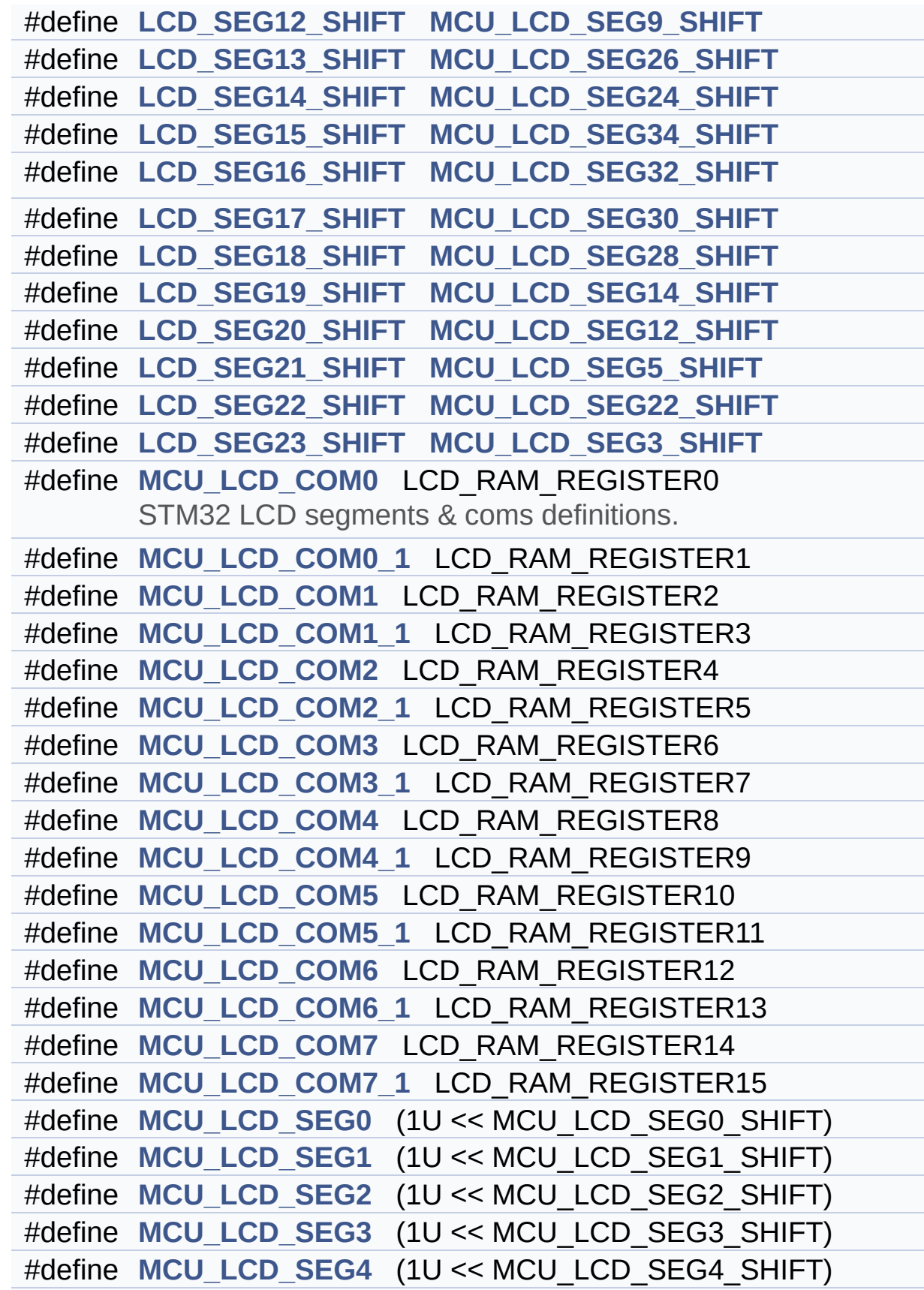

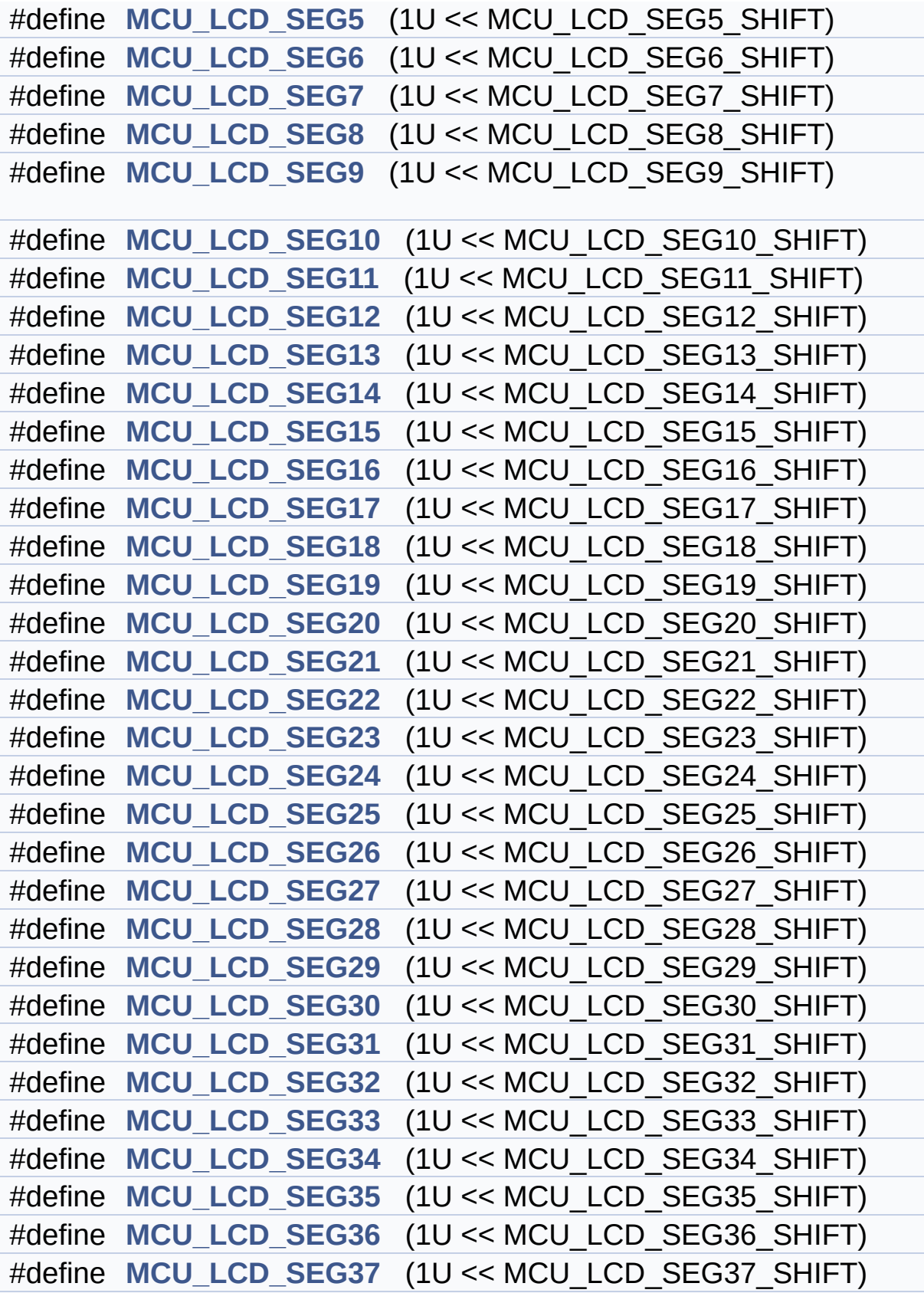

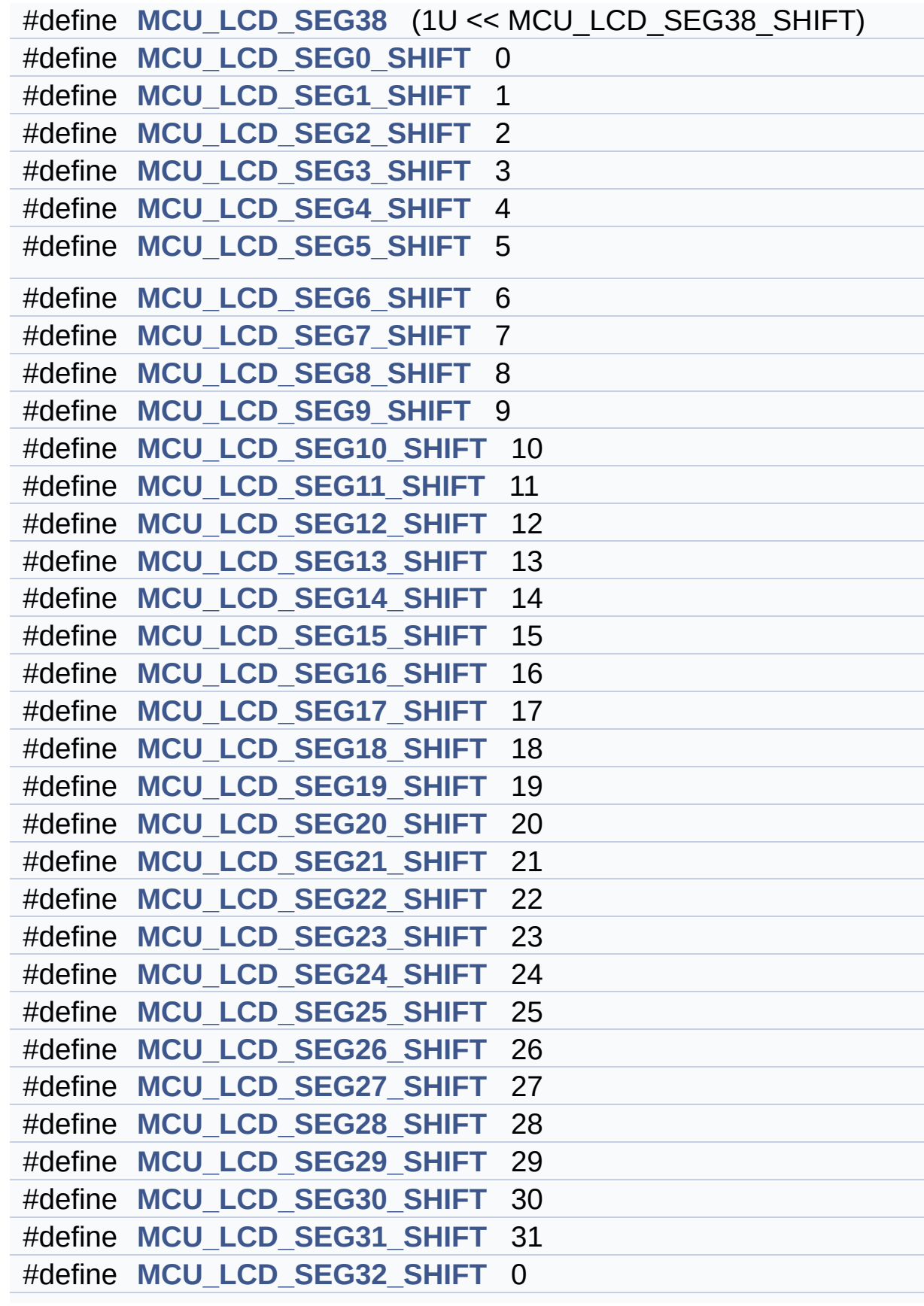

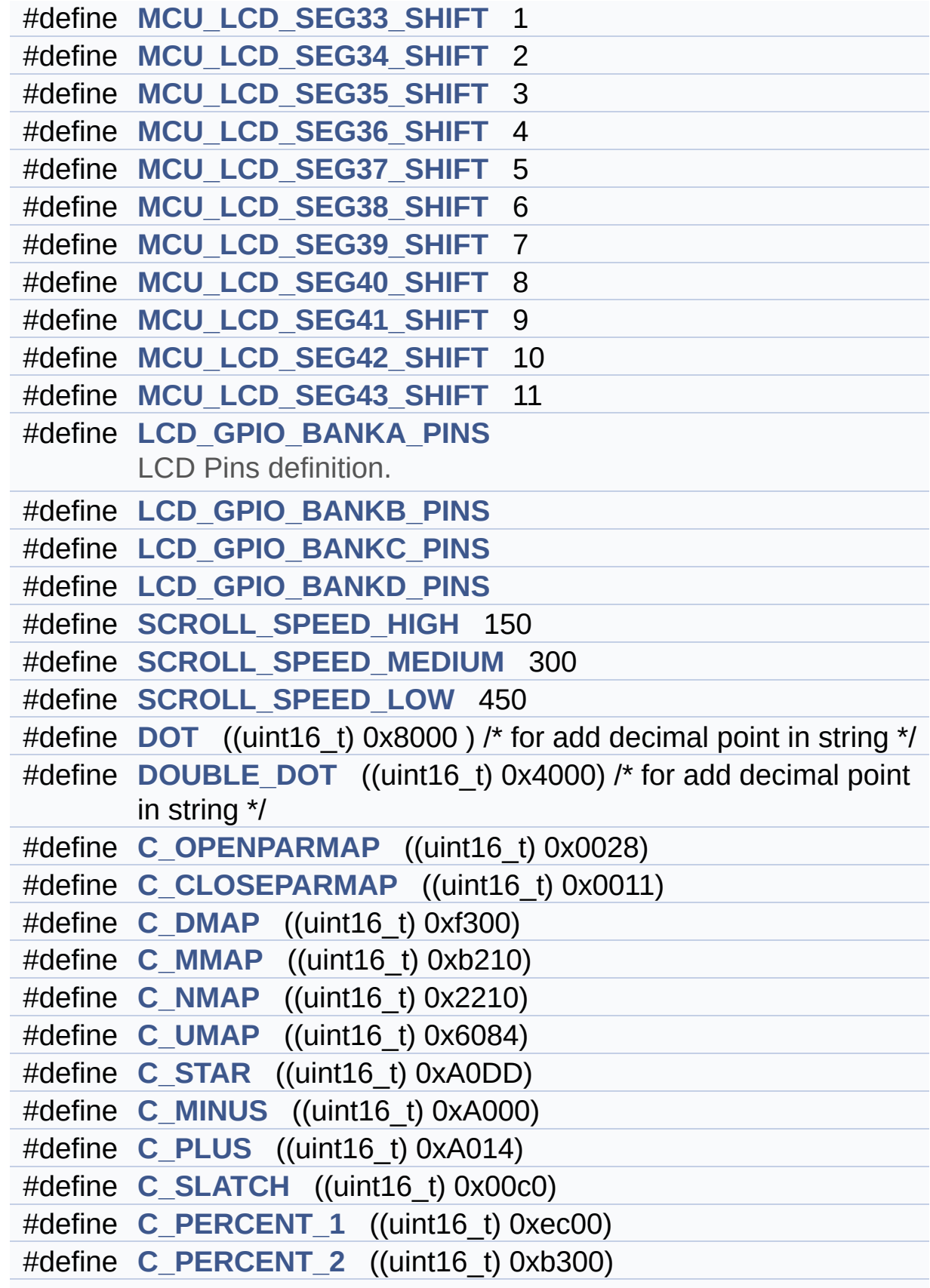

# **Define Documentation**

<span id="page-603-0"></span>**#define [C\\_CLOSEPARMAP](#page-603-0) ((uint16\_t) 0x0011)**

Definition at line **[469](#page-860-0)** of file **[stm32l476g\\_discovery\\_glass\\_lcd.h](#page-860-1)**.

Referenced by **[Convert\(\)](#page-883-0)**.

<span id="page-603-1"></span>**#define [C\\_DMAP](#page-603-1) ((uint16\_t) 0xf300)**

Definition at line **[472](#page-860-0)** of file **[stm32l476g\\_discovery\\_glass\\_lcd.h](#page-860-1)**.

Referenced by **[Convert\(\)](#page-883-0)**.

<span id="page-603-5"></span>**#define [C\\_FULL](#page-603-5) ((uint16\_t) 0xffdd)**

Definition at line **[501](#page-860-0)** of file **[stm32l476g\\_discovery\\_glass\\_lcd.h](#page-860-1)**.

Referenced by **[Convert\(\)](#page-883-0)**.

<span id="page-603-4"></span>**#define [C\\_MINUS](#page-603-4) ((uint16\_t) 0xA000)**

Definition at line **[487](#page-860-0)** of file **[stm32l476g\\_discovery\\_glass\\_lcd.h](#page-860-1)**.

Referenced by **[Convert\(\)](#page-883-0)**.

<span id="page-603-2"></span>**#define [C\\_MMAP](#page-603-2) ((uint16\_t) 0xb210)**

Definition at line **[475](#page-860-0)** of file **[stm32l476g\\_discovery\\_glass\\_lcd.h](#page-860-1)**.

<span id="page-603-3"></span>Referenced by **[Convert\(\)](#page-883-0)**.

### **#define [C\\_NMAP](#page-603-3) ((uint16\_t) 0x2210)**

Definition at line **[478](#page-860-0)** of file **[stm32l476g\\_discovery\\_glass\\_lcd.h](#page-860-1)**.

Referenced by **[Convert\(\)](#page-883-0)**.

<span id="page-604-0"></span>**#define [C\\_OPENPARMAP](#page-604-0) ((uint16\_t) 0x0028)**

Definition at line **[466](#page-860-0)** of file **[stm32l476g\\_discovery\\_glass\\_lcd.h](#page-860-1)**.

Referenced by **[Convert\(\)](#page-883-0)**.

<span id="page-604-3"></span>**#define [C\\_PERCENT\\_1](#page-604-3) ((uint16\_t) 0xec00)**

Definition at line **[496](#page-860-0)** of file **[stm32l476g\\_discovery\\_glass\\_lcd.h](#page-860-1)**.

Referenced by **[Convert\(\)](#page-883-0)**.

<span id="page-604-4"></span>**#define [C\\_PERCENT\\_2](#page-604-4) ((uint16\_t) 0xb300)**

Definition at line **[499](#page-860-0)** of file **[stm32l476g\\_discovery\\_glass\\_lcd.h](#page-860-1)**.

Referenced by **[Convert\(\)](#page-883-0)**.

<span id="page-604-1"></span>**#define [C\\_PLUS](#page-604-1) ((uint16\_t) 0xA014)**

Definition at line **[490](#page-860-0)** of file **[stm32l476g\\_discovery\\_glass\\_lcd.h](#page-860-1)**.

Referenced by **[Convert\(\)](#page-883-0)**.

<span id="page-604-2"></span>**#define [C\\_SLATCH](#page-604-2) ((uint16\_t) 0x00c0)**

Definition at line **[493](#page-860-0)** of file **[stm32l476g\\_discovery\\_glass\\_lcd.h](#page-860-1)**.

Referenced by **[Convert\(\)](#page-883-0)**.

<span id="page-605-4"></span>**#define [C\\_STAR](#page-605-4) ((uint16\_t) 0xA0DD)**

Definition at line **[484](#page-860-0)** of file **[stm32l476g\\_discovery\\_glass\\_lcd.h](#page-860-1)**.

Referenced by **[Convert\(\)](#page-883-0)**.

<span id="page-605-3"></span>**#define [C\\_UMAP](#page-605-3) ((uint16\_t) 0x6084)**

Definition at line **[481](#page-860-0)** of file **[stm32l476g\\_discovery\\_glass\\_lcd.h](#page-860-1)**.

Referenced by **[Convert\(\)](#page-883-0)**.

### <span id="page-605-0"></span>**#define [COM\\_PER\\_DIGIT\\_NB](#page-605-0) 4**

LCD digit defintion.

Specifies number of COM to address a digit

Definition at line **[134](#page-860-0)** of file **[stm32l476g\\_discovery\\_glass\\_lcd.h](#page-860-1)**.

<span id="page-605-1"></span>**#define [DOT](#page-605-1) ((uint16\_t) 0x8000 ) /\* for add decimal point in string \*/**

Definition at line **[462](#page-860-0)** of file **[stm32l476g\\_discovery\\_glass\\_lcd.h](#page-860-1)**.

Referenced by **[BSP\\_LCD\\_GLASS\\_DisplayStrDeci\(\)](#page-883-0)**.

<span id="page-605-2"></span>**#define [DOUBLE\\_DOT](#page-605-2) ((uint16\_t) 0x4000) /\* for add decimal point in string \*/**

Definition at line **[463](#page-860-0)** of file **[stm32l476g\\_discovery\\_glass\\_lcd.h](#page-860-1)**.

Referenced by **[BSP\\_LCD\\_GLASS\\_DisplayStrDeci\(\)](#page-883-0)**.

#### <span id="page-606-0"></span>**#define [LCD\\_BAR0\\_2\\_COM](#page-606-0) [LCD\\_COM3](#page-608-2)**

LCD Bar location.

Definition at line **[246](#page-860-0)** of file **[stm32l476g\\_discovery\\_glass\\_lcd.h](#page-860-1)**.

Referenced by **[BSP\\_LCD\\_GLASS\\_BarLevelConfig\(\)](#page-883-0)**, **[BSP\\_LCD\\_GLASS\\_ClearBar\(\)](#page-883-0)**, and **[BSP\\_LCD\\_GLASS\\_DisplayBar\(\)](#page-883-0)**.

<span id="page-606-3"></span>**#define [LCD\\_BAR0\\_2\\_SEG\\_MASK](#page-606-3) ~[\(LCD\\_BAR0\\_SEG](#page-606-2) | [LCD\\_BAR](#page-607-2)2\_SEG**

Definition at line **[252](#page-860-0)** of file **[stm32l476g\\_discovery\\_glass\\_lcd.h](#page-860-1)**.

<span id="page-606-2"></span>**#define [LCD\\_BAR0\\_SEG](#page-606-2) [LCD\\_SEG11](#page-627-2)**

Definition at line **[248](#page-860-0)** of file **[stm32l476g\\_discovery\\_glass\\_lcd.h](#page-860-1)**.

Referenced by **[BSP\\_LCD\\_GLASS\\_BarLevelConfig\(\)](#page-883-0)**, **[BSP\\_LCD\\_GLASS\\_ClearBar\(\)](#page-883-0)**, and **[BSP\\_LCD\\_GLASS\\_DisplayBar\(\)](#page-883-0)**.

<span id="page-606-1"></span>**#define [LCD\\_BAR1\\_3\\_COM](#page-606-1) [LCD\\_COM2](#page-608-1)**

Definition at line **[247](#page-860-0)** of file **[stm32l476g\\_discovery\\_glass\\_lcd.h](#page-860-1)**.

Referenced by **[BSP\\_LCD\\_GLASS\\_BarLevelConfig\(\)](#page-883-0)**, **[BSP\\_LCD\\_GLASS\\_ClearBar\(\)](#page-883-0)**, and **[BSP\\_LCD\\_GLASS\\_DisplayBar\(\)](#page-883-0)**.

### <span id="page-607-4"></span>**#define [LCD\\_BAR1\\_3\\_SEG\\_MASK](#page-607-4) ~[\(LCD\\_BAR1\\_SEG](#page-607-1) | [LCD\\_BAR](#page-607-3)3\_SEG**

Definition at line **[253](#page-860-0)** of file **[stm32l476g\\_discovery\\_glass\\_lcd.h](#page-860-1)**.

<span id="page-607-1"></span>**#define [LCD\\_BAR1\\_SEG](#page-607-1) [LCD\\_SEG11](#page-627-2)**

Definition at line **[249](#page-860-0)** of file **[stm32l476g\\_discovery\\_glass\\_lcd.h](#page-860-1)**.

Referenced by **[BSP\\_LCD\\_GLASS\\_BarLevelConfig\(\)](#page-883-0)**, **[BSP\\_LCD\\_GLASS\\_ClearBar\(\)](#page-883-0)**, and **[BSP\\_LCD\\_GLASS\\_DisplayBar\(\)](#page-883-0)**.

<span id="page-607-2"></span>**#define [LCD\\_BAR2\\_SEG](#page-607-2) [LCD\\_SEG9](#page-634-0)**

Definition at line **[250](#page-860-0)** of file **[stm32l476g\\_discovery\\_glass\\_lcd.h](#page-860-1)**.

Referenced by **[BSP\\_LCD\\_GLASS\\_BarLevelConfig\(\)](#page-883-0)**, **[BSP\\_LCD\\_GLASS\\_ClearBar\(\)](#page-883-0)**, and **[BSP\\_LCD\\_GLASS\\_DisplayBar\(\)](#page-883-0)**.

<span id="page-607-3"></span>**#define [LCD\\_BAR3\\_SEG](#page-607-3) [LCD\\_SEG9](#page-634-0)**

Definition at line **[251](#page-860-0)** of file **[stm32l476g\\_discovery\\_glass\\_lcd.h](#page-860-1)**.

```
Referenced by BSP_LCD_GLASS_BarLevelConfig(),
BSP_LCD_GLASS_ClearBar(), and
BSP_LCD_GLASS_DisplayBar().
```
<span id="page-607-0"></span>**#define [LCD\\_COM0](#page-607-0) [MCU\\_LCD\\_COM0](#page-634-2)**

LCD segments & coms redefinition.

LCD component segments & coms are not necessarily link to MCU segmnents & coms output.

Definition at line **[260](#page-860-0)** of file **[stm32l476g\\_discovery\\_glass\\_lcd.h](#page-860-1)**.

<span id="page-608-3"></span>**#define [LCD\\_COM0\\_1](#page-608-3) [MCU\\_LCD\\_COM0\\_1](#page-634-3)**

Definition at line **[261](#page-860-0)** of file **[stm32l476g\\_discovery\\_glass\\_lcd.h](#page-860-1)**.

<span id="page-608-0"></span>**#define [LCD\\_COM1](#page-608-0) [MCU\\_LCD\\_COM1](#page-635-0)**

Definition at line **[262](#page-860-0)** of file **[stm32l476g\\_discovery\\_glass\\_lcd.h](#page-860-1)**.

<span id="page-608-4"></span>**#define [LCD\\_COM1\\_1](#page-608-4) [MCU\\_LCD\\_COM1\\_1](#page-635-1)**

Definition at line **[263](#page-860-0)** of file **[stm32l476g\\_discovery\\_glass\\_lcd.h](#page-860-1)**.

<span id="page-608-1"></span>**#define [LCD\\_COM2](#page-608-1) [MCU\\_LCD\\_COM2](#page-635-2)**

Definition at line **[264](#page-860-0)** of file **[stm32l476g\\_discovery\\_glass\\_lcd.h](#page-860-1)**.

<span id="page-608-5"></span>**#define [LCD\\_COM2\\_1](#page-608-5) [MCU\\_LCD\\_COM2\\_1](#page-635-3)**

Definition at line **[265](#page-860-0)** of file **[stm32l476g\\_discovery\\_glass\\_lcd.h](#page-860-1)**.

<span id="page-608-2"></span>**#define [LCD\\_COM3](#page-608-2) [MCU\\_LCD\\_COM3](#page-635-4)**

Definition at line **[266](#page-860-0)** of file **[stm32l476g\\_discovery\\_glass\\_lcd.h](#page-860-1)**.

<span id="page-608-6"></span>**#define [LCD\\_COM3\\_1](#page-608-6) [MCU\\_LCD\\_COM3\\_1](#page-635-5)**

Definition at line **[267](#page-860-0)** of file **[stm32l476g\\_discovery\\_glass\\_lcd.h](#page-860-1)**.

<span id="page-609-0"></span>**#define [LCD\\_DIGIT1\\_COM0](#page-609-0) [LCD\\_COM0](#page-607-0)**

LCD Digit defines.

Definition at line **[173](#page-860-0)** of file **[stm32l476g\\_discovery\\_glass\\_lcd.h](#page-860-1)**.

Referenced by **[WriteChar\(\)](#page-883-0)**.

<span id="page-609-1"></span>**#define [LCD\\_DIGIT1\\_COM0\\_SEG\\_MASK](#page-609-1) ~([LCD\\_SEG0](#page-626-6) | [LCD\\_SEG](#page-627-0)1**

Definition at line **[174](#page-860-0)** of file **[stm32l476g\\_discovery\\_glass\\_lcd.h](#page-860-1)**.

Referenced by **[WriteChar\(\)](#page-883-0)**.

<span id="page-609-2"></span>**#define [LCD\\_DIGIT1\\_COM1](#page-609-2) [LCD\\_COM1](#page-608-0)**

Definition at line **[175](#page-860-0)** of file **[stm32l476g\\_discovery\\_glass\\_lcd.h](#page-860-1)**.

Referenced by **[WriteChar\(\)](#page-883-0)**.

<span id="page-609-3"></span>**#define [LCD\\_DIGIT1\\_COM1\\_SEG\\_MASK](#page-609-3) ~([LCD\\_SEG0](#page-626-6) | [LCD\\_SEG](#page-627-0)1**

Definition at line **[176](#page-860-0)** of file **[stm32l476g\\_discovery\\_glass\\_lcd.h](#page-860-1)**.

Referenced by **[WriteChar\(\)](#page-883-0)**.

<span id="page-609-4"></span>**#define [LCD\\_DIGIT1\\_COM2](#page-609-4) [LCD\\_COM2](#page-608-1)**

Definition at line **[177](#page-860-0)** of file **[stm32l476g\\_discovery\\_glass\\_lcd.h](#page-860-1)**.

Referenced by **[WriteChar\(\)](#page-883-0)**.

<span id="page-610-0"></span>**#define [LCD\\_DIGIT1\\_COM2\\_SEG\\_MASK](#page-610-0) ~([LCD\\_SEG0](#page-626-6) | [LCD\\_SEG](#page-627-0)1**

Definition at line **[178](#page-860-0)** of file **[stm32l476g\\_discovery\\_glass\\_lcd.h](#page-860-1)**.

Referenced by **[WriteChar\(\)](#page-883-0)**.

<span id="page-610-1"></span>**#define [LCD\\_DIGIT1\\_COM3](#page-610-1) [LCD\\_COM3](#page-608-2)**

D[efinition](#page-631-0) at line **[179](#page-860-0)** of file **[stm32l476g\\_discovery\\_glass\\_lcd.h](#page-860-1)**.

Referenced by **[WriteChar\(\)](#page-883-0)**.

<span id="page-610-2"></span>**#define [LCD\\_DIGIT1\\_COM3\\_SEG\\_MASK](#page-610-2) ~([LCD\\_SEG0](#page-626-6) | [LCD\\_SEG](#page-627-0)1**

Definition at line **[180](#page-860-0)** of file **[stm32l476g\\_discovery\\_glass\\_lcd.h](#page-860-1)**.

Referenced by **[WriteChar\(\)](#page-883-0)**.

<span id="page-610-3"></span>**#define [LCD\\_DIGIT2\\_COM0](#page-610-3) [LCD\\_COM0](#page-607-0)**

D[efinition](#page-631-0) at line **[182](#page-860-0)** of file **[stm32l476g\\_discovery\\_glass\\_lcd.h](#page-860-1)**.

Referenced by **[WriteChar\(\)](#page-883-0)**.

<span id="page-610-4"></span>**#define [LCD\\_DIGIT2\\_COM0\\_SEG\\_MASK](#page-610-4) ~([LCD\\_SEG2](#page-630-0) | [LCD\\_SEG](#page-632-0)3**

Definition at line **[183](#page-860-0)** of file **[stm32l476g\\_discovery\\_glass\\_lcd.h](#page-860-1)**.

<span id="page-610-5"></span>Referenced by **[WriteChar\(\)](#page-883-0)**.

### **#define [LCD\\_DIGIT2\\_COM1](#page-610-5) [LCD\\_COM1](#page-608-0)**

D[efinition](#page-631-0) at line **[184](#page-860-0)** of file **[stm32l476g\\_discovery\\_glass\\_lcd.h](#page-860-1)**. Referenced by **[WriteChar\(\)](#page-883-0)**.

<span id="page-611-0"></span>**#define [LCD\\_DIGIT2\\_COM1\\_SEG\\_MASK](#page-611-0) ~([LCD\\_SEG2](#page-630-0) | [LCD\\_SEG](#page-632-0)3**

Definition at line **[185](#page-860-0)** of file **[stm32l476g\\_discovery\\_glass\\_lcd.h](#page-860-1)**.

Referenced by **[WriteChar\(\)](#page-883-0)**.

<span id="page-611-1"></span>**#define [LCD\\_DIGIT2\\_COM2](#page-611-1) [LCD\\_COM2](#page-608-1)**

D[efinition](#page-631-0) at line **[186](#page-860-0)** of file **[stm32l476g\\_discovery\\_glass\\_lcd.h](#page-860-1)**.

Referenced by **[WriteChar\(\)](#page-883-0)**.

<span id="page-611-2"></span>**#define [LCD\\_DIGIT2\\_COM2\\_SEG\\_MASK](#page-611-2) ~([LCD\\_SEG2](#page-630-0) | [LCD\\_SEG](#page-632-0)3**

Definition at line **[187](#page-860-0)** of file **[stm32l476g\\_discovery\\_glass\\_lcd.h](#page-860-1)**.

Referenced by **[WriteChar\(\)](#page-883-0)**.

<span id="page-611-3"></span>**#define [LCD\\_DIGIT2\\_COM3](#page-611-3) [LCD\\_COM3](#page-608-2)**

D[efinition](#page-630-1) at line **[188](#page-860-0)** of file **[stm32l476g\\_discovery\\_glass\\_lcd.h](#page-860-1)**.

Referenced by **[WriteChar\(\)](#page-883-0)**.

<span id="page-611-4"></span>**#define [LCD\\_DIGIT2\\_COM3\\_SEG\\_MASK](#page-611-4) ~([LCD\\_SEG2](#page-630-0) | [LCD\\_SEG](#page-632-0)3**
Definition at line **[189](#page-860-0)** of file **[stm32l476g\\_discovery\\_glass\\_lcd.h](#page-860-1)**.

Referenced by **[WriteChar\(\)](#page-883-0)**.

<span id="page-612-0"></span>**#define [LCD\\_DIGIT3\\_COM0](#page-612-0) [LCD\\_COM0](#page-607-0)**

D[efinition](#page-630-0) at line **[191](#page-860-0)** of file **[stm32l476g\\_discovery\\_glass\\_lcd.h](#page-860-1)**.

Referenced by **[WriteChar\(\)](#page-883-0)**.

<span id="page-612-1"></span>**#define [LCD\\_DIGIT3\\_COM0\\_SEG\\_MASK](#page-612-1) ~([LCD\\_SEG4](#page-632-0) | [LCD\\_SEG](#page-633-0)5**

Definition at line **[192](#page-860-0)** of file **[stm32l476g\\_discovery\\_glass\\_lcd.h](#page-860-1)**.

Referenced by **[WriteChar\(\)](#page-883-0)**.

<span id="page-612-2"></span>**#define [LCD\\_DIGIT3\\_COM1](#page-612-2) [LCD\\_COM1](#page-608-0)**

D[efinition](#page-630-0) at line **[193](#page-860-0)** of file **[stm32l476g\\_discovery\\_glass\\_lcd.h](#page-860-1)**.

Referenced by **[WriteChar\(\)](#page-883-0)**.

<span id="page-612-3"></span>**#define [LCD\\_DIGIT3\\_COM1\\_SEG\\_MASK](#page-612-3) ~([LCD\\_SEG4](#page-632-0) | [LCD\\_SEG](#page-633-0)5**

Definition at line **[194](#page-860-0)** of file **[stm32l476g\\_discovery\\_glass\\_lcd.h](#page-860-1)**.

Referenced by **[WriteChar\(\)](#page-883-0)**.

<span id="page-612-4"></span>**#define [LCD\\_DIGIT3\\_COM2](#page-612-4) [LCD\\_COM2](#page-608-1)**

D[efinition](#page-630-0) at line **[195](#page-860-0)** of file **[stm32l476g\\_discovery\\_glass\\_lcd.h](#page-860-1)**.

Referenced by **[WriteChar\(\)](#page-883-0)**.

<span id="page-613-0"></span>**#define [LCD\\_DIGIT3\\_COM2\\_SEG\\_MASK](#page-613-0) ~([LCD\\_SEG4](#page-632-0) | [LCD\\_SEG](#page-633-0)5**

Definition at line **[196](#page-860-0)** of file **[stm32l476g\\_discovery\\_glass\\_lcd.h](#page-860-1)**.

Referenced by **[WriteChar\(\)](#page-883-0)**.

<span id="page-613-1"></span>**#define [LCD\\_DIGIT3\\_COM3](#page-613-1) [LCD\\_COM3](#page-608-2)**

D[efinition](#page-629-0) at line **[197](#page-860-0)** of file **[stm32l476g\\_discovery\\_glass\\_lcd.h](#page-860-1)**.

Referenced by **[WriteChar\(\)](#page-883-0)**.

<span id="page-613-2"></span>**#define [LCD\\_DIGIT3\\_COM3\\_SEG\\_MASK](#page-613-2) ~([LCD\\_SEG4](#page-632-0) | [LCD\\_SEG](#page-633-0)5**

Definition at line **[198](#page-860-0)** of file **[stm32l476g\\_discovery\\_glass\\_lcd.h](#page-860-1)**.

Referenced by **[WriteChar\(\)](#page-883-0)**.

<span id="page-613-3"></span>**#define [LCD\\_DIGIT4\\_COM0](#page-613-3) [LCD\\_COM0](#page-607-0)**

D[efinition](#page-629-0) at line **[200](#page-860-0)** of file **[stm32l476g\\_discovery\\_glass\\_lcd.h](#page-860-1)**.

Referenced by **[WriteChar\(\)](#page-883-0)**.

<span id="page-613-4"></span>**#define [LCD\\_DIGIT4\\_COM0\\_1](#page-613-4) [LCD\\_COM0\\_1](#page-608-3)**

Definition at line **[202](#page-860-0)** of file **[stm32l476g\\_discovery\\_glass\\_lcd.h](#page-860-1)**.

<span id="page-613-5"></span>Referenced by **[WriteChar\(\)](#page-883-0)**.

**#define [LCD\\_DIGIT4\\_COM0\\_1\\_SEG\\_MASK](#page-613-5) ~([LCD\\_SEG7](#page-633-1) | [LCD\\_SE](#page-629-1)G16**

D[efinition](#page-629-0) at line **[203](#page-860-0)** of file **[stm32l476g\\_discovery\\_glass\\_lcd.h](#page-860-1)**. Referenced by **[WriteChar\(\)](#page-883-0)**.

<span id="page-614-0"></span>**#define [LCD\\_DIGIT4\\_COM0\\_SEG\\_MASK](#page-614-0) ~([LCD\\_SEG6](#page-633-2) | [LCD\\_SEG](#page-629-2)17**

Definition at line **[201](#page-860-0)** of file **[stm32l476g\\_discovery\\_glass\\_lcd.h](#page-860-1)**.

Referenced by **[WriteChar\(\)](#page-883-0)**.

<span id="page-614-1"></span>**#define [LCD\\_DIGIT4\\_COM1](#page-614-1) [LCD\\_COM1](#page-608-0)**

D[efinition](#page-629-0) at line **[204](#page-860-0)** of file **[stm32l476g\\_discovery\\_glass\\_lcd.h](#page-860-1)**.

Referenced by **[WriteChar\(\)](#page-883-0)**.

<span id="page-614-2"></span>**#define [LCD\\_DIGIT4\\_COM1\\_1](#page-614-2) [LCD\\_COM1\\_1](#page-608-4)**

Definition at line **[206](#page-860-0)** of file **[stm32l476g\\_discovery\\_glass\\_lcd.h](#page-860-1)**.

Referenced by **[WriteChar\(\)](#page-883-0)**.

<span id="page-614-3"></span>**#define [LCD\\_DIGIT4\\_COM1\\_1\\_SEG\\_MASK](#page-614-3) ~([LCD\\_SEG7](#page-633-1) | [LCD\\_SE](#page-629-1)G16**

Definition at line **[207](#page-860-0)** of file **[stm32l476g\\_discovery\\_glass\\_lcd.h](#page-860-1)**.

Referenced by **[WriteChar\(\)](#page-883-0)**.

<span id="page-614-4"></span>**#define [LCD\\_DIGIT4\\_COM1\\_SEG\\_MASK](#page-614-4) ~([LCD\\_SEG6](#page-633-2) | [LCD\\_SEG](#page-629-2)17**

Definition at line **[205](#page-860-0)** of file **[stm32l476g\\_discovery\\_glass\\_lcd.h](#page-860-1)**.

Referenced by **[WriteChar\(\)](#page-883-0)**.

<span id="page-615-0"></span>**#define [LCD\\_DIGIT4\\_COM2](#page-615-0) [LCD\\_COM2](#page-608-1)**

Definition at line **[208](#page-860-0)** of file **[stm32l476g\\_discovery\\_glass\\_lcd.h](#page-860-1)**.

Referenced by **[WriteChar\(\)](#page-883-0)**.

<span id="page-615-1"></span>**#define [LCD\\_DIGIT4\\_COM2\\_1](#page-615-1) [LCD\\_COM2\\_1](#page-608-5)**

Definition at line **[210](#page-860-0)** of file **[stm32l476g\\_discovery\\_glass\\_lcd.h](#page-860-1)**.

Referenced by **[WriteChar\(\)](#page-883-0)**.

<span id="page-615-2"></span>**#define [LCD\\_DIGIT4\\_COM2\\_1\\_SEG\\_MASK](#page-615-2) ~([LCD\\_SEG7](#page-633-1) | [LCD\\_SE](#page-629-1)G16**

Definition at line **[211](#page-860-0)** of file **[stm32l476g\\_discovery\\_glass\\_lcd.h](#page-860-1)**.

Referenced by **[WriteChar\(\)](#page-883-0)**.

<span id="page-615-3"></span>**#define [LCD\\_DIGIT4\\_COM2\\_SEG\\_MASK](#page-615-3) ~([LCD\\_SEG6](#page-633-2) | [LCD\\_SEG](#page-629-2)17**

Definition at line **[209](#page-860-0)** of file **[stm32l476g\\_discovery\\_glass\\_lcd.h](#page-860-1)**.

Referenced by **[WriteChar\(\)](#page-883-0)**.

<span id="page-615-4"></span>**#define [LCD\\_DIGIT4\\_COM3](#page-615-4) [LCD\\_COM3](#page-608-2)**

Definition at line **[212](#page-860-0)** of file **[stm32l476g\\_discovery\\_glass\\_lcd.h](#page-860-1)**.

Referenced by **[WriteChar\(\)](#page-883-0)**.

<span id="page-616-0"></span>**#define [LCD\\_DIGIT4\\_COM3\\_1](#page-616-0) [LCD\\_COM3\\_1](#page-608-6)**

Definition at line **[214](#page-860-0)** of file **[stm32l476g\\_discovery\\_glass\\_lcd.h](#page-860-1)**.

Referenced by **[WriteChar\(\)](#page-883-0)**.

<span id="page-616-1"></span>**#define [LCD\\_DIGIT4\\_COM3\\_1\\_SEG\\_MASK](#page-616-1) ~([LCD\\_SEG7](#page-633-1) | [LCD\\_SE](#page-629-1)G16**

Definition at line **[215](#page-860-0)** of file **[stm32l476g\\_discovery\\_glass\\_lcd.h](#page-860-1)**.

Referenced by **[WriteChar\(\)](#page-883-0)**.

<span id="page-616-2"></span>**#define [LCD\\_DIGIT4\\_COM3\\_SEG\\_MASK](#page-616-2) ~([LCD\\_SEG6](#page-633-2) | [LCD\\_SEG](#page-629-2)17**

Definition at line **[213](#page-860-0)** of file **[stm32l476g\\_discovery\\_glass\\_lcd.h](#page-860-1)**.

Referenced by **[WriteChar\(\)](#page-883-0)**.

<span id="page-616-3"></span>**#define [LCD\\_DIGIT5\\_COM0](#page-616-3) [LCD\\_COM0](#page-607-0)**

Definition at line **[217](#page-860-0)** of file **[stm32l476g\\_discovery\\_glass\\_lcd.h](#page-860-1)**.

Referenced by **[WriteChar\(\)](#page-883-0)**.

<span id="page-616-4"></span>**#define [LCD\\_DIGIT5\\_COM0\\_1](#page-616-4) [LCD\\_COM0\\_1](#page-608-3)**

Definition at line **[219](#page-860-0)** of file **[stm32l476g\\_discovery\\_glass\\_lcd.h](#page-860-1)**.

<span id="page-616-5"></span>Referenced by **[WriteChar\(\)](#page-883-0)**.

**#define [LCD\\_DIGIT5\\_COM0\\_1\\_SEG\\_MASK](#page-616-5) ~([LCD\\_SEG8](#page-634-0) | [LCD\\_SE](#page-628-0)G15**

Definition at line **[220](#page-860-0)** of file **[stm32l476g\\_discovery\\_glass\\_lcd.h](#page-860-1)**. Referenced by **[WriteChar\(\)](#page-883-0)**.

<span id="page-617-0"></span>**#define [LCD\\_DIGIT5\\_COM0\\_SEG\\_MASK](#page-617-0) ~([LCD\\_SEG9](#page-634-1) | [LCD\\_SEG](#page-628-1)14**

Definition at line **[218](#page-860-0)** of file **[stm32l476g\\_discovery\\_glass\\_lcd.h](#page-860-1)**.

Referenced by **[WriteChar\(\)](#page-883-0)**.

<span id="page-617-1"></span>**#define [LCD\\_DIGIT5\\_COM1](#page-617-1) [LCD\\_COM1](#page-608-0)**

Definition at line **[221](#page-860-0)** of file **[stm32l476g\\_discovery\\_glass\\_lcd.h](#page-860-1)**.

Referenced by **[WriteChar\(\)](#page-883-0)**.

<span id="page-617-2"></span>**#define [LCD\\_DIGIT5\\_COM1\\_1](#page-617-2) [LCD\\_COM1\\_1](#page-608-4)**

Definition at line **[223](#page-860-0)** of file **[stm32l476g\\_discovery\\_glass\\_lcd.h](#page-860-1)**.

Referenced by **[WriteChar\(\)](#page-883-0)**.

<span id="page-617-3"></span>**#define [LCD\\_DIGIT5\\_COM1\\_1\\_SEG\\_MASK](#page-617-3) ~([LCD\\_SEG8](#page-634-0) | [LCD\\_SE](#page-628-0)G15**

Definition at line **[224](#page-860-0)** of file **[stm32l476g\\_discovery\\_glass\\_lcd.h](#page-860-1)**.

Referenced by **[WriteChar\(\)](#page-883-0)**.

<span id="page-617-4"></span>**#define [LCD\\_DIGIT5\\_COM1\\_SEG\\_MASK](#page-617-4) ~([LCD\\_SEG9](#page-634-1) | [LCD\\_SEG](#page-628-1)14**

Definition at line **[222](#page-860-0)** of file **[stm32l476g\\_discovery\\_glass\\_lcd.h](#page-860-1)**.

Referenced by **[WriteChar\(\)](#page-883-0)**.

<span id="page-618-0"></span>**#define [LCD\\_DIGIT5\\_COM2](#page-618-0) [LCD\\_COM2](#page-608-1)**

Definition at line **[225](#page-860-0)** of file **[stm32l476g\\_discovery\\_glass\\_lcd.h](#page-860-1)**.

Referenced by **[WriteChar\(\)](#page-883-0)**.

<span id="page-618-1"></span>**#define [LCD\\_DIGIT5\\_COM2\\_1](#page-618-1) [LCD\\_COM2\\_1](#page-608-5)**

Definition at line **[227](#page-860-0)** of file **[stm32l476g\\_discovery\\_glass\\_lcd.h](#page-860-1)**.

Referenced by **[WriteChar\(\)](#page-883-0)**.

<span id="page-618-2"></span>**#define [LCD\\_DIGIT5\\_COM2\\_1\\_SEG\\_MASK](#page-618-2) ~([LCD\\_SEG8](#page-634-0) | [LCD\\_SE](#page-628-0)G15**

Definition at line **[228](#page-860-0)** of file **[stm32l476g\\_discovery\\_glass\\_lcd.h](#page-860-1)**.

Referenced by **[WriteChar\(\)](#page-883-0)**.

<span id="page-618-3"></span>**#define [LCD\\_DIGIT5\\_COM2\\_SEG\\_MASK](#page-618-3) ~([LCD\\_SEG9](#page-634-1) | [LCD\\_SEG](#page-628-1)14**

Definition at line **[226](#page-860-0)** of file **[stm32l476g\\_discovery\\_glass\\_lcd.h](#page-860-1)**.

Referenced by **[WriteChar\(\)](#page-883-0)**.

<span id="page-618-4"></span>**#define [LCD\\_DIGIT5\\_COM3](#page-618-4) [LCD\\_COM3](#page-608-2)**

Definition at line **[229](#page-860-0)** of file **[stm32l476g\\_discovery\\_glass\\_lcd.h](#page-860-1)**.

Referenced by **[WriteChar\(\)](#page-883-0)**.

<span id="page-619-0"></span>**#define [LCD\\_DIGIT5\\_COM3\\_1](#page-619-0) [LCD\\_COM3\\_1](#page-608-6)**

Definition at line **[231](#page-860-0)** of file **[stm32l476g\\_discovery\\_glass\\_lcd.h](#page-860-1)**.

Referenced by **[WriteChar\(\)](#page-883-0)**.

<span id="page-619-1"></span>**#define [LCD\\_DIGIT5\\_COM3\\_1\\_SEG\\_MASK](#page-619-1) ~([LCD\\_SEG8](#page-634-0) | [LCD\\_SE](#page-628-0)G15**

Definition at line **[232](#page-860-0)** of file **[stm32l476g\\_discovery\\_glass\\_lcd.h](#page-860-1)**.

Referenced by **[WriteChar\(\)](#page-883-0)**.

<span id="page-619-2"></span>**#define [LCD\\_DIGIT5\\_COM3\\_SEG\\_MASK](#page-619-2) ~([LCD\\_SEG9](#page-634-1) | [LCD\\_SEG](#page-628-1)14**

Definition at line **[230](#page-860-0)** of file **[stm32l476g\\_discovery\\_glass\\_lcd.h](#page-860-1)**.

Referenced by **[WriteChar\(\)](#page-883-0)**.

<span id="page-619-3"></span>**#define [LCD\\_DIGIT6\\_COM0](#page-619-3) [LCD\\_COM0](#page-607-0)**

Definition at line **[234](#page-860-0)** of file **[stm32l476g\\_discovery\\_glass\\_lcd.h](#page-860-1)**.

Referenced by **[WriteChar\(\)](#page-883-0)**.

<span id="page-619-4"></span>**#define [LCD\\_DIGIT6\\_COM0\\_SEG\\_MASK](#page-619-4) ~([LCD\\_SEG10](#page-627-0) | [LCD\\_SEG](#page-627-1)11**

Definition at line **[235](#page-860-0)** of file **[stm32l476g\\_discovery\\_glass\\_lcd.h](#page-860-1)**.

<span id="page-619-5"></span>Referenced by **[WriteChar\(\)](#page-883-0)**.

### **#define [LCD\\_DIGIT6\\_COM1](#page-619-5) [LCD\\_COM1](#page-608-0)**

Definition at line **[236](#page-860-0)** of file **[stm32l476g\\_discovery\\_glass\\_lcd.h](#page-860-1)**. Referenced by **[WriteChar\(\)](#page-883-0)**.

<span id="page-620-0"></span>**#define [LCD\\_DIGIT6\\_COM1\\_SEG\\_MASK](#page-620-0) ~([LCD\\_SEG10](#page-627-0) | [LCD\\_SEG](#page-627-1)11**

Definition at line **[237](#page-860-0)** of file **[stm32l476g\\_discovery\\_glass\\_lcd.h](#page-860-1)**.

Referenced by **[WriteChar\(\)](#page-883-0)**.

<span id="page-620-1"></span>**#define [LCD\\_DIGIT6\\_COM2](#page-620-1) [LCD\\_COM2](#page-608-1)**

Definition at line **[238](#page-860-0)** of file **[stm32l476g\\_discovery\\_glass\\_lcd.h](#page-860-1)**.

Referenced by **[WriteChar\(\)](#page-883-0)**.

<span id="page-620-2"></span>**#define [LCD\\_DIGIT6\\_COM2\\_SEG\\_MASK](#page-620-2) ~([LCD\\_SEG10](#page-627-0) | [LCD\\_SEG](#page-627-1)11**

Definition at line **[239](#page-860-0)** of file **[stm32l476g\\_discovery\\_glass\\_lcd.h](#page-860-1)**.

Referenced by **[WriteChar\(\)](#page-883-0)**.

<span id="page-620-3"></span>**#define [LCD\\_DIGIT6\\_COM3](#page-620-3) [LCD\\_COM3](#page-608-2)**

Defi[nition](#page-627-2) at line **[240](#page-860-0)** of file **[stm32l476g\\_discovery\\_glass\\_lcd.h](#page-860-1)**.

Referenced by **[WriteChar\(\)](#page-883-0)**.

<span id="page-620-4"></span>**#define [LCD\\_DIGIT6\\_COM3\\_SEG\\_MASK](#page-620-4) ~([LCD\\_SEG10](#page-627-0) | [LCD\\_SEG](#page-627-1)11**

Definition at line **[241](#page-860-0)** of file **[stm32l476g\\_discovery\\_glass\\_lcd.h](#page-860-1)**.

Referenced by **[WriteChar\(\)](#page-883-0)**.

### <span id="page-621-0"></span>**#define [LCD\\_GPIO\\_BANKA\\_PINS](#page-621-0)**

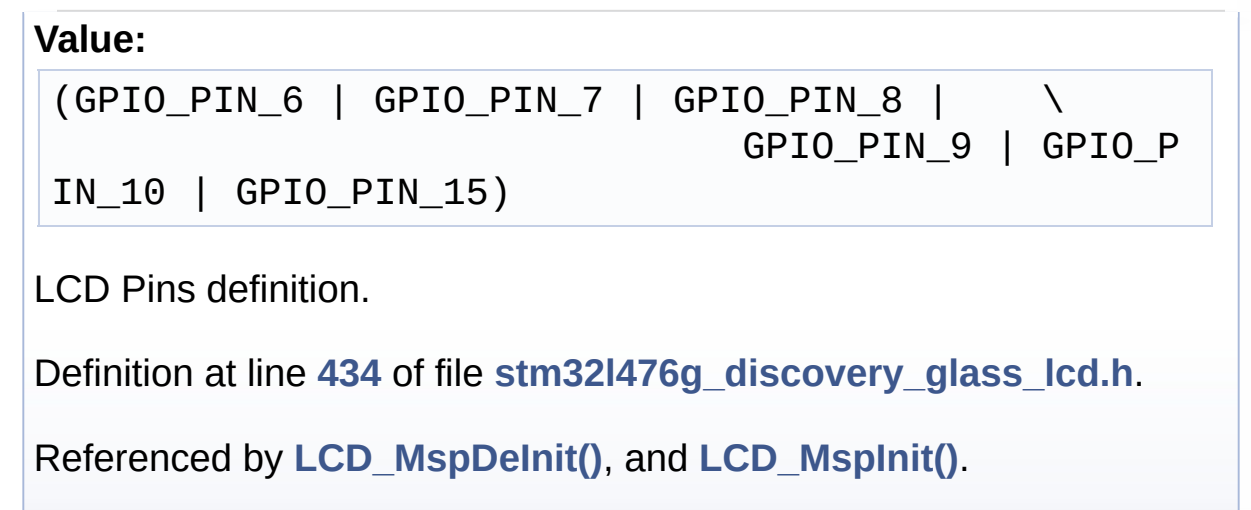

# <span id="page-621-1"></span>**#define [LCD\\_GPIO\\_BANKB\\_PINS](#page-621-1)**

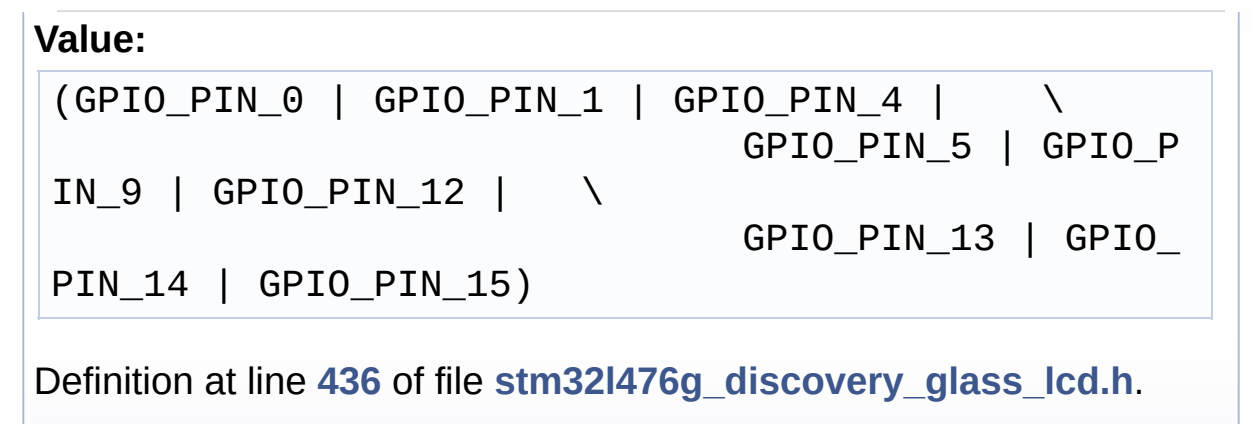

Referenced by **[LCD\\_MspDeInit\(\)](#page-883-0)**, and **[LCD\\_MspInit\(\)](#page-883-0)**.

# <span id="page-621-2"></span>**#define [LCD\\_GPIO\\_BANKC\\_PINS](#page-621-2)**

### **Value:**

 $(GPIO_PIN_3 | GPIO_PIN_4 | GPIO_PIN_5 | \ \ \ \ \ \ \ \ \$  $(GPIO_PIN_3 | GPIO_PIN_4 | GPIO_PIN_5 | \ \ \ \ \ \ \ \ \$  $(GPIO_PIN_3 | GPIO_PIN_4 | GPIO_PIN_5 | \ \ \ \ \ \ \ \ \$  $(GPIO_PIN_3 | GPIO_PIN_4 | GPIO_PIN_5 | \ \ \ \ \ \ \ \ \$  $(GPIO_PIN_3 | GPIO_PIN_4 | GPIO_PIN_5 | \ \ \ \ \ \ \ \ \$ GPIO\_PIN\_6 | GPIO\_P IN\_7 | GPIO\_PIN\_8)

Definition at line **[439](#page-860-0)** of file **[stm32l476g\\_discovery\\_glass\\_lcd.h](#page-860-1)**.

Referenced by **[LCD\\_MspDeInit\(\)](#page-883-0)**, and **[LCD\\_MspInit\(\)](#page-883-0)**.

<span id="page-622-0"></span>**#define [LCD\\_GPIO\\_BANKD\\_PINS](#page-622-0)**

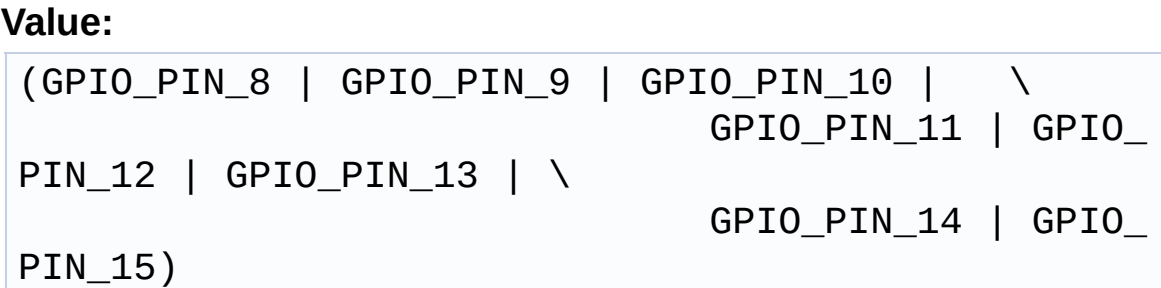

Definition at line **[441](#page-860-0)** of file **[stm32l476g\\_discovery\\_glass\\_lcd.h](#page-860-1)**.

Referenced by **[LCD\\_MspDeInit\(\)](#page-883-0)**, and **[LCD\\_MspInit\(\)](#page-883-0)**.

<span id="page-622-1"></span>**#define [LCD\\_MAP\\_CHAR\\_COM0\\_SEG\\_1ST\\_POS](#page-622-1) (1 << [LCD\\_MAP\\_](#page-622-2)CHAR\_COM0\_SEG\_1ST\_SHIFT**

Definition at line **[137](#page-860-0)** of file **[stm32l476g\\_discovery\\_glass\\_lcd.h](#page-860-1)**.

<span id="page-622-2"></span>**#define [LCD\\_MAP\\_CHAR\\_COM0\\_SEG\\_1ST\\_SHIFT](#page-622-2) 0x00000000**

Definition at line **[153](#page-860-0)** of file **[stm32l476g\\_discovery\\_glass\\_lcd.h](#page-860-1)**.

<span id="page-622-3"></span>#define [LCD\\_MAP\\_CHAR\\_COM0\\_SEG\\_2ND\\_POS](#page-622-3)\_(1 << [LCD\\_MAP](#page-622-4)

Definition at line **[138](#page-860-0)** of file **[stm32l476g\\_discovery\\_glass\\_lcd.h](#page-860-1)**.

<span id="page-622-4"></span>**#define [LCD\\_MAP\\_CHAR\\_COM0\\_SEG\\_2ND\\_SHIFT](#page-622-4) 0x00000001**

Definition at line **[154](#page-860-0)** of file **[stm32l476g\\_discovery\\_glass\\_lcd.h](#page-860-1)**.

### <span id="page-623-0"></span>**#define [LCD\\_MAP\\_CHAR\\_COM0\\_SEG\\_3RD\\_POS](#page-623-0) (1 << [LCD\\_MAP](#page-623-1)\_CHAR\_COM0\_SEG\_3RD\_SHIFT**

Definition at line **[139](#page-860-0)** of file **[stm32l476g\\_discovery\\_glass\\_lcd.h](#page-860-1)**.

<span id="page-623-1"></span>**#define [LCD\\_MAP\\_CHAR\\_COM0\\_SEG\\_3RD\\_SHIFT](#page-623-1) 0x00000002**

Definition at line **[155](#page-860-0)** of file **[stm32l476g\\_discovery\\_glass\\_lcd.h](#page-860-1)**.

<span id="page-623-2"></span>**#define [LCD\\_MAP\\_CHAR\\_COM0\\_SEG\\_4TH\\_POS](#page-623-2) (1 << [LCD\\_MAP\\_](#page-623-3)CHAR\_COM0\_SEG\_4TH\_SHIFT**

Definition at line **[140](#page-860-0)** of file **[stm32l476g\\_discovery\\_glass\\_lcd.h](#page-860-1)**.

<span id="page-623-3"></span>**#define [LCD\\_MAP\\_CHAR\\_COM0\\_SEG\\_4TH\\_SHIFT](#page-623-3) 0x00000003**

Definition at line **[156](#page-860-0)** of file **[stm32l476g\\_discovery\\_glass\\_lcd.h](#page-860-1)**.

<span id="page-623-4"></span>**#define [LCD\\_MAP\\_CHAR\\_COM1\\_SEG\\_1ST\\_POS](#page-623-4) (1 << [LCD\\_MAP\\_](#page-623-5)CHAR\_COM1\_SEG\_1ST\_SHIFT**

Definition at line **[141](#page-860-0)** of file **[stm32l476g\\_discovery\\_glass\\_lcd.h](#page-860-1)**.

<span id="page-623-5"></span>**#define [LCD\\_MAP\\_CHAR\\_COM1\\_SEG\\_1ST\\_SHIFT](#page-623-5) 0x00000004**

Definition at line **[157](#page-860-0)** of file **[stm32l476g\\_discovery\\_glass\\_lcd.h](#page-860-1)**.

<span id="page-623-6"></span>#define [LCD\\_MAP\\_CHAR\\_COM1\\_SEG\\_2ND\\_POS](#page-623-6)\_(1 << [LCD\\_MAP](#page-624-0)

Definition at line **[142](#page-860-0)** of file **[stm32l476g\\_discovery\\_glass\\_lcd.h](#page-860-1)**.

<span id="page-624-0"></span>**#define [LCD\\_MAP\\_CHAR\\_COM1\\_SEG\\_2ND\\_SHIFT](#page-624-0) 0x00000005**

Definition at line **[158](#page-860-0)** of file **[stm32l476g\\_discovery\\_glass\\_lcd.h](#page-860-1)**.

<span id="page-624-1"></span>#define [LCD\\_MAP\\_CHAR\\_COM1\\_SEG\\_3RD\\_POS](#page-624-1)\_(1 << [LCD\\_MAP](#page-624-2)

Definition at line **[143](#page-860-0)** of file **[stm32l476g\\_discovery\\_glass\\_lcd.h](#page-860-1)**.

<span id="page-624-2"></span>**#define [LCD\\_MAP\\_CHAR\\_COM1\\_SEG\\_3RD\\_SHIFT](#page-624-2) 0x00000006**

Definition at line **[159](#page-860-0)** of file **[stm32l476g\\_discovery\\_glass\\_lcd.h](#page-860-1)**.

<span id="page-624-3"></span>**#define [LCD\\_MAP\\_CHAR\\_COM1\\_SEG\\_4TH\\_POS](#page-624-3) (1 << [LCD\\_MAP\\_](#page-624-4)CHAR\_COM1\_SEG\_4TH\_SHIFT**

Definition at line **[144](#page-860-0)** of file **[stm32l476g\\_discovery\\_glass\\_lcd.h](#page-860-1)**.

<span id="page-624-4"></span>**#define [LCD\\_MAP\\_CHAR\\_COM1\\_SEG\\_4TH\\_SHIFT](#page-624-4) 0x00000007**

Definition at line **[160](#page-860-0)** of file **[stm32l476g\\_discovery\\_glass\\_lcd.h](#page-860-1)**.

<span id="page-624-5"></span>**#define [LCD\\_MAP\\_CHAR\\_COM2\\_SEG\\_1ST\\_POS](#page-624-5) (1 << [LCD\\_MAP\\_](#page-624-6)CHAR\_COM2\_SEG\_1ST\_SHIFT**

Definition at line **[145](#page-860-0)** of file **[stm32l476g\\_discovery\\_glass\\_lcd.h](#page-860-1)**.

<span id="page-624-6"></span>**#define [LCD\\_MAP\\_CHAR\\_COM2\\_SEG\\_1ST\\_SHIFT](#page-624-6) 0x00000008**

<span id="page-624-7"></span>Definition at line **[161](#page-860-0)** of file **[stm32l476g\\_discovery\\_glass\\_lcd.h](#page-860-1)**.

#define [LCD\\_MAP\\_CHAR\\_COM2\\_SEG\\_2ND\\_POS](#page-624-7) (1 << [LCD\\_MAP](#page-625-0)

Definition at line **[146](#page-860-0)** of file **[stm32l476g\\_discovery\\_glass\\_lcd.h](#page-860-1)**.

<span id="page-625-0"></span>**#define [LCD\\_MAP\\_CHAR\\_COM2\\_SEG\\_2ND\\_SHIFT](#page-625-0) 0x00000009**

Definition at line **[162](#page-860-0)** of file **[stm32l476g\\_discovery\\_glass\\_lcd.h](#page-860-1)**.

<span id="page-625-1"></span>**#define [LCD\\_MAP\\_CHAR\\_COM2\\_SEG\\_3RD\\_POS](#page-625-1) (1 << [LCD\\_MAP](#page-625-2)\_CHAR\_COM2\_SEG\_3RD\_SHIFT**

Definition at line **[147](#page-860-0)** of file **[stm32l476g\\_discovery\\_glass\\_lcd.h](#page-860-1)**.

<span id="page-625-2"></span>**#define [LCD\\_MAP\\_CHAR\\_COM2\\_SEG\\_3RD\\_SHIFT](#page-625-2) 0x00000010**

Definition at line **[163](#page-860-0)** of file **[stm32l476g\\_discovery\\_glass\\_lcd.h](#page-860-1)**.

<span id="page-625-3"></span>**#define [LCD\\_MAP\\_CHAR\\_COM2\\_SEG\\_4TH\\_POS](#page-625-3) (1 << [LCD\\_MAP\\_](#page-625-4)CHAR\_COM2\_SEG\_4TH\_SHIFT**

Definition at line **[148](#page-860-0)** of file **[stm32l476g\\_discovery\\_glass\\_lcd.h](#page-860-1)**.

<span id="page-625-4"></span>**#define [LCD\\_MAP\\_CHAR\\_COM2\\_SEG\\_4TH\\_SHIFT](#page-625-4) 0x00000011**

Definition at line **[164](#page-860-0)** of file **[stm32l476g\\_discovery\\_glass\\_lcd.h](#page-860-1)**.

<span id="page-625-5"></span>**#define [LCD\\_MAP\\_CHAR\\_COM3\\_SEG\\_1ST\\_POS](#page-625-5) (1 << [LCD\\_MAP\\_](#page-625-6)CHAR\_COM3\_SEG\_1ST\_SHIFT**

Definition at line **[149](#page-860-0)** of file **[stm32l476g\\_discovery\\_glass\\_lcd.h](#page-860-1)**.

<span id="page-625-6"></span>**#define [LCD\\_MAP\\_CHAR\\_COM3\\_SEG\\_1ST\\_SHIFT](#page-625-6) 0x00000012**

Definition at line **[165](#page-860-0)** of file **[stm32l476g\\_discovery\\_glass\\_lcd.h](#page-860-1)**.

<span id="page-626-0"></span>#define [LCD\\_MAP\\_CHAR\\_COM3\\_SEG\\_2ND\\_POS](#page-626-0)\_(1 << [LCD\\_MAP](#page-626-1)

Definition at line **[150](#page-860-0)** of file **[stm32l476g\\_discovery\\_glass\\_lcd.h](#page-860-1)**.

<span id="page-626-1"></span>**#define [LCD\\_MAP\\_CHAR\\_COM3\\_SEG\\_2ND\\_SHIFT](#page-626-1) 0x00000013**

Definition at line **[166](#page-860-0)** of file **[stm32l476g\\_discovery\\_glass\\_lcd.h](#page-860-1)**.

<span id="page-626-2"></span>**#define [LCD\\_MAP\\_CHAR\\_COM3\\_SEG\\_3RD\\_POS](#page-626-2) (1 << [LCD\\_MAP](#page-626-3)\_CHAR\_COM3\_SEG\_3RD\_SHIFT**

Definition at line **[151](#page-860-0)** of file **[stm32l476g\\_discovery\\_glass\\_lcd.h](#page-860-1)**.

<span id="page-626-3"></span>**#define [LCD\\_MAP\\_CHAR\\_COM3\\_SEG\\_3RD\\_SHIFT](#page-626-3) 0x00000014**

Definition at line **[167](#page-860-0)** of file **[stm32l476g\\_discovery\\_glass\\_lcd.h](#page-860-1)**.

<span id="page-626-4"></span>**#define [LCD\\_MAP\\_CHAR\\_COM3\\_SEG\\_4TH\\_POS](#page-626-4) (1 << [LCD\\_MAP\\_](#page-626-5)CHAR\_COM3\_SEG\_4TH\_SHIFT**

Definition at line **[152](#page-860-0)** of file **[stm32l476g\\_discovery\\_glass\\_lcd.h](#page-860-1)**.

<span id="page-626-5"></span>**#define [LCD\\_MAP\\_CHAR\\_COM3\\_SEG\\_4TH\\_SHIFT](#page-626-5) 0x00000015**

Definition at line **[168](#page-860-0)** of file **[stm32l476g\\_discovery\\_glass\\_lcd.h](#page-860-1)**.

<span id="page-626-6"></span>**#define [LCD\\_SEG0](#page-626-6) [MCU\\_LCD\\_SEG4](#page-646-0)**

Definition at line **[278](#page-860-0)** of file **[stm32l476g\\_discovery\\_glass\\_lcd.h](#page-860-1)**.

<span id="page-627-3"></span>**#define [LCD\\_SEG0\\_SHIFT](#page-627-3) [MCU\\_LCD\\_SEG4\\_SHIFT](#page-646-1)**

Definition at line **[302](#page-860-0)** of file **[stm32l476g\\_discovery\\_glass\\_lcd.h](#page-860-1)**.

Referenced by **[WriteChar\(\)](#page-883-0)**.

<span id="page-627-4"></span>**#define [LCD\\_SEG1](#page-627-4) [MCU\\_LCD\\_SEG23](#page-641-0)**

Definition at line **[279](#page-860-0)** of file **[stm32l476g\\_discovery\\_glass\\_lcd.h](#page-860-1)**.

<span id="page-627-0"></span>**#define [LCD\\_SEG10](#page-627-0) [MCU\\_LCD\\_SEG17](#page-639-0)**

Definition at line **[288](#page-860-0)** of file **[stm32l476g\\_discovery\\_glass\\_lcd.h](#page-860-1)**.

<span id="page-627-5"></span>**#define [LCD\\_SEG10\\_SHIFT](#page-627-5) [MCU\\_LCD\\_SEG17\\_SHIFT](#page-639-1)**

Definition at line **[312](#page-860-0)** of file **[stm32l476g\\_discovery\\_glass\\_lcd.h](#page-860-1)**.

Referenced by **[WriteChar\(\)](#page-883-0)**.

<span id="page-627-1"></span>**#define [LCD\\_SEG11](#page-627-1) [MCU\\_LCD\\_SEG8](#page-647-0)**

Definition at line **[289](#page-860-0)** of file **[stm32l476g\\_discovery\\_glass\\_lcd.h](#page-860-1)**.

<span id="page-627-6"></span>**#define [LCD\\_SEG11\\_SHIFT](#page-627-6) [MCU\\_LCD\\_SEG8\\_SHIFT](#page-647-1)**

Definition at line **[313](#page-860-0)** of file **[stm32l476g\\_discovery\\_glass\\_lcd.h](#page-860-1)**.

<span id="page-627-2"></span>Referenced by **[WriteChar\(\)](#page-883-0)**.

### **#define [LCD\\_SEG12](#page-627-2) [MCU\\_LCD\\_SEG9](#page-648-0)**

Definition at line **[290](#page-860-0)** of file **[stm32l476g\\_discovery\\_glass\\_lcd.h](#page-860-1)**.

<span id="page-628-3"></span>**#define [LCD\\_SEG12\\_SHIFT](#page-628-3) [MCU\\_LCD\\_SEG9\\_SHIFT](#page-648-1)**

Definition at line **[314](#page-860-0)** of file **[stm32l476g\\_discovery\\_glass\\_lcd.h](#page-860-1)**.

Referenced by **[WriteChar\(\)](#page-883-0)**.

<span id="page-628-2"></span>**#define [LCD\\_SEG13](#page-628-2) [MCU\\_LCD\\_SEG26](#page-642-0)**

Definition at line **[291](#page-860-0)** of file **[stm32l476g\\_discovery\\_glass\\_lcd.h](#page-860-1)**.

<span id="page-628-4"></span>**#define [LCD\\_SEG13\\_SHIFT](#page-628-4) [MCU\\_LCD\\_SEG26\\_SHIFT](#page-642-1)**

Definition at line **[315](#page-860-0)** of file **[stm32l476g\\_discovery\\_glass\\_lcd.h](#page-860-1)**.

Referenced by **[WriteChar\(\)](#page-883-0)**.

<span id="page-628-1"></span>**#define [LCD\\_SEG14](#page-628-1) [MCU\\_LCD\\_SEG24](#page-641-1)**

Definition at line **[292](#page-860-0)** of file **[stm32l476g\\_discovery\\_glass\\_lcd.h](#page-860-1)**.

<span id="page-628-5"></span>**#define [LCD\\_SEG14\\_SHIFT](#page-628-5) [MCU\\_LCD\\_SEG24\\_SHIFT](#page-641-2)**

Definition at line **[316](#page-860-0)** of file **[stm32l476g\\_discovery\\_glass\\_lcd.h](#page-860-1)**.

Referenced by **[WriteChar\(\)](#page-883-0)**.

<span id="page-628-0"></span>**#define [LCD\\_SEG15](#page-628-0) [MCU\\_LCD\\_SEG34](#page-644-0)**

Definition at line **[293](#page-860-0)** of file **[stm32l476g\\_discovery\\_glass\\_lcd.h](#page-860-1)**.

<span id="page-629-3"></span>**#define [LCD\\_SEG15\\_SHIFT](#page-629-3) [MCU\\_LCD\\_SEG34\\_SHIFT](#page-644-1)**

Definition at line **[317](#page-860-0)** of file **[stm32l476g\\_discovery\\_glass\\_lcd.h](#page-860-1)**.

Referenced by **[WriteChar\(\)](#page-883-0)**.

<span id="page-629-1"></span>**#define [LCD\\_SEG16](#page-629-1) [MCU\\_LCD\\_SEG32](#page-643-0)**

Definition at line **[294](#page-860-0)** of file **[stm32l476g\\_discovery\\_glass\\_lcd.h](#page-860-1)**.

<span id="page-629-4"></span>**#define [LCD\\_SEG16\\_SHIFT](#page-629-4) [MCU\\_LCD\\_SEG32\\_SHIFT](#page-644-2)**

Definition at line **[318](#page-860-0)** of file **[stm32l476g\\_discovery\\_glass\\_lcd.h](#page-860-1)**.

Referenced by **[WriteChar\(\)](#page-883-0)**.

<span id="page-629-2"></span>**#define [LCD\\_SEG17](#page-629-2) [MCU\\_LCD\\_SEG30](#page-643-1)**

Definition at line **[295](#page-860-0)** of file **[stm32l476g\\_discovery\\_glass\\_lcd.h](#page-860-1)**.

<span id="page-629-5"></span>**#define [LCD\\_SEG17\\_SHIFT](#page-629-5) [MCU\\_LCD\\_SEG30\\_SHIFT](#page-643-2)**

Definition at line **[319](#page-860-0)** of file **[stm32l476g\\_discovery\\_glass\\_lcd.h](#page-860-1)**.

Referenced by **[WriteChar\(\)](#page-883-0)**.

<span id="page-629-0"></span>**#define [LCD\\_SEG18](#page-629-0) [MCU\\_LCD\\_SEG28](#page-642-2)**

Definition at line **[296](#page-860-0)** of file **[stm32l476g\\_discovery\\_glass\\_lcd.h](#page-860-1)**.

#### <span id="page-630-2"></span>**#define [LCD\\_SEG18\\_SHIFT](#page-630-2) [MCU\\_LCD\\_SEG28\\_SHIFT](#page-642-3)**

Definition at line **[320](#page-860-0)** of file **[stm32l476g\\_discovery\\_glass\\_lcd.h](#page-860-1)**.

Referenced by **[WriteChar\(\)](#page-883-0)**.

<span id="page-630-1"></span>**#define [LCD\\_SEG19](#page-630-1) [MCU\\_LCD\\_SEG14](#page-638-0)**

Definition at line **[297](#page-860-0)** of file **[stm32l476g\\_discovery\\_glass\\_lcd.h](#page-860-1)**.

<span id="page-630-3"></span>**#define [LCD\\_SEG19\\_SHIFT](#page-630-3) [MCU\\_LCD\\_SEG14\\_SHIFT](#page-638-1)**

Definition at line **[321](#page-860-0)** of file **[stm32l476g\\_discovery\\_glass\\_lcd.h](#page-860-1)**.

Referenced by **[WriteChar\(\)](#page-883-0)**.

<span id="page-630-4"></span>**#define [LCD\\_SEG1\\_SHIFT](#page-630-4) [MCU\\_LCD\\_SEG23\\_SHIFT](#page-641-3)**

Definition at line **[303](#page-860-0)** of file **[stm32l476g\\_discovery\\_glass\\_lcd.h](#page-860-1)**.

Referenced by **[WriteChar\(\)](#page-883-0)**.

<span id="page-630-5"></span>**#define [LCD\\_SEG2](#page-630-5) [MCU\\_LCD\\_SEG6](#page-647-2)**

Definition at line **[280](#page-860-0)** of file **[stm32l476g\\_discovery\\_glass\\_lcd.h](#page-860-1)**.

<span id="page-630-0"></span>**#define [LCD\\_SEG20](#page-630-0) [MCU\\_LCD\\_SEG12](#page-637-0)**

Definition at line **[298](#page-860-0)** of file **[stm32l476g\\_discovery\\_glass\\_lcd.h](#page-860-1)**.

#### <span id="page-631-1"></span>**#define [LCD\\_SEG20\\_SHIFT](#page-631-1) [MCU\\_LCD\\_SEG12\\_SHIFT](#page-638-2)**

Definition at line **[322](#page-860-0)** of file **[stm32l476g\\_discovery\\_glass\\_lcd.h](#page-860-1)**.

Referenced by **[WriteChar\(\)](#page-883-0)**.

<span id="page-631-0"></span>**#define [LCD\\_SEG21](#page-631-0) [MCU\\_LCD\\_SEG5](#page-646-2)**

Definition at line **[299](#page-860-0)** of file **[stm32l476g\\_discovery\\_glass\\_lcd.h](#page-860-1)**.

<span id="page-631-2"></span>**#define [LCD\\_SEG21\\_SHIFT](#page-631-2) [MCU\\_LCD\\_SEG5\\_SHIFT](#page-647-3)**

Definition at line **[323](#page-860-0)** of file **[stm32l476g\\_discovery\\_glass\\_lcd.h](#page-860-1)**.

Referenced by **[WriteChar\(\)](#page-883-0)**.

<span id="page-631-3"></span>**#define [LCD\\_SEG22](#page-631-3) [MCU\\_LCD\\_SEG22](#page-640-0)**

Definition at line **[300](#page-860-0)** of file **[stm32l476g\\_discovery\\_glass\\_lcd.h](#page-860-1)**.

<span id="page-631-4"></span>**#define [LCD\\_SEG22\\_SHIFT](#page-631-4) [MCU\\_LCD\\_SEG22\\_SHIFT](#page-641-4)**

Definition at line **[324](#page-860-0)** of file **[stm32l476g\\_discovery\\_glass\\_lcd.h](#page-860-1)**.

Referenced by **[WriteChar\(\)](#page-883-0)**.

<span id="page-631-5"></span>**#define [LCD\\_SEG23](#page-631-5) [MCU\\_LCD\\_SEG3](#page-643-3)**

Definition at line **[301](#page-860-0)** of file **[stm32l476g\\_discovery\\_glass\\_lcd.h](#page-860-1)**.

### <span id="page-632-1"></span>**#define [LCD\\_SEG23\\_SHIFT](#page-632-1) [MCU\\_LCD\\_SEG3\\_SHIFT](#page-646-3)**

Definition at line **[325](#page-860-0)** of file **[stm32l476g\\_discovery\\_glass\\_lcd.h](#page-860-1)**.

Referenced by **[WriteChar\(\)](#page-883-0)**.

<span id="page-632-2"></span>**#define [LCD\\_SEG2\\_SHIFT](#page-632-2) [MCU\\_LCD\\_SEG6\\_SHIFT](#page-647-4)**

Definition at line **[304](#page-860-0)** of file **[stm32l476g\\_discovery\\_glass\\_lcd.h](#page-860-1)**.

Referenced by **[WriteChar\(\)](#page-883-0)**.

<span id="page-632-3"></span>**#define [LCD\\_SEG3](#page-632-3) [MCU\\_LCD\\_SEG13](#page-638-3)**

Definition at line **[281](#page-860-0)** of file **[stm32l476g\\_discovery\\_glass\\_lcd.h](#page-860-1)**.

<span id="page-632-4"></span>**#define [LCD\\_SEG3\\_SHIFT](#page-632-4) [MCU\\_LCD\\_SEG13\\_SHIFT](#page-638-4)**

Definition at line **[305](#page-860-0)** of file **[stm32l476g\\_discovery\\_glass\\_lcd.h](#page-860-1)**.

Referenced by **[WriteChar\(\)](#page-883-0)**.

<span id="page-632-0"></span>**#define [LCD\\_SEG4](#page-632-0) [MCU\\_LCD\\_SEG15](#page-638-5)**

Definition at line **[282](#page-860-0)** of file **[stm32l476g\\_discovery\\_glass\\_lcd.h](#page-860-1)**.

<span id="page-632-5"></span>**#define [LCD\\_SEG4\\_SHIFT](#page-632-5) [MCU\\_LCD\\_SEG15\\_SHIFT](#page-638-6)**

Definition at line **[306](#page-860-0)** of file **[stm32l476g\\_discovery\\_glass\\_lcd.h](#page-860-1)**.

Referenced by **[WriteChar\(\)](#page-883-0)**.

<span id="page-633-0"></span>**#define [LCD\\_SEG5](#page-633-0) [MCU\\_LCD\\_SEG29](#page-642-4)**

Definition at line **[283](#page-860-0)** of file **[stm32l476g\\_discovery\\_glass\\_lcd.h](#page-860-1)**.

<span id="page-633-3"></span>**#define [LCD\\_SEG5\\_SHIFT](#page-633-3) [MCU\\_LCD\\_SEG29\\_SHIFT](#page-643-4)**

Definition at line **[307](#page-860-0)** of file **[stm32l476g\\_discovery\\_glass\\_lcd.h](#page-860-1)**.

Referenced by **[WriteChar\(\)](#page-883-0)**.

<span id="page-633-2"></span>**#define [LCD\\_SEG6](#page-633-2) [MCU\\_LCD\\_SEG31](#page-643-5)**

Definition at line **[284](#page-860-0)** of file **[stm32l476g\\_discovery\\_glass\\_lcd.h](#page-860-1)**.

<span id="page-633-4"></span>**#define [LCD\\_SEG6\\_SHIFT](#page-633-4) [MCU\\_LCD\\_SEG31\\_SHIFT](#page-643-6)**

Definition at line **[308](#page-860-0)** of file **[stm32l476g\\_discovery\\_glass\\_lcd.h](#page-860-1)**.

Referenced by **[WriteChar\(\)](#page-883-0)**.

<span id="page-633-1"></span>**#define [LCD\\_SEG7](#page-633-1) [MCU\\_LCD\\_SEG33](#page-644-3)**

Definition at line **[285](#page-860-0)** of file **[stm32l476g\\_discovery\\_glass\\_lcd.h](#page-860-1)**.

<span id="page-633-5"></span>**#define [LCD\\_SEG7\\_SHIFT](#page-633-5) [MCU\\_LCD\\_SEG33\\_SHIFT](#page-644-4)**

Definition at line **[309](#page-860-0)** of file **[stm32l476g\\_discovery\\_glass\\_lcd.h](#page-860-1)**.

Referenced by **[WriteChar\(\)](#page-883-0)**.

<span id="page-634-0"></span>**#define [LCD\\_SEG8](#page-634-0) [MCU\\_LCD\\_SEG35](#page-644-5)**

Definition at line **[286](#page-860-0)** of file **[stm32l476g\\_discovery\\_glass\\_lcd.h](#page-860-1)**.

<span id="page-634-2"></span>**#define [LCD\\_SEG8\\_SHIFT](#page-634-2) [MCU\\_LCD\\_SEG35\\_SHIFT](#page-644-6)**

Definition at line **[310](#page-860-0)** of file **[stm32l476g\\_discovery\\_glass\\_lcd.h](#page-860-1)**.

Referenced by **[WriteChar\(\)](#page-883-0)**.

<span id="page-634-1"></span>**#define [LCD\\_SEG9](#page-634-1) [MCU\\_LCD\\_SEG25](#page-641-5)**

Definition at line **[287](#page-860-0)** of file **[stm32l476g\\_discovery\\_glass\\_lcd.h](#page-860-1)**.

<span id="page-634-3"></span>**#define [LCD\\_SEG9\\_SHIFT](#page-634-3) [MCU\\_LCD\\_SEG25\\_SHIFT](#page-641-6)**

Definition at line **[311](#page-860-0)** of file **[stm32l476g\\_discovery\\_glass\\_lcd.h](#page-860-1)**.

Referenced by **[WriteChar\(\)](#page-883-0)**.

# <span id="page-634-4"></span>**#define [MCU\\_LCD\\_COM0](#page-634-4) LCD\_RAM\_REGISTER0**

STM32 LCD segments & coms definitions.

<span id="page-634-5"></span>Definition at line **[330](#page-860-0)** of file **[stm32l476g\\_discovery\\_glass\\_lcd.h](#page-860-1)**.

**#define [MCU\\_LCD\\_COM0\\_1](#page-634-5) LCD\_RAM\_REGISTER1**

Definition at line **[331](#page-860-0)** of file **[stm32l476g\\_discovery\\_glass\\_lcd.h](#page-860-1)**.

<span id="page-635-0"></span>**#define [MCU\\_LCD\\_COM1](#page-635-0) LCD\_RAM\_REGISTER2**

Definition at line **[332](#page-860-0)** of file **[stm32l476g\\_discovery\\_glass\\_lcd.h](#page-860-1)**.

<span id="page-635-1"></span>**#define [MCU\\_LCD\\_COM1\\_1](#page-635-1) LCD\_RAM\_REGISTER3**

Definition at line **[333](#page-860-0)** of file **[stm32l476g\\_discovery\\_glass\\_lcd.h](#page-860-1)**.

<span id="page-635-2"></span>**#define [MCU\\_LCD\\_COM2](#page-635-2) LCD\_RAM\_REGISTER4**

Definition at line **[334](#page-860-0)** of file **[stm32l476g\\_discovery\\_glass\\_lcd.h](#page-860-1)**.

<span id="page-635-3"></span>**#define [MCU\\_LCD\\_COM2\\_1](#page-635-3) LCD\_RAM\_REGISTER5**

Definition at line **[335](#page-860-0)** of file **[stm32l476g\\_discovery\\_glass\\_lcd.h](#page-860-1)**.

<span id="page-635-4"></span>**#define [MCU\\_LCD\\_COM3](#page-635-4) LCD\_RAM\_REGISTER6**

Definition at line **[336](#page-860-0)** of file **[stm32l476g\\_discovery\\_glass\\_lcd.h](#page-860-1)**.

<span id="page-635-5"></span>**#define [MCU\\_LCD\\_COM3\\_1](#page-635-5) LCD\_RAM\_REGISTER7**

Definition at line **[337](#page-860-0)** of file **[stm32l476g\\_discovery\\_glass\\_lcd.h](#page-860-1)**.

<span id="page-635-6"></span>**#define [MCU\\_LCD\\_COM4](#page-635-6) LCD\_RAM\_REGISTER8**

Definition at line **[338](#page-860-0)** of file **[stm32l476g\\_discovery\\_glass\\_lcd.h](#page-860-1)**.

### <span id="page-636-0"></span>**#define [MCU\\_LCD\\_COM4\\_1](#page-636-0) LCD\_RAM\_REGISTER9**

Definition at line **[339](#page-860-0)** of file **[stm32l476g\\_discovery\\_glass\\_lcd.h](#page-860-1)**.

### <span id="page-636-1"></span>**#define [MCU\\_LCD\\_COM5](#page-636-1) LCD\_RAM\_REGISTER10**

Definition at line **[340](#page-860-0)** of file **[stm32l476g\\_discovery\\_glass\\_lcd.h](#page-860-1)**.

<span id="page-636-2"></span>**#define [MCU\\_LCD\\_COM5\\_1](#page-636-2) LCD\_RAM\_REGISTER11**

Definition at line **[341](#page-860-0)** of file **[stm32l476g\\_discovery\\_glass\\_lcd.h](#page-860-1)**.

<span id="page-636-3"></span>**#define [MCU\\_LCD\\_COM6](#page-636-3) LCD\_RAM\_REGISTER12**

Definition at line **[342](#page-860-0)** of file **[stm32l476g\\_discovery\\_glass\\_lcd.h](#page-860-1)**.

<span id="page-636-4"></span>**#define [MCU\\_LCD\\_COM6\\_1](#page-636-4) LCD\_RAM\_REGISTER13**

Definition at line **[343](#page-860-0)** of file **[stm32l476g\\_discovery\\_glass\\_lcd.h](#page-860-1)**.

# <span id="page-636-5"></span>**#define [MCU\\_LCD\\_COM7](#page-636-5) LCD\_RAM\_REGISTER14**

Definition at line **[344](#page-860-0)** of file **[stm32l476g\\_discovery\\_glass\\_lcd.h](#page-860-1)**.

<span id="page-636-6"></span>**#define [MCU\\_LCD\\_COM7\\_1](#page-636-6) LCD\_RAM\_REGISTER15**

Definition at line **[345](#page-860-0)** of file **[stm32l476g\\_discovery\\_glass\\_lcd.h](#page-860-1)**.

<span id="page-637-1"></span>**#define [MCU\\_LCD\\_SEG0](#page-637-1) (1U << MCU\_LCD\_SEG0\_SHIFT)**

Definition at line **[346](#page-860-0)** of file **[stm32l476g\\_discovery\\_glass\\_lcd.h](#page-860-1)**.

<span id="page-637-2"></span>**#define [MCU\\_LCD\\_SEG0\\_SHIFT](#page-637-2) 0**

Definition at line **[385](#page-860-0)** of file **[stm32l476g\\_discovery\\_glass\\_lcd.h](#page-860-1)**.

<span id="page-637-3"></span>**#define [MCU\\_LCD\\_SEG1](#page-637-3) (1U << MCU\_LCD\_SEG1\_SHIFT)**

Definition at line **[347](#page-860-0)** of file **[stm32l476g\\_discovery\\_glass\\_lcd.h](#page-860-1)**.

<span id="page-637-4"></span>**#define [MCU\\_LCD\\_SEG10](#page-637-4) (1U << MCU\_LCD\_SEG10\_SHIFT)**

Definition at line **[356](#page-860-0)** of file **[stm32l476g\\_discovery\\_glass\\_lcd.h](#page-860-1)**.

<span id="page-637-5"></span>**#define [MCU\\_LCD\\_SEG10\\_SHIFT](#page-637-5) 10**

Definition at line **[395](#page-860-0)** of file **[stm32l476g\\_discovery\\_glass\\_lcd.h](#page-860-1)**.

<span id="page-637-6"></span>**#define [MCU\\_LCD\\_SEG11](#page-637-6) (1U << MCU\_LCD\_SEG11\_SHIFT)**

Definition at line **[357](#page-860-0)** of file **[stm32l476g\\_discovery\\_glass\\_lcd.h](#page-860-1)**.

<span id="page-637-7"></span>**#define [MCU\\_LCD\\_SEG11\\_SHIFT](#page-637-7) 11**

<span id="page-637-0"></span>Definition at line **[396](#page-860-0)** of file **[stm32l476g\\_discovery\\_glass\\_lcd.h](#page-860-1)**.

**#define [MCU\\_LCD\\_SEG12](#page-637-0) (1U << MCU\_LCD\_SEG12\_SHIFT)**

Definition at line **[358](#page-860-0)** of file **[stm32l476g\\_discovery\\_glass\\_lcd.h](#page-860-1)**.

<span id="page-638-2"></span>**#define [MCU\\_LCD\\_SEG12\\_SHIFT](#page-638-2) 12**

Definition at line **[397](#page-860-0)** of file **[stm32l476g\\_discovery\\_glass\\_lcd.h](#page-860-1)**.

<span id="page-638-3"></span>**#define [MCU\\_LCD\\_SEG13](#page-638-3) (1U << MCU\_LCD\_SEG13\_SHIFT)**

Definition at line **[359](#page-860-0)** of file **[stm32l476g\\_discovery\\_glass\\_lcd.h](#page-860-1)**.

<span id="page-638-4"></span>**#define [MCU\\_LCD\\_SEG13\\_SHIFT](#page-638-4) 13**

Definition at line **[398](#page-860-0)** of file **[stm32l476g\\_discovery\\_glass\\_lcd.h](#page-860-1)**.

<span id="page-638-0"></span>**#define [MCU\\_LCD\\_SEG14](#page-638-0) (1U << MCU\_LCD\_SEG14\_SHIFT)**

Definition at line **[360](#page-860-0)** of file **[stm32l476g\\_discovery\\_glass\\_lcd.h](#page-860-1)**.

<span id="page-638-1"></span>**#define [MCU\\_LCD\\_SEG14\\_SHIFT](#page-638-1) 14**

Definition at line **[399](#page-860-0)** of file **[stm32l476g\\_discovery\\_glass\\_lcd.h](#page-860-1)**.

<span id="page-638-5"></span>**#define [MCU\\_LCD\\_SEG15](#page-638-5) (1U << MCU\_LCD\_SEG15\_SHIFT)**

Definition at line **[361](#page-860-0)** of file **[stm32l476g\\_discovery\\_glass\\_lcd.h](#page-860-1)**.

<span id="page-638-6"></span>**#define [MCU\\_LCD\\_SEG15\\_SHIFT](#page-638-6) 15**

Definition at line **[400](#page-860-0)** of file **[stm32l476g\\_discovery\\_glass\\_lcd.h](#page-860-1)**.

<span id="page-639-2"></span>**#define [MCU\\_LCD\\_SEG16](#page-639-2) (1U << MCU\_LCD\_SEG16\_SHIFT)**

Definition at line **[362](#page-860-0)** of file **[stm32l476g\\_discovery\\_glass\\_lcd.h](#page-860-1)**.

<span id="page-639-3"></span>**#define [MCU\\_LCD\\_SEG16\\_SHIFT](#page-639-3) 16**

Definition at line **[401](#page-860-0)** of file **[stm32l476g\\_discovery\\_glass\\_lcd.h](#page-860-1)**.

<span id="page-639-0"></span>**#define [MCU\\_LCD\\_SEG17](#page-639-0) (1U << MCU\_LCD\_SEG17\_SHIFT)**

Definition at line **[363](#page-860-0)** of file **[stm32l476g\\_discovery\\_glass\\_lcd.h](#page-860-1)**.

<span id="page-639-1"></span>**#define [MCU\\_LCD\\_SEG17\\_SHIFT](#page-639-1) 17**

Definition at line **[402](#page-860-0)** of file **[stm32l476g\\_discovery\\_glass\\_lcd.h](#page-860-1)**.

<span id="page-639-4"></span>**#define [MCU\\_LCD\\_SEG18](#page-639-4) (1U << MCU\_LCD\_SEG18\_SHIFT)**

Definition at line **[364](#page-860-0)** of file **[stm32l476g\\_discovery\\_glass\\_lcd.h](#page-860-1)**.

<span id="page-639-5"></span>**#define [MCU\\_LCD\\_SEG18\\_SHIFT](#page-639-5) 18**

Definition at line **[403](#page-860-0)** of file **[stm32l476g\\_discovery\\_glass\\_lcd.h](#page-860-1)**.

<span id="page-639-6"></span>**#define [MCU\\_LCD\\_SEG19](#page-639-6) (1U << MCU\_LCD\_SEG19\_SHIFT)**

Definition at line **[365](#page-860-0)** of file **[stm32l476g\\_discovery\\_glass\\_lcd.h](#page-860-1)**.

<span id="page-640-1"></span>**#define [MCU\\_LCD\\_SEG19\\_SHIFT](#page-640-1) 19**

Definition at line **[404](#page-860-0)** of file **[stm32l476g\\_discovery\\_glass\\_lcd.h](#page-860-1)**.

<span id="page-640-2"></span>**#define [MCU\\_LCD\\_SEG1\\_SHIFT](#page-640-2) 1**

Definition at line **[386](#page-860-0)** of file **[stm32l476g\\_discovery\\_glass\\_lcd.h](#page-860-1)**.

<span id="page-640-3"></span>**#define [MCU\\_LCD\\_SEG2](#page-640-3) (1U << MCU\_LCD\_SEG2\_SHIFT)**

Definition at line **[348](#page-860-0)** of file **[stm32l476g\\_discovery\\_glass\\_lcd.h](#page-860-1)**.

<span id="page-640-4"></span>**#define [MCU\\_LCD\\_SEG20](#page-640-4) (1U << MCU\_LCD\_SEG20\_SHIFT)**

Definition at line **[366](#page-860-0)** of file **[stm32l476g\\_discovery\\_glass\\_lcd.h](#page-860-1)**.

<span id="page-640-5"></span>**#define [MCU\\_LCD\\_SEG20\\_SHIFT](#page-640-5) 20**

Definition at line **[405](#page-860-0)** of file **[stm32l476g\\_discovery\\_glass\\_lcd.h](#page-860-1)**.

<span id="page-640-6"></span>**#define [MCU\\_LCD\\_SEG21](#page-640-6) (1U << MCU\_LCD\_SEG21\_SHIFT)**

Definition at line **[367](#page-860-0)** of file **[stm32l476g\\_discovery\\_glass\\_lcd.h](#page-860-1)**.

<span id="page-640-7"></span>**#define [MCU\\_LCD\\_SEG21\\_SHIFT](#page-640-7) 21**

<span id="page-640-0"></span>Definition at line **[406](#page-860-0)** of file **[stm32l476g\\_discovery\\_glass\\_lcd.h](#page-860-1)**.

**#define [MCU\\_LCD\\_SEG22](#page-640-0) (1U << MCU\_LCD\_SEG22\_SHIFT)**

Definition at line **[368](#page-860-0)** of file **[stm32l476g\\_discovery\\_glass\\_lcd.h](#page-860-1)**.

<span id="page-641-4"></span>**#define [MCU\\_LCD\\_SEG22\\_SHIFT](#page-641-4) 22**

Definition at line **[407](#page-860-0)** of file **[stm32l476g\\_discovery\\_glass\\_lcd.h](#page-860-1)**.

<span id="page-641-0"></span>**#define [MCU\\_LCD\\_SEG23](#page-641-0) (1U << MCU\_LCD\_SEG23\_SHIFT)**

Definition at line **[369](#page-860-0)** of file **[stm32l476g\\_discovery\\_glass\\_lcd.h](#page-860-1)**.

<span id="page-641-3"></span>**#define [MCU\\_LCD\\_SEG23\\_SHIFT](#page-641-3) 23**

Definition at line **[408](#page-860-0)** of file **[stm32l476g\\_discovery\\_glass\\_lcd.h](#page-860-1)**.

<span id="page-641-1"></span>**#define [MCU\\_LCD\\_SEG24](#page-641-1) (1U << MCU\_LCD\_SEG24\_SHIFT)**

Definition at line **[370](#page-860-0)** of file **[stm32l476g\\_discovery\\_glass\\_lcd.h](#page-860-1)**.

<span id="page-641-2"></span>**#define [MCU\\_LCD\\_SEG24\\_SHIFT](#page-641-2) 24**

Definition at line **[409](#page-860-0)** of file **[stm32l476g\\_discovery\\_glass\\_lcd.h](#page-860-1)**.

<span id="page-641-5"></span>**#define [MCU\\_LCD\\_SEG25](#page-641-5) (1U << MCU\_LCD\_SEG25\_SHIFT)**

Definition at line **[371](#page-860-0)** of file **[stm32l476g\\_discovery\\_glass\\_lcd.h](#page-860-1)**.

<span id="page-641-6"></span>**#define [MCU\\_LCD\\_SEG25\\_SHIFT](#page-641-6) 25**

Definition at line **[410](#page-860-0)** of file **[stm32l476g\\_discovery\\_glass\\_lcd.h](#page-860-1)**.

<span id="page-642-0"></span>**#define [MCU\\_LCD\\_SEG26](#page-642-0) (1U << MCU\_LCD\_SEG26\_SHIFT)**

Definition at line **[372](#page-860-0)** of file **[stm32l476g\\_discovery\\_glass\\_lcd.h](#page-860-1)**.

<span id="page-642-1"></span>**#define [MCU\\_LCD\\_SEG26\\_SHIFT](#page-642-1) 26**

Definition at line **[411](#page-860-0)** of file **[stm32l476g\\_discovery\\_glass\\_lcd.h](#page-860-1)**.

<span id="page-642-5"></span>**#define [MCU\\_LCD\\_SEG27](#page-642-5) (1U << MCU\_LCD\_SEG27\_SHIFT)**

Definition at line **[373](#page-860-0)** of file **[stm32l476g\\_discovery\\_glass\\_lcd.h](#page-860-1)**.

<span id="page-642-6"></span>**#define [MCU\\_LCD\\_SEG27\\_SHIFT](#page-642-6) 27**

Definition at line **[412](#page-860-0)** of file **[stm32l476g\\_discovery\\_glass\\_lcd.h](#page-860-1)**.

<span id="page-642-2"></span>**#define [MCU\\_LCD\\_SEG28](#page-642-2) (1U << MCU\_LCD\_SEG28\_SHIFT)**

Definition at line **[374](#page-860-0)** of file **[stm32l476g\\_discovery\\_glass\\_lcd.h](#page-860-1)**.

<span id="page-642-3"></span>**#define [MCU\\_LCD\\_SEG28\\_SHIFT](#page-642-3) 28**

Definition at line **[413](#page-860-0)** of file **[stm32l476g\\_discovery\\_glass\\_lcd.h](#page-860-1)**.

<span id="page-642-4"></span>**#define [MCU\\_LCD\\_SEG29](#page-642-4) (1U << MCU\_LCD\_SEG29\_SHIFT)**

Definition at line **[375](#page-860-0)** of file **[stm32l476g\\_discovery\\_glass\\_lcd.h](#page-860-1)**.

<span id="page-643-4"></span>**#define [MCU\\_LCD\\_SEG29\\_SHIFT](#page-643-4) 29**

Definition at line **[414](#page-860-0)** of file **[stm32l476g\\_discovery\\_glass\\_lcd.h](#page-860-1)**.

<span id="page-643-7"></span>**#define [MCU\\_LCD\\_SEG2\\_SHIFT](#page-643-7) 2**

Definition at line **[387](#page-860-0)** of file **[stm32l476g\\_discovery\\_glass\\_lcd.h](#page-860-1)**.

<span id="page-643-3"></span>**#define [MCU\\_LCD\\_SEG3](#page-643-3) (1U << MCU\_LCD\_SEG3\_SHIFT)**

Definition at line **[349](#page-860-0)** of file **[stm32l476g\\_discovery\\_glass\\_lcd.h](#page-860-1)**.

<span id="page-643-1"></span>**#define [MCU\\_LCD\\_SEG30](#page-643-1) (1U << MCU\_LCD\_SEG30\_SHIFT)**

Definition at line **[376](#page-860-0)** of file **[stm32l476g\\_discovery\\_glass\\_lcd.h](#page-860-1)**.

<span id="page-643-2"></span>**#define [MCU\\_LCD\\_SEG30\\_SHIFT](#page-643-2) 30**

Definition at line **[415](#page-860-0)** of file **[stm32l476g\\_discovery\\_glass\\_lcd.h](#page-860-1)**.

<span id="page-643-5"></span>**#define [MCU\\_LCD\\_SEG31](#page-643-5) (1U << MCU\_LCD\_SEG31\_SHIFT)**

Definition at line **[377](#page-860-0)** of file **[stm32l476g\\_discovery\\_glass\\_lcd.h](#page-860-1)**.

<span id="page-643-6"></span>**#define [MCU\\_LCD\\_SEG31\\_SHIFT](#page-643-6) 31**

<span id="page-643-0"></span>Definition at line **[416](#page-860-0)** of file **[stm32l476g\\_discovery\\_glass\\_lcd.h](#page-860-1)**.

**#define [MCU\\_LCD\\_SEG32](#page-643-0) (1U << MCU\_LCD\_SEG32\_SHIFT)**

Definition at line **[378](#page-860-0)** of file **[stm32l476g\\_discovery\\_glass\\_lcd.h](#page-860-1)**.

<span id="page-644-2"></span>**#define [MCU\\_LCD\\_SEG32\\_SHIFT](#page-644-2) 0**

Definition at line **[417](#page-860-0)** of file **[stm32l476g\\_discovery\\_glass\\_lcd.h](#page-860-1)**.

<span id="page-644-3"></span>**#define [MCU\\_LCD\\_SEG33](#page-644-3) (1U << MCU\_LCD\_SEG33\_SHIFT)**

Definition at line **[379](#page-860-0)** of file **[stm32l476g\\_discovery\\_glass\\_lcd.h](#page-860-1)**.

<span id="page-644-4"></span>**#define [MCU\\_LCD\\_SEG33\\_SHIFT](#page-644-4) 1**

Definition at line **[418](#page-860-0)** of file **[stm32l476g\\_discovery\\_glass\\_lcd.h](#page-860-1)**.

<span id="page-644-0"></span>**#define [MCU\\_LCD\\_SEG34](#page-644-0) (1U << MCU\_LCD\_SEG34\_SHIFT)**

Definition at line **[380](#page-860-0)** of file **[stm32l476g\\_discovery\\_glass\\_lcd.h](#page-860-1)**.

<span id="page-644-1"></span>**#define [MCU\\_LCD\\_SEG34\\_SHIFT](#page-644-1) 2**

Definition at line **[419](#page-860-0)** of file **[stm32l476g\\_discovery\\_glass\\_lcd.h](#page-860-1)**.

<span id="page-644-5"></span>**#define [MCU\\_LCD\\_SEG35](#page-644-5) (1U << MCU\_LCD\_SEG35\_SHIFT)**

Definition at line **[381](#page-860-0)** of file **[stm32l476g\\_discovery\\_glass\\_lcd.h](#page-860-1)**.

<span id="page-644-6"></span>**#define [MCU\\_LCD\\_SEG35\\_SHIFT](#page-644-6) 3**

Definition at line **[420](#page-860-0)** of file **[stm32l476g\\_discovery\\_glass\\_lcd.h](#page-860-1)**.

<span id="page-645-0"></span>**#define [MCU\\_LCD\\_SEG36](#page-645-0) (1U << MCU\_LCD\_SEG36\_SHIFT)**

Definition at line **[382](#page-860-0)** of file **[stm32l476g\\_discovery\\_glass\\_lcd.h](#page-860-1)**.

<span id="page-645-1"></span>**#define [MCU\\_LCD\\_SEG36\\_SHIFT](#page-645-1) 4**

Definition at line **[421](#page-860-0)** of file **[stm32l476g\\_discovery\\_glass\\_lcd.h](#page-860-1)**.

<span id="page-645-2"></span>**#define [MCU\\_LCD\\_SEG37](#page-645-2) (1U << MCU\_LCD\_SEG37\_SHIFT)**

Definition at line **[383](#page-860-0)** of file **[stm32l476g\\_discovery\\_glass\\_lcd.h](#page-860-1)**.

<span id="page-645-3"></span>**#define [MCU\\_LCD\\_SEG37\\_SHIFT](#page-645-3) 5**

Definition at line **[422](#page-860-0)** of file **[stm32l476g\\_discovery\\_glass\\_lcd.h](#page-860-1)**.

<span id="page-645-4"></span>**#define [MCU\\_LCD\\_SEG38](#page-645-4) (1U << MCU\_LCD\_SEG38\_SHIFT)**

Definition at line **[384](#page-860-0)** of file **[stm32l476g\\_discovery\\_glass\\_lcd.h](#page-860-1)**.

<span id="page-645-5"></span>**#define [MCU\\_LCD\\_SEG38\\_SHIFT](#page-645-5) 6**

Definition at line **[423](#page-860-0)** of file **[stm32l476g\\_discovery\\_glass\\_lcd.h](#page-860-1)**.

<span id="page-645-6"></span>**#define [MCU\\_LCD\\_SEG39\\_SHIFT](#page-645-6) 7**

Definition at line **[424](#page-860-0)** of file **[stm32l476g\\_discovery\\_glass\\_lcd.h](#page-860-1)**.

<span id="page-646-3"></span>**#define [MCU\\_LCD\\_SEG3\\_SHIFT](#page-646-3) 3**

Definition at line **[388](#page-860-0)** of file **[stm32l476g\\_discovery\\_glass\\_lcd.h](#page-860-1)**.

<span id="page-646-0"></span>**#define [MCU\\_LCD\\_SEG4](#page-646-0) (1U << MCU\_LCD\_SEG4\_SHIFT)**

Definition at line **[350](#page-860-0)** of file **[stm32l476g\\_discovery\\_glass\\_lcd.h](#page-860-1)**.

<span id="page-646-4"></span>**#define [MCU\\_LCD\\_SEG40\\_SHIFT](#page-646-4) 8**

Definition at line **[425](#page-860-0)** of file **[stm32l476g\\_discovery\\_glass\\_lcd.h](#page-860-1)**.

<span id="page-646-5"></span>**#define [MCU\\_LCD\\_SEG41\\_SHIFT](#page-646-5) 9**

Definition at line **[426](#page-860-0)** of file **[stm32l476g\\_discovery\\_glass\\_lcd.h](#page-860-1)**.

<span id="page-646-6"></span>**#define [MCU\\_LCD\\_SEG42\\_SHIFT](#page-646-6) 10**

Definition at line **[427](#page-860-0)** of file **[stm32l476g\\_discovery\\_glass\\_lcd.h](#page-860-1)**.

<span id="page-646-7"></span>**#define [MCU\\_LCD\\_SEG43\\_SHIFT](#page-646-7) 11**

Definition at line **[428](#page-860-0)** of file **[stm32l476g\\_discovery\\_glass\\_lcd.h](#page-860-1)**.

<span id="page-646-1"></span>**#define [MCU\\_LCD\\_SEG4\\_SHIFT](#page-646-1) 4**

<span id="page-646-2"></span>Definition at line **[389](#page-860-0)** of file **[stm32l476g\\_discovery\\_glass\\_lcd.h](#page-860-1)**.

**#define [MCU\\_LCD\\_SEG5](#page-646-2) (1U << MCU\_LCD\_SEG5\_SHIFT)**

Definition at line **[351](#page-860-0)** of file **[stm32l476g\\_discovery\\_glass\\_lcd.h](#page-860-1)**.

<span id="page-647-3"></span>**#define [MCU\\_LCD\\_SEG5\\_SHIFT](#page-647-3) 5**

Definition at line **[390](#page-860-0)** of file **[stm32l476g\\_discovery\\_glass\\_lcd.h](#page-860-1)**.

<span id="page-647-2"></span>**#define [MCU\\_LCD\\_SEG6](#page-647-2) (1U << MCU\_LCD\_SEG6\_SHIFT)**

Definition at line **[352](#page-860-0)** of file **[stm32l476g\\_discovery\\_glass\\_lcd.h](#page-860-1)**.

<span id="page-647-4"></span>**#define [MCU\\_LCD\\_SEG6\\_SHIFT](#page-647-4) 6**

Definition at line **[391](#page-860-0)** of file **[stm32l476g\\_discovery\\_glass\\_lcd.h](#page-860-1)**.

<span id="page-647-5"></span>**#define [MCU\\_LCD\\_SEG7](#page-647-5) (1U << MCU\_LCD\_SEG7\_SHIFT)**

Definition at line **[353](#page-860-0)** of file **[stm32l476g\\_discovery\\_glass\\_lcd.h](#page-860-1)**.

<span id="page-647-6"></span>**#define [MCU\\_LCD\\_SEG7\\_SHIFT](#page-647-6) 7**

Definition at line **[392](#page-860-0)** of file **[stm32l476g\\_discovery\\_glass\\_lcd.h](#page-860-1)**.

<span id="page-647-0"></span>**#define [MCU\\_LCD\\_SEG8](#page-647-0) (1U << MCU\_LCD\_SEG8\_SHIFT)**

Definition at line **[354](#page-860-0)** of file **[stm32l476g\\_discovery\\_glass\\_lcd.h](#page-860-1)**.

<span id="page-647-1"></span>**#define [MCU\\_LCD\\_SEG8\\_SHIFT](#page-647-1) 8**
Definition at line **[393](#page-860-0)** of file **[stm32l476g\\_discovery\\_glass\\_lcd.h](#page-860-1)**.

<span id="page-648-0"></span>**#define [MCU\\_LCD\\_SEG9](#page-648-0) (1U << MCU\_LCD\_SEG9\_SHIFT)**

Definition at line **[355](#page-860-0)** of file **[stm32l476g\\_discovery\\_glass\\_lcd.h](#page-860-1)**.

<span id="page-648-1"></span>**#define [MCU\\_LCD\\_SEG9\\_SHIFT](#page-648-1) 9**

Definition at line **[394](#page-860-0)** of file **[stm32l476g\\_discovery\\_glass\\_lcd.h](#page-860-1)**.

<span id="page-648-2"></span>**#define [SCROLL\\_SPEED\\_HIGH](#page-648-2) 150**

Definition at line **[458](#page-860-0)** of file **[stm32l476g\\_discovery\\_glass\\_lcd.h](#page-860-1)**.

<span id="page-648-3"></span>**#define [SCROLL\\_SPEED\\_LOW](#page-648-3) 450**

Definition at line **[460](#page-860-0)** of file **[stm32l476g\\_discovery\\_glass\\_lcd.h](#page-860-1)**.

<span id="page-648-4"></span>**#define [SCROLL\\_SPEED\\_MEDIUM](#page-648-4) 300**

Definition at line **[459](#page-860-0)** of file **[stm32l476g\\_discovery\\_glass\\_lcd.h](#page-860-1)**.

<span id="page-648-5"></span>**#define [SEG\\_PER\\_DIGIT\\_NB](#page-648-5) 4**

Specifies number of SEG to address a digit

Definition at line **[135](#page-860-0)** of file **[stm32l476g\\_discovery\\_glass\\_lcd.h](#page-860-1)**.

Generated on Tue Jun 23 2015 17:15:46 for STM32L476G-Discovery BSP User Manual by  $\sqrt{2}$  Manual by  $\sqrt{2}$ 

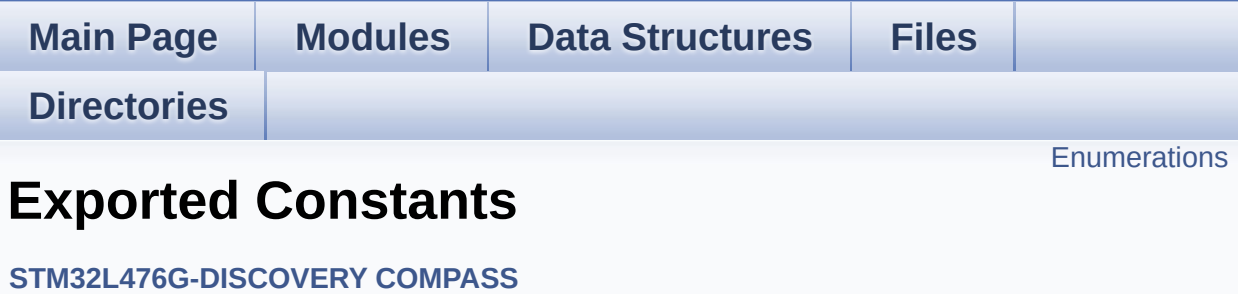

## <span id="page-650-0"></span>**Enumerations**

```
enum COMPASS_StatusTypeDef { COMPASS_OK = 0,
     COMPASS_ERROR = 1, COMPASS_TIMEOUT = 2 }
```
#### **Enumeration Type Documentation**

<span id="page-651-0"></span>**enum [COMPASS\\_StatusTypeDef](#page-651-0)**

**Enumerator:**

<span id="page-651-3"></span><span id="page-651-2"></span><span id="page-651-1"></span>*COMPASS\_OK COMPASS\_ERROR COMPASS\_TIMEOUT*

Definition at line **[73](#page-844-0)** of file **[stm32l476g\\_discovery\\_compass.h](#page-844-1)**.

Generated on Tue Jun 23 2015 17:15:46 for STM32L476G-Discovery BSP User Manual by doxygem 1.7.6.1

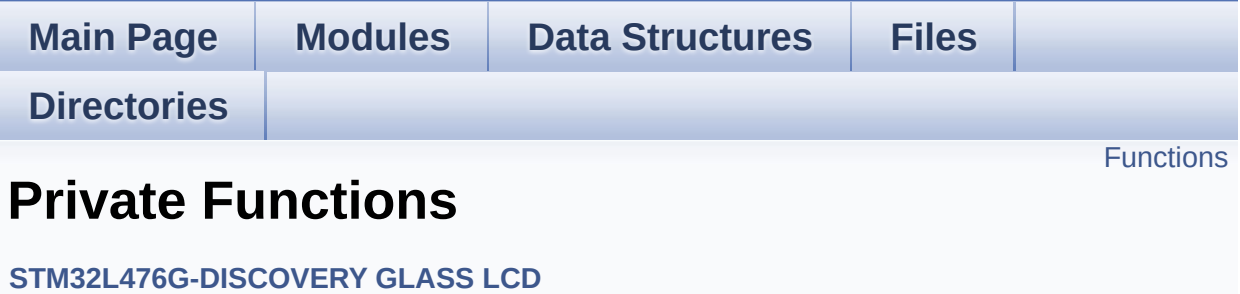

# <span id="page-653-0"></span>**Functions**

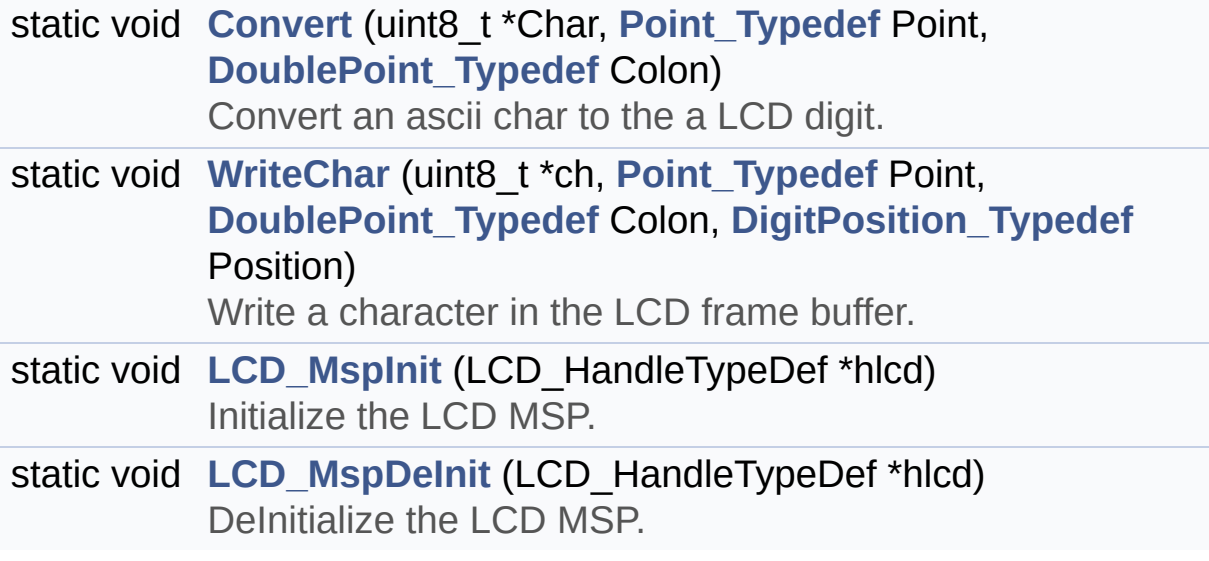

### **Function Documentation**

<span id="page-654-0"></span>**static void [Convert](#page-654-0) ( uint8\_t \* Char, [Point\\_Typedef](#page-497-0) Point, [DoublePoint\\_Typedef](#page-497-1) Colon ) [static]**

Convert an ascii char to the a LCD digit.

#### **Parameters:**

**Char,:** a char to display.

- **Point,:** a point to add in front of char This parameter can be: POINT\_OFF or POINT\_ON
- **Colon** : flag indicating if a colon character has to be added in front of displayed character. This parameter can be: DOUBLEPOINT OFF or DOUBLEPOINT ON.

#### **Return values:**

**None**

Definition at line **[711](#page-883-0)** of file **[stm32l476g\\_discovery\\_glass\\_lcd.c](#page-883-1)**.

References **[ASCII\\_CHAR\\_0](#page-883-0)**, **[ASCII\\_CHAR\\_APOSTROPHE](#page-883-0)**, **[ASCII\\_CHAR\\_AT\\_SYMBOL](#page-883-0)**, **[ASCII\\_CHAR\\_LEFT\\_OPEN\\_BRACE](#page-883-0)**, **[ASCII\\_CHAR\\_LEFT\\_OPEN\\_BRACKET](#page-883-0)**, **[C\\_CLOSEPARMAP](#page-860-0)**, **[C\\_DMAP](#page-860-0)**, **[C\\_FULL](#page-860-0)**, **[C\\_MINUS](#page-860-0)**, **[C\\_MMAP](#page-860-0)**, **[C\\_NMAP](#page-860-0)**, **[C\\_OPENPARMAP](#page-860-0)**, **[C\\_PERCENT\\_1](#page-860-0)**, **[C\\_PERCENT\\_2](#page-860-0)**, **[C\\_PLUS](#page-860-0)**, **[C\\_SLATCH](#page-860-0)**, **[C\\_STAR](#page-860-0)**, **[C\\_UMAP](#page-860-0)**, **[CapLetterMap](#page-883-0)**, **[Digit](#page-883-0)**, **[DOUBLEPOINT\\_ON](#page-860-0)**, **[NumberMap](#page-883-0)**, and **[POINT\\_ON](#page-860-0)**.

Referenced by **[WriteChar\(\)](#page-883-0)**.

<span id="page-654-1"></span>**static void [LCD\\_MspDeInit](#page-654-1) ( LCD\_HandleTypeDef \* hlcd ) [static]**

Delnitialize the LCD MSP.

**Parameters: hlcd,:** LCD handle

**Return values: None**

Definition at line **[669](#page-883-0)** of file **[stm32l476g\\_discovery\\_glass\\_lcd.c](#page-883-1)**.

References **[LCD\\_GPIO\\_BANKA\\_PINS](#page-860-0)**, **[LCD\\_GPIO\\_BANKB\\_PINS](#page-860-0)**, **[LCD\\_GPIO\\_BANKC\\_PINS](#page-860-0)**, and **[LCD\\_GPIO\\_BANKD\\_PINS](#page-860-0)**.

Referenced by **[BSP\\_LCD\\_GLASS\\_DeInit\(\)](#page-883-0)**.

<span id="page-655-1"></span>**static void [LCD\\_MspInit](#page-655-1) ( LCD\_HandleTypeDef \* hlcd ) [static]**

Initialize the LCD MSP.

**Parameters: hlcd,:** LCD handle

**Return values: None**

Definition at line **[603](#page-883-0)** of file **[stm32l476g\\_discovery\\_glass\\_lcd.c](#page-883-1)**.

References **[LCD\\_GPIO\\_BANKA\\_PINS](#page-860-0)**, **[LCD\\_GPIO\\_BANKB\\_PINS](#page-860-0)**, **[LCD\\_GPIO\\_BANKC\\_PINS](#page-860-0)**, and **[LCD\\_GPIO\\_BANKD\\_PINS](#page-860-0)**.

Referenced by **[BSP\\_LCD\\_GLASS\\_Init\(\)](#page-883-0)**.

<span id="page-655-0"></span>**static void [WriteChar](#page-655-0) ( uint8\_t \* ch, [Point\\_Typedef](#page-497-0) Point,**

### **[DoublePoint\\_Typedef](#page-497-1) Colon, [DigitPosition\\_Typedef](#page-496-0) Position ) [static]**

Write a character in the LCD frame buffer.

#### **Parameters:**

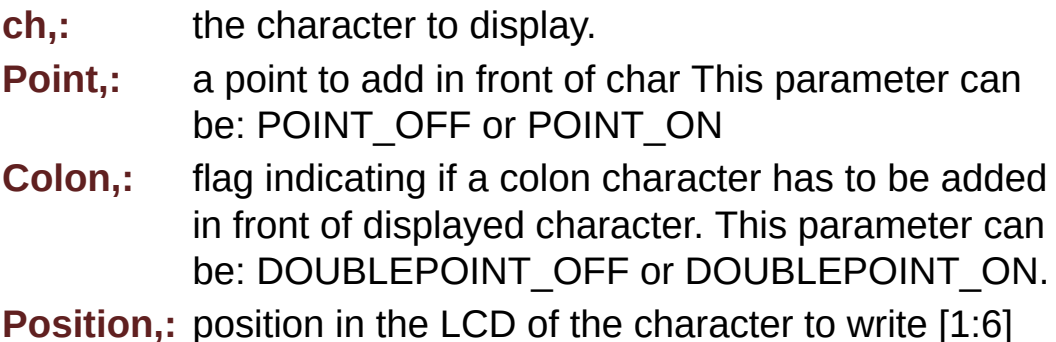

#### **Return values:**

#### **None**

Definition at line **[828](#page-883-0)** of file **[stm32l476g\\_discovery\\_glass\\_lcd.c](#page-883-1)**.

References **[Convert\(\)](#page-883-0)**, **[Digit](#page-883-0)**, **[LCD\\_DIGIT1\\_COM0](#page-860-0)**, **[LCD\\_DIGIT1\\_COM0\\_SEG\\_MASK](#page-860-0)**, **[LCD\\_DIGIT1\\_COM1](#page-860-0)**, **[LCD\\_DIGIT1\\_COM1\\_SEG\\_MASK](#page-860-0)**, **[LCD\\_DIGIT1\\_COM2](#page-860-0)**, **[LCD\\_DIGIT1\\_COM2\\_SEG\\_MASK](#page-860-0)**, **[LCD\\_DIGIT1\\_COM3](#page-860-0)**, **[LCD\\_DIGIT1\\_COM3\\_SEG\\_MASK](#page-860-0)**, **[LCD\\_DIGIT2\\_COM0](#page-860-0)**, **[LCD\\_DIGIT2\\_COM0\\_SEG\\_MASK](#page-860-0)**, **[LCD\\_DIGIT2\\_COM1](#page-860-0)**, **[LCD\\_DIGIT2\\_COM1\\_SEG\\_MASK](#page-860-0)**, **[LCD\\_DIGIT2\\_COM2](#page-860-0)**, **[LCD\\_DIGIT2\\_COM2\\_SEG\\_MASK](#page-860-0)**, **[LCD\\_DIGIT2\\_COM3](#page-860-0)**, **[LCD\\_DIGIT2\\_COM3\\_SEG\\_MASK](#page-860-0)**, **[LCD\\_DIGIT3\\_COM0](#page-860-0)**, **[LCD\\_DIGIT3\\_COM0\\_SEG\\_MASK](#page-860-0)**, **[LCD\\_DIGIT3\\_COM1](#page-860-0)**, **[LCD\\_DIGIT3\\_COM1\\_SEG\\_MASK](#page-860-0)**, **[LCD\\_DIGIT3\\_COM2](#page-860-0)**, **[LCD\\_DIGIT3\\_COM2\\_SEG\\_MASK](#page-860-0)**, **[LCD\\_DIGIT3\\_COM3](#page-860-0)**, **[LCD\\_DIGIT3\\_COM3\\_SEG\\_MASK](#page-860-0)**, **[LCD\\_DIGIT4\\_COM0](#page-860-0)**, **[LCD\\_DIGIT4\\_COM0\\_1](#page-860-0)**, **[LCD\\_DIGIT4\\_COM0\\_1\\_SEG\\_MASK](#page-860-0)**, **[LCD\\_DIGIT4\\_COM0\\_SEG\\_MASK](#page-860-0)**, **[LCD\\_DIGIT4\\_COM1](#page-860-0)**, **[LCD\\_DIGIT4\\_COM1\\_1](#page-860-0)**, **[LCD\\_DIGIT4\\_COM1\\_1\\_SEG\\_MASK](#page-860-0)**, **[LCD\\_DIGIT4\\_COM1\\_SEG\\_MASK](#page-860-0)**, **[LCD\\_DIGIT4\\_COM2](#page-860-0)**, **[LCD\\_DIGIT4\\_COM2\\_1](#page-860-0)**, **[LCD\\_DIGIT4\\_COM2\\_1\\_SEG\\_MASK](#page-860-0)**, **[LCD\\_DIGIT4\\_COM2\\_SEG\\_MASK](#page-860-0)**, **[LCD\\_DIGIT4\\_COM3](#page-860-0)**, **[LCD\\_DIGIT4\\_COM3\\_1](#page-860-0)**, **[LCD\\_DIGIT4\\_COM3\\_1\\_SEG\\_MASK](#page-860-0)**, **[LCD\\_DIGIT4\\_COM3\\_SEG\\_MASK](#page-860-0)**, **[LCD\\_DIGIT5\\_COM0](#page-860-0)**, **[LCD\\_DIGIT5\\_COM0\\_1](#page-860-0)**, **[LCD\\_DIGIT5\\_COM0\\_1\\_SEG\\_MASK](#page-860-0)**, **[LCD\\_DIGIT5\\_COM0\\_SEG\\_MASK](#page-860-0)**, **[LCD\\_DIGIT5\\_COM1](#page-860-0)**, **[LCD\\_DIGIT5\\_COM1\\_1](#page-860-0)**, **[LCD\\_DIGIT5\\_COM1\\_1\\_SEG\\_MASK](#page-860-0)**, **[LCD\\_DIGIT5\\_COM1\\_SEG\\_MASK](#page-860-0)**, **[LCD\\_DIGIT5\\_COM2](#page-860-0)**, **[LCD\\_DIGIT5\\_COM2\\_1](#page-860-0)**, **[LCD\\_DIGIT5\\_COM2\\_1\\_SEG\\_MASK](#page-860-0)**, **[LCD\\_DIGIT5\\_COM2\\_SEG\\_MASK](#page-860-0)**, **[LCD\\_DIGIT5\\_COM3](#page-860-0)**, **[LCD\\_DIGIT5\\_COM3\\_1](#page-860-0)**, **[LCD\\_DIGIT5\\_COM3\\_1\\_SEG\\_MASK](#page-860-0)**, **[LCD\\_DIGIT5\\_COM3\\_SEG\\_MASK](#page-860-0)**, **[LCD\\_DIGIT6\\_COM0](#page-860-0)**, **[LCD\\_DIGIT6\\_COM0\\_SEG\\_MASK](#page-860-0)**, **[LCD\\_DIGIT6\\_COM1](#page-860-0)**, **[LCD\\_DIGIT6\\_COM1\\_SEG\\_MASK](#page-860-0)**, **[LCD\\_DIGIT6\\_COM2](#page-860-0)**, **[LCD\\_DIGIT6\\_COM2\\_SEG\\_MASK](#page-860-0)**, **[LCD\\_DIGIT6\\_COM3](#page-860-0)**, **[LCD\\_DIGIT6\\_COM3\\_SEG\\_MASK](#page-860-0)**, **[LCD\\_DIGIT\\_POSITION\\_1](#page-860-0)**, **[LCD\\_DIGIT\\_POSITION\\_2](#page-860-0)**, **[LCD\\_DIGIT\\_POSITION\\_3](#page-860-0)**, **[LCD\\_DIGIT\\_POSITION\\_4](#page-860-0)**, **[LCD\\_DIGIT\\_POSITION\\_5](#page-860-0)**, **[LCD\\_DIGIT\\_POSITION\\_6](#page-860-0)**, **[LCD\\_SEG0\\_SHIFT](#page-860-0)**, **[LCD\\_SEG10\\_SHIFT](#page-860-0)**, **[LCD\\_SEG11\\_SHIFT](#page-860-0)**, **[LCD\\_SEG12\\_SHIFT](#page-860-0)**, **[LCD\\_SEG13\\_SHIFT](#page-860-0)**, **[LCD\\_SEG14\\_SHIFT](#page-860-0)**, **[LCD\\_SEG15\\_SHIFT](#page-860-0)**, **[LCD\\_SEG16\\_SHIFT](#page-860-0)**, **[LCD\\_SEG17\\_SHIFT](#page-860-0)**, **[LCD\\_SEG18\\_SHIFT](#page-860-0)**, **[LCD\\_SEG19\\_SHIFT](#page-860-0)**, **[LCD\\_SEG1\\_SHIFT](#page-860-0)**, **[LCD\\_SEG20\\_SHIFT](#page-860-0)**, **[LCD\\_SEG21\\_SHIFT](#page-860-0)**, **[LCD\\_SEG22\\_SHIFT](#page-860-0)**, **[LCD\\_SEG23\\_SHIFT](#page-860-0)**, **[LCD\\_SEG2\\_SHIFT](#page-860-0)**, **[LCD\\_SEG3\\_SHIFT](#page-860-0)**, **[LCD\\_SEG4\\_SHIFT](#page-860-0)**, **[LCD\\_SEG5\\_SHIFT](#page-860-0)**, **[LCD\\_SEG6\\_SHIFT](#page-860-0)**, **[LCD\\_SEG7\\_SHIFT](#page-860-0)**, **[LCD\\_SEG8\\_SHIFT](#page-860-0)**, **[LCD\\_SEG9\\_SHIFT](#page-860-0)**, and **[LCDHandle](#page-883-0)**.

Referenced by **[BSP\\_LCD\\_GLASS\\_DisplayChar\(\)](#page-883-0)**, **[BSP\\_LCD\\_GLASS\\_DisplayStrDeci\(\)](#page-883-0)**, and **[BSP\\_LCD\\_GLASS\\_DisplayString\(\)](#page-883-0)**.

Generated on Tue Jun 23 2015 17:15:46 for STM32L476G-Discovery BSP User Manual by  $\sqrt{a}$  oxyqem 1.7.6.1

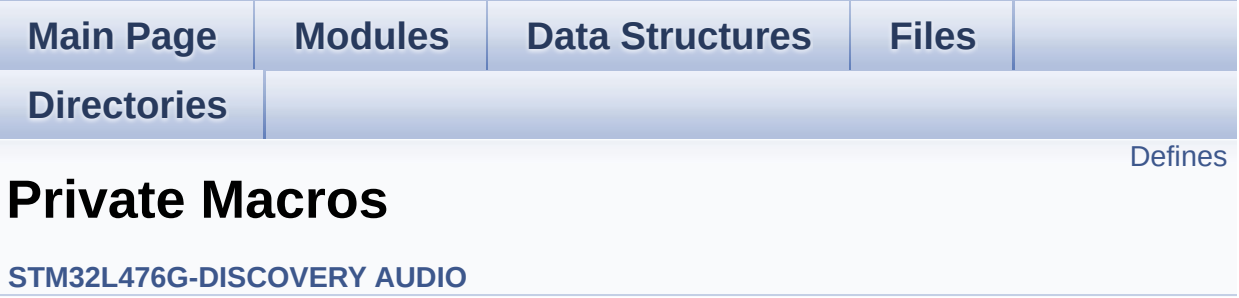

# <span id="page-659-0"></span>**Defines**

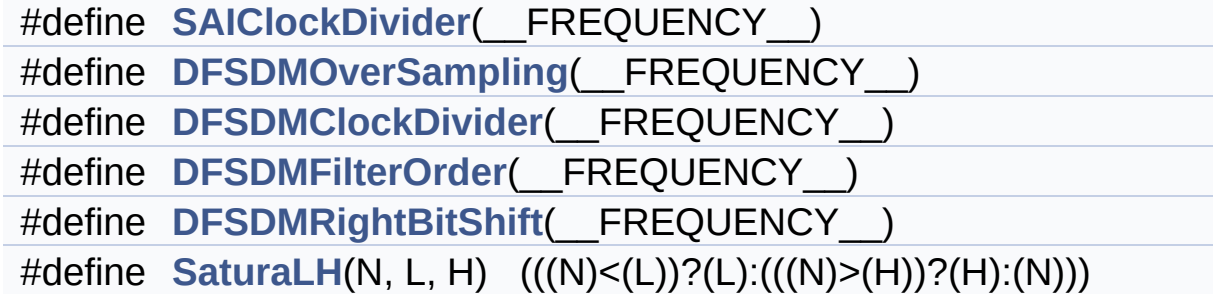

### **Define Documentation**

<span id="page-660-0"></span>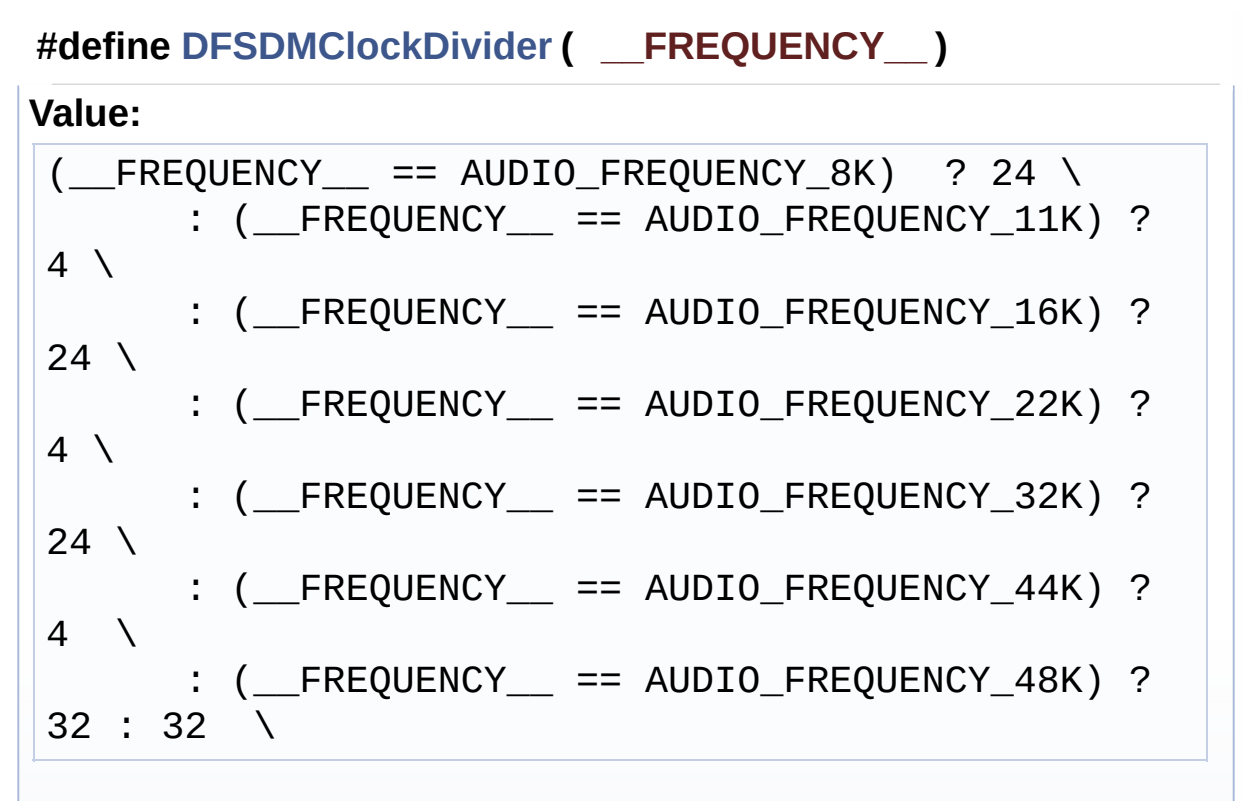

Definition at line **[208](#page-274-0)** of file **[stm32l476g\\_discovery\\_audio.c](#page-274-1)**.

Referenced by **[AUDIO\\_DFSDMx\\_Init\(\)](#page-274-0)**.

#### <span id="page-660-1"></span>**#define [DFSDMFilterOrder](#page-660-1) ( \_\_FREQUENCY\_\_ )**

#### **Value:**

```
(__FREQUENCY__ == AUDIO_FREQUENCY_8K) ? DFSDM_FI
LTER SINC3 ORDER \
     \therefore ( FREQUENCY == AUDIO FREQUENCY 11K) ?
DFSDM_FILTER_SINC3_ORDER \
      : ( FREQUENCY == AUDIO FREQUENCY 16K) ?
DFSDM_FILTER_SINC3_ORDER \
      : (FREQUENCY = = AUDIO FREQUENCY 22K) ?DFSDM_FILTER_SINC3_ORDER \
      : ( FREQUENCY == AUDIO FREQUENCY 32K) ?
DFSDM_FILTER_SINC4_ORDER \
```

```
: (__FREQUENCY__ == AUDIO_FREQUENCY_44K) ?
DFSDM_FILTER_SINC4_ORDER \
      : ( FREQUENCY == AUDIO FREQUENCY 48K) ?
DFSDM_FILTER_SINC4_ORDER : DFSDM_FILTER_SINC5_ORD
ER \setminus
```
Definition at line **[217](#page-274-0)** of file **[stm32l476g\\_discovery\\_audio.c](#page-274-1)**.

Referenced by **[AUDIO\\_DFSDMx\\_Init\(\)](#page-274-0)**.

<span id="page-661-0"></span>**#define [DFSDMOverSampling](#page-661-0) ( \_\_FREQUENCY\_\_ )**

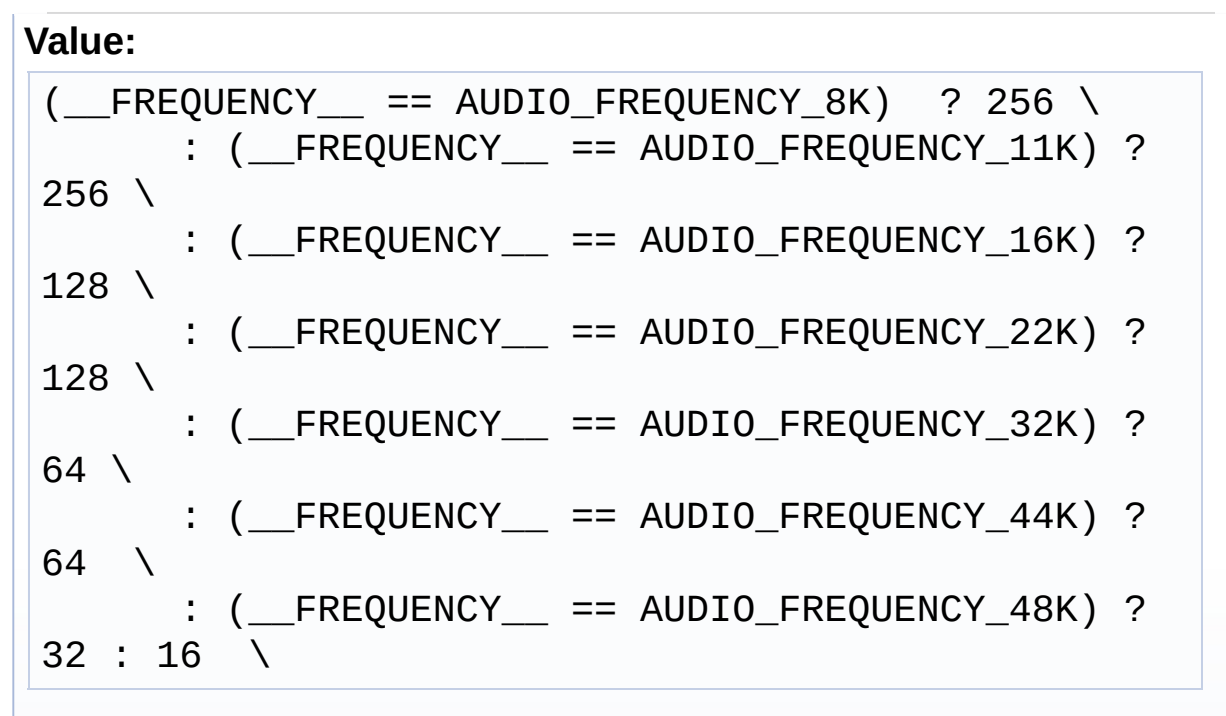

Definition at line **[199](#page-274-0)** of file **[stm32l476g\\_discovery\\_audio.c](#page-274-1)**.

Referenced by **[AUDIO\\_DFSDMx\\_Init\(\)](#page-274-0)**.

<span id="page-661-1"></span>**#define [DFSDMRightBitShift](#page-661-1) ( \_\_FREQUENCY\_\_ )**

**Value:**

 $($  FREQUENCY == AUDIO\_FREQUENCY\_8K) ? 2 \  $:$  (  $F$ REQUENCY  $=$  == AUDIO FREQUENCY 11K) ?

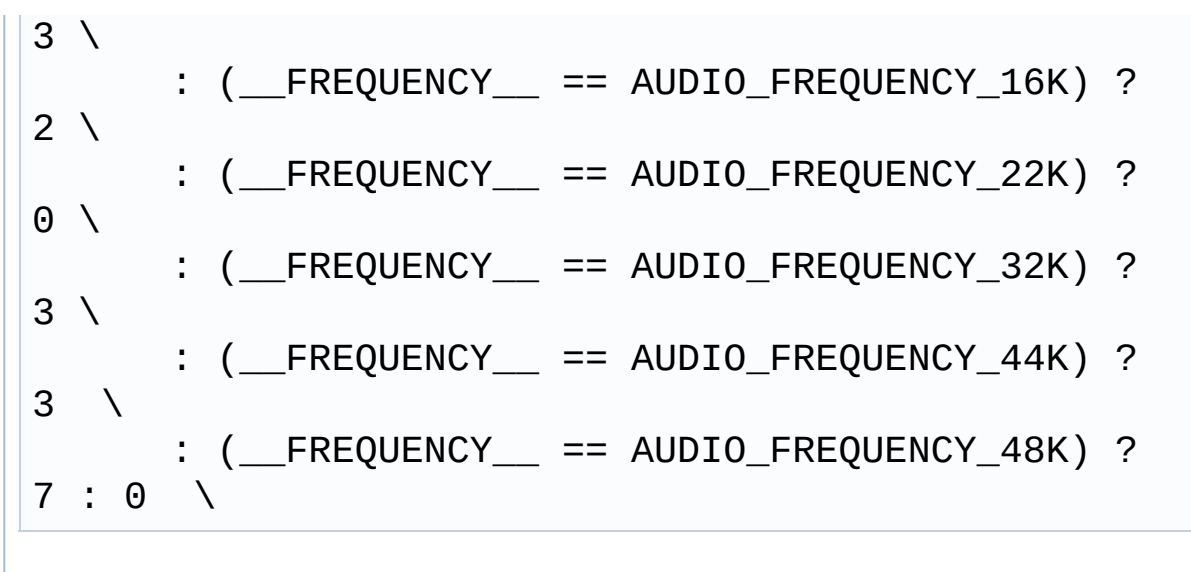

Definition at line **[226](#page-274-0)** of file **[stm32l476g\\_discovery\\_audio.c](#page-274-1)**.

Referenced by **[AUDIO\\_DFSDMx\\_Init\(\)](#page-274-0)**.

<span id="page-662-0"></span>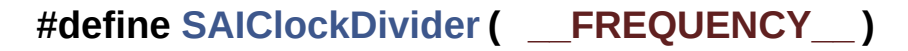

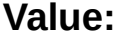

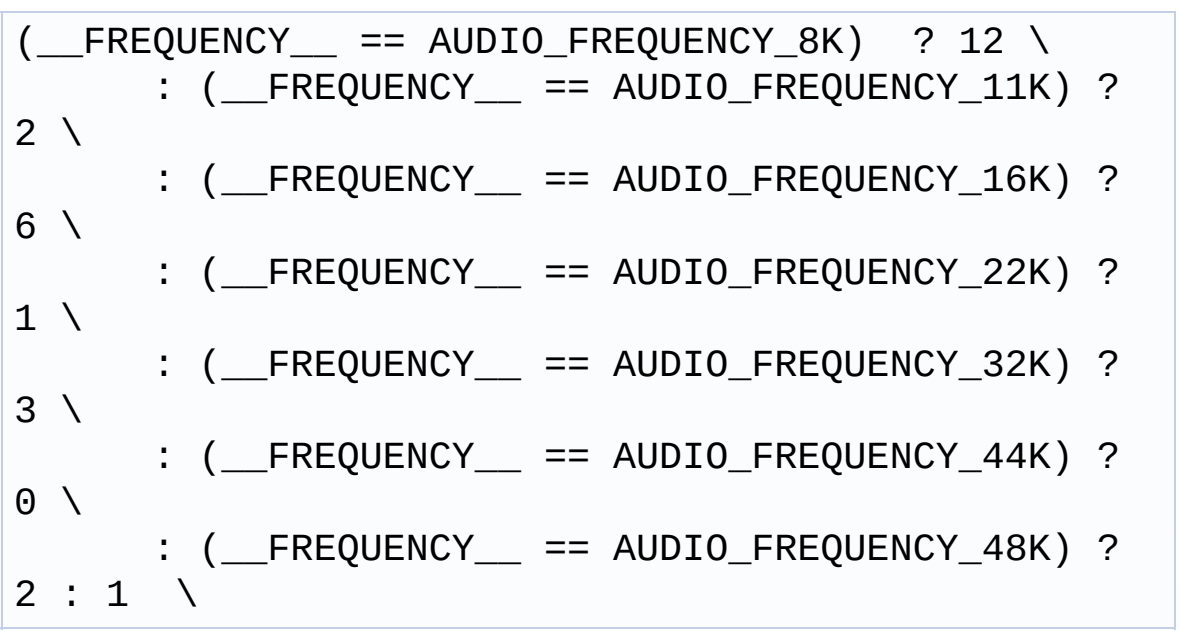

Definition at line **[189](#page-274-0)** of file **[stm32l476g\\_discovery\\_audio.c](#page-274-1)**.

Referenced by **[AUDIO\\_SAIx\\_Init\(\)](#page-274-0)**, and **[BSP\\_AUDIO\\_OUT\\_SetFrequency\(\)](#page-274-0)**.

#### <span id="page-663-0"></span>**#define [SaturaLH](#page-663-0) ( N,**

#### **L, H**

**) (((N)<(L))?(L):(((N)>(H))?(H):(N)))**

Definition at line **[236](#page-274-0)** of file **[stm32l476g\\_discovery\\_audio.c](#page-274-1)**.

Referenced by **[HAL\\_DFSDM\\_FilterRegConvCpltCallback\(\)](#page-274-0)**, and **[HAL\\_DFSDM\\_FilterRegConvHalfCpltCallback\(\)](#page-274-0)**.

Generated on Tue Jun 23 2015 17:15:45 for STM32L476G-Discovery BSP User Manual by doxygem 1.7.6.1

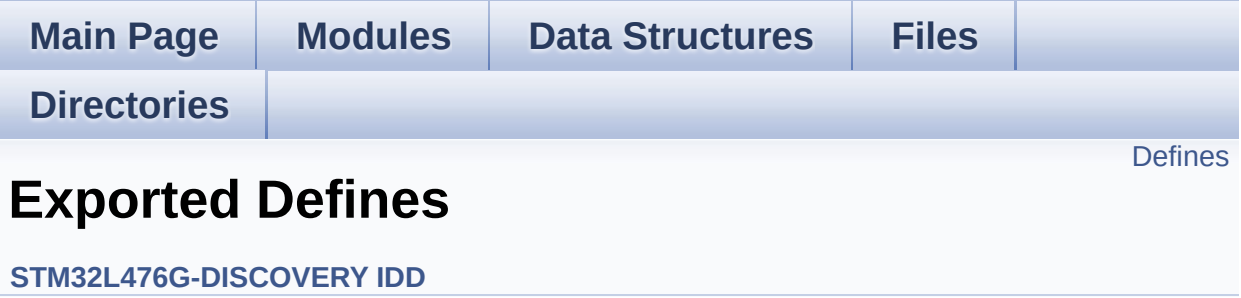

# <span id="page-665-0"></span>**Defines**

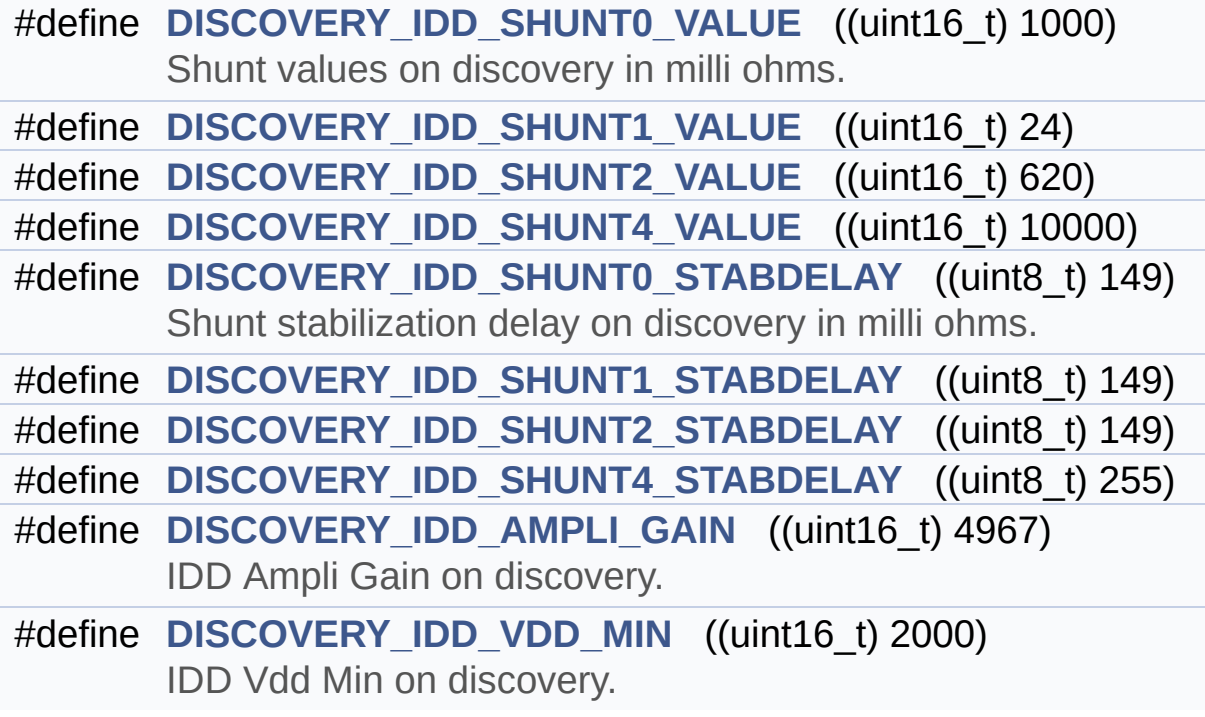

### **Define Documentation**

<span id="page-666-3"></span>**#define [DISCOVERY\\_IDD\\_AMPLI\\_GAIN](#page-666-3) ((uint16\_t) 4967)**

IDD Ampli Gain on discovery.

value is gain \* 100

Definition at line **[109](#page-939-0)** of file **[stm32l476g\\_discovery\\_idd.h](#page-939-1)**.

Referenced by **[BSP\\_IDD\\_Init\(\)](#page-946-0)**.

#### <span id="page-666-1"></span>**#define [DISCOVERY\\_IDD\\_SHUNT0\\_STABDELAY](#page-666-1) ((uint8\_t) 149)**

Shunt stabilization delay on discovery in milli ohms.

value in millisec

Definition at line **[100](#page-939-0)** of file **[stm32l476g\\_discovery\\_idd.h](#page-939-1)**.

Referenced by **[BSP\\_IDD\\_Init\(\)](#page-946-0)**.

#### <span id="page-666-0"></span>**#define [DISCOVERY\\_IDD\\_SHUNT0\\_VALUE](#page-666-0) ((uint16\_t) 1000)**

Shunt values on discovery in milli ohms.

value in milliohm

Definition at line **[92](#page-939-0)** of file **[stm32l476g\\_discovery\\_idd.h](#page-939-1)**.

Referenced by **[BSP\\_IDD\\_Init\(\)](#page-946-0)**.

<span id="page-666-2"></span>**#define [DISCOVERY\\_IDD\\_SHUNT1\\_STABDELAY](#page-666-2) ((uint8\_t) 149)**

value in millisec

Definition at line **[101](#page-939-0)** of file **[stm32l476g\\_discovery\\_idd.h](#page-939-1)**.

Referenced by **[BSP\\_IDD\\_Init\(\)](#page-946-0)**.

<span id="page-667-0"></span>**#define [DISCOVERY\\_IDD\\_SHUNT1\\_VALUE](#page-667-0) ((uint16\_t) 24)**

value in ohm

Definition at line **[93](#page-939-0)** of file **[stm32l476g\\_discovery\\_idd.h](#page-939-1)**.

Referenced by **[BSP\\_IDD\\_Init\(\)](#page-946-0)**.

<span id="page-667-2"></span>**#define [DISCOVERY\\_IDD\\_SHUNT2\\_STABDELAY](#page-667-2) ((uint8\_t) 149)**

value in millisec

Definition at line **[102](#page-939-0)** of file **[stm32l476g\\_discovery\\_idd.h](#page-939-1)**.

Referenced by **[BSP\\_IDD\\_Init\(\)](#page-946-0)**.

<span id="page-667-1"></span>**#define [DISCOVERY\\_IDD\\_SHUNT2\\_VALUE](#page-667-1) ((uint16\_t) 620)**

value in ohm

Definition at line **[94](#page-939-0)** of file **[stm32l476g\\_discovery\\_idd.h](#page-939-1)**.

Referenced by **[BSP\\_IDD\\_Init\(\)](#page-946-0)**.

<span id="page-667-3"></span>**#define [DISCOVERY\\_IDD\\_SHUNT4\\_STABDELAY](#page-667-3) ((uint8\_t) 255)**

value in millisec

Definition at line **[103](#page-939-0)** of file **[stm32l476g\\_discovery\\_idd.h](#page-939-1)**.

Referenced by **[BSP\\_IDD\\_Init\(\)](#page-946-0)**.

<span id="page-668-0"></span>**#define [DISCOVERY\\_IDD\\_SHUNT4\\_VALUE](#page-668-0) ((uint16\_t) 10000)**

value in ohm

Definition at line **[95](#page-939-0)** of file **[stm32l476g\\_discovery\\_idd.h](#page-939-1)**.

Referenced by **[BSP\\_IDD\\_Init\(\)](#page-946-0)**.

<span id="page-668-1"></span>**#define [DISCOVERY\\_IDD\\_VDD\\_MIN](#page-668-1) ((uint16\_t) 2000)**

IDD Vdd Min on discovery.

value in millivolt

Definition at line **[117](#page-939-0)** of file **[stm32l476g\\_discovery\\_idd.h](#page-939-1)**.

Referenced by **[BSP\\_IDD\\_Init\(\)](#page-946-0)**.

Generated on Tue Jun 23 2015 17:15:46 for STM32L476G-Discovery BSP User Manual by doxygem 1.7.6.1

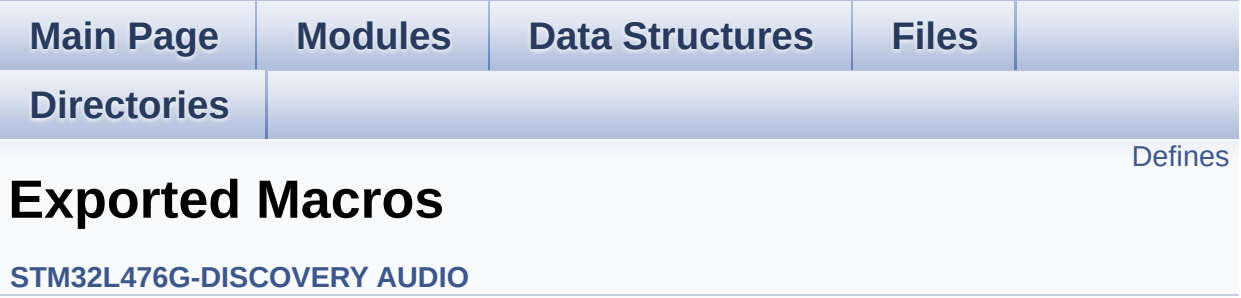

## <span id="page-670-0"></span>**Defines**

#define **[DMA\\_MAX](#page-671-0)**(\_X\_) (((\_X\_) <= **[DMA\\_MAX\\_SZE](#page-493-0)**)? (\_X\_):**[DMA\\_MAX\\_SZE](#page-493-0)**)

### **Define Documentation**

<span id="page-671-0"></span>**#define [DMA\\_MAX](#page-671-0) ( \_X\_ ) (((\_X\_) <= [DMA\\_MAX\\_SZE](#page-493-0))? (\_X\_):[DMA](#page-493-0)\_MAX\_SZE**

Definition at line **[209](#page-832-0)** of file **[stm32l476g\\_discovery\\_audio.h](#page-832-1)**.

Referenced by **[BSP\\_AUDIO\\_OUT\\_Play\(\)](#page-274-0)**.

Generated on Tue Jun 23 2015 17:15:46 for STM32L476G-Discovery BSP User Manual by doxygem 1.7.6.1

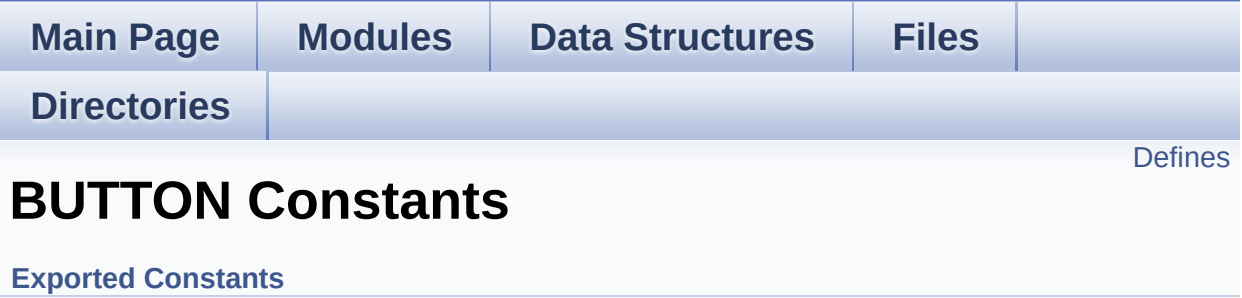

# <span id="page-673-0"></span>**Defines**

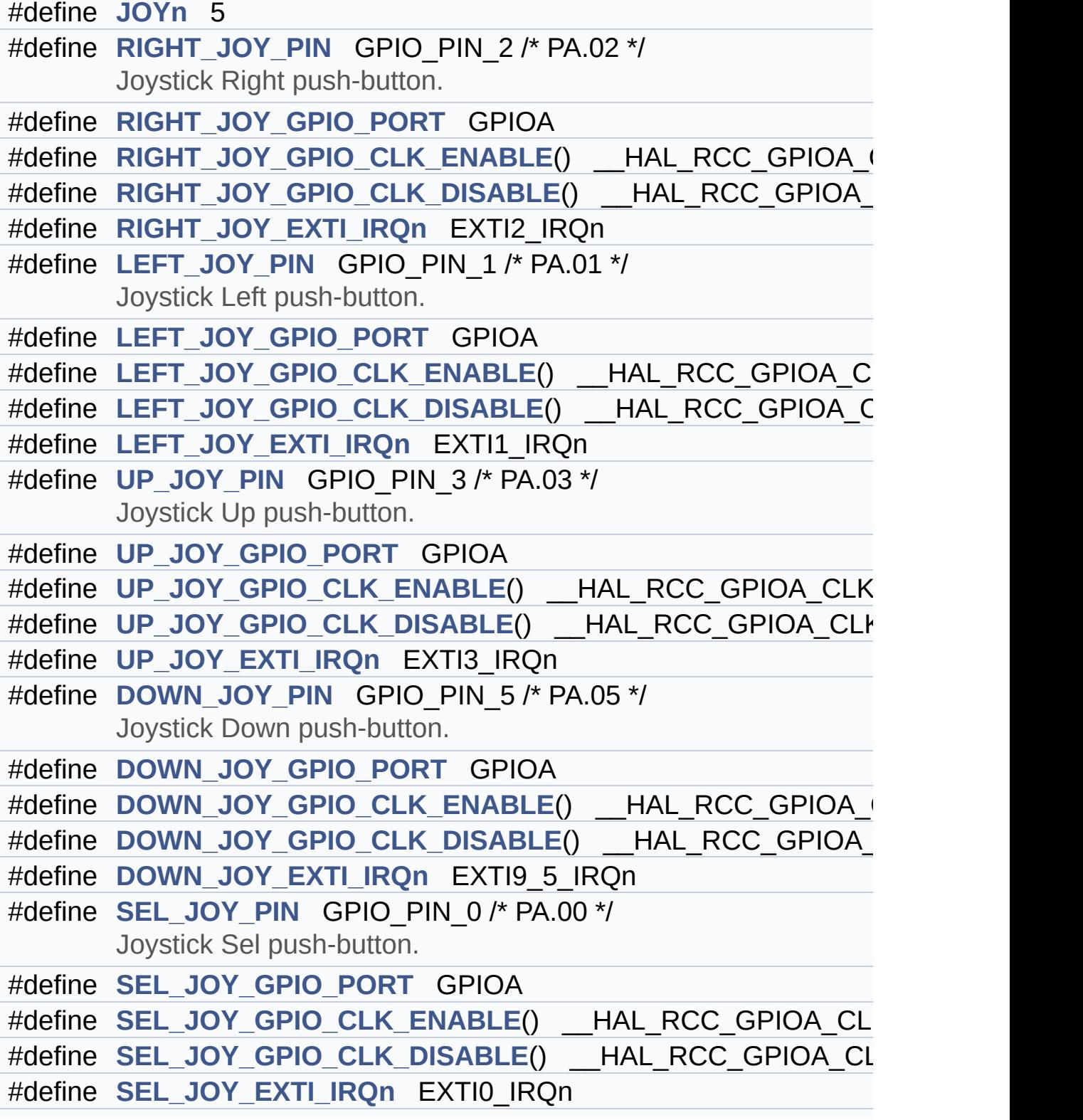

```
#define JOYx_GPIO_CLK_ENABLE(__JOY__)
#define JOYx_GPIO_CLK_DISABLE(__JOY__)
#define JOY_ALL_PINSRIGHT_JOY_PINLEFT_JOY_PINUP_J
      DOWN_JOY_PIN | SEL_JOY_PIN)
```
### **Define Documentation**

<span id="page-675-5"></span>**#define [DOWN\\_JOY\\_EXTI\\_IRQn](#page-675-5) EXTI9\_5\_IRQn**

Definition at line **[223](#page-729-0)** of file **[stm32l476g\\_discovery.h](#page-729-1)**.

<span id="page-675-4"></span>**#define [DOWN\\_JOY\\_GPIO\\_CLK\\_DISABLE](#page-675-4) ( ) \_\_HAL\_RCC\_GPIOA\_CLK\_DISABLE()**

Definition at line **[222](#page-729-0)** of file **[stm32l476g\\_discovery.h](#page-729-1)**.

<span id="page-675-3"></span>**#define [DOWN\\_JOY\\_GPIO\\_CLK\\_ENABLE](#page-675-3) ( ) \_\_HAL\_RCC\_GPIOA\_CLK\_ENABLE()**

Definition at line **[221](#page-729-0)** of file **[stm32l476g\\_discovery.h](#page-729-1)**.

<span id="page-675-2"></span>**#define [DOWN\\_JOY\\_GPIO\\_PORT](#page-675-2) GPIOA**

Definition at line **[220](#page-729-0)** of file **[stm32l476g\\_discovery.h](#page-729-1)**.

<span id="page-675-1"></span>**#define [DOWN\\_JOY\\_PIN](#page-675-1) GPIO\_PIN\_5 /\* PA.05 \*/**

Joystick Down push-button.

Definition at line **[219](#page-729-0)** of file **[stm32l476g\\_discovery.h](#page-729-1)**.

<span id="page-675-6"></span>**#define [JOY\\_ALL\\_PINS](#page-675-6) [\(RIGHT\\_JOY\\_PIN](#page-678-0) | [LEFT\\_JOY\\_PIN](#page-677-0) | [UP\\_J](#page-680-0)OY\_PIN**

Definition at line **[246](#page-729-0)** of file **[stm32l476g\\_discovery.h](#page-729-1)**.

<span id="page-675-0"></span>**#define [JOYn](#page-675-0) 5**

#### Definition at line **[187](#page-729-0)** of file **[stm32l476g\\_discovery.h](#page-729-1)**.

Referenced by **[BSP\\_JOY\\_DeInit\(\)](#page-754-0)**, **[BSP\\_JOY\\_GetState\(\)](#page-754-0)**, and **[BSP\\_JOY\\_Init\(\)](#page-754-0)**.

<span id="page-676-1"></span>**#define [JOYx\\_GPIO\\_CLK\\_DISABLE](#page-676-1) ( \_\_JOY\_\_ )**

**Value:**  $do { if((\_JOY\_) == JOY\_SEL) } { [ SEL\_JOY\_GPIO\_CL ] }$  $K_DISABLE()$ ; } else \ if  $((\_JOY \_ ) == JOY\_DOWN)$  {  $DOMNJOY\_GPIO\_CLK_DISA$ BLE();  $\}$  else  $\setminus$ if  $((\_J0Y\_) == \_J0Y\_LEFT)$  { [LEFT\\_JOY\\_GPIO\\_CLK\\_DISA](#page-677-3)  $BLE()$ ; } else \ if  $((\_JOY$  ==  $JOY_RIGHT)$  $JOY_RIGHT)$  {  $RIGHT_JOY_GPIO_CLK_DIS$ ABLE();  $\}$  else  $\setminus$ if ((\_\_JOY\_\_) == [JOY\\_UP](#page-702-4)) { [UP\\_JOY\\_GPIO\\_CLK\\_DISABLE](#page-679-2)  $()$ ; } } while $(0)$  $\left| \cdot \right|$  $\vert \cdot \vert$ 

Definition at line **[240](#page-729-0)** of file **[stm32l476g\\_discovery.h](#page-729-1)**.

<span id="page-676-0"></span>**#define [JOYx\\_GPIO\\_CLK\\_ENABLE](#page-676-0) ( \_\_JOY\_\_ )**

**Value:**

```
) == JOY\_SEL)  } { SEL_JOY\_GPIO\_CL}K_ENABLE(); } else \
                                          if
((\_JOYJOY_DOWN)DOWN_JOY_GPIO_CLK_ENAB
LE(); } else \
                                          if
((\Box JOY ) == JOY LEFT) \{ LEFT JOY GPIO CLK ENAB
```
 $LE()$ ; } else \ if  $((\_JOY\_) == JOY_RIGHT)$  $((\_JOY\_) == JOY_RIGHT)$  $((\_JOY\_) == JOY_RIGHT)$  {  $RIGHTJOY_GPIO_CLK_ENA$ BLE();  $\}$  else  $\setminus$ if  $((\_\$ JOY $\_\ )$  == JOY $\_\$ UP)  $\{$  UP $\_\$ JOY GPIO $\_\$ CLK $\_\$ ENABLE (); } } while(0)

Definition at line **[234](#page-729-0)** of file **[stm32l476g\\_discovery.h](#page-729-1)**.

Referenced by **[BSP\\_JOY\\_DeInit\(\)](#page-754-0)**, and **[BSP\\_JOY\\_Init\(\)](#page-754-0)**.

<span id="page-677-4"></span>**#define [LEFT\\_JOY\\_EXTI\\_IRQn](#page-677-4) EXTI1\_IRQn**

Definition at line **[205](#page-729-0)** of file **[stm32l476g\\_discovery.h](#page-729-1)**.

<span id="page-677-3"></span>**#define [LEFT\\_JOY\\_GPIO\\_CLK\\_DISABLE](#page-677-3) ( ) \_\_HAL\_RCC\_GPIOA\_CLK\_DISABLE()**

Definition at line **[204](#page-729-0)** of file **[stm32l476g\\_discovery.h](#page-729-1)**.

<span id="page-677-2"></span>**#define [LEFT\\_JOY\\_GPIO\\_CLK\\_ENABLE](#page-677-2) ( ) \_\_HAL\_RCC\_GPIOA\_CLK\_ENABLE()**

Definition at line **[203](#page-729-0)** of file **[stm32l476g\\_discovery.h](#page-729-1)**.

<span id="page-677-1"></span>**#define [LEFT\\_JOY\\_GPIO\\_PORT](#page-677-1) GPIOA**

Definition at line **[202](#page-729-0)** of file **[stm32l476g\\_discovery.h](#page-729-1)**.

<span id="page-677-0"></span>**#define [LEFT\\_JOY\\_PIN](#page-677-0) GPIO\_PIN\_1 /\* PA.01 \*/**

Joystick Left push-button.

Definition at line **[201](#page-729-0)** of file **[stm32l476g\\_discovery.h](#page-729-1)**.

#### <span id="page-678-4"></span>**#define [RIGHT\\_JOY\\_EXTI\\_IRQn](#page-678-4) EXTI2\_IRQn**

Definition at line **[196](#page-729-0)** of file **[stm32l476g\\_discovery.h](#page-729-1)**.

### <span id="page-678-3"></span>**#define [RIGHT\\_JOY\\_GPIO\\_CLK\\_DISABLE](#page-678-3) ( ) \_\_HAL\_RCC\_GPIOA\_CLK\_DISABLE()**

Definition at line **[195](#page-729-0)** of file **[stm32l476g\\_discovery.h](#page-729-1)**.

<span id="page-678-2"></span>**#define [RIGHT\\_JOY\\_GPIO\\_CLK\\_ENABLE](#page-678-2) ( ) \_\_HAL\_RCC\_GPIOA\_CLK\_ENABLE()**

Definition at line **[194](#page-729-0)** of file **[stm32l476g\\_discovery.h](#page-729-1)**.

<span id="page-678-1"></span>**#define [RIGHT\\_JOY\\_GPIO\\_PORT](#page-678-1) GPIOA**

Definition at line **[193](#page-729-0)** of file **[stm32l476g\\_discovery.h](#page-729-1)**.

<span id="page-678-0"></span>**#define [RIGHT\\_JOY\\_PIN](#page-678-0) GPIO\_PIN\_2 /\* PA.02 \*/**

Joystick Right push-button.

Definition at line **[192](#page-729-0)** of file **[stm32l476g\\_discovery.h](#page-729-1)**.

<span id="page-678-6"></span>**#define [SEL\\_JOY\\_EXTI\\_IRQn](#page-678-6) EXTI0\_IRQn**

Definition at line **[232](#page-729-0)** of file **[stm32l476g\\_discovery.h](#page-729-1)**.

<span id="page-678-5"></span>**#define [SEL\\_JOY\\_GPIO\\_CLK\\_DISABLE](#page-678-5) ( ) \_\_HAL\_RCC\_GPIOA\_CLK\_DISABLE()**

Definition at line **[231](#page-729-0)** of file **[stm32l476g\\_discovery.h](#page-729-1)**.

<span id="page-679-6"></span>**#define [SEL\\_JOY\\_GPIO\\_CLK\\_ENABLE](#page-679-6) ( ) \_\_HAL\_RCC\_GPIOA\_CLK\_ENABLE()**

Definition at line **[230](#page-729-0)** of file **[stm32l476g\\_discovery.h](#page-729-1)**.

<span id="page-679-5"></span>**#define [SEL\\_JOY\\_GPIO\\_PORT](#page-679-5) GPIOA**

Definition at line **[229](#page-729-0)** of file **[stm32l476g\\_discovery.h](#page-729-1)**.

<span id="page-679-4"></span>**#define [SEL\\_JOY\\_PIN](#page-679-4) GPIO\_PIN\_0 /\* PA.00 \*/**

Joystick Sel push-button.

Definition at line **[228](#page-729-0)** of file **[stm32l476g\\_discovery.h](#page-729-1)**.

<span id="page-679-3"></span>**#define [UP\\_JOY\\_EXTI\\_IRQn](#page-679-3) EXTI3\_IRQn**

Definition at line **[214](#page-729-0)** of file **[stm32l476g\\_discovery.h](#page-729-1)**.

<span id="page-679-2"></span>**#define [UP\\_JOY\\_GPIO\\_CLK\\_DISABLE](#page-679-2) ( ) \_\_HAL\_RCC\_GPIOA\_CLK\_DISABLE()**

Definition at line **[213](#page-729-0)** of file **[stm32l476g\\_discovery.h](#page-729-1)**.

<span id="page-679-1"></span>**#define [UP\\_JOY\\_GPIO\\_CLK\\_ENABLE](#page-679-1) ( ) \_\_HAL\_RCC\_GPIOA\_CLK\_ENABLE()**

Definition at line **[212](#page-729-0)** of file **[stm32l476g\\_discovery.h](#page-729-1)**.

<span id="page-679-0"></span>**#define [UP\\_JOY\\_GPIO\\_PORT](#page-679-0) GPIOA**

Definition at line **[211](#page-729-0)** of file **[stm32l476g\\_discovery.h](#page-729-1)**.

#### <span id="page-680-0"></span>**#define [UP\\_JOY\\_PIN](#page-680-0) GPIO\_PIN\_3 /\* PA.03 \*/**

Joystick Up push-button.

Definition at line **[210](#page-729-0)** of file **[stm32l476g\\_discovery.h](#page-729-1)**.

Generated on Tue Jun 23 2015 17:15:45 for STM32L476G-Discovery BSP User Manual by doxygem 1.7.6.1

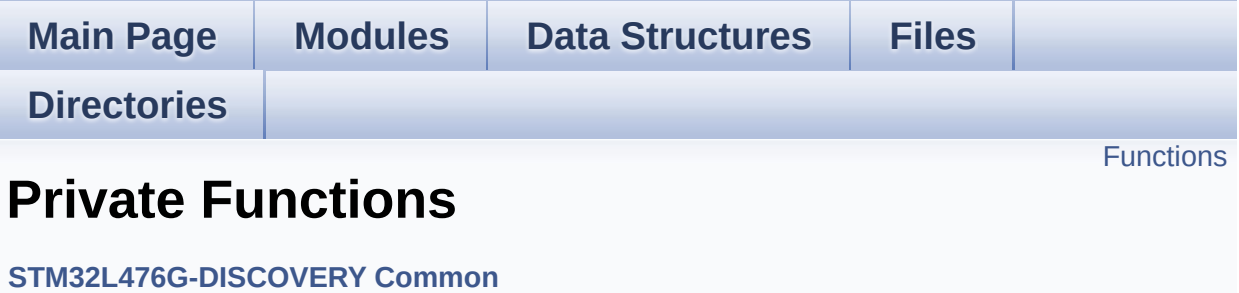

# <span id="page-682-0"></span>**Functions**

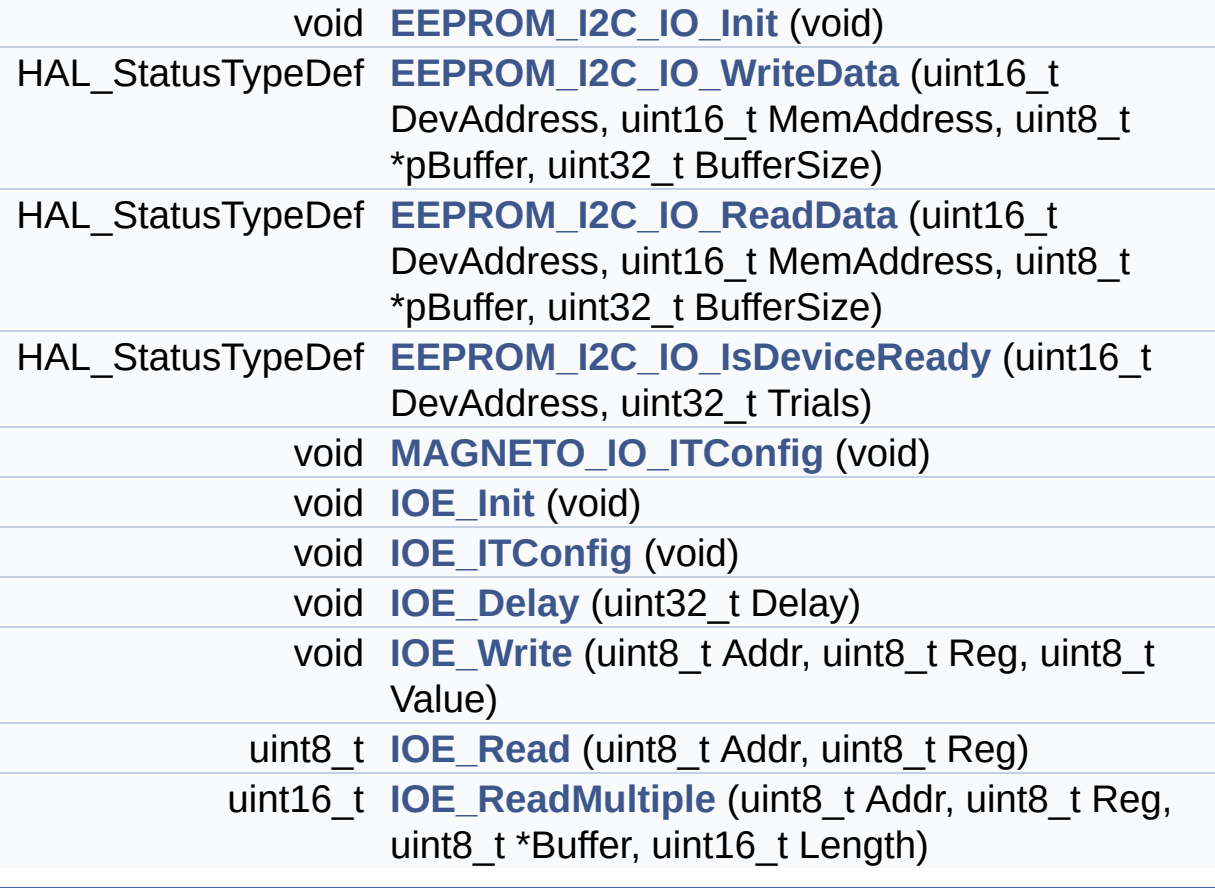

# **Function Documentation**

<span id="page-683-8"></span><span id="page-683-7"></span><span id="page-683-6"></span><span id="page-683-5"></span><span id="page-683-4"></span><span id="page-683-3"></span><span id="page-683-2"></span><span id="page-683-1"></span><span id="page-683-0"></span>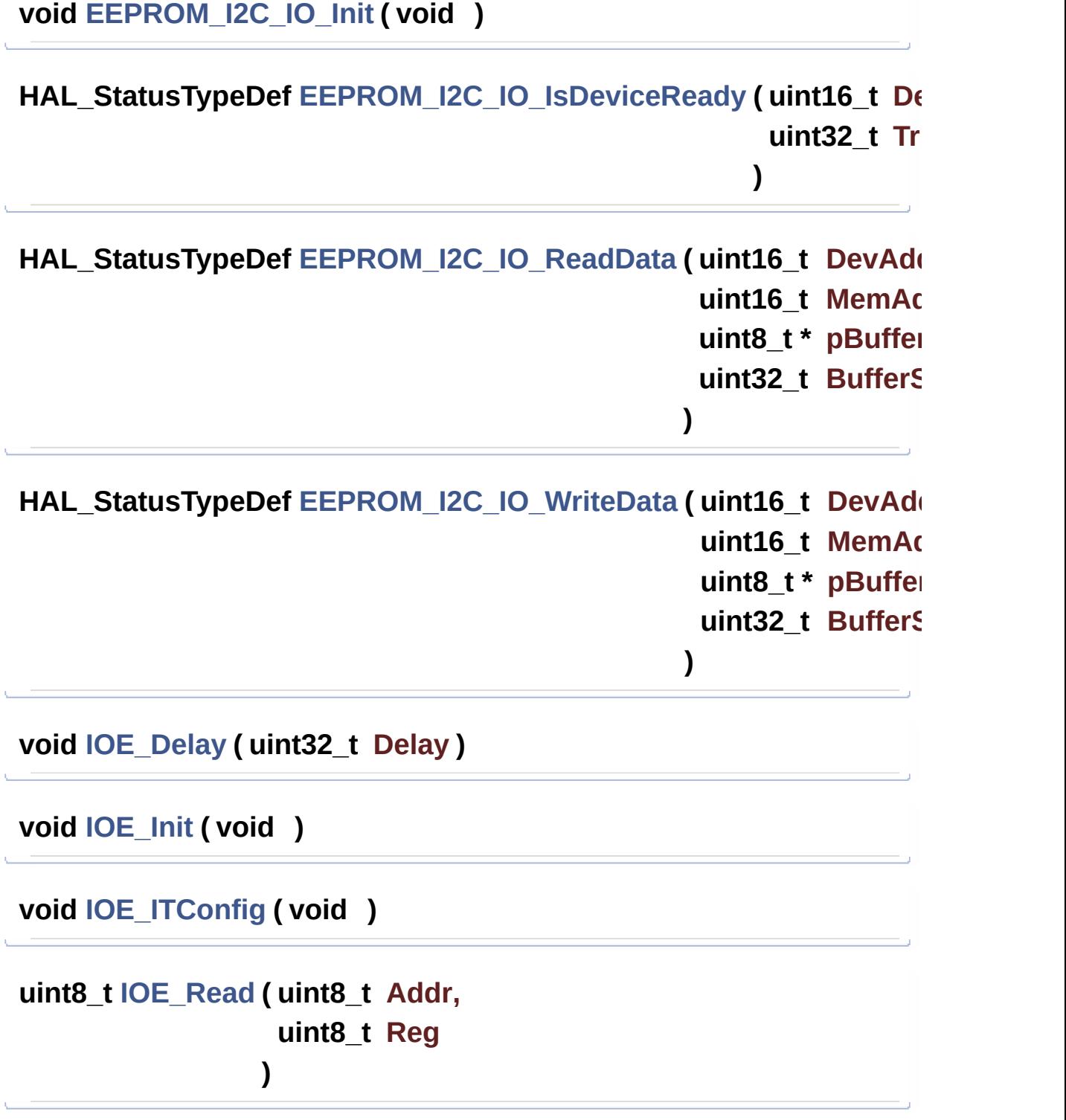
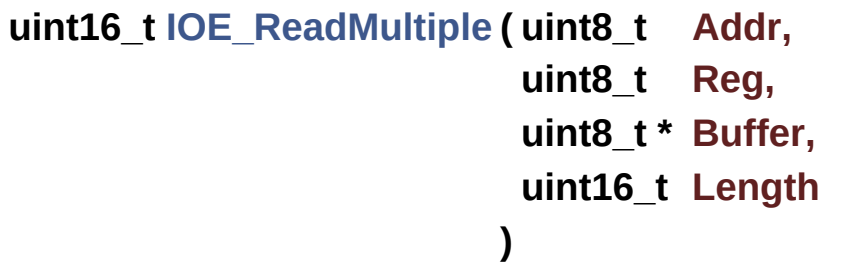

<span id="page-684-0"></span>**void [IOE\\_Write](#page-684-0) ( uint8\_t Addr, uint8\_t Reg, uint8\_t Value )**

<span id="page-684-1"></span>**void [MAGNETO\\_IO\\_ITConfig](#page-684-1) ( void )**

Generated on Tue Jun 23 2015 17:15:45 for STM32L476G-Discovery BSP User Manual by doxygem 1.7.6.1

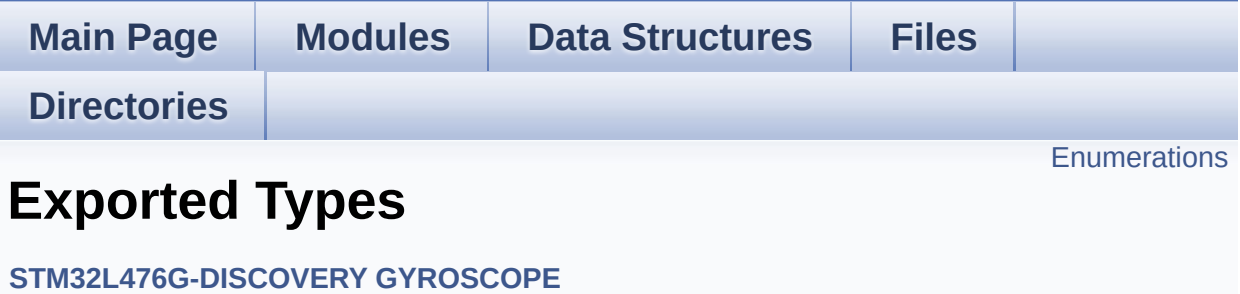

## <span id="page-686-0"></span>**Enumerations**

enum **[GYRO\\_StatusTypeDef](#page-687-0)** { **[GYRO\\_OK](#page-687-1)** = 0, **[GYRO\\_ERROR](#page-687-2)** = 1, **[GYRO\\_TIMEOUT](#page-687-3)** = 2 }

#### **Enumeration Type Documentation**

<span id="page-687-0"></span>**enum [GYRO\\_StatusTypeDef](#page-687-0)**

**Enumerator:**

<span id="page-687-3"></span><span id="page-687-2"></span><span id="page-687-1"></span>*GYRO\_OK GYRO\_ERROR GYRO\_TIMEOUT*

Definition at line **[67](#page-922-0)** of file **[stm32l476g\\_discovery\\_gyroscope.h](#page-922-1)**.

Generated on Tue Jun 23 2015 17:15:46 for STM32L476G-Discovery BSP User Manual by doxygem 1.7.6.1

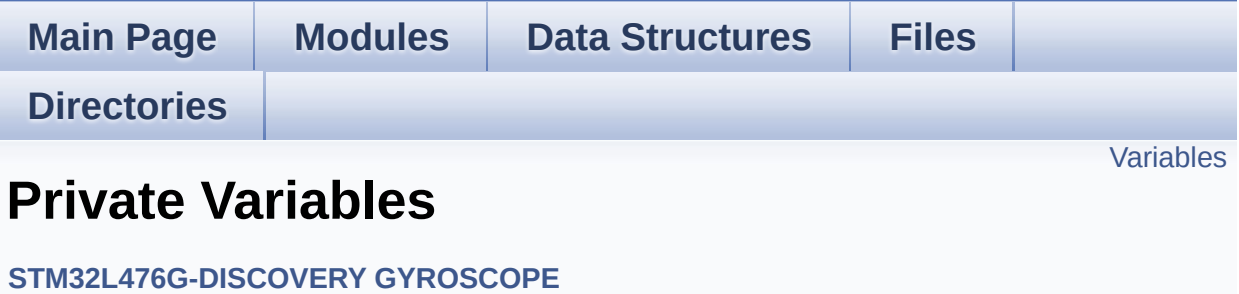

## <span id="page-689-0"></span>**Variables**

static GYRO\_DrvTypeDef \* **[GyroscopeDrv](#page-690-0)**

### **Variable Documentation**

<span id="page-690-0"></span>**GYRO\_DrvTypeDef\* [GyroscopeDrv](#page-690-0) [static]**

Definition at line **[82](#page-928-0)** of file **[stm32l476g\\_discovery\\_gyroscope.c](#page-928-1)**.

Referenced by **[BSP\\_GYRO\\_DisableIT\(\)](#page-928-0)**, **[BSP\\_GYRO\\_EnableIT\(\)](#page-928-0)**, **[BSP\\_GYRO\\_GetXYZ\(\)](#page-928-0)**, **[BSP\\_GYRO\\_Init\(\)](#page-928-0)**, **[BSP\\_GYRO\\_ITConfig\(\)](#page-928-0)**, **[BSP\\_GYRO\\_LowPower\(\)](#page-928-0)**, **[BSP\\_GYRO\\_ReadID\(\)](#page-928-0)**, and **[BSP\\_GYRO\\_Reset\(\)](#page-928-0)**.

Generated on Tue Jun 23 2015 17:15:46 for STM32L476G-Discovery BSP User Manual by  $\sqrt{a}$   $\sqrt{a}$   $\sqrt$ 

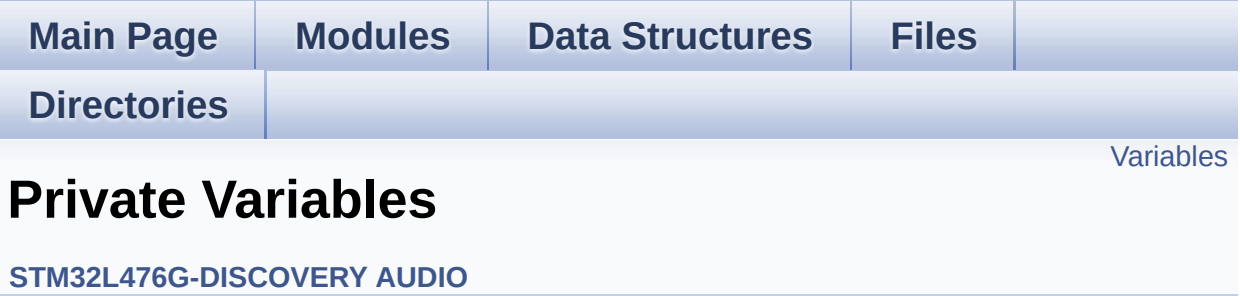

## <span id="page-692-0"></span>**Variables**

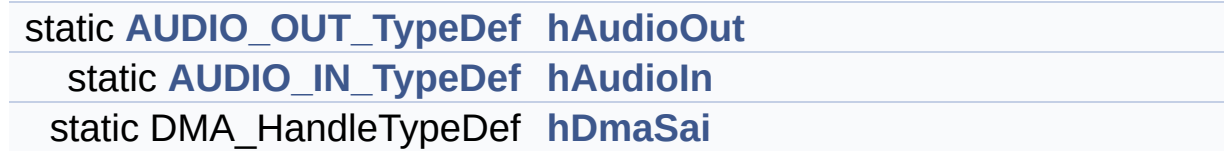

### **Variable Documentation**

<span id="page-693-1"></span>**[AUDIO\\_IN\\_TypeDef](#page-13-0) [hAudioIn](#page-693-1) [static]**

Definition at line **[250](#page-274-0)** of file **[stm32l476g\\_discovery\\_audio.c](#page-274-1)**.

<span id="page-693-0"></span>**[AUDIO\\_OUT\\_TypeDef](#page-8-0) [hAudioOut](#page-693-0) [static]**

Definition at line **[247](#page-274-0)** of file **[stm32l476g\\_discovery\\_audio.c](#page-274-1)**.

<span id="page-693-2"></span>**DMA\_HandleTypeDef [hDmaSai](#page-693-2) [static]**

Definition at line **[253](#page-274-0)** of file **[stm32l476g\\_discovery\\_audio.c](#page-274-1)**.

Referenced by **[HAL\\_SAI\\_MspDeInit\(\)](#page-274-0)**, and **[HAL\\_SAI\\_MspInit\(\)](#page-274-0)**.

Generated on Tue Jun 23 2015 17:15:45 for STM32L476G-Discovery BSP User Manual by  $\phi$  60 and 1.7.6.1

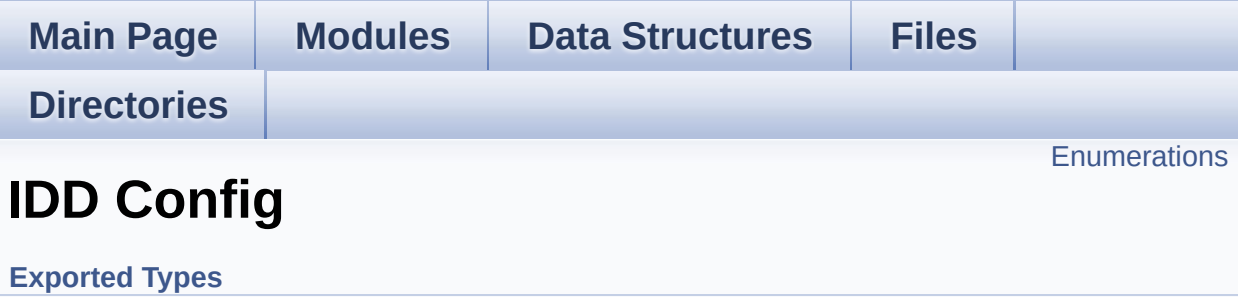

## <span id="page-695-0"></span>**Enumerations**

```
enum IDD_StatusTypeDef { IDD_OK = 0, IDD_TIMEOUT = 1,
      IDD_ZERO_VALUE = 2, IDD_ERROR = 0xFF }
```
### **Enumeration Type Documentation**

<span id="page-696-0"></span>**enum [IDD\\_StatusTypeDef](#page-696-0)**

#### **Enumerator:**

<span id="page-696-3"></span><span id="page-696-2"></span><span id="page-696-1"></span>*IDD\_OK IDD\_TIMEOUT IDD\_ZERO\_VALUE IDD\_ERROR*

<span id="page-696-4"></span>Definition at line **[70](#page-939-0)** of file **[stm32l476g\\_discovery\\_idd.h](#page-939-1)**.

Generated on Tue Jun 23 2015 17:15:46 for STM32L476G-Discovery BSP User Manual by  $0$   $0$   $\sqrt{9}$   $\sqrt{9}$   $\sqrt{9}$  1.7.6.1

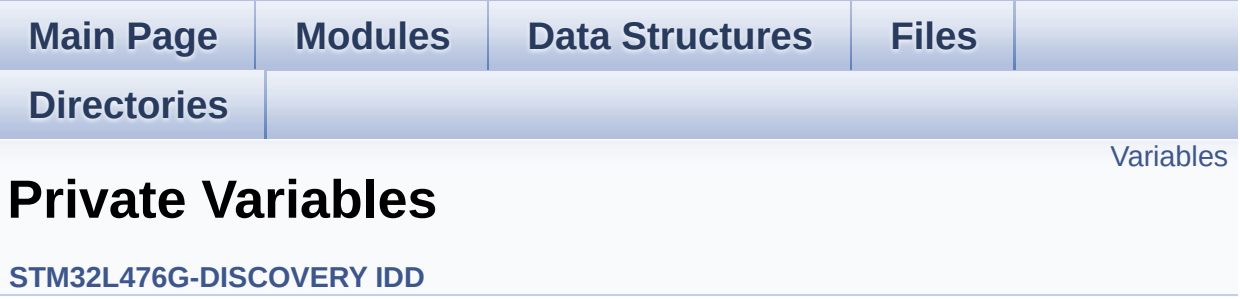

## <span id="page-698-0"></span>**Variables**

static IDD\_DrvTypeDef \* **[IddDrv](#page-699-0)**

### **Variable Documentation**

```
IDD_DrvTypeDef* IddDrv [static]
```
Definition at line **[69](#page-946-0)** of file **[stm32l476g\\_discovery\\_idd.c](#page-946-1)**.

Referenced by **[BSP\\_IDD\\_ClearIT\(\)](#page-946-0)**, **[BSP\\_IDD\\_Config\(\)](#page-946-0)**, **[BSP\\_IDD\\_DeInit\(\)](#page-946-0)**, **[BSP\\_IDD\\_DisableIT\(\)](#page-946-0)**, **[BSP\\_IDD\\_EnableIT\(\)](#page-946-0)**, **[BSP\\_IDD\\_ErrorClearIT\(\)](#page-946-0)**, **[BSP\\_IDD\\_ErrorDisableIT\(\)](#page-946-0)**, **[BSP\\_IDD\\_ErrorEnableIT\(\)](#page-946-0)**, **[BSP\\_IDD\\_ErrorGetCode\(\)](#page-946-0)**, **[BSP\\_IDD\\_ErrorGetITStatus\(\)](#page-946-0)**, **[BSP\\_IDD\\_GetITStatus\(\)](#page-946-0)**, **[BSP\\_IDD\\_GetValue\(\)](#page-946-0)**, **[BSP\\_IDD\\_Init\(\)](#page-946-0)**, **[BSP\\_IDD\\_LowPower\(\)](#page-946-0)**, **[BSP\\_IDD\\_Reset\(\)](#page-946-0)**, **[BSP\\_IDD\\_StartMeasure\(\)](#page-946-0)**, and **[BSP\\_IDD\\_WakeUp\(\)](#page-946-0)**.

Generated on Tue Jun 23 2015 17:15:46 for STM32L476G-Discovery BSP User Manual by  $\sqrt{2}$  OXY GO 1.7.6.1

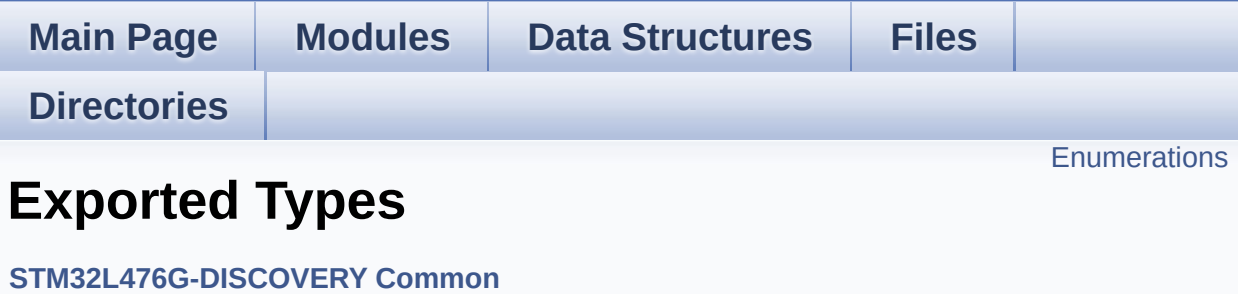

## <span id="page-701-0"></span>**Enumerations**

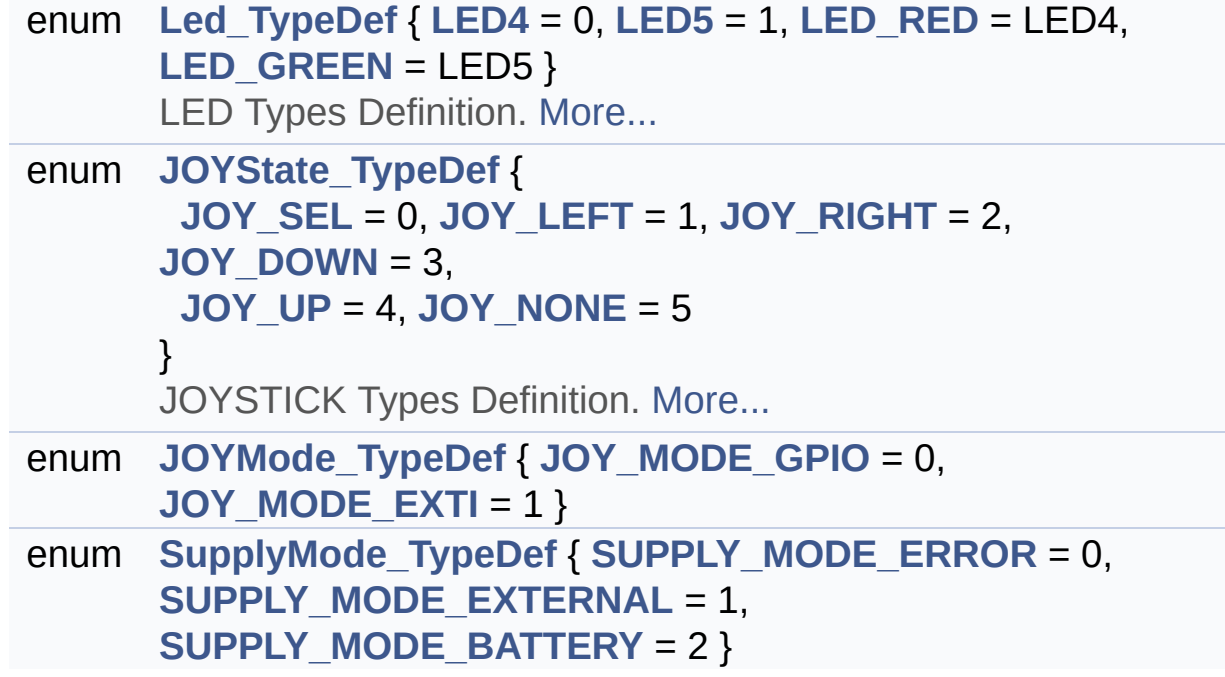

### **Enumeration Type Documentation**

<span id="page-702-12"></span>**enum [JOYMode\\_TypeDef](#page-702-12)**

<span id="page-702-14"></span><span id="page-702-13"></span>**Enumerator:** *JOY\_MODE\_GPIO JOY\_MODE\_EXTI*

Definition at line **[108](#page-729-0)** of file **[stm32l476g\\_discovery.h](#page-729-1)**.

#### <span id="page-702-5"></span>**enum [JOYState\\_TypeDef](#page-702-5)**

JOYSTICK Types Definition.

<span id="page-702-9"></span><span id="page-702-8"></span><span id="page-702-7"></span><span id="page-702-6"></span>**Enumerator:** *JOY\_SEL JOY\_LEFT JOY\_RIGHT JOY\_DOWN JOY\_UP JOY\_NONE*

<span id="page-702-11"></span><span id="page-702-10"></span>Definition at line **[98](#page-729-0)** of file **[stm32l476g\\_discovery.h](#page-729-1)**.

#### <span id="page-702-0"></span>**enum [Led\\_TypeDef](#page-702-0)**

LED Types Definition.

**Enumerator:**

<span id="page-702-4"></span><span id="page-702-3"></span><span id="page-702-2"></span><span id="page-702-1"></span>*LED4 LED5 LED\_RED* *LED\_GREEN*

Definition at line **[78](#page-729-0)** of file **[stm32l476g\\_discovery.h](#page-729-1)**.

<span id="page-703-0"></span>**enum [SupplyMode\\_TypeDef](#page-703-0)**

<span id="page-703-2"></span><span id="page-703-1"></span>**Enumerator:** *SUPPLY\_MODE\_ERROR SUPPLY\_MODE\_EXTERNAL SUPPLY\_MODE\_BATTERY*

<span id="page-703-3"></span>Definition at line **[114](#page-729-0)** of file **[stm32l476g\\_discovery.h](#page-729-1)**.

Generated on Tue Jun 23 2015 17:15:45 for STM32L476G-Discovery BSP User Manual by  $\sqrt{100}$  ( $\sqrt{900}$  1.7.6.1)

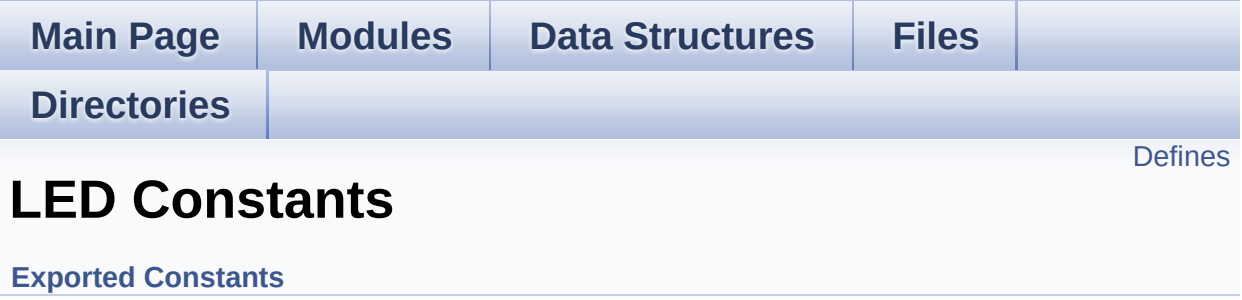

## <span id="page-705-0"></span>**Defines**

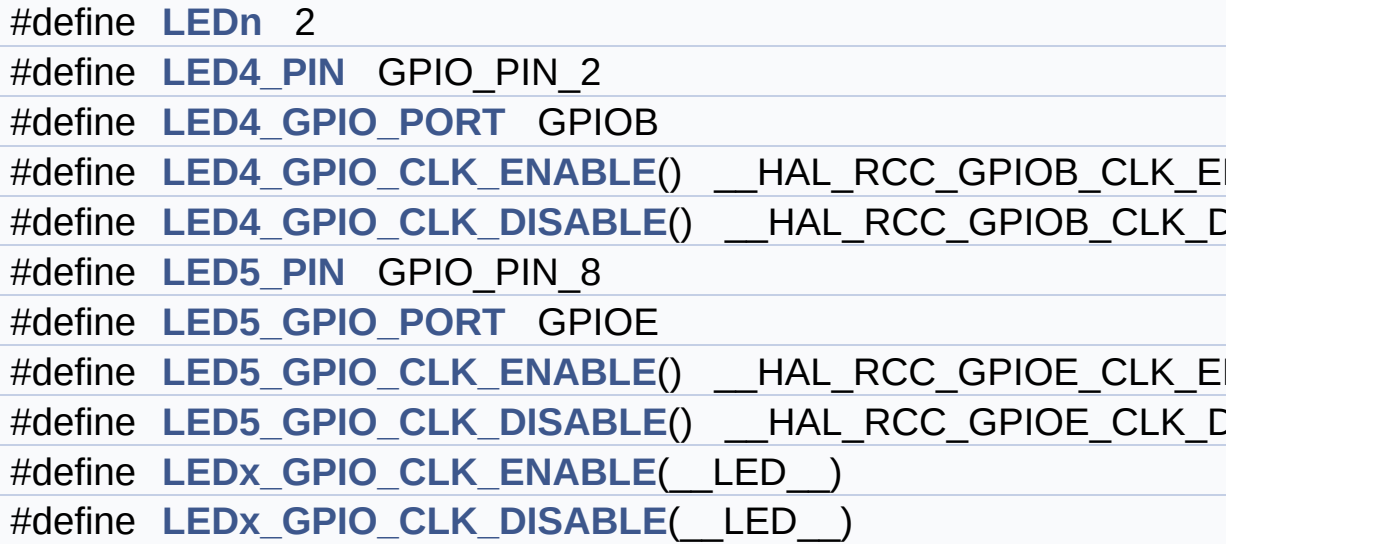

### **Define Documentation**

<span id="page-706-3"></span>**#define [LED4\\_GPIO\\_CLK\\_DISABLE](#page-706-3) ( ) \_\_HAL\_RCC\_GPIOB\_CLK\_DISABLE()**

Definition at line **[149](#page-729-0)** of file **[stm32l476g\\_discovery.h](#page-729-1)**.

<span id="page-706-2"></span>**#define [LED4\\_GPIO\\_CLK\\_ENABLE](#page-706-2) ( ) \_\_HAL\_RCC\_GPIOB\_CLK\_ENABLE()**

Definition at line **[148](#page-729-0)** of file **[stm32l476g\\_discovery.h](#page-729-1)**.

<span id="page-706-1"></span>**#define [LED4\\_GPIO\\_PORT](#page-706-1) GPIOB**

Definition at line **[147](#page-729-0)** of file **[stm32l476g\\_discovery.h](#page-729-1)**.

<span id="page-706-0"></span>**#define [LED4\\_PIN](#page-706-0) GPIO\_PIN\_2**

Definition at line **[146](#page-729-0)** of file **[stm32l476g\\_discovery.h](#page-729-1)**.

<span id="page-706-6"></span>**#define [LED5\\_GPIO\\_CLK\\_DISABLE](#page-706-6) ( ) \_\_HAL\_RCC\_GPIOE\_CLK\_DISABLE()**

Definition at line **[154](#page-729-0)** of file **[stm32l476g\\_discovery.h](#page-729-1)**.

<span id="page-706-5"></span>**#define [LED5\\_GPIO\\_CLK\\_ENABLE](#page-706-5) ( ) \_\_HAL\_RCC\_GPIOE\_CLK\_ENABLE()**

Definition at line **[153](#page-729-0)** of file **[stm32l476g\\_discovery.h](#page-729-1)**.

<span id="page-706-4"></span>**#define [LED5\\_GPIO\\_PORT](#page-706-4) GPIOE**

Definition at line **[152](#page-729-0)** of file **[stm32l476g\\_discovery.h](#page-729-1)**.

#### <span id="page-707-1"></span>**#define [LED5\\_PIN](#page-707-1) GPIO\_PIN\_8**

Definition at line **[151](#page-729-0)** of file **[stm32l476g\\_discovery.h](#page-729-1)**.

#### <span id="page-707-0"></span>**#define [LEDn](#page-707-0) 2**

Definition at line **[143](#page-729-0)** of file **[stm32l476g\\_discovery.h](#page-729-1)**.

<span id="page-707-3"></span>**#define [LEDx\\_GPIO\\_CLK\\_DISABLE](#page-707-3) ( \_\_LED\_\_ )**

**Value:**

 $do$   $\{ if ((\_LED \_ ) == \_LED \}$   $\{ \_LED \_ GPD \_ CLK \_ DISABLE \}$ ();  $\}$  else  $\setminus$ 

if  $((\_\_\$ {LED\\_\}) == [LED5](#page-702-2)) { [LED5\\_GPIO\\_CLK\\_DISABLE](#page-706-6)(); }  $}$  while(0)  $\left| \cdot \right|$ 

 $\blacktriangleright$ 

Definition at line **[159](#page-729-0)** of file **[stm32l476g\\_discovery.h](#page-729-1)**.

#### <span id="page-707-2"></span>**#define [LEDx\\_GPIO\\_CLK\\_ENABLE](#page-707-2) ( \_\_LED\_\_ )**

**Value:**

```
do \{ if ((\_\_\_\_\_)) == \_\_\_) \} \{ \_\_EDA \_GPD \_CLK \_ENABLE(); } else \setminusif
((\_\_LED\_\_ ) == \_\_LED\) { LED5_GPIO_CLK\_ENABLE(); } }
while(0)
\begin{bmatrix} 1 \\ 2 \end{bmatrix}
```
Definition at line **[156](#page-729-0)** of file **[stm32l476g\\_discovery.h](#page-729-1)**.

Referenced by **[BSP\\_LED\\_DeInit\(\)](#page-754-0)**, and **[BSP\\_LED\\_Init\(\)](#page-754-0)**.

Generated on Tue Jun 23 2015 17:15:45 for STM32L476G-Discovery BSP User Manual by <u>doxygem</u> 1.7.6.1

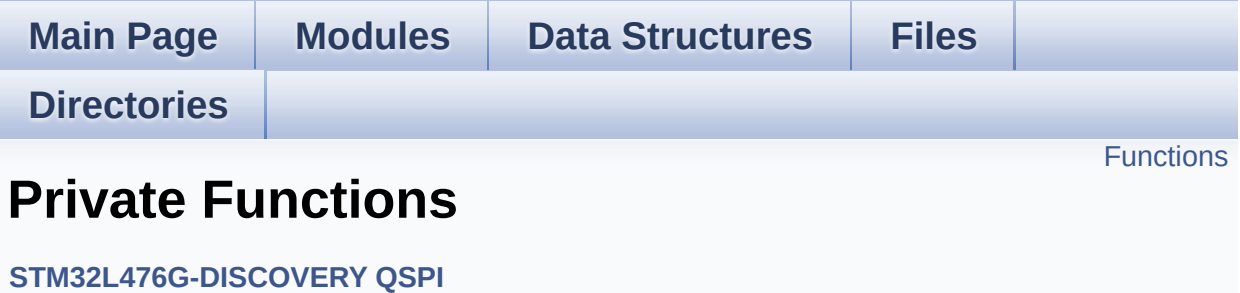

## <span id="page-710-0"></span>**Functions**

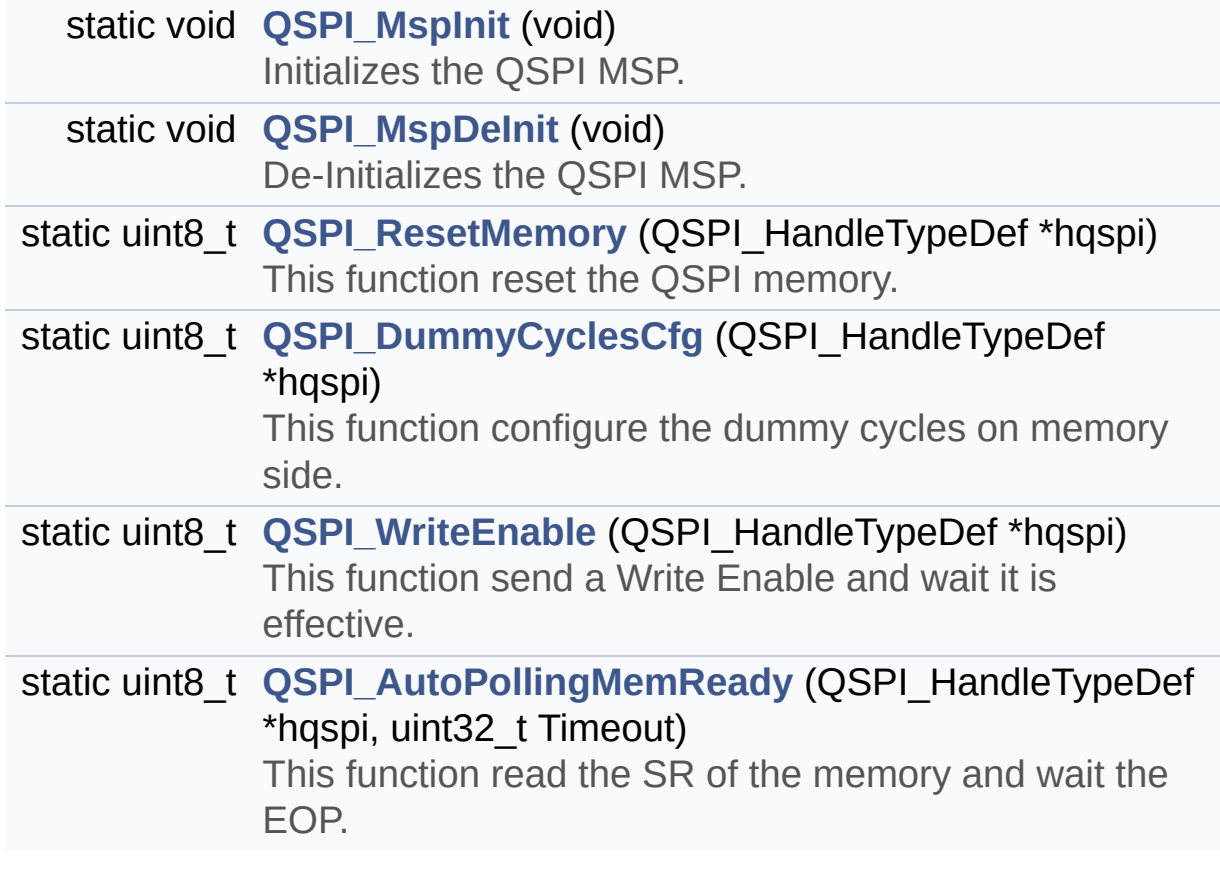

### **Function Documentation**

### <span id="page-711-1"></span>**static uint8\_t [QSPI\\_AutoPollingMemReady](#page-711-1) ( QSPI\_HandleTypeDef \* uint32\_t )**

This function read the SR of the memory and wait the EOP.

**Parameters:**

**hqspi,:** QSPI handle **Timeout,:** Timeout for auto-polling

## **Return values:**

**None**

Definition at line **[859](#page-347-0)** of file **[stm32l476g\\_discovery\\_qspi.c](#page-347-1)**.

References **[QSPI\\_ERROR](#page-341-0)**, **[QSPI\\_OK](#page-341-0)**, and **[QSPIHandle](#page-347-0)**.

```
Referenced by BSP_QSPI_Erase_Block(),
BSP_QSPI_Erase_Chip(), BSP_QSPI_Write(), and
QSPI_ResetMemory().
```
#### <span id="page-711-0"></span>**static uint8\_t [QSPI\\_DummyCyclesCfg](#page-711-0) ( QSPI\_HandleTypeDef \* hqspi**

This function configure the dummy cycles on memory side.

**Parameters: hqspi,:** QSPI handle

## **Return values:**

**None**

Definition at line **[754](#page-347-0)** of file **[stm32l476g\\_discovery\\_qspi.c](#page-347-1)**.

References **[QSPI\\_ERROR](#page-341-0)**, **[QSPI\\_OK](#page-341-0)**, **[QSPI\\_WriteEnable\(\)](#page-347-0)**, and **[QSPIHandle](#page-347-0)**.

Referenced by **[BSP\\_QSPI\\_Init\(\)](#page-347-0)**.

<span id="page-712-1"></span>**static void [QSPI\\_MspDeInit](#page-712-1) ( void ) [static]**

De-Initializes the QSPI MSP.

**Return values: None**

Definition at line **[677](#page-347-0)** of file **[stm32l476g\\_discovery\\_qspi.c](#page-347-1)**.

Referenced by **[BSP\\_QSPI\\_DeInit\(\)](#page-347-0)**.

<span id="page-712-0"></span>**static void [QSPI\\_MspInit](#page-712-0) ( void ) [static]**

Initializes the QSPI MSP.

**Return values: None**

Definition at line **[645](#page-347-0)** of file **[stm32l476g\\_discovery\\_qspi.c](#page-347-1)**.

Referenced by **[BSP\\_QSPI\\_Init\(\)](#page-347-0)**.

<span id="page-712-2"></span>**static uint8\_t [QSPI\\_ResetMemory](#page-712-2) ( QSPI\_HandleTypeDef \* hqspi ) [static]**

This function reset the QSPI memory.

**Parameters:**

**hqspi,:** QSPI handle

**Return values:**

#### **None**

Definition at line **[712](#page-347-0)** of file **[stm32l476g\\_discovery\\_qspi.c](#page-347-1)**.

References **[QSPI\\_AutoPollingMemReady\(\)](#page-347-0)**, **[QSPI\\_ERROR](#page-341-0)**, **[QSPI\\_OK](#page-341-0)**, and **[QSPIHandle](#page-347-0)**.

Referenced by **[BSP\\_QSPI\\_Init\(\)](#page-347-0)**.

#### <span id="page-713-0"></span>**static uint8\_t [QSPI\\_WriteEnable](#page-713-0) ( QSPI\_HandleTypeDef \* hqspi ) [static]**

This function send a Write Enable and wait it is effective.

**Parameters: hqspi,:** QSPI handle

**Return values: None**

Definition at line **[813](#page-347-0)** of file **[stm32l476g\\_discovery\\_qspi.c](#page-347-1)**.

References **[QSPI\\_ERROR](#page-341-0)**, **[QSPI\\_OK](#page-341-0)**, and **[QSPIHandle](#page-347-0)**.

Referenced by **[BSP\\_QSPI\\_Erase\\_Block\(\)](#page-347-0)**, **[BSP\\_QSPI\\_Erase\\_Chip\(\)](#page-347-0)**, **[BSP\\_QSPI\\_Erase\\_Sector\(\)](#page-347-0)**, **[BSP\\_QSPI\\_ResumeErase\(\)](#page-347-0)**, **[BSP\\_QSPI\\_SuspendErase\(\)](#page-347-0)**, **[BSP\\_QSPI\\_Write\(\)](#page-347-0)**, and **[QSPI\\_DummyCyclesCfg\(\)](#page-347-0)**.

Generated on Tue Jun 23 2015 17:15:46 for STM32L476G-Discovery BSP User Manual by doxward 1.7.6.1

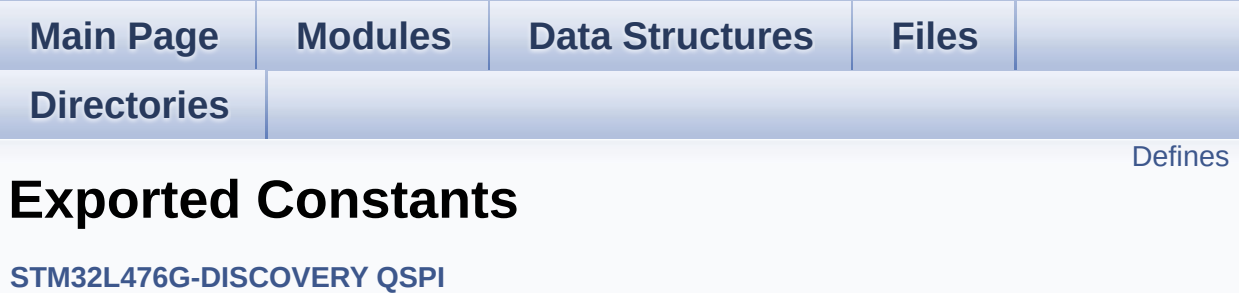

### <span id="page-715-0"></span>**Defines**

#define **[QSPI\\_OK](#page-716-0)** ((uint8\_t)0x00) #define **[QSPI\\_ERROR](#page-716-1)** ((uint8\_t)0x01) #define **[QSPI\\_BUSY](#page-716-2)** ((uint8\_t)0x02) #define **[QSPI\\_NOT\\_SUPPORTED](#page-716-3)** ((uint8\_t)0x04) #define **[QSPI\\_SUSPENDED](#page-717-0)** ((uint8\_t)0x08)

#### **Define Documentation**

```
#define QSPI_BUSY ((uint8_t)0x02)
```
Definition at line **[70](#page-341-0)** of file **[stm32l476g\\_discovery\\_qspi.h](#page-341-1)**.

```
Referenced by BSP_QSPI_GetStatus(),
BSP_QSPI_ResumeErase(), and BSP_QSPI_SuspendErase().
```
<span id="page-716-1"></span>**#define [QSPI\\_ERROR](#page-716-1) ((uint8\_t)0x01)**

Definition at line **[69](#page-341-0)** of file **[stm32l476g\\_discovery\\_qspi.h](#page-341-1)**.

Referenced by **[BSP\\_QSPI\\_DeInit\(\)](#page-347-0)**, **[BSP\\_QSPI\\_EnableMemoryMappedMode\(\)](#page-347-0)**, **[BSP\\_QSPI\\_Erase\\_Block\(\)](#page-347-0)**, **[BSP\\_QSPI\\_Erase\\_Chip\(\)](#page-347-0)**, **[BSP\\_QSPI\\_Erase\\_Sector\(\)](#page-347-0)**, **[BSP\\_QSPI\\_GetStatus\(\)](#page-347-0)**, **[BSP\\_QSPI\\_Init\(\)](#page-347-0)**, **[BSP\\_QSPI\\_Read\(\)](#page-347-0)**, **[BSP\\_QSPI\\_ResumeErase\(\)](#page-347-0)**, **[BSP\\_QSPI\\_SuspendErase\(\)](#page-347-0)**, **[BSP\\_QSPI\\_Write\(\)](#page-347-0)**, **[QSPI\\_AutoPollingMemReady\(\)](#page-347-0)**, **[QSPI\\_DummyCyclesCfg\(\)](#page-347-0)**, **[QSPI\\_ResetMemory\(\)](#page-347-0)**, and **[QSPI\\_WriteEnable\(\)](#page-347-0)**.

<span id="page-716-3"></span>**#define [QSPI\\_NOT\\_SUPPORTED](#page-716-3) ((uint8\_t)0x04)**

Definition at line **[71](#page-341-0)** of file **[stm32l476g\\_discovery\\_qspi.h](#page-341-1)**.

Referenced by **[BSP\\_QSPI\\_Init\(\)](#page-347-0)**.

<span id="page-716-0"></span>**#define [QSPI\\_OK](#page-716-0) ((uint8\_t)0x00)**

Definition at line **[68](#page-341-0)** of file **[stm32l476g\\_discovery\\_qspi.h](#page-341-1)**.

Referenced by **[BSP\\_QSPI\\_DeInit\(\)](#page-347-0)**,

**[BSP\\_QSPI\\_EnableMemoryMappedMode\(\)](#page-347-0)**, **[BSP\\_QSPI\\_Erase\\_Block\(\)](#page-347-0)**, **[BSP\\_QSPI\\_Erase\\_Chip\(\)](#page-347-0)**, **[BSP\\_QSPI\\_Erase\\_Sector\(\)](#page-347-0)**, **[BSP\\_QSPI\\_GetInfo\(\)](#page-347-0)**, **[BSP\\_QSPI\\_GetStatus\(\)](#page-347-0)**, **[BSP\\_QSPI\\_Init\(\)](#page-347-0)**, **[BSP\\_QSPI\\_Read\(\)](#page-347-0)**, **[BSP\\_QSPI\\_ResumeErase\(\)](#page-347-0)**, **[BSP\\_QSPI\\_SuspendErase\(\)](#page-347-0)**, **[BSP\\_QSPI\\_Write\(\)](#page-347-0)**, **[QSPI\\_AutoPollingMemReady\(\)](#page-347-0)**, **[QSPI\\_DummyCyclesCfg\(\)](#page-347-0)**, **[QSPI\\_ResetMemory\(\)](#page-347-0)**, and **[QSPI\\_WriteEnable\(\)](#page-347-0)**.

#### <span id="page-717-0"></span>**#define [QSPI\\_SUSPENDED](#page-717-0) ((uint8\_t)0x08)**

Definition at line **[72](#page-341-0)** of file **[stm32l476g\\_discovery\\_qspi.h](#page-341-1)**.

Referenced by **[BSP\\_QSPI\\_GetStatus\(\)](#page-347-0)**, **[BSP\\_QSPI\\_ResumeErase\(\)](#page-347-0)**, and **[BSP\\_QSPI\\_SuspendErase\(\)](#page-347-0)**.

Generated on Tue Jun 23 2015 17:15:46 for STM32L476G-Discovery BSP User Manual by doxween 1.7.6.1

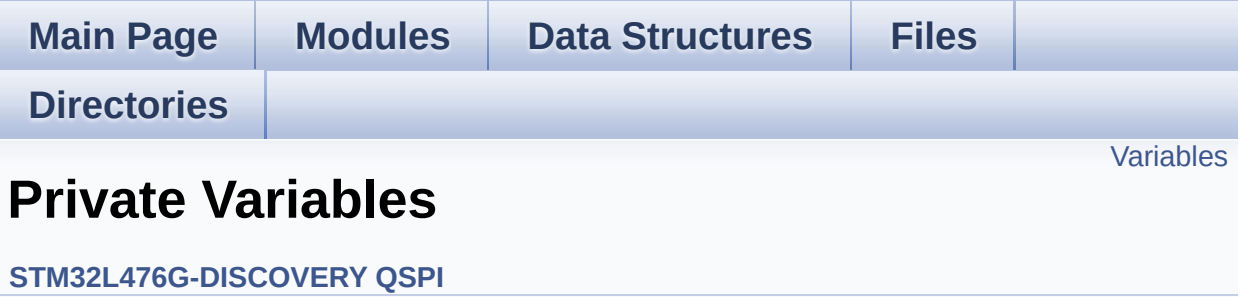

## <span id="page-719-0"></span>**Variables**

QSPI\_HandleTypeDef **[QSPIHandle](#page-720-0)**
### **Variable Documentation**

#### <span id="page-720-0"></span>**QSPI\_HandleTypeDef [QSPIHandle](#page-720-0)**

Definition at line **[87](#page-347-0)** of file **[stm32l476g\\_discovery\\_qspi.c](#page-347-1)**.

Referenced by **[BSP\\_QSPI\\_DeInit\(\)](#page-347-0)**, **[BSP\\_QSPI\\_EnableMemoryMappedMode\(\)](#page-347-0)**, **[BSP\\_QSPI\\_Erase\\_Block\(\)](#page-347-0)**, **[BSP\\_QSPI\\_Erase\\_Chip\(\)](#page-347-0)**, **[BSP\\_QSPI\\_Erase\\_Sector\(\)](#page-347-0)**, **[BSP\\_QSPI\\_GetStatus\(\)](#page-347-0)**, **[BSP\\_QSPI\\_Init\(\)](#page-347-0)**, **[BSP\\_QSPI\\_Read\(\)](#page-347-0)**, **[BSP\\_QSPI\\_ResumeErase\(\)](#page-347-0)**, **[BSP\\_QSPI\\_SuspendErase\(\)](#page-347-0)**, **[BSP\\_QSPI\\_Write\(\)](#page-347-0)**, **[QSPI\\_AutoPollingMemReady\(\)](#page-347-0)**, **[QSPI\\_DummyCyclesCfg\(\)](#page-347-0)**, **[QSPI\\_ResetMemory\(\)](#page-347-0)**, and **[QSPI\\_WriteEnable\(\)](#page-347-0)**.

Generated on Tue Jun 23 2015 17:15:46 for STM32L476G-Discovery BSP User Manual by  $\sqrt{a}$   $\sqrt{a}$   $\sqrt$ 

<span id="page-721-0"></span>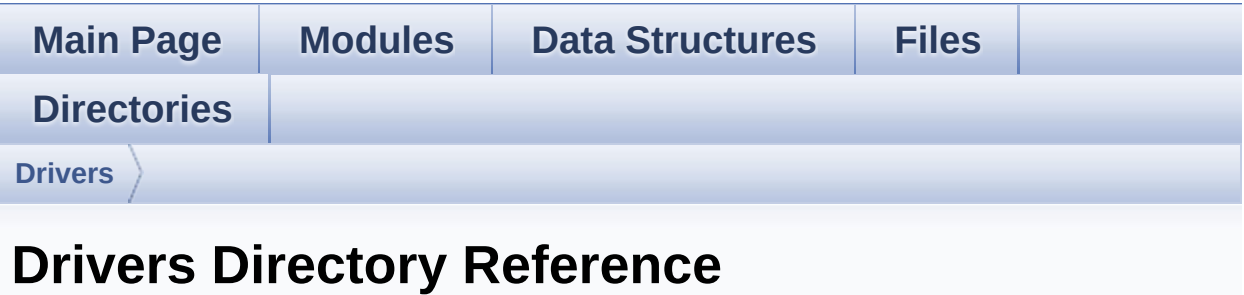

### **Directories**

directory **[BSP](#page-723-0)**

Generated on Tue Jun 23 2015 17:15:46 for STM32L476G-Discovery BSP User Manual by doxygen 1.7.6.1

<span id="page-723-0"></span>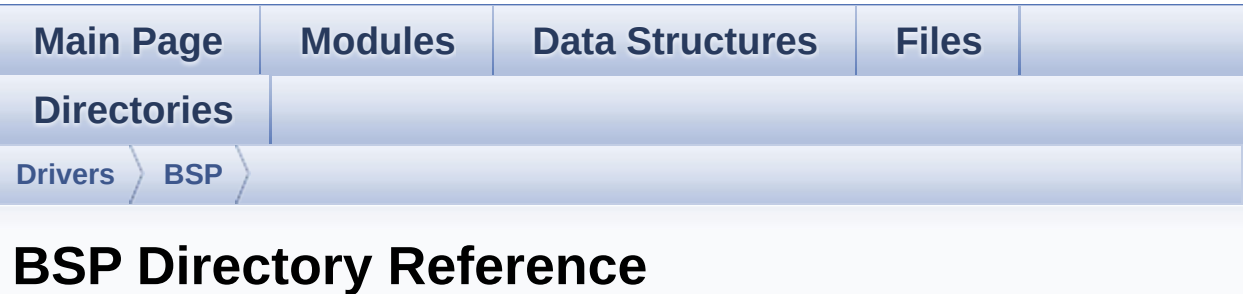

### **Directories**

directory **[STM32L476G-Discovery](#page-725-0)**

Generated on Tue Jun 23 2015 17:15:46 for STM32L476G-Discovery BSP User Manual by doxygem 1.7.6.1

<span id="page-725-0"></span>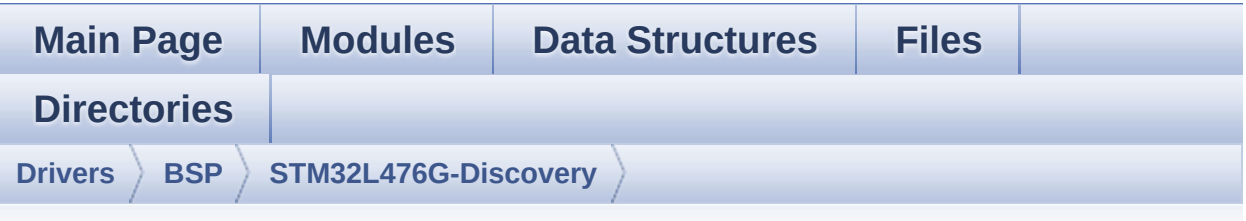

## **STM32L476G-Discovery Directory Reference**

#### **Files**

#### file **[stm32l476g\\_discovery.c](#page-135-0)** [\[code\]](#page-754-0)

This file provides a set of firmware functions to manage Leds, push-button and joystick of STM32L476G-Discovery board (MB1184)

#### file **[stm32l476g\\_discovery.h](#page-146-0)** [\[code\]](#page-729-0)

This file contains definitions for STM32L476G\_DISCOVERY's LEDs, push-buttons hardware resources (MB1184).

#### file **[stm32l476g\\_discovery\\_accelerometer.c](#page-157-0)** [\[code\]](#page-823-0)

This file provides a set of functions needed to manage the ACCELEROMETER MEMS available on STM32L476G-Discovery Kit.

#### file **[stm32l476g\\_discovery\\_accelerometer.h](#page-162-0)** [\[code\]](#page-818-0)

This file contains definitions for stm32l476g discovery accelerometer.c firmware driver.

#### file **[stm32l476g\\_discovery\\_audio.c](#page-167-0)** [\[code\]](#page-274-0)

This file provides a set of functions needed to manage the Audio driver for the STM32L476G-Discovery board.

#### file **[stm32l476g\\_discovery\\_audio.h](#page-177-0)** [\[code\]](#page-832-0)

This file contains the common defines and functions prototypes

for the **[stm32l476g\\_discovery\\_audio.c](#page-167-0)** driver.

#### file **[stm32l476g\\_discovery\\_compass.c](#page-186-0)** [\[code\]](#page-849-0)

This file provides a set of functions needed to manage the E-Compass (ACCELEROMETER + MAGNETOMETER) MEMS LSM303C available on STM32L476G-Discovery board.

#### file **[stm32l476g\\_discovery\\_compass.h](#page-191-0)** [\[code\]](#page-844-0)

This file contains definitions for **[stm32l476g\\_discovery\\_compass.c](#page-186-0)** firmware driver.

#### file **[stm32l476g\\_discovery\\_glass\\_lcd.c](#page-196-0)** [\[code\]](#page-883-0)

This file provides a set of functions needed to manage the LCD Glass driver for the STM32L476G-Discovery board.

#### file **[stm32l476g\\_discovery\\_glass\\_lcd.h](#page-203-0)** [\[code\]](#page-860-0)

Header file for **[stm32l476g\\_discovery\\_glass\\_lcd.c](#page-196-0)** module.

#### file **[stm32l476g\\_discovery\\_gyroscope.c](#page-220-0)** [\[code\]](#page-928-0)

This file provides a set of functions needed to manage the L3GD20 MEMS accelerometer available on STM32L476G-Discovery board.

#### file **[stm32l476g\\_discovery\\_gyroscope.h](#page-225-0)** [\[code\]](#page-922-0)

This file contains definitions for **[stm32l476g\\_discovery\\_gyroscope.c](#page-220-0)** firmware driver.

#### file **[stm32l476g\\_discovery\\_idd.c](#page-230-0)** [\[code\]](#page-946-0)

This file provides a set of firmware functions to manage the Idd measurement driver for STM32L476G-Discovery board.

#### file **[stm32l476g\\_discovery\\_idd.h](#page-236-0)** [\[code\]](#page-939-0)

Header file for **[stm32l476g\\_discovery\\_idd.c](#page-230-0)** module.

file **[stm32l476g\\_discovery\\_qspi.c](#page-243-0)** [\[code\]](#page-347-1)

This file includes a standard driver for the N25Q128A QSPI memory mounted on STM32L476G-Discovery board.

#### file **[stm32l476g\\_discovery\\_qspi.h](#page-250-0)** [\[code\]](#page-341-0)

This file contains the common defines and functions prototypes for the **stm32l476g** discovery qspi.c driver.

Generated on Tue Jun 23 2015 17:15:46 for STM32L476G-Discovery BSP User Manual by  $\sqrt{2}$  0 2 3 4 5 1 7 1 6 1 5 1 6 1  $\sqrt{2}$ 

<span id="page-729-0"></span>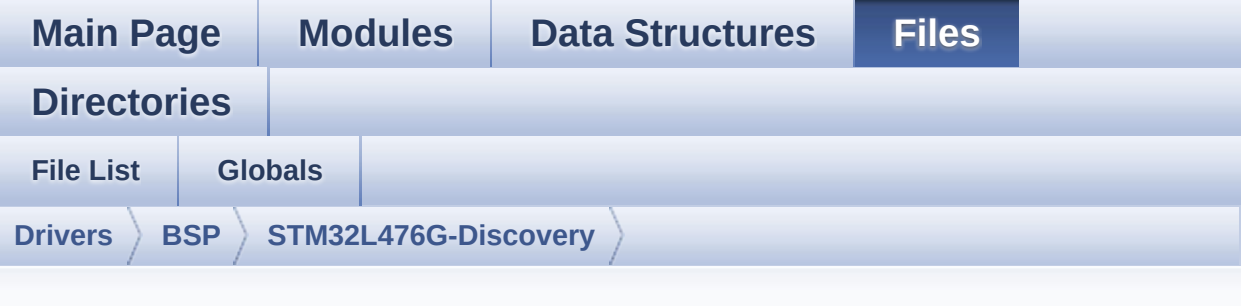

### **stm32l476g\_discovery.h**

Go to the [documentation](#page-146-0) of this file.

```
00001 /**
00002 ******************************************
************************************
00003 * @file stm32l476g_discovery.h
00004 * @author MCD Application Team
00005 * @version $VERSION$
00006 * @date $DATE$
00007 * @brief This file contains definitions
for STM32L476G_DISCOVERY's LEDs,
00008 * push-buttons hardware resources
(MB1184).
00009 ******************************************
************************************
00010 * @attention
00011
00012 * <h2><center>&copy; COPYRIGHT(c) 2015 STM
icroelectronics</center></h2>
00013
00014 * Redistribution and use in source and bin
ary forms, with or without modification,
00015 * are permitted provided that the followin
g conditions are met:
```
00016 \* 1. Redistributions of source code must retain the above copyright notice, 00017 \* this list of conditions and the fol lowing disclaimer. 00018 \* 2. Redistributions in binary form must reproduce the above copyright notice, 00019 \* this list of conditions and the fol lowing disclaimer in the documentation 00020 \* and/or other materials provided wit h the distribution. 00021 \* 3. Neither the name of STMicroelectron ics nor the names of its contributors 00022 \* may be used to endorse or promote p roducts derived from this software 00023 \* without specific prior written perm ission. 00024 00025 \* THIS SOFTWARE IS PROVIDED BY THE COPYRIG HT HOLDERS AND CONTRIBUTORS "AS IS" 00026 \* AND ANY EXPRESS OR IMPLIED WARRANTIES, I NCLUDING, BUT NOT LIMITED TO, THE 00027 \* IMPLIED WARRANTIES OF MERCHANTABILITY AN D FITNESS FOR A PARTICULAR PURPOSE ARE 00028 \* DISCLAIMED. IN NO EVENT SHALL THE COPYRI GHT HOLDER OR CONTRIBUTORS BE LIABLE 00029 \* FOR ANY DIRECT, INDIRECT, INCIDENTAL, SP ECIAL, EXEMPLARY, OR CONSEQUENTIAL 00030 \* DAMAGES (INCLUDING, BUT NOT LIMITED TO, PROCUREMENT OF SUBSTITUTE GOODS OR 00031 \* SERVICES; LOSS OF USE, DATA, OR PROFITS; OR BUSINESS INTERRUPTION) HOWEVER 00032 \* CAUSED AND ON ANY THEORY OF LIABILITY, W HETHER IN CONTRACT, STRICT LIABILITY, 00033 \* OR TORT (INCLUDING NEGLIGENCE OR OTHERWI SE) ARISING IN ANY WAY OUT OF THE USE 00034 \* OF THIS SOFTWARE, EVEN IF ADVISED OF THE POSSIBILITY OF SUCH DAMAGE.

```
00035
00036 ******************************************
************************************
00037 */
00038
00039 /* Define to prevent recursive inclusion ---
            ----------------------------------*/
00040 #ifndef __STM32L476G_DISCOVERY_H
00041 #define __STM32L476G_DISCOVERY_H
00042
00043 #ifdef __cplusplus
00044 extern "C" {
00045 #endif
00046
00047 /**
00048 * @brief Define for STM32L476G_DISCOVERY
board
00049 */
00050 #if !defined (USE_STM32L476G_DISCO_REVC) &&
!defined (USE STM32L476G DISCO REVB) && !defined (
USE STM32L476G DISCO REVA)
00051 #define USE_STM32L476G_DISCO_REVC
00052 #endif
00053
00054
00055 /* Includes --------------------------
----------------------------------*/
00056 #include "stm32l4xx_hal.h"
00057
00058 /** @addtogroup BSP
00059 * @{
00060 */
00061
00062 /** @addtogroup STM32L476G_DISCOVERY
00063 * @{<br>00064 * /
00064
00065
```

```
00066 /** @addtogroup STM32L476G_DISCOVERY_Common
00067 * @{
00068 */
00069
00070 /** @defgroup STM32L476G_DISCOVERY_Exported_
Types Exported Types
00071 * @{
00072 */
00073
00074 /**
00075 * @brief LED Types Definition
00076 */
00077 #if defined (USE_STM32L476G_DISCO_REVC) || d
efined (USE_STM32L476G_DISCO_REVB)
00078 typedef enum
00079 {
00080LED4 = 0,
00081 LED5 = 1,
00082 LED_RED = LED4,
00083 LED_GREEN = LED5
00084 }Led_TypeDef;
00085 #elif defined (USE_STM32L476G_DISCO_REVA)
00086 typedef enum
00087 {
00088 LED3 = 0,
00089 LED4 = 1,
00090 LED_RED = LED3,
00091 LED_GREEN = LED4
00092 }Led_TypeDef;
00093 #endif
00094
00095 /**
00096 * @brief JOYSTICK Types Definition
00097 */
00098 typedef enum
00099 {
00100 JOY_SEL = 0,
```

```
00101 JOY_LEFT = 1,
00102 JOY_RIGHT = 2,
00103 JOY_DOWN = 3,
00104 JOY_UP = 4,
00105 JOY_NONE = 5
00106 }JOYState_TypeDef;
00107
00108 typedef enum
00109 {
00110 JOY_MODE_GPIO = 0,
00111 JOY_MODE_EXTI = 1
00112 }JOYMode_TypeDef;
00113
00114 typedef enum
00115 {
00116 SUPPLY_MODE_ERROR = 0,
00117 SUPPLY_MODE_EXTERNAL = 1,
00118 SUPPLY MODE BATTERY = 2
00119 }SupplyMode_TypeDef;
00120
00121 / **00122 * @}
00123 */
00124
00125 /** @defgroup STM32L476G_DISCOVERY_Exported_
Constants Exported Constants
00126 * @{
00127 */
00128
00129 /** @defgroup STM32L476G_DISCOVERY_BATTERY B
ATTERY Detection Constants
00130 * @{
00131 */
00132 #define BATTERY_DETECTION_PIN
 GPIO_PIN_3
00133 #define BATTERY_DETECTION_GPIO_PORT
 GPIOB
```

```
00134 #define BATTERY DETECTION GPIO CLK ENABLE()
  __HAL_RCC_GPIOB_CLK_ENABLE()
00135 #define BATTERY DETECTION GPIO CLK DISABLE()
  __HAL_RCC_GPIOB_CLK_DISABLE()
00136 /**00137 * @}
00138 */
00139
00140 /** @defgroup STM32L476G_DISCOVERY_LED LED C
onstants
00141 * @{
00142 */
00143 #define LEDn 2
00144
00145 #if defined (USE_STM32L476G_DISCO_REVC) || d
efined (USE_STM32L476G_DISCO_REVB)
00146 #define LED4 PIN GP
IO_PIN_2
00147 #define LED4_GPIO_PORT GP
IOB
00148 #define LED4 GPIO CLK ENABLE()
HAL RCC GPIOB CLK ENABLE()
00149 #define LED4 GPIO CLK DISABLE()
HAL RCC GPIOB CLK DISABLE()
00150
00151 #define LED5 PIN GP
IO_PIN_8
00152 #define LED5_GPIO_PORT GP
IOE
00153 #define LED5_GPIO_CLK_ENABLE()
HAL_RCC_GPIOE_CLK_ENABLE()
00154 #define LED5_GPIO_CLK_DISABLE() __
HAL RCC GPIOE CLK DISABLE()
00155
00156 #define LEDx_GPIO_CLK_ENABLE(__LED__) do
\{ if ((\_\_\_\_E) = \_\_\_\_F) = 1, \_\_\_F) \{ \_\_\_F = 1, \_\_F = 1, \_\_F = 1, \_\_F = 1, \_\_F = 1, \_\_F = 1, \_\_F = 1, \_\_F = 1, \_\_F = 1, \_\_F = 1, \_\_F = 1, \_\_F = 1, \_\_F = 1, \_\_F = 1, \_\_F = 1, \_\_F = 1, \_\_F = 1, \_\_F = 1, \_\_F = 1, \_\_F = 1, \_\_F = 1, \_\_F = 1, \_\_F = 1, \_\_F} else \
```

```
00157
   if((-LED) == LED5) { EED5 GPIO CLK ENABLE();\} \} while(0)
00158
00159 #define LEDx_GPIO_CLK_DISABLE(__LED__) do
\{ if((\_\_\F) == \_\_E) = \_\_E) { LED4_GPIO_CLK_DISABLE(); } else \
00160
   if((\_\_\_\underline{LED}\_\ )\ ==\ \_\underline{LED5})\ \{ \_\underline{LED5\_GPI0\_CLK\_DISABLE()}\}; } } while(0)
00161
00162 #elif defined (USE_STM32L476G_DISCO_REVA)
00163 #define LED3 PIN GP
IO_PIN_2
00164 #define LED3_GPIO_PORT GP
IOB
00165 #define LED3 GPIO CLK ENABLE()
HAL RCC GPIOB CLK ENABLE()
00166 #define LED3 GPIO CLK DISABLE()
HAL RCC GPIOB CLK DISABLE()
00167
00168 #define LED4 PIN GP
IO_PIN_8
00169 #define LED4_GPIO_PORT GP
IOE
00170 #define LED4 GPIO CLK ENABLE()
HAL RCC GPIOE CLK ENABLE()
00171 #define LED4 GPIO CLK DISABLE()
HAL RCC GPIOE CLK DISABLE()
00172
00173 #define LEDx_GPIO_CLK_ENABLE(__LED__) do
 \{ \text{if}((\_\{LED}\_\ )\ ==\ \text{LED3}) \{ \text{LED3_GPIO_CLK\_ENABLE}(\ )\}
} else \
00174
  if((-LED_+) == LED4) { LED4_GPI0_CLK_ENABLE();} } while(0)
00175
```

```
00176 #define LEDx_GPIO_CLK_DISABLE(__LED__) do
\{if((\quad) = \text{LED}) | f = \text{LED3} \} \{LED3_GPIOCLK DISABLE() \}; } else \
00177
  if((\_\_\_\_LED\_\_\ )\ ==\ \_\_ED4) \{ \_\_EDD4\_GPIO\_CLK\_DISABLE(); } } while(0)
00178
00179 #endif
00180 /**
00181 * @}
00182 */
00183
00184 /** @defgroup STM32L476G DISCOVERY BUTTON B
UTTON Constants
00185 * @{
00186 */
00187 #define JOYn 5
00188
00189 /**
00190 * @brief Joystick Right push-button
00191 */
00192 #define RIGHT JOY PIN GP
IO_PIN_2 /* PA.02 */
00193 #define RIGHT JOY GPIO PORT GP
IOA
00194 #define RIGHT JOY GPIO CLK ENABLE()
HAL_RCC_GPIOA_CLK_ENABLE()
00195 #define RIGHT JOY GPIO_CLK_DISABLE()
HAL RCC GPIOA CLK DISABLE()
00196 #define RIGHT JOY EXTI IROn EXT
TI2_IRQn
00197
00198 /**
00199 * @brief Joystick Left push-button
00200 */
00201 #define LEFT_JOY_PIN GP
IO_PIN_1 /* PA.01 */
```
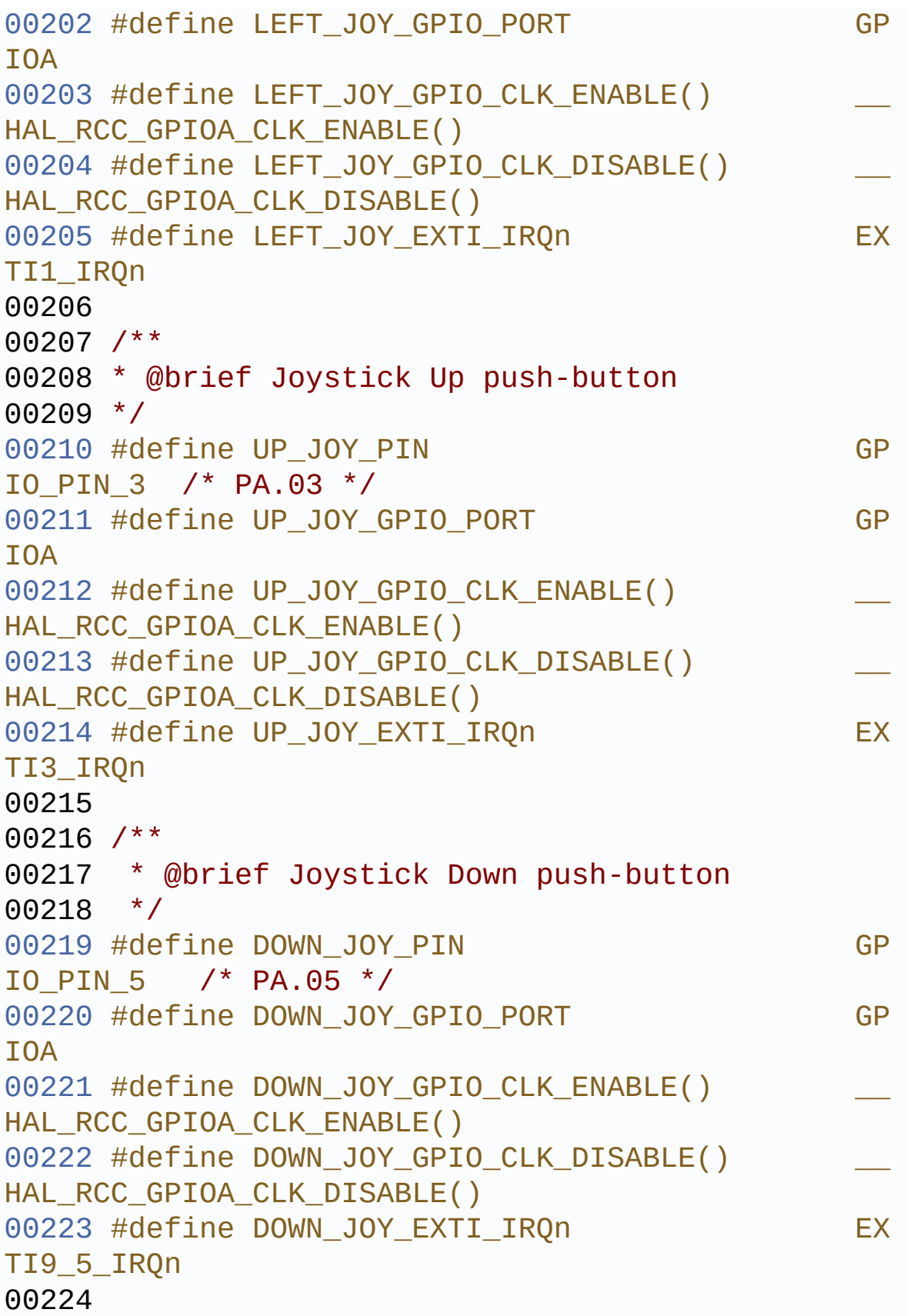

```
00225 / **00226 * @brief Joystick Sel push-button
00227 */
00228 #define SEL_JOY_PIN GP
IO_PIN_0 /* PA.00 */
00229 #define SEL_JOY_GPIO_PORT GP
IOA
00230 #define SEL_JOY_GPIO_CLK_ENABLE()
HAL_RCC_GPIOA_CLK_ENABLE()
00231 #define SEL_JOY_GPIO_CLK_DISABLE() __
HAL_RCC_GPIOA_CLK_DISABLE()
00232 #define SEL JOY EXTI_IRQn EXTILLERGN EXT
TI0_IRQn
00233
00234 #define JOYx_GPIO_CLK_ENABLE(__JOY__) do
\{if((-J0Y)) == JOYSEL) \} {} \{SEL JOYGLI\}NABLE(); } else \
00235
  if((-J0Y)) == JOY DOWN) \{ DOWN JOY GPIO CLK
ENABLE(); } else \
00236
  if((\_JOY\_) == JOY\_LEFT) { LEFT_JOY\_GPIO\_CLK\_}ENABLE(); } else \
00237
  if((- JOY ) == JOY_RIGHT) { RIGHT JOY_GPIO_CLK
ENABLE(); } else \
00238
  if((- JOY ) == JOY UP) { UP_JOY_GPIO_CLK EN
ABLE(); } } while(0)
00239
00240 #define JOYx_GPIO_CLK_DISABLE(__JOY__) do
\{ \text{if}((\_JOY\_) == JOY\_SEL) \text{ } \{ \text{SEL}_JOY\_GPL0 \}ISABLE(); } else \
00241
  if((-_JOY__) == JOY_DOWN) { DOWN_JOY_GPIO_CLK_
DISABLE(); } else \
00242
```

```
if((- JOY)) == JOY LEFT) \{ LEFT JOY GPIO CLK
DISABLE(); } else \
00243
  if((- JOY ) == JOY_RIGHT) { RIGHT JOY_GPIO_CLK
DISABLE(); } else \
00244
  if((-_J 0Y_ -) == 0Y_ - UP)  { UP_ J 0Y_ - G P I 0_C L K_ - D ISABLE(); } } while(0)
00245
00246 #define JOY_ALL_PINS (R
IGHT_JOY_PIN | LEFT_JOY_PIN | UP_JOY_PIN | DOWN_JO
Y_PIN | SEL_JOY_PIN)
00247
00248 /**
00249 * @}
00250 */
00251
00252 /** @defgroup STM32L476G_DISCOVERY_BUS BUS
Constants
00253 * @{
00254 */
00255 #if defined(HAL_SPI_MODULE_ENABLED)
00256 /*##################### SPI2 ###############
####################*/
00257 #define DISCOVERY_SPIx
   SPI2
00258 #define DISCOVERY_SPIx_CLOCK_ENABLE()
   HAL RCC SPI2 CLK ENABLE()
00259 #define DISCOVERY_SPIx_CLOCK_DISABLE()
    __HAL_RCC_SPI2_CLK_DISABLE()
00260 #define DISCOVERY_SPIx_GPIO_PORT
   GPIOD /* GPIOD */
00261 #define DISCOVERY_SPIx_AF
   GPIO_AF5_SPI2
00262 #define DISCOVERY_SPIx_GPIO_CLK_ENABLE()
    __HAL_RCC_GPIOD_CLK_ENABLE()
00263 #define DISCOVERY_SPIx_GPIO_CLK_DISABLE()
```

```
__HAL_RCC_GPIOD_CLK_DISABLE()
00264 #define DISCOVERY_SPIx_GPIO_FORCE_RESET()
   HAL RCC SPI2 FORCE RESET()
00265 #define DISCOVERY_SPIx_GPIO_RELEASE_RESET()
   HAL RCC SPI2 RELEASE RESET()
00266 #define DISCOVERY_SPIx_SCK_PIN
   GPIO PIN 1 / /* PD.01*/
00267 #define DISCOVERY_SPIx_MISO_PIN
   GPIO PIN 3 / / PD.03 */00268 #define DISCOVERY_SPIx_MOSI_PIN
   GPIO_PIN_4 /* PD.04 */
00269
00270 /* Maximum Timeout values for flags waiting
loops. These timeouts are not based
00271 on accurate values, they just guarantee t
hat the application will not remain
00272 stuck if the SPI communication is corrupt
ed.
00273 You may modify these timeout values depen
ding on CPU frequency and application
00274 conditions (interrupts routines ...). */
00275 #define SPIx_TIMEOUT_MAX
   ((uint32_t)0x1000)
00276 /* Read/Write command */
00277 #define READWRITE CMD
    ((uint8_t)0x80)
00278 /* Multiple byte read/write command */
00279 #define MULTIPLEBYTE_CMD
    ((uint8_t)0x40)
00280 /* Dummy Byte Send by the SPI Master device
in order to generate the Clock to the Slave device
 */
00281 #define DUMMY_BYTE
   ((uint8_t)0x00)
00282
00283 #endif /* HAL_SPI_MODULE_ENABLED */
00284
```

```
00285 #if defined(HAL_I2C_MODULE_ENABLED)
00286 /*##################### I2C1 ###############
####################*/
00287 /* User can use this section to tailor I2C1
instance used and associated
00288 resources */
00289 /* Definition for I2C1 Pins */
00290 #define DISCOVERY_I2C1_SCL_GPIO_PORT
    GPIOB
00291 #define DISCOVERY_I2C1_SDA_GPIO_PORT
    GPIOB
00292 #if defined (USE_STM32L476G_DISCO_REVC) || d
efined (USE_STM32L476G_DISCO_REVB)
00293 #define DISCOVERY_I2C1_SCL_PIN
    GPIO_PIN_6
00294 #define DISCOVERY_I2C1_SDA_PIN
    GPIO_PIN_7
00295 #elif defined (USE_STM32L476G_DISCO_REVA)
00296 #define DISCOVERY_I2C1_SCL_PIN
    GPIO_PIN_8
00297 #define DISCOVERY_I2C1_SDA_PIN
    GPIO_PIN_9
00298 #endif
00299 #define DISCOVERY_I2C1_SCL_SDA_AF
    GPIO_AF4_I2C1
00300
00301 /* Definition for I2C1 clock resources */
00302 #define DISCOVERY_I2C1
    T2C100303 #define DISCOVERY I2C1 CLK ENABLE()
    __HAL_RCC_I2C1_CLK_ENABLE()
00304 #define DISCOVERY_I2C1_CLK_DISABLE()
    __HAL_RCC_I2C1_CLK_DISABLE()
00305 #define DISCOVERY_I2C1_SDA_GPIO_CLK_ENABLE()
    __HAL_RCC_GPIOB_CLK_ENABLE()
00306 #define DISCOVERY_I2C1_SCL_GPIO_CLK_ENABLE()
    __HAL_RCC_GPIOB_CLK_ENABLE()
```

```
00307 #define DISCOVERY_I2C1_SDA_GPIO_CLK_DISABLE(
) HAL RCC GPIOB CLK DISABLE()
00308 #define DISCOVERY_I2C1_SCL_GPIO_CLK_DISABLE(
) __HAL_RCC_GPIOB_CLK_DISABLE()
00309 #define DISCOVERY I2C1 FORCE RESET()
   __HAL_RCC_I2C1_FORCE_RESET()
00310 #define DISCOVERY_I2C1_RELEASE_RESET()
    __HAL_RCC_I2C1_RELEASE_RESET()
00311
00312 /* Definition for I2C1's NVIC */
00313 #define DISCOVERY_I2C1_EV_IRQn
    I2C1_EV_IRQn
00314 #define DISCOVERY I2C1 EV IRQHandler
    I2C1_EV_IRQHandler
00315 #define DISCOVERY_I2C1_ER_IRQn
    I2C1_ER_IRQn
00316 #define DISCOVERY_I2C1_ER_IRQHandler
   I2C1_ER_IRQHandler
00317
00318 /* I2C TIMING Register define when I2C clock
source is SYSCLK */
00319 /* I2C TIMING is calculated in case of the I
2C Clock source is the SYSCLK = 80 MHz */
00320 /* Set 0x90112626 value to reach 100 KHz spe
ed (Rise time = 640ns, Fall time = 20ns) */
00321 #ifndef DISCOVERY_I2C1_TIMING
00322 #define DISCOVERY I2C1 TIMING
    0x90112626
00323 #endif /* DISCOVERY_I2C1_TIMING */
00324
00325 /* I2C clock speed configuration (in Hz)
00326 WARNING:
00327 Make sure that this define is not already
declared in other files (ie.
00328 stm324xg_discovery.h file). It can be use
d in parallel by other modules. */
00329 #ifndef BSP_I2C_SPEED
```

```
00330 #define BSP_I2C_SPEED
       100000
00331 #endif /* BSP_I2C_SPEED */
00332
00333
00334 /* Audio codec I2C address */
00335 #define AUDIO_I2C_ADDRESS
   ((uint16_t) 0x94)
00336
00337 /* Maximum Timeout values for flags waiting
loops. These timeouts are not based
00338 on accurate values, they just guarantee t
hat the application will not remain
00339 stuck if the I2C communication is corrupt
ed.
00340 You may modify these timeout values depen
ding on CPU frequency and application
00341 conditions (interrupts routines ...). */
00342 #define DISCOVERY_I2C1_TIMEOUT_MAX
    3000
00343
00344
00345 /*##################### I2C2 ###############
####################*/
00346 /* User can use this section to tailor I2C2
instance used and associated
00347 resources */
00348 /* Definition for I2C2 Pins */
00349 #define DISCOVERY_I2C2_SCL_PIN
    GPIO_PIN_10
00350 #define DISCOVERY_I2C2_SCL_GPIO_PORT
   GPIOB
00351 #define DISCOVERY_I2C2_SDA_PIN
   GPIO_PIN_11
00352 #define DISCOVERY_I2C2_SDA_GPIO_PORT
   GPIOB
```

```
00353 #define DISCOVERY_I2C2_SCL_SDA_AF
    GPIO_AF4_I2C2
00354 /* Definition for I2C2 clock resources */
00355 #define DISCOVERY_I2C2
    I2C2
00356 #define DISCOVERY_I2C2_CLK_ENABLE()
    __HAL_RCC_I2C2_CLK_ENABLE()
00357 #define DISCOVERY_I2C2_CLK_DISABLE()
    __HAL_RCC_I2C2_CLK_DISABLE()
00358 #define DISCOVERY_I2C2_SDA_GPIO_CLK_ENABLE()
    __HAL_RCC_GPIOB_CLK_ENABLE()
00359 #define DISCOVERY I2C2 SCL GPIO CLK ENABLE()
    __HAL_RCC_GPIOB_CLK_ENABLE()
00360 #define DISCOVERY_I2C2_SDA_GPIO_CLK_DISABLE(
) __HAL_RCC_GPIOB_CLK_DISABLE()
00361 #define DISCOVERY_I2C2_SCL_GPIO_CLK_DISABLE(
) __HAL_RCC_GPIOB_CLK_DISABLE()
00362 #define DISCOVERY I2C2 FORCE RESET()
    HAL RCC I2C2 FORCE RESET()
00363 #define DISCOVERY_I2C2_RELEASE_RESET()
    HAL RCC I2C2 RELEASE RESET()
00364
00365 /* Definition for I2C2's NVIC */
00366 #define DISCOVERY_I2C2_EV_IRQn
    I2C2_EV_IRQn
00367 #define DISCOVERY_I2C2_ER_IRQn
    I2C2_ER_IRQn
00368
00369 /* I2C TIMING Register define when I2C clock
 source is SYSCLK */
00370 /* I2C TIMING is calculated in case of the I
2C Clock source is the SYSCLK = 80 MHz */
00371 /* Set 0x90112626 value to reach 100 KHz spe
ed (Rise time = 640ns, Fall time = 20ns) */
00372 #ifndef DISCOVERY_I2C2_TIMING
00373 #define DISCOVERY_I2C2_TIMING
    0x90112626
```

```
00374 #endif /* DISCOVERY_I2C2_TIMING */
00375
00376 /* I2C clock speed configuration (in Hz)
00377 WARNING:
00378 Make sure that this define is not already
declared in other files (ie.
00379 stm324xg_discovery.h file). It can be use
d in parallel by other modules. */
00380 #ifndef BSP_I2C_SPEED
00381 #define BSP_I2C_SPEED
       100000
00382 #endif /* BSP_I2C_SPEED */
00383
00384 #define IDD_I2C_ADDRESS
    ((uint16_t) 0x84)
00385
00386 /* Maximum Timeout values for flags waiting
loops. These timeouts are not based
00387 on accurate values, they just guarantee t
hat the application will not remain
00388 stuck if the I2C communication is corrupt
ed.
00389 You may modify these timeout values depen
ding on CPU frequency and application
00390 conditions (interrupts routines ...). */
00391 #define DISCOVERY_I2C2_TIMEOUT_MAX
    3000
00392 #endif /* HAL I2C MODULE ENABLED */
00393
00394 /*##################### Accelerometer ######
####################*/
00395 /**
00396 * @brief Accelerometer Chip Select macro
definition
00397 */
00398 #define ACCELERO_CS_LOW()
```

```
HAL_GPIO_WritePin(ACCELERO_CS_GPIO_PORT, ACCEL
ERO_CS_PIN, GPIO_PIN_RESET)
00399 #define ACCELERO_CS_HIGH()
   HAL_GPIO_WritePin(ACCELERO_CS_GPIO_PORT, ACCEL
ERO_CS_PIN, GPIO_PIN_SET)
00400
00401 /**
00402 * @brief Accelerometer SPI Interface pins
00403 */
00404 #define ACCELERO_CS_GPIO_PORT
   GPIOE /* GPIOE */
00405 #define ACCELERO_CS_GPIO_CLK_ENABLE()
   HAL RCC GPIOE CLK ENABLE()
00406 #define ACCELERO CS GPIO CLK DISABLE()
   __HAL_RCC_GPIOE_CLK_DISABLE()
00407 #define ACCELERO_CS_PIN
   GPIO_PIN_0 /* PE.00 */
00408
00409 /**
00410 * @brief Accelerometer Interrupt pins
00411 */
00412 #define ACCELERO_XLINT_GPIO_PORT
     GPIOE /* GPIOE */
00413 #define ACCELERO_XLINT_GPIO_CLK_ENABLE()
    __HAL_RCC_GPIOE_CLK_ENABLE()
00414 #define ACCELERO_XLINT_GPIO_CLK_DISABLE()
    HAL RCC GPIOE CLK DISABLE()
00415 #define ACCELERO_XLINT_PIN
    GPIO PIN 1 / /* PE.01 */00416 #define ACCELERO_XLINT_EXTI_IRQn
    EXTI1_IRQn
00417
00418 /*######################## Magnetometer ########
###################*/
00419 /**
00420 * @brief Magnetometer Chip Select macro d
efinition
```

```
00421 */
00422 #define MAGNETO_CS_LOW()
   HAL GPIO WritePin(MAGNETO CS GPIO PORT, MAGNET
O_CS_PIN, GPIO_PIN_RESET)
00423 #define MAGNETO_CS_HIGH()
   HAL_GPIO_WritePin(MAGNETO_CS_GPIO_PORT, MAGNET
O_CS_PIN, GPIO_PIN_SET)
00424
00425 /**
00426 * @brief Magnetometer SPI Interface pins
00427 */
00428 #define MAGNETO_CS_GPIO_PORT
   GPIOC /* GPIOC */
00429 #define MAGNETO CS GPIO CLK ENABLE()
   HAL RCC GPIOC CLK ENABLE()
00430 #define MAGNETO_CS_GPIO_CLK_DISABLE()
   __HAL_RCC_GPIOC_CLK_DISABLE()
00431 #define MAGNETO_CS_PIN
   GPIO PIN 0 / /* PC.00 */00432
00433
00434 /**
00435 * @brief Magnetometer Interrupt pins
00436 */
00437 #define MAGNETO_INT_GPIO_PORT
   GPIOC /* GPIOC */
00438 #define MAGNETO_INT_GPIO_CLK_ENABLE()
   __HAL_RCC_GPIOC_CLK_ENABLE()
00439 #define MAGNETO INT GPIO CLK DISABLE()
   __HAL_RCC_GPIOC_CLK_DISABLE()
00440 #define MAGNETO_INT1_PIN
   GPIO_PIN_1 /* PC.01 */
00441 #define MAGNETO_INT1_EXTI_IRQn
   EXTI1_IRQn
00442
00443 #define MAGNETO_DRDY_GPIO_PORT
    GPIOC /* GPIOC */
```

```
00444 #define MAGNETO_DRDY_GPIO_CLK_ENABLE()
    __HAL_RCC_GPIOC_CLK_ENABLE()
00445 #define MAGNETO_DRDY_GPIO_CLK_DISABLE()
    __HAL_RCC_GPIOC_CLK_DISABLE()
00446 #define MAGNETO_DRDY_PIN
   GPIO_PIN_2 /* PC.01 */
00447
00448
00449 /*##################### Audio Codec ########
##################*/
00450 /**00451 * @brief Audio codec chip reset definition
00452 */
00453 /* Audio codec power on/off macro definition
*/
00454 #define CODEC_AUDIO_POWER_OFF() HAL_GPI
O_WritePin(AUDIO_RESET_GPIO, AUDIO_RESET_PIN, GPIO
PIN RESET)
00455 #define CODEC_AUDIO_POWER_ON() HAL_GPI
O_WritePin(AUDIO_RESET_GPIO, AUDIO_RESET_PIN, GPIO
PIN SET)
00456
00457 /* Audio Reset Pin definition */
00458 #define AUDIO RESET GPIO CLK ENABLE()
   HAL RCC GPIOE CLK ENABLE()
00459 #define AUDIO RESET GPIO_CLK_DISABLE()
   __HAL_RCC_GPIOE_CLK_DISABLE()
00460 #define AUDIO_RESET_PIN
   GPIO_PIN_3
00461 #define AUDIO RESET GPIO
   GPIOE
00462
00463 /*##################### Gyroscope ##########
################*/
00464 /**
00465 * @brief Gyroscope Chip Select macro defi
```

```
nition
00466 */
00467 #define GYRO_CS_LOW()
   HAL GPIO WritePin(GYRO CS GPIO PORT, GYRO CS P
IN, GPIO_PIN_RESET)
00468 #define GYRO_CS_HIGH()
   HAL_GPIO_WritePin(GYRO_CS_GPIO_PORT, GYRO_CS_P
IN, GPIO_PIN_SET)
00469
00470 /**
00471 * @brief Gyroscope SPI Interface pins
00472 */
00473 #define GYRO_CS_GPIO_PORT
   GPIOD /* GPIOD */
00474 #define GYRO CS GPIO CLK ENABLE()
   __HAL_RCC_GPIOD_CLK_ENABLE()
00475 #define GYRO_CS_GPIO_CLK_DISABLE()
   __HAL_RCC_GPIOD_CLK_DISABLE()
00476 #define GYRO_CS_PIN
   GPIO PIN 7 / / PD.07 */00477
00478 /**
00479 * @brief Gyroscope Interrupt pins
00480 */
00481 #if defined (USE_STM32L476G_DISCO_REVC) || d
efined (USE_STM32L476G_DISCO_REVB)
00482 #define GYRO_INT1_GPIO_PORT
   GPIOD / / GPIOD ^{\star} /
00483 #define GYRO INT1 GPIO CLK ENABLE()
   __HAL_RCC_GPIOD_CLK_ENABLE()
00484 #define GYRO_INT1_GPIO_CLK_DISABLE()
   __HAL_RCC_GPIOD_CLK_DISABLE()
00485 #define GYRO_INT1_PIN
   GPIO PIN 2 / /* PD.02 */00486 #define GYRO_INT1_EXTI_IRQn
   EXTI2_IRQn
00487 #define GYRO_INT2_GPIO_PORT
```

```
GPIOB /* GPIOB */
00488 #define GYRO INT2 GPIO CLK ENABLE()
   __HAL_RCC_GPIOB_CLK_ENABLE()
00489 #define GYRO_INT2_GPIO_CLK_DISABLE()
   __HAL_RCC_GPIOB_CLK_DISABLE()
00490 #define GYRO_INT2_PIN
   GPIO PIN 8 / /* PB.08 */00491 #define GYRO_INT2_EXTI_IRQn
   EXTI9_5_IRQn
00492 #elif defined (USE_STM32L476G_DISCO_REVA)
00493 #define GYRO_INT1_GPIO_PORT
   GPIOB /* GPIOB */
00494 #define GYRO INT1 GPIO CLK ENABLE()
   __HAL_RCC_GPIOB_CLK_ENABLE()
00495 #define GYRO_INT1_GPIO_CLK_DISABLE()
   __HAL_RCC_GPIOB_CLK_DISABLE()
00496 #define GYRO INT1 PIN
   GPIO PIN 6 / / PB.06 */00497 #define GYRO_INT1_EXTI_IRQn
   EXTI9 5 IROn
00498 #define GYRO_INT2_GPIO_PORT
   GPIOB /* GPIOB */
00499 #define GYRO INT2 GPIO CLK ENABLE()
   __HAL_RCC_GPIOB_CLK_ENABLE()
00500 #define GYRO_INT2_GPIO_CLK_DISABLE()
   __HAL_RCC_GPIOB_CLK_DISABLE()
00501 #define GYRO_INT2_PIN
   GPIO PIN 7 / / PB.07 */00502 #define GYRO_INT2_EXTI_IRQn
   EXTI9_5_IROn
00503 #endif
00504
00505 /*##################### Idd ################
##########*/
00506 /**
00507 * @brief Idd current measurement interfac
e pins
```

```
00508 */
00509 #define IDD_INT_GPIO_PORT
   GPIOC /* GPIOC */
00510 #define IDD_INT_GPIO_CLK_ENABLE()
   HAL RCC GPIOC CLK ENABLE()
00511 #define IDD_INT_GPIO_CLK_DISABLE()
   __HAL_RCC_GPIOC_CLK_DISABLE()
00512 #define IDD_INT_PIN
   GPIO_PIN_13 /* PC.13 */
00513 #define IDD_INT_EXTI_IRQn
   EXTI15_10_IRQn
00514
00515 #define IDD_WAKEUP_GPIO_PORT
   GPIOA /* GPIOA */
00516 #define IDD_WAKEUP_GPIO_CLK_ENABLE()
    __HAL_RCC_GPIOA_CLK_ENABLE()
00517 #define IDD_WAKEUP_GPIO_CLK_DISABLE()
   __HAL_RCC_GPIOA_CLK_DISABLE()
00518 #define IDD_WAKEUP_PIN
   GPIO PIN 4 / / PA.04 */00519
00520 /**
00521 * @}
00522 */
00523
00524 /**
00525 * @}
00526 */
00527
00528
00529 /** @defgroup STM32L476G_DISCOVERY_Exported_
Functions Exported Functions
00530 * @{
00531 */
BSP_GetVersion(void)
\frac{1}{l}SupplyMode_TypeDef BSP_SupplyModeDetect
```

```
ion(void);
00534 void
eDef Led);
BSP_LED_DeInit(Led_T
ypeDef Led);
00536 void BSP_LED_On(Led_TypeD
ef Led);
00537 void BSP_LED_Off(Led_Type
Def Led);
00538 void BSP_LED_Toggle(Led_T
ypeDef Led);
BSP_JOY_Init(JOYMode
_TypeDef Joy_Mode);
00540 void BSP_JOY_DeInit(void)
;
JOYState_TypeDefBSP_JOY_GetState(void
);
00542
00543 /**
00544 * @}
00545 */
00546
00547 /**
00548 * @}
00549 */
00550
00551 /**
00552 * @}
00553 */
00554
00555 /**
00556 * @}
00557 */
00558
00559 #ifdef __cplusplus
00560 }
00561 #endif
```
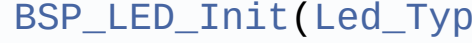

```
00562
00563 #endif /* __STM32L476G_DISCOVERY_H */
00564
00565 /************************** (C) COPYRIGHT STMi
croelectronics *****END OF FILE****/
\left| \cdot \right|\mathbf{F}
```
Generated on Tue Jun 23 2015 17:15:45 for STM32L476G-Discovery BSP User Manual by doxygem 1.7.6.1

<span id="page-754-0"></span>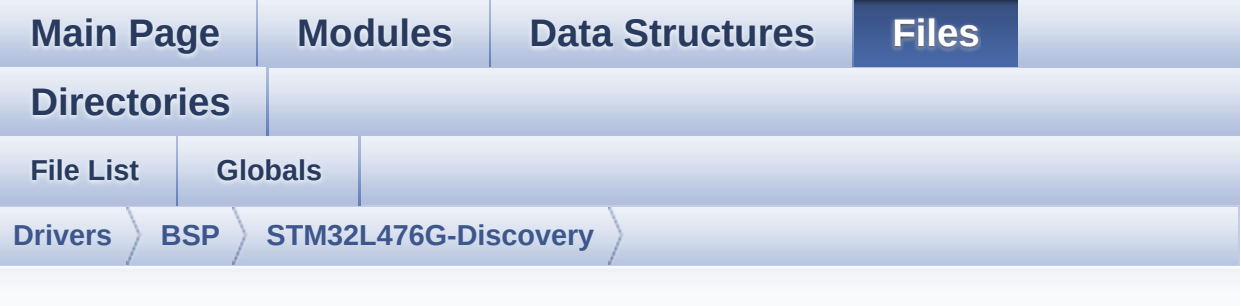

### **stm32l476g\_discovery.c**

Go to the [documentation](#page-135-0) of this file.

```
00001 /**
00002 ******************************************
************************************
00003 * @file stm32l476g_discovery.c
00004 * @author MCD Application Team
00005 * @version $VERSION$
00006 * @date $DATE$
00007 * @brief This file provides a set of fir
mware functions to manage Leds,
00008 * push-button and joystick of STM
32L476G-Discovery board (MB1184)
00009 ******************************************
************************************
00010 * @attention
00011
00012 * <h2><center>&copy; COPYRIGHT(c) 2015 STM
icroelectronics</center></h2>
00013
00014 * Redistribution and use in source and bin
ary forms, with or without modification,
00015 * are permitted provided that the followin
g conditions are met:
```
00016 \* 1. Redistributions of source code must retain the above copyright notice, 00017 \* this list of conditions and the fol lowing disclaimer. 00018 \* 2. Redistributions in binary form must reproduce the above copyright notice, 00019 \* this list of conditions and the fol lowing disclaimer in the documentation 00020 \* and/or other materials provided wit h the distribution. 00021 \* 3. Neither the name of STMicroelectron ics nor the names of its contributors 00022 \* may be used to endorse or promote p roducts derived from this software 00023 \* without specific prior written perm ission. 00024 00025 \* THIS SOFTWARE IS PROVIDED BY THE COPYRIG HT HOLDERS AND CONTRIBUTORS "AS IS" 00026 \* AND ANY EXPRESS OR IMPLIED WARRANTIES, I NCLUDING, BUT NOT LIMITED TO, THE 00027 \* IMPLIED WARRANTIES OF MERCHANTABILITY AN D FITNESS FOR A PARTICULAR PURPOSE ARE 00028 \* DISCLAIMED. IN NO EVENT SHALL THE COPYRI GHT HOLDER OR CONTRIBUTORS BE LIABLE 00029 \* FOR ANY DIRECT, INDIRECT, INCIDENTAL, SP ECIAL, EXEMPLARY, OR CONSEQUENTIAL 00030 \* DAMAGES (INCLUDING, BUT NOT LIMITED TO, PROCUREMENT OF SUBSTITUTE GOODS OR 00031 \* SERVICES; LOSS OF USE, DATA, OR PROFITS; OR BUSINESS INTERRUPTION) HOWEVER 00032 \* CAUSED AND ON ANY THEORY OF LIABILITY, W HETHER IN CONTRACT, STRICT LIABILITY, 00033 \* OR TORT (INCLUDING NEGLIGENCE OR OTHERWI SE) ARISING IN ANY WAY OUT OF THE USE 00034 \* OF THIS SOFTWARE, EVEN IF ADVISED OF THE POSSIBILITY OF SUCH DAMAGE.
```
00035
00036 ******************************************
************************************
00037 */
00038
00039 /* Includes ----------------
                    ----------------------------------*/
00040 #include "stm32l476g_discovery.h"
00041
00042 /** @addtogroup BSP
00043 * @{<br>
00044 */
00044
00045
00046 /** @defgroup STM32L476G_DISCOVERY STM32L476
G-DISCOVERY
00047 * @{<br>00048 * /
00048
00049
00050 /** @defgroup STM32L476G_DISCOVERY_Common ST
M32L476G-DISCOVERY Common
00051 * @{
00052 */
00053
00054 /** @defgroup STM32L476G_DISCOVERY_Private_T
ypesDefinitions Private Types Definitions
00055 * @brief This file provides firmware funct
ions to manage Leds, push-buttons,
00056 * COM ports, SD card on SPI and tem
perature sensor (TS751) available on
00057 * STM32L476G-DISCOVERY discoveryuat
ion board from STMicroelectronics.
00058 * @{
00059 */
00060
00061 /**
00062 * @}
00063 */
```

```
00064
00065 /** @defgroup STM32L476G_DISCOVERY_Private_D
efines Private Defines
00066 * @{
00067 */
00068
00069 /**
00070 * @brief STM32L476G DISCOVERY BSP Driver ve
rsion number $VERSION$
00071 */
00072 #define __STM32L476G_DISCOVERY_BSP_VERSION_M
AIN (0x00) /*!< [31:24] main version */
00073 #define __ STM32L476G_DISCOVERY_BSP_VERSION_S
UB1 (0x00) /*!< [23:16] sub1 version */
00074 #define  STM32L476G DISCOVERY BSP VERSION S
UB2 (0x00) /*!< [15:8] sub2 version */
00075 #define  STM32L476G DISCOVERY BSP VERSION R
C (0x01) /*!< [7:0] release candidate */
00076 #define __ STM32L476G_DISCOVERY_BSP_VERSION
         ((__STM32L476G_DISCOVERY_BSP_VERSION_MAI
N \ll 24)00077
         |(__STM32L476G_DISCOVERY_BSP_VERSION_SUB
1 \leq 16)
00078
         |(__STM32L476G_DISCOVERY_BSP_VERSION_SUB
2 \leq 8 )
00079
         |(__STM32L476G_DISCOVERY_BSP_VERSION_RC))
00080 /**
00081 * @}
00082 */
00083
00084
00085 /** @defgroup STM32L476G_DISCOVERY_Private_M
acros Private Macros
```

```
00086 * @{
00087 */
00088
00089 /**
00090 * @}
00091 */
00092
00093
00094 /** @defgroup STM32L476G_DISCOVERY_Exported_
Variables Exported Variables
00095 * @{
00096 */
00097
00098 /**
00099 * @brief LED variables
00100 */
00101 #if defined (USE_STM32L476G_DISCO_REVC) || d
efined (USE_STM32L476G_DISCO_REVB)
00102 GPIO_TypeDef* LED_PORT[LEDn] = {LED4_GPIO
_PORT,
00103 LED5_GPIO_
PORT};
00104
00105 const uint16_t LED_PIN[LEDn] = {LED4_PIN,
LED5_PIN};
00107 #elif defined (USE_STM32L476G_DISCO_REVA)
00108 GPIO_TypeDef* LED_PORT[LEDn] = {LED3_GPIO
_PORT,
00109 LED4 GPIO
PORT};
00110
00111 const uint16_t LED_PIN[LEDn] = {LED3_PIN,
00112 LED4 PIN ;
00113 #endif
00114
00115
00116 /**
```
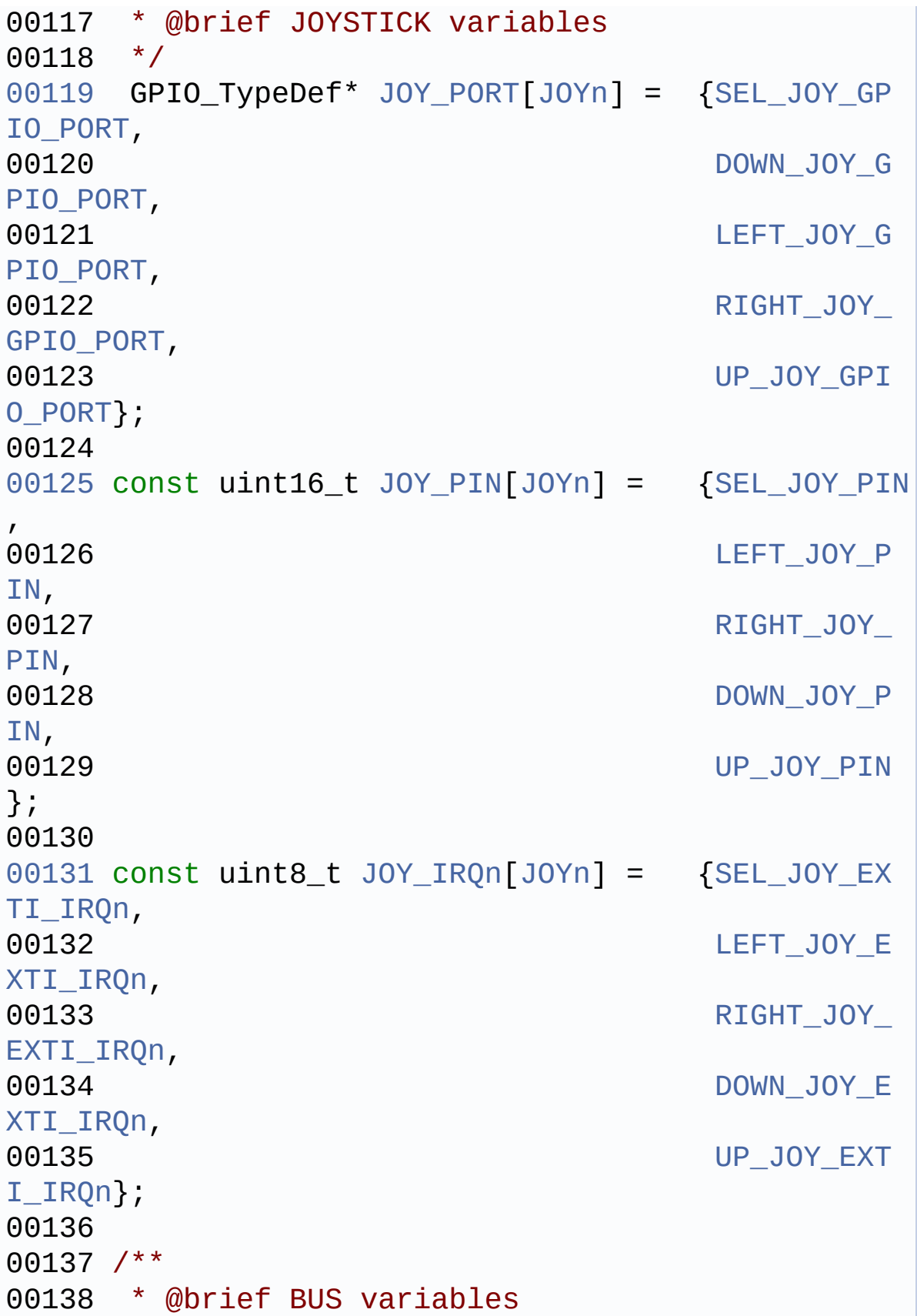

```
00139 */
00140 #if defined(HAL I2C MODULE ENABLED)
00141 uint32_t I2c1Timeout = DISCOVERY_I2C2_TIMEOU
T_MAX; /*<! Value of Timeout when I2C1 communicat
ion fails */
00142 uint32_t I2c2Timeout = DISCOVERY_I2C2_TIMEOU
T_MAX; /*<! Value of Timeout when I2C2 communicat
ion fails */
00143 static I2C_HandleTypeDef I2c1Handle;
00144 static I2C_HandleTypeDef I2c2Handle;
00145 #endif /* HAL_I2C_MODULE_ENABLED */
00146
00147 #if defined(HAL_SPI_MODULE_ENABLED)
00148
00149 /* LL definition */
00150 #define  SPI DIRECTION 2LINES( HANDLE )
\bigcirc do { \setminus00151
CLEAR_BIT((__HANDLE__)->Instance->CR1, SPI_CR1_RX
ONLY | SPI CR1 BIDIMODE | SPI CR1 BIDIOE);\
00152
}while(0);
00153
00154 #define __ SPI_DIRECTION_2LINES_RXONLY(__HAND
LE ) do{\
00155
       CLEAR BIT(( HANDLE )->Instance->CR1, SPI
CR1 RXONLY | SPI CR1 BIDIMODE | SPI CR1 BIDIOE);\
00156
       SET BIT(( HANDLE )->Instance->CR1, SPI CR
1_RXONLY);\
00157
       }while(0);
00158
00159 #define __SPI_DIRECTION_1LINE_TX(__HANDLE__)
\log \sqrt{2}00160
```

```
CLEAR_BIT((__HANDLE__)->Instance->CR1, SPI_CR1_RX
ONLY | SPI CR1 BIDIMODE | SPI CR1 BIDIOE);\
00161
SET_BIT((_HANDLE_)->Instance->CR1, SPI_CR1_BIDI
MODE | SPI CR1 BIDIOE);\
00162
\}while(0);
00163
00164 #define SPI DIRECTION 1LINE RX( HANDLE )
\mathsf{do} {\
00165
CLEAR BIT(( HANDLE )->Instance->CR1, SPI CR1 RX
ONLY | SPI CR1 BIDIMODE | SPI CR1 BIDIOE);\
00166
SET BIT(( HANDLE )->Instance->CR1, SPI CR1 BIDI
MODE); \
00167
\} while(0);
00168
00169
00170 uint32 t SpixTimeout = SPIx TIMEOUT MAX;
       /*<! Value of Timeout when SPI communicati
on fails */
00171 static SPI HandleTypeDef SpiHandle;
00172 #endif /* HAL SPI MODULE ENABLED */
00173
00174 / **00175 * @}
00176 */
00177
00178 /** @defgroup STM32L476G_DISCOVERY_Private_F
unctionPrototypes Private Functions
00179 * @00180
       \star /
00181 /**************************** Bus functions
00182 /* I2C2 bus function */
```

```
00183 #if defined(HAL_I2C_MODULE_ENABLED)
00184 static void 12C2 Init(void);
00185 static void 12C2_MspInit(I2C_H
andleTypeDef *hi2c);
00186 static void T2C2 DeInit(void);
00187 static void I2C2_MspDeInit(I2C
_HandleTypeDef *hi2c);
00188 static void 12C2 WriteData(uin
t16_t Addr, uint16_t Reg, uint16_t RegSize, uint8_
t Value);
00189 static HAL_StatusTypeDef I2C2_WriteBuffer(u
int16_t Addr, uint16_t Reg, uint16_t RegSize, uint
8_t *pBuffer, uint16_t Length);
00190 static uint8_t I2C2_ReadData(uint
16_t Addr, uint16_t Reg, uint16_t RegSize);
00191 static HAL_StatusTypeDef I2C2_ReadBuffer(ui
nt16_t Addr, uint16_t Reg, uint16_t RegSize, uint8
_t *pBuffer, uint16_t Length);
00192 static void T2C2 Error (void);
00193
00194 static void 12C1_Init(void);
00195 static void I2C1_MspInit(I2C_H
andleTypeDef *hi2c);
00196 static void 12C1_DeInit(void);
00197 static void 12C1_MspDeInit(I2C
HandleTypeDef *hi2c);
00198 static HAL StatusTypeDef I2C1 WriteBuffer(u
int16_t Addr, uint16_t Reg, uint16_t RegSize, uint
8_t *pBuffer, uint16_t Length);
00199 static HAL_StatusTypeDef I2C1_ReadBuffer(ui
nt16_t Addr, uint16_t Reg, uint16_t RegSize, uint8
_t *pBuffer, uint16_t Length);
00200 static void 12C1 Error (void);
00201 #endif/* HAL_I2C_MODULE_ENABLED */
00202
00203 /* SPIx bus function */
00204 #if defined(HAL_SPI_MODULE_ENABLED)
```

```
00205 static void SPIx_Init(void);
00206 static void SPIx MspInit(SPI H
andleTypeDef *hspi);
00207 static void SPIx DeInit(void);
00208 static void SPIx MspDeInit(void
);
SPIx_WriteRead(uin
t8_t Byte);
SPIx_Write(uint8_t
byte);
SPIx_Read(void);
00212 #endif
00213
00214 /**************************** Link functions
***********************************/
00215 #if defined(HAL_I2C_MODULE_ENABLED)
00216 /* Link functions for EEPROM peripheral over
I2C \t*/00217 void EEPROM_I2C_IO_Init(
void);
EEPROM_I2C_IO_Writ
eData(uint16_t DevAddress, uint16_t MemAddress, ui
nt8_t* pBuffer, uint32_t BufferSize);
EEPROM_I2C_IO_Read
Data(uint16_t DevAddress, uint16_t MemAddress, uin
t8_t* pBuffer, uint32_t BufferSize);
00220 HAL StatusTypeDef EEPROM I2C IO IsDe
viceReady(uint16_t DevAddress, uint32_t Trials);
00221
00222 /* Link functions for Audio Codec peripheral
\star /
00223 void AUDIO_IO_Init(void
);
00224 void AUDIO_IO_DeInit(vo
id);
00225 void AUDIO_IO_Write(uin
t8_t Addr, uint8_t Reg, uint8_t Value);
```

```
00226 uint8_t AUDIO_IO_Read(uint
8_t Addr, uint8_t Reg);
00227 void AUDIO_IO_Delay(uin
t32_t delay);
00228 #endif/* HAL I2C MODULE ENABLED */
00229
00230 #if defined(HAL_SPI_MODULE_ENABLED)
00231 /* Link function for COMPASS / ACCELERO peri
pheral */
00232 void ACCELERO_IO_Init(v
oid);
00233 void ACCELERO_IO_DeInit(
void);
00234 void accelero Io ITConf
ig(void);
00235 void ACCELERO_IO_Write(
uint8_t RegisterAddr, uint8_t Value);
ACCELERO_IO_Read(u
int8_t RegisterAddr);
00237
00238 void MAGNETO_IO_Init(vo
id);
00239 void MAGNETO_IO_DeInit(
void);
00240 void MAGNETO_IO_ITConfig
(void);
00241 void MAGNETO IO Write(u
int8_t RegisterAddr, uint8_t Value);
00242 uint8 t MAGNETO IO Read(ui
nt8_t RegisterAddr);
00243
00244
00245 /* Link functions for GYRO peripheral */
00246 void GYRO_IO_Init(void)
;
00247 void GYRO_IO_DeInit(void
);
```

```
00248 void GYRO IO Write(uint
8_t* pBuffer, uint8_t WriteAddr, uint16_t NumByteT
oWrite);
GYRO_IO_Read(uint8
_t* pBuffer, uint8_t ReadAddr, uint16_t NumByteToR
ead);
00250
00251 #endif
00252
00253 #if defined(HAL_I2C_MODULE_ENABLED)
00254 /* Link functions IOExpander */
00255 void 10E_Init(void);
00256 void and IOE ITConfig(void)
;
00257 void IOE_Delay(uint32_t
Delay);
00258 void IOE_Write(uint8_t
Addr, uint8_t Reg, uint8_t Value);
00259 uint8_t IOE_Read(uint8_t A
ddr, uint8_t Reg);
00260 uint16_t IOE_ReadMultiple(u
int8_t Addr, uint8_t Reg, uint8_t *Buffer, uint16_
t Length);
00261
00262 /* Link functions for IDD measurment */
00263 void MFX IO Init(void);
00264 void MFX_IO_DeInit(void
);
00265 void MFX_IO_ITConfig (v
oid);
00266 void MFX IO EnableWakeu
pPin(void);
00267 void MFX_IO_Wakeup(void
);
00268 void MFX_IO_Delay(uint3
2_t delay);
00269 void MFX_IO_Write(uint1
```

```
6_t addr, uint8_t reg, uint8_t value);
00270 uint8 t MFX IO Read(uint16
_t addr, uint8_t reg);
00271 void MFX_IO_WriteMultip
le(uint16_t Addr, uint8_t Reg, uint8_t *Buffer, ui
nt16_t Length);
MFX_IO_ReadMultiple
(uint16_t addr, uint8_t reg, uint8_t *buffer, uint
16_t length);
00273 #endif/* HAL_I2C_MODULE_ENABLED */
00274 /**
00275 * @}
00276 */
00277
00278 /** @defgroup STM32L476G_DISCOVERY_Exported_
Functions Exported Functions
00279 * @{
00280 */
00281
00282 /**
00283 * @brief This method returns the STM32L47
6 DISCOVERY BSP Driver revision
00284 * @retval version : 0xXYZR (8bits for each
decimal, R for RC)
00285 */
00286 uint32 t BSP GetVersion(void)
00287 {
00288 return STM32L476G DISCOVERY BSP VERSION;
00289 }
00290
00291 /**
00292 * @brief This method returns the STM32L47
6 DISCOVERY supply mode
00293 * @retval Code of current supply mode
00294 * This code can be one of followi
ng:
00295 * @arq SUPPLY MODE EXTERNAL
```

```
00296 * @arg SUPPLY_MODE_BATTERY
00297 */
00298 SupplyMode_TypeDef BSP_SupplyModeDetection(v
oid)
00299 {
00300 SupplyMode_TypeDef supplymode = SUPPLY_MOD
E_ERROR;
00301 GPIO_InitTypeDef GPIO_InitStruct;
00302
00303 BATTERY_DETECTION_GPIO_CLK_ENABLE();
00304
00305 /* COMP GPIO pin configuration */
00306 GPIO InitStruct.Pin = BATTERY DETECTION PIN
;
00307 GPIO InitStruct.Mode = GPIO MODE INPUT;
00308 GPIO InitStruct.Pull = GPIO NOPULL;
00309 GPIO_InitStruct.Speed = GPIO_SPEED_HIGH;
00310 HAL GPIO Init(BATTERY DETECTION GPIO PORT,
&GPIO_InitStruct);
00311
00312 HAL_Delay(400);
00313 if(HAL_GPIO_ReadPin(BATTERY_DETECTION_GPIO
_PORT, GPIO_InitStruct.Pin) != GPIO_PIN_RESET)
00314 {
00315 supplymode = SUPPLY_MODE_EXTERNAL;
00316 }
00317 else
00318 {
00319 supplymode = SUPPLY_MODE_BATTERY;
00320 }
00321
00322 HAL_GPIO_DeInit(BATTERY_DETECTION_GPIO_PORT
, GPIO_InitStruct.Pin);
00323
00324 return supplymode;
00325 }
00326
```

```
00327 #if defined (USE_STM32L476G_DISCO_REVC) || d
efined (USE_STM32L476G_DISCO_REVB)
00328 /**
00329 * @brief Configures LED GPIOs.
00330 * @param Led: Specifies the Led to be con
figured.
00331 * This parameter can be one of following
parameters:
00332 * @arg LED4
00333 * @arg LED5
00334 * @retval None
00335 */
00336 #elif defined (USE_STM32L476G_DISCO_REVA)
00337 /**
00338 * @brief Configures LED GPIOs.
00339 * @param Led: Specifies the Led to be con
figured.
00340 * This parameter can be one of following
parameters:
00341 * @arg LED3<br>00342 * @arg LED4
       * @arg LED4
00343 * @retval None
00344 */
00345 #endif
00346 void BSP_LED_Init(Led_TypeDef Led)
00347 {
00348 GPIO InitTypeDef GPIO InitStructure;
00349
00350 \frac{1}{2} Enable the GPIO LED clock \frac{*}{2}00351 LEDx_GPIO_CLK_ENABLE(Led);
00352
00353 /* Configure the GPIO_LED pin */
00354 GPIO_InitStructure.Pin = LED_PIN[Led];
00355 GPIO_InitStructure.Mode = GPIO_MODE_OUTPUT
\_PP;
00356 GPIO_InitStructure.Pull = GPIO_NOPULL;
00357 GPIO_InitStructure.Speed = GPIO_SPEED_HIGH
```

```
;
00358
00359 HAL_GPIO_Init(LED_PORT[Led], &GPIO_InitStr
ucture);
00360
00361 HAL_GPIO_WritePin(LED_PORT[Led], GPIO_Init
Structure.Pin, GPIO_PIN_RESET);
00362 }
00363
00364 #if defined (USE_STM32L476G_DISCO_REVC) || d
efined (USE_STM32L476G_DISCO_REVB)
00365 / **00366 * @brief Unconfigures LED GPIOs.
00367 * @param Led: Specifies the Led to be unc
onfigured.
00368 * This parameter can be one of following
parameters:<br>00369   *
00369 * @arg LED4
00370 * @arg LED5
00371 * @retval None
00372 */
00373 #elif defined (USE_STM32L476G_DISCO_REVA)
00374 /**
00375 * @brief Unconfigures LED GPIOs.
00376 * @param Led: Specifies the Led to be unc
onfigured.
00377 * This parameter can be one of following
parameters:
00378 * @arg LED3
00379 * @arg LED4
00380 * @retval None
00381 */
00382 #endif
00383 void BSP_LED_DeInit(Led_TypeDef Led)
00384 {
00385 /* Enable the GPIO_LED clock */
00386 LEDx_GPIO_CLK_ENABLE(Led);
```

```
00387
00388 HAL_GPIO_DeInit(LED_PORT[Led], LED_PIN[Led
]);
00389 }
00390
00391 #if defined (USE_STM32L476G_DISCO_REVC) || d
efined (USE_STM32L476G_DISCO_REVB)
00392 /**
00393 * @brief Turns selected LED On.
00394 * @param Led: Specifies the Led to be set
on.
00395 * This parameter can be one of following
parameters:
00396 * @arg LED4
00397 * @arg LED5
00398 * @retval None
00399 */
00400 #elif defined (USE_STM32L476G_DISCO_REVA)
00401 / **00402 * @brief Turns selected LED On.
00403 * @param Led: Specifies the Led to be set
on.
00404 * This parameter can be one of following
parameters:
00405 * @arg LED3
00406 * @arg LED4
00407 * @retval None
00408 */
00409 #endif
00410 void BSP_LED_On(Led_TypeDef Led)
00411 {
00412 HAL_GPIO_WritePin(LED_PORT[Led], LED_PIN[L
ed], GPIO_PIN_SET);
00413 }
00414
00415 #if defined (USE_STM32L476G_DISCO_REVC) || d
efined (USE_STM32L476G_DISCO_REVB)
```

```
00416 /**
00417 * @brief Turns selected LED Off.
00418 * @param Led: Specifies the Led to be set
off.
00419 * This parameter can be one of following
parameters:<br>00420 *
00420 * @arg LED4
00421 * @arg LED5
00422 * @retval None
00423 */
00424 #elif defined (USE_STM32L476G_DISCO_REVA)
00425 /**
00426 * @brief Turns selected LED Off.
00427 * @param Led: Specifies the Led to be set
off.
00428 * This parameter can be one of following
parameters:<br>00429    *
00429 * @arg LED3
00430 * @arg LED4
00431 * @retval None
00432 */
00433 #endif
00434 void BSP_LED_Off(Led_TypeDef Led)
00435 {
00436 HAL_GPIO_WritePin(LED_PORT[Led], LED_PIN[L
ed], GPIO PIN RESET);
00437 }
00438
00439 #if defined (USE_STM32L476G_DISCO_REVC) || d
efined (USE_STM32L476G_DISCO_REVB)
00440 /**
00441 * @brief Toggles the selected LED.
00442 * @param Led: Specifies the Led to be tog
gled.
00443 * This parameter can be one of following
parameters:
00444 * @arg LED4
```

```
00445 * @arg LED5
00446 * @retval None
00447 */
00448 #elif defined (USE_STM32L476G_DISCO_REVA)
00449 /**
00450 * @brief Toggles the selected LED.
00451 * @param Led: Specifies the Led to be tog
gled.
00452 * This parameter can be one of following
parameters:
00453 * @arg LED3
00454 * @arg LED4
00455 * @retval None
00456 */
00457 #endif
00458 void BSP_LED_Toggle(Led_TypeDef Led)
00459 {
00460 HAL_GPIO_TogglePin(LED_PORT[Led], LED_PIN[
Led]);
00461 }
00462
00463 /**
00464 * @brief Configures all buttons of the jo
ystick in GPIO or EXTI modes.
00465 * @param Joy_Mode: Joystick mode.
00466 * This parameter can be one of the foll
owing values:
00467 * @arg JOY_MODE_GPIO: Joystick pins w
ill be used as simple IOs
00468 * @arg JOY_MODE_EXTI: Joystick pins w
ill be connected to EXTI line
00469 * with int
errupt generation capability
00470 * @retval HAL_OK: if all initializations a
re OK. Other value if error.
00471 */
00472 uint8_t BSP_JOY_Init(JOYMode_TypeDef Joy_Mod
```

```
e)
00473 {
00474 JOYState_TypeDef joykey;
00475 GPIO_InitTypeDef GPIO_InitStruct;
00476
00477 /* Initialized the Joystick. */
00478 for(joykey = JOY_SEL; joykey < (JOY_SEL +
JOYn) ; joykey++)
00479 {
00480 /* Enable the JOY clock */
00481 JOYx_GPIO_CLK_ENABLE(joykey);
00482
00483 GPIO_InitStruct.Pin = JOY_PIN[joykey];
00484 GPIO InitStruct.Pull = GPIO PULLDOWN;
00485 GPIO_InitStruct.Speed = GPIO_SPEED_HIGH;
00486
00487 if (Joy_Mode == JOY_MODE_GPIO)
00488 {
00489 /* Configure Joy pin as input */
00490 GPIO InitStruct.Mode = GPIO MODE INPUT
;
00491 HAL_GPIO_Init(JOY_PORT[joykey], &GPIO_
InitStruct);
00492 }
00493 else if (Joy_Mode == JOY_MODE_EXTI)
00494 {
00495 /* Configure Joy pin as input with Ext
ernal interrupt */
00496           GPIO_InitStruct.Mode = GPIO_MODE_IT_FA
LLING;
00497 HAL_GPIO_Init(JOY_PORT[joykey], &GPIO_
InitStruct);
00498
00499 /* Enable and set Joy EXTI Interrupt t
o the lowest priority */
00500 HAL_NVIC_SetPriority((IRQn_Type)(JOY_I
RQn[joykey]), 0x0F, 0x00);
```

```
00501 HAL_NVIC_EnableIRQ((IRQn_Type)(JOY_IRQn
[joykey]));
00502 }
00503 }
00504
00505 return HAL_OK;
00506 }
00507
00508 /**
00509 * @brief Unonfigures all GPIOs used as bu
ttons of the joystick.
00510 * @retval None.
00511 */
00512 void BSP_JOY_DeInit(void)
00513 {
00514 JOYState_TypeDef joykey;
00515
00516 /* Initialized the Joystick. */
00517 for(joykey = JOY_SEL; joykey < (JOY_SEL +
JOYn) ; joykey++)
00518 {
00519 /* Enable the JOY clock */
00520 JOYx_GPIO_CLK_ENABLE(joykey);
00521
00522 HAL_GPIO_DeInit(JOY_PORT[joykey], JOY_PIN
[joykey]);
00523 }
00524 }
00525
00526 /**
00527 * @brief Returns the current joystick statu
s.
00528 * @retval Code of the joystick key pressed
00529 * This code can be one of the follo
wing values:
00530 * @arg JOY_NONE
00531 * @arg JOY_SEL
```

```
00532 *
                   @arq
                        JOY DOWN
                   @arg JOY_LEFT
00533 *00534 *
                   @arg JOY_RIGHT
                   @arg JOY_UP
00535 *
00536 */
00537 JOYState_TypeDef BSP_JOY_GetState(void)
00538 {
        JOYState_TypeDef joykey;
00539
00540
00541 for (joykey = JOY_SEL; joykey < (JOY\_SEL +JOYn) ; joykey++)
00542
       \left\{ \right.if (HAL_GPIO_ReadPin(JOY_PORT[joykey], J
00543
OY_PIN[joykey]) == GPIO_PIN_SET)00544
          \{/* Return Code Joystick key pressed */
00545
            return joykey;
00546
          \mathcal{F}00547
       \mathcal{E}00548
00549
00550 /* No Joystick key pressed */
00551
       return JOY NONE;
00552 }
00553
00554 /*** \quad \textcircled{a}00555
       \star /
00556
00557
00558 /** @defgroup STM32L476G_DISCOVERY_BusOperat
ions_Functions Bus Operations Functions
        * \mathcal{Q}00559
        \star /
00560
00561
*************************************
00563
                                   BUS OPERATIONS
00564 *************
                  *****************************
```

```
***********************************/
00565 #if defined(HAL SPI MODULE ENABLED)
00566 /******************************* SPI Routine
s**********************************/
00567 /**
00568 * @brief SPIx Bus initialization
00569 * @retval None
00570 */
00571 static void SPIx_Init(void)
00572 {
00573 if(HAL_SPI_GetState(&SpiHandle) == HAL_SPI
STATE RESET)
00574 {
00575 /* SPI Config */
00576 SpiHandle.Instance = DISCOVERY_SPIx;
00577 /* SPI baudrate is set to 10 MHz (PCLK2/
SPI BaudRatePrescaler = 80/8 = 10 MHz)
00578 to verify these constraints:
00579 lsm303c SPI interface max baudrate is
10MHz for write/read
00580 PCLK2 frequency is set to 80 MHz
00581 */
00582 SpiHandle.Init.BaudRatePrescaler = SPI_B
AUDRATEPRESCALER_8;
00583 SpiHandle.Init.Direction = SPI_DIRECTION
_2LINES;
00584 SpiHandle.Init.CLKPhase = SPI_PHASE_1EDG
E;
00585 SpiHandle.Init.CLKPolarity = SPI_POLARIT
Y LOW;
00586 SpiHandle.Init.CRCCalculation = SPI_CRCC
ALCULATION_DISABLE;
00587 SpiHandle.Init.CRCPolynomial = 7;
00588 SpiHandle.Init.DataSize = SPI_DATASIZE_8
BIT;
00589 SpiHandle.Init.FirstBit = SPI_FIRSTBIT_M
SB;
```

```
00590 SpiHandle.Init.NSS = SPI_NSS_SOFT;
SpiHandle.Init.TIMode = SPI_TIMODE_DISAB
LE;
00592 SpiHandle.Init.Mode = SPI_MODE_MASTER;
00593
00594 SPIx_MspInit(&SpiHandle);
00595 HAL_SPI_Init(&SpiHandle);
00596 }
00597 }
00598
00599 /**
00600 * @brief SPI MSP Init
00601 * @param hspi: SPI handle
00602 * @retval None
00603 */
00604 static void SPIx_MspInit(SPI_HandleTypeDef *
hspi)
00605 {
00606 GPIO InitTypeDef GPIO InitStructure;
00607
00608 /* Enable SPIx clock */
00609 DISCOVERY SPIX CLOCK ENABLE();
00610
00611 /* enable SPIx gpio clock */
00612 DISCOVERY_SPIx_GPIO_CLK_ENABLE();
00613
00614 /* configure SPIx SCK, MOSI and MISO */
00615 GPIO InitStructure.Pin = (DISCOVERY SPIx S
CK PIN | DISCOVERY SPIX MOSI PIN | DISCOVERY SPIX
MISO_PIN);
00616 GPIO_InitStructure.Mode = GPIO_MODE_AF_PP;
00617 GPIO_InitStructure.Pull = GPIO_NOPULL; //
GPIO_PULLDOWN;
00618 GPIO_InitStructure.Speed = GPIO_SPEED_FAST
;
00619 GPIO_InitStructure.Alternate = DISCOVERY_S
PIX AF;
```

```
00620 HAL_GPIO_Init(DISCOVERY_SPIx_GPIO_PORT, &G
PIO_InitStructure);
00621 }
00622
00623 /**
00624 * @brief SPIx Bus Deinitialization
00625 * @retval None
00626 */
00627 void SPIx_DeInit(void)
00628 {
00629 if(HAL_SPI_GetState(&SpiHandle) != HAL_SPI
_STATE_RESET)
00630 {
00631 /* SPI Deinit */
00632 HAL_SPI_DeInit(&SpiHandle);
00633 SPIx MspDeInit();
00634 }
00635 }
00636
00637 /**
00638 * @brief SPI MSP DeInit
00639 * @retval None
00640 */
00641 static void SPIx_MspDeInit(void)
00642 {
00643 /* enable SPIx gpio clock */
00644 DISCOVERY SPIX GPIO CLK ENABLE();
00645
00646 /* Unconfigure SPIx SCK, MOSI and MISO */
00647 HAL_GPIO_DeInit(DISCOVERY_SPIx_GPIO_PORT, (
DISCOVERY_SPIx_SCK_PIN | DISCOVERY_SPIx_MOSI_PIN |
DISCOVERY_SPIx_MISO_PIN));
00648
00649 DISCOVERY_SPIx_GPIO_FORCE_RESET();
00650 DISCOVERY_SPIx_GPIO_RELEASE_RESET();
00651
00652 /* Disable SPIx clock */
```

```
00653 DISCOVERY_SPIx_CLOCK_DISABLE();
00654 }
00655
00656 /**
00657 * @brief Sends a Byte through the SPI int
erface and return the Byte received
00658 * from the SPI bus.
00659 * @param Byte : Byte send.
00660 * @retval none.
00661 */
00662 static uint8_t SPIx_WriteRead(uint8_t Byte)
00663 {
00664 uint8 t receivedbyte;
00665
00666 /* Enable the SPI */
00667 __HAL_SPI_ENABLE(&SpiHandle);
00668 /* check TXE flag */
00669 while((SpiHandle.Instance->SR & SPI_FLAG_T
XE) != SPI FLAG TXE);
00670
00671 /* Write the data */
00672 *((__IO uint8_t*)&SpiHandle.Instance->DR)
= Byte;
00673
00674 while((SpiHandle.Instance->SR & SPI_FLAG_R
XNE) != SPI_FLAG_RXNE);
00675 receivedbyte = *( (\_IO uint8_t^*&SpiHandle
.Instance->DR);
00676
00677 /* Wait BSY flag */
00678 while((SpiHandle.Instance->SR & SPI_FLAG_F
TLVL) != SPI_FTLVL_EMPTY);
00679 while((SpiHandle.Instance->SR & SPI_FLAG_B
SY) == SPI_FLAG_BSY;
00680
00681 /* disable the SPI */
SpiHandle);
```

```
00683
00684 return receivedbyte;
00685 }
00686
00687 /**
00688 * @brief Sends a Byte through the SPI int
erface.
00689 * @param Byte : Byte to send.
00690 * @retval none.
00691 */
00692 static void SPIx_Write(uint8_t Byte)
00693 {
00694 /* Enable the SPI */
00695 __HAL_SPI_ENABLE(&SpiHandle);
00696 /* check TXE flag */
00697 while((SpiHandle.Instance->SR & SPI_FLAG_T
XE) != SPI_FLAG_TXE);
00698
00699 /* Write the data */
00700 *(SpiHandle.Instance->DR)
= Byte;
00701
00702 /* Wait BSY flag */
00703 while((SpiHandle.Instance->SR & SPI_FLAG_B
SY) == SPI_FLAG_BSY;
00704
00705 /* disable the SPI */
SpiHandle);
00707 }
00708
00709 #if defined(__ICCARM__)
00710 #pragma optimize=none
00711 #endif
00712 /**
00713 * @brief Receives a Byte from the SPI bus.
00714 * @retval The received byte value
```

```
00715 */
00716 static uint8_t SPIx_Read(void)
00717 {
00718 uint8_t receivedbyte;
00719
&SpiHandle);
00721 __DSB();
00722 ___DSB();
00723 ___DSB();
00724 ___DSB();
00725 ___DSB();
00726 __DSB();
00727 ___DSB();
00728 ___DSB();
&SpiHandle);
00730
00731 while((SpiHandle.Instance->SR & SPI_FLAG_R
XNE) != SPI FLAG RXNE);
00732 /* read the received data */
00733 receivedbyte = *(\underline{\hspace{1cm}} 10 \text{ units} \underline{\hspace{1cm}} t \times )&SpiHandle
.Instance->DR;
00734
00735 /* Wait for the BSY flag reset */
00736 while((SpiHandle.Instance->SR & SPI_FLAG_B
SY) == SPI_FLAG_BSY;
00737
00738
00739 return receivedbyte;
00740 }
00741 #endif /* HAL SPI MODULE ENABLED */
00742
00743
00744 #if defined(HAL_I2C_MODULE_ENABLED)
00745 /******************************* I2C Routine
s**********************************/
00746 /**
00747 * @brief Discovery I2C1 Bus initialization
```

```
00748 * @retval None
        \star /
00749
00750 static void I2C1_Init(void)
00751 {
       if(HAL I2C GetState(&12c1Handle) == HAL I200752
C_STATE_RESET)
00753
        \{00754
          I2c1Handle.Instance
                                            = <b>DISCO</b>VERY_I2C1,
00755 12c1Handle.Init.Timing
                                            = <b>DISCO</b>VERY_I2C1_TIMING;
00756 I2c1Handle.Init.OwnAddress1
                                            = 0;
00757
         I2c1Handle.Init.AddressingMode
                                            = I2C A
DDRESSINGMODE 7BIT;
          I2c1Handle.Init.DualAddressMode
00758
                                            = I2C D
UALADDRESS_DISABLE;
      I2c1Handle.Init.OwnAddress2
00759
                                            = 0;
00760    I2c1Handle.Init.GeneralCallMode
                                            = I2C G
ENERALCALL DISABLE;
          I2c1Handle.Init.NoStretchMode
00761
                                            = T<sub>2</sub>C N
OSTRETCH_DISABLE;
00762
00763
          \frac{1}{2} Init the I2C */
          I2C1_MspInit(&I2c1Handle);
00764
          HAL_I2C_Init(&I2c1Handle);
00765
00766
        \mathcal{L}00767 }
00768
00769 /*** @brief Discovery I2C1 MSP Initialization
00770
       * @param hi2c: I2C handle
00771
00772 * @retval None
00773
        \star /
00774 static void I2C1_MspInit(I2C_HandleTypeDef *
hizc)00775 {
        GPIO_InitTypeDef GPIO_InitStructure;
00776
```

```
00777 RCC_PeriphCLKInitTypeDef RCC_PeriphCLKIni
tStruct;
00778
00779 /* IOSV bit MUST be set to access GPIO por
t G[2:15] */
00780
      __HAL_RCC_PWR_CLK_ENABLE();
00781 HAL_PWREX_EnableVddI02();
00782
00783 if (hi2c->Instance == DISCOVERY_I2C1)
00784 {
         /*##-1- Configure the Discovery I2C cloc
00785
k source. The clock is derived from the SYSCLK \#^{\star}/
         RCC PeriphCLKInitStruct.PeriphClockSelec
00786
tion = RCC_PERIPHCLK_I2C1;RCC_PeriphCLKInitStruct.I2c1ClockSelecti
00787
on = RCC_I2C1CLKSOURCE_SYSCLK;
         HAL_RCCEx_PeriphCLKConfig(&RCC_PeriphCLK
00788
InitStruct);
00789
         /*##-2- Configure the GPIOs #############
00790
#####################################<sup>*</sup>/
00791 /* Enable GPIO clock */
00792 DISCOVERY I2C1 SDA GPIO CLK ENABLE();
      DISCOVERY_I2C1_SCL_GPIO_CLK_ENABLE();
00793
00794
00795
      \frac{1}{2} Configure I2C Rx/Tx as alternate func
tion */00796
       GPIO InitStructure.Pin
                                    = DISCOVERY
I2C1 SCL PIN | DISCOVERY I2C1 SDA PIN;
00797
         GPIO InitStructure.Mode = GPIO MODE
AF_000798
      UP;
      00799
D_HIGH;
00800
       GPIO_InitStructure.Alternate = DISCOVERY
_I2C1_SCL_SDA_AF;
```

```
00801 HAL_GPIO_Init(DISCOVERY_I2C1_SCL_GPIO_PO
RT, &GPIO InitStructure);
00802
00803 /*##-3- Configure the Discovery I2C1 per
ipheral #######################################*/
00804 /* Enable Discovery I2C1 clock */
00805 DISCOVERY I2C1 CLK ENABLE();
00806
00807 /* Force and release the I2C Peripheral
Clock Reset */
DISCOVERY_I2C1_FORCE_RESET();
00809 DISCOVERY I2C1 RELEASE RESET();
00810
00811 /* Enable and set Discovery I2C1 Interru
pt to the highest priority */
00812 HAL_NVIC_SetPriority(DISCOVERY_I2C1_EV_I
RQn, 0x00, 0);
00813 HAL_NVIC_EnableIRQ(DISCOVERY_I2C1_EV_IRQn
);
00814
00815 /* Enable and set Discovery I2C1 Interru
pt to the highest priority */
00816 HAL_NVIC_SetPriority(DISCOVERY_I2C1_ER_I
RQn, 0x00, 0);
00817 HAL_NVIC_EnableIRQ(DISCOVERY_I2C1_ER_IRQn
);
00818 }
00819 }
00820
00821 /**
00822 * @brief Discovery I2C1 Bus Deitialization
00823 * @retval None
00824 */
00825 static void I2C1_DeInit(void)
00826 {
00827 if(HAL_I2C_GetState(&I2c1Handle) != HAL_I2
C_STATE_RESET)
```

```
00828 {
         \frac{1}{2} Deinit the I2C \frac{*}{2}00829
         HAL_I2C_DeInit(&I2c1Handle);
00830
         I2C1_MspDeInit(&I2c1Handle);
00831
00832
       \mathcal{L}00833 }
00834
00835 /*** @brief Discovery I2C1 MSP Deinitializati
00836
on
00837
      * @param hi2c: I2C handle
00838 * @retval None
       \star /
00839
00840 static void I2C1_MspDeInit(I2C_HandleTypeDef
 *hi2c)
00841 {
00842 if(hi2c->Instance == DISCOVERY_I2C1)
00843
       \{00844
00845
        \frac{1}{2} Enable GPIO clock \frac{1}{2}DISCOVERY_I2C1_SDA_GPIO_CLK_ENABLE();
00846
         DISCOVERY_I2C1_SCL_GPIO_CLK_ENABLE();
00847
00848
00849
         \frac{1}{2} Deinit Rx/Tx pins \frac{1}{2}00850
         HAL_GPIO_DeInit(DISCOVERY_I2C1_SCL_GPIO_
PORT, (DISCOVERY I2C1 SCL PIN | DISCOVERY I2C1 SDA
PIN) ) ;
00851
        7*##-2- Unconfigure the Discovery I2C1 p
00852
eripheral ##############################*/
00853 /* Force & Release the I2C Peripheral Cl
ock Reset */
00854 DISCOVERY_I2C1_FORCE_RESET();
       DISCOVERY_I2C1_RELEASE_RESET();
00855
00856
00857 /* Disable Discovery I2C1 clock */
```

```
DISCOVERY_I2C1_CLK_DISABLE();
00859
00860 /* Disable Discovery I2C1 interrupts */
00861 HAL_NVIC_DisableIRQ(DISCOVERY_I2C1_EV_IR
On ) ;
00862 HAL_NVIC_DisableIRQ(DISCOVERY_I2C1_ER_IR
Qn);
00863
00864 ___HAL_RCC_PWR_CLK_ENABLE();
00865 HAL_PWREx_DisableVddIO2();
00866 }
00867 }
00868
00869 /**
00870 * @brief Write a value in a register of t
he device through BUS.
00871 * @param Addr: Device address on BUS Bus.
00872 * @param Reg: The target register address
to write
00873 * @param RegSize: The target register siz
e (can be 8BIT or 16BIT)
00874 * @param pBuffer: The target register val
ue to be written
00875 * @param Length: buffer size to be written
00876 * @retval None
00877 */
00878 static HAL_StatusTypeDef I2C1_WriteBuffer(ui
nt16_t Addr, uint16_t Reg, uint16_t RegSize, uint8
_t *pBuffer, uint16_t Length)
00879 {
00880 HAL_StatusTypeDef status = HAL_OK;
00881
00882 status = HAL_I2C_Mem_Write(&I2c1Handle, Ad
dr, (uint16_t)Reg, RegSize, pBuffer, Length, I2c1T
imeout);
```

```
00883
00884 /* Check the communication status */
00885 if(status != HAL_OK)
00886 {
00887 /* Re-Initiaize the BUS */
00888 I2C1_Error();
00889 }
00890 return status;
00891 }
00892
00893 /**
00894 * @brief Reads multiple data on the BUS.
00895 * @param Addr: I2C Address
00896 * @param Reg: Reg Address
00897 * @param RegSize : The target register si
ze (can be 8BIT or 16BIT)
00898 * @param pBuffer: pointer to read data bu
ffer
00899 * @param Length: length of the data
00900 * @retval 0 if no problems to read multipl
e data
00901 */
00902 static HAL_StatusTypeDef I2C1_ReadBuffer(uin
t16_t Addr, uint16_t Reg, uint16_t RegSize, uint8_
t *pBuffer, uint16_t Length)
00903 {
00904 HAL StatusTypeDef status = HAL OK;
00905
I2c1Handle, Add
r, (uint16_t)Reg, RegSize, pBuffer, Length, I2c1Ti
meout);
00907
00908 /* Check the communication status */
00909 if(status != HAL_OK)
00910 {
00911 /* Re-Initiaize the BUS */
00912 I2C1_Error();
```

```
00913 }
00914 return status;
00915 }
00916
00917 /**
00918 * @brief Discovery I2C1 error treatment fu
nction
00919 * @retval None
00920 */
00921 static void I2C1_Error (void)
00922 {
00923 /* De-initialize the I2C communication BUS
*/
I2c1Handle);
00925
00926 /* Re- Initiaize the I2C communication BUS
*/
00927 I2C1_Init();
00928 }
00929
00930 /**
00931 * @brief Discovery I2C2 Bus initialization
00932 * @retval None
00933 */
00934 static void I2C2_Init(void)
00935 {
00936 I2c2Handle) == HAL I2C_STATE_RESET)
00937 {
I2c2Handle.Instance = DISCO
VERY_I2C2;
I2c2Handle.Init.Timing = DISCO
VERY_I2C2_TIMING;
00940I2c2Handle.Init.OwnAddress1 = 0;
00941 I2c2Handle.Init.AddressingMode = I2C_A
DDRESSINGMODE_7BIT;
00942 I2c2Handle.Init.DualAddressMode = I2C_D
```

```
UALADDRESS DISABLE;
00943 I2c2Handle.Init.OwnAddress2
                                             = 0;I2c2Handle.Init.GeneralCallMode
                                             = I2C G
00944
ENERALCALL_DISABLE;
00945
       I2c2Handle.Init.NoStretchMode
                                             = I2C N
OSTRETCH_DISABLE;
00946
          \frac{1}{2} Init the I2C \frac{*}{2}00947
00948
          I2C2_MspInit(&I2c2Handle);
          HAL_I2C_Init(&I2c2Handle);
00949
        \mathcal{F}00950
00951 }
00952
00953 /*** @brief Discovery I2C2 MSP Initialization
00954
00955 * @param hi2c: I2C2 handle<br>00956 * @retval None
        * @retval None
        \star /
00957
00958 static void I2C2 MspInit(I2C HandleTypeDef *
hizc)
00959 {
        GPIO_InitTypeDef GPIO_InitStructure;
00960
        RCC_PeriphCLKInitTypeDef RCC_PeriphCLKIni
00961
tStruct;
00962
00963
        if (hizc->Instance == DISCOVERY I2C2)00964
        \{/*##-1- Configure the Discovery I2C2 clo
00965
ck source. The clock is derived from the SYSCLK #*/
00966
          RCC_PeriphCLKInitStruct.PeriphClockSelec
tion = RCC_PERIPHCLK_I2C2;RCC_PeriphCLKInitStruct.I2c2ClockSelecti
00967
on = RCC_I2C2CLKSOURCE_SYSCLK;
          HAL_RCCEx_PeriphCLKConfig(&RCC_PeriphCLK
00968
InitStruct);
00969
```
00970 /\*##-2- Configure the GPIOs ############# ####################################\*/ 00971 /\* Enable GPIO clock \*/ 00972 [DISCOVERY\\_I2C2\\_SDA\\_GPIO\\_CLK\\_ENABLE](#page-407-0)(); 00973 DISCOVERY I2C2 SCL GPIO CLK ENABLE(); 00974 00975 /\* Configure I2C Rx/Tx as alternate func tion \*/ 00976 GPIO\_InitStructure.Pin = DISCOVERY \_I2C2\_SCL\_PIN | [DISCOVERY\\_I2C2\\_SDA\\_PIN;](#page-407-2) 00977 GPIO\_InitStructure.Mode = GPIO\_MODE \_AF\_OD; 00978 GPIO InitStructure.Pull = GPIO PULL UP; 00979 GPIO\_InitStructure.Speed = GPIO\_SPEE D\_HIGH; 00980 GPIO InitStructure.Alternate = DISCOVERY \_I2C2\_SCL\_SDA\_AF; 00981 [HAL\\_GPIO\\_Init\(DISCOVERY\\_I2C2\\_SCL\\_GPIO\\_PO](#page-407-4) RT, &GPIO InitStructure); 00982 00983 /\*##-3- Configure the Discovery I2C2 per ipheral #############################\*/ 00984 /\* Enable Discovery\_I2C2 clock \*/ 00985 DISCOVERY I2C2 CLK ENABLE(); 00986 00987 /\* Force and release the I2C Peripheral Clock Reset \*/ 00988 [DISCOVERY\\_I2C2\\_FORCE\\_RESET](#page-406-1)(); 00989 DISCOVERY I2C2 RELEASE RESET(); 00990 00991 /\* Enable and set Discovery I2C2 Interru pt to the highest priority \*/ 00992 [HAL\\_NVIC\\_SetPriority\(DISCOVERY\\_I2C2\\_EV\\_I](#page-406-3) RQn, 0x00, 0); 00993 HAL\_NVIC\_EnableIRQ([DISCOVERY\\_I2C2\\_EV\\_IRQn](#page-406-3)  $)$ ;

```
00994
          /* Enable and set Discovery I2C2 Interru
00995
pt to the highest priority */
          HAL_NVIC_SetPriority(DISCOVERY_I2C2_ER_I
00996
RQn, 0x00, 0);
00997
         HAL_NVIC_EnableIRQ(DISCOVERY_I2C2_ER_IRQn
\cdot00998
       \}00999 }
01000
01001 /**
        * @brief Discovery I2C2 Bus Deinitializati
01002
on01003
       * @retval None
        \star /
01004
01005 static void I2C2_DeInit(void)
01006 {
01007 if(HAL_I2C_GetState(&I2c2Handle) != HAL_I2
C STATE RESET)
01008 {
01009
          \frac{1}{2} DeInit the I2C \frac{*}{2}01010
          HAL I2C DeInit(&I2c2Handle);
          I2C2_MspDeInit(&I2c2Handle);
01011
        \}01012
01013 }
01014
01015 / *** @brief Discovery I2C2 MSP DeInitializati
01016
on* @param hi2c: I2C2 handle
01017
        * @retval None
01018
        \star /
01019
01020 static void I2C2_MspDeInit(I2C_HandleTypeDef
*hi2c)
01021 {
       if (hizc->Instance == DISCOVERY_IZC2)01022
        \{01023
```
```
01024 /*##-1- Unconfigure the GPIOs ##########
######################################*/
01025 /* Enable GPIO clock */
01026 DISCOVERY I2C2 SDA GPIO CLK ENABLE();
01027 DISCOVERY I2C2 SCL GPIO CLK ENABLE();
01028
01029 /* Configure I2C Rx/Tx as alternate func
tion */
01030 HAL_GPIO_DeInit(DISCOVERY_I2C2_SCL_GPIO_
PORT, (DISCOVERY_I2C2_SCL_PIN | DISCOVERY_I2C2_SDA
_PIN));
01031
01032 /*##-2- Unconfigure the Discovery I2C2 p
eripheral ############################*/
01033 /* Force and release I2C Peripheral */
01034 DISCOVERY I2C2 FORCE RESET();
DISCOVERY_I2C2_RELEASE_RESET();
01036
01037 /* Disable Discovery I2C2 clock */
01038 DISCOVERY I2C2 CLK DISABLE();
01039
01040 /* Disable Discovery I2C2 interrupts */
01041 HAL_NVIC_DisableIRQ(DISCOVERY_I2C2_EV_IR
Qn);
01042 HAL_NVIC_DisableIRQ(DISCOVERY_I2C2_ER_IR
Qn);
01043 }
01044 }
01045
01046 /**
01047 * @brief Write a value in a register of t
he device through BUS.
01048 * @param Addr: Device address on BUS Bus.
01049 * @param Reg: The target register address
to write
01050 * @param RegSize: The target register siz
```

```
e (can be 8BIT or 16BIT)
01051 * @param Value: The target register value
to be written
01052 * @retval None
01053 */
01054 static void I2C2_WriteData(uint16_t Addr, ui
nt16_t Reg, uint16_t RegSize, uint8_t Value)
01055 {
01056 HAL_StatusTypeDef status = HAL_OK;
01057
01058 status = HAL_I2C_Mem_Write(&I2c2Handle, Ad
dr, (uint16_t)Reg, RegSize, &Value, 1, I2c2Timeout
);
01059
01060 /* Check the communication status */
01061 if(status != HAL_OK)
01062 {
01063 /* Re-Initiaize the BUS */
01064 I2C2_Error();
01065 }
01066 }
01067
01068 /**
01069 * @brief Write a value in a register of t
he device through BUS.
01070 * @param Addr: Device address on BUS Bus.
01071 * @param Reg: The target register address
to write
01072 * @param RegSize: The target register siz
e (can be 8BIT or 16BIT)
01073 * @param pBuffer: The target register val
ue to be written
01074 * @param Length: buffer size to be written
01075 * @retval None
01076 */
```

```
01077 static HAL_StatusTypeDef I2C2_WriteBuffer(ui
nt16_t Addr, uint16_t Reg, uint16_t RegSize, uint8
_t *pBuffer, uint16_t Length)
01078 {
01079 HAL StatusTypeDef status = HAL OK;
01080
01081 status = HAL_I2C_Mem_Write(&I2c2Handle, Ad
dr, (uint16_t)Reg, RegSize, pBuffer, Length, I2c2T
imeout);
01082
01083 /* Check the communication status */
01084 if(status != HAL OK)
01085 {
01086 /* Re-Initiaize the BUS */
01087 I2C2_Error();
01088 }
01089
01090 return status;
01091 }
01092
01093 /**
01094 * @brief Read a register of the device th
rough BUS
01095 * @param Addr: Device address on BUS
01096 * @param Reg: The target register address
to read
01097 * @param RegSize: The target register siz
e (can be 8BIT or 16BIT)
01098 * @retval read register value
01099 */
01100 static uint8_t I2C2_ReadData(uint16_t Addr,
uint16_t Reg, uint16_t RegSize)
01101 {
01102 HAL_StatusTypeDef status = HAL_OK;
01103 uint8_t value = 0x0;
01104
01105 status = HAL_I2C_Mem_Read(&I2c2Handle, Add
```

```
r, Reg, RegSize, &value, 1, I2c2Timeout);
01106
01107 /* Check the communication status */
01108 if(status != HAL_OK)
01109 {
01110 /* Re-Initiaize the BUS */
01111 I2C2_Error();
01112 }
01113
01114 return value;
01115 }
01116
01117 / **01118 * @brief Reads multiple data on the BUS.
01119 * @param Addr: I2C Address
01120 * @param Reg: Reg Address
01121 * @param RegSize : The target register si
ze (can be 8BIT or 16BIT)
01122 * @param pBuffer: pointer to read data bu
ffer
01123 * @param Length: length of the data
01124 * @retval 0 if no problems to read multipl
e data
01125 */
01126 static HAL_StatusTypeDef I2C2_ReadBuffer(uin
t16_t Addr, uint16_t Reg, uint16_t RegSize, uint8_
t *pBuffer, uint16_t Length)
01127 {
01128 HAL_StatusTypeDef status = HAL_OK;
01129
01130 status = HAL_I2C_Mem_Read(&I2c2Handle, Add
r, (uint16_t)Reg, RegSize, pBuffer, Length, I2c2Ti
meout);
01131
01132 /* Check the communication status */
01133 if(status != HAL_OK)
01134 {
```

```
01135 /* Re-Initiaize the BUS */
01136 I2C2_Error();
01136<br>01137       }
01138
01139 return status;
01140 }
01141
01142 /**
01143 * @brief Discovery I2C2 error treatment fu
nction
01144 * @retval None
01145 */
01146 static void I2C2_Error (void)
01147 {
01148 /* De-initialize the I2C communication BUS
*/
01149 HAL_I2C_DeInit(&I2c2Handle);
01150
01151 /* Re- Initiaize the I2C communication BUS
*/
01152 I2C2_Init();
01153 }
01154 #endif /*HAL I2C MODULE ENABLED*/
01155
01156
01157 /*******************************************
************************************
01158 Details and Details Contracts LINK OPERATIONS
01159 ********************************************
***********************************/
01160 #if defined(HAL_SPI_MODULE_ENABLED)
01161 /************************ LINK ACCELEROMETER
***********************************/
01162 / **01163 * @brief Configures COMPASS/ACCELEROMETER
 io interface.
01164 * @retval None
```

```
01165 */
01166 void ACCELERO IO Init(void)
01167 {
01168 GPIO_InitTypeDef GPIO_InitStructure;
01169
01170 /* Enable CS GPIO clock and Configure GPI
O PIN for Gyroscope Chip select */
01171 ACCELERO CS GPIO CLK ENABLE();
01172 GPIO_InitStructure.Pin = ACCELERO_CS_PIN;
01173 GPIO_InitStructure.Mode = GPIO_MODE_OUTPUT
\_PP;
01174 GPIO_InitStructure.Pull = GPIO_NOPULL;
01175 GPIO InitStructure.Speed = GPIO SPEED HIGH
;
01176 HAL GPIO Init(ACCELERO CS GPIO PORT, &GPIO
_InitStructure);
01177
01178 /* Deselect : Chip Select high */
01179 ACCELERO CS HIGH();
01180
01181    SPIx Init();
01182 }
01183
01184 /**
01185 * @brief De-Configures COMPASS/ACCELEROME
TER io interface.
01186 * @retval None
01187 */
01188ACCELERO_IO_DeInit(void)
01189 {
01190 GPIO_InitTypeDef GPIO_InitStructure;
01191
01192 /* Enable CS GPIO clock and Configure GPI
O PIN for Gyroscope Chip select */
01193 ACCELERO CS GPIO CLK ENABLE();
01194 GPIO_InitStructure.Pin = ACCELERO_CS_PIN;
01195 GPIO InitStructure.Mode = GPIO MODE OUTPUT
```

```
PP;01196 GPIO InitStructure.Pull = GPIO NOPULL;
01197 GPIO_InitStructure.Speed = GPIO_SPEED_HIGH
;
01198 HAL GPIO Init(ACCELERO CS GPIO PORT, &GPIO
_InitStructure);
01199
01200 /* Deselect : Chip Select high */
ACCELERO_CS_HIGH();
01202
01203 /* Uninitialize SPI bus */
01204 SPIx_DeInit();
01205 }
01206
01207 / **01208 * @brief Configures COMPASS / ACCELERO cl
ick IT
01209 * @retval None
01210 */
01211 void ACCELERO IO ITConfig(void)
01212 {
01213 }
01214
01215 / **01216 * @brief Writes one byte to the COMPASS /
ACCELEROMETER.
01217 * @param RegisterAddr specifies the COMPA
SS / ACCELEROMETER register to be written.
01218 * @param Value : Data to be written
01219 * @retval None
01220 */
01221ACCELERO_IO_Write(uint8_t RegisterAddr,
uint8_t Value)
01222 {
01223 ACCELERO_CS_LOW();
01224 __SPI_DIRECTION_1LINE_TX(&SpiHandle);
01225 /* call SPI Read data bus function */
```

```
01226 SPIx Write(RegisterAddr);
SPIx_Write(Value);<br>01228 ACCELERO_CS HIGH()
       ACCELERO_CS_HIGH();
01229 }
01230
01231 / **01232 * @brief Reads a block of data from the C
OMPASS / ACCELEROMETER.
01233 * @param RegisterAddr : specifies the COM
PASS / ACCELEROMETER internal address register to
read from
01234 * @retval ACCELEROMETER register value
01235 */
01236 uint8_t ACCELERO_IO_Read(uint8_t RegisterAdd
r)
01237 {
01238 RegisterAddr = RegisterAddr | ((uint8_t)0x
80);
01239 ACCELERO CS LOW();
SpiHandle);
SPIx_Write(RegisterAddr);<br>01242 __SPI_DIRECTION_1LINE_RX(
       __SPI_DIRECTION_1LINE_RX(SpiHandle);
01243 uint8 t val = SPIx Read();
ACCELERO_CS_HIGH();
01245 return val;
01246 }
01247
01248 /********************************* LINK MAGN
ETO *******************************/
01249 / **01250 * @brief Configures COMPASS/MAGNETO SPI i
nterface.
01251 * @retval None
01252 */
01253 void MAGNETO_IO_Init(void)
01254 {
01255 GPIO_InitTypeDef GPIO_InitStructure;
```

```
01256
01257 /* Enable CS GPIO clock and Configure GPI
O PIN for Gyroscope Chip select */
01258 MAGNETO CS GPIO CLK ENABLE();
01259 GPIO_InitStructure.Pin = MAGNETO_CS_PIN;
01260 GPIO_InitStructure.Mode = GPIO_MODE_OUTPUT
\_PP;
01261 GPIO_InitStructure.Pull = GPIO_NOPULL;
01262 GPIO_InitStructure.Speed = GPIO_SPEED_HIGH
;
01263 HAL_GPIO_Init(MAGNETO_CS_GPIO_PORT, &GPIO_
InitStructure);
01264
01265 /* Deselect : Chip Select high */
MAGNETO_CS_HIGH();
01267
01268 SPIx_Init();
01269 }
01270
01271 / **01272 * @brief de-Configures COMPASS/MAGNETO SP
I interface.
01273 * @retval None
01274 */
01275 void MAGNETO_IO_DeInit(void)
01276 {
01277 GPIO InitTypeDef GPIO InitStructure;
01278
01279 /* Enable CS GPIO clock and Configure GPI
O PIN for Gyroscope Chip select */
01280 MAGNETO CS GPIO CLK ENABLE();
01281 GPIO_InitStructure.Pin = MAGNETO_CS_PIN;
01282 GPIO_InitStructure.Mode = GPIO_MODE_OUTPUT
\_PP;
01283 GPIO InitStructure.Pull = GPIO NOPULL;
01284 GPIO_InitStructure.Speed = GPIO_SPEED_HIGH
;
```

```
01285 HAL_GPIO_Init(MAGNETO_CS_GPIO_PORT, &GPIO_
InitStructure);
01286
01287 /* Deselect : Chip Select high */
01288 MAGNETO CS HIGH();
01289
01290 HAL_GPIO_DeInit(MAGNETO_CS_GPIO_PORT, MAG
NETO_INT1_PIN|MAGNETO_DRDY_PIN);
01291
01292
01293 /* Uninitialize SPI bus */
01294 SPIx DeInit();
01295 }
01296
01297 /**
01298 * @brief Writes one byte to the COMPASS/M
AGNETO.
01299 * @param RegisterAddr specifies the COMPA
SS/MAGNETO register to be written.
01300 * @param Value : Data to be written
01301 * @retval None
01302 */
01303 void MAGNETO_IO_Write(uint8_t RegisterAddr,
uint8_t Value)
01304 {
01305 MAGNETO CS LOW();
SpiHandle);
01307 /* call SPI Read data bus function */
01308 SPIx_Write(RegisterAddr);
01309 SPIx Write(Value);
01310 MAGNETO_CS_HIGH();
01311 }
01312
01313 / **01314 * @brief Reads a block of data from the C
OMPASS/MAGNETO.
01315 * @param RegisterAddr : specifies the COM
```

```
PASS/MAGNETO internal address register to read from
01316 * @retval ACCELEROMETER register value
01317 */
01318 uint8 t MAGNETO IO Read(uint8 t RegisterAddr
\lambda01319 {
01320 MAGNETO_CS_LOW();
__SPI_DIRECTION_1LINE_TX(SpiHandle);
SPIx_Write(RegisterAddr | 0x80);
__SPI_DIRECTION_1LINE_RX(SpiHandle);
01324 uint8 t val = SPIX Read();
01325 MAGNETO CS HIGH();
01326 return val;
01327 }
01328
01329 /********************************* LINK GYRO
 *****************************/
01330 /**
01331 * @brief Configures the GYRO SPI interfac
e.
01332 * @retval None
01333 */
01334 void GYRO_IO_Init(void)
01335 {
01336 GPIO InitTypeDef GPIO InitStructure;
01337
01338
01339 /* Case GYRO not used in the demonstration
software except being set in
01340 low power mode.
01341 To avoid access conflicts with accelero
meter and magnetometer,
01342 initialize XL_CS and MAG_CS pins then
deselect these I/O */
ACCELERO_CS_GPIO_CLK_ENABLE();
01344 GPIO_InitStructure.Pin = ACCELERO_CS_PIN;
```

```
01345 GPIO InitStructure.Mode = GPIO MODE OUTPUT
PP;01346 GPIO InitStructure.Pull = GPIO NOPULL;
01347 GPIO InitStructure.Speed = GPIO SPEED HIGH
;
01348 HAL_GPIO_Init(ACCELERO_CS_GPIO_PORT, &GPIO
_InitStructure);
01349
01350 /* Deselect : Chip Select high */
ACCELERO_CS_HIGH();
01352
01353 /* Enable CS GPIO clock and Configure GP
IO PIN for Gyroscope Chip select */
01354 MAGNETO CS GPIO CLK ENABLE();
01355 GPIO InitStructure.Pin = MAGNETO CS PIN;
01356 GPIO InitStructure.Mode = GPIO MODE OUTPUT
\_PP;
01357 GPIO InitStructure.Pull = GPIO NOPULL;
01358 GPIO InitStructure.Speed = GPIO SPEED HIGH
;
01359 HAL GPIO Init(MAGNETO CS GPIO PORT, &GPIO
InitStructure);
01360
01361 /* Deselect : Chip Select high */
MAGNETO_CS_HIGH();
01363
01364
01365 /* Configure the Gyroscope Control pins --
-------------------------------*/
01366 /* Enable CS GPIO clock and Configure GPI
O PIN for Gyroscope Chip select */
GYRO_CS_GPIO_CLK_ENABLE();
01368 GPIO_InitStructure.Pin = GYRO_CS_PIN;
01369 GPIO_InitStructure.Mode = GPIO_MODE_OUTPUT
\_PP;
01370 GPIO_InitStructure.Pull = GPIO_NOPULL;
01371 GPIO_InitStructure.Speed = GPIO_SPEED_HIGH
```

```
;
01372 HAL_GPIO_Init(GYRO_CS_GPIO_PORT, &GPIO_Ini
tStructure);
01373
01374 /* Deselect : Chip Select high */
01375 GYRO_CS_HIGH();
01376
01377 /* Enable INT1, INT2 GPIO clock and Config
ure GPIO PINs to detect Interrupts */
01378 GYRO_INT1_GPIO_CLK_ENABLE();
01379 GPIO_InitStructure.Pin = GYRO_INT1_PIN;
01380 GPIO_InitStructure.Mode = GPIO_MODE_INPUT;
01381 GPIO InitStructure.Speed = GPIO SPEED HIGH
;
01382 GPIO_InitStructure.Pull= GPIO_NOPULL;
01383 HAL GPIO Init(GYRO INT1 GPIO PORT, &GPIO I
nitStructure);
01384
01385 GYRO INT2 GPIO CLK ENABLE();
01386 GPIO_InitStructure.Pin = GYRO_INT2_PIN;
01387 HAL GPIO Init(GYRO INT2 GPIO PORT, &GPIO I
nitStructure);
01388
01389    SPIx Init();
01390
01391 }
01392
01393
01394 /**
01395 * @brief de-Configures GYRO SPI interface.
01396 * @retval None
01397 */
01398 void GYRO_IO_DeInit(void)
01399 {
01400 GPIO_InitTypeDef GPIO_InitStructure;
01401 /* Enable CS GPIO clock */
```

```
01402 GYRO CS GPIO CLK ENABLE();
01403
01404 GPIO_InitStructure.Pin = GYRO_CS_PIN;
01405 GPIO InitStructure.Mode = GPIO MODE OUTPUT
PP;01406 GPIO_InitStructure.Pull = GPIO_NOPULL;
01407 GPIO_InitStructure.Speed = GPIO_SPEED_HIGH
;
01408 HAL_GPIO_Init(GYRO_CS_GPIO_PORT, &GPIO_Ini
tStructure);
01409
01410 /* Deselect : Chip Select high */
01411 GYRO_CS_HIGH();
01412
01413 GYRO_INT1_GPIO_CLK_ENABLE();
01414 GYRO INT2 GPIO CLK ENABLE();
01415
01416 /* Uninitialize the INT1/INT2 Pins */
, GYRO
INT1_PIN);
, GYRO
INT2_PIN);
01419
01420 /* Uninitialize SPI bus */
01421 SPIx_DeInit();
01422 }
01423
01424 / **01425 * @brief Writes one byte to the GYRO.
01426 * @param pBuffer : pointer to the buffer
containing the data to be written to the GYRO.
01427 * @param WriteAddr : GYRO's internal addr
ess to write to.
01428 * @param NumByteToWrite: Number of bytes
to write.
01429 * @retval None
01430 */
```

```
01431 void GYRO_IO_Write(uint8_t* pBuffer, uint8_t
WriteAddr, uint16 t NumByteToWrite)
01432 {
01433 /* Configure the MS bit:
01434 - When 0, the address will remain unc
hanged in multiple read/write commands.
01435 - When 1, the address will be auto in
cremented in multiple read/write commands.
01436 */
01437 if(NumByteToWrite > 0x01)
01438 {
MULTIPLEBYTE_CMD;
01440 }
01441 /* Set chip select Low at the start of the
transmission */
01442 GYRO_CS_LOW();
SpiHandle);
01444
01445 /* Send the Address of the indexed registe
r */
01446 SPIx_WriteRead(WriteAddr);
01447
01448 /* Send the data that will be written into
the device (MSB First) */
01449 while(NumByteToWrite >= 0x01)
01450 {
01451 SPIx WriteRead(*pBuffer);
01452 NumByteToWrite--;
01453 pBuffer++;
01454 }
01455
01456 /* Set chip select High at the end of the
transmission */
01457 GYRO_CS_HIGH();
01458 }
01459
01460 /*
```

```
01461 * @brief Reads a block of data from the G
YROSCOPF.
01462 * @param pBuffer : pointer to the buffer
that receives the data read from the GYROSCOPE.
01463 * @param ReadAddr : GYROSCOPE's internal
address to read from.
01464 * @param NumByteToRead : number of bytes
to read from the GYROSCOPE.
01465 * @retval None
01466 */
01467 void GYRO_IO_Read(uint8_t* pBuffer, uint8_t
ReadAddr, uint16 t NumByteToRead)
01468 {
01469 if(NumByteToRead > 0x01)
01470 {
01471 ReadAddr |= (uint8_t)(READWRITE_CMD | MU
LTIPLEBYTE_CMD);
01472 }
01473 else
01474 {
)READWRITE_CMD;
01476 }
01477 /* Set chip select Low at the start of the
transmission */
01478 GYRO_CS_LOW();
SpiHandle);
01480 /* Send the Address of the indexed registe
r */
01481 SPIx WriteRead(ReadAddr);
01482
01483 /* Receive the data that will be read from
the device (MSB First) */
01484 while(NumByteToRead > 0x00)
01485 {
01486 /* Send dummy byte (0x00) to generate th
e SPI clock to GYROSCOPE (Slave device) */
01487 *pBuffer = SPIx WriteRead(0x00);
```

```
01488 NumByteToRead--;
01489 pBuffer++;
01490 }
01491
01492 /* Set chip select High at the end of the
transmission */
01493 GYRO_CS_HIGH();
01494 }
01495 #endif /* HAL_SPI_MODULE_ENABLED */
01496
01497 #if defined(HAL_I2C_MODULE_ENABLED)
01498 /********************************* LINK MFX
***********************************/
01499 /**
01500 * @brief Initializes MFX low level.
01501 * @retval None
01502 */
01503 void MFX_IO_Init(void)
01504 {
01505 /* I2C2 init */
01506 I2C2_Init();
01507 }
01508 /**
01509 * @brief Deinitializes MFX low level.
01510 * @retval None
01511 */
01512 void MFX IO DeInit(void)
01513 {
01514 GPIO_InitTypeDef GPIO_InitStruct;
01515
01516 /* Enable wakeup gpio clock */
01517 IDD_WAKEUP_GPIO_CLK_ENABLE();
01518
01519 /* MFX wakeup pin configuration */
01520 GPIO_InitStruct.Pin = IDD_WAKEUP_PIN;
01521 GPIO_InitStruct.Mode = GPIO_MODE_OUTPUT_P
P;
```

```
01522 GPIO_InitStruct.Speed = GPIO_SPEED_LOW;
01523 GPIO_InitStruct.Pull = GPIO_PULLDOWN;
01524 HAL_GPIO_Init(IDD_WAKEUP_GPIO_PORT, &GPIO_
InitStruct);
01525
01526 /* DeInit interrupt pin : disable IRQ befo
re to avoid spurious interrupt */
01527 HAL_NVIC_DisableIRQ((IRQn_Type)(IDD_INT_EX
TI_IRQn));
01528 IDD_INT_GPIO_CLK_ENABLE();
01529 HAL_GPIO_DeInit(IDD_INT_GPIO_PORT, IDD_INT
_PIN);
01530
01531 /* I2C2 Deinit */
01532 I2C2_DeInit();
01533 }
01534
01535 /**
01536 * @brief Configures MFX low level interru
pt.
01537 * @retval None
01538 */
01539 void MFX_IO_ITConfig(void)
01540 {
01541 GPIO_InitTypeDef GPIO_InitStruct;
01542
01543 /* Enable the GPIO clock */
01544 IDD INT GPIO CLK ENABLE();
01545
01546 /* MFX_OUT_IRQ (normally used for EXTI_WKU
P) */
01547 GPIO_InitStruct.Pin = IDD_INT_PIN;
01548 GPIO_InitStruct.Pull = GPIO_PULLDOWN;
01549 GPIO_InitStruct.Speed = GPIO_SPEED_HIGH;
01550 GPIO_InitStruct.Mode = GPIO_MODE_IT_RISIN
G;
01551 HAL_GPIO_Init(IDD_INT_GPIO_PORT, &GPIO_Ini
```

```
tStruct);
01552
01553 /* Enable and set GPIO EXTI Interrupt to t
he lowest priority */
01554 HAL_NVIC_SetPriority((IRQn_Type)(IDD_INT_E
XTI_IRQn), 0x0F, 0x0F);
01555 HAL_NVIC_EnableIRQ((IRQn_Type)(IDD_INT_EXT
I_IRQn));
01556 }
01557
01558 /**
01559 * @brief Configures MFX wke up pin.
01560 * @retval None
01561 */
01562 void MFX IO EnableWakeupPin(void)
01563 {
01564 GPIO_InitTypeDef GPIO_InitStruct;
01565
01566 /* Enable wakeup gpio clock */
01567 IDD WAKEUP GPIO CLK ENABLE();
01568
01569 /* MFX wakeup pin configuration */
01570 GPIO InitStruct.Pin = IDD WAKEUP PIN;
01571 GPIO InitStruct.Mode = GPIO MODE OUTPUT P
P;
01572 GPIO_InitStruct.Speed = GPIO_SPEED_FAST;
01573 GPIO InitStruct.Pull = GPIO NOPULL;
01574 HAL GPIO Init(IDD WAKEUP GPIO PORT, &GPIO
InitStruct);
01575 }
01576
01577 /**
01578 * @brief Wakeup MFX.
01579 * @retval None
01580 */
01581 void MFX_IO_Wakeup(void)
01582 {
```

```
01583 /* Set Wakeup pin to high to wakeup Idd me
asurement component from standby mode */
01584 HAL_GPIO_WritePin(IDD_WAKEUP_GPIO_PORT, ID
D_WAKEUP_PIN, GPIO_PIN_SET);
01585
01586 /* Wait */
01587 HAL_Delay(1);
01588
01589 /* Set gpio pin basck to low */
01590 HAL_GPIO_WritePin(IDD_WAKEUP_GPIO_PORT, ID
D_WAKEUP_PIN, GPIO_PIN_RESET);
01591 }
01592
01593 /**
01594 * @brief MFX writes single data.
01595 * @param Addr: I2C address
01596 * @param Reg: Register address
01597 * @param Value: Data to be written
01598 * @retval None
01599 */
01600 void MFX_IO_Write(uint16_t Addr, uint8_t Reg
, uint8_t Value)
01601 {
01602 I2C2_WriteData(Addr, Reg, I2C_MEMADD_SIZE_
8BIT, Value);
01603 }
01604
01605 / **01606 * @brief MFX reads single data.
01607 * @param Addr: I2C address
01608 * @param Reg: Register address
01609 * @retval Read data
01610 */
01611 uint8_t MFX_IO_Read(uint16_t Addr, uint8_t R
eg)
01612 {
01613 return I2C2_ReadData(Addr, Reg, I2C_MEMADD
```

```
_SIZE_8BIT);
01614 }
01615
01616 /*01617 * @brief MFX reads multiple data.
01618 * @param Addr: I2C address
01619 * @param Reg: Register address
01620 * @param Buffer: Pointer to data buffer
01621 * @param Length: Length of the data
01622 * @retval Number of read data
01623 */
01624 uint16 t MFX IO ReadMultiple(uint16 t Addr,
uint8_t Reg, uint8_t *Buffer, uint16_t Length)
01625 {
I2C2_ReadBuffer(Addr, (uint16_t)Reg,
I2C MEMADD SIZE 8BIT, Buffer, Length);
01627 }
01628
01629 /**
01630 * @brief MFX writes multiple data.
01631 * @param Addr: I2C address
01632 * @param Reg: Register address
01633 * @param Buffer: Pointer to data buffer
01634 * @param Length: Length of the data
01635 * @retval None
01636 */
01637 void MFX IO WriteMultiple(uint16 t Addr, uin
t8_t Reg, uint8_t *Buffer, uint16_t Length)
01638 {
01639 I2C2_WriteBuffer(Addr, (uint16_t)Reg, I2C_
MEMADD_SIZE_8BIT, Buffer, Length);
01640 }
01641
01642 /**01643 * @brief MFX delay
01644 * @param Delay: Delay in ms
01645 * @retval None
```

```
01646 */
01647 void MFX_IO_Delay(uint32_t Delay)
01648 {
01649 HAL_Delay(Delay);
01650 }
01651
01652
01653 /********************************* LINK AUDI
0 *********************************/
01654 /**
01655 * @brief Initializes Audio low level.
01656 * @retval None
01657 */
01658 void AUDIO_IO_Init(void)
01659 {
01660 GPIO_InitTypeDef GPIO_InitStruct;
01661
01662 /* Enable Reset GPIO Clock */
01663 AUDIO RESET GPIO CLK ENABLE();
01664
01665 /* Audio reset pin configuration */
01666 GPIO_InitStruct.Pin = AUDIO_RESET_PIN;
01667 GPIO InitStruct.Mode = GPIO MODE OUTPUT PP
;
01668 GPIO_InitStruct.Speed = GPIO_SPEED_FAST;
01669 GPIO InitStruct.Pull = GPIO_NOPULL;
01670 HAL GPIO Init(AUDIO RESET GPIO, &GPIO Init
Struct);
01671
01672 /* I2C bus init */
01673 I2C1_Init();
01674
01675 /* Power Down the codec */
01676 CODEC_AUDIO_POWER_OFF();
01677
01678 /* wait for a delay to insure registers er
asing */
```

```
01679 HAL_Delay(5);
01680
01681 /* Power on the codec */
01682 CODEC_AUDIO_POWER_ON();
01683
01684 /* wait for a delay to insure registers er
asing */
01685 HAL_Delay(5);
01686 }
01687
01688 /**
01689 * @brief Deinitializes Audio low level.
01690 * @retval None
01691 */
01692 void AUDIO_IO_DeInit(void)
    /* TO DO */
01693 {
01694 GPIO_InitTypeDef GPIO_InitStruct;
01695
01696 /*****************************************
******************************/
01697 /* In case of battery-supplied powered, th
ere is no audio codec-based
01698 features available. Set audio codec I/O
default setting */
01699 /*****************************************
******************************/
01700 __ HAL_RCC_GPIOE_CLK_ENABLE();
01701 GPIO_InitStruct.Mode = GPIO_MODE_OUTP
UT PP
01702 GPIO_InitStruct.Pin = (GPIO_PIN_2 |
GPIO_PIN_3 | GPIO_PIN_4 | GPIO_PIN_5 | GPIO_PIN_6)
\frac{1}{l}01703 GPIO_InitStruct.Pull = GPIO_PULLDOWN;
01704 GPIO_InitStruct.Speed = GPIO_SPEED_HIG
H;
01705 HAL_GPIO_Init(GPIOE, &GPIO_InitStruct);
```

```
01706 HAL_GPIO_WritePin(GPIOE, GPIO_PIN_2, GPIO_
PIN RESET);
01707 HAL_GPIO_WritePin(GPIOE, GPIO_PIN_3, GPIO_
PIN_RESET);
01708 HAL GPIO WritePin(GPIOE, GPIO PIN 4, GPIO
PIN_RESET);
01709 HAL_GPIO_WritePin(GPIOE, GPIO_PIN_5, GPIO_
PIN_RESET);
01710 HAL_GPIO_WritePin(GPIOE, GPIO_PIN_6, GPIO_
PIN_RESET);
01711
01712 /* I2C bus Deinit */
01713 I2C1_DeInit();
01714 }
01715
01716 /**
01717 * @brief Writes a single data.
01718 * @param Addr: I2C address
01719 * @param Reg: Reg address
01720 * @param Value: Data to be written
01721 * @retval None
01722 */
01723 void AUDIO_IO_Write(uint8_t Addr, uint8_t Re
g, uint8_t Value)
01724 {
01725 I2C1_WriteBuffer(Addr, (uint16_t)Reg, I2C_
MEMADD SIZE 8BIT, &Value, 1);
01726 }
01727
01728 /**
01729 * @brief Reads a single data.
01730 * @param Addr: I2C address
01731 * @param Reg: Reg address
01732 * @retval Data to be read
01733 */
01734 uint8_t AUDIO_IO_Read(uint8_t Addr, uint8_t
Reg)
```

```
01735 {
01736 uint8_t Read_Value = 0;
01737
01738 I2C1_ReadBuffer((uint16_t) Addr, (uint16_t
) Reg, I2C_MEMADD_SIZE_8BIT, &Read_Value, 1);
01739
01740 return Read_Value;
01741 }
01742
01743 /**
01744 * @brief AUDIO Codec delay
01745 * @param Delay: Delay in ms
01746 * @retval None
01747 */
01748 void AUDIO_IO_Delay(uint32_t Delay)
01749 {
01750 HAL_Delay(Delay);
01751 }
01752 #endif /* HAL I2C MODULE ENABLED */
01753
01754 / **01755 * @}
01756 */
01757
01758 /**
01759 * @}
01760 */
01761
01762 /**01763 * @}
01764 */
01765
01766 /**
01767 * @}
01768 */
01769
01770 /************************** (C) COPYRIGHT STMi
```

```
croelectronics *****END OF FILE****/
\vert \cdot \vert
```
Generated on Tue Jun 23 2015 17:15:45 for STM32L476G-Discovery BSP User Manual by <u>doxygem</u> 1.7.6.1

 $\blacktriangleright$ 

## STM32L476G-Discovery BSP User Manual

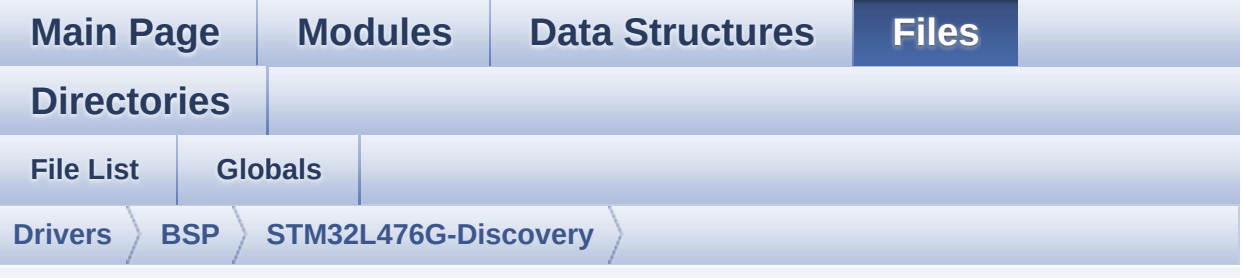

## **stm32l476g\_discovery\_accelerometer.h**

Go to the [documentation](#page-162-0) of this file.

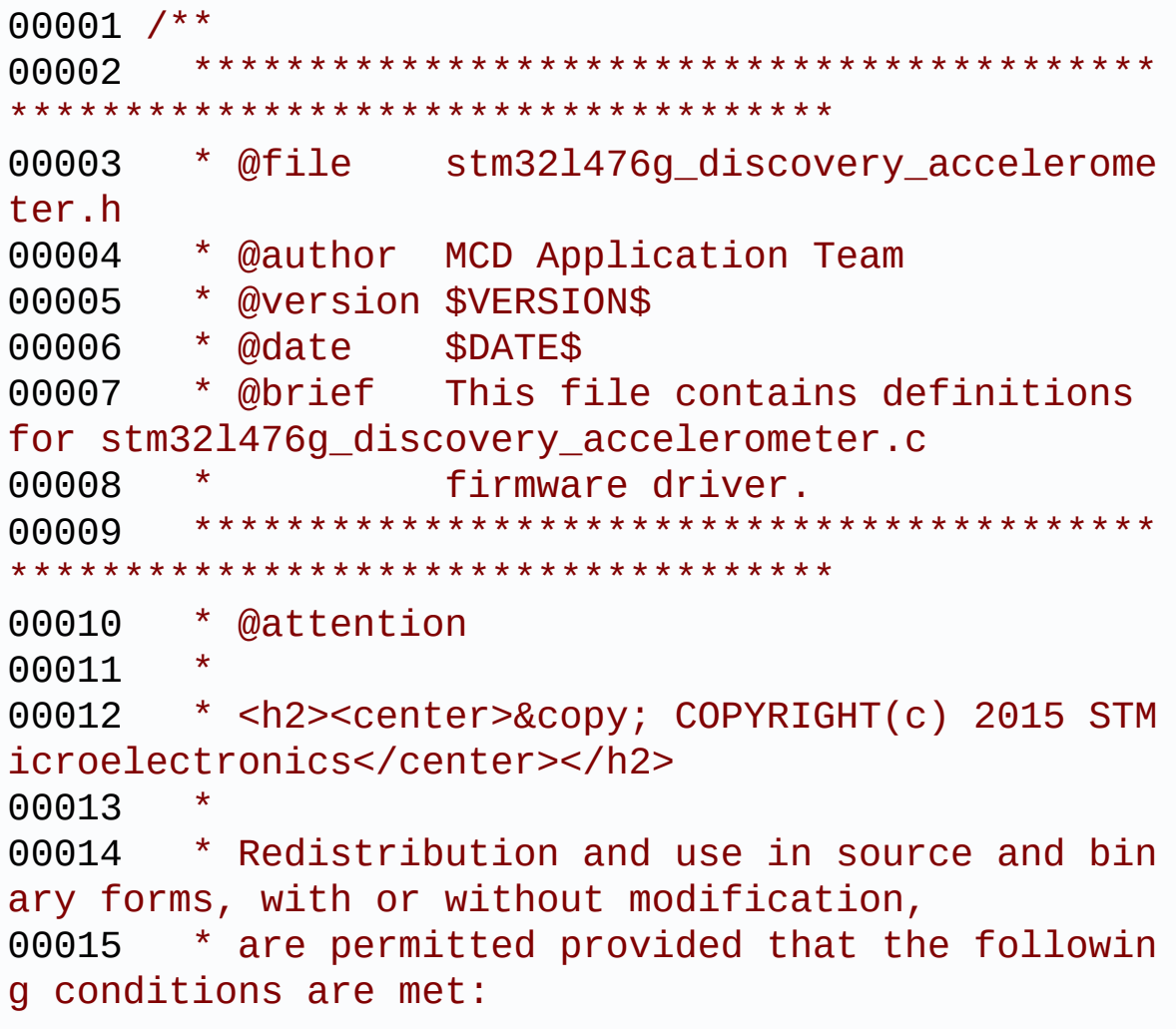

00016 \* 1. Redistributions of source code must retain the above copyright notice, 00017 \* this list of conditions and the fol lowing disclaimer. 00018 \* 2. Redistributions in binary form must reproduce the above copyright notice, 00019 \* this list of conditions and the fol lowing disclaimer in the documentation 00020 \* and/or other materials provided wit h the distribution. 00021 \* 3. Neither the name of STMicroelectron ics nor the names of its contributors 00022 \* may be used to endorse or promote p roducts derived from this software 00023 \* without specific prior written perm ission. 00024 00025 \* THIS SOFTWARE IS PROVIDED BY THE COPYRIG HT HOLDERS AND CONTRIBUTORS "AS IS" 00026 \* AND ANY EXPRESS OR IMPLIED WARRANTIES, I NCLUDING, BUT NOT LIMITED TO, THE 00027 \* IMPLIED WARRANTIES OF MERCHANTABILITY AN D FITNESS FOR A PARTICULAR PURPOSE ARE 00028 \* DISCLAIMED. IN NO EVENT SHALL THE COPYRI GHT HOLDER OR CONTRIBUTORS BE LIABLE 00029 \* FOR ANY DIRECT, INDIRECT, INCIDENTAL, SP ECIAL, EXEMPLARY, OR CONSEQUENTIAL 00030 \* DAMAGES (INCLUDING, BUT NOT LIMITED TO, PROCUREMENT OF SUBSTITUTE GOODS OR 00031 \* SERVICES; LOSS OF USE, DATA, OR PROFITS; OR BUSINESS INTERRUPTION) HOWEVER 00032 \* CAUSED AND ON ANY THEORY OF LIABILITY, W HETHER IN CONTRACT, STRICT LIABILITY, 00033 \* OR TORT (INCLUDING NEGLIGENCE OR OTHERWI SE) ARISING IN ANY WAY OUT OF THE USE 00034 \* OF THIS SOFTWARE, EVEN IF ADVISED OF THE POSSIBILITY OF SUCH DAMAGE.

```
00035
00036 ******************************************
************************************
00037 */
00038
00039 /* Define to prevent recursive inclusion ---
                ----------------------------------*/
00040 #ifndef __STM32L476G_DISCOVERY_ACCELEROMETER
\_H
00041 #define __STM32L476G_DISCOVERY_ACCELEROMETER
\_ H
00042
00043 #ifdef __cplusplus
00044 extern "C" {
00045 #endif
00046
00047 /* Includes --------
----------------------------------*/
00048 #include "stm32l476g_discovery.h"
00049 /* Include Gyroscope component driver */
00050 #include "../Components/lsm303dlhc/lsm303dlh
c.h"
00051
00052 /** @addtogroup BSP
00053 * @{
00054 */
00055
00056 /** @addtogroup STM32L476G_DISCOVERY
00057 * @{
00058 */
00059
00060 /** @addtogroup STM32L476G_DISCOVERY_ACCELER
OMETER
00061 * @{
00062 */
00063
00064 /** @defgroup STM32L476G_DISCOVERY_ACCELEROM
```

```
ETER_Exported_Types Exported Types
00065 * @{
00066 */
00067
00068 /**
00069 * @}
00070 */
00071
00072 /** @defgroup STM32L476G_DISCOVERY_ACCELEROM
ETER_Exported_Constants Exported Constants
00073 * @{
00074 */
00075 typedef enum
00076 {
00077 ACCELERO_OK = 0,
00078 ACCELERO_ERROR = 1,
00079 ACCELERO_TIMEOUT = 2
00080 }
00081 ACCELERO_StatusTypeDef;
00082
00083 /**
00084 * @}<br>00085 */
00085
00086
00087 /** @defgroup STM32L476G_DISCOVERY_ACCELEROM
ETER_Exported_Macros Exported Macros
00088 * @{<br>
00089 * /
00089
00090
00091 /**
00092 * @}
00093 */
00094
00095 /** @defgroup STM32L476G_DISCOVERY_ACCELEROM
ETER_Exported_Functions Exported Functions
00096 * @{
00097 */
```

```
00098 /* Accelerometer functions */
00099 uint8_t BSP_ACCELERO_Init(void);
00100 void BSP_ACCELERO_Reset(void);
00101 void BSP_ACCELERO_GetXYZ(int16_t *pData
XYZ);
00102
00103 /**
00104 * @}
00105 */
00106
00107 /**
00108 * @}
00109 */
00110
00111 / **00112 * @}
00113 */
00114
00115 /**
00116 * @}
00117 */
00118
00119 #ifdef __cplusplus
00120 }
00121 #endif
00122
00123 #endif /* STM32L476G DISCOVERY ACCELEROMET
ER_H */
00124
00125 /************************ (C) COPYRIGHT STMi
croelectronics *****END OF FILE****/
```
Generated on Tue Jun 23 2015 17:15:45 for STM32L476G-Discovery BSP User Manual by  $\sqrt{2}$  Manual by  $\sqrt{2}$ 

## STM32L476G-Discovery BSP User Manual

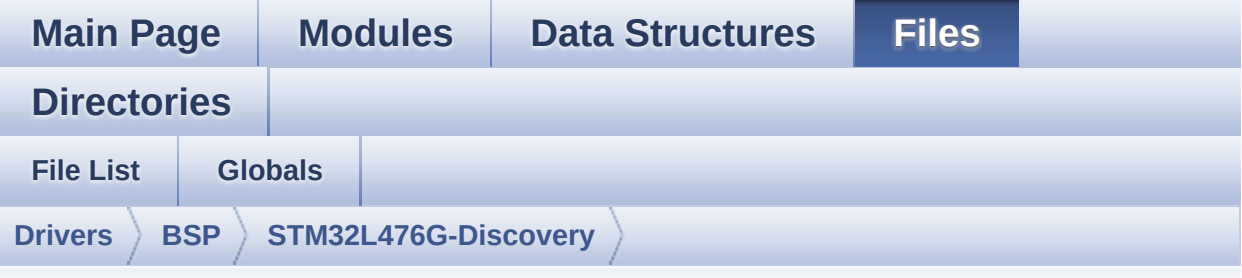

## **stm32l476g\_discovery\_accelerometer.c**

Go to the [documentation](#page-157-0) of this file.

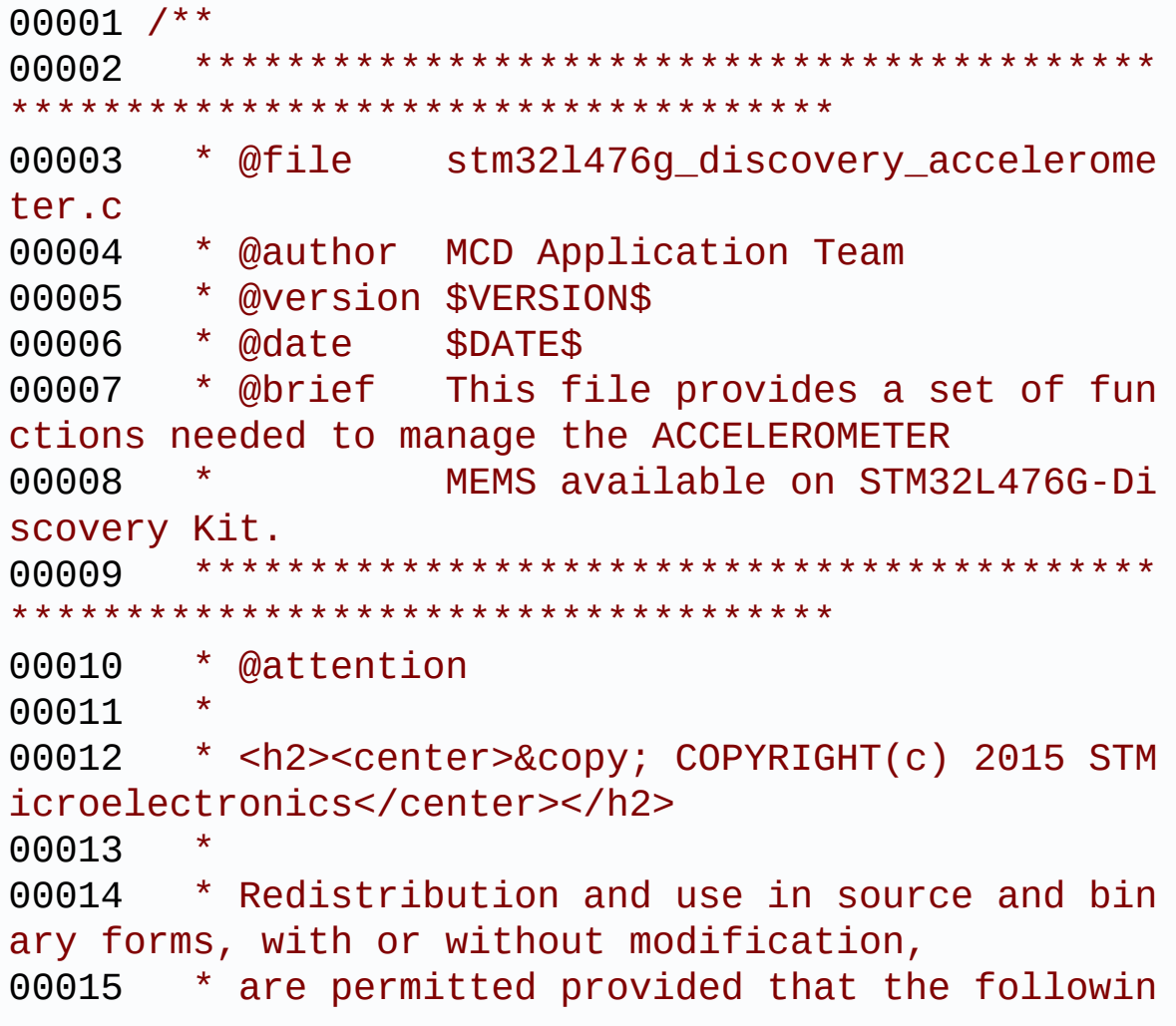

g conditions are met: 00016 \* 1. Redistributions of source code must retain the above copyright notice, 00017 \* this list of conditions and the fol lowing disclaimer. 00018 \* 2. Redistributions in binary form must reproduce the above copyright notice, 00019 \* this list of conditions and the fol lowing disclaimer in the documentation 00020 \* and/or other materials provided wit h the distribution. 00021 \* 3. Neither the name of STMicroelectron ics nor the names of its contributors 00022 \* may be used to endorse or promote p roducts derived from this software 00023 \* without specific prior written perm ission. 00024 00025 \* THIS SOFTWARE IS PROVIDED BY THE COPYRIG HT HOLDERS AND CONTRIBUTORS "AS IS" 00026 \* AND ANY EXPRESS OR IMPLIED WARRANTIES, I NCLUDING, BUT NOT LIMITED TO, THE 00027 \* IMPLIED WARRANTIES OF MERCHANTABILITY AN D FITNESS FOR A PARTICULAR PURPOSE ARE 00028 \* DISCLAIMED. IN NO EVENT SHALL THE COPYRI GHT HOLDER OR CONTRIBUTORS BE LIABLE 00029 \* FOR ANY DIRECT, INDIRECT, INCIDENTAL, SP ECIAL, EXEMPLARY, OR CONSEQUENTIAL 00030 \* DAMAGES (INCLUDING, BUT NOT LIMITED TO, PROCUREMENT OF SUBSTITUTE GOODS OR 00031 \* SERVICES; LOSS OF USE, DATA, OR PROFITS; OR BUSINESS INTERRUPTION) HOWEVER 00032 \* CAUSED AND ON ANY THEORY OF LIABILITY, W HETHER IN CONTRACT, STRICT LIABILITY, 00033 \* OR TORT (INCLUDING NEGLIGENCE OR OTHERWI SE) ARISING IN ANY WAY OUT OF THE USE 00034 \* OF THIS SOFTWARE, EVEN IF ADVISED OF THE

```
POSSIBILITY OF SUCH DAMAGE.
00035
00036 ******************************************
************************************
00037 */
00038
00039 /* Includes -------------
----------------------------------*/
00040 #include "stm32l476g_discovery_accelerometer
. h''00041
00042 /** @addtogroup BSP
00043 * @{
00044 */
00045
00046 /** @addtogroup STM32L476G_DISCOVERY
00047 * @{
00048 */
00049
00050 /** @defgroup STM32L476G_DISCOVERY_ACCELEROM
ETER STM32L476G-DISCOVERY ACCELEROMETER
00051 * @{<br>
00052 * /
00052
00053
00054 /* Private typedef ---------------------
----------------------------------*/
00055 /** @defgroup STM32L476G_DISCOVERY_ACCELEROM
ETER_Private_Types Private Types
00056 * @{
00057 */
00058 /**
00059 * @}
00060 */
00061
00062 /* Private defines ------
  -----------------------------------*/
00063 /** @defgroup STM32L476G_DISCOVERY_ACCELEROM
```

```
ETER_Private_Constants Private Constants
00064 * @{
00065 */
00066 /**
00067 * @}
00068 */
00069
00070 /* Private macros ------
----------------------------------*/
00071 /** @defgroup STM32L476G_DISCOVERY_ACCELEROM
ETER_Private_Macros Private Macros
00072 * @{
00073 */
00074 /**
00075 * @}
00076 */
00077
00078 /* Private variables ----
----------------------------------*/
00079 /** @defgroup STM32L476G_DISCOVERY_ACCELEROM
ETER_Private_Variables Private Variables
00080 * @{
00081 */
00082 static ACCELERO_DrvTypeDef *AccelerometerDrv
;
00083
00084 /**
00085 * @}
00086 */
00087
00088 /* Private function prototypes -------------
----------------------------------*/
00089 /** @defgroup STM32L476G_DISCOVERY_ACCELEROM
ETER_Private_FunctionPrototypes Private Functions
00090 * @{
00091 */
00092 /**
```

```
00093 * @}
00094 */
00095
00096 /* Exported functions ----------------------
-----------------------------------*/
00097 /** @addtogroup STM32L476G_DISCOVERY_ACCELER
OMETER_Exported_Functions
00098 * @{
00099 */
00100
00101 /**
00102 * @brief Initialize Accelerometer.
00103 * @retval ACCELERO_OK or ACCELERO_ERROR
00104 */
00105 uint8_t BSP_ACCELERO_Init(void)
00106 {
00107 uint8_t ret = ACCELERO_ERROR;
00108 uint16_t ctrl = 0x0000;
00109 ACCELERO_InitTypeDef LSM303DLHC_InitStruct
ure;
00110 ACCELERO_FilterConfigTypeDef LSM303DLHC_Fi
lterStructure;
00111
00112 if(Lsm303dlhcDrv.ReadID() == I_AM_LMS303DL
HC)
00113 {
00114 /* Initialize the gyroscope driver struc
ture */
00115 AccelerometerDrv = &Lsm303dlhcDrv;
00116
00117 /* MEMS configuration -----------------
------------------------------------*/
00118 /* Fill the accelerometer structure */
00119 LSM303DLHC_InitStructure.Power_Mode = LS
M303DLHC_NORMAL_MODE;
00120 LSM303DLHC_InitStructure.AccOutput_DataR
\text{ate} = \text{LSM303DLHC} \cdot \text{ODR} \cdot \text{50} \cdot \text{HZ};
```
```
00121 LSM303DLHC_InitStructure.Axes_Enable= LS
M303DLHC_AXES_ENABLE;
00122 LSM303DLHC_InitStructure.AccFull_Scale =
LSM303DLHC_FULLSCALE_2G;
00123 LSM303DLHC_InitStructure.BlockData_Updat
e = LSM303DLHC_BlockUpdate_Continous;
00124 LSM303DLHC_InitStructure.Endianness=LSM3
03DLHC_BLE_LSB;
00125 LSM303DLHC_InitStructure.High_Resolution
=LSM303DLHC_HR_ENABLE;
00126
00127 /* Configure MEMS: data rate, power mode
, full scale and axes */
00128 ctrl |= (LSM303DLHC_InitStructure.Power_
Mode | LSM303DLHC_InitStructure.AccOutput_DataRate
\| \setminus00129 LSM303DLHC InitStruct
ure.Axes_Enable);
00130
00131 ctrl |= ((LSM303DLHC_InitStructure.Block
Data Update | LSM303DLHC InitStructure.Endianness
\| \setminus00132 LSM303DLHC InitStructu
re.AccFull_Scale | LSM303DLHC_InitStructure.High_R
esolution) << 8);
00133
00134 /* Configure the accelerometer main para
meters */
00135 AccelerometerDrv->Init(ctrl);
00136
00137 /* Fill the accelerometer LPF structure
*/
00138 LSM303DLHC_FilterStructure.HighPassFilte
r_Mode_Selection =LSM303DLHC_HPM_NORMAL_MODE;
00139 LSM303DLHC_FilterStructure.HighPassFilte
r_CutOff_Frequency = LSM303DLHC_HPFCF_16;
00140 LSM303DLHC_FilterStructure.HighPassFilte
```

```
r_AOI1 = LSM303DLHC_HPF_AOI1_DISABLE;
00141 LSM303DLHC_FilterStructure.HighPassFilte
r_AOI2 = LSM303DLHC_HPF_AOI2_DISABLE;
00142
00143 /* Configure MEMS: mode, cutoff frquency
, Filter status, Click, AOI1 and AOI2 */
00144 ctrl = (uint8_t) (LSM303DLHC_FilterStruc
ture.HighPassFilter_Mode_Selection |\
00145 LSM303DLHC_FilterStruc
ture.HighPassFilter_CutOff_Frequency|\
00146 LSM303DLHC_FilterStruc
ture.HighPassFilter_AOI1|\
00147 LSM303DLHC FilterStruc
ture.HighPassFilter_AOI2);
00148
00149 /* Configure the accelerometer LPF main
parameters */
00150 AccelerometerDrv->FilterConfig(ctrl);
00151
00152 ret = ACCELERO_OK;
00153 }
00154 else
00155 {
00156 ret = ACCELERO_ERROR;
00157 }
00158
00159 return ret;
00160 }
00161
00162 /**00163 * @brief Reboot memory content of Acceler
ometer.
00164 * @retval None
00165 */
00166 void BSP_ACCELERO_Reset(void)
00167 {
00168 if(AccelerometerDrv->Reset != NULL)
```

```
00169 {
00170 AccelerometerDrv->Reset();
00171 }
00172 }
00173
00174 /**
00175 * @brief Get XYZ angular accelerations fr
om the Accelerometer.
00176 * @param pDataXYZ Pointer on 3 angular ac
celerations table with
00177 * pDataXYZ[0] = X axis, p
DataXYZ[1] = Y axis, pDataXYZ[2] = Z axis
00178 * @retval None
00179 */
00180 void BSP_ACCELERO_GetXYZ(int16_t *pDataXYZ)
00181 {
00182 if(AccelerometerDrv->GetXYZ!= NULL)
00183 {
00184 AccelerometerDrv->GetXYZ(pDataXYZ);
00185 }
00186 }
00187
00188 /**
00189 * @}
00190 */
00191
00192 /**
00193 * @}
00194 */
00195
00196 /**
00197 * @}
00198 */
00199
00200 /**
00201 * @}
00202 */
```
#### 00203 00204 /\*\*\*\*\*\*\*\*\*\*\*\*\*\*\*\*\*\*\*\*\*\*\*\*\*\* (C) COPYRIGHT STMi croelectronics \*\*\*\*\*END OF FILE\*\*\*\*/

Generated on Tue Jun 23 2015 17:15:45 for STM32L476G-Discovery BSP User Manual by  $0$   $\sqrt{0}$   $\sqrt{9}$   $\sqrt{9}$   $\sqrt{17}$  .6.1

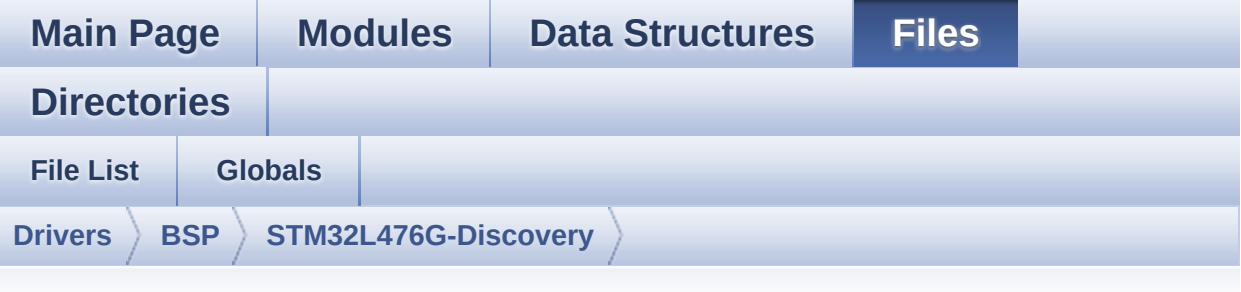

### **stm32l476g\_discovery\_audio.h**

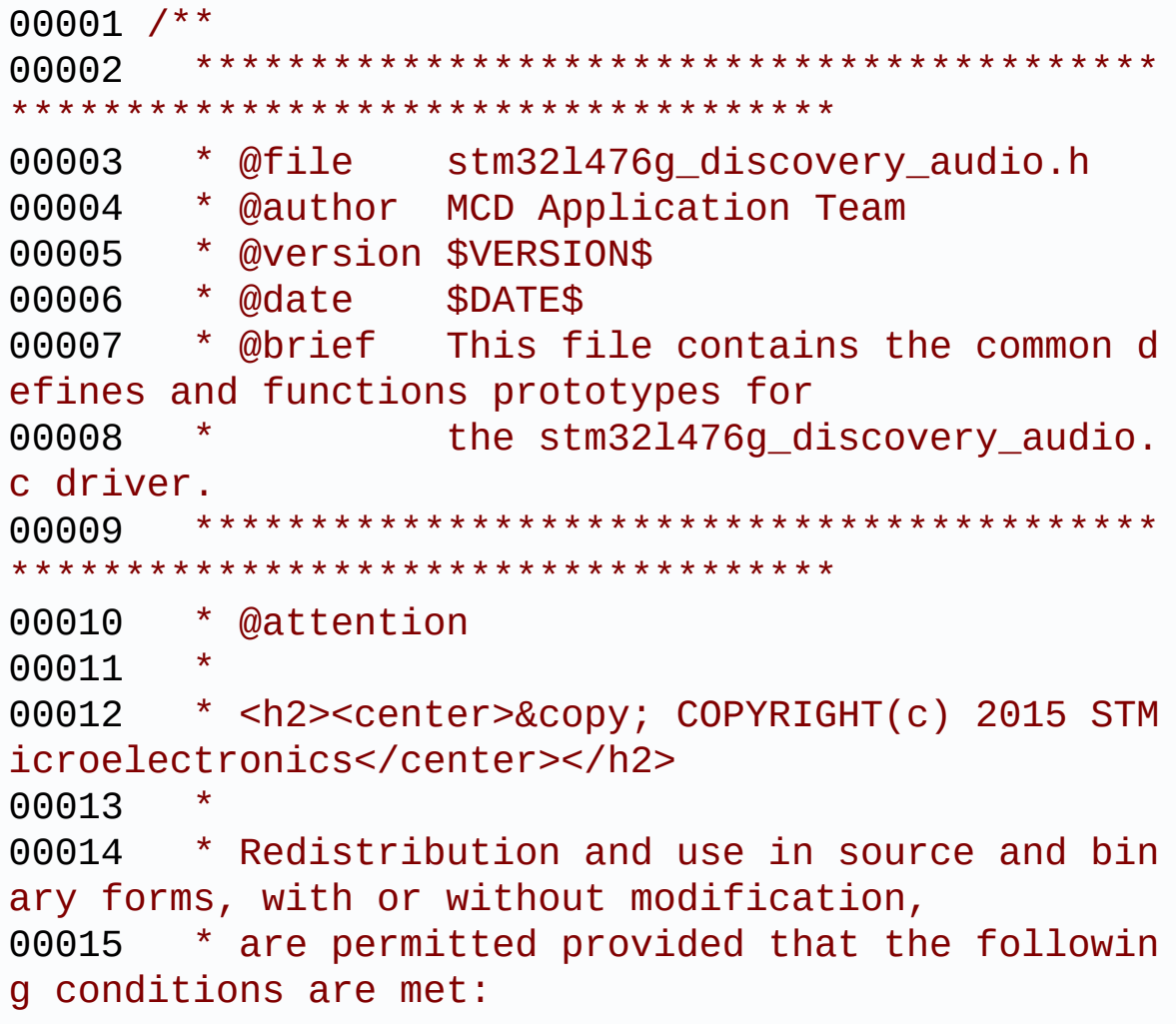

00016 \* 1. Redistributions of source code must retain the above copyright notice, 00017 \* this list of conditions and the fol lowing disclaimer. 00018 \* 2. Redistributions in binary form must reproduce the above copyright notice, 00019 \* this list of conditions and the fol lowing disclaimer in the documentation 00020 \* and/or other materials provided wit h the distribution. 00021 \* 3. Neither the name of STMicroelectron ics nor the names of its contributors 00022 \* may be used to endorse or promote p roducts derived from this software 00023 \* without specific prior written perm ission. 00024 00025 \* THIS SOFTWARE IS PROVIDED BY THE COPYRIG HT HOLDERS AND CONTRIBUTORS "AS IS" 00026 \* AND ANY EXPRESS OR IMPLIED WARRANTIES, I NCLUDING, BUT NOT LIMITED TO, THE 00027 \* IMPLIED WARRANTIES OF MERCHANTABILITY AN D FITNESS FOR A PARTICULAR PURPOSE ARE 00028 \* DISCLAIMED. IN NO EVENT SHALL THE COPYRI GHT HOLDER OR CONTRIBUTORS BE LIABLE 00029 \* FOR ANY DIRECT, INDIRECT, INCIDENTAL, SP ECIAL, EXEMPLARY, OR CONSEQUENTIAL 00030 \* DAMAGES (INCLUDING, BUT NOT LIMITED TO, PROCUREMENT OF SUBSTITUTE GOODS OR 00031 \* SERVICES; LOSS OF USE, DATA, OR PROFITS; OR BUSINESS INTERRUPTION) HOWEVER 00032 \* CAUSED AND ON ANY THEORY OF LIABILITY, W HETHER IN CONTRACT, STRICT LIABILITY, 00033 \* OR TORT (INCLUDING NEGLIGENCE OR OTHERWI SE) ARISING IN ANY WAY OUT OF THE USE 00034 \* OF THIS SOFTWARE, EVEN IF ADVISED OF THE POSSIBILITY OF SUCH DAMAGE.

```
00035
00036 ******************************************
************************************
00037 */
00038
00039 /* Define to prevent recursive inclusion ---
             ----------------------------------*/
00040 #ifndef __STM32L476G_DISCOVERY_AUDIO_H
00041 #define __STM32L476G_DISCOVERY_AUDIO_H
00042
00043 #ifdef __cplusplus
00044 extern "C" {
00045 #endif
00046
00047 /* Includes ------------------------
----------------------------------*/
00048 #if defined(BSP_AUDIO_USE_RTOS)
00049 #include "k mem.h"
00050 #else
00051 #include <stdlib.h>
00052 #endif
00053 /* Include audio component Driver */
00054 #include "../Components/cs43l22/cs43l22.h"
00055 #include "stm32l476g_discovery.h"
00056
00057 /** @addtogroup BSP
00058 * @{
00059 */
00060
00061 /** @addtogroup STM32L476G_DISCOVERY
00062 * @{
00063 */
00064
00065 /** @addtogroup STM32L476G_DISCOVERY_AUDIO
00066 * @{
00067 */
00068
```

```
00069 /** @defgroup STM32L476G_DISCOVERY_AUDIO_Exp
orted_Types Exported Types
00070 * @{
00071 */
00072 typedef void (*Audio CallbackTypeDef)(void);
00073
00074 /**
00075 * @}
00076 */
00077
00078 /** @defgroup STM32L476G_DISCOVERY_AUDIO_Exp
orted_Constants Exported Constants
00079 * @{
00080 */
00081 /** @defgroup BSP_Audio_Out_Option BSP Audio
Out Option
00082 * @{
00083 */
00084 #define BSP_AUDIO_OUT_CIRCULARMODE ((ui
nt32_t)0x00000001) /* BUFFER CIRCULAR MODE */
00085 #define BSP_AUDIO_OUT_NORMALMODE ((ui
nt32 t)0x00000002) /* BUFFER NORMAL MODE */
00086 #define BSP_AUDIO_OUT_STEREOMODE ((ui
nt32 t)0x00000004) /* STEREO MODE */
00087 #define BSP_AUDIO_OUT_MONOMODE ((ui
nt32_t)0x00000008 /* MONO MODE
00088 /**
00089 * @}
00090 */
00091
00092 /** @defgroup BSP_Audio_Sample_Rate BSP Audi
o Sample Rate
00093 * @{
00094 */
00095 #define BSP_AUDIO_FREQUENCY_96K SAI_
AUDIO_FREQUENCY_96K
00096 #define BSP_AUDIO_FREQUENCY_48K SAI_
```

```
AUDIO_FREQUENCY_48K
00097 #define BSP_AUDIO_FREQUENCY_44K SAI
AUDIO_FREQUENCY_44K
00098 #define BSP_AUDIO_FREQUENCY_32K SAI
AUDIO_FREQUENCY_32K
00099 #define BSP_AUDIO_FREQUENCY_22K SAI_
AUDIO_FREQUENCY_22K
00100 #define BSP_AUDIO_FREQUENCY_16K SAI_
AUDIO_FREQUENCY_16K
00101 #define BSP_AUDIO_FREQUENCY_11K SAI_
AUDIO_FREQUENCY_11K
00102 #define BSP_AUDIO_FREQUENCY_8K SAI
AUDIO_FREQUENCY_8K
00103 /**
00104 * @}
00105 */
00106 /*-------------------------
          ------------------------------------
00107 USER SAI defines p
arameters
00108 ----------------------------
----------------------------------*/
00109 /* SAI peripheral configuration defines */
00110 #define AUDIO_SAIx
  SAI1_Block_A
00111 #define AUDIO SAIx CLK ENABLE()
   HAL RCC SAI1 CLK ENABLE()
00112 #define AUDIO SAIx CLK DISABLE()
   __HAL_RCC_SAI1_CLK_DISABLE()
00113 #define AUDIO SAIx MCK SCK SD FS AF
  GPIO_AF13_SAI1
00114
00115 #define AUDIO_SAIx_MCK_SCK_SD_FS_ENABLE()
   __HAL_RCC_GPIOE_CLK_ENABLE()
00116 #define AUDIO_SAIx_MCK_SCK_SD_FS_DISABLE()
  __HAL_RCC_GPIOE_CLK_DISABLE()
00117 #define AUDIO SAIx FS PIN
```

```
GPIO_PIN_4
00118 #define AUDIO SAIx SCK PIN
   GPIO_PIN_5
00119 #define AUDIO_SAIx_SD_PIN
   GPIO_PIN_6
00120 #define AUDIO SAIx MCK PIN
   GPIO_PIN_2
00121 #define AUDIO_SAIx_MCK_SCK_SD_FS_GPIO_PORT
   GPIOE
00122
00123 /* SAI DMA Channel definitions */
00124 #define AUDIO_SAIx_DMAx_CLK_ENABLE()
__HAL_RCC_DMA2_CLK_ENABLE()
00125 #define AUDIO SAIx DMAx CLK DISABLE()
__HAL_RCC_DMA2_CLK_DISABLE()
00126 #define AUDIO SAIx DMAx CHANNEL
DMA2_Channel1
00127 #define AUDIO_SAIx_DMAx_IRQ
DMA2 Channel1 IRQn
00128 #define AUDIO_SAIx_DMAx_PERIPH_DATA_SIZE
DMA_PDATAALIGN_HALFWORD
00129 #define AUDIO SAIx DMAX MEM DATA SIZE
DMA_MDATAALIGN_HALFWORD
00130 #define DMA MAX SZE
 (uint32_t)0xFFFF
00131
00132 #define AUDIO_SAIx_DMAx_IRQHandler
DMA2 Channel1 IROHandler
00133
00134 /* Select the interrupt preemption priority
for the DMA interrupt */
00135 #define AUDIO_OUT_IRQ_PREPRIO 5
\prime* Select the preemption priority level(0 is the h
ighest) */
00136
00137 /* Disable SAIx PLL */
00138 #define AUDIO SAIx PLL DISABLE()
```

```
HAL RCCEX DisablePLLSAI1()
00139
00140 /*--------------------------
   ------------------------------------
00141 AUDIO IN CONFIGURATI
ON
00142 --------------------------
----------------------------------*/
00143 /* DFSDM Configuration defines */
00144 #define AUDIO_DFSDMx_LEFT_CHANNEL
           DFSDM_Channel2
00145 #define AUDIO_DFSDMx_LEFT_FILTER
           DFSDM_Filter0
00146 #define AUDIO_DFSDMx_CLK_ENABLE()
            __HAL_RCC_DFSDM_CLK_ENABLE()
00147 #define AUDIO DFSDMx CLK DISABLE()
            __HAL_RCC_DFSDM_CLK_DISABLE()
00148 #define AUDIO_DFSDMx_CKOUT_PIN
           GPIO_PIN_9
00149 #define AUDIO_DFSDMx_DMIC_DATIN_PIN
           GPIO_PIN_7
00150 #define AUDIO_DFSDMx_CKOUT_DMIC_DATIN_GPIO_P
ORT GPIOE
00151 #define AUDIO DFSDMx CKOUT DMIC DATIN GPIO C
LK_ENABLE() __HAL_RCC_GPIOE_CLK_ENABLE()
00152 #define AUDIO_DFSDMx_CKOUT_DMIC_DATIN_GPIO_C
LK DISABLE() __HAL_RCC_GPIOE_CLK_DISABLE()
00153 #define AUDIO_DFSDMx_CKOUT_DMIC_DATIN_AF
           GPIO_AF6_DFSDM
00154
00155 /* DFSDM DMA Right and Left channels definit
ions */
00156 #define AUDIO_DFSDMx_DMAx_CLK_ENABLE()
           __HAL_RCC_DMA1_CLK_ENABLE()
00157 #define AUDIO_DFSDMx_DMAx_CLK_DISABLE()
           __HAL_RCC_DMA1_CLK_DISABLE()
00158 #define AUDIO_DFSDMx_DMAx_LEFT_CHANNEL
```

```
DMA1 Channel4
00159 #define AUDIO_DFSDMx_DMAx_LEFT_IRQ
           DMA1_Channel4_IRQn
00160 #define AUDIO DFSDMx DMAx PERIPH DATA SIZE
           DMA_PDATAALIGN_WORD
00161 #define AUDIO_DFSDMx_DMAx_MEM_DATA_SIZE
           DMA_MDATAALIGN_WORD
00162
00163 #define AUDIO_DFSDM_DMAx_LEFT_IRQHandler
           DMA1_Channel4_IRQHandler
00164
00165 /* Select the interrupt preemption priority
and subpriority for the IT/DMA interrupt */
00166 #define AUDIO IN IRQ PREPRIO
6 /* Select the preemption priority level(0 is t
he highest) */
00167
00168 /*------------------------------------------
------------------------------------
00169 CONFIGURATION: Audio Driver Con
figuration parameters
00170 --------------------------------------------
----------------------------------*/
00171
00172 #define AUDIODATA_SIZE
2 /* 16-bits audio data size */
00173
00174 /* Audio status definition */
00175 #define AUDIO OK 00175 00
00176 #define AUDIO_ERROR 1
00177 #define AUDIO TIMEOUT 2
00178
00179 /* AudioFreq * DataSize (2 bytes) * NumChann
els (Stereo: 2) */
```

```
00180 #define DEFAULT_AUDIO_IN_FREQ
BSP_AUDIO_FREQUENCY_16K
00181 #define DEFAULT AUDIO IN BIT RESOLUTION
16
00182 #define DEFAULT AUDIO IN CHANNEL NBR
1 /* Mono = 1, Stereo = 2 */
00183 #define DEFAULT AUDIO IN VOLUME
64
00184
00185 /*------------------------------------------
------------------------------------
00186 OPTIONAL Configuration d
efines parameters
00187 --------------------------------------------
----------------------------------*/
00188
00189 /* Delay for the Codec to be correctly reset
*/
00190 #define CODEC RESET DELAY 5
00191
00192 /**
00193 * @}
00194 */
00195
00196 /** @defgroup STM32L476G_DISCOVERY_AUDIO_Exp
orted_Variables Exported Variables
00197 * @{<br>
00198 */
00198
SAI_HandleTypeDef BSP_AUDIO_
hSai;
00200 extern DFSDM_Filter_HandleTypeDef BSP_AUDIO_
hDfsdmLeftFilter;
00201
00202 / **00203 * @}<br>00204 */
00204
00205
```

```
00206 /** @defgroup STM32L476G_DISCOVERY_AUDIO_Exp
orted_Macros Exported Macros
00207 * @{
00208 */
00209 #define DMA_MAX(_X_) (((_X_)
<= DMA_MAX_SZE)? (_X_):DMA_MAX_SZE)
00210
00211 /**
00212 * @}
00213 */
00214
00215 /* Exported functions -----
                              ----------------------------------*/
00216 /** @defgroup STM32L476G_DISCOVERY_AUDIO_Exp
orted_Functions Exported Functions
00217 * @{
00218 */
00219 uint8_t BSP_AUDIO_OUT_Init(uint16_t OutputDe
vice, uint8_t Volume, uint32_t AudioFreq);
00220 uint8_t BSP_AUDIO_OUT_DeInit(void);
00221 uint8_t BSP_AUDIO_OUT_Play(uint16_t* pData,
uint32_t Size);
00222 uint8_t BSP_AUDIO_OUT_ChangeBuffer(uint16_t
*pData, uint16_t Size);
00223 uint8_t BSP_AUDIO_OUT_Pause(void);
00224 uint8 t BSP AUDIO OUT Resume(void);
00225 uint8_t BSP_AUDIO_OUT_Stop(uint32_t Option);
00226 uint8_t BSP_AUDIO_OUT_SetVolume(uint8_t Volu
me);
00227 uint8_t BSP_AUDIO_OUT_SetFrequency(uint32_t
AudioFreq);
00228 void BSP_AUDIO_OUT_ChangeAudioConfig(uint
32_t AudioOutOption);
00229 uint8_t BSP_AUDIO_OUT_SetMute(uint32_t Cmd);
00230 uint8_t BSP_AUDIO_OUT_SetOutputMode(uint8_t
Output);
00231 void BSP_AUDIO_OUT_RegisterCallbacks(Audi
```

```
o_CallbackTypeDef ErrorCallback,
00232 Audi
o_CallbackTypeDef HalfTransferCallback,
00233 Audi
o_CallbackTypeDef TransferCompleteCallback);
00234
00235 uint8_t BSP_AUDIO_IN_Init(uint32_t AudioFreq
, uint32_t BitRes, uint32_t ChnlNbr);
00236 uint8_t BSP_AUDIO_IN_DeInit(void);
00237 uint8_t BSP_AUDIO_IN_Record(uint16_t *pData,
uint32_t Size);
00238 uint8 t BSP AUDIO IN SetFrequency(uint32 t A
udioFreq);
00239 uint8 t BSP AUDIO IN Stop(void);
00240 uint8_t BSP_AUDIO_IN_Pause(void);
00241 uint8_t BSP_AUDIO_IN_Resume(void);
00242 void BSP_AUDIO_IN_RegisterCallbacks(Audio
_CallbackTypeDef ErrorCallback,
00243 Audio
_CallbackTypeDef HalfTransferCallback,
00244 Audio
_CallbackTypeDef TransferCompleteCallback);
00245 / **00246 * @}
00247 */
00248
00249 /**
00250 * @}
00251 */
00252
00253 /**
00254 * @}
00255 */
00256
00257 /**
00258 * @}
00259 */
```

```
00260
00261 #ifdef __cplusplus
00262 }
00263 #endif
00264
00265 #endif /* __STM32L476G_DISCOVERY_AUDIO_H */
00266
00267 /************************** (C) COPYRIGHT STMi
croelectronics *****END OF FILE****/
\triangleleft\vert \cdot \vert
```
Generated on Tue Jun 23 2015 17:15:45 for STM32L476G-Discovery BSP User Manual by doxygem 1.7.6.1

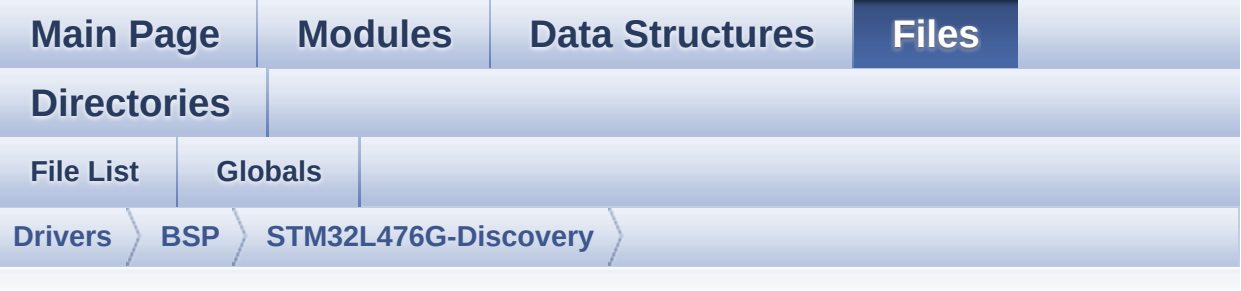

### **stm32l476g\_discovery\_compass.h**

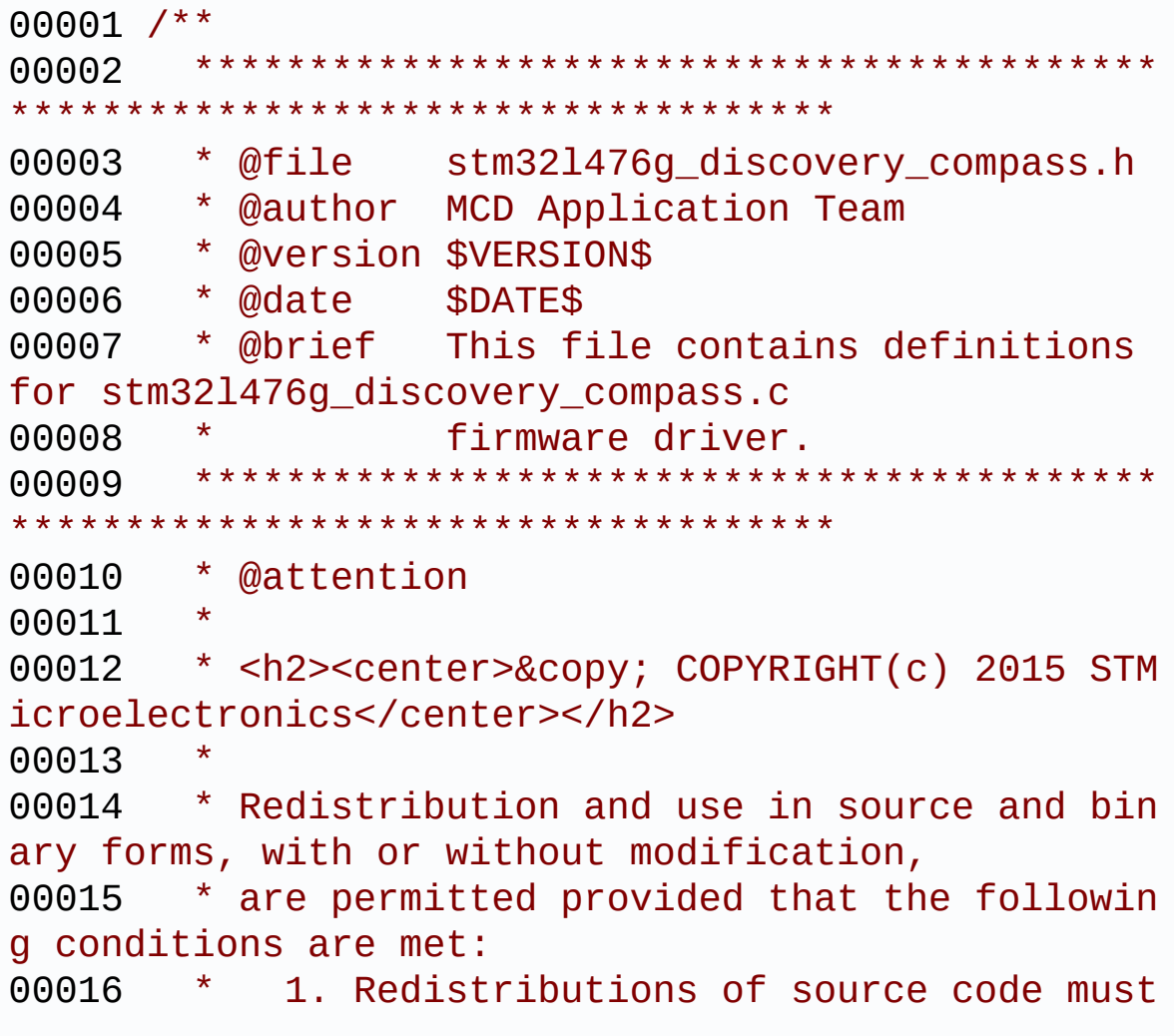

retain the above copyright notice, 00017 \* this list of conditions and the fol lowing disclaimer. 00018 \* 2. Redistributions in binary form must reproduce the above copyright notice, 00019 \* this list of conditions and the fol lowing disclaimer in the documentation 00020 \* and/or other materials provided wit h the distribution. 00021 \* 3. Neither the name of STMicroelectron ics nor the names of its contributors 00022 \* may be used to endorse or promote p roducts derived from this software 00023 \* without specific prior written perm ission. 00024 00025 \* THIS SOFTWARE IS PROVIDED BY THE COPYRIG HT HOLDERS AND CONTRIBUTORS "AS IS" 00026 \* AND ANY EXPRESS OR IMPLIED WARRANTIES, I NCLUDING, BUT NOT LIMITED TO, THE 00027 \* IMPLIED WARRANTIES OF MERCHANTABILITY AN D FITNESS FOR A PARTICULAR PURPOSE ARE 00028 \* DISCLAIMED. IN NO EVENT SHALL THE COPYRI GHT HOLDER OR CONTRIBUTORS BE LIABLE 00029 \* FOR ANY DIRECT, INDIRECT, INCIDENTAL, SP ECIAL, EXEMPLARY, OR CONSEQUENTIAL 00030 \* DAMAGES (INCLUDING, BUT NOT LIMITED TO, PROCUREMENT OF SUBSTITUTE GOODS OR 00031 \* SERVICES; LOSS OF USE, DATA, OR PROFITS; OR BUSINESS INTERRUPTION) HOWEVER 00032 \* CAUSED AND ON ANY THEORY OF LIABILITY, W HETHER IN CONTRACT, STRICT LIABILITY, 00033 \* OR TORT (INCLUDING NEGLIGENCE OR OTHERWI SE) ARISING IN ANY WAY OUT OF THE USE 00034 \* OF THIS SOFTWARE, EVEN IF ADVISED OF THE POSSIBILITY OF SUCH DAMAGE. 00035

```
00036 ******************************************
************************************
00037 */
00038
00039 /* Define to prevent recursive inclusion ---
----------------------------------*/
00040 #ifndef __STM32L476G_DISCOVERY_COMPASS_H
00041 #define __STM32L476G_DISCOVERY_COMPASS_H
00042
00043 #ifdef __cplusplus
00044 extern "C" {
00045 #endif
00046
00047 /* Includes -------------------------------
----------------------------------*/
00048 #include "stm32l476g_discovery.h"
00049
00050 /** @addtogroup BSP
00051 * @{
00052 */
00053
00054 /** @addtogroup STM32L476G_DISCOVERY
00055 * @{<br>00056 */
00056
00057
00058 /** @addtogroup STM32L476G_DISCOVERY_COMPASS
00059 * @{
00060 */
00061
00062 /** @defgroup STM32L476G_DISCOVERY_COMPASS_E
xported_Types Exported Types
00063 * @{
00064 */
00065
00066 /**
00067 * @}
00068 */
```

```
00069
00070 /** @defgroup STM32L476G_DISCOVERY_COMPASS_E
xported_Constants Exported Constants
00071 * @{
00072 */
00073 typedef enum
00074 {
00075 COMPASS_OK = 0,
00076 COMPASS_ERROR = 1,
00077 COMPASS_TIMEOUT = 2
00078 }
00079 COMPASS_StatusTypeDef;
00080
00081 /**
00082 * @}
00083 */
00084
00085 /** @defgroup STM32L476G_DISCOVERY_COMPASS_E
xported_Macros Exported Macros
00086 * @{
00087 */
00088
00089 /**
00090 * @}
00091 */
00092
00093 /* Exported functions ----------------------
                 ----------------------------------*/
00094 /** @defgroup STM32L476G_DISCOVERY_COMPASS_E
xported_Functions Exported Functions
00095 * @{
00096 */
00097 /* COMPASS functions */
00098 COMPASS_StatusTypeDef BSP_COMPASS_Init(void
);
00099 void BSP_COMPASS_DeInit(v
oid);
```

```
00100 void BSP_COMPASS_LowPower(
void);
BSP_COMPASS_MagGetXYZ
(int16_t *pDataXYZ);
00102 void BSP COMPASS AccGetXYZ
(int16_t *pDataXYZ);
00103
00104 /**
00105 * @}<br>00106 */
00106
00107
00108 /**
00109 * @}
00110 */
00111
00112 /**
00113 * @}
00114 */
00115
00116 /*00117 * @}
00118 */
00119
00120 #ifdef __cplusplus
00121 }
00122 #endif
00123
00124 #endif /* __STM32L476G_DISCOVERY_COMPASS_H */
00125
00126 /*************************** (C) COPYRIGHT STMi
croelectronics *****END OF FILE****/
\lvert \cdot \rvert\blacktriangleright
```
Generated on Tue Jun 23 2015 17:15:45 for STM32L476G-Discovery BSP User Manual by  $\phi$  60 and 1.7.6.1

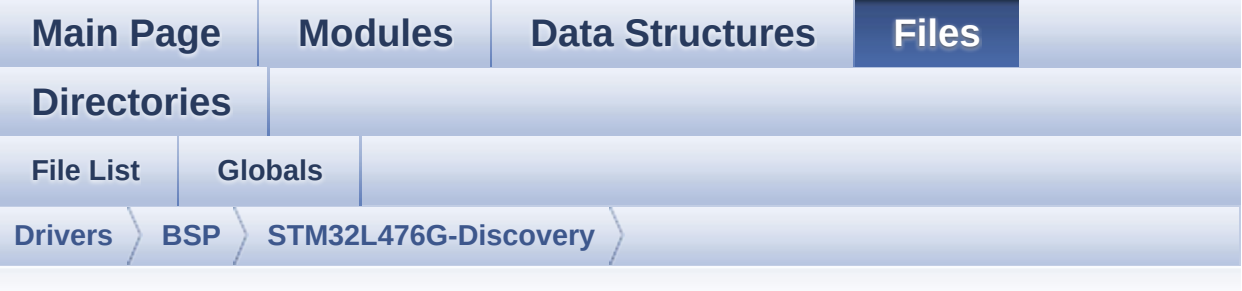

#### **stm32l476g\_discovery\_compass.c**

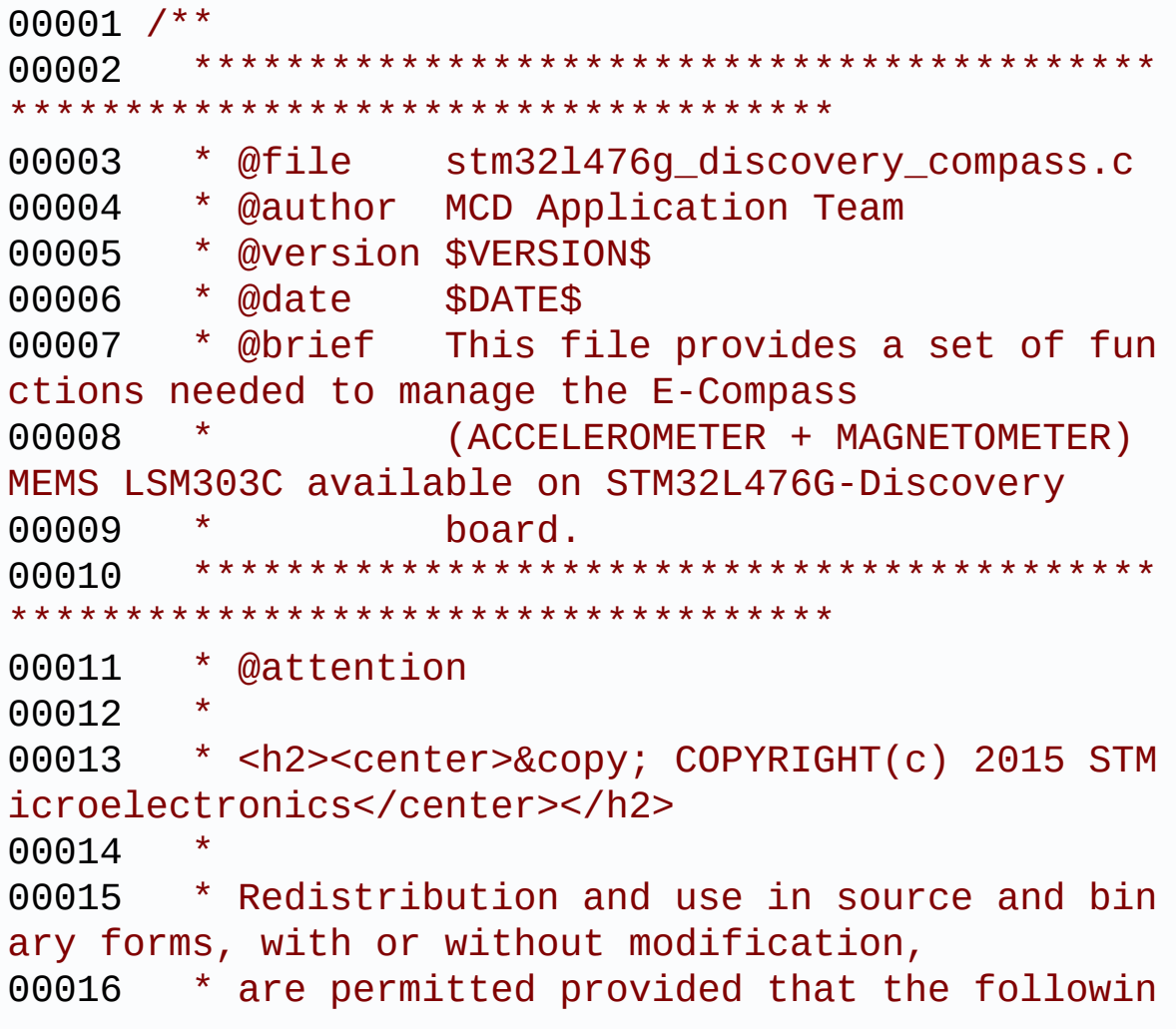

g conditions are met: 00017 \* 1. Redistributions of source code must retain the above copyright notice, 00018 \* this list of conditions and the fol lowing disclaimer. 00019 \* 2. Redistributions in binary form must reproduce the above copyright notice, 00020 \* this list of conditions and the fol lowing disclaimer in the documentation 00021 \* and/or other materials provided wit h the distribution. 00022 \* 3. Neither the name of STMicroelectron ics nor the names of its contributors 00023 \* may be used to endorse or promote p roducts derived from this software 00024 \* without specific prior written perm ission. 00025 00026 \* THIS SOFTWARE IS PROVIDED BY THE COPYRIG HT HOLDERS AND CONTRIBUTORS "AS IS" 00027 \* AND ANY EXPRESS OR IMPLIED WARRANTIES, I NCLUDING, BUT NOT LIMITED TO, THE 00028 \* IMPLIED WARRANTIES OF MERCHANTABILITY AN D FITNESS FOR A PARTICULAR PURPOSE ARE 00029 \* DISCLAIMED. IN NO EVENT SHALL THE COPYRI GHT HOLDER OR CONTRIBUTORS BE LIABLE 00030 \* FOR ANY DIRECT, INDIRECT, INCIDENTAL, SP ECIAL, EXEMPLARY, OR CONSEQUENTIAL 00031 \* DAMAGES (INCLUDING, BUT NOT LIMITED TO, PROCUREMENT OF SUBSTITUTE GOODS OR 00032 \* SERVICES; LOSS OF USE, DATA, OR PROFITS; OR BUSINESS INTERRUPTION) HOWEVER 00033 \* CAUSED AND ON ANY THEORY OF LIABILITY, W HETHER IN CONTRACT, STRICT LIABILITY, 00034 \* OR TORT (INCLUDING NEGLIGENCE OR OTHERWI SE) ARISING IN ANY WAY OUT OF THE USE 00035 \* OF THIS SOFTWARE, EVEN IF ADVISED OF THE

```
POSSIBILITY OF SUCH DAMAGE.
00036 *
00037 ******************************************
************************************
00038 */
00039
00040 /* Includes -------
----------------------------------*/
00041 #include "stm32l476g_discovery.h"
00042 #include "stm32l476g_discovery_compass.h"
00043 #include "../Components/lsm303c/lsm303c.h"
00044 #include <math.h>
00045
00046 /** @addtogroup BSP
00047 * @{
00048 */
00049
00050 /** @addtogroup STM32L476G_DISCOVERY
00051 * @{<br>
00052 * /
00052
00053
00054 /** @defgroup STM32L476G_DISCOVERY_COMPASS S
TM32L476G-DISCOVERY COMPASS
00055 * @{
00056 */
00057
00058 /* Private typedef ----------------------
----------------------------------*/
00059 /** @defgroup STM32L476G_DISCOVERY_COMPASS_P
rivate_Types Private Types
00060 * @{
00061 */
00062 /**
00063 * @}
00064 */
00065
00066 /* Private defines -----
```

```
-----------------------------------*/
00067 /** @defgroup STM32L476G_DISCOVERY_COMPASS_P
rivate Constants Private Constants
00068 * @{
00069 */
00070 /**
00071 * @}
00072 */
00073
00074 /* Private macros ------
----------------------------------*/
00075 /** @defgroup STM32L476G_DISCOVERY_COMPASS_P
rivate_Macros Private Macros
00076 * @{
00077 */
00078 /**
00079 * @}
00080 */
00081
00082 /* Private variables -----------------------
----------------------------------*/
00083 /** @defgroup STM32L476G_DISCOVERY_COMPASS_P
rivate_Variables Private Variables
00084 * @{
00085 */
00086 static ACCELERO_DrvTypeDef *AccelerometerDrv
;
00087 static MAGNETO_DrvTypeDef *MagnetoDrv;
00088
00089 /**
00090 * @}
00091 */
00092
00093 /* Private function prototypes -------------
                    ----------------------------------*/
00094 /** @addtogroup STM32L476G_DISCOVERY_COMPASS
_Private_FunctionPrototypes Private Functions
```

```
00095 * @{
00096 */
00097 /**
00098 * @}
00099 */
00100
00101 /* Exported functions -----
                -----------------------------------*/
00102 /** @addtogroup STM32L476G_DISCOVERY_COMPASS
_Exported_Functions
00103 * @{
00104 */
00105 extern void ACCELERO_IO_DeInit(void);
00106 extern void MAGNETO_IO_DeInit(void);
00107
00108 /**
00109 * @brief Initialize the COMPASS.
00110 * @retval COMPASS_OK or COMPASS_ERROR
00111 */
00112 COMPASS StatusTypeDef BSP COMPASS Init(void)
00113 {
00114 COMPASS_StatusTypeDef ret = COMPASS_OK;
00115 uint16_t ctrl = 0x0000;
00116 ACCELERO_InitTypeDef LSM303C_InitStructure
;
00117 ACCELERO FilterConfigTypeDef LSM303C Filte
rStructure;
00118 MAGNETO_InitTypeDef LSM303C_InitStructureM
ag;
00119
00120 if(Lsm303cDrv_accelero.ReadID() != LMS303C
\text{\_ACC\_ID}00121 {
00122 ret = COMPASS_ERROR;
00123 }
00124 else
00125 {
```
00126 /\* Initialize the COMPASS accelerometer driver structure \*/ 00127 [AccelerometerDrv](#page-465-0) = &Lsm303cDrv\_accelero; 00128 00129 /\* MEMS configuration ------------------------------------------------------\*/ 00130 /\* Fill the COMPASS accelerometer struct ure \*/ 00131 LSM303C\_InitStructure.AccOutput\_DataRate = LSM303C\_ACC\_ODR\_50\_HZ; 00132 LSM303C\_InitStructure.Axes\_Enable= LSM30 3C\_ACC\_AXES\_ENABLE; 00133 LSM303C InitStructure.AccFull Scale = LS M303C ACC FULLSCALE 2G; 00134 LSM303C\_InitStructure.BlockData\_Update = LSM303C ACC BDU CONTINUOUS; 00135 LSM303C\_InitStructure.High\_Resolution = LSM303C ACC HR DISABLE; 00136 LSM303C InitStructure.Communication Mode = LSM303C\_ACC\_SPI\_MODE; 00137 00138 /\* Configure MEMS: data rate, power mode , full scale and axes \*/ 00139 ctrl = (LSM303C\_InitStructure.High\_Reso lution | LSM303C\_InitStructure.AccOutput\_DataRate  $\vert \ \ \lambda$ 00140 **LSM303C** InitStructure .Axes Enable | LSM303C InitStructure.BlockData Upd ate); 00141 00142 ctrl |= (LSM303C\_InitStructure.AccFull\_S cale | LSM303C\_InitStructure.Communication\_Mode) <  $< 8;$ 00143 00144 /\* Configure the COMPASS accelerometer m ain parameters \*/ 00145 [AccelerometerDrv-](#page-465-0)>Init(ctrl);

```
00146
00147 /* Fill the COMPASS accelerometer HPF st
ructure */
00148 LSM303C_FilterStructure.HighPassFilter_M
ode Selection = LSM303C ACC HPM NORMAL MODE;
00149 LSM303C_FilterStructure.HighPassFilter_C
utOff_Frequency = LSM303C_ACC_DFC1_ODRDIV50;
00150 LSM303C_FilterStructure.HighPassFilter_S
tat = LSM303C_ACC_HPI2S_INT1_DISABLE | LSM303C_ACC
_HPI2S_INT2_DISABLE;
00151
00152 /* Configure MEMS: mode, cutoff frequenc
y, Filter status, Click, AOI1 and AOI2 */
00153 ctrl = (uint8_t) (LSM303C_FilterStructur
e.HighPassFilter_Mode_Selection |\
00154 LSM303C FilterStructur
e.HighPassFilter_CutOff_Frequency|\
00155 LSM303C FilterStructur
e.HighPassFilter Stat);
00156
00157 /* Configure the COMPASS accelerometer L
PF main parameters */
00158 AccelerometerDrv->FilterConfig(ctrl);
00159 }
00160
00161 if(Lsm303cDrv magneto.ReadID() != LMS303C
MAG_ID)
00162 {
00163 ret = COMPASS ERROR;
00164 }
00165 else
00166 {
00167 /* Initialize the COMPASS magnetometer d
river structure */
00168 MagnetoDrv = &Lsm303cDrv_magneto;
00169
00170 /* MEMS configuration ------
```

```
------------------------------------*/
00171 /* Fill the COMPASS magnetometer structu
re */
00172 LSM303C_InitStructureMag.Register1 = LSM
303C_MAG_TEMPSENSOR_DISABLE | LSM303C_MAG_OM_XY_UL
TRAHIGH | LSM303C_MAG_ODR_40_HZ;
00173 LSM303C_InitStructureMag.Register2 = LSM
303C_MAG_FS_16_GA | LSM303C_MAG_REBOOT_DEFAULT | L
SM303C_MAG_SOFT_RESET_DEFAULT;
00174 LSM303C_InitStructureMag.Register3 = LSM
303C_MAG_SPI_MODE | LSM303C_MAG_CONFIG_NORMAL_MODE
 | LSM303C_MAG_CONTINUOUS_MODE;
00175 LSM303C_InitStructureMag.Register4 = LSM
303C_MAG_OM_Z_ULTRAHIGH | LSM303C_MAG_BLE_LSB;
00176 LSM303C_InitStructureMag.Register5 = LSM
303C_MAG_BDU_CONTINUOUS;
00177 /* Configure the COMPASS magnetometer ma
in parameters */
00178 MagnetoDrv->Init(LSM303C_InitStructureMa
g);
00179 }
00180
00181 return ret;
00182 }
00183
00184 /**
00185 * @brief DeInitialize the COMPASS.
00186 * @retval None.
00187 */
00188 void BSP_COMPASS_DeInit(void)
00189 {
00190 /* DeInitialize the COMPASS accelerometer
& magnetometer IO interfaces */
00191 ACCELERO_IO_DeInit();
00192 MAGNETO_IO_DeInit();
00193 }
00194
```

```
00195 /**
00196 * @brief Put the COMPASS in low power mod
e.
00197 * @retval None
00198 */
00199 void BSP_COMPASS_LowPower(void)
00200 {
00201 /* Put the COMPASS accelerometer in low po
wer mode */
00202 if(AccelerometerDrv->LowPower != NULL)
00203 {
00204 AccelerometerDrv->LowPower();
00205 }
00206 /* Put the COMPASS magnetometer in low pow
er mode */
00207 if(MagnetoDrv->LowPower != NULL)
00208 {
00209 MagnetoDrv->LowPower();
00210 }
00211 }
00212
00213 /**
00214 * @brief Get XYZ acceleration values.
00215 * @param pDataXYZ Pointer on 3 angular ac
celerations table with
00216 * pDataXYZ[0] = X axis, p
DataXYZ[1] = Y axis, pDataXYZ[2] = Z axis00217 * @retval None
00218 */
00219 void BSP_COMPASS_AccGetXYZ(int16_t *pDataXYZ
)
00220 {
00221 if(AccelerometerDrv->GetXYZ!= NULL)
00222 {
00223 AccelerometerDrv->GetXYZ(pDataXYZ);
00224 }
00225 }
```

```
00226
00227 /**
00228 * @brief Get XYZ magnetometer values.
00229 * @param pDataXYZ Pointer on 3 magnetomet
er values table with
00230 * pDataXYZ[0] = X axis, p
DataXYZ[1] = Y axis, pDataXYZ[2] = Z axis00231 * @retval None
00232 */
00233 void BSP_COMPASS_MagGetXYZ(int16_t *pDataXYZ
\left( \right)00234 {
00235 if(MagnetoDrv->GetXYZ!= NULL)
00236 {
00237 MagnetoDrv->GetXYZ(pDataXYZ);
00238 }
00239 }
00240
00241 / **00242 * @}
00243 */
00244
00245 / **00246 * @}
00247 */
00248
00249 /**
00250 * @}
00251 */
00252
00253 /**
00254 * @}
00255 */
00256
00257 /************************ (C) COPYRIGHT STMi
croelectronics *****END OF FILE****/
```
Generated on Tue Jun 23 2015 17:15:45 for STM32L476G-Discovery BSP User Manual by doxygem 1.7.6.1

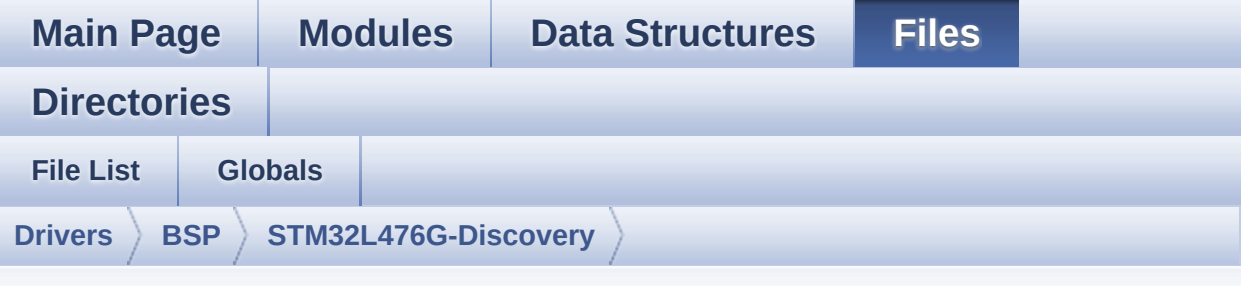

### **stm32l476g\_discovery\_glass\_lcd.h**

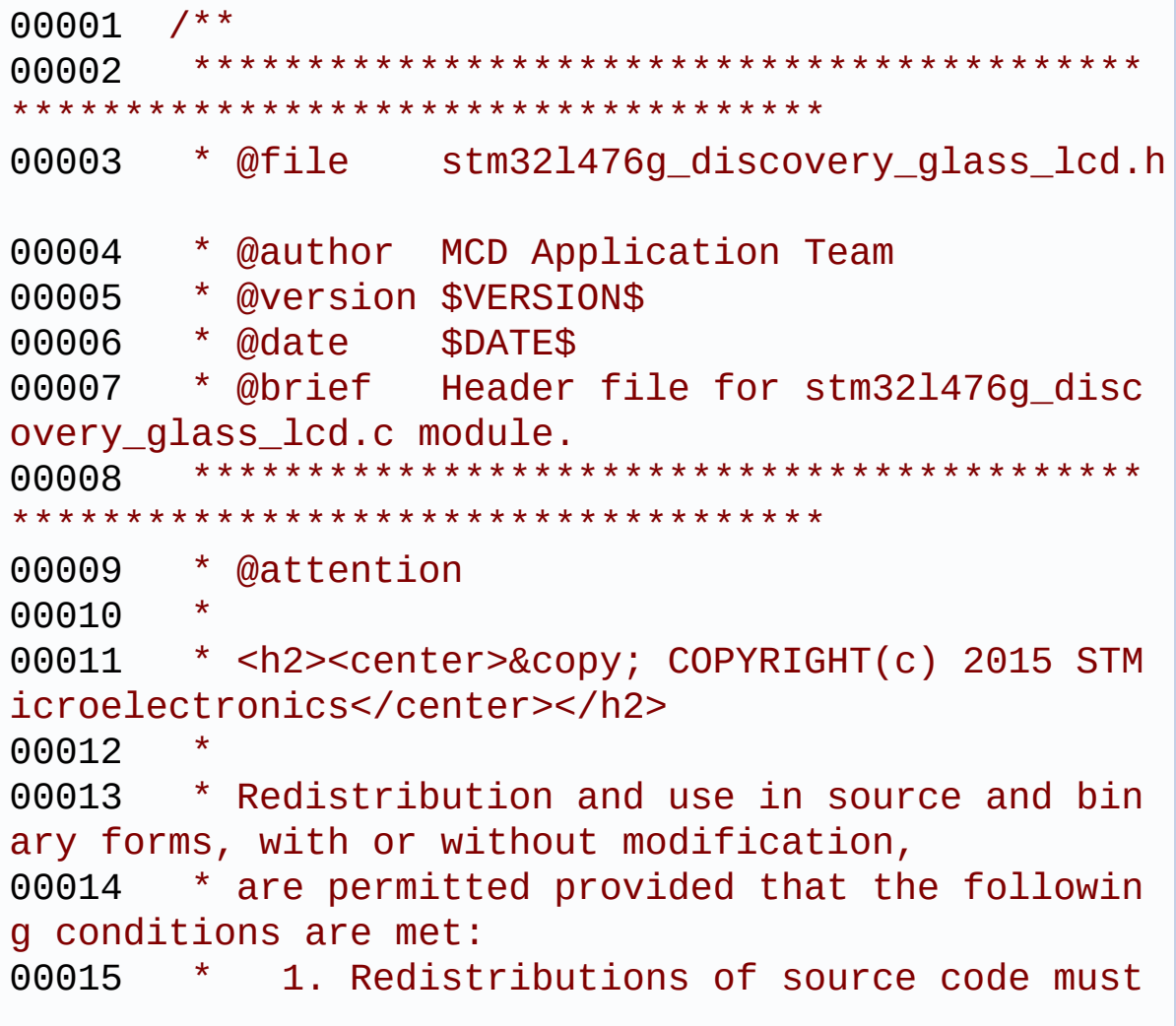

retain the above copyright notice, 00016 \* this list of conditions and the fol lowing disclaimer. 00017 \* 2. Redistributions in binary form must reproduce the above copyright notice, 00018 \* this list of conditions and the fol lowing disclaimer in the documentation 00019 \* and/or other materials provided wit h the distribution. 00020 \* 3. Neither the name of STMicroelectron ics nor the names of its contributors 00021 \* may be used to endorse or promote p roducts derived from this software 00022 \* without specific prior written perm ission. 00023 00024 \* THIS SOFTWARE IS PROVIDED BY THE COPYRIG HT HOLDERS AND CONTRIBUTORS "AS IS" 00025 \* AND ANY EXPRESS OR IMPLIED WARRANTIES, I NCLUDING, BUT NOT LIMITED TO, THE 00026 \* IMPLIED WARRANTIES OF MERCHANTABILITY AN D FITNESS FOR A PARTICULAR PURPOSE ARE 00027 \* DISCLAIMED. IN NO EVENT SHALL THE COPYRI GHT HOLDER OR CONTRIBUTORS BE LIABLE 00028 \* FOR ANY DIRECT, INDIRECT, INCIDENTAL, SP ECIAL, EXEMPLARY, OR CONSEQUENTIAL 00029 \* DAMAGES (INCLUDING, BUT NOT LIMITED TO, PROCUREMENT OF SUBSTITUTE GOODS OR 00030 \* SERVICES; LOSS OF USE, DATA, OR PROFITS; OR BUSINESS INTERRUPTION) HOWEVER 00031 \* CAUSED AND ON ANY THEORY OF LIABILITY, W HETHER IN CONTRACT, STRICT LIABILITY, 00032 \* OR TORT (INCLUDING NEGLIGENCE OR OTHERWI SE) ARISING IN ANY WAY OUT OF THE USE 00033 \* OF THIS SOFTWARE, EVEN IF ADVISED OF THE POSSIBILITY OF SUCH DAMAGE. 00034

```
00035 ******************************************
************************************
00036 */
00037
00038 /* Define to prevent recursive inclusion ---
----------------------------------*/
00039 #ifndef __STM32L476G_DISCOVERY_GLASS_LCD_H
00040 #define __STM32L476G_DISCOVERY_GLASS_LCD_H
00041
00042 #ifdef __cplusplus
00043 extern "C" {
00044 #endif
00045
00046 /* Includes -------------------------------
----------------------------------*/
00047 #include "stm32l476g_discovery.h"
00048
00049 /** @addtogroup BSP
00050 * @{<br>00051 */
00051
00052
00053 /** @addtogroup STM32L476G_DISCOVERY
00054 * @{
00055 */
00056
00057 /** @addtogroup STM32L476G DISCOVERY GLASS L
CD
00058 * @{
00059 */
00060
00061 /* Exported types --------------------------
----------------------------------*/
00062
00063 /** @defgroup STM32L476G_DISCOVERY_GLASS_LCD
_Exported_Types Exported Types
00064 * @{
00065 */
```

```
00066 /**
00067 * @brief LCD Glass digit position
00068 */
00069 typedef enum
00070 {
00071 LCD_DIGIT_POSITION_1 = 0,
00072 LCD_DIGIT_POSITION_2 = 1,
00073 LCD_DIGIT_POSITION_3 = 2,
00074 LCD_DIGIT_POSITION_4 = 3,
00075 LCD_DIGIT_POSITION_5 = 4,
00076 LCD_DIGIT_POSITION_6 = 5,
00077LCD_DIGIT_MAX_NUMBER = 6,
00078 }DigitPosition_Typedef;
00079 /**
00080 * @brief LCD Glass point
00081 * Warning: element values correspond to LC
D Glass point.
00082 */
00083
00084 typedef enum
00085 {
00086  POINT OFF = 0,
00087  POINT ON = 1
00088 }Point_Typedef;
00089
00090 /**
00091 * @brief LCD Glass Double point
00092 * Warning: element values correspond to LC
D Glass Double point.
00093 */
00094 typedef enum
00095 {
00096 DOUBLEPOINT_OFF = 0,
00097 DOUBLEPOINT ON = 1
00098 }DoublePoint_Typedef;
00099
00100 /**
```
```
00101 * @brief LCD Glass Battery Level
00102 * element values correspond to different L
CD Glass battery levels
00103 */
00104 typedef enum
00105 {
00106BATTERYLEVEL_OFF = 0,
00107 BATTERYLEVEL_1_4 = 1,
00108 BATTERYLEVEL_1_2 = 2,
00109BATTERYLEVEL_3_4 = 3,
00110BATTERYLEVEL_FULL = 4
00111 }BatteryLevel Typedef;
00112
00113 /**
00114 * @brief LCD Glass Bar Id
00115 */
00116 typedef enum
00117 {
00118 LCD_BAR_NONE = 0,
00119 LCD_BAR_0 = (1 \lt 0),
00120 LCD_BAR_1 = (1 \leq 1),
00121 LCD_BAR_2 = (1 \ll 2),
00122 LCD_BAR_3 = (1 << 3)
00123 }BarId_Typedef;
00124 /*00125 * @}
00126 */
00127
00128 /** @defgroup STM32L476G_DISCOVERY_GLASS_LCD
_Exported_Constants Exported Constants
00129 * @{
00130 */
00131 /**
00132 * @brief LCD digit defintion
00133 */
00134 #define COM_PER_DIGIT_NB 4/*!< Spec
ifies number of COM to address a digit */
```
[00135](#page-648-0) #define SEG PER DIGIT NB 4/\*!< Spec ifies number of SEG to address a digit \*/ 00136 [00137](#page-622-0) #define LCD MAP CHAR COM0 SEG 1ST POS (1 < < LCD\_MAP\_CHAR\_COM0\_SEG\_1ST\_SHIFT) [00138](#page-622-1) #define LCD\_MAP\_CHAR\_COM0\_SEG\_2ND\_POS (1 < < LCD\_MAP\_CHAR\_COM0\_SEG\_2ND\_SHIFT) [00139](#page-623-0) #define LCD\_MAP\_CHAR\_COM0\_SEG\_3RD\_POS (1 < < LCD\_MAP\_CHAR\_COM0\_SEG\_3RD\_SHIFT) [00140](#page-623-1) #define LCD\_MAP\_CHAR\_COM0\_SEG\_4TH\_POS (1 < < LCD\_MAP\_CHAR\_COM0\_SEG\_4TH\_SHIFT) [00141](#page-623-2) #define LCD\_MAP\_CHAR\_COM1\_SEG\_1ST\_POS (1 < < LCD\_MAP\_CHAR\_COM1\_SEG\_1ST\_SHIFT) [00142](#page-623-3) #define LCD MAP CHAR COM1 SEG 2ND POS (1 < < LCD\_MAP\_CHAR\_COM1\_SEG\_2ND\_SHIFT) [00143](#page-624-0) #define LCD MAP CHAR COM1 SEG 3RD POS (1 < < LCD\_MAP\_CHAR\_COM1\_SEG\_3RD\_SHIFT) [00144](#page-624-1) #define LCD MAP CHAR COM1 SEG 4TH POS (1 < < LCD\_MAP\_CHAR\_COM1\_SEG\_4TH\_SHIFT) [00145](#page-624-2) #define LCD MAP CHAR COM2 SEG 1ST POS (1 < < LCD\_MAP\_CHAR\_COM2\_SEG\_1ST\_SHIFT) [00146](#page-624-3) #define LCD MAP CHAR COM2 SEG 2ND POS (1 < < LCD\_MAP\_CHAR\_COM2\_SEG\_2ND\_SHIFT) [00147](#page-625-0) #define LCD MAP CHAR COM2 SEG 3RD POS (1 < < LCD\_MAP\_CHAR\_COM2\_SEG\_3RD\_SHIFT) [00148](#page-625-1) #define LCD MAP CHAR COM2 SEG 4TH POS (1 < < LCD\_MAP\_CHAR\_COM2\_SEG\_4TH\_SHIFT) [00149](#page-625-2) #define LCD\_MAP\_CHAR\_COM3\_SEG\_1ST\_POS (1 < < LCD\_MAP\_CHAR\_COM3\_SEG\_1ST\_SHIFT) [00150](#page-626-0) #define LCD\_MAP\_CHAR\_COM3\_SEG\_2ND\_POS (1 < < LCD\_MAP\_CHAR\_COM3\_SEG\_2ND\_SHIFT) [00151](#page-626-1) #define LCD\_MAP\_CHAR\_COM3\_SEG\_3RD\_POS (1 < < LCD\_MAP\_CHAR\_COM3\_SEG\_3RD\_SHIFT) [00152](#page-626-2) #define LCD\_MAP\_CHAR\_COM3\_SEG\_4TH\_POS (1 < < LCD\_MAP\_CHAR\_COM3\_SEG\_4TH\_SHIFT) [00153](#page-622-2) #define LCD\_MAP\_CHAR\_COM0\_SEG\_1ST\_SHIFT 0x00 000000

 #define LCD\_MAP\_CHAR\_COM0\_SEG\_2ND\_SHIFT 0x00 #define LCD\_MAP\_CHAR\_COM0\_SEG\_3RD\_SHIFT 0x00 #define LCD\_MAP\_CHAR\_COM0\_SEG\_4TH\_SHIFT 0x00 #define LCD\_MAP\_CHAR\_COM1\_SEG\_1ST\_SHIFT 0x00 #define LCD\_MAP\_CHAR\_COM1\_SEG\_2ND\_SHIFT 0x00 #define LCD\_MAP\_CHAR\_COM1\_SEG\_3RD\_SHIFT 0x00 #define LCD\_MAP\_CHAR\_COM1\_SEG\_4TH\_SHIFT 0x00 #define LCD\_MAP\_CHAR\_COM2\_SEG\_1ST\_SHIFT 0x00 #define LCD\_MAP\_CHAR\_COM2\_SEG\_2ND\_SHIFT 0x00 #define LCD\_MAP\_CHAR\_COM2\_SEG\_3RD\_SHIFT 0x00 #define LCD\_MAP\_CHAR\_COM2\_SEG\_4TH\_SHIFT 0x00 #define LCD\_MAP\_CHAR\_COM3\_SEG\_1ST\_SHIFT 0x00 #define LCD\_MAP\_CHAR\_COM3\_SEG\_2ND\_SHIFT 0x00 #define LCD\_MAP\_CHAR\_COM3\_SEG\_3RD\_SHIFT 0x00 #define LCD\_MAP\_CHAR\_COM3\_SEG\_4TH\_SHIFT 0x00 /\*\* \* @brief LCD Digit defines \*/ #define LCD\_DIGIT1\_COM0 LCD\_CO M0 #define LCD\_DIGIT1\_COM0\_SEG\_MASK ~(LCD\_

```
SEG0 | LCD_SEG1 | LCD_SEG22 | LCD_SEG23)
00175 #define LCD DIGIT1 COM1 LCD CO
M1
00176 #define LCD_DIGIT1_COM1_SEG_MASK ~(LCD_
SEG0 | LCD SEG1 | LCD SEG22 | LCD SEG23)
00177 #define LCD_DIGIT1_COM2 LCD_CO
M2
00178 #define LCD_DIGIT1_COM2_SEG_MASK ~(LCD_
SEG0 | LCD_SEG1 | LCD_SEG22 | LCD_SEG23)
00179 #define LCD_DIGIT1_COM3 LCD_CO
M3
00180 #define LCD DIGIT1 COM3 SEG MASK ~(LCD
SEG0 | LCD_SEG1 | LCD_SEG22 | LCD_SEG23)
00181
00182 #define LCD DIGIT2 COM0 LCD CO
M0
00183 #define LCD_DIGIT2_COM0_SEG_MASK ~(LCD_
SEG2 | LCD_SEG3 | LCD_SEG20 | LCD_SEG21)
00184 #define LCD DIGIT2 COM1 LCD CO
M1
00185 #define LCD_DIGIT2_COM1_SEG_MASK ~(LCD_
SEG2 | LCD_SEG3 | LCD_SEG20 | LCD_SEG21)
00186 #define LCD_DIGIT2_COM2 LCD_CO
M2
00187 #define LCD_DIGIT2_COM2_SEG_MASK ~(LCD_
SEG2 | LCD SEG3 | LCD SEG20 | LCD SEG21)
00188 #define LCD_DIGIT2_COM3 LCD_CO
M3
00189 #define LCD_DIGIT2_COM3_SEG_MASK ~(LCD_
SEG2 | LCD_SEG3 | LCD_SEG20 | LCD_SEG21)
00190
00191 #define LCD_DIGIT3_COM0 LCD_CO
M0
00192 #define LCD_DIGIT3_COM0_SEG_MASK ~(LCD_
SEG4 | LCD_SEG5 | LCD_SEG18 | LCD_SEG19)
00193 #define LCD_DIGIT3_COM1 LCD_CO
M1
```

```
00194 #define LCD_DIGIT3_COM1_SEG_MASK ~(LCD_
SEG4 | LCD_SEG5 | LCD_SEG18 | LCD_SEG19)
00195 #define LCD DIGIT3 COM2 LCD CO
M<sub>2</sub>00196 #define LCD DIGIT3 COM2 SEG MASK ~(LCD
SEG4 | LCD_SEG5 | LCD_SEG18 | LCD_SEG19)
00197 #define LCD_DIGIT3_COM3 LCD_CO
M3
00198 #define LCD_DIGIT3_COM3_SEG_MASK ~(LCD_
SEG4 | LCD_SEG5 | LCD_SEG18 | LCD_SEG19)
00199
00200 #define LCD DIGIT4 COM0 LCD LCD CO
M0
00201 #define LCD_DIGIT4_COM0_SEG_MASK ~(LCD_
SEG6 | LCD SEG17)
00202 #define LCD DIGIT4 COM0 1 LCD CO
M0_1
00203 #define LCD_DIGIT4_COM0_1_SEG_MASK ~(LCD_
SEG7 | LCD SEG16)
00204 #define LCD DIGIT4 COM1 LCD CO
M1
00205 #define LCD DIGIT4 COM1 SEG MASK ~(LCD
SEG6 | LCD SEG17)
00206 #define LCD DIGIT4 COM1 1 LCD CO
M1_1
00207 #define LCD DIGIT4 COM1 1 SEG MASK ~(LCD
SEG7 | LCD SEG16)
00208 #define LCD DIGIT4 COM2 LCD CO
M<sub>2</sub>
00209 #define LCD_DIGIT4_COM2_SEG_MASK ~(LCD_
SEG6 | LCD_SEG17)
00210 #define LCD_DIGIT4_COM2_1 LCD_CO
M2_1
00211 #define LCD_DIGIT4_COM2_1_SEG_MASK ~(LCD_
SEG7 | LCD_SEG16)
00212 #define LCD_DIGIT4_COM3 LCD_CO
M3
```

```
00213 #define LCD_DIGIT4_COM3_SEG_MASK ~(LCD_
SEG6 | LCD SEG17)
00214 #define LCD DIGIT4 COM3 1 LCD CO
M3_1
00215 #define LCD DIGIT4 COM3 1 SEG MASK ~(LCD
SEG7 | LCD_SEG16)
00216
00217 #define LCD_DIGIT5_COM0 LCD_CO
M0
00218 #define LCD_DIGIT5_COM0_SEG_MASK ~(LCD_
SEG9 | LCD_SEG14)
00219 #define LCD DIGIT5 COM0 1 LCD CO
M0_1
00220 #define LCD DIGIT5 COM0 1 SEG MASK ~(LCD
SEG8 | LCD SEG15)
00221 #define LCD DIGIT5 COM1 LCD CO
M1
00222 #define LCD_DIGIT5_COM1_SEG_MASK ~(LCD_
SEG9 | LCD SEG14)
00223 #define LCD DIGIT5 COM1 1 LCD CO
M1_1
00224 #define LCD DIGIT5 COM1 1 SEG MASK ~(LCD
SEG8 | LCD SEG15)
00225 #define LCD DIGIT5 COM2 LCD CO
M<sub>2</sub>
00226 #define LCD_DIGIT5_COM2_SEG_MASK ~(LCD_
SEG9 | LCD SEG14)
00227 #define LCD DIGIT5 COM2 1 LCD CO
M2_1
00228 #define LCD_DIGIT5_COM2_1_SEG_MASK ~(LCD_
SEG8 | LCD_SEG15)
00229 #define LCD_DIGIT5_COM3 LCD_CO
M3
00230 #define LCD_DIGIT5_COM3_SEG_MASK ~(LCD_
SEG9 | LCD_SEG14)
00231 #define LCD_DIGIT5_COM3_1 LCD_CO
M3_1
```

```
00232 #define LCD_DIGIT5_COM3_1_SEG_MASK ~(LCD_
SEG8 | LCD SEG15)
00233
00234 #define LCD DIGIT6 COM0 LCD CO
MO00235 #define LCD_DIGIT6_COM0_SEG_MASK ~(LCD_
SEG10 | LCD_SEG11 | LCD_SEG12 | LCD_SEG13)
00236 #define LCD_DIGIT6_COM1 LCD_CO
M1
00237 #define LCD_DIGIT6_COM1_SEG_MASK ~(LCD_
SEG10 | LCD_SEG11 | LCD_SEG12 | LCD_SEG13)
00238 #define LCD DIGIT6 COM2 LCD CO
M2
00239 #define LCD_DIGIT6_COM2_SEG_MASK ~(LCD_
SEG10 | LCD_SEG11 | LCD_SEG12 | LCD_SEG13)
00240 #define LCD DIGIT6 COM3 LCD CO
M3
00241 #define LCD_DIGIT6_COM3_SEG_MASK ~(LCD_
SEG10 | LCD SEG11 | LCD SEG12 | LCD SEG13)
00242
00243 /**
00244 * @brief LCD Bar location
00245 */
00246 #define LCD BAR0 2 COM LCD COM3
00247 #define LCD BAR1 3 COM LCD COM2
00248 #define LCD BAR0 SEG LCD LCD SEG11
00249 #define LCD_BAR1_SEG LCD_SEG11
00250 #define LCD_BAR2_SEG LCD_SEG9
00251 #define LCD_BAR3_SEG LCD_CD_SEG9
00252 #define LCD_BAR0_2_SEG_MASK ~(LCD_BAR0
_SEG | LCD_BAR2_SEG)
00253 #define LCD_BAR1_3_SEG_MASK ~(LCD_BAR1
_SEG | LCD_BAR3_SEG)
00254
00255 / **00256 * @brief LCD segments & coms redefinition.
00257 * LCD component segments & coms are not ne
```

```
cessarily link to MCU segmnents & coms output.
00258 */
00259 #if defined (USE_STM32L476G_DISCO_REVC) || d
efined (USE_STM32L476G_DISCO_REVB)
00260 #define LCD COM0 MCU LCD COM0
00261 #define LCD_COM0_1 MCU_LCD_COM0_1
00262 #define LCD_COM1 MCU_LCD_COM1
00263 #define LCD_COM1_1 MCU_LCD_COM1_1
00264 #define LCD_COM2 MCU_LCD_COM2
00265 #define LCD_COM2_1 MCU_LCD_COM2_1
00266 #define LCD_COM3 MCU_LCD_COM3
00267 #define LCD_COM3_1 MCU_LCD_COM3_1
00268 #elif defined (USE_STM32L476G_DISCO_REVA)
00269 #define LCD COM0 MCU LCD COM5
00270 #define LCD_COM0_1 MCU_LCD_COM5_1
00271 #define LCD COM1 MCU LCD COM7
00272 #define LCD COM1 1 MCU LCD COM7 1
00273 #define LCD COM2 MCU LCD COM6
00274 #define LCD COM2 1 MCU LCD COM6 1
00275 #define LCD COM3 MCU LCD COM4
00276 #define LCD COM3 1 MCU LCD COM4 1
00277 #endif
00278 #define LCD SEG0 MCU LCD SEG4
00279 #define LCD SEG1 MCU LCD SEG23
00280 #define LCD_SEG2 MCU_LCD_SEG6
00281 #define LCD SEG3 MCU LCD SEG13
00282 #define LCD SEG4 MCU LCD SEG15
00283 #define LCD SEG5 MCU LCD SEG29
00284 #define LCD SEG6 MCU LCD SEG31
00285 #define LCD_SEG7 MCU_LCD_SEG33
00286 #define LCD_SEG8 MCU_LCD_SEG35
00287 #define LCD_SEG9 MCU_LCD_SEG25
00288 #define LCD_SEG10 MCU_LCD_SEG17
00289 #define LCD_SEG11 MCU_LCD_SEG8
00290 #define LCD_SEG12 MCU_LCD_SEG9
00291 #define LCD_SEG13 MCU_LCD_SEG26
00292 #define LCD SEG14 MCU LCD SEG24
```
 #define LCD SEG15 MCU LCD SEG34 #define LCD SEG16 MCU LCD SEG32 #define LCD SEG17 MCU LCD SEG30 #define LCD SEG18 MCU LCD SEG28 #define LCD SEG19 MCU LCD SEG14 #define LCD SEG20 MCU LCD SEG12 #define LCD\_SEG21 MCU\_LCD\_SEG5 #define LCD\_SEG22 MCU\_LCD\_SEG22 #define LCD\_SEG23 MCU\_LCD\_SEG3 #define LCD\_SEG0\_SHIFT MCU\_LCD\_SEG4  $S$ HIFT #define LCD SEG1 SHIFT MCU LCD SEG2 3\_SHIFT #define LCD SEG2 SHIFT MCU LCD SEG6 \_SHIFT #define LCD\_SEG3\_SHIFT MCU\_LCD\_SEG1 3\_SHIFT #define LCD\_SEG4\_SHIFT MCU\_LCD\_SEG1 5\_SHIFT #define LCD\_SEG5\_SHIFT MCU\_LCD\_SEG2 9\_SHIFT #define LCD\_SEG6\_SHIFT MCU\_LCD\_SEG3 1\_SHIFT #define LCD\_SEG7\_SHIFT MCU\_LCD\_SEG3 3\_SHIFT #define LCD\_SEG8\_SHIFT MCU\_LCD\_SEG3 5\_SHIFT #define LCD\_SEG9\_SHIFT MCU\_LCD\_SEG2 5\_SHIFT #define LCD\_SEG10\_SHIFT MCU\_LCD\_SEG1 7\_SHIFT #define LCD\_SEG11\_SHIFT MCU\_LCD\_SEG8 \_SHIFT #define LCD\_SEG12\_SHIFT MCU\_LCD\_SEG9  $\_$ SHIFT #define LCD\_SEG13\_SHIFT MCU\_LCD\_SEG2 6\_SHIFT

[00316](#page-628-5) #define LCD\_SEG14\_SHIFT MCU\_LCD\_SEG2 4\_SHIFT [00317](#page-629-3) #define LCD SEG15 SHIFT MCU LCD SEG3 4\_SHIFT [00318](#page-629-4) #define LCD SEG16 SHIFT MCU LCD SEG3 2\_SHIFT [00319](#page-629-5) #define LCD\_SEG17\_SHIFT MCU\_LCD\_SEG3 0\_SHIFT [00320](#page-630-4) #define LCD\_SEG18\_SHIFT MCU\_LCD\_SEG2 8\_SHIFT [00321](#page-630-5) #define LCD\_SEG19\_SHIFT MCU\_LCD\_SEG1 4\_SHIFT [00322](#page-631-3) #define LCD\_SEG20\_SHIFT MCU\_LCD\_SEG1 2\_SHIFT [00323](#page-631-4) #define LCD SEG21 SHIFT MCU LCD SEG5  $S$ HIFT [00324](#page-631-5) #define LCD\_SEG22\_SHIFT MCU\_LCD\_SEG2 2\_SHIFT [00325](#page-632-5) #define LCD SEG23 SHIFT MCU LCD SEG3 \_SHIFT 00326 00327 /\*\* 00328 \* @brief STM32 LCD segments & coms definit ions. 00329 \*/ [00330](#page-634-4) #define MCU\_LCD\_COM0 LCD\_RAM\_REGIST ER0 [00331](#page-634-5) #define MCU LCD COM0 1 LCD RAM REGIST ER1 [00332](#page-635-0) #define MCU\_LCD\_COM1 LCD\_RAM\_REGIST ER2 [00333](#page-635-1) #define MCU\_LCD\_COM1\_1 LCD\_RAM\_REGIST ER3 [00334](#page-635-2) #define MCU\_LCD\_COM2 LCD\_RAM\_REGIST ER4 [00335](#page-635-3) #define MCU\_LCD\_COM2\_1 LCD\_RAM\_REGIST ER5

[00336](#page-635-4) #define MCU\_LCD\_COM3 LCD\_RAM\_REGIST ER6 [00337](#page-635-5) #define MCU LCD COM3 1 LCD RAM REGIST ER7 [00338](#page-635-6) #define MCU LCD COM4 LCD RAM REGIST ER8 [00339](#page-636-0) #define MCU\_LCD\_COM4\_1 LCD\_RAM\_REGIST ER9 [00340](#page-636-1) #define MCU\_LCD\_COM5 LCD\_RAM\_REGIST ER10 [00341](#page-636-2) #define MCU\_LCD\_COM5\_1 LCD\_RAM\_REGIST ER11 [00342](#page-636-3) #define MCU LCD COM6 LCD RAM REGIST ER12 [00343](#page-636-4) #define MCU LCD COM6 1 LCD RAM REGIST ER13 [00344](#page-636-5) #define MCU\_LCD\_COM7 LCD\_RAM\_REGIST ER14 [00345](#page-636-6) #define MCU LCD COM7 1 LCD RAM REGIST ER15 [00346](#page-637-0) #define MCU\_LCD\_SEG0 (1U << MCU\_LCD \_SEG0\_SHIFT) [00347](#page-637-1) #define MCU\_LCD\_SEG1 (1U << MCU\_LCD \_SEG1\_SHIFT) [00348](#page-640-0) #define MCU\_LCD\_SEG2 (1U << MCU\_LCD \_SEG2\_SHIFT) [00349](#page-643-0) #define MCU\_LCD\_SEG3 (1U << MCU\_LCD \_SEG3\_SHIFT) [00350](#page-646-0) #define MCU\_LCD\_SEG4 (1U << MCU\_LCD \_SEG4\_SHIFT) [00351](#page-646-1) #define MCU\_LCD\_SEG5 (1U << MCU\_LCD \_SEG5\_SHIFT) [00352](#page-647-0) #define MCU\_LCD\_SEG6 (1U << MCU\_LCD SEG6\_SHIFT) [00353](#page-647-1) #define MCU\_LCD\_SEG7 (1U << MCU\_LCD \_SEG7\_SHIFT) [00354](#page-647-2) #define MCU\_LCD\_SEG8 (1U << MCU\_LCD

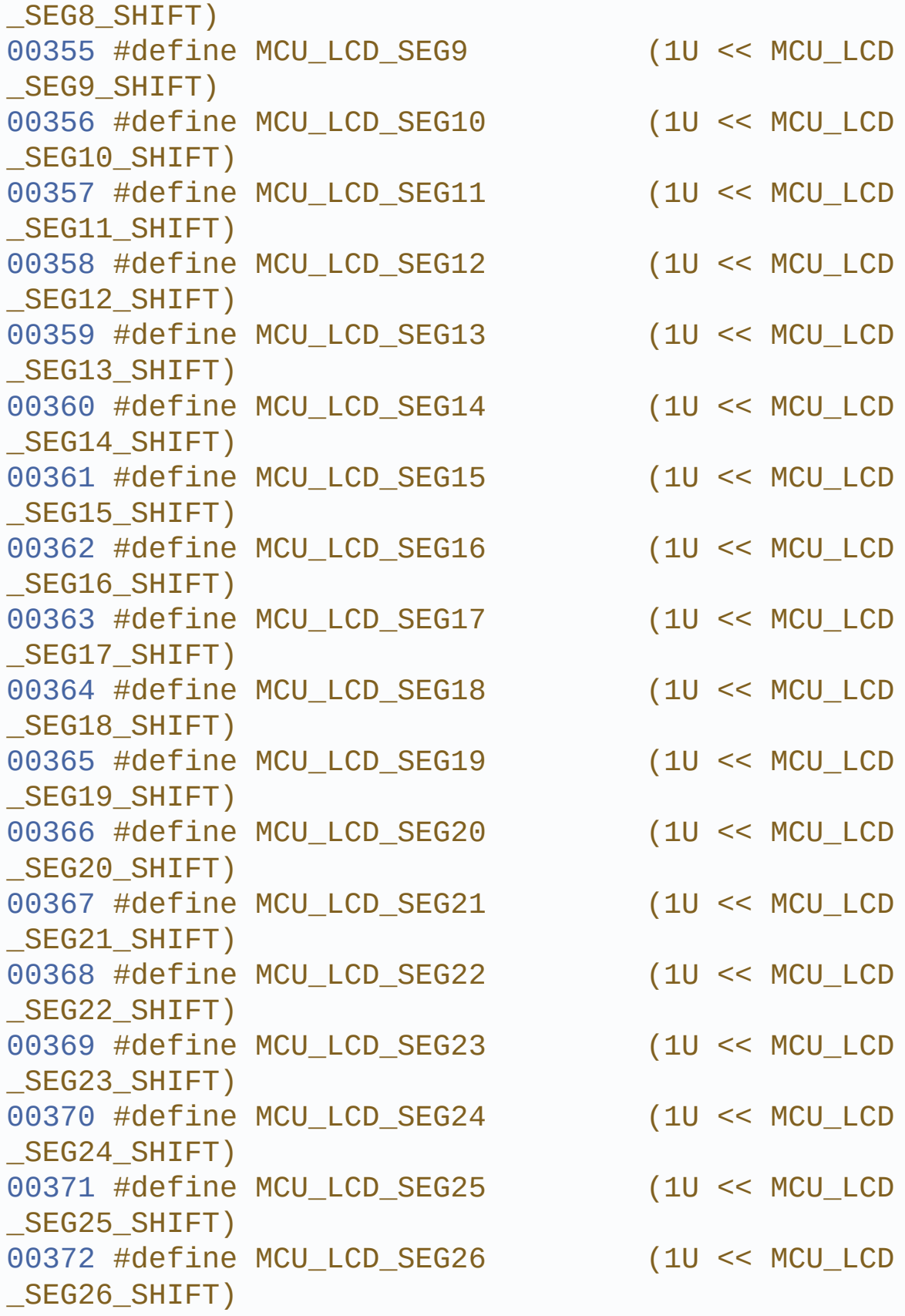

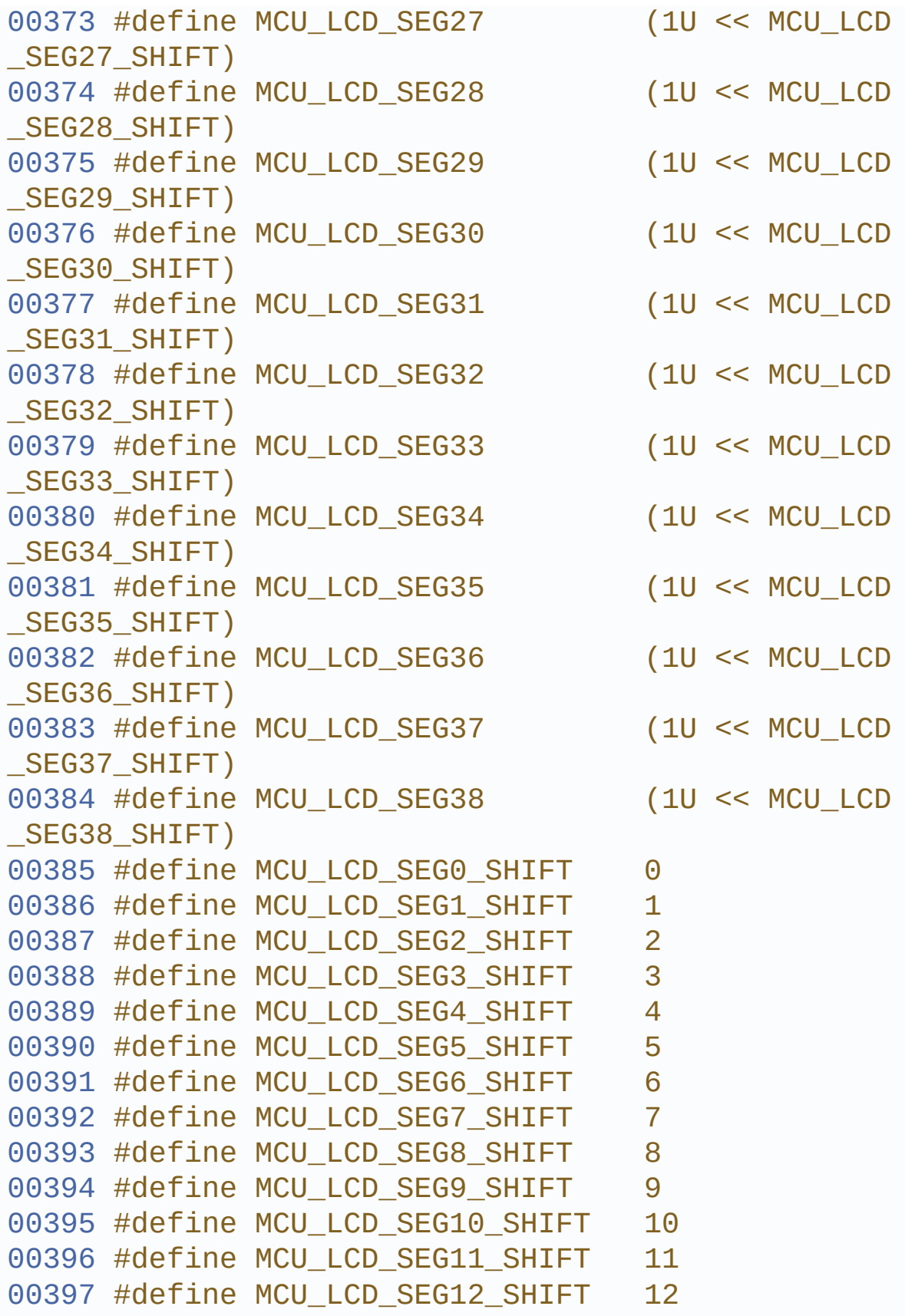

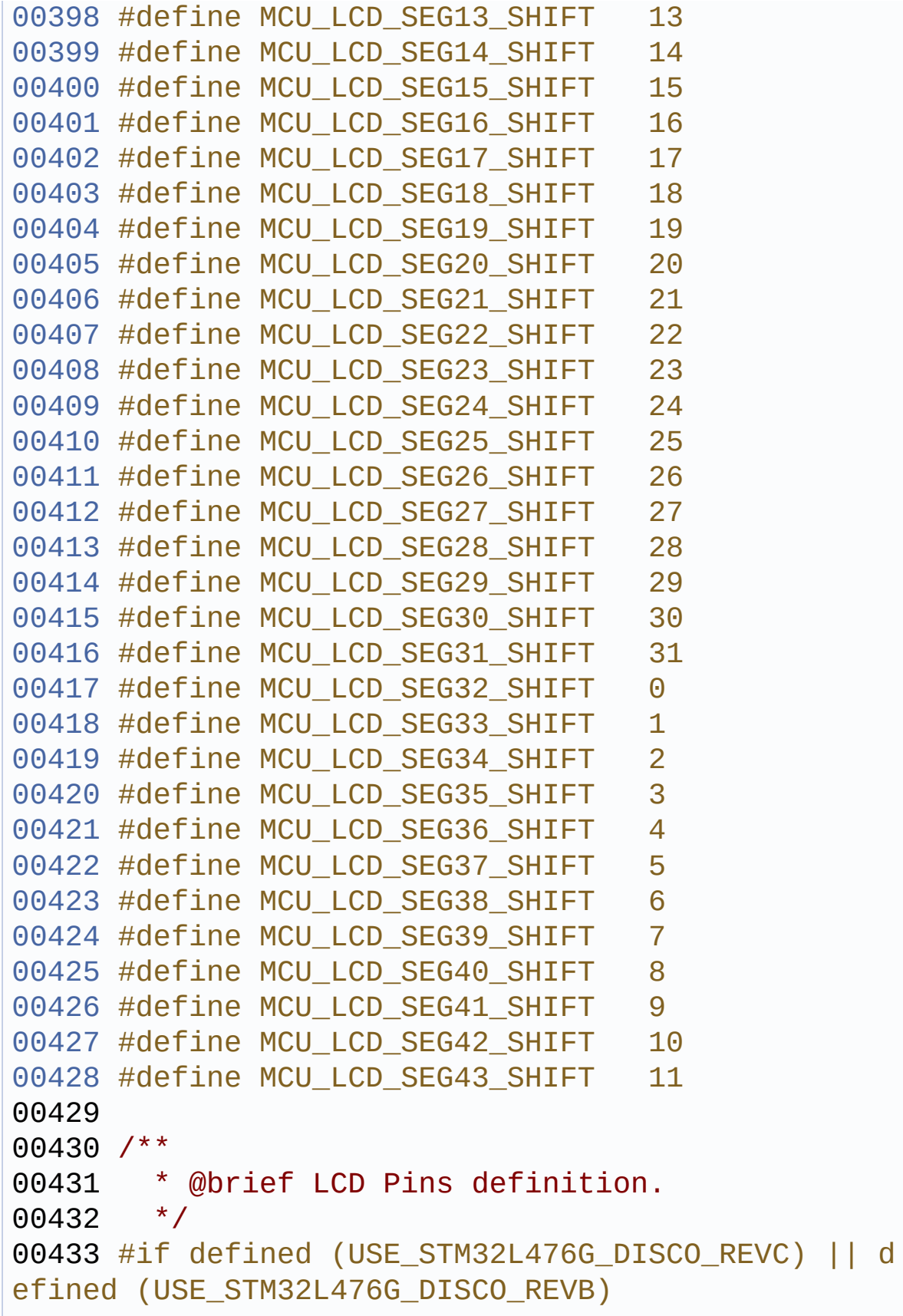

```
00434 #define LCD_GPIO_BANKA_PINS (GPIO_PIN_6 | G
PIO PIN 7 | GPIO PIN 8 \vert00435 GPIO PIN 9 | G
PIO_PIN_10 | GPIO_PIN_15)
00436 #define LCD_GPIO_BANKB_PINS (GPIO_PIN_0 | G
PIO_PIN_1 | GPIO_PIN_4 | \
00437 GPIO_PIN_5 | G
PIO_PIN_9 | GPIO_PIN_12 | \
00438 GPIO_PIN_13
GPIO_PIN_14 | GPIO_PIN_15)
00439 #define LCD_GPIO_BANKC_PINS (GPIO_PIN_3 | G
PIO PIN 4 | GPIO PIN 5 | \setminus00440 GPIO PIN 6 | G
PIO PIN 7 | GPIO PIN 8)
00441 #define LCD_GPIO_BANKD_PINS (GPIO_PIN_8 | G
PIO PIN 9 | GPIO PIN 10 | \setminus00442 GPIO_PIN_11 |
GPIO_PIN_12 | GPIO_PIN_13 | \
00443 GPIO PIN 14
GPIO_PIN_15)
00444 #elif defined (USE_STM32L476G_DISCO_REVA)
00445 #define LCD_GPIO_BANKA_PINS (GPIO_PIN_6 | G
PIO_PIN_7 | GPIO_PIN_15)
00446 #define LCD_GPIO_BANKB_PINS (GPIO_PIN_0 | G
PIO PIN 1 | GPIO PIN 4 | \setminus00447 GPIO PIN 5 | G
PIO PIN 12 | GPIO PIN 13 | \
00448 GPIO_PIN_14 |
GPIO_PIN_15)
00449 #define LCD_GPIO_BANKC_PINS (GPIO_PIN_3 | G
PIO_PIN_4 | GPIO_PIN_5 | \qquad \qquad00450 GPIO_PIN_6 | G
PIO_PIN_7 | GPIO_PIN_8 | \qquad \qquad00451 GPIO_PIN_10 |
GPIO_PIN_11 | GPIO_PIN_12)
00452 #define LCD_GPIO_BANKD_PINS (GPIO_PIN_2 | G
PIO_PIN_8 | GPIO_PIN_9 | \
```

```
00453 GPIO_PIN_10 |
GPIO PIN 11 | GPIO PIN 12 | \backslash00454 GPIO_PIN_13 |
GPIO_PIN_14 | GPIO_PIN_15)
00455 #endif
00456
00457 /* Define for scrolling sentences*/
00458 #define SCROLL_SPEED_HIGH 150
00459 #define SCROLL_SPEED_MEDIUM 300
00460 #define SCROLL_SPEED_LOW 450
00461
00462 #define DOT ((uint16_t) 0x
8000 ) /* for add decimal point in string */
00463 #define DOUBLE_DOT ((uint16_t) 0x
4000) /* for add decimal point in string */
00464
00465 /* code for '(' character */
00466 #define C_OPENPARMAP ((uint16_t) 0x
0028)
00467
00468 /* code for ')' character */
00469 #define C_CLOSEPARMAP ((uint16_t) 0x
0011)
00470
00471 /* code for 'd' character */
00472 #define C_DMAP ((uint16_t) 0x
f300)
00473
00474 /* code for 'm' character */
00475 #define C_MMAP ((uint16_t) 0x
b210)
00476
00477 /* code for 'n' character */
00478 #define C_NMAP ((uint16_t) 0x
2210)
00479
00480 /* code for '\hat{U}' character */
```

```
00481 #define C_UMAP ((uint16_t) 0x
6084)
00482
00483 /* constant code for '*' character */
00484 #define C_STAR ((uint16_t) 0x
A0DD)
00485
00486 /* constant code for '-' character */
00487 #define C_MINUS ((uint16_t) 0x
A000)
00488
00489 /* constant code for '+' character */
00490 #define C_PLUS ((uint16_t) 0x
A014)
00491
00492 /* constant code for '/' */
00493 #define C_SLATCH ((uint16_t) 0x
00c0)
00494
00495 /* constant code for \hat{\mathbf{\theta}} */
00496 #define C_PERCENT_1 ((uint16_t) 0x
ec00)
00497
00498 /* constant code for small o */
00499 #define C_PERCENT_2 ((uint16_t) 0x
b300)
00500
00501 #define C_FULL ((uint16_t) 0x
ffdd)
00502
00503 /**
00504 * @}
00505 */
00506
00507 /* Exported functions ------
----------------------------------*/
00508
```

```
00509 /** @defgroup STM32L476G_DISCOVERY_LCD_Expor
ted_Functions Exported Functions
00510 * @{
00511 */
00512 void BSP_LCD_GLASS_Init(void);
00513 void BSP_LCD_GLASS_DeInit(void);
00514 void BSP_LCD_GLASS_BlinkConfig(uint32_t Blin
kMode, uint32_t BlinkFrequency);
00515 void BSP_LCD_GLASS_Contrast(uint32_t Contras
t);
00516 void BSP_LCD_GLASS_DisplayChar(uint8_t* ch,
Point Typedef Point, DoublePoint Typedef Column, D
igitPosition Typedef Position);
00517 void BSP_LCD_GLASS_DisplayString(uint8_t* pt
r);
00518 void BSP LCD GLASS DisplayStrDeci(uint16 t*
ptr);
00519 void BSP_LCD_GLASS_ScrollSentence(uint8_t* p
tr, uint16 t nScroll, uint16 t ScrollSpeed);
00520 void BSP_LCD_GLASS_DisplayBar(uint32_t BarId
);
00521 void BSP_LCD_GLASS_ClearBar(uint32_t BarId);
00522 void BSP LCD GLASS BarLevelConfig(uint8 t Ba
rLevel);
00523 void BSP_LCD_GLASS_Clear(void);
00524 /**
00525 * @}
00526 */
00527
00528 /**
00529 * @}
00530 */
00531
00532 /**
00533 * @}
00534 */
00535
```

```
00536 /**
00537 * @}
00538 */
00539
00540 #ifdef __cplusplus
00541 }
00542 #endif
00543
00544 #endif /* __STM32L476G_DISCOVERY_GLASS_LCD_H
*/
00545
00546 /************************ (C) COPYRIGHT STMi
croelectronics *****END OF FILE****/
\left| \cdot \right|\vert \cdot \vert
```
Generated on Tue Jun 23 2015 17:15:45 for STM32L476G-Discovery BSP User Manual by doxygem 1.7.6.1

## STM32L476G-Discovery BSP User Manual

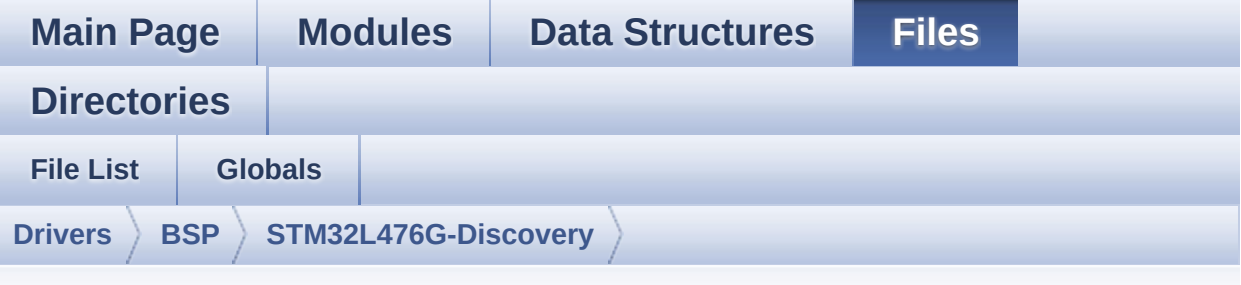

## **stm32l476g\_discovery\_glass\_lcd.c**

Go to the [documentation](#page-196-0) of this file.

```
00001 /**
00002 ******************************************
          ************************************
00003 * @file stm32l476g_discovery_glass_lcd.c
00004 * @author MCD Application Team
00005 * @version $VERSION$
00006 * @date $DATE$
00007 * @brief This file provides a set of fun
ctions needed to manage the
00008 * LCD Glass driver for the STM32L
476G-Discovery board.
00009 ******************************************
************************************
00010 * @attention
00011 *
00012 * <h2><center>&copy; COPYRIGHT(c) 2015 STM
icroelectronics</center></h2>
00013 *
00014 * Redistribution and use in source and bin
ary forms, with or without modification,
00015 * are permitted provided that the followin
```
g conditions are met: 00016 \* 1. Redistributions of source code must retain the above copyright notice, 00017 \* this list of conditions and the fol lowing disclaimer. 00018 \* 2. Redistributions in binary form must reproduce the above copyright notice, 00019 \* this list of conditions and the fol lowing disclaimer in the documentation 00020 \* and/or other materials provided wit h the distribution. 00021 \* 3. Neither the name of STMicroelectron ics nor the names of its contributors 00022 \* may be used to endorse or promote p roducts derived from this software 00023 \* without specific prior written perm ission. 00024 00025 \* THIS SOFTWARE IS PROVIDED BY THE COPYRIG HT HOLDERS AND CONTRIBUTORS "AS IS" 00026 \* AND ANY EXPRESS OR IMPLIED WARRANTIES, I NCLUDING, BUT NOT LIMITED TO, THE 00027 \* IMPLIED WARRANTIES OF MERCHANTABILITY AN D FITNESS FOR A PARTICULAR PURPOSE ARE 00028 \* DISCLAIMED. IN NO EVENT SHALL THE COPYRI GHT HOLDER OR CONTRIBUTORS BE LIABLE 00029 \* FOR ANY DIRECT, INDIRECT, INCIDENTAL, SP ECIAL, EXEMPLARY, OR CONSEQUENTIAL 00030 \* DAMAGES (INCLUDING, BUT NOT LIMITED TO, PROCUREMENT OF SUBSTITUTE GOODS OR 00031 \* SERVICES; LOSS OF USE, DATA, OR PROFITS; OR BUSINESS INTERRUPTION) HOWEVER 00032 \* CAUSED AND ON ANY THEORY OF LIABILITY, W HETHER IN CONTRACT, STRICT LIABILITY, 00033 \* OR TORT (INCLUDING NEGLIGENCE OR OTHERWI SE) ARISING IN ANY WAY OUT OF THE USE 00034 \* OF THIS SOFTWARE, EVEN IF ADVISED OF THE

```
POSSIBILITY OF SUCH DAMAGE.
00035
00036 ******************************************
************************************
00037 */
00038
00039 /* Includes --------------
----------------------------------*/
00040 #include "stm32l476g_discovery_glass_lcd.h"
00041
00042 /** @addtogroup BSP
00043 * @{
00044 */
00045
00046 /** @addtogroup STM32L476G_DISCOVERY
00047 * @{
00048 */
00049
00050 /** @defgroup STM32L476G_DISCOVERY_GLASS_LCD
STM32L476G-DISCOVERY GLASS LCD
00051 * @brief This file includes the LCD Glass
driver for LCD Module of
00052 * STM32L476G-DISCOVERY board.
00053 * @{
00054 */
00055
00056 /* Private constants -------
----------------------------------*/
00057
00058 /** @defgroup STM32L476G_DISCOVERY_GLASS_LCD
_Private_Constants Private Constants
00059 * @{
00060 */
00061 #define ASCII_CHAR_0 0x30
/* 0 */
00062 #define ASCII_CHAR_AT_SYMBOL 0x40
7 * 0 * 1
```

```
00063 #define ASCII CHAR LEFT OPEN BRACKET 0x5B
/ / \uparrow /00064 #define ASCII CHAR APOSTROPHE 0x60
7^* * /
00065 #define ASCII CHAR LEFT OPEN BRACE 0x7B
/* ( */
00066 /**
00067 * @}
00068 */
00069
00070 /* Private variables -------
----------------------------------*/
00071
00072 /** @defgroup STM32L476G_DISCOVERY_GLASS_LCD
_Private_Variables Private Variables
00073 * @{<br>
00074 * /
00074
00075
00076 /* this variable can be used for accelerate
the scrolling exit when push user button */
00077bLCDGlass_KeyPressed = 0;
00078
00079 /**
00080 @verbatim
00081 ================================
====================================
00082 GLASS LCD MAPP
ING
00083 ============================================
====================================
00084 LCD allows to display informations on six 14
-segment digits and 4 bars:
00085
00086 1 2 3 4 5 6
00087 ----- ----- ----- ----- ----- ----
-
00088 |\|/| o |\|/| o |\|/| o |\|/| o |\|/| |\|/
```

```
| BAR3
00089 -- -- -- -- -- -- -- -- -- -- -- -
- BAR2
00090 |/|\| o |/|\| o |/|\| o |/|\| o |/|\| |/|\
| BAR1
00091 ----- * ----- * ----- * ----- * -----
- BAR0
00092
00093 LCD segment mapping:
00094 --------------------
00095 -----A-----
00096 |\ | /| COL |_|
00097 F H J K B
00098 | \ | / | \qquad \qquad \_00099 --G-- --M-- COL |_|
00100 | / | \ |
00101 E Q P N C
00102 |/ | \|
00103 -----D----- DP | |
00104
00105 An LCD character coding is based on the fol
lowing matrix:
00106 COM 0 1 2 3
00107 SEG(n) { E , D , P , N }
00108 SEG(n+1) { M , C , COL , DP }
00109 SEG(23-n-1) { B , A , K , J }
00110 SEG(23-n) { G , F , Q , H }
00111 with n positive odd number.
00112
00113 The character 'A' for example is:
00114 -------------------------------
00115 LSB { 1 , 0 , 0 , 0 }
00116 { 1 , 1 , 0 , 0 }
00117 { 1 , 1 , 0 , 0 }
00118 MSB { 1 , 1 , 0 , 0 }
00119
00120 'A' = F E 0 0 hexa
```

```
00121
00122 @endverbatim
00123 */
00124
00125LCDHandle;
00126
00127 /* Constant table for cap characters 'A' -->
'Z' */
00128 const uint16_t CapLetterMap[26]=
00129 {
00130 /* A B C D E
 F G H I */
00131 0xFE00, 0x6714, 0x1D00, 0x4714, 0x9D
00, 0x9C00, 0x3F00, 0xFA00, 0x0014,
00132 /* J K L M N
 O P Q R */
00133 0x5300, 0x9841, 0x1900, 0x5A48, 0x5A
09, 0x5F00, 0xFC00, 0x5F01, 0xFC01,
00134 /* S T U V W
 X Y Z */00135 0xAF00, 0x0414, 0x5b00, 0x18C0, 0x5A
81, 0x00C9, 0x0058, 0x05C0
00136 };
00137
00138 /* Constant table for number '0' --> '9' */
00139NumberMap[10]=
00140 {
00141 /* 0 1 2 3 4
 5 6 7 8 9 */
00142 0x5F00,0x4200,0xF500,0x6700,0xEa00,0
xAF00,0xBF00,0x04600,0xFF00,0xEF00
00143 };
00144
00145 uint32_t Digit[4]; /* Digit frame buffer
*/
00146
00147 /* LCD BAR status: To save the bar setting a
```

```
fter writing in LCD RAM memory */
00148LCDBar = BATTERYLEVEL FULL;
00149
00150 /**
00151 * @}<br>00152 */
00152
00153
00154 /** @defgroup STM32L476G_DISCOVERY_LCD_Priva
te_Functions Private Functions
00155 * @{
00156 */
00157 static void Convert(uint8_t* Char, Point_Typ
edef Point, DoublePoint Typedef Colon);
00158 static void WriteChar(uint8_t* ch, Point_Typ
edef Point, DoublePoint_Typedef Colon, DigitPositi
on Typedef Position);
00159 static void LCD_MspInit(LCD_HandleTypeDef *h
lcd);
00160 static void LCD_MspDeInit(LCD_HandleTypeDef
*hlcd);
00161
00162 /**
00163 * @}
00164 */
00165
00166 /** @addtogroup STM32L476G DISCOVERY LCD Exp
orted_Functions
00167 * @{
00168 */
00169
00170 /**
00171 * @brief Initialize the LCD GLASS relativ
e GPIO port IOs and LCD peripheral.
00172 * @retval None
00173 */
00174 void BSP_LCD_GLASS_Init(void)
00175 {
```
[LCDHandle](#page-505-0).Instance = LCD; [LCDHandle](#page-505-0).Init.Prescaler = LCD\_PRES CALER\_1; [LCDHandle](#page-505-0).Init.Divider = LCD\_DIVI DER\_31; #if defined (USE\_STM32L476G\_DISCO\_REVC) || d efined (USE\_STM32L476G\_DISCO\_REVB) [LCDHandle](#page-505-0).Init.Duty = LCD\_DUTY  $-1$ <sup>4;</sup> #elif defined (USE\_STM32L476G\_DISCO\_REVA) [LCDHandle](#page-505-0).Init.Duty = LCD\_DUTY \_1\_8; #endif [LCDHandle](#page-505-0).Init.Bias = LCD BIAS  $\_1\_3;$ [LCDHandle](#page-505-0).Init.VoltageSource = LCD\_VOLT AGESOURCE\_INTERNAL; [LCDHandle](#page-505-0).Init.Contrast = LCD\_CONT RASTLEVEL\_5; [LCDHandle](#page-505-0).Init.DeadTime = LCD DEAD TIME\_0; [LCDHandle](#page-505-0).Init.PulseOnDuration = LCD\_PULS EONDURATION\_4; [LCDHandle](#page-505-0).Init.HighDrive = LCD\_HIGH DRIVE\_DISABLE; [LCDHandle](#page-505-0).Init.BlinkMode = LCD\_BLIN KMODE\_OFF; [LCDHandle](#page-505-0).Init.BlinkFrequency = LCD\_BLIN KFREQUENCY\_DIV32; [LCDHandle](#page-505-0).Init.MuxSegment = LCD\_MUXS EGMENT\_DISABLE; /\* Initialize the LCD \*/ [LCD\\_MspInit](#page-655-1)(&[LCDHandle](#page-505-0)); HAL\_LCD\_Init([&LCDHandle](#page-505-0)); [BSP\\_LCD\\_GLASS\\_Clear\(](#page-576-1));

```
00199 }
00200
00201 /**
00202 * @brief DeInitialize the LCD GLASS relat
ive GPIO port IOs and LCD peripheral.
00203 * @retval None
00204 */
00205 void BSP_LCD_GLASS_DeInit(void)
00206 {
00207 /* De-Initialize the LCD */
00208 LCD_MspDeInit(&LCDHandle);
LCDHandle);
00210 }
00211
00212
00213 /**
00214 * @brief Configure the LCD Blink mode and
Blink frequency.
00215 * @param BlinkMode: specifies the LCD bli
nk mode.
00216 * This parameter can be one of the follo
wing values:
00217 * @arg LCD_BLINKMODE_OFF: Bl
ink disabled
00218 * @arg LCD_BLINKMODE_SEG0_COM0: Bl
ink enabled on SEG[0], COM[0] (1 pixel)
00219 * @arg LCD BLINKMODE SEG0 ALLCOM: Bl
ink enabled on SEG[0], all COM (up to 8
00220 * pi
xels according to the programmed duty)
00221 * @arg LCD_BLINKMODE_ALLSEG_ALLCOM: Bl
ink enabled on all SEG and all COM
00222 \times (a
ll pixels)
00223 * @param BlinkFrequency: specifies the LC
D blink frequency.
00224 * @arg LCD_BLINKFREQUENCY_DIV8: The
```

```
Blink frequency = fLcd/8
00225 * @arg LCD_BLINKFREQUENCY_DIV16: The
Blink frequency = fLcd/16
00226 * @arg LCD_BLINKFREQUENCY_DIV32: The
Blink frequency = fLcd/32
00227 * @arg LCD_BLINKFREQUENCY_DIV64: The
Blink frequency = fLcd/64
00228 * @arg LCD_BLINKFREQUENCY_DIV128: The
Blink frequency = fLcd/128
00229 * @arg LCD_BLINKFREQUENCY_DIV256: The
Blink frequency = fLcd/256
00230 * @arg LCD BLINKFREQUENCY DIV512: The
Blink frequency = fLcd/512
00231 * @arg LCD_BLINKFREQUENCY_DIV1024: The
Blink frequency = fLcd/1024
00232 * @retval None
00233 */
00234 void BSP_LCD_GLASS_BlinkConfig(uint32_t Blin
kMode, uint32_t BlinkFrequency)
00235 {
LCDHandle, BlinkMo
de, BlinkFrequency);
00237 }
00238
00239 /**
00240 * @brief Configure the LCD contrast.
00241 * @param Contrast: specifies the LCD cont
rast value.
00242 * This parameter can be one of the follo
wing values:
00243 * @arg LCD_CONTRASTLEVEL_0: Maximum Vo
ltage = 2.60V00244 * @arg LCD_CONTRASTLEVEL_1: Maximum Vo
ltage = 2.73V00245 * @arg LCD_CONTRASTLEVEL_2: Maximum Vo
ltage = 2.86V00246 * @arg LCD CONTRASTLEVEL 3: Maximum Vo
```

```
ltage = 2.99V00247 * @arg LCD_CONTRASTLEVEL_4: Maximum Vo
ltage = 3.12V00248 * @arg LCD_CONTRASTLEVEL_5: Maximum Vo
ltage = 3.25V00249 * @arg LCD_CONTRASTLEVEL_6: Maximum Vo
\text{1tage} = 3.38V00250 * @arg LCD_CONTRASTLEVEL_7: Maximum Vo
ltage = 3.51V00251 * @retval None
00252 */
00253 void BSP_LCD_GLASS_Contrast(uint32_t Contras
t)
00254 {
00255 __HAL_LCD_CONTRAST_CONFIG(&LCDHandle, Cont
rast);
00256 }
00257
00258 /**
00259 * @brief Display one or several bar in LCD
frame buffer.
00260 * @param BarId: specifies the LCD GLASS Ba
r to display
00261 * This parameter can be one of the fol
lowing values:
00262 * @arg BAR0: LCD GLASS Bar 0
00263 * @arg BAR0: LCD GLASS Bar 1
00264 * @arg BAR0: LCD GLASS Bar 2
00265 * @arg BAR0: LCD GLASS Bar 3
00266 * @retval None
00267 */
00268 void BSP_LCD_GLASS_DisplayBar(uint32_t BarId
\mathcal{L}00269 {
00270 uint32_t position = 0;
00271
00272 /* Check which bar is selected */
```

```
00273 while ((BarId) >> position)
00274 {
00275 /* Check if current bar is selected */
00276 switch(BarId & (1 << position))
00277 {
00278 /* Bar 0 */
00279 case LCD_BAR_0:
00280 /* Set BAR0 */
00281 HAL_LCD_Write(&LCDHandle, LCD_BAR0_2
_COM, ~(LCD_BAR0_SEG), LCD_BAR0_SEG);
00282 break;
00283
00284 /* Bar 1 */
LCD_BAR_1:
00286 /* Set BAR1 */
CDHandle, LCD BAR1 3
_COM, ~(LCD_BAR1_SEG), LCD_BAR1_SEG);
00288 break;
00289
00290 /* Bar 2 */
00291 case LCD_BAR_2:
00292 /* Set BAR2 */
00293 HAL_LCD_Write(&LCDHandle, LCD_BAR0_2
_COM, ~(LCD_BAR2_SEG), LCD_BAR2_SEG);
00294 break;
00295
00296 /* Bar 3 */
00297 case LCD_BAR_3:
00298 /* Set BAR3 */
00299 HAL_LCD_Write(&LCDHandle, LCD_BAR1_3
_COM, ~(LCD_BAR3_SEG), LCD_BAR3_SEG);
00300 break;
00301
00302 default:
00303 break;
00304 }
00305 position++;
```

```
00306 }
00307
00308 /* Update the LCD display */
00309 HAL_LCD_UpdateDisplayRequest(&LCDHandle);
00310 }
00311
00312 /**
00313 * @brief Clear one or several bar in LCD f
rame buffer.
00314 * @param BarId: specifies the LCD GLASS Ba
r to display
00315 * This parameter can be combination of
one of the following values:
00316 * @arg LCD_BAR_0: LCD GLASS Bar 0<br>00317 * @arg LCD_BAR_1: LCD GLASS Bar 1
00317 * @arq LCD BAR 1: LCD GLASS Bar 1
00318 * @arg LCD_BAR_2: LCD GLASS Bar 2
00319 * @arg LCD_BAR_3: LCD GLASS Bar 3
00320 * @retval None
00321 */
00322 void BSP_LCD_GLASS_ClearBar(uint32_t BarId)
00323 {
00324 uint32_t position = 0;
00325
00326 /* Check which bar is selected */
00327 while ((BarId) >> position)
00328 {
00329 /* Check if current bar is selected */
00330 switch(BarId & (1 << position))
00331 {
00332 /* Bar 0 */
00333 case LCD_BAR_0:
00334 /* Set BAR0 */
00335 HAL_LCD_Write(&LCDHandle, LCD_BAR0_2
\text{\_COM}, \sim(LCD\text{\_BAR0}\text{\_SEG}), 0);
00336 break;
00337
00338 /* Bar 1 */
```

```
00339 case LCD_BAR_1:
00340 /* Set BAR1 */
00341 HAL_LCD_Write(&LCDHandle, LCD_BAR1_3
COM, \sim (LCD\_BAR1\_SEG), 0);00342 break;
00343
00344 /* Bar 2 */
00345 case LCD_BAR_2:
00346 /* Set BAR2 */
00347 HAL_LCD_Write(&LCDHandle, LCD_BAR0_2
COM, \sim (LCD_BAR2\_SEG), 0);00348 break;
00349
00350 /* Bar 3 */
00351 case LCD_BAR_3:
00352 /* Set BAR3 */
00353 HAL_LCD_Write(&LCDHandle, LCD_BAR1_3
\text{\_COM}, \sim(LCD\text{\_BAR3}\text{\_SEG}), 0);
00354 break;
00355
00356 default:
00357 break;
00358 }
00359 position++;
00360 }
00361
00362 /* Update the LCD display */
LCDHandle);
00364 }
00365
00366 /**
00367 * @brief Configure the bar level on LCD by
writing bar value in LCD frame buffer.
00368 * @param BarLevel: specifies the LCD GLASS
Battery Level.
00369 * This parameter can be one of the fol
lowing values:
```

```
00370 * @arg BATTERYLEVEL_OFF: LCD GLASS Bat
tery Empty
00371 * @arg BATTERYLEVEL 1 4: LCD GLASS Bat
tery 1/4 Full
00372 * @arg BATTERYLEVEL 1 2: LCD GLASS Bat
tery 1/2 Full
00373 * @arg BATTERYLEVEL_3_4: LCD GLASS Bat
tery 3/4 Full
00374 * @arg BATTERYLEVEL_FULL: LCD GLASS Ba
ttery Full
00375 * @retval None
00376 */
00377 void BSP LCD GLASS BarLevelConfig(uint8 t Ba
rLevel)
00378 {
00379 switch (BarLevel)
00380 {
00381 /* BATTERYLEVEL_OFF */
00382 case BATTERYLEVEL_OFF:
00383 /* Set BAR0 & BAR2 off */
00384 HAL_LCD_Write(&LCDHandle, LCD_BAR0_2_COM
, ~(LCD_BAR0_SEG | LCD_BAR2_SEG), 0);
00385 /* Set BAR1 & BAR3 off */
00386 HAL_LCD_Write(&LCDHandle, LCD_BAR1_3_COM
, ~(LCD_BAR1_SEG | LCD_BAR3_SEG), 0);
00387 LCDBar = BATTERYLEVEL_OFF;
00388 break;
00389
00390 /* BARLEVEL 1/4 */
00391 case BATTERYLEVEL 1 4:
00392 /* Set BAR0 on & BAR2 off */
00393 HAL_LCD_Write(&LCDHandle, LCD_BAR0_2_COM
, ~(LCD_BAR0_SEG | LCD_BAR2_SEG), LCD_BAR0_SEG);
00394 /* Set BAR1 & BAR3 off */
00395 HAL_LCD_Write(&LCDHandle, LCD_BAR1_3_COM
, ~(LCD_BAR1_SEG | LCD_BAR3_SEG), 0);
LCDBarBATTERYLEVEL_1_4;
```

```
00397 break;
00398
00399 /* BARLEVEL 1/2 */
BATTERYLEVEL_1_2:
00401 /* Set BAR0 on & BAR2 off */<br>00402 HAL_LCD_Write(&LCDHandle, LCI
         &LCDHandleLCD_BAR0_2_COM
, ~(LCD_BAR0_SEG | LCD_BAR2_SEG), LCD_BAR0_SEG);
00403 /* Set BAR1 on & BAR3 off */
00404 HAL_LCD_Write(&LCDHandle, LCD_BAR1_3_COM
, ~(LCD_BAR1_SEG | LCD_BAR3_SEG), LCD_BAR1_SEG);
LCDBar = BATTERYLEVEL 1 2;
00406 break;
00407
00408 /* Battery Level 3/4 */
00409 case BATTERYLEVEL_3_4:
00410 /* Set BAR0 & BAR2 on */
00411 HAL_LCD_Write(&LCDHandle, LCD_BAR0_2_COM
, ~(LCD_BAR0_SEG | LCD_BAR2_SEG), (LCD_BAR0_SEG |
LCD BAR2 SEG));
00412 /* Set BAR1 on & BAR3 off */
00413 HAL_LCD_Write(&LCDHandle, LCD_BAR1_3_COM
, ~(LCD_BAR1_SEG | LCD_BAR3_SEG), LCD_BAR1_SEG);
LCDBar = BATTERYLEVEL 3 4;
00415 break;
00416
00417 /* BATTERYLEVEL_FULL */
00418 case BATTERYLEVEL FULL:
00419 /* Set BAR0 & BAR2 on */
00420 HAL_LCD_Write(&LCDHandle, LCD_BAR0_2_COM
, ~(LCD_BAR0_SEG | LCD_BAR2_SEG), (LCD_BAR0_SEG |
LCD_BAR2_SEG));
00421 /* Set BAR1 on & BAR3 on */
00422 HAL_LCD_Write(&LCDHandle, LCD_BAR1_3_COM
, ~(LCD_BAR1_SEG | LCD_BAR3_SEG), (LCD_BAR1_SEG |
LCD_BAR3_SEG));
00423 LCDBar = BATTERYLEVEL_FULL;
00424 break;
```

```
00425
00426 default:
00427 break;
00428 }
00429
00430 /* Update the LCD display */
00431 HAL_LCD_UpdateDisplayRequest(&LCDHandle);
00432 }
00433
00434 /**
00435 * @brief Write a character in the LCD RAM
buffer.
00436 * @param ch: The character to display.
00437 * @param Point: A point to add in front o
f char.
00438 * This parameter can be one of th
e following values:
00439 * @arg POINT_OFF: No point to
add in front of char.
00440 * @arg POINT_ON: Add a point
in front of char.
00441 * @param Colon: Flag indicating if a colo
n character has to be added in front
00442 * of displayed charact
er.
00443 * This parameter can be one of th
e following values:
00444 * @arg DOUBLEPOINT OFF: No co
lon to add in back of char.
00445 * @arg DOUBLEPOINT ON: Add an
colon in back of char.
00446 * @param Position: Position in the LCD of
the character to write.
00447 * This parameter can be
any value in range [1:6].
00448 * @retval None
00449 * @note Required preconditions: The LCD
```
```
should be cleared before to start the
00450 * write operation.
00451 */
00452 void BSP_LCD_GLASS_DisplayChar(uint8_t* ch,
Point Typedef Point, DoublePoint Typedef Colon, Di
gitPosition_Typedef Position)
00453 {
00454 WriteChar(ch, Point, Colon, Position);
00455
00456 /* Update the LCD display */
00457 HAL_LCD_UpdateDisplayRequest(&LCDHandle);
00458 }
00459
00460 /**
00461 * @brief Write a character string in the
LCD RAM buffer.
00462 * @param ptr: Pointer to string to displa
y on the LCD Glass.
00463 * @retval None
00464 */
00465 void BSP_LCD_GLASS_DisplayString(uint8_t* pt
r)
00466 {
00467 DigitPosition_Typedef position = LCD_DIGIT
_POSITION_1;
00468
00469 /* Send the string character by character
on ICD \times/
00470 while (( * <i>ptr</i> != 0) &amp; (position &lt;= <i>LCD</i> <i>DIGI</i>)T_POSITION_6))
00471 {
00472 /* Write one character on LCD */
00473 WriteChar(ptr, POINT_OFF, DOUBLEPOINT_OFF
, position);
00474
00475 /* Point on the next character */
00476 ptr++;
```

```
00477
00478 /* Increment the character counter */
00479 position++;
00480 }
00481 /* Update the LCD display */
00482 HAL_LCD_UpdateDisplayRequest(&LCDHandle);
00483 }
00484
00485 /**
00486 * @brief Write a character string with de
cimal point in the LCD RAM buffer.
00487 * @param ptr: Pointer to string to displa
y on the LCD Glass.
00488 * @retval None
00489 * @note Required preconditions: Char is AS
CCI value "ORed" with decimal point or Colon flag
00490 */
00491 void BSP_LCD_GLASS_DisplayStrDeci(uint16_t*
ptr)
00492 {
00493 DigitPosition_Typedef index = LCD_DIGIT_PO
SITION 1;
00494 uint8_t tmpchar = 0;
00495
00496 /* Send the string character by character
on 1CD \neq00497 while((*ptr != 0) & (index <=O
SITION<sub>_6</sub>))
00498 {
00499 tmpchar = (*ptr) & 0x00FF;
00500
00501 switch((*ptr) & 0xF000)
00502 {
00503 case DOT:
00504 /* Write one character on LCD with dec
imal point */
00505 WriteChar(&tmpchar, POINT_ON, DOUBLEPO
```

```
INT_OFF, index);
00506 break;
00507 case DOUBLE_DOT:
00508 /* Write one character on LCD with dec
imal point */
00509 WriteChar(&tmpchar, POINT_OFF, DOUBLEP
OINT_ON, index);
00510 break;
00511 default:
00512 WriteChar(&tmpchar, POINT_OFF, DOUBLEP
OINT_OFF, index);
00513 break;
00514 }/* Point on the next character */
00515 ptr++;
00516
00517 /* Increment the character counter */
00518 index++;
00519 }
00520 /* Update the LCD display */
LCDHandle);
00522 }
00523
00524 /**
00525 * @brief Clear the whole LCD RAM buffer.
00526 * @retval None
00527 */
00528 void BSP_LCD_GLASS_Clear(void)
00529 {
LCDHandle);
00531 }
00532
00533 /**
00534 * @brief Display a string in scrolling mo
de
00535 * @param ptr: Pointer to string to displa
y on the LCD Glass.
00536 * @param nScroll: Specifies how many time
```

```
the message will be scrolled
00537 * @param ScrollSpeed : Specifies the spee
d of the scroll, low value gives
00538 * higher speed
00539 * @retval None
00540 * @note Required preconditions: The LCD
should be cleared before to start the
00541 * write operation.
00542 */
00543 void BSP_LCD_GLASS_ScrollSentence(uint8_t* p
tr, uint16_t nScroll, uint16_t ScrollSpeed)
00544 {
00545 uint8 t repetition = 0, nbrchar = 0, sizes
tr = 0;
00546 uint8_t* ptr1;
00547 uint8_t str[6] = "";
00548
00549 /* Reset interrupt variable in case key wa
s press before entering function */
00550 bLCDGlass KeyPressed = 0;
00551
00552 if(ptr == 0)00553 {
00554 return;
00555 }
00556
00557 /* To calculate end of string */
00558 for(ptr1 = ptr, sizestr = 0; *ptr1 != 0; s
izestr++, ptr1++);
00559
00560 ptr1 = ptr;
00561
00562 BSP_LCD_GLASS_DisplayString(str);
00563 HAL_Delay(ScrollSpeed);
00564
00565 /* To shift the string for scrolling displ
ay^*/
```

```
00566 for (repetition = 0; repetition < nScroll;repetition++)
00567 {
00568 for(nbrchar = 0; nbrchar < sizestr; nbrc
har + + )00569 {
00570 *(str) = * (ptr1+((nbrehar+1)\%sizestr));
00571 *(str+1) =* (ptr1+((nbrchar+2)%sizestr
));
00572 *(str+2) =* (ptr1+((nbrchar+3)%sizestr
));
00573 *(str+3) =* (ptr1+((nbrchar+4)%sizestr
));
00574 *(str+4) =* (ptr1+((nbrchar+5)%sizestr
));
00575 *(str+5) = * (ptr1+((nbrchar+6))\%sizestr));
00576 BSP LCD GLASS Clear();
00577 BSP LCD GLASS DisplayString(str);
00578
00579 /* user button pressed stop the scroll
ing sentence */
00580 if(bLCDGlass_KeyPressed)
00581 {
00582 bLCDGlass KeyPressed = 0;
00583 return;
00584 }
00585 HAL_Delay(ScrollSpeed);
00586 }
00587 }
00588 }
00589
00590 /**
00591 * @}
00592 */
00593
```

```
00594 /** @addtogroup STM32L476G_DISCOVERY_LCD_Pri
vate Functions
00595 * @{
00596 */
00597
00598 /**
00599 * @brief Initialize the LCD MSP.
00600 * @param hlcd: LCD handle
00601 * @retval None
00602 */
00603 static void LCD_MspInit(LCD_HandleTypeDef *h
lcd)
00604 {
00605 GPIO_InitTypeDef gpioinitstruct = {0};
00606 RCC_OscInitTypeDef oscinitstruct = {0};
00607 RCC_PeriphCLKInitTypeDef periphclkstruct =
{0};
00608
00609 /*##-1- Enable PWR peripheral Clock #####
##################################*/
00610 __HAL_RCC_PWR_CLK_ENABLE();
00611
00612 /*##-2- Configure LSE as RTC clock soucre
###################################*/
00613 oscinitstruct.OscillatorType = RCC_OSCILL
ATORTYPE_LSE;
00614 oscinitstruct.PLL.PLLState = RCC_PLL_NO
NE;
00615 oscinitstruct.LSEState = RCC_LSE_ON
;
00616 if(HAL_RCC_OscConfig(&oscinitstruct) != HA
L_OK)
00617 {
00618 while(1);
00619 }
00620
00621 /*##-3- Select LSE as RTC clock source.###
```

```
#######################*/
00622 /* Backup domain management is done in RCC
function */
00623 periphclkstruct.PeriphClockSelection = RCC
PERIPHCLK RTC;
00624 periphclkstruct.RTCClockSelection = RCC_RT
CCLKSOURCE_LSE;
00625 HAL_RCCEx_PeriphCLKConfig(&periphclkstruct
);
00626
00627 /*##-4- Enable LCD GPIO Clocks ###########
##################################*/
00628 __HAL_RCC_GPIOA_CLK_ENABLE();
00629 HAL RCC GPIOB CLK ENABLE();
00630 __HAL_RCC_GPIOC_CLK_ENABLE();
00631 __HAL_RCC_GPIOD_CLK_ENABLE();
00632
00633
00634 /*##-5- Configure peripheral GPIO #########
##################################*/
00635 /* Configure Output for LCD */
00636 /* Port A */
gpioinitstruct.Pin = LCD_GPIO_BANKA
_PINS;
00638 gpioinitstruct.Mode = GPIO_MODE_AF_P
P;
00639 gpioinitstruct.Pull = GPIO_NOPULL;
00640 gpioinitstruct.Speed = GPIO_SPEED_HIG
H;
00641 gpioinitstruct.Alternate = GPIO_AF11_LCD;
00642 HAL_GPIO_Init(GPIOA, &gpioinitstruct);
00643
00644 /* Port B */
gpioinitstruct.Pin = LCD_GPIO_BANKB
_PINS;
00646 HAL_GPIO_Init(GPIOB, &gpioinitstruct);
00647
```

```
00648 /* Port C*/
gpioinitstruct.Pin = LCD GPIO BANKC
_PINS;
00650 HAL_GPIO_Init(GPIOC, &gpioinitstruct);
00651
00652 /* Port D */
gpioinitstruct.Pin = LCD_GPIO_BANKD
_PINS;
00654 HAL_GPIO_Init(GPIOD, &gpioinitstruct);
00655
00656 /* Wait for the external capacitor Cext wh
ich is connected to the VLCD pin is charged
00657 (approximately 2ms for Cext=1uF) */
00658 HAL_Delay(2);
00659
00660 /*##-6- Enable LCD peripheral Clock ######
##################################*/
00661 __HAL_RCC_LCD_CLK_ENABLE();
00662 }
00663
00664 /**
00665 * @brief DeInitialize the LCD MSP.
00666 * @param hlcd: LCD handle
00667 * @retval None
00668 */
00669 static void LCD MspDeInit(LCD HandleTypeDef
*hlcd)
00670 {
00671 uint32_t gpiopin = 0;
00672
00673 /*##-1- Enable LCD GPIO Clocks ###########
##################################*/
00674 ___HAL_RCC_GPIOA_CLK_ENABLE();
00675 __HAL_RCC_GPIOB_CLK_ENABLE();
00676 __HAL_RCC_GPIOC_CLK_ENABLE();
00677 __HAL_RCC_GPIOD_CLK_ENABLE();
00678
```

```
00679 /*##-1- Configure peripheral GPIO #########
##################################*/
00680 /* Configure Output for LCD */
00681 /* Port A */
00682 gpiopin = LCD_GPIO_BANKA_PINS;
00683 HAL_GPIO_DeInit(GPIOA, gpiopin);
00684
00685 /* Port B */
00686 gpiopin = LCD_GPIO_BANKB_PINS;
00687 HAL_GPIO_DeInit(GPIOB, gpiopin);
00688
00689 /* Port C*/
00690 gpiopin = LCD_GPIO_BANKC_PINS;
00691 HAL_GPIO_DeInit(GPIOC, gpiopin);
00692
00693 /* Port D */
00694 gpiopin = LCD_GPIO_BANKD_PINS;
00695 HAL_GPIO_DeInit(GPIOD, gpiopin);
00696
00697 /*##-5- Enable LCD peripheral Clock #######
##################################*/
00698 HAL RCC LCD CLK DISABLE();
00699 }
00700
00701 /**
00702 * @brief Convert an ascii char to the a L
CD digit.
00703 * @param Char: a char to display.
00704 * @param Point: a point to add in front o
f char
00705 * This parameter can be: POINT_OFF
or POINT_ON
00706 * @param Colon : flag indicating if a col
on character has to be added in front
00707 * of displayed character.<br>00708 * This parameter can be:
00708 * This parameter can be: DOUBLEPOI
NT_OFF or DOUBLEPOINT ON.
```

```
00709 * @retval None
00710 */
00711 static void Convert(uint8_t* Char, Point_Typ
edef Point, DoublePoint_Typedef Colon)
00712 {
00713 uint16_t ch = 0 ;
00714 uint8_t loop = 0, index = 0;
00715
00716 switch (*Char)
00717 {
00718 case ' ' :
00719 ch = 0x00;
00720 break;
00721
00722 case '*':
00723 ch = C_STAR;
00724 break;
00725
00726 case '(' :
C_OPENPARMAP;
00728 break;
00729
00730 case ')' :
00731 ch = C_CLOSEPARMAP;
00732 break;
00733
00734 case 'd' :
00735 ch = C_DMAP;
00736 break;
00737
00738 case 'm' :
00739 ch = C_MMAP;
00740 break;
00741
00742 case 'n' :
00743 ch = C_NMAP;
00744 break;
```

```
00745
00746 case \sqrt{2} :
00747 ch = C_UMAP;
00748 break;
00749
00750 case '-' :
00751 ch = C_MINUS;
00752 break;
00753
00754 case '+' :
00755 ch = C_PLUS;
00756 break;
00757
00758 case '/' :
00759 ch = C_SLATCH;
00760 break;
00761
00762 case '0' :
00763 ch = C PERCENT 1;
00764 break;
00765 case '%' :
00766 ch = C_PERCENT_2;
00767 break;
00768 case 255 :
00769 ch = C_FULL;
00770 break ;
00771
00772 case '0':
00773 case '1':
00774 case '2':
00775 case '3':
00776 case '4':
00777 case '5':
00778 case '6':
00779 case '7':
00780 case '8':
00781 case '9':
```

```
NumberMap[ASCII_CHAR_0];
00783 break;
00784
00785 default:
00786 /* The character Char is one letter in
upper case*/
00787 if ( (*Char < ASCII_CHAR_LEFT_OPEN_BRA
CKET) && (*Char > ASCII_CHAR_AT_SYMBOL) )
00788 {
00789 ch = CapLetterMap[*Char - 'A'];
00790 }
00791 /* The character Char is one letter in
lower case*/
00792 if ( (*Char < ASCII_CHAR_LEFT_OPEN_BRA
CE) && ( *Char > ASCII_CHAR_APOSTROPHE) )
00793 {
00794CapLetterMap<sup>[*</sup>Char - 'a'];
00795 }
00796 break;
00797 }
00798
00799 /* Set the digital point can be displayed
if the point is on */
00800 if (Point == POINT_ON)
00801 {
00802 ch |= 0x0002;
00803 }
00804
00805 /* Set the "COL" segment in the character
that can be displayed if the colon is on */
00806 if (Colon == DOUBLEPOINT_ON)
00807 {
00808 ch |= 0x0020;
00809 }
00810
00811 for (loop = 12, index=0 ; index < 4; loop -=
```

```
4, index++)00812 {
00813 Digit[index] = (ch >> loop) & 0x0f; /*To
 isolate the less significant digit */
00814 }
00815 }
00816
00817 /**
00818 * @brief Write a character in the LCD fra
me buffer.
00819 * @param ch: the character to display.
00820 * @param Point: a point to add in front o
f char
00821 * This parameter can be: POINT_OFF
or POINT_ON
00822 * @param Colon: flag indicating if a colo
n character has to be added in front<br>Angel and the charal of displayed charal
00823 * of displayed character.
00824 * This parameter can be: DOUBLEPOI
NT_OFF or DOUBLEPOINT ON.
00825 * @param Position: position in the LCD of
the character to write [1:6]
00826 * @retval None
00827 */
00828 static void WriteChar(uint8_t* ch, Point_Typ
edef Point, DoublePoint_Typedef Colon, DigitPositi
on_Typedef Position)
00829 {
00830 uint32_t data =0x00;
00831 /* To convert displayed character in segme
nt in array digit */
00832 Convert(ch, (Point_Typedef)Point, (DoubleP
oint_Typedef)Colon);
00833
00834 switch (Position)
00835 {
00836 /* Position 1 on LCD (Digit1)*/
```

```
00837 case LCD DIGIT POSITION 1:
00838 data = ((Digit[0] & 0x1) << LCD_SEG0_S
HIFT) | (((Digit[0] & 0x2) >> 1) << LCD_SEG1_SHIFT
\lambda00839 | (((Digit[0] & 0x4) >> 2) << LCD_
SEG22_SHIFT) | (((Digit[0] & 0x8) >> 3) << LCD_SEG
23_SHIFT);
00840 HAL_LCD_Write(&LCDHandle, LCD_DIGIT1_C
OM0, LCD_DIGIT1_COM0_SEG_MASK, data); /* 1G 1B 1M
1E */
00841
00842 data = ((Digit[1] & 0x1) << LCD_SEG0_S
HIFT) | (((Digit[1] & 0x2) >> 1) << LCD_SEG1_SHIFT
\lambda00843 | (((Digit[1] & 0x4) >> 2) << LCD_
SEG22_SHIFT) | (((Digit[1] & 0x8) >> 3) << LCD_SEG
23_SHIFT);
00844 HAL_LCD_Write(&LCDHandle, LCD_DIGIT1_C
OM1, LCD DIGIT1 COM1 SEG MASK, data) ; /* 1F 1A 1C
1D \frac{*}{ }00845
00846 data = ((Digit[2] & 0x1) << LCD_SEG0_S
HIFT) | (((Digit[2] & 0x2) >> 1) << LCD_SEG1_SHIFT
\left( \right)00847 | (((Digit[2] & 0x4) >> 2) << LCD_
SEG22_SHIFT) | (((Digit[2] & 0x8) >> 3) << LCD_SEG
23_SHIFT);
HAL_LCD_Write(&LCDHandle, LCD_DIGIT1_C
OM2, LCD_DIGIT1_COM2_SEG_MASK, data) ; /* 1Q 1K 1C
ol 1P */
00849
00850 data = ((Digit[3] & 0x1) << LCD_SEG0_S
HIFT) | (((Digit[3] & 0x2) >> 1) << LCD_SEG1_SHIFT
\lambdaDigit[3] & 0x4) >> 2) << LCD_
SEG22_SHIFT) | (((Digit[3] & 0x8) >> 3) << LCD_SEG
23_SHIFT);
```

```
HAL_LCD_Write(&LCDHandle, LCD_DIGIT1_C
OM3, LCD DIGIT1_COM3_SEG_MASK, data) ; /* 1H 1J 1D
P 1N */00853 break;
00854
00855 /* Position 2 on LCD (Digit2)*/
00856 case LCD_DIGIT_POSITION_2:
00857 data = ((Digit[0] & 0x1) << LCD_SEG2_S
HIFT) | (((Digit[0] & 0x2) >> 1) << LCD_SEG3_SHIFT
\left( \right)00858 | (((Digit[0] & 0x4) >> 2) << LCD_
SEG20_SHIFT) | (((Digit[0] & 0x8) >> 3) << LCD_SEG
21_SHIFT);
00859 HAL_LCD_Write(&LCDHandle, LCD_DIGIT2_C
OM0, LCD_DIGIT2_COM0_SEG_MASK, data); /* 1G 1B 1M
1E */
00860
00861 data = ((Digit[1] & 0x1) << LCD_SEG2_S
HIFT) | (((Digit[1] & 0x2) >> 1) << LCD_SEG3_SHIFT
\lambdaDigit[1] & 0x4) >> 2) << LCD_
SEG20_SHIFT) | (((Digit[1] & 0x8) >> 3) << LCD_SEG
21_SHIFT);
00863 HAL_LCD_Write(&LCDHandle, LCD_DIGIT2_C
OM1, LCD_DIGIT2_COM1_SEG_MASK, data) ; /* 1F 1A 1C
1D \times/00864
00865 data = ((Digit[2] & 0x1) << LCD_SEG2_S
HIFT) | (((Digit[2] & 0x2) >> 1) << LCD_SEG3_SHIFT
)
Digit[2] & 0x4) >> 2) << LCD_
SEG20_SHIFT) | (((Digit[2] & 0x8) >> 3) << LCD_SEG
21_SHIFT);
00867 HAL_LCD_Write(&LCDHandle, LCD_DIGIT2_C
OM2, LCD_DIGIT2_COM2_SEG_MASK, data) ; /* 1Q 1K 1C
ol 1P */
00868
```

```
00869 data = ((Digit[3] & 0x1) << LCD_SEG2_S
HIFT) | (((Digit[3] & 0x2) >> 1) << LCD_SEG3_SHIFT
\lambda00870 | (((Digit[3] & 0x4) >> 2) << LCD_
SEG20_SHIFT) | (((Digit[3] & 0x8) >> 3) << LCD_SEG
21_SHIFT);
00871 HAL_LCD_Write(&LCDHandle, LCD_DIGIT2_C
OM3, LCD_DIGIT2_COM3_SEG_MASK, data) ; /* 1H 1J 1D
P 1N */
00872 break;
00873
00874 /* Position 3 on LCD (Digit3)*/
00875 case LCD_DIGIT_POSITION_3:
00876 data = Digit[0] & 0 \times 1) << LCD SEG4 S
HIFT) | (((Digit[0] & 0x2) >> 1) << LCD_SEG5_SHIFT
\lambda00877 | (((Digit[0] & 0x4) >> 2) << LCD_
SEG18_SHIFT) | (((Digit[0] & 0x8) >> 3) << LCD_SEG
19_SHIFT);
00878 HAL_LCD_Write(&LCDHandle, LCD_DIGIT3_C
OM0, LCD_DIGIT3_COM0_SEG_MASK, data); /* 1G 1B 1M
1E \cdot \sqrt{k}00879
00880 data = ((Digit[1] & 0x1) << LCD_SEG4_S
HIFT) | (((Digit[1] & 0x2) >> 1) << LCD_SEG5_SHIFT
\lambda00881 | (((Digit[1] & 0x4) >> 2) << LCD_
SEG18_SHIFT) | (((Digit[1] & 0x8) >> 3) << LCD_SEG
19_SHIFT);
00882 HAL_LCD_Write(&LCDHandle, LCD_DIGIT3_C
OM1, LCD_DIGIT3_COM1_SEG_MASK, data) ; /* 1F 1A 1C
1D \t*/00883
00884 data = ((Digit[2] & 0x1) << LCD_SEG4_S
HIFT) | (((Digit[2] & 0x2) >> 1) << LCD_SEG5_SHIFT
\left( \right)00885 | (((Digit[2] & 0x4) >> 2) << LCD_
```

```
SEG18_SHIFT) | (((Digit[2] & 0x8) >> 3) << LCD_SEG
19_SHIFT);
00886 HAL_LCD_Write(&LCDHandle, LCD_DIGIT3_C
OM2, LCD_DIGIT3_COM2_SEG_MASK, data) ; /* 1Q 1K 1C
ol 1P */
00887
00888 data = ((Digit[3] & 0x1) << LCD_SEG4_S
HIFT) | (((Digit[3] & 0x2) >> 1) << LCD_SEG5_SHIFT
)
Digit[3] & 0x4) >> 2) << LCD_
SEG18_SHIFT) | (((Digit[3] & 0x8) >> 3) << LCD_SEG
19_SHIFT);
00890 HAL_LCD_Write(&LCDHandle, LCD_DIGIT3_C
OM3, LCD_DIGIT3_COM3_SEG_MASK, data) ; /* 1H 1J 1D
P 1N */
00891 break;
00892
00893 /* Position 4 on LCD (Digit4)*/
00894 case LCD DIGIT POSITION 4:
00895 data = Digit[0] & 0x1) << LCD SEG6 S
HIFT) | (((Digit[0] & 0x8) >> 3) << LCD_SEG17_SHIFT
);
00896 HAL_LCD_Write(&LCDHandle, LCD_DIGIT4_C
OM0, LCD_DIGIT4_COM0_SEG_MASK, data); /* 1G 1B 1M
1F \cdot \sqrt{k}00897
00898 data = (((Digit[0] & 0x2) >> 1) << LCD
_SEG7_SHIFT) | (((Digit[0] & 0x4) >> 2) << LCD_SEG
16_SHIFT);
00899 HAL_LCD_Write(&LCDHandle, LCD_DIGIT4_C
OM0_1, LCD_DIGIT4_COM0_1_SEG_MASK, data); /* 1G 1B
1M 1E */
00900
00901 data = ((Digit[1] & 0x1) << LCD_SEG6_S
HIFT) | (((Digit[1] & 0x8) >> 3) << LCD_SEG17_SHIFT
);
00902 HAL_LCD_Write(&LCDHandle, LCD_DIGIT4_C
```

```
OM1, LCD_DIGIT4_COM1_SEG_MASK, data) ; /* 1F 1A 1C
1D \times/00903
00904 data = (((Digit[1] & 0x2) >> 1) << LCD
_SEG7_SHIFT) | (((Digit[1] & 0x4) >> 2) << LCD_SEG
16_SHIFT);
00905 HAL_LCD_Write(&LCDHandle, LCD_DIGIT4_C
OM1_1, LCD_DIGIT4_COM1_1_SEG_MASK, data) ; /* 1F 1
A 1C 1D */
00906
00907 data = ((Digit[2] & 0x1) << LCD_SEG6_S
HIFT) | (((Digit[2] & 0x8) >> 3) << LCD_SEG17_SHIFT
);
00908 HAL_LCD_Write(&LCDHandle, LCD_DIGIT4_C
OM2, LCD_DIGIT4_COM2_SEG_MASK, data) ; /* 1Q 1K 1C
ol 1P */
00909
00910 data = (((Digit[2] & 0x2) >> 1) << LCD
_SEG7_SHIFT) | (((Digit[2] & 0x4) >> 2) << LCD_SEG
16_SHIFT);
LCDHandle, LCD DIGIT4 C
OM2_1, LCD_DIGIT4_COM2_1_SEG_MASK, data) ; /* 1Q 1
K 1Col 1P */
00912
00913 data = ((Digit[3] & 0x1) << LCD_SEG6_S
HIFT) | (((Digit[3] & 0x8) >> 3) << LCD_SEG17_SHIFT
);
00914 HAL_LCD_Write(&LCDHandle, LCD_DIGIT4_C
OM3, LCD DIGIT4 COM3 SEG MASK, data) ; /* 1H 1J 1D
P 1N */
00915
00916 data = (((Digit[3] & 0x2) >> 1) << LCD
_SEG7_SHIFT) | (((Digit[3] & 0x4) >> 2) << LCD_SEG
16_SHIFT);
00917 HAL_LCD_Write(&LCDHandle, LCD_DIGIT4_C
OM3_1, LCD_DIGIT4_COM3_1_SEG_MASK, data) ; /* 1H 1
J 1DP 1N */
```

```
00918 break;
00919
00920 /* Position 5 on LCD (Digit5)*/
00921 case LCD DIGIT POSITION 5:
00922 data = (((Digit[0] & 0x2) >> 1) << LC
D_SEG9_SHIFT) | (((Digit[0] & 0x4) >> 2) << LCD_SE
G14_SHIFT);
00923 HAL_LCD_Write(&LCDHandle, LCD_DIGIT5_C
OM0, LCD_DIGIT5_COM0_SEG_MASK, data); /* 1G 1B 1M
1E */
00924
00925 data = Digit[0] & 0x1) << LCD SEG8 S
HIFT) | (((Digit[0] & 0x8) >> 3) << LCD_SEG15_SHIFT
);
00926 HAL_LCD_Write(&LCDHandle, LCD_DIGIT5_C
OM0_1, LCD_DIGIT5_COM0_1_SEG_MASK, data); /* 1G 1B
1M 1E */
00927
00928 data = (((Digit[1] & 0x2) >> 1) << LCD
_SEG9_SHIFT) | (((Digit[1] & 0x4) >> 2) << LCD_SEG
14_SHIFT);
00929 HAL_LCD_Write(&LCDHandle, LCD_DIGIT5_C
OM1, LCD_DIGIT5_COM1_SEG_MASK, data) ; /* 1F 1A 1C
1D \t*/00930
00931 data = ((Digit[1] & 0x1) << LCD_SEG8_
SHIFT) | (((Digit[1] & 0x8) >> 3) << LCD_SEG15_SHI
FT);
00932 HAL_LCD_Write(&LCDHandle, LCD_DIGIT5_C
OM1_1, LCD_DIGIT5_COM1_1_SEG_MASK, data) ; /* 1F 1
A 1C 1D */
00933
00934 data = (((Digit[2] & 0x2) >> 1) << LCD
_SEG9_SHIFT) | (((Digit[2] & 0x4) >> 2) << LCD_SEG
14_SHIFT);
00935 HAL_LCD_Write(&LCDHandle, LCD_DIGIT5_C
OM2, LCD_DIGIT5_COM2_SEG_MASK, data) ; /* 1Q 1K 1C
```

```
ol 1P */
00936
00937 data = ((Digit[2] & 0x1) << LCD_SEG8_S
HIFT) | (((Digit[2] & 0x8) >> 3) << LCD_SEG15_SHIFT
);
00938 HAL_LCD_Write(&LCDHandle, LCD_DIGIT5_C
OM2_1, LCD_DIGIT5_COM2_1_SEG_MASK, data) ; /* 1Q 1
K 1Col 1P */
00939
00940 data = (((Digit[3] & 0x2) >> 1) << LCD
_SEG9_SHIFT) | (((Digit[3] & 0x4) >> 2) << LCD_SEG
14_SHIFT);
CDHandle, LCD DIGIT5 C
OM3, LCD_DIGIT5_COM3_SEG_MASK, data) ; /* 1H 1J 1D
P 1N */
00942
00943 data = ((Digit[3] & 0x1) << LCD_SEG8_S
HIFT) | (((Digit[3] & 0x8) >> 3) << LCD_SEG15_SHIFT
);
LCDHandle, LCD DIGIT5 C
OM3 1, LCD DIGIT5 COM3 1 SEG MASK, data) ; \frac{1}{1} 1H 1
J 1DP 1N */
00945 break;
00946
00947 /* Position 6 on LCD (Digit6)*/
00948 case LCD DIGIT POSITION 6:
00949 data = ((Digit[0] & 0x1) << LCD_SEG10_
SHIFT) | (((Digit[0] & 0x2) >> 1) << LCD_SEG11_SHI
FT)
00950 | (((Digit[0] & 0x4) >> 2) << LCD_
SEG12_SHIFT) | (((Digit[0] & 0x8) >> 3) << LCD_SEG
13_SHIFT);
00951 HAL_LCD_Write(&LCDHandle, LCD_DIGIT6_C
OM0, LCD_DIGIT6_COM0_SEG_MASK, data); /* 1G 1B 1M
1E */
00952
00953 data = ((Digit[1] & 0x1) << LCD_SEG10_
```

```
SHIFT) | (((Digit[1] & 0x2) >> 1) << LCD_SEG11_SHI
FT)
00954 | (((Digit[1] & 0x4) >> 2) << LCD_
SEG12_SHIFT) | (((Digit[1] & 0x8) >> 3) << LCD_SEG
13_SHIFT);
00955 HAL_LCD_Write(&LCDHandle, LCD_DIGIT6_C
OM1, LCD_DIGIT6_COM1_SEG_MASK, data) ; /* 1F 1A 1C
1D \t*/00956
00957 data = ((Digit[2] & 0x1) << LCD_SEG10_
SHIFT) | (((Digit[2] & 0x2) >> 1) << LCD_SEG11_SHI
FT)
00958 | (((Digit[2] & 0x4) >> 2) << LCD_
SEG12_SHIFT) | (((Digit[2] & 0x8) >> 3) << LCD_SEG
13_SHIFT);
00959 HAL_LCD_Write(&LCDHandle, LCD_DIGIT6_C
OM2, LCD_DIGIT6_COM2_SEG_MASK, data) ; /* 1Q 1K 1C
ol 1P */
00960
00961 data = ((Digit[3] & 0x1) << LCD_SEG10_
SHIFT) | (((Digit[3] & 0x2) >> 1) << LCD_SEG11_SHI
FT)
00962 | (((Digit[3] & 0x4) >> 2) << LCD_
SEG12_SHIFT) | (((Digit[3] & 0x8) >> 3) << LCD_SEG
13_SHIFT);
00963 HAL_LCD_Write(&LCDHandle, LCD_DIGIT6_C
OM3, LCD DIGIT6 COM3 SEG MASK, data) ; /* 1H 1J 1D
P 1N */
00964 break;
00965
00966 default:
00967 break;
00968 }
00969 }
00970
00971 /**
00972 * @}
```
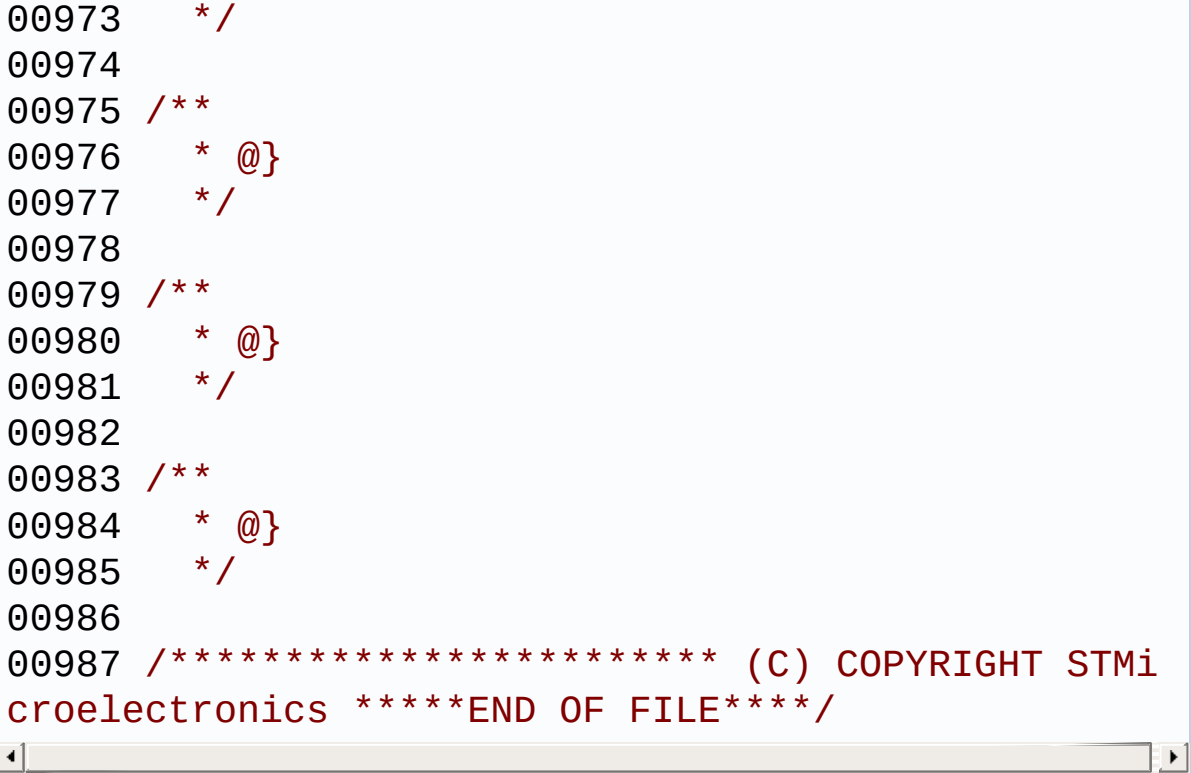

Generated on Tue Jun 23 2015 17:15:45 for STM32L476G-Discovery BSP User Manual by doxygem 1.7.6.1

## STM32L476G-Discovery BSP User Manual

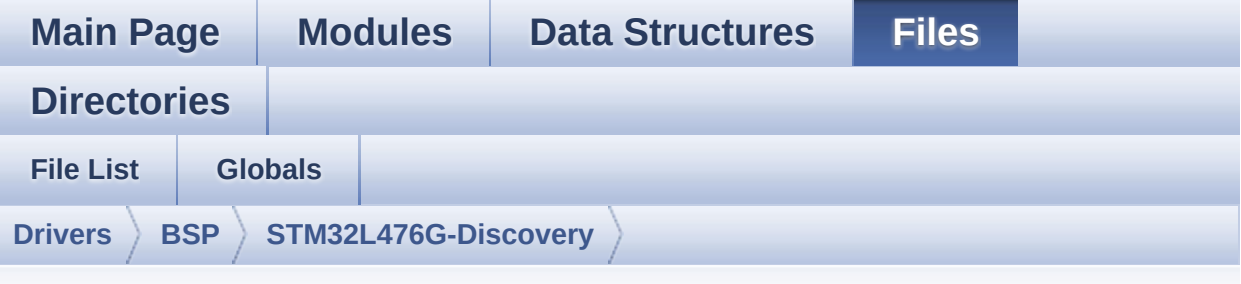

## **stm32l476g\_discovery\_gyroscope.h**

Go to the [documentation](#page-225-0) of this file.

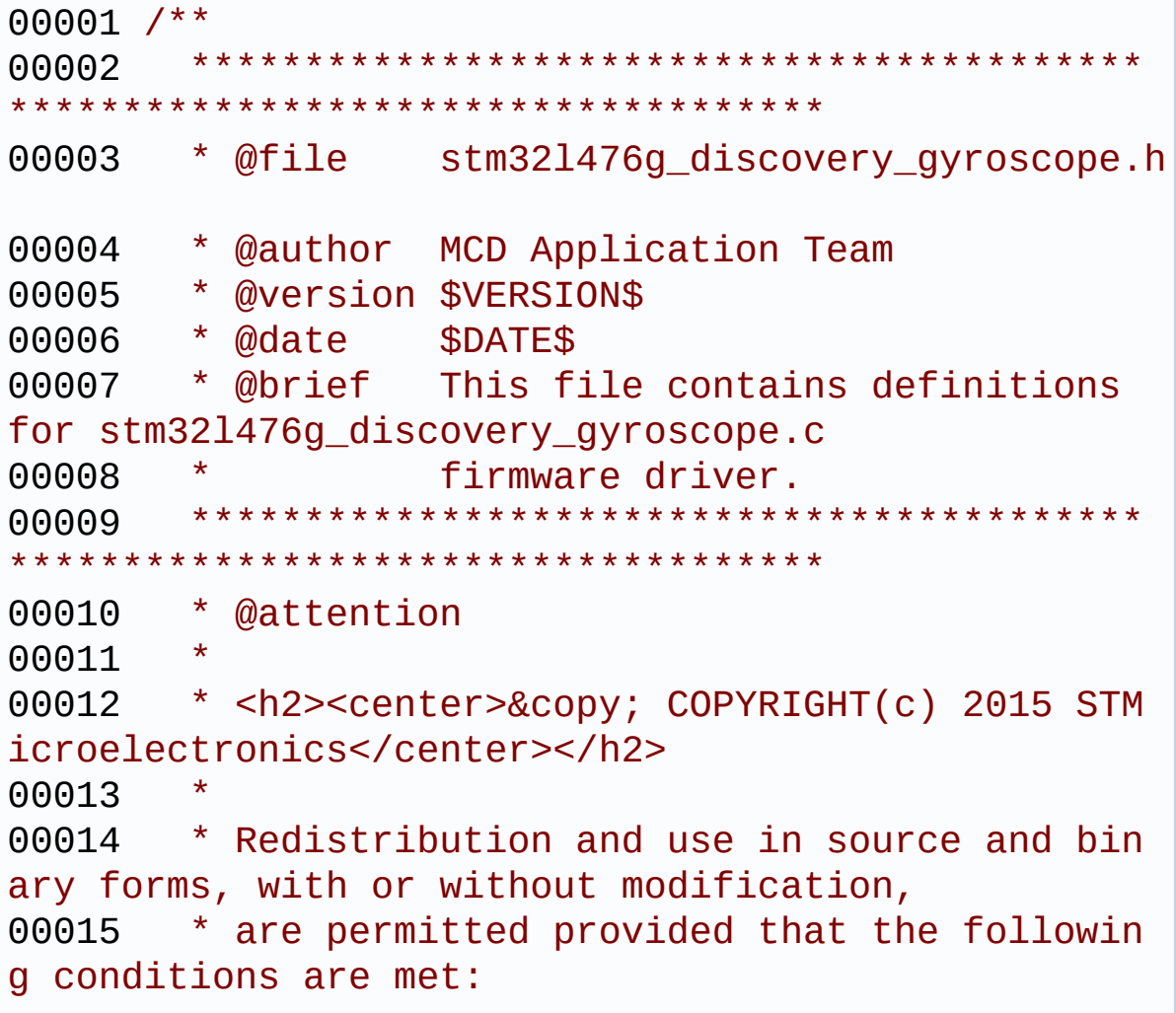

00016 \* 1. Redistributions of source code must retain the above copyright notice, 00017 \* this list of conditions and the fol lowing disclaimer. 00018 \* 2. Redistributions in binary form must reproduce the above copyright notice, 00019 \* this list of conditions and the fol lowing disclaimer in the documentation 00020 \* and/or other materials provided wit h the distribution. 00021 \* 3. Neither the name of STMicroelectron ics nor the names of its contributors 00022 \* may be used to endorse or promote p roducts derived from this software 00023 \* without specific prior written perm ission. 00024 00025 \* THIS SOFTWARE IS PROVIDED BY THE COPYRIG HT HOLDERS AND CONTRIBUTORS "AS IS" 00026 \* AND ANY EXPRESS OR IMPLIED WARRANTIES, I NCLUDING, BUT NOT LIMITED TO, THE 00027 \* IMPLIED WARRANTIES OF MERCHANTABILITY AN D FITNESS FOR A PARTICULAR PURPOSE ARE 00028 \* DISCLAIMED. IN NO EVENT SHALL THE COPYRI GHT HOLDER OR CONTRIBUTORS BE LIABLE 00029 \* FOR ANY DIRECT, INDIRECT, INCIDENTAL, SP ECIAL, EXEMPLARY, OR CONSEQUENTIAL 00030 \* DAMAGES (INCLUDING, BUT NOT LIMITED TO, PROCUREMENT OF SUBSTITUTE GOODS OR 00031 \* SERVICES; LOSS OF USE, DATA, OR PROFITS; OR BUSINESS INTERRUPTION) HOWEVER 00032 \* CAUSED AND ON ANY THEORY OF LIABILITY, W HETHER IN CONTRACT, STRICT LIABILITY, 00033 \* OR TORT (INCLUDING NEGLIGENCE OR OTHERWI SE) ARISING IN ANY WAY OUT OF THE USE 00034 \* OF THIS SOFTWARE, EVEN IF ADVISED OF THE POSSIBILITY OF SUCH DAMAGE.

```
00035
00036 ******************************************
************************************
00037 */
00038
00039 /* Define to prevent recursive inclusion ---
             ----------------------------------*/
00040 #ifndef __STM32L476G_DISCOVERY_GYROSCOPE_H
00041 #define __STM32L476G_DISCOVERY_GYROSCOPE_H
00042
00043 #ifdef __cplusplus
00044 extern "C" {
00045 #endif
00046
00047 /* Includes ----------------
----------------------------------*/
00048 #include "stm32l476g_discovery.h"
00049 /* Include Gyroscope component driver */
00050 #include "../Components/l3gd20/l3gd20.h"
00051
00052 /** @addtogroup BSP
00053 * @{
00054 */
00055
00056 /** @addtogroup STM32L476G_DISCOVERY
00057 * @{
00058 */
00059
00060 /** @addtogroup STM32L476G_DISCOVERY_GYROSCO
PF
00061 * @{
00062 */
00063
00064 /** @defgroup STM32L476G_DISCOVERY_GYROSCOPE
_Exported_Types Exported Types
00065 * @{
00066 */
```

```
00067 typedef enum
00068 {
00069 GYRO_OK = 0,
00070 GYRO_ERROR = 1,
00071 GYRO_TIMEOUT = 2
00072 }
00073 GYRO_StatusTypeDef;
00074
00075 /**
00076 * @}
00077 */
00078
00079 /** @defgroup STM32L476G_DISCOVERY_GYROSCOPE
_Exported_Constants Exported Constants
00080 * @{
00081 */
00082
00083 /**
00084 * @}
00085 */
00086
00087 /** @defgroup STM32L476G_DISCOVERY_GYROSCOPE
_Exported_Macros Exported Macros
00088 * @{
00089 */
00090
00091 /**
00092 * @}
00093 */
00094
00095 /** @defgroup STM32L476G_DISCOVERY_GYROSCOPE
_Exported_Functions Exported Functions
00096 * @{
00097 */
00098 /* Sensor Configuration Functions */
00099 uint8_t BSP_GYRO_Init(void);
00100 void BSP_GYRO_DeInit(void);
```

```
BSP_GYRO_LowPower(void);
00102 void BSP_GYRO_Reset(void);
00103 uint8_t BSP_GYRO_ReadID(void);
00104 void BSP_GYRO_ITConfig(GYRO_InterruptConf
igTypeDef *pIntConfigStruct);
00105 void BSP_GYRO_EnableIT(uint8_t IntPin);
00106 void BSP_GYRO_DisableIT(uint8_t IntPin);
00107 void BSP_GYRO_GetXYZ(float* pfData);
00108
00109 /**
00110 * @}
00111 */
00112
00113 /**
00114 * @}
00115 */
00116
00117 /**
00118 * @}
00119 */
00120
00121 / **00122 * @}
00123 */
00124
00125 #ifdef __cplusplus
00126 }
00127 #endif
00128
00129 #endif /* STM32L476G DISCOVERY GYROSCOPE H
*/
00130
00131 /*************************** (C) COPYRIGHT STMi
croelectronics *****END OF FILE****/
\lceil\blacktriangleright 1
```
Generated on Tue Jun 23 2015 17:15:45 for STM32L476G-Discovery

BSP User Manual by doxygem 1.7.6.1

## STM32L476G-Discovery BSP User Manual

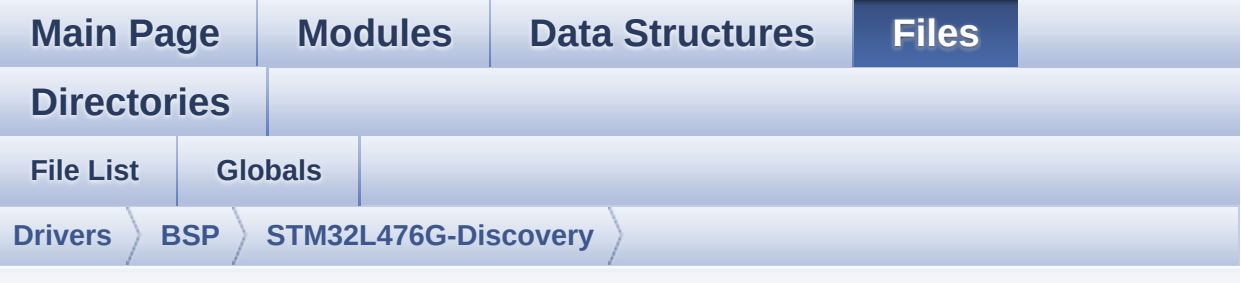

## **stm32l476g\_discovery\_gyroscope.c**

Go to the [documentation](#page-220-0) of this file.

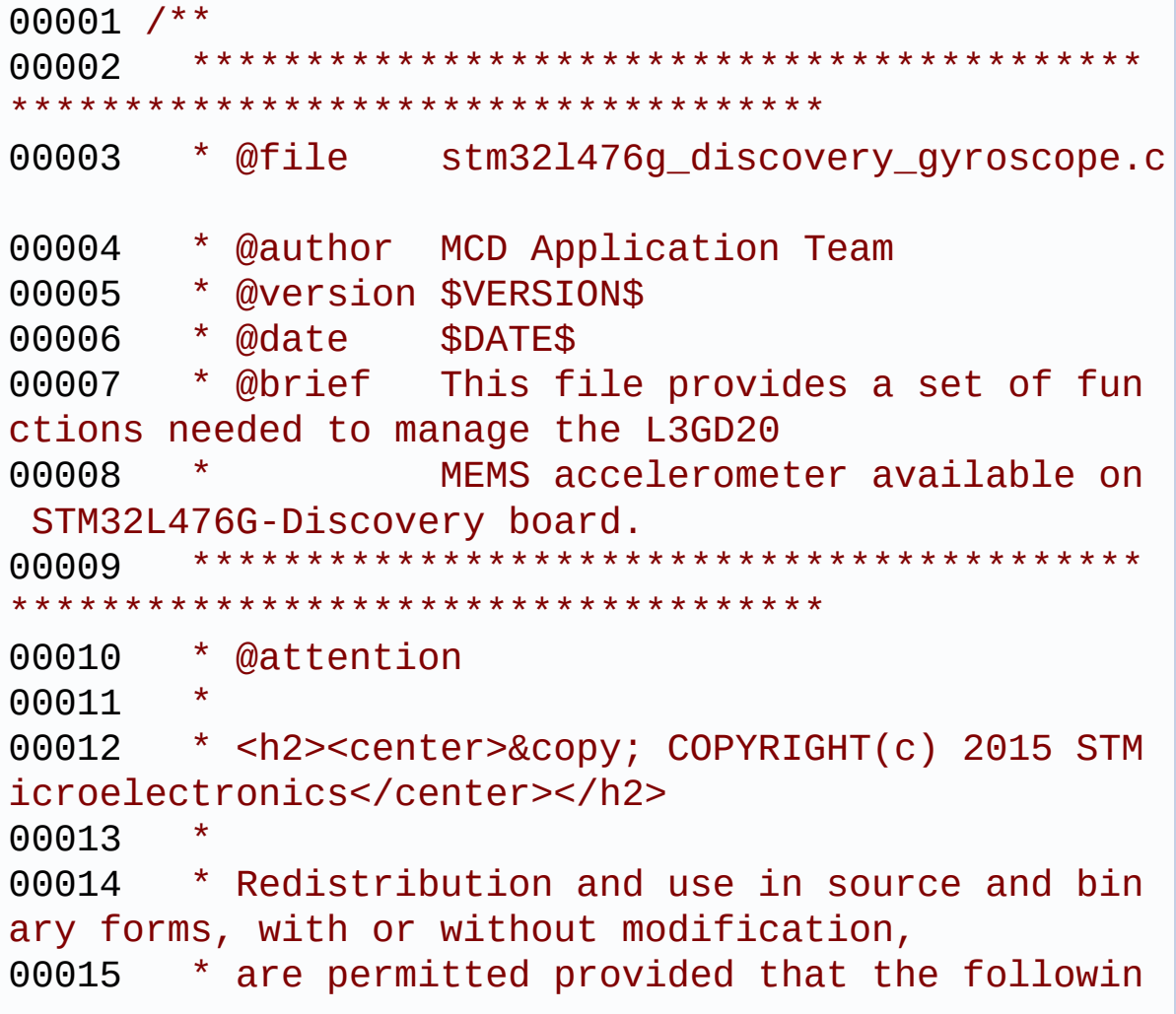

g conditions are met: 00016 \* 1. Redistributions of source code must retain the above copyright notice, 00017 \* this list of conditions and the fol lowing disclaimer. 00018 \* 2. Redistributions in binary form must reproduce the above copyright notice, 00019 \* this list of conditions and the fol lowing disclaimer in the documentation 00020 \* and/or other materials provided wit h the distribution. 00021 \* 3. Neither the name of STMicroelectron ics nor the names of its contributors 00022 \* may be used to endorse or promote p roducts derived from this software 00023 \* without specific prior written perm ission. 00024 00025 \* THIS SOFTWARE IS PROVIDED BY THE COPYRIG HT HOLDERS AND CONTRIBUTORS "AS IS" 00026 \* AND ANY EXPRESS OR IMPLIED WARRANTIES, I NCLUDING, BUT NOT LIMITED TO, THE 00027 \* IMPLIED WARRANTIES OF MERCHANTABILITY AN D FITNESS FOR A PARTICULAR PURPOSE ARE 00028 \* DISCLAIMED. IN NO EVENT SHALL THE COPYRI GHT HOLDER OR CONTRIBUTORS BE LIABLE 00029 \* FOR ANY DIRECT, INDIRECT, INCIDENTAL, SP ECIAL, EXEMPLARY, OR CONSEQUENTIAL 00030 \* DAMAGES (INCLUDING, BUT NOT LIMITED TO, PROCUREMENT OF SUBSTITUTE GOODS OR 00031 \* SERVICES; LOSS OF USE, DATA, OR PROFITS; OR BUSINESS INTERRUPTION) HOWEVER 00032 \* CAUSED AND ON ANY THEORY OF LIABILITY, W HETHER IN CONTRACT, STRICT LIABILITY, 00033 \* OR TORT (INCLUDING NEGLIGENCE OR OTHERWI SE) ARISING IN ANY WAY OUT OF THE USE 00034 \* OF THIS SOFTWARE, EVEN IF ADVISED OF THE

```
POSSIBILITY OF SUCH DAMAGE.
00035
00036 ******************************************
************************************
00037 */
00038
00039 /* Includes --------------
----------------------------------*/
00040 #include "stm32l476g_discovery_gyroscope.h"
00041
00042 /** @addtogroup BSP
00043 * @{
00044 */
00045
00046 /** @addtogroup STM32L476G_DISCOVERY
00047 * @{
00048 */
00049
00050 /** @defgroup STM32L476G_DISCOVERY_GYROSCOPE
STM32L476G-DISCOVERY GYROSCOPE
00051 * @{
00052 */
00053
00054 /* Private typedef -------------------------
----------------------------------*/
00055 /** @defgroup STM32L476G_DISCOVERY_GYROSCOPE
_Private_Types Private Types
00056 * @{
00057 */
00058 /**
00059 * @}
00060 */
00061
00062 /* Private defines -------
                          -----------------------------------*/
00063 /** @defgroup STM32L476G_DISCOVERY_GYROSCOPE
_Private_Constants Private Constants
```

```
00064 * @{
00065 */
00066 /**
00067 * @}
00068 */
00069
00070 /* Private macros ------
----------------------------------*/
00071 /** @defgroup STM32L476G_DISCOVERY_GYROSCOPE
_Private_Macros Private Macros
00072 * @{
00073 */
00074 /**
00075 * @}
00076 */
00077
00078 /* Private variables -----
                  ----------------------------------*/
00079 /** @defgroup STM32L476G_DISCOVERY_GYROSCOPE
_Private_Variables Private Variables
00080 * @{
00081 */
00082 static GYRO_DrvTypeDef *GyroscopeDrv;
00083
00084 /**
00085 * @}
00086 */
00087
00088 /* Private function prototypes ------
                      ----------------------------------*/
00089 /** @defgroup STM32L476G_DISCOVERY_GYROSCOPE
_Private_FunctionPrototypes Private Functions
00090 * @{
00091 */
00092 /**
00093 * @}
00094 */
```

```
00095
00096 /* Exported functions ----------------------
              ----------------------------------*/
00097 /** @addtogroup STM32L476G_DISCOVERY_GYROSCO
PE Exported Functions
00098 * @{
00099 */
00100
00101 /**
00102 * @brief Initialize Gyroscope.
00103 * @retval GYRO_OK or GYRO_ERROR
00104 */
00105 uint8_t BSP_GYRO_Init(void)
00106 {
00107 uint8_t ret = GYRO_ERROR;
00108 uint16_t ctrl = 0x0000;
00109 GYRO_InitTypeDef L3GD20_InitStructure;
00110 GYRO FilterConfigTypeDef L3GD20 FilterStru
cture = {0, 0};
00111
00112 if((L3gd20Drv.ReadID() == I_AM_L3GD20) ||
(L3qd20Drv.ReadID() == I AM L3GD20 TR))00113 {
00114 /* Initialize the gyroscope driver struc
ture */
00115 GyroscopeDrv = &L3gd20Drv;
00116
00117 /* Configure Mems : data rate, power mod
e, full scale and axes */
00118 L3GD20_InitStructure.Power_Mode = L3GD20
_MODE_ACTIVE;
00119 L3GD20_InitStructure.Output_DataRate = L
3GD20_OUTPUT_DATARATE_1;
00120 L3GD20_InitStructure.Axes_Enable = L3GD2
0_AXES_ENABLE;
00121 L3GD20_InitStructure.Band_Width = L3GD20
_BANDWIDTH_4;
```

```
00122 L3GD20_InitStructure.BlockData_Update =
L3GD20_BlockDataUpdate_Continous;
00123 L3GD20_InitStructure.Endianness = L3GD20
_BLE_LSB;
00124 L3GD20_InitStructure.Full_Scale = L3GD20
_FULLSCALE_500;
00125
00126 /* Configure MEMS: data rate, power mode
, full scale and axes */
00127 ctrl = (uint16_t) (L3GD20_InitStructure.
Power_Mode | L3GD20_InitStructure.Output_DataRate
\| \setminus00128 L3GD20 InitStructure.
Axes_Enable | L3GD20_InitStructure.Band_Width);
00129
00130 ctrl |= (uint16_t) ((L3GD20_InitStructur
e.BlockData_Update | L3GD20_InitStructure.Endianne
ss | \backslash00131 L3GD20 InitStructure
Full_Scale << 8);
00132
00133 /* Initialize component */
00134 GyroscopeDrv->Init(ctrl);
00135
00136 L3GD20_FilterStructure.HighPassFilter_Mo
de_Selection =L3GD20_HPM_NORMAL_MODE_RES;
00137 L3GD20 FilterStructure.HighPassFilter Cu
tOff_Frequency = L3GD20_HPFCF_0;
00138
00139 ctrl = (uint8_t) ((L3GD20_FilterStructur
e.HighPassFilter_Mode_Selection |\
00140 L3GD20_FilterStructur
e.HighPassFilter_CutOff_Frequency));
00141
00142 /* Configure component filter */
00143 GyroscopeDrv->FilterConfig(ctrl) ;
00144
```

```
00145 /* Enable component filter */
00146 GyroscopeDrv->FilterCmd(L3GD20_HIGHPASSF
ILTER_ENABLE);
00147
00148 ret = GYRO_OK;
00149 }
00150 else
00151 {<br>00152
         GYRO_ERROR;
00153 }
00154
00155 return ret;
00156 }
00157
00158
00159 /**
00160 * @brief DeInitialize Gyroscope.
00161 * @retval None
00162 */
00163 void BSP_GYRO_DeInit(void)
00164 {
00165 GYRO_IO_DeInit();
00166 }
00167
00168
00169 /**
00170 * @brief Put Gyroscope in low power mode.
00171 * @retval None
00172 */
00173 void BSP_GYRO_LowPower(void)
00174 {
00175 uint16_t ctrl = 0x0000;
00176 GYRO_InitTypeDef L3GD20_InitStructure;
00177
00178 /* configure only Power_Mode field */
00179 L3GD20_InitStructure.Power_Mode = L3GD20_M
ODE_POWERDOWN;
```

```
00180
00181 ctrl = (uint16_t) (L3GD20_InitStructure.Po
wer_Mode);
00182
00183 /* Set component in low-power mode */
00184 GyroscopeDrv->LowPower(ctrl);
00185
00186
00187 }
00188
00189 /**
00190 * @brief Read ID of Gyroscope component.
00191 * @retval ID
00192 */
00193 uint8_t BSP_GYRO_ReadID(void)
00194 {
00195 uint8_t id = 0x00;
00196
00197 if(GyroscopeDrv->ReadID != NULL)
00198 {
00199 id = GyroscopeDrv->ReadID();
00200 }
00201 return id;
00202 }
00203
00204 /**
00205 * @brief Reboot memory content of Gyrosco
pe.
00206 * @retval None
00207 */
00208 void BSP_GYRO_Reset(void)
00209 {
00210 if(GyroscopeDrv->Reset != NULL)
00211 {
00212 GyroscopeDrv->Reset();
00213 }
00214 }
```
```
00215
00216 /**
00217 * @brief Configure Gyroscope interrupts (
INT1 or INT2).
00218 * @param pIntConfig: pointer to a GYRO_In
terruptConfigTypeDef
00219 * structure that contains the conf
iguration setting for the L3GD20 Interrupt.
00220 * @retval None
00221 */
00222 void BSP_GYRO_ITConfig(GYRO_InterruptConfigT
ypeDef *pIntConfig)
00223 {
00224 uint16_t interruptconfig = 0x0000;
00225
00226 if(GyroscopeDrv->ConfigIT != NULL)
00227 {
00228 /* Configure latch Interrupt request and
axe interrupts */
00229 interruptconfig |= ((uint8_t)(pIntConfig
->Latch_Request| \
00230 pIntConfig
->Interrupt_Axes) << 8);
00231
00232 interruptconfig |= (uint8_t)(pIntConfig-
>Interrupt ActiveEdge);
00233
00234 GyroscopeDrv->ConfigIT(interruptconfig);
00235 }
00236 }
00237
00238 /**
00239 * @brief Enable Gyroscope interrupts (INT
1 or INT2).
00240 * @param IntPin: Interrupt pin
00241 * This parameter can be:
00242 * @arg L3GD20 INT1
```

```
00243 * @arg L3GD20_INT2
00244 * @retval None
00245 */
00246 void BSP_GYRO_EnableIT(uint8_t IntPin)
00247 {
00248 if(GyroscopeDrv->EnableIT != NULL)
00249 {
00250 GyroscopeDrv->EnableIT(IntPin);
00251 }
00252 }
00253
00254 /**
00255 * @brief Disable Gyroscope interrupts (IN
T1 or INT2).
00256 * @param IntPin: Interrupt pin
00257 * This parameter can be:
00258 * @arg L3GD20_INT1
00259 * @arg L3GD20_INT2
00260 * @retval None
00261 */
00262 void BSP_GYRO_DisableIT(uint8_t IntPin)
00263 {
00264 if(GyroscopeDrv->DisableIT != NULL)
00265 {
00266 GyroscopeDrv->DisableIT(IntPin);
00267 }
00268 }
00269
00270 /**
00271 * @brief Get XYZ angular acceleration fro
m the Gyroscope.
00272 * @param pfData: pointer on floating arra
y
00273 * @retval None
00274 */
00275 void BSP_GYRO_GetXYZ(float* pfData)
00276 {
```
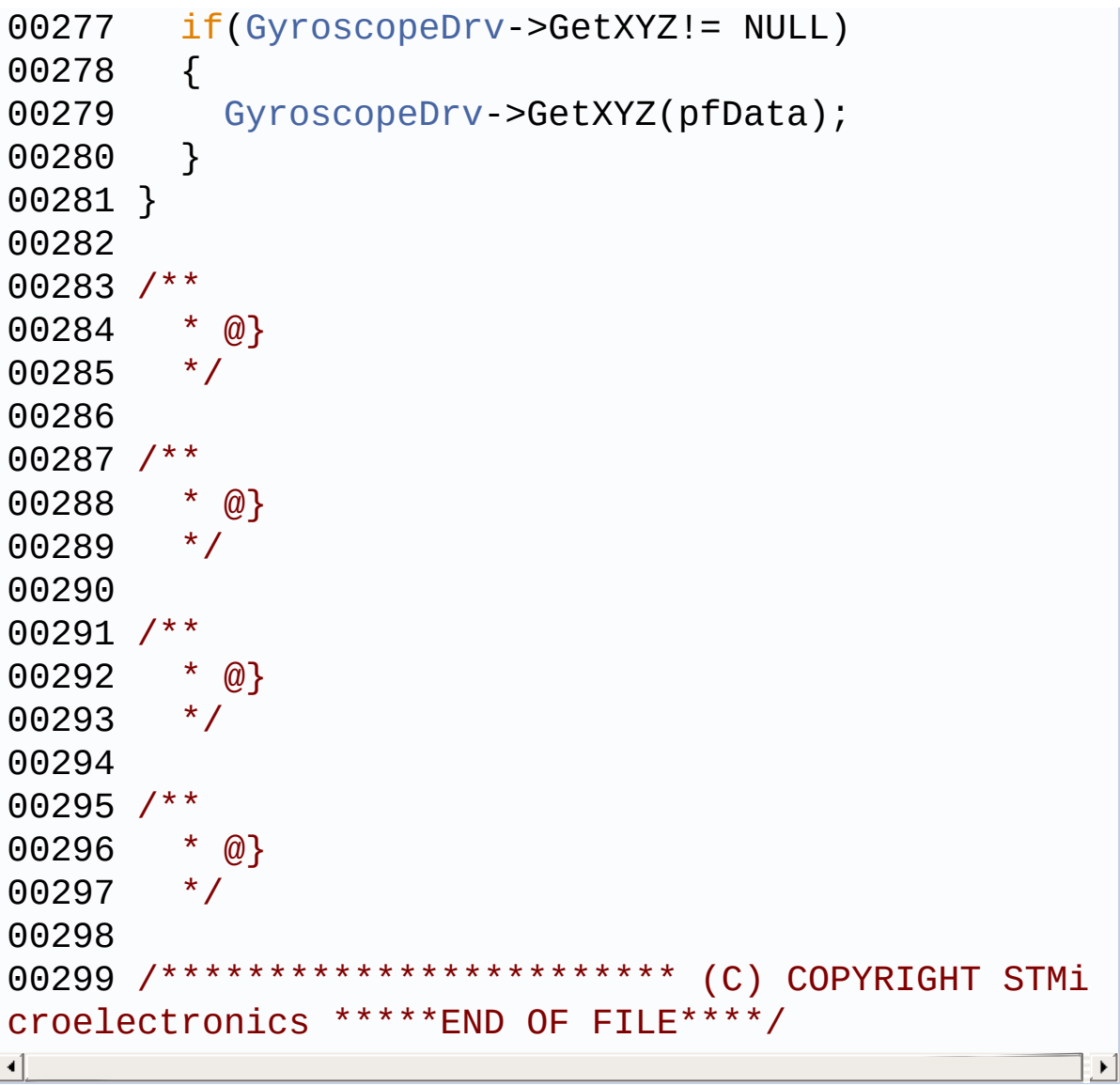

Generated on Tue Jun 23 2015 17:15:45 for STM32L476G-Discovery BSP User Manual by  $0$   $\sqrt{9}$   $\sqrt{9}$   $1.7.6.1$ 

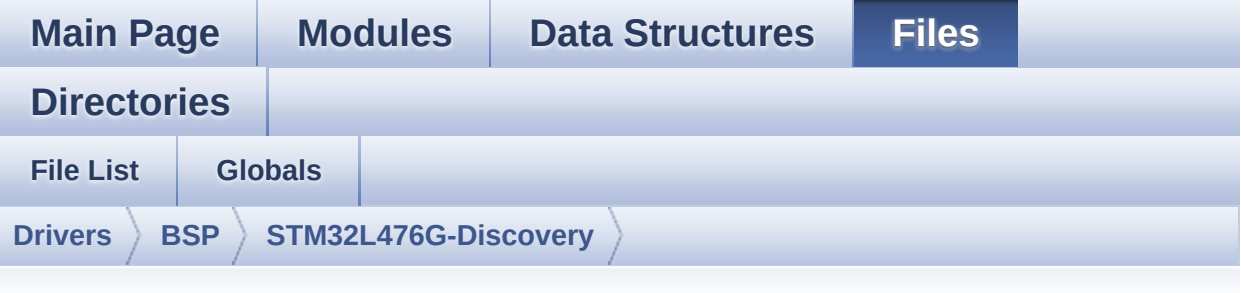

## **stm32l476g\_discovery\_idd.h**

Go to the [documentation](#page-236-0) of this file.

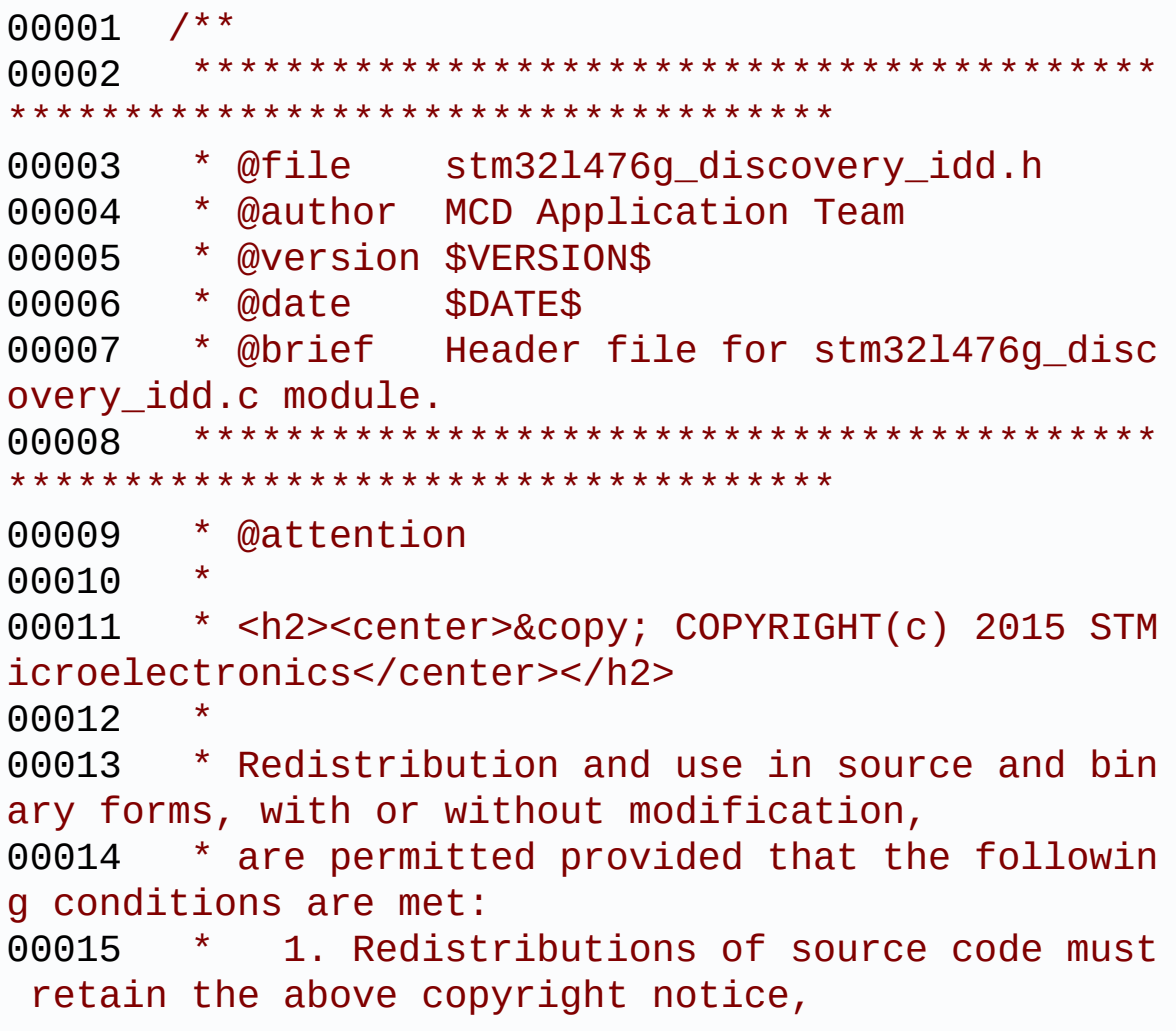

00016 \* this list of conditions and the fol lowing disclaimer. 00017 \* 2. Redistributions in binary form must reproduce the above copyright notice, 00018 \* this list of conditions and the fol lowing disclaimer in the documentation 00019 \* and/or other materials provided wit h the distribution. 00020 \* 3. Neither the name of STMicroelectron ics nor the names of its contributors 00021 \* may be used to endorse or promote p roducts derived from this software 00022 \* without specific prior written perm ission. 00023 \* 00024 \* THIS SOFTWARE IS PROVIDED BY THE COPYRIG HT HOLDERS AND CONTRIBUTORS "AS IS" 00025 \* AND ANY EXPRESS OR IMPLIED WARRANTIES, I NCLUDING, BUT NOT LIMITED TO, THE 00026 \* IMPLIED WARRANTIES OF MERCHANTABILITY AN D FITNESS FOR A PARTICULAR PURPOSE ARE 00027 \* DISCLAIMED. IN NO EVENT SHALL THE COPYRI GHT HOLDER OR CONTRIBUTORS BE LIABLE 00028 \* FOR ANY DIRECT, INDIRECT, INCIDENTAL, SP ECIAL, EXEMPLARY, OR CONSEQUENTIAL 00029 \* DAMAGES (INCLUDING, BUT NOT LIMITED TO, PROCUREMENT OF SUBSTITUTE GOODS OR 00030 \* SERVICES; LOSS OF USE, DATA, OR PROFITS; OR BUSINESS INTERRUPTION) HOWEVER 00031 \* CAUSED AND ON ANY THEORY OF LIABILITY, W HETHER IN CONTRACT, STRICT LIABILITY, 00032 \* OR TORT (INCLUDING NEGLIGENCE OR OTHERWI SE) ARISING IN ANY WAY OUT OF THE USE 00033 \* OF THIS SOFTWARE, EVEN IF ADVISED OF THE POSSIBILITY OF SUCH DAMAGE. 00034 00035 \*\*\*\*\*\*\*\*\*\*\*\*\*\*\*\*\*\*\*\*\*\*\*\*\*\*\*\*\*\*\*\*\*\*\*\*\*\*\*\*\*\*

```
************************************
00036 */
00037
00038 /* Define to prevent recursive inclusion ---
----------------------------------*/
00039 #ifndef __STM32L476G_DISCOVERY_IDD_H
00040 #define __STM32L476G_DISCOVERY_IDD_H
00041
00042 #ifdef __cplusplus
00043 extern "C" {
00044 #endif
00045
00046 /* Includes ------------------------------
----------------------------------*/
00047 #include "stm32l476g_discovery.h"
00048 /* Include Idd measurement component driver
*/
00049 #include "../Components/mfxstm32l152/mfxstm3
2l152.h"
00050
00051 /** @addtogroup BSP
00052 * @{
00053 */
00054
00055 /** @addtogroup STM32L476G_DISCOVERY
00056 * @{
00057 */
00058
00059 /** @addtogroup STM32L476G_DISCOVERY_IDD
00060 * @{<br>00061 */
00061
00062
00063 /** @defgroup STM32L476G_DISCOVERY_IDD_Expor
ted_Types Exported Types
00064 * @{
00065 */
00066
```

```
00067 /** @defgroup IDD_Config IDD Config
00068 * @{
00069 */
00070 typedef enum
00071 {
00072 IDD_OK = 0,
00073 IDD_TIMEOUT = 1,
00074 IDD_ZERO_VALUE = 2,
00075 IDD_ERROR = 0xFF
00076 }
00077 IDD_StatusTypeDef;
00078 /**
00079 * @}
00080 */
00081
00082 /**
00083 * @}
00084 */
00085
00086 /** @defgroup STM32L476G_DISCOVERY_IDD_Expor
ted_Defines Exported Defines
00087 * @{
00088 */
00089 /**
00090 * @brief Shunt values on discovery in mil
li ohms
00091 */
00092 #define DISCOVERY_IDD_SHUNT0_VALUE
       ((uint16_t) 1000) /*!< value in millio
hm * /00093 #define DISCOVERY_IDD_SHUNT1_VALUE
       ((uint16_t) 24) /*!< value in ohm */
00094 #define DISCOVERY_IDD_SHUNT2_VALUE
       ((uint16_t) 620) /*!< value in ohm */
00095 #define DISCOVERY_IDD_SHUNT4_VALUE
       ((uint16_t) 10000) /*!< value in ohm */
00096
```

```
00097 /**
00098 * @brief Shunt stabilization delay on dis
covery in milli ohms
00099 */
00100 #define DISCOVERY_IDD_SHUNT0_STABDELAY
       ((uint8_t) 149) /*!< value in millis
ec */00101 #define DISCOVERY_IDD_SHUNT1_STABDELAY
       ((uint8_t) 149) /*!< value in millis
ec \star /
00102 #define DISCOVERY_IDD_SHUNT2_STABDELAY
       ((uint8_t) 149) /*!< value in millis
ec \star /
00103 #define DISCOVERY_IDD_SHUNT4_STABDELAY
       ((uint8_t) 255) /*!< value in millis
ec \sqrt{k}00104
00105 /**
00106 * @brief IDD Ampli Gain on discovery
00107 */
00108 #if defined(USE_STM32L476G_DISCO_REVC)
00109 #define DISCOVERY IDD AMPLI GAIN
       ((uint16_t) 4967) /*!< value is gain *
100 * /00110 #else
00111 #define DISCOVERY IDD AMPLI GAIN
       ((uint16_t) 4990) /*!< value is gain *
100 */
00112 #endif
00113
00114 /**
00115 * @brief IDD Vdd Min on discovery
00116 */
00117 #define DISCOVERY_IDD_VDD_MIN
       ((uint16_t) 2000) /*!< value in milliv
olt */
00118
```

```
00119 /**
00120 * @}
00121 */
00122
00123 /* Exported functions -----
 ----------------------------------*/
00124 /** @defgroup STM32L476G_DISCOVERY_IDD_Expor
ted_Functions Exported Functions
00125 * @{
00126 */
00127 uint8_t BSP_IDD_Init(void);
00128 void BSP_IDD_DeInit(void);
00129 void BSP_IDD_Reset(void);
BSP_IDD_LowPower(void);
BSP_IDD_WakeUp(void);
BSP_IDD_StartMeasure(void);
00133 void BSP_IDD_Config(IDD_ConfigTypeDef I
ddConfig);
BSP_IDD_GetValue(uint32_t *IddValu
e);
BSP_IDD_EnableIT(void);
BSP_IDD_ClearIT(void);
00137 uint8_t BSP_IDD_GetITStatus(void);
00138 void BSP_IDD_DisableIT(void);
00139 uint8_t BSP_IDD_ErrorGetCode(void);
BSP_IDD_ErrorEnableIT(void);
BSP_IDD_ErrorClearIT(void);
00142 uint8_t BSP_IDD_ErrorGetITStatus(void);
BSP_IDD_ErrorDisableIT(void);
00144
00145 /**
00146 * @}
00147 */
00148
00149 /**
00150 * @}
00151 */
```

```
00152
00153 /**
00154 * @}
00155 */
00156
00157 /**
00158 * @}
00159 */
00160
00161 #ifdef __cplusplus
00162 }
00163 #endif
00164
00165 #endif /* __STM32L476G_DISCOVERY_IDD_H */
00166
00167 /************************** (C) COPYRIGHT STMi
croelectronics *****END OF FILE****/
```
Generated on Tue Jun 23 2015 17:15:45 for STM32L476G-Discovery BSP User Manual by doxygem 1.7.6.1

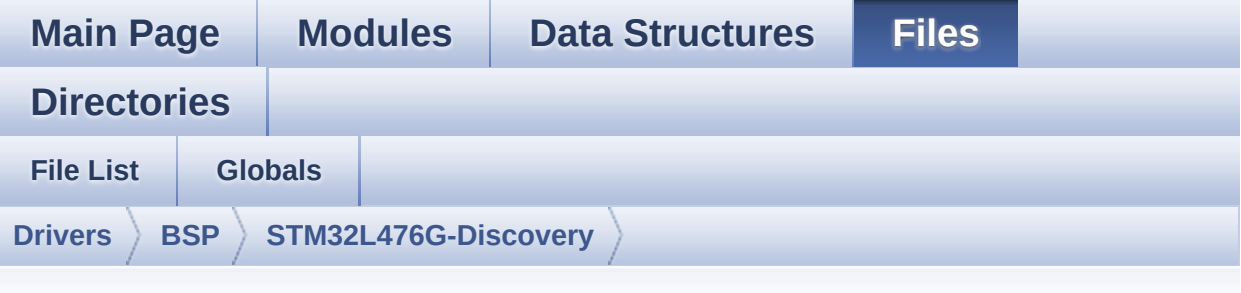

## **stm32l476g\_discovery\_idd.c**

Go to the [documentation](#page-230-0) of this file.

```
00001 /**
00002 ******************************************
          ************************************
00003 * @file stm32l476g_discovery_idd.c
00004 * @author MCD Application Team
00005 * @version $VERSION$
00006 * @date $DATE$
00007 * @brief This file provides a set of fir
mware functions to manage the
00008 * Idd measurement driver for STM3
2L476G-Discovery board.
00009 ******************************************
************************************
00010 * @attention
00011
00012 * <h2><center>&copy; COPYRIGHT(c) 2015 STM
icroelectronics</center></h2>
00013
00014 * Redistribution and use in source and bin
ary forms, with or without modification,
00015 * are permitted provided that the followin
g conditions are met:
```
00016 \* 1. Redistributions of source code must retain the above copyright notice, 00017 \* this list of conditions and the fol lowing disclaimer. 00018 \* 2. Redistributions in binary form must reproduce the above copyright notice, 00019 \* this list of conditions and the fol lowing disclaimer in the documentation 00020 \* and/or other materials provided wit h the distribution. 00021 \* 3. Neither the name of STMicroelectron ics nor the names of its contributors 00022 \* may be used to endorse or promote p roducts derived from this software 00023 \* without specific prior written perm ission. 00024 00025 \* THIS SOFTWARE IS PROVIDED BY THE COPYRIG HT HOLDERS AND CONTRIBUTORS "AS IS" 00026 \* AND ANY EXPRESS OR IMPLIED WARRANTIES, I NCLUDING, BUT NOT LIMITED TO, THE 00027 \* IMPLIED WARRANTIES OF MERCHANTABILITY AN D FITNESS FOR A PARTICULAR PURPOSE ARE 00028 \* DISCLAIMED. IN NO EVENT SHALL THE COPYRI GHT HOLDER OR CONTRIBUTORS BE LIABLE 00029 \* FOR ANY DIRECT, INDIRECT, INCIDENTAL, SP ECIAL, EXEMPLARY, OR CONSEQUENTIAL 00030 \* DAMAGES (INCLUDING, BUT NOT LIMITED TO, PROCUREMENT OF SUBSTITUTE GOODS OR 00031 \* SERVICES; LOSS OF USE, DATA, OR PROFITS; OR BUSINESS INTERRUPTION) HOWEVER 00032 \* CAUSED AND ON ANY THEORY OF LIABILITY, W HETHER IN CONTRACT, STRICT LIABILITY, 00033 \* OR TORT (INCLUDING NEGLIGENCE OR OTHERWI SE) ARISING IN ANY WAY OUT OF THE USE 00034 \* OF THIS SOFTWARE, EVEN IF ADVISED OF THE POSSIBILITY OF SUCH DAMAGE.

```
00035
00036 ******************************************
************************************
00037 */
00038
00039 /* Includes -------------
                    ----------------------------------*/
00040 #include "stm32l476g_discovery_idd.h"
00041
00042 /** @addtogroup BSP
00043 * @{
00044 */
00045
00046 /** @addtogroup STM32L476G_DISCOVERY
00047 * @{
00048 */
00049
00050 /** @defgroup STM32L476G_DISCOVERY_IDD STM32
L476G-DISCOVERY IDD
00051 * @brief This file includes the Idd driver
for STM32L476G-DISCOVERY board.
00052 * It allows user to measure MCU Idd
current on board, especially in
00053 * different low power modes.
00054 * @{
00055 */
00056
00057 /** @defgroup STM32L476G_DISCOVERY_IDD_Priva
te_Defines Private Defines
00058 * @{
00059 */
00060
00061 /**
00062 * @}
00063 */
00064
00065
```

```
00066 /** @defgroup STM32L476G_DISCOVERY_IDD_Priva
te_Variables Private Variables
00067 * @{
00068 */
00069IddDrv;
00070
00071 /**
00072 * @}<br>00073 */
00073
00074
00075 /** @defgroup STM32L476G_DISCOVERY_IDD_Priva
te Functions Private Functions
00076 * @{
00077 */
00078
00079 /**
00080 * @}
00081 */
00082
00083 /** @defgroup STM32L476G_DISCOVERY_IDD_Expor
ted_Functions Exported Functions
00084 * @{
00085 */
00086
00087 /**
00088 * @brief Configures IDD measurement compo
nent.
00089 * @retval IDD_OK if no problem during init
ialization
00090 */
00091 uint8_t BSP_IDD_Init(void)
00092 {
00093 IDD_ConfigTypeDef iddconfig = {0};
00094 uint8_t mfxstm32l152_id = 0;
00095 uint8_t ret = 0;
00096
00097 /* wake up mfx component in case it went t
```

```
o standby mode */
p(IDD I2C ADDRESS
);
00099 HAL_Delay(5);
00100
00101 /* Read ID and verify if the MFX is ready
*/
00102 mfxstm32l152_id = mfxstm32l152_idd_drv.Rea
dID(IDD_I2C_ADDRESS);
00103
00104 if((mfxstm32l152_id == MFXSTM32L152_ID_1)
|| (mfxstm32l152 id == MFXSTM32L152 ID 2))
00105 {
00106 /* Initialize the Idd driver structure */
00107 IddDrv = &mfxstm32l152_idd_drv;
00108
00109 /* Initialize the Idd driver */
00110IddDrv->Init != NULL)
00111 {
IddDrv-(IDD_I2C_ADDRESS);
00113 }
00114
00115 /* Configure Idd component with default
values */
00116 iddconfig.AmpliGain = DISCOVERY_IDD_AMPL
I_GAIN;
00117 iddconfig.VddMin = DISCOVERY_IDD_VDD_MIN
;
00118 iddconfig.Shunt0Value = DISCOVERY_IDD_SH
UNT0_VALUE;
00119 iddconfig.Shunt1Value = DISCOVERY_IDD_SH
UNT1_VALUE;
00120 iddconfig.Shunt2Value = DISCOVERY_IDD_SH
UNT2_VALUE;
00121 iddconfig.Shunt3Value = 0;
00122 iddconfig.Shunt4Value = DISCOVERY_IDD_SH
```

```
UNT4_VALUE;
00123 iddconfig.Sh0StabDelay = DISCOVERY_IDD_S
HUNT0 STABDELAY;
00124 iddconfig.Sh1StabDelay = DISCOVERY_IDD_S
HUNT1_STABDELAY;
00125 iddconfig.Sh2StabDelay = DISCOVERY_IDD_S
HUNT2_STABDELAY;
00126 iddconfig.Sh3StabDelay = 0;
00127 iddconfig.Sh4StabDelay = DISCOVERY_IDD_S
HUNT4_STABDELAY;
00128 iddconfig.ShuntNbOnBoard = MFXSTM32L152_
IDD_SHUNT_NB_4;
00129 iddconfig.ShuntNbUsed = MFXSTM32L152_IDD
SHUNT NB 4;
00130 iddconfig.VrefMeasurement = MFXSTM32L152
_IDD_VREF_AUTO_MEASUREMENT_ENABLE;
00131 iddconfig.Calibration = MFXSTM32L152_IDD
_AUTO_CALIBRATION_ENABLE;
00132 iddconfig.PreDelayUnit = MFXSTM32L152_ID
D_PREDELAY_20_MS;
00133 iddconfig.PreDelayValue = 0x7F;
00134 iddconfig.MeasureNb = 100;
00135 iddconfig.DeltaDelayUnit= MFXSTM32L152_I
DD_DELTADELAY_0_5_MS;
00136 iddconfig.DeltaDelayValue = 10;
BSP_IDD_Config(iddconfig);
00138
00139 ret = IDD_OK;
00140 }
00141 else
00142 {
00143 ret = IDD_ERROR;
00144 }
00145
00146 return ret;
00147 }
00148
```

```
00149 /**
00150 * @brief Unconfigures IDD measurement com
ponent.
00151 * @retval IDD_OK if no problem during dein
itialization
00152 */
00153 void BSP_IDD_DeInit(void)
00154 {
00155 if(IddDrv->DeInit!= NULL)
00156 {
00157 IddDrv->DeInit(IDD_I2C_ADDRESS);
00158 }
00159 }
00160
00161 /**
00162 * @brief Reset Idd measurement component.
00163 * @retval None
00164 */
00165 void BSP_IDD_Reset(void)
00166 {
00167 if(IddDrv->Reset != NULL)
00168 {
00169 IddDrv->Reset(IDD_I2C_ADDRESS);
00170 }
00171 }
00172
00173 /**
00174 * @brief Turn Idd measurement component i
n low power (standby/sleep) mode
00175 * @retval None
00176 */
00177 void BSP_IDD_LowPower(void)
00178 {
00179 if(IddDrv->LowPower != NULL)
00180 {
IddDrvIDD_I2C_ADDRESS);
00182 }
```

```
00183 }
00184
00185 /**
00186 * @brief Start Measurement campaign
00187 * @retval None
00188 */
00189 void BSP_IDD_StartMeasure(void)
00190 {
00191 if(IddDrv->Start != NULL)
00192 {
IddDrvIDD_I2C_ADDRESS);
00194 }
00195 }
00196
00197 /**
00198 * @brief Configure Idd component
00199 * @param IddConfig: structure of idd para
meters
00200 * @retval None
00201 */
00202 void BSP_IDD_Config(IDD_ConfigTypeDef IddCon
fig)
00203 {
00204 if(IddDrv->Config != NULL)
00205 {
00206 IddDrv->Config(IDD_I2C_ADDRESS, IddConfi
g);
00207 }
00208 }
00209
00210 /**
00211 * @brief Get Idd current value.
00212 * @param IddValue: Pointer on u32 to stor
e Idd. Value unit is 10 nA.
00213 * @retval None
00214 */
00215 void BSP_IDD_GetValue(uint32_t *IddValue)
```

```
00216 {
00217 if(IddDrv->GetValue != NULL)
00218 {
00219 IddDrv->GetValue(IDD_I2C_ADDRESS, IddVal
ue);
00220 }
00221 }
00222
00223 /**
00224 * @brief Enable Idd interrupt that warn e
nd of measurement
00225 * @retval None
00226 */
00227 void BSP_IDD_EnableIT(void)
00228 {
00229 if(IddDrv->EnableIT != NULL)
00230 {
00231 IddDrv->EnableIT(IDD_I2C_ADDRESS);
00232 }
00233 }
00234
00235 /**
00236 * @brief Clear Idd interrupt that warn en
d of measurement
00237 * @retval None
00238 */
00239 void BSP_IDD_ClearIT(void)
00240 {
00241 if(IddDrv->ClearIT != NULL)
00242 {
00243 IddDrv->ClearIT(IDD_I2C_ADDRESS);
00244 }
00245 }
00246
00247 / **00248 * @brief Get Idd interrupt status
00249 * @retval status
```

```
00250 */
00251 uint8_t BSP_IDD_GetITStatus(void)
00252 {
00253 if(IddDrv->GetITStatus != NULL)
00254 {
00255 return (IddDrv->GetITStatus(IDD_I2C_ADDR
ESS));
00256 }
00257 else
00258 {
00259 return IDD_ERROR;
00260 }
00261 }
00262
00263 /**
00264 * @brief Disable Idd interrupt that warn
end of measurement
00265 * @retval None
00266 */
00267 void BSP_IDD_DisableIT(void)
00268 {
00269 if(IddDrv->DisableIT != NULL)
00270 {
00271 IddDrv->DisableIT(IDD_I2C_ADDRESS);
00272 }
00273 }
00274
00275 / **00276 * @brief Get Error Code .
00277 * @retval Error code or error status
00278 */
00279 uint8_t BSP_IDD_ErrorGetCode(void)
00280 {
00281 if(IddDrv->ErrorGetSrc != NULL)
00282 {
00283 if((IddDrv->ErrorGetSrc(IDD_I2C_ADDRESS)
 & MFXSTM32L152_IDD_ERROR_SRC) != RESET)
```

```
00284 {
00285 if(IddDrv->ErrorGetCode != NULL)
00286 {
00287 return IddDrv->ErrorGetCode(IDD_I2C_A
DDRESS);
00288 }
00289 else
00290 {
00291 return IDD_ERROR;
00292 }
00293 }
00294 else
00295 {
00296 return IDD_ERROR;
00297 }
00298 }
00299 else
00300 {
00301 return IDD ERROR;
00302 }
00303 }
00304
00305
00306 /**
00307 * @brief Enable error interrupt that warn
end of measurement
00308 * @retval None
00309 */
00310 void BSP_IDD_ErrorEnableIT(void)
00311 {
00312 if(IddDrv->ErrorEnableIT != NULL)
00313 {
00314 IddDrv->ErrorEnableIT(IDD_I2C_ADDRESS);
00315 }
00316 }
00317
00318 /**
```

```
00319 * @brief Clear Error interrupt that warn
end of measurement
00320 * @retval None
00321 */
00322 void BSP_IDD_ErrorClearIT(void)
00323 {
00324 if(IddDrv->ErrorClearIT != NULL)
00325 {
00326 IddDrv->ErrorClearIT(IDD_I2C_ADDRESS);
00327 }
00328 }
00329
00330 /**
00331 * @brief Get Error interrupt status
00332 * @retval Status
00333 */
00334 uint8_t BSP_IDD_ErrorGetITStatus(void)
00335 {
00336 if(IddDrv->ErrorGetITStatus != NULL)
00337 {
00338 return (IddDrv->ErrorGetITStatus(IDD_I2C
_ADDRESS));
00339 }
00340 else
00341 {
00342 return 0;
00343 }
00344 }
00345
00346 /**
00347 * @brief Disable Error interrupt
00348 * @retval None
00349 */
00350 void BSP_IDD_ErrorDisableIT(void)
00351 {
00352 if(IddDrv->ErrorDisableIT != NULL)
00353 {
```

```
00354 IddDrv->ErrorDisableIT(IDD_I2C_ADDRESS);
00355 }
00356 }
00357
00358 /**
00359 * @brief Wake up Idd measurement componen
t.
00360 * @retval None
00361 */
00362 void BSP_IDD_WakeUp(void)
00363 {
00364 (IddDrv->WakeUp != NULL)00365 {
00366 IddDrv->WakeUp(IDD_I2C_ADDRESS);
00367 }
00368 }
00369
00370 /**
00371 * @}
00372 */
00373
00374 /**
00375 * @}
00376 */
00377
00378 /**
00379 * @}
00380 */
00381
00382 /**
00383 * @}
00384 */
00385
00386 /************************** (C) COPYRIGHT STMi
croelectronics *****END OF FILE****/
00387\left| \cdot \right|\vert \cdot \vert
```
Generated on Tue Jun 23 2015 17:15:45 for STM32L476G-Discovery BSP User Manual by doxygem 1.7.6.1

<span id="page-960-0"></span>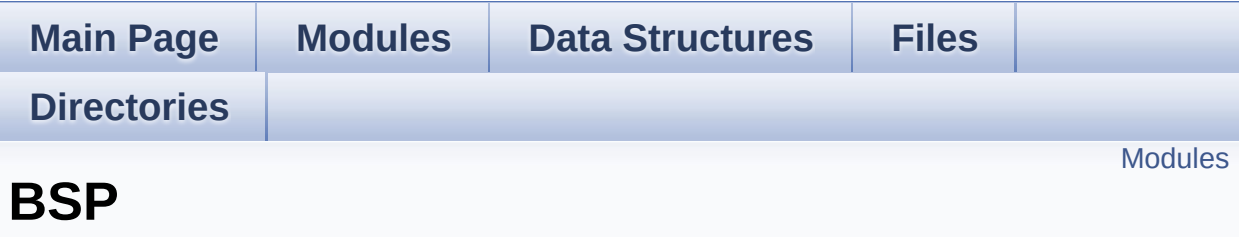

Define for STM32L476G\_DISCOVERY board. [More...](#page-961-1)

<span id="page-961-1"></span><span id="page-961-0"></span>**[STM32L476G-DISCOVERY](#page-963-0)**

### **Detailed Description**

Define for STM32L476G\_DISCOVERY board.

Generated on Tue Jun 23 2015 17:15:46 for STM32L476G-Discovery BSP User Manual by doxygem 1.7.6.1

<span id="page-963-0"></span>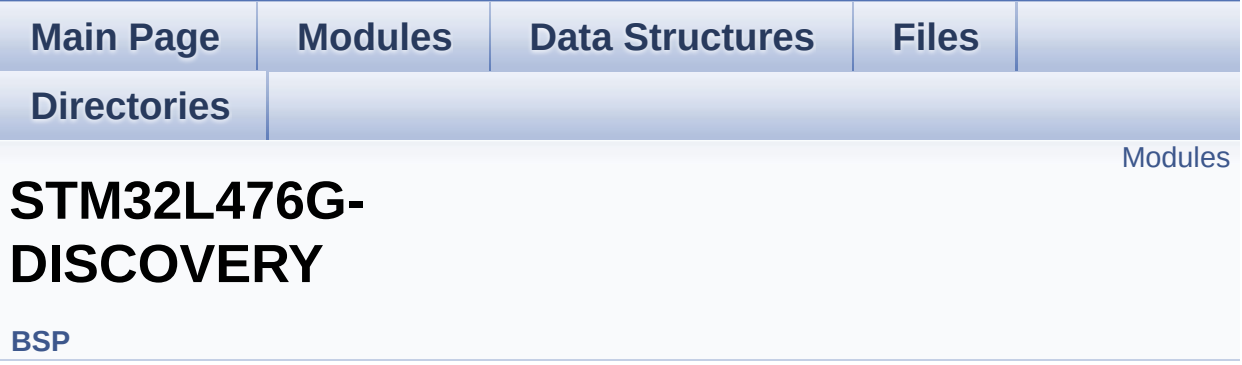

#### <span id="page-964-0"></span>**[STM32L476G-DISCOVERY](#page-264-0) Common [STM32L476G-DISCOVERY](#page-266-0) ACCELEROMETER [STM32L476G-DISCOVERY](#page-329-0) AUDIO**

This file includes the low layer driver for cs43l22 Audio Codec available on STM32L476G-Discovery board(MB1184).

#### **[STM32L476G-DISCOVERY](#page-332-0) COMPASS [STM32L476G-DISCOVERY](#page-967-0) GLASS LCD**

This file includes the LCD Glass driver for LCD Module of STM32L476G-DISCOVERY board.

#### **[STM32L476G-DISCOVERY](#page-334-0) GYROSCOPE [STM32L476G-DISCOVERY](#page-336-0) IDD**

This file includes the Idd driver for STM32L476G-DISCOVERY board.

#### **[STM32L476G-DISCOVERY](#page-972-0) QSPI**

Generated on Tue Jun 23 2015 17:15:45 for STM32L476G-Discovery BSP User Manual by  $\sqrt{a}$   $\sqrt{a}$   $\sqrt$ 

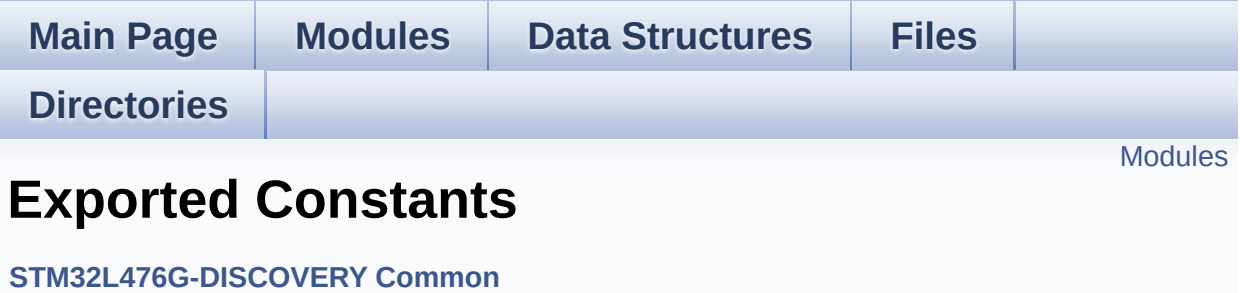

<span id="page-966-0"></span>**BATTERY Detection [Constants](#page-499-0)**

**LED [Constants](#page-704-0)**

**BUTTON [Constants](#page-672-0)**

**BUS [Constants](#page-394-0)**

Generated on Tue Jun 23 2015 17:15:45 for STM32L476G-Discovery BSP User Manual by  $0$   $\sqrt{0}$   $\sqrt{9}$   $\sqrt{9}$   $\sqrt{17}$  .6.1

<span id="page-967-0"></span>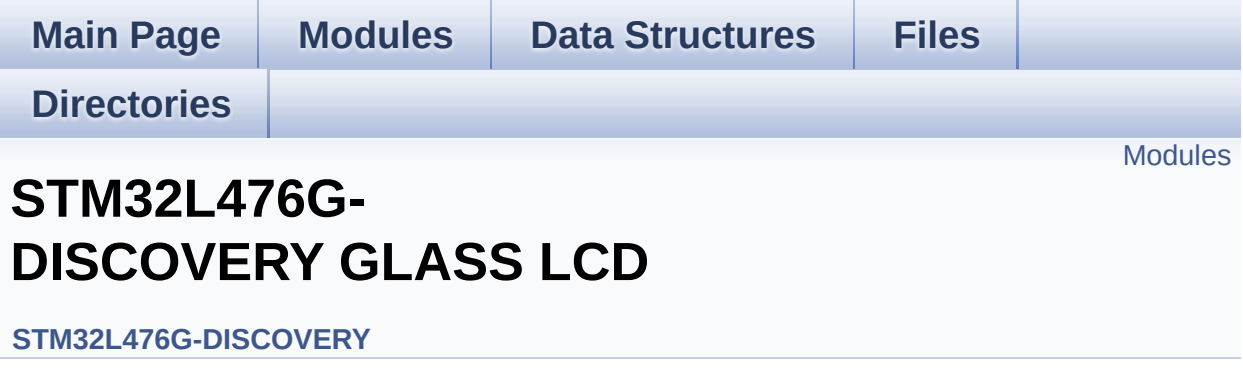

This file includes the LCD Glass driver for LCD Module of STM32L476G-DISCOVERY board. [More...](#page-968-1)

<span id="page-968-1"></span><span id="page-968-0"></span>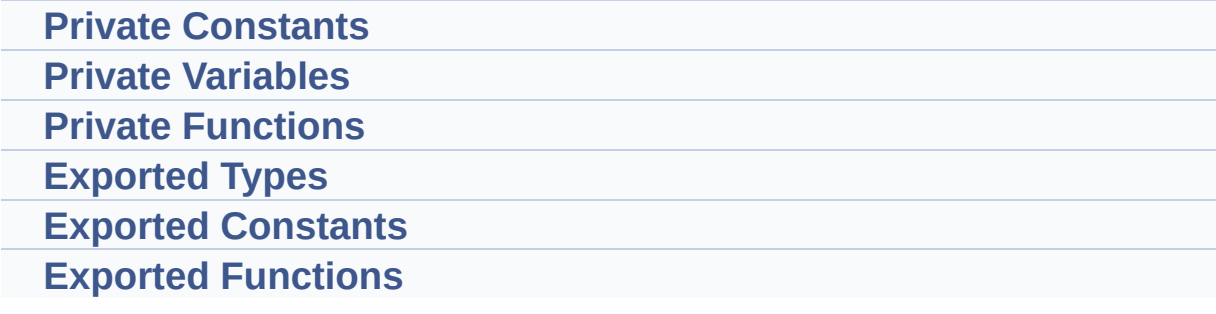

### **Detailed Description**

This file includes the LCD Glass driver for LCD Module of STM32L476G-DISCOVERY board.

Generated on Tue Jun 23 2015 17:15:46 for STM32L476G-Discovery BSP User Manual by doxygem 1.7.6.1

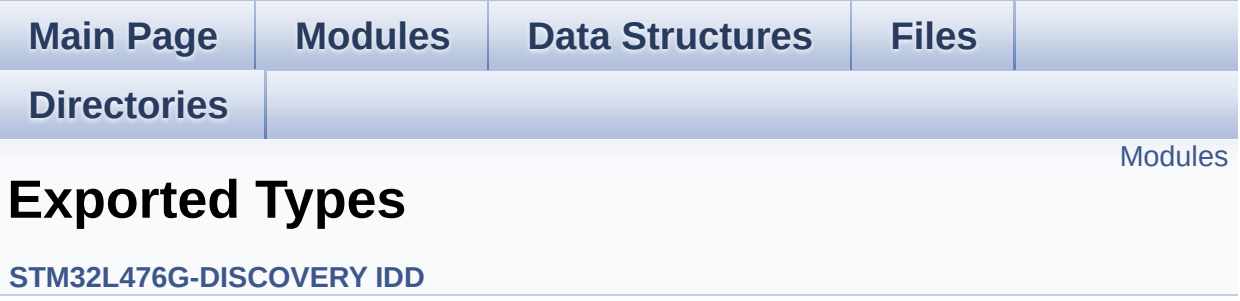

### <span id="page-971-0"></span>**IDD [Config](#page-694-0)**

Generated on Tue Jun 23 2015 17:15:46 for STM32L476G-Discovery BSP User Manual by doxygen 1.7.6.1
## STM32L476G-Discovery BSP User Manual

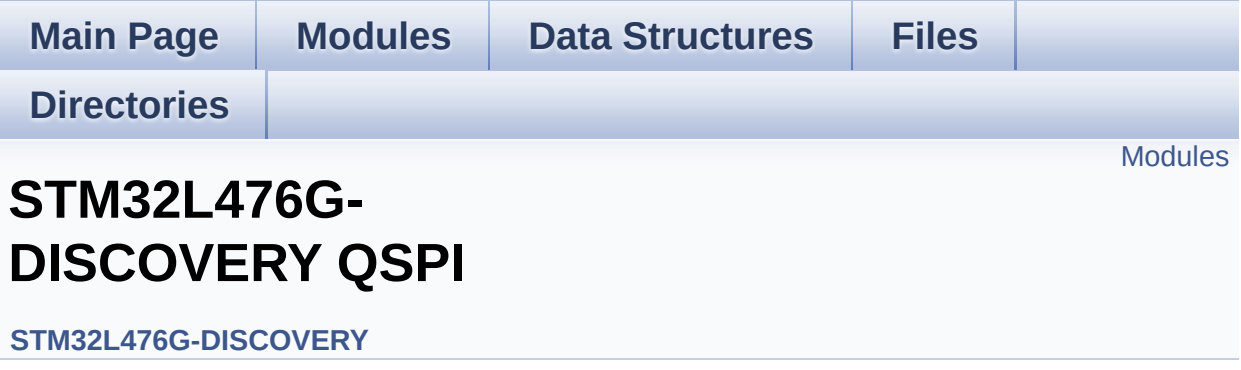

## <span id="page-973-0"></span>**Modules**

**Private [Variables](#page-718-0)**

**Private [Functions](#page-709-0)**

**Exported [Constants](#page-714-0)**

**[Exported](#page-339-0) Types**

**Exported [Functions](#page-583-0)**

Generated on Tue Jun 23 2015 17:15:46 for STM32L476G-Discovery BSP User Manual by  $0$ <sub> $0$ </sub> $\gamma$ **g** $\gamma$  $\gamma$  $\gamma$  $\gamma$ *.6.1*